DB2 11 for z/OS

# Utility Guide and Reference

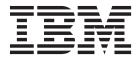

DB2 11 for z/OS

# Utility Guide and Reference

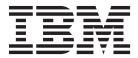

# Note Before using this information and the product it supports, be sure to read the general information under "Notices" at the end of this information.

### First edition (October 2013)

This edition applies to DB2 11 for z/OS (product number 5615-DB2), DB2 11 for z/OS Value Unit Edition (product number 5697-P43), DB2 Utilities Suite for z/OS, Version 11 (product number 5655-W87), and to any subsequent releases until otherwise indicated in new editions. Make sure you are using the correct edition for the level of the product.

Specific changes are indicated by a vertical bar to the left of a change. A vertical bar to the left of a figure caption indicates that the figure has changed. Editorial changes that have no technical significance are not noted.

### © Copyright IBM Corporation 1983, 2013.

US Government Users Restricted Rights – Use, duplication or disclosure restricted by GSA ADP Schedule Contract with IBM Corp.

# Contents

| About this information                                                                                       | ΧV   |
|----------------------------------------------------------------------------------------------------|------|
| Who should read this information                                                                             |      |
| DB2 Utilities Suite                                                                                          | XV   |
| Terminology and citations                                                                                    | XV   |
| Accessibility features for DB2 11 for z/OS                                                                   |      |
| How to send your comments                                                                                    | xvii |
| Naming conventions used in this information                                                                  | xvii |
| How to read syntax diagrams                                                                                  |      |
| Part 1. Introduction to the DB2 utilities                                                                    | . 1  |
| Chapter 1. Basic information about the DB2 utilities                                                         | 2    |
| Types of DB2 utilities                                                                                       |      |
| Privileges and authorization IDs                                                                             |      |
| Utilities that can be run on declared temporary objects                                                      | . 4  |
| Effect of utilities on objects that have the DEFINE NO attribute                                             | . 7  |
| Effect of utilities on data that is encrypted through built-in functions                                     |      |
| Effect of diffiles on data that is energy ted through built in functions                                     |      |
| Chapter 2. DB2 utilities packaging                                                                           | . 7  |
| SMP/E jobs for DB2 utility products                                                                          | . 7  |
| Operation of DB2 utilities in a mixed-release data sharing environment                                       |      |
| Part 2. DB2 online utilities                                                                                 | 0    |
|                                                                                                    | . 3  |
| Chapter 3. Invoking DB2 online utilities                                                                     | 11   |
| Data sets that online utilities use                                                                          | . 11 |
| Utility control statements                                                                                   | . 13 |
| Required authorizations for invoking online utilities on tables that have multilevel security with row-level |      |
| granularity                                                                                                  |      |
| Invoking DB2 online utilities in a trusted connection                                                        |      |
| Using the DB2 Utilities panel in DB2I                                                                        | . 17 |
| Invoking a DB2 utility by using the DSNU CLIST command in TSO                                                | . ZU |
| DSNU CLIST command                                                                                           | . Z1 |
| Invoking a DB2 utility by creating the JCL data set yourself                                                 | . 2/ |
| divoking a DD2 dunity by cleaning the JCL data set yoursen                                                   | . 50 |
| Chapter 4. Monitoring and controlling online utilities                                                       |      |
| Monitoring utilities with the DISPLAY UTILITY command                                                        |      |
| Traces for monitoring processor use by utilities                                                             |      |
| Running utilities concurrently                                                                               | . 35 |
| Online utilities in a data sharing environment                                                               | . 36 |
| Termination of an online utility with the TERM UTILITY command                                               |      |
| Subsystem parameters for refining DFSMSdss COPY operation with utilities                                     |      |
| Restart of an online utility                                                                                 |      |
| Using the RESTART parameter                                                                                  |      |
|                                                                                                    | . 42 |
|                                                                                                    | . 42 |
|                                                                                                    | . 43 |
| Restarting with templates                                                                                    |      |
| Tiow utilities restait with lists                                                                            | 44   |
| Chapter 5. BACKUP SYSTEM                                                                                     | 45   |
| Syntax and options of the BACKUP SYSTEM control statement                                                    |      |

| Before running BACKUP SYSTEM                        |          |        |      |     |       |       |       |     |       |       |       |    |   |   |   |   |            |
|-----------------------------------------------------|----------|--------|------|-----|-------|-------|-------|-----|-------|-------|-------|----|---|---|---|---|------------|
| Data sets that BACKUP SYSTEM uses                   |          |        |      |     |       |       |       |     |       |       |       |    |   |   |   |   |            |
| Concurrency and compatibility for BACKUP S          |          |        |      |     |       |       |       |     |       |       |       |    |   |   |   |   |            |
| Dumping a fast replication copy to tape             |          |        |      |     |       |       |       |     |       |       |       |    |   |   |   |   | . 50       |
| Backups of log copy pools                           |          |        |      |     |       |       |       |     |       |       |       |    |   |   |   |   | . 51       |
| Termination or restart of BACKUP SYSTEM             |          |        |      |     |       |       |       |     |       |       |       |    |   |   |   |   | . 52       |
| Sample BACKUP SYSTEM control statements             |          |        |      |     |       |       |       |     |       |       |       |    |   |   |   |   | . 52       |
|                                                     |          |        |      |     |       |       |       |     |       |       |       |    |   |   |   |   |            |
| Chapter 6. CATENFM                                  |          |        |      | •   |       |       |       |     |       |       |       |    | • |   |   |   | . 55       |
| Syntax and options of the CATENFM control state     | ement    |        |      |     |       |       |       |     |       |       |       |    |   |   |   |   | . 55       |
| Before converting the catalog                       |          |        |      |     |       |       |       |     |       |       |       |    |   |   |   |   |            |
| Data sets that CATENFM uses when converting         | g the c  | atalo  | g.   |     |       |       |       |     |       |       |       |    |   |   |   |   | . 56       |
| Concurrency and compatibility for CATENFM           |          |        |      |     |       |       |       |     |       |       |       |    |   |   |   |   | . 57       |
| Converting to new-function mode                     |          |        |      |     |       |       |       |     |       |       |       |    |   |   |   |   | . 57       |
| Termination or halt of CATENFM                      |          |        |      |     |       |       |       |     |       |       |       |    |   |   |   |   | . 57       |
| Chambar 7 CATMAINT                                  |          |        |      |     |       |       |       |     |       |       |       |    |   |   |   |   | <b>E</b> 0 |
| Chapter 7. CATMAINT                                 |          |        |      |     |       |       |       |     |       |       |       |    |   |   |   |   |            |
| Syntax and options of the CATMAINT control sta      |          |        |      |     |       |       |       |     |       |       |       |    |   |   |   |   |            |
| Before running CATMAINT                             |          |        |      |     |       |       |       |     |       |       |       |    |   |   |   |   |            |
| Data sets that CATMAINT uses                        |          |        |      |     |       |       |       |     |       |       |       |    |   |   |   |   |            |
| Concurrency and compatibility for CATMAIN           | Γ        |        |      |     |       |       |       |     |       |       |       |    |   |   |   |   | . 62       |
| Updating the catalog for a new release              |          |        |      |     |       |       |       |     |       |       |       |    |   |   |   |   | . 62       |
| Renaming the owner, creator, and schema of data     | base ol  | oiects |      |     |       |       |       |     |       |       |       |    |   |   |   |   | . 62       |
| Changing the ownership of objects from an autho     |          |        |      |     |       |       |       |     |       |       |       |    |   |   |   |   |            |
| Changing the catalog name used by storage group     |          |        |      |     |       |       |       |     |       |       |       |    |   |   |   |   |            |
| Identifying invalidated packages after the owner,   |          |        |      |     |       |       |       |     |       |       |       |    |   |   |   |   |            |
| Termination or restart of CATMAINT                  | cicatoi  | , 01 . | CITC | iiu | ııaıı | ic o. | ı anı | ODj | cct 1 | o ici | iairi | cu | • |   | • | • | . 64       |
| Termination of Testart of CATMAINT                  |          | •      |      | ٠   | •     |       |       | •   | •     |       | •     | •  | • |   | • | • | . 04       |
| Chapter 8. CHECK DATA                               |          |        |      |     |       |       |       |     |       |       |       |    |   |   |   |   | 65         |
| Syntax and options of the CHECK DATA control        |          |        | •    | •   |       | •     | •     |     | •     | •     | •     |    | • | • | • | • | . 00       |
| Syntax and options of the Check DATA control        | statem   | ent    |      | •   |       |       |       | •   |       |       | •     | •  | • |   | • | • | . 00       |
| Before running CHECK DATA                           |          | •      |      | ٠   | •     |       |       | •   | •     |       | •     | ٠  | • |   | • | • | . 77       |
| Data sets that CHECK DATA uses                      |          | •      |      | ٠   |       |       |       | •   | •     |       | •     | ٠  | • |   | • | • | . 78       |
| Concurrency and compatibility for CHECK DA          |          |        |      |     |       |       |       |     |       |       |       |    |   |   |   |   |            |
| Exception tables for the CHECK DATA utility         |          |        |      |     |       |       |       |     |       |       |       |    |   |   |   |   |            |
| Exception processing for tables with auxiliary col- | umns.    |        |      |     |       |       |       |     |       |       |       |    |   |   |   |   | . 85       |
| Specifying the scope of CHECK DATA                  |          |        |      |     |       |       |       |     |       |       |       |    |   |   |   |   | . 85       |
| How violations are identified                       |          |        |      |     |       |       |       |     |       |       |       |    |   |   |   |   | . 86       |
| Detection and correction of constraint violations   |          |        |      |     |       |       |       |     |       |       |       |    |   |   |   |   |            |
| CHECK DATA XML error detection                      |          |        |      |     |       |       |       |     |       |       |       |    |   |   |   |   |            |
| Correcting XML data after running CHECK DATA        | <b>A</b> |        |      |     |       |       |       |     |       |       |       |    |   |   |   |   | . 87       |
| Resetting CHECK-pending status                      |          |        |      |     |       |       |       |     |       |       |       |    |   |   |   |   |            |
| LOB column errors                                   |          |        |      |     |       |       |       |     |       |       |       |    |   |   |   |   |            |
| Resetting auxiliary CHECK-pending status            |          | •      |      | •   | •     |       |       | •   | •     |       | •     | •  |   |   | • | • | . 00       |
| Termination and restart of CHECK DATA               | • • •    | •      |      | •   | •     |       |       | •   |       |       | •     | •  | • |   |   | • | . 90       |
|                                                     |          |        |      |     |       |       |       |     |       |       |       |    |   |   |   |   |            |
| Sample CHECK DATA control statements                |          | ٠      |      | ٠   |       |       |       | ٠   | •     |       | •     | •  | • |   | • |   | . 91       |
| Chapter 9. CHECK INDEX                              |          |        |      |     |       |       |       |     |       |       |       |    |   |   |   |   | 95         |
| Syntax and options of the CHECK INDEX control       |          |        |      |     |       |       |       |     |       |       |       |    |   |   |   |   |            |
| , 1                                                 |          |        |      |     |       |       |       |     |       |       |       |    |   |   |   |   |            |
| Data sets that CHECK INDEX uses                     |          |        |      |     |       |       |       |     |       |       |       |    |   |   |   |   |            |
| Shadow data sets                                    |          |        | •    | •   |       | •     | •     | •   |       |       |       |    |   | • | • | • | . 101      |
| Concurrency and compatibility for CHECK INDE        | Χ        |        |      |     |       |       |       |     |       |       |       |    |   |   |   |   | . 103      |
| Single logical partitions                           |          |        |      |     |       |       |       |     |       |       |       |    |   |   |   |   | . 104      |
| Indexes in parallel                                 |          |        |      |     |       |       |       |     |       |       |       |    |   |   |   |   | . 105      |
| Reviewing CHECK INDEX output                        |          |        |      |     |       |       |       |     |       |       |       |    |   |   |   |   | . 109      |
| Termination or restart of CHECK INDEX               |          |        |      |     |       |       |       |     |       |       |       |    |   |   |   |   | . 110      |
| Correcting XML data after running CHECK INDE        |          |        |      |     |       |       |       |     |       |       |       |    |   |   |   |   |            |
| Sample CHECK INDEX control statements               |          |        |      |     |       |       |       |     |       |       |       |    |   |   |   |   |            |
| •                                                   |          |        |      |     |       |       |       |     |       |       |       |    |   |   |   |   |            |
| Chapter 10. CHECK LOB                               |          |        |      |     |       |       |       |     |       |       |       |    |   |   |   |   | 113        |
| Syntax and options of the CHECK LOB control st      |          |        |      |     |       |       |       |     |       |       |       |    |   |   |   |   | 114        |

| Before running CHECK LOB                                     |   |   | <br>. 117 |
|--------------------------------------------------------------|---|---|-----------|
| Data sets that CHECK LOB uses                                |   |   |           |
| Concurrency and compatibility for CHECK LOB                  |   |   | <br>. 120 |
| How CHECK LOB identifies violations                          |   |   | <br>. 121 |
| Removing CHECK-pending status for a LOB table space          |   |   | <br>. 121 |
| Resolving media failure                                      |   |   | <br>. 121 |
| Termination or restart of CHECK LOB                          |   |   | <br>. 122 |
| Sample CHECK LOB control statements                          |   |   | <br>. 122 |
|                                                              |   |   |           |
| Chapter 11. COPY                                             |   |   |           |
| Syntax and options of the COPY control statement             |   |   |           |
| Before running COPY                                          |   |   | <br>. 139 |
| Data sets that COPY uses                                     | ٠ | • | <br>. 139 |
| Concurrency and compatibility for COPY                       | ٠ |   | <br>. 142 |
| Full image copies                                            |   |   | <br>. 145 |
| Incremental image copies                                     |   |   |           |
| Multiple image copies                                        |   |   |           |
| FlashCopy image copies                                       |   | ٠ | <br>. 149 |
| Copies of lists of objects                                   |   | ٠ | <br>. 153 |
| Copying partitions or data sets simultaneously               | ٠ | ٠ | <br>. 155 |
| Copies of partition-by-growth table spaces                   | ٠ | ٠ | <br>. 150 |
|                                                              |   |   |           |
| Copies of XML table spaces                                   | • | • | <br>. 150 |
| Make copies of YML scheme repository objects                 | • | • | <br>157   |
| Make copies of XML schema repository objects                 | • | • | <br>159   |
| Using DESMSdes concurrent conv                               | • | • | <br>150   |
| Specifying conditional image copies                          | • | • | <br>160   |
| Preparing for recovery by using the COPY utility             |   |   |           |
| Improving performance                                        |   |   |           |
| Generation data group definitions for the COPV utility       | • | • | <br>162   |
| Generation data group definitions for the COPY utility       | • | • | <br>163   |
| Image copies on tape.                                        | • | • | <br>163   |
| Termination of COPY.                                         | • | • | <br>163   |
| Restart of COPY                                              |   |   |           |
| Sample COPY control statements                               |   |   |           |
| •                                                            |   |   |           |
| Chapter 12. COPYTOCOPY                                       |   |   | . 177     |
| Syntax and options of the COPYTOCOPY control statement       |   |   |           |
| Data sets that COPYTOCOPY uses                               |   |   | <br>. 183 |
| Data sets that COPYTOCOPY uses                               |   |   | <br>. 185 |
| Full or incremental image copies with COPYTOCOPY             |   |   | <br>. 186 |
| Incremental image copies with COPYTOCOPY                     |   |   |           |
| Using more than one COPYTOCOPY statement                     |   |   | <br>. 186 |
| Copying from a specific image copy                           |   |   | <br>. 187 |
| Copying a FlashCopy image copy by using COPYTOCOPY           |   |   | <br>. 187 |
| Using TEMPLATE with COPYTOCOPY                               |   |   | <br>. 188 |
| Updating SYSCOPY records                                     |   |   |           |
| How COPYTOCOPY determines which input copy to use            |   |   | <br>. 188 |
| Generation data group definitions for the COPYTOCOPY utility |   |   | <br>. 189 |
| Using DB2 with DFSMS products                                |   |   | <br>. 189 |
| Image copies on tape                                         |   |   | <br>. 189 |
| Copies of lists of objects from tape                         |   |   | <br>. 189 |
| Termination or restart of COPYTOCOPY                         |   |   |           |
| Sample COPYTOCOPY control statements                         | • |   | <br>. 191 |
| Chanter 12 DIAGNOSE                                          |   |   | 105       |
| Chapter 13. DIAGNOSE                                         |   |   |           |
| Syntax and options of the DIAGNOSE control statement         |   |   |           |
| Data sets that DIAGNOSE uses                                 |   |   |           |
| Concurrency and compatibility for DIAGNOSE                   |   |   | <br>. 199 |

| Forcing a utility abend                                                                       |          |            |          |    |       |   |   | . 200 |
|-----------------------------------------------------------------------------------------------|----------|------------|----------|----|-------|---|---|-------|
| Chapter 14. EXEC SQL                                                                          |          |            |          |    | <br>  |   |   | . 203 |
| Syntax and options of the EXEC SQL control statement                                          |          |            |          |    |       |   |   | . 203 |
| Concurrency and compatibility for EXEC SQL                                                    |          |            |          |    |       |   |   |       |
| Termination or restart of EXEC SQL                                                            |          |            |          |    |       |   |   |       |
| Sample EXEC SQL control statements                                                            |          |            |          |    |       |   |   |       |
| Chapter 15. LISTDEF                                                                           |          |            |          |    |       |   |   | 207   |
| Syntax and options of the LISTDEF control statement                                           |          |            |          |    |       |   |   |       |
| Consumer and compatibility for LICEDEE                                                        |          |            |          | •  | <br>• |   |   | 210   |
| Concurrency and compatibility for LISTDEF                                                     |          |            |          | •  | <br>• | • |   | . 210 |
| Including objects in a list                                                                   |          |            |          |    | <br>• |   |   | . 210 |
| including objects in a list                                                                   |          |            |          | •  | <br>٠ |   |   | . 219 |
| Previewing the contents of a list                                                             |          |            |          |    |       |   |   |       |
| Creating LISTDEF libraries                                                                    |          |            |          |    |       |   |   |       |
| Referencing LISTDEF lists in other utility jobs                                               |          |            |          |    |       |   |   |       |
| Using the TEMPLATE utility with LISTDEF                                                       |          |            |          |    |       |   |   |       |
| Using the OPTIONS utility with LISTDEF                                                        |          |            |          |    |       |   |   | . 226 |
| Termination or restart of LISTDEF                                                             |          |            |          |    |       |   |   | . 226 |
| Sample LISTDEF control statements                                                             |          |            |          |    |       |   |   | . 226 |
| Chapter 16. LOAD                                                                              |          |            |          |    |       |   | _ | . 231 |
| Syntax and options of the LOAD control statement                                              |          |            |          |    |       |   |   |       |
| Before running LOAD                                                                           |          |            |          |    |       |   |   |       |
|                                                                                               |          |            |          |    |       |   |   |       |
| Data sets that LOAD uses                                                                      | • •      |            |          |    | <br>• |   |   | . 200 |
| Concurrency and compatibility for LOAD                                                        | TINIT (  |            |          |    | <br>• |   |   | . 291 |
| Preparing DB2 internal format input records that are not generated by When to use SORTKEYS NO | y UNLC   | )AD fc<br> | r LO<br> | AD |       |   |   | . 294 |
| Loading variable-length data                                                                  |          |            |          |    |       |   |   |       |
| How LOAD orders loaded records                                                                |          |            |          |    |       |   |   | . 295 |
| Replacing data with LOAD                                                                      |          |            |          |    |       |   |   | 295   |
| Loading tables with special column types by using generated LOAD state                        |          |            |          |    |       |   |   |       |
| Adding more data to a table or partition                                                      | terrerto | •          |          | •  | <br>• | • |   | 300   |
| Deleting all the data in a table space                                                        |          |            |          | •  | <br>• |   |   | 300   |
| Loading partitions                                                                            |          |            |          |    |       |   |   |       |
|                                                                                               |          |            |          |    |       |   |   |       |
| Partition-by-growth table spaces                                                              | • •      |            |          | •  | <br>• |   |   | . 303 |
| Loading data containing XML columns                                                           |          |            |          | ٠  | <br>٠ |   |   | . 303 |
| Loading delimited files                                                                       |          |            |          |    |       |   |   | . 304 |
| Loading data with referential constraints                                                     |          |            |          |    |       |   |   |       |
| Referential constraint violations                                                             |          |            |          |    |       |   |   |       |
| Data compression                                                                              |          |            |          |    |       |   |   |       |
| Loading data from DL/I                                                                        |          |            |          |    |       |   |   | . 310 |
| Loading data by using the cross-loader function                                               |          |            |          |    |       |   |   | . 311 |
| Using inline COPY with LOAD                                                                   |          |            |          |    |       |   |   | . 313 |
| Creating a FlashCopy image copy with LOAD                                                     |          |            |          |    |       |   |   | . 313 |
| Improving LOAD performance                                                                    |          |            |          |    |       |   |   |       |
| Improving performance for parallel processing                                                 |          |            |          |    |       |   |   |       |
| Improved performance with SORTKEYS                                                            |          |            |          |    |       |   |   |       |
| Improving performance with LOAD or REORG PREFORMAT                                            |          |            |          |    |       |   |   |       |
| Improving performance with LOAD by avoiding LOB and XML mate                                  |          |            |          |    |       |   |   |       |
| Conversion of input data                                                                      |          |            |          |    |       |   |   |       |
|                                                                                               |          |            |          |    |       |   |   |       |
| Specifying input fields                                                                       |          |            |          |    |       |   |   |       |
| Specifying the TRUNCATE and STRIP options                                                     |          |            |          |    |       |   |   |       |
| How LOAD builds indexes while loading data                                                    |          |            |          |    |       |   |   |       |
| Building indexes in parallel for LOAD                                                         |          |            |          |    |       |   |   |       |
| How LOAD leaves free space                                                                    |          |            |          |    |       |   |   | . 325 |
| Loading with RECOVER-pending, REBUILD-pending, or REORG-pendin                                | ng statu | s .        |          |    |       |   |   |       |
| Evit procedures                                                                               |          |            |          |    |       |   |   | 326   |

| Loading ROWID columns                                                                       |       |       |      |      |   |   |   |   |   |   |       |   |   |   |       |
|---------------------------------------------------------------------------------------------|-------|-------|------|------|---|---|---|---|---|---|-------|---|---|---|-------|
| Loading a LOB column                                                                        |       |       |      |      |   |   |   |   |   |   |       |   |   |   |       |
| LOAD LOG on a LOB table space                                                               |       |       |      |      |   |   |   |   |   |   |       |   |   |   |       |
| Loading an XML column                                                                       |       |       |      |      |   |   |   |   |   |   |       |   |   |   | . 328 |
| LOAD LOG on an XML table space                                                              |       | ·     | ٠.   |      |   |   |   |   |   |   |       | • |   |   | . 329 |
| Running LOAD RESUME YES SHRLEVEL CHANGE w                                                   | ithou | ıt lo | ggin | ıg . |   |   |   |   |   |   | <br>٠ | • |   |   | . 329 |
| Collecting inline statistics while loading a table                                          |       |       |      |      |   |   |   |   |   |   |       |   |   |   |       |
| Inline COPY for a base table space                                                          |       |       |      |      |   |   |   |   |   |   |       |   |   |   |       |
| Termination of LOAD                                                                         |       | •     | •    |      | • | • |   | • | • | • | <br>• | ٠ | • | • | . 331 |
| Restart of LOAD                                                                             |       |       | •    |      | • | • |   | • | ٠ | • | <br>• | ٠ | ٠ | • | . 332 |
| Copying the loaded table space or partition                                                 |       | •     | •    |      | • | • |   | • | • | • | <br>• | • | • | • | . 224 |
| Resetting COPY-pending status                                                               |       | •     | •    |      | • | • |   | • | • | • | <br>• | ٠ | ٠ | • | 334   |
| Resetting REBUILD-pending status                                                            |       |       |      |      |   |   |   |   |   |   |       |   |   |   |       |
| Resetting the CHECK-pending status                                                          |       |       |      |      |   |   |   |   |   |   |       |   |   |   |       |
| Running CHECK INDEX after loading a table that ha                                           |       |       |      |      |   |   |   |   |   |   |       |   |   |   |       |
| Recovering data after a failed LOAD job                                                     |       |       |      |      |   |   |   |   |   |   |       | • |   |   | . 338 |
| Recovering data after a failed LOAD job Reorganization of an auxiliary index after LOAD .   |       |       |      |      |   |   |   |   |   |   |       |   |   |   | . 339 |
| Effects of running LOAD                                                                     |       |       |      |      |   |   |   |   |   |   |       |   |   |   | . 339 |
| Sample LOAD control statements                                                              |       |       |      |      |   |   |   |   |   |   |       |   |   |   |       |
| 1                                                                                           |       |       |      |      |   |   |   |   |   |   |       |   |   |   |       |
| Chapter 17. MERGECOPY                                                                       |       |       |      |      |   |   |   |   |   |   |       |   |   |   | 355   |
| Syntax and options of the MERGECOPY control stateme                                         |       |       |      |      |   |   |   |   |   |   |       |   |   |   |       |
| Data sets that MERGECOPY uses                                                               |       |       |      |      |   |   |   |   |   |   |       |   |   |   | . 359 |
| Concurrency and compatibility for MERGECOPY Full or incremental image copy                  |       |       |      |      |   |   |   |   |   |   |       |   |   |   | . 360 |
| Full or incremental image copy                                                              |       |       |      |      |   |   |   |   |   |   |       |   |   |   | . 361 |
| How MERGECOPY determines which input copy to use                                            | e     |       |      |      |   |   |   |   |   |   |       |   |   |   | . 361 |
| Merging online copies                                                                       |       |       |      |      |   |   |   |   |   |   |       |   |   |   | . 361 |
| Using MERGECOPY with individual data sets                                                   |       |       |      |      |   |   |   |   |   |   |       |   |   |   | . 362 |
| Using MERGECOPY or COPY                                                                     |       |       |      |      |   |   |   |   |   |   |       |   |   |   | . 362 |
| Avoiding MERGECOPY LOG RBA inconsistencies                                                  |       |       |      |      |   |   |   |   |   |   |       |   |   |   | . 362 |
| Termination or restart of MERGECOPY                                                         |       |       |      |      |   |   |   |   |   |   |       |   |   |   | . 363 |
| Sample MERGECOPY control statements                                                         |       |       |      |      |   |   |   |   |   |   |       |   |   |   | . 363 |
|                                                                                             |       |       |      |      |   |   |   |   |   |   |       |   |   |   |       |
| Chapter 18. MODIFY RECOVERY                                                                 |       |       |      |      |   |   | - |   | • |   |       |   |   | • | 367   |
| Syntax and options of the MODIFY RECOVERY control                                           |       |       |      |      |   |   |   |   |   |   |       |   |   |   |       |
| Before running MODIFY RECOVERY                                                              |       |       |      |      |   |   |   |   |   |   |       |   |   |   |       |
| Data sets that MODIFY RECOVERY uses                                                         |       |       |      |      |   |   |   |   |   |   |       |   |   |   | . 372 |
| Concurrency and compatibility for MODIFY RECOVI                                             |       |       |      |      |   |   |   |   |   |   |       |   |   |   |       |
| How MODIFY RECOVERY deletes rows                                                            |       | •     | ٠    |      | ٠ | • |   | ٠ | ٠ | ٠ | <br>٠ | ٠ | ٠ | • | . 373 |
| Reclaiming space in the DBD                                                                 |       | •     | •    |      | • | • |   | • | • | • | <br>• | ٠ | • | • | . 375 |
| Improving REORG performance after adding a column Termination or restart of MODIFY RECOVERY |       |       |      |      |   |   |   |   |   |   |       |   |   |   |       |
| The effect of MODIFY RECOVERY on version numbers                                            |       |       |      |      |   |   |   |   |   |   |       |   |   |   |       |
| Sample MODIFY RECOVERY control statements                                                   |       |       |      |      |   |   |   |   |   |   |       |   |   |   |       |
| Sample WODITT RECOVERT control statements                                                   |       | •     | •    |      | • | • |   | • | • | • | <br>• | • | • | • | . 377 |
| Chapter 19. MODIFY STATISTICS                                                               |       |       |      |      |   |   |   |   |   |   |       |   |   |   | 201   |
|                                                                                             |       |       |      |      |   |   |   |   |   |   |       |   |   |   |       |
| Syntax and options of the MODIFY STATISTICS control Data sets that MODIFY STATISTICS uses   |       |       |      |      |   |   |   |   |   |   |       |   |   |   |       |
| Concurrency and compatibility for MODIFY STATISTICS                                         |       |       |      |      |   |   |   |   |   |   |       |   |   |   |       |
| Guidelines for deciding which statistics history rows to                                    |       |       |      |      |   |   |   |   |   |   |       |   |   |   |       |
| Deletion of specific statistics history rows                                                |       |       |      |      |   |   |   |   |   |   |       |   |   |   |       |
| Termination or restart of MODIFY STATISTICS                                                 |       |       |      |      |   |   |   |   |   |   |       |   |   |   |       |
| Sample MODIFY STATISTICS                                                                    |       |       |      |      |   |   |   |   |   |   |       |   |   |   |       |
| cample into bit I officially control statements                                             |       | •     | •    |      | • | • |   | • | • | • | <br>• | • | • | • | . 500 |
| Chapter 20. OPTIONS                                                                         |       |       |      |      |   |   |   |   |   |   |       |   |   |   | 380   |
| Syntax and options of the OPTIONS control statement                                         |       |       |      |      |   |   |   |   |   |   |       |   |   |   |       |
| Concurrency and compatibility for OPTIONS                                                   |       |       | •    |      | • | • |   | • | • | • | <br>• | • | • | • | 397   |
| Executing statements in preview mode                                                        |       | •     | •    |      | • | • |   | • | • |   | <br>• | • | • |   | . 392 |
| Specifying LISTDEF and TEMPLATE libraries                                                   |       |       |      |      |   |   |   |   |   |   |       |   |   |   |       |
|                                                                                             |       |       |      |      |   |   |   |   |   |   |       |   |   |   |       |

| Overriding standard utility processing behavior                        |   |   |   |   |   |   |   |     |   | . 393 |
|------------------------------------------------------------------------|---|---|---|---|---|---|---|-----|---|-------|
| Termination or restart of OPTIONS                                      |   |   |   |   |   |   |   |     |   |       |
| Sample OPTIONS control statements                                      |   |   |   |   |   |   |   |     | • | . 394 |
| Chapter 21. QUIESCE                                                    |   |   |   |   |   |   |   |     |   | 397   |
| Syntax and options of the QUIESCE control statement                    |   |   |   |   |   |   |   |     |   | . 398 |
| Before running QUIESCE                                                 |   |   |   |   |   |   |   |     |   |       |
| Data sets that QUIESCE uses                                            |   |   |   |   |   |   |   |     |   | . 401 |
| Concurrency and compatibility for QUIESCE                              |   |   |   |   |   |   |   |     |   | . 401 |
| Using QUIESCE on catalog and directory objects                         |   |   |   |   |   |   |   |     |   | . 403 |
| Common quiesce points                                                  |   |   |   |   |   |   |   |     |   | . 403 |
| Running QUIESCE on a table space in pending status                     |   |   |   |   |   |   |   |     |   |       |
| Reasons why QUIESCE fails to write to disk                             |   |   |   |   |   |   |   |     |   |       |
| Termination and restart of QUIESCE                                     |   |   |   |   |   |   |   |     |   | . 405 |
| Sample QUIESCE control statements                                      |   |   |   |   |   |   |   |     |   | . 405 |
| Chapter 22. REBUILD INDEX                                              |   |   |   |   |   |   |   |     |   | 400   |
| Syntax and options of the REBUILD INDEX control statement              |   | • | • |   | • | • | • | • • | • | 403   |
|                                                                        |   |   |   |   |   |   |   |     |   |       |
| Before running REBUILD INDEX                                           |   |   |   |   |   |   |   |     |   |       |
| Data sets that REBUILD INDEX uses                                      |   |   |   |   |   |   |   |     |   |       |
| Concurrency and compatibility for REBUILD INDEX                        |   |   |   |   |   |   |   |     |   |       |
| Access with REBUILD INDEX SHRLEVEL                                     |   |   |   |   |   |   |   |     |   |       |
| Rebuilding index partitions                                            | ٠ |   | ٠ | • | • |   | • | •   | ٠ | . 427 |
| Rebuilding indexes on partition-by-growth table spaces                 |   |   |   | • | • |   | • | •   | • | . 427 |
| Improving performance when rebuilding index partitions                 |   |   |   | • | • |   | • | •   | • | . 428 |
| Rebuilding multiple indexes                                            |   |   |   |   |   |   |   |     |   |       |
| Resetting the REBUILD-pending status                                   |   |   |   |   |   |   |   |     |   |       |
| Rebuilding critical catalog indexes                                    |   |   |   |   |   |   |   |     |   | . 434 |
| Recoverability of a rebuilt index                                      |   |   |   | • |   |   | • |     |   | . 435 |
| Creating a FlashCopy image copy with REBUILD INDEX                     |   |   |   |   |   |   |   |     |   | . 435 |
| Termination or restart of REBUILD INDEX                                |   |   |   |   |   |   |   |     |   | . 436 |
| The effect of REBUILD INDEX on index version numbers                   |   |   |   |   |   |   |   |     |   |       |
| Sample REBUILD INDEX control statements                                | • |   | ٠ | ٠ | • |   |   |     |   | . 437 |
| Chapter 23. RECOVER                                                    |   |   |   |   |   |   |   |     |   | 441   |
| Syntax and options of the RECOVER control statement                    |   |   |   |   |   |   |   |     |   | . 444 |
| Before running RECOVER                                                 |   |   |   |   |   |   |   |     |   |       |
| Data sets that RECOVER uses                                            |   |   |   |   |   |   |   |     |   | 455   |
| Data sets that RECOVER uses                                            |   |   |   |   |   |   |   |     |   | . 456 |
| Recovering with a system-level backup                                  |   |   |   |   |   |   |   |     |   | . 458 |
| How to determine which system-level backups DB2 recovers               |   |   |   |   |   |   |   |     |   |       |
| Determining which recovery base DB2 uses                               |   |   |   |   |   |   |   |     |   |       |
| Determining whether the system-level backups reside on disk or tape    |   |   |   |   |   |   |   |     |   | . 460 |
| Recovering a table space                                               |   |   |   |   |   |   |   |     |   |       |
| Recovering a list of objects                                           |   |   |   |   |   |   |   |     |   | . 461 |
| Recovering a data set or partition                                     |   |   |   |   |   |   |   |     |   |       |
| Recovering with incremental copies                                     |   |   |   |   |   |   |   |     |   |       |
| Recovering with FlashCopy image copies                                 |   |   |   |   |   |   |   |     |   |       |
| Recovering a page                                                      |   |   |   |   |   |   |   |     |   |       |
| Recovering an error range                                              |   |   |   |   |   |   |   |     |   |       |
| Effect on RECOVER of the NOT LOGGED or LOGGED table space attributes.  |   |   |   |   |   |   |   |     |   |       |
| Recovering with a data set copy that is not made by DB2                |   |   |   |   |   |   |   |     |   |       |
| Recovering with a data set copy that is not made by BB2                |   |   |   |   |   |   |   |     |   |       |
| Objects that contain recovery information                              |   |   |   |   |   |   |   |     |   |       |
| Point-in-time recovery of the catalog, directory, and all user objects |   |   |   |   |   |   |   |     |   |       |
| Reinitializing DSNDB01.SYSUTILX                                        |   |   |   |   |   |   |   |     |   |       |
| Recovering a table space that contains LOB or XML data                 | • |   | • | • | • |   | • | •   |   | 479   |
| Recovering a table space that contains clone objects                   |   |   |   |   |   |   |   |     |   |       |
| Point-in-time recovery                                                 |   |   |   |   |   |   |   |     |   |       |
| Avoiding specific image copy data sets during a recovery               |   |   |   |   |   |   |   |     |   | . 487 |
|                                                                        |   |   |   |   |   |   |   |     |   | . TO/ |

| Improving RECOVER performance                                       |     |
|---------------------------------------------------------------------|-----|
| Optimizing the LOGAPPLY phase                                       | 488 |
| Recovering image copies in a JES3 environment                       |     |
| Resetting RECOVER-pending or REBUILD-pending status                 |     |
| How the RECOVER utility allocates incremental image copies          |     |
| How the RECOVER utility performs fallback recovery                  | 49  |
| How the RECOVER utility retains tape mounts                         |     |
| Avoiding damaged media                                              | 492 |
| Termination or restart of RECOVER                                   |     |
| Effects of running RECOVER                                          |     |
| Sample RECOVER Control statements                                   |     |
| Chapter 24. REORG INDEX                                             | 490 |
| Syntax and options of the REORG INDEX control statement             |     |
| Before running REORG INDEX                                          |     |
| Data sets that REORG INDEX uses                                     | 519 |
| Concurrency and compatibility for REORG INDEX                       | 52  |
| Determining which indexes require reorganization                    |     |
| Using the LEAFDISTLIMIT and REPORTONLY options to determine when re |     |
| Access with REORG INDEX SHRLEVEL                                    |     |
| Creating a FlashCopy image copy with REORG INDEX                    |     |
|                                                                     |     |
| Temporarily interrupting REORG                                      |     |
| Termination of REORG INDEX                                          |     |
| Restart of REORG INDEX                                              |     |
| Review of REORG INDEX output                                        |     |
| Effect of REORG INDEX on index version numbers                      |     |
| Sample REORG INDEX control statements                               |     |
|                                                                     |     |
| Chapter 25. REORG TABLESPACE                                        | 537 |
| Syntax and options of the REORG TABLESPACE control statement        |     |
| Before running REORG TABLESPACE                                     |     |
| Data sets that REORG TABLESPACE uses                                |     |
| Concurrency and compatibility for REORG TABLESPACE                  |     |
| Determining whether an object requires reorganization               | 600 |
| Access with REORG TABLESPACE SHRLEVEL                               | 602 |
| Omitting the output data set                                        | 609 |
| Unloading without reloading                                         | 605 |
| Reclaiming space from dropped tables                                |     |
| Reorganizing the catalog and directory                              |     |
| Changing data set definitions                                       |     |
| Temporarily interrupting REORG                                      | 610 |
| How to override dynamic sort work data set allocation               |     |
| Redistributing data across partitions by using REORG                |     |
| How partitions can be unloaded and reloaded in parallel             |     |
| Using inline copy with REORG TABLESPACE                             |     |
| Creating a FlashCopy image copy with REORG TABLESPACE               |     |
| Improving REORG TABLESPACE performance                              |     |
| How DB2 unloads data                                                |     |
| Encountering an error in the RELOAD phase                           | 620 |
| Reorganization of partitioned table spaces                          |     |
| Reorganization of partitioned table spaces                          |     |
| Reorganization of segmented table spaces                            |     |
| Comparison of the numbers of loaded and unloaded records            |     |
| Reorganization of a LOB table space                                 |     |
| Reorganization of an XML table space                                |     |
| Termination of REORG TABLESPACE                                     |     |
|                                                                     |     |
| Restart of REORG TABLESPACE                                         |     |

| After running REORG TABLESPACE                                                         |      |     |    |     |      |    |   |   |   |   |   |   |   |   |   |   |       |
|----------------------------------------------------------------------------------------|------|-----|----|-----|------|----|---|---|---|---|---|---|---|---|---|---|-------|
| Effects of running REORG TABLESPACE                                                    |      |     |    |     |      |    |   |   |   |   |   |   |   |   |   |   |       |
| Sample REORG TABLESPACE control statements                                             |      |     |    |     |      | ٠  |   |   |   |   |   |   |   |   | ٠ |   | . 631 |
| Chapter 26. REPAIR                                                                     |      |     |    |     |      |    |   |   |   |   |   |   |   |   |   |   | 645   |
| Syntax and options of the REPAIR control statement .                                   |      |     |    |     |      |    |   |   |   |   |   |   |   |   |   |   |       |
| Before running REPAIR                                                                  |      |     |    |     |      |    |   |   |   |   |   |   |   |   |   |   | . 663 |
| Before running REPAIR                                                                  |      |     |    |     |      |    |   |   |   |   |   |   |   |   |   |   | . 663 |
| Concurrency and compatibility for REPAIR                                               |      |     |    |     |      |    |   |   |   |   |   |   |   |   |   |   | . 664 |
| Resetting table space status                                                           |      |     |    |     |      |    |   |   |   |   |   |   |   |   |   |   | . 667 |
| Resetting index space status                                                           |      |     |    |     |      |    |   |   |   |   |   |   |   |   |   |   | . 667 |
| Repairing a damaged page                                                               |      |     |    |     |      |    |   |   |   |   |   |   |   |   |   |   |       |
| Repairing DBDs                                                                         |      |     |    |     |      |    |   |   |   |   |   |   |   |   |   |   | . 668 |
| Locating rows by key.                                                                  |      |     |    |     |      |    |   |   |   |   |   |   |   |   |   |   | . 669 |
| Using VERIFY with REPLACE and DELETE operations                                        |      |     |    |     |      |    |   |   |   |   |   |   |   |   |   |   | . 670 |
| Repairing critical catalog table spaces and indexes                                    |      |     |    |     |      |    |   |   |   |   |   |   |   |   |   |   | . 670 |
| Updating version information when moving objects to a                                  | inot | hei | su | bsy | stem | ١. |   |   |   |   |   |   |   |   |   |   | . 670 |
| Termination or restart of REPAIR                                                       |      |     |    |     |      |    |   |   |   |   |   |   |   |   |   |   | . 672 |
| Review of REPAIR output                                                                |      |     |    |     |      |    |   |   |   |   |   |   |   |   |   |   |       |
| After running REPAIR                                                                   |      |     |    |     |      |    |   |   |   |   |   |   |   |   |   |   | . 672 |
| Sample REPAIR control statements                                                       |      |     |    |     |      |    |   |   |   |   |   |   |   |   |   |   | . 673 |
| Observation OZ DEDODT                                                                  |      |     |    |     |      |    |   |   |   |   |   |   |   |   |   |   | 077   |
| Chapter 27. REPORT                                                                     |      |     |    |     |      |    |   |   |   |   |   |   |   |   |   |   |       |
| Syntax and options of the REPORT control statement .                                   |      |     |    |     |      |    |   |   |   |   |   |   |   |   |   |   |       |
| Data sets that REPORT uses                                                             |      |     |    |     |      |    |   |   |   |   |   |   |   |   |   |   |       |
| Concurrency and compatibility for REPORT                                               |      |     |    |     |      |    |   |   |   |   |   |   |   |   |   |   |       |
| Recovery information that REPORT provides                                              |      |     |    |     |      |    |   |   |   |   |   |   |   |   |   |   |       |
| Running REPORT on the catalog and directory                                            |      |     |    |     |      |    |   |   |   |   |   |   |   |   |   |   | . 686 |
| Termination or restart of REPORT                                                       |      |     |    |     |      |    |   |   |   |   |   |   |   |   |   |   | . 686 |
| Review of REPORT output                                                                |      |     |    |     |      |    |   |   |   |   |   |   |   |   |   |   |       |
| Sample REPORT control statements                                                       |      |     |    |     |      |    |   |   |   |   |   |   |   |   |   |   | . 695 |
| Chapter 28. RESTORE SYSTEM                                                             |      |     |    |     |      |    |   |   |   |   |   |   |   |   |   |   | 711   |
| Syntax and options of the RESTORE SYSTEM control sta                                   |      | •   |    | •   | •    |    | • | • | • | • | • | • | • | • | • |   | 710   |
| Before running RESTORE SYSTEM                                                          | aten | nei | ıι |     | •    | •  | • | • |   | • | • | • | • |   | • | • | 71.4  |
|                                                                                        |      |     |    |     |      |    |   |   |   |   |   |   |   |   |   |   |       |
| Data sets that RESTORE SYSTEM uses                                                     | . 1  | •   | •  |     | •    | •  | • | • |   | • | • | • |   |   | • | • | 717   |
| Destanting data in a data sharing against and                                          | VI   | •   | •  |     | •    | •  | • | • |   | • | • | • | • |   | • | • | . /1/ |
| Restoring data in a data sharing environment Using DISPLAY UTILITY with RESTORE SYSTEM | •    | •   | •  |     |      | •  | • | • |   | • | • | • | • |   | • | • | . /1/ |
| Using DISPLAY UTILITY WITH RESTORE SYSTEM                                              | •    | •   | •  |     |      | •  | • | • |   | • | • | • | • |   | • | • | . /1/ |
| Termination and restart of RESTORE SYSTEM                                              |      |     |    |     |      |    |   |   |   |   |   |   |   |   |   |   |       |
| Effects of running RESTORE SYSTEM                                                      |      |     |    |     |      |    |   |   |   |   |   |   |   |   |   |   |       |
| After running RESTORE SYSTEM                                                           |      |     |    |     |      |    |   |   |   |   |   |   |   |   |   |   |       |
| Sample RESTORE SYSTEM control statements                                               | •    | •   | •  |     |      |    | • | • |   |   | • | • | • |   | • | ٠ | . 718 |
| Chapter 29. RUNSTATS                                                                   |      |     |    |     |      |    |   |   |   |   |   |   |   |   |   |   | 721   |
| Syntax and options of the RUNSTATS control statement                                   |      |     |    |     |      |    |   |   |   |   |   |   |   |   |   |   |       |
| The RUNSTATS profile syntax                                                            |      |     |    |     |      |    |   |   |   |   |   |   |   |   |   |   | . 741 |
| Before running RUNSTATS                                                                |      |     |    |     |      |    |   |   |   |   |   |   |   |   |   |   |       |
| Data sets that RUNSTATS uses                                                           |      |     |    |     |      |    |   |   |   |   |   |   |   |   |   |   |       |
| Concurrency and compatibility for RUNSTATS                                             |      |     |    |     |      |    |   |   |   |   |   |   |   |   |   |   |       |
| When to use RUNSTATS                                                                   | •    | •   | •  |     |      | ·  |   |   |   | · | • | • |   |   | • | · | 748   |
| Collecting distribution statistics for column groups.                                  | •    |     |    |     | •    | •  | • |   |   | • | • |   |   |   | • | ٠ | 749   |
| Updating statistics for a partitioned table space                                      |      |     |    |     |      |    |   |   |   |   |   |   |   |   |   |   |       |
| Running RUNSTATS on the DB2 catalog                                                    |      |     |    |     |      |    |   |   |   |   |   |   |   |   |   |   |       |
| Improving RUNSTATS performance                                                         |      |     |    |     |      |    |   |   |   |   |   |   |   |   |   |   |       |
| Collecting frequency statistics for data-partitioned secon                             |      |     |    |     |      |    |   |   |   |   |   |   |   |   |   |   |       |
| Invalidating statements in the dynamic statement cache                                 |      |     |    |     |      |    |   |   |   |   |   |   |   |   |   |   |       |
| Collecting statistics history                                                          |      |     |    |     |      |    |   |   |   |   |   |   |   |   |   |   |       |
| Collection of statistics on LOB table spaces                                           | •    | •   | •  |     | •    | •  | • | • |   | • | • | • | • |   | • | • | 752   |
| Collection of statistics on XML objects                                                |      |     |    |     |      |    |   |   |   |   |   |   |   |   |   |   |       |
|                                                                                        |      | -   | -  |     |      |    | - |   |   | • |   | - |   |   | • |   |       |

| 753                                                                                                    |
|----------------------------------------------------------------------------------------------------|
| 754                                                                                                    |
| 754<br>755                                                                                                    |
| 755                                                                                                    |
| 756                                                                                                    |
| 756                                                                                                    |
| 757                                                                                                    |
| 7 <b>5</b> 7                                                                                                    |
| 757<br>762                                                                                                    |
| 764                                                                                                    |
| 765                                                                                                    |
| 00                                                                                                    |
| 69                                                                                                    |
| 777                                                                                                    |
| 770                                                                                                    |
| 770                                                                                                    |
| 771<br>771                                                                                                    |
| //]<br>771                                                                                                    |
| 771                                                                                                    |
| 772                                                                                                    |
| 773                                                                                                    |
| 773                                                                                                    |
|                                                                                                    |
| <b>7</b> 5                                                                                                    |
| 775                                                                                                    |
| 791<br>792<br>792                                                                                                    |
| 792                                                                                                    |
| 792                                                                                                    |
| <b>79</b> 3                                                                                                    |
| 794                                                                                                    |
|                                                                                                    |
| 795                                                                                                    |
| 795<br>796                                                                                                    |
| 795<br>796<br>796                                                                                                    |
| 795<br>796<br>796<br>797                                                                                                    |
| 796<br>796<br>797                                                                                                    |
| 796<br>796<br>797<br>797                                                                                                    |
| 796<br>796<br>797<br>797                                                                                                    |
| 796<br>796<br>797<br>797                                                                                                    |
| 796<br>796<br>797<br>797<br><b>03</b>                                                                                            |
| 796<br>796<br>797<br>797<br><b>03</b><br>804<br>842                                                                              |
| 796<br>796<br>797<br>797<br><b>03</b><br>804<br>842                                                                              |
| 796<br>796<br>797<br>797<br><b>03</b><br>804<br>842<br>842                                                                       |
| 796<br>796<br>797<br><b>03</b><br>804<br>842<br>843<br>843                                                                       |
| 796<br>796<br>797<br>797<br><b>03</b><br>804<br>842<br>842<br>843<br>845                                                         |
| 796<br>796<br>797<br>797<br><b>03</b><br>804<br>842<br>843<br>845<br>846                                                         |
| 796<br>796<br>797<br>797<br><b>03</b><br>804<br>842<br>842<br>845<br>845<br>846                                                  |
| 796<br>796<br>797<br>797<br><b>03</b><br>804<br>842<br>843<br>845<br>846                                                         |
| 796<br>796<br>797<br>797<br><b>03</b><br>804<br>842<br>845<br>845<br>846<br>846                                                  |
| 796<br>796<br>797<br>797<br><b>03</b><br>804<br>842<br>843<br>845<br>845<br>846<br>847<br>848                                    |
| 796<br>796<br>797<br>797<br><b>03</b><br>804<br>842<br>842<br>845<br>845<br>845<br>845<br>849<br>849                             |
| 796<br>796<br>797<br>797<br><b>03</b><br>804<br>842<br>842<br>845<br>845<br>845<br>846<br>848<br>849<br>849<br>851               |
| 796<br>796<br>797<br>797<br><b>03</b><br>804<br>842<br>842<br>845<br>845<br>845<br>845<br>845<br>845<br>845<br>852<br>853        |
| 796<br>796<br>797<br>797<br><b>03</b><br>804<br>842<br>842<br>843<br>845<br>845<br>845<br>845<br>845<br>845<br>853<br>853        |
| 796<br>796<br>797<br>797<br><b>03</b><br>804<br>842<br>842<br>845<br>845<br>845<br>845<br>845<br>851<br>852<br>853               |
| 796<br>796<br>797<br>797<br><b>03</b><br>804<br>842<br>842<br>843<br>845<br>845<br>845<br>845<br>853<br>853<br>854<br>857<br>857 |
| 796<br>796<br>797<br>797<br><b>03</b><br>804<br>842<br>842<br>843<br>845<br>845<br>845<br>851<br>852<br>853<br>857<br>860        |
| 796<br>796<br>797<br>797<br><b>03</b><br>804<br>842<br>843<br>845<br>845<br>845<br>845<br>852<br>853<br>854<br>857<br>860<br>861 |
| 796<br>796<br>797<br>797<br><b>03</b><br>804<br>842<br>842<br>843<br>845<br>845<br>845<br>851<br>853<br>854<br>857<br>857<br>857 |
| 796<br>796<br>797<br>797<br><b>03</b><br>804<br>842<br>843<br>845<br>845<br>845<br>845<br>852<br>853<br>854<br>857<br>860<br>861 |
|                                                                                                    |

Ι

|   | Part 3. DB2 stand-alone utilities                                                                            | . 869 |
|---|----------------------------------------------------------------------------------------------------|-------|
|   | Chapter 33. Invoking stand-alone utilities                                                                   | . 871 |
|   | Stand-alone utility control statements                                                                       |       |
|   | Specifying options by using the JCL EXEC PARM parameter                                                      | . 87  |
|   | Effects of invoking stand-alone utilities on tables that have multilevel security with row-level granularity | . 872 |
|   | Chapter 34. DSNJCNVB                                                                                         | . 873 |
| I | Chapter 35. DSNJCNVT                                                                                         | . 875 |
|   | Chapter 36. DSNJLOGF (preformat active log)                                                                  | . 877 |
|   | Chapter 37. DSNJU003 (change log inventory)                                                                  | . 879 |
|   | Syntax and options of the DSNJU003 control statement                                                         |       |
|   | Making changes for active logs                                                                               | . 89  |
|   | Making changes for active logs                                                                               | . 89  |
|   | A conditional restart control record                                                                         | . 89  |
|   | Deleting log data sets with errors                                                                           |       |
|   | Altering references to log data sets in the BSDS                                                             | . 89  |
|   | Defining the high-level qualifier for catalog and directory objects                                          | . 89  |
|   | Renaming DB2 system data sets                                                                                | . 89  |
|   | Renaming DB2 active log data sets                                                                            | . 90  |
|   | Renaming DB2 archive log data sets                                                                           | . 90  |
|   | Sample DSNJU003 control statements                                                                           |       |
|   | Chapter 38. DSNJU004 (print log map)                                                                         |       |
|   | Syntax and options of the DSNJU004 control statement                                                         | . 90  |
|   | Sample DSNJU004 control statement                                                                            |       |
|   | DSNJU004 (print log map) output                                                                              | . 90  |
|   | Chapter 39. DSN1COMP                                                                                         | . 92  |
|   | Syntax and options of the DSN1COMP control statement                                                         | 92    |
|   | Before running DSN1COMP                                                                                      | 92    |
|   | Estimating compression savings achieved with option REORG.                                                   | . 92  |
|   | Free space in compression calculations on table space                                                        |       |
|   | Sample DSN1COMP control statements                                                                           |       |
|   | DSN1COMP output                                                                                              |       |
|   | Chapter 40. DSN1COPY                                                                                         | . 93  |
|   | Syntax and options of the DSN1COPY control statement                                                         | . 93  |
|   | Before running DSN1COPY                                                                                      |       |
|   | Data sets that DSN1COPY uses                                                                                 | . 94  |
|   | Inconsistent data checks                                                                                     | . 94  |
|   | The effects of not specifying the OBIDXLAT option                                                            |       |
|   | Requirements for using an image copy as input to DSN1COPY                                                    | . 94  |
|   | Copying from an image copy                                                                                   |       |
|   | Restoring indexes with DSN1COPY                                                                              |       |
|   | Restoring table spaces with DSN1COPY                                                                         |       |
|   | Printing with DSN1COPY                                                                                       |       |
|   | Copying tables from one subsystem to another                                                                 |       |
|   | Sample DSN1COPY control statements                                                                           | . 95  |
|   | Chapter 41. DSN1LOGP                                                                                         |       |
|   | Syntax and options of the DSN1LOGP control statement                                                         |       |
|   | Determining the PSID for base and clone objects                                                              |       |
|   | Archive log data sets on tape                                                                                |       |
|   | Sample DSN1LOGP control statements                                                                           | 97/   |

| OSN1LOGP output                                                                |   | . 973 |
|--------------------------------------------------------------------------------|---|-------|
| Chapter 42. DSN1PRNT                                                           |   | 979   |
| yntax and options of the DSN1PRNT control statement                            |   | . 980 |
| rinting with DSN1PRNT instead of DSN1COPY                                      |   | . 986 |
| rinting with DSN1PRNT instead of DSN1COPY                                      |   | . 986 |
| ample DSN1PRNT control statements                                              |   | . 987 |
| No. 10. DONAODIAD                                                              |   | 004   |
| Chapter 43. DSN1SDMP                                                           |   |       |
| yittäx and options of the D5N15Divir control statement                         |   | . 992 |
| Assigning buffers                                                              |   |       |
| Conditions for generating a dump                                               |   | . 998 |
| topping or modifying DSN1SDMP traces                                           |   | . 998 |
| ample DSN1SDMP control statements                                              |   | . 999 |
| Part 4. Appendixes                                                             | 1 | 003   |
| Appendix A. Limits in DB2 for z/OS                                             |   | 1005  |
|                                                                                |   |       |
| Appendix B. DB2-supplied stored procedures for utility operations              |   |       |
| OSNUTILS stored procedure (deprecated)                                         |   |       |
| OSNUTILU stored procedure                                                      |   |       |
| OSNACCOR stored procedure (deprecated)                                         |   |       |
| OSNACCOX stored procedure                                                      |   | 1050  |
| Appendix C. Advisory or restrictive states                                     | · | 1083  |
| Auxiliary CHECK-pending status                                                 |   | 1083  |
| Auxiliary warning status                                                       |   | 1084  |
| CHECK-pending status                                                           |   | 1085  |
| COPY-pending status                                                            |   | 1086  |
| DBETE status                                                                   |   |       |
| Group buffer pool RECOVER-pending status                                       |   |       |
| nformational COPY-pending status                                               |   |       |
| RO restricted status                                                           |   | 1088  |
| EBUILD-pending status                                                          |   | 1088  |
| ECOVER-pending status                                                          |   | 1089  |
| EFRESH-pending status                                                          |   |       |
| EORG-pending status.                                                           |   |       |
| Lestart-pending status                                                         |   |       |
| restart-perturing status                                                       |   | 1072  |
| Appendix D. Productivity-aid sample programs                                   |   |       |
| OSNTIAUL                                                                       |   |       |
| OSNTIAD                                                                        |   |       |
| OSNTEP2 and DSNTEP4                                                            |   | 1101  |
| Appendix E. DSNADMSB                                                           |   | 1109  |
| arameters of the DSNADMSB program                                              |   |       |
| efore running DSNADMSB                                                         |   |       |
| Data sets that DSNADMSB uses                                                   |   |       |
| Copying the data that DSNADMSB and ADMIN_INFO_SQL collect to another subsystem |   |       |
| Examples of DSNADMSB invocation                                                |   |       |
| Appendix F. DSNTSMFD                                                           | , | 1127  |
|                                                                                |   |       |
| efore running DSNTSMFD                                                         |   |       |
| Oata sets that DSNTSMFD uses                                                   |   |       |
| xamples of DSNTSMFD invocation                                                 |   | 1128  |

| Appendix G. How real-time statistics are used by DB2 utilities |   |  |   |  | 1131   |
|----------------------------------------------------------------|---|--|---|--|--------|
| Appendix H. Delimited file format                              |   |  |   |  | 1133   |
| Data types in delimited files                                  |   |  |   |  |        |
| Examples of delimited files                                    |   |  | • |  | . 1135 |
| Information resources for DB2 for z/OS and related products    | - |  |   |  | 1137   |
| Notices                                                        |   |  |   |  | 1139   |
| Programming interface information                              |   |  |   |  | . 1140 |
| Trademarks                                                     |   |  |   |  | . 1141 |
| Privacy policy considerations                                  |   |  | • |  | . 1141 |
| Glossary                                                       | - |  |   |  | 1143   |
| Index                                                          |   |  |   |  | 1145   |

## **About this information**

This information contains usage information for the tasks of system administration, database administration, and operation. It presents detailed information about using utilities, specifying syntax (including keyword and parameter descriptions), and starting, stopping, and restarting utilities. This book also includes job control language (JCL) and control statements for each utility.

This information assumes that your DB2<sup>®</sup> subsystem is running in Version 11 new-function mode. Generally, new functions that are described, including changes to existing functions, statements, and limits, are available only in new-function mode, unless explicitly stated otherwise. Exceptions to this general statement include optimization and virtual storage enhancements, which are also available in conversion mode unless stated otherwise.

### Who should read this information

This information is intended for system administrators, database administrators, system operators, and application programmers of DB2 online and stand-alone utilities.

**Recommendation:** Familiarize yourself with DB2 for z/OS® prior to using this book

### **DB2 Utilities Suite**

**Important:** In this version of DB2 for z/OS, the DB2 Utilities Suite is available as an optional product. You must separately order and purchase a license to such utilities, and discussion of those utility functions in this publication is not intended to otherwise imply that you have a license to them.

The DB2 Utilities Suite can work with DB2 Sort and the DFSORT program. You are licensed to use DFSORT in support of the DB2 utilities even if you do not otherwise license DFSORT for general use. If your primary sort product is not DFSORT, consider the following informational APARs mandatory reading:

- II14047/II14213: USE OF DFSORT BY DB2 UTILITIES
- II13495: HOW DFSORT TAKES ADVANTAGE OF 64-BIT REAL ARCHITECTURE

These informational APARs are periodically updated.

### Related information

DB2 utilities packaging (Utility Guide)

# Terminology and citations

When referring to a DB2 product other than DB2 for z/OS, this information uses the product's full name to avoid ambiguity.

The following terms are used as indicated:

DB2 Represents either the DB2 licensed program or a particular DB2 subsystem.

### **OMEGAMON®**

Refers to any of the following products:

- IBM® Tivoli® OMEGAMON XE for DB2 Performance Expert on z/OS
- IBM Tivoli OMEGAMON XE for DB2 Performance Monitor on z/OS
- IBM DB2 Performance Expert for Multiplatforms and Workgroups
- IBM DB2 Buffer Pool Analyzer for z/OS

### C, C++, and C language

Represent the C or C++ programming language.

CICS<sup>®</sup> Represents CICS Transaction Server for z/OS.

**IMS**<sup>™</sup> Represents the IMS Database Manager or IMS Transaction Manager.

**MVS**<sup>™</sup> Represents the MVS element of the z/OS operating system, which is equivalent to the Base Control Program (BCP) component of the z/OS operating system.

**RACF®** 

Represents the functions that are provided by the RACF component of the z/OS Security Server.

# Accessibility features for DB2 11 for z/OS

Accessibility features help a user who has a physical disability, such as restricted mobility or limited vision, to use information technology products successfully.

### **Accessibility features**

The following list includes the major accessibility features in z/OS products, including DB2 11 for z/OS. These features support:

- Keyboard-only operation.
- Interfaces that are commonly used by screen readers and screen magnifiers.
- Customization of display attributes such as color, contrast, and font size

**Tip:** The Information Management Software for z/OS Solutions Information Center (which includes information for DB2 11 for z/OS) and its related publications are accessibility-enabled for the IBM Home Page Reader. You can operate all features using the keyboard instead of the mouse.

### Keyboard navigation

You can access DB2 11 for z/OS ISPF panel functions by using a keyboard or keyboard shortcut keys.

For information about navigating the DB2 11 for z/OS ISPF panels using TSO/E or ISPF, refer to the z/OS TSO/E Primer, the z/OS TSO/E User's Guide, and the z/OS ISPF User's Guide. These guides describe how to navigate each interface, including the use of keyboard shortcuts or function keys (PF keys). Each guide includes the default settings for the PF keys and explains how to modify their functions.

### Related accessibility information

Online documentation for DB2 11 for z/OS is available in the Information Management Software for z/OS Solutions Information Center, which is available at the following website: http://pic.dhe.ibm.com/infocenter/dzichelp/v2r2/index.jsp

### IBM and accessibility

See the IBM Accessibility Center at http://www.ibm.com/able for more information about the commitment that IBM has to accessibility.

# How to send your comments

Your feedback helps IBM to provide quality information. Please send any comments that you have about this book or other DB2 for z/OS documentation. You can use the following methods to provide comments:

- · Send your comments by email to db2zinfo@us.ibm.com and include the name of the product, the version number of the product, and the number of the book. If you are commenting on specific text, please list the location of the text (for example, a chapter and section title or a help topic title).
- You can also send comments by using the Feedback link at the footer of each page in the Information Management Software for z/OS Solutions Information Center at http://pic.dhe.ibm.com/infocenter/dzichelp/v2r2/index.jsp.

# Naming conventions used in this information

When you use DB2 commands and utilities, be aware of the applicable naming conventions

When you use a parameter for an object that is created by SQL statements (for example, tables, table spaces, and indexes), identify the object by following the SQL syntactical naming conventions.

In this information, characters are classified as letters, digits, or special characters.

- A letter is any one of the uppercase characters A through Z (including the three characters that are reserved in the United States as alphabetic extenders for national languages, #, @, and \$.).
- A *digit* is any one of the characters 0 through 9.
- A special character is any character other than a letter or a digit.

### authorization-id

A short identifier of one to eight letters, digits, or the underscore that identifies a set of privileges. An authorization ID must begin with a letter.

### connection-name

An identifier of one to eight characters that identifies an address space connection to DB2. A connection identifier is one of the following values:

- TSO (for DSN processes that run in TSO foreground).
- BATCH (for DSN processes that run in TSO batch).
- DB2CALL (for the call attachment facility (CAF)).
- The system identification name (for IMS and CICS processes).

### Related information:

Managing connection requests from local applications (Managing Security)

### correlation-id

An identifier of 1 to 12 characters that identifies a process within an address space connection. A correlation ID must begin with a letter.

A correlation ID can be one of the following values:

- The TSO logon identifier (for DSN processes that run in TSO foreground and for CAF processes).
- The job name (for DSN processes that run in TSO batch).
- The PST#.PSBNAME (for IMS processes).
- The entry identifier.thread\_number.transaction\_identifier (for CICS processes).

### cursor-name

An identifier that designates a result set. Cursor names that are specified with the EXEC SQL and LOAD utilities cannot be longer than eight characters.

### database-name

A short identifier that identifies a database. The identifier must start with a letter and must not include special characters.

### data-set-name

An identifier of 1 to 44 characters that identifies a data set.

### dbrm-member-name

An identifier of one to eight letters or digits that identifies a member of a partitioned data set.

A DBRM member name should not begin with DSN because of a potential conflict with DB2-provided DBRM member names. If you specify a DBRM member name that begins with DSN, DB2 issues a warning message.

### dbrm-pds-name

An identifier of 1 to 44 characters that identifies a partitioned data set.

### ddname

An identifier of one to eight characters that identifies the name of a DD statement.

### hexadecimal-constant

A sequence of digits or any of the letters from A to F (uppercase or lowercase).

### hexadecimal-string

An X followed by a sequence of characters that begins and ends with the string delimiter, an apostrophe. The characters between the string delimiters must be a hexadecimal number.

### index-name

A qualified or unqualified name that identifies an index.

A qualified index name is a schema name followed by a period and an identifier.

An unqualified index name is an identifier with an implicit schema name qualifier. The implicit schema is determined by the SQL rules for unqualified types, functions, procedures, global variables, and specific names.

If the index name contains a blank character, the name must be enclosed in quotation marks when specified in a utility control statement.

### Related information:

Unqualified type, function, procedure, global variable, and specific names (DB2 SQL)

### location-name

A location identifier of 1 to 16 letters (but excluding the alphabetic extenders), digits, or the underscore that identifies an instance of a database management system. A location name must begin with a letter.

### 1.uname

An SQL short identifier of one to eight characters that identifies a logical unit name. A LU name must begin with a letter.

### member-name

An identifier of one to eight letters (including the three alphabetic extenders) or digits that identifies a member of a partitioned data set.

A member name should not begin with DSN because of a potential conflict with DB2-provided member names. If you specify a member name that begins with DSN, DB2 issues a warning message.

### qualifier-name

An SQL short identifier of one to eight letters, digits, or the underscore that identifies the implicit qualifier for unqualified table names, views, indexes, and aliases.

### string

A sequence of characters that begins and ends with an apostrophe.

### subsystem-name

An identifier that specifies the DB2 subsystem as it is known to the operating system.

### table-name

A qualified or unqualified name that designates a table.

A fully qualified table name is a three-part name. The first part is a location name that designates the DBMS at which the table is stored. The second part is a schema name. The third part is an SQL identifier. A period must separate each of the parts.

A two-part table name is implicitly qualified by the location name of the current server. The first part is a schema name. The second part is an SQL identifier. A period must separate the two parts.

A one-part or unqualified table name is an SQL identifier with two implicit qualifiers. The first implicit qualifier is the location name of the current server. The second is a schema name, which is determined by the SQL rules for unqualified types, functions, procedures, global variables, and specific names.

If the table name contains a blank, the name must be enclosed in quotation marks when specified in a utility control statement.

### Related information:

Unqualified type, function, procedure, global variable, and specific names (DB2 SQL)

### table-space-name

A short identifier that identifies a table space of an identified database. The identifier must start with a letter and must not include special characters. If a database is not identified, a table space name specifies a table space of database DSNDB04.

### utility-id

An identifier of 1 to 16 characters that uniquely identifies a utility process within DB2. A utility ID must begin with a letter. The remaining characters can be uppercase and lowercase letters, numbers 0 through 9, and the following characters: #, \$, ., ¢, !,  $\neg$ , and @.

### Related concepts:

Naming conventions (DB2 SQL)

SOL identifiers (DB2 SOL)

# How to read syntax diagrams

Certain conventions apply to the syntax diagrams that are used in IBM documentation.

Apply the following rules when reading the syntax diagrams that are used in DB2 for z/OS documentation:

• Read the syntax diagrams from left to right, from top to bottom, following the path of the line.

The ▶ symbol indicates the beginning of a statement.

The — symbol indicates that the statement syntax is continued on the next line.

The - symbol indicates that a statement is continued from the previous line.

The → symbol indicates the end of a statement.

• Required items appear on the horizontal line (the main path).

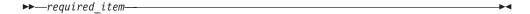

• Optional items appear below the main path.

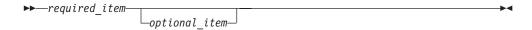

If an optional item appears above the main path, that item has no effect on the execution of the statement and is used only for readability.

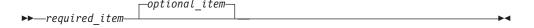

• If you can choose from two or more items, they appear vertically, in a stack. If you *must* choose one of the items, one item of the stack appears on the main path.

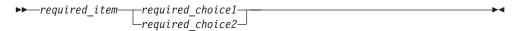

If choosing one of the items is optional, the entire stack appears below the main path.

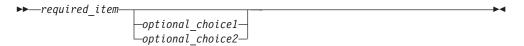

If one of the items is the default, it appears above the main path and the remaining choices are shown below.

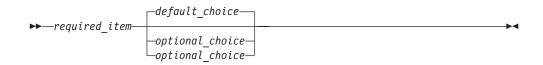

· An arrow returning to the left, above the main line, indicates an item that can be repeated.

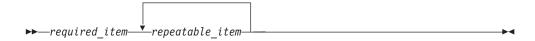

If the repeat arrow contains a comma, you must separate repeated items with a comma.

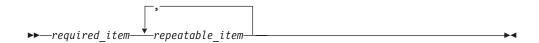

A repeat arrow above a stack indicates that you can repeat the items in the stack.

Sometimes a diagram must be split into fragments. The syntax fragment is shown separately from the main syntax diagram, but the contents of the fragment should be read as if they are on the main path of the diagram.

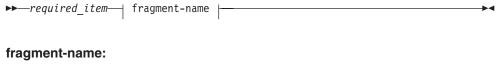

- With the exception of XPath keywords, keywords appear in uppercase (for example, FROM). Keywords must be spelled exactly as shown. XPath keywords are defined as lowercase names, and must be spelled exactly as shown. Variables appear in all lowercase letters (for example, column-name). They represent user-supplied names or values.
- If punctuation marks, parentheses, arithmetic operators, or other such symbols are shown, you must enter them as part of the syntax.

# Part 1. Introduction to the DB2 utilities

Individual DB2 utilities have utility-specific characteristics. However, certain characteristics apply to most or all DB2 utilities.

# Chapter 1. Basic information about the DB2 utilities

DB2 online and stand-alone utilities have specific authorization rules for coding utility control statements and the data sets that the utilities use.

# Types of DB2 utilities

DB2 offers two types of utilities: online utilities and stand-alone utilities.

DB2 online utilities run as standard batch jobs or stored procedures, and they require DB2 to be running. They do not run under control of the terminal monitor program (TMP); they have their own attachment mechanism and they invoke DB2 control facility services directly.

The stand-alone utilities run as batch jobs that are independent of DB2. The only way to run these utilities is to use JCL. See the topics on the individual utilities for information about the ways to run these utilities.

### Related concepts:

Chapter 33, "Invoking stand-alone utilities," on page 871

### Related tasks:

Chapter 3, "Invoking DB2 online utilities," on page 11

# Privileges and authorization IDs

A command or a utility job can be issued by an individual user, by a program that runs in batch mode, or by an IMS or CICS transaction.

The term *process* describes any of these initiators.

A process is represented to DB2 by a set of identifiers (IDs). What the process can do with DB2 is determined by privileges and privileges that can be held by its identifiers. The phrase "privilege set of a process" means the entire set of privileges and authorities that can be used by the process in a specific situation.

Three types of identifiers exist: primary authorization IDs, secondary authorization IDs, and SQL authorization IDs.

- Generally, the *primary authorization ID* identifies a specific process. For example, in the process that is initiated through the TSO attachment facility, the primary authorization ID is identical to the TSO logon ID. A trace record identifies the process by that ID.
- Secondary authorization IDs, which are optional, can hold additional privileges
  that are available to the process. A secondary authorization ID is often a
  SecureWay Security Server Resource Access Control Facility (RACF) group ID.
  For example, a process can belong to a RACF group that holds the LOAD
  privilege on a particular database. Any member of the group can run the LOAD
  utility to load table spaces in the database.
  - DB2 commands that are entered from a z/OS console are not associated with any secondary authorization IDs.
- An SQL authorization ID (SQL ID) holds the privileges that are exercised when issuing certain dynamic SQL statements. Generally, this topic does not discuss the SQL ID.

Within DB2, a process can be represented by a primary authorization ID and possibly one or more secondary IDs. For DB2 online utilities, the process can be represented by a primary authorization ID, possibly one or more secondary IDs, and role, if running in a trusted connection with an associated role.

An administrator can grant or revoke a privilege or authority for an identifier by executing an SQL GRANT or a REVOKE statement.

If you use the access control authorization exit routine, that exit routine might control the authorization rules, rather than the exit routines that are documented for each utility.

### Related reference:

Processing of sign-on requests (Managing Security)

# Utilities that can be run on declared temporary objects

The REPAIR DBD utility and the STOSPACE utility can be run on declared temporary objects.

- You can use the REPAIR DBD utility on declared temporary tables, which must be created in a database that is defined with the AS TEMP clause.
- You can use the STOSPACE utility on storage groups that have objects within temporary databases.

No other DB2 utilities can be used on a declared temporary table, its indexes, or its table spaces.

### Related reference:

"Concurrency and compatibility for REPAIR" on page 664

"Concurrency and compatibility for STOSPACE" on page 771

# Effect of utilities on objects that have the DEFINE NO attribute

With DB2 Version 7 or above, you can run certain online utilities on table spaces or index spaces that were defined with the DEFINE NO attribute. When you specify this attribute, the table space or index space is defined, but DB2 does not allocate the associated data sets until a row is inserted or loaded into a table in that table space.

You can populate table spaces whose data sets are not yet defined by using the LOAD utility with either the RESUME keyword, the REPLACE keyword, or both. Using LOAD to populate these table spaces results in the following actions:

- 1. DB2 allocates the data sets.
- 2. DB2 updates the SPACE column in the catalog table to show that data sets
- 3. DB2 loads the specified table space.

For a partitioned table space, all partitions are allocated even if the LOAD utility is loading only one partition. Avoid attempting to populate a partitioned table space with concurrent LOAD PART jobs until after one of the jobs has caused all the data sets to be created.

Online utilities that encounter an undefined target object might issue informational message DSNU185I, but processing continues.

The following online utilities issue informational message DSNU185I when a table space or index space with the DEFINE NO attribute is encountered. The object is not processed.

- CHECK DATA
- CHECK INDEX
- COPY
- MERGECOPY
- MODIFY RECOVERY
- QUIESCE
- REBUILD INDEX
- RECOVER
- REORG INDEX
- REORG TABLESPACE
- REPAIR, but not REPAIR DBD
- RUNSTATS TABLESPACE INDEX(ALL) <sup>1</sup>
- RUNSTATS INDEX <sup>1</sup>
- UNLOAD

### Note:

1. RUNSTATS recognizes DEFINE NO objects and updates the catalog's access path statistics to reflect the empty objects.

You cannot use stand-alone utilities on objects whose data sets have not been defined.

# Effect of utilities on data that is encrypted through built-in functions

You can copy and recover encrypted data. You can also move encrypted data between systems. Data remains encrypted throughout these processes.

However, running any of the following utilities on encrypted data might produce unexpected results:

- CHECK DATA
- LOAD
- REBUILD INDEX
- REORG TABLESPACE
- REPAIR
- RUNSTATS
- UNLOAD
- DSN1PRNT

# Chapter 2. DB2 utilities packaging

Several utilities are included with DB2 at no extra charge. Other utilities are available as a separate product.

The following utilities are core utilities, which are included (at no extra charge) with Version 11 of DB2 for z/OS:

- CATENFM
- CATMAINT
- DIAGNOSE
- LISTDEF
- OPTIONS
- QUIESCE
- REPAIR
- REPORT
- TEMPLATE
- · All DSN stand-alone utilities

All other utilities are available as a separate product called the DB2 Utilities Suite for z/OS (5655-W87, FMID JDBBB1K), which includes the following utilities:

- BACKUP SYSTEM
- CHECK DATA
- CHECK INDEX
- CHECK LOB
- COPY
- COPYTOCOPY
- EXEC SQL
- LOAD
- MERGECOPY
- MODIFY RECOVERY
- MODIFY STATISTICS
- REBUILD INDEX
- RECOVER
- REORG INDEX
- REORG TABLESPACE
- RESTORE SYSTEM
- RUNSTATS
- STOSPACE
- UNLOAD

All DB2 utilities operate on catalog, directory, and sample objects, without requiring any additional products.

# SMP/E jobs for DB2 utility products

To load the DB2 utility products, use System Modification Program Extended (SMP/E). SMP/E processes the installation cartridges and creates DB2 distribution target libraries.

DB2 provides several jobs that invoke SMP/E. These jobs are on the cartridge that you received with the utility product. The job prologues in these jobs contain directions on how to tailor the job for your site. Follow these directions carefully to ensure that your DB2 Utilities Suite SMP/E process works correctly.

The SMP/E RECEIVE job, DSNRECVK, loads the DB2 Utilities Suite Version 11 program modules, macros, and procedures into temporary data sets (SMPTLIBs). If these jobs fail or abnormally terminate, correct the problem and rerun the jobs.

The SMP/E APPLY job, DSNAPPLK, copies and link-edits the program modules, macros, and procedures for the DB2 Utilities Suite Version 11 into the DB2 target libraries.

The SMP/E ACCEPT job, DSNACCPK, copies the program modules, macros, and procedures for the DB2 Utilities Suite Version 11 into the DB2 distributed libraries.

### Related information:

DB2 for z/OS Program Directories

# Operation of DB2 utilities in a mixed-release data sharing environment

The utilities batch module, DSNUTILB, is split into multiple parts: a release-independent module called DSNUTILB, a release-dependent module DSNUTI11, and utility-dependent load modules.

To operate in a mixed-release data sharing environment, you must have the release-dependent modules from both releases and all applicable utility-dependent modules available to the utility jobs that operate across the data sharing group.

### Related reference:

Load module names for running purchased utilities in coexistence (DB2 Installation and Migration)

# Part 2. DB2 online utilities

DB2 online utilities run as standard batch jobs or stored procedures, and they require DB2 to be running. They do not run under control of the terminal monitor program (TMP); they have their own attachment mechanism and they invoke DB2 control facility services directly.

# Chapter 3. Invoking DB2 online utilities

You can invoke DB2 online utilities by using any of a variety of methods.

### About this task

**Requirement:** In the JCL for all utility jobs, specify a load library that is at a maintenance level that is compatible with the DB2 subsystem. Otherwise, errors can occur.

### **Procedure**

To run DB2 online utilities:

- 1. Prepare the necessary data sets.
- 2. Create a utility control statement using the syntax, option descriptions, and samples.
- 3. Check for any concurrency and compatibility restrictions.
- 4. Plan for a restart in case the utility job does not complete.
- 5. Invoke the online utilities using one of the following methods:
  - Use the DB2 Utilities panel in DB2I.

This method involves little involvement with JCL. You can edit the generated JCL to alter or add necessary fields on the JOB or ROUTE cards before you submit the job.

**Requirement:** To use this method you must have TSO and access to the DB2 Utilities Panel in DB2 Interactive (DB2I).

· Use the DSNU CLIST command in TSO.

This method involves little involvement with JCL. You can edit the generated JCL to alter or add necessary fields on the JOB or ROUTE cards before you submit the job.

**Requirement:** To use this method you must have TSO.

- Use the supplied JCL procedure (DSNUPROC).
  - This method involves working with or creating your own JCL.
- Use the EXEC statement to create the JCL data set yourself.
  - This method involves working with or creating your own JCL.
- Use the DSNUTILS or DSNUTILT stored procedure.
   This method involves invoking online utilities from a DB2 application program.

### Related reference:

Chapter 14, "EXEC SQL," on page 203
"DSNUTILS stored procedure (deprecated)" on page 1013
"DSNUTILU stored procedure" on page 1024

### Data sets that online utilities use

Every online utility job requires a SYSIN DD statement to describe an input data set; some utilities also require other data sets.

### For input data sets

The online utilities use the logical record length (LRECL), the record format (RECFM) and the block size (BLKSIZE) with which the data set was created. Variable-spanned (VS) or variable-blocked-spanned (VBS) record formats are not allowed for utility input data sets. The only exceptions are for the LOAD and UNLOAD utilities. These utilities use VBS data sets for SPANNED YES, and LOAD accepts VBS data sets for FORMAT SQL/DS.

### For output data sets

The online utilities determine both the logical record length and the record format. Any specified values for LRECL or RECFM are ignored. If you supply block size, that size is used; otherwise, the utility lets the system determine the optimal block size for the storage device.

DB2 supports the large block interface (LBI) that allows block sizes that are greater than 32 KB on certain tape drives. LBI is supported in new function mode (NFM) only.

Partitioned data sets (PDS) are not allowed for output data sets. The TAPEBLKSZLIM parameter of the DEVSUPxx member of SYS1.PARMLIB controls the block size limit for tapes. See the z/OS MVS Initialization and Tuning Guide for more details.

### For output data sets for FlashCopy® image copies

The online utilities determine the data set names based on the template provided. The output VSAM data sets are allocated during the processing of the DFSMSdss COPY command. The output data sets for FlashCopy image copies are always cataloged.

### For both input and output data sets

The online utilities use the value that you supply for the number of buffers (BUFNO), with a maximum of 99 buffers. The default number of buffers is 20. The utilities set the number of channel programs equal to the number of buffers. The parameters that specify the buffer size (BUFSIZE) and the number of channel programs (NCP) are ignored. If you omit any DCB parameters, the utilities choose default values.

Increasing the number of buffers (BUFNO) can result in an increase in real storage utilization and page fixing below the 16-MB line.

**Restriction:** DB2 does not support the undefined record format (RECFM=U) for any data set.

### Extended addressing support by DB2 utilities

DB2 utilities support the use of extended address volumes (EAV) for VSAM data sets and extended format (EF) sequential data sets.

### Data set concatenation

DB2 utilities let you concatenate unlike input data sets. Therefore, the data sets in a concatenation list can have different block sizes, logical record lengths, and record formats. If you want to concatenate variable and fixed-blocked data sets, the logical record length must be 8 bytes smaller than the block size.

You cannot concatenate output data sets.

# Controlling data set disposition

Most data sets need to exist only during utility execution (for example, during reorganization). However, you must retain several data sets in certain circumstances:

- Retain the image copy data sets until you no longer need them for recovery.
- Retain the unload data sets if you specify UNLOAD PAUSE, UNLOAD ONLY, UNLOAD EXTERNAL, or DISCARD for the REORG utility.
- Retain the SYSPUNCH data set if you specify UNLOAD EXTERNAL or DISCARD for the REORG utility until you no longer need the contents for subsequent loads.
- Retain the discard data set until you no longer need the contents for subsequent loads.

Because you might need to restart a utility, take the following precautions when defining the disposition of data sets:

- Use DISP=(NEW,CATLG,CATLG) or DISP=(MOD,CATLG) for data sets that you want to retain.
- Use DISP=(MOD,DELETE,CATLG) for data sets that you want to discard after utility execution.
- Use DISP=(NEW,DELETE) for the SORTWKnn data sets for your sort program, or refer to the documentation for your sort program for alternatives.
- Do not use temporary data set names.

# Preventing unauthorized access to data sets

To prevent unauthorized access to data sets (for example, image copies), you can protect the data sets with the Resource Access Control Facility (RACF) licensed program. To use a utility with a data set that is protected by RACF, you must be authorized to access the data set.

#### Related concepts:

Extended Address Volumes (z/OS DFSMS Using Data Sets)

#### Related reference:

DB2 Sort

#### Related information:

DFSORT Application Programming Guide

# **Utility control statements**

Utility control statements define the function that the utility job performs.

Create the utility control statements with the ISPF/PDF edit function and use the control statement coding rules that are listed. After the utility control statements are created, save them in a sequential or partitioned data set.

### Control statement coding rules

DB2 typically reads utility control statements from the SYSIN data set. DB2 can read LISTDEF control statements from the SYSLISTD data set and TEMPLATE control statements from the SYSTEMPL data set. The statements in these data sets must obey the following rules:

- If the records are 80-character fixed-length records, DB2 ignores columns 73 through 80.
- The records are concatenated before they are parsed; therefore, a statement or any of its syntactical constructs can span more than one record. No continuation character is necessary.

However, if the input data set contains variable-length records, DB2 might interpret the part of a statement that is in column 1 as the continuation of the statement from the previous record. To avoid syntax errors, ensure that all syntactical constructs in utility control statements are properly delimited. Doing so is especially important for the first character in each record of a data set with variable-length records.

- All control statements in a data set must be written entirely in a single character set. The following two character sets are supported: EBCDIC (code page 500) and Unicode UTF-8 (code page 1208). DB2 automatically detects and processes Unicode UTF-8 control statements if the first character of the data set is one of the following characters:
  - A Unicode UTF-8 blank (x'20')
  - A Unicode UTF-8 dash (x'2D')
  - A Unicode UTF-8 uppercase A through Z (x'41' through x'5A')

In all other cases, the control statement data set is processed as EBCDIC. An informational message is issued to identify the character set that is being processed.

The following EBCDIC characters have the same hexadecimal code point value as the Unicode UTF-8 characters J to P:

If any of these characters are the first character in the input data set, the control statement can be misinterpreted as Unicode. This error is a utility syntax error. However, these characters might cause Unicode to EBCDIC translation errors and abends before the syntax error is detected. After the syntax error is detected, message DSNU005I might contain indecipherable statements and message DSNU082I might identify an indecipherable keyword.

- The utility statement must start with the syntax for a utility.
- Other syntactical constructs in the utility control statement describe options; you can separate these constructs with an arbitrary number of blanks.
- The SYSIN stream can contain multiple utility control statements.

The options that you can specify after the online utility name depend on which online utility you use. To specify a utility option, specify the option keyword, followed by its associated parameter or parameters, if any. The parameter value can be a keyword. You need to enclose the values of some parameters in parentheses. The syntax diagrams for utility control statements show parentheses where they are required.

You can specify more than one utility control statement in the SYSIN stream. However, if any of the control statements returns a return code of 8 or greater, the subsequent statements in the job step are not executed.

In a utility control statement, when you specify multiple numeric values that are meant to be delimited, you must delimit these values with a comma (","). You must use this delimiter regardless of the definition of DECIMAL in the application defaults load module (either DSNHDECP or a user-specified application defaults

load module). Likewise, when you specify a decimal number in a utility control statement, you must use a period ("."), regardless of the definition of DECIMAL in the application defaults load module.

You can enter comments within the SYSIN stream. Comments must begin with two hyphens (--) and are subject to the following rules:

- You must use two hyphens on the same line with no space between them.
- You can start comments wherever a space is valid, except within a delimiter token.
- The end of a line terminates a comment.

Two comments are shown in the following statement:

```
// SYSIN DD *
RUNSTATS TABLESPACE DSNDB06.SYSDDF -- COMMENT HERE
-- COMMENT HERE
/*
```

#### Related information:

```
DSNU005I (DB2 Messages)
DSNU082I (DB2 Messages)
Code pages and CCSIDs (DB2 Internationalization Guide)
EBCDIC (DB2 Internationalization Guide)
Unicode (DB2 Internationalization Guide)
```

# Tips for using multi-byte character sets

Multi-byte character sets can be difficult to work with in fixed 80-byte SYSIN data sets. Long object names and long character literals might not fit on a single line.

Where possible, avoid having to break object names or character literals:

- Use a SYSIN with variable length records or sufficiently large record length.
- Use shorter object names. The longer the name, the more likely continuation issues arise.
- If possible, process the object by space name (table space or index space) and avoid specifying long multi-byte table and index names in utility syntax.

If necessary, use a continuation technique:

- Shift the starting point of the string left or right within the input record such that a complete multi-byte character ends in column 72. Continue with the next character in column 1 of the next input record.
- Separate qualified object names into two parts following the dot ".", which separates the qualifiers. Separating long names into multiple parts makes it easier to follow the continuation rules. This technique cannot be used in the EXEC SQL utility, which must follow both utility and SQL syntax rules.
- Use the || concatenation operator to divide long identifiers into two or more parts that fit properly into each SYSIN record. Place the || concatenation operator between two delimited character strings or between two non-delimited character strings. Delimited character strings are enclosed in double quotation marks. The || concatenation operator must be preceded and followed by at least one blank space. An example of the || concatenation operator is shown in the following statement:

```
LOAD INTO TABLE
CREA ||
TOR.
"TABL" ||
"ENAME"
```

In this example, the strings CREA and TOR are non-delimited, and the strings TABL and ENAME are delimited by double quotation marks. The processed output of this example is equivalent to the following statement:

```
LOAD INTO TABLE CREATOR. "TABLENAME"
```

The utility | | operator is ignored in an EXEC SQL control statement by utility processing since the operator has an existing SQL meaning. The operators remain part of the SQL statement for subsequent processing by SQL.

# The concatenation operator

Utility control statements support the | | concatenation operator. The operator is allowed between two non-delimited character strings or two quoted character strings. The result is a character string that consists of the string that is after the operator concatenated to the string that precedes the operator. The operation is shown in the following statement:

```
string1 || string2
```

Both *string1* and *string2* must be syntactically correct within each SYSIN input record. Quotation marks must be balanced within each string. If DBCS characters are used, shift-out and shift-in characters must be balanced within each string. Any one multi-byte character must be contained entirely within a single SYSIN record.

The | | operator must be entered as a stand-alone token, with one or more blanks before and after it. It can be entered on the same input record as "string1", alone or on an input record, or on the same input record with "string2". This operator functions at the token level before any context is detected or semantic meaning is applied. An example utility statement is shown in the following statement:

```
COPY INDEX

"A" ||

"B"

results in:

COPY INDEX "AB"
```

The utility | | operator is ignored in an EXEC SQL control statement by utility processing since the operator has an existing SQL meaning. The operators remain part of the SQL statement for subsequent processing by SQL.

# **Descriptions of utility options**

Where the syntax of each utility control statement is described, parameters are indented under the option keyword that they must follow. The following option is a typical example:

### **WORKDDN** ddname

Specifies a temporary work file.

ddname is the data set name of the temporary file.

The default value is **SYSUT1**.

In the example, WORKDDN is an option keyword, and *ddname* is a variable parameter. As noted previously, you can enclose parameter values in parentheses, but parentheses are not always required. You can specify the temporary work file

# Required authorizations for invoking online utilities on tables that have multilevel security with row-level granularity

If you use RACF access control with multilevel security, you need additional authorizations to run certain utility jobs. Each utility has its own authorization requirements.

All other utilities ignore the row-level granularity. They check only for authorization to operate on the table space; they do not check row-level authorization. On tables that have multilevel security with row-level granularity, additional authorizations are needed to run the following utility jobs:

- LOAD
- UNLOAD
- REORG TABLESPACE

#### Related concepts:

Multilevel security (Managing Security)

# Invoking DB2 online utilities in a trusted connection

The DB2 online utilities can run in a trusted connection if a matching trusted context is defined where the primary authorization ID matches the trusted context SYSTEM AUTHID and the job name matches the JOBNAME attribute defined for the identified trusted context. The primary authorization ID can acquire special set of privileges in a trusted context, by roles.

# Using the DB2 Utilities panel in DB2I

If you do not have much JCL knowledge, using the DB2 Utilities panel is probably the best way to execute the DB2 online utilities.

### **About this task**

**Restriction:** You cannot use the DB2 Utilities panel in DB2I to submit a BACKUP SYSTEM job, a COPYTOCOPY job, a RESTORE SYSTEM job, or a COPY job for a list of objects.

If your site does not have default JOB and ROUTE statements, you must edit the JCL to define them. If you edit the utility job before submitting it, you must use the ISPF editor and submit your job directly from the editor.

#### **Procedure**

To use the DB2 Utilities panel in DB2I:

Create the utility control statement for the online utility that you intend to
execute, and save it in a sequential or partitioned data set. For example, the
following utility control statement specifies that the COPY utility is to make
an incremental image copy of table space DSN8D11A.DSN8S11D with a
SHRLEVEL value of CHANGE:

```
COPY TABLESPACE DSN8D11A.DSN8S11D
FULL NO
SHRLEVEL CHANGE
```

- For the rest of this example, suppose that you save the statement in the default data set, UTIL.
- 2. From the ISPF Primary Option menu, select the DB2I menu.
- 3. On the DB2I Utilities panel, select the **UTILITIES** option. Items that you must specify are highlighted on the DB2 Utilities panel, as shown in the following figure.

```
DSNEUP01
                                DB2 UTILITIES
===>
Select from the following:
  1 FUNCTION ===> EDITJCL
                           (SUBMIT job, EDITJCL, DISPLAY, TERMINATE)
 2 JOB ID ===> TEMP
                           (A unique job identifier string)
 3 UTILITY ===> COPY
                           (CHECK DATA, CHECK INDEX, CHECK LOB,
                            COPY, DIAGNOSE, LOAD, MERGE, MODIFY,
                            QUIESCE, REBUILD, RECOVER, REORG INDEX,
                            REORG LOB, REORG TABLESPACE, REPORT,
                            REPAIR, RUNSTATS, STOSPACE, UNLOAD.)
 4 STATEMENT DATA SET ===> UTIL
Specify restart or preview option, otherwise specify NO.
 5 RESTART ===> NO
                            (NO, CURRENT, PHASE or PREVIEW)
 6 LISTDEF? (YES NO) ===>
                                   TEMPLATE? (YES NO) ===>
 7 LIB ==>
                            (BLANK or DB2 LIB NAME)
* The data set names panel will be displayed when required by a utility.
PRESS: ENTER to process
                             END to exit
                                          HELP for more information
```

Figure 1. DB2 Utilities panel

- 4. Complete field 1 with the function that you want to execute. In this example, you want to submit the utility job, but you want to edit the JCL first, so specify EDITJCL. After you edit the JCL, you do not need to return to this panel to submit the job. Instead, type SUBMIT on the editor command line.
- 5. Ensure that Field 2 is a unique identifier for your utility job. The default value is TEMP. In this example, that value is satisfactory; leave it as is.
- 6. Complete field 3 with the utility that you want to run. In this example, specify COPY.
- 7. Complete field 4 if you want to use an input data set other than the default data set. Unless you enclose the data set name between apostrophes, TSO adds your user identifier as a prefix. In this example, specify UTIL, which is the default data set.
- 8. Change field 5 if this job restarts a stopped utility or if you want to execute a utility in PREVIEW mode. In this example, leave the default value, NO.
- 9. Specify in field 6 whether you are using LISTDEF statements or TEMPLATE statements in this utility. If you specify YES for LISTDEF or TEMPLATE, DB2 displays the Control Statement Data Set Names panel, but the field entries are optional.
- 10. Complete field 7 with the data set name of the DB2 subsystem library when you want the generated JCL to use the default DB2 subsystem library.
- 11. Press Enter.

• If you specified COPY, LOAD, MERGECOPY, REORG TABLESPACE, or UNLOAD as the utility in field 3, you must complete the fields on the Data Set Names panel, as shown in the following figure.

```
DSNEUP02
                                DATA SET NAMES
===>
  Enter data set name for LOAD or REORG TABLESPACE:
1 RECDSN ==>
  Enter data set name for
LOAD, REORG TABLESPACE or UNLOAD:
2 DISCDSN ==>
   Enter output data sets for local/current site for COPY, MERGECOPY,
    LOAD, or REORG:
3 COPYDSN ==> ABC
4 COPYDSN2 ==>
   Enter output data sets for recovery site for COPY, LOAD, or REORG:
5 RCPYDSN1 ==> ARC1
6 RCPYDSN2 ==>
  Enter output data sets for REORG or UNLOAD:
7 PUNCHDSN ==>
PRESS: ENTER to process
                             END to exit HELP for more information
```

Figure 2. Data Set Names panel

- a. Complete field 1 if you are running LOAD, REORG, or UNLOAD. For LOAD, you must specify the data set name that contains the records that are to be loaded. For REORG or UNLOAD, you must specify the unload data set. In this example, you do not need to complete field 1, because you are running COPY.
- b. Complete field 2 if you are running LOAD or REORG with discard processing, in which case you must specify a discard data set. In this example, you do not need to complete field 2, because you are running COPY.
- c. Complete field 3 with the primary output data set name for the local site if you are running COPY, LOAD, or REORG, or with the current site if you are running MERGECOPY. The DD name that the panel generates for this field is SYSCOPY. This is an optional field for LOAD and for REORG with SHRLEVEL NONE; this field is required for COPY, for MERGECOPY, and for REORG with SHRLEVEL REFERENCE or CHANGE. In this example, the primary output data set name for the local site is ABC.
- d. Complete field 4 with the backup output data set name for the local site if you are running COPY, LOAD, or REORG, or the current site if you are running MERGECOPY. The DD name that the panel generates for this field is SYSCOPY2. This is an optional field. In this example, you do not need to complete field 4.
- e. Complete field 5 with the primary output data set for the recovery site if you are running COPY, LOAD, or REORG. The DD name that the panel generates for this field is SYSRCOPY1. This is an optional field. In this example, the primary output data set name for the recovery site is ABC1.
- f. Complete field 6 with the backup output data set for the recovery site if you are running COPY, LOAD, or REORG. The DD name that the panel generates for this field is SYSRCOPY2. This field is optional. In this example, you do not need to complete field 6.

- g. Complete field 7 with the output data set for the generated LOAD utility control statements if you are running REORG UNLOAD EXTERNAL, REORG DISCARD, or UNLOAD. The DD name that the panel generates for this field is SYSPUNCH. In this example, you do not need to complete field 7.
- h. Press Enter.
- If you specified LISTDEF YES or TEMPLATE YES in field 6, you must complete the fields on the Control Set Data Set Names panel, as shown in the following figure.

```
DSNEUP03 CONTROL STATEMENT DATA SET NAMES SSID:

===>

Enter the data set name for the LISTDEF data set (SYSLISTD DD):

1 LISTDEF DSN ===>
    OPTIONAL or IGNORED

Enter the data set name for the TEMPLATE data set (SYSTEMPL DD):

2 TEMPLATE DSN ===>
    OPTIONAL or IGNORED

PRESS: ENTER to process END to exit HELP for more information
```

Figure 3. Control Statement Data Set Names panel

- a. Complete field 1 to specify the data set that contains a LISTDEF control statement. The default is the SYSIN data set. This field is ignored if you specified NO in the LISTDEF? field in the DB2 Utilities panel.
- b. Complete field 2 to specify the data set that contains a TEMPLATE. The default is the SYSIN data set. This field is ignored if you specified NO in the TEMPLATE? field in the DB2 Utilities panel.

#### Related reference:

Chapter 15, "LISTDEF," on page 207 Chapter 31, "TEMPLATE," on page 775

# Invoking a DB2 utility by using the DSNU CLIST command in TSO

You can initiate a DB2 online utility by invoking the DSNU CLIST command under TSO, without being concerned about details of the JCL data set. The CLIST command generates the JCL data set that is required to execute the DSNUPROC procedure and to execute online utilities as batch jobs.

#### About this task

**Restriction:** You cannot use the DSNU CLIST command to submit a COPY job for a list of objects.

The CLIST command creates a job that performs only one utility operation. However, you can invoke the CLIST command for each utility operation that you need, and then edit and merge the outputs into one job or step.

#### **Procedure**

To use the DSNU CLIST command:

- 1. Create a file containing the required utility control statements. DB2 uses the file to create the SYSIN data set in the generated job stream. Do not include double-byte character set (DBCS) data in this file.
- 2. Ensure that the DB2 CLIST library is allocated to the DD name SYSPROC.
- 3. Execute the command procedure by using the **DSNU CLIST** command syntax.
- 4. Optional: Edit the generated JCL data set to alter or add DD statements as needed.

# **DSNU CLIST command**

You can execute the DSNU CLIST command from the TSO command processor or from the DB2I Utilities panel.

# **Syntax**

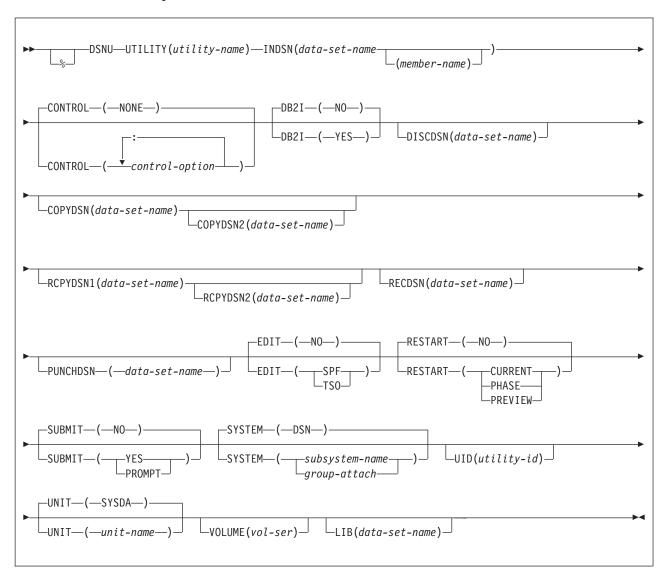

# **DSNU CLIST option descriptions**

The parentheses that are shown in the following descriptions are required. If you make syntax errors or omit parameter values, TSO prompts you for the correct parameter spelling and omitted values.

\* Identifies DSNU as a member of a command procedure library. Specifying this parameter is optional; however, it does improve performance.

#### **UTILITY** (utility-name)

Specifies the utility that you want to execute.

DB2 places the JCL in a data set that is named DSNUxxx.CNTL, where DSNUxxx is a control file name. The control file contains the statements that are necessary to invoke the DSNUPROC procedure which, in turn, executes the utility. If you execute another job with the same utility name, the first job is deleted. See the table below for a list of the online utilities and the control file name that is associated with each utility.

#### INDSN(data-set-name(member-name))

Specifies the data set that contains the utility statements and control statements. Do not specify a data set that contains double-byte character set data.

#### (data-set-name)

Specifies the name of the data set. If you do not specify a data set name, the default command procedure prompts you for the data set name.

#### (member-name)

Specifies the member name. You must specify the member name if the data set is partitioned.

### CONTROL(control-option: ...)

Specifies whether to trace the CLIST command execution.

#### NONE

Omits tracing.

### control-option

Lists one or more of the following options. Separate items in the list by colons (:). To abbreviate, specify only the first letter of the option.

LIST Displays TSO commands after symbolic substitution and before command execution.

#### **CONLIST**

Displays CLIST commands after symbolic substitution and before command execution.

#### **SYMLIST**

Displays all executable statements (TSO commands and CLIST statements) before the scan for symbolic substitution.

# NONE

Generates a CONTROL statement with the options NOLIST, NOCONLIST, and NOSYMLIST.

#### DB2I

Indicates the environment from which the DSNU CLIST command is called.

#### (NO)

Indicates that DSNU CLIST command is not being called from the DB2I environment.

#### (YES)

Indicates that DSNU CLIST command is called from the DB2I environment. Only the utility panels should execute the CLIST command with DB2I(YES).

#### **DISCDSN** (data-set-name)

The name of the cataloged data set that LOAD and REORG use for a discard data set. For LOAD, this data set holds records that are not loaded; for REORG, it holds records that are not reloaded.

#### COPYDSN(data-set-name)

The name of the cataloged data set that DB2 utilities use as a target (output) data set. If you do not supply this information, the CLIST command prompts you for it. This keyword is optional for LOAD and for REORG with SHRLEVEL NONE; it is required for COPY, for MERGECOPY, and for REORG with SHRLEVEL REFERENCE or CHANGE.

#### **COPYDSN2** (data-set-name)

The name of the cataloged data set that DB2 utilities use as a target (output) data set for the backup copy. This keyword is optional for COPY, MERGECOPY, LOAD, and REORG.

#### RCPYDSN1 (data-set-name)

The name of the cataloged data set that DB2 utilities use as a target (output) data set for the remote-site primary copy. This keyword is optional for COPY, LOAD, and REORG.

#### RCPYDSN2 (data-set-name)

The name of the cataloged data set that DB2 utilities use as a target (output) data set for the remote-site backup copy. This keyword is optional for COPY, LOAD, and REORG.

### **RECDSN** (data-set-name)

The name of the cataloged data set that LOAD uses for input or that REORG TABLESPACE or UNLOAD use as the unload data set. If you do not supply this information, the CLIST command prompts you for it. This keyword is required for LOAD and REORG TABLESPACE only.

### PUNCHDSN (data-set-name)

The name of the cataloged data set that REORG or UNLOAD use to hold the generated LOAD utility control statements for UNLOAD EXTERNAL or DISCARD.

#### **EDIT**

Specifies whether to invoke an editor to edit the temporary file that the CLIST command generates.

#### (NO)

Does not invoke an editor.

#### (SPF)

Invokes the ISPF editor.

#### (TS0)

Invokes the TSO editor.

### **RESTART**

Specifies whether this job restarts a current utility job, and, if so, at what point it is to be restarted.

#### (NO)

Indicates that the utility is a new job, not a restarted job. The utility identifier (UID) must be unique for each utility job step.

#### (CURRENT)

Restarts the utility at the most recent commit point.

#### (PHASE)

Restarts the utility at the beginning of the current stopped phase. You can determine the current stopped phase by issuing the DISPLAY UTILITY command.

#### (PREVIEW)

Restarts the utility in PREVIEW mode. While in PREVIEW mode, the utility checks for syntax errors in all utility control statements, but normal utility execution does not take place.

#### **SUBMIT**

Specifies whether to submit the generated JCL for processing.

#### (NO)

Does not submit the JCL data set for processing.

### (YES)

Submits the JCL data set for background processing, using the TSO SUBMIT command.

#### (PROMPT)

Prompts you, after the data set is processed, to specify whether to submit the JCL data set for batch processing. You cannot use PROMPT when the CLIST command is executed in the TSO batch environment.

#### **SYSTEM** (subsystem-name)

Specifies the DB2 subsystem or group attachment name or subgroup attachment name. The default value is **DSN**.

#### **UID** (utility-id)

Provides a unique identifier for this utility job within DB2. Do not reuse the utility ID of a stopped utility that has not yet been terminated, unless you want to restart that utility. If you do use the same utility ID to invoke a different utility, DB2 tries to restart the original stopped utility with the information that is stored in the SYSUTIL directory table.

The default value is *tso-userid.control-file-name*, where *control-file-name* for each of the utilities is listed in the following table.

Table 1. Control-file name for each utility

| Utility          | control-file-name |
|------------------|-------------------|
| CHECK INDEX      | DSNUCHI           |
| CHECK DATA       | DSNUCHD           |
| CHECK LOB        | DSNUCHL           |
| COPY             | DSNUCOP           |
| DIAGNOSE         | DSNUDIA           |
| LOAD             | DSNULOA           |
| MERGECOPY        | DSNUMER           |
| MODIFY           | DSNUMOD           |
| QUIESCE          | DSNUQUI           |
| REBUILD INDEX    | DSNUREB           |
| RECOVER          | DSNUREC           |
| REORG INDEX      | DSNURGI           |
| REORG LOB        | DSNURGL           |
| REORG TABLESPACE | DSNURGT           |

Table 1. Control-file name for each utility (continued)

| Utility  | control-file-name |
|----------|-------------------|
| REPAIR   | DSNUREP           |
| REPORT   | DSNURPT           |
| RUNSTATS | DSNURUN           |
| STOSPACE | DSNUSTO           |
| UNLOAD   | DSNUUNL           |

#### **UNIT** (unit-name)

Assigns a unit address, a generic device type, or a user-assigned group name for a device on which a new temporary or permanent data set resides. When the CLIST command generates the JCL, it places *unit-name* after the UNIT clause of the generated DD statement.

The default value is SYSDA.

### **VOLUME** (vol-ser)

Assigns the serial number of the volume on which a new temporary or permanent data set resides. When the CLIST command generates the JCL, it places *vol-ser* after the VOL=SER clause of the generated DD statement. If you omit VOLUME, the VOL=SER clause is omitted from the generated DD statement.

#### **LIB** (data-set-name)

Specifies the data set name of the DB2 subsystem library. The value that you specify is used as the LIB parameter value when the DSNUPROC JCL procedure is invoked.

# **DSNU CLIST command output**

DSNU builds a one-step job stream. The JCL data set consists of a JOB statement, an EXEC statement that executes the DB2 utility processor, and the required DD statements. This JOB statement also includes the SYSIN DD \* job stream, as shown in the following figure. You can edit any of these statements.

Figure 4. Control file DSNUCOP.CNTL. This is an example of the JCL data set before editing.

The following list describes the required JCL data set statements:

#### Statement

#### Description

JOB The CLIST command uses any JOB statements that you saved when using DB2I. If no JOB statements exist, DB2 produces a skeleton JOB statement that you can modify. The job name is DSNU, followed by the first three letters of the name of the utility that you are using.

**EXEC** The CLIST command builds the EXEC statement. The values that you specified for SYSTEM (DSN, by default), UID(TEMP), and RESTART (none) become the values of SYSTEM, UID, and UTPROC for the DSNUPROC.

The CLIST command builds the necessary JCL DD statements. Those statements vary depending on the utility that you execute. The following DD statements are generated by the CLIST command:

#### SYSPRINT DD SYSOUT=A

Defines OUTPUT, SYSPRINT as SYSOUT=A. Utility messages are sent to the SYSPRINT data set. You can use the TSO ALLOCATE command to control the disposition of the SYSPRINT data set. For example, you can send the data set to your terminal.

#### UTPRINT DD SYSOUT=A

Defines UTPRINT as SYSOUT=A. If any utility requires a sort, it executes the sort program. Messages from that program are sent to UTPRINT.

#### \* UU NISAS

Defines SYSIN. To build the SYSIN DD \* job stream, DSNU copies the data set that is named by the INDSN parameter. The INDSN data set does not change, and you can reuse it when the DSNU procedure has finished running.

# Editing the generated JCL data set

You can edit the data set before you process it by using the EDIT parameter on the command procedure. Use the editor to add a JCL statement to the job stream, to change JCL parameters (such as *ddnames*), or to change utility control statements.

If you use a *ddname* that is not the default on a utility statement that you use, you must change the *ddname* in the JCL that is generated by the DSNU procedure. For example, in the REORG TABLESPACE utility, the default option for UNLDDN is SYSREC, and DSNU builds a SYSREC DD statement for REORG TABLESPACE. If you use a different value for UNLDDN, you must edit the JCL data set and change SYSREC to the *ddname* that you used.

When you finish editing the data set, you can either save changes to the data set (by issuing SAVE), or instruct the editor to ignore all changes.

The SUBMIT parameter specifies whether to submit the data set statement as a background job. The temporary data set that holds the JCL statement is reused. If you want to submit more than one job that executes the same utility, you must rename the JCL data sets and submit them separately.

### **Example 1: Generating a data set**

The following CLIST command statement generates a data set that is called *authorization-id*.DSNURGT.CNTL and that contains JCL statements that invoke the DSNUPROC procedure.

%DSNU UTILITY(REORG TABLESPACE) INDSN(MYREOR.DATA)
RECDSN(MYREOR.WORK) RESTART(NO)
EDIT(TSO) SUBMIT(YES)

The DSNUPROC procedure invokes the REORG TABLESPACE utility. The MYREOR.DATA data set is merged into the JCL data set as SYSIN input. MYREOR.WORK is a temporary data set that is required by REORG TABLESPACE. The TSO editor is invoked to allow editing of the JCL data set, authorization-id.DSNURGT.CNTL. The TSO editor then submits the JCL data set as

a batch job. This JCL data set is not modified by this CLIST command statement until a new request is made to execute the REORG TABLESPACE utility.

# **Example 2: Invoking the CLIST command for the COPY utility**

The following example shows how to invoke the CLIST command for the COPY utility.

```
%DSNU
UTILITY (COPY)
INDSN ('MYCOPY(STATEMNT)')
COPYDSN ('MYCOPIES.DSN8D11A.JAN1')
EDIT (TSO)
SUBMIT (YES)
UID (TEMP)
RESTART (NO)
```

#### Related reference:

- DB2 Sort
- ALLOCATE command (TSO/E Command Reference)

#### Related information:

DFSORT Application Programming Guide

# Invoking a DB2 utility by using the supplied JCL procedure (DSNUPROC)

Another method of invoking a DB2 online utility uses the supplied JCL procedure, DSNUPROC, which is shown in the figure below. This procedure uses the parameters that you supply to build an appropriate EXEC statement that executes an online utility.

To execute the DSNUPROC procedure, write and submit a JCL data set like the one that the DSNU CLIST command builds (An example is shown in Figure 4 on page 25.) In your JCL, the EXEC statement executes the DSNUPROC procedure.

# **DSNUPROC** syntax

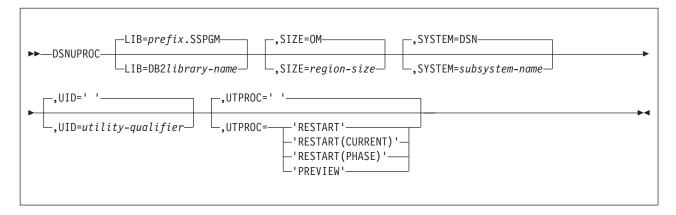

# **DSNUPROC** option descriptions

The following list describes all the parameters. For example, in Figure 4 on page 25, you need to use only one parameter, UID=TEMP; for all others, you can use the default values.

#### LIB=

Specifies the data set name of the DB2 subsystem library.

The default value is *prefix*.**SSPGM**.

#### SIZE=

Specifies the region size of the utility execution area; that is, the value represents the number of bytes of virtual storage that are allocated to this utility job.

The default value is 0M.

#### SYSTEM=

Specifies the DB2 subsystem or group attachment name or subgroup attachment name.

The default value is DSN.

#### UID=

Specifies the unique identifier for your utility job. The maximum name length is 16 characters. If the name contains special characters, enclose the entire name between apostrophes (for example, 'PETERS.JOB'). Do not reuse the utility ID of a stopped utility that has not yet been terminated. If you do use the same utility ID to invoke a different utility, DB2 tries to restart the original stopped utility with the information that is stored in the SYSUTIL directory table.

The default is an empty string. If you do not specify UID, or you specify UID=", DB2 assigns a utility ID of the form *user-id.job-name* to the utility job. *user-id* is the user ID. *job-name* is the job name in the JCL in which DSNUPROC is executed. If the total length of the generated utility ID is longer than 16 bytes, the user ID is truncated to seven bytes.

#### UTPROC=

Controls restart processing. The default is an empty string. Use the default if you want to allow DB2 to perform default restart processing as documented in "Restart of an online utility" on page 39.

To override the default restart behavior, specify:

#### 'RESTART'

To restart at the most recent commit point. This option has the same meaning as 'RESTART(CURRENT).'

#### 'RESTART(CURRENT)'

To restart at the most recent commit point. This option has the same meaning as 'RESTART.'

#### 'RESTART(PHASE)'

To restart at the beginning of the phase that executed most recently.

#### 'PREVIEW'

To restart in preview mode. While in PREVIEW mode, the utility checks for syntax errors in all utility control statements, but normal utility execution does not take place.

The DSNUPROC procedure provides the SYSPRINT and UTPRINT DD statements for printed output. You must provide DD statements for SYSIN and other data sets that your job needs. See "Data sets that online utilities use" on page 11 for a description of data sets that you might need.

# Sample DSNUPROC listing

The following figure is the DSNUPROC procedure that was executed by the JCL example in Figure 4 on page 25.

```
//DSNUPROC PROC LIB='DSN!!0.SDSNLOAD',
         SYSTEM=DSN.
//
         SIZE=OK, UID='', UTPROC=''
//
//* PROCEDURE-NAME: DSNUPROC
//*
//* DESCRIPTIVE-NAME: UTILITY PROCEDURE
//* FUNCTION: THIS PROCEDURE INVOKES THE ADMF UTILITIES IN THE
//*
              BATCH ENVIRONMENT
//*
//* PROCEDURE-OWNER:
                     UTILITY COMPONENT
//*
//* COMPONENT-INVOKED: ADMF UTILITIES (ENTRY POINT DSNUTILB).
//*
//* ENVIRONMENT:
                      BATCH
//*
//* INPUT:
//*
       PARAMETERS:
                  = THE DATA SET NAME OF THE DB2 PROGRAM LIBRARY.
//*
            LIB
//*
                    THE DEFAULT LIBRARY NAME IS PREFIX.SDSNLOAD,
//*
                    WITH PREFIX SET DURING INSTALLATION.
//*
            SIZE = THE REGION SIZE OF THE UTILITIES EXECUTION AREA.*
//*
                    THE DEFAULT REGION SIZE IS 2048K.
//*
            SYSTEM = THE SUBSYSTEM NAME USED TO IDENTIFY THIS JOB
                    TO DB2. THE DEFAULT IS "DSN".
//*
//*
            UID
                  = THE IDENTIFIER WHICH WILL DEFINE THIS UTILITY
//*
                    JOB TO DB2. IF THE PARAMETER IS DEFAULTED OR
//*
                    SET TO A NULL STRING, THE UTILITY FUNCTION WILL *
//*
                    USE ITS DEFAULT, USERID. JOBNAME. EACH UTILITY
//*
                    WHICH HAS STARTED AND IS NOT YET TERMINATED
//*
                    (MAY NOT BE RUNNING) MUST HAVE A UNIQUE UID.
//*
            UTPROC = AN OPTIONAL INDICATOR USED TO DETERMINE WHETHER *
//*
                    THE USER WANTS TO INITIALLY START THE REQUESTED*
//*
                    UTILITY OR TO RESTART A PREVIOUS EXECUTION OF
                    THE UTILITY. IF OMITTED, THE UTILITY WILL
//*
//*
                    BE INITIALLY STARTED. OTHERWISE, THE UTILITY
                    WILL BE RESTARTED BY ENTERING THE FOLLOWING
//*
//*
//*
                       RESTART (PHASE) = RESTART THE UTILITY AT THE *
//*
                              BEGINNING OF THE PHASE EXECUTED
//*
                              LAST.
                       RESTART = RESTART THE UTILITY AT THE LAST
//*
//*
                             OR CURRENT COMMIT POINT.
//*
//* OUTPUT: NONE.
//*
//* EXTERNAL-REFERENCES: NONE.
//*
//* CHANGE-ACTIVITY:
//*
//DSNUPROC EXEC PGM=DSNUTILB, REGION=&SIZE,
     PARM='&SYSTEM,&UID,&UTPROC'
//STEPLIB DD DSN=&LIB,DISP=SHR
//****************************
//*
//* THE FOLLOWING DEFINE THE UTILITIES' PRINT DATA SETS
//*
//SYSPRINT DD SYSOUT=*
```

```
//UTPRINT DD SYSOUT=*
//SYSUDUMP DD SYSOUT=*
//*DSNUPROC PEND REMOVE * FOR USE AS INSTREAM PROCEDURE
```

Figure 5. Sample listing of supplied JCL procedure DSNUPROC

# Invoking a DB2 utility by creating the JCL data set yourself

DB2 online utilities execute as standard z/OS jobs.

To execute the utility, you must supply the JOB statement that is required by your installation and the JOBLIB or STEPLIB DD statements that are required to access DB2. You must also include an EXEC statement and a set of DD statements. The EXEC statement and the DD statements that you might need are described in "Data sets that online utilities use" on page 11.

**Recommendation:** Use DSNUPROC to invoke a DB2 online utility, rather than creating the JCL yourself.

The EXEC statement can be a procedure that contains the required JCL, or it can be of the following form:

```
//stepname EXEC PGM=DSNUTILB,PARM='system,[uid],[utproc]'
```

The brackets, [], indicate optional parameters. The parameters have the following meanings:

#### **DSNUTILB**

Specifies the utility control program. The program must reside in an APF-authorized library.

#### system

Specifies the DB2 subsystem.

uid

The unique identifier for your utility job. Do not reuse the utility ID of a stopped utility that has not yet been terminated. If you do use the same utility ID to invoke a different utility, DB2 tries to restart the original stopped utility with the information that is stored in the SYSUTIL directory table.

### utproc

The value of the UTPROC parameter in the DSNUPROC procedure. Specify this option only when you want to restart the utility job. Specify:

#### 'RESTART'

To restart at the most recent commit point. This option has the same meaning as 'RESTART(CURRENT).'

#### 'RESTART(CURRENT)'

To restart the utility at the most recent commit point. This option has the same meaning as 'RESTART.'

#### 'RESTART(PHASE)'

To restart at the beginning of the phase that executed most recently.

### 'RESTART(PREVIEW)'

To restart the utility in preview mode. While in PREVIEW mode, the utility checks for syntax errors in all utility control statements, but normal utility execution does not take place.

For the example in Figure 5 on page 30 you can use the following EXEC statement:  $\begin{subarray}{ll} //stepname \\ EXEC PGM=DSNUTILB, PARM='DSN, TEMP' \end{subarray}$ 

# Chapter 4. Monitoring and controlling online utilities

You can monitor utilities, run utilities concurrently, terminate utilities, and restart utilities.

# Monitoring utilities with the DISPLAY UTILITY command

Use the DB2 DISPLAY UTILITY command to check the current status of online utilities.

GUPI The following figure shows an example of the output that the DISPLAY UTILITY command generates.

Figure 6. DISPLAY UTILITY command sample output

The items in the example output are described in the following table.

| Item | Description                                                                                                    |
|------|----------------------------------------------------------------------------------------------------|
| Α    | The member name.                                                                                                    |
| В    | The utility identifier.                                                                                                    |
| С    | The utility name.                                                                                                    |
| D    | The utility phase.                                                                                                    |
| E    | The number of pages or records that are processed by the utility. In a data sharing environment, the number of records is current when the command is issued from the same member on which the utility is executing. When the command is issued from a different member, the count might lag substantially. For some utilities in some build phases, the count number is not updated when the command is issued from a different member. |
| F    | The number of objects in the list.                                                                                                    |
| G    | The last object that started.                                                                                                    |
| Н    | The utility status.                                                                                                    |
| I    | The job name for the job that invoked the utility.                                                                                                    |
| J    | The date and time when the job originally started.                                                                                                    |

The output might also report additional information about an executing utility, such as log phase estimates or utility subtask activity.

# Determining the status of a utility

To determine the status of an online utility, look at the status part ( H ) of the DISPLAY UTILITY output. An online utility can have one of these statuses:

| Status     | Description                                                                                                    |  |
|------------|----------------------------------------------------------------------------------------------------|--|
| Active     | The utility has started execution.                                                                                                    |  |
| Stopped    | The utility has abnormally stopped executing before completion, but the spaces and indexes that were accessed by the utility remain under utility control. To make the data available again, you must take one of the folloactions: |  |
|            | • Correct the condition that stopped the utility, and restart the utility so that it runs to termination.                                                                                                    |  |
|            | • Terminate the utility with the DB2 TERM UTILITY command.                                                                                                    |  |
| Terminated | The utility has been requested to terminate by the DB2 TERM UTILITY command. If the utility has terminated, no message is issued.                                                                                                   |  |

# Determining which utility phase is currently executing

DB2 online utility execution is divided into phases. Each utility starts with the UTILINIT phase, which performs initialization and set up. Each utility finishes with a UTILTERM phase, which cleans up after processing has completed. The other phases of online utility execution differ, depending on the utility. See the "Execution Phases" information in the descriptions of each utility. To determine which utility phase is currently executing, look at the output from the DISPLAY UTILITY command. The example output in the figure above shows the current phase (  $\blacksquare$  ).

# Determining why a utility failed to complete

If an online utility job completes normally, it issues return code 0. If it completes with warning messages, it issues return code 4. Return code 8 means that the job failed to complete. Return code 12 means that an authorization error occurred.

To determine why a utility failed to complete, consider the following problems that can cause a failure during execution of the utility:

- Problem: DB2 terminates the utility job step and any subsequent utility steps.
   Solution: Submit a new utility job to execute the terminated steps. Use the same utility identifier for the new job to ensure that no duplicate utility job is running.
- **Problem:** DB2 does not execute the particular utility function, but prior utility functions are executed.
  - **Solution:** Submit a new utility step to execute the function.
- **Problem:** DB2 places the utility function in the stopped state. **Solution:** Restart the utility job step at either the last commit point or the beginning of the phase by using the same utility identifier. Alternatively, use a TERM UTILITY (uid) command to terminate the job step and resubmit it.
- Problem: DB2 terminates the utility and issues return code 8.
   Solution: One or more objects might be in a restrictive or advisory status.
   Alternatively, a DEADLINE condition in online REORG might have terminated the reorganization.

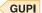

### Related concepts:

"Termination of an online utility with the TERM UTILITY command" on page 36

#### Related tasks:

"Repairing DBDs" on page 668

#### Related reference:

Chapter 24, "REORG INDEX," on page 499

# Traces for monitoring processor use by utilities

You can run traces to collect data about the amount of processor time that is used by online utilities.

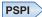

When you run a trace that writes IFCID 0025 trace records, you can collect data on processor use by utilities.

The types of information that are collected are:

- · Whether DFSORT or DB2SORT were invoked
- The number of parallel data or index sorts that were performed
- The amounts of time that a utility job used:
  - Total elapsed time
  - Total CPU time
  - Total zIIP time (if an accounting class 1 trace is also activated)
  - CPU time for sorts
  - zIIP time for sorts (if the sort program provided this value)

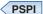

# **Running utilities concurrently**

Some online utilities allow other utilities and SQL statements to run concurrently on the same target object.

To determine if utilities can be run concurrently, look in the compatibility and concurrency topic for each online utility. Each concurrency and compatibility topic includes the following information:

- For each target object on which the utility acts, the topic outlines the claim classes that the utility must claim or drain. The topic also outlines the restrictive state that the utility sets on the target object.
- For other online utilities, the topic summarizes the compatibility of the utility with the same target object. If two actions are compatible on a target object, they can run simultaneously on that object in separate applications. If compatibility depends on particular options of a utility, that dependency is also shown.

If the utility supports parallelism, it can use additional threads to support the parallel subtasking. Consider increasing the values of subsystem parameters that control threads, such as MAX BATCH CONNECT and MAX USERS.

### Related concepts:

Claims and drains (DB2 Performance)

### Related reference:

Thread management panel 1: (DB2 Installation and Migration)

# Online utilities in a data sharing environment

You can run online utilities in a data sharing environment.

# Submission of online utility jobs in a data sharing environment

When you submit a utility job, you must specify the name of the DB2 subsystem to which the utility is to attach or the group attachment name or subgroup attachment name. If you do not use the group attachment name or subgroup attachment name, the utility job must run on the z/OS system where the specified DB2 subsystem is running. Ensure that the utility job runs on the appropriate z/OS system. You must use one of several z/OS installation-specific statements to make sure this happens. These include:

• For JES2 multi-access spool (MAS) systems, insert the following statement into the utility JCL:

/\*JOBPARM SYSAFF=cccc

 For JES3 systems, insert the following statement into the utility JCL: //\*MAIN SYSTEM=(main-name)

Your installation might have other mechanisms for controlling where batch jobs run, such as by using job classes.

# Stop and restart of utilities in a data sharing environment

In a data sharing environment, you can terminate an active utility by using the **TERM UTILITY** command only on the DB2 subsystem on which it was started. If a DB2 subsystem fails while a utility is in progress, you must restart that DB2 subsystem, and then you can terminate the utility from any system.

You can restart a utility only on a member that is running the same DB2 release level as the member on which the utility job was originally submitted. The same utility ID (UID) must be used to restart the utility. That UID is unique within a data sharing group. However, if DB2 fails, you must restart DB2 on either the same or another z/OS system before you restart the utility.

#### Related reference:

DD statement (MVS JCL Reference)

# Termination of an online utility with the TERM UTILITY command

You can terminate online utilities with the TERM UTILITY command.

GUPI Use the TERM UTILITY command to terminate the execution of an active utility or to release the resources that are associated with a stopped utility.

**Restriction:** If the utility was started in a previous release of DB2, issue the **TERM UTILITY** command from that release.

After you issue the **TERM UTILITY** command, you cannot restart the terminated utility job. The objects on which the utility was operating might be left in an indeterminate state. In many cases, you cannot rerun the same utility without first recovering the objects on which the utility was operating. The situation varies, depending on the utility and the phase that was in process when you issued the command. These considerations about the state of the object are particularly important when terminating the COPY, LOAD, and REORG utilities.

In a data sharing environment, **TERM UTILITY** is effective for active utilities when the command is submitted from the DB2 subsystem that originally issued the command. You can terminate a stopped utility from any active member of the data sharing group.

**Restriction:** In a data sharing coexistence environment, you can terminate a utility only on the same release in which the utility was started.

If the utility is active, **TERM UTILITY** terminates it at the next commit point. It then performs any necessary cleanup operations.

You might choose to put **TERM UTILITY** in a conditionally executed job step; for example, if you never want to restart certain utility jobs. the following figure shows a sample job stream.

Figure 7. Example of conditionally executed TERM UTILITY

Alternatively, consider specifying the TIMEOUT TERM parameter for some online REORG situations. **GUPI** 

# Subsystem parameters for refining DFSMSdss COPY operation with utilities

You can use subsystem parameters to control whether utilities that invoke DFSMSdss COPY use FlashCopy technology.

The utilities that invoke DFDSMSdss COPY are:

- CHECK DATA with SHRLEVEL CHANGE
- CHECK INDEX with SHRLEVEL CHANGE
- CHECK LOB with SHRLEVEL CHANGE
- COPY with FLASHCOPY YES or FLASHCOPY CONSISTENT
- LOAD with FLASHCOPY YES or FLASHCOPY CONSISTENT

- REBUILD INDEX with FLASHCOPY YES or FLASHCOPY CONSISTENT
- RECOVER with FLASHCOPY YES or FLASHCOPY CONSISTENT
- REORG INDEX with FLASHCOPY YES or FLASHCOPY CONSISTENT
- REORG TABLESPACE with FLASHCOPY YES or FLASHCOPY CONSISTENT

The subsystem parameters are:

#### FLASHCOPY\_PPRC

Specifies the behavior for DFSMSdss FlashCopy requests when the target disk storage volume is the primary device in a peer-to-peer remote copy (Metro Mirror) relationship:

- Whether DFSMSdss preserves mirroring while processing a DB2 utilities request
- Whether the target device pair is allowed to go to duplex pending state

FLASHCOPY\_PPRC applies to the CHECK DATA, CHECK INDEX, CHECK LOB, COPY, REORG TABLESPACE, REORG INDEX, REBUILD INDEX, LOAD, and RECOVER utilities.

#### CHECK FASTREPLICATION

Specifies whether the CHECK utilities direct DFSMSdss COPY to use FlashCopy as the preferred for copying objects to shadow data sets, or as the only method for copying objects to shadow data sets.

### **REC\_FASTREPLICATION**

Specifies how the RECOVER utility directs DFSMSdss COPY to restore an image copy that was created with FlashCopy. REC\_FASTREPLICATION directs DFSMSdss COPY to use FlashCopy as the preferred method, as the only method, or not to use FlashCopy.

The parameters that DFSMSdss COPY specifies for the CHECK utilities depend on the combination of values for FLASHCOPY\_PPRC and CHECK\_FASTREPLICATION that you specify, as shown in the following table.

Table 2. FLASHCOPY\_PPRC and CHECK\_FASTREPLICATION values and resulting DFSMSdss COPY parameter values for CHECK utilities

| FLASHCOPY PPRC | CHECK_FASTREPLICATION value |                        |
|----------------|-----------------------------|------------------------|
| value          | PREFERRED                   | REQUIRED               |
| blank          | FASTREP(PREF)               | FASTREP(REQ)           |
| NONE           | FASTREP(PREF)               | FASTREP(REQ)           |
|                | FCTOPPRCP(PresMirNone)      | FCTOPPRCP(PresMirNone) |
| PREFERRED      | FASTREP(PREF)               | FASTREP(REQ)           |
|                | FCTOPPRCP(PresMirPref)      | FCTOPPRCP(PresMirPref) |
| REQUIRED       | FASTREP(PREF)               | FASTREP(REQ)           |
|                | FCTOPPRCP(PresMirReq)       | FCTOPPRCP(PresMirReq)  |
|                |                             |                        |

The parameters that DFSMSdss COPY specifies for the RECOVER utility depend on the combination of values for FLASHCOPY\_PPRC and CHECK\_FASTREPLICATION that you specify, as shown in the following table.

Table 3. FLASHCOPY\_PPRC and CHECK\_FASTREPLICATION values and resulting DFSMSdss COPY parameter values for the RECOVER utility

| FLASHCOPY_PPRC |               | N value                |                        |
|----------------|---------------|------------------------|------------------------|
| value          | NONE          | PREFERRED              | REQUIRED               |
| blank          | FASTREP(NONE) | FASTREP(PREF)          | FASTREP(REQ)           |
| NONE           | FASTREP(NONE) | FASTREP(PREF)          | FASTREP(REQ)           |
|                |               | FCTOPPRCP(PresMirNone) | FCTOPPRCP(PresMirNone) |
| PREFERRED      | FASTREP(NONE) | FASTREP(PREF)          | FASTREP(REQ)           |
|                |               | FCTOPPRCP(PresMirPref) | FCTOPPRCP(PresMirPref) |
| REQUIRED       | FASTREP(NONE) | FASTREP(PREF)          | FASTREP(REQ)           |
|                |               | FCTOPPRCP(PresMirReq)  | FCTOPPRCP(PresMirReq)  |

#### Related reference:

- FAST REPLICATION field (CHECK\_FASTREPLICATION subsystem parameter) (DB2 Installation and Migration)
- FLASHCOPY PPRC field (FLASHCOPY\_PPRC subsystem parameter) (DB2 Installation and Migration)
- FAST RESTORE field (REC\_FASTREPLICATION subsystem parameter) (DB2 Installation and Migration)

# Restart of an online utility

If a utility finishes abnormally, you might be able to restart it.

With the autonomic restart procedure, you avoid repeating much of the work that the utility has already done.

Before you restart a job, correct the problem that caused the utility job to stop. Then resubmit the job. DB2 recognizes the utility ID and restarts the utility job if possible. DB2 retrieves information about the stopped utility from the SYSUTIL directory table.

Do not reuse the utility ID of a stopped utility that has not yet been terminated, unless you want to restart that utility. If you do use the same utility ID to invoke a different utility, DB2 tries to restart the original stopped utility with the information that is stored in the SYSUTIL directory table.

Two different methods of restart are available:

- You can do a *phase restart* from the beginning of the phase that was being processed. This method is indicated by the value RESTART(PHASE).
- You can do a *current restart* from the last checkpoint that was taken during the
  execution of the utility phase. If the utility phase does not take any checkpoints
  or has not reached the first checkpoint, current restart is equivalent to phase
  restart. This method is indicated by the value RESTART or
  RESTART(CURRENT).

For each utility, DB2 uses the default RESTART value that is specified in the following table. For a complete description of the restart behavior for an individual utility, including any phase restrictions, refer to the restart topic for that utility.

You can override the default RESTART value by specifying the RESTART parameter in the original JCL data set. DB2 ignores the RESTART parameter if you are submitting the utility job for the first time. For instructions on how to specify this parameter, see the following table.

Table 4. Default RESTART values for each utility

| Utility           | Default RESTART value                           |
|-------------------|-------------------------------------------------|
| BACKUP SYSTEM     | RESTART(CURRENT)                                |
| CATMAINT          | No restart                                      |
| CHECK DATA        | RESTART(CURRENT)                                |
| CHECK INDEX       | RESTART(CURRENT)                                |
| CHECK LOB         | RESTART(CURRENT)                                |
| COPY              | RESTART(CURRENT)                                |
| СОРҮТОСОРҮ        | RESTART(CURRENT)                                |
| DIAGNOSE          | Restarts from the beginning                     |
| EXEC SQL          | Restarts from the beginning                     |
| LISTDEF           | Restarts from the beginning                     |
| LOAD              | RESTART(CURRENT) or RESTART(PHASE) <sup>1</sup> |
| MERGECOPY         | RESTART(PHASE)                                  |
| MODIFY RECOVERY   | RESTART(CURRENT)                                |
| MODIFY STATISTICS | RESTART(CURRENT)                                |
| OPTIONS           | Restarts from the beginning                     |
| QUIESCE           | RESTART(CURRENT)                                |
| REBUILD INDEX     | RESTART(PHASE)                                  |
| RECOVER           | RESTART(CURRENT)                                |
| REORG INDEX       | RESTART(CURRENT) or RESTART(PHASE) <sup>1</sup> |
| REORG TABLESPACE  | RESTART(CURRENT) or RESTART(PHASE) <sup>1</sup> |
| REPAIR            | No restart                                      |
| REPORT            | RESTART(CURRENT)                                |
| RESTORE SYSTEM    | RESTART(CURRENT)                                |
| RUNSTATS          | RESTART(CURRENT)                                |
| STOSPACE          | RESTART(CURRENT)                                |
| TEMPLATE          | Restarts from the beginning                     |
| UNLOAD            | RESTART(CURRENT)                                |
|                   |                                                 |

# Note:

1. The RESTART value that DB2 uses for these utilities depends on the situation. Refer to the restart topic for each utility for a complete explanation.

If you cannot restart a utility job, you might have to terminate it to make the data available to other applications. To terminate a utility job, issue the DB2 **TERM UTILITY** command. Use the command only if you must start the utility from the beginning.

# **Restarting hints**

The following guidelines provide additional information about restarting utilities:

• If the data set is not dynamically allocated, ensure that the DD name that is specified in the restart JCL matches the DD name for the original job. Do not change DD names on a restart job. If the LOAD utility is restarted with a different SYSREC data set from the SYSREC data set for the initial invocation, the data set characteristics (DCB) must be the same as the SYSREC data set characteristics for the initial invocation. RESTART(PHASE) is recommended. RESTART(CURRENT) might have unpredictable results because data set checkpoint information is not used during restart processing.

If the data set is dynamically allocated, the file sequence numbers must match for the restart and the original run.

In either case, if the data set is not cataloged, any explicit specification of VOLSERs must match for the restart and the original job. If you copy a work data set, such as SYSUT1, after an ABENDB37, and the number of volumes changes, do not specify RESTART(CURRENT). If you do, ABEND 413-1C occurs. To prevent this abend, start the utility in RESTART(PHASE).

- When restarting a utility with cataloged data sets, do not specify VOLSER. Let DB2 determine the VOLSER of the data sets from the system catalog.
- Do not change the utility function that is currently stopped and the DB2 objects on which it is operating. However, you can change other parameters that are related to the stopped step and to subsequent utility steps.
- Do not specify z/OS automatic step restart.
- If a utility is restarted in the UTILINIT phase, it is re-executed from the beginning of the phase.
- Run the RUNSTATS utility after the completion of a restarted LOAD, REBUILD INDEX, or REORG job with the STATISTICS option. When you restart these jobs, DB2 does not collect inline statistics. The exception is REORG UNLOAD PAUSE; when restarted after the pause, REORG UNLOAD PAUSE collects statistics.
- Ensure that the required data sets are properly defined.

**Recommendation:** Allocate the data sets by using TEMPLATE statements that do not specify the DISP and SPACE parameter values. When these parameters are not specified, DB2 determines the correct disposition and size of these data sets.

• When using the DSNUTILS stored procedure, specify NONE or ANY for the *utility-name* parameter. These values suppress the dynamic allocation that is normally performed by DSNUTILS. You can then specify TEMPLATE statements (in the *utstmt* parameter) to allocate the necessary data sets.

Restart is not always possible. The restrictions applying to the phases of each utility are discussed under the description of each utility.

# **Using the RESTART parameter**

You can use the RESTART parameter to override the default RESTART value.

### About this task

You do not need to use the RESTART parameter to restart a utility job. When you resubmit a job that finished abnormally and has not been terminated, DB2 automatically recognizes the utility ID from the SYSUTIL directory table and restarts the utility job if possible. However, if you want to override the default

RESTART value, you can update the original JCL data set by adding the RESTART parameter. Any RESTART values that you specify always override the default values. DB2 ignores the RESTART parameter if you are submitting the utility job for the first time.

#### **Procedure**

To add the RESTART parameter, use one of the following methods:

- Use DB2I.
  - 1. Access the DB2 Utilities panel.
  - 2. Complete the panel fields, as documented in Figure 2 on page 19, except for field 5.
  - 3. Change field 5 to CURRENT or PHASE, depending on the method of restart that you want.
  - 4. Press Enter.
- Use the DSNU CLIST command. When you invoke the DSNU CLIST command, change the value of the RESTART parameter by specifying either RESTART, RESTART (CURRENT), or RESTART(PHASE).
- Create your own JCL. If you create your own JCL, you can specify RESTART (CURRENT) or RESTART(PHASE) to override the default RESTART value. You must also check the DISP parameters on the DD statements. For example, for DD statements that have DISP=NEW and need to be reused, change DISP to OLD or MOD. If generation data groups (GDGs) are used and any (+1) generations were cataloged, ensure that the JCL is changed to GDG (+0) for such data sets.

Automatically generated JCL normally has DISP=MOD. DISP=MOD allows a data set to be allocated during the first execution and then reused during a restart.

When restarting a job that involves templates, DB2 automatically changes the disposition from NEW to MOD. Therefore, you do not need to change template specifications for restart.

#### Related tasks:

"Invoking a DB2 utility by using the DSNU CLIST command in TSO" on page 20 "Using the DB2 Utilities panel in DB2I" on page 17

### Related reference:

SYSIBM.SYSUTIL table (DB2 SQL)

# Adding or deleting utility statements

During restart processing, DB2 remembers the relative position of the stopped utility statement in the input stream. Therefore, you must include all the original utility statements when restarting any online utility. However, you can add or delete DIAGNOSE statements.

# Modifying utility control statements

When restarting a utility job, do not change any EXEC SQL or OPTIONS utility control statements that have been executed prior to the stopped utility, if possible. If you must change these utility control statements, use caution; any changes can cause the restart processing to fail. For example, if you specify a valid OPTIONS statement in the initial invocation, and then on restart, specify OPTIONS PREVIEW, the restart fails.

#### About this task

Use caution when changing LISTDEF lists prior to a restart. When DB2 restarts list processing, it uses a saved copy of the list. Modifying the LISTDEF list that is referred to by the stopped utility has no effect. Only control statements that follow the stopped utility are affected.

Do not change the position of any other utilities that have been executed.

# Restarting after the output data set is full

You can restart a job at the last commit point after the output data set is full.

### About this task

If a utility job terminates with an out-of-space condition on the output data set you might need to restart the job at the last commit point.

#### **Procedure**

To restart the job at the last commit point:

- 1. Copy the output data set to a temporary data set. Use the same DCB parameters. Use z/OS utilities that do not reblock the data set during the copy operation (for example, DFSMSdss ADRDSSU or DFSORT ICEGENER). Avoid using the IEBGENER or ISPF 3.3 utilities.
- 2. Delete or rename the output data set. Ensure that you know the current DCB parameters, and then redefine the data set with additional space. Use the same VOLSER (if the data set is not cataloged), the same DSNAME, and the same DCB parameters.
- 3. Copy the data from the temporary data set into the new, larger output data set. Use z/OS utilities that do not reblock the data set during the copy operation (for example, DFSMSdss ADRDSSU or DFSORT ICEGENER).

# Restarting with templates

Unlike most other utility control statements, TEMPLATE control statements can be modified before restarting a utility, and, in some cases, they must be modified in order to correct a prior failure.

#### About this task

Use caution when modifying templates. In some cases, modifications can cause restart processing to fail. For example, if you change the template name of a temporary work data set that was opened in an earlier phase and closed but is to be used later, restart processing fails.

TEMPLATE allocation during a restart automatically adjusts data set dispositions to reallocate the data sets from the prior execution. No modification to the TEMPLATE DISP is required. If the prior failure was due to space problems on a data set, the same restart considerations apply as if DD statements were being used. If the prior failure was due to insufficient space on a volume, you can alter the TEMPLATE statement. How the TEMPLATE statement needs to be altered depends on whether the SPACE keyword was specified. If SPACE was specified, specify a different volume or alter the primary and secondary space quantities. If SPACE was not specified, specify a different volume or add the PCTPRIME and NBRSECND keywords. Lower PCTPRIME to decrease the size of the primary

allocation, and increase NBRSECND to decrease the size of the secondary allocation. DB2 takes checkpoints for the values that are used for TEMPLATE DSN variables, and the old values are reused on restart.

# How utilities restart with lists

Lists are defined by the LISTDEF utility. Unlike other utility control statements, LISTDEF control statements can be modified before restarting a utility. However, the modification does not affect the currently running utility. The changed list affects only those utility control statements that follow the stopped utility.

To determine whether the utility that you are restarting is processing a list or the size of the list that the utility is processing, issue the DISPLAY UTILITY command. If a list is being used, the size is reported in message DSNU100 or DSNU105 in the DISPLAY UTILITY output.

When you originally submit a utility control statement that references a list, DB2 expands the contents of the list and saves the list before executing the utility. DB2 uses this saved list to restart the utility at the point of failure. After LISTDEF repositions in the list at the point of failure, individual utility restart processing is invoked. This restart behavior varies by utility. After the utility is successfully restarted, the LISTDEF list is re-expanded before it is used by subsequent utilities in the same job step.

#### Related concepts:

"Restart of an online utility" on page 39

#### Related reference:

Chapter 15, "LISTDEF," on page 207

-DISPLAY UTILITY (DB2) (DB2 Commands)

### Related information:

DSNU100I (DB2 Messages)

# **Chapter 5. BACKUP SYSTEM**

The online BACKUP SYSTEM utility invokes z/OS DFSMShsm (Version 1 Release 7 or above) to copy the volumes on which the DB2 data and log information resides. This function can be done for either a DB2 subsystem or data sharing group.

You can use BACKUP SYSTEM to copy all data for a single application (for example, when DB2 is the database server for a resource planning solution). All data sets that you want to copy must be SMS-managed data sets. You can later run the RESTORE SYSTEM utility to recover the entire system.

In a data sharing environment, if any failed or abnormally quiesced members exist, the BACKUP SYSTEM request fails.

The BACKUP SYSTEM utility uses copy pools. A *copy pool* is a defined set of storage groups that contain data that DFSMShsm can back up and recover collectively.

Each DB2 subsystem can have up to two copy pools, one for databases and one for logs. BACKUP SYSTEM copies the volumes that are associated with these copy pools at the time of the copy.

With the BACKUP SYSTEM utility, you can manage the dumping of system-level backups (copy of the database, the log copy pools, or both) to tape. To use this functionality, you need to have z/OS DFSMShsm V1R8 or above.

To use the DISPLAY UTILITY command for BACKUP SYSTEM on a data sharing group, issue the command from the member on which the BACKUP SYSTEM utility is invoked. Otherwise, the current utility information is not displayed.

# Output

The output for BACKUP SYSTEM is the copy of the volumes on which the DB2 data and log information resides. The BACKUP SYSTEM history is recorded in the bootstrap data sets (BSDSs).

In all migration modes, RBA and LRSN values are displayed in 10-byte format. This 10-byte display is unrelated to migration of the catalog or directory, conversion of individual objects to EXTENDED format, or BSDS conversion. For recovery purposes, this 10-byte format is the preferred input format for DB2. When 10-byte RBA or LRSN values are specified as input to DB2, conversion to 6-byte format is performed internally as needed.

Even before the BSDS is converted to Version 11 format on all data sharing members or the catalog and directory are migrated, 10-byte LRSN values might be displayed with non-zero digits in the low order 3 bytes. LRSN values captured before the BSDS is converted continue to be displayed as they were saved until they are no longer available for display (for example, deleted by MODIFY RECOVERY). This behavior is normal and to be expected, given the many ways LRSN values are generated, stored, and handled in DB2. If these LRSN values are specified as input to DB2, specify them as shown. If the LRSN value contains

1

I

non-zero digits in the low order 3 bytes, do not remove them. Any conversion that might be required takes place inside DB2.

# **Authorization required**

To execute this utility, you must use a privilege set that includes SYSCTRL or SYSADM authority.

# **Execution phases of BACKUP SYSTEM**

The BACKUP SYSTEM utility operates in these phases:

Phase Description

**UTILINIT** 

Performs initialization and setup

COPY Copies data

**UTILTERM** 

Performs cleanup

Related concepts:

Point-in-time recovery with system-level backups (DB2 Administration Guide)

Related reference:

Chapter 28, "RESTORE SYSTEM," on page 711

Related information:

Defining Copy Pools (DFSMSdfp Storage Administration)

# Syntax and options of the BACKUP SYSTEM control statement

The BACKUP SYSTEM utility control statement, with its multiple options, defines the function that the utility job performs.

Use the ISPF/PDF edit function to create a control statement and to save it in a sequential or partitioned data set. When you create the JCL for running the job, use the SYSIN DD statement to specify the name of the data set that contains the utility control statement.

When you specify BACKUP SYSTEM, you can specify only the following statements in the same step:

- DIAGNOSE
- OPTIONS PREVIEW
- OPTIONS OFF
- · OPTIONS KEY
- OPTIONS EVENT WARNING

In addition, BACKUP SYSTEM must be the last statement in SYSIN.

# Syntax diagram

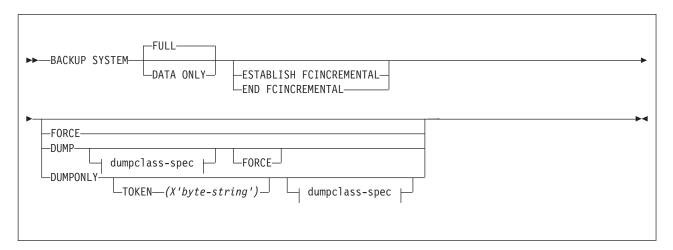

### dumpclass-spec:

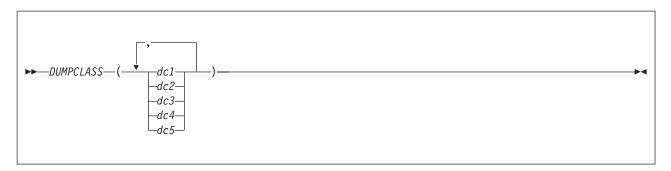

# Option descriptions

### **FULL**

Indicates that you want to copy both the database copy pool and the log copy pool.

You must ensure that the database copy pool is set up to contain the volumes for the databases and the associated integrated catalog facility (ICF) catalogs. You must also ensure that the log copy pool is set up to contain the volumes for the BSDSs, the active logs, and the associated catalogs.

Use BACKUP SYSTEM FULL to allow for recovery of both data and logs. You can use the RESTORE SYSTEM utility to recover the data. However, RESTORE SYSTEM does not restore the logs; the utility only applies the logs. If you want to restore the logs, you must use another method to restore them.

### DATA ONLY

Indicates that you want to copy only the database copy pool. You must ensure that the database copy pool is set up to contain the volumes for the databases and the associated ICF catalogs.

#### ESTABLISH FCINCREMENTAL

Specifies that a persistent incremental FlashCopy relationship is to be established, if none exists, for source copy volumes in the database copy pool. Use this keyword once to establish the persistent incremental FlashCopy

relationships. Subsequent invocations of BACKUP SYSTEM (without this keyword) will automatically process the persistent incremental FlashCopy relationship.

#### **END FCINCREMENTAL**

Specifies that a last incremental FlashCopy be taken and for the persistent incremental FlashCopy relationship to be withdrawn for all of the volumes in the database copy pool. Use this keyword only if you do not want further incremental FlashCopy backups of the database copy pool.

#### **FORCE**

Indicates that you want to overwrite the oldest DFSMShsm version of the fast replication copy of the database copy pool. You can overwrite these copy pools even if the dump to tape or the copy pool's DFSMShsm dump classes have been initiated, but are only partially completed.

You should only use the FORCE option if it is more important to take a new system-level backup than to save a previous system-level backup to tape.

#### **DUMP**

Indicates that you want to create a fast replication copy of the database copy pool and the log copy pool on disk and then initiate a dump to tape of the fast replication copy. The dump to tape begins after DB2 successfully establishes relationships for the fast replication copy.

The BACKUP SYSTEM utility does not wait for the dump processing to complete.

This option requires z/OS Version 1.8.

#### **DUMPCLASS**

Indicates the DFSMShsm dump class that you want to use for the dump processing. You can specify up to five dump classes. If you do not specify a dump class, DB2 uses the default dump classes that are defined for the copy pools.

#### **DUMPONLY**

Indicates that you want to create a dump on tape of an existing fast replication copy (that is currently residing on the disk) of the database copy pool and the log copy pool. You can also use this option to resume a dump process that has failed.

The BACKUP SYSTEM utility does not wait for the dump processing to complete.

This option requires z/OS Version 1.8.

#### **TOKEN** (X'byte-string')

Specifies which fast replication copy of the database copy pool and the log copy pool to dump to tape.

The token is a 36 digit or 44 digit hexadecimal byte string that uniquely identifies each system-level backup and is reported in the DSNJU0004 job output. For a data sharing system, run DSNJU0004 with the MEMBER option so that the system-level backup information is displayed for all members. Backups that are taken before the BSDS is converted to 10-byte extended format are identified with 36-digit tokens. Backups that are taken after the BSDS is converted to 10-byte extended format are identified with 44-digit tokens. If specified, the token must be in the correct format for the system-level backup.

If you do not specify TOKEN, the most recent fast replication copy of the copy pools is dumped to tape.

## **Before running BACKUP SYSTEM**

Certain activities might be required before you run the BACKUP SYSTEM utility, depending on your situation.

To run BACKUP SYSTEM, ensure that the following conditions are true:

- The data sets that you want to copy are SMS-managed data sets.
- You are running z/OS V1R7 or above.
- You are running z/OS V1R8 or above if both of the following conditions are
  - You want to use the DUMP, DUMPONLY, or FORCE options.
  - You want the RECOVER utility to be able to use system-level backups for object-level recoveries.
- You have disk control units that support ESS FlashCopy.
- A copy pool is defined for your database data, and that definition includes the ICF catalog names. (You can add the ICF catalog names to the database copy pool definition by altering the copy pools.) If you plan to also copy the logs, define another copy pool for your logs. Use the DB2 naming convention for both of these copy pools.
- The ICF catalog for the data must be on a separate volume than the ICF catalog for the logs.
- An SMS backup storage group is defined for each storage group in the copy pools.

Use the following DB2 naming convention when you define the required copy

DSN\$locn-name\$cp-type

The variables that are used in this naming convention have the following meanings:

DSN The unique DB2 product identifier.

A delimiter. You must use the dollar sign character (\$).

locn-name

The DB2 location name.

cp-type The copy pool type. Use DB for database and LG for log.

### Related information:

- Defining Copy Pools (DFSMSdfp Storage Administration)
- Defining Storage Group Attributes (DFSMSdfp Storage Administration)
- Altering copy pool (DFSMSdfp Storage Administration)

## Data sets that BACKUP SYSTEM uses

The BACKUP SYSTEM utility uses a number of data sets during its operation.

The following table lists the data sets that the BACKUP SYSTEM utility uses. The table lists the DD name that is used to identify the data set, a description of the data set, and an indication of whether it is required. Include statements in your JCL for each required data set

Table 5. Data sets that BACKUP SYSTEM uses

| Data sets | Description                                                   | Required? |
|-----------|---------------------------------------------------------------|-----------|
| SYSIN     | An input data set that contains the utility control statement | Yes       |
| SYSPRINT  | An output data set for messages                               | Yes       |

## Concurrency and compatibility for BACKUP SYSTEM

The BACKUP SYSTEM utility has certain concurrency and compatibility characteristics associated with it.

The BACKUP SYSTEM utility can run concurrently with any other utility; however, it must wait for the following DB2 events to complete before the copy can begin:

- Extending of data sets
- Writing of 32-KB pages
- Writing close page set control log records (PSCRs)
- Creating data sets (for table spaces, indexes, and so forth)
- Deleting data sets (for dropping tables spaces, indexes, and so forth)
- Renaming data sets (for online reorganizing of table spaces, indexes, and so forth during the SWITCH phase)

Only one BACKUP SYSTEM job can be running at one time.

BACKUP SYSTEM cannot run concurrently with utilities that use FlashCopy to create data sets in the database copy pool. For example, suppose that CHECK INDEX SHRLEVEL CHANGE does a FlashCopy from a source object to a shadow data set. The disk volume where the shadow data set resides becomes the target in a FlashCopy relationship. If this disk volume is in the database copy pool, BACKUP SYSTEM cannot copy it.

For the CHECK INDEX, CHECK DATA, and CHECK LOB utilities, you can use subsystem parameter UTIL\_TEMP\_STORCLAS to specify an alternative storage class that contains volumes that are not in the database copy pool. When UTIL\_TEMP\_STORCLAS is specified, the CHECK utilities use the alternative storage class to create the shadow data sets. Therefore, volumes that are targets in a FlashCopy relationship after the CHECK utilities run are not in the database copy pool.

## Dumping a fast replication copy to tape

With the BACKUP SYSTEM online utility, you can dump a fast replication copy of a system-level backup to tape. You can then manage the available disk space, retain the system-level backups, and provide a means of recovery after a media failure.

#### **Procedure**

To dump a fast replication copy of a system-level backup to tape that was taken without the DUMP option, or to re-initiate dump processing that has failed:

- 1. Identify the token (a 36 digit or 44 digit hexadecimal byte string) in the DSNJU004 output.
- 2. Create and run your utility control statement with the DUMPONLY option. Specify the token if the system-level backup is not the most recent system-level backup taken.

**Restriction:** Do not dump system-backups to the same tape that contains image copies or concurrent copies because the RECOVER utility requires access to both

3. Run the DFSMShsm command LIST COPYPOOL with the ALLVOLS option to verify that the dump to tape was successful. The BACKUP SYSTEM utility issues the DFSMShsm command to initiate a dump, but it does not wait for the dump to be completed.

## Backups of log copy pools

١

If you take backups of both the log and database copy pool, you can use the backups to restore the log copy pool.

When you use backups to restore the log copy pool, if the active log data sets are stripped, or if the log copy pool is for a data sharing environment, you must specify the data complete LRSN during the conditional restart in the following

- You are cloning a DB2 system by using a system-level backup as the source. In this case, conditionally restart DB2 with an ENDRBA or ENDLRSN that is equal to the data complete LRSN of the system-level backup.
- You are performing a system-level point-in-time recovery. In this case, conditionally restart DB2 with the log truncation point equal to or less than the data complete LRSN of the system-level backup. Use the data complete LRSN as the CRESTART ENDRBA, ENDLRSN, or SYSPITR log truncation point.

You can determine the data complete LRSN from the following places:

- Message DSNU1614I, which is generated when BACKUP SYSTEM completes successfully
- The report generated by the print log map utility (DSNJU004)

### Related concepts:

"Before running RESTORE SYSTEM" on page 714

Conditional restart with system-level backups (DB2 Administration Guide)

#### Related reference:

Chapter 38, "DSNJU004 (print log map)," on page 903

#### Related information:

DSNU1614I (DB2 Messages)

## Termination or restart of BACKUP SYSTEM

You can terminate BACKUP SYSTEM by using the TERM UTILITY command. BACKUP SYSTEM checks for the TERM UTILITY command before the call to copy data. TERM UTILITY deletes the copy that is being created through the BACKUP SYSTEM utility.

To use TERM UTILITY to terminate BACKUP SYSTEM on a data sharing group, you must issue the command from the member on which the BACKUP SYSTEM utility is invoked.

You can restart a BACKUP SYSTEM utility job, but it starts from the beginning again.

## Sample BACKUP SYSTEM control statements

Use sample control statements as models for developing your own BACKUP SYSTEM control statements.

# Example 1: Creating a full backup of a DB2 subsystem or data sharing group.

The following control statement specifies that the BACKUP SYSTEM utility is to create a full backup copy of a DB2 subsystem or data sharing group. The full backup includes copies of both the database copy pool and the log copy pool. In this control statement, the FULL option is not explicitly specified, because it is the default.

```
//STEP1 EXEC DSNUPROC,TIME=1440,
// UTPROC='',
// SYSTEM='DSN'
//SYSIN DD *
BACKUP SYSTEM
/*
```

# Example 2: Creating a data-only backup of a DB2 subsystem or data sharing group.

The following control statement specifies that BACKUP SYSTEM is to create a backup copy of only the database copy pool for a DB2 subsystem or data sharing group.

```
//STEP1 EXEC DSNUPROC, TIME=1440,
// UTPROC='',
// SYSTEM='DSN'
//SYSIN DD *
BACKUP SYSTEM DATA ONLY
/*
```

## Example 3: Creating a fast replication copy of the database copy pool and dumping the copy to tape.

The following control statement specifies that BACKUP SYSTEM is to create a fast replication copy of the database copy pool and initiate a dump to tape of the fast replication copy.

```
//SYSOPRB JOB (ACCOUNT), 'NAME', CLASS=K
//UTIL EXEC DSNUPROC, SYSTEM=V91A, UID='TEMB', UTPROC=''
//*
//DSNUPROC.SYSUT1 DD DSN=SYSOPR.SYSUT1,
//
       DISP=(MOD, DELETE, CATLG),
//
       SPACE=(16384,(20,20),,,ROUND),
      UNIT=SYSDA
//DSNUPROC.SYSIN
                    DD *
  BACKUP SYSTEM DATA ONLY DUMP
```

## Example 4: Creating a fast replication copy of the database copy pool, dumping the copy to tape, and allowing oldest copy to be overwritten.

The following control statement specifies that BACKUP SYSTEM is to create a fast replication copy of the database copy pool, initiate a dump to tape of the fast replication copy, and allow the oldest fast replication copy to be overwritten.

```
//SYSOPRB JOB (ACCOUNT), 'NAME', CLASS=K
//UTIL EXEC DSNUPROC, SYSTEM=V91A, UID='TEMB', UTPROC=''
//*
//*
//DSNUPROC.SYSUT1 DD DSN=SYSOPR.SYSUT1,
       DISP=(MOD, DELETE, CATLG),
//
       SPACE=(16384,(20,20),,,ROUND),
      UNIT=SYSDA
//DSNUPROC.SYSIN
                    DD *
   BACKUP SYSTEM DATA ONLY DUMP FORCE
```

## Example 5: Dumping an existing fast replication copy to tape.

The following control statement specifies that BACKUP SYSTEM is to dump the existing fast replication copy X'E5F9F1C1BD1909683AA8A1A600000E6962DE' to tape, using the DB2STGD2 dump class.

```
//SYSOPRB JOB (ACCOUNT), 'NAME', CLASS=K
//UTIL EXEC DSNUPROC, SYSTEM=V91A, UID='TEMB', UTPROC=''
//*
//*
//DSNUPROC.SYSUT1 DD DSN=SYSOPR.SYSUT1,
       DISP=(MOD, DELETE, CATLG),
//
//
       SPACE=(16384,(20,20),,,ROUND),
//
       UNIT=SYSDA
//DSNUPROC.SYSIN
                    DD *
      BACKUP SYSTEM DATA ONLY DUMPONLY
        TOKEN (X'E5F9F1C1BD1909683AA8A1A600000E6962DE')
          DUMPCLASS (DB2STGD2)
/*
```

# **Chapter 6. CATENFM**

The CATENFM online utility enables a DB2 subsystem to enter DB2 Version 11 enabling-new-function mode and Version 11 new-function mode. It also enables a DB2 subsystem to return to enabling-new-function mode from new-function mode.

All new Version 11 functions are unavailable when the subsystem is in conversion mode or enabling-new-function mode.

## Output

Output from the CATENFM utility consists of:

- If you specify the CONVERT option, the CATENFM utility converts table spaces during the enabling-new-function mode process.
- If you specify the ALTER option, some objects in the DB2 catalog are altered or created.
- For other options, there is no output.

## **Authorization required**

The required authorization for CATENFM is installation SYSADM.

## **Execution phases of CATENFM**

The CATENFM utility operates in these phases:

Phase Description

**UTILINIT** 

Performs initialization and setup

**UTILTERM** 

Performs cleanup

## Syntax and options of the CATENFM control statement

The CATENFM utility control statement, with its multiple options, defines the function that the utility job performs.

The CATENFM utility is invoked by jobs DSNTIJEN, DSNTIJNF, DSNTIJES, and DSNTIJCS.

## Syntax diagram

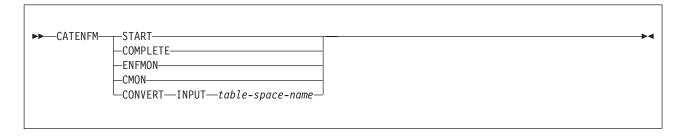

## **Option descriptions**

#### **START**

Invokes the CATENFM utility and indicates the start of enabling-new-function mode processing. No start processing is done if CATENFM START was run previously; however, you can run the CATENFM utility as many times as needed.

#### **COMPLETE**

Checks if the DB2 subsystem has completed enabling-new-function mode processing. If the subsystem has completed this processing, the CATENFM utility returns 0, and the subsystem enters new-function mode.

#### **ENFMON**

Returns DB2 to enabling-new-function mode. If the subsystem is currently in enabling-new-function mode, no change occurs. If the subsystem has been to new-function mode, ENFMON returns it to enabling-new-function\* mode. New Version 11 functions are not available in Version 11 enabling-new-function mode.

#### **CMON**

Returns DB2 to conversion mode. If the system is currently in conversion mode, no change occurs. If the system has been to enabling-new-function mode or new-function mode, CMON returns it to conversion\* mode. Conversion\* mode is similar to conversion mode, but the \* indicates that at one time the system was in enabling-new-function mode or new-function mode. You can still access objects that were created in enabling-new-function mode or new-function mode or new-function mode. Data sharing groups cannot have any Version 10 members. You cannot fall back to Version 10 from conversion\* mode or coexist with a Version 10 system.

### **CONVERT**

Starts enabling-new-function mode processing for the table space that is listed after the INPUT keyword.

#### **INPUT** table-space-name

Specifies the table space for which enabling-new-function mode processing should begin.

### table-space-name

The name of the table space for which enabling-new-function mode processing should begin.

## Before converting the catalog

Certain activities might be required before you run the CATMAINT utility, depending on your situation.

Before you run the CATENFM utility to convert the catalog, take image copies of all catalog and directory objects and save your entire subsystem.

To convert the catalog, you must run the DSNTIJEN job.

## Data sets that CATENFM uses when converting the catalog

The CATENFM utility uses a number of data sets during its operation.

A CATENFM job allocates all of the data sets that it needs. CATENFM uses data sets only when the CONVERT option is specified.

The following table lists the data sets that CATENFM uses during conversion. The table lists the DD name that is used to identify the data set, a description of the data set, and an indication of whether it is required.

Table 6. Data sets that CATENFM uses during conversion

| Data set Description |                                                             | Required? |  |
|----------------------|-------------------------------------------------------------|-----------|--|
| SYSIN                | Input data set that contains the utility control statement. | Yes       |  |
| SYSPRINT             | Output data set for messages.                               | Yes       |  |

## Concurrency and compatibility for CATENFM

The CATENFM utility has certain concurrency and compatibility characteristics associated with it.

Certain catalog and directory objects are not available during some of the CATENFM phases. The objects that are unavailable vary based on the CATENFM option that you specify. The unavailability of these objects can cause other jobs to time out with message DSNT376I or DSNT501I. You cannot run CATENFM when the DB2 catalog or directory are in UT status.

## Converting to new-function mode

The DB2 subsystem leaves conversion mode and enters enabling-new-function mode when you invoke CATENFM START by running the DSNTIJEN job.

## About this task

When you migrate to DB2 Version 11, the DB2 subsystem enters conversion mode. In conversion mode, the DB2 subsystem can coexist with other data sharing members that are at either Version 10 or Version 11 conversion mode.

### **Procedure**

To convert to DB2 Version 11 new-function mode:

Invoke CATENFM START by running the DSNTIJEN job.

The subsystem cannot begin enabling-new-function mode processing if any Version 10 members are active in the data sharing group. All members, including members that are not converting to Version 11 new-function mode, must be running Version 11 when the subsystem enters enabling-new-function mode. Note that when a member starts enabling-new-function mode, the group enters enabling-newfunction mode.

After enabling-new-function mode completes, the DB2 subsystem can enter Version 11 new-function mode. All new Version 11 functions are unavailable until the DB2 subsystem enters new-function mode.

The DSNTIJEN job runs CATENFM START, which causes the DB2 subsystem to enter enabling-new-function mode. Run CATENFM START only when you are ready to begin the enabling-new-function mode conversion process.

## **Termination or halt of CATENFM**

You can terminate CATENFM by using the TERM UTILITY command.

You can stop the enabling-new-function mode processing by specifying CATENFM HALTENFM or by running job DSNTIJNH. Either action stops the enabling-new-function mode processing at the completion of the step that is currently executing.

CATENFM CONVERT cannot be restarted. If you attempt to restart CATENFM CONVERT, you receive message DSNU191I, which states that the utility cannot be restarted. You must terminate the job, and rerun job DSNTIJEN from the beginning to convert the catalog.

## **Chapter 7. CATMAINT**

The CATMAINT online utility updates the catalog; run this utility during migration to a new release of DB2 or when IBM Software Support instructs you to do so.

## Output

Output for CATMAINT UPDATE is the updated catalog.

## **Authorization required**

The required authorization for CATMAINT is installation SYSADM.

## **Execution phases of CATMAINT**

The CATMAINT utility operates in these phases:

Phase Description

**UTILINIT** 

Performs initialization

**UTILTERM** 

Performs cleanup

If the catalog contains plans or packages that were bound with DBPROTOCOL(PRIVATE), the CATMAINT utility executes successfully; however, plans and packages that were bound with DBPROTOCOL(PRIVATE) and access remote locations cannot execute in DB2 for z/OS Version 10 and later. To enable the plans or packages to execute, convert them to use the DRDA® protocol by rebinding them. Use the DSNTP2DP to determine which packages need to be rebound.

## Syntax and options of the CATMAINT control statement

The CATMAINT utility control statement, with its multiple options, defines the function that the utility job performs.

Use the ISPF/PDF edit function to create a control statement and to save it in a sequential or partitioned data set. When you create the JCL for running the job, use the SYSIN DD statement to specify the name of the data set that contains the utility control statement.

## Syntax diagram

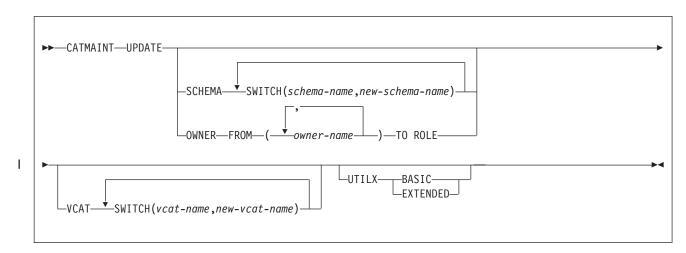

## **Option descriptions**

#### **UPDATE**

Indicates that you want to update the catalog. Run this option only when you migrate to a new release of DB2 or when IBM Software Support instructs you to do so.

#### **SCHEMA SWITCH**(schema-name, new-schema-name)

Changes the owner, creator, and schema of database objects. The schema is not changed for views, materialized query tables, SQL scalar function, triggers, and native SQL procedures. The authorization IDs of the creator or owner for plans and packages that use the objects are not changed.

*schema-name* is a string that identifies the existing owner, creator, or schema to be changed. It will be ignored if it does not identify any owner, creator, or schema names.

schema-name cannot identify a schema or qualifier of an object on which any of the following objects depend:

- Triggers
- Views
- · SQL functions
- Materialized query tables
- Native SQL procedures
- Expression-based indexes
- Column masks
- Row permissions

*schema-name* cannot be referenced in a check condition in any check constraints. Ownership of objects will not be changed if the owner is a role.

*new-schema-name* specifies the new name for the owner, creator, or schema. The name cannot be a schema that qualifies existing objects.

### OWNER FROM(owner-name) TO ROLE

Changes the ownership of objects from a user to a role. A trusted context must have been created for INSTALL SYSADM before CATMAINT UPDATE OWNER can run. The authorization IDs of the creator or owner for plans and packages that use the objects are not changed.

owner-name specifies the current owner of the object. You can specify multiple owners.

#### **VCAT SWITCH**(*vcat-name*, *new-vcat-name*)

Changes the catalog name that is used by storage groups, user indexes, and table spaces.

vcat-name identifies the integrated catalog facility catalog that is currently used by user-managed data sets for indexes, table spaces, and storage groups.

new-vcat-name specifies the new integrated catalog facility catalog that is to be used by user-managed data sets for indexes, table spaces, and storage groups.

To specify any non-alphanumeric characters, enclose each name in single quotes.

#### UTILX

1

ı

1

Reinitializes the DSNDB01.SYSUTILX directory table space. Reinitialize this table space in any of the following situations:

- You cannot successfully run the DISPLAY UTILITY and TERMINATE UTILITY commands.
- You want to change the page between basic 6-byte format and extended 10-byte format.

After running this statement, DSNDB01.SYSUTILX is reset to an empty state, and the previous contents are lost. If there were active or stopped utilities at that time, their tracking information is lost and the subsystem might experience unpredictable results. It is important that all utilities be terminated before running UPDATE UTILX.

#### BASIC

Initializes SYSUTILX and its indexes to basic 6-byte RBA format.

#### EXTENDED

Initializes SYSUTILX and its indexes to extended 10-byte RBA format.

Because DSNDB01.SYSUTILX contains information about active and outstanding utilities, the process of reinitializing this table space involves determining which objects have a utility in progress and resolving any pending states to make the object available for access.

#### Related tasks:

"Reinitializing DSNDB01.SYSUTILX" on page 477

## **Before running CATMAINT**

Certain activities might be required before you run the CATMAINT utility, depending on your situation.

During migration, the work file database is used for CATMAINT sorting. If you are migrating from a previous version, calculate the size of the work file database.

## Data sets that CATMAINT uses

The CATMAINT utility uses a number of data sets during its operation.

Include DD statements for all data sets that your job uses. The following table lists the data sets that CATMAINT uses. The table lists the DD name that is used to identify the data set, a description of the data set, and an indication of whether it is required.

Table 7. Data sets that CATMAINT uses

| Data set | Data set Description                                          |     |
|----------|---------------------------------------------------------------|-----|
| SYSIN    | An input data set that contains the utility control statement | Yes |
| SYSPRINT | An output data set for messages                               | Yes |

## Concurrency and compatibility for CATMAINT

The CATMAINT utility has certain concurrency and compatibility characteristics associated with it.

Many catalog and directory indexes are not available while CATMAINT is running. The unavailability of these indexes can cause other jobs to time out with message DSNT318I, DSNT376I or DSNT501I.

## Updating the catalog for a new release

When you install or migrate to a new release of DB2, you must update the catalog for the prior release to the new version.

### **About this task**

The DSNTIJTC job runs CATMAINT UPDATE to update the catalog. DB2 displays migration status message DSNU777I at several points during CATMAINT execution.

If an abend occurs during migration processing, message DSNU776I or DSNU778I can give you information about the problem.

## Renaming the owner, creator, and schema of database objects

You can rename the owner, creator, and schema of database objects.

## **Procedure**

To rename the owner, creator, and schema of database objects:

Run the CATMAINT utility with the SCHEMA SWITCH options. This process updates every owner, creator or schema name in the catalog and directory that matches the *schema\_name* value. All grants that were made by or received by the original owner are changed to the new owner. You can change multiple names by repeating the SWITCH keyword, but you can not specify the same name more than once. The names cannot be longer than 8 bytes in EBCDIC representation. 'SYSIBM' is not allowed as a *schema\_name* or *new\_schema\_name*. OWNER FROM and SCHEMA SWITCH are mutually exclusive. You cannot specify both clauses in the same CATMAINT UPDATE statement.

## Changing the ownership of objects from an authorization ID to a role

With the CATMAINT online utility, you can change the ownership of objects from an authorization ID to a role.

#### **Procedure**

To change the ownership of objects from an authorization ID to a role:

Run CATMAINT OWNER FROM owner\_name TO ROLE.

You must be running under a trusted context with a role to run this utility. The current role will become the owner. Privileges held on the object will be transferred from the original owner to the role. The original user can be the grantor or grantee, and the original owner does not have any privileges to the object after the utility completes. You can change multiple object owners by specifying multiple owner\_name, but you can not specify the same name more than once. If the owner\_name does not own any objects, it is ignored. 'SYSIBM' is not allowed as an owner\_name.

Ownership of roles is changed like other objects. However, if the associated trusted context role is owned by the owner\_name, the ownership of the role will not be changed because a role cannot be owned by itself.

OWNER FROM and SCHEMA SWITCH are mutually exclusive. You cannot specify both clauses in the same CATMAINT UPDATE statement.

## Changing the catalog name used by storage groups or index spaces and table spaces

You can use the CATMAINT online utility to change the catalog name that is used by storage groups or by index spaces and table spaces.

### **Procedure**

To change the catalog name that is used by storage groups or index spaces and table spaces:

Run the CATMAINT VCAT SWITCH utility. The VCAT SWITCH option is similar to the ALTER TABLESPACE USING VCAT statement for changing the catalog name. You need to move the data for the affected indexes or table spaces to the data set on the new catalog in a separate step. You can change multiple names by repeating the SWITCH keyword, but you cannot specify the same name more than once. The names cannot be longer than 8 bytes in EBCDIC representation. The VCAT SWITCH option has no effect on the system indexes and table spaces in DSNDB06/DSNDB01 because the catalog name is maintained in the parameter.

## Identifying invalidated packages after the owner, creator, or schema name of an object is renamed

When the schema name of an object is changed, any packages that are dependent on the object are invalidated. Automatic rebind occurs when the invalidated package is executed.

#### About this task

Rebind might not be successful if the object is referenced in the application explicitly with the original schema name. In this case, you need to modify the application. The following queries identify the packages that will be invalidated:

GUPI

SELECT DISTINCT COLLID, NAME
FROM SYSIBM.SYSPACKDEP, SYSIBM.SYSPACKAGE
WHERE BQUALIFIER IN (schema\_name1, schema\_name2...)
ORDER BY COLLID, NAME;

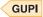

## **Termination or restart of CATMAINT**

You can terminate CATMAINT by using the TERM UTILITY command, but the termination might leave some indexes in REBUILD-pending status.

CATMAINT cannot be restarted. If you attempt to restart CATMAINT, you receive message DSNU191I, which states that the utility cannot be restarted. You must terminate the job with the **TERM UTILITY** command, and rerun CATMAINT from the beginning.

## Chapter 8. CHECK DATA

The CHECK DATA online utility checks table spaces for violations of referential and table check constraints, and it reports information about violations that it detects. CHECK DATA checks for consistency between a base table space and the corresponding LOB or XML table spaces.

CHECK DATA does not check LOB table spaces. The utility does not check informational referential constraints.

Run CHECK DATA after a conditional restart or a point-in-time recovery on all table spaces where parent and dependent tables might not be synchronized or where base tables and auxiliary tables might not be synchronized.

Run CHECK DATA to check the integrity of XML documents and their related node ID indexes.

Run CHECK DATA to verify data consistency in hash access tables.

**Restriction:** Do not run CHECK DATA on encrypted data. Because CHECK DATA does not decrypt the data, the utility might produce unpredictable results.

## Output

CHECK DATA SHRLEVEL REFERENCE optionally copies rows and optionally deletes those rows that violate referential or table check constraints. CHECK DATA SHRLEVEL REFERENCE copies each row that violates one or more constraints to an exception table. If a row violates two or more constraints, CHECK DATA SHRLEVEL REFERENCE copies the row only once. For SHRLEVEL CHANGE, CHECK DATA generates REPAIR statements that you can run to delete the rows.

If the utility finds any violation of constraints, the table space that is checked is not put into the CHECK-pending status. You can force the prior behavior, that a table space is put into CHECK-pending status when violations or constraints are detected, by specifying CHECK\_SETCHKP=Y on the CHECK\_SETCHKP system parameter.

CHECK DATA SHRLEVEL REFERENCE resets CHECK-pending status if it finds no errors or if all rows that contain violations were copied to exception tables and deleted.

CHECK DATA SHRLEVEL CHANGE operates on shadow copies of the table space and generates the corresponding REPAIR statements.

## Authorization required

To execute this utility, you must use a privilege set that includes one of the following authorities:

- STATS privilege for the database
- DBADM, DBCTRL, or DBMAINT authority for the database. If the object on which the utility operates is in an implicitly created database, DBADM authority on the implicitly created database or DSNDB04 is required.
- DATAACCESS authority

### SYSCTRL or SYSADM authority

An ID with installation SYSOPR authority can also execute CHECK DATA. However, you cannot use SYSOPR authority to execute CHECK DATA on any object except SYSUTILX in database DSNDB01.

If you are using SHRLEVEL CHANGE, the batch user ID that invokes COPY with the CONCURRENT option must provide the necessary authority to execute the DFSMSdss COPY command. DFSMSdss will create a shadow data set with the authority of the utility batch address space. The submitter should have an RACF ALTER authority, or its equivalent, for the shadow data set.

If you specify the DELETE option, the privilege set must include the DELETE privilege on the tables that are being checked. If you specify the FOR EXCEPTION option, the privilege set must include the INSERT privilege on any exception table that is used. If you specify the AUXERROR INVALIDATE or the XMLERROR INVALIDATE option, the privilege set must include the UPDATE privilege on the base tables that contain LOB columns.

## **Execution phases of CHECK DATA**

## Phase Description

#### UTILINIT

Performs initialization

#### **CHECKXML**

Performs XML structure checking for all XML table spaces specified by INCLUDE XML TABLESPACES.

### **SCANTAB**

Extracts foreign keys; uses an index if the index contains the same columns or a superset of the columns in the foreign key; otherwise scans the table

**SORT** Sorts foreign keys if they are not extracted from the foreign key index

#### **CHECKDAT**

Looks in primary indexes for foreign key parents, checks XML schema validations, checks XML structure, and issues messages to report detected errors

#### REPORTCK

Copies error rows into exception tables, and delete them from source table if DELETE YES is specified

#### **UTILTERM**

Performs cleanup

## Syntax and options of the CHECK DATA control statement

The CHECK DATA utility control statement, with its multiple options, defines the function that the utility job performs.

You can create a control statement with the ISPF/PDF edit function. After you create it, save it in a sequential or partitioned data set. When you create the JCL for running the job, use the SYSIN DD statement to specify the name of the data set that contains the utility control statement.

## Syntax diagram

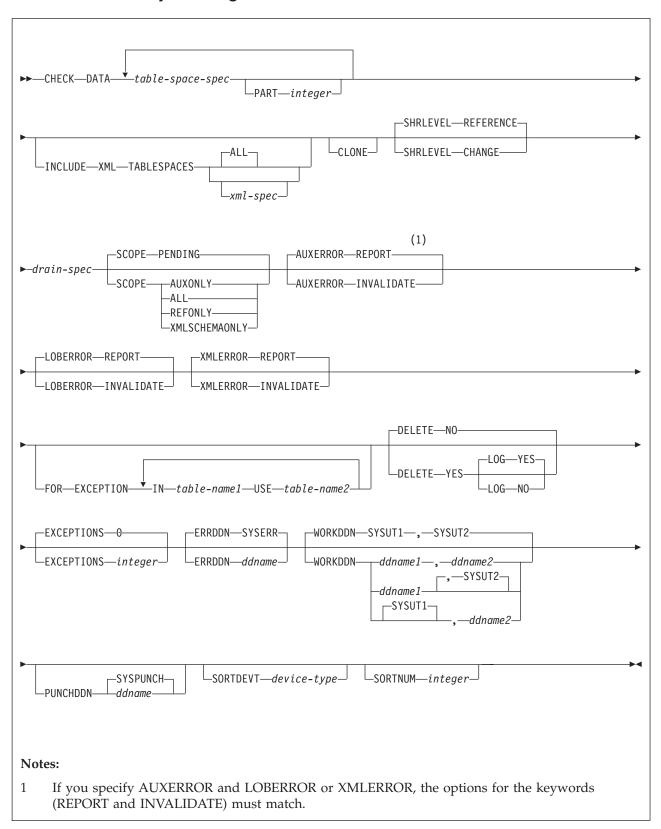

xml-spec:

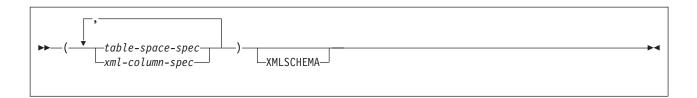

## xml-column-spec:

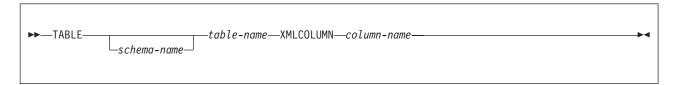

## table-space-spec:

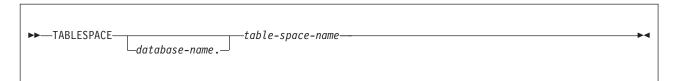

### drain-spec:

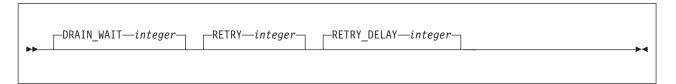

## Option descriptions

#### **DATA**

Indicates that you want the utility to check referential and table check constraints. CHECK DATA does not check informational referential constraints.

#### **TABLESPACE** database-name.table-space-name

Specifies the table space to which the data belongs. You can specify base table spaces or, if TABLESPACE is specified as a part of the INCLUDE XML TABLESPACES option, XML table spaces. TABLESPACE cannot be used to specify LOB table spaces.

*database-name* is the name of the database and is optional. The default value is **DSNDB04**.

table-space-name is the name of the table space.

### **PART** integer

Identifies which partition to check for constraint violations.

*integer* is the number of the partition and must be in the range from 1 to the number of partitions that are defined for the table space. The maximum is 4096.

#### **INCLUDE XML TABLESPACES**

Indicates that CHECK DATA is to perform consistency checks on the specified XML table spaces and related node ID indexes.

By default, the utility checks only the XML table spaces and their related node ID indexes. If an XML type modifier exists for an XML column and xml-spec is specified, XML documents can also be checked against the stored XML schemas. Specify XMLSCHEMA on the xml-spec option to enable the check against stored XML schemas.

The consistency checks enabled by INCLUDE XML TABLESPACE are performed in addition to the existing checks specified by the SCOPE keyword.

XML indexes that are associated with the XML table spaces that are checked are not verified. Run the CHECK INDEX utility separately on those indexes.

The following checks are performed:

- The XML table space is checked to ensure that all rows of each XML document are present in the XML table space and that the XML document is structurally intact.
- All entries in the node ID index are checked against the rows in the XML table space. Each index entry must have a corresponding row in the XML table space, and vice versa. This functionality is equivalent to running the CHECK INDEX utility on the node ID index.
- All values in the document ID column are checked against the node ID index. Each document ID value must have matching entries in the node ID index. Each node ID index value must also have a document ID value.
- If XMLSCHEMA is specified, CHECK DATA validates documents that are stored in that column. When a document is validated, the base table row is updated with the validated document that is returned when SHRLEVEL REFERENCE and XMLERROR INVALIDATE or AUXERROR INVALIDATE are specified.

#### ALL

Checks all XML table spaces that are related to the base table spaces that are identified by the table-space-spec. Specifying ALL is equivalent to explicitly specifying all the XML column identifiers.

Checks only those XML table spaces and related node ID indexes that are identified by either the XML column of a table or by the explicit table space name.

Each XML column has a single XML table space that is associated with it. Therefore, an XML table space can be identified either by the XML column of the base table or by the explicit table space name.

If an XML column identifier is used, the utility finds the name of the XML table space in the DB2 catalog or the database directory.

#### table-space-spec

Identifies an XML table space to check. The XML table space specification must identify an XML table space that has a corresponding column in a base table. The base table must reside in the table space that is identified by the table-space-spec option of the main CHECK DATA control statement.

### xml-column-spec

Identifies an XML table space to check by the XML column of the XML table space in a base table. An XML column identifier consists of the

fully qualified table name and the name of the XML column. An XML column identifier must reference a table in any one of the base table spaces that are to be checked.

#### **XMLSCHEMA**

Specifies that if the XML columns have an XML type modifier, the CHECK DATA utility checks the XML documents against the stored XML schema.

#### **CLONE**

Indicates that CHECK DATA is to check the clone table in the specified table space. Because clone tables cannot have referential constraints, the utility checks only constraints for inconsistencies between the clone table data and the corresponding LOB data. If you do not specify CLONE, CHECK DATA operates against only the base table.

#### **SHRLEVEL**

Indicates the type of access that is to be allowed for the index, table space, or partition that is to be checked during CHECK DATA processing.

#### REFERENCE

Specifies that applications can read from but cannot write to the index, table space, or partition that is to be checked.

The CHECK DATA utility can write changes to the table space, index space, or partition during processing.

**Restriction:** You cannot run CHECK DATA with the SHRLEVEL REFERENCE option on a table space that contains an archive-enabled table or system-period temporal table when one of the following options is also specified:

- DELETE YES
- LOBERROR INVALIDATE
- AUXERROR INVALIDATE
- XMLERROR INVALIDATE

#### CHANGE

Specifies that applications can read from and write to the index, table space, or partition that is to be checked.

The CHECK DATA utility operates on shadow copies only and does not change the table space, index space, or partition during processing. REPAIR statements are generated for any changes to be made and are written to the data set that is indicated in the PUNCHDDN option. CHECK DATA does not generate REPAIR statements for inconsistencies that it finds in compressed rows if you specify SHRLEVEL CHANGE and one of the following options:

- AUXERROR INVALIDATE
- LOBERROR INVALIDATE
- XMLERROR INVALIDATE

If you specify SHRLEVEL CHANGE, DB2 performs the following actions:

- Drains all writers and forces the buffers to disk for the specified object and all of its indexes
- Invokes DFSMSdss to copy the specified object and all of its indexes to shadow data sets
- Enables read/write access for the specified object and all of its indexes

Runs CHECK INDEX on the shadow data sets

By default, DFSMSdss uses FlashCopy to copy DB2 objects to shadow data sets, if FlashCopy is available. If DFSMSdss cannot use FlashCopy, DFSMSdss uses a slower method. As a result, creating copies of objects might take a long time, and the time during which the data and indexes have read-only access might increase. You can set the CHECK\_FASTREPLICATION subsystem parameter to REQUIRED to force the CHECK utility to use only FlashCopy. If FlashCopy is not available, the CHECK utility fails.

#### DRAIN WAIT

Specifies the number of seconds that CHECK DATA is to wait when it drains the table space or index. The specified time is the aggregate time for objects that are to be checked. This value overrides the values that are specified by the IRLMRWT and UTIMOUT subsystem parameters.

integer can be any integer from 0 to 1800. If you do not specify DRAIN\_WAIT or specify a value of 0, CHECK DATA uses the value of the lock timeout subsystem parameter IRLMRWT.

### **RETRY** integer

Specifies the maximum number of retries that CHECK DATA is to attempt.

integer can be any integer from 0 to 255. If you do not specify RETRY, CHECK DATA uses the value of the utility multiplier system parameter UTIMOUT.

Specifying RETRY can increase processing costs and result in multiple or extended periods during which the specified index, table space, or partition is in read-only access.

#### **RETRY DELAY** integer

Specifies the minimum duration, in seconds, between retries. integer can be any integer from 1 to 1800.

If you do not specify RETRY\_DELAY, CHECK DATA uses the smaller of the following two values:

- DRAIN\_WAIT value × RETRY value
- DRAIN\_WAIT value × 10

### **SCOPE**

Limits the scope of the rows in the table space that are to be checked.

#### **PENDING**

Indicates that the only rows that are to be checked are those rows that are in table spaces, partitions, or tables that are in CHECK-pending (CHKP) status. The referential integrity check, constraint check, and the LOB and XML checks are all performed.

If you specify SCOPE PENDING for a table space that is not in CHECK-pending status, CHECK DATA does not check the table space. The utility does not issue an error message.

Checking XML columns verifies the relationship between the node ID index and the values in the XML indicator column in the base table space. If INCLUDE XML TABLESPACES is specified, schema validation is done for all specified XML table spaces that satisfy both of the following conditions:

- · Are in CHKP status
- Reference a table in any of the base table spaces to be checked

#### AUXONLY

Indicates that only the LOB column and the XML column check are to be performed for table spaces that have tables with LOB columns or XML columns. The referential integrity and constraint checks are not performed.

Checking XML columns verifies only the relationship between the node ID index and the values in the XML indicator column in the base table space.

#### ALL

Indicates that all dependent tables in the specified table spaces are to be checked. The referential integrity check, constraints check, LOB check, and XML checks are performed.

If INCLUDE XML is specified in the TABLESPACES keyword, the associated XML table space and node ID index are checked for structural defects and inconsistencies.

#### **REFONLY**

Indicates the same behavior as the ALL option, except that the LOB column check and the XML column check are not performed.

#### **XMLSCHEMAONLY**

Indicates that only the XML schema validation is to be performed on the XML objects that are specified by the INCLUDE XML TABLESPACE keyword. XML and LOB integrity checks and the referential integrity and constraints checks are not performed.

#### AUXERROR

Specifies the action that CHECK DATA is to perform when it finds a LOB or XML column check error.

#### REPORT

A LOB or XML column check error is reported with a warning message. The base table space is set to the auxiliary CHECK-pending (ACHKP) status

**Note:** CHECK DATA sets the base table space to ACHKP status if SHRLEVEL REFERENCE is specified. If SHRLEVEL CHANGE is specified, CHECK DATA does not change the status of the base table space.

## INVALIDATE

A LOB or XML column check error is reported with a warning message. The base table LOB or XML column is set to an invalid status. A LOB or XML column with invalid status that is now correct is set valid. This action is also reported with a message. The base table space is set to the auxiliary warning (AUXW) status if any LOB column remains in invalid status.

If SHRLEVEL REFERENCE is specified, CHECK DATA sets the base table of a LOB or XML column to an invalid status and the base table space to AUXW status. If SHRLEVEL CHANGE is specified, CHECK DATA does not change the status of the base table space or a LOB or XML column.

If SHRLEVEL REFERENCE and INCLUDE XML TABLESPACES are specified, CHECK DATA deletes corrupted XML documents and the associated node ID index entries. If the node ID index is not consistent with the content in the XML table, CHECK DATA corrects the node ID index.

**Restrictions:** You cannot run CHECK DATA SHRLEVEL REFERENCE with AUXERROR INVALIDATE on the following objects:

• A table or a history table that is defined with data versioning

Before you use CHECK DATA to check a LOB or XML column, take the following actions:

- 1. Run CHECK LOB to ensure the validity of the LOB table space.
- 2. Run REBUILD INDEX or CHECK INDEX on the index on the auxiliary table to ensure its validity.
- 3. Run REBUILD INDEX or CHECK INDEX on the NODE ID index on the XML table space to ensure its validity.

#### **LOBERROR**

Specifies the action that CHECK DATA is to perform when it finds a LOB column check error. Do not specify LOBERROR if AUXERROR is specified. If both are specified, the keywords must match. LOBERROR is ignored for SCOPE XMLONLY since LOB checking is not being performed.

#### **REPORT**

A LOB column check error is reported with a warning message. The base table space is set to the auxiliary CHECK-pending (ACHKP) status.

If AUXERROR is not specified, the default value is **REPORT**.

#### INVALIDATE

A LOB column check error is reported with a warning message. The base table LOB column is set to an invalid status. A LOB column with invalid status that is now correct is set valid. The base table space is set to the auxiliary warning (AUXW) status if any LOB column remains in invalid status.

Restrictions: You cannot run CHECK DATA with LOBERROR INVALIDATE on the following objects:

- · A table or a history table that is defined with data versioning
- A table space that contains an archive-enabled table if SHRLEVEL REFERENCE is also specified

### **XMLERROR**

Specifies the action that CHECK DATA is to perform when it finds an XML column check error. Do not specify XMLERROR if AUXERROR is specified. If both are specified, the keywords must match. XMLERROR is ignored for SCOPE XMLONLY since LOB checking is not being performed.

An XML column check error is reported with a warning message. The base table space is set to the auxiliary CHECK-pending (ACHKP) status.

If AUXERROR is not specified, the default value is **REPORT**.

Note: CHECK DATA sets the base table space to ACHKP status if SHRLEVEL REFERENCE is specified. If SHRLEVEL CHANGE is specified, CHECK DATA does not change the status of the base table space.

An XML column check error is reported with a warning message. The base table XML column is set to an invalid status. An XML column with invalid status that is now correct is set valid. The base table space is set to the auxiliary warning (AUXW) status if any LOB column remains in invalid status.

ı

If SHRLEVEL REFERENCE and INCLUDE XML TABLESPACES are specified, CHECK DATA deletes corrupted XML documents and the associated node ID index entries. If the node ID index is not consistent with the content in the XML table, CHECK DATA corrects the node ID index.

**Restrictions:** You cannot run CHECK DATA SHRLEVEL REFERENCE with XMLERROR INVALIDATE on the following objects:

- A table or a history table that is defined with data versioning
- A table space that contains an archive-enabled table

#### FOR EXCEPTION

Indicates that any row that is in violation of referential or table check constraints is to be copied to an exception table. Although this keyword does not apply to the checking of LOB or XML columns, rows with LOB or XML columns are moved to the exception tables. If you specify AUXONLY for LOB and XML checking only, the FOR EXCEPTION option is ignored.

If any row violates more than one constraint, that row is included only once in the exception table.CHECK DATA includes checking for XML schema violations and XML structure checking.

This option is ignored when SHRLEVEL CHANGE is specified.

If you run CHECK DATA on a base table with XML columns, the EXCEPTIONS keyword has an effect only if the INCLUDE XML TABLESPACES option is also specified.

### **IN** table-name1

Specifies the table (in the table space that is specified on the TABLESPACE keyword) from which rows are to be copied.

table-name1 is the name of the table.

## **USE** table-name2

Specifies the exception table into which error rows are to be copied.

*table-name*2 is the name of the exception table and must be a base table; it cannot be a view, synonym, or alias.

For both *table-name1* and *table-name2*, enclose the table name in quotation marks if the name contains a blank or a special character. (A *special character* is any character other than a letter or a digit.)

#### DELETE

Indicates whether rows that are in violation of referential or table check constraints are to be deleted from the table space.

NO Indicates that error rows are to remain in the table space. Primary errors in dependent tables are copied to exception tables.

If DELETE NO and SHRLEVEL REFERENCE are specified, and constraint violations are detected, CHECK DATA places the table space in the CHECK-pending status.

Indicates that error rows are to be deleted from the table space.

You can specify DELETE YES only if you specify the FOR EXCEPTION clause. When you specify FOR EXCEPTION, deleted rows from both dependent and descendant tables are placed into exception tables.

If you specify SHRLEVEL REFERENCE, error rows are deleted from the table space. If you specify SHRLEVEL CHANGE, CHECK DATA generates REPAIR LOCATE DELETE statements that you can run to delete the rows. These statements are written to the PUNCHDDN data set.

**Important:** Check any generated REPAIR statements after you run CHECK DATA SHRLEVEL CHANGE on tables that have data versioning activated or on history tables. Historic information could be deleted.

If you delete rows from a table space that is not logged, the table space is placed in informational COPY-pending (ICOPY) status.

Restrictions: You cannot run CHECK DATA with DELETE YES on the following objects:

- A table or a history table that is defined with data versioning
- A table space that contains an archive-enabled table if SHRLEVEL REFERENCE is also specified

#### **LOG**

Specifies the logging action that is to be taken when records are deleted.

#### YES

Logs all records that are deleted during the REPORTCK PHASE.

If the table space has the NOT LOGGED attribute, LOG YES is ignored.

N<sub>0</sub>

Does not log any records that are deleted during the REPORTCK phase. If any rows are deleted, CHECK DATA places the table space in COPY-pending status and any indexes with the COPY YES attribute in informational COPY-pending status. If rows are deleted from a table space that is not logged, the table space is marked informational COPY-pending.

**Attention:** Use the LOG NO option with caution because its use limits your ability to recover data by using the log. For example, suppose that you issue a CHECK DATA DELETE YES LOG NO statement at particular log RBA. You can recover data that exists on the log before that point in time or after the point on the log at which the utility execution completes.

#### **EXCEPTIONS** integer

Specifies the maximum number of exceptions, which are reported by messages only. CHECK DATA terminates in the CHECKDATA phase when it reaches the specified number of exceptions; if termination occurs, the error rows are not written to the EXCEPTION table.

Only records that contain primary referential integrity errors or table check constraint violations are applied toward the exception limit. The number of records that contain secondary errors is not limited.

*integer* is the maximum number of exceptions. The default value is **0**, which indicates no limit on the number of exceptions.

I I I

This keyword does not apply to LOB table spaces or base table spaces that contain XML columns.

#### **ERRDDN** ddname

Specifies a DD statement for an error processing data set.

ddname is either a DD name or a TEMPLATE name specification from a previous TEMPLATE control statement. If utility processing detects that the specified name is both a DD name in the current job step and a TEMPLATE name, the utility uses the DD name. The default value is SYSERR.

#### **WORKDDN** (ddname1,ddname2)

Specifies the DD statements for the temporary work file for sort input and the temporary work file for sort output. A temporary work file for sort input and output is required.

You can use the WORKDDN keyword to specify either a DD name or a TEMPLATE name specification from a previous TEMPLATE control statement. If utility processing detects that the specified name is both a DD name in the current job step and a TEMPLATE name, WORKDDN uses the DD name.

*ddname1* is the DD name of the temporary work file for sort input. The default is **SYSUT1**.

*ddname2* is the DD name of the temporary work file for sort output. The default is **SORTOUT**.

#### **PUNCHDDN** ddname

Specifies the DD statement for a data set that is to receive the REPAIR utility control statements that CHECK DATA SHRLEVEL CHANGE generates.

ddname is the DD name.

The default value is **SYSPUNCH**.

The PUNCHDDN keyword specifies either a DD name or a TEMPLATE name specification from a previous TEMPLATE control statement. If utility processing detects that the specified name is both a name in the current job step and a TEMPLATE name, the utility uses the DD name.

#### **SORTDEVT** *device-type*

Specifies the device type for temporary data sets that are to be dynamically allocated by a sort program. You can specify any disk device type that is acceptable to the DYNALLOC parameter of the SORT or OPTION control statement for the sort program.

Do not use a TEMPLATE specification to dynamically allocate sort work data sets. The presence of the SORTDEVT keyword controls dynamic allocation of these data sets.

*device-type* is the device type. If you omit SORTDEVT and a sort is required, you must provide the DD statements that the sort program requires for the temporary data sets.

### **SORTNUM** integer

Specifies the number of temporary data sets that are to be dynamically allocated by the sort program.

integer is the number of temporary data sets that can range from 2 to 255.

If you omit SORTDEVT, SORTNUM is ignored. If you use SORTDEVT and omit SORTNUM, no value is passed to the sort program; the sort program uses its own default.

You need at least two sort work data sets for each sort. The SORTNUM value applies to each sort invocation in the utility.

**Important:** The SORTNUM keyword is not considered if subsystem parameter UTSORTAL is set to YES and IGNSORTN is set to YES.

### Related concepts:

"Subsystem parameters for refining DFSMSdss COPY operation with utilities" on page 37

#### Related reference:

Chapter 31, "TEMPLATE," on page 775

## **Before running CHECK DATA**

Certain activities might be required before you run the CHECK DATA utility, depending on your situation.

### For a table with no LOB columns

Before running CHECK DATA, you should run CHECK INDEX on primary key indexes and foreign key indexes to ensure that the indexes that CHECK DATA uses are valid. This action is especially important before using CHECK DATA with the DELETE YES or PART options.

## For a table with LOB columns

If you plan to run CHECK DATA on a base table space that contains at least one LOB column, complete the following steps prior to running CHECK DATA:

- 1. Run CHECK LOB on the LOB table space.
- 2. Run CHECK INDEX on the index on the auxiliary table to ensure the validity of the LOB table space and the index on the auxiliary table.
- 3. Run CHECK INDEX on the indexes on the base table space.

The relationship between a base table with a LOB column and the LOB table space is shown in the following figure. The LOB column in the base table points to the auxiliary index on the LOB table space, as illustrated in the figure.

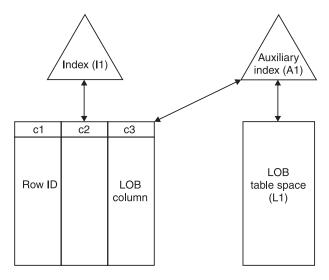

Figure 8. Relationship between a base table with a LOB column and the LOB table space

If the LOB table space is in either the CHECK-pending or RECOVER-pending status, or if the index on the auxiliary table is in REBUILD-pending status, CHECK DATA issues an error message and fails.

Complete all LOB column definitions. You must complete all LOB column definitions for a base table before running CHECK DATA. A LOB column definition is not complete until the LOB table space, auxiliary table, and index on the auxiliary table have been created. If any LOB column definition is not complete, CHECK DATA fails and issues error message DSNU075E.

## For an XML table space

Before running CHECK DATA, run CHECK INDEX on the node ID index of each XML column. If you need to determine the XML objects, query the SYSXMLRELS catalog table.

## Data sets that CHECK DATA uses

The CHECK DATA utility uses a number of data sets during its operation.

The following table lists the data sets that CHECK DATA uses. The table lists the DD name that is used to identify the data set, a description of the data set, and an indication of whether it is required. Include statements in your JCL for each required data set and any optional data sets that you want to use.

Table 8. Data sets that CHECK DATA uses

| Data set       | Description                                                                                                    | Required? |  |
|----------------|----------------------------------------------------------------------------------------------------|-----------|--|
| SYSIN          | An input data set that contains the utility control statement.                                                                                                    | Yes       |  |
| SYSPRINT       | An output data set for messages.                                                                                                    |           |  |
| Work data sets | Two temporary data sets for sort input and sort output. Specify the DD names by using the WORKDDN option of the utility control statement. The default <i>ddname</i> for sort input is SYSUT1. The default <i>ddname</i> for sort output is SORTOUT. | Yes       |  |

Table 8. Data sets that CHECK DATA uses (continued)

| Data set       | Description                                                                                                    | Required? |
|----------------|----------------------------------------------------------------------------------------------------|-----------|
| Error data set | An output data set that collects information about violations that are encountered during the CHECKDAT phase for referential constraints or the SCANTAB phase for check constraints. Specify the DD name by using the ERRDDN parameter of the utility control statement. The default <i>ddname</i> is SYSERR. | Yes       |
| UTPRINT        | A data set that contains messages from the sort program (usually, SYSOUT or DUMMY).                                                                                                    | Yes       |

The following objects are named in the utility control statement and do not require DD statements in the JCL:

### Table space

Object that is to be checked. (If you want to check only one partition of a table space, use the PART option in the control statement.)

## **Exception table**

Table that stores rows that violate any referential constraints. For each table in a table space that is checked, specify the name of an exception table in the utility control statement. Any row that violates a referential constraint is copied to the exception table.

Sort work data sets cannot span volumes. Smaller volumes require more sort work data sets to sort the same amount of data; therefore, large volume sizes can reduce the number of needed sort work data sets. It is recommended that at least 1.2 times the amount of data to be sorted be provided in sort work data sets on disk.

### Related reference:

DB2 Sort

#### Related information:

DFSORT Application Programming Guide

## Defining work data sets

Three sequential data sets are required during execution of CHECK DATA. Two work data sets and one error data set are described by DD statements in the WORKDDN and ERRDDN options.

#### **Procedure**

To define work data sets:

1. Find the approximate size, in bytes, of the WORKDDN data set:

| Option                            | Description                                                                                                    |
|-----------------------------------|----------------------------------------------------------------------------------------------------|
| If a table space has a LOB column | Count a total of 70 bytes for the LOB column and multiply the sum by the number of keys and LOB columns that are checked. |

| Option                                      | Description                                                                                                    |  |
|---------------------------------------------|----------------------------------------------------------------------------------------------------|--|
| If a table space does not have a LOB column | Add 18 to the length of the longest foreign key.                                                                                                    |  |
|                                             | For nonpadded indexes, the length of the longest foreign key is the maximum possible length of the key with all varying-length columns in the key padded to their maximum length, plus 2 bytes for each varying-length column. |  |

2. Create the ERRDDN data set so that it is large enough to accommodate one error entry (length=60 bytes) per violation that CHECK DATA detects.

### Shadow data sets

When you execute the CHECK DATA utility with the SHRLEVEL CHANGE option, the utility uses shadow data sets.

If a table space, partition, or index resides in DB2-managed data sets and shadow data sets do not already exist when you execute CHECK DATA, DB2 creates the shadow data sets. At the end of CHECK DATA processing, the DB2-managed shadow data sets are deleted.

For user-managed data sets, DFSMSdss can create, or scratch and re-create, the required shadow data sets as needed. When the CHECK DATA utility completes the processing of user-managed data sets, the shadow data sets are not automatically scratched.

If you do not want the shadow data sets to be allocated in the same storage class as the production data sets, set the UTIL\_TEMP\_STORCLAS system parameter to specify the storage class for the shadow data sets.

### Shadow data set names

Each shadow data set must have the following name:

catname.DSNDBx.dbname.psname.y000z.Lnnn

In the preceding name, the variables have the following meanings:

### variable

### meaning

catname

The VSAM catalog name or alias

x C or D

dbname

Database name

psname

Table space name or index name

u I or I

z 1 or 2

*Lnnn* Partition identifier. Use one of the following values:

• A001 through A999 for partitions 1 through 999

- B000 through B999 for partitions 1000 through 1999
- C000 through C999 for partitions 2000 through 2999
- D000 through D999 for partitions 3000 through 3999
- E000 through E996 for partitions 4000 through 4096

To determine the names of existing data sets, execute one of the following queries against the SYSTABLEPART or SYSINDEXPART catalog tables:

```
SELECT DBNAME, TSNAME, IPREFIX
  FROM SYSIBM.SYSTABLEPART
 WHERE DBNAME = 'dbname'
 AND TSNAME = 'psname';
SELECT DBNAME, IXNAME, IPREFIX
  FROM SYSIBM.SYSINDEXES X, SYSIBM.SYSINDEXPART Y
 WHERE X.NAME = Y.IXNAME
 AND X.CREATOR = Y.IXCREATOR
 AND X.DBNAME = 'dbname'
 AND X.INDEXSPACE = 'psname';
```

GUPI

For a partitioned table space, DB2 returns rows from which you select the row for the partitions that you want to check.

## Defining shadow data sets

For a partitioned table space, DB2 returns rows from which you select the row for the partitions that you want to check.

Consider the following actions when you preallocate the data sets:

- Allocate the shadow data sets according to the rules for user-managed data sets.
- Define the shadow data sets as LINEAR.
- Use SHAREOPTIONS(3,3).
- Define the shadow data sets as EA-enabled if the original table space or index space is EA-enabled.
- Allocate the shadow data sets on the volumes that are defined in the storage group for the original table space or index space.

If you specify a secondary space quantity, DB2 does not use it. Instead, DB2 uses the SECQTY value for the table space or index space.

Recommendation: Use the MODEL option, which causes the new shadow data set to be created like the original data set. This method is shown in the following example:

```
DEFINE CLUSTER +
   (NAME('catname.DSNDBC.dbname.psname.x0001.L001') +
  MODEL('catname.DSNDBC.dbname.psname.y0001.L001')) +
   (NAME('catname.DSNDBD.dbname.psname.x0001.L001') +
  MODEL('catname.DSNDBD.dbname.psname.y0001.L001'))
```

#### Creating shadow data sets for indexes

When you preallocate shadow data sets for indexes, create the data sets as follows:

- Create shadow data sets for the partition of the table space and the corresponding partition in each partitioning index and data-partitioned secondary index.
- Create a shadow data set for logical partitions of nonpartitioned secondary indexes.

Use the same naming scheme for these index data sets as you use for other data sets that are associated with the base index, except use J0001 instead of I0001.

## Estimating the size of shadow data sets

If you have not changed the value of FREEPAGE or PCTFREE, the amount of required space for a shadow data set is comparable to the amount of required space for the original data set.

## Concurrency and compatibility for CHECK DATA

The CHECK DATA utility has certain concurrency and compatibility characteristics associated with it.

DB2 treats individual data and index partitions as distinct target objects. Utilities that operate on different partitions of the same table space or index space are compatible.

### Claims and drains

The following table shows which claim classes CHECK DATA claims and drains and any restrictive status that the utility sets on the target object. The legend for these claim classes is located at the bottom of the table.

Table 9. Claim classes of CHECK DATA operations

| Target objects                                                      | CHECK DATA<br>DELETE NO | CHECK DATA<br>DELETE YES | CHECK DATA<br>PART DELETE<br>NO | CHECK DATA<br>PART DELETE<br>YES |
|---------------------------------------------------------------------|-------------------------|--------------------------|---------------------------------|----------------------------------|
| Table space or partition                                            | DW/UTRO                 | DA/UTUT                  | DW/UTRO                         | DA/UTUT                          |
| Partitioning index or index partition                               | DW/UTRO                 | DA/UTUT                  | DW/UTRO                         | DA/UTUT                          |
| Secondary index                                                     | DW/UTRO                 | DA/UTUT                  | none                            | DR                               |
| Logical partition of index                                          | none                    | none                     | DW/UTRO                         | DA/UTUT                          |
| Primary index                                                       | DW/UTRO                 | DW/UTRO                  | DW/UTRO                         | DW/UTRO                          |
| RI dependent and descendent table spaces and indexes                | none                    | DA/UTUT                  | none                            | DA/UTUT                          |
| RI exception table<br>spaces and indexes<br>(FOR EXCEPTION<br>only) | DA/UTUT                 | DA/UTUT                  | DA/UTUT                         | DA/UTUT                          |

Table 9. Claim classes of CHECK DATA operations (continued)

|                |            |            | CHECK DATA  | CHECK DATA  |
|----------------|------------|------------|-------------|-------------|
|                | CHECK DATA | CHECK DATA | PART DELETE | PART DELETE |
| Target objects | DELETE NO  | DELETE YES | NO          | YES         |

#### Legend:

- DA: Drain all claim classes, no concurrent SQL access
- DR: Drain the repeatable read class, no concurrent access for SQL repeatable readers
- DW: Drain the write claim class, concurrent access for SQL readers
- · UTUT: Utility restrictive state, exclusive control
- UTRO: Utility restrictive state, read-only access allowed
- none: Object not affected by this utility
- · RI: Referential Integrity

The following table shows claim classes on a LOB table space and an index on the auxiliary table.

Table 10. Claim classes of CHECK DATA operations on a LOB table space and index on the auxiliary table

| Target objects               | CHECK DATA DELETE<br>NO | CHECK DATA DELETE<br>YES |
|------------------------------|-------------------------|--------------------------|
| LOB table space              | DW/UTRO                 | DA/UTUT                  |
| Index on the auxiliary table | DW/UTRO                 | DA/UTUT                  |

#### Legend:

- · DW: Drain the write claim class, concurrent access for SQL readers
- DA: Drain all claim classes, no concurrent SQL access
- UTRO: Utility restrictive state, read-only access allowed
- · UTUT: Utility restrictive state, exclusive control

The following table shows claim classes of XML objects.

Table 11. Claim classes of XML objects

| Target objects                  | CHECK DATA DELETE<br>NO | CHECK DATA DELETE<br>YES |
|---------------------------------|-------------------------|--------------------------|
| XML table space                 | DW/UTRO                 | DA/UTUT                  |
| document ID and node ID indexes | DW/UTRO                 | DA/UTUT                  |
| XML index                       | DW/UTRO                 | DA/UTUT                  |

#### Legend:

- DW: Drain the write claim class, concurrent access for SOL readers
- DA: Drain all claim classes, no concurrent SQL access
- UTRO: Utility restrictive state, read-only access allowed
- UTUT: Utility restrictive state, exclusive control

When you specify CHECK DATA AUXERROR INVALIDATE, a drain-all is performed on the base table space, and the base table space is set UTUT.

## Compatibility

The following utilities are compatible with CHECK DATA and can run concurrently on the same target object:

- DIAGNOSE
- MERGECOPY
- MODIFY

- REPORT
- STOSPACE
- UNLOAD (when CHECK DATA DELETE NO)

SQL operations and other online utilities are incompatible.

To run on DSNDB01.SYSUTILX, CHECK DATA must be the only utility in the job step and the only utility that is running in the DB2 subsystem.

The index on the auxiliary table for each LOB column inherits the same compatibility and concurrency attributes of a primary index.

## **Exception tables for the CHECK DATA utility**

An *exception table* is a user-created table that duplicates the definition of a dependent table. The CHECK DATA utility checks the number of columns in the dependent table. The CHECK DATA utility also copies the deleted rows from the dependent table to the exception table.

The following table describes the contents of an exception table. This table lists the columns, a description of the column content, whether or not the column is required, the data type and length of the column value, and whether or not the column has the NULL attribute.

Table 12. Contents of exception tables

| Column        | Description                                                                                                    | Required? | Data type and length                                                                                        | NULL attribute                                                            |
|---------------|----------------------------------------------------------------------------------------------------|-----------|----------------------------------------------------------------------------------------------------|---------------------------------------------------------------------------|
| 1 to <i>n</i> | Corresponds to columns in the table<br>that is being checked. These<br>columns hold data from table rows<br>that violate referential or table check<br>constraints. | Yes       | The same as the corresponding columns in the table that is being checked.                                   | The same as the corresponding columns in the table that is being checked. |
| n+1           | Identifies the RIDs of the invalid rows of the table that is being checked.                                                                                         | No        | CHAR(4);<br>CHAR(5) <sup>1</sup> for<br>table spaces that<br>are defined with<br>LARGE or DSSIZE<br>options | Anything                                                                  |
| n+2           | Indicates the starting time of the CHECK DATA utility.                                                                                                    | No        | TIMESTAMP                                                                                                   | Anything                                                                  |
| ≥ <i>n</i> +2 | Additional columns that the CHECK DATA utility does not use.                                                                                                    | No        | Anything                                                                                                    | Anything                                                                  |

#### Note:

If you delete rows by using the CHECK DATA utility with SCOPE ALL, you must create exception tables for all tables that are named in the table spaces and for all their descendents. All descendents of any row are deleted.

When creating or using exception tables, be aware of the following guidelines:

 The exception tables should not have any unique indexes or referential or table check constraints that might cause errors when CHECK DATA inserts rows into them.

<sup>1.</sup> You can use CHAR(5) for any type of table space, but you must use it for table spaces that are defined with the LARGE or DSSIZE options.

- You can create a new exception table before you run CHECK DATA, or you can use an existing exception table. The exception table can contain rows from multiple invocations of CHECK DATA.
- If column *n*+2 is of type TIMESTAMP, CHECK DATA records the starting time. Otherwise, it does not use column n+2.
- You must have DELETE authorization on the dependent table that is being checked.
- You must have INSERT authorization on the exception table.
- Column names in the exception table can have any name.
- Any change to the structure of the dependent table (such as a dropped column) is not automatically recorded in the exception table. You must make that change in the exception table.

### Related reference:

CREATE TABLE (DB2 SQL)

# **Exception processing for tables with auxiliary columns**

CHECK DATA writes constraint violations to exception tables. The exception table for the base table must have a similar auxiliary column and an auxiliary table space for each auxiliary column.

If an exception is found, DB2 moves the base table row with its auxiliary column to the exception table. If you specify DELETE YES, DB2 deletes the base table row and the auxiliary column.

An auxiliary table cannot be an exception table. A LOB column check error is not included in the exception count. A row with only a LOB column check error does not participate in exception processing.

# Specifying the scope of CHECK DATA

Running CHECK DATA with SCOPE PENDING is normally sufficient. DB2 records which data rows must be checked to ensure the referential integrity of the table space.

### About this task

You can find inconsistencies in the XML table space, the node ID index, or in the relationship between the document ID column and the node ID index by running the CHECK DATA utility.

Running CHECK DATA with SCOPE ALL or SCOPE AUXONLY and specifying INCLUDE XML TABLESPACES enables the XML structure checking of the specified XML table spaces and consistency checking of the XML columns in the base table and their associated node ID indexes. Specifying XMLSCHEMAONLY with INCLUDE XML TABLESPACES limits the CHECK DATA scope to only XML schema validation for the XML columns.

# **Procedure**

To specify the scope of CHECK DATA:

Use one of the following approaches:

- If the scope information is in doubt, run the utility with the SCOPE ALL option. The scope information is recorded in the DB2 catalog. The scope information can become indoubt whenever you start the target table space with ACCESS(FORCE), or when the catalog is recovered to a point in time.
- If you want to check only the tables with LOB columns, specify the AUXONLY
  option. If you want to check all dependent tables in the specified table spaces
  except tables with LOB columns, specify the REFONLY option.

# How violations are identified

CHECK DATA issues a message for every row that contains a referential constraint violation or table check constraint violation.

The violation is identified by:

- The RID of the row
- · The name of the table that contains the row
- The name of the constraint that is being violated

The following figure shows an example of messages that CHECK DATA issues.

```
DSNU0501
          DSNUGUTC - CHECK DATA TABLESPACE DBJM1203.TLJM1203
            TABLESPACE DBJM1203.TPJM1204
           FOR EXCEPTION IN TLJM1203.TBJM1203 USE ADMF001.EXCPT3
           IN TPJM1204.TBJM1204 USE ADMF001.EXCPT4 DELETE YES
DSNU7271 = DSNUKINP - TABLESPACE 'DBJM1203.TLJM1203' IS NOT CHECK PENDING
DSNU7301
          DSNUKDST - CHECKING TABLE TPJM1204.TBJM1204
DSNU0421
          DSNUGSOR - SORT PHASE STATISTICS -
           NUMBER OF RECORDS=4
           ELAPSED TIME=00:00:00
DSN07331
          DSNUKERK - ROW (RID=X'000000020B') HAS NO PARENT FOR
TPJM1204.TBJM1204.TABFK
DSN07331 DSNUKERK - ROW (RID=X'0010000201') HAS NO PARENT FOR
TPJM1204.TBJM1204.TABFK
          DSNUKERK - ROW (RID=X'002000020B') HAS NO PARENT FOR
DSN07331
TPJM1204.TBJM1204.TABFK
DSN07331
          DSNUKERK - ROW (RID=X'0030000201') HAS NO PARENT FOR
TPJM1204.TBJM1204.TABFK
          DSNUKDAT - CHECK TABLE TPJM1204.TBJM1204 COMPLETE, ELAPSED
DSNU7391
TIME=00:00:00
DSNU7411 = DSNUKRDY - 4 ROWS DELETED FROM TABLE TPJM1204.TBJM1204
DSNU5681 = DSNUGSRX - INDEX TPJM1204.IPJM1204 IS IN INFORMATIONAL COPY PENDING
DSNU5681 = DSNUGSRX - INDEX TPJM1204.IXJM1204 IS IN INFORMATIONAL COPY PENDING
DSNU7491
          DSNUK001 - CHECK DATA COMPLETE.ELAPSED TIME=00:00:02
          DSNUGBAC - UTILITY EXECUTION COMPLETE, HIGHEST RETURN CODE=4
DSNU0101
```

Figure 9. Example of messages that CHECK DATA issues

# **Detection and correction of constraint violations**

You can avoid problems by running CHECK DATA with DELETE NO to detect violations before you attempt to correct the errors.

If required, use DELETE YES after you analyze the output and understand the

You can automatically delete rows that violate referential or table check constraints by specifying CHECK DATA with DELETE YES. However, you should be aware of the following possible problems:

- The violation might be created by a non-referential integrity error. For example, the indexes on a table might be inconsistent with the data in a table.
- Deleting a row might cause a cascade of secondary deletes in dependent tables. The cascade of deletes might be especially inconvenient within referential integrity cycles.
- The error might be in the parent table.

CHECK DATA uses the primary key index and all indexes that exactly match a foreign key. Therefore, before running CHECK DATA, ensure that the indexes are consistent with the data by using the CHECK INDEX utility.

# CHECK DATA XML error detection

Run CHECK DATA with the INCLUDE XML TABLESPACES option to verify the consistency of the XML table space and the node ID index.

The following checks are performed:

- Verify that all rows that comprise an XML document exist in the XML table space and that all nodes in that XML document are structurally intact.
- Verify that the node ID index is consistent with the content in the XML table space. No index entries must exist without an associated XML document and each XML document in the XML table space must have corresponding entries in the node ID index.
- Verify that the references from the base table space ID column contains only entries that can be found in the node ID index in the XML table space. Also verify that the node ID index does not contain any entries for which no matching value in the document ID column in the base table space can be found.

Any inconsistencies found are reported as errors. All remaining parts of corrupted XML documents will be deleted from the XML table space. All the associated node ID index entries for the affected XML document will be deleted and the XML column in the base table will be set to an invalid status.

When running with SHRLEVEL CHANGE, CHECK DATA operates on shadow copies of the table spaces to be checked, corresponding REPAIR statements are generated. These generated statements must be executed by the REPAIR utility to perform the mandatory actions which CHECK DATA has identified.

Two REPAIR statements are generated.

- · One statement deletes the corrupted XML document and its associated node ID index entries.
- The other REPAIR statement sets the XML column in the base table to an invalid status.

# Correcting XML data after running CHECK DATA

After you run the CHECK DATA utility, you might need to correct XML data.

### **Procedure**

To correct XML data after running CHECK DATA:

Based on the CHECK DATA output, perform one of the following actions:

| Problem                                                                      | Action                                                                                                    |
|------------------------------------------------------------------------------|----------------------------------------------------------------------------------------------------|
| Problem with corrupted XML data                                              | REPAIR statements are generated to delete each corrupted XML document from the XML table space and its associated node ID index entry. |
| Problem with document ID index                                               | Run generated REPAIR LOCATE TABLESPACE control statements.                                                                             |
| Problem with node ID index                                                   | Run generated REPAIR LOCATE TABLESPACE control statements.                                                                             |
| Problem with integrity of XML column in the base table and the node ID index |                                                                                                    |

# **Resetting CHECK-pending status**

If a table space has a status of CHECK-pending, you can remove the CHECK-pending status by correcting the error and running a utility job. You can either rerun the CHECK DATA utility with SHRLEVEL REFERENCE specified or you can run the REPAIR utility.

### **Procedure**

To remove CHECK-pending status by running the CHECK DATA utility, use the following approaches:

- Use the DELETE NO option if no tables contain rows that violate referential or table check constraints. If referential or table check constraint violations are found, the table space or partition is placed in CHECK-pending status.
- Use the DELETE YES option to remove all rows that violate referential or table check constraints.

# Related reference:

"CHECK-pending status" on page 1085

# LOB column errors

If you run CHECK DATA on a base table space that contains at least one LOB column, you might receive an error on the LOB column.

If you specify CHECK DATA AUXERROR REPORT, AUXERROR INVALIDATE, LOBERROR REPORT, or LOBERROR INVALIDATE and a LOB column check error is detected, DB2 issues a message that identifies the table, row, column, and type of error. Any additional actions depend on the option that you specify for the AUXERROR or LOBERROR parameter:

When you specify the AUXERROR REPORT or LOBERROR REPORT option DB2 sets the base table space to the auxiliary CHECK-pending (ACHKP) status. If CHECK DATA encounters only invalid LOB columns and no other LOB column errors, the base table space is set to the auxiliary warning (AUXW) status.

When you specify the AUXERROR INVALIDATE or LOBERROR INVALIDATE option DB2 sets the base table LOB columns that are in error to an invalid status. DB2 resets the invalid status of LOB columns that have been corrected. If any invalid LOB columns remain in the base table, DB2 sets the base table space to auxiliary warning (AUXW) status. You can use SQL to update a

LOB column that is in the AUXW status; however, any other attempt to access the column results in a -904 SQL return code.

If you run CHECK DATA AUXERROR REPORT or INVALIDATE on a base table space that contains at least one LOB column, the following errors might be reported:

# Orphan LOBs

An orphan LOB column is a LOB that is found in the LOB table space but that is not referenced by the base table space. If an orphan error is the only type of error reported by CHECK DATA, the base table is considered correct.

An orphan can result from the following situations:

- You recover the base table space to a point in time prior to the insertion of the base table row.
- You recover the base table space to a point in time prior to the definition of the LOB column.
- You recover the LOB table space to a point in time prior to the deletion of a base table row.
- A base record ROWID is incorrect, which results in an orphan LOB column error message and a missing LOB column error message. The missing LOB column error message identifies the ROWID, VERSION and row in error. The missing LOB column is handled depending on the value that you specify for the AUXERROR or LOBERROR parameter.

# Missing LOBs

A missing LOB column is a LOB that is referenced by the base table space but that is not in the LOB table space. A missing LOB can result from the following situations:

- You recover the LOB table space to a point in time prior to the first insertion of the LOB into the base table.
- You recover the LOB table space to a point in time when the LOB column is null or has a zero length

# **Out-of-synch LOBs**

An out-of-synch LOB error is a LOB that is found in both the base table and the LOB table space, but the LOB in the LOB table space is at a different level. A LOB column is also out-of-synch if the base table is null or has a zero length, but the LOB is found in the LOB table space. An out-of-synch LOB can occur anytime you recover the LOB table space or the base table space to a prior point in time.

### Invalid LOBs

An invalid LOB is an uncorrected LOB column error that is found by a previous execution of CHECK DATA AUXERROR INVALIDATE.

### Related reference:

Appendix C, "Advisory or restrictive states," on page 1083

# Resetting auxiliary CHECK-pending status

A table space with LOB or XML columns can be recovered to a point in time. In this case, RECOVER TABLESPACE sets the auxiliary CHECK-pending (ACHKP) status on the table space. You can remove the auxiliary CHECK-pending status if DB2 does not find any inconsistencies.

### About this task

Use one of the following actions to reset auxiliary CHECK-pending status:

# **Procedure**

To reset auxiliary CHECK-pending status:

Take one of the following actions:

- Use the SCOPE(ALL) option to check all dependent tables in the specified table space. The checks include referential integrity constraints, table check constraints, and the existence of LOB and XML columns.
- Use the SCOPE(PENDING) option to check table spaces or partitions with CHKP status. The checks include referential integrity constraints, table check constraints, and the existence of LOB and XML columns.
- Use the SCOPE(AUXONLY) option to check for LOB and XML columns.

## Results

If you specified the AUXERROR(INVALIDATE), LOBERROR(INVALIDATE) or XMLERROR(INVALIDATE) option and DB2 finds inconsistencies, it places the table space in AUXW status.

### Related reference:

Appendix C, "Advisory or restrictive states," on page 1083

# **Termination and restart of CHECK DATA**

You can terminate and restart the CHECK DATA utility.

When you terminate CHECK DATA, table spaces remain in the same CHECK-pending status as they were at the time the utility was terminated. The CHECKDAT phase places the table space in the CHECK-pending status when CHECK DATA detects an error; at the end of the phase, CHECK DATA resets the CHECK-pending status if it detects no errors. The REPORTCK phase resets the CHECK-pending status if you specify the DELETE YES option.

You can restart a CHECK DATA utility job, but it starts from the beginning again.

# Related concepts:

"Restart of an online utility" on page 39

"Termination of an online utility with the TERM UTILITY command" on page 36

# Sample CHECK DATA control statements

Use sample control statements as models for developing your own CHECK DATA control statements.

# **Example 1: Copying violations into exception tables**

The control statement specifies that the CHECK DATA utility is to check for and delete any rows that violate referential and table check constraints in table spaces DSN8D11A.DSN8S11D and DSN8D11A.DSN8S11E. CHECK DATA copies any rows that violate these constraints into the exception tables that are specified in the FOR EXCEPTION clause. For example, CHECK DATA is to copy the violations in table DSN8810.DEPT into table DSN8810.EDEPT.

```
//STEP1
           EXEC DSNUPROC, UID='IUIQU1UQ. CHK1',
//
           UTPROC=''
           SYSTEM= 'DSN
//
//SYSUT1 DD DSN=IUIQU1UQ.CHK3.STEP1.SYSUT1,DISP=(MOD,DELETE,CATLG),
           UNIT=SYSDA, SPACE=(8000, (200, 20),,, ROUND)
//SYSERR DD DSN=IUIQU1UQ.CHK3.SYSERR,DISP=(MOD,DELETE,CATLG),
           UNIT=SYSDA, SPACE=(6000, (20,20),,,ROUND)
//SORTOUT DD DSN=IUIQU1UQ.CHK3.STEP1.SORTOUT,DISP=(MOD,DELETE,CATLG),
//
           UNIT=SYSDA, SPACE=(6000, (20,20),,,ROUND)
//SYSIN
CHECK DATA TABLESPACE DSN8D11A.DSN8S11D
           TABLESPACE DSN8D11A.DSN8S11E
     FOR EXCEPTION IN DSN8B10.DEPT USE DSN8B10.EDEPT
                    IN DSN8B10.EMP
                                            USE DSN8B10.EEMP
                    IN DSN8B10.EMP
USE DSN8B10.EEMP
USE DSN8B10.EPROJ
USE DSN8B10.EPROJ
USE DSN8B10.EPROJACT
                    IN DSN8B10.EMPPROJACT USE DSN8B10.EEPA
     DELETE YES
//*
```

# Example 2: Creating an exception table for the project activity table

You can create an exception table for the project activity table by using the

```
following SQL statements: GUPI

EXEC SQL
CREATE TABLE EPROJACT
LIKE DSN8B10.PROJACT
IN DATABASE DSN8D11A
ENDEXEC

EXEC SQL
ALTER TABLE EPROJACT
ADD RID CHAR(4)
ENDEXEC

EXEC SQL
ALTER TABLE EPROJACT
ADD TIME TIMESTAMP NOT NULL WITH DEFAULT
ENDEXEC
```

GUPI The first statement requires the SELECT privilege on table DSN8B10.PROJACT and the privileges that are usually required to create a table.

Table EPROJACT has the same structure as table DSN8B10.PROJACT, but it can have two extra columns. The columns in EPROJACT are:

- Its first five columns mimic the columns of the project activity table; they have exactly the same names and descriptions. Although the column names are the same, they do not need to be. However, the rest of the column attributes for the initial columns must be same as those of the table that is being checked.
- The next column, which is added by ALTER TABLE, is optional; CHECK DATA uses it as an identifier. The name "RID" is an arbitrary choice; if the table already has a column with that name, use a different name. The column description, CHAR(4), is required.
- The final timestamp column is also optional. If you define the timestamp column, a row identifier (RID) column must precede this column. You might define a permanent exception table for each table that is subject to referential or table check constraints. You can define it once and use it to hold invalid rows that CHECK DATA detects. The TIME column allows you to identify rows that were added by the most recent run of the utility.

Eventually, you correct the data in the exception tables, perhaps with an SQL UPDATE statement, and transfer the corrections to the original tables by using

statements that are similar to those in the following example: INSERT INTO DSN8B10.PROJACT
SELECT PROJNO, ACTNO, ACSTAFF, ACSTDATE, ACENDATE

```
SELECT PROJNO, ACTNO, ACSTAFF, ACSTDATE, ACENDATE
FROM EPROJACT
WHERE TIME > CURRENT TIMESTAMP - 1 DAY;
```

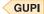

# Example 3: Running CHECK DATA on a table space with LOBs

Assume that table space DBIQUQ01.TPIQU01 contains LOB columns. In the following control statement, the SCOPE ALL option indicates that CHECK DATA is to check all rows in all dependent tables in table space DBIQUQ01.TPIQU01 for the following violations:

- Violations of referential constraints
- Violations of table check constraints
- Inconsistencies between the base table space and the corresponding LOB table space.

The AUXERROR INVALIDATE option indicates that if the CHECK DATA utility finds a LOB column error in this table space, it is to perform the following actions:

- · Issues a warning message
- Sets the base table LOB column to an invalid status
- Sets the base table to auxiliary warning (AUXW) status

```
//STEP11
           EXEC DSNUPROC, UID='IUIQU1UQ. CHK2',
           UTPROC='',
//
           SYSTEM='SSTR'
//
           DD DSN=IUIQU1UQ.CHK2.STEP5.SYSUT1,DISP=(MOD,DELETE,CATLG),
//SYSUT1
           UNIT=SYSDA, SPACE=(4000, (20,20),,,ROUND)
//SORTOUT
           DD DSN=IUIQU1UQ.CHK2.STEP5.SORTOUT,DISP=(MOD,DELETE,CATLG),
//
           UNIT=SYSDA, SPACE=(4000, (20,20),,,ROUND)
//SYSERR
           DD DSN=IUIQU1UQ.CHK2.SYSERR,DISP=(MOD,DELETE,CATLG),
           UNIT=SYSDA, SPACE=(4000, (20,20),,,ROUND)
```

```
//SYSIN DD *
CHECK DATA TABLESPACE DBIQUQ01.TPIQUQ01 SCOPE ALL
AUXERROR INVALIDATE
/*
```

# **Example 4: Specifying the maximum number of exceptions**

The control statement specifies that the CHECK DATA utility is to check all rows in partition number 254 in table space DBNC0216.TPNC0216. The EXCEPTIONS 1 option indicates that the utility is to terminate when it finds one exception. Any exceptions are to be reported by messages only.

```
//CKDATA
           EXEC DSNUPROC, UID='L450TST3.CHECK',
           UTPROC=''
//
           SYSTEM='SSTR'
//SYSERR DD DSN=L450TST3.CHECK.STEP1.SYSERR,DISP=(MOD,DELETE,CATLG),
          UNIT=SYSDA, SPACE=(2000, (20,20),,, ROUND)
//SYSUT1 DD DSN=L450TST3.CHECK.STEP1.SYSUT1,DISP=(MOD,DELETE,CATLG),
          UNIT=SYSDA, SPACE=(4000, (20,20),,,ROUND)
//SORTOUT DD DSN=L450TST3.CHECK.STEP1.SORTOUT,
//
      DISP=(MOD, DELETE, CATLG), UNIT=SYSDA,
//
         SPACE=(4000,(20,20),,,ROUND)
//SYSIN
          DD *
   CHECK DATA TABLESPACE DBNC0216.TPNC0216 PART 254
            SCOPE ALL EXCEPTIONS 1
/*
```

# **Example 5: Running CHECK DATA on a clone table**

The control statement specifies that the CHECK DATA utility is to check the clone table in the specified table space.

```
CHECK DATA TABLESPACE DBNI0101.TSNI010P CLONE SCOPE ALL ERRDDN SYSERR
```

# **Example 6: Running CHECK DATA SHRLEVEL CHANGE**

The control statement specifies that the CHECK DATA utility is to specifies that applications can read from and write to the table space that is to be checked. CHECK DATA TABLESPACE DBNI0101.TSNI010P SHRLEVEL CHANGE

# **Example 7: Checking several table spaces**

To check several table spaces, you can specify more than one table space in a CHECK DATA control statement. This technique is useful for checking a complete set of referentially related table spaces. The following example shows a CHECK DATA control statement that lists more than one table space.

```
CHECK DATA

TABLESPACE DBJM1203.TLJM1203

TABLESPACE DBJM1203.TPJM1204

FOR EXCEPTION IN TLJM1203.TBJM1203 USE ADMF001.EXCPT3

IN TPJM1204.TMBJM1204 USE ADMF001.EXCPT4

DELETE YES
```

# Example 8:

The control statement specifies how to include consistency checking of XML columns in a base table with the associated node ID indexes. Specify XMLSCHEMAONLY with INCLUDE XML TABLESPACES to limit the CHECK DATA scope to only XML schema validation for the XML columns.

# CHECK DATA TABLESPACE DBNI0101.TSNI010P INCLUDE XML TABLESPACES SCOPE XMLSCHEMAONLY AUXONLY

# **Chapter 9. CHECK INDEX**

The CHECK INDEX online utility tests whether indexes are consistent with the data that they index, and it issues warning messages when it finds an inconsistency.

Run the CHECK INDEX utility after a conditional restart or a point-in-time recovery on all table spaces whose indexes might not be consistent with the data.

Also run CHECK INDEX before running CHECK DATA, especially if you specify DELETE YES. Running CHECK INDEX before CHECK DATA ensures that the indexes that CHECK DATA uses are valid. When checking an auxiliary table index, CHECK INDEX verifies that each LOB is represented by an index entry, and that an index entry exists for every LOB.

**Important:** Inaccurate statistics for tables, table spaces, or indexes can result in a sort failure during CHECK INDEX.

# Running CHECK INDEX when the index has a VARBINARY column

If you run CHECK INDEX against the index with the following characteristics, CHECK INDEX fails:

- The index was created on a VARBINARY column or a column with a distinct type that is based on a VARBINARY data type.
- The index column has the DESC attribute.

To fix the problem, alter the column data type to BINARY, and then rebuild the index.

# Output

CHECK INDEX generates several messages that show whether the indexes are consistent with the data.

For unique indexes, any two null values are treated as equal values, unless the index was created with the UNIQUE WHERE NOT NULL clause. In that case, if the key is a single column, it can contain any number of null values, and CHECK INDEX does not issue an error message.

CHECK INDEX issues an error message if it finds two or more null values and the unique index was not created with the UNIQUE WHERE NOT NULL clause.

# Authorization required

To execute this utility, you must use a privilege set that includes one of the following authorities:

- STATS privilege for the database
- DBADM, DBCTRL, or DBMAINT authority for the database. If the object on which the utility operates is in an implicitly created database, DBADM authority on the implicitly created database or DSNDB04 is required.
- System DBADM authority

# SYSCTRL or SYSADM authority

An ID with installation SYSOPR authority can also execute CHECK INDEX, but only on a table space in the DSNDB01 or DSNDB06 databases.

If you are using SHRLEVEL CHANGE, the batch user ID that invokes COPY with the CONCURRENT option must provide the necessary authority to execute the DFSMSdss ADRDSSU command. DFSMSdss will create a shadow data set with the authority of the utility batch address space. The submitter should have an RACF ALTER authority, or its equivalent, for the shadow data set.

# **Execution phases of CHECK INDEX**

Phase Description

**UTILINIT** 

Performs initialization

**UNLOAD** 

Unloads data keys

**SORTCHK** 

Sorts unloaded data keys and scans the index to validate data keys.

**UTILTERM** 

Performs cleanup

# Syntax and options of the CHECK INDEX control statement

The CHECK INDEX utility control statement, with its multiple options, defines the function that the utility job performs.

You can create a control statement with the ISPF/PDF edit function. After creating it, save it in a sequential or partitioned data set. When you create the JCL for running the job, use the SYSIN DD statement to specify the name of the data set that contains the utility control statement.

# Syntax diagram

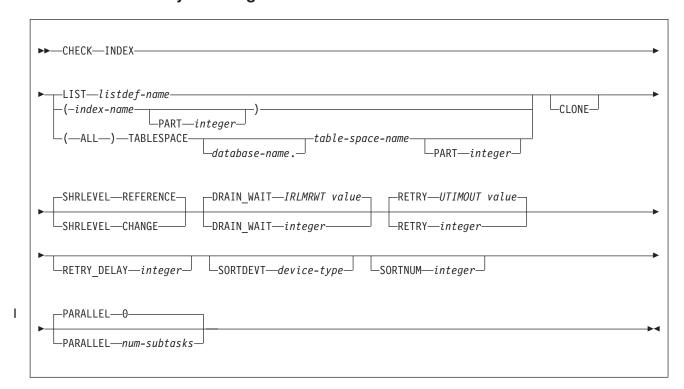

# Option descriptions

### **INDEX**

Indicates that you are checking for index consistency.

### **LIST** listdef-name

Specifies the name of a previously defined LISTDEF list name. The list should contain only index spaces. Do not specify the name of an index or of a table space. DB2 groups indexes by their related table space and executes CHECK INDEX once per table space. CHECK INDEX allows one LIST keyword for each control statement in CHECK INDEX. This utility will only process clone data if the CLONE keyword is specified. The use of CLONED YES on the LISTDEF statement is not sufficient.

The partitions or partition ranges can be specified in a list.

# (index-name, ...)

Specifies the indexes that are to be checked. All indexes must belong to tables in the same table space. If you omit this option, you must use the (ALL) TABLESPACE option. Then CHECK INDEX checks all indexes on all tables in the table space that you specify.

index-name is the name of an index, in the form creator-id.name. If you omit the qualifier creator-id., the user identifier for the utility job is used. If you use a list of names, separate items in the list by commas. Parentheses are required around a name or list of names. Enclose the index name in quotation marks if the name contains a blank.

# PART integer

Identifies a physical partition of a partitioned index or a logical partition of a nonpartitioned index that is to be checked for consistency. If you specify an index on a nonpartitioned table space, an error occurs.

*integer* is the number of the partition and must be in the range from 1 to the number of partitions that are defined for the table space. The maximum is 4096.

If the PART keyword is not specified, CHECK INDEX tests the entire target index for consistency.

### (ALL)

Specifies that all indexes in the specified table space that are referenced by the table space are to be checked.

# TABLESPACE database-name.table-space-name

Specifies the table space from which all indexes are to be checked. If an explicit list of index names is not specified, all indexes on all tables in the specified table space are checked.

Do not specify TABLESPACE with an explicit list of index names.

*database-name* is the name of the database that the table space belongs to. The **default** value is **DSNDB04**.

*table-space-name* is the name of the table space from which all indexes are checked.

### **CLONE**

Indicates that CHECK INDEX is to check only the specified indexes that are on clone tables. This utility will only process clone data if the CLONE keyword is specified. The use of CLONED YES on the LISTDEF statement is not sufficient.

### **SHRLEVEL**

Indicates the type of access that is to be allowed for the index, table space, or partition that is to be checked during CHECK INDEX processing.

# **REFERENCE**

Specifies that applications can read from but cannot write to the index, table space, or partition that is to be checked.

If you specify SHRLEVEL REFERENCE or use this value as the default, DB2 unloads the index entries, sorts the index entries, and scans the data to validate the index entries.

### CHANGE

Specifies that applications can read from and write to the index, table space, or partition that is to be checked.

If you specify SHRLEVEL CHANGE, DB2 performs the following actions:

- Drains all writers and forces the buffers to disk for the specified object and all of its indexes
- Invokes DFSMSdss to copy the specified object and all of its indexes to shadow data sets
- Enables read-write access for the specified object and all of its indexes
- · Runs CHECK INDEX on the shadow data sets

By default, DFSMSdss uses FlashCopy to copy DB2 objects to shadow data sets, if FlashCopy is available. If DFSMSdss cannot use FlashCopy, DFSMSdss uses a slower method. As a result, creating copies of objects might take a long time, and the time during which the data and indexes have read-only access might increase. You can set the CHECK\_FASTREPLICATION subsystem parameter to REQUIRED to force the CHECK utility to use only FlashCopy. If FlashCopy is not available, the CHECK utility fails.

# DRAIN\_WAIT integer

Specifies the number of seconds that CHECK INDEX is to wait when draining the table space or index. The specified time is the aggregate time for objects that are to be checked. This value overrides the values that are specified by the IRLMRWT and UTIMOUT subsystem parameters.

integer can be any integer from 0 to 1800. If you do not specify DRAIN\_WAIT or specify a value of 0, CHECK INDEX uses the value of the lock timeout subsystem parameter IRLMRWT.

### **RETRY** integer

Specifies the maximum number of retries that CHECK INDEX is to attempt.

integer can be any integer from 0 to 255. Specifying a value other than 0 can increase processing costs and result in multiple or extended periods during which the specified index, table space, or partition is in read-only access.

If you do not specify RETRY, CHECK INDEX uses the value of the utility multiplier subsystem parameter UTIMOUT.

### **RETRY\_DELAY** integer

Specifies the minimum duration, in seconds, between retries. integer can be any integer from 1 to 1800.

If you do not specify RETRY\_DELAY, CHECK INDEX uses the smaller of the following two values:

- DRAIN WAIT value × RETRY value
- DRAIN\_WAIT value × 10

### **SORTDEVT** device-type

Specifies the device type for temporary data sets that are to be dynamically allocated by the external sort program. You can specify any disk device type that is acceptable to the DYNALLOC parameter of the SORT or OPTION control statement for the sort program.

A TEMPLATE specification does not dynamically allocate sort work data sets. The SORTDEVT keyword controls dynamic allocation of these data sets.

device-type is the device type. If you omit SORTDEVT and a sort is required, you must provide the DD statements that the sort program requires for the temporary data sets.

### **SORTNUM** integer

Specifies the number of temporary data sets that are to be dynamically allocated by the sort program.

*integer* is the number of temporary data sets that can range from 2 to 255.

If you omit SORTDEVT, SORTNUM is ignored. If you use SORTDEVT and omit SORTNUM, no value is passed to the sort program; the sort program uses its own default.

You need at least two sort work data sets for each sort. The SORTNUM value applies to each sort invocation in the utility. For example, if three indexes, SORTKEYS is specified, there are no constraints that limit parallelism, and SORTNUM is specified as 8, a total of 24 sort work data sets are allocated for a job.

Each sort work data set consumes both above-the-line and below-the-line virtual storage, so if you specify a value for SORTNUM that is too high, the utility might decrease the degree of parallelism due to virtual storage constraints, and possibly decreasing the degree down to one, meaning no parallelism.

**Important:** The SORTNUM keyword will not be considered if subsystem parameter UTSORTAL is set to YES and IGNSORTN is set to YES.

### **PARALLEL** num-subtasks

Specifies the maximum number of subtasks that are to be started in parallel to rebuild indexes. If the PARALLEL keyword is omitted, the maximum number of subtasks is limited by either the number of partitions being unloaded or the number of indexes built.

The value of *num-subtasks* must be an integer between 0 and 32767, inclusive. If the specified value for *num-subtasks* is greater than 32767, the CHECK INDEX statement fails. If 0 or no value is specified for *num-subtasks*, the CHECK INDEX utility uses the optimal number of parallel subtasks. If the specified value for *num-subtasks* is greater than the calculated optimal number, the CHECK INDEX utility limits the number of parallel subtasks to the optimal number with applied constraints. CHECK INDEX typically allocates subtasks in groups of two or three, so the actual number of subtasks that are started might be less than the number specified by the PARALLEL option.

The specified number of subtasks for PARALLEL always overrides the specification of the PARAMDEG\_UTIL subsystem parameter, so PARALLEL can be smaller or larger than the value of PARAMDEG\_UTIL.

# Related concepts:

"Subsystem parameters for refining DFSMSdss COPY operation with utilities" on page 37

# Related reference:

Chapter 15, "LISTDEF," on page 207

DB2 Sort

# Related information:

DFSORT Application Programming Guide

# Data sets that CHECK INDEX uses

The CHECK INDEX utility uses a number of data sets during its operation.

The following table lists the data sets that CHECK INDEX uses. The table lists the DD name that is used to identify the data set, a description of the data set, and an indication of whether it is required. Include statements in your JCL for each required data set and any optional data sets that you want to use.

Table 13. Data sets that CHECK INDEX uses

| Data set                                                                                    | Description                                                    | Required? |
|---------------------------------------------------------------------------------------------|----------------------------------------------------------------|-----------|
| SYSIN                                                                                       | An input data set that contains the utility control statement. | Yes       |
| SYSPRINT                                                                                    | An output data set for messages.                               | Yes       |
| UTPRINT A data set that contains messages from the sort program (usually, SYSOUT or DUMMY). |                                                                | Yes       |

The following object is named in the utility control statement and does not require a DD statement in the JCL:

# Index space

Object that is to be checked. (If you want to check only one partition of an index, use the PART option in the control statement.)

## Related reference:

DB2 Sort

### Related information:

DFSORT Application Programming Guide

# Shadow data sets

When you execute the CHECK INDEX utility with the SHRLEVEL CHANGE option, the utility uses shadow data sets.

If a table space, partition, or index resides in DB2-managed data sets and shadow data sets do not already exist when you execute CHECK INDEX, DB2 creates the shadow data sets. At the end of CHECK INDEX processing, the DB2-managed shadow data sets are deleted.

For user-managed data sets, DFSMSdss can create or scratch and re-create the required shadow data sets as needed. When the CHECK INDEX utility completes the processing of user-managed data sets, the shadow data sets are not automatically scratched.

If you do not want the shadow data sets to be allocated in the same storage class as the production data sets, set the UTIL\_TEMP\_STORCLAS system parameter to specify the storage class for the shadow data sets.

# Shadow data set names

Each shadow data set must have the following name:

catname.DSNDBx.dbname.psname.y000z.Lnnn

In the preceding name, the variables have the following meanings:

### variable

### meaning

catname

The VSAM catalog name or alias

C or D x

dbname

Database name

psname

Table space name or index name

I or J

1 or 2

Partition identifier. Use one of the following values:

- A001 through A999 for partitions 1 through 999
- B000 through B999 for partitions 1000 through 1999

- C000 through C999 for partitions 2000 through 2999
- D000 through D999 for partitions 3000 through 3999
- E000 through E996 for partitions 4000 through 4096

GUPI To determine the names of existing data sets, execute one of the following queries against the SYSTABLEPART or SYSINDEXPART catalog tables:

```
SELECT DBNAME, TSNAME, IPREFIX
FROM SYSIBM.SYSTABLEPART
WHERE DBNAME = 'dbname'
AND TSNAME = 'psname';

SELECT DBNAME, IXNAME, IPREFIX
FROM SYSIBM.SYSINDEXES X, SYSIBM.SYSINDEXPART Y
WHERE X.NAME = Y.IXNAME
AND X.CREATOR = Y.IXCREATOR
AND X.DBNAME = 'dbname'
AND X.INDEXSPACE = 'psname';
```

# GUPI

# Defining shadow data sets

For a partitioned table space, DB2 returns rows from which you select the row for the partitions that you want to check.

Consider the following actions when you preallocate the data sets:

- Allocate the shadow data sets according to the rules for user-managed data sets.
- Define the shadow data sets as LINEAR.
- Use SHAREOPTIONS(3,3).
- Allocate base or clone objects
- Define the shadow data sets as EA-enabled if the original table space or index space is EA-enabled.
- Allocate the shadow data sets on the volumes that are defined in the storage group for the original table space or index space.

If you specify a secondary space quantity, DB2 does not use it. Instead, DB2 uses the SECQTY value for the table space or index space.

**Recommendation:** Use the MODEL option, which causes the new shadow data set to be created like the original data set. This method is shown in the following example:

# Creating shadow data sets for indexes

When you preallocate shadow data sets for indexes, create the data sets as follows:

 Create shadow data sets for the partition of the table space and the corresponding partition in each partitioning index and data-partitioned secondary index.  Create a shadow data set for logical partitions of nonpartitioned secondary indexes.

Use the same naming scheme for these index data sets as you use for other data sets that are associated with the base index, except use J0001 instead of I0001.

# Estimating the size of shadow data sets

If you have not changed the value of FREEPAGE or PCTFREE, the amount of required space for a shadow data set is comparable to the amount of required space for the original data set.

# Concurrency and compatibility for CHECK INDEX

The CHECK INDEX utility has certain concurrency and compatibility characteristics associated with it.

DB2 treats individual data and index partitions as distinct target objects. Utilities that operate on different partitions of the same table space or index space are compatible.

# Claims and drains

The following table shows which claim classes CHECK INDEX claims and drains and any restrictive state that the utility sets on the target object.

Table 14. Claim classes of CHECK INDEX operations

| Target                                                           | CHECK<br>INDEX<br>SHRLEVEL<br>REFERENCE | CHECK<br>INDEX PART<br>SHRLEVEL<br>REFERENCE | CHECK<br>INDEX<br>SHRLEVEL<br>CHANGE | CHECK<br>INDEX PART<br>SHRLEVEL<br>CHANGE |
|------------------------------------------------------------------|-----------------------------------------|----------------------------------------------|--------------------------------------|-------------------------------------------|
| Table space or partition                                         | DW/UTRO                                 | DW/UTRO                                      | DW/UTRW                              | DW/UTRW                                   |
| Partitioning index or index partition                            | DW/UTRO                                 | DW/UTRO                                      | DW/UTRW                              | DW/UTRW                                   |
| Secondary index <sup>1</sup>                                     | DW/UTRO                                 | none                                         | DW/UTRW                              | DW/UTRW                                   |
| Data-partitioned secondary index or index partition <sup>2</sup> | DW/UTRO                                 | DW/UTRO                                      | DW/UTRW                              | DW/UTRW                                   |
| Logical partition of an index                                    | none                                    | DW/UTRO                                      | DW/UTRW                              | DW/UTRW                                   |

- · DW: Drain the write claim class, concurrent access for SQL readers
- UTRO: Utility restrictive state, read only-access allowed
- · UTRW: Utility restrictive state, read and write access allowed
- · none: Object not affected by this utility

- 1. Includes document ID indexes and node ID indexes over non-partitioned XML table spaces and XML indexes.
- 2. Includes document ID indexes and node ID indexes over partitioned XML table spaces.

CHECK INDEX does not set a utility restrictive state if the target object is DSNDB01.SYSUTILX.

CHECK INDEX of an XML index cannot run if REBUILD INDEX, REORG INDEX, or RECOVER is being run on that index because CHECK INDEX needs access to

the node ID index. CHECK INDEX SHRLEVEL CHANGE cannot run two jobs concurrently for two different indexes that are in the same table space or partition because the snapshot shadow will have a conflicting name for the table space.

# Compatibility

The following table shows which utilities can run concurrently with CHECK INDEX on the same target object. The first column lists the other utility and the second column lists whether or not that utility is compatible with CHECK INDEX. The target object can be a table space, an index space, or an index partition. If compatibility depends on particular options of a utility, that information is also documented in the table.

Table 15. Compatibility of CHECK INDEX SHRLEVEL REFERENCE with other utilities

| Action                                    | Compatible with CHECK INDEX? |
|-------------------------------------------|------------------------------|
| CHECK DATA                                | No                           |
| CHECK INDEX.                              | Yes                          |
| CHECK LOB                                 | Yes                          |
| COPY INDEXSPACE                           | Yes                          |
| COPY TABLESPACE                           | Yes                          |
| DIAGNOSE                                  | Yes                          |
| LOAD                                      | No                           |
| MERGECOPY                                 | Yes                          |
| MODIFY                                    | Yes                          |
| QUIESCE                                   | Yes                          |
| REBUILD INDEX                             | No                           |
| RECOVER INDEX                             | No                           |
| RECOVER TABLESPACE                        | No                           |
| REORG INDEX                               | No                           |
| REORG TABLESPACE UNLOAD CONTINUE or PAUSE | No                           |
| REORG TABLESPACE UNLOAD ONLY or EXTERNAL  | Yes                          |
| REPAIR DELETE or REPLACE                  | No                           |
| REPAIR DUMP or VERIFY                     | Yes                          |
| REPORT                                    | Yes                          |
| RUNSTATS                                  | Yes                          |
| STOSPACE                                  | Yes                          |
| UNLOAD                                    | Yes                          |
| ·                                         |                              |

To run on SYSIBM.DSNLUX01 or SYSIBM.DSNLUX02, CHECK INDEX must be the only utility within the job step.

# Single logical partitions

You can run CHECK INDEX on a single logical partition of a secondary index. However, what CHECK INDEX can detect is limited.

 CHECK INDEX does not detect duplicate unique keys in different logical partitions. For example, logical partition 1 might have the following keys: Logical partition 2 might have the following keys:

M N Q T V X

In this example, the keys are unique within each logical partition, but both logical partitions contain the key, T; so for the index as a whole, the keys are not unique. CHECK INDEX does not detect the duplicates.

CHECK INDEX does not detect keys that are out of sequence between different logical partitions. For example, the following keys are out of sequence:

1 7 5 8 9 10 12

If keys 1, 5, 9, and 12 belong to logical partition 1 and keys 7, 8, and 10 belong to logical partition 2, the keys within each partition are in sequence, but the keys for the index, as a whole, are out of sequence, as shown in the following example:

LP 1 12 LP 2 7

When checking a single logical partition, CHECK INDEX does not detect this out-of-sequence condition.

# Indexes in parallel

I

1

If you specify more than one index, CHECK INDEX checks the indexes in parallel unless they are constrained by available memory, sort work files, or the PARALLEL option. Sorting the index keys and checking multiple indexes in parallel, rather than sequentially, reduces the elapsed time for a CHECK INDEX

If you do not specify the PARALLEL option, the PARAMDEG\_UTIL subsystem parameter determines the maximum degree of parallelism for the utility.

The following figure shows the flow of a CHECK INDEX job with a parallel index check for a nonpartitioned table space or a single partition of a partitioned table space.

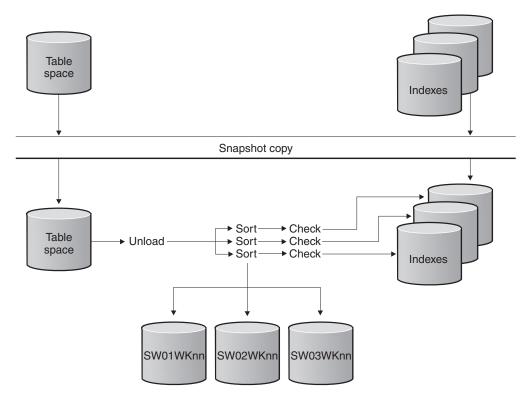

Figure 10. Parallel index check for a nonpartitioned table space or a single partition of a partitioned table space

The following figure shows the flow of a CHECK INDEX job with a parallel index check for all partitioning indexes on a partitioned table space.

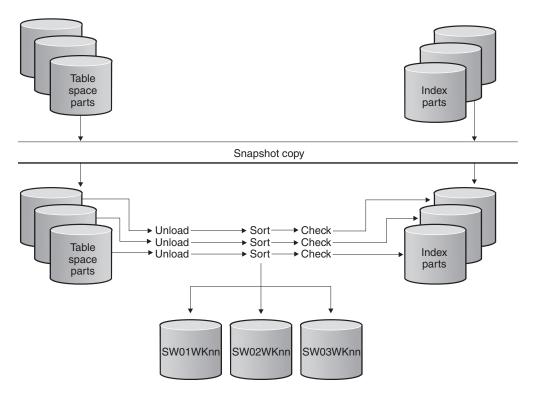

Figure 11. Parallel index check for all partitioning indexes on a partitioned table space

The following figure shows the flow of a CHECK INDEX job with a parallel index check for a partitioned table space with a single nonpartitioned secondary index.

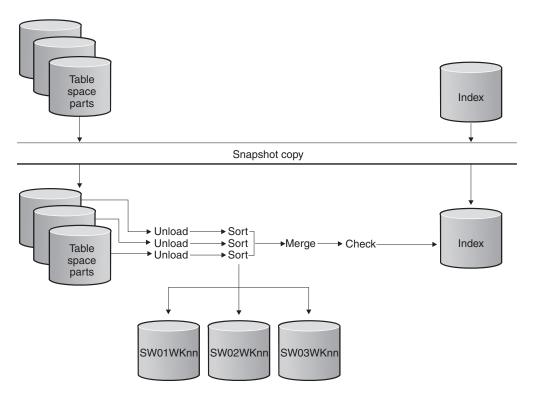

Figure 12. Parallel index check for a partitioned table space with a single nonpartitioned secondary index

The following figure shows the flow of a CHECK INDEX job with a parallel index check for all indexes on a partitioned table space. Each unload task pipes keys to each sort task, sorting the keys and piping them back to the check tasks.

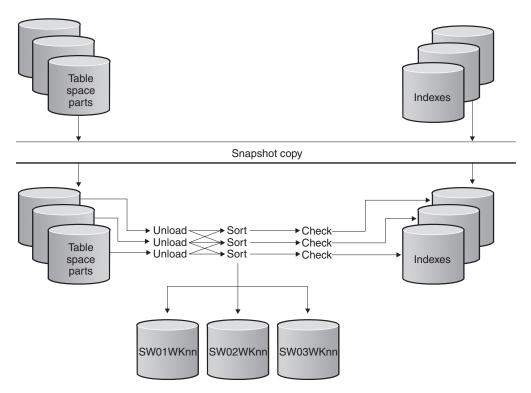

Figure 13. Parallel index check for all indexes on a partitioned table space

# **Reviewing CHECK INDEX output**

CHECK INDEX indicates whether a table space and its indexes are inconsistent, but it does not correct any such inconsistencies. If CHECK INDEX detects inconsistencies, you should analyze the output to determine the problem and then correct the inconsistency.

### **Procedure**

To identify the inconsistency:

- 1. Examine the error messages that CHECK INDEX issues.
- 2. Verify the point in time for each object that is recovered. Use output from REPORT RECOVERY to ensure that the table space and indexes are recovered to the same point in time. If you specify TOCOPY, TOLASTCOPY, or TOLASTFULLCOPY, ensure that the point in time is a SHRLEVEL REFERENCE
- 3. If the table space is correct, run the REBUILD INDEX utility to rebuild the indexes.
- 4. If the index is correct, determine a consistent point in time for the table space, and run the RECOVER utility on the table space. Run CHECK INDEX again to verify consistency.
- 5. If neither the table space nor its indexes are correct, determine a point in time to which to recover both the table space and indexes, and then rerun the RECOVER utility job, including the table space and its indexes all in the same list.

# Related concepts:

How to report recovery information (DB2 Administration Guide)

# Related reference:

Chapter 22, "REBUILD INDEX," on page 409

Chapter 23, "RECOVER," on page 441

Chapter 27, "REPORT," on page 677

# **Termination or restart of CHECK INDEX**

You can terminate and restart the CHECK INDEX utility.

You can terminate CHECK INDEX in any phase without any integrity exposure.

You can restart a CHECK INDEX utility job, but it starts from the beginning again. **Related concepts**:

"Termination of an online utility with the TERM UTILITY command" on page 36 "Restart of an online utility" on page 39

# Correcting XML data after running CHECK INDEX

After you run the CHECK INDEX utility, you might need to correct XML data.

### **Procedure**

To correct XML data:

Based on the CHECK INDEX output, perform one of the following actions:

| Problem                                                                                        | Action                                                                                                    |
|------------------------------------------------------------------------------------------------|----------------------------------------------------------------------------------------------------|
| Problem with a document ID index                                                               | <ol> <li>Confirm that the base table space is at<br/>the correct level.</li> <li>Rebuild the index.</li> </ol>                                                                                                    |
| Problem with an XML table space for a node ID index or an XML index and the index is correct   | Run REPAIR LOCATE RID DELETE to remove the orphan row.                                                                                                    |
| Problem with an XML table space for a node ID index or an XML index and the index is incorrect | Run REBUILD INDEX or RECOVER INDEX to rebuild the index.                                                                                                    |
| Problem with an XML index over an XML table space                                              | Run REBUILD INDEX to rebuild the index.  Restriction: Do not run REPAIR LOCATE RID DELETE to remove orphan rows unless the node ID index does not represent the same row and the base table space does not use the document ID index. |

# Sample CHECK INDEX control statements

Sample control statements are helpful as models for developing your own CHECK INDEX control statements.

# Example 1: Checking all indexes

The control statement specifies that the CHECK INDEX utility is to check all indexes in sample table space DSN8D81A.DSN8S81E.

```
//STEP1
          EXEC DSNUPROC, UID='IUIQU1UQ.CHK1',
//
          UTPROC=''.
//
           SYSTEM='DSN'
//SYSERR DD DSN=IUIQU1UQ.CHK3.SYSERR,DISP=(MOD,DELETE,CATLG),
           UNIT=SYSDA, SPACE=(6000, (20,20),,,ROUND)
//SORTOUT DD DSN=IUIQU1UQ.CHK3.STEP1.SORTOUT,DISP=(MOD,DELETE,CATLG),
           UNIT=SYSDA, SPACE=(6000, (20,20),,,ROUND)
//SYSIN
CHECK INDEX (ALL) TABLESPACE DSN8D11A.DSN8S11E
```

# **Example 2: Checking one index**

The following control statement specifies that the CHECK INDEX utility is to check the project-number index (DSN8B10.XPROJ1) on the sample project table. SORTDEVT SYSDA specifies that SYSDA is the device type for temporary data sets that are to be dynamically allocated by the sort program.

```
CHECK INDEX (DSN8B10.XPROJ1)
  SORTDEVT SYSDA
```

# Example 3: Checking more than one index

The following control statement specifies that the CHECK INDEX utility is to check the indexes DSN8B10.XEMPRAC1 and DSN8B10.XEMPRAC2 on the employee-to-project-activity sample table.

```
CHECK INDEX NAME (DSN8B10.XEMPRAC1, DSN8B10.XEMPRAC2)
```

# **Example 4: Checking partitions of all indexes**

In the following control statement, table space DB0S0301.TP0S0301 has one partitioned index (ADMF001.IP0S0301), one data-partitioned secondary index (ADMF001.ID0S0302), and one nonpartitioned secondary index (ADMF001.IX0S0303). The (ALL) option indicates that all three indexes on the table space are to be checked. PART 3 indicates that CHECK INDEX is to check the third physical partition of any partitioned indexes and the third logical partition of any nonpartitioned indexes.

```
CHECK INDEX(ALL) TABLESPACE DBOS0301.TPOS0301 PART 3 SORTDEVT SYSDA
```

In this case, CHECK INDEX checks the third physical partition of ADMF001.IP0S0301, the third physical partition of ADMF001.ID0S0302, and the third logical partition of ADMF001.IX0S0303, as indicated by the following output.

```
DSNU050I DSNUGUTC- CHECK INDEX(ALL) TABLESPACE DBOS0301.TPOS0301 PART 3 SORTDEVT SYSDA
DSNU700I= DSNUKGET- 10 INDEX ENTRIES UNLOADED FROM INDEX='ADMF001.IPOS0301' PARTITION=3
DSNU700I= DSNUKGET- 10 INDEX ENTRIES UNLOADED FROM INDEX='ADMF001.IDOS0302' PARTITION=3
DSNU701I= DSNUKGET- 10 INDEX ENTRIES UNLOADED FROM 'ADMF001.IXOS0303'
DSNU705I DSNUK001- UNLOAD PHASE COMPLETE - ELAPSED TIME=00:00:00
DSNU717I= DSNUKTER- 10 ENTRIES CHECKED FOR INDEX 'ADMF001.IPOS0301' PARTITION=3
DSNU717I= DSNUKTER- 10 ENTRIES CHECKED FOR INDEX 'ADMF001.IDOS0302' PARTITION=3
DSNU717I= DSNUKTER- 10 ENTRIES CHECKED FOR INDEX 'ADMF001.IXOS0303' PARTITION=3
DSNU720I DSNUK001- CHECKIDX PHASE COMPLETE, ELAPSED TIME=00:00:00
DSNU010I DSNUGBAC- UTILITY EXECUTION COMPLETE, HIGHEST RETURN CODE=0
```

Figure 14. CHECK INDEX output from a job that checks the third partition of all indexes.

# Example 5: Checking indexes in a list

The LISTDEF control statement defines a list of indexes called CHKIDXB\_LIST. The CHECK INDEX control statement specifies that CHECK INDEX is to check all indexes that are included in the CHKIDXB\_LIST list. SORTDEVT SYSDA specifies that SYSDA is the device type for temporary data sets that are to be dynamically allocated by the sort program. SORTNUM 4 specifies that four of these data sets are to be dynamically allocated.

```
//CHKIDXB EXEC PGM=DSNUTILB, REGION=4096K, PARM='SSTR, CHKINDX1'
//SYSPRINT DD SYSOUT=A
//SYSUDUMP DD SYSOUT=A
//UTPRINT DD SYSOUT=A
//DSNTRACE DD SYSOUT=A
//SYSOUT DD UNIT=SYSDA, SPACE=(CYL, (5,2)), VOL=SER=SCR03
//SORTLIB DD DISP=SHR, DSN=SYS1.SORTLIB
//SORTOUT DD UNIT=SYSDA, SPACE=(CYL, (5,2)), VOL=SER=SCR03
//SYSERR DD UNIT=SYSDA, SPACE=(CYL, (5,2)), VOL=SER=SCR03
//SYSIN DD *
LISTDEF CHKIDXB LIST INCLUDE INDEXSPACE DBOT55*.* ALL
CHECK INDEX LIST CHKIDXB_LIST
                 SORTDEVT SYSDA
                 SORTNUM 4
/*
```

Figure 15. Example of checking indexes in a list

# Example 6: Checking all specified indexes on clone tables

The following control statement specifies that the CHECK INDEX utility is to check all specified indexes that are on clone tables.

CHECK INDEX (ALL) TABLESPACE DBLOB01.TSLOBC4 CLONE

### Related reference:

DB2 Sort

### Related information:

DFSORT Application Programming Guide

# Chapter 10. CHECK LOB

You can run the CHECK LOB online utility on a LOB table space to identify any structural defects in the LOB table space and any invalid LOB values.

The CHECK LOB utility is useful in a variety of circumstances:

- Run the utility on a LOB table space that is in CHECK-pending (CHKP) status to identify structural defects. If none are found, the CHECK LOB utility turns the CHKP status off.
- Run the utility on a LOB table space that is in auxiliary-warning (AUXW) status
  to identify invalid LOBs. If none exist, the CHECK LOB utility turns AUXW
  status off.
- Run the utility after a conditional restart or a point-in-time recovery on all table spaces where LOB table spaces might not be synchronized.
- Run the utility before you run the CHECK DATA utility on a table space that contains at least one LOB column.

# Output

After successful execution, CHECK LOB SHRLEVEL CHANGE does not set or reset the CHECK-pending (CHKP) and auxiliary-warning (AUXW) statuses.

If the utility finds any inconsistencies, the LOB table space that is checked is not put into the CHECK-pending status. You can force the prior behavior, that a LOB table space is put into CHECK-pending status when inconsistencies are detected, by specifying CHECK\_SETCHKP=Y on the CHECK\_SETCHKP system parameter.

# **Authorization required**

To execute this utility, you must use a privilege set that includes one of the following authorities:

- STATS privilege for the database
- DBADM, DBCTRL, or DBMAINT authority for the database. If the object on which the utility operates is in an implicitly created database, DBADM authority on the implicitly created database or DSNDB04 is required.
- System DBADM authority
- SYSCTRL or SYSADM authority

An ID with installation SYSOPR authority can also execute CHECK LOB.

If you are using SHRLEVEL CHANGE, the batch user ID that invokes COPY with the CONCURRENT option must provide the necessary authority to execute the DFSMSdss ADRDSSU command. DFSMSdss will create a shadow data set with the authority of the utility batch address space. The submitter should have a RACF ALTER authority, or its equivalent, for the shadow data set.

# **Execution phases of CHECK LOB**

The CHECK LOB utility operates in the following phases:

### UTILINIT

Performs initialization

# **CHECKLOB**

Scans all active pages of the LOB table space; generates up to four records per LOB page; passes records to the SORTIN phase

### **SORTIN**

Passes CHECKLOB phase records to SORT

**SORT** Sorts the records from the CHECKLOB phase

## **SORTOUT**

Passes sorted records to the REPRTLOB phase

### **REPRTLOB**

Examines records that are produced by the CHECKLOB phase; issues error messages

### **UTILTERM**

Performs cleanup

# Syntax and options of the CHECK LOB control statement

The CHECK LOB utility control statement, with its multiple options, defines the function that the utility job performs.

You can create a control statement with the ISPF/PDF edit function. After creating it, save it in a sequential or partitioned data set. When you create the JCL for running the job, use the SYSIN DD statement to specify the name of the data set that contains the utility control statement.

# Syntax diagram

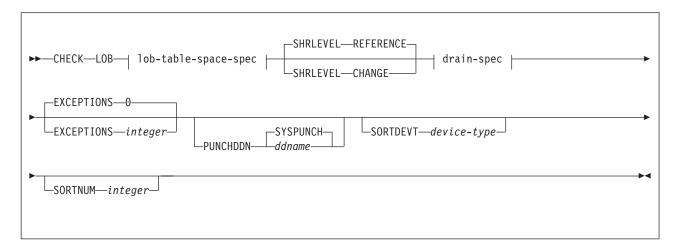

# lob-table-space-spec:

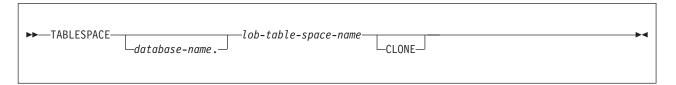

# drain-spec:

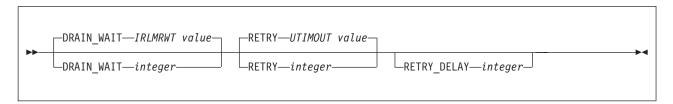

# Option descriptions

Indicates that you are checking a LOB table space for defects.

**TABLESPACE** database-name.lob-table-space-name

Specifies the table space to which the data belongs.

database-name is the name of the database and is optional.

The default value is **DSNDB04**.

*lob-table-space-name* is the name of the LOB table space.

### SHRLEVEL

Indicates the type of access that is to be allowed for the index, table space, or partition that is to be checked during CHECK LOB processing.

### REFERENCE

Specifies that applications can read from but cannot write to the index, table space, or partition that is to be checked.

### CHANGE

Specifies that applications can read from and write to the index, table space, or partition that is to be checked.

If you specify SHRLEVEL CHANGE, DB2 performs the following actions:

- Drains all writers and forces the buffers to disk for the specified object and all of its indexes
- Invokes DFSMSdss to copy the specified object and all of its indexes to shadow data sets
- Enables read-write access for the specified object and all of its indexes
- · Runs CHECK INDEX on the shadow data sets

By default, DFSMSdss uses FlashCopy to copy DB2 objects to shadow data sets, if FlashCopy is available. If DFSMSdss cannot use FlashCopy, DFSMSdss uses a slower method. As a result, creating copies of objects might take a long time, and the time during which the data and indexes have read-only access might increase. You can set the CHECK\_FASTREPLICATION subsystem parameter to REQUIRED to force the CHECK utility to use only FlashCopy. If FlashCopy is not available, the CHECK utility fails.

### DRAIN WAIT

Specifies the number of seconds that CHECK LOB is to wait when draining the table space or index. The specified time is the aggregate time for objects that are to be checked. This value overrides the values that are specified by the IRLMRWT and UTIMOUT subsystem parameters.

*integer* can be any integer from 0 to 1800. If you do not specify DRAIN\_WAIT or specify a value of 0, CHECK LOB uses the value of the lock timeout subsystem parameter IRLMRWT.

### **RETRY** integer

Specifies the maximum number of retries that CHECK LOB is to attempt.

*integer* can be any integer from 0 to 255. If you do not specify RETRY, CHECK LOB uses the value of the utility multiplier system parameter UTIMOUT.

Specifying RETRY can increase processing costs and result in multiple or extended periods during which the specified index, table space, or partition is in read-only access.

# **RETRY\_DELAY** integer

Specifies the minimum duration, in seconds, between retries. *integer* can be any integer from 1 to 1800.

If you do not specify RETRY\_DELAY, CHECK LOB uses the smaller of the following two values:

- DRAIN WAIT value × RETRY value
- DRAIN\_WAIT value × 10

### **EXCEPTIONS** integer

Specifies the maximum number of exceptions, which are reported by messages only. CHECK LOB terminates in the CHECKLOB phase when it reaches the specified number of exceptions.

All defects that are reported by messages are applied to the exception count.

integer is the maximum number of exceptions.

The default value is **0**, which indicates no limit on the number of exceptions.

### **PUNCHDDN** ddname

Specifies the DD statement for a data set that is to receive the REPAIR utility control statements that CHECK LOB SHRLEVEL CHANGE generates. The REPAIR statements generated deletes the LOBs reported in error messages from the LOB table space. CHECK DATA should then be run against the base table space to set the deleted LOB columns in the base records to invalid.

ddname is the DD name.

The default value is **SYSPUNCH**.

The PUNCHDDN keyword specifies either a DD name or a TEMPLATE name specification from a previous TEMPLATE control statement. If utility processing detects that the specified name is both a name in the current job step and a TEMPLATE name, the utility uses the DD name.

# **SORTDEVT** device-type

Specifies the device type for temporary data sets that are to be dynamically allocated by the sort program.

A TEMPLATE specification does not dynamically allocate sort work data sets. The SORTDEVT keyword controls dynamic allocation of these data sets.

*device-type* is the device type and can be any disk device type that is acceptable to the DYNALLOC parameter of the SORT or OPTION control statement for the sort program.

If you omit SORTDEVT and a sort is required, you must provide the DD statements that the sort program requires for the temporary data sets.

### **SORTNUM** integer

Indicates the number of temporary data sets that are to be dynamically allocated by the sort program.

integer is the number of temporary data sets that can range from 2 to 255.

If you omit SORTDEVT, SORTNUM is ignored. If you use SORTDEVT and omit SORTNUM, no value is passed to the sort program, which then uses its own default. You need at least two sort work data sets for each sort.

**Important:** The SORTNUM keyword will not be considered if subsystem parameter UTSORTAL is set to YES and IGNSORTN is set to YES.

### **CLONE**

Indicates that CHECK LOB is to check the LOB space data for only the clone table, not the LOB data for the base table.

## Related concepts:

"Subsystem parameters for refining DFSMSdss COPY operation with utilities" on page 37

### Related reference:

DB2 Sort

### Related information:

DFSORT Application Programming Guide

# **Before running CHECK LOB**

Certain activities might be required before you run the CHECK LOB utility, depending on your situation.

You must first recover a LOB table space that is in RECOVER-pending status before running CHECK LOB.

Beginning in Version 8, the CHECK LOB utility does not require SYSUT1 and SORTOUT data sets. Work records are written to and processed from an asynchronous SORT phase. The WORKDDN keyword, which provided the DD names of the SYSUT1 and SORTOUT data sets in earlier versions of DB2, is not needed and is ignored. You do not need to modify existing control statements to remove the WORKDDN keyword.

# Data sets that CHECK LOB uses

The CHECK LOB utility uses a number of data sets during its operation.

The following table lists the data sets that CHECK LOB uses. The table lists the DD name that is used to identify the data set, a description of the data set, and an indication of whether it is required. Include statements in your JCL for each required data set and any optional data sets that you want to use.

Table 16. Data sets that CHECK LOB uses

| Data set | Description                                                | Required? |
|----------|------------------------------------------------------------|-----------|
| SYSIN    | An input data that contains the utility control statement. | Yes       |
| SYSPRINT | An output data set for messages.                           | Yes       |

Table 16. Data sets that CHECK LOB uses (continued)

| Data set | Description                                                                         | Required? |
|----------|-------------------------------------------------------------------------------------|-----------|
| UTPRINT  | A data set that contains messages from the sort program (usually, SYSOUT or DUMMY). | Yes       |

The following object is named in the utility control statement and does not require DD statements in the JCL:

# Table space

Object that is to be checked.

Sort work data sets cannot span volumes. Smaller volumes require more sort work data sets to sort the same amount of data; therefore, large volume sizes can reduce the number of needed sort work data sets. When you allocate sort work data sets on disk, the recommended amount of space to allow provides at least 1.2 times the amount of data that is to be sorted.

### Related reference:

DB2 Sort

### Related information:

DFSORT Application Programming Guide

### Shadow data sets

When you execute the CHECK LOB utility with the SHRLEVEL CHANGE option, the utility uses shadow data sets.

If a table space, partition, or index resides in DB2-managed data sets and shadow data sets do not already exist when you execute CHECK LOB, DB2 creates the shadow data sets. At the end of CHECK LOB processing, the DB2-managed shadow data sets are deleted.

For user-managed data sets, DFSMSdss can create or scratch and recreate the required shadow data sets as needed. When the CHECK LOB utility completes the processing of user-managed data sets, the shadow data sets are not automatically scratched.

If you have not changed the value of FREEPAGE or PCTFREE on the CREATE TABLESPACE statement, the amount of required space for a shadow data set is comparable to the amount of required space for the original data set.

If you do not want the shadow data sets to be allocated in the same storage class as the production data sets, set the UTIL\_TEMP\_STORCLAS system parameter to specify the storage class for the shadow data sets.

### Shadow data set names

Each shadow data set must have the following name:

catname.DSNDBx.dbname.psname.y000z.Lnnn

In the preceding name, the variables have the following meanings:

### variable

meaning

catname

The VSAM catalog name or alias

C or D х

dbname

Database name

psname

Table space name or index name

I or I y

1 or 2

Lnnn Partition identifier. Use one of the following values:

- A001 through A999 for partitions 1 through 999
- B000 through B999 for partitions 1000 through 1999
- C000 through C999 for partitions 2000 through 2999
- D000 through D999 for partitions 3000 through 3999
- E000 through E996 for partitions 4000 through 4096

To determine the names of existing data sets, execute one of the following queries against the SYSTABLEPART or SYSINDEXPART catalog tables:

```
SELECT DBNAME, TSNAME, IPREFIX
   FROM SYSIBM.SYSTABLEPART
  WHERE DBNAME = 'dbname'
   AND TSNAME = 'psname';
SELECT DBNAME, IXNAME, IPREFIX
   FROM SYSIBM.SYSINDEXES X, SYSIBM.SYSINDEXPART Y
  WHERE X.NAME = Y.IXNAME
   AND X.CREATOR = Y.IXCREATOR
   AND X.DBNAME = 'dbname'
   AND X.INDEXSPACE = 'psname';
```

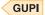

# Defining shadow data sets

For a partitioned table space, DB2 returns rows from which you select the row for the partitions that you want to check.

Consider the following actions when you preallocate the data sets:

- Allocate the shadow data sets according to the rules for user-managed data sets.
- Define the shadow data sets as LINEAR.
- Use SHAREOPTIONS(3,3).
- Define the shadow data sets as EA-enabled if the original table space or index space is EA-enabled.
- Allocate the shadow data sets on the volumes that are defined in the storage group for the original table space or index space.

If you specify a secondary space quantity, DB2 does not use it. Instead, DB2 uses the SECQTY value for the table space or index space.

**Recommendation:** Use the MODEL option, which causes the new shadow data set to be created like the original data set. This method is shown in the following example:

```
DEFINE CLUSTER +
    (NAME('catname.DSNDBC.dbname.psname.x000z.L001') +
    MODEL('catname.DSNDBC.dbname.psname.y000z.L001')) +
    DATA +
    (NAME('catname.DSNDBD.dbname.psname.x000z.L001') +
    MODEL('catname.DSNDBD.dbname.psname.y000z.L001') )
```

# Creating shadow data sets for indexes

When you preallocate shadow data sets for indexes, create the data sets as follows:

- Create shadow data sets for the partition of the table space and the corresponding partition in each partitioning index and data-partitioned secondary index.
- Create a shadow data set for logical partitions of nonpartitioned secondary indexes.

Use the same naming scheme for these index data sets as you use for other data sets that are associated with the base index, except use J0001 instead of I0001.

# Concurrency and compatibility for CHECK LOB

The CHECK LOB utility has certain concurrency and compatibility characteristics associated with it.

DB2 treats individual data and index partitions as distinct target objects. Utilities that operate on different partitions of the same table space or index space are compatible.

# Claims and drains

The following table shows which claim classes CHECK LOB claims and drains and any restrictive state that the utility sets on the target object.

Table 17. Claim classes for CHECK LOB operations on a LOB table space and index on the auxiliary table

| Target objects               | CHECK LOB<br>SHRLEVEL<br>REFERENCE | CHECK LOB<br>SHRLEVEL CHANGE |
|------------------------------|------------------------------------|------------------------------|
| LOB table space              | DW/UTRO                            | CR/UTRW                      |
| Index on the auxiliary table | DW/UTRO                            | CR/UTRW                      |

### Legend:

- CR: Claim the read claim class
- DW: Drain the write claim class, concurrent access for SQL readers
- · UTRO: Utility restrictive state, read-only access allowed
- UTRW: Utility restrictive state, read and write access allowed

# Compatibility

Any SQL operation or other online utility that attempts to update the same LOB table space is incompatible.

## **How CHECK LOB identifies violations**

You can find and resolve violations by reviewing messages that the CHECK LOB utility issues.

CHECK LOB issues message DSNU743I whenever it finds a LOB value that is invalid. The violation is identified by the row ID and version number of the LOB. You can resolve LOB violations by using the UPDATE or DELETE SQL statements to update the LOB column or delete the row that is associated with the LOB. (Use the row ID from message DSNU743I.)

Contact IBM Software Support for assistance with diagnosing and resolving the problem.

#### Related reference:

DELETE (DB2 SQL)

UPDATE (DB2 SQL)

# Removing CHECK-pending status for a LOB table space

If a LOB table space has a status of CHECK-pending, you can remove the CHECK-pending status by correcting the error and either rerunning the CHECK LOB utility with SHRLEVEL REFERENCE specified or by running the REPAIR utility.

## About this task

Note: The CHECK LOB utility sets or resets the CHECK-pending status when errors are found only if YES is specified on the CHECK\_SETCHKP subsystem parameter in the DSN6SPRM macro. The default value for CHECK\_SETCHKP is NO.

#### Procedure

To remove CHECK-pending status:

1. Correct any defects that are found in the LOB table space by using the REPAIR utility.

**Attention:** Use the REPAIR utility with care because improper use can further damage the data. If necessary, contact IBM Software Support for guidance on using the REPAIR utility.

2. Run CHECK LOB again, or run the REPAIR utility to reset CHECK-pending or auxiliary-warning status.

#### Related reference:

"Syntax and options of the CHECK LOB control statement" on page 114 Chapter 26, "REPAIR," on page 645

SET CHECK PENDING field (CHECK\_SETCHKP subsystem parameter) (DB2 Installation and Migration)

"CHECK-pending status" on page 1085

# Resolving media failure

Some media failures leave LOB pages in the logical page list (LPL), which requires action.

### **Procedure**

To resolve media failure:

Run CHECK LOB on a LOB table space. The pages that were in the LPL are removed from the list so that they are available.

## Related tasks:

Displaying the logical page list (DB2 Administration Guide)

## **Termination or restart of CHECK LOB**

You can terminate and restart the CHECK LOB utility.

If you terminate CHECK LOB during the CHECKLOB phase, LOB table spaces remain in CHECK-pending status. During normal execution, the CHECKLOB phase places the LOB table space in CHECK-pending status; at the end of the phase, the CHECK-pending status is reset if no errors are detected.

You can restart a CHECK LOB utility job, but it starts from the beginning again. **Related concepts**:

"Termination of an online utility with the TERM UTILITY command" on page 36 "Restart of an online utility" on page 39

## Sample CHECK LOB control statements

Sample control statements are helpful as models for developing your own CHECK LOB control statements.

## Example 1: Checking a LOB table space

The following control statement specifies that the CHECK LOB utility is to check LOB table space DBIQUG01.TLIQUG02 for structural defects or invalid LOB values. The EXCEPTIONS 3 option indicates that the CHECK LOB utility is to terminate when it finds three exceptions. The SORTDEVT and SORTNUM options provide information about temporary data sets that are to be dynamically allocated by the sort program. SORTDEVT SYSDA specifies that the device type is SYSDA, and SORTNUM 4 indicates that four temporary data sets are to be dynamically allocated by the sort program.

```
//STEP1 EXEC DSNUPROC,UID='IUIQU2UG.CHECKL',
// UTPROC='',
// SYSTEM='DSN'
//SYSIN DD *
CHECK LOB TABLESPACE DBIQUG01.TLIQUG02
EXCEPTIONS 3 SORTDEVT SYSDA
SORTNUM 4
```

## Example 2: Checking the LOB space data for a clone table

The following control statement specifies that the CHECK LOB utility is to check the LOB space data for only the clone table, not the LOB data for the base table. The EXCEPTIONS 0 option indicates that there is no limit on the number of exceptions. The SORTDEVT and SORTNUM options provide information about temporary data sets that are to be dynamically allocated by the sort program.

SORTDEVT SYSDA specifies that the device type is SYSDA, and SORTNUM 10 indicates that ten temporary data sets are to be dynamically allocated by the sort program.

```
CHECK LOB TABLESPACE DBLOB01.TSLOBB1 CLONE
       EXCEPTIONS 0
       SORTDEVT SYSDA
       SORTNUM 10
```

## **Example 3: Checking the LOB table space data**

The following control statement specifies that the CHECK LOB utility is to check the LOB table space data with the SHRLEVEL CHANGE option, which specifies that the application can read from and write to the table space that is to be checked.

```
//STEP2 EXEC DSNUPROC,
// UTPROC='',SYSTEM='SSTR',
// UID='CHKLOB12.STEP2'
//*SYSPUNCH DD DN=PUNCHS, DISP=(NEW, DELETE, DELETE), UNITE=SYSDA,
//* SPACE=(CYL,(1,1)),VOL=SER=SCR03
//SYSPRINT DD SYSOUT=*
//UTPRINT DD DUMMY
//SYSIN DD *
 CHECK LOB TABLESPACE
  DABA12.TSL12
  SHRLEVEL CHANGE
  EXCEPTIONS 5
```

### Related reference:

DB2 Sort

## Related information:

DFSORT Application Programming Guide

# Chapter 11. COPY

The COPY online utility creates copies of certain objects.

The COPY online utility creates up to five image copies, four sequential image copies, and one FlashCopy image of any of the following objects:

- Table space
- Table space partition
- · Data set of a linear table space
- Index space
- Index space partition

The two types of image copies are:

- 1. A *full image copy*, which is a copy of all pages in a table space, partition, data set, or index space.
- 2. An *incremental image copy*, which is a copy only of those data pages that have been modified since the last use of the COPY utility and system pages.

The RECOVER utility uses these copies when recovering a table space or index space to the most recent time or to a previous time. Copies can also be used by the MERGECOPY, COPYTOCOPY, and UNLOAD utilities.

You can copy a list of objects in parallel to improve performance. Specifying a list of objects along with the SHRLEVEL REFERENCE option creates a single recovery point for that list of objects. Specifying the PARALLEL keyword allows you to copy a list of objects in parallel, rather than serially.

To calculate the number of threads you need when you specify the PARALLEL keyword, use the formula (n \* 2 + 1), where n is the number of objects that are to be processed in parallel, regardless of the total number of objects in the list. If you do not use the PARALLEL keyword, n is one and COPY uses three threads for a single-object COPY job.

## Output

Output from the COPY utility consists of:

- Up to four sequential data sets containing the image copy and one FlashCopy image copy.
- Rows in the SYSIBM.SYSCOPY catalog table that describe the image copy data sets that are available to the RECOVER utility. Your installation is responsible for ensuring that these data sets are available if the RECOVER utility requests them.
- If you specify the CHANGELIMIT option, a report on the change status of the table space.

The COPY-pending status is set off for table spaces if the copy was a full image copy. However, DB2 does not reset the COPY-pending status if you copy a single piece of a multi-piece linear data set. If you copy a single table space partition, DB2 resets the COPY-pending status only for the copied partition and not for the whole table space. DB2 resets the informational COPY-pending (ICOPY) status

after you copy an index space or index. The COPY utility will reset ICOPY-pending status for not logged table spaces.

In all migration modes, RBA and LRSN values are displayed in 10-byte format. This 10-byte display is unrelated to migration of the catalog or directory, conversion of individual objects to EXTENDED format, or BSDS conversion. For recovery purposes, this 10-byte format is the preferred input format for DB2. When 10-byte RBA or LRSN values are specified as input to DB2, conversion to 6-byte format is performed internally as needed.

Even before the BSDS is converted to Version 11 format on all data sharing members or the catalog and directory are migrated, 10-byte LRSN values might be displayed with non-zero digits in the low order 3 bytes. LRSN values captured before the BSDS is converted continue to be displayed as they were saved until they are no longer available for display (for example, deleted by MODIFY RECOVERY). This behavior is normal and to be expected, given the many ways LRSN values are generated, stored, and handled in DB2. If these LRSN values are specified as input to DB2, specify them as shown. If the LRSN value contains non-zero digits in the low order 3 bytes, do not remove them. Any conversion that might be required takes place inside DB2.

## **Authorization required**

To execute this utility, you must use a privilege set that includes one of the following authorities:

- IMAGCOPY privilege for the database
- DBADM, DBCTRL, or DBMAINT authority for the database. If the object on which the utility operates is in an implicitly created database, DBADM authority on the implicitly created database or DSNDB04 is required.
- System DBADM authority
- · SYSCTRL or SYSADM authority

An ID with installation SYSOPR authority can also execute COPY, but only on a table space in the DSNDB01 or DSNDB06 database.

If the CONCURRENT option is specified, the batch user ID that invokes the COPY utility must have the authority to execute the DFSMSdss DUMP command.

If either the FLASHCOPY YES or FLASHCOPY CONSISTENT option is specified, the batch user ID that invokes the COPY utility must have the authority to execute the DFSMSdss COPY command.

## Restrictions on running COPY

• COPY cannot be run on a table space during the period after RECOVER is run to a point in time before materialization of pending definition changes and before REORG is run to complete the point-in-time recovery process.

## **Execution phases of COPY**

The COPY utility operates in these phases:

## **UTILINIT**

Performs initialization and setup.

## **REPORT**

Reports for CHANGELIMIT option.

## **COPY** Creates copies.

If FLASHCOPY YES or FLASHCOPY CONSISTENT is specified, then the FlashCopy image copies are created in this phase. If FLASHCOPY is not specified, then sequential format image copies are created.

## **SEQCOPY**

Creates additional sequential format image copies from a FlashCopy image copy when either FLASHCOPY YES or CONSISTENT is specified. The utility execution includes this phase only when both FlashCopy image copies and sequential format image copies are requested.

#### **LOGAPPLY**

Log apply identifies the most recent checkpoint for each member. All objects that are being copied will be updated to the same logpoint in order to prepare for backout processing.

If COPY SHRLEVEL CHANGE FLASHCOPY CONSISTENT is specified, log apply applies the updates to the FlashCopy image copy to ensure that all activity is reflected up to the point of consistency.

## **LOGCSR**

Log apply is called to do the current status rebuild.

If COPY SHRLEVEL CHANGE FLASHCOPY CONSISTENT is specified, the LOGCSR phase identifies any uncommitted work to back out from the FlashCopy image copy.

## **LOGUNDO**

Uncommitted work is backed out from the image copy in order to make it consistent.

If COPY SHRLEVEL CHANGE FLASHCOPY CONSISTENT is specified, the LOGUNDO phase backs out uncommitted work from the FlashCopy image copy.

## **UTILTERM**

Performs cleanup.

## Related concepts:

"Using inline copy with REORG TABLESPACE" on page 612

## Related tasks:

"Using inline COPY with LOAD" on page 313

# Syntax and options of the COPY control statement

The COPY utility control statement, with its multiple options, defines the function that the utility job performs.

You can create a control statement with the ISPF/PDF edit function. After creating it, save it in a sequential or partitioned data set. When you create the JCL for running the job, use the SYSIN DD statement to specify the name of the data set that contains the utility control statement.

## Syntax diagram

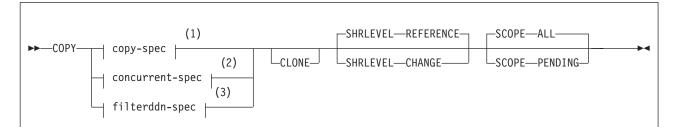

## **Notes:**

- 1 Use the copy-spec if you do not want to use the CONCURRENT option.
- 2 Use the concurrent-spec if you want to use the CONCURRENT option, but not the FILTERDDN option.
- 3 Use the filterddn spec if you want to use the CONCURRENT and FILTERDDN options.

## copy-spec:

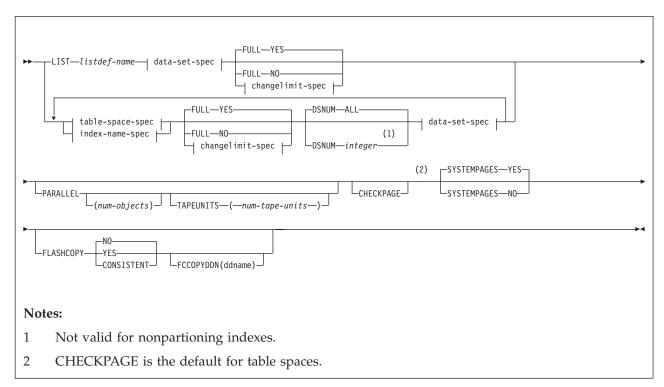

## concurrent-spec:

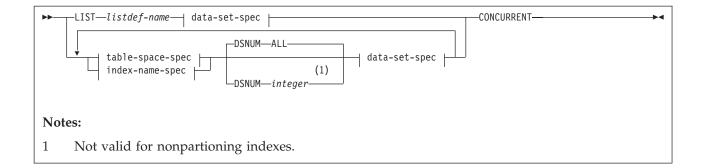

## filterddn-spec:

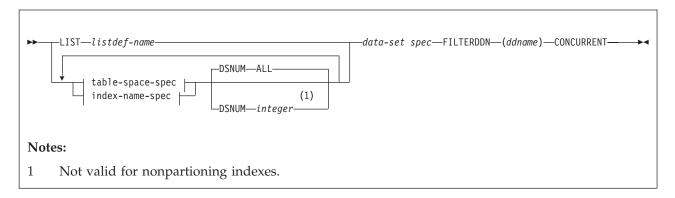

## data-set-spec:

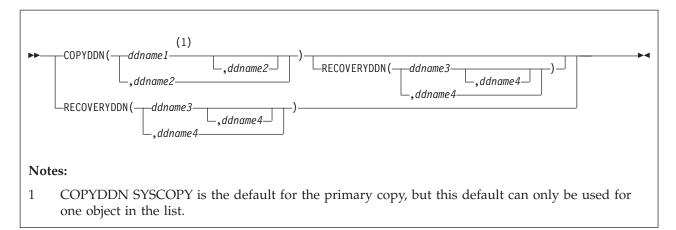

## changelimit-spec:

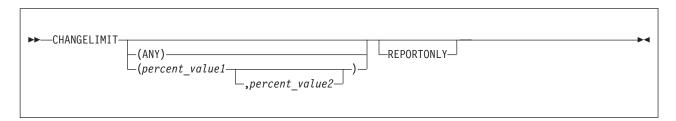

## table-space-spec:

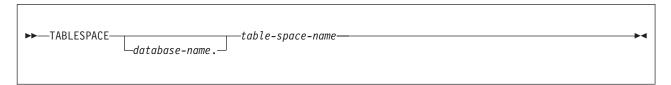

## index-name-spec:

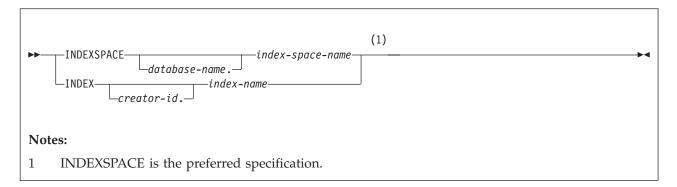

## Option descriptions

## **LIST** listdef-name

Specifies the name of a previously defined LISTDEF list name. LIST specifies one LIST keyword for each COPY control statement. Do not specify LIST with either the INDEX or the TABLESPACE keyword. DB2 invokes COPY once for the entire list. This utility will only process clone data if the CLONE keyword is specified. The use of CLONED YES on the LISTDEF statement is not sufficient.

The partitions or partition ranges can be specified in a list.

## **TABLESPACE** database-name.table-space-name

Specifies the table space (and, optionally, the database it belongs to) that is to be copied.

*database-name* is the name of the database that the table space belongs to. The **default** value is **DSNDB04**.

table-space-name is the name of the table space to be copied.

Specify the DSNDB01.SYSUTILX, DSNDB06.SYSTSCPY, or DSNDB01.SYSLGRNX table space by itself in a single COPY statement. Alternatively, specify the DSNDB01.SYSUTILX, DSNDB06.SYSTSCPY, or DSNDB01.SYSLGRNX table space with indexes over the table space that were defined with the COPY YES attribute.

If you specify a segmented table space, COPY locates empty and unformatted data pages in the table space and does not copy them.

You cannot copy a table space that uses a storage group that is defined with a mixture of specific and non-specific volume IDs.

#### **CLONE**

Indicates that COPY is to copy only clone table or index data. This utility will only process clone data if the CLONE keyword is specified. The use of CLONED YES on the LISTDEF statement is not sufficient.

| | |

If the utility is processing a table space and CLONE is specified, the utility will only process clone table data. If the utility is processing an index and CLONE is specified, the utility will only process indexes over clone tables. If you use the LIST keyword to specify a list of objects, COPY processes only those objects in the list that contain clone tables or indexes on clone tables. COPY ignores other objects in the list.

### **INDEXSPACE** database-name.index-space-name

Specifies the qualified name of the index space that is to be copied; the name is obtained from the SYSIBM.SYSINDEXES table. The specified index space must be defined with the COPY YES attribute.

database-name Optionally specifies the name of the database that the index space belongs to. The **default** value is **DSNDB04**.

*index-space-name* specifies the name of the index space that is to be copied.

You cannot copy an index space that uses a storage group that is defined with mixture of specific and non-specific volume IDs.

## **INDEX** creator-id.index-name

Specifies the index that is to be copied. Enclose the index name in quotation marks if the name contains a blank.

creator-id optionally specifies the creator of the index. The default value is the user identifier for the utility.

*index-name* specifies the name of the index that is to be copied.

## **COPYDDN** (ddname1,ddname2)

Specifies a DD name or a TEMPLATE name for the primary (ddname1) and backup (ddname2) copy data sets for the image copy at the local site.

You can use the COPYDDN keyword to specify either a DD name or a TEMPLATE name specification from a previous TEMPLATE control statement. If utility processing detects that the specified name is both a DD name in the current job step and a TEMPLATE name, the utility uses the DD name. For more information about TEMPLATE specifications, see Chapter 31, "TEMPLATE," on page 775.

ddname is the DD name. The default value is SYSCOPY for the primary copy. You can use the default for only one object in the list. The first object in the list that does not have COPYDDN specified uses the default. Any other objects in the list that do not have COPYDDN specified cause an error.

If you use the CHANGELIMIT REPORTONLY option, you can use a DD DUMMY statement when you specify the SYSCOPY output data set. This card prevents a data set from being allocated and opened.

**Recommendation:** Catalog all of your image copy data sets.

You cannot have duplicate image copy data sets. If the DD statement identifies a noncataloged data set with the same name, volume serial, and file sequence number as one that is already recorded in the SYSIBM.SYSCOPY catalog table, the COPY utility issues a message and does not make an image copy. If COPY identifies a cataloged data set with only the same name, it does not make an image copy. For cataloged image copy data sets, CATLG must be specified for the normal termination disposition in the DD statement, as shown in the following example:

DISP=(MOD, CATLG, CATLG)

The DSVOLSER field of the SYSCOPY entry is blank.

If you use the CONCURRENT and FILTERDDN options, ensure that the size of the copy data set is large enough to include all of the objects in the list.

## **RECOVERYDDN** (ddname3, ddname4)

Specifies a DD name or a template name for the primary (*ddname3*) and backup (*ddname4*) copy data sets for the image copy at the recovery site.

You can use the **RECOVERYDDN** keyword to specify either a DD name or a template name. If utility processing detects that the specified name is both a DD name in the current job step and a template name, the utility THE uses the DD name.

ddname3 and ddname4 are DD names.

You cannot have duplicate image copy data sets.

If you use the CONCURRENT and FILTERDDN options, ensure that the size of the copy data set is large enough to include all of the objects in the list.

#### **FULL**

Specifies that COPY is to make either a full or an incremental image copy.

#### YES

Specifies a full image copy. Making a full image copy resets the COPY-pending status for the table space or index, or for the partition if you specify DSNUM.

**NO** Specifies only an incremental image copy. Only changes since the last image copy are to be copied. **NO** is not valid for indexes.

Incremental image copies are not allowed in the following situations:

- The last full image copy of the table space was taken with the CONCURRENT option.
- No full image copies exist for the table space or data set that is being copied.
- After a successful LOAD or REORG operation, unless an inline copy was made during the LOAD or REORG job.
- You specify one of the following table spaces: DSNDB01.DBD01, DSNDB01.SYSUTILX, DSNDB06.SYSTSCPY, or DSNDB01.SYSDBDXA.
- A previous COPY was terminated with the -TERM UTIL command, so the most recent SYSIBM.SYSCOPY record for the object contains ICTYPE
   T
- If you specify both FLASHCOPY YES or CONSISTENT and FULL NO, the COPY utility issues an informational message and creates a FlashCopy image copy. (FlashCopy image copies are created as data set level copies of the object and cannot be incremental.) If you also request that sequential image copies be taken, those copies are created from the FlashCopy image copy.

For incremental image copies of partitioned table spaces, COPY includes the header page for each partition that has changed pages.

COPY automatically takes a full image copy of a table space if you specify FULL NO when an incremental image copy is not allowed.

## **CHANGELIMIT**

The CHANGELIMIT option is deprecated, and the alternative is running DSNACCOX. Specifies the limit of changed pages in the table space, partition, or data set at which an incremental or full image copy is to be taken.

1

#### ANY

Specifies that COPY is to take a full image copy if any pages have changed since the last image copy.

## percent\_value1

Specifies the first value in the CHANGELIMIT range. percent\_value1 must be an integer or decimal value from 0.0 to 100.0. You do not need to specify leading zeroes, and the decimal point is not required when specifying a whole integer. Specify a maximum of one decimal place for a decimal value. For example, you can specify .5. If you specify this value, COPY takes an incremental image copy if more than one half of one percent of the pages have changed.

### percent value2

Specifies the second value in the CHANGELIMIT range. percent\_value2 must be an integer or decimal value from 0.0 to 100.0. You do not need to specify leading zeroes, and the decimal point is not required when specifying a whole integer. Specify a maximum of one decimal place for a decimal value (for example, .5).

COPY CHANGELIMIT accepts percentage values in any order. For example, you can specify (10,1) or (1,10).

If only one percentage value is specified, COPY CHANGELIMIT:

- Creates an incremental image copy if the percentage of changed pages is greater than 0 and less than percent\_value1.
- Creates a full image copy if the percentage of changed pages is greater than or equal to percent\_value1, or if CHANGELIMIT(0) is specified.
- Does not create an image copy if no pages have changed, unless CHANGELIMIT(0) is specified.
- Always creates a full image copy, even when no pages have been updated since the last image copy, if CHANGELIMIT(0) is specified.
- Creates a full image copy if CHANGELIMIT(100) is specified and all pages have been changed since the last image copy.
- Creates an incremental image copy if CHANGELIMIT(100) is specified and some but not all pages have been changed since the last image copy.

If two percentage values are specified, COPY CHANGELIMIT:

- Creates an incremental image copy if the percentage of changed pages is greater than the lowest specified value and less than the highest specified value.
- Creates a full image copy if the percentage of changed pages is equal to or greater than the highest specified value.
- Does not create an image copy if the percentage of changed pages is less than or equal to the lowest specified value.
- If both values are equal, creates a full image copy if the percentage of changed pages is equal to or greater than the specified value.

The default value is (10).

You cannot use the CHANGELIMIT option for a table space or partition that is defined with TRACKMOD NO. If you change the TRACKMOD option from NO to YES, you must take an image copy before you can use the CHANGELIMIT option. For nonpartitioned table spaces, you must copy the entire table space to allow future CHANGELIMIT requests.

#### REPORTONLY

Specifies that image copy information is to be displayed. If you specify the REPORTONLY option, only image copy information is displayed. Image copies are not taken in this case; they are only recommended.

#### **DSNUM**

For a table space, identifies a partition or data set within the table space to be copied; or it copies the entire table space. For an index space, DSNUM identifies a partition to be copied, or it copies the entire index space. This option can specify a partition of a data-partitioned secondary index if the index is copy-enabled.

If a data set of a nonpartitioned table space is in the COPY-pending status, you must copy the entire table space.

If DSNUM ALL is implicitly or explicitly specified for a table space that has a partition in PRO restricted status, COPY fails. If COPY is specified for a single partition that is in PRO restricted status, an informational message is issued, and no image copy is produced.

#### ALL

Indicates that the entire table space or index space is to be copied. You must use ALL for a nonpartitioned secondary index.

### integer

Is the number of a partition or data set that is to be copied.

An integer value is not valid for nonpartitioned secondary indexes.

**For a partitioned table space or index space,** the integer is its partition number. The maximum is 4096.

**For a nonpartitioned table space,** find the integer at the end of the data set name as it is cataloged in the ICF catalog. The data set name has the following format:

catname.DSNDBx.dbname.spacename.y000Z.Annn

In this format:

catname

Is the ICF catalog name or alias.

*x* Is C (for VSAM clusters) or D (for VSAM data components).

dbname

Is the database name.

spacename

Is the table space or index space name.

- y Is I or J, which indicates the data set name used by REORG with FASTSWITCH.
- z Is 1 or 2.

*nnn* Is the data set integer.

If COPY takes an image copy of data sets (rather than on table spaces), RECOVER, MERGECOPY, or COPYTOCOPY must use the copies on a data set level. For a nonpartitioned table space, if COPY takes image copies on data sets and you run MODIFY RECOVERY with DSNUM ALL, the table space is placed in COPY-pending status if a full image copy of the entire table space does not exist.

#### **PARALLEL**

For sequential format image copies, specifies the maximum number of objects in the list that are to be processed in parallel. The utility processes the list of objects in parallel for image copies being written to or from different disk or tape devices. If you specify TAPEUNITS with PARALLEL, you control the number of tape drives that are dynamically allocated for the copy. If you omit PARALLEL, the list is not processed in parallel.

**Restriction:** Do not specify the PARALLEL keyword if one or more of the output data sets are defined with DD statements that specify UNIT=AFF to refer to the same device as a previous DD statement. This usage is not supported with the PARALLEL keyword and could result in an abend. Instead, consider using templates to define your data sets.

The PARALLEL keyword is ignored for FlashCopy image copies.

### (num-objects)

Specifies the number of objects in the list that are to be processed in parallel. You can adjust this value to a smaller value if COPY encounters storage constraints.

If you specify 0 or do not specify a value for *num-objects*, COPY determines the optimal number of objects to process in parallel.

#### **TAPEUNITS**

Specifies the maximum number of tape drives that the utility dynamically allocates for the list of objects to be processed in parallel. TAPEUNITS applies only to tape drives that are dynamically allocated through the TEMPLATE keyword. It does not apply to JCL allocated tape drives. The total number of tape drives allocated for the COPY request is the sum of the JCL allocated tape drives plus the number of tape drives determined as follows:

- the value that is specified for TAPEUNITS
- The value determined by the COPY utility if you omit the TAPEUNITS keyword

If you omit this keyword, the utility determines the number of tape drives to dynamically allocate for the copy function.

The TAPEUNITS keyword is ignored for FlashCopy image copies.

## (num-tape-units)

Specifies the number of tape drives to allocate. If you specify 0 or do not specify the TAPEUNITS keyword, COPY determines the maximum number of tape drives to be dynamically allocated for the function. COPY TAPEUNITS has a max value of 32767.

## **CHECKPAGE**

Indicates that each page in the table space or index space is to be checked for validity. The validity checking operates on one page at a time and does not include any cross-page checking. If it finds an error, COPY issues a message that describes the type of error. If more than one error exists in a given page, only the first error is identified. COPY continues checking the remaining pages in the table space or index space after it finds an error. CHECKPAGE is the default for table spaces. CHECKPAGE is not the default for indexes. This keyword is ignored by FlashCopy.

**Note:** Use of the CHECKPAGE option for indexes can result in greatly increased processor usage.

#### **SYSTEMPAGES**

Specifies whether the COPY utility puts system pages at the beginning of the image copy data set.

Although the system pages are located at the beginning of many image copies, this placement is not guaranteed. In many cases, the system pages are not included. For example, incremental copies do not include system pages. This keyword is ignored by FlashCopy.

#### YES

Ensures that any header, dictionary, and version system pages are copied at the beginning of the image copy data set. The version system pages can be copied twice.

Selecting YES ensures that the image copy contains the necessary system pages for subsequent UNLOAD utility jobs to correctly format and unload all data rows.

**NO** Does not ensure that the dictionary and version system pages are copied at the beginning of the image copy data set. The COPY utility copies the pages in the current order, including the header pages.

## **FLASHCOPY**

Specifies whether FlashCopy technology is used to create a copy of the object. Valid values are YES, NO, or CONSISTENT. When FlashCopy is used, a separate data set is created for each partition or piece of the object.

Specify YES or CONSISTENT only if the DB2 data sets are on FlashCopy Version 2 disk volumes.

The FlashCopy specifications on the utility control statement override any specifications for FlashCopy that are defined by using the DB2 subsystem parameters. If the FlashCopy subsystem parameters specify the use of FlashCopy as the default behavior of this utility, the FLASHCOPY option can be omitted from the utility control statement.

**Important:** If the input data set is less than one cylinder, FlashCopy technology might not be used for copying the objects regardless of the FLASHCOPY settings. The copy is performed by IDCAMS if FlashCopy is not used.

For more information, see "FlashCopy image copies" on page 149.

NO Specifies that no FlashCopy is made. NO is the default value for FLASHCOPY.

### YES

Specifies that FlashCopy technology is used to copy the object.

**Important:** Under the following circumstances, the COPY utility might not use FlashCopy even though YES is specified:

- FlashCopy Version 2 disk volumes are not available
- The source tracks are already the target of a FlashCopy operation
- The target tracks are the source of a FlashCopy operation
- · The maximum number of relationships for the copy is exceeded

In the event that FlashCopy is not used, the COPY utility uses traditional I/O methods to copy the object, which can result in longer than expected execution time.

#### CONSISTENT

Specifies that when SHRLEVEL CHANGE is also specified, FlashCopy technology is used to copy the object and that any uncommitted work included in the copy is backed out of the copy to make the copy consistent. If SHRLEVEL CHANGE is not specified, specifying FLASHCOPY CONSISTENT is the same as specifying FLASHCOPY YES.

Specifying FLASHCOPY CONSISTENT requires additional time and system resources during utility processing, because the COPY utility must read the logs and apply the changes to the image copy. Similarly, recovering from a consistent FlashCopy image copy also requires additional time and system resources to read the logs and reapply work that was previously backed out.

**Restriction:** CONSISTENT cannot be specified when copying objects that have been defined with the NOT LOGGED attribute. If CONSISTENT is specified for an object that is defined with the NOT LOGGED attribute, the COPY utility does not make a copy of the object and issues message DSNU076I with return code 8.

## **FCCOPYDDN**

Specifies the template to be used to create the FlashCopy image copy data set names. If a value is not specified for FCCOPYDDN on the COPY control statement when FlashCopy is used, the value specified on the FCCOPYDDN subsystem parameter determines the template to be used.

## (template-name)

The data set names for the FlashCopy image copy are allocated according to the template specification. For table space or index space level FlashCopy image copies, because a data set is allocated for each partition or piece, ensure that the data set naming convention in the template specification is unique enough. Use the &DSNUM variable, which resolves to a partition number or piece number at execution time.

#### **CONCURRENT**

Specifies that DFSMSdss concurrent copy is to make the full image copy. The image copy is recorded in the SYSIBM.SYSCOPY catalog table with ICTYPE=F and STYPE=C or STYPE=J.

If the SYSPRINT DD statement points to a data set, you must use a DSSPRINT DD statement.

When you specify SHRLEVEL(REFERENCE), an ICTYPE=Q record is placed into the SYSIBM.SYSCOPY catalog table after the object has been quiesced. If COPY fails, this record remains in SYSIBM.SYSCOPY. When COPY is successful, this ICTYPE=Q record is replaced with the ICTYPE=F record.

If the page size in the table space matches the control interval for the associated data set, you can use either the SHRLEVEL CHANGE option or the SHRLEVEL REFERENCE option with the CONCURRENT option. If the page size does not match the control interval, you must use the SHRLEVEL REFERENCE option for table spaces with a 8-KB, 16-KB, or 32-KB page size.

When you do not specify FILTERDDN, the DFSMSdss dump statement cannot include more than 255 data sets. When you request a concurrent copy on an object that exceeds this limitation, DB2 dynamically allocates a temporary filter data set for you.

## **FILTERDDN**ddname

Specifies the optional DD statement for the filter data set that COPY is to use

with the CONCURRENT option. COPY uses this data set to automatically build a list of table spaces that are to be copied by DFSMSdss with one DFSMSdss DUMP statement.

You can use the **FILTERDDN** keyword to specify either a DD name or a TEMPLATE name specification from a previous TEMPLATE control statement. If utility processing detects that the specified name is both a DD name in the current job step and a TEMPLATE name, the utility uses the DD name.

If you specify FILTERDDN, the SYSCOPY records for all objects in the list have the same data set name.

ddname is the DD name.

### **SHRLEVEL**

Indicates whether other programs can access or update the table space or index while COPY is running.

#### REFERENCE

Allows read-only access by other programs.

#### **CHANGE**

Allows other programs to change the table space or index space.

When you specify SHRLEVEL CHANGE, uncommitted data might be copied.

When SHRLEVEL CHANGE with FLASHCOPY CONSISTENT is specified, the COPY utility uses DB2 shadow processing to backout uncommitted work to make the FlashCopy image copy consistent without any availability outage to applications. Application updates are allowed throughout the creation of the FlashCopy image copy and the creation of the sequential image copies.

**Recommendation:** Except when creating FlashCopy image copies or traditional image copies with SHRLEVEL CHANGE and FLASHCOPY CONSISTENT specified, do not use image copies that are made with SHRLEVEL CHANGE when you run RECOVER TOCOPY.

SHRLEVEL CHANGE is not allowed for a table space that is defined as NOT LOGGED unless it is a LOB table space and its base table space has the LOGGED attribute.

SHRLEVEL CHANGE is not allowed when you use DFSMSdss concurrent copy for table spaces that have a page size that is greater than 4 KB and does not match the control interval size. If the page size in the table space matches the control interval size for the associated data set, you can use either the SHRLEVEL CHANGE option or the SHRLEVEL REFERENCE option.

If you are copying a list and you specify the SHRLEVEL CHANGE option, you can specify OPTIONS EVENT(ITEMERROR,SKIP) so that each object in the list is placed in UTRW status and the read claim class is held only while the object is being copied.

The read claim class is briefly obtained for each object during the UTILINIT phase to determine the object size if LIMIT is specified on the COPYDDN or RECOVERYDDN template. This applies only if OPTIONS EVENT(ITEMERROR,SKIP) is specified.

If you do not specify OPTIONS EVENT(ITEMERROR, SKIP), all of the objects in the list are placed in UTRW status and the read claim class is held on all objects for the entire duration of the COPY.

#### **SCOPE**

Indicates the scope of the copy for the specified objects.

Indicates that you want to copy all of the specified objects.

## **PENDING**

Indicates that you want to copy only those objects in COPY-pending or informational COPY-pending status. When the DSNUM ALL option is specified for partitioned objects, and one or more of the partitions are in COPY-pending or informational COPY-pending status, a copy will be taken of the entire table space or index space.

For partitioned objects, if you only want the partitions in COPY-pending status or informational COPY-pending status to be copied, then a list of partitions should be specified. This is done by invoking COPY on a LISTDEF list built with the PARTLEVEL option. An output image copy data set will be created for each partition that is in COPY-pending or informational COPY-pending status.

### Related reference:

Chapter 15, "LISTDEF," on page 207 Chapter 31, "TEMPLATE," on page 775

# **Before running COPY**

Certain activities might be required before you run the COPY utility, depending on your situation.

Before running COPY, check that the table spaces and index spaces that you want to copy are not in any restricted states.

## Data sets that COPY uses

The COPY utility uses a number of data sets during its operation.

The following table lists the data sets that COPY uses. The table lists the DD name that is used to identify the data set, a description of the data set, and an indication of whether it is required. Include statements in your JCL for each required data set and any optional data sets that you want to use.

Table 18. Data sets that COPY uses

| Data set | Description                                                 | Required?       |
|----------|-------------------------------------------------------------|-----------------|
| SYSIN    | Input data set that contains the utility control statement. | Yes             |
| SYSPRINT | Output data set for messages.                               | Yes             |
| DSSPRINT | Output data set for messages when making concurrent copies. | No <sup>1</sup> |

Table 18. Data sets that COPY uses (continued)

| Data set                | Description                                                                                                    | Required?       |
|-------------------------|----------------------------------------------------------------------------------------------------|-----------------|
| Filter                  | A single data set that DB2 uses when you specify the FILTERDDN option in the utility control statement. This data set contains a list of VSAM data set names that DB2 builds, and is used during COPY when you specify the CONCURRENT and FILTERDDN options.                                                   | No <sup>2</sup> |
| Sequential image copies | From one to four sequential output data sets that contain the resulting sequential format image copy data sets. Specify their DD names with the COPYDDN and RECOVERYDDN options of the utility control statement. The default is one copy to be written to the data set described by the SYSCOPY DD statement. | Yes             |
| FlashCopy image copies  | For table space or index space level copies, a VSAM data set for the output FlashCopy image copy of each partition or piece.  For a partition level or piece level copy, a VSAM data set for the output FlashCopy image copy of the partition or piece.                                                        | No <sup>3</sup> |

#### Note

- Required if you specify CONCURRENT and the SYSPRINT DD statement points to a data set.
- 2. Required if you specify the FILTERDDN option.
- 3. Required if you specify either FLASHCOPY YES or FLASHCOPY CONSISTENT.

The following objects are named in the utility control statement and do not require DD statements in the JCL:

## Table space or index space

Object that is to be copied. (If you want to copy only certain data sets in a table space, you must use the DSNUM option in the control statement.)

## DB2 catalog objects

Objects in the catalog that COPY accesses. The utility records each copy in the DB2 catalog table SYSIBM.SYSCOPY.

## Output data set size

Sequential image copies are written to sequential non-VSAM data sets.

FlashCopy image copies are written to VSAM data sets.

**Recommendation:** Use a template for the image copy data set by specifying a TEMPLATE statement without the SPACE keyword. When you omit this keyword, the utility calculates the appropriate size of the data set for you.

Alternatively, you can find the approximate size of the image copy data set for a table space, in bytes, by either executing COPY with the CHANGELIMIT REPORTONLY option, or using the following procedure:

- 1. Find the high-allocated page number, either from the NACTIVEF column of SYSIBM.SYSTABLESPACE after running the RUNSTATS utility, or from information in the VSAM catalog data set.
- 2. Multiply the high-allocated page number by the page size.

## Filter data set size

**Recommendation:** Use a template for the filter data set by specifying a TEMPLATE statement without the SPACE keyword. When you omit this keyword, the utility calculates the appropriate size of the data set for you.

Alternatively, you can determine the approximate size of the filter data set size that is required, in bytes, by using the following formula, where n = the number of specified objects in the COPY control statement: (240 + (80 \* n))

## JCL parameters

For the output data sets of sequential format image copies, you can specify a block size by using the BLKSIZE parameter on the DD statement for the output data set. Valid block sizes are multiples of 4096 bytes. You can increase the buffer using the BUFNO parameter; for example, you might specify BUFNO=30, which creates 30 buffers.

For the output data sets of image copies created by invoking either the concurrent copy function or FlashCopy function of DFSMSdss, the required specifications for the output data sets might be different than those for sequential format image copies. For example, the BUFNO parameter does not apply to the output data sets for concurrent image copies.

## Cataloging image copies

To catalog your image copy data sets, use the DISP=(MOD,CATLG,CATLG) parameter in the DD statement or TEMPLATE that is named by the COPYDDN option. After the image copy is taken, the DSVOLSER column of the row that is inserted into SYSIBM.SYSCOPY contains blanks.

FlashCopy image copy data sets are always cataloged. The DISP= parameter is not specified in the FlashCopy template. After the image copy is taken, unless uncommitted work is backed out of the image copy when FLASHCOPY CONSISTENT is specified, the DSVOLSER column of the row that is inserted into SYSIBM.SYSCOPY contains blanks. If uncommitted work is backed out of a FlashCopy image copy, the DSVOLSER column contains the DB2 checkpoint information for each member.

Duplicate image copy data sets are not allowed. If a cataloged data set is already recorded in SYSIBM.SYSCOPY with the same name as the new image copy data set, the COPY utility issues a message and does not make the copy.

When RECOVER locates the SYSCOPY entry, it uses the operating system catalog to allocate the required data set. If you have uncataloged the data set, the allocation fails. In that case, the recovery can still go forward; RECOVER searches for a previous image copy. But even if it finds one, RECOVER must use correspondingly more of the log during recovery.

**Recommendation:** Keep the ICF catalog consistent with the information about existing image copy data sets in the SYSIBM.SYSCOPY catalog table.

## Related concepts:

"Data sets that online utilities use" on page 11

# Concurrency and compatibility for COPY

The COPY utility has certain concurrency and compatibility characteristics associated with it.

DB2 treats individual data and index partitions as distinct target objects. Utilities that operate on different partitions of the same table space or index space are compatible.

## **Restricted states**

Do not copy a table space that is in any of the following states:

- CHECK-pending
- RECOVER-pending
- REFRESH-pending
- Logical error range
- Group buffer pool RECOVER-pending
- Stopped
- STOP-pending
- · PRO restricted status

Do not copy an index space that is in any of the following states:

- CHECK-pending
- REBUILD-pending
- RECOVER-pending
- REFRESH pending
- Logical error range
- Group buffer pool RECOVER-pending
- Stopped
- STOP-pending

If a table space is in COPY-pending status, or a table space or index is in informational COPY-pending status, you can reset the status only by taking a full image copy of the entire table space, all partitions of the partitioned table space, or the index space. When you make an image copy of a partition, the COPY-pending status of the partition is reset. If a nonpartitioned table space is in COPY-pending status, you can reset the status only by taking a full image copy of the entire table space, and not of each data set.

## Claims and drains

The following table shows which claim classes COPY claims and drains and any restrictive status that the utility sets on the target object.

Table 19. Claim classes of COPY operations

| Target                                 | SHRLEVEL<br>REFERENCE | SHRLEVEL<br>CHANGE   |
|----------------------------------------|-----------------------|----------------------|
| Table space, index space, or partition | DW UTRO               | CR UTRW <sup>1</sup> |

Table 19. Claim classes of COPY operations (continued)

|        | SHRLEVEL  | SHRLEVEL |
|--------|-----------|----------|
| Target | REFERENCE | CHANGE   |

#### Legend:

- DW Drain the write claim class concurrent access for SQL readers
- CR Claim the read claim class
- · UTRO Utility restrictive state, read-only access allowed
- UTRW Utility restrictive state, read-write access allowed

#### Note:

1. If the target object is a segmented table space, SHRLEVEL CHANGE does not allow you to concurrently execute an SQL DELETE without the WHERE clause.

COPY does not set a utility restrictive state if the target object is DSNDB01.SYSUTILX.

## Compatibility

The following table documents which utilities can run concurrently with COPY on the same target object. The target object can be a table space, an index space, or a partition of a table space or index space. If compatibility depends on particular options of a utility, that information is also documented in the table.

Table 20. Compatibility of COPY with other utilities

|                                                 | COPY<br>INDEXSPACE<br>SHRLEVEL | COPY<br>INDEXSPACE<br>SHRLEVEL | COPY<br>TABLESPACE<br>SHRLEVEL | COPY<br>TABLESPACE<br>SHRLEVEL |
|-------------------------------------------------|--------------------------------|--------------------------------|--------------------------------|--------------------------------|
| Action                                          | REFERENCE                      | CHANGE                         | REFERENCE <sup>1</sup>         | CHANGE                         |
| BACKUP SYSTEM                                   | Yes                            | Yes                            | Yes                            | Yes                            |
| CHECK DATA                                      | Yes                            | Yes                            | No                             | No                             |
| CHECK INDEX                                     | Yes                            | Yes                            | Yes                            | Yes                            |
| CHECK LOB                                       | Yes                            | Yes                            | Yes                            | Yes                            |
| COPY INDEXSPACE                                 | No                             | No                             | Yes                            | Yes                            |
| COPY TABLESPACE                                 | Yes                            | Yes                            | No                             | No                             |
| COPYTOCOPY                                      | No                             | No                             | No                             | No                             |
| DIAGNOSE                                        | Yes                            | Yes                            | Yes                            | Yes                            |
| LOAD                                            | No                             | No                             | No                             | No                             |
| MERGECOPY                                       | No                             | No                             | No                             | No                             |
| MODIFY                                          | No                             | No                             | No                             | No                             |
| QUIESCE                                         | Yes                            | No                             | Yes                            | No                             |
| REBUILD INDEX                                   | No                             | No                             | Yes                            | Yes                            |
| RECOVER INDEX                                   | No                             | No                             | Yes                            | Yes                            |
| RECOVER TABLESPACE                              | Yes                            | Yes                            | No                             | No                             |
| REORG INDEX                                     | No                             | No                             | Yes                            | Yes                            |
| REORG TABLESPACE<br>SHRLEVEL CHANGE             | No                             | No                             | No                             | Yes <sup>2</sup>               |
| REORG TABLESPACE<br>UNLOAD CONTINUE or<br>PAUSE | No                             | No                             | No                             | No                             |

Table 20. Compatibility of COPY with other utilities (continued)

| Action                                                  | COPY<br>INDEXSPACE<br>SHRLEVEL<br>REFERENCE | COPY<br>INDEXSPACE<br>SHRLEVEL<br>CHANGE | COPY<br>TABLESPACE<br>SHRLEVEL<br>REFERENCE <sup>1</sup> | COPY<br>TABLESPACE<br>SHRLEVEL<br>CHANGE |
|---------------------------------------------------------|---------------------------------------------|------------------------------------------|----------------------------------------------------------|------------------------------------------|
| REORG TABLESPACE<br>UNLOAD ONLY or<br>EXTERNAL          | Yes                                         | Yes                                      | Yes                                                      | Yes                                      |
| REPAIR LOCATE by KEY,<br>RID, or PAGE DUMP or<br>VERIFY | Yes                                         | Yes                                      | Yes                                                      | Yes                                      |
| REPAIR LOCATE by KEY<br>or RID DELETE or<br>REPLACE     | No                                          | No                                       | No                                                       | No                                       |
| REPAIR LOCATE INDEX<br>PAGE REPLACE                     | No                                          | No                                       | Yes                                                      | No                                       |
| REPAIR LOCATE<br>TABLESPACE PAGE<br>REPLACE             | Yes                                         | Yes                                      | No                                                       | No                                       |
| REPORT                                                  | Yes                                         | Yes                                      | Yes                                                      | Yes                                      |
| RESTORE SYSTEM                                          | No                                          | No                                       | No                                                       | No                                       |
| RUNSTATS INDEX                                          | Yes                                         | Yes                                      | Yes                                                      | Yes                                      |
| RUNSTATS TABLESPACE                                     | Yes                                         | Yes                                      | Yes                                                      | Yes                                      |
| STOSPACE                                                | Yes                                         | Yes                                      | Yes                                                      | Yes                                      |
| UNLOAD <sup>1</sup>                                     | Yes                                         | Yes                                      | Yes                                                      | Yes                                      |
| B.T                                                     |                                             |                                          |                                                          |                                          |

#### Note:

- 1. If CONCURRENT option is used, contention might be encountered when other utilities are run on the same object at the same time.
- 2. REORG TABLESPACE SHRLEVEL CHANGE and COPY SHRLEVEL CHANGE are compatible and can run concurrently except during the period when exclusive control is needed to drain claimers of a target table space.

### **Restriction:**

- COPY with the FLASHCOPY CONSISTENT option is not compatible with REORG.
- If REORG has drained the claimers of a table space or table space partition and a COPY utility is submitted to access the same object, the COPY utility terminates with a message that it is not compatible.
- If COPY and REORG are accessing the same table space or table space partitions, REORG cannot drain claimers until COPY completes. The REORG DRAIN options determine the actions taken.
- If COPY and REORG are accessing the same table space or table space partitions and COPY abends, restart of the COPY is not allowed if REORG completes.

To run on DSNDB01.SYSUTILX, COPY must be the only utility in the job step. Also, if SHRLEVEL REFERENCE is specified, the COPY job of DSNDB01.SYSUTILX must be the only utility running in the Sysplex.

COPY on SYSUTILX is an "exclusive" job; such a job can interrupt another job between job steps, possibly causing the interrupted job to time out.

## Related concepts:

"Monitoring utilities with the DISPLAY UTILITY command" on page 33

### Related reference:

Appendix C, "Advisory or restrictive states," on page 1083

# Full image copies

You can make full image copies of a variety of data objects. Data objects include table spaces, table space partitions, data sets of linear table spaces, index spaces, and index space partitions.

The following statement specifies that the COPY utility is to make a full image copy of the DSN8S11E table space in database DSN8D11A:

COPY TABLESPACE DSN8D11A.DSN8S11E

The COPY utility writes pages from the table space or index space to the output data sets. The JCL for the utility job must include DD statements or have a template specification for the data sets. If the object consists of multiple data sets and all are copied in one run, the copies reside in one physical sequential output data set.

For sequential image copies, if the object consists of multiple data sets and all are copied in one run, the copies reside in one physical sequential output data set. For FlashCopy image copies, if the object consists of multiple data sets and all are copied in one run, there is a FlashCopy image copy data set for each data set.

Image copies should be made either by entire page set or by partition, but not by both.

### **Recommendations:**

- Take a full image copy after any of the following operations:
  - CREATE or LOAD operations for a new object that is populated.
  - REORG operation for an existing object.
  - LOAD RESUME of an existing object.
  - LOGGED operation of a table space.
- Copy the indexes over a table space whenever a full copy of the table space is taken. More frequent index copies decrease the number of log records that need to be applied during recovery. At a minimum, you should copy an index when it is placed in informational COPY-pending (ICOPY) status.

If you create an inline copy during LOAD or REORG, you do not need to execute a separate COPY job for the table space. If you do not create an inline copy, and if the LOG option is NO, the COPY-pending status is set for the table space. You must then make a full image copy for any subsequent recovery of the data. An incremental image copy is not allowed in this case. If the LOG option is YES, the COPY-pending status is not set. However, your next image copy must be a full image copy. Again, an incremental image copy is not allowed.

The COPY utility automatically takes a full image copy of a table space if you attempt to take an incremental image copy when it is not allowed.

If a table space changes after an image copy is taken and before the table space is altered from NOT LOGGED to LOGGED, the table space is marked COPY-pending, and a full image copy must be taken.

The catalog table SYSIBM.SYSCOPY and the directory tables SYSIBM.SYSUTILX and SYSIBM.SYSLGRNX record information from the COPY utility. Copying the table spaces for those tables can lock out separate COPY jobs that are running simultaneously; therefore, defer copying the table spaces for SYSIBM.SYSCOPY, SYSIBM.SYSUTILX, and SYSIBM.SYSLGRNX until the other copy jobs have completed. However, if you must copy other objects while another COPY job processes the catalog or directory, specify SHRLEVEL(CHANGE) for copying the catalog and directory table spaces. Beginning in DB2 Version 10, the COPY control statements in the DSNTIJIC job specify SHRLEVEL(CHANGE).

## Related concepts:

"Copying catalog and directory objects" on page 157

### Related reference:

Appendix C, "Advisory or restrictive states," on page 1083

## Incremental image copies

An incremental image copy is a copy of the pages that have been changed since the last full or incremental image copy.

You cannot take an incremental image copy of an index space.

You can make an incremental image copy of a table space if the following conditions are true:

- A full image copy of the table space exists.
- The COPY-pending status is not on for that table space.
- The last copy was taken without the CONCURRENT option.
- The previous copy was not made by using FlashCopy. This applies even if sequential copies were made from the FlashCopy image copy.

## Copy by partition or data set

You can make an incremental image copy by partition or data set (specified by DSNUM) in the following situations:

- A full image copy of the table space exists.
- A full image copy of the same partition or data set exists and the COPY-pending status is not on for the table space or partition.

In addition, the full image copy must have been made after the most recent use of CREATE, REORG or LOAD, or it must be an inline copy that was made during the most recent use of LOAD or REORG.

## Sample control statement

To specify an incremental image copy, use FULL NO on the COPY statement, as in the following example:

COPY TABLESPACE DSN8D11A.DSN8S11E FULL NO SHRLEVEL CHANGE

## Performance advantage

An incremental image copy generally does not require a complete scan of the table space, with two exceptions:

- The table space is defined with the TRACKMOD NO option.
- You are taking the first copy after you altered a table space to TRACKMOD YES.

Space maps in each table space indicate, for each page, regardless of whether it has changed since the last image copy. Therefore, making an incremental copy can be significantly faster than making a full copy if the table space is defined with the TRACKMOD YES option. Incremental image copies of a table space that is defined with TRACKMOD NO still saves space, although the performance advantage is smaller.

Restriction: You cannot make incremental copies of DSNDB01.DBD01, DSNDB01.SYSDBDXA, DSNDB01.SYSUTILX, or DSNDB06.SYSTSCPY in the catalog. For those objects, COPY always makes a full image copy and places the SYSCOPY record in the log.

# Multiple image copies

In a single COPY job, you can create up to five exact copies of various data objects. Data objects include table spaces, table space partitions, data sets of a linear table space, index spaces, and index space partitions.

You can make two sequential copies for use on the local DB2 system (installed with the option LOCALSITE), and two more for offsite recovery (on any system that is installed with the option RECOVERYSITE). You can also make a fifth FlashCopy image copy for use on the local DB2 system. All copies are identical, and all are produced at the same time from one invocation of COPY.

Alternatively you can use COPYTOCOPY to create the needed image copies. COPYTOCOPY can be used to create sequential image copies from a FlashCopy image copy.

The ICBACKUP column in SYSIBM.SYSCOPY specifies whether the image copy data set is for the local or recovery system, and whether the image copy data set is for the primary copied data set or for the backup copied data set. The ICUNIT column in SYSIBM.SYSCOPY specifies whether the image copy data set is on tape or disk.

## Remote-site recovery

For remote site recovery, DB2 assumes that the system and application libraries and the DB2 catalog and directory are identical at the local site and recovery site. You can regularly transport copies of archive logs and database data sets to a safe location to keep current data for remote-site recovery current. This information can be kept on tape until needed.

## Naming the data sets for the copies

The COPYDDN option of COPY names the output data sets that receive copies for local use. The RECOVERYDDN option names the output data sets that receive copies that are intended for remote-site recovery. The options have the following formats:

```
COPYDDN (ddname1,ddname2) RECOVERYDDN (ddname3,ddname4)
```

The DD names for the primary output data sets are *ddname1* and *ddname3*. The ddnames for the backup output data sets are *ddname2* and *ddname4*.

## Sample control statement

The following statement makes four full image copies of the table space DSN8S11E in database DSN8D11A. The statement uses LOCALDD1 and LOCALDD2 as DD names for the primary and backup copies that are used on the local system and RECOVDD1 and RECOVDD2 as DD names for the primary and backup copies for remote-site recovery:

```
COPY TABLESPACE DSN8D11A.DSN8S11E
COPYDDN (LOCALDD1,LOCALDD2)
RECOVERYDDN (RECOVDD1,RECOVDD2)
```

You do not need to make copies for local use and for remote-site recovery at the same time. COPY allows you to use either the COPYDDN or the RECOVERYDDN option without the other. If you make copies for local use more often than copies for remote-site recovery, a remote-site recovery could be performed with an older copy, and more of the log, than a local recovery; hence, the recovery would take longer. However, in your plans for remote-site recovery, that difference might be acceptable. You can also use MERGECOPY RECOVERYDDN to create recovery-site full image copies, and merge local incremental copies into new recovery-site full copies.

## Conditions for making multiple incremental image copies

DB2 cannot make incremental image copies if any of the following conditions is true:

- The incremental image copy is requested only for a site other than the current site (the local site from which the request is made).
- Incremental image copies are requested for both sites, but the most recent full image copy was made for only one site.
- Incremental image copies are requested for both sites and the most recent full
  image copies were made for both sites, but between the most recent full image
  copy and current request, incremental image copies were made for the current
  site only.

If you attempt to make incremental image copies under any of these conditions, COPY terminates with return code 8, does not take the image copy or update the SYSIBM.SYSCOPY table, and issues the following message:

```
DSNU404I csect-name
LOCAL SITE AND RECOVERY SITE INCREMENTAL
IMAGE COPIES ARE NOT SYNCHRONIZED
```

To proceed, and still keep the two sets of data synchronized, take another full image copy of the table space for both sites, or change your request to make an incremental image copy only for the site at which you are working.

DB2 cannot make an incremental image copy if the object that is being copied is an index or index space.

## Maintaining copy consistency

Make full image copies for both the local and recovery sites:

- If a table space is in COPY-pending status
- After a LOAD or REORG procedure that did not create an inline copy
- If an index is in the informational COPY-pending status
- If a table space is in informational COPY-pending status

This action helps to ensure correct recovery for both local and recovery sites. If the requested full image copy is for one site only, but the history shows that copies were made previously for both sites, COPY continues to process the image copy and issues the following warning message:

DSNU406I FULL IMAGE COPY SHOULD BE TAKEN FOR BOTH LOCAL SITE AND RECOVERY SITE.

The COPY-pending status of a table space is not changed for the other site when you make multiple image copies at the current site for that other site. For example, if a table space is in COPY-pending status at the current site, and you make copies from there for the other site only, the COPY-pending status is still on when you bring up the system at that other site.

#### Related reference:

Chapter 12, "COPYTOCOPY," on page 177

# FlashCopy image copies

You can configure certain utilities to create image copies by using the FlashCopy function that is provided by z/OS DFSMS and the IBM TotalStorage ESS storage subsystems. FlashCopy can reduce both the unavailability of data during the copy operation and the amount of time that is required for backup and recovery operations.

The FlashCopy image copy is allocated by DFSMSdss and is always cataloged.

FlashCopy image copies are output to VSAM data sets. The traditional copy methods that are used by the utilities output to a non-VSAM sequential format data set. FlashCopy creates a separate VSAM data set for each partition or piece of the object that is being copied.

When creating a FlashCopy image copy, the following utilities also can create one to four additional sequential format image copies in a single execution:

- COPY
- LOAD with the REPLACE option specified
- REORG TABLESPACE

The COPYTOCOPY utility can create sequential format image copies by using an existing FlashCopy image copy as input.

Recommendation: To provide a recovery base for media failures, create one or more additional sequential format image copies when you create a FlashCopy image copy.

## Operational restrictions for FlashCopy

A data-set-level FlashCopy has certain operational restrictions that can cause a utility to resort to traditional I/O methods to complete a copy operation. This

behavior can occur even when you explicitly request FlashCopy support in either the subsystem parameter or the utility control statement. In some cases, the utility aborts the copy operation.

The circumstances in which the utilities might not be able to complete a copy operation by using FlashCopy include the following situations. In these situations, the term *data set* refers to a DB2 table space or index space or a FlashCopy image copy:

- FlashCopy Version 2 disk volumes are not available.
- The source data set is already the target of a FlashCopy relationship.
- The target data set is already the source of a FlashCopy relationship.
- The source data set is already participating in the maximum number of FlashCopy relationships.
- The CISIZE, CASIZE, physical record size, or physical block size of the target data set is different from that of the source data set. The CASIZE of the target data set can be different from the source data set if the source data set is less than one cylinder.
- The source data set and the target data set are not both fully contained on the same physical control unit (controller).

**Recommendation:** Use the storage class attribute ACCESSIBILITY=REQUIRED or ACCESSIBILITY=PREFERRED for the source data set and for the target data set. If the storage class that is associated with a data set has this attribute, DFSMS attempts to select volumes such that the data set is contained on volumes within a single physical control unit.

• Either the source data set or the target data set is not SMS-managed.

For more information about FlashCopy restrictions, see Moving Data Sets with FlashCopy (z/OS DFSMSdss Storage Administration).

If FlashCopy cannot be used, the utility completes the copy operation by using traditional I/O methods to copy the object, which can result in longer than expected execution time.

Only one utility can create a FlashCopy image copy of an object at one time. For example, suppose that the COPY utility with the SHRLEVEL CHANGE and FLASHCOPY options is running on an object. Then, the LOAD utility with the SHRLEVEL CHANGE and FLASHCOPY options starts running on the same object. The LOAD utility receives message DSNU180I with a return code of 8 to indicate that the LOAD utility is not compatible with the COPY utility.

## Specification of the FlashCopy option

For utilities that support the creation of FlashCopy image copies, you can specify the FlashCopy option by using DB2 subsystem parameters, utility control statement parameters, or both.

You can use the FlashCopy subsystem parameters to define the FlashCopy option as the default behavior for each of the utilities that support the FlashCopy option. When the FlashCopy subsystem parameters are enabled as the default behavior, you do not need to specify the FlashCopy options in the utility control statement.

If you specify the FlashCopy options in both the subsystem parameters and the utility control statement parameters, the specifications in the utility control

statement override the specifications of the subsystem parameters.

## Image copy consistency with FlashCopy

The support for FlashCopy provided by the COPY and LOAD utilities includes an option that can make an image copy consistent for recovery purposes.

When you specify the SHRLEVEL CHANGE and FLASHCOPY CONSISTENT options, the utility does some extra checking after the FlashCopy image copy is created. The utility checks the logs for changes to the copied data that were uncommitted at the time that the image copy was created. Any uncommitted data that is identified in the logs is backed out of the image copy before the utility terminates.

DB2 shadow processing is used to make the FlashCopy image copy consistent. The FlashCopy image copy data set is used as the shadow. Other utilities that use DB2 shadow processing use a different naming convention.

The process of creating an image copy by specifying FLASHCOPY CONSISTENT uses more system resources and takes longer than creating an image copy by specifying FLASHCOPY YES. The reason is that backing out uncommitted work requires reading the logs and updating the image copy.

**Restriction:** You cannot specify CONSISTENT when copying objects that are defined with the NOT LOGGED attribute.

## SYSCOPY records for FlashCopy image copies

For each FlashCopy image copy, DB2 creates one or more records in the SYSIBM.SYSCOPY table. SYSCOPY records for FlashCopy image copies can differ slightly from the SYSCOPY records for sequential format image copies depending on the following factors:

- Whether the object that is being copied is partitioned
- The number of partitions or object pieces that are being copied

For a FlashCopy image copy of a single partition or piece of an object, one SYSCOPY record is created for the partition or piece.

For a FlashCopy image copy of a table space or index space:

- If a table space contains more than one partition or piece, DB2 creates a separate SYSCOPY record for each of the following items:
  - The table space or index space
  - Each partition or piece in the table space or index space

In the DSNUM column of the SYSCOPY record, DB2 assigns a data set number to the table space or index space and to each partition or piece. The data set numbers start at 0 for the table space or index space and are incremented by 1 for each partition or piece.

For example, if a table space has two partitions, a FlashCopy image copy of the table space creates three SYSCOPY records:

- 1. A SYSCOPY record for the tables space with DSNUM=0
- 2. A SYSCOPY record for the first partition with DSNUM=1
- 3. A SYSCOPY record for the second partition with DSNUM=2

 If there is only one partition or piece in the table space, only one SYSCOPY record is created with DSNUM=0.

For FlashCopy image copies that were created with the FLASHCOPY YES option, the START\_RBA value corresponds to the RBA or LRSN when the object's pages were last externalized to disk.

For FlashCopy image copies that were created with the FLASHCOPY CONSISTENT option and have undergone consistency processing, the START\_RBA value corresponds to one of the following values, depending on whether active units of work existed:

- If active units of work existed, the START\_RBA value corresponds to the beginning RBA or LRSN of the oldest uncommitted unit of work that was backed out.
- If no active units of work existed, the START\_RBA value corresponds to the RBA or LRSN when the object's pages were last externalized to disk.

In the SYSCOPY section of the output from REPORT RECOVERY, the SYSCOPY records are presented in ascending START\_RBA order and not in timestamp order. Thus, the SYSCOPY records for FlashCopy image copies might be shown in the REPORT RECOVERY out of chronological order as compared to other SYSCOPY records.

The implication of the START RBA value for FlashCopy image copies is that a recovery from a FlashCopy image copy likely requires more log processing.

## Recovery and FlashCopy image copies

Using FlashCopy to create image copies has the several implications for recovery. Those implications are described in "Recovering with FlashCopy image copies" on page 463

## Utility support for FlashCopy

The following DB2 for z/OS utilities can use FlashCopy to create image copies:

- COPY
- LOAD
- REBUILD INDEX
- REORG INDEX
- REORG TABLESPACE

When creating a FlashCopy image copy, the COPY and LOAD utilities with SHRLEVEL CHANGE can include additional phases of execution, depending on the options that are specified in the utility control statement. The additional execution phases include:

#### LOGAPPLY

If CONSISTENT was specified for either the COPY utility or the LOAD utility, the utility identifies the most recent checkpoint for each member. All objects that are being copied are updated to the same log point to prepare for backout processing.

### **LOGCSR**

If CONSISTENT was specified for either the COPY utility or the LOAD

utility, the utility reads the logs during this phase. The utility uses the logs to identify the uncommitted work that needs to be backed out of the image copy.

## LOGUNDO

If CONSISTENT was specified for either the COPY utility or the LOAD utility, the utility backs out uncommitted work to make the image copy consistent.

## **SEQCOPY**

If additional sequential format image copies are requested, the COPY utility creates them from the FlashCopy image copy during this phase.

The following utilities accept the VSAM data sets that are produced by FlashCopy as input:

- COPYTOCOPY
- DSN1COMP
- DSN1COPY
- DSN1PRNT
- RECOVER

The UNLOAD utility does not accept FlashCopy image copies as input. To use a FlashCopy image copy as the source for the UNLOAD utility, use the COPYTOCOPY utility to create sequential format image copies from the FlashCopy image copy.

## Related concepts:

"Subsystem parameters for refining DFSMSdss COPY operation with utilities" on page 37

## Related reference:

"Syntax and options of the COPY control statement" on page 127

DB2 utilities parameters panel 1: DSNTIP6 (DB2 Installation and Migration)

"Syntax and options of the LOAD control statement" on page 233

"Syntax and options of the REBUILD INDEX control statement" on page 410

"Syntax and options of the REORG INDEX control statement" on page 500

"Syntax and options of the REORG TABLESPACE control statement" on page 540

# Copies of lists of objects

Within a single COPY control statement, the COPY utility allows you to process a list that contains any of the following objects: table space, table space partition, data set of a linear table space, index space, and index space partition.

Specifying objects in a list is useful for copying a complete set of referentially related table spaces before running QUIESCE. Consider the following information when taking an image copy for a list of objects:

- DB2 copies table spaces and index spaces in the list one at a time, in the specified order, unless you invoke parallelism by specifying the PARALLEL keyword.
- Each table space in the list with a CHANGELIMIT specification has a REPORT phase, so the phase switches between REPORT and COPY while processing the list.

- If processing completes successfully, any COPY-pending or informational COPY-pending status on the table spaces and informational COPY-pending status on the indexes are reset.
- If you use COPY with the SHRLEVEL(REFERENCE) option:
  - DB2 drains the write claim class on each table space and index in the UTILINIT phase, which is held for the duration of utility processing.
  - Utility processing inserts SYSCOPY rows for all of the objects in the list at the same time, after all of the objects have been copied.
  - All objects in the list have identical RBA or LRSN values for the START RBA column for the SYSCOPY rows: the START\_RBA is set to the current LRSN at the end of the COPY phase.
- If you use COPY with the SHRLEVEL(CHANGE) option:
  - If you specify OPTIONS EVENT(ITEMERROR, SKIP), each object in the list is placed in UTRW status and the read claim class is held only while the object is being copied. If you do not specify OPTIONS EVENT(ITEMERROR, SKIP), all of the objects in the list are placed in UTRW status and the read claim class is held on all objects for the entire duration of the COPY.
  - Utility processing inserts a SYSCOPY row for each object in the list when the copy of each object is complete.
  - Objects in the list have different LRSN values for the START RBA column for the SYSCOPY rows; the START\_RBA value is set to the current RBA or LRSN at the start of copy processing for that object.

When you specify the PARALLEL keyword, DB2 supports parallelism for image copies on disk or tape devices. You can control the number of tape devices to allocate for the copy function by using TAPEUNITS with the PARALLEL keyword. If you use JCL statements to define tape devices, the JCL controls the allocation of the devices.

When you explicitly specify objects with the PARALLEL keyword, the objects are not necessarily processed in the specified order. Objects that are to be written to tape and whose file sequence numbers have been specified in the JCL are processed in the specified order. If templates are used, you cannot specify file sequence numbers. In the absence of overriding JCL specifications, DB2 determines the placement and, thus, the order of processing for such objects. When only templates are used, objects are processed according to their size, with the largest objects processed first.

Both the PARALLEL and TAPEUNITS keywords act as constraints on the processing of the COPY utility. The PARALLEL keyword constrains the amount of parallelism by restricting the maximum number of objects that can be processed simultaneously. The TAPEUNITS keyword constrains the number of tape drives that can be dynamically allocated for the COPY command. The TAPEUNITS keyword can constrain the amount of parallelism if an object requires a number of tapes such that the number of remaining tapes is insufficient to service another object.

To calculate the number of threads that you need when you specify the PARALLEL keyword, use the formula (n \* 2 + 1), where n is the number of objects that are to be processed in parallel, regardless of the total number of objects in the list. If you do not use the PARALLEL keyword, n is 1 and COPY uses three threads for a single-object COPY job.

COPY SCOPE PENDING indicates that you want to copy only those objects in COPY-pending or informational COPY-pending status. When the DSNUM ALL option is specified for partitioned objects, and one or more of the partitions are in COPY-pending or informational COPY-pending status, a copy will be taken of the entire table space or index space.

For partitioned objects, if you only want the partitions in COPY-pending status or informational COPY-pending status to be copied, then a list of partitions should be specified. It is recommended that you do this by invoking COPY on a LISTDEF list built with the PARTLEVEL option. An output image copy data set will be created for each partition that is in COPY-pending or informational COPY-pending status.

The LIMIT option on the TEMPLATE statement allows you to switch templates for output copy data sets. Template switching is most commonly needed to direct small data sets to DASD and large data sets to TAPE. This allows you to switch to templates that differ in the UNIT, DSNs, or HSM classes.

The following table spaces cannot be included in a list of table spaces. You must specify each one as a single object:

- DSNDB01.SYSUTILX
- DSNDB06.SYSTSCPY
- DSNDB01.SYSLGRNX
- DSNDB01.SYSDBDXA

The only exceptions to this restriction are the indexes over these table spaces that were defined with the COPY YES attribute. You can specify such indexes along with the appropriate table space.

## Related reference:

Chapter 31, "TEMPLATE," on page 775

# Using more than one COPY statement

You can use more than one control statement for COPY in one DB2 utility job step.

## About this task

After each COPY statement executes successfully:

- A row that refers to each image copy is recorded in the SYSIBM.SYSCOPY table.
- The image copy data sets are valid and available for RECOVER, MERGECOPY, COPYTOCOPY, and UNLOAD.

If a job step that contains more than one COPY statement abends, do not use TERM UTILITY. Restart the job from the last commit point by using RESTART instead. Terminating COPY by using **TERM UTILITY** in this case creates inconsistencies between the ICF catalog and DB2 catalogs.

# Copying partitions or data sets simultaneously

To potentially improve the performance of the COPY utility, copy partitions or data sets at the same time.

## **About this task**

### **Procedure**

To copy partitions or data sets simultaneously:

- If the table space is partitioned, take one of the following actions:
  - Specify the PARALLEL option in the COPY utility control statement to copy partitions in the same COPY execution in parallel.
  - Copy the partitions independently in separate simultaneous jobs. This method
    can reduce the time that it takes to create sequential image copies of the
    entire table space.
- If the table space is a nonpartitioned table space that consists of more than one
  data set, copy several or all of the data sets independently in separate jobs. To
  do so, run simultaneous COPY jobs (one job for each data set) and specify
  SHRLEVEL CHANGE on each job. However, creating copies simultaneously
  does not provide you with a consistent recovery point unless you subsequently
  run a QUIESCE for the table space.

### Related reference:

"Syntax and options of the COPY control statement" on page 127

# Copies of partition-by-growth table spaces

An image copy at the table space level with SHRLEVEL(CHANGE) will not contain new partitions added by SQL INSERTS after the image copy began. The newly added partitions are recoverable via the DB2 logs.

When you make an image copy of a partition-by-growth table space, the partition is empty as a result of REORG, SQL delete operations, or recovery to a prior point in time. The empty partition has a header page and space map pages or system pages. The COPY utility still copies the empty partition.

# Copies of XML table spaces

The COPY utility supports full and incremental image copies for XML table spaces. The COPY utility options SHRLEVEL REFERENCE, SHRLEVEL CHANGE, CONCURRENT, and FLASHCOPY are also supported for XML table spaces.

Unless either the CONCURRENT option or the FLASHCOPY option is specified, COPY does not copy empty or unformatted data pages of an XML table space.

If you copy a LOB table space that has a base table space with the NOT LOGGED attribute, copy the base table space and the LOB table space together so that a RECOVER TOLOGPOINT of the entire set results in consistent data across the base table space and all of the associated LOB table spaces.

**Note:** RECOVER TOLASTCOPY is not allowed on a list of objects. Instead, use RECOVER TOLOGPOINT, where the TOLOGPOINT is the common RBA or LRSN associated with the SHRLEVEL REFERENCE image copies.

To copy an XML table space with a base table space that has the NOT LOGGED attribute, all associated XML table spaces must also have the NOT LOGGED attribute. The XML table space acquires this NOT LOGGED attribute by being linked to the logging attribute of its associated base table space. You cannot independently alter the logging attribute of an XML table space.

If the LOG column of the SYSIBM.SYSTABLESPACE record for an XML table space has the value of "X", the logging attributes of the XML table space and its base table space are linked, and that the logging attribute of both table spaces is NOT LOGGED. To break the link, alter the logging attribute of the base table space back to LOGGED, and the logging attribute of both table spaces are changed back to LOGGED.

# Copying catalog and directory objects

Use the DSNTIJIC installation job to create backup copies of catalog and directory objects.

If you are migrating from a Version 9 or earlier DB2 for z/OS system, and your Version 10 or later DB2 for z/OS system is in conversion mode, use the DSNTIJIC job that is produced by running the installation CLIST in MIGRATE mode.

Depending on the migration mode in which the DB2 for z/OS system is running, the COPY utility skips new or obsolete catalog and directory objects during processing and issues message DSNU1530I with RC0 for each skipped object. For example, in conversion mode, the COPY utility skips catalog and directory objects that are new for the version to which you are migrating. In new function mode, the COPY utility skips catalog and directory objects that are obsolete in the version to which you are migrating.

If the output image copy has a hardcoded DD statement to a tape device, the COPY utility opens and closes the data set to write a tape mark. This ensures that subsequent image copies stacked to the same tape volume can be written.

Specifying OPTIONS EVENT(ITEMERROR, SKIP) or OPTIONS EVENT(ITEMERROR, HALT) does not impact the skipping of new or obsolete objects.

The catalog table SYSIBM.SYSCOPY and the directory tables SYSIBM.SYSUTILX and SYSIBM.SYSLGRNX record information from the COPY utility. Copying the table spaces for those tables can lock out separate COPY jobs that are running simultaneously; therefore, defer copying the table spaces for SYSIBM.SYSCOPY, SYSIBM.SYSUTILX, and SYSIBM.SYSLGRNX until the other copy jobs have completed. However, if you must copy other objects while another COPY job processes the catalog or directory, specify SHRLEVEL(CHANGE) for copying the catalog and directory table spaces. Beginning in DB2 Version 10, the COPY control statements in the DSNTIJIC job specify SHRLEVEL(CHANGE).

### Related information:

DSNU1530I (DB2 Messages)

# Make copies of XML schema repository objects

Although the XML schema repository is not part of the DB2 catalog, you need to create backup copies of XML schema repository table spaces when you back up catalog objects.

To determine which table spaces are part of the XML schema repository, see job DSNTESR.

The table spaces for which you need to make image copies are in database DSNXSR.

# **Copies of Indexes**

If you copy a COPY YES index of a table space that has the NOT LOGGED attribute, copy the indexes and table spaces together. Copying the indexes and table spaces together ensures that the indexes and the table space have the same recoverable point.

An index should be image copied after an ALTER INDEX REGENERATE. You should copy the index after it has been rebuilt for these types of ALTER statements:

- alter to padded
- alter to not padded
- · alter add of a key column
- alter of a numeric data type key column

Any new partitions added by SQL INSERT are not contained in the image copy, but the newly added partitions are recoverable by the DB2 logs.

When the index has the COMPRESS YES attribute, concurrent copies of indexes and FlashCopy image copies of indexes are compressed because DFSMSdss is invoked to copy the VSAM linear data sets (LDS) for the index. Image copies of indexes are not compressed because the index pages are copied from the DB2 buffer pool. When image copies are taken without the concurrent option, you can choose to compress the image copies by using access method compression via DFSMS or by using IDRC if the image copies reside on tape.

# Using DFSMSdss concurrent copy

You might be able to gain improved availability by using the concurrent copy function of the DFSMSdss component of the Data Facility Storage Management Subsystem (DFSMS). You can subsequently run the DB2 RECOVER utility to restore those image copies and apply the necessary log records to them to complete recovery.

The CONCURRENT option of COPY invokes DFSMSdss concurrent copy. The COPY utility records the resulting DFSMSdss concurrent copies in the catalog table SYSIBM.SYSCOPY with ICTYPE=F and STYPE=C or STYPE=J. STYPE=C indicates that the concurrent copy was taken of the "I" instance of the table space (which means that the instance qualifier in the name of the corresponding data set begins with the letter "I"). STYPE=J indicates that the concurrent copy was taken of the "J" instance of the table space (which means that the instance qualifier in the name of the corresponding data set begins with the letter "J").

To obtain a consistent offline backup copy outside of DB2:

1. Start the DB2 objects that are being backed up for read-only access by issuing the following command:

```
-START DATABASE(database-name) SPACENAM(tablespace-name) ACCESS(RO)
```

Allowing read-only access is necessary to ensure that no updates to data occur during this procedure.

- 2. Run QUIESCE with the WRITE(YES) option to quiesce all DB2 objects that are being backed up.
- 3. Back up the DB2 data sets after the QUIESCE utility completes successfully.

4. Issue the following command to allow transactions to access the data: -START DATABASE(database-name) SPACENAM(tablespace-name)

### If you use the CONCURRENT option:

- You must supply either a COPYDDN DD name, a RECOVERYDDN DD name, or both. Note that the required JCL parameter specifications for the output data sets for the CONCURRENT option might differ from the JCL specifications required for sequential format data sets. For example, do not specify the BUFNO parameter for the output data sets when specifying the CONCURRENT option.
- You can set the disposition to DISP=(MOD,CATLG,CATLG) if you specify the new data set for the image copy on a scratch volume (a specific volume serial number is not specified). You must set the disposition to DISP=(NEW,CATLG,CATLG) if you specify a specific volume serial number for the new image copy data set.
- If you are restarting COPY, specify DISP=(MOD,CATLG,CATLG) or DISP=(NEW,CATLG,CATLG) for the COPYDDN and RECOVERYDDN data sets. The DFSMSdss DUMP command does not support appending to an existing data set. Therefore, the COPY utility converts any DISP=MOD data sets to DISP=OLD before invoking DFSMSdss.
- If the SYSPRINT DD statement points to a data set, you must use a DSSPRINT DD statement.
- If the page size in the table space matches the control interval for the associated data set, you can use either the SHRLEVEL CHANGE option or the SHRLEVEL REFERENCE option. If the page size does not match the control interval, you must use the SHRLEVEL REFERENCE option for table spaces with a 8-KB, 16-KB, or 32-KB page size.

### Restrictions on using DFSMSdss concurrent copy

You cannot use a copy that is made with DFSMSdss concurrent copy with the PAGE or ERRORRANGE options of the RECOVER utility. If you specify PAGE or ERROR RANGE, RECOVER bypasses any concurrent copy records when searching the SYSIBM.SYSCOPY table for a recovery point.

You can use the CONCURRENT option with SHRLEVEL CHANGE on a table space if the page size in the table space matches the control interval for the associated data set.

Also, you cannot run the following DB2 stand-alone utilities on copies that are made by DFSMSdss concurrent copy:

DSN1COMP DSN1COPY **DSN1PRNT** 

You cannot execute the CONCURRENT option from the DB2I Utilities panel or from the DSNU TSO CLIST command.

### Requirements for using DFSMSdss concurrent copy

DFSMSdss concurrent copy is enabled by specific hardware. Contact IBM or the vendor for your specific storage product to verify whether your controller or storage server supports the concurrent copy function.

### Table space availability

If you specify COPY SHRLEVEL REFERENCE with the CONCURRENT option, and if you want to copy all of the data sets for a list of table spaces to the same dump data set, specify FILTERDDN in your COPY statement to improve table space availability. If you do not specify FILTERDDN, COPY might force DFSMSdss to process the list of table spaces sequentially, which might limit the availability of some of the table spaces that are being copied.

### Related concepts:

"How utilities restart with lists" on page 44

# Specifying conditional image copies

Use the CHANGELIMIT option of the COPY utility to specify conditional image copies. You can use it to get a report of image copy information about a table space, or you can let DB2 decide whether to take an image copy based on this information.

You cannot use the CHANGELIMIT option for a table space or partition that is defined with TRACKMOD NO. If you change the TRACKMOD option from NO to YES, you must take an image copy before you can use the CHANGELIMIT option. When you change the TRACKMOD option from NO to YES for a linear table space, you must take a full image copy by using DSNUM ALL before you can copy using the CHANGELIMIT option.

### Obtaining image copy information about a table space

When you specify COPY CHANGELIMIT REPORTONLY, COPY reports image copy information for the table space and recommends the type of copy, if any, to take. The report includes:

- The total number of pages in the table space. This value is the number of pages that are to be copied if a full image copy is taken.
- The number of empty pages, if the table space is segmented.
- The number of changed pages. This value is the number of pages that are to be copied if an incremental image copy is taken.
- The percentage of changed pages.
- The type of image copy that is recommended.

### Adding conditional code to your COPY job

You can add conditional code to your jobs so that an incremental or full image copy, or some other step, is performed depending on how much the table space has changed. For example, you can add a conditional MERGECOPY step to create a new full image copy if your COPY job took an incremental copy. COPY CHANGELIMIT uses the following return codes to indicate the degree that a table space or list of table spaces has changed:

### 1 (informational)

If no CHANGELIMIT was met.

### 2 (informational)

If the percentage of changed pages is greater than the low CHANGELIMIT and less than the high CHANGELIMIT value.

### 3 (informational)

If the percentage of changed pages is greater than or equal to the high CHANGELIMIT value.

If you specify multiple COPY control statements in one job step, that job step reports the highest return code from all of the imbedded statements. Basically, the statement with the highest percentage of changed pages determines the return code and the recommended action for the entire list of COPY control statements that are contained in the subsequent job step.

### Using conditional copy with generation data groups (GDGs)

When you use generation data groups (GDGs) and need to make an incremental image copy, take the following steps to prevent creating an empty image copy:

- 1. Include in your job a first step in which you run COPY with CHANGELIMIT REPORTONLY. Set the SYSCOPY DD statement to DD DUMMY so that no output data set is allocated. If you specify REPORTONLY and use a template, DB2 does not dynamically allocate the data set.
- 2. Add a conditional JCL statement to examine the return code from the COPY CHANGELIMIT REPORTONLY step.
- 3. Add a second COPY step without CHANGELIMIT REPORTONLY to copy the table space or table space list based on the return code from the second step.

# Preparing for recovery by using the COPY utility

To prepare for recovery, you can use the COPY utility to create copies and establish points of recovery.

Use the following guidelines to help you prepare for recovery:

- Consider periodically merging incremental image copies into one copy. The RECOVER utility merges all incremental image copies since the last full image copy, and it must have all the image copies available at the same time. If this requirement is likely to strain your system resources (for example, by demanding more tape units than are available), consider regularly merging multiple image copies into one copy.
  - Even if you do not periodically merge multiple image copies into one copy, when you do not have enough tape units, RECOVER can still attempt to recover the object. RECOVER dynamically allocates the full image copy and attempts to dynamically allocate all the incremental image copy data sets. If every incremental copy can be allocated, recovery proceeds to merge pages to table spaces and apply the log. If a point is reached where RECOVER cannot allocate an incremental copy, the log RBA of the last successfully allocated data set is noted. Attempts to allocate incremental copies cease, and the merge proceeds with only the allocated data sets. The log is applied from the noted RBA, and the incremental image copies that were not allocated are ignored.
- Create primary and backup image copies after a LOAD or REORG operation with LOG NO when an inline copy is not created. Create these copies, so that if the primary image copy is not available, fallback recovery with the secondary image copy is possible.
- If you use COPY SHRLEVEL REFERENCE to copy a list of referentially related structures, you do not need to quiesce these objects to create a consistent point of recovery. The copy serves as a point of consistency.
- For LOB data, quiesce and copy both the base table space and the LOB table space at the same time to establish a point of consistency for recovery. QUIESCE does not create a recovery point for a LOB table space that contains LOBs that are defined with LOG NO.

• If an index is in informational COPY-pending (ICOPY) status, take a full image copy of the index space so that the RECOVER utility can recover the index space.

For an index that was defined with the COPY YES attribute the following utilities can place the index in ICOPY status:

- **REORG INDEX**
- REORG TABLESPACE LOG YES or NO
- LOAD TABLE LOG YES or NO
- REBUILD INDEX

After the utility processing completes, take the full image copy. If you need to recover an index of which you did not take a full image copy, use the REBUILD INDEX utility to rebuild the index from data in the table space.

Take image copies of table spaces with the NOT LOGGED attribute that have been updated since the last full copy.

These table spaces are placed in ICOPY status. To copy the table spaces that have been updated, run the COPY utility with the SCOPE PENDING option.

### Related concepts:

"Point-in-time recovery" on page 479

### Related reference:

Chapter 21, "QUIESCE," on page 397

# Improving performance

Certain activities can improve COPY performance.

You can merge a full image copy and subsequent incremental image copies into a new full copy by running the MERGECOPY utility. After reorganizing a table space, the first image copy must be a full image copy.

Do not base the decision of whether to run a full image copy or an incremental image copy on the number of rows that are updated since the last image copy was taken. Instead, base your decision on the percentage of pages that contain at least one updated record (not the number of updated records). Regardless of the size of the table, if more than 50% of the pages contain updated records, use full image copy (this saves the cost of a subsequent MERGECOPY). To find the percentage of changed pages, you can execute COPY with the CHANGELIMIT REPORTONLY option. Alternatively, you can execute COPY CHANGELIMIT to allow COPY to determine whether a full image copy or incremental copy is required.

Using DB2 data compression for table spaces can improve COPY performance because COPY does not decompress data. The performance improvement is proportional to the amount of compression.

# Generation data group definitions for the COPY utility

Use generation data groups to hold image copies. Use of generation data groups offers the benefit of automating the allocation of data set names and the deletion of the oldest data set.

When you define the generation data group:

You can specify that the oldest data set is automatically deleted when the maximum number of data sets is reached. If you do that, make the maximum number large enough to support all recovery requirements. When data sets are deleted, use the MODIFY utility to delete the corresponding rows in SYSIBM.SYSCOPY.

 Make the limit number of generation data sets equal to the number of copies that you want to keep. Use NOEMPTY to avoid deleting all the data sets from the integrated catalog facility catalog when the limit is reached.

**Attention:** Do not take incremental image copies when using generation data groups unless data pages have changed. When you use generation data groups, taking an incremental image copy when no data pages have changed causes the following results:

- The new image copy data set is empty.
- No SYSCOPY record is inserted for the new image copy data set.
- Your oldest image copy is deleted.

**Recommendation:** Use templates when using generation data groups. Related concepts:

"Specifying conditional image copies" on page 160

# Using DB2 with DFSMS products

You can use DB2 with DFSMS products.

If image copy data sets are managed by HSM or SMS, all data sets are cataloged.

If you plan to use SMS, catalog all image copies. Never maintain cataloged and uncataloged image copies that have the same name.

# Image copies on tape

Do not combine a full image copy and incremental image copies for the same table space on one tape volume. If you do, the RECOVER TABLESPACE utility cannot allocate the incremental image copies.

# **Termination of COPY**

You can terminate the COPY utility.

An active or stopped COPY job may be terminated with the **TERM UTILITY** command. However, if you issue **TERM UTILITY** while COPY is in the active or stopped state, DB2 inserts an ICTYPE=T record in the SYSIBM.SYSCOPY catalog table for each object that COPY had started processing, but not yet completed. (Exception: If the COPY utility is already in the UTILTERM phase, the image copy is considered completed.) For copies that are made with SHRLEVEL REFERENCE, some objects in the list might not have an ICTYPE=T record. For SHRLEVEL CHANGE, some objects might have a valid ICTYPE=F, I, or T record, or no record at all. The COPY utility does not allow you to take an incremental image copy if an ICTYPE=T record exists. You must make a full image copy.

### Implications of DISP on the DD statement

The result of terminating a COPY job that uses the parameter DISP=(MOD,CATLG,CATLG) varies as follows:

- If only one COPY control statement exists, no row is written to SYSIBM.SYSCOPY, but an image copy data set has been created and is cataloged in the ICF catalog. You should delete that image copy data set.
- If several COPY control statements are in one COPY job step, a row for each successfully completed copy is written to SYSIBM.SYSCOPY. However, all the image copy data sets have been created and cataloged. You should delete all image copy data sets that are not recorded in SYSIBM.SYSCOPY.

### **Restart of COPY**

You can restart the COPY utility.

Recommendation: Use restart current when possible, because it:

- Is valid for full image copies and incremental copies
- Is valid for a single job step with several COPY control statements
- Is valid for a list of objects
- · Requires a minimum of re-processing
- Keeps the DB2 catalog and the integrated catalog facility catalog synchronized

If you do **not** use the **TERM UTILITY** command, you can restart a COPY job. COPY jobs with the CONCURRENT option restart from the beginning, and other COPY jobs restart from the last commit point. You cannot use RESTART(PHASE) for any COPY job. If you are restarting a COPY job with uncataloged output data sets, you must specify the appropriate volumes for the job in the JCL or on the TEMPLATE utility statement. Doing so could impact your ability to use implicit restart.

If the recommended procedure is not followed an ABEND 413-1C may occur during restart of the COPY.

### Restarting with a new data set

If you define a new output data set for a current restart, complete the following actions before restarting the COPY job:

- 1. Copy the failed COPY output to the new data set.
- 2. Delete the old data set.
- 3. Rename the new data set to use the old data set name.

# Restarting COPY after an out-of-space condition

You can also restart COPY from the last commit point after receiving an out-of-space condition.

### Related concepts:

"Restart of an online utility" on page 39

### Related tasks:

"Restarting after the output data set is full" on page 43

# Sample COPY control statements

Use the sample control statements as models for developing your own COPY control statements.

In some cases, you might run a COPY utility job more than once. To avoid duplicate image copy data sets, a DSN qualifier is used in the following examples.

### Example 1: Making a full image copy

The following control statement specifies that the COPY utility is to make a full image copy of table space DSN8D11A.DSN8S11E. The copy is to be written to the data set that is defined by the SYSCOPY DD statement in the JCL; SYSCOPY is the default.

```
//STEP1
           EXEC DSNUPROC, UID='IUJMU111.COPYTS',
           UTPROC=''
//
           SYSTEM= 'DSN'
//
//SYSCOPY DD DSN=COPY001F.IFDY01,UNIT=SYSDA,VOL=SER=CPY01I,
           SPACE=(CYL, (15,1)), DISP=(NEW, CATLG, CATLG)
//SYSIN DD *
COPY TABLESPACE DSN8D11A.DSN8S11E
```

Instead of defining the data sets in the JCL, you can use templates. In the following example, the preceding job is modified to use a template. In this example, the name of the template is LOCALDDN. The LOCALDDN template is identified in the COPY statement by the COPYDDN option.

```
EXEC DSNUPROC, UID='IUJMU111.COPYTS',
           UTPROC='',
//
//
           SYSTEM= 'DSN'
//SYSIN DD *
TEMPLATE LOCALDDN UNIT SYSDA DSN(COPY001F.IFDY01)
          SPACE(15,1) CYL DISP(NEW, CATLG, CATLG)
COPY TABLESPACE DSN8D81A.DSN8S81E COPYDDN(LOCALDDN)
/*
```

**Recommendation:** When possible, use templates to allocate data sets.

### Example 2: Making full image copies for local site and recovery site

The following COPY control statement specifies that COPY is to make primary and backup full image copies of table space DSN8D11P.DSN8S11C at both the local site and the recovery site. The COPYDDN option specifies the output data sets for the local site, and the RECOVERYDDN option specifies the output data sets for the recovery site. The PARALLEL option indicates that up to 2 objects are to be processed in parallel.

The OPTIONS statement at the beginning indicates that if COPY encounters any errors (return code 8) while making the requested copies, DB2 ignores that particular item. COPY skips that item and moves on to the next item. For example, if DB2 encounters an error copying the specified data set to the COPY1 data set, DB2 ignores the error and tries to copy the table space to the COPY2 data set.

```
OPTIONS EVENT(ITEMERROR, SKIP)
COPY TABLESPACE DSN8D81P.DSN8S81C
   COPYDDN(COPY1, COPY2)
   RECOVERYDDN (COPY3, COPY4)
   PARALLEL(2)
```

### Example 3: Making full image copies of a list of objects

The control statement below specifies that COPY is to make local and recovery full image copies (both primary and backup) of the following objects:

- Table space DSN8D11A.DSN8S11D, and its indexes:
  - DSN8B10.XDEPT1
  - DSN8B10.XDEPT2

- DSN8B10.XDEPT3
- Table space DSN8D11A.DSN8S11E, and its indexes:
  - DSN8710.XEMP1
  - DSN8710.XEMP2

These copies are to be written to the data sets that are identified by the COPYDDN and RECOVERYDDN options for each object. The COPYDDN option specifies the data sets for the copies at the local site, and the RECOVERYDDN option specifies the data sets for the copies at the recovery site. The first parameter of each of these options specifies the data set for the primary copy, and the second parameter specifies the data set for the backup copy. For example, the primary copy of table space DSN8D81A.DSN8S81D at the recovery site is to be written to the data set that is identified by the COPY3 DD statement.

PARALLEL(4) indicates that up to four of these objects can be processed in parallel. As the COPY job of an object completes, the next object in the list begins processing in parallel until all of the objects have been processed.

SHRLEVEL REFERENCE specifies that no updates are allowed during the COPY job. This option is the default and is recommended to ensure the integrity of the data in the image copy.

```
EXEC DSNUPROC, UID='IUJMU111.COPYTS',
//STEP1
           UTPROC=''
//
//
           SYSTEM= 'DSN'
//COPY1 DD DSN=C81A.S20001.D2003142.T155241.LP,
           SPACE=(CYL, (15,1)), DISP=(NEW, CATLG, CATLG)
//COPY2 DD DSN=C81A.S20001.D2003142.T155241.LB,
           SPACE=(CYL, (15,1)), DISP=(NEW, CATLG, CATLG)
//COPY3 DD DSN=C81A.S20001.D2003142.T155241.RP,
           SPACE=(CYL, (15,1)), DISP=(NEW, CATLG, CATLG)
//COPY4 DD DSN=C81A.S20001.D2003142.T155241.RB,
           SPACE=(CYL, (15,1)), DISP=(NEW, CATLG, CATLG)
//COPY5 DD DSN=C81A.S20002.D2003142.T155241.LP,
           SPACE=(CYL, (15,1)), DISP=(NEW, CATLG, CATLG)
//COPY6 DD DSN=C81A.S20002.D2003142.T155241.LB,
           SPACE=(CYL, (15,1)), DISP=(NEW, CATLG, CATLG)
//COPY7 DD DSN=C81A.S20002.D2003142.T155241.RP,
//
           SPACE=(CYL, (15,1)), DISP=(NEW, CATLG, CATLG)
//COPY8 DD DSN=C81A.S20002.D2003142.T155241.RB,
           SPACE=(CYL, (15,1)), DISP=(NEW, CATLG, CATLG)
//
//COPY1 DD DSN=C81A.S20001.D2003142.T155241.LP.
           SPACE=(CYL, (15,1)), DISP=(NEW, CATLG, CATLG)
//COPY2 DD DSN=C81A.S20001.D2003142.T155241.LB,
           SPACE=(CYL, (15,1)), DISP=(NEW, CATLG, CATLG)
//COPY3 DD DSN=C81A.S20001.D2003142.T155241.RP,
           SPACE=(CYL, (15,1)), DISP=(NEW, CATLG, CATLG)
//COPY4 DD DSN=C81A.S20001.D2003142.T155241.RB,
           SPACE=(CYL, (15,1)), DISP=(NEW, CATLG, CATLG)
//COPY5 DD DSN=C81A.S20002.D2003142.T155241.LP,
           SPACE=(CYL, (15,1)), DISP=(NEW, CATLG, CATLG)
//COPY6 DD DSN=C81A.S20002.D2003142.T155241.LB,
           SPACE=(CYL,(15,1)),DISP=(NEW,CATLG,CATLG)
//COPY7 DD DSN=C81A.S20002.D2003142.T155241.RP,
           SPACE=(CYL, (15,1)), DISP=(NEW, CATLG, CATLG)
//COPY8 DD DSN=C81A.S20002.D2003142.T155241.RB,
           SPACE=(CYL, (15,1)), DISP=(NEW, CATLG, CATLG)
//
//COPY9 DD DSN=C81A.S20003.D2003142.T155241.LP,
           SPACE=(CYL,(15,1)),DISP=(NEW,CATLG,CATLG)
//
//COPY10 DD DSN=C81A.S20003.D2003142.T155241.LB,
           SPACE=(CYL, (15,1)), DISP=(NEW, CATLG, CATLG)
//COPY11 DD DSN=C81A.S20003.D2003142.T155241.RP,
           SPACE=(CYL, (15,1)), DISP=(NEW, CATLG, CATLG)
```

```
//COPY12 DD DSN=C81A.S00003.D2003142.T155241.RB.
           SPACE=(CYL, (15,1)), DISP=(NEW, CATLG, CATLG)
//COPY13 DD DSN=C81A.S00004.D2003142.T155241.LP
           SPACE=(CYL, (15,1)), DISP=(NEW, CATLG, CATLG)
//
//COPY14 DD DSN=C81A.S00004.D2003142.T155241.LB,
           SPACE=(CYL, (15,1)), DISP=(NEW, CATLG, CATLG)
//COPY15 DD DSN=C81A.S00004.D2003142.T155241.RP,
//
           SPACE=(CYL, (15,1)), DISP=(NEW, CATLG, CATLG)
//COPY16 DD DSN=C81A.S00004.D2003142.T155241.RB,
           SPACE=(CYL, (15,1)), DISP=(NEW, CATLG, CATLG)
//COPY17 DD DSN=C81A.S00005.D2003142.T155241.LP,
           SPACE=(CYL,(15,1)),DISP=(NEW,CATLG,CATLG)
//COPY18 DD DSN=C81A.S00005.D2003142.T155241.LB,
           SPACE=(CYL, (15,1)), DISP=(NEW, CATLG, CATLG)
//COPY19 DD DSN=C81A.S00005.D2003142.T155241.RP,
           SPACE=(CYL, (15,1)), DISP=(NEW, CATLG, CATLG)
//COPY20 DD DSN=C81A.S00005.D2003142.T155241.RB,
           SPACE=(CYL, (15,1)), DISP=(NEW, CATLG, CATLG)
//COPY21 DD DSN=C81A.S00006.D2003142.T155241.LP,
           SPACE=(CYL,(15,1)),DISP=(NEW,CATLG,CATLG)
//COPY22 DD DSN=C81A.S00006.D2003142.T155241.LB,
           SPACE=(CYL, (15,1)), DISP=(NEW, CATLG, CATLG)
//COPY23 DD DSN=C81A.S00006.D2003142.T155241.RP,
//
           SPACE=(CYL, (15,1)), DISP=(NEW, CATLG, CATLG)
//COPY24 DD DSN=C81A.S00006.D2003142.T155241.RB,
//
           SPACE=(CYL, (15,1)), DISP=(NEW, CATLG, CATLG)
//COPY25 DD DSN=C81A.S00007.D2003142.T155241.LP.
           SPACE=(CYL, (15,1)), DISP=(NEW, CATLG, CATLG)
//COPY26 DD DSN=C81A.S00007.D2003142.T155241.LB,
           SPACE=(CYL,(15,1)),DISP=(NEW,CATLG,CATLG)
//COPY27 DD DSN=C81A.S00007.D2003142.T155241.RP,
           SPACE=(CYL, (15,1)), DISP=(NEW, CATLG, CATLG)
//COPY28 DD DSN=C81A.S00007.D2003142.T155241.RB,
           SPACE=(CYL,(15,1)),DISP=(NEW,CATLG,CATLG)
//
//SYSIN DD *
COPY
   TABLESPACE DSN8D11A.DSN8S11D
       COPYDDN (COPY1, COPY2)
       RECOVERYDDN (COPY3, COPY4)
  INDEX DSN8B10.XDEPT1
       COPYDDN (COPY5, COPY6)
       RECOVERYDDN (COPY7, COPY8)
  INDEX DSN8B10.XDEPT2
       COPYDDN (COPY9, COPY10)
       RECOVERYDDN (COPY11, COPY12)
  INDEX DSN8B10.XDEPT3
       COPYDDN (COPY13, COPY14)
       RECOVERYDDN (COPY15, COPY16)
  TABLESPACE DSN8D11A.DSN8S11E
       COPYDDN (COPY17, COPY18)
       RECOVERYDDN (COPY19, COPY20)
  INDEX DSN8B10.XEMP1
       COPYDDN (COPY21, COPY22)
       RECOVERYDDN (COPY23, COPY24)
  INDEX DSN8B10.XEMP2
       COPYDDN (COPY25, COPY26)
       RECOVERYDDN (COPY27, COPY28)
 PARALLEL(4)
SHRLEVEL REFERENCE
/*
```

Figure 16. Example of making full image copies of multiple objects

You can also write this COPY job so that it uses lists and templates, as shown below. In this example, the name of the template is T1. Note that this TEMPLATE statement does not contain any space specifications for the dynamically allocated data sets. Instead, DB2 determines the space requirements. The T1 template is identified in the COPY statement by the COPYDDN and RECOVERYDDN options. The name of the list is COPYLIST. This list is identified in the COPY control statement by the LIST option.

```
//STEP1
           EXEC DSNUPROC, UID='IUJMU111.COPYTS',
          UTPROC=''.
//
          SYSTEM='DSN'
//SYSIN DD *
TEMPLATE T2 UNIT(SYSDA) SPACE CYL
       DSN(T2.&SN..T&TI..COPY&IC.&LOCREM.)
TEMPLATE T1 UNIT(SYSDA) SPACE CYL
       DSN(T1.&SN..T&TI..COPY&IC.&LOCREM.)
  LIMIT(5 MB,T2)
 LISTDEF COPYLIST
         INCLUDE TABLESPACE DSN8D81A.DSN8S81D
         INCLUDE INDEX DSN8810.XDEPT1
         INCLUDE INDEX DSN8810.XDEPT2
         INCLUDE INDEX DSN8810.XDEPT3
         INCLUDE TABLESPACE DSN8D81A.DSN8S81E
         INCLUDE INDEX DSN8810.XEMP1
         INCLUDE INDEX DSN8810.XEMP2
  COPY LIST COPYLIST COPYDDN(T1,T1)
         RECOVERYDDN(T1,T1)
    PARALLEL(4) SHRLEVEL REFERENCE
```

Figure 17. Example of using a list and template to make full image copies of multiple objects

# **Example 4: Using template switching**

The following TEMPLATE control statement assumes that tables space SMALL.TS occupies 10 cylinders and table space LARGE.TS occupies 100 cylinders. Both COPY statements use the SMALLTP template which specifies a limit of 20 cylinders. Table space SMALL.TS is smaller than this limit so no switching is performed. The output data set for table space SMALL.TS will be allocated on UNIT=SYSALLDA. Table space LARGE.TS is larger than this limit so the template is switched to the LARGETP template. The output data set for table space LARGE.TS will be allocated on UNIT=TAPE.

```
TEMPLATE LARGETP DSN &DB..&TS..D&DA..T&TI. UNIT=TAPE
TEMPLATE SMALLTP DSN &DB..&TS..D&DA..T&TI. UNIT=SYSALLDA LIMIT( 20 CYL, LARGETP )
COPY TABLESPACE SMALL.TS COPYDDN( SMALLTP )
COPY TABLESPACE LARGE.TS COPYDDN( SMALLTP )
```

Note that the DSN option of the TEMPLATE statement identifies the names of the data sets to which the copies are to be written.

Each of the preceding COPY jobs create a point of consistency for the table spaces and their indexes. You can subsequently use the RECOVER utility with the TOLOGPOINT option to recover all of these objects.

# Example 5: Making full image copies of a list of objects in parallel on tape

The following COPY control statement specifies that COPY is to make image copies of the specified table spaces and their associated index spaces in parallel and stack the copies on different tape devices.

The PARALLEL 2 option specifies that up to two objects can be processed in parallel. The TAPEUNITS 2 option specifies that up to two tape devices can be dynamically allocated at one time. The COPYDDN option for each object specifies the data set that is to be used for the local image copy. In this example, all of these data sets are dynamically allocated and defined by templates. For example, table space DSN8D81A.DSN8S81D is copied into a data set that is defined by the A1 template.

The TEMPLATE utility control statements define the templates A1 and A2.

```
EXEC DSNUPROC, SYSTEM=DSN
//SYSIN
           TEMPLATE A1 DSN(&DB..&SP..COPY1) UNIT CART STACK YES
           TEMPLATE A2 DSN(&DB..&SP..COPY2) UNIT CART STACK YES
COPY PARALLEL 2 TAPEUNITS 2
          TABLESPACE DSN8D81A.DSN8S81D COPYDDN(A1)
          INDEXSPACE DSN8810.XDEPT COPYDDN(A1)
          TABLESPACE DSN8D81A.DSN8S81E COPYDDN(A2)
          INDEXSPACE DSN8810.YDEPT COPYDDN(A2)
```

Although use of templates is recommended, you can also define the output data sets by coding JCL DD statements, as in the following example. This COPY control statement also specifies a list of objects to be processed in parallel, but in this case, the data sets are defined by DD statements. In each DD statement, notice the parameters for the VOLUME option. These values show that the data sets are defined on three different tape devices as follows:

- The first tape device contains data sets that are defined by DD statements DD1 and DD4. (For DD4, the VOLUME option has a value of \*.DD1 for the REF parameter.)
- A second tape device contains data sets that are defined by DD statements DD2 and DD3. (For DD3, the VOLUME option has a value of \*.DD3 for the REF parameter.)
- A third tape device contains the data set that is defined by DD statement DD5.

The following table spaces are to be processed in parallel on two different tape devices:

- DSN8D81A.DSN8S81D on the device that is defined by the DD1 DD statement and the device that is defined by the DD5 DD statement
- DSN8D81A.DSN8S81E on the device that is defined by the DD2 DD statement

Copying of the following tables spaces must wait until processing has completed for DSN8D81A.DSN8S81D and DSN8D81A.DSN8S81E:

- DSN8D81A.DSN8S81F on the device that is defined by the DD2 DD statement after DSN8D81A.DSN8S81E completes processing
- DSN8D81A.DSN8S81G on the device that is defined by the DD1 DD statement after DSN8D81A.DSN8S81D completes processing

```
//COPY1A EXEC DSNUPROC, SYSTEM=DSN
//DD1 DD DSN=DB1.TS1.CLP,
//
        DISP=(NEW, CATLG, CATLG),
//
         UNIT=TAPE, LABEL=(1,SL),
//
         VOLUME=(,RETAIN)
//DD2 DD DSN=DB2.TS2.CLP,
//
         DISP=(NEW, CATLG, CATLG),
//
         UNIT=TAPE, LABEL=(1,SL),
//
         VOLUME=(,RETAIN)
//DD3 DD DSN=DB3.TS3.CLB.BACKUP,
//
         DISP=(NEW, CATLG, CATLG),
//
         UNIT=TAPE, LABEL=(2,SL),
//
         VOLUME=(,RETAIN,REF=*.DD2)
//DD4 DD DSN=DB4.TS4.CLB.BACKUP,
         DISP=(NEW, CATLG, CATLG),
//
//
         UNIT=TAPE, LABEL=(2,SL),
//
         VOLUME=(,RETAIN,REF=*.DD1)
//DD5 DD DSN=DB1.TS1.CLB.BACKUP,
//
         DISP=(NEW, CATLG, CATLG),
//
         UNIT=TAPE, LABEL=(1,SL),
//
         VOLUME=(,RETAIN)
 COPY PARALLEL 2 TAPEUNITS 3
      TABLESPACE DSN8D81A.DSN8S81D COPYDDN(DD1,DD5)
      TABLESPACE DSN8D81A.DSN8S81E COPYDDN(DD2)
      TABLESPACE DSN8D81A.DSN8S81F COPYDDN(DD3)
      TABLESPACE DSN8D81A.DSN8S81G COPYDDN(DD4)
```

Figure 18. Example of making full image copies of a list of objects in parallel on tape

# Example 6: Using both JCL-defined and template-defined data sets to copy a list of objects on tape

This example uses both JCL DD statements and utility templates to define four data sets for the image copies. The JCL defines two data sets (DB1.TS1.CLP and DB2.TS2.CLB.BACKUP), and the TEMPLATE utility control statements define two data sets that are to be dynamically allocated (&DB..&SP..COPY1 and &DB..&SP..COPY2).

The COPYDDN options in the COPY control statement specify the data sets that are to be used for the local primary and backup image copies of the specified table spaces. For example, the primary copy of table space DSN8D81A.DSN8S71D is to be written to the data set that is defined by the DD1 DD statement (DB1.TS1.CLP), and the primary copy of table space DSN8D81A.DSN8S71E is to be written to the data set that is defined by the A1 template (&DB..&SP..COPY1).

Four tape devices are allocated for this COPY job: the JCL allocates two tape drives, and the TAPEUNITS 2 option in the COPY statement indicates that two tape devices are to be dynamically allocated. Note that the TAPEUNITS option applies only to those tape devices that are dynamically allocated by the TEMPLATE statement.

**Recommendation:** Although this example shows how to use both templates and DD statements, use only templates, if possible.

```
//COPY1D EXEC DSNUPROC, SYSTEM=DSN
//DD1 DD DSN=DB1.TS1.CLP,
        DISP=(,CATLG),
//
//
        UNIT=3490, LABEL=(1, SL)
        VOLUME=(,RETAIN)
//DD2 DD DSN=DB2.TS2.CLB.BACKUP,
        DISP=(,CATLG),
        UNIT=3490, LABEL=(2,SL)
//
//
         VOLUME=(, RETAIN)
//SYSIN
           DD *
 TEMPLATE A1 DSN(&DB..&SN..COPY1) UNIT CART STACK YES
 TEMPLATE A2 DSN(&DB..&SN..COPY2) UNIT CART STACK YES
 COPY PARALLEL 2 TAPEUNITS 2
       TABLESPACE DSN8D81A.DSN8S81D COPYDDN(DD1,DD2)
       TABLESPACE DSN8D81A.DSN8S81E COPYDDN(A1,A2)
```

Figure 19. Example of using both JCL-defined and template-defined data sets to copy a list of objects on a tape

### Example 7: Using LISTDEF to define a list of objects to copy in parallel to tape

The following example uses the LISTDEF utility to define a list of objects to be copied in parallel to different tape sources. The COPY control statement specifies that the table spaces that are included in the PAYROLL list are to copied. (The PAYROLL list is defined by the LISTDEF control statement.) The TEMPLATE control statements define two output data sets, one for the local primary copy (&DB..&COPY..LOCAL) and one for the recovery primary copy (&DB..&COPY..REMOTE).

```
//COPY3A
           EXEC DSNUPROC, SYSTEM=DSN
//SYSIN
           DD *
           LISTDEF PAYROLL INCLUDE TABLESPACES TABLESPACE DBPAYROLL.*
           TEMPLATE LOCAL DSN(&DB..&COPY..LOCAL) (+1) UNIT CART STACK YES
           TEMPLATE REMOTE DSN(&DB..&COPY..REMOTE) (+1) UNIT CART STACK YES
           COPY LIST PAYROLL PARALLEL(10) TAPEUNITS(8)
             COPYDDN(LOCAL) RECOVERYDDN(REMOTE)
```

In the preceding example, the utility determines the number of tape streams to use by dividing the value for TAPEUNITS (8) by the number of output data sets (2) for a total of 4 in this example. For each tape stream, the utility attaches one subtask. The list of objects is sorted by size and processed in descending order. The first subtask to finish processes the next object in the list. In this example, the PARALLEL(10) option limits the number of objects to be processed in parallel to 10 and attaches four subtasks. Each subtask copies the objects in the list in parallel to two tape drives, one for the primary and one for the recovery output data sets.

### Example 8: Making incremental copies with updates allowed

The FULL NO option in the following COPY control statement specifies that COPY is to make incremental image copies of any specified objects. In this case, the objects to be copied are those objects that are included in the NAME1 list, as indicated by the LIST option. The preceding LISTDEF utility control statement defines the NAME1 list to include index space DSN8D81A.XEMP1 and table space DSN8D81A.DSN8S81D. Although one of the objects to be copied is an index space and COPY does not take incremental image copies of index spaces, the job does not fail; COPY takes a full image copy of the index space instead. However, if a COPY FULL NO statement identifies only an index that is not part of a list, the COPY job fails.

All specified copies (local primary and backup copies and remote primary and backup copies) are written to data sets that are dynamically allocated according to the specifications of the COPYDS template. This template is defined in the preceding TEMPLATE utility control statement.

The SHRLEVEL CHANGE option in the following COPY control statement specifies that updates can be made during the COPY job.

```
TEMPLATE COPYDS DSN &US.2.&SN..&LR.&PB..D&DATE.
LISTDEF NAME1 INCLUDE INDEXSPACE DSN8D81A.XEMP1
INCLUDE TABLESPACE DSN8D81A.DSN8S81D
COPY LIST NAME1 COPYDDN(COPYDS, COPYDS) RECOVERYDDN(COPYDS, COPYDS)
FULL NO SHRLEVEL CHANGE
```

### Example 9: Making a conditional image copy

The CHANGELIMIT(5) option in the following control statement specifies the following conditions for making an image copy of table space DSN8D81P.DSN8S81C:

- Take a full image copy of the table space if the percentage of changed pages is equal to or greater than 5%.
- Take an incremental image copy of the table space if the percentage of changed pages is greater than 0 and less than 5%.
- Do not take an image copy if no pages have changed. COPY TABLESPACE DSN8D11P.DSN8S11C CHANGELIMIT(5)

### Example 10: Reporting image copy information for a table space

The REPORTONLY option in the following control statement specifies that image copy information is to be displayed only; no image copies are to be made. The CHANGELIMIT(10,40) option specifies that the following information is to be displayed:

- Recommendation that a full image copy be made if the percentage of changed pages is equal to or greater than 40%.
- Recommendation that an incremental image copy be made if the percentage of changed pages is greater than 10% and less than 40%.
- Recommendation that no image copy be made if the percentage of changed pages is 10% or less.

COPY TABLESPACE DSN8D11P.DSN8S11C CHANGELIMIT(10,40) REPORTONLY

### **Example 11: Invoking DFSMSdss concurrent copy**

The CONCURRENT option in the following COPY control statement specifies that DFSMSdss concurrent copy is to make a full image copy of the objects in the COPYLIST list (table space DSN8D81A.DSN8S81D and table space DSN8D81A.DSN8S81P). The COPYDDN option indicates that the copy is to be written to the data set that is defined by the SYSCOPY1 template. The DSSPRINT DD statement specifies the data set for message output.

```
//COPY
         EXEC DSNUPROC.SYSTEM=DSN
//SYSPRINT DD DSN=COPY1.PRINT1,DISP=(NEW,CATLG,CATLG),
         SPACE=(4000,(20,20),,,ROUND),UNIT=SYSDA,VOL=SER=DB2CC5
//DSSPRINT DD DSN=COPY1.PRINT2,DISP=(NEW,CATLG,CATLG),
//
        SPACE=(4000,(20,20),,,ROUND),UNIT=SYSDA,VOL=SER=DB2CC5
//SYSIN DD *
 TEMPLATE SYSCOPY1 DSN &DB..&TS..COPY&IC.&LR.&PB..D&DATE..T&TIME.
          UNIT(SYSDA) DISP (MOD, CATLG, CATLG)
 LISTDEF COPYLIST INCLUDE TABLESPACE DSN8D81A.DSN8S81D
                  INCLUDE TABLESPACE DSN8D81A.DSN8S81P
  COPY LIST COPYLIST
 COPYDDN (SYSCOPY1)
 CONCURRENT
```

Figure 20. Example of invoking DFSMSdss concurrent copy with the COPY utility

### Example 12: Invoking DFSMSdss concurrent copy and using a filter data set

The control statement specifies that DFSMSdss concurrent copy is to make full image copies of the objects in the TSLIST list (table spaces TS1, TS2, and TS3). The FILTERDDN option specifies that COPY is to use the filter data set that is defined by the FILT template. All output is sent to the SYSCOPY data set, as indicated by the COPYDDN(SYSCOPY) option. SYSCOPY is the default. This data set is defined in the preceding TEMPLATE control statement.

```
LISTDEF TSLIST
        INCLUDE TABLESPACE TS1
       INCLUDE TABLESPACE TS2
       INCLUDE TABLESPACE TS3
TEMPLATE SYSCOPY DSN &DB..&TS..COPY&IC.&LR.&PB..D&DATE..T&TIME.
           UNIT(SYSDA) DISP (MOD, CATLG, CATLG)
TEMPLATE FILT DSN FILT.TEST1.&SN..D&DATE.
           UNIT(SYSDA) DISP (MOD, CATLG, DELETE)
COPY LIST TSLIST
FILTERDDN(FILT)
COPYDDN (SYSCOPY)
CONCURRENT
   SHRLEVEL REFERENCE
```

Figure 21. Example of invoking DFSMSdss concurrent copy with the COPY utility and using a filter data set

### Example 13: Copying LOB table spaces together with related objects

Assume that table space TPIQUD01 is a base table space and that table spaces TLIQUDA1, TLIQUDA2, TLIQUDA3, and TLIQUDA4 are LOB table spaces. The control statement specifies that COPY is to take the following actions:

- Take a full image copy of each specified table space if the percentage of changed pages is equal to or greater than the highest decimal percentage value for the CHANGELIMIT option for that table space. For example, if the percentage of changed pages for table space TPIQUD01 is equal to or greater than 6.7%, COPY is to take a full image copy.
- Take an incremental image copy of each specified table space if the percentage of changed pages is in the range between the specified decimal percentage values for the CHANGELIMIT option for that table space. For example, if the percentage of changed pages for table space TLIQUDA1 is greater than 7.9% and less than 25.3%, COPY is to take an incremental image copy.
- Do not take an image copy of each specified table space if the percentage of changed pages is equal to or less than the lowest decimal percentage value for

the CHANGELIMIT option for that table space. For example, if the percentage of changed pages for table space TLIQUDA2 is equal to or less than 2.2%, COPY is not to take an incremental image copy.

 Take full image copies of index spaces IPIQUD01, IXIQUD02, IUIQUD03, IXIQUDA1, IXIQUDA2, IXIQUDA3, and IXIQUDA4.

```
COPY
     TABLESPACE DBIQUD01.TPIQUD01 DSNUM ALL CHANGELIMIT(3.3,6.7)
       COPYDDN (COPYTB1)
     TABLESPACE DBIQUD01.TLIQUDA1 DSNUM ALL CHANGELIMIT (7.9,25.3)
       COPYDDN (COPYTA1)
     TABLESPACE DBIQUD01.TLIQUDA2 DSNUM ALL CHANGELIMIT(2.2,4.3)
       COPYDDN (COPYTA2)
     TABLESPACE DBIQUD01.TLIQUDA3 DSNUM ALL CHANGELIMIT(1.2,9.3)
       COPYDDN (COPYTA3)
     TABLESPACE DBIQUD01.TLIQUDA4 DSNUM ALL CHANGELIMIT(2.2,4.0)
       COPYDDN (COPYTA4)
     INDEXSPACE DBIQUD01.IPIQUD01 DSNUM ALL
       COPYDDN(COPYIX1)
     INDEXSPACE DBIQUD01.IXIQUD02 DSNUM ALL
       COPYDDN(COPYIX2)
     INDEXSPACE DBIQUD01.IUIQUD03 DSNUM ALL
       COPYDDN(COPYIX3)
     INDEXSPACE DBIQUD01.IXIQUDA1 DSNUM ALL
       COPYDDN (COPYIXA1)
     INDEXSPACE DBIQUD01.IXIQUDA2 DSNUM ALL
       COPYDDN(COPYIXA2)
     INDEXSPACE DBIQUD01.IXIQUDA3 DSNUM ALL
       COPYDDN(COPYIXA3)
     INDEXSPACE DBIQUD01.IXIQUDA4 DSNUM ALL
       COPYDDN(COPYIXA4)
SHRLEVEL REFERENCE
```

Figure 22. Example of copying LOB table spaces together with related objects

### Example 14: Using GDGs to make a full image copy

The following control statement specifies that the COPY utility is to make a full image copy of table space DBLT2501.TPLT2501. The local copies are to be written to data sets that are dynamically allocated according to the COPYTEM1 template. The remote copies are to be written to data sets that are dynamically allocated according to the COPYTEM2 template. For both of these templates, the DSN option indicates the name of generation data group JULTU225 and the generation number of +1. (If a GDG base does not already exist, DB2 creates one.) Both of these output data sets are to be modeled after the JULTU255.MODEL data set (as indicated by the MODELDCB option in the TEMPLATE statements).

```
//*********************************
//* COMMENT: MAKE A FULL IMAGE COPY OF THE TABLESPACE.
//*
      USE A TEMPLATE FOR THE GDG.
//*********************
//STEP2
         EXEC DSNUPROC, UID='JULTU225.COPY',
         UTPROC=''
//
         SYSTEM='SSTR
//
//SYSIN
         DD *
  TEMPLATE COPYTEM1
          LINIT SYSDA
          DSN 'JULTU225.GDG.LOCAL.&PB.(+1)'
          MODELDCB JULTU225.MODEL
  TEMPLATE COPYTEM2
          UNIT SYSDA
          DSN 'JULTU225.GDG.REMOTE.&PB.(+1)'
          MODELDCB JULTU225.MODEL
  COPY TABLESPACE DBLT2501.TPLT2501
```

```
FULL YES
COPYDDN (COPYTEM1, COPYTEM1)
RECOVERYDDN (COPYTEM2, COPYTEM2)
SHRLEVEL REFERENCE
```

### Example 15: Copying clone table data

The following control statement indicates that COPY is to copy only clone table data in the specified table spaces or indexes.

```
COPY SHRLEVEL REFERENCE CLONE
       TABLESPACE DBIQUD01.TPIQUD01 DSNUM ALL CHANGELIMIT(3.3,6.7)
         COPYDDN (COPYTB1)
       TABLESPACE DBIQUD01.TLIQUDA1 DSNUM ALL CHANGELIMIT(7.9,25.3)
        COPYDDN (COPYTA1)
       TABLESPACE DBIQUD01.TLIQUDA2 DSNUM ALL CHANGELIMIT(2.2,4.3)
        COPYDDN(COPYTA2)
       TABLESPACE DBIQUD01.TLIQUDA3 DSNUM ALL CHANGELIMIT(1.2,9.3)
         COPYDDN (COPYTA3)
       TABLESPACE DBIQUD01.TLIQUDA4 DSNUM ALL CHANGELIMIT(2.2,4.0)
         COPYDDN (COPYTA4)
       INDEXSPACE DBIQUD01.IPIQUD01 DSNUM ALL
         COPYDDN(COPYIX1)
```

### Example 16: Copying updated table space data

The following control statement indicates that COPY is to copy only the objects that have been updated. SCOPE PENDING indicates that you want to copy only those objects in COPY-pending or informational COPY-pending status.

```
COPY SHRLEVEL REFERENCE
       TABLESPACE DBIQUD01.TPIQUD01 DSNUM ALL CHANGELIMIT(3.3,6.7)
         COPYDDN (COPYTB1)
       TABLESPACE DBIQUD01.TLIQUDA1 DSNUM ALL CHANGELIMIT(7.9,25.3)
         COPYDDN (COPYTA1)
       TABLESPACE DBIQUD01.TLIQUDA2 DSNUM ALL CHANGELIMIT(2.2,4.3)
         COPYDDN (COPYTA2)
       TABLESPACE DBIQUD01.TLIQUDA3 DSNUM ALL CHANGELIMIT(1.2,9.3)
         COPYDDN (COPYTA3)
       TABLESPACE DBIQUD01.TLIQUDA4 DSNUM ALL CHANGELIMIT(2.2,4.0)
         COPYDDN (COPYTA4)
       INDEXSPACE DBIQUD01.IPIQUD01 DSNUM ALL
         COPYDDN(COPYIX1)PARALLEL(4)
  SCOPE PENDING
```

# Chapter 12. COPYTOCOPY

The COPYTOCOPY online utility makes image copies from an image copy that was taken by the COPY utility. The COPYTOCOPY utility can also make image copies from inline copies that the REORG or LOAD utilities make.

Starting with the local primary copy or a recovery-site primary copy, or a copy created by using FlashCopy technology, COPYTOCOPY can make up to four sequential format copies of one or more of the following types of copies:

- Local primary
- Local backup
- Recovery site primary
- Recovery site backup

You can make both full and incremental image copies of a LOB or XML table space.

You cannot run COPYTOCOPY on concurrent copies.

The RECOVER utility uses the copies when recovering a table space or index space to the most recent time or to a previous time. These copies can also be used by MERGECOPY, UNLOAD, and possibly a subsequent COPYTOCOPY execution.

### **Output**

Output from the COPYTOCOPY utility consists of:

- Up to three sequential data sets that contain the image copy. If the copy base is a FlashCopy, four sequential copies can be made.
- Up to three sequential data sets that contain the image copy.
- Rows in the SYSIBM.SYSCOPY catalog table that describe the image copy data sets that are available to the RECOVER utility. Your installations responsible for ensuring that these data sets are available if the RECOVER utility requests them.

The entries for SYSCOPY columns remain the same as the original entries in the SYSCOPY row when the COPY utility recorded them. The COPYTOCOPY job inserts values in the columns DSNAME, GROUP\_MEMBER, JOBNAME, AUTHID, DSVOLSER, and DEVTYPE.

In all migration modes, RBA and LRSN values are displayed in 10-byte format. This 10-byte display is unrelated to migration of the catalog or directory, conversion of individual objects to EXTENDED format, or BSDS conversion. For recovery purposes, this 10-byte format is the preferred input format for DB2. When 10-byte RBA or LRSN values are specified as input to DB2, conversion to 6-byte format is performed internally as needed.

Even before the BSDS is converted to Version 11 format on all data sharing members or the catalog and directory are migrated, 10-byte LRSN values might be displayed with non-zero digits in the low order 3 bytes. LRSN values captured before the BSDS is converted continue to be displayed as they were saved until they are no longer available for display (for example, deleted by MODIFY RECOVERY). This behavior is normal and to be expected, given the many ways LRSN values are generated, stored, and handled in DB2. If these LRSN values are

1

specified as input to DB2, specify them as shown. If the LRSN value contains non-zero digits in the low order 3 bytes, do not remove them. Any conversion that might be required takes place inside DB2.

### **Authorization required**

To execute this utility, you must use a privilege set that includes one of the following authorities:

- IMAGCOPY privilege for the database
- DBADM, DBCTRL, or DBMAINT authority for the database. If the object on which the utility operates is in an implicitly created database, DBADM authority on the implicitly created database or DSNDB04 is required.
- System DBADM authority
- SYSCTRL or SYSADM authority

An ID with installation SYSOPR authority can also execute COPYTOCOPY, but only on a table space in the DSNDB01 or DSNDB06 database.

### **Restrictions on running COPYTOCOPY**

- COPYTOCOPY does not support the following catalog and directory objects:
  - DSNDB01.SYSUTILX and its indexes
  - DSNDB01.DBD01 and its indexes
  - DSNDB01.SYSDBDXA and its indexes
  - DSNDB06.SYSTSCPY and its indexes
- An image copy from a COPY job with the CONCURRENT option cannot be processed by COPYTOCOPY.
- COPYTOCOPY does not check the recoverability of an object.
- COPYTOCOPY cannot be run on a table space during the period after RECOVER is run to a point in time before materialization of pending definition changes and before REORG is run to complete the point-in-time recovery process.
- COPYTOCOPY does not support a range of partitions within a partitioned table space. Specify individual DSNUM(*n*). From the inline copy, COPYTOCOPY copies only the specified partition into the output image copy data set.

# **Execution phases of COPYTOCOPY**

The COPYTOCOPY utility operates in these phases:

Phase Description

UTILINIT

Performs initialization

**CPY2CPY** 

Copies an image copy

**UTILTERM** 

Performs cleanup

# Syntax and options of the COPYTOCOPY control statement

The COPYTOCOPY utility control statement, with its multiple options, defines the function that the utility job performs.

1

You can create a control statement with the ISPF/PDF edit function. After creating it, save it in a sequential or partitioned data set. When you create the JCL for running the job, use the SYSIN DD statement to specify the name of the data set that contains the utility control statement.

### Syntax diagram

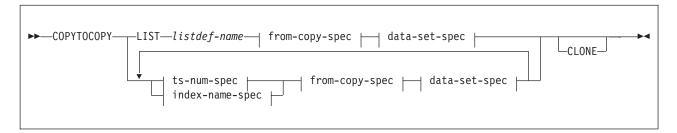

### ts-num-spec:

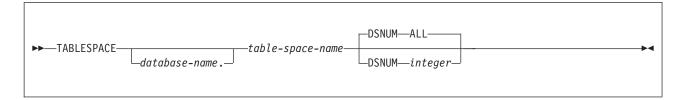

### index-name-spec:

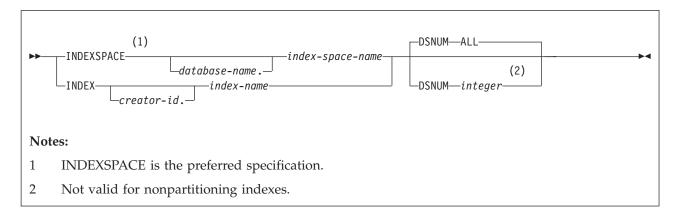

### from-copy-spec:

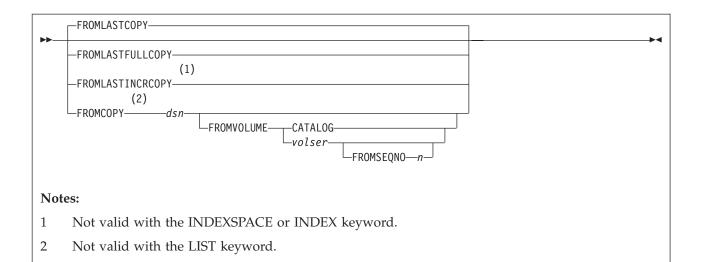

### data-set-spec:

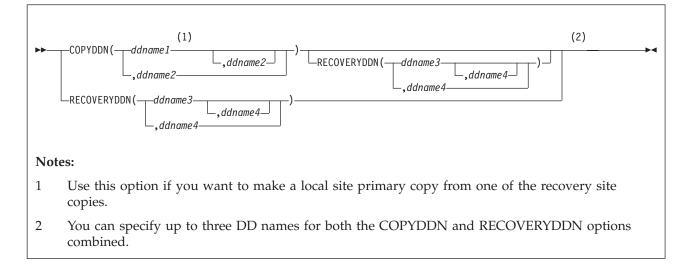

### Option descriptions

### **LIST** listdef-name

Specifies the name of a previously defined LISTDEF list name. The utility allows one LIST keyword for each COPYTOCOPY control statement. Do not specify LIST with either the INDEX or TABLESPACE keywords. DB2 invokes COPYTOCOPY once for the entire list. This utility will only process clone data if the CLONE keyword is specified. The use of CLONED YES on the LISTDEF statement is not sufficient.

The partitions or partition ranges can be specified in a list.

### **TABLESPACE**

Specifies the table space (and, optionally, the database it belongs to) that is to be copied. *database-name* is the name of the database that the table space belongs to. The **default** value is **DSNDB04**.

table-space-name is the name of the table space to be copied.

### **INDEXSPACE** database-name.index-space-name

Specifies the qualified name of the index space that is to be copied; the name is obtained from the SYSIBM.SYSINDEXES table. Define the index space with the COPY YES attribute.

database-name optionally specifies the name of the database that the index space belongs to. The **default** value is **DSNDB04**.

index-space-name specifies the name of the index space that is to be copied.

### **INDEX** creator-id.index-name

Specifies the index that is to be copied. Enclose the index name in quotation marks if the name contains a blank.

creator-id optionally specifies the creator of the index. The default value is the user identifier for the utility.

*index-name* specifies the name of the index that is to be copied.

### **DSNUM**

Identifies a partition or data set, within the table space or the index space, that is to be copied. The keyword ALL specifies that the entire table space or index space is to be copied.

You cannot specify DSNUM for nonpartitioned indexes.

### ALL

Specifies that the entire table space or index space is to be copied. You must use ALL for a nonpartitioned secondary index.

Is the number of a partition or data set that is to be copied.

An integer value is not valid for nonpartitioned secondary indexes.

For a partitioned table space or index space, the integer is its partition number. The maximum is 4096.

For a nonpartitioned table space, find the integer at the end of the data set name as cataloged in the VSAM catalog. The data set name has the following format:

```
catname.DSNDBx.dbname.spacename.y000Z.Annn
```

In this format:

catname

Is the VSAM catalog name or alias.

Is C or D.

dbname

Is the database name.

spacename

Is the table space or index space name.

Is I or J.

Is 1 or 2.

nnn Is the data set integer.

Specifying or using the default of DSNUM(ALL) causes COPYTOCOPY to look for an input image copy that was taken at the entire table space or index space level.

### **FROMLASTCOPY**

Specifies the most recent image copy that was taken for the table space or index space that is to be the input to the COPYTOCOPY utility. This could be a full image copy or incremental copy that is retrieved from SYSIBM.SYSCOPY.

### FROMLASTFULLCOPY

Specifies the most recent full image copy that was taken for the object, which is to be the input to the COPYTOCOPY job.

### FROMLASTINCRCOPY

Specifies the most recent incremental image copy that was taken for the object that is to be the input to COPYTOCOPY job.

FROMLASTINCRCOPY is not valid with the INDEXSPACE or INDEX keyword. If FROMLASTINCRCOPY is specified for an INDEXSPACE or INDEX, COPYTOCOPY uses the last full copy that was taken, if one is available.

### FROMCOPY dsn

Specifies a particular image copy data set (dsn) as the input to the COPYTOCOPY job. This option is not valid for LIST.

If the image copy data set is a generation data set, then supply a fully qualified data set name, including the absolute generation and version number. If the image copy data set is not a generation data set and more than one image copy data set have the same data set name, use the FROMVOLUME option to identify the data set exactly.

### **FROMVOLUME**

Identifies the image copy data set.

Identifies the data set as cataloged. Use this option only for an image copy that was created as a cataloged data set. (Its volume serial is not recorded in SYSIBM.SYSCOPY.)

COPYTOCOPY refers to the SYSIBM.SYSCOPY catalog table during execution. If you use FROMVOLUME CATALOG, the data set must be cataloged. If you remove the data set from the catalog after creating it, you must catalog the data set again to make it consistent with the record that appears in SYSIBM.SYSCOPY for this copy.

### vol-ser

Identifies the data set by an alphanumeric volume serial identifier of its first volume. Use this option only for an image copy that was created as a noncataloged data set. Specify the first vol-ser in the SYSCOPY record to locate a data set that is stored on multiple tape volumes. If an individual volume serial number contains leading zeros, it must be enclosed in single quotation marks.

### FROMSEONO n

Identifies the image copy data set by its file sequence number. n is the file sequence number.

### **COPYDDN** (ddname1, ddname2)

Specifies a DD name (ddname) or a TEMPLATE name for the primary (ddname1) and backup (ddname2) copied data sets for the image copy at the local site. If ddname2 is specified by itself, COPYTOCOPY expects the local site primary image copy to exist. If it does not exist, error message DSNU1401 is issued and the process for the object is terminated.

**Recommendation:** Catalog all of your image copy data sets.

You cannot have duplicate image copy data sets. If the DD statement identifies a noncataloged data set with the same name, volume serial, and file sequence number as one that is already recorded in SYSIBM.SYSCOPY, COPYTOCOPY issues a message and no copy is made. If the DD statement identifies a cataloged data set with only the same name, no copy is made. For cataloged image copy data sets, you must specify CATLG for the normal termination disposition in the DD statement; for example, DISP=(MOD,CATLG,CATLG). The DSVOLSER field of the SYSCOPY entry is blank.

When the image copy data set is going to a tape volume, specify VOL=SER parameter in the DD statement.

The COPYDDN keyword specifies either a DD name or a TEMPLATE name specification from a previous TEMPLATE control statement. If utility processing detects that the specified name is both a DD name in the current job step and a TEMPLATE name, the utility uses the DD name.

### **RECOVERYDDN** (ddname3,ddname4)

Specifies a DD name (ddname) or a TEMPLATE name for the primary (ddname3) and backup (ddname4) copied data sets for the image copy at the recovery site. If ddname4 is specified by itself, COPYTOCOPY expects the recovery site primary image copy to exist. If this image copy does not exist, error message DSNU1401 is issued and the process for the object is terminated.

You cannot have duplicate image copy data sets. The same rules apply for RECOVERYDDN as for COPYDDN.

The RECOVERYDDN keyword specifies either a DD name or a TEMPLATE name specification from a previous TEMPLATE control statement. If utility processing detects that the specified name is both a DD name in the current job step and a TEMPLATE name, the utility uses the DD name.

### **CLONE**

Indicates that COPYTOCOPY is to process only image copy data sets that were taken against clone tables or indexes on clone tables. This utility will only process clone data if the CLONE keyword is specified. The use of CLONED YES on the LISTDEF statement is not sufficient.

### Related reference:

Chapter 31, "TEMPLATE," on page 775 Chapter 15, "LISTDEF," on page 207

### Data sets that COPYTOCOPY uses

The COPYTOCOPY utility uses a number of data sets during its operation.

The following table describes the data sets that COPYTOCOPY uses. The table lists the DD name that is used to identify the data set, a description of the data set, and an indication of whether it is required. Include statements in your JCL for each required data set and any optional data sets that you want to use.

Table 21. Data sets that COPYTOCOPY uses

| Data set  Description  SYSIN  Input data set that contains the utility control statement. |                                         | Required? |  |
|-------------------------------------------------------------------------------------------|-----------------------------------------|-----------|--|
|                                                                                           |                                         | Yes       |  |
| SYSPRINT                                                                                  | PRINT Output data set for messages. Yes |           |  |

Table 21. Data sets that COPYTOCOPY uses (continued)

| Data set      | Description                                                                                                    | Required? |
|---------------|----------------------------------------------------------------------------------------------------|-----------|
| Output copies | From one to four output data sets that contain the resulting image copy data sets. Specify their DD names with the COPYDDN and RECOVERYDDN options of the utility control statement. | Yes       |

The following objects are named in the utility control statement and do not require DD statements in the JCL:

### Table space or Index space

Object that is to be copied. (If you want to copy only certain partitions in a partitioned table space, use the DSNUM option in the control statement.)

### DB2 catalog objects

Objects in the catalog that COPYTOCOPY accesses. The utility records each copy in the DB2 catalog table SYSIBM.SYSCOPY.

### Input image copy data set

This information is accessed through the DB2 catalog. COPYTOCOPY retains all tape mounts for you. You do not need to code JCL statements to retain tape mounts. If the image copy data sets that are used by COPYTOCOPY reside on the same tape, you do not need to remove the tape.

### Output data set size

Image copies are written to sequential non-VSAM data sets.

**Recommendation:** Use a template for the image copy data set for a table space by specifying a TEMPLATE statement without the SPACE keyword. When you omit this keyword, the utility calculates the appropriate size of the data set for you.

Alternatively, you can find the approximate size, in bytes, of the image copy data set for a table space by using the following procedure:

- 1. Find the high-allocated page number from the COPYPAGESF column of SYSIBM.SYSCOPY or from information in the VSAM catalog data set.
- 2. Multiply the high-allocated page number by the page size.

Another option is to look at the size of the input image copy.

JCL parameters: You can specify a block size for the output by using the BLKSIZE parameter on the DD statement for the output data set. Valid block sizes are multiples of 4096 bytes. It is recommended that the BLKSIZE parameter be omitted. The TAPEBLKSZLIM parameter of the DEVSUPxx member of SYS1.PARMLIB controls the block size limit for tapes. See the z/OS MVS Initialization and Tuning Guide for more details.

### Cataloging image copies

To catalog your image copy data sets, use the DISP=(NEW,CATLG,CATLG) parameter in the DD statement or TEMPLATE that is named by the COPYDDN or RECOVERYDDN option. After the image copy is taken, the DSVOLSER column of the row that is inserted into SYSIBM.SYSCOPY contains blanks.

Duplicate image copy data sets are not allowed. If a cataloged data set is already recorded in SYSIBM.SYSCOPY with the same name as the new image copy data set, a message is issued and the copy is not made.

When RECOVER locates the entry in SYSIBM.SYSCOPY, it uses the ICF catalog to allocate the required data set. If you have uncataloged the data set, the allocation fails. In that case, the recovery can still go forward; RECOVER searches for a previous image copy. But even if RECOVER finds one, it must use correspondingly more of the log to recover. You are responsible for keeping the z/OS catalog consistent with SYSIBM.SYSCOPY with regard to existing image copy data sets.

# Concurrency and compatibility for COPYTOCOPY

The COPYTOCOPY utility has certain concurrency and compatibility characteristics associated with it.

DB2 treats individual data and index partitions as distinct target objects. Utilities that operate on different partitions of the same table space or index space are compatible.

### **Claims**

The following table shows which claim classes COPYTOCOPY claims on the target object.

Table 22. Claim classes of COPYTOCOPY operations.

| Target                                                | СОРҮТОСОРҮ |
|-------------------------------------------------------|------------|
| Table space or partition, or index space or partition | UTRW       |

### Legend:

• UTRW - Utility restrictive state - read-write access allowed

# Compatibility

The following table documents which utilities can run concurrently with COPYTOCOPY on the same target object. The target object can be a table space, an index space, or a partition of a table space or index space. If compatibility depends on particular options of a utility, that information is also documented in the table.

Table 23. Compatibility of COPYTOCOPY with other utilities

| Action        | Compatible with COPYTOCOPY? |
|---------------|-----------------------------|
| CHECK DATA    | Yes                         |
| CHECK INDEX   | Yes                         |
| CHECK LOB     | Yes                         |
| COPY          | No                          |
| DIAGNOSE      | Yes                         |
| LOAD          | No                          |
| MERGECOPY     | No                          |
| MODIFY        | No                          |
| QUIESCE       | Yes                         |
| REBUILD INDEX | Yes                         |

Table 23. Compatibility of COPYTOCOPY with other utilities (continued)

| Action              | Compatible with COPYTOCOPY? |
|---------------------|-----------------------------|
| RECOVER             | No                          |
| REORG INDEX         | No                          |
| REORG TABLESPACE    | No                          |
| REPAIR              | Yes                         |
| REPORT              | Yes                         |
| RUNSTATS INDEX      | Yes                         |
| RUNSTATS TABLESPACE | Yes                         |
| STOSPACE            | Yes                         |
| UNLOAD              | Yes                         |
|                     |                             |

# Full or incremental image copies with COPYTOCOPY

You can copy a full image copy or an incremental image copy by using FROMLASTCOPY keyword.

If you do not specify FROMLASTCOPY, it will be used by default, as shown in the following example. In this example, the COPYTOCOPY control statement specifies that the utility is to make a backup copy of the most recent full image copy or an incremental image copy of the table space DSN8S11E in database DSN8D11A:

COPYTOCOPY TABLESPACE DSN8D11A.DSN8S11E

COPYDDN(,DDNAME2)

The COPYTOCOPY utility makes a copy from an existing image copy and writes pages from the image copy to the output data sets. The JCL for the utility job must include DD statements or a template for the output data sets. If the object consists of multiple data sets and all are copied in one job, the copies reside in one physical sequential output data set.

# Incremental image copies with COPYTOCOPY

An incremental image copy is a copy of the pages that have changed since the last full or incremental image copy.

To make a copy of an incremental image copy, use the keyword FROMLASTINCRCOPY.

The following example control statement specifies that COPYTOCOPY is to make a local site backup image copy, a recovery site primary image copy, and a recovery site backup image copy from an incremental image copy.

COPYTOCOPY TABLESPACE DSN8D11A.DSN8S11E FROMLASTINCRCOPY COPYDDN(,COPY2) RECOVERYDDN(COPY3,COPY4)

# Using more than one COPYTOCOPY statement

You can use more than one control statement for COPYTOCOPY in one DB2 utility job step.

### About this task

After each COPYTOCOPY statement executes successfully:

- A row referring to the image copy is recorded in SYSIBM.SYSCOPY table.
- The image copy data set is valid and available for RECOVER, MERGECOPY, COPYTOCOPY, and UNLOAD.

If a job step that contains more than one COPYTOCOPY statement abnormally terminates, do not use TERM UTILITY. Restart the job from the last commit point by using RESTART instead. Terminating COPYTOCOPY in this case might cause inconsistencies between the ICF catalog and DB2 catalogs if generation data sets are used.

# Copying from a specific image copy

You can specify a particular image copy that is to be used as input to the COPYTOCOPY utility by using the FROMCOPY option.

### **Procedure**

Invoke the COPYTOCOPY utility with the FROMCOPY keyword. If the input data set is a FlashCopy image copy and the copied object is partitioned, you must also specify the data set number by including the DSNUM option in the control statement. If you specify the FROMCOPY keyword and the specified data set is not found in SYSIBM.SYSCOPY, COPYTOCOPY issues message DSNU1401I. Processing for the object then terminates.

### Example

The following control statement specifies that COPYTOCOPY is to make three copies of the table space TPA9031C in database DBA90301 from the image copy data set DH109003.COPY1.STEP1.COPY3:

COPYTOCOPY TABLESPACE DBA90301.TPA9031C FROMCOPY DH109003.COPY1.STEP1.COPY3 COPYDDN(,COPY2) RECOVERYDDN (COPY3, COPY4)

# Copying a FlashCopy image copy by using COPYTOCOPY

COPYTOCOPY can create up to four sequential image copies of a FlashCopy image copy. COPYTOCOPY and COPY are the only utilities that can create sequential copies from a FlashCopy image copy.

### About this task

Making sequential copies of a FlashCopy image copy is useful if you need to unload data from an image copy. Because the UNLOAD utility does not accept FlashCopy image copies as input, you must first make a sequential copy of the FlashCopy image copy and then unload the data from the sequential copy.

### **Procedure**

To copy a FlashCopy image copy:

In the COPYTOCOPY utility control statement, specify all of the following options:

- FROMCOPY option with the name of VSAM data set that contains the FlashCopy image copy
- DSNUM option with the appropriate data set or partition number for the FlashCopy image copy
- COPYDDN and RECOVERYDDN as needed to indicate which sequential copies you want to create

### Related concepts:

"FlashCopy image copies" on page 149

### Related tasks:

"Unloading data from image copy data sets" on page 849

# Using TEMPLATE with COPYTOCOPY

Template data set name substitution variables resolve as usual. COPYTOCOPY does not use the template values of the original COPY utility execution.

# **Updating SYSCOPY records**

The image copies COPYTOCOPY made are registered in SYSIBM.SYSCOPY for later use by the RECOVER utility. Other utilities can use these copies, too.

Columns that are inserted by COPYTOCOPY are the same as those of the original entries in SYSCOPY row when the COPY utility recorded them. Except for columns GROUP\_MEMBER, JOBNAME, AUTHID, DSNAME, DEVTYPE, and DSVOLSER, the columns are those of the COPYTOCOPY job. When COPYTOCOPY is invoked at the partition level (DSNUM *n*) and the input data set is an inline copy that was created by the REORG of a range of partitions, COPYTOCOPY inserts zeros in the HIGHDSNUM and LOWDSNUM columns of the SYSCOPY record.

# How COPYTOCOPY determines which input copy to use

The COPYTOCOPY utility makes a copy of an existing image copy. Which image copy the utility uses as input depends on the options that you specify and where you run the utility job.

If you specify the FROMCOPY keyword in the utility control statement, only the specified data set is used as input to the COPYTOCOPY job.

If you do not specify the FROMCOPY keyword, COPYTOCOPY uses the following search order to determine the input data set:

- If you run the utility at the local site, the search order is the local site primary copy, the local site backup copy, the recovery site primary copy, and the recovery site backup copy.
- If you run the utility at the recovery site, the search order is the recovery site primary copy, the recovery site backup copy, the local site primary copy, and the local site backup copy.

If the input data set cannot be allocated or opened, COPYTOCOPY attempts to use the next image copy data set, with the same START\_RBA value in the SYSIBM.SYSCOPY catalog table, in the preceding search order.

### Related reference:

"Syntax and options of the COPYTOCOPY control statement" on page 178

SYSIBM.SYSCOPY table (DB2 SQL)

# Generation data group definitions for the COPYTOCOPY utility

You can use generation data groups to hold image copies. Use of generation data groups offers the benefit of automating allocation of data set names and deletion of the oldest data set. You can also use templates when using generation data groups.

To define the generation group, follow these guidelines:

- Use generation data groups to hold image copies because their use automates the allocation of data set names and the deletion of the oldest data set.
- Use templates when using generation data groups.
- When you define the generation data group:
  - You can specify that the oldest data set is to be automatically deleted when the maximum number of data sets is reached. If you do that, make the maximum number large enough to accommodate all recovery requirements. When data sets are deleted, use the MODIFY utility to delete the corresponding rows in SYSIBM.SYSCOPY.
  - Make the limit number of generation data sets equal to the number of copies that you want to keep. Use NOEMPTY to avoid deleting all the data sets from the integrated catalog facility catalog when the limit is reached.

# Using DB2 with DFSMS products

You can use DB2 with DFSMS products.

If image copy data sets are managed by HSM or SMS, all data sets are cataloged.

If you plan to use SMS, catalog all image copies. Never maintain cataloged and uncataloged image copies that have the same name.

# Image copies on tape

Do not combine a full image copy and incremental image copies for the same table space on one tape volume. If you do, the RECOVER TABLESPACE utility cannot allocate the incremental image copies.

# Copies of lists of objects from tape

The COPYTOCOPY utility determines the number of tape drives to use for the function.

If you use JCL to define tape drives, the JCL allocates tape drives for those definitions. If you use TEMPLATES to allocate tape drives for the output data sets, the utility dynamically allocates the tape drives according to the following algorithm:

- One tape drive if the input data set resides on tape.
- A tape drive for each template with STACK YES that references tape.
- Three tape drives, one for each of the local and remote output image copies, in case non-stacked templates reference tape.

Thus, COPYTOCOPY allocates a minimum of three tape drives. The utility allocates four tape drives if the input data set resides on tape, and more tape drives if you specified tape templates with STACK YES.

If input data sets to be copied are stacked on tape and output data sets are defined by a template, the utility sorts the list of objects by the file sequence numbers (FSN) of the input data sets and processes the objects serially.

Image copies of compressed indexes are copied in uncompressed format, so if you perform COPYTOCOPY using those image copies as input, it will result in uncompressed image copies.

For example, image copies of the following table spaces with their FSNs are stacked on TAPE1:

- DB2.TS1 FSN=1
- DB2.TS2 FSN=2
- DB2.TS3 FSN=3
- DB2.TS4 FSN=4

In the following statements, COPYTOCOPY uses a template for the output data set:

```
//COPYTOCOPY EXEC DSNUPROC, SYSTEM=V71A
//SYSIN DD *
TEMPLATE A1 &DB..&SP..COPY1 TAPE UNIT CART STACK YES
            COPYTOCOPY
           TABLESPACE DB1.TS4
                LASTFULL
                RECOVERYDDN(A1)
           TABLESPACE DB1.TS1
                LASTFULL
                   RECOVERYDDN(A1)
            TABLESPACE DB1.TS2
                 LASTFULL
                 RECOVERYDDN(A1)
             TABLESPACE DB1.TS3
                LASTFULL
                 RECOVERYDDN(A1)
```

As a result, the utility sorts the objects by FSN and processes them in the following order:

- DB1.TS1
- DB1.TS2
- DB1.TS3
- DB1.TS4

If the output data sets are defined by JCL, the utility gives stacking preference to the output data sets over input data sets. If the input data sets are not stacked, the utility sorts the objects by size in descending order.

### Termination or restart of COPYTOCOPY

You can terminate or restart the COPYTOCOPY utility.

### **Termination of COPYTOCOPY**

You can use the **TERM UTILITY** command to terminate a COPYTOCOPY job

### Restart of a COPYTOCOPY job

If you do not use the TERM UTILITY command, you can restart a COPYTOCOPY job. COPYTOCOPY jobs restart from the last commit point. You cannot use RESTART(PHASE) for any COPYTOCOPY job. If you are restarting a COPYTOCOPY job with uncataloged output data sets, you must specify the appropriate volumes for the job in the JCL or on the TEMPLATE utility statement. Doing so could impact your ability to use implicit restart.

To prepare for restarting a COPYTOCOPY job, specify DISP=(MOD,CATLG,CATLG) on your DD statements.

### Restart of COPYTOCOPY after an out-of-space condition

You can restart COPYTOCOPY from the last commit point after receiving an out-of-space condition.

### Related concepts:

"Termination of an online utility with the TERM UTILITY command" on page 36 "Restart of an online utility" on page 39

### Related tasks:

"Restarting after the output data set is full" on page 43

# Sample COPYTOCOPY control statements

Use the sample control statements as models for developing your own COPYTOCOPY control statements.

### Example 1: Making a local backup copy

The following control statement specifies that the COPYTOCOPY utility is to make a local backup copy of the most recent full image copy or incremental image copy, whichever is most recent. The COPYDDN option specifies that the data set for the local site backup image copy is defined by the COPY2 DD statement. Because no data set is specified for the local site primary image copy, which is usually the first parameter of the COPYDDN option, COPYTOCOPY expects this copy to already exist. If it does not exist, DB2 issues an error message and terminates the job.

```
//STEP1
           EXEC DSNUPROC, UID='DH109001.COPY1',
           UTPROC='',
//
           SYSTEM= 'DSN'
//
//COPY2
           DD DSN=DH109001.C2C01.STEP2.COPY2,DISP=(MOD,CATLG,CATLG),
           SPACE=(1000,(20,20),,,ROUND)
//SYSIN
  COPYTOCOPY TABLESPACE DBA90101.TLA9011A COPYDDN(,COPY2)
```

### Example 2: Copying the most recent copy

The following control statement specifies that COPYTOCOPY is to make a local site backup copy, a recovery site primary copy, and a recovery site backup copy of table space DBA90102.TPA9012C. The COPYDDN and RECOVERYDDN options also indicate the data sets to which these copies should be written. For example, the recovery site primary copy is to be written to the COPY3 data set. The FROMLASTCOPY option specifies that the most recent full image copy or incremental image copy is to be used as the input copy data set. This option is the default and is therefore not required.

### Example 3: Copying the most recent full image copy

The following control statement specifies that COPYTOCOPY is to make primary and backup copies at the recovery site of table space DBA90201.TPA9021C. The FROMLASTFULLCOPY option specifies that the most recent full image copy is to be used as the input copy data set.

COPYTOCOPY TABLESPACE DBA90201.TPA9021C FROMLASTFULLCOPY RECOVERYDDN(COPY3, COPY4)

### Example 4: Specifying a copy data set for input

The following control statement specifies that COPYTOCOPY is to make a local site backup copy, a recovery site primary copy, and a recovery site backup copy from data set DH109003.COPY1.STEP1.COPY3. This input data set is specified by the FROMCOPY option. The output data sets (COPY2, COPY3, and COPY4) are specified by the COPYDDN and RECOVERYDDN options.

COPYTOCOPY TABLESPACE DBA90301.TPA9031C FROMCOPY DH109003.COPY1.STEP1.COPY3 COPYDDN(,COPY2) RECOVERYDDN(COPY3, COPY4)

### Example 5: Identifying a cataloged image copy data set

The following control statement specifies that COPYTOCOPY is to make a local site backup copy from a cataloged data set that is named DH109003.COPY1.STEP1.COPY4. This data set is identified by the FROMCOPY and FROMVOLUME options. The FROMCOPY option specifies the input data set name, and the FROMVOLUME CATALOG option indicates that the input data set is cataloged. Use the FROMVOLUME option to distinguish a data set from other data sets that have the same name.

COPYTOCOPY TABLESPACE DBA90302.TLA9032A FROMCOPY DH109003.COPY1.STEP1.COPY4 FROMVOLUME CATALOG COPYDDN(,COPY2)

### Example 6: Identifying an uncataloged image copy data set

The control statement specifies that COPYTOCOPY is to make a local site backup copy, a recovery site primary copy, and a recovery site backup copy from an uncataloged data set, JUKQU2BP.COPY1.STEP1.TP01. The FROMCOPY option identifies this input data set name, and the FROMVOLUME option identifies the volume (SCR03) for the input data set. Use the FROMVOLUME option to distinguish a data set from other data sets that have the same name. The COPYDDN option identifies the data set for the local site backup copy. This data set is to be dynamically allocated according to the specifications of the C2C1\_T1 template, which is defined in one of the preceding TEMPLATE control statements. The RECOVERYDDN option identifies the data sets for the recovery site copies. These data sets are to be dynamically allocated according to the specifications of the C2C1\_T2 and C2C1\_T3 templates, which are defined in the preceding TEMPLATE control statements.

```
//STEP1
          EXEC DSNUPROC, UID='JUKQU2BP.C2C1',
//
           UTPROC=''
           SYSTEM='SSTR'
//
//SYSIN
  TEMPLATE C2C1 T1
            DSN(JUKQU2BP.C2C1.LB.&SN.)
            DISP(NEW, CATLG, CATLG)
            UNIT(SYSDA)
  TEMPLATE C2C1 T2
            DSN(JUKQU2BP.C2C1.RP.&SN.)
            DISP(NEW, CATLG, CATLG)
            UNIT(SYSDA)
  TEMPLATE C2C1 T3
            DSN(JUKQU2BP.C2C1.RB.&SN.)
            DISP(NEW, CATLG, CATLG)
            UNIT(SYSDA)
  COPYTOCOPY TABLESPACE DBKQBP01.TPKQBP01
              FROMCOPY JUKQU2BP.COPY1.STEP1.TP01
              FROMVOLUME SCR03
              COPYDDN(,C2C1 T1)
              RECOVERYDDN(C2C1 T2,C2C1 T3)
```

Figure 23. Example of identifying an uncataloged image copy data set

### Example 7: Processing a list of objects

The following control statement specifies that COPYTOCOPY is to make local site backup copies of the three partitions of table space DBA90402.TPA9042C that are specified by the DSNUM option (partitions 2, 3, and 4). COPYTOCOPY uses the following input copy data sets, as indicated by the FROMLASTFULLCOPY, FROMLASTCOPY, and FROMLASTINCRCOPY options:

- The most recent full image copy for partition 2
- The most recent full image copy or incremental image copy, whichever is most recent, for partition 3
- The most recent incremental image copy for partition 4

The COPYDDN option for each partition indicates the output data sets (COPY2, COPY3, and COPY4).

```
COPYTOCOPY
      TABLESPACE DBA90402.TPA9042C DSNUM 2
          FROMLASTFULLCOPY COPYDDN (, COPY2)
      TABLESPACE DBA90402.TPA9042C DSNUM 3
          FROMLASTCOPY COPYDDN (, COPY3)
      TABLESPACE DBA90402.TPA9042C DSNUM 4
          FROMLASTINCRCOPY COPYDDN (, COPY4)
```

### Example 8: Using LISTDEF and TEMPLATE switching

The following COPYTOCOPY control statement specifies that the utility is to copy the list of objects that are included in the CPY1 list, which is defined by the LISTDEF control statement. The copies are to be written to the data sets that are defined by the T3 template, which is defined in the TEMPLATE control statement. Additionally, T3 template has defined the LIMIT keyword, that is to switch from T3 template to T4 template if the output data set size is bigger than the specified limit value 5 MB. This template defines the naming convention for the output data sets that are to be dynamically allocated.

The OPTIONS PREVIEW statement before the LISTDEF statement is used to force the CPY1 list contents to be included in the output. For long lists, using this statement is not recommended, because it might cause the output to be too long. The OPTIONS OFF statement ends the PREVIEW mode processing, so that the following TEMPLATE and COPYTOCOPY jobs run normally.

```
OPTIONS PREVIEW
   LISTDEF CPY1 INCLUDE TABLESPACES TABLESPACE DBA906*.T*A906*
           INCLUDE INDEXSPACES COPY YES INDEXSPACE ADMF001.I?A906*
   OPTIONS OFF
TEMPLATE T4 UNIT(3B0)
     DSN(T4.&SN..T&TI..COPY&IC.&LOCREM.)
  TEMPLATE T3 UNIT(SYSDA) SPACE CYL
     DSN(T3.&SN..T&TI..COPY&IC.&LOCREM.)
       LIMIT(5 MB.T4)
COPYTOCOPY LIST CPY1 COPYDDN(T3,T3)
```

### **Example 8: Using LISTDEF and TEMPLATE with the CLONE** option

The following COPYTOCOPY control statement specifies that the utility is to copy the list of objects that are included in the C2C1 LIST list, which is defined by the LISTDEF control statement. The CLONE option indicates that COPYTOCOPY is to process only image copy data sets that were taken against clone objects.

```
LISTDEF C2C1 LIST
          INCLUDE TABLESPACES TABLESPACE DBKQBS01.TPKQBS01
          INCLUDE INDEXSPACES INDEXSPACE DBKQBS01.IPKQBS11
          INCLUDE INDEXSPACES INDEXSPACE DBKQBS01.IXKQBS12
          INCLUDE TABLESPACES TABLESPACE DBKQBS02.TSKQBS02
          INCLUDE INDEXSPACES INDEXSPACE DBKQBS02.IXKQBS21
          INCLUDE INDEXSPACES INDEXSPACE DBKQBS02.IXKQBS22
 TEMPLATE C2C1 T1
           DSN(JUKQU2BS.C2C1.LB.&SN.)
           DISP(NEW, CATLG, CATLG)
           UNIT(SYSDA)
 TEMPLATE C2C1 T2
           DSN(JUKQU2BS.C2C1.RP.&SN.)
           DISP(NEW, CATLG, CATLG)
           UNIT(SYSDA)
 TEMPLATE C2C1_T3
           DSN(JUKQU2BS.C2C1.RB.&SN.)
           DISP(NEW, CATLG, CATLG)
           UNIT(SYSDA)
 COPYTOCOPY LIST C2C1_LIST
             FROMLASTFULLCOPY
             COPYDDN(,C2C1 T1)
             RECOVERYDDN(C2C1 T2,C2C1 T3)
             CLONE
```

### Chapter 13. DIAGNOSE

The DIAGNOSE online utility generates information that is useful in diagnosing problems. Use this utility only under the direction of IBM Software Support.

### Interpreting output

One intended use of this utility is to aid in determining and correcting system problems. When diagnosing DB2 problems, you might need to refer to licensed documentation to interpret output from this utility.

### **Authorization required**

To execute this utility for options which access relational data, you must use a privilege set that includes one of the following authorizations:

- REPAIR privilege for the database
- DBADM or DBCTRL authority for the database. If the object on which the utility
  operates is in an implicitly created database, DBADM authority on the implicitly
  created database or DSNDB04 is required.
- System DBADM authority
- DATAACCESS authority
- SQLADM authority
- SYSCTRL or SYSADM authority

An ID with installation SYSOPR authority can execute the DIAGNOSE utility on a table space in the DSNDB01 or DSNDB06 database.

An ID with installation SYSADM authority can execute the DIAGNOSE utility with the WAIT statement option on any table space.

### Syntax and options of the DIAGNOSE control statement

The DIAGNOSE utility control statement, with its multiple options, defines the function that the utility job performs.

You can create a control statement with the ISPF/PDF edit function. After you create it, save it in a sequential or partitioned data set. When you create the JCL for running the job, use the SYSIN DD statement to specify the name of the data set that contains the utility control statement.

### Syntax diagram

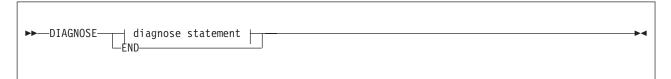

diagnose statement:

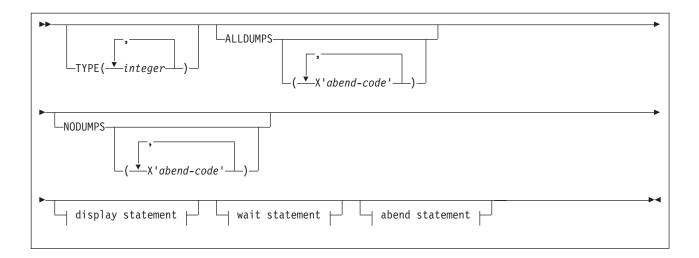

### display statement:

```
►► DISPLAY—
                                          -table-space-name-
                                                                          LCLONE_
                      -database-name--
                                                               -ALL-
                                                              -TABLES-
                                                               -INDEXES-
               —SYSUTIL-
               -MEPL
               -AVAILABLE-
              └─DBET---DATABASE--database-name
                                                                            CLONE-
                      -TABLESPACE-
                                                       -table-space-name-
                                     -database-name.
                      └-INDEX--index-name-
```

### wait statement:

```
►►-WAIT-
               -MESSAGE-message-id-
                                         \sqcupINSTANCE-integer\dashv
                                              LINSTANCE—integer—
                           \sqcupinteger-
```

#### abend statement:

```
►►—ABEND-
             -MESSAGE-message-id-
                                      \sqcupINSTANCE-integer\dashv
                                                                        LNODUMP_
              -TRACEID-
                          -X'trace-id'-
                         \sqcupinteger=
                                          └INSTANCE─integer└
```

### Option descriptions

### TYPE(integer, ...)

Specifies one or more types of diagnose that you want to perform.

integer is the number of types of diagnoses. The maximum number of types is 32. IBM Software Support defines the types as needed to diagnose problems with IBM utilities.

### ALLDUMPS(X'abend-code', ...)

Forces a dump to be taken in response to any utility abend code.

X'abend-code' is a member of a list of abend codes to which the scope of ALLDUMPS is limited.

abend-code is a hexadecimal value.

### NODUMPS (X'abend-code', ...)

Suppresses the dump for any utility abend code.

X'abend-code' is a member of a list of abend codes to which the scope of NODUMPS is limited.

abend-code is a hexadecimal value.

#### **DISPLAY**

Formats the specified database items using SYSPRINT.

#### **OBD** database-name.table-space-name

Formats the object descriptor (OBD) of the table space.

database-name is the name of the database in which the table space belongs.

table-space-name is the name of the table space whose OBD is to be formatted.

#### **ALL**

Formats all OBDs of the table space. The OBD of any object that is associated with the table space is also formatted.

#### **TABLES**

Formats the OBDs of all tables in the specified table spaces.

#### **INDEXES**

Formats the OBDs of all indexes in the specified table spaces.

#### SYSUTIL

Formats every record from SYSIBM.SYSUTIL. This directory table stores information about all utility jobs.

#### **MEPL**

Dumps the module entry point lists (MEPLs) to SYSPRINT.

#### **AVAILABLE**

Displays the utilities that are installed on this subsystem in both bitmap and readable format. The presence or absence of the DB2 Utilities Suite for z/OS (5655-W87) affects the results of this display. Message DSNU862I displays the output from DIAGNOSE DISPLAY AVAILABLE.

#### Related information:

DSNU862I (DB2 Messages)

### DBET

Dumps the contents of a database exception table (DBET) to SYSPRINT.

#### **DATABASE** database-name

Dumps the DBET entry that is associated with the specified database.

database-name is the name of the database.

#### **TABLESPACE** database-name.table-space-name

Dumps the DBET entry that is associated with the specified table space.

database-name is the name of the database.

table-space-name is the name of the table space.

#### INDEX creator-name.index-name

Dumps the DBET entry that is associated with the specified index.

creator-name is the ID of the creator of the index.

index-name is the name of the index.

Enclose the index name in quotation marks if the name contains a blank.

#### **CLONE**

Indicates that DIAGNOSE is to display information for only the following specified objects:

- · Clone tables
- Table spaces that contain clone tables
- · Indexes on clone tables
- Index spaces that contain indexes on clone tables.

#### WAIT

Suspends utility execution when it encounters the specified utility message or utility trace ID. DIAGNOSE issues a message to the console. Utility execution does not resume until the operator replies to that message, the utility job times out, or the utility job is canceled. This waiting period allows events to be synchronized while you are diagnosing concurrency problems. The utility waits for the operator to reply to the message, allowing the opportunity to time or synchronize events.

If the utility message or trace ID is not encountered, processing continues.

#### **ABEND**

Forces an abend during utility execution if the specified utility message or utility trace ID is issued.

If the utility message or trace ID is not encountered, processing continues

#### **NODUMP**

Suppresses the dump that is generated by an abend of DIAGNOSE.

### **MESSAGE** message-id

Specifies a DSNUxxx or DSNUxxxx message that causes a wait or an abend to occur when that message is issued.

message-id is the message, in the form of Uxxx or Uxxxx.

#### **INSTANCE** integer

Specifies that a wait or an abend is to occur when the MESSAGE option message is encountered a specified number of times. If INSTANCE is not specified, a wait or abend occurs each time that the message is encountered.

integer is the number of times that a message is to be encountered before a wait or an abend occurs.

#### TRACEID trace-id

Specifies a trace ID that causes a wait or an abend to occur when the ID is encountered. You can find valid trace IDs can be found in data set prefix.SDSNSAMP(DSNWEIDS).

trace-id is a trace ID that is associated with the utility trace (RMID21). You can specify trace-id in either decimal (integer) or hexadecimal (X'trace-id') format.

#### **INSTANCE** integer

Specifies that a wait or an abend is to occur when the TRACEID option is encountered a specified number of times. If INSTANCE is not specified, a wait or abend occurs each time that the trace ID is encountered.

integer is the number of times that a trace ID is to be encountered before a wait or an abend occurs.

**END** 

Ends DIAGNOSE processing.

### Data sets that DIAGNOSE uses

The DIAGNOSE utility uses a number of data sets during its operation.

The following table lists the data sets that DIAGNOSE uses. The table lists the DD name that is used to identify the data set, a description of the data set, and an indication of whether it is required. Include statements in your JCL for each required data set.

Table 24. Data sets that DIAGNOSE uses

| Data set | Description                                                 | Required? |
|----------|-------------------------------------------------------------|-----------|
| SYSIN    | Input data set that contains the utility control statement. | Yes       |
| SYSPRINT | Output data set for messages.                               | Yes       |

The following objects are named in the utility control statement and do not require DD statements in the JCL:

#### **Database**

Database about which DIAGNOSE is to gather diagnosis information.

#### Table space

Table space about which DIAGNOSE is to gather diagnosis information.

#### Index space

Index about which DIAGNOSE is to gather diagnosis information.

### Concurrency and compatibility for DIAGNOSE

The DIAGNOSE utility has certain concurrency and compatibility characteristics associated with it.

DIAGNOSE can run concurrently on the same target object with any SQL operation or utility, except a utility that is running on DSNDB01.SYSUTILX.

### Forcing a utility abend

You can force a utility abend by specifying either a message or a trace IFCID in the utility control statement.

#### **Procedure**

To force utilities to abend, use the following approaches:

- DIAGNOSE can force a utility to abend when a specific message is issued. To
  force an abend when unique-index or referential-constraint violations are
  detected, you must specify the message that is issued when the error is
  encountered. Specify this message by using the MESSAGE option of the ABEND
  statement.
- Instead of using a message, you can force an abend by using the TRACEID option of the ABEND statement to specify a trace IFCID that is associated with the utility to force an abend.
- Use the INSTANCE keyword to specify the number of times that the specified message or trace record is to be generated before the utility abends.

### Termination or restart of DIAGNOSE

You can terminate and restart the DIAGNOSE utility.

You can terminate a DIAGNOSE utility job by using the TERM UTILITY command if you submitted the job or have SYSOPR, SYSCTRL, or SYSADM authority.

You can restart a DIAGNOSE utility job, but it starts from the beginning again. **Related concepts**:

"Restart of an online utility" on page 39

### Sample DIAGNOSE control statements

Use the sample control statements as models for developing your own DIAGNOSE control statements.

### **Example 1: Displaying DB2 MEPLs**

The following DIAGNOSE utility control statement specifies that the DB2 MEPLs are to be displayed. You can use the output from this statement to find the service level of a specific DB2 module. The output lists each module, the most recent PTF or APAR that was applied to the module, and the date that the PTF or APAR was installed.

**Important:** Specify DB2 load libraries in the JOBLIB or STEPLIB of the DIAGNOSE DISPLAY MEPL job that are at the same maintenance level as the load libraries for the DB2 subsystem on which you execute the utility. Doing this ensures that the information that DIAGNOSE DISPLAY MEPL reports reflects the current state of the DB2 subsystem.

DIAGNOSE DISPLAY MEPL

# |

### **Example 2: Forcing a dump**

The following control statement forces a dump if an abend occurs with either of the following reason codes: X'00E40322' or X'00E40323'.

```
DIAGNOSE
ALLDUMPS(X'00E40322',X'00E40323')
```

The following control statement forces a dump for any utility abend that occurs during the execution of the specified COPY job. The DIAGNOSE END option ends DIAGNOSE processing.

```
DIAGNOSE
ALLDUMPS
COPY TABLESPACE DSNDB06.SYSDDF
DIAGNOSE END
```

### Example 3: Performing a diagnosis of a specific type

The control statement in this example specifies that you want to perform a diagnosis of type 66. Run this job under the direction of IBM Software Support to diagnose problems with utility parallelism.

Figure 24. Example of diagnosing type 66

### Example 4: Forcing a utility abend

The control statement in this example forces an abend of the specified COPY job when one instance of message DSNU400 is issued. The NODUMP option indicates that the DIAGNOSE utility is not to generate a dump in this situation.

```
//STEP1
           EXEC DSNUPROC, UID='IUJMU116.COPY1',
           UTPROC=''
//
           SYSTEM= 'DSN'
//
//SYSCOPY1 DD DSN=IUJMU116.COPY.STEP1.SYSCOPY1,DISP=(NEW,CATLG,CATLG),
//
           UNIT=SYSDA, SPACE=(4000, (20,20),,,ROUND)
//SYSIN
DIAGNOSE ABEND MESSAGE U400
                 INSTANCE 1
                 NODUMP
                    COPY TABLESPACE DSN8D11A.DSN8S11E
                      COPYDDN SYSCOPY1
DIAGNOSE END
//*
```

The following control statement forces an abend of the specified LOAD job when message DSNU311 is issued for the fifth time. The NODUMP option indicates that the DIAGNOSE utility is not to generate a dump in this situation.

```
DIAGNOSE
ABEND MESSAGE U311 INSTANCE 5 NODUMP
LOAD DATA RESUME NO
INTO TABLE TABLE1
(NAME POSITION(1) CHAR(20))
DIAGNOSE END
```

Figure 25. Example of forcing an abend of the COPY utility

### **Example 5: Suspending utility execution**

The control statement in this example indicates that the specified COPYTOCOPY job is to be suspended when it encounters 51 occurrences of the trace ID X'2E6F'.

```
//STEP2
           EXEC DSNUPROC, UID='DH109012.C2C01',
//
           UTPROC=''
//
           SYSTEM='SSTR'
//COPY2
           DD DSN=DH109012.C2C01.STEP2.COPY2,DISP=(MOD,CATLG,CATLG),
           UNIT=SYSDA, SPACE=(1000, (20, 20),,, ROUND)
//COPY3
           DD DSN=DH109012.C2C01.STEP2.COPY3,DISP=(MOD,CATLG,CATLG),
//
           UNIT=SYSDA, SPACE=(1000, (20,20),,,ROUND)
//COPY4
           DD DSN=DH109012.C2C01.STEP2.COPY4,DISP=(MOD,CATLG,CATLG),
//
           UNIT=SYSDA, SPACE=(1000, (20, 20),,, ROUND)
//SYSIN
           DD *
   DIAGNOSE WAIT TRACEID X'2E6F' INSTANCE 51
    COPYTOCOPY TABLESPACE DBA91201.TPA91201 DSNUM 1
              FROMLASTFULLCOPY COPYDDN (, COPY2)
                                RECOVERYDDN (COPY3, COPY4)
   DIAGNOSE END
```

Figure 26. Example of suspending utility execution

### **Example 6: Displaying only CLONE data**

The control statement indicates that the DIAGNOSE utility is to be display information for only the specified objects that are table clones, table spaces that contain clone tables, indexes on clone tables, or index spaces that contain indexes on clone tables.

```
DIAGNOSE DISPLAY DBET
DATABASE DBNI0501
CLONE
```

### Chapter 14. EXEC SQL

The EXEC SQL online utility control statement declares cursors or executes dynamic SQL statements. You can use this utility as part of the DB2 cross-loader function of the LOAD utility.

The cross-loader function enables you to use a single LOAD job to transfer data from one location to another location or from one table to another table at the same location. You can use either a local server or any DRDA-compliant remote server as a data input source for populating your tables. Your input can even come from other sources besides DB2 for z/OS; you can use IBM Information Integrator Federation feature for access to data from sources as diverse as Oracle and Sybase, as well as the entire DB2 family of database servers.

### Output

The EXEC SQL control statement produces a result table when you specify a cursor.

### **Authorization required**

The EXEC SQL statement itself requires no privileges to execute. The authorization rules that are defined for the dynamic preparation of the SQL statement specified by EXECUTE IMMEDIATE apply.

### **Execution phases of EXEC SQL**

The EXEC SQL control statement executes entirely in the EXEC phase. You can restart the EXEC phase if necessary.

#### Related tasks:

"Loading data by using the cross-loader function" on page 311

#### Related reference:

Statements (DB2 SQL)

### Syntax and options of the EXEC SQL control statement

The EXEC SQL utility control statement, with its multiple options, defines the function that the utility job performs.

You can create a control statement with the ISPF/PDF edit function. After creating it, save it in a sequential or partitioned data set. When you create the JCL for running the job, use the SYSIN DD statement to specify the name of the data set that contains the utility control statement.

Utility control statements submitted in UNICODE, including EXEC SQL, are translated into EBCDIC before processing; however, character string constants are not translated. Character string constants are left in the character set in which the were specified. In some cases, you might need to use hexadecimal string constants in order to achieve the behavior that you want.

### Syntax diagram

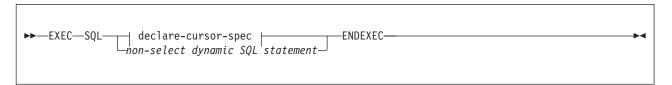

#### declare-cursor-spec:

```
▶►—DECLARE—cursor-name—CURSOR—FOR—select-statement—
```

### Option descriptions

cursor-name

Specifies the cursor name. The name must not identify a cursor that is already declared within the same input stream. When using the DB2 cross-loader function to load data from a remote server, you must identify the cursor with a three-part name. Cursor names that are specified with the EXEC SQL utility cannot be longer than eight characters.

#### select-statement

Specifies the result table for the cursor. This statement can be any valid SQL SELECT statement, including joins, unions, conversions, aggregations, special registers, and user-defined functions.

#### non-select dynamic SQL statement

Specifies a dynamic SQL statement that is to be used as input to EXECUTE IMMEDIATE. You can specify the following dynamic SQL statements in a utility statement:

**ALTER** 

COMMENT ON

**COMMIT** 

**CREATE** 

DELETE

DROP

**EXPLAIN** 

**GRANT** 

**INSERT** 

LABEL ON

LOCK TABLE

**RENAME** 

**REVOKE** 

ROLLBACK

SET CURRENT DECFLOAT ROUNDING MODE

SET CURRENT DEGREE

SET CURRENT LOCALE LC\_CTYPE

SET CURRENT OPTIMIZATION HINT

SET PATH

SET CURRENT PRECISION

SET CURRENT RULES

SET CURRENT SQLID

UPDATE

Each SQL statement runs as a separate thread. When the utility executes the SQL statement, the specified statement string is parsed and checked for errors. If the SQL statement is invalid, EXEC SQL does not execute the statement and reports the error condition. If the SQL statement is valid, but an error occurs during execution, EXEC SQL reports that error condition. When an error occurs, the utility terminates.

#### Related reference:

select-statement (DB2 SQL)

### Concurrency and compatibility for EXEC SQL

The EXEC SQL utility has certain concurrency and compatibility characteristics associated with it.

You can use the EXEC SQL control statement with any utility that allows concurrent SQL access on a table space. Other databases are not affected.

### Termination or restart of EXEC SQL

You can terminate and restart the EXEC SQL utility.

You can terminate an EXEC SQL utility job by using the TERM UTILITY command if you submitted the job or have SYSOPR, SYSCTRL, or SYSADM authority.

You can restart an EXEC SQL utility job, but it starts from the beginning again. If you are restarting this utility as part of a larger job in which EXEC SQL completed successfully, but a later utility failed, do not change the EXEC SQL utility control statement, if possible. If you must change the EXEC SQL utility control statement, use caution; any changes can cause the restart processing to fail.

### Related concepts:

"Restart of an online utility" on page 39

### Sample EXEC SQL control statements

Use the sample control statements as models for developing your own EXEC SQL control statements.

### Example 1: Creating a table

The following control statement specifies that DB2 is to create table MYEMP with the same rows and columns as sample table EMP.

### GUPI

CREATE TABLE MYEMP LIKE DSN8B10.EMP CCSID EBCDIC **ENDEXEC** 

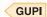

This type of statement can be used to create a mapping table.

### **Example 2: Inserting rows into a table**

The following control statement specifies that DB2 is to insert all rows from sample table EMP into table MYEMP.

### GUPI

EXEC SQL INSERT INTO MYEMP SELECT \* FROM DSN8B10.EMP ENDEXEC

GUPI

### **Example 3: Declaring a cursor**

The following control statement declares C1 as the cursor for a query that is to return all rows from table DSN8810.EMP.

### GUPI

EXEC SQL
DECLARE C1 CURSOR FOR SELECT \* FROM DSN8B10.EMP
ENDEXEC

GUPI

You can use a declared cursor with the DB2 cross-loader function to load data from a local server or from any DRDA-compliant remote server as part of the DB2 cross-loader function.

### Related reference:

"Sample REORG TABLESPACE control statements" on page 631

### Chapter 15. LISTDEF

The LISTDEF utility enables you to group database objects into reusable lists. You can then specify these lists in other utility control statements to indicate that the utility is to process all of the items in the list.

You can use LISTDEF to standardize object lists and the utility control statements that refer to them. This standardization reduces the need to customize or alter utility job streams.

If you do not use lists and you want to run a utility on multiple objects, you must run the utility multiple times or specify an itemized list of objects in the utility control statement.

### Output

Output from the LISTDEF control statement consists of a list with a name.

### **Authorization required**

To execute the LISTDEF utility, you must have SELECT authority on SYSIBM.SYSINDEXES, SYSIBM.SYSTABLES, and SYSIBM.SYSTABLESPACE.

You must use a privilege set that includes one of the following authorities:

- SELECT authority on SYSIBM.SYSINDEXES, SYSIBM. SYSTABLES, and SYSIBM.SYSTABLESPACE
- SQLADM authority
- DATAACCESS authority
- System DBADM authority
- SYSCTRL or SYSADM authority

Additionally, you must have the authority to execute the utility that is used to process the list, as currently documented in the "Authorization required" topic for each utility.

If you do not have authorization to execute the utility on one or more of the items in the list, the utility will stop on the first authorization error. To skip items in the list that return an error, use the OPTIONS (ITEMERROR, SKIP) control statement.

### **Execution phases of LISTDEF**

The LISTDEF control statement executes entirely within the UTILINIT phase.

### Syntax and options of the LISTDEF control statement

The LISTDEF utility control statement, with its multiple options, defines a list of table spaces, index spaces, or both on which other utilities can operate.

You can create a control statement with the ISPF/PDF edit function. After you create it, save it in a sequential or partitioned data set. When you create the JCL

for running the job, use the SYSIN DD statement to specify the name of the data set that contains the utility control statement.

### Syntax diagram

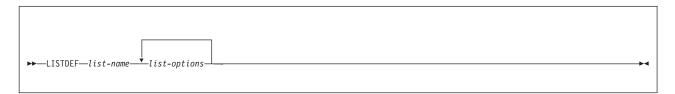

### list-options:

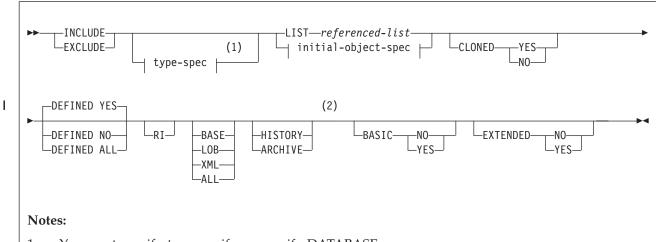

- 1 You must specify *type-spec* if you specify DATABASE.
- 2 HISTORY or ARCHIVE can be specified either before or after the BASE, LOB, XML, and ALL keywords. However, HISTORY and ARCHIVE are always processed last, after all other keywords are handled.

### type-spec:

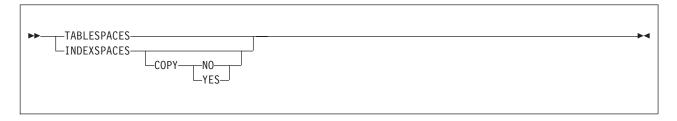

### initial-object-spec:

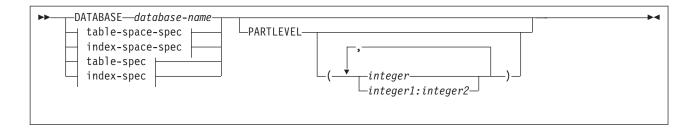

### table-space-spec:

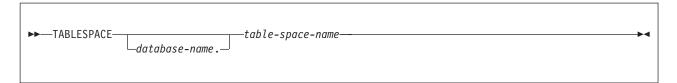

### index-space-spec:

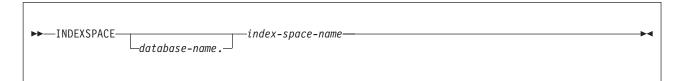

### table-spec:

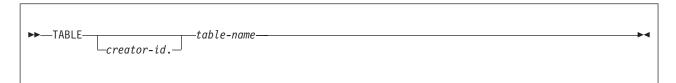

### index-spec:

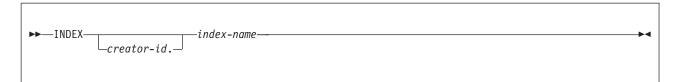

### **Option descriptions**

### **LISTDEF** list-name

Defines a list of DB2 objects and assigns a name to the list. The list name makes the list available for subsequent execution as the object of a utility control statement or as an element of another LISTDEF statement.

*list-name* is the name (up to 18 alphanumeric characters in length) of the defined list.

You can put LISTDEF statements either in a separate LISTDEF library data set or before a DB2 utility control statement that references the *list-name*.

#### INCLUDE

Specifies that the list of objects that results from the expression that follows is to be added to the list. You must first specify an INCLUDE clause. You can then specify subsequent INCLUDE or EXCLUDE clauses in any order to add to or delete clauses from the existing list.

#### **EXCLUDE**

Specifies, after the initial INCLUDE clause, a list of objects to exclude. The expression that follows the EXCLUDE keyword determines this list of objects to exclude. These objects are excluded from the existing LISTDEF list if the objects are already in the list. If the objects are not in the existing list, they are ignored, and DB2 proceeds to the next INCLUDE or EXCLUDE clause.

#### **TABLESPACES**

Specifies that the INCLUDE or EXCLUDE object expression is to create a list of related table spaces.

TABLESPACES is the default type for lists that use a table space or a table for the initial search. For more information about specifying these objects, see the descriptions of the TABLESPACE and TABLE options.

No default type value exists for lists that use other lists for the initial search. The list that is reference in the LIST option is used unless you specify TABLESPACES or INDEXSPACES. Likewise, no type default value exists for lists that use databases for the initial search. If you specify the DATABASE option, you must specify INDEXSPACES or TABLESPACES. For more information about specifying lists and databases, see the descriptions of the LIST and DATABASE options.

The result of the TABLESPACES keyword varies depending on the type of object that you specify in the INCLUDE or EXCLUDE clause. These results are shown in The following table.

Table 25. Result of the TABLESPACES keyword based on the object type that is specified in the INCLUDE or EXCLUDE clause.

| Object type that is specified in INCLUDE or EXCLUDE clause | Result of the TABLESPACES keyword                                                                                             |  |
|------------------------------------------------------------|----------------------------------------------------------------------------------------------------|--|
| DATABASE                                                   | Returns all table spaces that are contained within the database                                                               |  |
| TABLESPACE                                                 | Returns the specified table space                                                                                             |  |
| TABLE                                                      | Returns the table space that contains the table                                                                               |  |
| INDEXSPACE                                                 | Returns the table space that contains the related table                                                                       |  |
| INDEX                                                      | Returns the table space that contains the related table                                                                       |  |
| LIST of table spaces                                       | Returns the table spaces from the expanded referenced list                                                                    |  |
| LIST of index spaces                                       | Returns the related table spaces for the index spaces in the expanded referenced list                                         |  |
| LIST of table spaces and index spaces                      | Returns the table spaces from the expanded referenced list and the related table spaces for the index spaces in the same list |  |

#### **INDEXSPACES**

Specifies that the INCLUDE or EXCLUDE object expression is to create a list of related index spaces.

INDEXSPACES is the default type for lists that use an index space or an index for the initial search. For more information about specifying these objects, see the descriptions of the INDEXSPACE and INDEX options.

No default type value exists for lists that use other lists for the initial search. The list that is referenced in the LIST option is used unless you specify TABLESPACES or INDEXSPACES. Likewise, no type default value exists for lists that use databases for the initial search. If you specify the DATABASE option, you must specify INDEXSPACES or TABLESPACES. For more information about specifying lists and databases, see the descriptions of the LIST and DATABASE options.

The result of the INDEXSPACES keyword varies depending on the type of object that you specify in the INCLUDE or EXCLUDE clause. These results are shown in The following table.

Table 26. Result of the INDEXSPACES keyword based on the object type that is specified in the INCLUDE or EXCLUDE clause.

| Object type that is specified in INCLUDE or |                                                                                                    |
|---------------------------------------------|----------------------------------------------------------------------------------------------------|
| EXCLUDE clause                              | Result of the INDEXSPACES keyword                                                                                             |
| DATABASE                                    | Returns all index spaces that are contained within the database                                                               |
| TABLESPACE                                  | Returns all index spaces for indexes over all tables in the table space                                                       |
| TABLE                                       | Returns all index spaces for indexes over the table                                                                           |
| INDEXSPACE                                  | Returns the specified index space.                                                                                            |
| INDEX                                       | Returns the index space that contains the index                                                                               |
| LIST of table spaces                        | Returns the related index spaces for the table spaces in the expanded referenced list                                         |
| LIST of index spaces                        | Returns the index spaces from the expanded referenced list                                                                    |
| LIST of table spaces and index spaces       | Returns the index spaces from the expanded referenced list and the related index spaces for the table spaces in the same list |

#### COPY

Specifies whether indexes with COPY YES or COPY NO attributes are to be included or excluded in this portion of the list. If you omit COPY, all index spaces that satisfy the INCLUDE or EXCLUDE expression, regardless of their COPY attribute, are included or excluded in this portion of the list. If specified, this keyword must immediately follow the INDEXSPACES keyword. If you specify this keyword elsewhere, it is interpreted as the start of the COPY utility control statement.

Specifies that only index spaces that were defined with or altered to COPY YES are to be included in this portion of the list. Use INCLUDE with COPY YES to develop a list of index spaces that the COPY utility can process.

NO Specifies that only index spaces that were defined with or altered to COPY NO are to be included in this portion of the list. Use EXCLUDE with COPY NO to remove indexes that the COPY utility cannot process from a larger list.

#### **LIST** referenced-list

Specifies the name of a previously defined object list that is to be expanded and used for the initial search for the object.

referenced-list is the name of the list. You must explicitly specify this name. You cannot specify pattern-matching characters (%,\*,?, and \_) for lists.

No default type value exists for lists that are developed from the LIST option. The list is expanded as defined, and it is then modified by subsequent keywords, if any.

You can specify a type-spec of TABLESPACES to create a list of only table spaces. If the list to be processed contains index spaces, the TABLESPACES keyword creates a list that includes related table spaces.

You can specify a type-spec of INDEXSPACES to create a list of only index spaces. If the list to be processed contains table spaces, the INDEXSPACES keyword creates a list that includes related index spaces.

You can use the LIST keyword to perform any of the following actions:

- Make aggregate lists of lists
- Exclude entire lists from other lists
- Develop lists of objects that are related to other lists

The partitions or partition ranges can be specified in a list.

#### **DATABASE** database-name

Specifies the database that is to be used for the initial search for the object.

You can specify the *database-name* explicitly or as a pattern-matched name. DATABASE \* and DATABASE % are not supported.

If you specify DATABASE, you must also specify either TABLESPACES or INDEXSPACES as the list type. Depending on the list type that you specify, DB2 includes all table spaces or index spaces in *database-name* that satisfy the pattern-matching expression in the list.

You cannot specify DSNDB01, DSNDB06, DSNDB07, or user-defined work file databases in a LISTDEF.

Use caution when you specify an implicit DATABASE name. Authorization to access objects that are within an implicit database is not uniform. Use the OPTIONS EVENT (ITEMERROR, SKIP) control statement to continue processing when authorization errors occur.

### **TABLESPACE** database-name.table-space-name

Specifies the table space that is to be used for the initial search for the object.

If you specify TABLESPACE, the default list type is TABLESPACES. All table spaces that satisfy the pattern-matching expression are included in the list unless the list is modified by other keywords. TABLESPACE \*.\* and TABLESPACE %.% are not supported.

database-name specifies the name of the database to which the table space belongs. The default value is **DSNDB04**.

table-space-name specifies the name of the table space.

You can explicitly specify or use pattern-matching characters to specify database-name, table-space-name, or both.

You cannot include any objects in DSNDB07 or any user-defined work file databases in a LISTDEF. Pattern matching is not supported for DSNDB01 and DSNDB06 objects.

#### **INDEXSPACE** database-name.index-space-name

Specifies the index space that is to be used for the initial search for the object.

If you specify INDEXSPACE, the default list type is INDEXSPACES. All index spaces that satisfy the pattern-matching expression are included in the list

unless the index spaces are excluded by other LISTDEF options. INDEXSPACE \*.\* and INDEXSPACE %.% are not supported.

database-name specifies the name of the database to which the index space belongs. The default value is DSNDB04.

*index-space-name* specifies the name of the index space.

You can explicitly specify or use pattern-matching characters to specify database-name, index-space-name, or both.

You cannot include any objects in DSNDB07 or any user-defined work file databases in a LISTDEF. Pattern-matching is not supported for DSNDB01 and DSNDB06 objects.

#### TABLE creator-id.table-name

Specifies the table that is to be used for the initial search for the object.

If you specify TABLE, the default list type is TABLESPACES. All table spaces that contain tables that satisfy the pattern-matching expression are included in the list unless the list is modified by other keywords. TABLE \*.\* and TABLE %.% are not supported.

creator-id specifies the qualifier creator ID for the table. The default value is the user identifier for the utility. table-name specifies the name of the table. If you specify a table name with CLONED, the CLONED keyword is ignored.

You can explicitly specify or use pattern-matching characters to specify creator-id,table-name, or both. However, the underscore pattern-matching character is ignored in a table name.

Pattern-matching is not supported for catalog and directory objects. In a LISTDEF statement, you must include catalog and directory objects by their fully qualified names.

Enclose the table name in quotation marks if the name contains a blank.

#### INDEX creator-id.index-name

Specifies the index that is to be used for the initial search for the object.

If you specify INDEX, the default list type is INDEXSPACES. All index spaces that contain indexes that satisfy the pattern-matching expression are included in the list unless the list is modified by other keywords. INDEX \*.\* and INDEX %.% are not supported.

creator-id specifies the qualifier creator ID for the index. The default value is the user identifier for the utility.

index-name specifies the name of the index.

Enclose the index name in quotation marks if the name contains a blank.

You can explicitly specify or use pattern-matching characters to specify creator-id, index-name, or both. However, the underscore pattern-matching character is ignored in an index name.

Pattern-matching is not supported for catalog and directory objects. In a LISTDEF statement, you must include catalog and directory objects by their fully qualified names.

#### **PARTLEVEL**

Specifies the partition granularity for partitioned table spaces, partitioning indexes, and data-partitioned secondary indexes that are to be contained in the list. You cannot specify the PARTLEVEL keyword with the RI keyword.

### (integer)

integer is the integer partition number where integer >= 0.

If you specify PARTLEVEL 0, the resulting list contains one entry for each nonpartitioned object.

If you specify PARTLEVEL with a nonzero operand, the resulting list contains one entry for the specified partition for partitioned objects and one entry for each nonpartitioned object.

If you specify PARTLEVEL without (*integer*), the resulting list contains one entry for each partition in the partitioned object and one entry for each nonpartitioned object.

### (integer1:integer2)

*integer1:integer2* indicates the partitions or a range of partitions to be specified in a list. The partition range must follow these guidelines:

- integer1 >= 1
- integer1 < integer2

An INCLUDE with the PARTLEVEL keyword can be removed from the list only by an EXCLUDE with PARTLEVEL.

For partition-by-growth objects, the PARTLEVEL keyword results in an entry for each partition that exists when the LISTDEF list is evaluated. Partitions that are added after the list is evaluated are not included in the list. If a partition is added during long-running job steps in which the list is reused, the partitions that were added are not included in the list and not processed. If a utility job that uses a PARTLEVEL list is restarted, the original list is saved during the original execution for a later restart. The list does not include any added partitions.

#### **CLONED**

Use the CLONED keyword to have LISTDEF perform a final filtering of the INCLUDE or EXCLUDE clause contents based on the existence or absence of clone data. This operation is performed last, after LISTDEF processes all other keywords on the INCLUDE or EXCLUDE clause.

CLONED YES specifies that only table spaces and index spaces that contain cloned objects are to be returned in the INCLUDE or EXCLUDE clause. CLONED NO specifies that only table spaces and index spaces that do not contain cloned objects are to be returned in the INCLUDE or EXCLUDE clause. Omit the CLONED keyword if the existence of clone data is not a factor.

The use of CLONED YES or CLONED NO affects only the contents of the list. It does not determine whether clone or base data is later processed by the utility that uses the list. Only the presence or absence of the CLONE keyword on individual utility control statements determines whether clone or base data is processed.

#### **DEFINED**

Specifies whether table spaces or index spaces with defined or undefined data sets are to be returned in the INCLUDED or EXCLUDE clause. If you omit the DEFINED keyword, DEFINED YES is the default.

#### YES

Specifies that only table spaces or index spaces that are currently defined are to be included in the INCLUDED or EXCLUDED clause.

YES is the default if DEFINED is not specified. By default, only defined objects are included in the list. Before DB2 Version 10, the DEFINED

**NO** Specifies that only table spaces or index spaces that are currently undefined are included in the INCLUDED or EXCLUDED clause. Use EXCLUDE with DEFINED NO to remove table spaces and index spaces that are currently undefined and would not normally be processed by the utility. If you specify DEFINED NO, you cannot specify CLONED YES.

#### ALL

Specifies that table spaces or index spaces that are both undefined and defined are to be included in the INCLUDED or EXCLUDED clause.

Before DB2 Version 10, the DEFINED keyword did not exist and all objects, both defined and undefined, were included in the list. Specify DEFINED ALL to get the behavior of Version 9 and earlier.

**RI** Specifies that all objects that are referentially related to the object expression (PRIMARY KEY <--> FOREIGN KEY) are to be included in the list. DB2 processes all referential relationships repeatedly until the entire referential set is developed. You cannot specify RI with PARTLEVEL(*n*).

Auxiliary indicator keywords: Use one of four auxiliary indicator keywords to direct LISTDEF processing to follow auxiliary relationships to include related LOB or XML objects in the list. The auxiliary relationship can be followed in either direction. Auxiliary objects include the auxiliary table spaces, auxiliary tables, indexes on auxiliary tables, and their containing index spaces.

Incomplete LOB or XML definitions cause seemingly related objects to not be found. The auxiliary relationship does not exist until you create the AUX TABLE with the STORES keyword.

No default auxiliary indicator keyword exists. If you do not specify BASE, LOB, XML, or ALL, DB2 does not follow the auxiliary relationships.

### ALL

Specifies that BASE, LOB, and XML objects are to be included in the list. Auxiliary relationships are followed from all objects that result from the initial object lookup. BASE, LOB, and XML objects remain in the final enumerated

The behavior of the ALL keyword is altered by the presence or absence of the HISTORY or ARCHIVE keywords. When ALL is specified with HISTORY, the resulting list clause contains all related history objects. When ALL is specified with ARCHIVE, the resulting list clause contains all related archive objects (table spaces and index spaces that contain archive tables and their related indexes). When ALL is specified without HISTORY or ARCHIVE, the resulting list clause contains all related objects that are not history or archive objects.

Specifies that only base table spaces (non-LOB, non-XML) and index spaces are to be included in this element of the list. If the result of the initial search for the object is a base object, auxiliary relationships are not followed. If the result of the initial search for the object is a LOB or XML object, the auxiliary relationship is applied to the base table space or index space. Only those base objects become part of the resulting list.

The behavior of the BASE keyword is altered by the presence or absence of the HISTORY or ARCHIVE keywords. When BASE is specified with HISTORY, the

1 

1

resulting list clause contains only base history objects. When BASE is specified with ARCHIVE, the resulting list clause contains only base archive objects (base table spaces and index spaces that contain archive tables and their related indexes). When BASE is specified without HISTORY or ARCHIVE, the resulting list clause contains only base objects that are not history or archive objects.

#### L<sub>0</sub>B

Specifies that only LOB table spaces and related index spaces that contain indexes on auxiliary tables are to be included in this element of the list. If the result of the initial search for the object is a LOB object, auxiliary relationships are not followed. If the result of the initial search for the object is a base object, the auxiliary relationship is applied to the LOB table space or index space. Only those LOB objects become part of the resulting list.

The behavior of the LOB keyword is altered by the presence or absence of the HISTORY or ARCHIVE keywords. When LOB is specified with HISTORY, the resulting list clause contains only LOB history objects (LOB table spaces and index spaces for history tables). When LOB is specified with ARCHIVE, the resulting list clause contains only LOB archive objects (LOB table spaces and index spaces for archive tables). When LOB is specified without HISTORY or ARCHIVE , the resulting list clause contains only LOB objects that are not history or archive objects.

#### **XML**

Specifies that only XML table spaces and related index spaces that contain indexes on auxiliary tables are to be included in this element of the list. If the result of the initial search for the object is an XML object, auxiliary relationships are not followed. If the result of the initial search for the object is a base object, the auxiliary relationship is applied to the XML table space or index space. Only those XML objects become part of the resulting list.

The behavior of the XML keyword is altered by the presence or absence of the HISTORY or ARCHIVE keywords. When XML is specified with HISTORY, the resulting list clause contains only XML history objects (XML table spaces and index spaces for history tables). When XML is specified with ARCHIVE, the resulting list clause contains only XML archive objects (XML table spaces and index spaces for archive tables). When XML is specified without HISTORY or ARCHIVE, the resulting list clause contains only XML objects that are not history or archive objects.

#### **HISTORY**

Specifies that only history (versioning) objects are to be included in the resulting list clause.

HISTORY is a filtering keyword that operates against the list clause contents after other keywords are applied. Use the keywords BASE, LOB, XML, or ALL with or without the HISTORY keyword to reference related objects. The order in which these keywords are specified has no meaning. Two INCLUDE or EXCLUDE clauses are required if both history and non-history objects are required.

#### **ARCHIVE**

Specifies that only archive objects are to be included in the resulting list clause.

ARCHIVE is a filtering keyword that operates against the list clause contents after other keywords are applied. Use the BASE, LOB, XML, or ALL keywords with or without the ARCHIVE keyword to reference related objects. The order

in which these keywords are specified has no meaning. Two INCLUDE or EXCLUDE clauses are required if both archive and non-archive objects are required. ARCHIVE cannot be specified with the HISTORY or CLONED YES keywords

#### Related information:

Archive-enabled tables and archive tables (Introduction to DB2 for z/OS)

#### **BASIC**

1

ı

ı

ı 1

Ι

Specifies that LISTDEF is to perform a final filtering of the INCLUDE or EXCLUDE clause contents based on the basic format with 6-byte RBA or LRSN values. This operation is performed last, after LISTDEF processes all other keywords on the INCLUDE or EXCLUDE clause.

#### YES

Specifies that only table spaces and index spaces that are in basic format with 6-byte RBA or LRSN values are to be returned in the INCLUDE or EXCLUDE clause. This option is the same as EXTENDED NO.

**NO** Specifies that only table spaces and index spaces that are not in basic format with 6-byte RBA or LRSN values format are to be returned in the INCLUDE or EXCLUDE clause. This option is the same as EXTENDED YES.

The BASIC keyword does not have a default value. If the RBA or LRSN format is not a factor, omit the BASIC and EXTENDED keywords.

If the clause also includes the PARTLEVEL keyword with either a non-zero operand or no operand, filtering is performed based on the RBA or LRSN format of the partition. If partitioned objects have partitions in different formats, PARTLEVEL must specify a non-zero operand or no operand to use BASIC or EXTENDED.

#### **EXTENDED**

Specifies that LISTDEF is to perform a final filtering of the INCLUDE or EXCLUDE clause contents based on the extended format with 10-byte RBA or LRSN values. This operation is performed last, after LISTDEF processes all other keywords on the INCLUDE or EXCLUDE clause.

#### YES

Specifies that only table spaces and index spaces that are in extended format with 10-byte RBA or LRSN values are to be returned in the INCLUDE or EXCLUDE clause. This option is the same as BASIC NO.

**NO** Specifies that only table spaces and index spaces that are not in extended format with 10-byte RBA or LRSN values format are to be returned in the INCLUDE or EXCLUDE clause. This option is the same as BASIC YES.

The EXTENDED keyword does not have a default value. If the RBA or LRSN format is not a factor, omit the BASIC and EXTENDED keywords.

If the clause also includes the PARTLEVEL keyword with either a non-zero operand or no operand, filtering is performed based on the RBA or LRSN format of the partition. If partitioned objects have partitions in different formats, PARTLEVEL must specify a non-zero operand or no operand to use BASIC or EXTENDED.

### Concurrency and compatibility for LISTDEF

The LISTDEF utility has certain concurrency and compatibility characteristics associated with it.

LISTDEF is a control statement that is used to set up an environment for another utility to follow. The LISTDEF list is stored until it is referenced by a specific utility. When referenced by an utility, the list expands. At that time, the concurrency and compatibility restrictions of that utility apply, with the additional restriction that the catalog tables that are necessary to expand the list must be available for read-only access.

### List processing limitations

Although DB2 does not limit the number of objects that a list can contain, be aware that if your list is too large, the utility might fail with an error or abend in either DB2 or another program. These errors or abends can be caused by storage limitations, limitations of the operating system, or other restrictions imposed by either DB2 or non-DB2 programs. Whether such a failure occurs depends on many factors including, but not limited to the following items:

- The amount of available storage in both the utility batch and DBM1 address spaces
- The utility that is running.
- The type and number of other utilities that are running at the same time.
- The specific combination of keywords and operands of all the utilities that are running

**Recommendation:** If you receive a failure that you suspect is caused by running a utility on a list that is too large, divide your list into smaller lists and run the utility or utilities in separate job steps on the smaller lists until they run successfully.

### Creating the LISTDEF control statement

The LISTDEF control statement defines a list of objects and assigns a name to the list.

#### **Procedure**

To create a LISTDEF control statement, include the following elements in the control statement:

- The name of the list.
- An INCLUDE clause, optionally followed by additional INCLUDE or EXCLUDE clauses to either include or exclude objects from the list.

### Related concepts:

"Including objects in a list"

#### Related reference:

"Syntax and options of the LISTDEF control statement" on page 207

### Including objects in a list

Use the INCLUDE and EXCLUDE clauses to specify the objects that are to be included in the list. Each INCLUDE clause adds objects to the list. Each EXCLUDE clause removes objects from the list. You must first specify an INCLUDE clause. You can then specify subsequent INCLUDE or EXCLUDE clauses in any order to add to or delete objects from the existing list.

DB2 constructs the list, one clause at a time, by adding objects to or removing objects from the list. If an EXCLUDE clause attempts to remove an object that is not yet in the list, DB2 ignores the EXCLUDE clause of that object and proceeds to the next INCLUDE or EXCLUDE clause. Be aware that a subsequent INCLUDE can return a previously excluded object to the list.

You must specify either INCLUDE or EXCLUDE. No default specification exists.

### Specifying objects to include or exclude

Each INCLUDE or EXCLUDE clause identifies specific objects to add to or remove from the list.

You must include the following elements in each INCLUDE or EXCLUDE clause:

- The object that is to be used in the initial catalog lookup for each INCLUDE or EXCLUDE clause. The search for objects can begin with databases, table spaces, index spaces, tables, indexes, or other lists. You can explicitly specify the names of these objects or, with the exception of other lists, use a pattern matching expression. The resulting list contains only table spaces, only index spaces, or both.
- The type of objects that the list contains, either TABLESPACES or INDEXSPACES. You must explicitly specify the list type only when you specify a database as the initial object by using the keyword DATABASE. Otherwise, LISTDEF uses the default list type values shown in the following table. These values depend on the type of object that you specified for the INCLUDE or EXCLUDE clause.

Table 27. Default list type values that LISTDEF uses.

| Specified object | Default list type value         |
|------------------|---------------------------------|
| TABLESPACE       | TABLESPACES                     |
| TABLE            | TABLESPACES                     |
| INDEXSPACE       | INDEXSPACES                     |
| INDEX            | INDEXSPACES                     |
| LIST             | Existing type value of the list |

For example, the following INCLUDE clause specifies that table space DBLT0301.TLLT031A is to be added to the LIST:

INCLUDE TABLESPACE DBLT0301.TLLT031A

In the preceding example, table space DBLT0301.TLLT031A is specified as the object that LISTDEF is to use for the initial catalog lookup. By default, the list type value for a TABLESPACE object is TABLESPACES. Therefore, the list includes only table space DBLT0301.TLLT031A.

The following example INCLUDE clause is similar to the preceding example, except that it includes the INDEXSPACES keyword:

INCLUDE INDEXSPACES TABLESPACE DBLT0301.TLLT031A

In this example, the clause specifies that all index spaces over all tables in table space DBLT0301.TLLT031A are to be added to the list.

Optionally, you can add related objects to the list by specifying keywords that indicate a relationship, such as referentially related objects or auxiliary related objects. Valid specifications include the following keywords:

- BASE (non-LOB and non-XML objects)
- LOB (LOB objects)
- XML (XML objects)
- ALL (BASE, LOB, and XML objects)
- TABLESPACES (related table spaces)
- INDEXSPACES (related index spaces)
- RI (related by referential constraints, including informational referential constraints)

The preceding keywords perform two functions: they determine which objects are related, and they then filter the contents of the list. The behavior of these keywords varies depending on the type of object that you specify. For example, if your initial object is a LOB object, the LOB keyword is ignored. If, however, the initial object is not a LOB object, the LOB keyword determines which LOB objects are related, and DB2 excludes non-LOB objects from the list.

DB2 processes each INCLUDE and EXCLUDE clause in the following order:

- 1. Perform the initial search for the object that is based on the specified pattern-matching expression, including PARTLEVEL specification, if specified. If an object is stopped, DB2 returns an error, even if the object is later excluded.
- 2. Add or remove related objects and filter the list elements based on the specified list type, either TABLESPACES or INDEXSPACES (COPY YES or COPY NO).
- 3. Add or remove related objects depending on the presence or absence of the RI, BASE, LOB, XML, and ALL keywords.

For example, to generate a list of all table spaces in the ACCOUNT database but exclude all LOB table spaces, you can specify the following LISTDEF statement: LISTDEF ACCOUNT INCLUDE TABLESPACES DATABASE ACCOUNT BASE

In the preceding example, the name of the list is ACCNT. The TABLESPACES keyword indicates that the list is to include table spaces that are associated with the specified object. In this case, the table spaces to be included are those table spaces in database ACCOUNT. Finally, the BASE keyword limits the objects to only base table spaces.

If you want a list of only LOB index spaces in the ACCOUNT database, you can specify the following LISTDEF statement:

LISTDEF ACLOBIX INCLUDE INDEXSPACES DATABASE ACCOUNT LOB

In the preceding example, the INDEXSPACES and LOB keywords indicate that the INCLUDE clause is to add only LOB index spaces to the ACLOBIX list.

**Restriction:** Utilities do not support SYSUTILX-related objects inside a LISTDEF specification. You cannot specify the following objects in a LISTDEF:

- TABLESPACE DSNDB01.SYSUTILX
- TABLE SYSIBM.SYSUTILX
- TABLE SYSIBM.SYSUTIL
- INDEXSPACE DSNDB01.DSNLUX01
- INDEXSPACE DSNDB01.DSNLUX02
- INDEX SYSIBM.DSNLUX01
- INDEX SYSIBM.DSNLUX02

### Using pattern matching expressions

You can use four special pattern-matching characters (%, \*, \_,?) to define generic object names in a LISTDEF statement. These characters are similar to those characters that are used in the SQL LIKE predicate. Utilities that reference a list access the DB2 catalog at execution time and dynamically expand each generic object name into an equivalent enumerated list. A utility processes this enumerated list either sequentially or in parallel, depending on the utility function and the parameters that you specify.

**Restrictions:** DB2 does not support all-inclusive lists (such as DATABASE \* or TABLESPACE \*.\*).

Pattern-matching of DB2 catalog and directory objects (DSNDB06 and DSNDB01) is not supported. Catalog and directory objects must be included in a LISTDEF by their full table space or index space name. Even if catalog and directory objects match a LISTDEF pattern matching expression, they are not included in the list. To process those objects, you must use syntax from releases prior to Version 7.

Specify pattern-matching object names by using the pattern-matching characters that are shown in the following table. This table lists the pattern-matching character, the equivalent SQL symbol, and any additional information.

Table 28. LISTDEF pattern-matching characters

| LISTDEF<br>pattern-<br>matching<br>character | Equivalent<br>symbol used in<br>SQL LIKE<br>predicates | Usage notes                                                                                                    |
|----------------------------------------------|--------------------------------------------------------|----------------------------------------------------------------------------------------------------|
| Percent sign (%)                             | Percent sign (%)                                       | Performs the same function.                                                                                                    |
| Question mark (?)                            | Underscore (_)                                         | Use the question mark (?) instead of underscore (_) as a pattern-matching character in table and index names. The underscore character (_) in table and index names represents a single occurrence of itself. |
| Asterisk (*)                                 | Percent sign (%)                                       | Performs the same function.                                                                                                    |
| Underscore (_)                               | Underscore (_)                                         | Use the underscore (_) as an alternative to the question mark (?) for database, table space, and index space names.                                                                                           |

### Including catalog and directory objects

If you specify DB2 directory objects (DSNDB01) and DB2 catalog objects (DSNDB06) in object lists, you must specify the fully qualified table space or index space names for those objects. Pattern-matching is not supported for catalog or directory objects. DB2 issues error messages for any catalog or directory objects that are invalid for a utility.

Although DB2 catalog and directory objects can appear in LISTDEF lists, these objects might be invalid for a utility and result in an error message.

The following valid INCLUDE clauses contain catalog and directory objects:

•

INCLUDE TABLESPACE DSNDB06.SYSDDF

•

INCLUDE TABLESPACES TABLESPACE DSNDB06.SYSDDF

INCLUDE INDEXSPACE DSNDB06.DSNDXX01

•

INCLUDE INDEXSPACES INDEXSPACE DSNDB06.DSNDXX01

**Restriction:** If you specify a catalog or directory object in a LISTDEF control statement, you cannot specify the following keywords:

- DATABASE
- TABLE
- INDEX
- BASE
- LOB
- ALL
- · Databases DSNDB01, DSNDB06, and DSNDB07
- Table or indexes with a creator id of SYSIBM

These keywords require DB2 to access the catalog, which can cause problems when you specify a catalog or directory object.

All LISTDEF lists automatically exclude work file databases, which consist of DSNDB07 objects and user-defined work file objects, because DB2 utilities do not process these objects.

### Previewing the contents of a list

You can preview the objects that are to be included in a list by using the PREVIEW function.

#### About this task

When you run a utility using the PREVIEW function, DB2 expands any LISTDEF control statements into the equivalent enumerated list, prints it to SYSPRINT, and stops execution.

#### **Procedure**

To preview the objects that are included in the list:

- Specify PREVIEW as a JCL parameter.
- · Specify PREVIEW on the OPTIONS PREVIEW control statement.

### Related concepts:

"Using the OPTIONS utility with LISTDEF" on page 226

#### Related reference:

Chapter 20, "OPTIONS," on page 389

### Creating LISTDEF libraries

When DB2 encounters a reference to a list, DB2 first searches SYSIN. If DB2 does not find the definition of the referenced list, DB2 searches the specified LISTDEF library.

#### **Procedure**

To create a library of LISTDEF control statements:

Use a DD statement to name LISTDEF data sets.

For example, assume that data sets ADMF001.DB.LIST1 and ADMF001.DB.LIST2 each contain several LISTDEF statements. For any utility jobs that reference these LISTDEF statements, you can include the following DD statement in the JCL:

```
//LISTDSN DD DSN=ADMF001.DB.LIST1.DISP=SHR
          DD DSN=ADMF001.DB.LIST2,DISP=SHR
```

This DD statement defines a LISTDEF library. The statement gives a name (LISTDSN) to a group of data sets that contain LISTDEF statements, in this case ADMF001.DB.LIST1 and ADMF001.DB.LIST2. Defining such a library enables you to subsequently refer to the LISTDEF statements in that library by using the OPTIONS LISTDEFDD control statement.

Any data sets that are identified as part of a LISTDEF library must contain only LISTDEF statements.

In the utility job that references those LISTDEF statements, include an OPTIONS statement before the utility statement. In the OPTIONS statement, specify the DD name of the LISTDEF library as LISTDEFDD ddname.

DB2 uses this LISTDEF library for any subsequent utility control statements, until either the end of input or until you specify another OPTIONS LISTDEFDD ddname. The default DD name for the LISTDEF definition library is SYSLISTD.

### Referencing LISTDEF lists in other utility jobs

You can use a list of objects that was defined with a LISTDEF control statement as a target object for another utility.

#### **Procedure**

To reference LISTDEF lists in other utility jobs:

- 1. Specify LISTDEF control statements to define the lists of objects. You can specify these LISTDEF statements in one of the following places:
  - In the SYSIN DD statement before the utility control statement that references it

### **Example:**

```
//SYSIN
          DD *
    LISTDEF MYLIST INCLUDE TABLESPACES DATABASE PAYROLL
                   INCLUDE INDEXSPACES DATABASE PAYROLL
```

• In one or more LISTDEF library data sets

### **Example:**

```
//* Create an input data set.
//*-----
//LOAD1 EXEC PGM=IEBGENER
//SYSPRINT DD DUMMY
//SYSIN DD DUMMY
//SYSUT2 DD DSN=JULTU103.TCASE.DATA2,
// DISP=(NEW,CATLG,CATLG),
        UNIT=SYSDA, SPACE=(4000, (20,20),,,ROUND),
//
        DCB=(RECFM=FB, LRECL=80, BLKSIZE=2400)
//SYSUT1 DD *
 LISTDEF NAME1 INCLUDE TABLESPACE DBLT0301.TLLT031A
             INCLUDE TABLESPACE DBLT0301.TSLT031B
```

Any LISTDEF statement that is defined within the SYSIN DD statement overrides another LISTDEF definition of the same name in a LISTDEF library data set.

2. If you want to reference a list that is defined in a LISTDEF library data set, use the OPTIONS utility. In the SYSIN DD statement before the utility control statement that references the list, specify OPTIONS LISTDEFDD with the name of the LISTDEF library.

#### Example:

```
//****************
//* QUIESCE LISTDEF DD LILSTDEF data sets
//****************
//STEP1 EXEC DSNUPROC, UID='JULTU103.QUIESC2',
        UTPROC='',SYSTEM='SSTR'
//LISTLIB DD DSN=JULTU103.TCASE.DATA2,DISP=SHR
//SYSIN DD *
  OPTIONS LISTDEFDD LISTLIB
```

3. In the utility control statement, specify the LIST keyword and the list name. For example, you can use the QUIESCE utility to quiesce all objects in a list by specifying the following control statement:

```
QUIESCE LIST list-name
```

Some utilities such as COPY and RECOVER, can process a LIST without a specified object type. Object types are determined from the list contents. Other utilities, such as REPORT, RUNSTATS, and REORG INDEX, must know the object type that is to be processed before processing can begin. These utilities require that you specify an object type in addition to the LIST keyword (for example: REPORT RECOVERY TABLESPACE LIST, RUNSTATS INDEX LIST, and REORG INDEX LIST). See the syntax diagrams for an individual utility for details.

#### Results

In general, utilities process the objects in the list in the order in which they are specified. However, some utilities alter the list order for optimal processing. The following table shows the utilities that support the LIST keyword and how each utility processes the list.

| Utility     | Order of list processing                                                                                                    |
|-------------|----------------------------------------------------------------------------------------------------|
| CHECK INDEX | Items are grouped by related table space. All index spaces that are related to a particular table space are processed at one time, regardless of list order. |

| Utility                | Order of list processing                                                                                                    |  |
|------------------------|----------------------------------------------------------------------------------------------------|--|
| COPY                   | Items are processed in the specified order on a single call to COPY. The PARALLEL keyword is supported for a list, but if used, the order of processing is determined by DB2.                                                                         |  |
| СОРҮТОСОРУ             | Items are processed in the specified order on a single call to COPYTOCOPY.                                                                                                    |  |
| MERGECOPY              | Items are processed in the specified order.                                                                                                    |  |
| MODIFY<br>RECOVERY     | Items are processed in the specified order.                                                                                                    |  |
| MODIFY<br>STATISTICS   | Items are processed in the specified order.                                                                                                    |  |
| QUIESCE                | All items are processed in the specified order on a single call to QUIESCE.                                                                                                    |  |
| REBUILD                | Items are grouped by related table space. All index spaces that are related to a particular table space are processed at one time, regardless of list order.                                                                                          |  |
| RECOVER                | Items are processed in the specified order on a single call to RECOVER.                                                                                                    |  |
| REORG                  | Items are processed in the specified order with one exception. Items at the partition level are grouped by table space when the first partition of a particular table space is encountered. Those partitions are processed on a single call to REORG. |  |
| REPORT                 | Items are processed in the specified order.                                                                                                    |  |
| RUNSTATS INDEX         | Items are grouped by related table space. All index spaces that are related to a particular table space are processed at one time, regardless of list order.                                                                                          |  |
| RUNSTATS<br>TABLESPACE | Items are processed in the specified order.                                                                                                    |  |
| UNLOAD                 | Items at the partition level are grouped by table space. All specified partitions of a particular table space are processed at one time, regardless of list order.                                                                                    |  |

#### Related tasks:

"Creating LISTDEF libraries" on page 223

### Related reference:

"Syntax and options of the LISTDEF control statement" on page 207

"Sample LISTDEF control statements" on page 226

"Syntax and options of the OPTIONS control statement" on page 389

### Using the TEMPLATE utility with LISTDEF

Together, the LISTDEF and TEMPLATE utilities enable faster development of utility job streams, and require fewer modifications when the underlying list of database objects change.

Many utilities require output data sets. In those cases, you should use the TEMPLATE control statement to specify the naming convention and, optionally, the allocation parameters for each type of output data set. Templates, like lists, can be reused if the naming convention is robust enough to prevent duplicate data set names from being allocated.

In some cases you can use traditional JCL DD statements with LISTDEF lists, but this method is usually not practical unless you are processing small lists one object at a time.

#### Related reference:

Chapter 31, "TEMPLATE," on page 775

### Using the OPTIONS utility with LISTDEF

You can use the OPTIONS utility with LISTDEF.

Use the following three functions of the OPTIONS utility in conjunction with the LISTDEF utility when needed:

#### **OPTIONS PREVIEW**

Enables you to preview the list contents before actual processing.

#### **OPTIONS ITEMERROR**

Enables you to alter the handling of errors that might occur during list processing.

#### OPTIONS LISTDEFDD

Enables you to identify a LISTDEF library. The default value is LISTDEFDD.

#### Related tasks:

"Creating LISTDEF libraries" on page 223

### **Termination or restart of LISTDEF**

You can terminate and restart the LISTDEF utility.

You can terminate a LISTDEF utility job by using the TERM UTILITY command if you submitted the job or have SYSOPR, SYSCTRL, or SYSADM authority.

You can restart a LISTDEF utility job, but it starts from the beginning again. Use caution when changing LISTDEF lists prior to a restart. When DB2 restarts list processing, it uses a saved copy of the list. Modifying the LISTDEF list that is referred to by the stopped utility has no effect. Only control statements that follow the stopped utility are affected.

#### Related concepts:

"Restart of an online utility" on page 39

### Sample LISTDEF control statements

Use the sample control statements as models for developing your own LISTDEF control statements.

### **Example 1: Defining a list of objects**

The following control statement defines a list that includes the following objects:

- Table space DBLT0301.TLLT031A
- Index space DBLT0301.IXIT031A
- Table space DBLT0301.IPLT031C
- Table space that contains ADMF001.TBLT032A\_1

The name of the list is NAME1. This list can be referenced by any subsequent utility statements.

```
LISTDEF NAME1 INCLUDE TABLESPACE DBLT0301.TLLT031A
              INCLUDE INDEXSPACE DBLT0301.IXLT031A
              INCLUDE TABLESPACE DBLT0301.TPLT031C
              INCLUDE TABLE ADMF001.TBLT032A_1
```

### Example 2: Defining a list of all objects in a database

The following control statement defines a list (EXAMPLE2) that includes all table spaces and all index spaces in the PAYROLL database.

```
LISTDEF EXAMPLE2 INCLUDE TABLESPACES DATABASE PAYROLL
                 INCLUDE INDEXSPACES DATABASE PAYROLL
```

### Example 3: Defining a list by using pattern-matching characters

The following control statement defines a list (PAYROLL) that includes the following objects:

- All table spaces in the PAYROLL database, except for any table spaces whose names begin with TEMP.
- All index spaces in the PAYROLL database that end with IX, except for those index spaces that begin with TMPIX.

The subsequent COPY utility control statement processes this list.

```
LISTDEF PAYROLL INCLUDE TABLESPACE PAYROLL.*
                EXCLUDE TABLESPACE PAYROLL.TEMP*
                INCLUDE INDEXSPACE PAYROLL.*IX
                EXCLUDE INDEXSPACE PAYROLL.TMPIX*
COPY LIST PAYROLL ...
```

### Example 4: Defining a list of partitions and nonpartitioned table spaces

The following LISTDEF statement defines a list that includes one entry for each partition of the qualifying partitioned table spaces and one entry for each qualifying nonpartitioned table space. The list is named EXAMPLE4. The table spaces must satisfy the PAY\*.\* name pattern.

```
LISTDEF EXAMPLE4 INCLUDE TABLESPACE PAY*.* PARTLEVEL
```

Assume that three table spaces qualify. Of these table spaces, two are partitioned table spaces (PAY2.DEPTA and PAY2.DEPTF) that each have three partitions and one is a nonpartitioned table space (PAY1.COMP). In this case, the EXAMPLE4 list includes the following items:

- PAY2.DEPTA partition 1
- PAY2.DEPTA partition 2
- PAY2.DEPTA partition 3
- PAY2.DEPTF partition 1
- PAY2.DEPTF partition 2
- PAY2.DEPTF partition 3
- PAY1.COMP

If you specified PARTLEVEL(2) instead of PARTLEVEL, the EXAMPLE4 list includes the following items:

- PAY2.DEPTA partition 2
- PAY2.DEPTF partition 2
- PAY1.COMP

If you specified PARTLEVEL(0) instead of PARTLEVEL, the EXAMPLE4 list includes only PAY1.COMP.

### **Example 5: Defining a list of COPY YES indexes**

The following control statement defines a list (EXAMPLE5) that includes related index spaces from the referenced list (EXAMPLE4) that were defined or altered to COPY YES.

LISTDEF EXAMPLE5 INCLUDE LIST EXAMPLE4 INDEXSPACES COPY YES

## Example 6: Defining a list that includes all table space partitions except for one

The following control statement defines a list (EXAMPLE6) that includes all partitions of table space X, except for partition 12. The INCLUDE clause adds an entry for each partition, and the EXCLUDE clause removes the entry for partition 12.

```
LISTDEF EXAMPLE6 INCLUDE TABLESPACE X PARTLEVEL
EXCLUDE TABLESPACE X PARTLEVEL(12)
```

If the PARTLEVEL keyword is not specified in both clauses, as in the following two sample statements, the INCLUDE and EXCLUDE items do not intersect. For example, in the following statement, table space X is included in the list in its entirety, not at the partition level. Therefore, partition 12 cannot be excluded.

```
LISTDEF EXAMPLE6 INCLUDE TABLESPACE X

EXCLUDE TABLESPACE X PARTLEVEL(12)
```

In the following sample statement, the list includes only partition 12 of table space X, so table space X in its entirety cannot be excluded.

```
LISTDEF EXAMPLE6 INCLUDE TABLESPACE X PARTLEVEL(12) EXCLUDE TABLESPACE X
```

# Example 7: Defining a LISTDEF library and referencing a list in a QUIESCE job

In this example, the first two LISTDEF control statements define the NAME1 and NAME2 lists. The NAME1 list is stored in a sequential data set (JULTU103.TCASE.DATA2). The NAME2 list is stored in a member of a partitioned data set (JULTU103.TCASE.DATA3(MEM1)). These output data sets are identified by the SYSUT2 DD statements (in the JCL for the CREATE1 and CREATE2 jobs).

The LISTLIB DD statement (in the JCL for the QUIESCE job) defines a LISTDEF library. When you define a LISTDEF library, you give a name to a group of data sets that contain LISTDEF statements. In this case, the library is to include the following data sets:

- The sequential data set JULTU103.TCASE.DATA2 (which includes the NAME1 list)
- The MEM1 member of the partitioned data set JULTU103.TCASE.DATA3 (which includes the NAME2 list).

When you define such a library, you can later reference a group of LISTDEF statements with a single reference.

The OPTIONS utility statement in this example specifies that the library that is identified by the LISTLIB DD statement is to be used as the default LISTDEF

definition library. This declaration means that for any referenced lists, DB2 is to first search SYSIN for the list definition. If DB2 does not find the list definition in SYSIN, it is to search any data sets that are included in the LISTLIB LISTDEF library.

The last LISTDEF statement defines the NAME3 list. This list includes all objects in the NAME1 and NAME2 lists, except for three table spaces (TSLT032B, TSLT031B, TSLT032C). Because the NAME1 and NAME2 lists are not included in SYSIN, DB2 searches the default LISTDEF library (LISTLIB) to find them.

Finally, the QUIESCE utility control statement specifies this list of objects (NAME3) for which DB2 is to establish a quiesce point.

```
//CREATE1 JOB 'USER=NAME',CLASS=A,...
//*-----
//* Create an input data set.
//LOAD1 EXEC PGM=IEBGENER
//SYSPRINT DD DUMMY
//SYSIN DD DUMMY
//SYSUT2 DD DSN=JULTU103.TCASE.DATA2,
    DISP=(NEW, CAILG, CAILG,,
UNIT=SYSDA, SPACE=(4000, (20,20),,,ROUND),
         DISP=(NEW, CATLG, CATLG),
//
    DCB=(RECFM=FB, LRECL=80, BLKSIZE=2400)
//
//SYSUT1 DD *
 LISTDEF NAME1 INCLUDE TABLESPACE DBLT0301.TLLT031A
              INCLUDE TABLESPACE DBLT0301.TSLT031B
//CREATE2 JOB 'USER=NAME',CLASS=A,...
//*-----
//* Create an input data set.
//*----
//CRECNTL EXEC PGM=IEFBR14
//CNTL DD DSN=JULTU103.TCASE.DATA3,UNIT=SYSDA,
            VOL=SER=SCR03.
//
        SPACE=(TRK,(2,2,2)),DCB=(DSORG=PO,
LRECL=80,RECFM=FB,BLKSIZE=4560),
DISP=(NEW CATLO CATLO)
//
//
//
            DISP=(NEW,CATLG,CATLG)
//* Create member of input data set.
//*-----
//FILLCNTL EXEC PGM=IEBUPDTE
//SYSPRINT DD SYSOUT=*
//SYSUT1 DD DSN=JULTU103.TCASE.DATA3,DISP=OLD
//SYSUT2 DD DSN=JULTU103.TCASE.DATA3,DISP=OLD
//SYSIN DD DATA
./ ADD NAME=MEM1
 LISTDEF NAME2 INCLUDE TABLESPACE DBLT0302.TLLT032A
              INCLUDE TABLESPACE DBLT0302.TSLT032B
              INCLUDE TABLESPACE DBLT0302.TPLT032C
./ ENDUP
/*
//QUIESCE JOB 'USER=NAME',CLASS=A,...
//****************
//* QUIESCE LISTDEF DD LILSTDEF data sets
//********************
//STEP1 EXEC DSNUPROC, UID='JULTU103.QUIESC2'.
         UTPROC='',SYSTEM='SSTR'
//LISTLIB DD DSN=JULTU103.TCASE.DATA2,DISP=SHR
// DD DSN=JULTU103.TCASE.DATA3(MEM1),DISP=SHR //SYSIN DD \star
   OPTIONS LISTDEFDD LISTLIB
   LISTDEF NAME3 INCLUDE LIST NAME1
```

```
INCLUDE LIST NAME2
EXCLUDE TABLESPACE DBLT0302.TSLT032B
EXCLUDE TABLESPACE DBLT0301.TSLT031B
EXCLUDE TABLESPACE DBLT0302.TPLT032C
QUIESCE LIST NAME3
/*
```

Figure 27. Example of building a LISTDEF library and then running the QUIESCE utility

# **Example 8: Defining a list that includes related objects**

The following LISTDEF control statement defines a list (EXAMPLE8) that includes table space DBLT0101.TPLT011C and all objects that are referentially related to it. Only base table spaces are included in the list. The subsequent RECOVER utility control statement specifies that all objects in the EXAMPLE8 list are to be recovered.

# Example 9: Defining a list of cloned data

The following control statement indicates that the INCLUDE expression is to return only the names of the following objects:

- · Clone tables
- Table spaces that contain clone tables
- Indexes on clone tables
- Index spaces that contain indexes on clone tables

```
LISTDEF REORG_TBSP INCLUDE TABLESPACE DB42240*.T*

CLONED YES

EXCLUDE TABLESPACE DB42240*.TL4224L*

EXCLUDE TABLESPACE DB42240*.TL4224B*

EXCLUDE TABLESPACE DB42240*.TL4224C*

EXCLUDE TABLESPACE DB42240*.TL4224D*

EXCLUDE TABLESPACE DB42240*.TL4224E*

EXCLUDE TABLESPACE DB42240*.TL4224F*

EXCLUDE TABLESPACE DB42240*.TL4224F*

EXCLUDE TABLESPACE DB422401.TSHR5702
```

# **Example 10: Defining a list that includes archive objects**

The following LISTDEF statement defines a list with the name LISTALL that includes all related table spaces, including related archive table spaces.

```
LISTDEF LISTALL
INCLUDE TABLESPACES TABLESPACE DB516A01.TU516A01 RI ALL
INCLUDE TABLESPACES TABLESPACE DB516A01.TU516A01 RI ALL ARCHIVE
```

The first INCLUDE clause specifies that all base, LOB, and XML table spaces that are referentially related to the table space DB516A01.TU516A01 are to be included in the list. The second INCLUDE clause specifies that all archive table spaces that are related to table space DB516A01.TU516A01 are to be included in the list.

230

# Chapter 16. LOAD

Use the LOAD online utility to load one or more tables of a table space. The LOAD utility loads records into the tables and builds or extends any indexes that are defined on them.

If the table space already contains data, you can choose whether you want to add the new data to the existing data or replace the existing data.

The loaded data is processed by any edit or validation routine that is associated with the table, and any field procedure that is associated with any column of the table. The LOAD utility ignores and does not enforce informational referential constraints.

# **Output**

LOAD DATA generates one or more of the following forms of output:

- · A loaded table space or partition.
- · A discard file of rejected records.
- A summary report of errors that were encountered during processing; this report
  is generated only if you specify ENFORCE CONSTRAINTS or if the LOAD
  involves unique indexes.

# **Authorization required**

To execute this utility, you must use a privilege set that includes one of the following authorizations:

- Ownership of the table
- LOAD privilege for the database
- STATS privilege for the database is required if STATISTICS keyword is specified
- DBADM or DBCTRL authority for the database. If the database is implicitly created, these privileges must be on the implicitly created database or on DSNDB04.
- DATAACCESS authority
- SYSCTRL or SYSADM authority

LOAD operates on a table space level, so you must have authority for all tables in the table space when you perform LOAD.

To run LOAD STATISTICS, the privilege set must include STATS authority on the database. To run LOAD STATISTICS REPORT YES, the privilege set must also include the SELECT privilege on the tables required.

If either the FLASHCOPY YES or FLASHCOPY CONSISTENT option is specified, the batch user ID that invokes the LOAD utility must have the authority to execute the DFSMSdss COPY command.

If you use RACF access control with multilevel security and LOAD is to process a table space that contains a table that has multilevel security with row-level granularity, you must be identified to RACF and have an accessible valid security label. You must also meet the following authorization requirements:

- To replace an entire table space with LOAD REPLACE, you must have the write-down privilege unless write-down rules are not in effect.
- You must have the write-down privilege to specify values for the security label columns, unless write-down rules are not in effect. If these rules are in effect and you do not have write-down privilege, DB2 assigns your security label as the value for the security label column for the rows that you are loading.

# Restrictions on running LOAD

 LOAD with REPLACE cannot be run on a table space during the period after RECOVER is run to a point in time before materialization of pending definition changes and before REORG is run to complete the point-in-time recovery process.

# **Execution phases of LOAD**

The LOAD utility operates in the following phases:

#### UTILINIT

Performs initialization.

#### **RELOAD**

Loads record types and writes temporary file records for indexes and foreign keys. RELOAD makes one pass through the sequential input data set. Check constraints are checked for each row. Internal commits provide commit points at which to restart in case operation should halt in this phase.

RELOAD creates inline copies if you specified the COPYDDN or RECOVERYDDN keywords.

A subtask is started at the beginning of the RELOAD phase to sort the keys. The sort subtask initializes and waits for the main RELOAD phase to pass its keys to SORT. RELOAD loads the data, extracts the keys, and passes them in memory for sorting. At the end of the RELOAD phase, the last key is passed to SORT, and record sorting completes.

Note that load partition parallelism starts subtasks. PREFORMAT for table spaces occurs at the end of the RELOAD phase.

**SORT** Sorts temporary file records before creating indexes or validating referential constraints, if indexes or foreign keys exist. The SORT phase is skipped if all the following conditions apply for the data that is processed during the RELOAD phase:

- Each table has no more than one key.
- · All keys are the same type (index key only, indexed foreign key, or foreign key only).
- The data that is being loaded or reloaded is in key order (if a key exists). If the key is an index key only and the index is a data-partitioned secondary index, the data is considered to be in order if the data is grouped by partition and ordered within partition by key value. If the key in question is an indexed foreign key and the index is a data-partitioned secondary index, the data is never considered to be in
- The data that is being loaded or reloaded is grouped by table, and each input record is loaded into one table only.

SORT passes the sorted keys in memory to the BUILD phase, which builds the indexes.

#### BUILD

Creates indexes from temporary file records for all indexes that are defined on the loaded tables. Build also detects duplicate keys. PREFORMAT for indexes occurs at the end of the BUILD phase.

#### **SORTBLD**

Performs all activities that normally occur in both the SORT and BUILD phases, if you specify a parallel index build.

### **INDEXVAL**

Corrects unique index violations or index evaluation errors from the information in SYSERR, if any exist.

#### **ENFORCE**

Checks referential constraints, except informational referential constraints, and corrects violations. Information about violations of referential constraints is stored in SYSERR.

#### **DISCARD**

Copies records that cause errors from the input data set to the discard data

### **REPORT**

Generates a summary report, if you specified ENFORCE CONSTRAINT or if load index validation is performed. The report is sent to SYSPRINT.

### **LOGAPPLY**

If LOAD SHRLEVEL CHANGE FLASHCOPY CONSISTENT is specified, log apply applies the updates to the FlashCopy image copy to ensure that all activity is reflected up to the point of consistency.

# LOGCSR

If LOAD SHRLEVEL CHANGE FLASHCOPY CONSISTENT is specified, the LOGCSR phase identifies any uncommitted work to back out from the FlashCopy image copy.

### **LOGUNDO**

If LOAD SHRLEVEL CHANGE FLASHCOPY CONSISTENT is specified, the LOGUNDO phase backs out uncommitted work from the FlashCopy image copy.

# **UTILTERM**

Performs cleanup.

# Related concepts:

Multilevel security (Managing Security)

# Syntax and options of the LOAD control statement

The LOAD utility control statement, with its multiple options, defines the function that the utility job performs.

You can create a control statement with the ISPF/PDF edit function. After creating it, save it in a sequential or partitioned data set. When you create the JCL for running the job, use the SYSIN DD statement to specify the name of the data set that contains the utility control statement.

# Syntax diagram

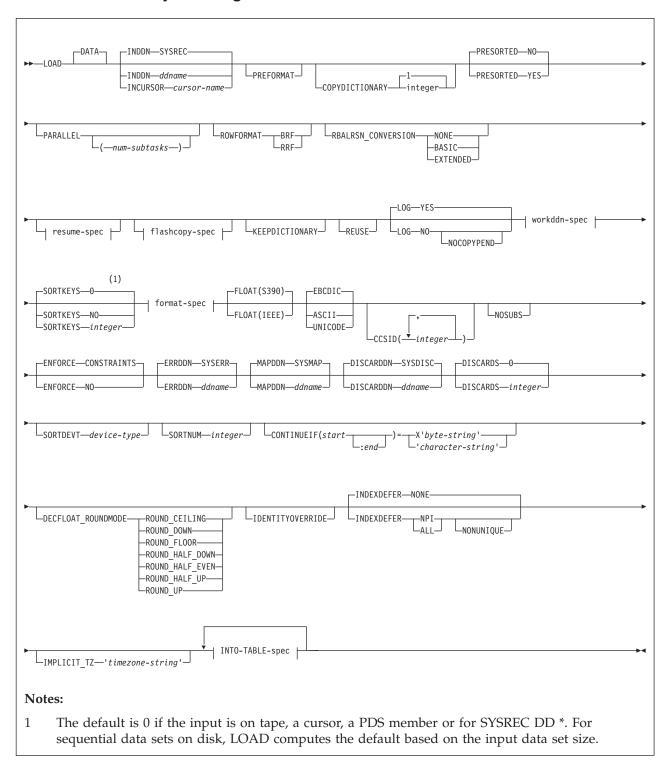

### resume-spec:

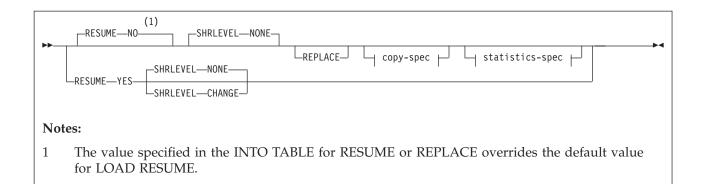

# workddn-spec:

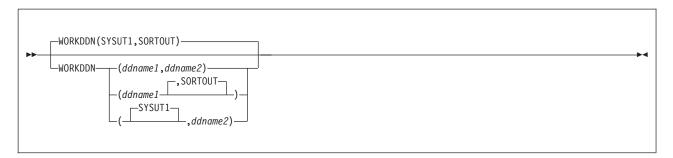

# copy-spec:

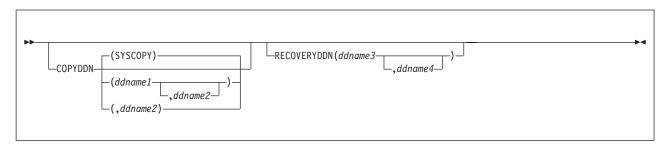

# flashcopy-spec:

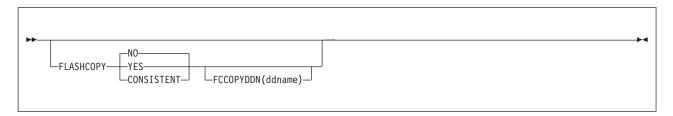

# statistics-spec:

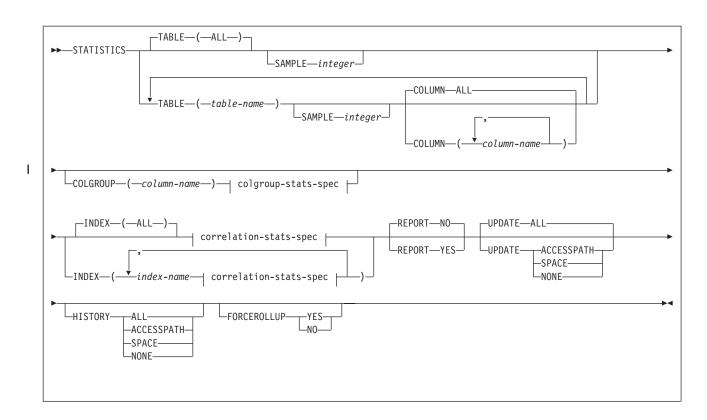

# colgroup-stats-spec:

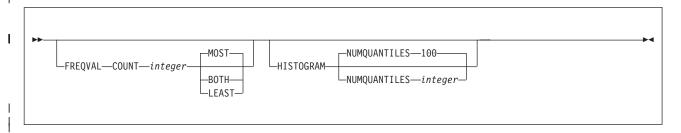

# correlation-stats-spec:

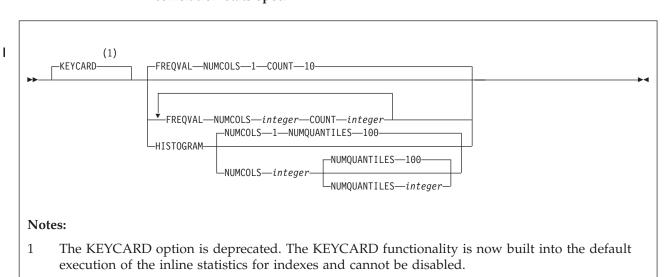

# format-spec:

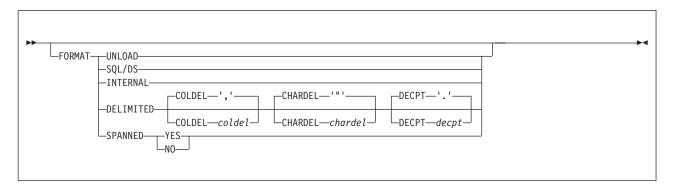

# **INTO-TABLE-spec:**

For the syntax diagram and the option descriptions of the into-table specification, see "INTO-TABLE-spec" on page 261.

# **Option descriptions**

#### **DATA**

Specifies that data is to be loaded. This keyword is optional and is used for clarity only.

#### **INDDN** ddname

Specifies the data definition (DD) statement or template that identifies the input data set for the partition. The record format for the input data set must be fixed-length or variable-length. The data set must be readable by the basic sequential access method (BSAM).

If the input file is an HFS or zFS file, use a template with the PATH option.

The *ddname* is the name of the input data set.

The default value is **SYSREC**.

#### Related information:

"Syntax and options of the TEMPLATE control statement" on page 775

#### **INCURSOR** cursor-name

Specifies the cursor for the input data set. You must declare the cursor before it is used by the LOAD utility. Use the EXEC SQL utility control statement to define the cursor. You cannot load data into the same table on which you defined the cursor. You cannot load data into a table that is a parent in a RI relationship with the dependent table on which the cursor is defined.

The specified cursor can be used with the DB2 family cross-loader function, which enables you to load data from any DRDA-compliant remote server. For more information about using the cross-loader function, see "Loading data by using the cross-loader function" on page 311.

*cursor-name* is the cursor name. Cursor names that are specified with the LOAD utility cannot be longer than eight characters.

You cannot use the INCURSOR option with the following options:

- SHRLEVEL CHANGE
- NOSUBS
- FORMAT UNLOAD
- FORMAT SQL/DS

- FORMAT INTERNAL
- CONTINUEIF
- WHEN

In addition, you cannot specify field specifications or use discard processing with the INCURSOR option.

### **PREFORMAT**

Specifies that the remaining pages are preformatted up to the high-allocated RBA in the table space and index spaces that are associated with the table that is specified in *table-name*. The preformatting occurs after the data has been loaded and the indexes are built.

PREFORMAT can operate on an entire table space and its index spaces, or on a partition of a partitioned table space and on the corresponding partitions of partitioned indexes, if any exist. Specifying LOAD PREFORMAT (rather than PART *integer* PREFORMAT) tells LOAD to serialize at the table space level, which can inhibit concurrent processing of separate partitions. If you want to serialize at the partition level, specify PART *integer* PREFORMAT.

The PREFORMAT keyword also applies to LOB table spaces and auxiliary indexes that are associated with the base table or partitions that LOAD serialized. XML objects are not preformatted.

#### **COPYDICTIONARY** integer

Allows the LOAD utility to copy an existing compression dictionary from a partition to other partitions of a partitioned table space. LOAD copies the current compression dictionary from the partition whose partition number is *integer*, and uses that compression dictionary to compress the input data for partitions that are being replaced. The default value of *integer* is 1.

COPYDICTIONARY provides a method for copying a compression dictionary to an empty partition. The partition that is being copied must have a valid compression dictionary.

COPYDICTIONARY causes LOAD to copy the compression dictionary only to partitions that have the COMPRESS YES attribute.

Use of the COPYDICTIONARY keyword has these restrictions:

- COPYDICTIONARY can be used only when the target of the LOAD statement is a partitioned or range-partitioned table space.
- PART integer REPLACE must also be specified in the LOAD statement.
- LOAD RESUME NO cannot be specified with COPYDICTIONARY. However RESUME NO can be specified in the INTO-table-spec.
- RESUME YES cannot be specified with COPYDICTIONARY.
- KEEPDICTIONARY cannot also be specified in the LOAD statement.

# **PRESORTED**

Specifies whether the input data set has already been sorted in clustering key order. If the input data set is in clustering key order, the LOAD utility can execute the RELOAD and BUILD phases in parallel, and can skip the sorting of the clustering index.

No Specifies that the input data set has not already been sorted. The LOAD utility must sort the clustering index.

### YES

Specifies that the input data set has already been sorted. The LOAD utility does not sort the clustering index, and executes the RELOAD and BUILD phases in parallel.

The following requirements must be satisfied when PRESORTED YES is specified:

- All data sets that are needed for parallel index build need to be available.
- For partitioned table spaces with a clustering partitioned index, the presorted order of the data rows must be:
  - 1. By partition number
  - 2. By key ordering of clustering index within each partition
- For partitioned table spaces with a clustering nonpartitioned index, or nonpartitioned table space with a single table, the presorted order of the data rows must be by key ordering of the clustering index.
- For simple and segmented table spaces:
  - The presorted order of the data rows must be by key ordering of the clustering index within the table.
  - The LOAD statement can contain only one INTO TABLE clause.

#### **Restrictions:**

- Under the following conditions, LOAD issues a warning message, and continues with processing as if PRESORTED NO were specified:
  - When SHRLEVEL CHANGE is also specified
  - When partition parallelism is used
  - When the target tables have no indexes
  - When SORTKEYS NO is specified
- Only LOAD with REPLACE and with PRESORTED YES can be restarted in the RELOAD phase. If LOAD with RESUME and PRESORTED YES is restarted in the RELOAD phase, utility processing abnormally terminates, and LOAD issues an error message.
- If PRESORTED YES is specified, and LOAD determines that the input data set is not sorted in clustering key order, LOAD tolerates the keys that are not in order. However, for the clustering index, inline statistics are not collected and real-time statistics are invalidated. LOAD issues a warning message.

# **PARALLEL**

For a single input data set, the PARALLEL option specifies the maximum number of subtasks that are to be used in parallel when the utility loading a table space from a single input data set and building the indexes. By using parallel subtasks, the utility can potentially reduce the elapsed time of the load operation.

For multiple input data sets, where there is one data set for each partition, the PARALLEL option specifies the maximum number of subtasks that are to be used with loading the data partitions, building the indexes, and gathering statistics. This situation applies to partitioned (non-universal) table spaces and range-partitioned universal table spaces. If the PARALLEL keyword is omitted, the load operation uses the optimal number of subtasks with applied constraints.

The specified number of subtasks for PARALLEL always overrides the specification of the PARAMDEG UTIL subsystem parameter, so PARALLEL can be smaller or larger than the value of PARAMDEG\_UTIL.

1

I

**Recommendation:** If you specify the PARALLEL keyword and SHRLEVEL CHANGE, set the LOCKSIZE attribute of the table space to ROW to minimize contention on the parallel subtasks. **Restrictions:** The PARALLEL keyword is not valid in the following situations: · For a single input data set, the LOAD statement includes any of the following options: SPANNED YES INCURSOR PRESORTED - FORMAT INTERNAL - COLGROUP The table space to be loaded is a partition-by-growth table space. • The table to be loaded has XML columns and is in a simple or segmented table space, and the LOAD statement includes the SHRLEVEL CHANGE option. The table to be loaded has LOB or XML columns, and the LOAD statement includes the SHRLEVEL NONE option. (num-subtasks)

Specifies the maximum number of subtasks that are to be processed in parallel. The value must be an integer between 0 and 32767, inclusive. If you specify SHRLEVEL CHANGE, num-subtasks represents the number of subtasks for loading the data and preprocessing the records. If you specify SHRLEVEL NONE, num-subtasks represents the number of subtasks for only preprocessing the records.

# **Recommendation:** Specify PARALLEL(0) or PARALLEL.

The LOAD utility calculates an optimal number of subtasks to process in parallel based on memory constraints, virtual storage constraints, and the number of available processors. If 0 or no value is specified for num-subtasks, the LOAD utility uses the optimal number of parallel subtasks. If the specified value for *num-subtasks* is greater than the calculated optimal number, LOAD limits the number of parallel subtasks to the optimal number. If the specified value for *num-subtasks* is less than the calculated optimal number, LOAD uses the specified value. If the specified value for *num-subtasks* is greater than 32767, the LOAD statement fails.

If you specify 1 for *num-subtasks*, the LOAD utility loads the data serially, as if PARALLEL was not specified. For a single input data set, parallel index building is still possible with PARALLEL(1). However, if you specify PARALLEL(1) for partition parallelism (multiple input data sets), parallelism is constrained for both loading data and building indexes.

For a single input data set, the default is PARALLEL(1). For partition parallelism, the default is PARALLEL(0).

If you specify the PARALLEL keyword without a value, the default value is PARALLEL(0).

# Related information:

"Improving LOAD performance" on page 315 Types of DB2 table spaces (Introduction to DB2 for z/OS) Specifying the size of locks for a table space (DB2 Performance)

#### ROWFORMAT

ı

1

Specifies the output row format in the affected table space or partition. This keyword overrides the existing RRF subsystem parameter setting. This keyword has no effect on LOB, catalog, directory, XML, or universal table spaces participating in a CLONE relationship.

#### **BRF**

Specifies that the table space or partition being reorganized or replaced will be converted to or remain in basic row format.

#### RRF

Specifies that the table space or partition being reorganized or replaced will be converted to or remain in reorder row format.

# RBALRSN CONVERSION

Specifies the RBA or LRSN format of the target object after the completion of the LOAD utility. If the keyword is not specified, the conversion specified in the UTILITY\_OBJECT\_CONVERSION subsystem parameter is accepted. If you specify RBALRSN\_CONVERSION, you must also specify the REPLACE keyword.

### NONE

Specifies that no conversion is performed.

The utility fails if RBALRSN CONVERSION NONE is specified on a table space that is in basic 6-byte format and the UTILITY\_OBJECT\_CONVERSION subsystem parameter is set to NOBASIC.

#### BASIC

Specifies that if an object is found in extended 10-byte format, it is converted to 6-byte basic format.

The utility fails if RBALRSN\_CONVERSION BASIC is specified and the UTILITY\_OBJECT\_CONVERSION subsystem parameter is set to NOBASIC.

#### **EXTENDED**

Specifies that if an object is found in basic 6-byte format, it is converted to 10-byte extended format.

LOAD REPLACE of a base table space, when converting page format to extended, does not convert versioned XML table spaces that are associated with that base table space.

#### **RESUME**

Indicates whether records are to be loaded into an empty or non-empty table space. For nonsegmented table spaces, space is not reused for rows that have been marked as deleted or for rows of dropped tables.

**Important:** Specifying LOAD RESUME (rather than PART *integer* RESUME) tells LOAD to serialize on the entire table space, which can inhibit concurrent processing of separate partitions. If you want to process other partitions concurrently, specify PART integer RESUME.

**NO** Loads records into an empty table space. If the table space is not empty, and you have not used REPLACE, a message is issued and the utility job step terminates with a job step condition code of 8.

For nonsegmented table spaces that contain deleted rows or rows of dropped tables, using the REPLACE keyword provides increased efficiency. The **default** value is  $\underline{NO}$ , unless you override it with PART *integer* RESUME YES.

#### YES

Loads records into a non-empty table space. If the table space is empty, a warning message is issued, but the table space is loaded. Loading begins at the current end of data in the table space. Space is not reused for rows that are marked as deleted or for rows of dropped tables.

LOAD RESUME SHRLEVEL CHANGE activates the before triggers and after triggers for each row that is loaded.

#### **SHRLEVEL**

Specifies the extent to which applications can concurrently access the table space or partition during the LOAD utility job. The following parameter values are listed in order of increasing extent of allowed concurrent access.

#### NONE

Specifies that applications have no concurrent access to the table space or partition.

#### **CHANGE**

Specifies that applications can concurrently read from and write to the table space or partition into which LOAD is loading data. If you specify SHRLEVEL CHANGE, you cannot specify the following parameters: INCURSOR, RESUME NO, REPLACE, KEEPDICTIONARY, LOG NO, ENFORCE NO, STATISTICS, COPYDDN, RECOVERYDDN, MAPDDN, PREFORMAT, REUSE, or PART *integer* REPLACE.

For a partition-directed LOAD, if you specify SHRLEVEL CHANGE, only RESUME YES can be specified or inherited from the LOAD statement.

LOAD SHRLEVEL CHANGE does not perform the SORT, BUILD, SORTBLD, INDEXVAL, or ENFORCE phases, and the compatibility and concurrency considerations differ.

A LOAD SHRLEVEL CHANGE job functions like a mass INSERT. Whereas a regular LOAD job drains the entire table space, LOAD SHRLEVEL CHANGE functions like an INSERT statement and uses claims when accessing an object.

Normally, a LOAD RESUME YES job loads the records at the end of the already existing records. However, for a LOAD RESUME YES job with the SHRLEVEL CHANGE option, the utility tries to insert the new records in available free space as close to the clustering order as possible. This LOAD job does not create any additional free pages. If you insert a lot of records, these records are likely to be stored out of clustering order. In this case, you should run the REORG TABLESPACE utility after loading the records.

When an identity column exists in the table being loaded, performance can be improved by specifying the CACHE attribute for the identity column.

Lock escalation will be disabled on XML table spaces for LOAD SHRLEVEL CHANGE.

**Recommendation:** If you have loaded a lot of records, run RUNSTATS SHRLEVEL CHANGE UPDATE SPACE and then a conditional REORG.

Log records that DB2 creates during LOAD SHRLEVEL CHANGE can be used by DB2 DataPropagator, if the tables that are being loaded are defined with DATA CAPTURE CHANGES.

LOAD jobs with the SHRLEVEL CHANGE option do not insert any records into SYSIBM.SYSCOPY.

Note that before and after row triggers are activated for SHRLEVEL CHANGE but not for SHRLEVEL NONE. Statement triggers for each row are also activated for SHRLEVEL CHANGE but not for SHRLEVEL NONE.

#### **REPLACE**

Indicates whether the table space and all its indexes need to be reset to empty before records are loaded. With this option, the newly loaded rows replace all existing rows of all tables in the table space, not just those of the table that you are loading. ForDB2 STOGROUP-defined data sets, the data set is deleted and redefined with this option, unless you also specified the REUSE option. You must have LOAD authority for all tables in the table space where you perform LOAD REPLACE. If you attempt a LOAD REPLACE without this authority, you get an error message.

You cannot use REPLACE with the PART integer REPLACE option of INTO TABLE; you must either replace an entire table space by using the REPLACE option or replace a single partition by using the PART integer REPLACE option of INTO TABLE.

Specifying LOAD REPLACE (rather than PART integer REPLACE) tells LOAD to serialize at the table space level. If you want to serialize at the partition level, specify PART integer REPLACE. See the information about specifying REPLACE at the partition level under the keyword descriptions for INTO TABLE.

#### **Restrictions:**

- LOAD REPLACE is not allowed on a table or a history table defined with data versioning.
- LOAD REPLACE is not allowed on a table space after RECOVER was run on that table space to a point in time before pending definition changes were materialized. Before running LOAD REPLACE, you need to run REORG on the entire table space to complete the point-in-time recovery process.
- LOAD REPLACE is not allowed on an archive-enabled table. (LOAD REPLACE is allowed on the table space that contains the archive table.) "Replacing data with LOAD" on page 295

# **COPYDDN** (ddname1, ddname2)

Specifies the DD statements for the primary (ddname1) and backup (ddname2) copy data sets for the image copy.

ddname is the DD name.

The **default** value is **SYSCOPY** for the primary copy. No default exists for the backup copy.

The COPYDDN keyword can be specified only with REPLACE. A full image copy data set (SHRLEVEL REFERENCE) is created for the table or partitions that are specified when LOAD executes. The table space or partition for which an image copy is produced is not placed in COPY-pending status.

Image copies that are taken during LOAD REPLACE are not recommended for use with RECOVER TOCOPY because these image copies might contain unique index violations, referential constraint violations, or index evaluation errors.

When using COPYDDN for XML data, an inline copy is taken only of the base table space, not the XML table space.

Using COPYDDN when loading a table with LOB columns does not create a copy of any index, LOB table space, or XML table space. You must perform these tasks separately.

The COPYDDN keyword specifies either a DD name or a TEMPLATE name specification from a previous TEMPLATE control statement. If utility processing detects that the specified name is both a DD name in the current job step and a TEMPLATE name, the utility uses the DD name.

#### **RECOVERYDDN** ddname3,ddname4

Specifies the DD statements for the primary (*ddname3*) and backup (*ddname4*) copy data sets for the image copy at the recovery site.

ddname is the DD name.

You cannot have duplicate image copy data sets. The same rules apply for RECOVERYDDN and COPYDDN.

The RECOVERYDDN keyword specifies either a DD name or a TEMPLATE name specification from a previous TEMPLATE control statement. If utility processing detects that the specified name is both a DD name in the current job step and a TEMPLATE name, the utility uses the DD name.

#### **FLASHCOPY**

Specifies whether FlashCopy technology is used to create a copy of the object. Valid values are YES, NO, or CONSISTENT. When FlashCopy is used, a separate data set is created for each partition or piece of the object.

Specify YES or CONSISTENT only if the DB2 data sets are on FlashCopy Version 2 disk volumes.

The FlashCopy specifications on the utility control statement override any specifications for FlashCopy that are defined by using the DB2 subsystem parameters. If the FlashCopy subsystem parameters specify the use of FlashCopy as the default behavior of this utility, the FLASHCOPY option can be omitted from the utility control statement.

**Important:** If the input data set is less than one cylinder, FlashCopy technology might not be used for copying the objects regardless of the FLASHCOPY settings. The copy is performed by IDCAMS if FlashCopy is not used.

NO Specifies that no FlashCopy is made. NO is the default value for FLASHCOPY.

#### YES

Specifies that FlashCopy technology is used to copy the object.

**Important:** Under the following circumstances, the COPY utility might not use FlashCopy even though YES is specified:

- FlashCopy Version 2 disk volumes are not available
- The source tracks are already the target of a FlashCopy operation
- The target tracks are the source of a FlashCopy operation
- The maximum number of relationships for the copy is exceeded

In the event that FlashCopy is not used, the LOAD utility uses traditional I/O methods to copy the object, which can result in longer than expected execution time.

#### CONSISTENT

When SHRLEVEL CHANGE is specified, specifies that FlashCopy

technology is used to copy the object and that any uncommitted work included in the copy is backed out of the copy to make the copy consistent. If SHRLEVEL NONE is specified on the LOAD control statement, the image copy is already consistent and you do not need to specify CONSISTENT.

A consistent FlashCopy image copy can by used for recovery without also requiring a sequential format image copy.

Specifying FLASHCOPY CONSISTENT requires additional time and system resources during utility processing, because the utility must read the logs and apply the changes to the image copy. Similarly, recovering from a consistent FlashCopy image copy also requires additional time and system resources to read the logs and reapply work that was previously backed out.

**Restriction:** CONSISTENT cannot be specified when copying objects that have been defined with the NOT LOGGED attribute. If CONSISTENT is specified for an object that is defined with the NOT LOGGED attribute, the utility does not make a copy of the object and issues message DSNU076I with return code 8.

#### **FCCOPYDDN**

Specifies the template to be used to create the FlashCopy image copy data set names. If a value is not specified for FCCOPYDDN on the LOAD control statement when FlashCopy is used, the value specified on the FCCOPYDDN subsystem parameter determines the template to be used.

#### (template-name)

The data set names for the FlashCopy image copy are allocated according to the template specification. For table space or index space level FlashCopy image copies, because a data set is allocated for each partition or piece, ensure that the data set naming convention in the template specification is unique enough. Use the &DSNUM variable, which resolves to a partition number or piece number at execution time.

#### STATISTICS

Specifies the gathering of statistics for a table space, index, or both; the statistics are stored in the DB2 catalog.

If you specify the STATISTICS keyword with no other statistics-spec or correlation-stats-spec options, DB2 gathers only table space statistics. Statistics are collected on a base table space, but not on a LOB table space or XML table space.

#### Restrictions:

- If you specify STATISTICS for encrypted data, DB2 might not provide useful statistics on this data.
- You cannot specify STATISTICS if the named table is a table clone.

#### **TABLE**

Specifies the table for which column information is to be gathered. All tables must belong to the table space that is specified in the TABLESPACE option.

# (ALL)

Specifies that information is to be gathered for all columns of all tables in the table space.

#### (table-name)

Specifies the tables for which column information is to be gathered. If you

If you specify more than one table, you must repeat the TABLE option. Multiple TABLE options must be specified entirely before or after any INDEX keyword that may also be specified. For example, the INDEX keyword may not be specified between any two TABLE keywords.

## **SAMPLE** integer

Indicates the percentage of rows that LOAD is to sample when collecting statistics on non-leading-indexed columns of an index or non-indexed columns. You can specify any value from 1 through 100. The **default** value is 25.

#### **COLUMN**

Specifies the columns for which column information is to be gathered.

You can specify this option only if you specify the particular tables for which statistics are to be gathered (TABLE (table-name)). If you specify particular tables and do not specify the COLUMN option, the default, COLUMN(ALL), is used. If you do not specify a particular table when using the TABLE option, you cannot specify the COLUMN option; however, COLUMN(ALL) is assumed.

#### (ALL)

Specifies that statistics are to be gathered for all columns in the table.

```
(column-name, ...)
```

Specifies the columns for which statistics are to be gathered.

You can specify a list of column names; the maximum is 10. If you specify more than one column, separate each name with a comma.

#### **INDEX**

Specifies indexes for which information is to be gathered. Column information is gathered for the first column of the index. All the indexes must be associated with the same table space, which must be the table space that is specified in the TABLESPACE option.

#### (ALL)

Specifies that the column information is to be gathered for all indexes that are defined on tables in the table space.

# (index-name)

Specifies the indexes for which information is to be gathered. Enclose the index name in quotation marks if the name contains a blank.

# COLGROUP (column-name, ...)

Indicates that the specified set of columns are treated as a group. This option enables inline statistics to collect a cardinality value on the specified column group. Inline statistics ignores COLGROUP when processing XML table spaces and indexes.

When you specify the COLGROUP keyword, inline statistics collects correlation statistics for the specified column group. If you want inline statistics to also collect distribution statistics, specify the FREQVAL option with COLGROUP.

(column-name, ...) specifies the names of the columns that are part of the column group.

To specify more than one column group, repeat the COLGROUP option.

246

Restriction: The length of the COLGROUP value cannot exceed the maximum length of the COLVALUE column in the SYSIBM.SYSCOLDIST catalog table.

# **FREQVAL**

I

Indicates, when specified with the COLGROUP option, that frequency statistics are also to be gathered for the specified group of columns. (COLGROUP indicates that cardinality statistics are gathered.) One group of statistics is gathered for each column. You must specify COUNT integer with COLGROUP FREQVAL. The LOAD utility ignores FREQVAL MOST/LEAST/BOTH when processing XML table spaces and indexes.

#### **COUNT** integer

Indicates the number of frequently occurring values to be collected from the specified column group. For example, COUNT 20 means that DB2 collects 20 frequently occurring values from the column group. You must specify a value for integer; no default value is assumed. Be careful when specifying a high value for COUNT. Specifying a value of 1000 or more can increase the prepare time for some SQL statements.

#### **MOST**

Indicates that the utility is to collect the most frequently occurring values for the specified set of columns when COLGROUP is specified.

#### **BOTH**

Indicates that the utility is to collect the most and the least frequently occurring values for the specified set of columns when COLGROUP is specified.

#### **LEAST**

Indicates that the utility is to collect the least frequently occurring values for the specified set of columns when COLGROUP is specified.

Indicates, when specified with the COLGROUP option, that histogram statistics are to be gathered for the specified group of columns. Inline statistics ignore HISTOGRAM when processing XML table spaces and indexes.

#### **NUMQUANTILES** integer

Indicates how many quantiles that the utility collects. The integer value must be greater than or equal to one. The number of quantiles that you specify must never exceed the total number of distinct values in the column or the column group. The maximum number of quantiles is 100.

When the NUMQUANTILES keyword is omitted, NUMQUANTILES takes a default value of 100. Based on the number of records in the table, the number of quantiles is readjusted down to an optimal number.

# **KEYCARD**

The KEYCARD option is deprecated in the LOAD control statement and no longer needs to be specified to collect statistics on the values in the key columns of an index.

When the STATISTICS and INDEX options are specified, the LOAD utility automatically collects all of the distinct values in all of the 1 to n key column combinations for the indexes being rebuilt.n is the number of columns in the index. With the collection of inline statistics for indexes, this functionality is performed by default and cannot be disabled.

The LOAD utility tolerates the specification of the KEYCARD option. The utility does not issue any messages if the control statement includes or excludes the KEYCARD option when STATISTICS and INDEX are specified.

#### **FREOVAL**

Controls the collection of frequent-value statistics. If you specify FREQVAL, it must be followed by two additional keywords:

#### **NUMCOLS**

Indicates the number of key columns that are to be concatenated together when collecting frequent values from the specified index. Specifying '3' means that frequent values are to be collected on the concatenation of the first three key columns. The **default** value is  $\underline{\mathbf{1}}$ , which means that DB2 collects frequent values on the first key column of the index.

#### COUNT

Indicates the number of frequent values that are to be collected. Specifying '15' means that DB2 collects 15 frequent values from the specified key columns. The **default** value is **10**.

#### **HISTOGRAM**

Indicates that histogram statistics are requested for the specified index.

#### NUMCOLS

The number of key columns that are to be concatenated when collecting histogram statistics from the specified index.

#### **NUMQUANTILES**

The integer values that follows NUMQUANTILES indicates the number quantiles are requested. The integer value must be greater than or equal to 1

Histogram statistics can be collected only on keys with the same order. If the specified key columns for histogram statistics are of mixed or random order, a DSNU633I warning message is issued.

#### Related information:

Histogram statistics (DB2 Performance) DSNU633I (DB2 Messages)

# REPORT

Indicates whether a set of messages is to be generated to report the collected statistics.

**NO** Indicates that the set of messages is not sent to SYSPRINT as output.

#### YES

Indicates that the set of messages is sent to SYSPRINT as output. The generated messages are dependent on the combination of keywords (such as TABLESPACE, INDEX, TABLE, and COLUMN) that are specified with the RUNSTATS utility. However, these messages are not dependent on the specification of the UPDATE option. REPORT YES always generates a report of SPACE and ACCESSPATH statistics.

#### **UPDATE**

Indicates whether the collected statistics are to be inserted into the catalog tables. UPDATE also allows you to select statistics that are used for access path selection or statistics that are used by database administrators.

#### ALL

Indicates that all collected statistics are to be updated in the catalog.

# **ACCESSPATH**

Indicates that updates are to be made only to the catalog table columns that provide statistics that are used for access path selection.

#### **SPACE**

Indicates that updates are to be made only to the catalog table columns that provide statistics to help database administrators assess the status of a particular table space or index.

#### NONE

Indicates that no catalog tables are to be updated with the collected statistics. This option is valid only when REPORT YES is specified.

#### **HISTORY**

Records all catalog table inserts or updates to the catalog history tables.

The default is supplied by the value that is specified in STATISTICS HISTORY on panel DSNTIP6.

# ALL

Indicates that all collected statistics are to be updated in the catalog history tables.

#### ACCESSPATH

Indicates that updates are to be made only to the catalog history table columns that provide statistics that are used for access path selection.

#### SPACE

Indicates that only space-related catalog statistics are to be updated in catalog history tables.

#### NONE

Indicates that no catalog history tables are to be updated with the collected statistics.

#### **FORCEROLLUP**

Specifies whether aggregation or rollup of statistics is to take place when RUNSTATS is executed even if some parts are empty. This keyword enables the optimizer to select the best access path.

#### YES

Indicates that forced aggregation or rollup processing is to be done, even though some parts might not contain data.

NO Indicates that aggregation or rollup is to be done only if data is available for all parts.

If data is not available for all parts, DSNU623I message is issued if the installation value for STATISTICS ROLLUP on panel DSNTIP6 is set to NO.

# **KEEPDICTIONARY**

Prevents the LOAD utility from building a new compression dictionary. LOAD retains the current compression dictionary and uses it for compressing the input data. This option eliminates the cost that is associated with building a new dictionary.

The KEEPDICTIONARY keyword is ignored for XML table spaces. If you specify REPLACE, any existing dictionary for the XML table space or partition is deleted. If you do not specify REPLACE, any existing dictionary for the XML table space or partition is saved.

DB2 ignores the KEEPDICTIONARY option during execution of a REORG or LOAD REPLACE that changes the table space from basic row format to reordered row format.

This keyword is valid only if the table space that is being loaded has the COMPRESS YES attribute.

If the table space or partition is empty, DB2 performs one of these actions:

- DB2 builds a dictionary if a compression dictionary does not exist, but only if the table space is not a simple table space.
- DB2 keeps the dictionary if a compression dictionary exists.

If RESUME NO and REPLACE are specified when the table space or partition is not empty, DB2 performs the same actions as it does when the table space or partition is empty.

If the table space or partition is not empty and RESUME YES is specified, DB2 performs one of these actions:

- DB2 does not build a dictionary if a compression dictionary does not exist.
- DB2 keeps the dictionary if a compression dictionary exists.

**Note:** You must use KEEPDICTIONARY to ensure that the compression dictionary is maintained.

#### **REUSE**

Specifies (when used with REPLACE) that LOAD is to logically reset and reuse DB2-managed data sets without deleting and redefining them. If you do not specify REUSE, DB2 deletes and redefines DB2-managed data sets to reset them.

REUSE must be accompanied by REPLACE to do the logical reset for all data sets. However, if you specify REUSE for the table space and REPLACE only at the partition level, only the replaced partitions are logically reset.

If a data set has multiple extents, the extents are not released if you specify the REUSE parameter.

#### LOG

Indicates whether logging is to occur during the RELOAD phase of the load process.

#### YES

Specifies normal logging during the load process. All records that are loaded are logged. If the table space has the NOT LOGGED attribute, DB2 does the LOAD with no logging.

NO Specifies no logging of data during the load process. If the table space has the LOGGED attribute, the NO option sets the COPY-pending restriction against the table space or partition that the loaded table resides in. No table or partition in the table space can be updated by SQL until the restriction is removed. For ways to remove the restriction, see "Resetting COPY-pending status" on page 334.

If you load a single partition of a partitioned table space and the table space has a secondary index, some logging might occur during the build phase as DB2 logs any changes to the index structure. This logging allows recoverability of the secondary index in case an abend occurs, and it also allows concurrency.

DB2 treats table spaces that were created as NOT LOGGED as if you specified LOG NO. If you specify LOG NO without specifying COPYDDN, the base table space is placed in COPY-pending status. If XML columns are nullable and not loaded, only the base table space is placed in COPY-pending status.

A LOB table space affects logging while DB2 loads a LOB column regardless of whether the LOB table space was defined with LOG YES or LOG NO.

#### **NOCOPYPEND**

Specifies that LOAD is not to set the table space in the COPY-pending status, even though LOG NO was specified. A NOCOPYPEND specification does not turn on or change any informational COPY-pending (ICOPY) status for indexes. A NOCOPYPEND specification will not turn off any COPY-pending status that was set prior to the LOAD. Normal completion of a LOAD LOG NO NOCOPYPEND job returns a 0 code if no other errors or warnings exist.

DB2 ignores a NOCOPYPEND specification if you also specified COPYDDN to make a local-site inline image copy during the LOAD. If the table space has the NOT LOGGED attribute, NOCOPYPEND is ignored.

**Attention:** Specify the NOCOPYPEND option only if the data in the table space can be easily re-created by another LOAD job if the data is lost. If you do not take an image copy following the LOAD, you cannot recover the table space by using the RECOVER utility, and you might lose data.

# **WORKDDN** (ddname1,ddname2)

Specifies the DD statements for the temporary work file for sort input and sort output. Temporary work files for sort input and output are required if the LOAD involves tables with indexes.

ddname1 is the DD name for the temporary work file for sort input. The default value is SYSUT1.

ddname2 is the DD name for the temporary work file for sort output. The **default** value is **SORTOUT**.

The WORKDDN keyword specifies either a DD name or a TEMPLATE name specification from a previous TEMPLATE control statement. If utility processing detects that the specified name is both a DD name in the current job step and a TEMPLATE name, the utility uses the DD name. For more information about TEMPLATE specifications, see Chapter 31, "TEMPLATE," on page 775.

#### **SORTKEYS**

Specifies that index keys are to be sorted in parallel during the SORTBLD phase to improve performance.

Specifies an *integer* to provide an estimate of the number of index keys that are to be sorted. Integer must be a positive integer between 0 and 562 949 953 421 311. The **default** value is **0** if any of the following conditions are true:

- The target table has no index and SHRLEVEL is NONE.
- The target table has one index.
- The input is on tape, a cursor, a PDS member, or for SYSREC DD \*.

NO Indicates that the SORTKEYS default is to be turned off.

For sequential data sets on disk, LOAD computes the default value for SORTKEYS based on the input data set size.

If the NUMRECS keyword is specified at the table level in the same LOAD statement, you cannot specify an integer value on the SORTKEYS keyword. To turn off parallel sorts, you can specify SORTKEYS NO when the NUMRECS keyword is specified. The NUMRECS keyword is specified at the table level to improve the estimation of work file data set sizes when loading data into multi-table table spaces with uneven distribution of rows between the tables.

For more information about sorting keys, see "Improved performance with SORTKEYS" on page 316 and "Building indexes in parallel for LOAD" on page 322.

#### **FORMAT**

Identifies the format of the input record. If you use FORMAT UNLOAD, FORMAT INTERNAL, or FORMAT SQL/DS, it uniquely determines the format of the input, and no field specifications are allowed in an INTO TABLE option.

If you omit FORMAT, the format of the input data is determined by the rules for field specifications. If you specify FORMAT DELIMITED, the format of the input data is determined by the rules that are described in Appendix H, "Delimited file format," on page 1133.

### **UNLOAD**

The FORMAT UNLOAD option is deprecated, and the alternative is running FORMAT INTERNAL. Specifies that the input record format is compatible with the DB2 unload format. (The DB2 unload format is the result of REORG with the UNLOAD ONLY option.)

Input records that were unloaded by the REORG utility are loaded into the tables from which they were unloaded, if an INTO TABLE option specifies each table. Do not add columns or change column definitions of tables between the time you run REORG UNLOAD ONLY and LOAD FORMAT UNLOAD.

Any WHEN clause on the LOAD FORMAT UNLOAD statement is ignored; DB2 reloads the records into the same tables from which they were unloaded. Not allowing a WHEN clause with the FORMAT UNLOAD clause ensures that the input records are loaded into the proper tables. Input records that cannot be loaded are discarded.

If the DCB RECFM parameter is specified on the DD statement for the input data set, and the data set format has not been modified since the REORG UNLOAD (ONLY) operation, the record format must be variable (RECFM=V).

#### SQL/DS

Specifies that the input record format is compatible with the SQL/DS unload format. The data type of a column in the table that is to be loaded must be the same as the data type of the corresponding column in the SQL/DS table.

If the SQL/DS input contains rows for more than one table, the WHEN clause of the INTO TABLE option indicates which input records are to be loaded into which DB2 table.

LOAD cannot load SQL/DS strings that are longer than the DB2 limit.

SQL/DS data that has been unloaded to disk under DB2 Server for VSE & VM resides in a simulated z/OS-type data set with a record format of VBS. Consider this format when transferring the data to another system that is to be loaded into a DB2 table (for example, the DB2 Server for VSE & VM. FILEDEF must define it as a z/OS-type data set). Processing the data set as

a standard CMS file puts the SQL/DS record type field at the wrong offset within the records; LOAD is unable to recognize them as valid SQL/DS input.

#### INTERNAL

Specifies that the input record format is DB2 internal format. DB2 internal format is the format that is produced by running UNLOAD with the FORMAT INTERNAL option. LOAD does no validation of the data to ensure that it is in DB2 internal format.

When FORMAT INTERNAL is specified:

- LOAD ignores any field specifications in the LOAD control statement.
- · LOAD does no data conversion.

#### **Restrictions:**

- The input data must be in decompressed format.
- LOAD can load only one table at a time when FORMAT INTERNAL is specified.
- LOAD does not populate LOB or XML columns when FORMAT INTERNAL is specified. LOAD puts the base table space in advisory CHECK-pending status.
- FORMAT INTERNAL cannot be specified with any of the following options:
  - ASCII
  - CCSID
  - CONTINUEIF
  - DECFLOAT ROUNDMODE
  - EBCDIC
  - FLOAT
  - IDENTITYOVERRIDE
  - IGNOREFIELDS
  - INCURSOR
  - NOSUBS
  - SHRLEVEL CHANGE
  - UNICODE
  - WHEN

#### **DELIMITED**

Specifies that the input data file is in a delimited format. When data is in a delimited format, all fields in the input data set are character strings or external numeric values. In addition, each column in a delimited file is separated from the next column by a column delimiter character.

For each of the delimiter types that you can specify, you must ensure that the delimiter character is specified in the code page of the source data. The delimiter character can be specified as either a character or hexadecimal constant. For example, to specify '#' as the delimiter, you can specify either COLDEL '#' or COLDEL X'23'. If the utility statement is coded in a character type that is different from the input file, such as a utility statement that is coded in EBCDIC and input data that is in Unicode, you should specify the delimiter character in the utility statement as a hexadecimal constant, or the result can be unpredictable.

You cannot specify the same character for more than one type of delimiter (COLDEL, CHARDEL, and DECPT). For more information about delimiter restrictions, see "Loading delimited files" on page 304.

Unicode input data for FORMAT DELIMITED must be UTF-8, CCSID 1208.

If you specify the FORMAT DELIMITED option, you cannot use any of the following options:

- CONTINUEIF
- INCURSOR
- Multiple INTO TABLE statements
- WHEN

Also, LOAD ignores any specified POSITION statements within the LOAD utility control statement.

For more information about using delimited output and delimiter restrictions, see "Loading delimited files" on page 304. For more information about delimited files see Appendix H, "Delimited file format," on page 1133.

### COLDEL coldel

Specifies the column delimiter that is used in the input file. The default value is a comma (,). For most ASCII and UTF-8 data, this value is X'2C', and for most EBCDIC data, this value is a X'6B'.

#### CHARDEL chardel

Specifies the character string delimiter that is used in the input file. The **default** value is a double quotation mark ("). For most ASCII and UTF-8 data, this value is X'22', and for most EBCDIC data, this value is

To delimit character strings that contain the character string delimiter, repeat the character string delimiter where it is used in the character string. LOAD interprets any pair of character delimiters that are found between the enclosing character delimiters as a single character. For example, the phrase "what a ""nice warm" day" is interpreted as what a "nice warm" day. The LOAD utility recognizes these character delimiter pairs for only CHAR, VARCHAR, and CLOB fields.

Character string delimiters are required only when the string contains the CHARDEL character. However, you can put the character string delimiters around other character strings. Data that has been unloaded in delimited format by the UNLOAD utility includes character string delimiters around all character strings.

### **DECPT**decpt

Specifies the decimal point character that is used in the input file. The default value is a period (.). For most ASCII and UTF-8 data, this value is X'2E', and for most EBCDIC data, this value is X'4B'.

Note: If you use an application defaults load module (either DSNHDECP, which is the default, or a user-specified application defaults load module), ensure that the specified decimal value is the same as the decimal value that is used in the input data. You must specify the decimal value to match the decimal value that is used in the input data.

Indicates whether records are to be loaded from a VBS data set in spanned record format.

#### YES

Indicates that the LOAD utility is to load data from spanned records.

The input data set must be in spanned record format and all LOB and XML data must be at the end of the record.

You must provide a field specification list with all LOB and XML fields at the end of the record. For LOB and XML columns, do not specify a particular position with the POSITION option or specify POSITION(\*).

If you specify FORMAT SPANNED YES, do not reference LOB or XML data in the *field-selection-criterion* of a WHEN clause.

If you specify FORMAT SPANNED YES, the LOAD utility does not use parallel processing.

**NO** Indicates that the LOAD utility is not to load data in spanned record format.

#### Related information:

"Unloading data in spanned record format" on page 847

#### **FLOAT**

Specifies that LOAD is to expect the designated format for floating point numbers.

### (S390)

Specifies that LOAD is to expect that floating point numbers are provided in System/390<sup>®</sup> hexadecimal floating point (HFP) format. (S390) is the format that DB2 stores floating point numbers in. It is also the **default** value if you do not explicitly specify the FLOAT keyword.

# (IEEE)

Specifies that LOAD is to expect that floating point numbers are provided in IEEE binary floating point (BFP) format.

When you specify FLOAT(IEEE), DB2 converts the BFP data to HFP format as the data is being loaded into the DB2 table. If a conversion error occurs while DB2 is converting from BFP to HFP, DB2 places the record in the discard file.

FLOAT(IEEE) is mutually exclusive with any specification of the FORMAT keyword. If you specify both FLOAT(IEEE) and FORMAT, DB2 issues message DSNU070I.

BFP format is sometimes called IEEE floating point.

#### **EBCDIC**

Specifies that the input data file is EBCDIC. The default is EBCDIC.

#### ASCII

Specifies that the input data file is ASCII. Numeric, date, time, and timestamp internal formats are not affected by the ASCII option.

#### UNICODE

Specifies that the input data file is Unicode. The UNICODE option does not affect the numeric internal formats.

# CCSID

Specifies up to three coded character set identifiers (CCSIDs) for the input file. The first value specifies the CCSID for SBCS data that is found in the input file, the second value specifies the CCSID for mixed DBCS data, and the third value specifies the CCSID for DBCS data. If any of these values is specified as

0 or omitted, the CCSID of the corresponding data type in the input file is assumed to be the same as the installation default CCSID. If the input data is EBCDIC, the omitted CCSIDs are assumed to be the EBCDIC CCSIDs that are specified at installation, and if the input data is ASCII, the omitted CCSIDs are assumed to be the ASCII CCSIDs that are specified at installation. If the CCSIDs of the input data file do not match the CCSIDs of the table that is being loaded, the input data is converted to the table CCSIDs before being loaded.

integer is any valid CCSID specification.

If the input data is Unicode, the default CCSID values are the Unicode CCSIDs that are specified at system installation.

#### **NOSUBS**

Specifies that LOAD is not to accept substitution characters in a string.

Place a substitution character in a string when that string is being converted from ASCII to EBCDIC, or when the string is being converted from one CCSID to another. For example, this substitution occurs when a character (sometimes referred to as a code point) that exists in the source CCSID (code page) does not exist in the target CCSID (code page).

When you specify the NOSUBS option and the LOAD utility determines that a substitution character has been placed in a string as a result of a conversion, it performs one of the following actions:

- **If discard processing is active:** DB2 issues message DSNU310I and places the record in the discard file.
- **If discard processing is not active:** DB2 issues message DSNU334I, and the utility abnormally terminates.

# **ENFORCE**

Specifies whether LOAD is to enforce check constraints and referential constraints, except informational referential constraints, which are not enforced.

#### **CONSTRAINTS**

Indicates that constraints are to be enforced. If LOAD detects a violation, it deletes the errant row and issues a message to identify it. If you specify this option and referential constraints exist, sort input and sort output data sets must be defined.

**NO** Indicates that constraints are not to be enforced. This option places the target table space in the CHECK-pending status if at least one referential constraint or check constraint is defined for the table.

#### **ERRDDN** ddname

Specifies the DD statement for a work data set that is being used during error processing. Information about errors that are encountered during processing is stored in this data set. A SYSERR data set is required if you request discard processing.

ddname is the DD name.

The default value is **SYSERR**.

The ERRDDN keyword specifies either a DD name or a TEMPLATE name specification from a previous TEMPLATE control statement. If utility processing detects that the specified name is both a DD name in the current job step and a TEMPLATE name, the utility uses the DD name. For more information about TEMPLATE specifications, see Chapter 31, "TEMPLATE," on page 775.

#### MAPDDN ddname

Specifies the DD statement for a work data set that is to be used during error processing. The work data set is used to correlate the identifier of a table row with the input record that caused an error. A SYSMAP data set is required if you specify ENFORCE CONSTRAINTS and the tables have a referential relationship, or if you request discard processing when loading one or more tables that contain unique indexes or extended indexes.

ddname is the DD name.

The default value is **SYSMAP**.

The MAPDDN keyword specifies either a DD name or a TEMPLATE name specification from a previous TEMPLATE control statement. If utility processing detects that the specified name is both a DD name in the current job step and a TEMPLATE name, the utility uses the DD name. For more information about TEMPLATE specifications, see Chapter 31, "TEMPLATE," on page 775.

#### **DISCARDDN** ddname

Specifies the DD statement for a discard data set that is to hold copies of records that are not loaded (for example, if they contain conversion errors). The discard data set also holds copies of records that are loaded and then removed (because of unique index errors, referential or check constraint violations, or index evaluation errors). Flag input records for discarding during RELOAD, INDEXVAL, and ENFORCE phases. However, the discard data set is not written until the DISCARD phase when the flagged records are copied from the input data set to the discard data set. The discard data set must be a sequential data set that can be written to by BSAM, with the same record format, record length, and block size as the input data set.

ddname is the DD name.

The default value is **SYSDISC**.

If you omit the DISCARDDN option, the utility application program saves discarded records only if a SYSDISC DD statement is in the JCL input.

The DISCARDDN keyword is not supported if you use a BatchPipes® file as an input to LOAD, using INDDN name for TEMPLATE SUBSYS.

The DISCARDDN keyword specifies either a DD name or a TEMPLATE name specification from a previous TEMPLATE control statement. If utility processing detects that the specified name is both a DD name in the current job step and a TEMPLATE name, the utility uses the DD name.

### **DISCARDS** integer

Specifies the maximum number of source records that are to be written on the discard data set. integer can range from 0 to 2147483647. If the discard maximum is reached, LOAD abnormally terminates, the discard data set is empty, and you cannot see which records were discarded. You can either restart the job with a larger limit, or terminate the utility.

DISCARDS 0 specifies that you do not want to set a maximum value. The entire input data set can be discarded.

The default value is **0**.

# **SORTDEVT** device-type

Specifies the device type for temporary data sets that are to be dynamically

allocated by the external sort program. You can specify any disk device type that is acceptable to the DYNALLOC parameter of the SORT or OPTION options for the sort program.

If you omit SORTDEVT and a sort is required, you must provide the DD statements that the sort application program needs for the temporary data sets.

A TEMPLATE specification does not dynamically allocate sort work data sets. The SORTDEVT keyword controls dynamic allocation of these data sets.

#### **SORTNUM** integer

Specifies the number of temporary data sets that are to be dynamically allocated by the sort application program.

integer is the number of temporary data sets that can range from 2 to 255.

If you omit SORTDEVT, SORTNUM is ignored. If you use SORTDEVT and omit SORTNUM, no value is passed to the sort program. In this case, the sort program uses its own default.

You need at least two sort work data sets for each sort. The SORTNUM value applies to each sort invocation in the utility. For example, if three indexes, SORTKEYS is specified, there are no constraints that limit parallelism, and SORTNUM is specified as 8, a total of 24 sort work data sets are allocated for a job.

Each sort work data set consumes both above-the-line and below-the-line virtual storage, so if you specify a value for SORTNUM that is too high, the utility might decrease the degree of parallelism due to virtual storage constraints, and possibly decreasing the degree down to one, meaning no parallelism.

**Important:** The SORTNUM keyword will not be considered if subsystem parameter UTSORTAL is set to YES and IGNSORTN is set to YES.

#### **CONTINUEIF**

Indicates that you want to be able to treat each input record as a portion of a larger record. After CONTINUEIF, write a condition in one of the following forms:

```
(start:end) = X'byte-string'
(start:end) = 'character-string'
```

If the condition is true in any record, the next record is concatenated with it before loading takes place. You can concatenate any number of records into a larger record, up to a maximum size of 32767 bytes.

Character-string constants should be specified in LOAD utility control statements in the character set that matches the input data record. Specify EBCDIC constants in the LOAD control statement if your data is in EBCDIC and specify UNICODE constants if your data is in UNICODE. You may also code the CONTINUEIF condition using the hexadecimal form. For example, use (1:1)=X'31' rather than (1:1)='1'.

#### (start:end)

Specifies column numbers in the input record; the first column of the record is column 1. The two numbers tell the starting and ending columns of a continuation field in the input record.

Other field position specifications (such as those for WHEN, POSITION, or NULLIF) refer to the field position within the final assembled load record, not within the input record.

The continuation field is removed from the input record and is not part of the final load record.

If you omit :end, DB2 assumes that the length of the continuation field is the length of the byte string or character string. If you use :end, and the length of the resulting continuation field is not the same as the length of the byte string or character string, the shorter string is padded. Character strings are padded with blanks. Hexadecimal strings are padded with zeros.

# X'byte-string'

Specifies a string of hexadecimal characters. This byte-string value in the continuation field indicates that the next input record is a continuation of the current load record. Records with this byte-string value are concatenated until the value in the continuation field changes. For example, the following CONTINUEIF specification indicates that for any input records that have a value of X'FF'in column 72, LOAD is to concatenate that record with the next input record.

CONTINUEIF (72) = X'FF'

# 'character-string'

Specifies a string of characters that has the same effect as X'byte-string'. For example, the following CONTINUEIF specification indicates that for any input records that have the string CC in columns 99 and 100, LOAD is to concatenate that record with the next input record.

CONTINUEIF (99:100) = 'CC'

#### DECFLOAT ROUNDMODE

Specifies the rounding mode to use when DECFLOATs are manipulated. The following rounding modes are supported:

#### ROUND CEILING

Round toward +infinity. The discarded digits are removed if they are all zero or if the sign is negative. Otherwise, the result coefficient should be incremented by 1 (rounded up).

#### ROUND DOWN

Round toward 0 (truncation). The discarded digits are ignored.

#### ROUND FLOOR

Round toward -infinity. The discarded digits are removed if they are all zero or positive. Otherwise, the sign is negative and the result coefficient should be incremented by 1 (rounded up).

# ROUND HALF DOWN

Round to the nearest number. If equidistant, round down. If the discarded digits are greater than 0.5, the result coefficient should be incremented by 1 (rounded up). The discarded digits are ignored if they are 0.5 or less.

# **ROUND HALF EVEN**

Round to the nearest number. If equidistant, round so that the final digit is even. If the discarded digits are greater than .05, the result coefficient should be incremented by 1 (rounded up). The discarded digits are ignored if they are less than 0.5. If the result coefficient is .05 and the rightmost digit is even, the result coefficient is not altered. If the result coefficient is .05 and the rightmost digit is odd, the result coefficient should be incremented by 1 (rounded up).

# **ROUND HALF UP**

Round to nearest. If equidistant, round up. If the discarded digits are

greater than or equal to 0.5, the result coefficient should be incremented by 1 (rounded up). Otherwise the discarded digits are ignored.

#### ROUND UP

Round away from 0. If all of the discarded digits are 0, the result is unchanged. Otherwise, the result coefficient should be incremented by 1 (rounded up).

If you do not specify DECFLOAT\_ROUNDMODE, the LOAD statement uses the DFPDEFDM value in the application defaults load module as the default value. The application defaults load module is either DSNHDECP, which is the default, or a user-specified application defaults load module.

#### **IDENTITYOVERRIDE**

Allows unloaded data to be reloaded into a GENERATED ALWAYS identity column of the same table using LOAD REPLACE or LOAD RESUME. When this option is used and input field specifications are coded, the identity column must be specified and NULLIF or DEFAULTIF is not allowed.

Specifying this option allows LOAD INTO TABLE PART when an identity column that is defined as GENERATED ALWAYS or GENERATED BY DEFAULT is part of the partitioning index.

#### **INDEXDEFER**

Specifies whether index builds are done during the BUILD phase of LOAD, or are deferred until REBUILD INDEX is run manually. Deferring index builds is a way to improve LOAD performance, especially for LOAD with PART. If index builds are not performed during LOAD, LOAD places the affected indexes in the REBUILD-pending state.

#### NONE

Specifies that indexes are built during the BUILD phase of LOAD.

#### ALL

Specifies that no indexes are built as part of a BUILD phase of the LOAD utility. Index builds are deferred until REBUILD INDEX is run manually. ALL is valid only if SHRLEVEL NONE is also specified.

# NPI

Specifies that building of nonpartitioned indexes is not done as part of a BUILD phase of the LOAD utility. Nonpartitioned index builds are deferred until REBUILD INDEX is run manually. NPI is valid only if SHRLEVEL NONE is also specified.

#### NONUNIQUE

Specifies that building of only nonunique indexes is deferred. NONUNIQUE is valid only if ALL or NPI is also specified. If NONUNIQUE is not specified, building of unique and nonunique indexes is deferred. If unique indexes are defined on the tables that are being loaded, specify NONUNIQUE unless the data really is unique. REBUILD INDEX does not resolve duplicate keys for unique indexes.

When INDEXDEFER ALL or INDEXDEFER NPI is specified:

- If ENFORCE CONSTRAINTS is also specified, building of indexed foreign keys is not deferred.
- If RESUME is also specified, building of indexes that were created with DEFINE NO and are still undefined is not deferred. Building of undefined indexes is deferred only when REPLACE is specified.

### IMPLICIT\_TZ

Specifies the implicit time zone to use when the timestamp value that is being loaded does not contain a time zone, and the data type of the target column is TIMESTAMP WITH TIME ZONE.

'timezone-string'

Specifies the implicit time zone value. The time zone is the difference (in hours and minutes) between local time and UTC. The range of the hour component is -12 to 14, and the minute component is 00 to 59. The time zone is specified in the form ±th:tm, with values ranging from -12:59 to +14:00.

If you do not specify the IMPLICIT\_TZ option, LOAD uses the value from the IMPLICIT\_TIMEZONE DECP value. For more information about this DECP value, see IMPLICIT TIME ZONE field (IMPLICIT\_TIMEZONE DECP value) (DB2 Installation and Migration).

# **INTO-TABLE-spec**

The INTO-TABLE-spec control statement, with its multiple options, defines the function that the utility job performs. More than one table or partition for each table space can be loaded with a single invocation of the LOAD utility. At least one INTO TABLE statement is required for each table that is to be loaded. Each INTO TABLE statement:

- Identifies the table that is to be loaded
- · Describes fields within the input record
- Defines the format of the input data set

All tables that are specified by INTO TABLE statements must belong to the same table space.

If the data is already in UNLOAD or SQL/DS format, and FORMAT UNLOAD or FORMAT SQL/DS is used on the LOAD statement, no field specifications are allowed.

When loading XML or LOB columns from a VBS data set, the LOB and XML values need to be at the end of the record as specified by a field specification list.

# **INTO-TABLE-spec:**

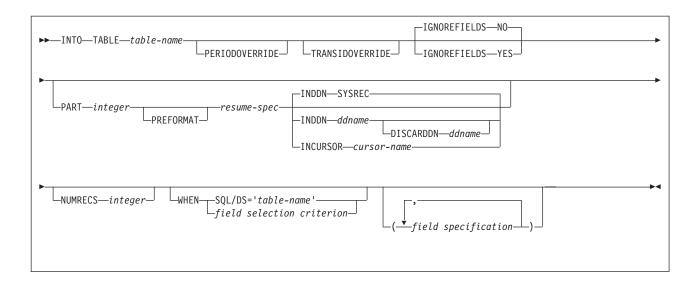

# resume-spec:

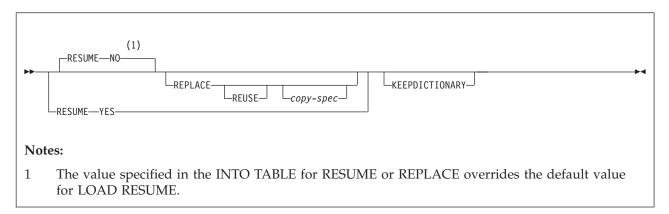

# field selection criterion:

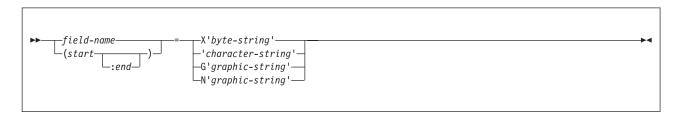

field specification:

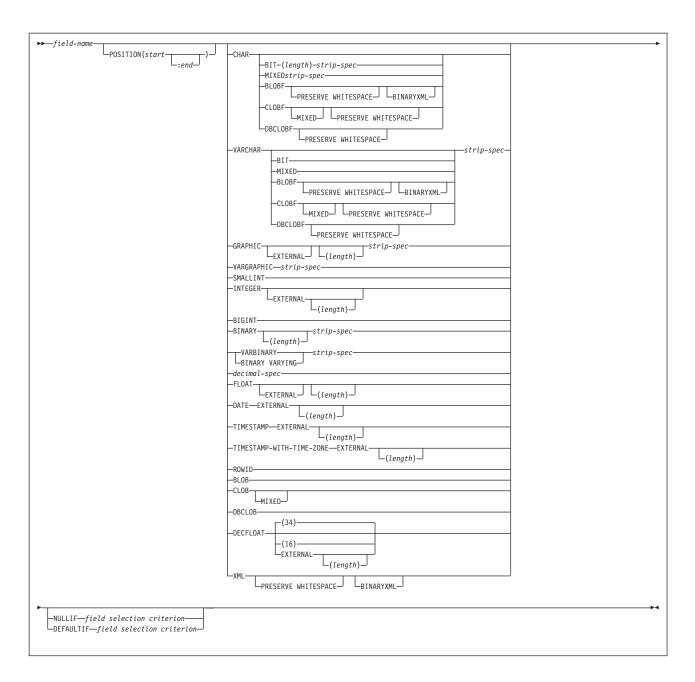

# strip spec:

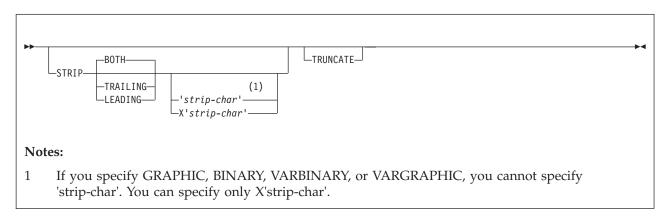

# decimal spec:

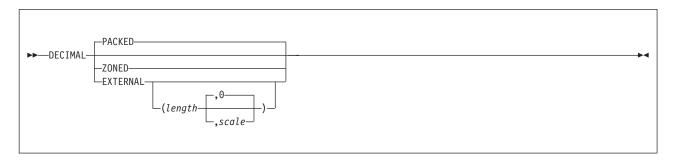

# Option descriptions for INTO TABLE

#### table-name

Specifies the name of the table that is to be loaded. The table must be described in the catalog.

The table must not be a catalog table or a system-maintained materialized query table.

If the table name is not qualified by a schema name, the authorization ID of the invoker of the utility job step is used as the schema qualifier of the table name. Enclose the table name in quotation marks if the name contains a blank.

Data from every LOAD record in the data set is loaded into the specified table unless:

- A WHEN clause is used, and the data does not match the field selection criterion.
- The FORMAT UNLOAD option is used on the LOAD statement, and the data comes from a table that is not specified in an INTO TABLE statement.
- A certain partition is specified, and the data does not belong to that partition.
- Data conversion errors occur.
- Any errors occur that are not generated by data conversion.

#### **PERIODOVERRIDE**

Allows unloaded data to be reloaded into a GENERATED ALWAYS column that defines a system period. (System periods are defined with the AS ROW BEGIN and AS ROW END generated columns in system temporal tables.)

If you specify PERIODOVERRIDE and include input field specifications in the LOAD statement, both sets of columns that define the system period must be specified. Also, the NULLIF and DEFAULTIF options are not allowed.

#### **TRANSIDOVERRIDE**

Allows unloaded data to be reloaded into a GENERATED ALWAYS column participating in the TRANSACTION START ID column.

#### **IGNOREFIELDS**

Indicates whether LOAD is to skip fields in the input data set that do not correspond to columns in the target table. Examples of fields that do not correspond to table columns are the DSN\_NULL\_IND\_nnnnn, DSN\_ROWID, DSN\_IDENTITY, and DSN\_RCTIMESTAMP fields that are generated by the REORG utility.

**NO** Specifies that the LOAD process is not to skip any fields.

#### YES

Specifies that LOAD is to skip fields in the input data set that do not correspond to columns in the target table.

Specifying YES can be useful if each input record contains a variable-length field, followed by some variable-length data that you do not want to load and then some data that you want to load. Because of the variable-length field, you cannot use the POSITION keyword to skip over the variable-length data that you do not want to load. By specifying IGNOREFIELDS, you can give a field specification for the variable-length data that you do not want to load; and by giving it a name that is not one of the table column names, LOAD skips the field without loading it.

Use this option with care, because it also causes fields to be skipped if you intend to load a column but have misspelled the name.

## **NUMRECS**

Indicates the number of input records for the specified table or table partition.

## integer

A positive integer that is used as an estimate of the number of complete input records that are to be loaded into the specified table. The specified number refers to fully assembled input records when CONTINUEIF is used.

Use the NUMRECS keyword for multi-table table spaces to indicate the number of input records that will be loaded into each of the tables or table partitions.

Specifying the number of records improves the sizing of the sort work data sets that the utility requires when indexes are built in parallel. If the LOAD utility underestimates the size of the sort work data sets, the execution of the LOAD utility could fail.

For single-table table spaces you can also use the NUMRECS keyword when the input data set is located on tape or if only a fraction of the input records will be loaded.

If an integer value is specified on the SORTKEYS keyword at the table-space level, the NUMRECS keyword cannot be specified in the same LOAD statement.

If multiple tables or partitions are loaded in the same LOAD statement, the NUMRECS keyword must be specified either for all of the tables or partitions or for none of the tables or partitions.

## **PART** integer

Specifies that data is to be loaded into a partition of a partitioned table space. This option is valid only for partitioned table spaces, not including partition-by-growth table spaces.

integer is the number of the partition into which records are to be loaded. The same partition number cannot be specified more than once if partition parallelism has been requested. Any data that is outside the range of the specified partition is not loaded. The maximum is 4096.

LOAD INTO PART *integer* is not allowed if:

- An identity column is part of the partitioning index, unless IDENTITYOVERRIDE is specified for the identity column GENERATED **ALWAYS**
- A row ID is part of the partitioning index

· The table space is partition-by-growth

## **PREFORMAT**

Specifies that the remaining pages are to be preformatted up to the high-allocated RBA in the partition and its corresponding partitioning index space. The preformatting occurs after the data is loaded and the indexes are built.

## **RESUME**

Specifies whether records are to be loaded into an empty or non-empty partition. For nonsegmented table spaces, space is not reused for rows that have been marked as deleted or by rows of dropped tables is not reused. If the RESUME option is specified at the table space level, the RESUME option is not allowed in the PART clause.

If you want the RESUME option to apply to the entire table space, use the LOAD RESUME option. If you want the RESUME option to apply to a particular partition, specify it by using PART *integer* RESUME.

NO Loads records into an empty partition. If the partition is not empty, and you have not used REPLACE, a message is issued, and the utility job step terminates with a job step condition code of 8.

For nonsegmented table spaces that contains deleted rows or rows of dropped tables, using the REPLACE keyword provides increased efficiency.

#### YES

Loads records into a non-empty partition. If the partition is empty, a warning message is issued, but the partition is loaded.

## **REPLACE**

Indicates that you want to replace only the contents of the partition that is cited by the PART option, rather than the entire table space.

You cannot use LOAD REPLACE with the PART *integer* REPLACE option of INTO TABLE. If you specify the REPLACE option, you must either replace an entire table space, using LOAD REPLACE, or a single partition, using the PART *integer* REPLACE option of INTO TABLE. You can, however, use PART *integer* REPLACE with LOAD RESUME YES.

## REUSE

Specifies, when used with the REPLACE option, that LOAD should logically reset and reuse DB2-managed data sets without deleting and redefining them. If you do not specify REUSE, DB2 deletes and redefines DB2-managed data sets to reset them.

If you specify REUSE with REPLACE on the PART specification (and not for LOAD at the table space level), only the specified partitions are logically reset. If you specify REUSE for the table space and REPLACE for the partition, data sets for the replaced parts are logically reset.

## **KEEPDICTIONARY**

Specifies that the LOAD utility is not to build a new dictionary. LOAD retains the current dictionary and uses it for compressing the input data. This option eliminates the cost that is associated with building a new dictionary.

This keyword is valid only if a dictionary exists and the partition that is being loaded has the COMPRESS YES attribute.

If the partition has the COMPRESS YES attribute, but no dictionary exists, one is built and an error message is issued.

#### **INDDN** ddname

Specifies the data definition (DD) statement or template that identifies the input data set for the partition. The record format for the input data set must be fixed or variable. The data set must be readable by the basic sequential access method (BSAM).

The *ddname* is the name of the input data set.

The default value is **SYSREC**. INDDN can be a template name.

When loading LOB data using file reference variables, this input data set should include the names of the files that contain the LOB column values. Each file can be either a sequential file, PDS member, PDSE member, or separate HFS file.

If you specify INDDN, with or without DISCARDDN, in one INTO TABLE PART specification and you supply more than one INTO TABLE PART clause, you must specify INDDN in all INTO TABLE PART specifications.

Specifying INDDN at the partition level and supplying multiple PART clauses, each with their own INDDN, enables load partition parallelism, which can significantly improve performance. Loading all partitions in a single job with load partition parallelism is recommended instead of concurrent separate jobs whenever one or more nonpartitioned secondary indexes are on the table space.

The field specifications apply separately to each input file. Therefore, if multiple INTO TABLE PART INDDN clauses are used, field specifications are required on each one.

## **DISCARDDN** ddname

Specifies the DD statement for a discard data set for the partition. The discard data set holds copies of records that are not loaded (for example, if they contain conversion errors). The discard data set also holds copies of records that were loaded and then removed (due to unique index errors, or referential or check constraint violations).

Flag input records for discarding during the RELOAD, INDEXVAL, and ENFORCE phases. However, the utility does not write the discard data set until the DISCARD phase when the utility copies the flagged records from the input data set to the discard data set.

The discard data set must be a sequential data set, and it must be write-accessible by BSAM, with the same record format, record length, and block size as the input data set.

The ddname is the name of the discard data set. DISCARDDN can be a template name.

If you omit the DISCARDDN option, LOAD does not save discarded records.

## **INCURSOR** cursor-name

Specifies the cursor for the input data set. You must declare the cursor before it is used by the LOAD utility. Use the EXEC SQL utility control statement to define the cursor. You cannot load data into the same table on which you defined the cursor.

The specified cursor can be used as part of the DB2 family cross loader function, which enables you to load data from any DRDA-compliant remote server. For more information about using the cross loader function, see "Loading data by using the cross-loader function" on page 311.

*cursor-name* is the cursor name. Cursor names that are specified with the LOAD utility cannot be longer than eight characters.

You cannot use the INCURSOR option with the following options:

- SHRLEVEL CHANGE
- NOSUBS
- FORMAT UNLOAD
- FORMAT SQL/DS
- CONTINUEIF
- WHEN.

In addition, you cannot specify field specifications with the INCURSOR option.

## WHEN

Indicates which records in the input data set are to be loaded. If no WHEN clause is specified (and if FORMAT UNLOAD was not used in the LOAD statement), all records in the input data set are loaded into the specified tables or partitions. (Data that is beyond the range of the specified partition is not loaded.)

The option following WHEN describes a condition; input records that satisfy the condition are loaded. Input records that do not satisfy any WHEN clause of any INTO TABLE statement are written to the discard data set, if one is being used.

Character-string constants should be specified in LOAD utility control statements in the character set that matches the input data record. Specify EBCDIC constants in the LOAD control statement if your data is in EBCDIC and specify UNICODE constants if your data is in UNICODE. You may also code the WHEN condition using the hexadecimal form. For example, use (1:1)=X'31' rather than (1:1)='1'.

## **SQL/DS='**table-name'

Is valid only when the FORMAT SQL/DS option is used on the LOAD statement.

table-name is the name of a table that has been unloaded into the unload data set. The table name after INTO TABLE tells which DB2 table the SQL/DS table is loaded into. Enclose the table name in quotation marks if the name contains a blank.

If no WHEN clause is specified, input records from every SQL/DS table are loaded into the table that is specified after INTO TABLE.

## field-selection-criterion

Describes a field and a character constant. Only those records in which the field contains the specified constant are to be loaded into the table that is specified after INTO TABLE.

A field in a selection criterion must:

- Contain a character or graphic string. No data type conversions are performed when the contents of the field in the input record are compared to a string constant.
- Start at the same byte offset in each assembled input record. If any
  record contains varying-length strings, which are stored with length
  fields, that precede the selection field, they must be padded so that the
  start of the selection field is always at the same offset.

The field and the constant do not need to be the same length. If they are not, the shorter of the two is padded before a comparison is made. Character and graphic strings are padded with blanks. Hexadecimal strings are padded with zeros.

## field-name

Specifies the name of a field that is defined by a *field-specification*. If field-name is used, the start and end positions of the field are given by the POSITION option of the field specification.

## (start:end)

Identifies column numbers in the assembled load record; the first column of the record is column 1. The two numbers indicate the starting and ending columns of a selection field in the load record.

If :end is not used, the field is assumed to have the same length as the constant.

## X'byte-string'

Identifies the constant as a string of hexadecimal characters. For example, the following WHEN clause specifies that a record is to be loaded if it has the value X'FFFF' in columns 33 through 34.

WHEN (33:34) = X'FFFF'

## 'character-string'

Identifies the constant as a string of characters. For example, the following WHEN clause specifies that a record is to be loaded if the field DEPTNO has the value D11.

WHEN DEPTNO = 'D11'

## **G'**graphic-string'

Identifies the constant as a string of double-byte characters. For example, the following WHEN clause specifies that a record is to be loaded if it has the specified value in columns 33 through 36.

WHEN (33:36) = G' < \*\*>'

In this example, < is the shift-out character,\* is a double-byte character, and > is the shift-in character.

If the first or last byte of the input data is a shift-out character, it is ignored in the comparison. Specify G as an uppercase character.

## N'graphic-string'

Identifies the constant as a string of double-byte characters. N and G are synonymous for specifying graphic string constants. Specify N as an uppercase character.

## (field-specification, ...)

Describes the location, format, and null value identifier of the data that is to be loaded.

If no field specifications are used:

- The fields in the input records are assumed to be in the same order as in the DB2 table.
- The formats are set by the FORMAT option on the LOAD statement, if that option is used.
- Fixed strings in the input are assumed to be of fixed maximum length. VARCHAR and VARGRAPHIC fields must contain a valid 2-byte binary

length field preceding the data; no intervening gaps are allowed between the VARCHAR or VARGRAPHIC fields and the field that follows.

- BINARY fields are assumed to be of fixed maximum length.
- VARBINARY fields must contain a valid 2-byte binary length field preceding the data.
- ROWID fields are varying length, and must contain a valid 2-byte binary length field preceding the data; no intervening gaps are allowed between ROWID fields and the fields that follow.
- LOB fields are varying length, and require a valid 4-byte binary length field preceding the data; no intervening gaps are allowed between them and the LOB fields that follow.
- Numeric data is assumed to be in the appropriate internal DB2 number representation.
- The NULLIF or DEFAULTIF options cannot be used.

If any field specification is used for an input table, a field specification must exist for each field of the table that does not have a default value. Any field in the table with no corresponding field specification is loaded with its default value.

If any column in the output table does not have a field specification and is defined as NOT NULL, with no default, the utility job step is terminated.

Identity columns or row change timestamp columns can appear in the field specification only if you defined them with the GENERATED BY DEFAULT attribute.

If you are loading application or system temporal data and you include field specifications, you must specify both the start and end time column fields.

## field-name

Specifies the name of a field, which can be a name of your choice. If the field is to be loaded, the name must be the name of a column in the table that is named after INTO TABLE unless IGNOREFIELDS is specified. You can use the field name as a vehicle to specify the range of incoming data. See Example 4: Loading data of different data types for an example of loading selected records into an empty table space.

The starting location of the field is given by the POSITION option. If POSITION is not used, the starting location is one column after the end of the previous field.

LOAD determines the length of the field in one of the following ways, in the order listed:

- If the field has data type VARCHAR, VARGRAPHIC, VARBINARY, ROWID, or XML the length is assumed to be contained in a 2-byte binary field that precedes the data. For VARCHAR, VARBINARY, and XML fields, the length is in bytes; for VARGRAPHIC fields, the length field identifies the number of double-byte characters.
  - If the field has data type CLOB, BLOB, or DBCLOB, the length is assumed to be contained in a 4-byte binary field that precedes the data. For BLOB and CLOB fields, the length is in bytes; for DBCLOB fields, the length field identifies the number of double-byte characters.
- 2. If *:end* is used in the POSITION option, the length is calculated from *start* and *end*. In that case, any length attribute after the CHAR, GRAPHIC, INTEGER, DECIMAL, FLOAT, or DECFLOAT specifications is ignored.

- 3. The length attribute on the CHAR, GRAPHIC, INTEGER, DECIMAL, FLOAT, or DECFLOAT specifications is used as the length.
- 4. The length is taken from the DB2 field description in the table definition, or it is assigned a default value according to the data type. For DATE and TIME fields, the length is defined during installation. For variable-length fields, the length is defined from the column in the DB2 table definition, excluding the null indicator byte, if it is present. The following table shows the default length, in bytes, for each data type.

Table 29. Default length of each data type (in bytes)

|                          | <u> </u>                                                                                                    |
|--------------------------|----------------------------------------------------------------------------------------------------|
| Data type                | Default length in bytes                                                                                       |
| BIGINT                   | 8                                                                                                    |
| BINARY                   | Length that is used in column definition                                                                      |
| BLOB                     | Varying                                                                                                    |
| CHARACTER                | Length that is used in column definition                                                                      |
| CLOB                     | Varying                                                                                                    |
| DATE                     | 10 (or installation default)                                                                                  |
| DBCLOB                   | Varying                                                                                                    |
| DECFLOAT(16)             | 8                                                                                                    |
| DECFLOAT(34)             | 16                                                                                                    |
| DECIMAL EXTERNAL         | Decimal precision for output columns that are decimal, otherwise the length that is used in column definition |
| DECIMAL PACKED           | Length that is used in column definition                                                                      |
| DECIMAL ZONED            | Decimal precision for output columns that are decimal, otherwise the length that is used in column definition |
| FLOAT (single precision) | 4                                                                                                    |
| FLOAT (double precision) | 8                                                                                                    |
| GRAPHIC                  | 2 multiplied by (length that is used in column definition)                                                    |
| INTEGER                  | 4                                                                                                    |
| MIXED                    | Mixed DBCS data                                                                                               |
| ROWID                    | Varying                                                                                                    |
| SMALLINT                 | 2                                                                                                    |
| TIME                     | 8 (or installation default)                                                                                   |
| TIMESTAMP                | 26                                                                                                    |
| VARBINARY                | Varying                                                                                                    |
| VARCHAR                  | Varying                                                                                                    |
| VARGRAPHIC               | Varying                                                                                                    |
| XML                      | Varying                                                                                                    |
| TIMESTAMP WITH TIME ZONE | 33                                                                                                    |

If a data type is not given for a field, its data type is assumed to be the same as that of the column into which it is loaded, as given in the DB2 table definition.

## **POSITION**(start:end)

Indicates where a field is in the assembled load record.

start and end are the locations of the first and last columns of the field; the first column of the record is column 1. The option can be omitted.

Column locations can be specified as:

- An integer n, meaning an actual column number
- \*, meaning one column after the end of the previous field
- \*+n, where n is an integer, meaning n columns after the location that is specified by \*

Do not enclose the entire POSITION option specification in parentheses; enclose only the start:end description in parentheses. Valid and invalid specifications are shown in the following table.

Table 30. Example of valid and invalid POSITION specifications

| Valid            | Invalid            |
|------------------|--------------------|
| POSITION (10:20) | (POSITION (10:20)) |

Data types in a field specification: The data type of the field can be specified by any of the keywords that follow. Except for graphic fields, length is the length in bytes of the input field.

All numbers that are designated EXTERNAL are in the same format in the input records.

## CHAR (length)

Specifies a fixed-length character string. If you do not specifylength, the length of the string is determined from the POSITION specification. If you do not specifylength or POSITION, LOAD uses the default length for CHAR, which is determined from the length of the column in the table. You can also specify CHARACTER and CHARACTER(length).

When you specify CHAR as the type for the file name for CLOBF, BLOBF, or DBCLOBF, you must also provide the length so that the LOAD utility can determine the correct file name. Otherwise message DSNU338I will be issued for an invalid column specification.

## BIT

Specifies that the input field contains BIT data. If BIT is specified, LOAD bypasses any CCSID conversions for the input data. If the target column has the BIT data type attribute, LOAD bypasses any code page translation for the input data.

## MIXED

Specifies that the input field contains mixed SBCS and DBCS data. If MIXED is specified, any required CCSID conversions use the mixed CCSID for the input data. If MIXED is not specified, any such conversions use the SBCS CCSID for the input data.

## **BLOBF**

Indicates that the input field contains the name of a BLOB file which is going to be loaded to a specified BLOB/XML column.

BINARYXML Specifies that the XML document to be loaded using file reference variables is in Extensible Dynamic Binary XML DB2 Client/Server Binary XML Format (binary XML) format.

#### **CLOBF**

Indicates that the input field contains the name of a CLOB file which is going to be loaded to a specified CLOB/XML column.

## **DBCLOBF**

Indicates that the input field contains the name of a DBCLOBF file which is going to be loaded to a specified DBCLOB/XML column.

## PRESERVE WHITESPACE

Specifies that the white space in the XML column is preserved. The default is not to preserve the white space.

#### STRIP

Specifies that LOAD is to remove zeros (the default) or the specified characters from the beginning, the end, or both ends of the data. LOAD pads the CHAR field, so that it fills the rest of the column.

LOAD applies the strip operation before performing any character code conversion or padding.

The effect of the STRIP option is the same as the SQL STRIP scalar function.

#### **BOTH**

Indicates that LOAD is to remove occurrences of blank or the specified strip character from the beginning and end of the data.

#### **TRAILING**

Indicates that LOAD is to remove occurrences of blank or the specified strip character from the end of the data.

## LEADING

Indicates that LOAD is to remove occurrences of blank or the specified strip character from the beginning of the data.

## 'strip-char'

Specifies a single-byte or double-byte character that LOAD is to strip from the data.

Specify this character value in EBCDIC. Depending on the input encoding scheme, LOAD applies SBCS CCSID conversion to the strip-char value before it is used in the strip operation.

If the subtype of the column to be loaded is BIT or you want to specify a strip-char value in an encoding scheme other than EBCDIC, use the hexadecimal form (X'strip-char'). LOAD does not perform any CCSID conversion if the hexadecimal form is used.

## X'strip-char'

Specifies in hexadecimal form a single-byte or double-byte character that LOAD is to strip from the data. For single-byte characters, specify this value in the form X'hh', where *hh* is two hexadecimal characters. For double-byte characters, specify this value in the form X'hhhh', where hhhh is four hexadecimal characters.

Use the hexadecimal form to specify a character in an encoding scheme other than EBCDIC. When you specify the character value in hexadecimal form, LOAD does not perform any CCSID conversion.

If you specify a strip character in the hexadecimal format, you must specify the character in the input encoding scheme.

#### TRUNCATE

Indicates that LOAD is to truncate the input character string from the right if the string does not fit in the target column. LOAD performs the truncation operation after any CCSID translation.

If the input data is BIT data, LOAD truncates the data at a byte boundary. If the input data is SBCS or MIXED data, LOAD truncates the data at a character boundary. (Double-byte characters are not split.) If a MIXED field is truncated to fit a column, the truncated string can be shorter than the specified column size. In this case, blanks in the output CCSID are padded to the right. If MIXED data is in EBCDIC, truncation preserves the SO (shift-out) and SI (shift-in) characters around a DBCS string.

## **VARCHAR**

Specifies a character field of varying length. The length in bytes must be specified in a 2-byte binary field preceding the data. (The length does not include the 2-byte field itself.) The length field must start in the column that is specified as *start* in the POSITION option. If *:end* is used, it is ignored.

## BIT

Specifies that the input field contains BIT data. If BIT is specified, LOAD bypasses any CCSID conversions for the input data. If the target column has the BIT data type attribute, LOAD bypasses any code page translation for the input data.

#### **MIXED**

Specifies that the input field contains mixed DBCS data. If MIXED is specified, any required CCSID conversions use the mixed CCSID for the input data. If MIXED is not specified, any such conversions use the SBCS CCSID for the input data.

## **BLOBF**

Indicates that the input field contains the name of a BLOB file which is going to be loaded to a specified BLOB/XML column.

BINARYXML Specifies that the XML document to be loaded using file reference variables is in binary XML format.

## **CLOBF**

Indicates that the input field contains the name of a CLOB file which is going to be loaded to a specified CLOB/XML column.

## **DBCLOBF**

Indicates that the input field contains the name of a DBCLOBF file which is going to be loaded to a specified DBCLOB/XML column.

## PRESERVE WHITESPACE

Specifies that the white space in the XML column is preserved. The default is not to preserve the white space.

## STRIP

Specifies that LOAD is to remove zeros (the default) or the specified characters from the beginning, the end, or both ends of the data. LOAD adjusts the VARCHAR length field to the length of the stripped data.

LOAD applies the strip operation before performing any character code conversion or padding.

The effect of the STRIP option is the same as the SQL STRIP scalar function.

#### **BOTH**

Indicates that LOAD is to remove occurrences of blank or the specified strip character from the beginning and end of the data.

## **TRAILING**

Indicates that LOAD is to remove occurrences of blank or the specified strip character from the end of the data.

## **LEADING**

Indicates that LOAD is to remove occurrences of blank or the specified strip character from the beginning of the data.

## 'strip-char'

Specifies a single-byte or double-byte character that LOAD is to strip from the data.

Specify this character value in EBCDIC. Depending on the input encoding scheme, LOAD applies SBCS CCSID conversion to the *strip-char*value before it is used in the strip operation.

If the subtype of the column to be loaded is BIT or you want to specify a strip-char value in an encoding scheme other than EBCDIC, use the hexadecimal form (X'strip-char'). LOAD does not perform any CCSID conversion if the hexadecimal form is used.

## X'strip-char'

Specifies in hexadecimal form a single-byte or double-byte character that LOAD is to strip from the data. For single-byte characters, specify this value in the form X'hh', where hh is two hexadecimal characters. For double-byte characters, specify this value in the form X'hhhh', where hhhh is four hexadecimal characters.

Use the hexadecimal form to specify a character in an encoding scheme other than EBCDIC. When you specify the character value in hexadecimal form, LOAD does not perform any CCSID conversion.

If you specify a strip character in the hexadecimal format, you must specify the character in the input encoding scheme.

## TRUNCATE

Indicates that LOAD is to truncate the input character string from the right if the string does not fit in the target column. LOAD performs the truncation operation after any CCSID translation.

If the input data is BIT data, LOAD truncates the data at a byte boundary. If the input data is character type data, LOAD truncates the data at a character boundary. If a mixed-character type data is truncated to fit a column of fixed size, the truncated string can be shorter than the specified column size. In this case, blanks in the output CCSID are padded to the right.

## **GRAPHIC**(length)

Specifies a fixed-length graphic type. You can specify both start and end for the field specification.

If you use GRAPHIC, the input data must not contain shift characters. start and end must indicate the starting and ending positions of the data itself.

length is the number of double-byte characters. The length of the field in bytes is twice the value of length. If you do not specify length, the number of double-byte characters is determined from the POSITION specification. If you

do not specify *length* or POSITION, LOAD uses the default length for GRAPHIC, which is determined from the length of the column in the table.

For example, let \*\*\* represent three double-byte characters. Then, to describe \*\*\*, specify either POS(1:6) GRAPHIC or POS(1) GRAPHIC(3). A GRAPHIC field that is described in this way cannot be specified in a field selection criterion.

#### STRIP

Specifies that LOAD is to remove zeros (the default) or the specified characters from the beginning, the end, or both ends of the data.

LOAD applies the strip operation before performing any character code conversion or padding.

The effect of the STRIP option is the same as the SQL STRIP scalar function.

## **BOTH**

Indicates that LOAD is to remove occurrences of blank or the specified strip character from the beginning and end of the data.

#### **TRAILING**

Indicates that LOAD is to remove occurrences of blank or the specified strip character from the end of the data.

## **LEADING**

Indicates that LOAD is to remove occurrences of blank or the specified strip character from the beginning of the data.

## X'strip-char'

Specifies the hexadecimal form of the double-byte character that LOAD is to strip from the data. Specify this value in the form X'hhhh', where *hhhh* is four hexadecimal characters.

You must specify the character in the input encoding scheme.

## **TRUNCATE**

Indicates that LOAD is to truncate the input character string from the right if the string does not fit in the target column. LOAD performs the truncation operation after any CCSID translation.

LOAD truncates the data at a character boundary. Double-byte characters are not split.

## **GRAPHIC EXTERNAL (length)**

Specifies a fixed-length field of the graphic type with the external format. You can specify both *start* and *end* for the field specification.

If you use GRAPHIC EXTERNAL, the input data must contain a shift-out character in the starting position, and a shift-in character in the ending position. Other than the shift characters, this field must have an even number of bytes. The first byte of any pair must not be a shift character.

length is the number of double-byte characters. length for GRAPHIC EXTERNAL does not include the number of bytes that are represented by shift characters. The length of the field in bytes is twice the value of length. If you do not specify length, the number of double-byte characters is determined from the POSITION specification. If you do not specify length or POSITION, LOAD uses the default length for GRAPHIC, which is determined from the length of the column in the table.

For example, let \*\*\* represent three double-byte characters, and let < and > represent shift-out and shift-in characters. Then, to describe <\*\*\*>, specify either POS(1:8) GRAPHIC EXTERNAL or POS(1) GRAPHIC EXTERNAL(3).

## STRIP

Specifies that LOAD is to remove zeros (the default) or the specified characters from the beginning, the end, or both ends of the data.

LOAD applies the strip operation before performing any character code conversion or padding.

The effect of the STRIP option is the same as the SQL STRIP scalar function.

## **BOTH**

Indicates that LOAD is to remove occurrences of blank or the specified strip character from the beginning and end of the data.

## **TRAILING**

Indicates that LOAD is to remove occurrences of blank or the specified strip character from the end of the data.

## **LEADING**

Indicates that LOAD is to remove occurrences of blank or the specified strip character from the beginning of the data.

## X'strip-char'

Specifies the hexadecimal form of the double-byte character that LOAD is to strip from the data. Specify this value in the form X'hhhh', where hhhh is four hexadecimal characters.

You must specify the character in the input encoding scheme.

## TRUNCATE

Indicates that LOAD is to truncate the input character string from the right if the string does not fit in the target column. LOAD performs the truncation operation after any CCSID translation.

LOAD truncates the data at a character boundary. Double-byte characters are not split.

## VARGRAPHIC

Identifies a graphic field of varying length. The length, in double-byte characters, must be specified in a 2-byte binary field preceding the data. (The length does not include the 2-byte field itself.) The length field must start in the column that is specified as start in the POSITION option. :end, if used, is ignored.

VARGRAPHIC input data must not contain shift characters.

## STRIP

Specifies that LOAD is to remove zeros (the default) or the specified characters from the beginning, the end, or both ends of the data. LOAD adjusts the VARGRAPHIC length field to the length of the stripped data (the number of DBCS characters).

LOAD applies the strip operation before performing any character code conversion or padding.

The effect of the STRIP option is the same as the SQL STRIP scalar function.

#### **BOTH**

Indicates that LOAD is to remove occurrences of blank or the specified strip character from the beginning and end of the data.

## **TRAILING**

Indicates that LOAD is to remove occurrences of blank or the specified strip character from the end of the data.

## **LEADING**

Indicates that LOAD is to remove occurrences of blank or the specified strip character from the beginning of the data.

## X'strip-char'

Specifies the hexadecimal form of the double-byte character that LOAD is to strip from the data. Specify this value in the form X'hhhh', where *hhhh* is four hexadecimal characters.

You must specify the character in the input encoding scheme.

## **TRUNCATE**

Indicates that LOAD is to truncate the input character string from the right if the string does not fit in the target column. LOAD performs the truncation operation after any CCSID translation.

LOAD truncates the data at a character boundary. Double-byte characters are not split.

#### **SMALLINT**

Specifies a 2-byte binary number. Negative numbers are in two's complement notation.

## INTEGER

Specifies a 4-byte binary number. Negative numbers are in two's complement notation. You can also specify INT.

## INTEGER EXTERNAL(length)

A string of characters that represent a number. The format is that of an SQL numeric constant. If you do not specify *length*, the length of the string is determined from the POSITION specification. If you do not specify *length* or POSITION, LOAD uses the default length for INTEGER, which is 4 bytes. You can also specify INT EXTERNAL.

## **BIGINT**

Specifies an 8-byte binary number. Negative numbers are in two's complement notation.

## **BINARY** (length)

Specifies a fixed-length binary string. If you do not specify *length*, the length of the string is determined from the POSITION specification. If you do not specify *length* or POSITION, LOAD uses the default length for BINARY, which is determined from the length of the column in the table. The default for *X'strip-char'* is hexadecimal zero (X'00'). No data conversion is applied to the field.

## **STRIP**

Specifies that LOAD is to remove binary zeros (the default) or the specified *X'strip-char'* from the beginning, the end, or both ends of the data. LOAD pads the BINARY field, so that it fills the rest of the column.

The effect of the STRIP option is the same as the SQL STRIP scalar function.

#### **BOTH**

Indicates that LOAD is to remove occurrences of binary zeros or the specified strip character from the beginning and end of the data.

## **TRAILING**

Indicates that LOAD is to remove occurrences of blank or the specified strip character from the end of the data.

## **LEADING**

Indicates that LOAD is to remove occurrences of blank or the specified strip character from the beginning of the data.

## X'strip-char'

Specifies, in hexadecimal form, a single-byte or double-byte character that LOAD is to strip from the data. For single-byte characters, specify this value in the form X'hh', where hh is two hexadecimal characters.

## TRUNCATE

Indicates that LOAD is to truncate the input character string from the right if the string does not fit in the target column.

LOAD truncates the data at a character boundary.

#### **VARBINARY**

Specifies a varying length binary string. The length in bytes must be specified in a 2-byte binary field preceding the data (the length does not include the 2-byte field itself). The length field must start in the column that is specified as start in the POSITION option. If :end is used, it is ignored. The default for X'strip-char' is hexadecimal zero (X'00'). No data conversion is applied to the field.

## STRIP

Specifies that LOAD is to remove binary zeros (the default) or the specified characters from the beginning, the end, or both ends of the data. LOAD pads the VARBINARY field, so that it fills the rest of the column.

The effect of the STRIP option is the same as the SQL STRIP scalar function.

## **BOTH**

Indicates that LOAD is to remove occurrences of binary zeros or the specified strip character from the beginning and end of the data.

## TRAILING

Indicates that LOAD is to remove occurrences of binary zeros or the specified strip character from the end of the data.

## **LEADING**

Indicates that LOAD is to remove occurrences of binary zeros or the specified strip character from the beginning of the data.

## X'strip-char'

Specifies, in hexadecimal form, a single-byte character that LOAD is to strip from the data. For single-byte characters, specify this value in the form X'hh', where hh is two hexadecimal characters.

## TRUNCATE

Indicates that LOAD is to truncate the input character string from the right if the string does not fit in the target column.

LOAD truncates the data at a character boundary.

#### DECIMAL PACKED

Specifies a number of the form ddd...ds, where d is a decimal digit that is represented by four bits, and s is a 4-bit sign value. The plus sign (+) is represented by A, C, E, or F, and the minus sign (-) is represented by B or D. The maximum number of ds is the same as the maximum number of digits that are allowed in the SQL definition. You can also specify DECIMAL, DEC, or DEC PACKED.

## **DECIMAL ZONED**

Specifies a number in the form znznzn...z/sn, where z, n, and s have the following values:

- A decimal digit represented by the right 4 bits of a byte (called the numeric bits)
- z That digit's zone, represented by the left 4 bits
- s The right-most byte of the decimal operand; *s* can be treated as a zone or as the sign value for that digit

The plus sign (+) is represented by A, C, E, or F, and the minus sign (-) is represented by B or D. The maximum number of *zns* is the same as the maximum number of digits that are allowed in the SQL definition. You can also specify DEC ZONED.

## **DECIMAL EXTERNAL**(length, scale)

Specifies a string of characters that represent a number. The format is that of an SQL numeric constant.

length

Overall length of the input field, in bytes. If you do not specify *length*, the length of the input field is determined from the POSITION specification. If you do not specify *length* or POSITION, LOAD uses the default length for DECIMAL EXTERNAL, which is determined by using decimal precision.

scale

Specifies the number of digits to the right of the decimal point. *scale* must be an integer greater than or equal to 0, and it can be greater than *length*. The **default** value is **0**.

If *scale* is greater than *length*, or if the number of provided digits is less than the *specified scale*, the input number is padded on the left with zeros until the decimal point position is reached. If *scale* is greater than the target *scale*, the source scale locates the implied decimal position. All fractional digits greater than the target scale are truncated. If scale is specified and the target column has a data type of small integer or integer, the decimal portion of the input number is ignored. If a decimal point is present, its position overrides the field specification of *scale*.

## **FLOAT (**length)

Specifies either a 64-bit floating-point number or a 32-bit floating-point number. If *length* is between 1 and 21 inclusive, the number is 32 bits in the s390 (HFP) format:

**Bit 0** Represents a sign (0 for plus and 1 for minus)

**Bits 1-7** 

Represent an exponent

Bits 8-31

Represent a mantissa

If length is between 1 and 24 inclusive, the number is 32 bits in the IEEE (BFP) format:

Bit 0 Represents a sign (0 for plus and 1 for minus)

Bits 1-8

Represent an exponent

Bits 9-31

Represent a mantissa

If length is not specified, or is between 22 and 53 inclusive, the number is 64 bits in the s390 (HFP) format:

Bit 0 Represents a sign (0 for plus and 1 for minus)

Bits 1-7

Represent an exponent

Bits 8-63

Represent a mantissa.

If length is not specified, or is between 25 and 53 inclusive, the number is 64 bits in the IEEE (BFP) format:

Bit 0 Represents a sign (0 for "plus", and 1 for "minus")

Bits 1-11

Represent an exponent

Bits 12-63

Represent a mantissa.

You can also specify REAL for single-precision floating-point numbers and DOUBLE PRECISION for double-precision floating-point numbers.

## **FLOAT EXTERNAL**(length)

Specifies a string of characters that represent a number. The format is that of an SQL floating-point constant.

A specification of FLOAT(IEEE) or FLOAT(S390) does not apply for this format (string of characters) of floating-point numbers.

If you do not specify length, the length of the string is determined from the POSITION specification. If you do not specify length or POSITION, LOAD uses the default length for FLOAT, which is 4 bytes for single precision and 8 bytes for double precision.

## DATE EXTERNAL (length)

Specifies a character string representation of a date. The length, if unspecified, is the specified length on the LOCAL DATA LENGTH installation option, or, if none was provided, the default is 10 bytes. If you specify a length, it must be within the range of 8 to 254 bytes.

Dates can be in any of the following formats. You can omit leading zeros for month and day. You can include trailing blanks, but no leading blanks are allowed.

- · dd.mm.yyyy
- mm/dd/yyyy
- yyyy-mm-dd
- Any local format that your site defined at the time DB2 was installed

## TIME EXTERNAL (length)

Specifies a character string representation of a time. The length, if unspecified,

is the specified length on the LOCAL TIME LENGTH installation option, or, if none was provided, the default is 8 bytes. If you specify a length, it must be within the range of 4 to 254 bytes.

Times can be in any of the following formats:

- hh.mm.ss
- hh:mm AM
- hh:mm PM
- *hh:mm:ss*
- · Any local format that your site defined at the time DB2 was installed

You can omit the *mm* portion of the *hh:mm* AM and *hh:mm* PM formats if *mm* is equal to 00. For example, 5 PM is a valid time, and can be used instead of 5:00 PM.

## TIMESTAMP EXTERNAL (length)

Specifies a character string representation of a time. The default for *length* is 26 bytes. If you specify a length, it must be within the range of 19 to 32 bytes.

Timestamps can be in any of the following formats. Note that *nnnnnn* represents the number of microseconds, and can be from 0 to 12 digits. You can omit leading zeros from the month, day, or hour parts of the timestamp; you can omit trailing zeros from the microseconds part of the timestamp.

- yyyy-mm-dd-hh.mm.ss
- yyyy-mm-dd-hh.mm.ss.nnnnnn
- yyyy-mm-dd hh:mm:ss.nnnnnn

## TIMESTAMP WITH TIME ZONE EXTERNAL (length)

Specifies a character string representation of a timestamp with time zone. The default for *length* is 33 bytes. If you specify a length, it must be within the range of 26 to 39 bytes.

Timestamp with time zone can be in any of the following formats. Note that *nnnnnn* represents the number of digits in the fractional seconds, and can be from 0 to 12 digits. You can omit leading zeros from the month, day, or hour parts of the timestamp; you can omit trailing zeros from the fractional seconds part of the timestamp.

- yyyy-mm-dd-hh.mm.ss.nnnnnn±th:tm
- yyyy-mm-dd-hh.mm.ss.nnnnnn ±th:tm
- yyyy-mm-dd hh:mm:ss.nnnnnn±th:tm
- yyyy-mm-dd hh:mm:ss.nnnnnn ±th:tm

## ROWID

Specifies a row ID. The input data must be a valid value for a row ID; DB2 does not perform any conversions.

A field specification for a row ID column is not allowed if the row ID column was created with the GENERATED ALWAYS option.

If the row ID column is part of the partitioning key, LOAD INTO TABLE PART is not allowed; specify LOAD INTO TABLE instead.

## **BLOB**

Specifies a BLOB field. You must specify the length in bytes in a 4-byte binary field that precedes the data. (The length does **not** include the 4-byte field itself.) The length field must start in the column that is specified as *start* in the POSITION option. If *:end* is used, it is ignored.

## **CLOB**

Specifies a CLOB field. You must specify the length in bytes in a 4-byte binary field that precedes the data. (The length does **not** include the 4-byte field

itself.) The length field must start in the column that is specified as start in the POSITION option. If :end is used, it is ignored.

Specifies that the input field contains mixed SBCS and DBCS data. If MIXED is specified, any required CCSID conversions use the mixed CCSID for the input data; if MIXED is not specified, any such conversions use the SBCS CCSID for the input data.

## **DBCLOB**

Specifies a DBCLOB field. You must specify the length in double-byte characters in a 4-byte binary field that precedes the data. (The length does not include the 4-byte field itself.) The length field must start in the column that is specified as *start* in the POSITION option. If *:end* is used, it is ignored.

## **DECFLOAT** (length)

Specifies either a 128-bit decimal floating-point number or a 64-bit decimal floating-point number. The value of the length must be either 16 or 34. If the length is 16, the number is in 64 bit decimal floating-point number format. If the length is 34, the number is in 128 bit decimal floating-point format. If the length is not specified, the number is in 128 bit decimal floating-point format.

## **DECFLOAT EXTERNAL** (length)

Specifies a string of characters that represent a number. The format is an SQL numeric constant. If you do not specify a length, the length of the string is determined from the POSITION specification. If you do not specify a length or POSITION, LOAD uses the default length for DECFLOAT.

Specifies the input field type is XML. Field type XML can only be loaded to a XML column. Specify XML when loading the XML value directly from the input record. If the format of the input record is in nondelimited, you must specify a 2 byte length field precedes the actual data value.

BINARYXML Specifies that the XML document to be loaded using the file reference variables is in binary XML format.

## PRESERVE WHITESPACE

Specifies that the white space in the XML column is preserved. The default is not to preserve the white space.

## **DEFAULTIF** field-selection-criterion

Describes a condition that causes the DB2 column to be loaded with its default value. You can write the *field-selection-criterion* with the same options as described under field-selection-criterion. If the contents of the DEFAULTIF field match the provided character constant, the field that is specified in field-specification is loaded with its default value.

If the DEFAULTIF field is defined by the name of a VARCHAR or VARGRAPHIC field, DB2 takes the length of the field from the 2-byte binary field that appears before the data portion of the VARCHAR or VARGRAPHIC

Character-string constants should be specified in LOAD utility control statements in the character set that matches the input data record. Specify EBCDIC constants in the LOAD control statement if your data is in EBCDIC and specify UNICODE constants if your data is in UNICODE. You may also code the DEFAULTIF condition using the hexadecimal form. For example, if the input data is in EBCDIC and the control statement is in UTF-8, use (1:1)=X'31' in the condition rather than (1:1)='1'.

You can use the DEFAULTIF attribute with the ROWID keyword. If the condition is met, the column is loaded with a value that DB2 generates.

You cannot specify the DEFAULTIF option for XML columns.

## **NULLIF** field-selection-criterion

Describes a condition that causes the DB2 column to be loaded with NULL. You can write the *field-selection-criterion* with the same options as described under field-selection-criterion. If the contents of the NULLIF field match the provided character constant, the field that is specified in *field-specification* is loaded with NULL.

If the NULLIF field is defined by the name of a VARCHAR or VARGRAPHIC field, DB2 takes the length of the field from the 2-byte binary field that appears before the data portion of the VARCHAR or VARGRAPHIC field.

To load a null value into a BLOBF, CLOBF, or DBCLOBF field, use a null input file name.

Character-string constants should be specified in LOAD utility control statements in the character set that matches the input data record. Specify EBCDIC constants in the LOAD control statement if your data is in EBCDIC and specify UNICODE constants if your data is in UNICODE. You may also code the NULLIF condition using the hexadecimal form. For example, if the input data is in EBCDIC and the control statement is in UTF-8, use (1:1)=X'31' in the condition rather than (1:1)='1'.

The fact that a field in the output table is loaded with NULL does not change the format or function of the corresponding field in the input record. The input field can still be used in a field selection criterion. For example, assume that a LOAD statement has the following field specification:

```
(FIELD1 POSITION(*) CHAR(4)
FIELD2 POSITION(*) CHAR(3) NULLIF(FIELD1='SKIP')
FIELD3 POSITION(*) CHAR(5))
```

Assume also that LOAD is to process the following source record:

```
SKIP FLD03
```

In this example, the record is loaded as follows:

## FIELD1

Has the value 'SKIP'.

## FIELD2

Is NULL (not ' ' as in the source record).

## FIELD3

Has the value 'FLD03'.

You cannot use the NULLIF parameter with the ROWID keyword because row ID columns cannot be null.

## Field selection criterion

Describes a condition that causes the DB2 column to be loaded with NULL or with its default value.

## Related concepts:

Constants (DB2 SQL)

## Related tasks:

"Preparing DB2 internal format input records that are not generated by UNLOAD for LOAD" on page 294

## Related reference:

- STRIP (DB2 SQL)
- EDITPROCs and VALIDPROCs for handling basic and reordered row formats (DB2 Administration Guide)

Chapter 31, "TEMPLATE," on page 775

DB2 Sort

## Related information:

- Converting basic row format table spaces with edit and validation routines to reordered row format (DB2 Administration Guide)
- DFSORT Application Programming Guide

## **Before running LOAD**

Certain activities might be required before you run the LOAD utility, depending on your situation.

You cannot run the LOAD utility on the DSNDB01 or DSNDB06 databases, except to add rows to the following catalog tables:

- SYSSTRINGS
- MODESELECT
- LUMODES
- LULIST
- USERNAMES
- LUNAMES
- LOCATIONS
- IPNAMES

If you are using LOAD for a partition-by-growth table space, you can load data only at the table space level, not at the partition level.

## Preprocessing input data

No sorting of the data rows occurs during LOAD processing. Rows are loaded in the physical sequence in which they are found.

**Recommendation:** Sort your input records in clustering sequence before loading the data.

You should also:

- Ensure that no duplicate keys exist for unique indexes.
- · Correct check constraint violations and referential constraint violations in the input data set.

When loading data into a segmented table space, sort your data by table to ensure that the data is loaded in the best physical organization.

## Loading data by using a cursor

Before you can load data by using a cursor, you need to bind the DSNUT111 package at each location from which you plan to load data. A local package for DSNUT111 is bound by installation job DSNTIJSG when you install or migrate to a new version of DB2 for z/OS.

The following example statement binds the DSNUT111 package at a remote location:

```
BIND PACKAGE(location.DSNUT111)

MEMBER(DSNUGSQL) -

ACTION(ADD) ISOLATION(CS) ENCODING(EBCDIC) -

VALIDATE(BIND) CURRENTDATA(NO) -

LIBRARY('prefix.SDSNDBRM')
```

You can improve the performance of cross-loading from a remote DB2 for z/OS Version 11 subsystem in new-function mode to a local DB2 for z/OS Version 11 subsystem in new-function mode by binding the DSNUTIL and DSNUT111 packages again on the local and remote subsystems after you have converted to new-function mode.

The following example statements bind the DSNUTIL and DSNUTI11 packages on the local subsystem, and binds the DSNUTI11 package on the remote subsystem:

## Running LOAD on a table with a spatial index

You cannot run the LOAD utility to load data into a table on which a spatial index is defined. You need to drop the spatial index, run LOAD on the table, and then create the spatial index again.

## Related concepts:

Multilevel security (Managing Security)

## Data sets that LOAD uses

The LOAD utility uses a number of data sets during its operation.

286

The following table lists the data sets that LOAD uses. The table lists the DD name that is used to identify the data set, a description of the data set, and an indication of whether it is required. Include statements in your JCL for each required data set, and any optional data sets that you want to use. Alternatively, you can use the TEMPLATE utility to dynamically allocate some of these data sets.

Table 31. Data sets that LOAD uses

| Data set         | Description                                                                                                    | Required?               |
|------------------|----------------------------------------------------------------------------------------------------|-------------------------|
| RNPRINnn         | A data set that contains messages from the sort program (usually SYSOUT or DUMMY). This data set is used when distribution statistics are collected for column groups. <i>nn</i> is a number from 01 to the number of parallel subtasks.                                                                                                    | No <sup>1</sup>         |
| SYSIN            | Input data set that contains the utility control statement.                                                                                                    | Yes                     |
| SYSPRINT         | Output data set for messages.                                                                                                    | Yes                     |
| STPRIN01         | A data set that contains messages from the sort program (usually, SYSOUT or DUMMY).                                                                                                    | Yes <sup>1, 2, 16</sup> |
|                  | This data set is used when statistics are collected on at least one data-partitioned secondary index, or when COLGROUP and FREQVAL keywords are specified.                                                                                                    |                         |
| Input data set   | The input data set that contains the data that is to be loaded. Specify its template or DD name with the INDDN option of the utility control statement. The default name is SYSREC. It must be a sequential data set that is readable by BSAM. The input file can be an HFS or zFS file, in which case use a template with the PATH option. | Yes <sup>4, 15</sup>    |
| Sort data sets   | Two temporary work data sets for sort input and sort output. Specify their DD or template names with the WORKDDN option of the utility control statement. The default DD name for sort input is SYSUT1. The default DD name for sort output is SORTOUT.                                                                                     | Yes <sup>5, 6, 15</sup> |
| Mapping data set | Work data set for mapping the identifier of a table row back to the input record that caused an error. Specify its template or DD name with the MAPDDN option of the utility control statement. The default DD name is SYSMAP.                                                                                                    | Yes <sup>5,7</sup>      |
| UTPRINT          | Contains messages from the sort program Yes (usually, SYSOUT or DUMMY).                                                                                                    |                         |
| Discard data set | A work data set that contains copies of records that are not loaded. It must be a sequential data set that is readable by BSAM. Specify its DD or template name with the DISCARDDN option of the utility control statement. The default DD name is SYSDISC.                                                                                 | Yes <sup>9, 15</sup>    |

Table 31. Data sets that LOAD uses (continued)

| Data set               | Description                                                                                                    | Required?             |
|------------------------|----------------------------------------------------------------------------------------------------|-----------------------|
| Error data set         | Work data set for error processing. Specify its DD or template name with the ERRDDN option of the utility control statement. The default DD or template name is SYSERR.                                                                                 | Yes                   |
| Copy data sets         | One to four output data sets that contain image copy data sets. Specify their DD or template names with the COPYDDN and RECOVERYDDN options of the utility control statement.                                                                           | No <sup>10</sup>      |
| FlashCopy image copies | For table space or index space level copies, a VSAM data set for the output FlashCopy image copy of each partition or piece.  For a partition level or piece level copy, a VSAM data set for the output FlashCopy image copy of the partition or piece. | No <sup>14</sup>      |
| Sort work data sets    | Temporary data sets for sort input and output when sorting keys. If index build parallelism is used, the DD names have the form SWnnWKmm. If index build parallelism is not used, the DD names have the form SORTWKnn.                                  | Yes <sup>11,13</sup>  |
| Sort work data sets    | Temporary data sets for sort input and output when collecting inline statistics on at least one data-partitioned secondary index, or when the COLGROUP or COLGROUP and FREQVAL options are specified.  The DD names have the form ST01WKnn.             | No <sup>3,12,13</sup> |
| Sort work data sets    | Temporary data sets for sort input and output when collecting distribution statistics for column groups.                                                                                                    | No <sup>3,12,13</sup> |
|                        | The DD names have the form RNmmWKnn, where mm is the subtask number, and nn is a sequence number for the data set allocated per task.                                                                                                    |                       |
| Sort work data sets    | Temporary data sets for sort input and output when collecting frequency statistics.                                                                                                    | No <sup>12,13</sup>   |
|                        | The DD names have the form SORTWK01.                                                                                                    |                       |

Table 31. Data sets that LOAD uses (continued)

| Data set | Description | Required? |
|----------|-------------|-----------|
|          |             |           |

#### Note:

ı

- 1. Required when collecting distribution statistics for column groups.
- STPRIN01 is required if statistics are being collected on at least one data-partitioned secondary index, but LOAD dynamically allocates the STPRIN01 data set if UTPRINT is allocated to SYSOUT.
- Required when collecting inline statistics on at least one data-partitioned secondary index.
- 4. As an alternative to specifying an input data set, you can specify a cursor with the INCURSOR option.
- Required if referential constraints exist and ENFORCE(CONSTRAINTS) is specified (This option is the default).
- 6. Used for tables with indexes.
- Required for discard processing when loading one or more tables that have unique indexes.
- 8. Required if a sort is done.
- 9. If you omit the DD statement for this data set, LOAD creates the data set with the same record format, record length, and block size as the input data set.
- 10. Required for inline copies.
- 11. Required if any indexes are to be built or if a sort is required for processing errors.
- 12. If the DYNALLOC parm of the SORT program is not turned on, you need to allocate the data set. Otherwise, the sort program dynamically allocates the temporary data set.
- 13. It is recommended that you use dynamic allocation by specifying SORTDEVT in the utility statement because dynamic allocation reduces the maintenance required of the utility job JCL.
- 14. Required if you specify either FLASHCOPY YES or FLASHCOPY CONSISTENT.
- 15. If the SYSREC data set is on tape, and you use templates for the SYSUT1, SYSOUT, or SYSDISC data sets, include the SPACE parameter in the TEMPLATE utility control statements.
- 16. Required when the COLGROUP and FREQVAL options are specified.

The following object is named in the utility control statement and does not require a DD statement in the JCL:

**Table** Table that is to be loaded. (If you want to load only one partition of a table, you must use the PART option in the control statement.)

## Defining work data sets

Use the formulas and instructions in The following table to calculate the size of work data sets for LOAD. Each row in the table lists the DD name that is used to identify the data set and either formulas or instructions that you should use to determine the size of the data set. The key for the formulas is located at the bottom of the table.

Table 32. Size of work data sets for LOAD jobs

| Work data set | Size                                                                                              |
|---------------|---------------------------------------------------------------------------------------------------|
| SORTOUT       | max(f,e)                                                                                          |
| ST01WKnn      | $2 \times (maximum\ record\ length \times numcols \times (count + 2) \times number\ of\ indexes)$ |
| SYSDISC       | Same size as input data set                                                                       |
| SYSERR        | e                                                                                                 |

Table 32. Size of work data sets for LOAD jobs (continued)

| Work data set | Size                                                                                                    |
|---------------|----------------------------------------------------------------------------------------------------|
| SYSMAP        | Simple table space for discard processing:     m                                                                                                    |
|               | <ul> <li>Partitioned or segmented table space without discard processing:<br/><i>max(m,e)</i></li> </ul>                                                             |
| SYSUT1        | <ul> <li>Simple table space:         max(k,e)</li> <li>Partitioned or segmented table space:         max(k,e,m)</li> </ul>                                           |
|               | If you specify an estimate of the number of keys with the SORTKEYS option:  max(f,e) for a simple table space  max(f,e,m) for a partitioned or segmented table space |

#### Note:

## variable

## meaning

k Key calculation

f Foreign key calculation

m Map calculation

*e* Error calculation

max() Maximum value of the specified calculations

numcols Number of key columns to concatenate when you collect frequent values from the specified index

count Number of frequent values that DB2 is to collect

## maximum record length

Maximum record length of the SYSCOLDISTSTATS record that is processed when collecting frequency statistics (You can obtain this value from the RECLENGTH column in SYSTABLES.)

## Calculating the key: k

If a mix of data-partitioned secondary indexes and nonpartitioned indexes exists on the table that is being loaded or a foreign key exists that is exactly indexed by a data-partitioned secondary index, use this formula:

 $max(longest\ index\ key + 15,\ longest\ foreign\ key + 15)$  \* (number of extracted keys). Otherwise, use this formula:

 $max(longest\ index\ key+13,\ longest\ foreign\ key+13)$  \* (number of extracted keys).

For nonpadded indexes, the length of the longest key means the maximum possible length of a key with all varying-length columns padded to their maximum lengths, plus 2 bytes for each varying-length column.

## • Calculating the number of extracted keys:

- 1. Count 1 for each index.
- 2. Count 1 for each foreign key that is not exactly indexed (that is, where foreign key and index definitions do not correspond identically).
- 3. For each foreign key that is exactly indexed (that is, where foreign key and index definitions correspond identically):

- a. Count 0 for the first relationship in which the foreign key participates if the index is not a data-partitioned secondary index. Count 1 if the index is a data-partitioned secondary index.
- b. Count 1 for subsequent relationships in which the foreign key participates
- 4. Multiply count by the number of rows that are to be loaded.

## Calculating the foreign key: f

If a mix of data-partitioned secondary indexes and nonpartitioned indexes exists on the table that is being loaded or a foreign key exists that is exactly indexed by a data-partitioned secondary index, use this formula:

 $max(longest\ foreign\ key + 15) * (number\ of\ extracted\ keys)$ 

Otherwise, use this formula:

 $max(longest\ foreign\ key + 13) * (number\ of\ extracted\ keys)$ 

## • Calculating the map: m

The data set must be large enough to accommodate one map entry (length = 21 bytes) per table row that is produced by the LOAD job.

## • Calculating the error: e

The data set must be large enough to accommodate one error entry (length = 560 bytes) per defect that is detected by LOAD (for example, conversion errors, unique index violations, violations of referential constraints).

## • Calculating the number of possible defects:

- For discard processing, if the discard limit is specified, the number of possible defects is equal to the discard limit.

If the discard limit is the maximum, calculate the number of possible defects by using the following formula:

```
number of input records +
(number of unique indexes * number of extracted keys) +
(number of relationships * number of extracted foreign keys)
```

- For nondiscard processing, the data set is not required.

Allocating twice the space that is used by the input data sets is usually adequate for the sort work data sets. Two or three large SORTWKnn data sets are preferable to several small ones.

Sort work data sets cannot span volumes. Smaller volumes require more sort work data sets to sort the same amount of data; therefore, large volume sizes can reduce the number of needed sort work data sets. It is recommended that at least 1.2 times the amount of data to be sorted be provided in sort work data sets on disk.

## Related reference:

DB2 Sort

"Syntax and options of the TEMPLATE control statement" on page 775

## Related information:

DFSORT Application Programming Guide

## Concurrency and compatibility for LOAD

The LOAD utility has certain concurrency and compatibility characteristics associated with it.

DB2 treats Individual data and index partitions as distinct target objects. Utilities that operate on different partitions of the same table space or index space are compatible.

For nonpartitioned secondary indexes, LOAD PART:

- Drains only the logical partition
- Does not set the page set REBUILD-pending status (PSRBD)
- Does not consider PCTFREE or FREEPAGE attributes when inserting keys

## Claims and drains

The following table shows which claim classes LOAD drains and the restrictive states the utility sets.

Table 33. Claim classes of LOAD operations

| Target                                                                    | LOAD<br>SHRLEVEL<br>NONE | LOAD PART<br>SHRLEVEL<br>NONE | LOAD<br>SHRLEVEL<br>CHANGE | LOAD PART<br>SHRLEVEL<br>CHANGE |
|---------------------------------------------------------------------------|--------------------------|-------------------------------|----------------------------|---------------------------------|
| Table space, index, or physical partition of a table space or index space | DA/UTUT                  | DA/UTUT                       | CW/UTRW                    | CW/UTRW                         |
| Nonpartitioned secondary index <sup>1</sup>                               | DA/UTUT                  | DR                            | CW/UTRW                    | CW/UTRW                         |
| Data-partitioned secondary index <sup>2</sup>                             | DA/UTUT                  | DA/UTUT                       | CW/UTRW                    | CW/UTRW                         |
| Index logical partition <sup>3</sup>                                      | None                     | DA/UTUT                       | None                       | CW/UTRW                         |
| Primary index (with ENFORCE option only)                                  | DW/UTRO                  | DW/UTRO                       | CR/UTRW                    | CR/UTRW                         |
| RI dependents                                                             | CHKP (NO)                | CHKP (NO)                     | CHKP (NO)                  | CHKP (NO)                       |

## Legend:

- CHKP (NO): Concurrently running applications do not see CHECK-pending status after commit.
- · CR: Claim the read claim class.
- · CW: Claim the write claim class.
- DA: Drain all claim classes, no concurrent SQL access.
- DR: Drain the repeatable read class, no concurrent access for SQL repeatable readers.
- DW: Drain the write claim class, concurrent access for SQL readers.
- UTUT: Utility restrictive state, exclusive control.
- UTRO: Utility restrictive state, read-only access allowed.
- UTRW: Utility restrictive state, read-write access allowed.
- · None: Object is not affected by this utility.
- RI: Referential integrity

## Note:

- 1. Includes the document ID indexes and node ID indexes over non-partitioned XML table spaces and XML indexes.
- 2. Includes document ID indexes and node ID indexes over partitioned XML table spaces.
- 3. Includes logical partitions of an XML index over partitioned table spaces.

## Compatibility

The following table shows whether or not utilities are compatible with LOAD and can run concurrently on the same target object. The target object can be a table space, an index space, or a partition of a table space or index space.

Table 34. Compatibility of LOAD with other utilities

| Action                                        | LOAD SHRLEVEL<br>NONE | LOAD SHRLEVEL<br>CHANGE |
|-----------------------------------------------|-----------------------|-------------------------|
| BACKUP SYSTEM                                 | YES                   | YES                     |
| CHECK DATA DELETE NO                          | No                    | No                      |
| CHECK DATA DELETE YES                         | No                    | No                      |
| CHECK INDEX                                   | No                    | No                      |
| CHECK LOB                                     | No                    | No                      |
| COPY INDEXSPACE SHRLEVEL<br>CHANGE            | No                    | Yes                     |
| COPY INDEXSPACE SHRLEVEL<br>REFERENCE         | No                    | No                      |
| COPY TABLESPACE SHRLEVEL<br>CHANGE            | No                    | Yes                     |
| COPY TABLESPACE SHRLEVEL<br>REFERENCE         | No                    | No                      |
| COPYTOCOPY                                    | No                    | Yes                     |
| DIAGNOSE                                      | Yes                   | Yes                     |
| LOAD SHRLEVEL CHANGE                          | No                    | Yes                     |
| LOAD SHRLEVEL NONE                            | No                    | No                      |
| MERGECOPY                                     | No                    | Yes                     |
| MODIFY RECOVERY                               | No                    | Yes                     |
| MODIFY STATISTICS                             | No                    | Yes                     |
| QUIESCE                                       | No                    | No                      |
| REBUILD INDEX                                 | No                    | No                      |
| RECOVER (no options)                          | No                    | No                      |
| RECOVER ERROR RANGE                           | No                    | No                      |
| RECOVER TOCOPY or TORBA                       | No                    | No                      |
| REORG INDEX                                   | No                    | No                      |
| REORG TABLESPACE UNLOAD<br>CONTINUE or PAUSE  | No                    | No                      |
| REORG TABLESPACE UNLOAD<br>ONLY or EXTERNAL   | No                    | No                      |
| REPAIR DUMP or VERIFY                         | No                    | No                      |
| REPAIR LOCATE KEY or RID<br>DELETE or REPLACE | No                    | No                      |
| REPAIR LOCATE TABLESPACE<br>PAGE REPLACE      | No                    | No                      |
| REPORT                                        | Yes                   | No                      |
| RESTORE SYSTEM                                | No                    | No                      |
| RUNSTATS INDEX SHRLEVEL<br>CHANGE             | No                    | Yes                     |
| RUNSTATS INDEX SHRLEVEL<br>REFERENCE          | No                    | No                      |
| NEI EREINCE                                   |                       |                         |

Table 34. Compatibility of LOAD with other utilities (continued)

| Action                                    | LOAD SHRLEVEL<br>NONE | LOAD SHRLEVEL<br>CHANGE |
|-------------------------------------------|-----------------------|-------------------------|
| RUNSTATS TABLESPACE<br>SHRLEVEL CHANGE    | No                    | Yes                     |
| RUNSTATS TABLESPACE<br>SHRLEVEL REFERENCE | No                    | No                      |
| STOSPACE                                  | Yes                   | Yes                     |
| UNLOAD                                    | No                    | Yes                     |

SQL operations and other online utilities on the same target partition are incompatible.

## Preparing DB2 internal format input records that are not generated by UNLOAD for LOAD

Before you load records that are in DB2 internal format, but are not generated by the UNLOAD utility, you need to modify the input records.

## About this task

For LOAD input records that are in DB2 internal format, the seventh bit of the first byte in each record needs to indicate whether the record is in basic row format or reordered row format. A value of 0 in the seventh bit of the first byte indicates that the record is in basic row format. A value of 1 indicates that the record is in reordered row format.

## **Procedure**

If your input records are in DB2 internal format, and you did not use UNLOAD with FORMAT INTERNAL to generate the input data, you need to set the seventh bit of the first byte of each record to indicate the row format of the record. To avoid extra row format conversions that degrade performance, ensure that input data rows are in the row format of the target table space or partition.

## Related reference:

"Syntax and options of the LOAD control statement" on page 233

## When to use SORTKEYS NO

The SORTKEYS value determines when you can restart a LOAD job on a table space that has LOB columns.

- The default value for SORTKEYS is SORTKEYS 0. If you plan to load a table that has LOB columns using LOAD RESUME YES SHRLEVEL NONE, and you might need to restart the LOAD job with RESTART(CURRENT), you must specify SORTKEYS NO.
- The point at which you can restart LOAD REPLACE SHRLEVEL NONE on a table that has no LOB columns depends on whether you specify SORTKEYS NO:
  - If you specify SORTKEYS NO, you can restart with RESTART(CURRENT).
  - If you do not specify SORTKEYS NO, you can restart only with RESTART(PHASE)

## Loading variable-length data

You can load variable-length data by using the LOAD utility.

## **Procedure**

To load variable-length data:

Include a 2-byte binary length field before each field of variable-length data. The value in that field depends on the data type of the column into which you load the data. Use:

- The number of single-byte characters if the data type is VARCHAR
- The number of double-byte characters if the data type is VARGRAPHIC

For example, assume that you have a variable-length column that contains X'42C142C142C2', which might be interpreted as either six single-byte characters or three double-byte characters. With the two-byte length field, use:

- X'0006'X'42C142C142C2' to signify six single-byte characters in a VARCHAR column
- X'0003'X'42C142C142C2' to signify three double-byte characters in a VARGRAPHIC column

## How LOAD orders loaded records

The LOAD utility loads records into a table space in the order in which they appear in the input stream. It does not sort the input stream, and it does not insert records in sequence with existing records, even if a clustering index exists.

To achieve clustering when loading an empty table or replacing data, sort the input stream. When adding data to a clustered table, consider reorganizing the table after running LOAD.

Because rows with duplicate key values for unique indexes fail to be loaded, any records that are dependent on such rows either:

- · Fail to be loaded because they would cause referential integrity violations (if you specify ENFORCE CONSTRAINTS)
- Are loaded without regard to referential integrity violations (if you specify **ENFORCE NO)**

As a result, violations of referential integrity might occur. Such violations can be detected by LOAD (without the ENFORCE(NO) option) or by CHECK DATA.

## Replacing data with LOAD

You can use the LOAD utility to replace data in a table space that has one or more tables.

## **Procedure**

To replace data with LOAD:

Specify the REPLACE option in the LOAD utility control statement. This option specifies that all data in the table space is to be replaced. Alternatively, you can load new records into a table space without deleting the existing rows by using the RESUME option.

When you specify LOAD REPLACE, determine what other LOAD options to specify depending on the following implications:

## How data sets are processed

DB2 processes data sets depending on the LOAD options that you specify. If you run LOAD REPLACE without the REUSE option, data sets that are not user-managed are deleted before the LOAD utility runs. The LOAD utility defines a new data set with a control interval that matches the page size.

## How row format is affected

When you run LOAD REPLACE with the ROWFORMAT RRF option on a table space or partition that is in basic row format, LOAD converts the table space or partition to the reordered row format. If the ROWFORMAT BRF option is specified, existing basic row format table spaces are not converted to reordered row format. If the clause EDITPROC or VALIDPROC is used in a table space or partition, the table space or partition remains in basic format after the LOAD REPLACE. For table spaces that contain some partitions in basic row format and some partitions in reordered row format, LOAD REPLACE converts the partitions that are in basic row format to reordered row format.

## How logging is handled

The LOAD REPLACE or PART REPLACE with LOG YES option logs only the reset and not each deleted row. To see what rows are being deleted, use the SQL DELETE statement.

Running LOAD REPLACE has the following effects on restrictive states:

## **REORG-pending**

If an object is in REORG-pending status, you can run LOAD REPLACE on the entire table space, which resets REORG-pending status. You can also run LOAD PART REPLACE or RESUME on any partitions that are not in REORG-pending status. In this situation, no other LOAD operations are allowed.

## **Advisory REORG-pending**

If an object is in advisory REORG-pending status, you can run LOAD REPLACE on the entire table space, which resets advisory REORG-pending status. The exception is pending limit key changes. LOAD REPLACE does not materialize those changes or reset advisory REORG-pending status. In that case, you must run the REORG TABLESPACE utility. Then, you can run LOAD REPLACE. (You can continue to use LOAD REPLACE to materialize immediate alter limit key changes, which are indicated by REORG-pending status instead of advisory REORG-pending status. Immediate alter limit key changes occur for a partitioned table space with index-controlled partitioning and any alter limit key operations that occur before Version 11 new-function mode.)

## **REBUILD-pending**

If an object is in REBUILD-pending status, you can run LOAD REPLACE on the entire table space, which resets REBUILD-pending status. You can also run LOAD PART REPLACE or RESUME on any partitions. If these partitions are in REBUILD-pending status, a LOAD PART REPLACE or RESUME resets that status.

## Advisory REBUILD-pending

If an object is in advisory REBUILD-pending status, you can run LOAD REPLACE on the entire table space, which resets advisory REBUILD-pending status.

## **REFRESH-pending**

If a user-defined table space is in REFRESH-pending (REFP) status, you can replace the data by using LOAD REPLACE.

## **Examples**

## Example of replacing one table in a single-table table space

The following control statement specifies that LOAD is to replace one table in a single-table table space.

```
LOAD DATA
  REPLACE
  INTO TABLE DSN8B10.DEPT
  ( DEPTNO POSITION (1)
                              CHAR(3),
   DEPTNAME POSITION (5)
                              VARCHAR,
                              CHAR(6),
   MGRNO
             POSITION (37)
   ADMRDEPT POSITION (44)
                              CHAR(3),
   LOCATION POSITION (48)
                              CHAR(16) )
  ENFORCE NO
```

## Example of replacing one table in a multiple-table table space

LOAD works on an entire table space. Therefore, be careful when using LOAD REPLACE on a table space with multiple tables. To replace all rows in a multiple-table table space, you must work with one table at a time by using the RESUME YES option on all but the first table. For example, if you have two tables in a table space, take the following steps:

1. Use LOAD REPLACE on the first table as shown in the following control statement. This option removes data from the table space and replaces just the data for the first table.

```
LOAD DATA CONTINUEIF(72:72)='X'
  REPLACE
  INTO DSN8B10.TOPTVAL
  ( MAJSYS
           POSITION (2)
                              CHAR(1),
                              CHAR(1),
    ACTION
             POSITION (4)
    OBJECT
             POSITION (6)
                              CHAR(2),
    SRCHCRIT POSITION (9)
                              CHAR(2),
    SCRTYPE POSITION (12)
                             CHAR(1),
   HEADTXT
             POSITION (80)
                              CHAR (50),
    SELTXT
             POSITION (159)
                             CHAR(50),
   INFOTXT
             POSITION (238)
                             CHAR(71),
    HELPTXT POSITION (317)
                             CHAR(71),
    PFKTXT
             POSITION (396)
                             CHAR(71),
    DSPINDEX POSITION (475)
                             CHAR(2))
```

2. Use LOAD with RESUME YES on the second table as shown in the control statement in the following example. This option adds the records for the second table without deleting the data in the first table.

```
LOAD DATA CONTINUEIF(72:72)='X'
 RESUME YES
  INTO DSN8B10.TDSPTXT
                                CHAR(2),
  ( DSPINDEX POSITION (2)
    LINENO
              POSITION (6)
                                CHAR(2),
    DSPLINE
              POSITION (80)
                               CHAR(79) )
```

If you want to replace just one table in a multiple-table table space, delete all rows in the table, and then use LOAD with RESUME YES. For example, assume that you want to replace all the data in DSN8B10.TDSPTXT without changing any data in DSN8B10.TOPTVAL. In this case, take the following steps:

1. Delete all the rows from DSN8B10.TDSPTXT by using the following SQL DELETE statement:

```
EXEC SQL
DELETE FROM DSN8B10.TDSPTXT
ENDEXEC
```

Tip: The mass delete works most quickly on a segmented table space.

2. Use the LOAD job that is shown in the following figure to replace the rows in that table.

```
LOAD DATA CONTINUEIF(72:72)='X'
RESUME YES
INTO DSN8B10.TDSPTXT
( DSPINDEX POSITION (2) CHAR(2),
LINENO POSITION (6) CHAR(2),
DSPLINE POSITION (80) CHAR(79) )
```

## Related concepts:

Improved availability when altering limit keys (DB2 for z/OS What's New?)

## Related reference:

"Syntax and options of the LOAD control statement" on page 233 Chapter 25, "REORG TABLESPACE," on page 537 Appendix C, "Advisory or restrictive states," on page 1083

# Loading tables with special column types by using generated LOAD statements

When you run the UNLOAD utility or the REORG utility with the UNLOAD EXTERNAL or DISCARD options, DB2 generates a LOAD statement for the unloaded data. You can then use this LOAD statement to load the unloaded data into any table that has a compatible format.

## **About this task**

However, because the following types of columns can contain generated values, they need special consideration:

- · ROWID columns
- · Identity columns
- Row change timestamp columns
- System period constraint columns (system periods that are defined with the AS ROW BEGIN and AS ROW END generated columns in temporal tables)
- TRANSACTION START ID columns in temporal tables

For these table column types, the generated LOAD statement contains dummy fields. The following table lists those dummy fields.

| Source table column type              | Dummy fields in the generated LOAD statement |
|---------------------------------------|----------------------------------------------|
| ROWID with GENERATED ALWAYS           | DSN_ROWID                                    |
| Identity column with GENERATED ALWAYS | DSN_IDENTITY                                 |

| Source table column type                          | Dummy fields in the generated LOAD statement |
|---------------------------------------------------|----------------------------------------------|
| Row change timestamp column with GENERATED ALWAYS | DSN_RCTIMESTAMP                              |
| System period constraint columns                  | DSN_ROWBEGIN and DSN_ROWEND                  |
| TRANSACTION START ID column                       | DSN_TRANSACTIONSTID                          |

## **Procedure**

To load tables with special column types by using generated LOAD statements

- 1. Make sure that the target table has a compatible format for the data that you want load.
- 2. Decide whether you want to include the data for the columns with special column types when you load the unloaded data.
- 3. If you do not want to load data for the columns with special column types, make sure that the column is defined in the target table as GENERATED ALWAYS.
  - The IGNOREFIELDS keyword in the generated LOAD statement causes DB2 to skip the dummy fields when it loads the data into a table.
- 4. If you want to load data for the columns with special column types, take the following actions:

| Option                                                      | Description                                                                                                    |
|-------------------------------------------------------------|----------------------------------------------------------------------------------------------------|
| For ROWID, identity, or row change timestamp columns:       | In the target table, define the ROWID, identity, or row change timestamp column as GENERATED BY DEFAULT                                                            |
|                                                             | • In the generated LOAD control statement, remove the IGNOREFIELDS keyword and change the dummy field names to the corresponding column names in the target table. |
| For columns that participate in a system period constraint: | • In the target table, define the columns that participate in a system period constraint as GENERATED ALWAYS.                                                      |
|                                                             | Make the following changes to the<br>generated LOAD control statement:                                                                                             |
|                                                             | <ul> <li>Specify the PERIODOVERRIDE parameter.</li> </ul>                                                                                                    |
|                                                             | <ul> <li>Remove the IGNOREFIELDS keyword.</li> </ul>                                                                                                    |
|                                                             | <ul> <li>Change the dummy field names to the<br/>corresponding column names in the<br/>target table.</li> </ul>                                                    |

| Option                            | Description                                                                                                    |
|-----------------------------------|----------------------------------------------------------------------------------------------------|
| For TRANSACTION START ID columns: | In the target table, define TRANSACTION<br>START ID columns as GENERATED<br>ALWAYS                              |
|                                   | Make the following changes to the generated LOAD control statement:                                             |
|                                   | <ul> <li>Specify the TRANSIDOVERRIDE parameter.</li> </ul>                                                      |
|                                   | - Remove the IGNOREFIELDS keyword.                                                                              |
|                                   | <ul> <li>Change the dummy field names to the<br/>corresponding column names in the<br/>target table.</li> </ul> |

5. Issue the LOAD utility control statement.

## Related tasks:

"Generating LOAD statements" on page 861

## Related reference:

"Syntax and options of the LOAD control statement" on page 233

CREATE TABLE (DB2 SQL)

## Adding more data to a table or partition

You might want to use the LOAD utility to add data to a table or partition, rather than replacing existing data.

The RESUME keyword specifies whether data is to be loaded into an empty or a non-empty table space. RESUME NO loads records into an empty table space. RESUME YES loads records into a non-empty table space.

If RESUME NO is specified and the target table is not empty, no data is loaded.

If RESUME YES is specified and the target table is empty, data is loaded.

LOAD always adds rows to the end of the existing rows, but index entries are placed in key sequence.

## Deleting all the data in a table space

You can use the LOAD utility to efficiently clean out a table space. You can delete all of the data, but retain the structure, including any views and privileges.

## **Procedure**

To delete all the data in a table space:

Submit a LOAD job with the following specifications:

• Specify the REPLACE option in the utility control statement. LOAD REPLACE redefines the table space, but retains all views and privileges that are associated with a table space or table.

<sup>&</sup>quot;Syntax and options of the UNLOAD control statement" on page 804

- Specify the appropriate LOG value in the utility control statement. If you want this job to be recoverable, specify LOG YES. Otherwise, specify LOG NO so that no rows are logged.
- Specify the input data set in the JCL as DD DUMMY. Such a data set indicates that no rows are to be loaded.

LOAD REPLACE replaces all tables in the table space.

#### Related reference:

"Syntax and options of the LOAD control statement" on page 233

"Data sets that LOAD uses" on page 286

## Loading partitions

You can use the LOAD utility to load one or more partitions of a partitioned table space. To improve performance when loading more than one partition, consider enabling partition parallelism.

## About this task

Partition parallelism can reduce the elapsed time that is required for loading large amounts of data into partitioned table spaces.

If you are loading a partitioned table space that is created with DEFINE NO, the load operation might take longer. If a partitioned table space is created with DEFINE NO, all partitions are also implicitly defined with DEFINE NO. The first data row that is inserted by the LOAD utility defines all data sets in the partitioned table space. If this process takes a long time, expect timeouts on the database descriptor (DBD).

Restriction: You cannot load data at the partition level of a partition-by-growth table space.

#### **Procedure**

To load partitions:

 If you want to load only certain partitions of a partitioned table, use the PART clause of the INTO TABLE option. If you omit the PART clause, the entire table is loaded.

**Restriction:** The following restrictions exist for identity columns:

- When index-based partitioning is used, LOAD INTO TABLE PART integer is not allowed if an identity column is part of the partitioning index.
- When table-based partitioning is used, LOAD INTO TABLE PART integer is not allowed if an identity column is used in a partitioning clause of the CREATE TABLE or ALTER TABLE statement.

To override these restrictions, specify the IDENTITYOVERRIDE option in the LOAD statement.

- If you want partitions to be processed in parallel, take one of the following actions:
  - If you have a single input data set and the partitioned table space is partitioned (non-universal) or range-partitioned, specify the PARALLEL keyword. This keyword enables LOAD to use multiple parallel subtasks.

1

When determining the degree of parallelism to specify on the PARALLEL keyword, consider that a high degree of parallelism can result in increased processor time.

**Recommendation:** Specify PARALLEL(0) or PARALLEL without a number so that DB2 can determine the optimal degree of parallelism.

If one or more nonpartitioned secondary indexes exists on the partitioned table space, and you have a separate input data set for each partition, use load partition parallelism. Partition parallelism loads all partitions in a single job. To invoke partition parallelism, specify the INTO TABLE PART clause with INDDN or INCURSOR and optionally DISCARDDN for each partition that you want to load.

If the table space is created with DEFINE NO, coding your LOAD job with SHRLEVEL CHANGE and enabling partition parallelism is equivalent to concurrent, independent insert jobs. For example, in a large partitioned table space that is created with DEFINE NO, the LOAD utility starts three tasks. The first task tries to insert the first row, which causes an update to the DBD. The other two tasks time out while they wait to access the DBD. The first task holds the lock on the DBD while the data sets are defined for the table space.

- If the only indexes are the partitioned indexes, use multiple jobs to run LOAD concurrently against separate partitions. This method also requires that you have a separate input data set for each partition.
- If you use the INTO TABLE PART clause, take the following actions as appropriate:
  - If you specify the REPLACE or RESUME options, specify them separately by partition. If you specify these options before the INTO TABLE PART clause, LOAD serializes the load operation for the entire table space and does not process the partitions concurrently.
  - To load columns in an order that is different than the order of the columns in the CREATE TABLE statement, code field specifications for each INTO TABLE PART clause.

## **Examples**

#### Example of loading certain records into certain partitions

The control statement in the following example specifies that DB2 is to load data into the first and second partitions of the employee table. Records with '0' in column 1 replace the contents of partition 1; records with '1' in column 1 are added to partition 2; all other records are ignored. This example control statement, which is simplified to illustrate the point, does not list field specifications for all columns of the table.

```
LOAD DATA CONTINUEIF(72:72)='X'
INTO TABLE DSN8B10.EMP PART 1 REPLACE WHEN (1) = '0'
( EMPNO POSITION (1:6) CHAR(6),
FIRSTNME POSITION (7:18) CHAR(12),

:

INTO TABLE DSN8B10.EMP PART 2 RESUME YES WHEN (1) = '1'
( EMPNO POSITION (1:6) CHAR(6),
FIRSTNME POSITION (7:18) CHAR(12),

:

:

)
```

### Example of loading partitions from separate input data sets

The following example LOAD statements specify that partitions 1 and 2 of

the EMP table are to be loaded from the EMPLDS1 and EMPLDS2 data sets. This example assumes that your data is in separate input data sets and already sorted by partition. Therefore, you do not need to use the WHEN clause of INTO TABLE. Placing the RESUME YES option before the PART option inhibits concurrent partition processing. If you want LOAD to process other partitions concurrently, specify the RESUME option after the PART option.

```
LOAD DATA INDDN EMPLDS1 CONTINUEIF(72:72)='X'
  RESUME YES
  INTO TABLE DSN8B10.EMP REPLACE PART 1
LOAD DATA INDDN EMPLDS2 CONTINUEIF(72:72)='X'
  RESUME YES
  INTO TABLE DSN8B10.EMP REPLACE PART 2
```

## Example of loading partitions independently

In the following example, partition 1 and partition 2 are loaded concurrently.

```
LOAD DATA INDDN SYSREC LOG NO
  INTO TABLE DSN8B10.EMP PART 1 REPLACE
LOAD DATA INDDN SYSREC2 LOG NO
  INTO TABLE DSN8B10.EMP PART 2 REPLACE
```

#### Related reference:

"Syntax and options of the LOAD control statement" on page 233

## Partition-by-growth table spaces

When you load a partition-by-growth table space, you can load data only at the table space level and not at the partition level. If you need additional partitions during the LOAD process and the maximum number of partitions for the table space is not yet reached, the LOAD utility will trigger the process to add additional partitions. If the maximum number of partitions is reached, the LOAD utility fails.

Restriction: You cannot use parallelism for LOAD processing for partition-by-growth table spaces.

# Loading data containing XML columns

You can load data containing XML columns with one of two methods.

#### About this task

- The XML column can be loaded from the input record. XML column value can be placed in the INPUT record with or without any other any other loading column values. The input record can be in delimited or non-delimited format. For a non-delimited format, the XML column is treated like a variable character with a 2-byte length preceding the XML value. For a delimited format there are no length bytes present. If the input record is in spanned record format, specify the FORMAT SPANNED YES option.
- The XML column can be loaded from a separate file whether the XML column length is less than 32K or not.

### **Procedure**

To load data into a base table that has XML columns:

1. Create input data sets to ensure that you use the appropriate format:

- If you use delimited format, specify XML data in the input data set as delimited character strings, separated by the column delimiter.
- If you do not use delimited format, specify the XML input field length in a 2-byte binary field preceding the data.
- 2. Create a LOAD utility control statement.
  - To load XML directly from input record, specify XML as the input field type. XML is the only acceptable field type and data type conversion is not supported. Do not specify DEFAULTIF.
  - To load XML from a file, specify CHAR or VARCHAR along with either BLOBF, CLOBF or DBCLOBF to indicate that the input column contains a filename from which a BLOBF, CLOBF or DBCLOBF is to be loaded to the XML column.
- 3. Submit the utility control statement.

#### Results

When you load XML documents into a table, and the XML value cannot be cast to the type that you specified when you created the index, the value is ignored without any warnings or errors, and the document is inserted into the table.

When you insert XML documents into a table with XML indexes that are of type DECFLOAT, the values might be rounded when they are inserted. If the index is unique, the rounding might cause duplicates even if the original values are not exactly the same.

DB2 does not compress an XML table space during the LOAD process. If the XML table space is defined with COMPRESS YES, the XML table space is compressed during REORG.

# Loading delimited files

You can load a delimited file by using the FORMAT DELIMITED option. A delimited file contains cell values that are separated by delimiters. Delimiters are predefined characters that separate data. The column delimiter separates one column value from the next. Character string delimiters identify the beginning and end of a single cell value and are required only if the cell value contains the column delimiter.

**Recommendation:** If a delimited file is to be transferred to or from an operating system other than z/OS or between DB2 for z/OS systems that use different EBCDIC or ASCII CCSIDs, use Unicode as the encoding scheme for the delimited file. Using Unicode avoids possible CCSID translation problems.

You are responsible for ensuring that the data in the file does not include the chosen delimiters. If the delimiters are part of the file's data, unexpected errors can occur.

**Restrictions:** The following restrictions apply to the use of delimiters:

- You cannot specify the same character for more than one type of delimiter (COLDEL, CHARDEL, and DECPT).
- You cannot specify a character constant for a delimiter if the utility control statement is not coded in the same encoding scheme as the input file. For example, the utility control statement is coded in Unicode, and the input data is coded in EBCDIC.

- You should use the hexadecimal representation for non-default delimiters if the utility control statement is coded in a different encoding scheme than the input file. For example, the utility control statement is coded in Unicode, and the input file is coded in EBCDIC. In this case, if you do not use the hexadecimal representation for the non-default delimiters, the results can be unpredictable.
- You do not need to specify the POSITION keyword when you specify the DELIMITED option. The utility ignores the POSITION keyword when you also specify DELIMITED. The utility overrides field data type specifications according to the specifications of the delimited format. (For example, length values for CHAR, VARCHAR, GRAPHIC, VARGRAPHIC, CLOB, DBCLOB, and BLOB data are the delimited lengths of each field in the input data set, and the utility expects all numeric types in external format.)
- You cannot specify a binary 0 (zero) for any delimiter.
- You cannot specify the default decimal point as a string character delimiter (CHARDEL) or a column string delimiter (COLDEL).
- You cannot specify shift-in and shift-out characters for EBCDIC MBCS data.
- You cannot specify the pipe character ( | ) for DBCS data.
- You cannot specify the semicolon character (x'5E') as a delimiter character for COIDEL.
- You must enclose all space values with CHARDEL if you want to load the character string into a target column that is defined with NOT NULL and without the default value. If a character string is not enclosed by CHARDEL, the utility skips the leading and trailing space characters. If the characters between two column delimiters are all space values, the field is set to null and cannot be loaded into a column.

The following table lists the default hexadecimal values for the delimiter characters based on encoding scheme.

Table 35. Default delimiter values for different encoding schemes

| Character                  | EBCDIC SBCS | EBCDIC<br>DBCS/MBCS | ASCII/Unicode<br>SBCS | ASCII/Unicode<br>MBCS |
|----------------------------|-------------|---------------------|-----------------------|-----------------------|
| Character string delimiter | X'7F'       | X'7F'               | X'22'                 | X'22'                 |
| Decimal point character    | X'4B'       | X'4B'               | X'2E'                 | X'2E'                 |
| Column<br>delimiter        | X'6B'       | X'6B'               | X'2C'                 | X'2C'                 |

In most EBCDIC code pages, the hexadecimal values that are specified in the previous table are a double quotation mark(") for the character string delimiter, a period(.) for the decimal point character, and a comma(,) for the column delimiter.

The following table lists the maximum allowable hexadecimal values for any delimiter character based on the encoding scheme.

Table 36. Maximum delimiter values for different encoding schemes

| Encoding scheme    | Maximum allowable value |
|--------------------|-------------------------|
| EBCDIC SBCS        | None                    |
| EBCDIC DBCS/MBCS   | X'3F'                   |
| ASCII/Unicode SBCS | None                    |

Table 36. Maximum delimiter values for different encoding schemes (continued)

| Encoding scheme    | Maximum allowable value |  |
|--------------------|-------------------------|--|
| ASCII/Unicode MBCS | X'7F'                   |  |

The following table identifies the acceptable data type forms for the delimited file format that the LOAD and UNLOAD utilities use.

Table 37. Acceptable data type forms for delimited files.

| Data type                       | Acceptable form for loading a delimited file                                                              | Form that is created by unloading a delimited file                                                                         |
|---------------------------------|----------------------------------------------------------------------------------------------------|----------------------------------------------------------------------------------------------------|
| CHAR, VARCHAR                   | A delimited or non-delimited character string                                                             | Character data that is enclosed by character delimiters. For VARCHAR, length bytes do not precede the data in the string.  |
| GRAPHIC (any type)              | A delimited or non-delimited character stream                                                             | Data that is unloaded as a delimited character string. For VARGRAPHIC, length bytes do not precede the data in the string. |
| INTEGER (any type) <sup>1</sup> | A stream of characters that represents a number in EXTERNAL format                                        | Numeric data in external format.                                                                                           |
| DECIMAL (any type) <sup>2</sup> | A character string that represents a number in EXTERNAL format                                            | A string of characters that represents a number.                                                                           |
| FLOAT <sup>3</sup>              | A representation of a number<br>in the range -7.2E + 75 to<br>7.2E + 75 in EXTERNAL<br>format             | A string of characters that represents a number in floating-point notation.                                                |
| BLOB, CLOB                      | A delimited or non-delimited character string                                                             | Character data that is enclosed by character delimiters. Length bytes do not precede the data in the string.               |
| DBCLOB                          | A delimited or non-delimited character string                                                             | Character data that is enclosed by character delimiters. Length bytes do not precede the data in the string.               |
| DATE                            | A delimited or non-delimited character string that contains a date value in EXTERNAL format               | Character string representation of a date.                                                                                 |
| TIME                            | A delimited or non-delimited character string that contains a time value in EXTERNAL format               | Character string representation of a time.                                                                                 |
| TIMESTAMP                       | A delimited or non-delimited<br>character string that contains<br>a timestamp value in<br>EXTERNAL format | Character string representation of a timestamp.                                                                            |

Table 37. Acceptable data type forms for delimited files. (continued)

|           | Acceptable form for loading | Form that is created by    |
|-----------|-----------------------------|----------------------------|
| Data type | a delimited file            | unloading a delimited file |

#### Note:

- 1. Field specifications of INTEGER or SMALLINT are treated as INTEGER EXTERNAL.
- 2. Field specifications of DECIMAL, DECIMAL PACKED, or DECIMAL ZONED are treated as DECIMAL EXTERNAL.
- 3. Field specifications of FLOAT, REAL, or DOUBLE are treated as FLOAT EXTERNAL.

### Related concepts:

"Unloading delimited files" on page 857

#### Related reference:

Appendix H, "Delimited file format," on page 1133

## Loading data with referential constraints

LOAD does not load a table with an incomplete definition; if the table has a primary key, the unique index on that key must exist. If any table that is to be loaded has an incomplete definition, the LOAD job terminates.

LOAD requires access to the primary indexes on the parent tables of any loaded tables. For simple, segmented, and partitioned table spaces, it drains all writers from the parent table's primary indexes. Other users cannot make changes to the parent tables that result in an update to their own primary indexes. Concurrent inserts and deletes on the parent tables are blocked, but updates are allowed for columns that are not defined as part of the primary index.

By default, LOAD enforces referential constraints, except informational referential constraints, which LOAD ignores. By enforcing referential constraints, LOAD provides you with several possibilities for error:

- Records that are to be loaded might have duplicate values of a primary key.
- Records that are to be loaded might have invalid foreign-key values, which are not values of the primary key of the corresponding parent table.
- The loaded table might lack primary key values that are values of foreign keys in dependent tables.

The next few paragraphs describe how DB2 signals each of those errors and the means it provides for correcting them.

## Duplicate values of a primary key

A primary index must be a unique index and must exist if the table definition is complete. Therefore, when you load a parent table, you build at least its primary index. You need an error data set, and probably also a map data set and a discard data set.

## Invalid foreign key values:

A dependent table has the constraint that the values of its foreign keys must be values of the primary keys of corresponding parent tables. By default, LOAD enforces that constraint in much the same way as it enforces the uniqueness of key values in a unique index. First, it loads all records to the table. Subsequently, LOAD checks the validity of the records with respect to the constraints, identifies

any invalid record by an error message, and deletes the record from the table. You can choose to copy this record to a discard data set. Again you need at least an error data set, and probably also a map data set and a discard data set.

If a record fails to load because it violates a referential constraint, any of its dependent records in the same job also fail. For example, suppose that the sample project table and project activity tables belong to the same table space, that you load them both in the same job, and that some input record for the project table has an invalid department number. Then, that record fails to be loaded and does not appear in the loaded table; the summary report identifies it as causing a primary error.

However the project table has a primary key, the project number. In this case, the record that is rejected by LOAD defines a project number, and any row in the project activity table that refers to the rejected number is also rejected. The summary report identifies those as causing **secondary** errors. If you use a discard data set, records for both types of errors are copied to it.

## Missing primary key values

The deletion of invalid records does not cascade to other dependent tables that are already in place. Suppose now that the project and project activity tables exist in separate table spaces, and that they are both currently populated and possess referential integrity. In addition, suppose that the data in the project table is now to be replaced (using LOAD REPLACE) and that the replacement data for some department was inadvertently not supplied in the input data. Rows that reference that department number might already exist in the project activity table. LOAD, therefore, automatically places the table space that contains the project activity table (and all table spaces that contain dependent tables of any table that is being replaced) into CHECK-pending status.

The CHECK-pending status indicates that the referential integrity of the table space is in doubt; it might contain rows that violate a referential constraint. DB2 places severe restrictions on the use of a table space in CHECK-pending status; typically, you run the CHECK DATA utility to reset this status.

## Consequences of ENFORCE NO

If you use the ENFORCE NO option, you tell LOAD not to enforce referential constraints. Sometimes you have good reasons for doing that, but the result is that the loaded table space might violate the constraints. Hence, LOAD places the loaded table space in CHECK-pending status. If you use REPLACE, all table spaces that contain any dependent tables of the tables that were loaded are also placed in CHECK-pending status. You must reset the status of each table before you can use any of the table spaces.

### Related concepts:

"Resetting the CHECK-pending status" on page 335

## Referential constraint violations

The referential integrity checking in LOAD can delete only incorrect dependent rows, which were input to LOAD. In some circumstances, it is possible to correct referential integrity violations without deleting the dependent rows.

For example, the violations might occur because parent rows do not exist. In this case, correcting the parent tables is better than deleting the dependent rows. In this case, ENFORCE NO is more appropriate than ENFORCE CONSTRAINTS. After you correct the parent table, you can use CHECK DATA to reset the CHECK-pending status.

LOAD ENFORCE CONSTRAINTS is not equivalent to CHECK DATA. LOAD ENFORCE CONSTRAINTS deletes any rows that cause referential constraint violations. CHECK DATA detects violations and optionally deletes such rows. CHECK DATA checks a complete referential structure, although LOAD checks only the rows that are being loaded.

When loading referential structures with ENFORCE CONSTRAINTS, you should load tables before dependent tables.

## Data compression

You can use LOAD with the REPLACE, RESUME NO, or RESUME YES options to build a compression dictionary. The RESUME NO option requires the table space to be empty. If SHRLEVEL NONE is explicitly or implicitly specified, RESUME YES builds a dictionary if the table space is empty. If SHRLEVEL CHANGE is specified, RESUME YES builds a dictionary when the amount of data in the table space reaches a DB2-determined threshold.

LOAD RESUME YES or NO build compression dictionaries for empty table spaces, except for linear/simple table spaces. LOAD REPLACE must be used on linear/simple table spaces in order to build new compression dictionaries. If your table space, or a partition in a partitioned table space, is defined with COMPRESS YES, the dictionary is created while records are loaded. After the dictionary is build processing completes, the rest of the data is compressed as it is loaded.

For Partition-by-growth table spaces, the utility builds one dictionary and the same dictionary page is populated through all partitions. For XML table spaces that are defined with COMPRESS YES, compression does not occur until the first REORG.

The data is not compressed until the dictionary is built. You must use LOAD REPLACE or RESUME NO to build the dictionary, except for linear/simple table spaces where LOAD REPLACE must be used. To save processing costs, and initial LOAD does not go back to compress the records that were used to build the dictionary.

The number of records that are required to build a dictionary is dependent on the frequency of patterns in the data. For large data sets, a small percentage of the total number of rows are used to build the dictionary. For the best compression results, build a new dictionary whenever you load the data. If a table has DATA CAPTURE CHANGES active, any previously existing dictionary is written to the

However, in some circumstances, you might want to compress data by using an existing dictionary. If you are satisfied with the compression obtained from an existing dictionary, you can keep that dictionary by using the KEEPDICTIONARY option of LOAD or REORG. For both LOAD and REORG, this method also saves you the processing time of building the dictionary. LOAD RESUME on a linear/simple table space keeps the existing dictionary if one exists. In order to build new dictionaries for a linear/simple table space, LOAD REPLACE or REORG is required.

Consider using KEEPDICTIONARY if the last dictionary was built by REORG. The REORG utility sampling method can yield more representative dictionaries than LOAD and can thus mean better compression. REORG with KEEPDICTIONARY is efficient because the data is not decompressed in the process.

However, REORG with KEEPDICTIONARY does not generate a compression report. You need to use RUNSTATS to update the catalog statistics and then query the catalog columns yourself.

If the data is not changed significantly since the last dictionary was built, use KEEPDICTIONARY. An example of LOAD with the KEEPDICTIONARY option is shown in the following figure.

```
LOAD DATA

REPLACE KEEPDICTIONARY
INTO TABLE DSN8B10.DEPT
( DEPTNO POSITION (1) CHAR(3),
DEPTNAME POSITION (5) VARCHAR,
MGRNO POSITION (37) CHAR(6),
ADMRDEPT POSITION (44) CHAR(3),
LOCATION POSITION (48) CHAR(16))
ENFORCE NO
```

Figure 28. Example of LOAD with the KEEPDICTIONARY option

You can also specify KEEPDICTIONARY for specific partitions of a partitioned table space. In this case, each partition has its own dictionary.

You can use the COPYDICTIONARY option to copy an existing dictionary from an existing partition into another, empty partition. LOAD a partition with the COPYDICTIONARY option and a dummy input data set. Then data inserted into the partition is compressed.

### Related reference:

```
Chapter 25, "REORG TABLESPACE," on page 537 Chapter 29, "RUNSTATS," on page 721
```

# Loading data from DL/I

To convert data in IMS DL/I databases from a hierarchic structure to a relational structure so that it can be loaded into DB2 tables, you can use the DataRefresher and IMS DataPropagator (IMS DPROP) licensed programs.

#### About this task

You can use DataRefresher to create source-to-target mappings and to create DB2 databases. After your databases are created and the mappings are set, you can use IMS DPROP to propagate any changes.

IMS DPROP runs as a z/OS application and can extract data from VSAM and physical sequential access method (SAM) files, as well from DL/I databases. Using IMS DPROP, you do not need to extract all the data in a database or data set. You use a statement such as an SQL subselect to indicate which fields to extract and which conditions, if any, the source records or segments must meet.

With JCL models that you edit, you can have IMS DPROP produce the statements for a DB2 LOAD utility job. If you have more than one DB2 subsystem, you can

name the one that is to receive the output. IMS DPROP can generate LOAD control statements in the job to relate fields in the extracted data to target columns in DB2 tables.

You have the following choices for how IMS DPROP writes the extracted data:

- · 80-byte records, which are included in the generated job stream
- A separate physical sequential data set (which can be dynamically allocated by IMS DPROP), with a logical record length that is long enough to accommodate any row of the extracted data

In the first case, the LOAD control statements that are generated by IMS DPROP include the CONTINUEIF option to describe the extracted data to DB2 LOAD.

In the second case, you can have IMS DPROP name the data set that contains the extracted data in the SYSREC DD statement in the LOAD job. (In that case, IMS DPROP makes no provision for transmitting the extracted data across a network.)

Normally, you do not need to edit the job statements that are produced by IMS DPROP. However, in some cases you might need to edit; for example, if you want to load character data into a DB2 column with INTEGER data type, you need to edit the job statements. (DB2 LOAD does not consider CHAR and INTEGER data to be compatible.)

IMS DPROP is a versatile tool that contains more control, formatting, and output options than are described here. For more information about this tool, see IMS DataPropagator: An Introduction.

## Loading data by using the cross-loader function

The LOAD utility can directly load the output of a dynamic SQL SELECT statement into a table. The dynamic SQL statement can be executed on data at a local server or at any remote server that complies with DRDA. This functionality is called the DB2 family cross-loader function.

#### About this task

This function enables you to use a single LOAD job to transfer data from one location to another location or from one table to another table at the same location. Your input for this cross-loader function can come from other sources besides DB2 for z/OS; you can use IBM Information Integrator Federation feature for access to data from sources as diverse as Oracle and Sybase, as well as the entire DB2 family of database servers.

Note: If a table that uses row or column access control security is either the data source or a load target for the cross-loader function, the data is subject to the rules defined in the corresponding row permissions or column masks. The CONTROL column in the SYSTABLES catalog table tells whether row or column access control is activated for a table.

#### **Procedure**

To load data by using the cross-loader function:

1. Declare a cursor by using the EXEC SQL utility. Within the cursor definition, specify a SELECT statement that identifies the result table that you want to use as the input data for the LOAD job. The column names in the SELECT

statement must be identical to the column names in the table that is being loaded. You can use the AS clause in the SELECT list to change the column names that are returned by the SELECT statement so that they match the column names in the target table. The columns in the SELECT list do not need to be in the same order as the columns in the target table. Also, the SELECT statement needs to refer to any remote tables by their three-part name.

2. Specify the cursor name with the INCURSOR option in the LOAD statement. You cannot load the input data into the same table on which you defined the cursor. You can, however, use the same cursor to load multiple tables.

#### Results

When you submit the LOAD job, DB2 parses the SELECT statement in the cursor definition and checks for errors. If the statement is invalid, the LOAD utility issues an error message and identifies the condition that prevented the execution. If the statement syntax is valid but an error occurs during execution, the LOAD utility also issues an error message. The utility terminates when it encounters an error. If you specify a data-change-table-reference in the from-clause of the cursor, the changes to the source might be committed even though the load fails.

If no errors occur, the utility loads the result table that is identified by the cursor into the specified target table according to the following rules:

- LOAD matches the columns in the input data to columns in the target table by name, not by sequence.
- If the number of columns in the cursor is less than the number of columns in the table that is being loaded, DB2 loads the missing columns with their default values. If the missing columns are defined as NOT NULL without defaults, the LOAD job fails.
- If a source column is defined as NULLABLE and the corresponding target column is defined as NOT NULL without defaults, the LOAD job fails.
- If you specify IGNOREFIELDS YES, LOAD skips any columns in the input data that do not exist in the target table.
- If the data types in the target table do not match the data types in the cursor, DB2 tries to convert the data as much as possible. If the conversion fails, the LOAD job fails. You might be able to avoid these conversion errors by using SQL conversion functions in the SELECT statement of the cursor declaration.
- If the encoding scheme of the input data is different from the encoding scheme of the target table, DB2 converts the encoding schemes automatically. Make sure that the length definition in the target table is able to fit the converted data.
- The sum of the lengths of all of the columns cannot exceed 1 GB.
- If the SELECT statement in the cursor definition specifies a table with at least one LOB column and a ROWID column, or a row change timestamp column, or a generated column that was created with the GENERATED ALWAYS clause, you cannot specify this ROWID column, the row change timestamp column, and the generated column in the SELECT list of the cursor.
- If the SELECT statement in the cursor definition specifies a table with a row change timestamp column that was created with the GENERATED ALWAYS clause, you cannot specify this row change timestamp column in the SELECT list of the cursor.

Also, although you do not need to specify casting functions for any distinct types in the input data or target table, you might need to add casting functions to any additional WHERE clauses in the SQL.

### Related concepts:

"Before running LOAD" on page 285

#### Related reference:

"Sample LOAD control statements" on page 340

## **Using inline COPY with LOAD**

You can create a full image copy data set (SHRLEVEL REFERENCE) during LOAD execution. The new copy is an inline copy.

### About this task

The advantage to using an inline copy is that the table space is not left in COPY-pending status regardless of which LOG option was specified for the utility. Thus, data availability is increased.

### **Procedure**

To create an inline copy:

Use the COPYDDN and RECOVERYDDN keywords. You can specify up to two primary and two secondary copies. Inline copies are produced during the RELOAD phase of LOAD processing. You must specify LOAD REPLACE. If you specify RESUME YES or RESUME NO but not REPLACE, an error message is issued and LOAD terminates.

The SYSCOPY record that is produced by an inline copy contains ICTYPE=F and SHRLEVEL=R. The STYPE column contains an R if the image copy was produced by LOAD REPLACE LOG(YES). It contains an S if the image copy was produced by LOAD REPLACE LOG(NO). The data set that is produced by the inline copy is logically equivalent to a full image copy with SHRLEVEL REFERENCE, but the data within the data set differs in the following ways:

- Data pages might be out of sequence and some might be repeated. If pages are repeated, the last one is always the correct copy.
- Space map pages are out of sequence and might be repeated.
- If the compression dictionary is rebuilt with LOAD, the set of dictionary pages occurs twice in the data set, with the second set being the correct one.

The total number of duplicate pages is small, with a negligible effect on the required space for the data set.

#### Related tasks:

"Replacing data with LOAD" on page 295

#### Related reference:

"COPY-pending status" on page 1086

# Creating a FlashCopy image copy with LOAD

As part of LOAD processing, you can use FlashCopy technology to take image copies. This method is potentially faster than the traditional DB2 utility methods for creating inline copies and thus reduces the time that data is unavailable. FlashCopy image copies can also potentially reduce the time that is required for recovery operations.

#### About this task

LOAD can also create one to four additional inline image copies by using the traditional methods. Traditional inline image copies are output to a non-VSAM sequential format data set. For more information about creating traditional inline copies, see "Using inline COPY with LOAD" on page 313.

## **Procedure**

To create a FlashCopy image copy with LOAD:

Specify FLASHCOPY(YES) or FLASHCOPY(CONSISTENT) in the LOAD utility control statement.

Specify FLASHCOPY(CONSISTENT) if you specify SHRLEVEL CHANGE and want to ensure that the image copy is consistent for recovery purposes. Otherwise, specify FLASHCOPY(YES). Also, be aware that if you specify CONSISTENT rather than YES, the process of creating an image copy could take longer.

Restriction: You cannot specify CONSISTENT when copying objects that have been defined with the NOT LOGGED attribute.

As an alternative to specifying FLASHCOPY in the LOAD statement, you can set the FLASHCOPY\_LOAD subsystem parameter to YES, which specifies that LOAD is to use FLASHCOPY(YES) by default. The value that you specify for the FLASHCOPY option in the LOAD statement always overrides the value for the FLASHCOPY\_LOAD subsystem parameter.

Optionally, you can also specify FCCOPYDDN in the LOAD statement. Use this option to specify a template for the FlashCopy image copy. If you do not specify the FCCOPYDDN option in the LOAD statement, the utility uses the value from the FCCOPYDDN subsystem parameter.

**Restriction:** The data sets that you specify for the FlashCopy image copy must be on FlashCopy Version 2 disk volumes.

When you specify FLASHCOPY(YES) or FLASHCOPY(CONSISTENT), LOAD uses FlashCopy technology to create a copy of the table space after the data is loaded. If you also requested one or more inline copies in the LOAD statement (by specifying REPLACE and COPYDDN or RECOVERYDDN), the utility also creates those copies. LOAD does not use the FlashCopy image copy to create those traditional inline copies.

Any indexes that are defined with the COPY YES attribute are also copied with FlashCopy technology.

The FlashCopy image copy fails if the FlashCopy Version 2 disk volumes are not available or if any of the other FlashCopy operational restrictions exist. For a list of those operational restrictions, see "FlashCopy image copies" on page 149. If the FlashCopy copy fails for the target object or auxiliary object and the LOAD statement includes LOG NO but not NOCOPYPEND, the table space is set to COPY-pending status.

### Related concepts:

"FlashCopy image copies" on page 149

#### Related reference:

DEFAULT TEMPLATE field (FCCOPYDDN subsystem parameter) (DB2 Installation and Migration)

LOAD field (FLASHCOPY\_LOAD subsystem parameter) (DB2 Installation and Migration)

## Improving LOAD performance

You might be able to improve the performance of the LOAD utility, depending on your situation.

### About this task

The performance of LOAD on a table that is organized by hash is likely to be slower. The reason is that the rows are loaded according to the hash key rather than sequentially on the pages.

#### Procedure

To improve LOAD utility performance:

Complete one or more of the following recommended actions as appropriate:

- Present data to LOAD in the optimal order, as follows:
  - Sort the data in cluster order to avoid needing to reorganize it after loading.
  - If you are loading a single table that has, at most, one foreign key or one index key, sort the data in key sequence. (An index over a foreign key is allowed.) If the key is an index key, sort the data in either ascending or descending order, depending on how the index was defined. If the key is a foreign key, sort the data in ascending order. Null key values are treated as "high" values.
  - If you are loading more than one table, choose one of the following methods:
    - Load each table separately. If you use this method, you can follow the rules that are listed in the preceding bullet for loading single tables.
    - Use the WHEN clause under each INTO TABLE option on your LOAD statement to group your input data by table.

Within each table, sort the data in key sequence.

If you do presort the data, use the PRESORTED YES option.

- Do any other preprocessing of the input data, as described in "Before running LOAD" on page 285.
- Load numeric data in its internal representation.
- If you specify LOAD REPLACE, specify LOG NO with COPYDDN or RECOVERYDDN to create an inline copy.
- Avoid data conversion, such as from integer to decimal or from decimal to floating-point.
- Avoid CCSID and encoding scheme conversions, if possible, by loading data that has the same CCSID as the target table.

If you specify a CCSID or encoding scheme option that does not match that of the table that is being loaded, CCSID conversions can occur.

- Enable LOAD to use parallelism when possible to reduce the elapsed time that is required for loading large amounts of data. To enable parallelism, take one of the following actions:
  - If the table space is simple, segmented (non-universal), partitioned (non-universal), or range-partitioned and all of the data to be loaded is in a single data set, specify the PARALLEL keyword. This keyword enables LOAD to use multiple parallel subtasks. When determining the degree of parallelism to specify on the PARALLEL keyword, consider that a high degree of parallelism can result in increased processor time. The recommended value is to specify PARALLEL(0) or PARALLEL without a number so that DB2 can determine the optimal degree of parallelism.
  - If the table space is partitioned and one or more nonpartitioned secondary indexes exist, and you have a separate input data set for each partition, use partition parallelism. Partition parallelism loads all partitions in a single job. To invoke partition parallelism, specify the INTO TABLE PART clause with an INDDN specification for each partition.

Alternatively, if you cannot enable parallelism, use multiple jobs to run LOAD concurrently against separate partitions. This method also requires that you have a separate input data set for each partition.

## Related concepts:

"Before running LOAD" on page 285

Situations in which character conversion occurs (DB2 Internationalization Guide)

#### Related reference:

"Syntax and options of the LOAD control statement" on page 233

## Improving performance for parallel processing

Taking advantage of any parallelism feature without allocating additional resources or tuning your system can lead to significant performance degradation.

#### About this task

To benefit from parallel operations when using LOAD SHRLEVEL CHANGE or parallel inserts, especially when secondary indexes are used, you can take the following actions:

- Use a larger buffer pool to improve the buffer-pool hit ratio.
- Define a higher deferred-write threshold to reduce the number of pages that are written to disk, which reduces the I/O time and contention.
- Define a larger checkpoint interval to reduce the number of pages that are written to disk, which reduces the I/O time and contention.
- Use ESS Parallel Access Volume (PAV) to support multiple concurrent I/Os to the same volume that contains secondary index data sets.
- Use secondary index pieces to support multiple concurrent secondary index I/Os.

# Improved performance with SORTKEYS

The SORTKEYS keyword improves performance of the index key sort. The SORTKEYS keyword is the default if one of the following conditions is true: SHRLEVEL is not NONE or SHRLEVEL is NONE, and the target table has one or more indexes.

#### About this task

Advantages of the SORTKEYS option: With SORTKEYS, index keys are passed in memory rather than written to work files. Avoiding this I/O to the work files improves LOAD performance.

You also reduce disk space requirements for the SYSUT1 and SORTOUT data sets, especially if you provide an estimate of the number of keys to sort.

The SORTKEYS option reduces the elapsed time from the start of the RELOAD phase to the end of the BUILD phase.

You can reduce the elapsed time of a LOAD job for a table space or partition with more than one defined index by specifying the parameters to invoke a parallel index build.

Estimating the number of keys: You can specify an estimate of the number of keys for the job to sort. If the estimate is omitted or specified as 0, LOAD writes the extracted keys to the work data set, which reduces the performance improvement of using SORTKEYS.

#### **Procedure**

To estimate the number of keys to sort:

- 1. Count 1 for each index.
- 2. Count 1 for each foreign key where foreign key and index definitions are not identical.
- 3. For each foreign key where foreign key and index definitions are identical:
  - a. Count 0 for the first relationship in which the foreign key participates
  - b. Count 1 for subsequent relationships in which the foreign key participates (if any).
- 4. Multiply the count by the number of rows to be loaded.

### What to do next

If more than one table is being loaded, repeat the preceding steps for each table, and sum the results.

## Related concepts:

"Building indexes in parallel for LOAD" on page 322

# Improving performance with LOAD or REORG PREFORMAT

DB2 preformatting sometimes causes delay, which can affect the performance or execution time consistency of high INSERT applications or LOAD jobs with RESUME YES SHRLEVEL CHANGE. These LOAD jobs are also referred to as online LOAD jobs. When these delays occur and when you can predict the table size for a business processing cycle, consider the LOAD PREFORMAT or REORG PREFORMAT technique. This technique is of value only when DB2 preformatting causes a measurable delay with processing or causes inconsistent application elapsed times for INSERT or online LOAD jobs.

Recommendation: Assess performance before and after using LOAD or REORG PREFORMAT to quantify its value in your environment.

## Considerations for using PREFORMAT

PREFORMAT is a technique that is used to eliminate the need for DB2 to preformat new pages in a table space during execution time. This technique might eliminate execution time delays but adds setup time prior to the application's execution. LOAD or REORG PREFORMAT primes a new table space and prepares it for INSERT or online LOAD processing. When the preformatted space is used and DB2 needs to extend the table space, normal data set extending and preformatting occurs.

Preformatting for online LOAD or INSERT processing can be desirable for high-insert tables that receive a predictable amount of data because all the required space can be pre-allocated prior to the application's execution. This benefit also applies to the case of a table that acts as a repository for work items that come into a system and that are subsequently used to feed a backend task that processes the work items.

Preformatting of a table space that contains a table that is used for query processing can cause table space scans to read additional empty pages, extending the elapsed time for these queries. LOAD or REORG PREFORMAT is not recommended for tables that have a high ratio of reads to inserts if the reads result in table space scans.

## **Preformatting boundaries**

You can manage your own data sets or have DB2 manage the data sets. For user-managed data sets, DB2 does not delete and reallocate them during utility processing. The size of the data set does not shrink back to the original data set allocation size but either remains the same or increases in size if additional space or data is added. This characteristic has implications when LOAD or REORG PREFORMAT is used because of the preformatting that is done for all free pages between the high-used RBA (or page) to the high-allocated RBA. This preformatting includes secondary extents that have been allocated.

For DB2-managed data sets, DB2 deletes and reallocates them if you specify REPLACE on the LOAD or REORG job. This results in the data sets being re-sized to their original allocation size. They remain that size if the data that is being reloaded does not fill the primary allocation and forces a secondary allocation. This means the LOAD or REORG PREFORMAT option with DB2-managed data causes at least the full primary allocation amount of a data set to be preformatted after the reload of data into the table space.

For both user-managed and DB2-managed data sets, if the data set goes into secondary extents during utility processing, the high-allocated RBA becomes the end of the secondary extent, and that becomes the high value for preformatting.

## Preformatting performance considerations

LOAD or REORG PREFORMAT can eliminate dynamic preformatting delays when inserting into a new table space. The cost of this execution time improvement is an increase in the LOAD or REORG time due to the additional required processing to preformat all pages between the data that is loaded or reorganized and the high-allocated RBA. The additional LOAD or REORG time that is required depends on the amount of disk space that is being preformatted.

Table space scans can also be elongated because empty preformatted pages are read. Use the LOAD or REORG PREFORMAT option for table spaces that start out empty and are filled through high insert activity before any query access is performed against the table space. Mixing inserts and nonindexed queries against a preformatted table space might have a negative impact on the query performance without providing a compensating improvement in the insert performance. You will see the best results where a high ratio of inserts to read operations exists.

## Improving performance with LOAD by avoiding LOB and XML materialization

Using file reference variables can eliminate the need to load large LOBs or XML documents into virtual storage while the LOAD utility is running. Avoiding materialization can have a positive impact on the performance of the LOAD utility.

## About this task

LOB or XML data is not materialized into memory under the following conditions:

- · The LOAD utility eliminates materialization when using file reference variables for XML data that is greater than 32 KB in size.
- The LOAD utility eliminates materialization when using file reference variables for large LOB data in a row with only 1 LOB. Large LOBs are usually considered to be 2 MB or greater in size.

## Conversion of input data

The LOAD utility converts data between compatible data types. The source type is used for user-defined distinct types.

The tables shown below identify the compatibility of data types for assignments and comparisons. Y indicates that the data types are compatible. N indicates that the data types are not compatible. D indicates the defaults that are used when you do not specify the input data type in a field specification of the INTO TABLE statement.

The following table shows the compatibility of numeric data types.

Table 38. Compatibility of converting numeric data types.

| Input data types |          |        | Output o | lata types |       |          |
|------------------|----------|--------|----------|------------|-------|----------|
| -                | SMALLINT | BIGINT | INTEGER  | DECIMAL    | FLOAT | DECFLOAT |
| SMALLINT         | D        | Y      | Y        | Y          | Y     | Y        |
| BIGINT           | Y        | D      | Y        | Y          | Y     | Y        |
| INTEGER          | Y        | Y      | D        | Y          | Y     | Y        |
| DECIMAL          | Y        | Y      | Y        | D          | $Y^1$ | $Y^1$    |
| FLOAT            | Y        | Y      | Y        | Y          | D     | Y        |
| DECFLOAT         | Y        | Y      | Y        | Y          | Y     | D        |

#### Notes:

The following table shows the compatibility of character data types.

<sup>1.</sup> Loading a DECFLOAT or FLOAT column from a DECIMAL PACKED input field can produce unpredictable results. Instead, use the DECIMAL EXTERNAL format for the input field.

Table 39. Compatibility of converting character data types.

| Input data types |      |       |              |       | Outp    | ut data types   |                |       |        |                |
|------------------|------|-------|--------------|-------|---------|-----------------|----------------|-------|--------|----------------|
|                  | BLOB | CHAR  | VAR-<br>CHAR | CLOB  | GRAPHIC | VAR-<br>GRAPHIC | DBCLOB         | ROWID | BINARY | VAR-<br>BINARY |
| CHAR             | Y    | D     | Y            | Y     | $Y^1$   | $Y^1$           | Y <sup>1</sup> | Y     | Y      | Y              |
| CHAR MIXED       | Y    | D     | Y            | Y     | $Y^1$   | $Y^1$           | $Y^1$          | N     | Y      | Y              |
| VARCHAR          | Y    | Y     | D            | Y     | $Y^1$   | $Y^1$           | $Y^1$          | Y     | Y      | Y              |
| VARCHAR<br>MIXED | Y    | Y     | D            | Y     | $Y^1$   | $Y^1$           | $Y^1$          | N     | Y      | Y              |
| GRAPHIC          | N    | $Y^1$ | $Y^1$        | $Y^1$ | D       | Y               | Y              | N     | N      | N              |
| VAR-GRAPHIC      | N    | $Y^1$ | $Y^1$        | $Y^1$ | Y       | D               | Y              | N     | N      | N              |
| ROWID            | N    | N     | N            | N     | N       | N               | N              | D     | N      | N              |
| BINARY           | Y    | N     | N            | N     | N       | N               | N              | N     | D      | Y              |
| VAR-BINARY       | Y    | N     | N            | N     | N       | N               | N              | N     | Y      | D              |

Note:

The following table shows the compatibility of time data types.

Table 40. Compatibility of converting time data types.

| Input data types                  | Output data types |      |           |                          |  |  |
|-----------------------------------|-------------------|------|-----------|--------------------------|--|--|
| -                                 | DATE              | TIME | TIMESTAMP | TIMESTAMP WITH TIME ZONE |  |  |
| DATE EXTERNAL                     | D                 | N    | N         | N                        |  |  |
| TIME EXTERNAL                     | N                 | D    | N         | N                        |  |  |
| TIMESTAMP EXTERNAL                | Y                 | Y    | D         | $Y^1$                    |  |  |
| TIMESTAMP WITH TIME ZONE EXTERNAL | Y                 | Y    | Y         | D                        |  |  |

#### Note:

Input fields with data types CHAR, CHAR MIXED, CLOB, DBCLOB, VARCHAR, VARCHAR MIXED, GRAPHIC, GRAPHIC EXTERNAL, and VARGRAPHIC are converted from the CCSIDs of the input file to the CCSIDs of the table space when they do not match. For example:

- You specify the ASCII or UNICODE option for the input data, and the table space is EBCDIC.
- You specify the EBCDIC or UNICODE option, and the table space is ASCII.
- You specify the ASCII or EBCDIC option, and the table space is Unicode.
- The CCSID option is specified, and the CCSIDs of the input data are not the same as the CCSIDs of the table space.

CLOB, BLOB, and DBCLOB input field types cannot be converted to any other field type.

Conversion errors cause LOAD:

- To abend, if no discard data set is provided or if the discard limit is exceeded.
- To map the input record for subsequent discarding and continue (if a discard data set is provided)

Truncation of the decimal part of numeric data is not considered a conversion error.

<sup>1.</sup> Conversion applies when either the input data or the target table is Unicode.

<sup>1.</sup> If the data type of the target column is TIMESTAMP WITH TIME ZONE and the timestamp value that is being loaded does not contain a time zone, the LOAD utility uses the value that you specify for the IMPLICIT\_TZ option. If you do not specify this option, DB2 uses the value from the IMPLICIT\_TIMEZONE DECP value. For more information about this DECP value, see IMPLICIT TIME ZONE field (IMPLICIT\_TIMEZONE DECP value) (DB2 Installation and Migration).

# Specifying input fields

You can specify input fields in the LOAD utility control statement.

#### **Procedure**

To specify input fields in a LOAD utility control statement:

Take one of the following actions:

- Specify the length of VARCHAR, BLOB, CLOB, DBCLOB, ROWID, VARBINARY, TIMESTAMP, and TIMESTAMP WITH TIME ZONE data in the input file.
- Explicitly define all input field specifications.
- Use DECIMAL EXTERNAL(length,scale) in full.
- Specify decimal points explicitly in the input file.

# Specifying the TRUNCATE and STRIP options

You can load certain fields that are longer than the length of target column by truncating the data. DB2 truncates the data only when you explicitly specify the TRUNCATE option.

You can specify TRUNCATE with the CHAR, VARCHAR, GRAPHIC, VARGRAPHIC, BINARY, and VARBINARY data type options. LOAD first applies any CCSID conversion, and then truncates the data. The TRUNCATE option of the LOAD utility truncates string data, and it has a different purpose than the SQL TRUNCATE scalar function.

You can also remove a specified character from the beginning, end, or both ends of the data by specifying the STRIP option. This option is valid only with the CHAR, VARCHAR, GRAPHIC, VARGRAPHIC, BINARY, and VARBINARY data type options. If you specify both the TRUNCATE and STRIP options, LOAD performs the strip operation first. For example, if you specify both TRUNCATE and STRIP for a field that is to be loaded into a VARCHAR(5) column, LOAD alters the character strings as shown in the following table. In this table, an underscore represents a character that is to be stripped.

Table 41. Results of specifying both TRUNCATE and STRIP for data that is to be loaded into a VARCHAR(5) column.

| Specified STRIP |              | String after strip |                       |
|-----------------|--------------|--------------------|-----------------------|
| option          | Input string | operation          | String that is loaded |
| STRIP BOTH      | '_ABCDEFG_'  | 'ABCDEFG'          | 'ABCDE'               |
| STRIP LEADING   | '_ABC_'      | 'ABC_'             | 'ABC_'                |
| STRIP TRAILING  | '_ABC_DEF_'  | '_ABC_DEF'         | '_ABC_'               |

# How LOAD builds indexes while loading data

LOAD builds all the indexes that are defined for any table that is being loaded.

At the same time the indexes are being built, LOAD checks for duplicate values of any unique index key. If LOAD finds any duplicate values, none of the corresponding rows are loaded. Error messages identify the input records that

produce duplicates; optionally, the records are copied to a discard data set. At the end of the job, a summary report lists all errors that are found.

For unique indexes, any two null values are assumed to be equal, unless the index was created with the UNIQUE WHERE NOT NULL clause. In that case, if the key is a single column, it can contain any number of null values, although its other values must be unique.

Neither the loaded table nor its indexes contain any of the records that might have produced an error. Using the error messages, you can identify faulty input records, correct them, and load them again. If you use a discard data set, you can correct the records there and add them to the table with LOAD RESUME.

## Building indexes in parallel for LOAD

Parallel index build reduces the elapsed time for a LOAD job by sorting the index keys and rebuilding multiple indexes in parallel, rather than sequentially. Optimally, a pair of subtasks process each index; one subtask sorts extracted keys while the other subtask builds the index.

LOAD begins building each index as soon as the corresponding sort produces its first sorted record.

LOAD uses parallel index build if all of the following conditions are true:

- More than one index needs to be built.
- The LOAD utility statement specifies a non-zero estimate of the number of keys on the SORTKEYS option.
- The number of subtasks that is specified by the PARALLEL option value is not

You can either allow the utility to dynamically allocate the data sets that the SORT phase needs, or provide the necessary data sets yourself. Select one of the following methods to allocate sort work and message data sets:

Method 1: LOAD determines the optimal number of sort work and message data

- 1. Specify the SORTDEVT keyword in the utility statement.
- 2. Allow dynamic allocation of sort work data sets by **not** supplying SORTWK*nn* DD statements in the LOAD utility JCL.
- 3. Allocate UTPRINT to SYSOUT.

Method 2: You control allocation of sort work data sets, while LOAD allocates message data sets.

- 1. Provide DD statements with DD names in the form SWnnWKmm.
- 2. Allocate UTPRINT to SYSOUT.

Method 3: You have the most control over rebuild processing; you must specify both sort work and message data sets.

- 1. Provide DD statements with DD names in the form SWnnWKmm.
- 2. Provide DD statements with DD names in the form UTPRINnn.

Using this method does not eliminate the requirement for a UTPRINT DD card.

#### Data sets used

If you select Method 2 or 3 in the preceding information, use the following information to define the necessary data sets.

Each sort subtask must have its own group of sort work data sets and its own print message data set. Possible reasons to allocate data sets in the utility job JCL rather than using dynamic allocation are:

- To control the size and placement of the data sets
- · To minimize device contention
- To optimally use free disk space
- To limit the number of utility subtasks that are used to build indexes

The DD names SWnnWKmm define the sort work data sets that are used during utility processing. nn identifies the subtask pair, and mm identifies one or more data sets that are to be used by that subtask pair. For example:

#### SW01WK01

The first sort work data set that is used by the subtask as it builds the first index.

#### SW01WK02

The second sort work data set that is used by the subtask as it builds the first index.

#### SW02WK01

The first sort work data set that is used by the subtask as it builds the second index.

#### SW02WK02

The second sort work data set that is used by the subtask as it builds the second index.

The DD names UTPRINnn define the sort work message data sets that are used by the utility subtask pairs. *nn* identifies the subtask pair.

Every time you invoke LOAD, new UTPRINnn data sets are dynamically allocated. LOAD does not reuse UTPRINnn data sets from previous job steps. This behavior might cause the available JES2 job queue elements to be consumed more quickly than expected.

## **Determining the number of sort subtasks**

The maximum number of utility subtask pairs that are started for parallel index build is equal to the number of indexes that are to be built.

LOAD determines the number of subtask pairs according to the following guidelines:

- The number of subtask pairs equals the number of sort work data set groups that are allocated.
- The number of subtask pairs equals the number of message data sets that are allocated.
- If you allocate both sort work and message data set groups, the number of subtask pairs equals the smallest number of data sets that are allocated.

#### Allocation of sort subtasks

The LOAD utility attempts to assign one sort subtask pair for each index that is to be built. If the LOAD utility cannot start enough subtasks to build one index per subtask pair, it allocates any excess indexes across the pairs (in the order that the indexes were created), so that one or more subtask pairs might build more than one index.

During parallel index build processing, LOAD assigns all foreign keys to the first utility subtask pair. Remaining indexes are then distributed among the remaining subtask pairs according to the creation date of the index. If a table space does not participate in any relationships, LOAD distributes all indexes among the subtask pairs according to the index creation date, assigning the first created index to the first subtask pair.

Refer to the following table for conceptual information about subtask pairing when the number of indexes (seven indexes) exceeds the available number of subtask pairs (five subtask pairs).

| , ,          | •                                           |
|--------------|---------------------------------------------|
| Subtask pair | Assigned index                              |
| SW01WKmm     | Foreign keys, fifth created index           |
| SW02WKmm     | First created index, sixth created index    |
| SW03WKmm     | Second created index, seventh created index |
| SW04WKmm     | Third created index                         |
| SW05WKmm     | Fourth created index                        |

Table 42. LOAD subtask pairing for a relational table space

## Estimating the sort work file size

If you choose to provide the data sets, you need to know the size and number of keys in all of the indexes that are being processed by the subtask in order to calculate each sort work file size. After you determine which indexes are assigned to which subtask pairs, use one of the following formulas to calculate the required space:

- If the indexes being processed include a mixture of data-partitioned secondary indexes and nonpartitioned indexes, use the following formula: 2 \* (longest index *key* + 15) \* (*number of extracted keys*)
- Otherwise, if only one type of index is being built, use the following formula: 2 \* (longest index key + 13) \* (number of extracted keys)

#### longest index key

The length of the longest key that is to be processed by the subtask. For the first subtask pair for LOAD, compare the length of the longest key and the length of the longest foreign key, and use the larger value. For nonpadded indexes, longest index key means the maximum possible length of a key with all varying-length columns, padded to their maximum lengths, plus 2 bytes for each varying-length column.

#### number of extracted keys

The number of keys from all indexes that are to be sorted and that the subtask is to process.

## Related concepts:

"Parallel index building for REORG TABLESPACE" on page 616

### Related tasks:

"Improved performance with SORTKEYS" on page 316

## How LOAD leaves free space

When it loads data into a nonsegmented table space, the LOAD utility leaves one free page after reaching the FREEPAGE limit. This free page is added regardless of whether the loaded records belong to the same or different tables.

When loading into a segmented table space, LOAD leaves free pages, and free space on each page, in accordance with the current values of the FREEPAGE and PCTFREE parameters. (You can set those values with the CREATE TABLESPACE, ALTER TABLESPACE, CREATE INDEX, or ALTER INDEX statements.) LOAD leaves one free page after reaching the FREEPAGE limit for each table in the table space.

For XML table spaces, FREEPAGE and PCTFREE are not processed until the first REORG.

# Loading with RECOVER-pending, REBUILD-pending, or **REORG-pending status**

You cannot load records by specifying RESUME YES if any partition of a table space is in the RECOVER-pending status. In addition, you cannot load records if any index on the table that is being loaded is in the REBUILD-pending status.

If you are replacing a partition, these preceding restrictions are relaxed; the partition that is being replaced can be in the RECOVER-pending status, and its corresponding index partition can be in the REBUILD-pending status. However, all secondary indexes must not be in the page set REBUILD-pending status and KEEPDICTIONARY must not have been specified on active compressed partitions.

The one RECOVER-pending restrictive status has the following description:

RECOVER-pending status is set on a table space or partition. If a single logical partition is in RECP status, the partition is treated as RECP status for SQL access. A single logical partition in RECP status does not restrict utility access to other logical partitions that are not in RECP status. RECP status is reset by recovering only the single logical partition.

The four REBUILD-pending restrictive states have the following descriptions:

**RBDP** REBUILD-pending status is set on a physical or logical index partition. The individual physical or logical partition is inaccessible and must be rebuilt by using the REBUILD INDEX utility, or recovered by using the RECOVER utility.

#### **PSRBD**

Page set REBUILD-pending is set on nonpartitioned secondary indexes. Partitioned indexes, including data-partitioned secondary indexes, are never placed in a page set REBUILD-pending status. The entire index space is inaccessible until you rebuild it with the REBUILD utility, or recover it with the RECOVER utility.

#### RBDP\*

REBUILD-pending star status is set only on logical partitions of nonpartitioning indexes. The entire index is inaccessible, but it is made available again when the affected partitions are rebuilt by using the REBUILD INDEX utility, or recovered by using the RECOVER utility.

The one REORG-pending restrictive status has the following description:

#### REORP

REORG-pending status indicates that a table space or partition needs to be reorganized.

### Related concepts:

"Resetting the REBUILD-pending status" on page 433

## **Exit procedures**

Any field procedure that is associated with a column of a table that is being loaded is executed to encode the data before it is loaded. The field procedures for all columns are executed before any edit or validation procedure for the row.

Any field specification that describes the data is checked before a field procedure is executed. That is, the field specification must describe the data as it appears in the input record.

## Loading ROWID columns

Columns that are defined as ROWID can be designated as input fields; refer to the LOAD field specification syntax diagram. LOAD PART is not allowed if the ROWID column is part of the partitioning key. In this situation, DB2 issues error message DSNU256I.

Columns that are defined as ROWID can be designated as GENERATED BY DEFAULT or GENERATED ALWAYS. With GENERATED ALWAYS, DB2 always generates a row ID.

## **ROWID** generated by default

The LOAD utility can set from input data columns that are defined as ROWID GENERATED BY DEFAULT. The input field must be specified as a ROWID. No conversions are allowed. The input data for a ROWID column must be a unique, valid value for a row ID. If the value of the row is not unique, a duplicate key violation occurs. If such an error occurs, the load fails. In this case, you need to discard the duplicate value and re-run the LOAD job with a new unique value, or allow DB2 to generate the value of the row ID.

You can use the DEFAULTIF attribute with the ROWID keyword. If the condition is met, the column is loaded with a value that is generated by DB2. You cannot use the NULLIF attribute with the ROWID keyword because row ID columns cannot be null.

## Row change timestamp generated always

The row change timestamp column that is defined as GENERATED ALWAYS cannot be included in the field specification list unless you specify IGNOREFIELDS YES, because DB2 generates the timestamp value for this column.

## Loading a LOB column

LOB columns are treated by the LOAD utility as varying-length data. The length value for a LOB column must be 4 bytes.

#### Procedure

To load a LOB column:

Take one of the following actions:

- Load the LOB value directly from the input data set: To load a LOB value directly from the input data set:
  - 1. In the input data set, include the LOB value preceded by a 4-byte binary field that contains the length of the LOB.
  - 2. Specify CLOB, BLOB, or DBCLOB in the field specification portion of the LOAD statement. These options indicate that the field in the input data set is a LOB value. For example, to load a CLOB into the RESUME column, specify something like RESUME POSITION(7) CLOB. This specification indicates that position 7 of the input data set contains the length of the CLOB followed by the CLOB value that is to be loaded into the RESUME column.
  - 3. If the input record is in spanned record format, specify FORMAT SPANNED YES and specify the LOB fields at the end of the field specification list.
- Load the LOB value from a file that is listed in the input data set: When you load a LOB value from a file, the LOB value can be greater than 32 KB. To load a LOB value from a file:
  - 1. In the input data set, specify the names of the files that contain the LOB values. Each file can be either a PDS, PDSE, or an HFS file.
  - 2. Specify either BLOBF, CLOBF, or DBCLOBF in the field specification portion of the LOAD statement. For example, to load a LOB into the RESUME column of a table, specify something like RESUME POSITION(7) VARCHAR CLOBF. This specification indicates that position 7 of the input data set contains the name of a file from which a varying-length CLOB is to be loaded into the RESUME column.
  - 3. To insert an empty LOB value into a LOB column, specify one of the following items in the LOAD statement:
    - A blank file name for CHAR CLOBF, CHAR BLOBF, or CHAR DBCLOBF
    - A blank file name for VARCHAR CLOBF, VARCHAR BLOBF, or VARCHAR DBCLOBF
    - A file name with length 0 for VARCHAR CLOBF, VARCHAR BLOBF, or VARCHAR DBCLOB

Each of these items tell the LOAD utility that the LOB is empty, and the LOAD utility does insert it into the auxiliary table space. LOAD uses a column indicator to indicate that the LOB is empty.

This step assumes that the LOB is not NULL.

• Load data from another table: To transfer data from one location to another location or from one table to another table at the same location, use a cursor. This method of loading data is called the cross-loader function.

When you use the cross-loader function, the LOB value can be greater than 32 KB. For this method, DB2 uses a separate buffer for LOB data and therefore stores only 8 bytes per LOB column. The sum of the lengths of the non-LOB columns plus the sum of 8 bytes per LOB column cannot exceed 32 KB.

#### Related tasks:

"Loading data by using the cross-loader function" on page 311

# LOAD LOG on a LOB table space

A LOB table space that is defined with LOG YES or LOG NO affects logging during the load of a LOB column.

The following table shows the logging output and LOB table space effect, if any.

Table 43. LOAD LOG and REORG LOG impact for a LOB table space

| LOAD LOG/ REORG<br>LOG keyword | LOB table space LOG attribute | What is logged                   | LOB table space<br>status after utility<br>completes |
|--------------------------------|-------------------------------|----------------------------------|------------------------------------------------------|
| LOG YES                        | LOG YES                       | Control information and LOB data | No pending status                                    |
| LOG YES                        | LOG NO                        | Control information              | No pending status                                    |
| LOG NO                         | LOG YES                       | Nothing                          | COPY-Pending <sup>1</sup>                            |
| LOG NO                         | LOG NO                        | Nothing                          | COPY-Pending <sup>1</sup>                            |

#### Note:

## Loading an XML column

XML columns are treated by the LOAD utility as varying-length data. The length value for an XML column must be 2 bytes.

#### About this task

LOAD performance can be improved if the input data is in binary XML format.

### **Procedure**

To load an XML column:

Use one of the following approaches:

- Load the XML value directly from the input data set: To load an XML value directly from the input data set:
  - 1. In the input data set, include the XML value preceded by a 2-byte binary field that contains the length of the XML column.
  - 2. When loading directly from an input record, you must specify XML as the input field type. This is the only acceptable input field type for loading XML column from input record. For example, to load a data into the RESUME column which is XML, specify something like RESUME POSITION(7) XML. This specification indicates that position 7 of the input data set contains the length of the XML followed by the XML value that is to be loaded into the RESUME column.

If the input data is in Extensible Dynamic Binary XML DB2 Client/Server Binary XML Format (binary XML format), you need to specify XML BINARYXML as the input field type.

REORG LOG NO of a LOB table space requires SHRLEVEL REFERENCE, which requires that an inline copy be taken during the REORG. This means that you never set COPY-pending for REORG of LOB table spaces under any circumstances

- 3. If the input record is in spanned record format, specify FORMAT SPANNED YES and specify the XML fields at the end of the field specification list.
- Load the XML value from a file that is listed in the input data set: When you load an XML value from a file, the XML value can be greater than 32 KB. To load an XML value from a file:
  - 1. In the input data set, specify the name of the file that contains the value to be loaded to the XML column. The file name can be a PDS, PDSE or a HFS
  - 2. Specify either BLOBF, CLOBF, or DBCLOBF in the field specification portion of the LOAD statement. For example, to load a CLOB file into an XML column RESUME, specify something like RESUME POSITION(7) VARCHAR CLOBF. This specification indicates that position 7 of the input data set contains the name of a file from which a varying-length CLOB is to be loaded into the RESUME column.
    - If the input data is in binary XML format, you need to specify BLOBF BINARYXML in the field specification.
  - 3. When data loaded into an XML column that has an XML type modifier, LOAD validates the input data according to the XML schema that is specified in the type modifier. If LOAD detects a violation, it deletes the row and issues a message to identify the violation.

## Related concepts:

Best practices for XML performance in DB2 (DB2 Performance)

## LOAD LOG on an XML table space

An XML table space that is defined with LOG YES or LOG NO affects logging during the load of an XML column.

The following table shows the logging output and XML table space effect, if any.

Table 44. LOAD LOG impact for an XML table space

| LOAD LOG keyword | XML table space<br>LOG attribute | What is logged | XML table space<br>status after utility<br>completes |
|------------------|----------------------------------|----------------|------------------------------------------------------|
| LOG YES          | LOG YES                          | Data           | No pending status                                    |
| LOG YES          | LOG NO                           | Nothing        | No pending status                                    |
| LOG NO           | LOG YES                          | Nothing        | COPY-Pending                                         |
| LOG NO           | LOG NO                           | Nothing        | ICOPY-Pending                                        |

# Running LOAD RESUME YES SHRLEVEL CHANGE without logging

You can run LOAD RESUME YES SHRLEVEL CHANGE without logging.

### **Procedure**

To run LOAD RESUME YES SHRLEVEL CHANGE without logging:

- 1. Alter the table space to NOT LOGGED.
- 2. Run the online LOAD RESUME.
- **3**. Alter the table space back to LOGGED.
- 4. Take an image copy of the table space.

#### What to do next

You cannot restart LOAD against a NOT LOGGED table space. If the load fails, terminate the load job, recover the data from a prior image copy, and rerun the LOAD job.

## Related concepts:

The NOT LOGGED attribute (DB2 Administration Guide)

## Related tasks:

Changing the logging attribute (DB2 Administration Guide)

## Related reference:

ALTER TABLESPACE (DB2 SQL)

## Collecting inline statistics while loading a table

If you do not specify LOAD RESUME YES, you can use the STATISTICS keyword to gather inline statistics. In most cases, using the STATISTICS keyword eliminates the need to run RUNSTATS after loading a table space.

However, if you perform a LOAD PART operation, you should run RUNSTATS INDEX on the nonpartitioned secondary indexes to update the catalog data about these indexes.

## **Procedure**

To collect statistics while loading a table:

1. Use the STATISTICS option to collect statistics so that the DB2 catalog statistics contain information about the newly loaded data:

| Option                                                              | Description                                                                                                    |
|---------------------------------------------------------------------|----------------------------------------------------------------------------------------------------|
| Collecting inline statistics for discarded rows                     | If you specify the DISCARDDN and STATISTICS options and a row is found with check constraint errors or conversion errors, the row is not loaded into the table and DB2 does not collect inline statistics on it. However, the LOAD utility collects inline statistics prior to discarding rows that have unique index violations or referential integrity violations. In these cases, if the number of discarded rows is large enough to make the statistics significantly inaccurate, run the RUNSTATS utility separately on the table to gather the most accurate statistics. |
| Collecting inline statistics for data partitioned secondary indexes | To collect inline statistics on data partitioned secondary indexes, you must allocate sort work data sets.                                                                                                    |

If you perform a LOAD operation on a base table that contains an XML column, DB2 does not collect inline statistics for the related XML table space or its indexes. Recording these new statistics enables DB2 to select SQL paths with accurate information.

2. Rebind any application plans that depend on the loaded tables to update the path selection of any embedded SQL statements.

### What to do next

To collect statistics on the loaded table, you might need to invoke the RUNSTATS utility after the LOAD utility processing has completed.

#### Related reference:

"Data sets that LOAD uses" on page 286 Chapter 16, "LOAD," on page 231 Chapter 29, "RUNSTATS," on page 721

# Inline COPY for a base table space

If you take an inline image copy of a table that has LOB columns, DB2 makes a copy of the base table space, but does not copy the LOB table spaces.

## **Termination of LOAD**

You can terminate a LOAD utility job.

If you terminate LOAD by using the TERM UTILITY command during the reload phase, the records are not erased. The table space remains in RECOVER-pending status, and indexes remain in the REBUILD-pending status.

If you terminate LOAD by using the TERM UTILITY command during the sort or build phases, the indexes that are not yet built remain in the REBUILD-pending status.

If you terminate a LOAD SHRLEVEL CHANGE, uncommitted records are rolled back, but committed records remain in the table. The table space is not in RECOVER-pending status, and the indexes are not in REBUILD-pending status.

If the LOAD job terminates during the RELOAD, SORT, BUILD, or SORTBLD phases, both RESTART and RESTART(PHASE) phases restart from the beginning of the RELOAD phase. However, restart of LOAD RESUME YES or LOAD PART RESUME YES in the BUILD or SORTBLD phase results in message DSNU257I.

The following table lists the LOAD phases and their effects on any pending states when the utility is terminated in a particular phase.

Table 45. LOAD phases and their effects on pending states when terminated.

| Phase    | Effect on pending status                                                                                                    |
|----------|----------------------------------------------------------------------------------------------------|
| Reload   | <ul> <li>Places table spaces in RECOVER-pending status, and then resets the status if there are no unique indexes.</li> <li>Places indexes in REBUILD-pending status.</li> <li>Places table spaces in COPY-pending status if there are no unique indexes.</li> <li>Places table spaces in CHECK-pending status.</li> </ul> |
| Build    | <ul> <li>Resets REBUILD-pending status for non-unique indexes.</li> <li>Resets RECOVER-pending status for table spaces with unique indexes, if no INDEXVAL phase is needed.</li> <li>Places table spaces in COPY-pending status.</li> </ul>                                                                                |
| Indexval | <ul> <li>Resets REBUILD-pending status for unique indexes.</li> <li>Resets RECOVER-pending status for table spaces with unique indexes.</li> <li>Places table spaces in COPY-pending status.</li> </ul>                                                                                                    |
| Enforce  | Resets CHECK-pending status for table spaces.                                                                                                    |

## Restart of LOAD

You can restart a LOAD utility job.

You can restart the job either at its last commit point (RESTART(CURRENT)) or at the beginning of the phase during which operation ceased (RESTART(PHASE)). LOAD output messages identify the completed phases. Use the DISPLAY command to identify the specific phase during which operation stopped.

By default, DB2 uses RESTART(CURRENT), except if LOAD is restarting during the UTILINIT phase or the UTILTERM phase. In both of these situations, DB2 uses RESTART(PHASE) by default. You can override the default RESTART values by using the RESTART parameter.

**Restrictions:** The following restrictions apply to restarting LOAD jobs:

- If LOAD abnormally terminates or a system failure occurs while LOAD is in the UTILTERM phase, you must restart with RESTART(PHASE).
- If you restart a LOAD job with the RESUME YES and SORTKEYS NO options for a table that has LOB columns, you must use RESTART(CURRENT).
- If you use RESTART(PHASE) to restart a LOAD job that specified RESUME NO, the LOB table spaces and indexes on auxiliary tables are reset.
- For a table that has LOB columns, you cannot restart a LOAD job that uses the INCURSOR option.
- If you restart a LOAD job that uses the STATISTICS keyword, inline statistics collection does not occur. To update catalog statistics, run the RUNSTATS utility after the restarted LOAD job completes.
- If you are using a BatchPipes file, you cannot restart the LOAD utility. If the application that populates the BatchPipes file terminates, you need to terminate the job where LOAD is running. If the LOAD utility was invoked from a stored procedure, you also need to terminate the WLM application environment of the LOAD utility that reads the BatchPipes file. After you terminate the job, terminate the LOAD utility by using the DB2 TERM UTILITY command, and then you can resubmit the LOAD job.
- You cannot restart LOAD with RESUME and with PRESORTED YES in the RELOAD phase. If you do so, utility processing abnormally terminates, and LOAD issues an error message. You must:
  - Terminate LOAD
  - Recover the table space that is being loaded
  - Recover all indexes on the table space that are in the REBUILD-pending state
- If the LOAD statement includes the PARALLEL option with a value other than 1, you cannot use RESTART(CURRENT); RESTART(PHASE) is used instead.

The following table provides information about restarting LOAD, depending on the phase that LOAD was in when the job stopped. The TYPE column distinguishes between the effects of specifying RESTART or RESTART(PHASE). Additional phase restrictions are explained in the notes.

Table 46. LOAD restart information

| Phase    | Type of RESTART | Required data sets                   | Notes     |
|----------|-----------------|--------------------------------------|-----------|
| RELOAD   | CURRENT         | SYSREC and SYSUT1 SYSMAP and SYSERR  | 1, 2, 10  |
|          | PHASE           | SYSREC                               | 3, 10, 11 |
| SORT     | CURRENT         | SYSUT1                               | 4, 10     |
|          | PHASE           | SYSUT1                               | 10        |
| BUILD    | CURRENT         | SORTOUT                              | 4, 5, 10  |
|          | PHASE           | SORTOUT                              | 5, 10     |
| SORTBLD  | CURRENT         | SYSUT1 and SORTOUT                   | 5, 6, 10  |
|          | PHASE           | SYSUT1 and SORTOUT                   | 5, 6, 10  |
| INDEXVAL | CURRENT         | SYSERR or SYSUT1                     | 2         |
|          | PHASE           | SYSERR or SYSUT1                     | 2         |
| ENFORCE  | CURRENT         | SORTOUT and SYSUT1                   | 7         |
|          | PHASE           | SORTOUT and SYSUT1                   | 7         |
| DISCARD  | CURRENT         | SYSMAP and SYSERR SORTOUT and SYSUT1 | 7, 8      |
|          | PHASE           | SYSMAP and SYSERR SORTOUT and SYSUT1 | 7, 8      |
| REPORT   | CURRENT         | SYSERR or SORTOUT SYSMAP and SYSERR  | 7, 9      |
|          | PHASE           | SYSERR or SORTOUT SYSMAP and SYSERR  | 7, 9      |
|          |                 |                                      |           |

### Note:

- 1. SYSMAP and SYSERR data sets might not be required for all LOAD jobs.
- 2. If the SYSERR data set is not required and not provided, LOAD uses SYSUT1 as a work data set to contain error information.
- 3. You must not restart during the RELOAD phase if you specified SYSREC DD \*. This statement prevents internal commits from being taken, and RESTART performs like RESTART(PHASE), except without data back out. Also, you must not restart if your SYSREC input consists of multiple concatenated data sets.
- 4. The utility can be restarted with either RESTART or RESTART(PHASE). However, because this phase does not take checkpoints, RESTART is always re-executed from the beginning of the phase.
- 5. A LOAD RESUME YES job cannot be restarted in the BUILD or SORTBLD phase.
- 6. Use RESTART or RESTART(PHASE) to restart at the beginning of the RELOAD phase.
- 7. This utility can be restarted with either RESTART or RESTART(PHASE). However, the utility can be re-executed from the last internal checkpoint. This behavior is dependent on the data sets that are used and whether any input data sets were rewritten.
- 8. The SYSUT1 data set is required if the target table space is segmented or partitioned.
- 9. If a report is required and this LOAD job does not specify discard processing, SYSMAP is required to complete the report phase.
- 10. Any job that finished abnormally in the RELOAD, SORT, BUILD, or SORTBUILD phase and has SORTKEYS enabled restarts from the beginning of the RELOAD phase. (A job that has SORTKEYS enabled means that in the LOAD statement, SORTKEYS was either explicitly specified with a valid value or implicitly specified as the default. In other words, SORTKEYS NO was not specified.)
- 11. LOAD with RESUME and with PRESORTED YES cannot be restarted in the RELOAD phase.

### Related concepts:

"Restart of an online utility" on page 39

#### Related tasks:

"Restarting after the output data set is full" on page 43

#### Related reference:

-DISPLAY UTILITY (DB2) (DB2 Commands)

## After running LOAD

You can perform certain activities after you run the LOAD utility.

# Copying the loaded table space or partition

If you ran the LOAD utility with the LOG YES option, consider taking a full image copy of the table space or partition that you loaded. Such a copy might reduce the processing time of subsequent recovery operations.

## **About this task**

If you took primary and backup inline copies during the load operation, you do not need to take full image copies of the table space or partition after LOAD completes. However, you might need to take images copies of indexes.

#### **Procedure**

To copy the loaded table space or partition:

Use the COPY utility to create a full image copy. If you specified the RESUME NO option or the REPLACE option for LOAD, take two or more full image copies.

## Related concepts:

"Full image copies" on page 145

#### Related tasks:

"Using inline COPY with LOAD" on page 313

#### Related reference:

Chapter 11, "COPY," on page 125

# Resetting COPY-pending status

If you load with LOG NO and do not take an inline copy, LOAD places a table space in the COPY-pending status. Immediately after that operation, DB2 cannot recover the table space (although you can, by loading it again).

Prepare for recovery, and turn off the restriction, by making a full image copy using SHRLEVEL REFERENCE. (If you end the copy job before it is finished, the table space is still in COPY-pending status.)

You can also remove the restriction by using one of these operations:

- LOAD REPLACE LOG YES
- LOAD REPLACE LOG NO with an inline copy
- REORG LOG YES
- REORG LOG NO with an inline copy
- REPAIR SET with NOCOPYPEND

If you use LOG YES and do not make an image copy of the table space, subsequent recovery operations are possible but take longer than if you had made an image copy.

A table space that is in COPY-pending status can be read without restriction; however, it cannot be updated.

## Resetting REBUILD-pending status

LOAD sets index spaces to REBUILD-pending status when a REBUILD job ends before the INDEXVAL phase is complete.

LOAD places all the index spaces for a table space in the REBUILD-pending status if you end the job (by using the TERM UTILITY command) before it completes the INDEXVAL phase. DB2 places the table space in RECOVER-pending status if you end the job before the job completes the RELOAD phase.

Resetting the RECOVER-pending status depends on when the utility terminated:

- If the data is intact and you have a full image copy of the affected indexes, you can recover the indexes using the RECOVER INDEX utility. Run the DISPLAY DATABASE command and examine the output. Data is intact when the output indicates that the indexes are in REBUILD-pending status and the table space is not in RECOVER-pending status. If you do not have an image copy available, you must rebuild the entire index by using the REBUILD INDEX utility. However, for partitioning indexes and for secondary indexes that are in REBUILD-pending (RBDP) status, you can use the PART option of REBUILD INDEX to rebuild separate partitions of the index.
- If the data is not intact, you can either load the table again or recover it to a prior point of consistency. Run the DISPLAY DATABASE command and examine the output. The recovery puts the table space into COPY-pending status and places all indexes in REBUILD-pending status.

# Resetting the CHECK-pending status

LOAD places a table space in the CHECK-pending status if its referential integrity is in doubt or its check constraints are violated. The intent of the restriction is to encourage the use of the CHECK DATA utility, which locates invalid data and, optionally, removes it.

If CHECK DATA removes the invalid data, the remaining data satisfies all check and referential constraints and the CHECK-pending restriction is lifted.

Although CHECK DATA is usually preferred, you can also reset the CHECK-pending status by using any of the following operations:

- Drop tables that contain invalid rows.
- Replace the data in the table space, by using LOAD REPLACE and enforcing check and referential constraints.
- Recover all members of the table space that were set to a prior quiesce point.
- Use REPAIR SET with NOCHECKPEND.

## Running CHECK DATA after LOAD REPLACE

Suppose that you choose to replace the contents of the project table by using LOAD REPLACE. While doing that, you let LOAD enforce its referential and table check constraints, so that the project table contains only valid records at the end of the job; it is not in the CHECK-pending status. However, its dependent, the project activity table, is placed in CHECK-pending status: some of its rows might have project numbers that are no longer present in the project table. (If the project table had any other dependents, they also would be in CHECK-pending status.)

You want to run CHECK DATA against the table space that contains the project activity table to reset the status. First, review the review the description of DELETE YES and exception tables. Then, when you run the utility, ensure the availability of all table spaces that contain either parent tables or dependent tables of any table in the table spaces that are being checked.

#### **DELETE YES**

This option deletes invalid records and resets the status, but it is **not** the default. Use DELETE NO, the default, to find out quickly how large your problem is; you can choose to correct it by reloading, rather than correcting the current situation.

### **Exception tables**

With DELETE YES, you do not use a discard data set to receive copies of the invalid records; instead, you use another DB2 table called an exception table. This topic assumes that you already have an exception table available for every table that is subject to referential or table check constraints.

If you use DELETE YES, you must name an exception table for every descendent of every table in every table space that is being checked. Deletes that are caused by CHECK DATA are not subject to any of the SQL delete rules; they cascade without restraint to the lowest-level descendent.

If table Y is the exception table for table X, name it with the following clause in the CHECK DATA statement:

```
FOR EXCEPTION IN X USE Y
```

### Error and sort data sets

The options ERRDDN, WORKDDN, SORTDEVT, and SORTNUM work in CHECK DATA just as they do in LOAD. That is, you need an error data set, and you can name work data sets for sort and merge processing or let DB2 allocate them dynamically.

#### **Example:**

In the following example, CHECK DATA is to be run against the table space that contains the project activity table. Assume that the exception tables DSN8B10.EPROJACT and DSN8B10.EEPA exist.

```
CHECK DATA TABLESPACE DSN8D11A.PROJACT
DELETE YES
FOR EXCEPTION IN DSN8B10.PROJACT USE DSN8B10.EPROJACT
IN DSN8B10.EMPPROJACT USE DSN8B10.EEPA
SORTDEVT SYSDA
SORTNUM 4
```

If the statement does not name error or work data sets, the JCL for the job must contain DD statements similar to the following DD statements:

```
//SYSERR DD UNIT=SYSDA, SPACE=(4000,(20,20),,,ROUND)
//SYSUT1 DD UNIT=SYSDA, SPACE=(4000,(20,20),,,ROUND)
//SORTOUT DD UNIT=SYSDA, SPACE=(4000,(20,20),,,ROUND)
//UTPRINT DD SYSOUT=A
```

# Running CHECK DATA after LOAD RESUME

Suppose now that you want to add records to both the project and project activity tables by using LOAD RESUME. Furthermore, you want to run both jobs at the same time, which you can do because the tables belong to separate table spaces. The only new consideration is that you must load the project activity table by using ENFORCE NO because you cannot assume that the parent project table is already fully loaded.

When the two jobs are complete, what table spaces are in CHECK-pending status?

- If you enforced constraints when loading the project table, the table space is not in CHECK-pending status.
- Because you did not enforce constraints on the project activity table, the table space is in CHECK-pending status.
- Because you used LOAD RESUME (not LOAD REPLACE) when loading the project activity table, its dependents (the employee-to-project-activity table) are **not** in CHECK-pending status. That is, the operation might not delete any parent rows from the project table, and therefore might not violate the referential integrity of its dependent. However if you delete records from PROJACT when checking, you still need an exception table for EMPPROJACT.

Therefore you should check the data in the project activity table.

DB2 records the identifier of the first row of the table that might violate referential or table check constraints. For partitioned table spaces, that identifier is in SYSIBM.SYSTABLEPART; for nonpartitioned table spaces, that identifier is in SYSIBM.SYSTABLES. The SCOPE PENDING option speeds the checking by confining it to just the rows that might be in error.

### Example:

In the following example, CHECK DATA is to be run against the table space that contains the project activity table after LOAD RESUME:

```
CHECK DATA TABLESPACE DSN8D11A.PROJACT
   SCOPE PENDING
  DELETE YES
  FOR EXCEPTION IN DSN8B10.PROJACT USE DSN8B10.EPROJACT
                IN DSN8B10.EMPPROJACT USE DSN8B10.EEPA
  SORTDEVT SYSDA
   SORTNUM 4
```

As before, the JCL for the job needs DD statements to define the error and sort data sets.

#### Related reference:

"Exception tables for the CHECK DATA utility" on page 84

# Running CHECK INDEX after loading a table that has indexes

The CHECK INDEX utility tests whether an index is consistent with the data it indexes and issues error messages if it finds an inconsistency.

#### About this task

If you have any reason to doubt the accuracy of an index (for example, if the result of an SQL SELECT COUNT statement is inconsistent with RUNSTATS output) you might want to check the index.

#### **Procedure**

To check the accuracy of the index:

Invoke the CHECK INDEX utility. You might also want to invoke the CHECK INDEX utility after any LOAD operation that shows some abnormal condition in its execution, or even run it periodically to verify the accuracy of important indexes.

#### What to do next

To rebuild an index that is inconsistent with its data, Invoke the REBUILD INDEX utility.

#### Related reference:

Chapter 9, "CHECK INDEX," on page 95 Chapter 22, "REBUILD INDEX," on page 409 Chapter 29, "RUNSTATS," on page 721 COUNT (DB2 SQL)

# Recovering data after a failed LOAD job

If a LOAD utility job fails, you can recover the data to a point in time before the LOAD job ran.

### **About this task**

When you specify LOG YES in the LOAD utility control statement, DB2 inserts a record into the SYSIBM.SYSCOPY catalog table at the beginning of the RELOAD phase of LOAD processing. DB2 uses this SYSCOPY record to help facilitate recovery in case of failure. However, because of this SYSCOPY record, if the LOAD LOG YES job fails, recover to the point in time before the LOAD job was run. Although you can recover the data to the current state, the results are unpredictable.

#### **Procedure**

To recover a failed LOAD job, take one of the following actions:

- If the LOAD statement included the LOG YES option, recover the data to a point in time before the LOAD job ran. You can use the RECOVER utility with the TORBA option or another point-in-time recovery option.
- If the LOAD statement included the LOG NO option, recover the data to the point in time before the LOAD job ran or to the current state.

### Related concepts:

"Point-in-time recovery" on page 479

Options for restoring data to a prior point in time (DB2 Administration Guide) Related reference:

SYSIBM.SYSCOPY table (DB2 SQL)

# Reorganization of an auxiliary index after LOAD

Indexes on the auxiliary tables are not built during the BUILD phase. Instead, LOB values are inserted (not loaded) into auxiliary tables during the RELOAD phase as each row is loaded into the base table. Each index on the auxiliary table is also updated as part of the insert operation.

Because the LOAD utility inserts keys into an auxiliary index, free space within the index might be consumed and index page splits might occur. Consider reorganizing an index on the auxiliary table after LOAD completes to introduce free space into the index for future inserts and loads.

# Effects of running LOAD

The effects of running LOAD can be different, depending on your situation.

This topic contains information about the effects of running the LOAD utility.

#### The effect of LOAD on index version numbers

DB2 stores the range of used index version numbers in the OLDEST VERSION and CURRENT\_VERSION columns of the following catalog tables:

- SYSIBM.SYSINDEXES
- SYSIBM.SYSINDEXPART

The OLDEST\_VERSION column contains the oldest used version number, and the CURRENT\_VERSION column contains the current version number.

When you run LOAD with the REPLACE option, the utility updates this range of used version numbers for indexes that are defined with the COPY NO attribute. LOAD REPLACE sets the OLDEST\_VERSION column to the current version number, which indicates that only one version is active; DB2 can then reuse all of the other version numbers.

Recycling of version numbers is required when all of the version numbers are being used. All version numbers are being used when one of the following situations is true:

- The value in the CURRENT VERSION column is one less than the value in the OLDEST VERSION column.
- The value in the CURRENT\_VERSION column is 15, and the value in the OLDEST VERSION column is 0 or 1.

You can also run REBUILD INDEX, REORG INDEX, or REORG TABLESPACE to recycle version numbers for indexes that are defined with the COPY NO attribute. To recycle version numbers for indexes that are defined with the COPY YES attribute or for table spaces, run MODIFY RECOVERY.

### The effect of LOAD REPLACE on the control interval

When you run a LOAD job with the REPLACE option but without the REUSE option and the data set that contains the data is DB2-managed, DB2 deletes this data set before the LOAD and redefines a new data set with a control interval that matches the page size.

# The effect of LOAD on NOT LOGGED table spaces

The following table shows the effect of LOAD on NOT LOGGED table spaces.

Table 47. LOAD parameters

| LOAD REORG LOG<br>keyword | Table space logging attribute | Table space type | What is logged            | Table space status<br>after utility<br>completes |
|---------------------------|-------------------------------|------------------|---------------------------|--------------------------------------------------|
| LOG YES                   | NOT LOGGED                    | Non-LOB          | LOG YES changes to LOG NO | No pending status or ICOPY-pending <sup>1</sup>  |
| LOG YES                   | NOT LOGGED                    | LOB              | control information       | No pending status                                |
| LOG NO                    | NOT LOGGED                    | Non-LOB          | nothing                   | No pending status or ICOPY-pending <sup>1</sup>  |
| LOG NO                    | NOT LOGGED                    | LOB              | nothing                   | No pending status                                |

#### Note:

### Related concepts:

Table space versions (DB2 Administration Guide)

# Sample LOAD control statements

Use the sample control statements as models for developing your own LOAD control statements.

# **Example 1: Specifying field positions**

The control statement specifies that the LOAD utility is to load the records from the data set that is defined by the SYSREC DD statement into table DSN8810.DEPT. SYSREC is the default input data set.

Each POSITION clause specifies the location of a field in the input record. In this example, LOAD accepts the input that is shown in Figure 30 on page 341 and interprets it as follows:

- The first 3 bytes of each record are loaded into the DEPTNO column of the table.
- The next 36 bytes, including trailing blanks, are loaded into the DEPTNAME column.
  - If this input column were defined as VARCHAR(36), the input data would need to contain a 2-byte binary length field preceding the data. This binary field would begin at position 4.
- The next three fields are loaded into columns that are defined as CHAR(6), CHAR(3), and CHAR(16).

<sup>1.</sup> The table space is set to ICOPY-pending status if the records are discarded and no pending status if the records are not discarded.

The RESUME YES clause specifies that the table space does not need to be empty; new records are added to the end of the table.

```
LOAD DATA
RESUME YES
INTO TABLE DSN8B10.DEPT
          POSITION (1:3)
                              CHAR(3),
   DEPTNAME POSITION (4:39)
                               CHAR(36),
   MGRNO POSITION (40:45)
                               CHAR(6),
    ADMRDEPT POSITION (46:48)
                               CHAR(3),
    LOCATION POSITION (49:64)
                               CHAR(16))
```

Figure 29. Example of a LOAD statement that specifies field positions

Figure 30. shows the input to the preceding LOAD job.

```
A00SPIFFY COMPUTER SERVICE DIV.
                                        000010A00USIBMSTODB21
B01PLANNING
                                        000020A00USIBMST0DB21
C01INFORMATION CENTER
                                        000030A00USIBMSTODB21
D01DEVELOPMENT CENTER
                                              A00USIBMSTODB21
```

Figure 30. Records in an input data set for LOAD

The following table shows the result of executing the statement SELECT \* FROM DSN8B10.DEPT after the preceding input records are loaded.

Table 48. Data that is loaded into a table

| DEPTNO | DEPTNAME                           | MGRNO  | ADMRDEPT | LOCATION     |
|--------|------------------------------------|--------|----------|--------------|
| A00    | SPIFFY<br>COMPUTER<br>SERVICE DIV. | 000010 | A00      | USIBMSTODB21 |
| B01    | PLANNING                           | 000020 | A00      | USIBMSTODB21 |
| C01    | INFORMATION<br>CENTER              | 000030 | A00      | USIBMSTODB21 |
| D01    | DEVELOPMENT<br>CENTER              |        | A00      | USIBMSTODB21 |

### Example 2: Replacing data in a given partition

The following control statement specifies that data from the data set that is defined by the SYSREC DD statement is to be loaded into the first partition of table DSN8810.DEPT. The default input data set is SYSREC. The REPLACE option indicates that the input data is to replace only the specified partition. If the REPLACE option was specified before the PART option, REPLACE would indicate that entire table space is to be replaced, and the data is to be loaded into the specified partition. Note that the keyword DATA does not need to be specified.

INTO TABLE DSN8B10.DEPT PART 1 REPLACE

# Example 3: Loading selected records into multiple tables

The control statement in specifies that the LOAD utility is to load certain data from the EMPLDS input data set into tables DSN8B10.EMP, SMITH.EMPEMPL, and DSN8810.DEPT. The input data set is identified by the INDDN option. The WHEN clauses indicate which records are to be loaded into each table. For the EMP and DEPT tables, the utility is to load only records that begin with the string LKA. For the EMPEMPL table, the utility is to load only records that begin with the string ABC. The RESUME YES option indicates that the table space does not need to be

empty for the LOAD job to proceed. The new rows are added to the end of the tables. This example assumes that the first two tables being loaded have exactly the same format, and that the input data matches that format; therefore, no field specifications are needed for those two INTO TABLE clauses. The third table has a different format, so field specifications are required and are supplied in the example.

The three tables being loaded each contain a different number of records. To improve the sizing of the sort work data sets that the LOAD utility requires, the number of records being loaded into each table is specified on the NUMRECS keyword for each table.

The POSITION clauses specify the location of the fields in the input data for the DEPT table. For each source record that is to be loaded into the DEPT table:

- The characters in positions 7 through 9 are loaded into the DEPTNO column.
- The characters in positions 10 through 35 are loaded into the DEPTNAME column.
- The characters in positions 36 through 41 are loaded into the MGRNO column.
- The characters in positions 42 through 44 are loaded into the ADMRDEPT column.

```
LOAD DATA INDDN EMPLDS
RESUME YES
INTO TABLE DSN8B10.EMP
NUMRECS 100000
WHEN (1:3)='LKA'
INTO TABLE SMITH. EMPEMPL
 NUMRECS 100
 WHEN (1:3)='ABC'
INTO TABLE DSN8B10.DEPT
NUMRECS 500
 WHEN (1:3)='LKA'
 (DEPTNO POSITION (7:9) CHAR,
  DEPTNAME POSITION (10:35) CHAR,
  MGRNO POSITION (36:41) CHAR,
  ADMRDEPT POSITION (42:44) CHAR)
```

Figure 31. Example LOAD statement that loads selected records into multiple tables

# **Example 4: Loading data of different data types**

The control statement specifies that LOAD is to load data from the SYSRECPI input data set into table DSN8B10.PROJ. The input data set is identified by the INDDN option. Assume that the table space that contains table DSN8B10.PROJ is currently empty.

For each input record, data is loaded into the specified columns (that is, PROJNO, PROJNAME, DEPTNO, and so on) to form a table row. Any other PROJ columns that are not specified in the LOAD control statement are set to the default value.

The POSITION clauses define the starting positions of the fields in the input data set. The ending positions of the fields in the input data set are implicitly defined either by the length specification of the data type (CHAR length) or the length specification of the external numeric data type (LENGTH).

The numeric data that is represented in SQL constant format (EXTERNAL format) is converted to the correct internal format by the LOAD process and placed in the indicated column names. The two dates (PRSTDATE and PRENDATE) are

assumed to be represented by eight digits and two separator characters, as in the USA format (for example, 11/15/2006). The length of the date fields is given as 10 explicitly, although in many cases, the default is the same value.

```
LOAD DATA INDDN(SYSRECPJ)
INTO TABLE DSN8B10.PROJ
(PROJNO POSITION (1) CHAR(6),
PROJNAME POSITION (8) CHAR(22),
DEPTNO POSITION (31) CHAR(3),
RESPEMP POSITION (35) CHAR(6),
PRSTAFF POSITION (42) DECIMAL EXTERNAL(5),
PRSTDATE POSITION (48) DATE EXTERNAL(10),
PRENDATE POSITION (59) DATE EXTERNAL(10),
MAJPROJ POSITION (70) CHAR(6))
```

Figure 32. Example of loading data of different data types

# **Example 5: Loading data in delimited file format**

The control statement specifies that data in delimited format is to be loaded into the specified columns (FILENO, DATE1, TIME1, and TIMESTMP) in table TBQB0103. The FORMAT DELIMITED option indicates that the data is in delimited format. The data is to be loaded from the SYSREC data set, which is the default.

The COLDEL option indicates that the column delimiter is a comma (,). The CHARDEL option indicates that the character string delimiter is a double quotation mark ("). The DECPT option indicates that the decimal point character is a period (.). You are not required to explicitly specify these particular characters, because they are all defaults.

```
//*
//STEP3
           EXEC DSNUPROC, UID='JUQBU101.LOAD2', TIME=1440,
           UTPROC=''.
//
//
           SYSTEM='SSTR'
//SYSERR
           DD DSN=JUQBU101.LOAD2.STEP3.SYSERR,
           DISP=(MOD, DELETE, CATLG), UNIT=SYSDA,
//
//
           SPACE=(4096,(20,20),,,ROUND)
//SYSDISC DD DSN=JUQBU101.LOAD2.STEP3.SYSDISC,
           DISP=(MOD, DELETE, CATLG), UNIT=SYSDA,
//
//
           SPACE=(4096,(20,20),,,ROUND)
//SYSMAP
           DD DSN=JUQBU101.LOAD2.STEP3.SYSMAP,
           DISP=(MOD, DELETE, CATLG), UNIT=SYSDA,
//
           SPACE=(4096,(20,20),,,ROUND)
//SYSUT1
           DD DSN=JUQBU101.LOAD2.STEP3.SYSUT1,
           DISP=(MOD, DELETE, CATLG), UNIT=SYSDA,
//
           SPACE=(4096,(20,20),,,ROUND)
//
//UTPRINT
           DD SYSOUT=*
//SORTOUT DD DSN=JUQBU101.LOAD2.STEP3.SORTOUT,
//
           DISP=(MOD, DELETE, CATLG), UNIT=SYSDA,
//
           SPACE=(4096,(20,20),,,ROUND)
//SYSIN
  LOAD DATA
        FORMAT DELIMITED COLDEL ',' CHARDEL '"' DECPT '.'
        INTO TABLE TBQB0103
            (FILENO
                      CHAR,
                      DATE EXTERNAL,
             DATE1
                      TIME EXTERNAL,
             TIME1
             TIMESTMP TIMESTAMP EXTERNAL)
//SYSREC
           DD *
 "001", 2000-02-16, 00.00.00, 2000-02-16-00.00.000.000
 "002", 2001-04-17, 06.30.00, 2001-04-17-06.30.00.2000
```

```
"003", 2002-06-18, 12.30.59, 2002-06-18-12.30.59.4000
"004", 1991-08-19, 18.59.30, 1991-08-19-18.59.30.8000
"005", 2000-12-20, 24.00.00, 2000-12-20-24.00.00.0000
```

Figure 33. Example of loading data in delimited file format

# Example 6: Concatenating multiple input records

The control statement specifies that data from the SYSRECOV input data set is to be loaded into table DSN8B10.TOPTVAL. The input data set is identified by the INDDN option. The table space that contains the TOPTVAL table is currently

Some of the data that is to be loaded into a single row spans more than one input record. In this situation, an X in column 72 indicates that the input record contains fields that are to be loaded into the same row as the fields in the next input record. In the LOAD control statement, CONTINUEIF(72:72)='X' indicates that LOAD is to concatenate any input records that have an X in column 72 with the next record before loading the data.

For each assembled input record (that is, after the concatenation), fields are loaded into the DSN8B10.TOPTVAL table columns (that is, MAJSYS, ACTION, OBJECT ..., DSPINDEX) to form a table row. Any columns that are not specified in the LOAD control statement are set to the default value.

The POSITION clauses define the starting positions of the fields in the assembled input records. Starting positions are numbered from the first column of the internally assembled input record, not from the start of the input records in the sequential data set. The ending positions of the fields are implicitly defined by the length specification of the data type (CHAR *length*).

No conversions are required to load the input character strings into their designated columns, which are also defined to be fixed-length character strings. However, because columns INFOTXT, HELPTXT, and PFKTXT are defined as 79 characters in length and the strings that are being loaded are 71 characters in length, those strings are padded with blanks as they are loaded.

```
LOAD DATA INDDN(SYSRECOV) CONTINUEIF(72:72)='X'
  INTO TABLE DSN8B10.TOPTVAL
  (MAJSYS POSITION (2) CHAR(1),
                     (4) CHAR(1),
  ACTION POSITION
  OBJECT POSITION (6) CHAR(2),
  SRCHCRIT POSITION (9) CHAR(2),
  SCRTYPE POSITION (12) CHAR(1),
  HEADTXT POSITION (80) CHAR(50),
  SELTXT
           POSITION (159) CHAR(50),
  INFOTXT POSITION (238) CHAR(71),
  HELPTXT POSITION (317) CHAR(71),
  PFKTXT POSITION (396) CHAR(71),
  DSPINDEX POSITION (475) CHAR(2))
```

Figure 34. Example of concatenating multiple input records before loading the data

### Example 7: Loading null values

The control statement specifies that data from the SYSRECST data set is to be loaded into the specified columns in table SYSIBM.SYSSTRINGS. The input data set is identified by the INDDN option. The NULLIF option for the ERRORBYTE and SUBBYTE columns specifies that if the input field contains a blank, LOAD is to place a null value in the indicated column for that particular row. The DEFAULTIF option for the TRANSTAB column indicates that the utility is to load the default value for this column if the input field value is GG. The CONTINUEIF option indicates that LOAD is to concatenate any input records that have an X in column 80 with the next record before loading the data.

```
LOAD DATA INDDN(SYSRECST) CONTINUEIF(80:80)='X' RESUME(YES)
     INTO TABLE SYSIBM.SYSSTRINGS
            (INCCSID POSITION( 1) INTEGER EXTERNAL(5), OUTCCSID POSITION( 7) INTEGER EXTERNAL(5),
            TRANSTYPE POSITION (13) CHAR(2),
            ERRORBYTE POSITION( 16) CHAR(1) NULLIF(ERRORBYTE=' '),
            SUBBYTE POSITION(18) CHAR(1) NULLIF(SUBBYTE=''),
            TRANSPROC POSITION (20) CHAR(8),
            IBMREQD POSITION( 29) CHAR(1),
            TRANSTAB POSITION(31) CHAR(256) DEFAULTIF(TRANSTYPE='GG'))
```

Figure 35. Example of loading null values

# Example 8: Enforcing referential constraints when loading data

The control statement specifies that data from the SYSREC input data set is to be loaded into table DSN8B10.PROJ. The default input data set is SYSREC. The table space that contains the PROI table is not empty. RESUME YES indicates that the records are to be added to the end of the table.

The ENFORCE CONSTRAINTS option indicates that LOAD is to enforce referential constraints on the data that is being added. This option is also the default. All violations are reported in the output. All records causing these violations are not loaded and placed in the SYSDISC data set, which is the default data set for discarded records.

The CONTINUEIF option indicates that before loading the data LOAD is to concatenate any input records that have an X in column 72 with the next record.

```
LOAD DATA INDDN(SYSREC) CONTINUEIF(72:72)='X'
RESUME YES
ENFORCE CONSTRAINTS
INTO TABLE DSN8B10.PROJ
  (PROJNO POSITION (1) CHAR (6),
   PROJNAME POSITION (8) VARCHAR,
  DEPTNO POSITION (33) CHAR (3),
  RESPEMP POSITION (37) CHAR (6),
  PRSTAFF POSITION (44) DECIMAL EXTERNAL (5),
  PRSTDATE POSITION (50) DATE EXTERNAL,
  PRENDATE POSITION (61) DATE EXTERNAL,
                                                         '))
  MAJPROJ POSITION (80) CHAR (6) NULLIF (MAJPROJ='
```

Figure 36. Example of enforcing referential constraints when loading data

### Example 9: Loading data without enforcing referential constraints

The control statement specifies that data from the SYSRECAC input data set is to be loaded into table DSN8810.ACT. The INDDN option identifies the input data set.

ENFORCE NO indicates that the LOAD utility is not to enforce referential constraints and places the table in CHECK-pending status. Use this option if you are loading data into several tables that are related in such a way that the referential constraints cannot be checked until all tables are loaded. For example, a column in table A depends on a column in table B; a column in table B depends on a column in table C; and a column in table C depends on a column in table A.

The POSITION clauses define the starting positions of the fields in the input data set. The ending positions of the fields in the input data set are implicitly defined by the length specification of the data type (CHAR *length*). In this case, the characters in positions 1 through 3 are loaded into the ACTNO column, the characters in positions 5 through 10 are loaded into the ACTKWD column, and the characters in position 13 onward are loaded into the ACTDESC column. Because the ACTDESC column is of type VARCHAR, the input data needs to contain a 2-byte binary field that contains the length of the character field. This binary field begins at position 13.

```
//STEP1
           EXEC DSNUPROC, UID='IUIQU2UB.LOAD',
//
           UTPROC=''
//
           SYSTEM= 'DSN'
//SYSRECAC DD DSN=IUIQU2UB.LOAD.DATA,DISP=SHR,VOL=SER=SCR03,
           UNIT=SYSDA, SPACE=(4000, (20, 20),,, ROUND)
//
//SYSUT1
           DD DSN=IUIQU2UB.LOAD.STEP1.SYSUT1,
//
           DISP=(MOD, DELETE, CATLG),
//
           UNIT=SYSDA, SPACE=(4000, (20,20),,,ROUND)
//SORTOUT
           DD DSN=IUIQU2UB.LOAD.STEP1.SORTOUT,
//
           DISP=(MOD, DELETE, CATLG),
//
           UNIT=SYSDA, SPACE=(4000, (20,20),,, ROUND)
//SYSIN
           DD *
LOAD DATA INDDN(SYSRECAC) RESUME YES
     INTO TABLE DSN8B10.ACT
                    POSITION(1) INTEGER EXTERNAL(3),
          (ACTNO
           ACTKWD POSITION(5) CHAR(6),
           ACTDESC POSITION(13) VARCHAR)
     ENFORCE NO
//*
```

Figure 37. Example of loading data without enforcing referential constraints

### Example 10: Loading data by using a parallel index build

The control statement specifies that data from the SYSREC input data set is to be loaded into table DSN8810.DEPT. Assume that 22 000 rows need to be loaded into table DSN8B10.DEPT, which has three indexes. In this example, the SORTKEYS option is used to improve performance by forcing a parallel index build. The SORTKEYS option specifies 66 000 as an estimate of the number keys to sort in parallel during the SORTBLD phase. (This estimate was computed by using the calculation that is described in "Improved performance with SORTKEYS" on page 316.) Because more than one index needs to be built, LOAD builds the indexes in parallel.

The SORTDEVT and SORTNUM keywords specify that the sort program is to dynamically allocate the required data sets. If sufficient virtual storage resources are available, one utility subtask pair is started to build each index. This example does not require UTPRINnn DD statements because it uses DSNUPROC to invoke utility processing, which includes a DD statement that allocates UTPRINT to SYSOUT.

The CONTINUEIF option indicates that, before loading the data, LOAD is to concatenate any input records that have a plus sign (+) in column 79 and a plus sign (+) in column 80 with the next record.

```
//SAMPJOB JOB ...
           EXEC DSNUPROC, UID='SAMPJOB.LOAD', UTPROC='', SYSTEM='DSN'
//STEP1
//SORTOUT DD DSN=SAMPJOB.LOAD.STEP1.SORTOUT,DISP=(MOD,DELETE,CATLG),
           UNIT=SYSDA, SPACE=(CYL, (10,20),,,ROUND)
//
//SYSUT1 DD DSN=SAMPJOB.LOAD.STEP1.SYSUT1,DISP=(MOD,DELETE,CATLG),
//
          UNIT=SYSDA, SPACE=(CYL, (10,20),,,ROUND)
//SYSERR DD DSN=SAMPJOB.LOAD.STEP1.SYSERR,DISP=(MOD,DELETE,CATLG),
           UNIT=SYSDA, SPACE=(2000, (20,20),,,ROUND)
//
           DCB=(RECFM=FB, LRECL=80, BLKSIZE=2400)
//
//SYSMAP
           DD DSN=SAMPJOB.LOAD.STEP1.SYSMAP, DISP=(MOD, DELETE, CATLG),
           UNIT=SYSDA, SPACE=(2000, (20,20),,,ROUND),
//
//
           DCB=(RECFM=FB, LRECL=80, BLKSIZE=2400)
//SYSREC
           DSN=SAMPJOB.TEMP.DATA,DISP=SHR,UNIT=SYSDA
//SYSIN
           DD *
LOAD DATA REPLACE INDDN SYSREC CONTINUEIF(79:80)='++'
SORTKEYS 66000 SORTDEVT SYSDA SORTNUM 3
INTO TABLE DSN8B10.DEPT
```

Figure 38. Example of loading data by using a parallel index build

# Example 11: Creating inline copies

The control statement specifies that the LOAD utility is to load data from the SYSREC data set into the specified columns of table ADMF001.TB0S3902.

COPYDDN(COPYT1) indicates that LOAD is to create inline copies and write the primary image copy to the data set that is defined by the COPYT1 template. This template is defined in one of the preceding TEMPLATE control statements. To create an inline copy, you must also specify the REPLACE option, which indicates that any data in the table space is to be replaced.

CONTINUEIF (79:80) = '++' indicates that, before loading the data, LOAD is to concatenate any input records that have a plus sign (+) in column 79 and a plus sign (+) in column 80 with the next record.

The ERRDDN(ERRDDN) and MAPDDN(MAP) options indicate that information about errors is to be written to the data sets that are defined by the ERRDDN and MAP templates. DISCARDDN(DISCARD) specifies that discarded records (those that violate referential constraints) are to be written to the data set that is defined by the DISCARD template. WORKDDN(UT1,OUT) specifies the temporary work files for sort input and output; LOAD is to use the data set that is defined by the UT1 template for sort input and the data set that is defined by the OUT template for sort output.

```
//STEP1
           EXEC DSNUPROC, UID='JUOSU339.LOAD1', TIME=1440,
//
           UTPROC='',
           SYSTEM='SSTR'
//
//SYSREC
           DD DSN=CUST.FM.CINT135.DATA,DISP=SHR,VOL=SER=FORDMD,
//
           UNIT=SYSDA, SPACE=(4000, (20,20),,,ROUND)
//SYSIN
           DD *
 TEMPLATE ERRDDN UNIT(SYSDA)
                   DSN(JUOSU339.T&TI..&ST..ERRDDN)
                   SPACE(50,10) TRK
 TEMPLATE UT1
                   UNIT(SYSDA)
                   DSN(JUOSU339.T&TI..&ST..SYSUT1)
                   SPACE(50,10) TRK
 TEMPLATE OUT
                   UNIT (SYSDA)
                   DSN(JUOSU339.T&TI..&ST..SYSOUT)
                   SPACE(50,10) TRK
 TEMPLATE MAP
                   UNIT (SYSDA)
                   DSN(JUOSU339.T&TI..&ST..SYSMAP)
                   SPACE(50,10) TRK
```

```
TEMPLATE DISCARD UNIT(SYSDA)
                 DSN(JUOSU339.T&TI..&ST..DISCARD)
                 SPACE(50,10) TRK
TEMPLATE COPYT1
         UNIT(SYSDA)
         DSN(JUOSU339.COPY1.STEP1.&SN..COPY&LR.&PB.)
         DISP(MOD, CATLG, CATLG)
         SPACE(60,30) TRK
LOAD DATA INDDN SYSREC REPLACE
 CONTINUEIF (79:80) = '++'
 COPYDDN (COPYT1)
 ERRDDN (ERRDDN)
 WORKDDN(UT1,OUT)
 MAPDDN (MAP)
 DISCARDDN(DISCARD)
INTO TABLE
     ADMF001.TB0S3902
( ID PARTITION POSITION(1)
                                    CHAR(1),
                                    CHAR(5),
  CD PLANT
                     POSITION(2)
  NO PART BASE
                                    CHAR(9),
                     POSITION(7)
 NO PART PREFIX
                                  CHAR(7),
                     POSITION(16)
 NO PART SUFFIX
                    POSITION(23)
                                  CHAR(8),
NO PART CONTROL
                   POSITION(31)
                                   CHAR(3)
DT TRANS EFFECTIVE POSITION (34)
                                   DATE EXTERNAL (10),
                                  CHAR(3),
CD INV TRANSACTION POSITION(44)
TS PROCESS
                                   TIMESTAMP EXTERNAL (26),
                   POSITION(47)
QT_INV_TRANSACTION POSITION(73)
                                   INTEGER,
CD_UNIT_MEAS_USAGE POSITION(77)
                                  CHAR(2),
CD_USER_ID
                                   CHAR(7),
                   POSITION(79)
NO DEPT
                   POSITION(86)
                                   CHAR(4),
NO WORK CENTER
                   POSITION(90)
                                   CHAR(6)
```

Figure 39. Example of creating inline copies

## **Example 12: Collecting statistics**

This example is similar to the previous example, except that the STATISTICS option and other related options have been added so that during the LOAD job, DB2 also gathers statistics for the table space. Gathering these statistics eliminates the need to run the RUNSTATS utility after completing the LOAD operation.

The TABLE, COLUMN, and INDEX options specify that information is to be gathered for columns QT\_INV\_TRANSACTION, NO\_DEPT, NO\_PART\_PREFIX, DT\_TRANS\_EFFECTIVE and index ID0S3902 for table TB0S3902. SAMPLE 53 indicates that LOAD is to sample 53% of the rows when gathering statistics on non-leading-indexed columns of an index or non-indexed columns. For the index, statistics on all of the distinct values in all of the key column combinations are collected by default. FREQVAL NUMCOLS 4 COUNT 20 indicates that 20 frequent values are to be collected on the concatenation of the first four key columns.

REPORT YES indicates that the statistics are to be sent to SYSPRINT as output. UPDATE ALL and HISTORY ALL indicate that all collected statistics are to be updated in the catalog and catalog history tables.

```
DSN(JUOSU339.T&TI..&ST..ERRDDN)
                  SPACE(50,10) TRK
TEMPLATE UT1
                  UNIT (SYSDA)
                  DSN(JUOSU339.T&TI..&ST..SYSUT1)
                  SPACE(50,10) TRK
TEMPLATE OUT
                  UNIT (SYSDA)
                  DSN(JUOSU339.T&TI..&ST..SYSOUT)
                  SPACE(50,10) TRK
TEMPLATE MAP
                  UNIT (SYSDA)
                  DSN(JUOSU339.T&TI..&ST..SYSMAP)
                  SPACE(50,10) TRK
TEMPLATE DISCARD UNIT(SYSDA)
                  DSN(JUOSU339.T&TI..&ST..DISCARD)
                  SPACE(50,10) TRK
TEMPLATE COPYT1
         UNIT(SYSDA)
         DSN(JUOSU339.COPY1.STEP1.&SN..COPY&LR.&PB.)
         DISP(MOD, CATLG, CATLG)
         SPACE(60,30) TRK
LOAD DATA INDDN SYSREC REPLACE
 CONTINUEIF(79:80) = '++'
 COPYDDN(COPYT1)
 STATISTICS
   TABLE (TBOS3902) SAMPLE 53
     COLUMN (QT INV TRANSACTION,
             NO DEPT,
             NO_PART_PREFIX,
             DT TRANS EFFECTIVE)
   INDEX (IDOS3902
     FREQVAL NUMCOLS 4 COUNT 20)
   REPORT YES UPDATE ALL HISTORY ALL
 ERRDDN (ERRDDN)
 WORKDDN(UT1,OUT)
 MAPDDN (MAP)
 DISCARDDN(DISCARD)
INTO TABLE
     ADMF001.TB0S3902
( ID PARTITION
                      POSITION(1)
                                    CHAR(1),
  CD PLANT
                      POSITION(2)
                                    CHAR(5),
  NO_PART_BASE
                                    CHAR(9),
                      POSITION(7)
  NO PART PREFIX
                     POSITION(16)
                                    CHAR(7),
 NO PART SUFFIX
                    POSITION(23)
                                   CHAR(8),
NO PART CONTROL
                   POSITION(31)
                                   CHAR(3),
DT TRANS EFFECTIVE POSITION (34)
                                   DATE EXTERNAL (10),
CD INV TRANSACTION POSITION (44)
                                   CHAR(3),
                                   TIMESTAMP EXTERNAL(26),
TS_PROCESS
                   POSITION(47)
QT INV TRANSACTION POSITION (73)
                                   INTEGER,
CD_UNIT MEAS USAGE POSITION(77)
                                   CHAR(2),
CD USER ID
                   POSITION(79)
                                   CHAR(7),
NO DEPT
                   POSITION(86)
                                   CHAR(4),
                   POSITION(90)
NO WORK CENTER
                                   CHAR(6))
```

Figure 40. Example of collecting statistics

# **Example 13: Loading Unicode data**

The following control statement specifies that Unicode data from the REC1 input data set is to be loaded into table ADMF001.TBMG0301. The UNICODE option specifies the type of input data. Only data that satisfies the condition that is specified in the WHEN clause is to be loaded. The CCSID option specifies the

three coded character set identifiers for the input file: one for SBCS data, one for mixed data, and one for DBCS data. LOG YES indicates that logging is to occur during the LOAD job.

```
LOAD DATA INDDN REC1 LOG YES REPLACE UNICODE CCSID(00367,01208,01200) INTO TABLE "ADMF001 "."TBMG0301" WHEN(00004:00005 = X'0003')
```

# Example 14: Loading data from multiple input data sets by using partition parallelism

The LOAD control statement in this example contains a series of INTO TABLE statements that specify which data is to be loaded into which partitions of table DBA01.TBLX3303. For each INTO TABLE statement:

- Data is to be loaded into the partition that is identified by the PART option. For example, the first INTO TABLE statement specifies that data is to be loaded into the first partition of table DBA01.TBLX3303.
- Data is to be loaded from the data set that is identified by the INDDN option. For example, the data from the PART1 data set is to be loaded into the first partition.
- Any discarded rows are to be written to the data set that is specified by the DISCARDDN option. For example, rows that are discarded during the loading of data from the PART1 data set are written to the DISC1 data set.
- The data is loaded into the specified columns (EMPNO, LASTNAME, and SALARY).

LOAD uses partition parallelism to load the data into these partitions.

The TEMPLATE utility control statement defines the data set naming convention for the data set that is to be dynamically allocated during the following LOAD job. The name of the template is ERR3. The ERRDDN option in the LOAD statement specifies that any errors are to be written to the data set that is defined by this ERR3 template.

```
TEMPLATE ERR3
         DSN &UT..&JO..&ST..ERR3&MO.&DAY.
        UNIT SYSDA DISP(NEW, CATLG, CATLG)
 LOAD DATA
   REPLACE
    ERRDDN ERR3
    INTO TABLE DBA01.TBLX3303
     PART 1
     INDDN PART1
     DISCARDDN DISC1
        (EMPNO
                   POSITION(1)
                                   CHAR(6)
        LASTNAME POSITION(8)
                                   VARCHAR(15),
        SALARY
                   POSITION(25)
                                  DECIMAL(9,2)
    INTO TABLE DBA01.TBLX3303
     PART 5
     INDDN PART5
     DISCARDDN DISC5
        (EMPNO
                   POSITION(1)
                                   CHAR(6),
        LASTNAME POSITION(8)
                                   VARCHAR(15),
         SALARY
                   POSITION(25) DECIMAL(9,2))
/*
```

Figure 41. Example of loading data from individual data sets

# Example 15: Loading data from another table in the same system by using a declared cursor

The following LOAD control statement specifies that all rows that are identified by cursor C1 are to be loaded into table MYEMP. The INCURSOR option is used to specify cursor C1, which is defined in the EXEC SQL utility control statement. Cursor C1 points to the rows that are returned by executing the statement SELECT \* FROM DSN8810.EMP. In this example, the column names in table DSN8810.EMP are the same as the column names in table MYEMP. Note that the cursor cannot be defined on the same table into which DB2 is to load the data.

```
EXEC SQL
 DECLARE C1 CURSOR FOR SELECT * FROM DSN8810.EMP
ENDEXEC
LOAD DATA
INCURSOR(C1)
REPLACE
INTO TABLE MYEMP
STATISTICS
```

# Example 16: Loading data partitions in parallel from a remote site by using a declared cursor

The LOAD control statement in this example specifies that for each specified partition of table MYEMPP, the rows that are identified by the specified cursor are to be loaded. In each INTO TABLE statement, the PART option specifies the partition number, and the INCURSOR option specifies the cursor. For example, the rows that are identified by cursor C1 are to be loaded into the first partition. The data for each partition is loaded in parallel.

Each cursor is defined in a separate EXEC SQL utility control statement and points to the rows that are returned by executing the specified SELECT statement. These SELECT statement are being executed on a table at a remote server, so the

three-part name is used to identify the table. In this example, the column names in table CHICAGO.DSN8810.EMP are the same as the column names in table MYEMPP.

The four partitions being loaded each contain a different number of records. To improve the sizing of the sort work data sets that the LOAD utility requires, the number of records being loaded into each partition is specified on the NUMRECS keyword for each table.

```
EXEC SQL
 DECLARE C1 CURSOR FOR SELECT * FROM CHICAGO.DSN8810.EMP
 WHERE EMPNO <= '099999'
ENDEXEC
EXEC SQL
 DECLARE C2 CURSOR FOR SELECT * FROM CHICAGO.DSN8810.EMP
 WHERE EMPNO > '099999' AND EMPNO <= '199999'
ENDEXEC
EXEC SQL
 DECLARE C3 CURSOR FOR SELECT * FROM CHICAGO.DSN8810.EMP
 WHERE EMPNO > '199999' AND EMPNO <= '299999'
ENDEXEC
EXEC SQL
 DECLARE C4 CURSOR FOR SELECT * FROM CHICAGO.DSN8810.EMP
 WHERE EMPNO > '299999' AND EMPNO <= '999999'
ENDEXEC
LOAD DATA
 INTO TABLE MYEMPP PART 1 REPLACE INCURSOR(C1) NUMRECS 10000
 INTO TABLE MYEMPP PART 2 REPLACE INCURSOR(C2) NUMRECS 50000
 INTO TABLE MYEMPP PART 3 REPLACE INCURSOR(C3) NUMRECS 100000
 INTO TABLE MYEMPP PART 4 REPLACE INCURSOR(C4) NUMRECS 50000
```

Figure 42. Example of loading data partitions in parallel using a declared cursor

# Example 17: Loading LOB data from a file

The LOAD control statement in this example specifies that data from 000130DSN!10.SDSNIVPD(DSN8R130) is to be loaded into the MY\_EMP\_PHOTO\_RESUME table. The characters in positions 1 through 6 are loaded into the EMPNO column, and the characters starting from position 7 are to be loaded into the RESUME column. CLOBF indicates that the characters in position 7 are the name of a file from which a CLOB is to be loaded.

REPLACE indicates that the new data will replace any existing data. Although no logging is to be done, as indicated by the LOG NO option, the table space is not to be set in CHECK-pending state, because NOCOPYPEND is specified.

SORTKEYS 1 indicates that one index key is to be sorted.

```
//*********************
//* LOAD LOB from file
//************************
//LOADIT EXEC DSNUPROC, UID='LOADIT', TIME=1440,
//
         UTPROC=''.
         SYSTEM='DSN'
//SYSREC DD*
000130DSN!10.SDSNIVPD(DSN8R130)
//SYSUT1 DD DSN=SYSADM.LOAD.SYSUT1,DISP=(MOD,DELETE,CATLG),
         UNIT=SYSDA, SPACE=(4000,(20,20),,,ROUND)
//SORTOUT DD DSN=SYSADM.LOAD.SORTOUT,DISP=(MOD,DELETE,CATLG),
         UNIT=SYSDA, SPACE=(4000, (20,20),,,ROUND)
//SYSIN
         DD *
LOAD DATA
  REPLACE LOG NO NOCOPYPEND
  SORTKEYS 1
     INTO TABLE MY EMP PHOTO RESUME
     (EMPNO
             POSITION(1:6) CHAR(6),
     RESUME
             POSITION(7:31)
                           CHAR CLOBF)
```

Figure 43. Example of loading LOB data from a file

# **Example 18: Loading with parallel subtasks**

The following LOAD statement specifies that LOAD is to use multiple parallel subtasks, as indicated by the PARALLEL keyword. Because no value is specified with the PARALLEL keyword, DB2 determines the optimal degree of parallelism. This use of parallelism can potentially reduce the elapsed time that is required for loading large amounts of data.

```
LOAD DATA
PARALLEL
RESUME YES
SHRLEVEL NONE
INDDN INPUT1
EBCDIC
CONTINUEIF(80:80) = ' - '
INTO TABLE SCTX1300.TB_HISTORY_PART
(HISTORY_DAILY POSITION(1:11) INT EXTERNAL,
 HISTORY_ROWNUM POSITION(13:23) INT EXTERNAL,
 HISTORY_CUSTOMER_ID POSITION(25:35) INT EXTERNAL, HISTORY_CUSTOMER_ACCOUNT_ID POSITION(37:50) DECIMAL EXTERNAL,
 HISTORY CUSTOMER DISTRICT ID POSITION (52:53) CHAR,
 HISTORY CUSTOMER WAREHOUSE ID POSITION (55:64) CHAR,
 HISTORY DISTRICT ID POSITION(66:67) CHAR,
 HISTORY TRANSACTION ID POSITION (69:70) CHAR,
 HISTORY WAREHOUSE ID POSITION (72:81) CHAR,
 HISTORY_DATE POSITION(83:108) TIMESTAMP EXTERNAL,
 HISTORY_AMOUNT POSITION(110:126) DECIMAL EXTERNAL,
 HISTORY STATUS POSITION(128:144) VARCHAR,
 HISTORY DATA POSITION (3874:3899) VARCHAR)
```

#### Related reference:

DB2 Sort

1

#### Related information:

DFSORT Application Programming Guide

# **Chapter 17. MERGECOPY**

The MERGECOPY online utility merges copies or inline copies that other utilities produce. The COPY and COPYTOCOPY utilities produce image copies, and the LOAD and REORG utilities produce inline copies.

The utility can merge several incremental copies of a table space to make one incremental copy. It can also merge incremental copies with a full image copy to make a new full image copy. You cannot run MERGECOPY on concurrent copies or FlashCopy image copies.

MERGECOPY operates on the image copy data sets of a table space, and not on the table space itself.

If you are creating copies in a JES3 environment, ensure that sufficient units are available to mount the required image copies. In a JES3 environment, if the number of image copies that are to be restored exceeds the number of available online and offline units, and if the MERGECOPY job successfully allocates all available units, the job waits for more units to become available.

# Output

Output from the MERGECOPY utility consists of one of the following types of copies:

- · A new single incremental image copy
- · A new full image copy

You can create the new image copy for the local or recovery site.

In all migration modes, RBA and LRSN values are displayed in 10-byte format. This 10-byte display is unrelated to migration of the catalog or directory, conversion of individual objects to EXTENDED format, or BSDS conversion. For recovery purposes, this 10-byte format is the preferred input format for DB2. When 10-byte RBA or LRSN values are specified as input to DB2, conversion to 6-byte format is performed internally as needed.

Even before the BSDS is converted to Version 11 format on all data sharing members or the catalog and directory are migrated, 10-byte LRSN values might be displayed with non-zero digits in the low order 3 bytes. LRSN values captured before the BSDS is converted continue to be displayed as they were saved until they are no longer available for display (for example, deleted by MODIFY RECOVERY). This behavior is normal and to be expected, given the many ways LRSN values are generated, stored, and handled in DB2. If these LRSN values are specified as input to DB2, specify them as shown. If the LRSN value contains non-zero digits in the low order 3 bytes, do not remove them. Any conversion that might be required takes place inside DB2.

### **Authorization required**

To execute this utility, you must use a privilege set that includes one of the following authorities:

• IMAGCOPY privilege for the database

I

1

ı

- DBADM, DBCTRL, or DBMAINT authority for the database. If the object on which the utility operates is in an implicitly created database, DBADM authority on the implicitly created database or DSNDB04 is required.
- DATAACCESS authority
- SYSCTRL or SYSADM authority

An ID with installation SYSOPR authority can also execute MERGECOPY, but only on a table space in the DSNDB01 or DSNDB06 database.

# **Restrictions on running MERGECOPY**

- MERGECOPY cannot merge image copies into a single incremental image copy for the other site, that is:
  - At local sites, you cannot use RECOVERYDDN with NEWCOPY NO.
  - At recovery sites, you cannot use COPYDDN with NEWCOPY NO.
- When none of the keywords NEWCOPY, COPYDDN, or RECOVERYDDN is specified, the default, NEWCOPY NO COPYDDN(SYSCOPY), is valid for the local site only.
- · You cannot run MERGECOPY on concurrent copies.
- You cannot run the MERGECOPY utility on the DSNDB01.DBD01, DSNDB01.SYSUTILX, DSNDB06.SYSTSCPY, or DSNDB01.SYSDBDXA table spaces, because you cannot make incremental copies of those table spaces.
- MERGECOPY cannot be run on a table space during the period after RECOVER
  is run to a point in time before materialization of pending definition changes
  and before REORG is run to complete the point-in-time recovery process.

# **Execution phases of MERGECOPY**

The MERGECOPY utility operates in these phases:

Phase Description

UTILINIT

Performs initialization

**MERGECOP** 

Merges incremental copies

**UTILTERM** 

Performs cleanup

# Syntax and options of the MERGECOPY control statement

The MERGECOPY utility control statement, with its multiple options, defines the function that the utility job performs.

You can create a control statement with the ISPF/PDF edit function. After creating it, save it in a sequential or partitioned data set. When you create the JCL for running the job, you can use the SYSIN DD statement to specify the name of the data set that contains the utility control statement.

# Syntax diagram

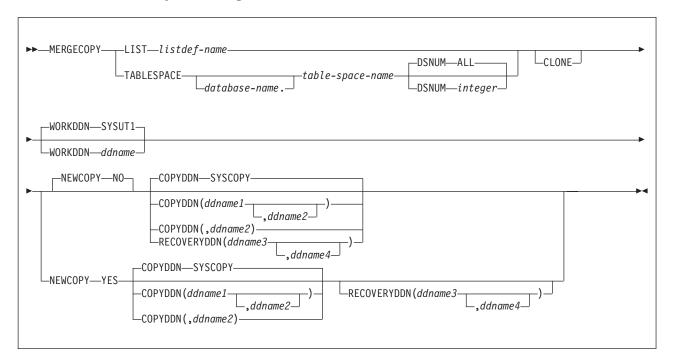

# **Option descriptions**

#### **LIST** *listdef-name*

Specifies the name of a previously defined LISTDEF list name that contains only table spaces. You can specify one LIST keyword per MERGECOPY control statement. Do not specify LIST with the TABLESPACE keyword. MERGECOPY is invoked once for each table space in the list. This utility will only process clone data if the CLONE keyword is specified. The use of CLONED YES on the LISTDEF statement is not sufficient.

The partitions or partition ranges can be specified in a list.

#### **TABLESPACE** database-name.table-space-name

Specifies the table space that is to be copied, and, optionally, the database to which it belongs.

#### database-name

The name of the database that the table space belongs to. The default value is **DSNDB04**.

#### table-space-name

The name of the table space whose incremental image copies are to be merged.

You cannot run the MERGECOPY utility on the DSNDB01.DBD01, DSNDB01.SYSUTILX, DSNDB06.SYSTSCPY, or DSNDB01.SYSDBDXA table spaces, because you cannot make incremental copies of those table spaces. Because MERGECOPY does not directly access the table space whose copies it is merging, it does not interfere with concurrent access to that table space.

#### **DSNUM**

Identifies the table space or a partition or data set within the table space that is to be merged. DSNUM is optional.

| | | |

#### ALL

Merges the entire table space.

#### integer

Is the number of a partition or data set that is to be merged. The maximum is 4096.

For a partitioned table space, the integer is its partition number.

For a nonpartitioned table space, find the integer at the end of the data set name as cataloged in the VSAM catalog. The data set name has the following format, where *y* is either I or J, *z* is either 1 or 2, and *nnn* is the data set integer:

catname.DSNDBx.dbname.tsname.y000z.Annn

You cannot specify DSNUM and LIST in the same MERGECOPY control statement. Use PARTLEVEL on the LISTDEF instead. If image copies were taken by data set (rather than by table space), MERGECOPY must use the copies by data set.

#### **CLONE**

Indicates that MERGECOPY is to process only image copy data sets that were taken against clone objects. This utility will only process clone data if the CLONE keyword is specified. The use of CLONED YES on the LISTDEF statement is not sufficient.

#### **WORKDDN** ddname

Specifies a DD statement for a temporary data set or template, which is to be used for intermediate merged output. WORKDDN is optional.

ddname is the DD name. The **default** value is **SYSUT1**.

Use the WORKDDN option if you are not able to allocate enough data sets to execute MERGECOPY; in that case, a temporary data set is used to hold intermediate output. If you omit the WORKDDN option, you might find that only some of the image copy data sets are merged. When MERGECOPY has ended, a message is issued that tells the number of data sets that exist and the number of data sets that have been merged. To continue the merge, repeat MERGECOPY with a new output data set.

#### **NEWCOPY**

Specifies whether incremental image copies are to be merged with the full image copy. NEWCOPY is optional.

Merges incremental image copies into a single incremental image copy but does not merge them with the full image copy.

#### YES

Merges all incremental image copies with the full image copy to form a new full image copy.

#### **COPYDDN** (ddname1,ddname2)

Specifies the DD statements for the output image copy data sets at the local site. *ddname1* is the primary output image copy data set. *ddname2* is the backup output image copy data set. COPYDDN is optional.

The **default** value is **COPYDDN**(<u>SYSCOPY</u>), where SYSCOPY identifies the primary data set.

The COPYDDN keyword specifies either a DD name or a TEMPLATE name specification from a previous TEMPLATE control statement. If utility

processing detects that the specified name is both a DD name in the current job step and a TEMPLATE name, the utility uses the DD name.

### **RECOVERYDDN** (ddname3, ddname4)

Specifies the DD statements for the output image copy data sets at the recovery site. You can have a maximum of two output data sets; the outputs are identical. ddname3 is the primary output image copy data set. ddname4 is the backup output image copy data set. RECOVERYDDN is optional. No default value exists for RECOVERYDDN.

The RECOVERYDDN keyword specifies either a DD name or a TEMPLATE name specification from a previous TEMPLATE control statement. If utility processing detects that the specified name is both a DD name in the current job step and a TEMPLATE name, the utility uses the DD name.

#### Related reference:

Chapter 31, "TEMPLATE," on page 775 Chapter 15, "LISTDEF," on page 207

# Data sets that MERGECOPY uses

The MERGECOPY utility uses a number of data sets during its operation.

The following table lists the data sets that MERGECOPY uses. The table lists the DD name that is used to identify the data set, a description of the data set, and an indication of whether it is required. Include statements in your JCL for each required data set and any optional data sets that you want to use.

Table 49. Data sets that MERGECOPY uses

| Data set                                                                                                    | Description                                                                                                    | Required? |
|----------------------------------------------------------------------------------------------------|----------------------------------------------------------------------------------------------------|-----------|
| SYSIN                                                                                                    | Input data set that contains the utility control statement.                                                                                                    | Yes       |
| SYSPRINT                                                                                                    | Output data set for messages.                                                                                                    | Yes       |
| Image copy data set                                                                                                    | Image copy data set that contains the resulting image copy. Specify its DD name with the COPYDDN option of the utility control statement. The default DD name is SYSCOPY. | Yes       |
| Work data set  A temporary data set that is used for intermediate merged output. Specify its DD name with the WORKDDN option of the utility control statement. The default DD name is SYSUT1. |                                                                                                    | Yes       |
| Input data sets                                                                                                    | ut data sets Image copy data sets that you can preallocate. You define the DD names.                                                                                      |           |

### Table space

Object whose copies are to be merged.

The following object is named in the utility control statement and does not require a DD statement in the JCL:

#### Data sets

The input data sets for the merge operation are dynamically allocated. To merge incremental copies, allocate in the JCL a work data set (WORKDDN) and up to

two new copy data sets (COPYDDN) for the utility job. You can allocate the data sets to tape or disk. If you allocate them to tape, you need an additional tape drive for each data set.

With the COPYDDN option of MERGECOPY, you can specify the DD names for the output data sets. The option has the format COPYDDN (*ddname1*, *ddname2*), where *ddname1* is the DD name for the primary output data set in the system that currently runs DB2, and *ddname2* is the DD name for the backup output data set in the system that currently runs DB2. The default for *ddname1* is SYSCOPY.

The RECOVERYDDN option of MERGECOPY lets you specify the output image copy data sets at the recovery site. The option has the format RECOVERYDDN (ddname3, ddname4), where ddname3 is the DD name for the primary output image copy data set at the recovery site, and ddname4 is the DD name for the backup output data set at the recovery site.

# Defining the work data set

The work data set should be at least equal in size to the largest input image copy data set that is being merged. Use the same DCB attributes that are used for the image copy data sets.

# Concurrency and compatibility for MERGECOPY

The MERGECOPY utility has certain concurrency and compatibility characteristics associated with it.

DB2 treats individual data and index partitions as distinct target objects. Utilities that operate on different partitions of the same table space or index space are compatible.

The following table shows the restrictive state that the utility sets on the target object.

Table 50. Claim classes of MERGECOPY operations.

| Target                   | MERGECOPY |
|--------------------------|-----------|
| Table space or partition | UTRW      |
|                          |           |

#### Legend:

UTRW - Utility restrictive state - read-write access allowed.

MERGECOPY can run concurrently on the same target object with any utility except the following utilities:

- COPY TABLESPACE
- LOAD
- MERGECOPY
- MODIFY
- RECOVER
- REORG TABLESPACE
- UNLOAD (only when from the same image copy data set)

The target object can be a table space or partition.

# Full or incremental image copy

You can use the NEWCOPY parameter if the new copy that MERGECOPY creates is to be an incremental image copy or a full image copy.

In general, creating a new full image copy is recommended. The reasons for this recommendation are as follows:

- A new full image copy creates a new recovery point.
- The additional time that it takes to create a new full image copy does not have any adverse effect on the access to the table space. The only concurrency implication is the access to SYSIBM.SYSCOPY.
- The range of log records that are to be applied by RECOVER is the same for both the new full image copy and the merged incremental image copy.
- Assuming that the copies are on tape, only one tape drive is required for image copies during a RECOVER.

If NEWCOPY is YES, the utility inserts an entry for the new full image copy into the SYSIBM.SYSCOPY catalog table.

If NEWCOPY is NO, the utility:

- Replaces the SYSCOPY records of the incremental image copies that were merged with an entry for the new incremental image copy
- Deletes all SYSCOPY records of the incremental image copies that have been merged.

In either case, if any of the input data sets might not be allocated, or you did not specify a temporary work data set (WORKDDN), the utility performs a partial merge.

For large table spaces, consider using MERGECOPY to create full image copies.

Use MERGECOPY NEWCOPY YES immediately after each incremental image copy. When you use this option, dates become a valid criterion for deletion of image copy data sets and archive logs. A minimum number of tape drives are allocated for MERGECOPY and RECOVER execution.

# How MERGECOPY determines which input copy to use

The MERGECOPY utility uses as input the image copies that match the current site.

If MERGECOPY is running at the local site, the local site image copies are chosen as the input to be merged. If MERGECOPY is running at the recovery site, the recovery site image copies are chosen as the input to be merged.

MERGECOPY does not accept a FlashCopy image copy as input.

# Merging online copies

If you merge an online copy with incremental copies, the result is a full inline copy. The data set is logically equivalent to a full image copy, but the data within the data set differs in some respects

#### Related tasks:

"Using inline COPY with LOAD" on page 313

# Using MERGECOPY with individual data sets

Use MERGECOPY on copies of an entire table space, on individual data sets, or on partitions. However, MERGECOPY can only merge incremental copies of the same type. That is, you cannot merge incremental copies of an entire table space with incremental copies of individual data sets to form new incremental copies.

#### About this task

The attempt to mix the two types of incremental copies results in the following messages:

```
DSNU460I DSNUBCLO - IMAGE COPIES INCONSISTENT.
                    MERGECOPY REQUEST REJECTED
DSNU010I DSNUGBAC - UTILITY EXECUTION COMPLETE,
                    HIGHEST RETURN CODE=4
```

With the NEWCOPY YES option, however, you can merge a full image copy of a table space with incremental copies of the table space and of individual data sets to make a new full image copy of the table space.

If the image copy data sets that you want to merge reside tape, refer to "How the RECOVER utility retains tape mounts" on page 492 for general information about specifying the appropriate parameters on the DD statements.

# **Using MERGECOPY or COPY**

COPY and MERGECOPY can create a full image copy. COPY is required after a LOAD or REORG with LOG NO unless an inline copy is created. However, in other cases an incremental image copy followed by MERGECOPY is a valid alternative.

# Avoiding MERGECOPY LOG RBA inconsistencies

MERGECOPY does not use information that was logged between the time of the most recent image copy and the time when MERGECOPY was run. Therefore, you cannot safely delete all log records that were created before you ran MERGECOPY.

#### About this task

You can safely delete all log records if you run MODIFY RECOVERY and specify the date when MERGECOPY was run as the value of DATE.

### **Procedure**

To delete all log information that is included in a copy that MERGECOPY makes:

- 1. Find the record of the copy in the catalog table SYSIBM.SYSCOPY by selecting database name, table space name, and date (columns DBNAME, TSNAME, and TIMESTAMP).
- 2. Column START\_RBA contains the RBA of the last image copy that MERGECOPY used. Find the record of the image copy that has the same value of START\_RBA.

3. In that record, find the date in column TIMESTAMP. You can use MODIFY RECOVERY to delete all copies and log records for the table space that were made before that date.

#### Results

RECOVER uses the LOG RBA of image copies to determine the starting point in the log that is needed for recovery. Normally, a timestamp directly corresponds to a LOG RBA. Because of this, and because MODIFY uses dates to clean up recovery history, you might decide to use dates to delete old archive log tapes. This decision might cause a problem if you use MERGECOPY. MERGECOPY inserts the LOG RBA of the last incremental image copy into the SYSCOPY row that is created for the new image copy. The date that is recorded in the TIMESTAMP column of SYSCOPY row is the date that MERGECOPY was executed.

## Termination or restart of MERGECOPY

You can terminate and restart the MERGECOPY utility.

You can terminate the a MERGECOPY utility job using the **TERM UTILITY** command.

You can restart MERGECOPY but by default, MERGECOPY restarts at the beginning of the current phase. You can also restart MERGECOPY from the last commit point after receiving an out-of-space condition.

#### Related concepts:

"Termination of an online utility with the TERM UTILITY command" on page 36 "Restart of an online utility" on page 39

#### Related tasks:

"Restarting after the output data set is full" on page 43

# Sample MERGECOPY control statements

Use the sample control statements as models for developing your own MERGECOPY control statements.

# Example 1: Creating a merged incremental copy

The control statement in this example specifies that the MERGECOPY utility is to merge incremental image copies from table space DSN8S11C into a single incremental image copy. The NEWCOPY NO option indicates that these incremental copies are not to be merged with the full image copy. The COPYDDN option specifies that the output image copies are to be written to the data sets that are defined by the COPY1 and COPY2 DD statements.

```
//STEP1
           EXEC DSNUPROC.UID='IUJMU107.MERGE1'.
           UTPROC='',SYSTEM='DSN'
//
//COPY1 DD DSN=IUJMU107.MERGE1.STEP1.COPY1,DISP=(MOD,CATLG,CATLG),
           UNIT=SYSDA, SPACE=(4000, (20,20),,,ROUND)
//
//COPY2 DD DSN=IUJMU107.MERGE1.STEP1.COPY2,DISP=(MOD,CATLG,CATLG),
           UNIT=SYSDA, SPACE=(4000,(20,20),,,ROUND)
//
//SYSUT1
           DD DSN=IUJMU107.MERGE1.STEP1.SYSUT1,DISP=(MOD,DELETE,CATLG),
//
           UNIT=SYSDA, SPACE=(4000, (20,20),,,ROUND)
//SYSIN
           DD *
MERGECOPY TABLESPACE DSN8D11P.DSN8S11C
  COPYDDN
               (COPY1, COPY2)
  NFWCOPY NO
```

Figure 44. Example of creating a merged incremental copy

# Example 2: Creating merged incremental copies and using template switching

Each MERGECOPY control statement in this example specifies that MERGECOPY is to merge incremental image copies from the specified table space into a single incremental image copy for that table space. For each control statement, the COPYDDN option specifies that the output image copies are to be written to data sets that are defined by the T1 template. The T1 template has specified the LIMIT option. This means that the output image copies are to be written to DASD, if the output image copy size is less than 5 MB. If the limit is exceeded, template switching from template T1 to template T5 takes place and the output image copies are to be written to TAPE. This template is defined in the TEMPLATE utility control statement.

```
//STEP1
           EXEC DSNUPROC, UID='JULTU224.MERGE',
//
           UTPROC=''
           SYSTEM='SSTR'
//
//SYSUT1
          DD DSN=JULTU224.MERGE.STEP1.SYSUT1,DISP=(MOD,DELETE,CATLG),
           UNIT=SYSDA, SPACE=(4000, (20,20),,,ROUND)
//
//SYSIN
 TEMPLATE T1 UNIT(SYSDA) SPACE CYL
              DSN(T1.&SN..T&TI..COPY&IC.&LOCREM.)
              LIMIT(5 MB,T5)
 TEMPLATE T5 UNIT(3B0)
              DSN(T5.&SN..T&TI..COPY&IC.&LOCREM.)
 MERGECOPY TABLESPACE DBLT2401.TPLT2401 DSNUM ALL NEWCOPY NO
          COPYDDN(T1)
 MERGECOPY TABLESPACE DBLT2401.TLLT24A1 DSNUM ALL NEWCOPY NO
          COPYDDN(T1)
 MERGECOPY TABLESPACE DBLT2401.TLLT24A2 DSNUM ALL NEWCOPY NO
          COPYDDN(T1)
 MERGECOPY TABLESPACE DBLT2401.TLLT24A3 DSNUM ALL NEWCOPY NO
          COPYDDN(T1)
 MERGECOPY TABLESPACE DBLT2401.TLLT24A4 DSNUM ALL NEWCOPY NO
          COPYDDN(T1)
```

Figure 45. Example of using templates

## Example 3: Creating a merged full image copy

The control statement in this example specifies that MERGECOPY is to merge all incremental image copies with the full image copy from table space DSN8S11C to create a new full image copy.

```
//STEP1 EXEC DSNUPROC,UID='IUJMU107.MERGE2',
// UTPROC='',SYSTEM='DSN'
//COPY1 DD DSN=IUJMU107.MERGE2.STEP1.COPY1,DISP=(MOD,CATLG,CATLG),
//
         UNIT=SYSDA, SPACE=(4000, (20,20),,,ROUND)
//COPY2 DD DSN=IUJMU107.MERGE2.STEP1.COPY2,DISP=(MOD,CATLG,CATLG),
         UNIT=SYSDA, SPACE=(4000, (20, 20),,, ROUND)
//SYSUT1 DD DSN=IUJMU107.MERGE2.STEP1.SYSUT1,DISP=(MOD,DELETE,CATLG),
          UNIT=SYSDA, SPACE=(4000,(20,20),,,ROUND)
//
//SYSIN
          DD *
MERGECOPY TABLESPACE DSN8D11P.DSN8S11C
 COPYDDN
               (COPY1, COPY2)
  NEWCOPY YES
```

Figure 46. Example of creating a merged full image copy

# **Example 4: Using MERGECOPY with CLONE keyword**

The following control statement specifies that MERGECOPY is to process only image copy data sets that were taken against clone objects.

MERGECOPY TABLESPACE DBIQUD01.TPIQUD01 DSNUM ALL CLONE NEWCOPY YES COPYDDN (COPYTB1)

#### Related reference:

Chapter 31, "TEMPLATE," on page 775

# **Chapter 18. MODIFY RECOVERY**

The MODIFY online utility with the RECOVERY option deletes certain records from the DB2 catalog, directory, and DBD. This utility also recycles DB2 version numbers for reuse.

The records that can be deleted include:

- · Records from the SYSIBM.SYSCOPY catalog table
- · Records from the SYSIBM.SYSOBDS catalog table
- Related log records from the SYSIBM.SYSLGRNX directory table
- Entries from the DBD
- · Records that were written before a specific date
- Records of a specific age
- Records for an entire table space, partition, or data set

You can also ensure that a specified number of records is retained.

Run MODIFY regularly to remove outdated information from SYSIBM.SYSCOPY and SYSIBM.SYSLGRNX. These tables, particularly SYSIBM.SYSLGRNX, can become very large and take up a considerable amount of space. By deleting outdated information from these tables, you can help improve performance for processes that access data from these tables.

MODIFY RECOVERY automatically removes the SYSCOPY and SYSLGRNX recovery records that meet the specified criteria for all indexes on the table space with the COPY YES attribute.

**Restriction:** If a table space is in REORG-pending (REORP) status because a RECOVER job was run to recover the data to a point in time before the materialization of pending definition changes, you cannot run MODIFY RECOVERY on that table space. You must run a REORG TABLESPACE job to complete the point-in-time recovery process before you run MODIFY RECOVERY.

### Output

MODIFY RECOVERY inserts a SYSIBM.SYSCOPY row with ICTYPE='M' and STYPE='R' to record the RBA or LRSN of the most recent SYSCOPY or SYSLGRNX record deleted.

For each full and incremental SYSCOPY record that is deleted from SYSIBM.SYSCOPY, the utility returns a message that identifyies the name of the copy data set.

If MODIFY RECOVERY deletes at least one SYSCOPY record, and the target table space or partition is not recoverable from SYSCOPY records or from system-level backups, the target object is placed in COPY-pending status.

For table spaces and indexes that are defined with COPY YES, the MODIFY RECOVERY utility updates the OLDEST\_VERSION column of the following catalog tables:

• SYSIBM.SYSTABLESPACE

- SYSIBM.SYSTABLEPART
- SYSIBM.SYSINDEXES
- SYSIBM.SYSINDEXPART

When MODIFY RECOVERY deletes all of the SYSCOPY records for a table space that contain an OLDEST\_VERSION value of 0, MODIFY RECOVERY deletes the corresponding rows for that table space from SYSIBM.SYSOBDS. The reason is because point-in-time recovery for the table space is no longer possible.

In all migration modes, RBA and LRSN values are displayed in 10-byte format. This 10-byte display is unrelated to migration of the catalog or directory, conversion of individual objects to EXTENDED format, or BSDS conversion. For recovery purposes, this 10-byte format is the preferred input format for DB2. When 10-byte RBA or LRSN values are specified as input to DB2, conversion to 6-byte format is performed internally as needed.

Even before the BSDS is converted to Version 11 format on all data sharing members or the catalog and directory are migrated, 10-byte LRSN values might be displayed with non-zero digits in the low order 3 bytes. LRSN values captured before the BSDS is converted continue to be displayed as they were saved until they are no longer available for display (for example, deleted by MODIFY RECOVERY). This behavior is normal and to be expected, given the many ways LRSN values are generated, stored, and handled in DB2. If these LRSN values are specified as input to DB2, specify them as shown. If the LRSN value contains non-zero digits in the low order 3 bytes, do not remove them. Any conversion that might be required takes place inside DB2.

# Authorization required

To execute this utility, you must use a privilege set that includes one of the following authorities:

- IMAGCOPY privilege for the database to run MODIFY RECOVERY
- System DBADM authority
- DBADM, DBCTRL, or DBMAINT authority for the database. If the object on which the utility operates is in an implicitly created database, DBADM authority on the implicitly created database or DSNDB04 is required.
- SYSCTRL or SYSADM authority
- DBADM, authority

An ID with installation SYSOPR authority can also execute MODIFY RECOVERY, but only on a table space in the DSNDB01 or DSNDB06 database.

SYSIBM.SYSCOPY or SYSIBM.SYSLGRNX does not contain records for DSNDB06.SYSTSCPY, DSNDB01.SYSUTILX, DSNDB01.DBD01, or DSNDB01.SYSDBDXA. You can run MODIFY RECOVERY on these table spaces, but you receive message DSNU573I, indicating that no SYSCOPY records were found. No SYSCOPY or SYSLGRNX records are deleted.

### **Execution phases of MODIFY RECOVERY**

The MODIFY RECOVERY phase operates in these phases:

#### **UTILINIT**

Performs initialization and setup

1111

#### **MODIFY**

Deletes records

#### **UTILTERM**

Performs cleanup

# Syntax and options of the MODIFY RECOVERY control statement

The MODIFY RECOVERY utility control statement, with its multiple options, defines the function that the utility job performs.

You can create a control statement with the ISPF/PDF edit function. After creating it, save it in a sequential or partitioned data set. When you create the JCL for running the job, use the SYSIN DD statement to specify the name of the data set that contains the utility control statement.

# Syntax diagram

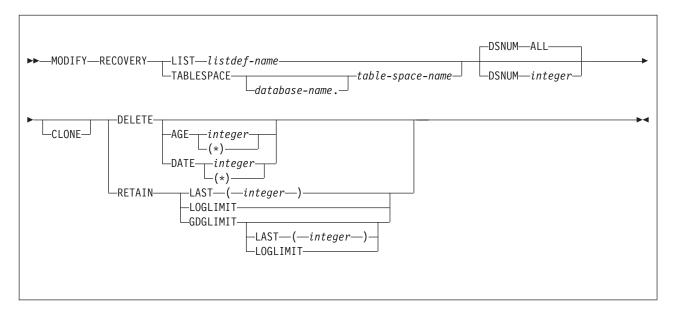

# **Option descriptions**

#### **LIST** listdef-name

Specifies the name of a previously defined LISTDEF list name that contains only table spaces. You can specify one LIST keyword per MODIFY RECOVERY control statement. Do not specify LIST with the TABLESPACE keyword. MODIFY is invoked once for each table space in the list. This utility will only process clone data if the CLONE keyword is specified. The use of CLONED YES on the LISTDEF statement is not sufficient.

The partitions or partition ranges can be specified in a list.

#### **TABLESPACE** database-name.table-space-name

Specifies the database and the table space for which records are to be deleted.

#### database-name

Specifies the name of the database to which the table space belongs. *database-name* is optional.

The default value is **DSNDB04**.

table-space-name

Specifies the name of the table space.

#### **DSNUM** integer

Identifies a single partition or data set of the table space for which records are to be deleted; ALL deletes records for the entire data set and table space.

integer is the number of a partition or data set.

The default value is ALL.

For a partitioned table space, *integer* is its partition number. The maximum is 4096.

For a nonpartitioned table space, use the data set integer at the end of the data set name as cataloged in the VSAM catalog. If image copies are taken by partition or data set and you specify DSNUM ALL, the table space is placed in COPY-pending status if a full image copy of the entire table space does not exist. The data set name has the following format, where *y* is either I or J, *z* is either a 1 or 2, and *nnn* is the data set integer.

catname.DSNDBx.dbname.tsname.y000z.Annn

If you specify DSNUM n, MODIFY RECOVERY does not delete any SYSCOPY records for the partitions that have an RBA greater than that of the earliest point to which the entire table space could be recovered. That point might indicate a full image copy, a LOAD operation with LOG YES or a REORG operation with LOG YES.

If you specify DSNUM n for a partitioned table space, MODIFY RECOVERY deletes SYSCOPY records for all partitioned index spaces as well as for the partition and updates the version numbers in the SYSIBM.SYSINDEXES catalog table. However, DB2 does not perform these functions for the nonpartitioned indexes.

If DSNUM ALL is implicitly or explicitly specified for a table space that has a partition in PRO restricted status, MODIFY RECOVERY fails. If the partition that you specify is in PRO restricted status, the RETAIN value is set to LAST(2).

#### CLONE

Indicates that MODIFY RECOVERY is to delete SYSCOPY records and SYSLGRNX records for only clone objects. If CLONE is not specified, only records for the base objects are deleted. This utility will only process clone data if the CLONE keyword is specified. The use of CLONED YES on the LISTDEF statement is not sufficient.

#### DELETE

Indicates that records are to be deleted. See the DSNUM description for restrictions on deleting partition statistics.

#### AGE integer

Deletes all SYSCOPY and SYSLGRNX records that are older than a specified number of days. SYSLGRNX records that meet the age deletion criteria specified will be deleted even if no SYSCOPY records are deleted.

*integer* is the number of days, and can range from 0 to 32767. Records that are created today are of age 0 and cannot be deleted by this option.

(\*) deletes all records, regardless of their age.

#### **DATE** integer

Deletes all SYSCOPY and SYSLGRNX records that are written before a

specified date. SYSLGRNX records that meet the date deletion criteria specified will be deleted even if no SYSCOPY records are deleted.

integer can be in eight- or six-character format. You must specify a year (yyyy or yy), month (mm), and day (dd) in the form yyyymmdd or yymmdd. DB2 checks the system clock and converts six-character dates to the most recent, previous eight-character equivalent.

(\*) deletes all records, regardless of the date on which they were written.

#### **RETAIN**

Indicates that records are to be retained. Older records are deleted.

To determine a cleanup date, RETAIN checks only records in SYSIBM.SYSCOPY with ICTYPE=F (full copy), ICBACKUP=blank (LOCALSITE primary copy), and DSNUM as stated for the specified table space.

RETAIN works internally with a date, not a complete timestamp. As a result, more copies might be kept than are specified by RETAIN. For example, if the most recent five copies have been taken on the same day, and RETAIN LAST (2) is specified, then all five copies remain in SYSCOPY.

#### LAST (integer)

Specifies the number of recent records to retain in SYSIBM.SYSCOPY.

#### LOGLIMIT

Queries the BSDS to determine the oldest archive log timestamp and deletes records older than this timestamp. For data sharing, DB2 queries the BSDS of all data sharing members to determine the overall oldest log timestamp. If the BSDS is not available for one of the members and the corresponding member is quiesced, this BSDS is ignored.

#### **GDGLIMIT**

Retrieves the limit value for the generation data group (GDG) if the most recent record in SYSIBM.SYSCOPY refers to a generation data set (GDS). DB2 retains as many records that reference the same GDG as it can without exceeding this GDG limit value. In this situation, DB2 does not consider other GDGs that are referenced by SYSIBM.SYSCOPY records. These records that reference other GDGs are deleted in accordance with the deletion date.

### LAST (integer)

Specifies the number of recent records to retain in SYSIBM.SYSCOPY if the most recent record in SYSIBM.SYSCOPY refers to a non-GDS.

#### LOGLIMIT

Queries the BSDS to determine the oldest archive log timestamp if the most recent record in SYSIBM.SYSCOPY refers to a non-GDS. For data sharing, DB2 queries the BSDS of all data sharing members to determine the overall oldest log timestamp, and deletes records older than this timestamp. If the BSDS is not available for one of the members and the corresponding member is quiesced, this BSDS is ignored.

#### Related reference:

Chapter 15, "LISTDEF," on page 207 Chapter 31, "TEMPLATE," on page 775

# Before running MODIFY RECOVERY

Certain activities might be required before you run the MODIFY RECOVERY utility, depending on your situation.

Before you run MODIFY RECOVERY, perform the following actions:

• Make sure that DSNDB01.SYSLGRNX is not in a restrictive state. Because MODIFY RECOVERY updates DSNDB01.SYSLGRNX as part of its routine processing, any restrictive status on this table space might cause the utility to abend.

A prior MODIFY RECOVERY run on DSNDB01.SYSLGRNX could inadvertently lead to this situation. For example, if all recovery information was deleted by the specified age or date criteria, DSNDB01.SYSLGRNX is set to COPY-pending status.

Recommendation: If you plan to use MODIFY RECOVERY to delete SYSCOPY records, first run the REPORT utility with the RECOVERY option. This utility reports all SYSCOPY records for the object at the specified site. Looking at this report first helps you avoid deleting the wrong records.

Remove RECOVER-pending status from any table spaces on which you plan to run MODIFY RECOVERY. You cannot run MODIFY RECOVERY on a table space that is in RECOVER-pending status.

Recommendation: To improve the performance of MODIFY RECOVERY and reduce contention on SYSLGRNX, run the REORG TABLESPACE utility on DSNDB01.SYSLGRNX on a regular basis.

#### Related concepts:

"Recovery information that REPORT provides" on page 684

#### Related tasks:

"Resetting RECOVER-pending or REBUILD-pending status" on page 490

### Related reference:

Appendix C, "Advisory or restrictive states," on page 1083

"Syntax and options of the REPORT control statement" on page 679

"Syntax and options of the REORG TABLESPACE control statement" on page 540

# Data sets that MODIFY RECOVERY uses

The MODIFY RECOVERY utility uses a number of data sets during its operation.

The following table lists the data sets that MODIFY RECOVERY uses. The table lists the DD name that is used to identify the data set, a description of the data set, and an indication of whether it is required. Include statements in your JCL for each required data set and any optional data sets that you want to use.

Table 51. Data sets that MODIFY RECOVERY uses

| Data set | Description                                                 | Required? |
|----------|-------------------------------------------------------------|-----------|
| SYSIN    | Input data set that contains the utility control statement. | Yes       |
| SYSPRINT | Output data set for messages.                               | Yes       |

The following object is named in the utility control statement and does not require a DD statement in the JCL:

#### Table space

Object for which records are to be deleted.

# Concurrency and compatibility for MODIFY RECOVERY

The MODIFY RECOVERY utility has certain concurrency and compatibility characteristics associated with it.

DB2 treats individual data and index partitions as distinct target objects. Utilities that operate on different partitions of the same table space or index space are compatible.

The following table shows the restrictive state that the utility sets on the target object.

Table 52. Claim classes of MODIFY RECOVERY operations.

| Target                   | MODIFY RECOVERY |  |
|--------------------------|-----------------|--|
| Table space or partition | UTRW            |  |
|                          |                 |  |

### Legend:

UTRW - Utility restrictive state - Read-write access allowed.

MODIFY RECOVERY can run concurrently on the same target object with any utility except the following utilities:

- COPY TABLESPACE
- LOAD
- MERGECOPY
- MODIFY RECOVERY
- RECOVER TABLESPACE
- REORG TABLESPACE

The target object can be a table space or partition.

# **How MODIFY RECOVERY deletes rows**

You can use the MODIFY RECOVERY utility to delete specific rows from DB2 catalog and directory tables in certain conditions.

### Deletion of SYSLGRNX and SYSCOPY rows for a single partition or the entire table space

You can use the MODIFY RECOVERY utility to delete rows from the SYSIBM.SYSLGRNX directory table and SYSIBM.SYSCOPY catalog table. Use the DSNUM option to specify whether to delete rows for a single partition or for the entire table space. The DSNUM value that you specify (ALL or integer) depends on the type of image copies that exist for the table space.

Use the following guidelines to determine whether to use DSNUM ALL or **DSNUM** integer:

- If image copies exist at only the partition level, use DSNUM integer.
- If image copies exist at only the data set level for a nonpartitioned table space, use DSNUM ALL. If DSNUM integer is used, SYSLGRNX records are not
- If image copies exist at only the table space or index space level, use DSNUM
- If image copies exist at both the partition level and the table space or index space level, use DSNUM ALL.

Restriction: In this case, if you use DSNUM integer, MODIFY RECOVERY does not delete any SYSCOPY or SYSLGRNX records that are newer than the oldest recoverable point at the table space or index space level.

• If image copies exist at both the data set level and the table space level for a nonpartitioned table space, use DSNUM ALL.

Restriction: In this case, if you use DSNUM integer, MODIFY RECOVERY does not delete any SYSCOPY or SYSLGRNX records that are newer than the oldest recoverable point at the table space level.

The preceding guidelines pertain to all image copies, regardless of how they were created, including those copies that were created by COPY, COPYTOCOPY, LOAD, REORG TABLESPACE, or MERGECOPY.

If MODIFY RECOVERY deletes SYSCOPY or SYSLGRNX rows, it inserts a row into SYSCOPY with the following values:

- · ICTYPE='M'
- STYPE='R'
- A START\_RBA value that is equal to the START\_RBA value of the SYSCOPY or SYSLGRNX row that was most recently deleted

However, suppose that MODIFY RECOVERY deletes SYSCOPY rows with an ICTYPE value of 'C', 'I' or 'Q' but does not delete any SYSLGRNX rows. In this case, MODIFY RECOVERY does not insert rows into SYSCOPY with the values ICTYPE='M', STYPE='R'.

### Deletion of SYSLGRNX rows when no SYSCOPY rows exist

Use the AGE or DATE options when you want to delete SYSLGRNX rows and no SYSCOPY rows meet the deletion criteria. The SYSLGRNX rows are deleted based on the AGE or DATE specified. The RECOVER utility uses this information to determine whether it has all of the necessary information for the recovery of objects.

### Deletion of recovery rows for indexes

When MODIFY RECOVERY processes a table space, the utility deletes SYSCOPY and SYSLGRNX rows that meet the AGE and DATE criteria for related indexes with the COPY YES attribute.

### Deletion of all image copy entries

You can use MODIFY RECOVERY to delete all image copy entries for a table space or data set. In this case, MODIFY RECOVERY places the object in COPY-pending (COPY) restrictive status and issues message DSNU572I.

#### Deletion of SYSOBDS entries

MODIFY RECOVERY removes entries that the database manager inserts in the SYSOBDS catalog table during the materialization of pending definition changes.

When MODIFY RECOVERY is run on an entire table space, MODIFY RECOVERY removes the SYSOBDS entries after deletion of the last image copy that contains version 0 data rows or keys for the table space or associated indexes.

#### Related tasks:

Materializing pending definition changes (DB2 Administration Guide)

#### Related reference:

- SYSIBM.SYSLGRNX table (DB2 SQL)
- SYSIBM.SYSCOPY table (DB2 SQL)

"COPY-pending status" on page 1086

#### Related information:

DSNU572I (DB2 Messages)

# Reclaiming space in the DBD

1

You can reclaim space in the DBD when you drop a table by using the MODIFY RECOVERY utility.

### **Procedure**

To reclaim space in the DBD when you drop a table:

- 1. Commit the drop.
- 2. Run the REORG utility.
- 3. Run the COPY utility to make a full image copy of the table space.
- 4. Run the MODIFY RECOVERY utility with the DELETE or RETAIN option to delete all previous image copies.

# Improving REORG performance after adding a column

After you add a column to a table space, you can take certain steps to improve performance.

#### About this task

After a column is added to a table space, the next REORG utility job of that table space creates default values for the new column, as follows:

- · During its UNLOAD phase, the REORG job creates default values by converting all fields in each row to the external DB2 format.
- During the RELOAD phase, the REORG job then converts the default values to the internal DB2 format.

This REORG processing, referred to as a *compression cycle*, occurs on each subsequent run of the REORG utility on this table space. You can improve performance by avoiding the compression cycle each time that the REORG job runs on the table space.

#### **Procedure**

To improve performance after adding a column to a table space:

- 1. Run the REORG utility on the table space.
- 2. Run the COPY utility to make a full image copy of the table space.
- 3. Run MODIFY RECOVERY with the DELETE or RETAIN option to delete all previous image copies. MODIFY RECOVERY changes the status of the column that is added after using the ALTER statement only if SYSCOPY rows need to be deleted.

# Termination or restart of MODIFY RECOVERY

You can terminate and restart the MODIFY RECOVERY utility.

You can use the **TERM UTILITY** command to terminate MODIFY RECOVERY in any phase without any integrity exposure.

You can restart a MODIFY RECOVERY utility job, but it starts from the beginning again.

#### Related concepts:

"Termination of an online utility with the TERM UTILITY command" on page 36 "Restart of an online utility" on page 39

# The effect of MODIFY RECOVERY on version numbers

When you run MODIFY RECOVERY, the utility updates the range of used version numbers for table spaces and for indexes that are defined with the COPY YES attribute.

MODIFY RECOVERY updates the OLDEST\_VERSION column of the appropriate catalog table or tables with the version number of the oldest version that has not yet been applied to the entire object.

If a SYSCOPY record is deleted that has an OLDEST\_VERSION number that equals the CURRENT\_VERSION number of the table space or index, MODIFY RECOVERY updates the OLDEST\_VERSION number in the appropriate catalog table or tables with the CURRENT\_VERSION number.

DB2 can reuse any version numbers that are not in the range that is set by the values in the OLDEST\_VERSION and CURRENT\_VERSION columns.

DB2 stores the range of used version numbers in the OLDEST\_VERSION and CURRENT\_VERSION columns of one or more of the following catalog tables, depending on the object:

- SYSIBM.SYSTABLESPACE
- SYSIBM.SYSTABLEPART
- SYSIBM.SYSINDEXES
- SYSIBM.SYSINDEXPART

The OLDEST\_VERSION column contains the oldest used version number, and the CURRENT VERSION column contains the current version number.

Recycling of version numbers is required when all of the version numbers are being used. All version numbers are being used when one of the following situations is true:

- The value in the CURRENT\_VERSION column is one less than the value in the OLDEST VERSION column.
- The value in the CURRENT\_VERSION column is 255 for table spaces or 15 for indexes, and the value in the OLDEST\_VERSION column is 0 or 1.

To recycle version numbers for indexes that are defined with the COPY NO attribute, run LOAD REPLACE, REBUILD INDEX, REORG INDEX, or REORG TABLESPACE.

### Related concepts:

Table space versions (DB2 Administration Guide)

# Sample MODIFY RECOVERY control statements

Use the sample control statements as models for developing your own MODIFY RECOVERY control statements.

# Example 1: Deleting SYSCOPY and SYSLGRNX records that are over a certain age

The following control statement specifies that the MODIFY RECOVERY utility is to delete all SYSCOPY and SYSLGRNX records that are older than 90 days for table space DSN8D81A.DSN8S81E.

```
//STEP1
          EXEC DSNUPROC, UID='IUIQU2UD. MODRCV1',
             UTPROC='',SYSTEM='DSN'
//SYSIN
MODIFY RECOVERY TABLESPACE DSN8D11A.DSN8S11E DELETE AGE(90)
```

### **Example 2: Deleting SYSCOPY and SYSLGRNX records that are** older than a certain date

The following control statement specifies that MODIFY RECOVERY is to delete all SYSCOPY and SYSLGRNX records that were written before 10 September 2002. MODIFY RECOVERY TABLESPACE DSN8D11A.DSN8S11D DELETE DATE(20020910)

#### **Example 3: Deleting SYSCOPY records for partitions**

The following control statements specifies that MODIFY RECOVERY is to delete the following SYSCOPY records for table space TU5AP053:

- Any records in partition 2 that are older than 5 days
- Any records in partition 3 that were written before 9 October 2006

Figure 47. Example MODIFY RECOVERY statements that delete SYSCOPY records for partitions

# Example 4: Deleting all SYSCOPY records for objects in a list and viewing the results

In the following example job, the LISTDEF utility control statements define three lists (L1, L2, L3). The first group of REPORT utility control statements then specify that the utility is to report recovery information for the objects in these lists. Next, the MODIFY RECOVERY control statement specifies that the utility is to delete all SYSCOPY records for the objects in the L1 list. Finally, the second group of REPORT control statements specify that the utility is to report the recovery information for the same three lists. In this second report, no information will be reported for the objects in the L1 list because all of the SYSCOPY records have been deleted.

```
//STEP4
          EXEC DSNUPROC, UID='JULTU224.RCV1',
          UTPROC='',SYSTEM='SSTR'
//
//SYSIN DD *
  LISTDEF L1 INCLUDE TABLESPACE DBLT2401.T*
  LISTDEF L2 INCLUDE INDEXSPACE DBLT2401.I*
    LISTDEF L3 INCLUDE INDEX IXLT2402
  REPORT RECOVERY TABLESPACE LIST L1
  REPORT RECOVERY INDEXSPACE LIST L2
    REPORT RECOVERY INDEX LIST L3
  MODIFY RECOVERY LIST L1
       DELETE DATE(*)
  REPORT RECOVERY TABLESPACE LIST L1
  REPORT RECOVERY INDEXSPACE LIST L2
  REPORT RECOVERY INDEX LIST L3
```

Figure 48. Example MODIFY RECOVERY statement that deletes all SYSCOPY records

# Example 5: Deleting SYSCOPY and SYSLGRNX records for clone objects

The following control statement specifies that MODIFY RECOVERY is to delete SYSCOPY records and SYSLGRNX records for only clone objects.

```
MODIFY RECOVERY TABLESPACE DBKQBL01.TPKQBL01
CLONE
DELETE AGE(*)
```

# Example 6: Retaining SYSCOPY and SYSLGRNX records of a GDG

The following control statement specifies that MODIFY RECOVERY is to retain as many recent records in SYSIBM.SYSCOPY as defined in the GDG limit.

```
MODIFY RECOVERY TABLESPACE DBKQBL01.TPKQBL01 RETAIN GDGLIMIT
```

# **Example 7: Retaining SYSCOPY and SYSLGRNX records**

The following control statement specifies that MODIFY RECOVERY is to retain 4 recent records in SYSIBM.SYSCOPY.

MODIFY RECOVERY TABLESPACE DBKQBL01.TPKQBL01 RETAIN LAST (4)

#### Related reference:

Chapter 15, "LISTDEF," on page 207 Chapter 27, "REPORT," on page 677

# **Chapter 19. MODIFY STATISTICS**

The MODIFY STATISTICS online utility deletes unwanted statistics history records from the corresponding catalog tables. You can remove statistics history records that were written before a specific date, or you can remove records of a specific age. You can delete records for an entire table space, index space, or index.

Run MODIFY STATISTICS regularly to clear outdated information from the statistics history catalog tables. By deleting outdated information from those tables, you can improve performance for processes that access data from those tables.

**Restriction:** MODIFY STATISTICS does not delete statistics history records for clone tables because statistics are not collected for these tables.

# Output

MODIFY STATISTICS deletes rows from the following catalog tables:

- SYSIBM.SYSCOLDIST\_HIST
- SYSIBM.SYSCOLUMNS\_HIST
- SYSIBM.SYSINDEXES\_HIST
- SYSIBM.SYSINDEXPART\_HIST
- SYSIBM.SYSINDEXSTATS\_HIST
- SYSIBM.SYSLOBSTATS\_HIST
- SYSIBM.SYSTABLEPART HIST
- SYSIBM.SYSTABSTATS\_HIST
- SYSIBM.SYSTABLES HIST
- SYSKEYTARGETS\_HIST
- SYSKEYTGTDIST\_HIST

# **Authorization required**

To execute this utility, you must use a privilege set that includes one of the following authorities:

- STATS privilege for the database to run MODIFY STATISTICS.
- DBADM, DBCTRL, or DBMAINT authority for the database. If the object on which the utility operates is in an implicitly created database, DBADM authority on the implicitly created database or DSNDB04 is required.
- SQLADM authority.
- System DBADM authority.
- SYSCTRL or SYSADM authority.

A user ID with installation SYSOPR authority can also execute MODIFY STATISTICS, but only on a table space in the DSNDB01 or DSNDB06 database.

# **Execution phases of MODIFY STATISTICS**

The MODIFY STATISTICS utility operates in these phases:

Phase Description

**UTILINIT** 

Performs initialization and setup

#### **MODIFYS**

Deletes records

#### **UTILTERM**

Performs cleanup

# Syntax and options of the MODIFY STATISTICS control statement

The MODIFY STATISTICS utility control statement, with its multiple options, defines the function that the utility job performs.

You can create a control statement with the ISPF/PDF edit function. After creating it, save it in a sequential or partitioned data set. When you create the JCL for running the job, use the SYSIN DD statement to specify the name of the data set that contains the utility control statement.

### Syntax diagram

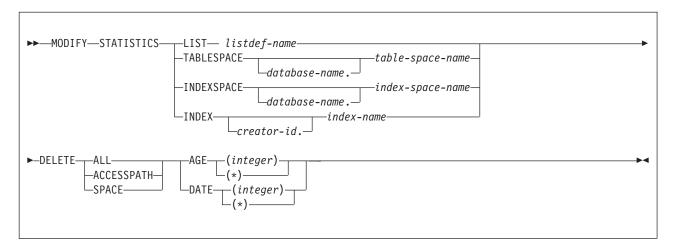

# **Option descriptions**

#### **LIST** listdef-name

Specifies the name of a previously defined LISTDEF list name. You cannot repeat the LIST keyword or specify it with TABLESPACE, INDEXSPACE, or INDEX.

The list can contain index spaces, table spaces, or both. MODIFY STATISTICS is invoked once for each object in the list.

The partitions or partition ranges can be specified in a list.

#### **TABLESPACE** database-name.table-space-name

Specifies the database and the table space for which catalog history records are to be deleted.

### database-name

Specifies the name of the database to which the table space belongs. *database-name* is optional.

The default value is **DSNDB04**.

#### table-space-name

Specifies the name of the table space for which statistics are to be deleted.

#### **INDEXSPACE** database-name.index-space-name

Specifies the qualified name of the index space for which catalog history information is to be deleted. The utility lists the name in the SYSIBM.SYSINDEXES table.

#### database-name

Optionally specifies the name of the database to which the index space belongs.

The default value is **DSNDB04**.

#### index-space-name

Specifies the name of the index space for which the statistics are to be deleted.

#### INDEX creator-id.index-name

Specifies the index for which catalog history information is to be deleted.

#### creator-id

Optionally specifies the creator of the index.

The default value is **DSNDB04**.

#### index-name

Specifies the name of the index for which the statistics are to be deleted. Enclose the index name in quotation marks if the name contains a blank.

#### DELETE

Indicates that records are to be deleted.

Deletes all statistics history rows that are related to the specified object from all catalog history tables.

Rows from the following history tables are deleted only when you specify **DELETE ALL:** 

- SYSTABLES HIST
- SYSTABSTATS\_HIST
- SYSINDEXES\_HIST
- SYSINDEXSTATS\_HIST
- SYSKEYTARGETS\_HIST

#### **ACCESSPATH**

Deletes all access-path statistics history rows that are related to the specified object from the following history tables:

- SYSIBM.SYSCOLDIST\_HIST
- SYSIBM.SYSCOLUMNS\_HIST
- SYSKEYTGTDIST\_HIST

#### **SPACE**

Deletes all space-tuning statistics history rows that are related to the specified object from the following history tables:

- SYSIBM.SYSINDEXPART\_HIST
- SYSIBM.SYSTABLEPART\_HIST
- SYSIBM.SYSLOBSTATS HIST

#### **AGE** (integer)

Deletes all statistics history rows that are related to the specified object and that are older than a specified number of days.

(integer)

Specifies the number of days in a range from 0 to 32 767. This option cannot delete records that are created today (age 0).

(\*)
Deletes all records, regardless of their age.

#### **DATE** (integer)

Deletes all statistics history rows that were written before a specified date.

#### (integer)

Specifies the date in an eight-character format. Specify a year (yyyy), month (mm), and day (dd) in the form yyyymmdd.

(\*)

Deletes all records, regardless of the date on which they were written.

### Data sets that MODIFY STATISTICS uses

The MODIFY STATISTICS utility uses a number of data sets during its operation.

The following table lists the data sets that MODIFY STATISTICS uses. The table lists the DD name that is used to identify the data set, a description of the data set, and an indication of whether it is required. Include statements in your JCL for each required data set and any optional data sets that you want to use.

Table 53. Data sets that MODIFY STATISTICS uses

| Data set | Description                                                | Required? |
|----------|------------------------------------------------------------|-----------|
| SYSIN    | Input data set that contains the utility control statement | Yes       |
| SYSPRINT | Output data set for messages                               | Yes       |

The following object is named in the utility control statement and does not require a DD statement in the JCL:

#### Table space or index space

Object for which records are to be deleted.

# Concurrency and compatibility for MODIFY STATISTICS

The MODIFY STATISTICS utility has certain concurrency and compatibility characteristics associated with it.

DB2 treats individual data and index partitions as distinct target objects. Utilities that operate on different partitions of the same table space or index space are compatible.

The following table shows the restrictive state that the utility sets on the target object.

Table 54. Claim classes of MODIFY STATISTICS operations.

| Target                             | MODIFY STATISTICS |
|------------------------------------|-------------------|
| Table space, index, or index space | UTRW              |
|                                    |                   |

#### Legend:

UTRW - Utility restrictive state - read-write access allowed.

# Guidelines for deciding which statistics history rows to delete

After analyzing trends by using the relevant historical catalog information and possibly taking actions based on this information, consider deleting all or part of the statistics history catalog rows.

Deleting outdated information from the statistics history catalog tables can improve performance for processes that access data from those tables. You also make available the space in the catalog. Then, the next time you update the relevant statistics by using RUNSTATS TABLESPACE, REBUILD INDEX, or REORG INDEX, DB2 repopulates the statistics history catalog tables with more recent historical data. Examining this data lets you determine the efficacy of any adjustments that you made as a result of your previous analysis.

Be aware that when you manually insert, update, or delete catalog information, DB2 does not store the historical information for those operations in the historical catalog tables.

# Deletion of specific statistics history rows

The MODIFY STATISTICS utility lets you delete some or all statistics history rows for a table space, an index space, or an index.

You can choose to delete only the statistics rows that relate to access path selection by specifying the ACCESSPATH option. Alternatively, you can delete the rows that relate to space statistics by using the SPACE option. To delete rows in all statistics history catalog tables, including the SYSIBM.SYSTABLES\_HIST catalog table, you must specify the DELETE ALL option in the utility control statement.

To delete statistics from the RUNSTATS history tables, you can either use the MODIFY STATISTICS utility or issue SQL DELETE statements. The MODIFY STATISTICS utility simplifies the purging of old statistics without requiring you to write the SQL DELETE statements. You can also delete rows that meet the age and date criteria by specifying the corresponding keywords (AGE and DATE) for a particular object.

To avoid time outs when you delete historical statistics with MODIFY STATISTICS, you should increase the LOCKMAX parameter for DSNDB06.SYSHIST with ALTER TABLESPACE.

# Termination or restart of MODIFY STATISTICS

You can terminate and restart the MODIFY STATISTICS utility.

You can use the TERM UTILITY command to terminate the MODIFY STATISTICS utility in any phase.

You can restart a MODIFY STATISTICS utility job, but it starts from the beginning again.

# Sample MODIFY STATISTICS control statements

Use the sample control statements as models for developing your own MODIFY STATISTICS control statements.

# Example 1: Deleting SYSIBM.SYSTABLES\_HIST records by age

The following control statement specifies that the MODIFY STATISTICS utility is delete all statistics history records for table space DSN8D81A.DSN8S81E that are older than 60 days.

### Example 2: Deleting access path records for all objects in a list

The following MODIFY STATISTICS control statement specifies that the utility is to delete access-path statistics history rows that were created before 17 April 2000 for objects in the specified list. The list, M1, is defined in the preceding LISTDEF control statement and includes table spaces DB0E1501.TL0E1501 and DSN8D81A.DSN8S81E.

Figure 49. MODIFY STATISTICS control statement that specifies that access path history records are to be deleted

# Example 3: Deleting space-tuning statistics records for an index by age

The following control statement specifies that MODIFY STATISTICS is to delete space-tuning statistics records for index ADMF001.IXOE15S1 that are older than one day.

```
//STEP9 EXEC DSNUPROC,UID='JU0EU115.M0FYS9',
// UTPROC='',
// UIPKUC- ,
// SYSTEM='SSTR'
//SYSPRINT DD SYSOUT=*
//SYSIN DD *
   MODIFY STATISTICS INDEX ADMF001.IX0E15S1
                      DELETE SPACE AGE 1
/*
```

Figure 50. MODIFY STATISTICS control statement that specifies that space-tuning statistics records are to be deleted

# **Example 4: Deleting all statistics history records for an index** space

The following control statement specifies that MODIFY STATISTICS is to delete all statistics history records for index space DBOE1501.IUOE1501. Note that the deleted records are not limited by date because (\*) is specified.

```
//STEP8
          EXEC DSNUPROC, UID='JUOEU115.MDFYL8',
    UTPROC='',
SYSTEM='SSTR'
//
//
//SYSPRINT DD SYSOUT=*
//SYSIN DD *
  MODIFY STATISTICS INDEXSPACE DB0E1501.IU0E1501
                     DELETE ALL DATE (*)
```

Figure 51. MODIFY STATISTICS control statement that specifies that all statistics history records are to be deleted

# **Chapter 20. OPTIONS**

The OPTIONS online utility control statement specifies processing options that are applicable across many utility executions in a job step.

By specifying various options, you can:

- · Preview utility control statements
- Preview LISTDEF or TEMPLATE definitions
- Override library names for LISTDEF lists or TEMPLATE definitions
- Specify how to handle errors during list processing
- Alter the return code for warning messages
- Restore all default options

You can repeat an OPTIONS control statement within the SYSIN DD statement. If you repeat the control statement, it entirely replaces any prior OPTIONS control statement.

### Output

The OPTIONS control statement sets the specified processing options for the duration of the job step, or until replaced by another OPTIONS control statement within the same job step.

# **Authorization required**

The OPTIONS control statement performs setup for subsequent control statements. The OPTIONS statement itself requires no privileges to execute.

# **Execution phases of OPTIONS**

The OPTIONS control statement executes entirely in the UTILINIT phase, in which it performs setup for the subsequent utility.

# Syntax and options of the OPTIONS control statement

The OPTIONS utility control statement, with its multiple options, defines the function that the utility job performs.

You can create a control statement with the ISPF/PDF edit function. After creating it, save it in a sequential or partitioned data set. When you create the JCL for running the job, use the SYSIN DD statement to specify the name of the data set that contains the utility control statement.

# Syntax diagram

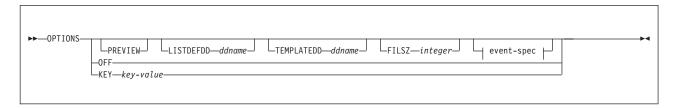

#### event-spec:

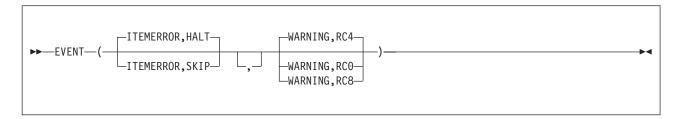

# **Option descriptions**

#### **PREVIEW**

Specifies that the utility control statements that follow are to run in PREVIEW mode. The utility checks for syntax errors in all utility control statements, but normal utility execution does not take place. If the syntax is valid, the utility expands all LISTDEF lists and TEMPLATE DSNs that appear in SYSIN and prints results to the SYSPRINT data set.

PREVIEW evaluates and expands all LISTDEF statements into an actual list of table spaces or index spaces. It evaluates TEMPLATE DSNs and uses variable substitution for actual data set names when possible. It also expands lists from the SYSLISTD DD and TEMPLATE DSNs from the SYSTEMPL DD that a utility invocation references.

A definitive preview of TEMPLATE DSN values is not always possible. Substitution values for some variables, such as &DATE., &TIME., &SEQ. and &PART., can change at execution time. In some cases, PREVIEW generates approximate data set names. The OPTIONS utility substitutes unknown character variables with the character string "UNKNOWN" and unknown integer variables with zeroes.

Instead of OPTIONS PREVIEW, you can use a JCL PARM to activate preview processing. Although the two functions are identical, use JCL PARM to preview an existing set of utility control statements. Use the OPTION PREVIEW control statement when you invoke DB2 utilities through a stored procedure.

The JCL PARM is specified as the third JCL PARM of DSNUTILB and on the UTPROC variable of DSNUPROC, as shown in the following JCL:

```
//STEP1 EXEC DSNUPROC,UID='JULTU106.RECOVE1',
// UTPROC='PREVIEW',SYSTEM='SSTR'
```

The PARM value PREVIEW causes the utility control statements in that job step to be processed for preview only. The LISTDEF and TEMPLATE control statements are expanded, but the utility does not execute.

OPTIONS PREVIEW is identical to the PREVIEW JCL parameter, except that you can specify a subsequent OPTIONS statement to turn off the preview for

OPTIONS PREVIEW. Absence of the PREVIEW keyword in the OPTION control statement turns off preview processing, but it does not override the PREVIEW JCL parameter, which, if specified, remains in effect for the entire job step.

#### **LISTDEFDD** ddname

Specifies the daname of the LISTDEF definition library. A LISTDEF library is a data set that contains only LISTDEF utility control statements. This data set is processed only when a referenced LIST is not found in SYSIN.

The default value is **SYSLISTD**.

#### **TEMPLATEDD** ddname

Specifies the *ddname* of the TEMPLATE definition library. A TEMPLATE library is a data set that contains only TEMPLATE utility control statements. This data set is processed only when a referenced name does not exist in the job step as a DD name and is not found in SYSIN as a TEMPLATE name.

The default value is **SYSTEMPL**.

#### FILSZ integer

Specifies a file size in megabytes and overrides the file size for the sort program when sort work data sets are allocated by the utility with system parameter UTSORTAL set to YES. Only use this keyword under the direction of IBM Software Support.

#### **EVENT**

Specifies one or more pairs of utility processing events and the matching action for the event. Not all actions are valid for all events.

The parentheses and commas in the EVENT operand are currently optional but they may be required in a future release.

#### **ITEMERROR**

Specifies how utility processing is to handle errors during list processing. Specifically, this keyword indicates the effect on processing in response to return code 8. By default, utility processing stops (HALT). The ITEMERROR event does not include abnormal terminations (abends).

Note that for the QUIESCE utility, the indexes for the table spaces in the list, if any, are considered as list items for the purposes of the ITEMERROR event. ITEMERROR affects how errors are handled on both the table spaces and the indexes.

#### HALT

Specifies that the utility is to stop after the event.

#### SKIP

Ignores the event and skips the list item. Processing continues with the next item in the list.

SKIP applies only during the processing of a valid list. SKIP does not apply if a utility detects that a list is not valid for the utility that is invoked. In that case, the list is rejected with an error message and the processing of the list is not initiated.

If any of the items in a list is skipped, the utility produces a return code of 8, which terminates the job step. The following code shows an OPTIONS statement with the SKIP option:

```
OPTIONS EVENT (ITEMERROR, SKIP)
COPY LISTA
COPY LISTB
```

If LISTA contains ten objects and one object produces a return code 8 during the COPY, the other nine objects in the list are copied successfully. The job step ends with a return code 8 and COPY LISTB is not executed.

#### WARNING

Specifies a response to the return code message event.

Use WARNING to alter the return code for warning messages. You can alter the return code from message DSNU010I with this option. If you alter the message return code, message DSNU1024I is issued to document the new return code.

Action choices are as follows:

#### RC<sub>0</sub>

Lowers the final return code of a single utility invocation that ends in a return code 4 to a return code of 0. Use RC0 to force a return code of 0 for warning messages.

Use this option only when return code 4 is expected, is acceptable, and other mechanisms are in place to validate the results of a utility execution.

#### RC4

Specifies that return codes for warning messages are to remain unchanged. Use RC4 to override a previous OPTIONS WARNING specification in the same job step.

#### RC8

Raises the final return code of a single utility invocation that ends in a return code 4 to a return code of 8. Use RC8 to force a return code of 8 for warning messages. The return code of 8 causes the job step to terminate and subsequent utility control statements are not executed.

#### 0FF

Specifies that all default options are to be restored. OPTIONS OFF does not override the PREVIEW JCL parameter, which, if specified, remains in effect for the entire job step. You cannot specify any other OPTIONS keywords with OPTIONS OFF.

OPTIONS OFF is equivalent to OPTIONS LISTDEFDD SYSLISTD TEMPLATEDD SYSTEMPL EVENT (ITEMERROR, HALT, WARNING, RC4).

#### **KEY**

Specifies an option that you should use only when you are instructed by IBM Software Support. OPTIONS KEY is followed by a single operand that IBM Software Support provides when needed.

#### Related reference:

DB2 Sort

#### Related information:

DFSORT Application Programming Guide

# Concurrency and compatibility for OPTIONS

The OPTIONS utility has certain concurrency and compatibility characteristics associated with it.

OPTIONS is a utility control statement that you can use to set up an environment for another utility to follow. The OPTIONS statement is stored until a specific utility references the statement. When referenced by another utility, the list is

expanded. At that time, the concurrency and compatibility restrictions of that utility apply, with the additional restriction that the catalog tables that are necessary to expand the list must be available for read-only access.

# **Executing statements in preview mode**

You can execute OPTIONS utility control statements in preview mode. In this case, the OPTIONS online utility checks for syntax errors in all utility control statements. Normal utility execution does not occur.

#### About this task

Statistics profiles can be previewed using the PREVIEW option. Under normal execution, statistics profiles are stored in the SYSIBM.SYSTABLES\_PROFILES catalog table. When executing RUNSTATS with the PREVIEW option, DB2 only prints the statistics profile for each table to SYSPRINT and normal utility execution does not take place.

Please note that the profile text is displayed prior to parsing for syntactical errors.

The contents of the profile is displayed using DSNU1376I.

#### **Procedure**

To execute utility control statements in preview mode:

Specify the PREVIEW option in the OPTIONS control statement. Control statements are previewed for use with LISTDEF lists and TEMPLATE definitions but the specified options are not actually executed.

#### Related reference:

"Syntax and options of the RUNSTATS control statement" on page 722

# Specifying LISTDEF and TEMPLATE libraries

You can override the names of the optional library data sets.

#### **Procedure**

To specify LISTDEF and TEMPLATE libraries:

Specify the LISTDEFDD option and the TEMPLATEDD option in the OPTIONS control statement to override the names of the optional library data sets.

#### Related tasks:

"Creating LISTDEF libraries" on page 223

#### Related reference:

Chapter 15, "LISTDEF," on page 207

# Overriding standard utility processing behavior

You can alter settings for warning return codes and error handling during list processing.

#### **Procedure**

To override standard utility processing behavior:

Specify the EVENT option in the OPTIONS control statement.

### Termination or restart of OPTIONS

You can terminate and restart the OPTIONS utility.

You can terminate an OPTIONS utility job by using the **TERM UTILITY** command if you submitted the job or have SYSOPR, SYSCTRL, or SYSADM authority.

You can restart an OPTIONS utility job, but it starts from the beginning again. If you are restarting this utility as part of a larger job in which OPTIONS completed successfully, but a later utility failed, do not change the OPTIONS utility control statement, if possible. If you must change the OPTIONS utility control statement, use caution; any changes can cause the restart processing to fail. For example, if you specify a valid OPTIONS statement in the initial invocation, and then on restart, specify OPTIONS PREVIEW, the job fails.

#### Related concepts:

"Restart of an online utility" on page 39

# Sample OPTIONS control statements

Use the sample control statements as models for developing your own OPTIONS control statements.

# Example 1: Checking control statement syntax and previewing lists and TEMPLATE data set names

The following OPTIONS utility control statement specifies that the subsequent utility control statements are to run in PREVIEW mode. In PREVIEW mode, DB2 checks for syntax errors in all utility control statements, but normal utility execution does not take place. If the syntax is valid, DB2 expands the CPYLIST list and the data set names in the COPYLOC and COPYREM TEMPLATE utility control statements and prints these results to the SYSPRINT data set.

```
OPTIONS PREVIEW

TEMPLATE COPYLOC UNIT(SYSDA)

DSN(&DB..&TS..D&JDATE..&STEPNAME..COPY&IC.&LOCREM.&PB.)

DISP(NEW,CATLG,CATLG) SPACE(200,20) TRK

VOLUMES(SCR03)

TEMPLATE COPYREM UNIT(SYSDA)

DSN(&DB..&TS..&UT..T&TIME..COPY&IC.&LOCREM.&PB.)

DISP(NEW,CATLG,CATLG) SPACE(100,10) TRK

LISTDEF CPYLIST INCLUDE TABLESPACES DATABASE DBLT0701

COPY LIST CPYLIST FULL YES

COPYDDN(COPYLOC,COPYLOC)

RECOVERYDDN(COPYREM,COPYREM)

SHRLEVEL REFERENCE
```

Figure 52. Example OPTIONS statement for checking syntax and previewing lists and templates.

### **Example 2: Specifying LISTDEF and TEMPLATE definition** libraries

In the following example, the OPTIONS control statements specify the DD names of the LISTDEF definition libraries and the TEMPLATE definition libraries.

The first OPTIONS statement specifies that the LISTDEF definition library is identified by the V1LIST DD statement and the TEMPLATE definition library is identified by the V1TEMPL DD statement. These definition libraries apply to the subsequent COPY utility control statement. Therefore, if DB2 does not find the PAYTBSP list in SYSIN, it searches the V1LIST library, and if DB2 does not find the PAYTEMP1 template in SYSIN, it searches the V1TEMP library.

The second OPTIONS statement is similar to the first, but it identifies different libraries and applies to the second COPY control statement. This second COPY control statement looks similar to the first COPY job. However, this statement processes a different list and uses a different template. Whereas the first COPY job uses the PAYTBSP list from the V1LIST library, the second COPY job uses the PAYTBSP list from the V2LIST library. Also, the first COPY job uses the PAYTEMP1 template from the V1TEMPL library, the second COPY job uses the PAYTEMP1 template from the V2TEMPL library.

OPTIONS LISTDEFDD V1LIST TEMPLATEDD V1TEMPL COPY LIST PAYTBSP COPYDDN(PAYTEMP1, PAYTEMP1)

OPTIONS LISTDEFDD V2LIST TEMPLATEDD V2TEMPL COPY LIST PAYTBSP COPYDDN(PAYTEMP1, PAYTEMP1)

# Example 3: Forcing a return code 0

In the following example, the first OPTIONS control statement forces a return code of 0 for the subsequent MODIFY RECOVERY utility control statement. Ordinarily, this statement ends with a return code of 4 because it specifies that DB2 is to delete all SYSCOPY and SYSLGRNX records for table space A.B. The second OPTIONS control statement restores the default options, so that no return codes will be overridden for the second MODIFY RECOVERY control statement.

OPTIONS EVENT (WARNING, RCO) MODIFY RECOVERY TABLESPACE A.B DELETE AGE(\*) OPTIONS OFF MODIFY RECOVERY TABLESPACE C.D DELETE AGE(30)

### Example 4: Checking syntax and skipping errors while processing list objects

In the following control statement, the first OPTIONS utility control statement specifies that the subsequent utility control statements are to run in PREVIEW mode. In PREVIEW mode, DB2 checks for syntax errors in all utility control statements, but normal utility execution does not take place. If the syntax is valid, DB2 expands the three lists (LIST1\_LISTDEF, LIST2\_LISTDEF, and LIST3\_LISTDEF) and prints these results to the SYSPRINT data set.

The second OPTIONS control statement specifies how DB2 is to handle return codes of 8 in any subsequent utility statements that process a valid list. If processing of a list item produces return code 8, DB2 skips that item, and continues to process the rest of the items in the list, but DB2 does not process the next utility control statement. Instead, the job ends with return code 8.

```
OPTIONS PREVIEW
LISTDEF COPY1 LISTDEF
            INCLUDE TABLESPACES TABLESPACE DSNDB01.SPT01
            INCLUDE TABLESPACES TABLESPACE DSNDB06.SYSGPAUT
            INCLUDE TABLESPACES TABLESPACE DBA91302.T?A9132*
LISTDEF COPY2 LISTDEF
            INCLUDE TABLESPACES TABLESPACE DBA91303.TLA9133A
            INCLUDE TABLESPACES TABLESPACE DBA91303.TSA9133B
            INCLUDE TABLESPACES TABLESPACE DBA91303.TPA9133C
            INCLUDE TABLESPACES TABLESPACE DBA91304.TLA9134A
            INCLUDE TABLESPACES TABLESPACE DSNDB06.SYSUSER
            INCLUDE TABLESPACES TABLESPACE DSNDB06.SYSSTATS
            INCLUDE TABLESPACES TABLESPACE DSNDB06.SYSDDF
LISTDEF COPY3 LISTDEF
            INCLUDE TABLESPACES TABLESPACE DBA91304.TSA9134B
            INCLUDE TABLESPACES TABLESPACE DSNDB06.SYSHIST
            INCLUDE TABLESPACES TABLESPACE DSNDB06.SYSGRTNS
            INCLUDE TABLESPACES TABLESPACE DSNDB06.SYSJAVA
            INCLUDE TABLESPACES TABLESPACE DBA91304.TPA9134C
OPTIONS EVENT(ITEMERROR, SKIP)
TEMPLATE TMP1 UNIT(SYSDA) DISP(MOD, CATLG, CATLG)
         VOLUMES (SCR03)
         DSN(DH109013.&TS..COPY&ICTYPE.&LOCREM.&PRIBAC.)
COPY LIST COPY1 LISTDEF SHRLEVEL REFERENCE
     COPYDDN (TMP1)
     RECOVERYDDN (TMP1)
     FULL YES
COPY LIST COPY2 LISTDEF SHRLEVEL REFERENCE
     COPYDDN (TMP1, TMP1)
     FULL YES
COPY LIST COPY3 LISTDEF SHRLEVEL REFERENCE
     COPYDDN (TMP1, TMP1)
     RECOVERYDDN (TMP1, TMP1)
     FULL YES
```

Figure 53. Example OPTIONS statements for checking syntax and skipping errors

# Chapter 21. QUIESCE

The QUIESCE utility establishes a quiesce point for a table space, partition, table space set, or list of table spaces and table space sets. A *quiesce point* is a point at which data is consistent across these objects. You can later recover a table space to its quiesce point by using the RECOVER utility.

# Output

When you request that the QUIESCE utility take a quiesce point, the quiesce point is the current log RBA or log record sequence number (LRSN). QUIESCE then records the quiesce point in the SYSIBM.SYSCOPY catalog table.

A quiesce point is not essential when you plan for point-in-time recoveries. The RECOVER utility can recover data to a prior point-in-time with consistency without a quiesce point. The utility can recover objects with transactional consistency, which means that the objects contain only data that has been committed. However, recovering objects to a quiesce point can be faster because no work must be backed out. You might also want to establish quiesce points for related sets of objects if you need to plan for a point-in-time recovery for the entire set.

#### Related information:

"Point-in-time recovery" on page 479
"Common quiesce points" on page 403

With the WRITE(YES) option, QUIESCE writes changed pages for the table spaces and their indexes from the DB2 buffer pool to disk. The catalog table SYSCOPY records the current RBA and the timestamp of the quiesce point. A row with ICTYPE='Q' is inserted into SYSIBM.SYSCOPY for each table space that is quiesced. DB2 also inserts a SYSCOPY row with ICTYPE='Q' for any indexes (defined with the COPY YES attribute) over a table space that is being quiesced. (Table spaces DSNDB06.SYSTSCPY, DSNDB01.DBD01, DSNDB01.SYSUTILX, and DSNDB01.SYSDBDXA are an exception; their information is written to the log.)

In all migration modes, RBA and LRSN values are displayed in 10-byte format. This 10-byte display is unrelated to migration of the catalog or directory, conversion of individual objects to EXTENDED format, or BSDS conversion. For recovery purposes, this 10-byte format is the preferred input format for DB2. When 10-byte RBA or LRSN values are specified as input to DB2, conversion to 6-byte format is performed internally as needed.

Even before the BSDS is converted to Version 11 format on all data sharing members or the catalog and directory are migrated, 10-byte LRSN values might be displayed with non-zero digits in the low order 3 bytes. LRSN values captured before the BSDS is converted continue to be displayed as they were saved until they are no longer available for display (for example, deleted by MODIFY RECOVERY). This behavior is normal and to be expected, given the many ways LRSN values are generated, stored, and handled in DB2. If these LRSN values are specified as input to DB2, specify them as shown. If the LRSN value contains non-zero digits in the low order 3 bytes, do not remove them. Any conversion that might be required takes place inside DB2.

### **Authorization required**

To execute this utility, you must use a privilege set that includes one of the following authorities:

- IMAGCOPY privilege for the database
- DBADM, DBCTRL, or DBMAINT authority for the database. If the object on which the utility operates is in an implicitly created database, DBADM authority on the implicitly created database or DSNDB04 is required.
- System DBADM authority
- · SYSCTRL or SYSADM authority

An ID with installation SYSOPR authority can also execute QUIESCE, but only on a table space in the DSNDB01 or DSNDB06 database.

You can specify DSNDB01.SYSUTILX, but you cannot include it in a list with other table spaces to be quiesced. Recovery to the current catalog and directory table spaces is preferred and recommended. However, if you want a point-in-time recovery of the catalog and directory table spaces, a separate quiesce of DSNDB06.SYSTSCPY is required after a quiesce of the other catalog and directory table spaces.

# **Execution phases of QUIESCE**

The QUIESCE utility operates in these phases:

Phase Description

**UTILINIT** 

Initialization and setup

**QUIESCE** 

Determining the quiesce point and updating the catalog

**UTILTERM** 

Cleanup

# Syntax and options of the QUIESCE control statement

The QUIESCE utility control statement, with its multiple options, defines the function that the utility job performs.

You can create a control statement with the ISPF/PDF edit function. After you create the statement, save it in a sequential or partitioned data set. When you create the JCL for running the job, use the SYSIN DD statement to specify the name of the data set that contains the utility control statement.

# Syntax diagram

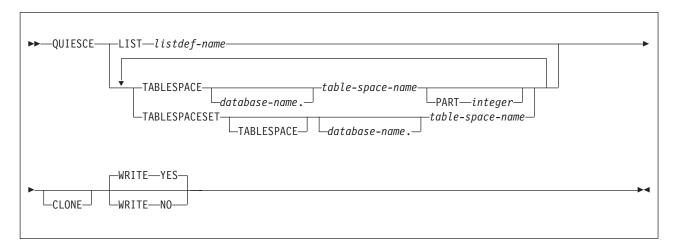

# **Option descriptions**

The purpose of most of the QUIESCE control statement options is to specify which objects to quiesce. You can specify as many objects in your QUIESCE job as allowed by available memory in the batch address space and in the DB2 DBM1 address space. If you specify a table space more than once, utility processing continues, and the table space is quiesced only once. QUIESCE issues return code 4 and warning message DSNU533I to alert you of the duplication.

Use the following options to specify which objects to quiesce:

### **LIST** listdef-name

Specifies the name of a previously defined LISTDEF list name that contains only table spaces. The utility allows one LIST keyword for each QUIESCE control statement. Do not specify LIST with the TABLESPACE or TABLESPACESET keyword. QUIESCE is invoked once for the entire list. For the QUIESCE utility, the related index spaces are considered to be list items for the purposes of OPTIONS ITEMERROR processing. You can alter the utility behavior during processing of related indexes with the OPTIONS ITEMERROR statement. This utility processes clone data only if the CLONE keyword is specified. The use of CLONED YES on the LISTDEF statement is not sufficient.

The partitions or partition ranges can be specified in a list.

#### **TABLESPACE** database-name.table-space-name

For QUIESCE TABLESPACE, specifies the table space that is to be quiesced.

For QUIESCE TABLESPACESET, specifies a table space in the table space set that is to be quiesced. For QUIESCE TABLESPACESET, the TABLESPACE keyword is optional.

#### database-name

Optionally specifies the name of the database to which the table space belongs.

The default value is **DSNDB04**.

#### table-space-name

Specifies the name of the table space that is to be quiesced. You can specify DSNDB01.SYSUTILX, but do not include that name in a list with other table spaces that are to be quiesced. If a point-in-time recovery is planned

for the catalog and directory, DSNDB06.SYSTSCPY must be quiesced separately after all other catalog and directory table spaces.

All table spaces that are involved in a versioning relationship are quiesced when QUIESCE is run on either the system-period temporal table or the history table space. Auxiliary LOB and XML table spaces on both system-period temporal table spaces and history table spaces are included.

#### PART integer

Identifies a partition that is to be quiesced.

*integer* is the number of the partition and must be in the range from 1 to the number of partitions that are defined for the table space. The maximum is 4096.

If you specify the same table space twice in a list and use PART n in one specification and PART m in the other specification, each partition is quiesced once.

#### **TABLESPACESET**

Indicates that all of the referentially related table spaces in the table space set are to be quiesced. For the purposes of the QUIESCE utility, a table space set includes the following sets of objects:

- · A group of table spaces that are related through referential constraints
- A base table space with all of its LOB table spaces
- A base table space with all of its XML table spaces
- A table space with a system-period temporal table and the table space with the related history table
- A table space that includes an archive-enabled table and the table space that contains the associated archive table

Each table space set that you specify is expanded into a list of these related table spaces.

#### Related information:

"Common quiesce points" on page 403

Archive-enabled tables and archive tables (Introduction to DB2 for z/OS)

#### CLONE

Indicates that QUIESCE is to create a quiesce point for only the specified clone table space. This utility processes clone data only if the CLONE keyword is specified. The use of CLONED YES on the LISTDEF statement is not sufficient.

Use the following option to control the behavior of QUIESCE:

#### WRITE

Specifies whether the changed pages from the table spaces and index spaces are to be written to disk.

#### YES

Establishes a quiesce point and writes the changed pages from the table spaces and index spaces to disk.

**NO** Establishes a quiesce point but does not write the changed pages from the table spaces and index spaces to disk.

Table spaces with the NOT LOGGED attribute are not quiesced.

# **Before running QUIESCE**

Certain activities might be required before you run the QUIESCE utility, depending on your situation.

You cannot run QUIESCE on a table space that is in COPY-pending, CHECK-pending, RECOVER-pending, or auxiliary CHECK-pending status.

#### Related concepts:

"Resetting COPY-pending status" on page 334

"Resetting REBUILD-pending status" on page 335

#### Related tasks:

"Resetting CHECK-pending status" on page 88

#### Related reference:

Appendix C, "Advisory or restrictive states," on page 1083

### Data sets that QUIESCE uses

The QUIESCE utility uses a number of data sets during its operation.

The following table lists the data sets that QUIESCE uses. The table lists the DD name that is used to identify the data set, a description of the data set, and an indication of whether it is required. Include statements in your JCL for each required data set and any optional data sets that you want to use.

Table 55. Data sets that QUIESCE uses

| Data set | Description                                                 | Required? |
|----------|-------------------------------------------------------------|-----------|
| SYSIN    | Input data set that contains the utility control statement. | Yes       |
| SYSPRINT | Output data set for messages.                               | Yes       |

The following object is named in the utility control statement and does not require a DD statement in the JCL:

#### Table space

Object that is to be quiesced. (If you want to quiesce only one partition of a table space, you must use the PART option in the control statement.)

# Concurrency and compatibility for QUIESCE

The QUIESCE utility has certain concurrency and compatibility characteristics associated with it.

DB2 treats individual data and index partitions as distinct target objects. Utilities that operate on different partitions of the same table space or index space are compatible.

### **Claims**

The following table shows which claim classes QUIESCE drains and any restrictive state that the utility sets on the target object.

Table 56. Claim classes of QUIESCE operations.

| Target                   | WRITE YES | WRITE NO |
|--------------------------|-----------|----------|
| Table space or partition | DW/UTRO   | DW/UTRO  |

Table 56. Claim classes of QUIESCE operations. (continued)

| Target                                                             | WRITE YES | WRITE NO |
|--------------------------------------------------------------------|-----------|----------|
| Partitioning index, data-partitioned secondary index, or partition | DW/UTRO   |          |
| Nonpartitioned secondary index                                     | DW/UTRO   |          |

#### Legend:

- · DW Drain the write claim class concurrent access for SQL readers
- UTRO Utility restrictive state read-only access allowed

# Compatibility

The following table shows which utilities can run concurrently with QUIESCE on the same target object. The target object can be a table space, an index space, or a partition of a table space or index space. If compatibility depends on particular options of a utility, that information is also documented in the table. QUIESCE does not set a utility restrictive state if the target object is DSNDB01.SYSUTILX.

Table 57. Compatibility of QUIESCE with other utilities

| CHECK DATA DELETE NO CHECK DATA DELETE YES CHECK INDEX CHECK LOB COPY INDEXSPACE SHRLEVEL CHANGE COPY INDEXSPACE SHRLEVEL REFERENCE COPY TABLESPACE SHRLEVEL CHANGE COPY TABLESPACE SHRLEVEL REFERENCE DIAGNOSE LOAD MERGECOPY | Yes No Yes Yes No Yes No |
|----------------------------------------------------------------------------------------------------|--------------------------|
| CHECK INDEX CHECK LOB COPY INDEXSPACE SHRLEVEL CHANGE COPY INDEXSPACE SHRLEVEL REFERENCE COPY TABLESPACE SHRLEVEL CHANGE COPY TABLESPACE SHRLEVEL REFERENCE DIAGNOSE LOAD                                                      | Yes Yes No Yes           |
| CHECK LOB  COPY INDEXSPACE SHRLEVEL CHANGE  COPY INDEXSPACE SHRLEVEL REFERENCE  COPY TABLESPACE SHRLEVEL CHANGE  COPY TABLESPACE SHRLEVEL REFERENCE  DIAGNOSE  LOAD                                                            | Yes<br>No<br>Yes         |
| COPY INDEXSPACE SHRLEVEL CHANGE COPY INDEXSPACE SHRLEVEL REFERENCE COPY TABLESPACE SHRLEVEL CHANGE COPY TABLESPACE SHRLEVEL REFERENCE DIAGNOSE LOAD                                                                            | No<br>Yes                |
| COPY INDEXSPACE SHRLEVEL REFERENCE  COPY TABLESPACE SHRLEVEL CHANGE  COPY TABLESPACE SHRLEVEL REFERENCE  DIAGNOSE  LOAD                                                                                                    | Yes                      |
| COPY TABLESPACE SHRLEVEL CHANGE COPY TABLESPACE SHRLEVEL REFERENCE DIAGNOSE LOAD                                                                                                    |                          |
| COPY TABLESPACE SHRLEVEL REFERENCE DIAGNOSE LOAD                                                                                                    | No                       |
| DIAGNOSE<br>LOAD                                                                                                    |                          |
| LOAD                                                                                                    | Yes                      |
|                                                                                                    | Yes                      |
| MERGECOPY                                                                                                    | No                       |
|                                                                                                    | Yes                      |
| MODIFY                                                                                                    | Yes                      |
| QUIESCE                                                                                                    | Yes                      |
| REBUILD INDEX                                                                                                    | No                       |
| RECOVER INDEX                                                                                                    | No                       |
| RECOVER TABLESPACE                                                                                                    | No                       |
| REORG INDEX                                                                                                    | No                       |
| REORG TABLESPACE UNLOAD CONTINUE or PAUSE                                                                                                    | No                       |
| REORG TABLESPACE UNLOAD ONLY or EXTERNAL                                                                                                    | Yes                      |
| REPAIR DELETE or REPLACE                                                                                                    | No                       |
| REPAIR DUMP or VERIFY                                                                                                    | Yes                      |
| REPORT                                                                                                    | Yes                      |
| RUNSTATS                                                                                                    | Yes                      |
| STOSPACE                                                                                                    |                          |
| UNLOAD                                                                                                    | Yes                      |

To run the QUIESCE utility on DSNDB01.SYSUTILX, ensure that QUIESCE is the only utility in the job step.

QUIESCE on SYSUTILX is an exclusive job; such a job can interrupt another job between job steps, possibly causing the interrupted job to time out.

# Using QUIESCE on catalog and directory objects

To plan for point in time recoveries using QUIESCE, you can quiesce DSNDB01.SYSUTILX, but DSNDB01.SYSUTILX must be the only table space in the QUIESCE control statement.

If a point-in-time recovery is planned for the catalog and directory, a separate QUIESCE control statement for DSNDB06.SYSTSCPY is required after you quiesce the other catalog and directory table spaces. A separate QUIESCE of DSNDB06.SYSTSCPY is needed after the QUIESCE of other objects to ensure that a subsequent point-in-time recovery of DSNDB06.SYSTSCPY recovers all of the QUIESCE SYSTSCPY records for the other catalog and directory objects.

# Common quiesce points

A common quiesce point is a point at which data is consistent across related table spaces as a result of running the QUIESCE utility. Although establishing such a quiesce point is not required for point-in-time recoveries, doing so can improve recovery time and ensure consistency for sets of related objects.

A quiesce point is not essential for point-in-time recoveries. Additional methods exist for ensuring that objects are recovered to a consistent state, without any uncommitted data. You can recover objects to any RBA or LRSN by using the TORBA or TOLOGPOINT options on the RECOVER utility statement. In this case, RECOVER automatically handles any uncommitted units of work to ensure that the data is left in a consistent state. You can also recover to an image copy that was taken with SHRLEVEL REFERENCE. This image copy serves as a point of consistency.

However, recovering objects to a quiesce point can be faster than recovering to any RBA or LRSN, because no work has to be backed out. Also, you might want to establish quiesce points for related sets of objects if you need to plan for point-in-time recovery for the entire set. For point-in-time recoveries, all objects in a table space set need to be recovered to the same point in time.

To obtain a common quiesce point for related table spaces, use the QUIESCE utility with the TABLESPACESET option. For the purposes of the QUIESCE utility, a table space set includes the following sets for objects:

- A group of table spaces that have a referential relationship
- A base table space with all of its LOB table spaces
- A base table space with all of its XML table spaces
- A table space with a system-period temporal table and the table space with the related history table
- A table space that includes an archive-enabled table and the table space that contains the associated archive table

If you use QUIESCE TABLESPACE instead and do not include every member of the table space set, you might have problems when you run RECOVER on table spaces in the set. RECOVER checks if a complete table space set is recovered to a single point in time. If the complete table space set is not recovered to a single point in time, RECOVER places all dependent table spaces in CHECK-pending (CHKP) status.

When you use QUIESCE WRITE YES on a table space, the utility records the quiesce point in SYSIBM.SYSCOPY. QUIESCE inserts a SYSCOPY row that specifies ICTYPE='Q' for each related index that is defined with COPY=YES.

#### Related concepts:

"Point-in-time recovery" on page 479

Archive-enabled tables and archive tables (Introduction to DB2 for z/OS)

#### Related reference:

"Syntax and options of the QUIESCE control statement" on page 398 "CHECK-pending status" on page 1085

SYSIBM.SYSCOPY table (DB2 SQL)

# Running QUIESCE on a table space in pending status

When you run QUIESCE on a table space in a pending status, the output will contain various messages.

If you run QUIESCE on a table space in COPY-pending, CHECK-pending, or RECOVER-pending status, it terminates with messages that are similar to those messages shown in the following figure.

```
DSNU000I DSNUGUTC - OUTPUT START FOR UTILITY, UTILID = R92341Q
DSNU050I DSNUGUTC - QUIESCE TABLESPACE UTQPD22A.UTQPS22D
TABLESPACE UTQPD22A.UTQPS22E
TABLESPACE UTQPD22A.EMPPROJA
DSNU471I % DSNUQUIA COPY PENDING ON TABLESPACE UTQPD22A.EMPPROJA PROHIBITS
PROCESSING
DSNU012I DSNUGBAC - UTILITY EXECUTION TERMINATED, HIGHEST RETURN CODE=8
```

Figure 54. Termination messages when you run QUIESCE on a table space with pending restrictions

When you run QUIESCE on a table space or index space that is in COPY-pending, CHECK-pending, or RECOVER-pending status, you might also receive one or more of the messages that are shown in the following figure.

```
DSNU202I csect RECOVER PENDING ON TABLESPACE... PROHIBITS PROCESSING
DSNU203I csect RECOVER PENDING ON INDEX ... PROHIBITS PROCESSING
DSNU204I csect PAGESET REBUILD PENDING ON INDEX ... PROHIBITS PROCESSING
DSNU208I csect GROUP BUFFER POOL RECOVER PENDING ON INDEX ... PROHIBITS PROCESSING
DSNU210I csect INFORMATIONAL COPY PENDING ON INDEX ... PROHIBITS PROCESSING
DSNU211I csect CHECK PENDING ON ... PROHIBITS PROCESSING
DSNU214I csect REBUILD PENDING ON INDEX ... PROHIBITS PROCESSING
DSNU215I csect REFRESH PENDING ON ... PROHIBITS PROCESSING
DSNU471I csect COPY PENDING ON TABLESPACE ... PROHIBITS PROCESSING
DSNU568I csect INDEX ... IS IN INFORMATIONAL COPY PENDING
```

Figure 55. Messages for pending restrictions on QUIESCE

# Reasons why QUIESCE fails to write to disk

The QUIESCE utility attempts to write pages of each table space to disk. Any of the following conditions can cause this write to fail:

- The table space has a write error range.
- The table space has deferred restart pending.
- An I/O error occurs.

If any of the preceding conditions occur, QUIESCE terminates with a return code of 4 and issues a DSNU473I warning message.

#### Related information:

DSNU473I (DB2 Messages)

### Termination and restart of QUIESCE

You can terminate and restart the QUIESCE utility.

If you use TERM UTILITY to terminate QUIESCE when it is active, QUIESCE releases the drain locks on table spaces. If QUIESCE is stopped, the drain locks have already been released.

You can restart a QUIESCE utility job, but it starts from the beginning again.

QUIESCE specifies whether the changed pages from the table spaces and index spaces are to be written to disk. The default option, YES establishes a quiesce point and writes the changed pages from the table spaces and index spaces to disk. The NO option establishes a quiesce point, but does not write the changed pages from the table spaces and index spaces to disk. QUIESCE is not performed on table spaces with the NOT LOGGED attribute.

#### Related concepts:

"Restart of an online utility" on page 39

# Sample QUIESCE control statements

Use the sample control statements as models for developing your own QUIESCE control statements.

# Example 1: Establishing a quiesce point for three table spaces

The following control statement specifies that the QUIESCE utility is to establish a quiesce point for table spaces DSN8D81A.DSN8S81D, DSN8D81A.DSN8S81E, and DSN8D81A.DSN8S81P.

```
//STEP1
           EXEC DSNUPROC, UID='IUIQU2UD.QUIESC2',
              UTPROC='',SYSTEM='DSN'
//
//SYSIN
           DD *
QUIESCE TABLESPACE DSN8D11A.DSN8S11D
        TABLESPACE DSN8D11A.DSN8S11E
        TABLESPACE DSN8D11A.DSN8S11P
//*
```

The following example shows the output that the preceding command produces.

```
DSNU000I
           DSNUGUTC - OUTPUT START FOR UTILITY, UTILID = TEMP
DSNU1044I
           DSNUGTIS - PROCESSING SYSIN AS EBCDIC
DSNU050I
           DSNUGUTC - QUIESCE TABLESPACE DSN8D81A.DSN8S81D
                            TABLESPACE DSN8D81A.DSN8S81E
                            TABLESPACE DSN8D81A.DSN8S81P
DSNU477I = DSNUQUIA - QUIESCE SUCCESSFUL FOR TABLESPACE DSN8D81A.DSN8S81D
DSNU477I = DSNUQUIA - QUIESCE SUCCESSFUL FOR TABLESPACE DSN8D81A.DSN8S81E
DSNU477I = DSNUQUIA - QUIESCE SUCCESSFUL FOR TABLESPACE DSN8D81A.DSN8S81P
DSNU474I = DSNUQUIA - QUIESCE AT RBA 000004E43B78 AND AT LRSN 000004E43B78
DSNU475I
           DSNUQUIB - QUIESCE UTILITY COMPLETE, ELAPSED TIME= 00:00:02
DSNU0101
           DSNUGBAC - UTILITY EXECUTION COMPLETE, HIGHEST RETURN CODE=0
```

Figure 56. Example output from a QUIESCE job that establishes a quiesce point for three table spaces

### Example 2: Establishing a quiesce point for a list of objects

In the following example, the QUIESCE control statement uses a list to specify that the QUIESCE utility is to establish a quiesce point for the same table spaces as in example 1. The list is defined in the LISTDEF utility control statement.

The following example shows the output that the preceding command produces.

```
DSNU000I
           DSNUGUTC - OUTPUT START FOR UTILITY, UTILID = TEMP
DSNU1044I
           DSNUGTIS - PROCESSING SYSIN AS EBCDIC
DSNU050I
           DSNUGUTC - LISTDEF QUIESCELIST INCLUDE TABLESPACE DSN8D81A.DSN8S81D
INCLUDE TABLESPACE DSN8D81A.DSN8S81E
INCLUDE TABLESPACE DSN8D81A.DSN8S81P
           DSNUILDR - LISTDEF STATEMENT PROCESSED SUCCESSFULLY
DSNU1035I
            DSNUGUTC - QUIESCE LIST QUIESCELIST
0DSNU050I
DSNU477I = DSNUQUIA - QUIESCE SUCCESSFUL FOR TABLESPACE DSN8D81A.DSN8S81D
DSNU477I = DSNUQUIA - QUIESCE SUCCESSFUL FOR TABLESPACE DSN8D81A.DSN8S81E
DSNU477I = DSNUQUIA - QUIESCE SUCCESSFUL FOR TABLESPACE DSN8D81A.DSN8S81P
DSNU474I = DSNUQUIA - QUIESCE AT RBA 000004E56419 AND AT LRSN 000004E56419
DSNU475I
           DSNUQUIB - QUIESCE UTILITY COMPLETE, ELAPSED TIME= 00:00:00
DSNU010I
            DSNUGBAC - UTILITY EXECUTION COMPLETE, HIGHEST RETURN CODE=0
```

Figure 57. Example output from a QUIESCE job that establishes a quiesce point for a list of objects

# Example 3: Establishing a quiesce point for a table space set.

The following control statement specifies that QUIESCE is to establish a quiesce point for the indicated table space set. In this example, the table space set includes table space DSN8D81A.DSN8S81D and all table spaces that are referentially related to it. Run REPORT TABLESPACESET to obtain a list of table spaces that are referentially related.

```
QUIESCE TABLESPACESET TABLESPACE DSN8D11A.DSN8S11D
```

The following example shows the output that the preceding command produces.

```
DSNU000I
          DSNUGUTC - OUTPUT START FOR UTILITY, UTILID = TSLQ.STEP1
DSNU050I
          DSNUGUTC - QUIESCE TABLESPACESET TABLESPACE DSN8D11A.DSN8S11D
DSNU477I - DSNUQUIA - QUIESCE SUCCESSFUL FOR TABLESPACESET DSN8D11A.DSN8S11D
DSNU477I - DSNUQUIA -
                        QUIESCE SUCCESSFUL FOR TABLESPACE DSN8D11A.DSN8S11D
DSNU477I - DSNUQUIA -
                        QUIESCE SUCCESSFUL FOR TABLESPACE DSN8D11A.DSN8S11E
DSNU477I - DSNUQUIA -
                        QUIESCE SUCCESSFUL FOR TABLESPACE DSN8D11A.PROJ
DSNU477I - DSNUQUIA -
                        QUIESCE SUCCESSFUL FOR TABLESPACE DSN8D11A.ACT
DSNU477I - DSNUQUIA -
                        QUIESCE SUCCESSFUL FOR TABLESPACE DSN8D11A.PROJACT
DSNU477I - DSNUQUIA -
                        QUIESCE SUCCESSFUL FOR TABLESPACE DSN8D11A.EMPPROJA
                        QUIESCE SUCCESSFUL FOR TABLESPACE DSN8D11A.DSN8S1D
DSNU477I - DSNUQUIA -
DSNU474I - DSNUQUIA - QUIESCE AT RBA 000000052708 AND AT LRSN 000000052708
DSNU475I DSNUQUIB - QUIESCE UTILITY COMPLETE, ELAPSED TIME= 00:00:25
          DSNUGBAC - UTILITY EXECUTION COMPLETE, HIGHEST RETURN CODE=0
DSNU010I
```

Figure 58. Example output from a QUIESCE job that establishes a quiesce point for a table space set

# Example 4: Establishing a quiesce point without writing the changed pages to disk

In the following example, the control statement specifies that the QUIESCE utility is to establish a quiesce point for table space DSN8D81A.DSN8S81D, without writing the changed pages to disk. (The default is to write the changed pages to disk.) In this example, a quiesce point is established for COPY YES indexes, but not for COPY NO indexes. Note that QUIESCE jobs with the WRITE YES option, which is the default, process both COPY YES indexes and COPY NO indexes. For both QUIESCE WRITE YES jobs and QUIESCE WRITE NO jobs, the utility inserts a row in SYSIBM.SYSCOPY for each COPY YES index.

```
EXEC DSNUPROC, UID='IUIQU2UD.QUIESC2',
//
              UTPROC='',SYSTEM='DSN'
//SYSIN
           DD *
//DSNUPROC.SYSIN
                    DD *
QUIESCE TABLESPACE DSN8D81A.DSN8S81D WRITE NO
//*
```

The preceding command produces the output that is shown in the following example. Notice that the COPY YES index EMPNOI is placed in informational COPY-pending (ICOPY) status:

```
DSNU000I
           DSNUGUTC - OUTPUT START FOR UTILITY, UTILID = TEMP
DSNU1044I
           DSNUGTIS - PROCESSING SYSIN AS EBCDIC
DSNU050I
           DSNUGUTC - QUIESCE TABLESPACE DSN8D81A.DSN8S81D WRITE NO
DSNU477I = DSNUQUIA - QUIESCE SUCCESSFUL FOR TABLESPACE DSN8D81A.DSN8S81D
DSNU477I = DSNUQUIA -
                         QUIESCE SUCCESSFUL FOR INDEXSPACE DSN8D81A.EMPNOI
DSNU474I = DSNUQUIA - QUIESCE AT RBA 000004E892A3 AND AT LRSN 000004E892A3
DSNU568I = DSNUGSRX - INDEX ADMF001.EMPNOI IS IN INFORMATIONAL COPY PENDING
           DSNUQUIB - QUIESCE UTILITY COMPLETE, ELAPSED TIME= 00:00:00
DSNU475I
DSNU010I
           DSNUGBAC - UTILITY EXECUTION COMPLETE, HIGHEST RETURN CODE=0
```

Figure 59. Example output from a QUIESCE job that establishes a quiesce point, without writing the changed pages to disk.

# Example 5: Establishing a quiesce point for a list of objects

The following control statement specifies that the QUIESCE utility is to establish a quiesce point for the specified clone table space and its indexes, and write the changes to disk.

```
QUIESCE TABLESPACE DBJM0901.TPJM0901 WRITE YES CLONE
```

# Chapter 22. REBUILD INDEX

The REBUILD INDEX online utility reconstructs indexes or index partitions from the table that they reference.

During the rebuild process, the REBUILD INDEX utility can also create a FlashCopy image copy of the indexes being rebuilt.

**Restriction:** REBUILD INDEX SHRLEVEL CHANGE should only be used to fix a broken or restricted index, or to build an index after DEFER. You should not use the REBUILD INDEX SHRLEVEL CHANGE utility to move an index to different volumes; instead you should use the online REORG utility. REBUILD INDEX SHRLEVEL CHANGE on a unique index will not allow the INSERT option, the DELETE option, or updates that affect the unique index.

# **Authorization required**

To execute this utility, you must use a privilege set that includes one of the following authorities:

- RECOVERDB privilege for the database
- STATS privilege for the database is required if the STATISTICS keyword is specified.
- DBADM or DBCTRL authority for the database. If the object on which the utility
  operates is in an implicitly created database, DBADM authority on the implicitly
  created database or DSNDB04 is required.
- DATAACCESS authority
- System DBADM authority
- SYSCTRL or SYSADM authority

If either the FLASHCOPY YES or FLASHCOPY CONSISTENT option is specified, the batch user ID that invokes the REBUILD INDEX utility must have the authority to execute the DFSMSdss COPY command.

To run REBUILD INDEX STATISTICS REPORT YES, you must use a privilege set that includes the SELECT privilege on the catalog tables.

# **Execution phases of REBUILD INDEX**

The REBUILD INDEX utility operates in the following phases:

#### **UTILINIT**

Performs initialization and setup.

# UNLOAD

Unloads index entries.

**SORT** Sorts unloaded index entries.

#### **BUILD**

Builds indexes.

#### **SORTBLD**

Sorts and builds a table space for parallel index build processing.

#### **UTILTERM**

Performs cleanup.

# Syntax and options of the REBUILD INDEX control statement

The REBUILD INDEX utility control statement, with its multiple options, defines the function that the utility job performs.

You can create a control statement with the ISPF/PDF edit function. After creating it, save it in a sequential or partitioned data set. When you create the JCL for running the job, use the SYSIN DD statement to specify the name of the data set that contains the utility control statement.

# Syntax diagram

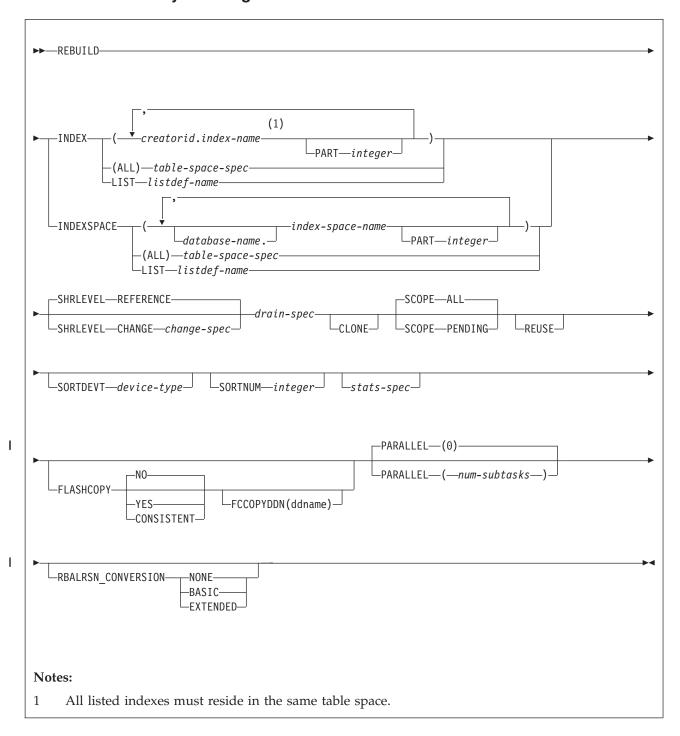

# table-space-spec:

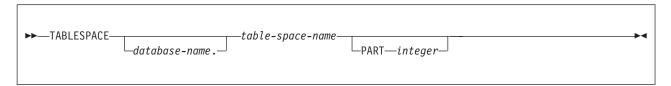

# change-spec:

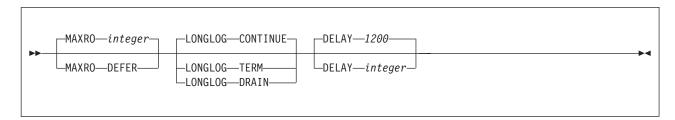

# drain-spec:

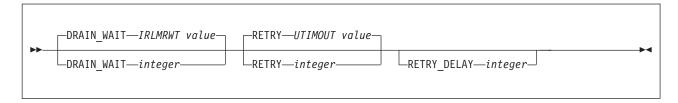

# stats-spec:

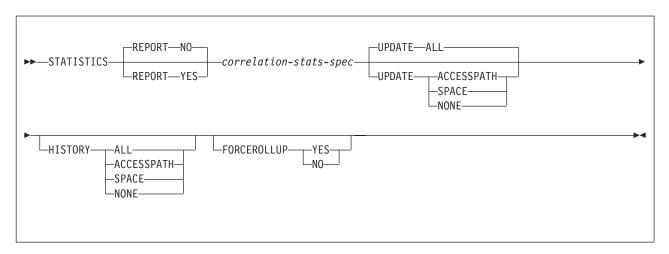

# correlation-stats-spec:

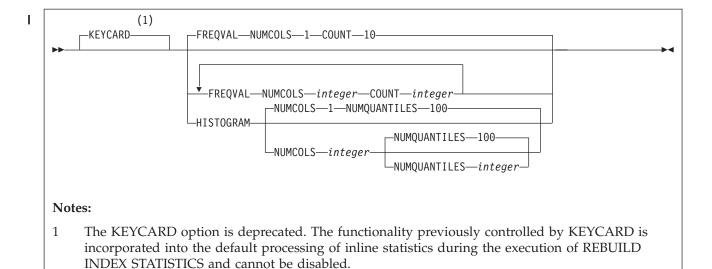

# **Option descriptions**

#### INDEX creator-id.index-name

Indicates the qualified name of the index to be rebuilt. Use the form *creator-id.index-name* to specify the name.

#### creator-id

Specifies the creator of the index. This qualifier is optional. If you omit the qualifier creator-id, DB2 uses the user identifier for the utility job.

#### index-name

Specifies the qualified name of the index that is to be rebuilt. For an index, you can specify either an index name or an index space name. Enclose the index name in quotation marks if the name contains a blank.

To rebuild multiple indexes, separate each index name with a comma. All listed indexes must reside in the same table space. If more than one index is listed and the TABLESPACE keyword is not specified, DB2 locates the first valid index name that is cited and determines the table space in which that index resides. That table space is used as the target table space for all other valid index names that are listed.

#### **INDEXSPACE** database-name.index-space-name

Specifies the qualified name of the index space that is obtained from the SYSIBM.SYSINDEXES table.

#### database-name

Specifies the name of the database that is associated with the index. This qualifier is optional.

### index-space-name

Specifies the qualified name of the index space to copy. For an index, you can specify either an index name or an index space name.

If you specify more than one index space, they must all be defined on the same table space.

For an index, you can specify either an index name or an index space name.

### (ALL)

Specifies that all indexes in the table space that is referred to by the TABLESPACE keyword are to be rebuilt. If you specify ALL, only indexes on the base table are included.

### **TABLESPACE** database-name.table-space-name

Specifies the table space from which all indexes are to be rebuilt.

database-name

Identifies the database to which the table space belongs.

The default value is **DSNDB04**.

table-space-name

Identifies the table space from which all indexes are to be rebuilt.

#### **PART** integer

Specifies the physical partition of a partitioning index or a data-partitioned secondary index in a partitioned table that is to be rebuilt. When the target of the REBUILD operation is a nonpartitioned secondary index, the utility reconstructs logical partitions. If any of the following situations are true for a nonpartitioned index, you cannot rebuild individual logical partitions:

- the index was created with DEFER YES
- the index must be completely rebuilt (This situation is likely in a disaster recovery scenario)
- the index is in page set REBUILD-pending (PSRBD) status

For these cases, you must rebuild the entire index.

*integer* is the number of the partition and must be in the range from 1 to the number of partitions that are defined for the table space. The maximum value

You cannot specify PART with the LIST keyword. Use LISTDEF PARTLEVEL instead.

#### **LIST** listdef-name

Specifies the name of a previously defined LISTDEF list name. The utility allows one LIST keyword for each REBUILD INDEX control statement. The list must contain either all index spaces or all table spaces. For a table space list, REBUILD is invoked once per table space. For an index space list, DB2 groups indexes by their related table space and executes the rebuild once per table space. This utility will only process clone data if the CLONE keyword is specified. The use of CLONED YES on the LISTDEF utility control statement is not sufficient.

The partitions or partition ranges can be specified in a list.

### **SHRLEVEL**

Indicates the type of access that is to be allowed for the index, table space, or partition that is to be checked during REBUILD INDEX processing.

#### REFERENCE

Specifies that applications can read from but cannot write to the table space or partition that REBUILD accesses. Applications cannot read or write from the index REBUILD is building.

Specifies that applications can read from and write to the table space or partition. The index is placed in RBDP and can be avoided by dynamic SQL. CHANGE is invalid for indexes over XML tables.

Do not specify SHRLEVEL CHANGE for an index on a NOT LOGGED table space.

#### **Restriction:**

- · SHRLEVEL CHANGE is not well suited for unique indexes and concurrent DML because the index is placed in RBDP while being built. Inserts and updates of the index will fail with a resource unavailable (-904) because uniqueness checking cannot be done while the index is in RBDP.
- SHRLEVEL CHANGE is not allowed on not logged tables, XML indexes, or spatial indexes.

#### **MAXRO**

Specifies the maximum amount of time for the last iteration of log processing. During that iteration, applications have read-only access.

The actual execution time of the last iteration might exceed the specified value for MAXRO.

#### integer

integer is the number of seconds. Specifying a small positive value reduces the length of the period of read-only access, but it might increase the elapsed time for REBUILD INDEX to complete. If you specify a huge positive value, the second iteration of log processing is probably the last iteration.

The default value is the value of the lock timeout system parameter IRLMRWT.

#### LONGLOG

Specifies the action that DB2 is to perform, after sending a message to the console, if the number of records that the next iteration of logging is to process is not sufficiently lower than the number that the previous iterations processed. This situation means that the reading of the log by the REBUILD INDEX utility is not being done at the same time as the writing of the application log.

#### CONTINUE

Specifies that until the time on the JOB statement expires, DB2 is to continue performing reorganization, including iterations of log processing, if the estimated time to perform an iteration exceeds the time that is specified for MAXRO.

#### **TERM**

Specifies that DB2 is to terminate the reorganization after the delay that is specified by the DELAY parameter.

#### DRAIN

Specifies that DB2 is to drain the write claim class after the delay that is specified by the DELAY parameter. This action forces the final iteration of log processing to occur.

#### **DELAY** integer

Specifies the minimum integer between the time that REBUILD send the LONGLOG message to the console and the time that REBUILD performs the action the LONGLOG parameter specifies.

The *integer* specifies the number of seconds.

The default value is 1200.

### DRAIN WAIT

Specifies the number of seconds that REBUILD INDEX is to wait when draining the table space or index. The specified time is the aggregate time for objects that are to be checked. This value overrides the values that are specified by the IRLMRWT and UTIMOUT subsystem parameters.

*integer* can be any integer from 0 to 1800. If you do not specify DRAIN\_WAIT or specify a value of 0, the utility uses the value of the lock timeout subsystem parameter IRLMRWT.

#### **RETRY** integer

Specifies the maximum number of retries that REBUILD INDEX is to attempt.

*integer* can be any integer from 0 to 255. If you do not specify RETRY, REBUILD INDEX uses the value of the utility multiplier system parameter UTIMOUT.

Specifying RETRY can increase processing costs and result in multiple or extended periods during which the specified index, table space, or partition is in read-only access.

#### **RETRY\_DELAY** integer

Specifies the minimum duration, in seconds, between retries. *integer* can be any integer from 1 to 1800.

If you do not specify RETRY\_DELAY, REBUILD INDEX uses the DRAIN\_WAIT value × RETRY value.

#### **CLONE**

Indicates that REBUILD INDEX is to reconstruct only the specified indexes that are on clone tables. This utility will only process clone data if the CLONE keyword is specified. The use of CLONED YES on the LISTDEF statement is not sufficient. If you specify CLONE, you cannot specify STATISTICS. Statistics are not collected for clone objects.

#### **SCOPE**

Indicates the scope of the rebuild organization of the specified index or indexes.

#### ALL

Indicates that you want the specified index or indexes to be rebuilt.

#### **PENDING**

Indicates that you want the specified index or indexes with one or more partitions in REBUILD-pending (RBDP), REBUILD-pending star (RBDP\*), page set REBUILD-pending (PSRBD), RECOVER-pending (RECP), or advisory REORG-pending (AREO\*) state to be rebuilt.

#### **REUSE**

Specifies that REBUILD should logically reset and reuse DB2-managed data sets without deleting and redefining them. If you do not specify REUSE, DB2 deletes and redefines DB2-managed data sets to reset them.

If you are rebuilding the index because of a media failure, do not specify REUSE.

If a data set has multiple extents, the extents are not released if you use the REUSE parameter.

## **SORTDEVT** *device-type*

Specifies the device type for temporary data sets that are to be dynamically

allocated by the sort program. For device-type, you can specify any disk device that is valid on the DYNALLOC parameter of the SORT or OPTION options for the sort program.

*device-type* is the device type.

A TEMPLATE specification does not dynamically allocate sort work data sets. The SORTDEVT keyword controls dynamic allocation of these data sets.

#### **SORTNUM** integer

Specifies the number of temporary data sets that are to be dynamically allocated by the sort program. If you omit SORTDEVT, SORTNUM is ignored. If you use SORTDEVT and omit SORTNUM, no value is passed to the sort program; the sort program uses its own default.

integer is the number of temporary data sets that can range from 2 to 255.

You need at least two sort work data sets for each sort. The SORTNUM value applies to each sort invocation in the utility. For example, if there are three indexes, SORTKEYS is specified, there are no constraints limiting parallelism, and SORTNUM is specified as 8, then a total of 24 sort work data sets will be allocated for a job.

Each sort work data set consumes both above the line and below the line virtual storage, so if you specify too high a value for SORTNUM, the utility may decrease the degree of parallelism due to virtual storage constraints, and possibly decreasing the degree down to one, meaning no parallelism.

**Important:** The SORTNUM keyword will not be considered if subsystem parameter UTSORTAL is set to YES and IGNSORTN is set to YES.

Specifies that index statistics are to be collected.

If you specify the STATISTICS and UPDATE options, statistics are stored in the DB2 catalog. You cannot collect inline statistics for indexes on the catalog and directory tables.

#### **Restriction:**

- If you specify STATISTICS for encrypted data, DB2 might not provide useful statistics on this data.
- You cannot specify STATISTICS for a clone index.

#### **REPORT**

Indicates whether a set of messages to report the collected statistics is to be generated.

NO Indicates that the set of messages is not to be sent as output to SYSPRINT.

#### YES

Indicates that the set of messages is to be sent as output to SYSPRINT. The generated messages are dependent on the combination of keywords (such as TABLESPACE, INDEX, TABLE, and COLUMN) that you specify with the RUNSTATS utility. However, these messages are not dependent on the specification of the UPDATE option. REPORT YES always generates a report of SPACE and ACCESSPATH statistics.

#### **KEYCARD**

The KEYCARD option is deprecated in the REBUILD INDEX control statement and no longer needs to be specified to collect cardinality statistics on the values in the key columns of an index.

When the STATISTICS option is specified, the REBUILD INDEX utility automatically collects all of the distinct values in all of the 1 to n key column combinations for the indexes being rebuilt.n is the number of columns in the index. With the deprecation of KEYCARD, this functionality cannot be disabled.

The REBUILD INDEX utility tolerates the specification of the KEYCARD option. The utility does not issue any messages if the control statement includes or excludes the KEYCARD option when STATISTICS is specified.

#### **FREQVAL**

Controls the collection of frequent-value statistics. If you specify FREQVAL, it must be followed by two additional keywords:

#### NUMCOLS

Indicates the number of key columns that are to be concatenated when collecting frequent values from the specified index. If you specify 3, the utility collects frequent values on the concatenation of the first three key columns.

The default value is  $\underline{1}$ , which means that DB2 is to collect frequent values only on the first key column of the index.

#### COUNT

Indicates the number of frequent values that are to be collected. If you specify 15, the utility collects 15 frequent values from the specified key columns

The default value is 10.

#### **HISTOGRAM**

Indicates that histogram statistics are requested for the specified index.

#### NUMCOLS

The number of key columns that are to be concatenated when collecting histogram statistics from the specified index.

#### **NUMQUANTILES**

The integer values that follows NUMQUANTILES indicates the number quantiles are requested. The integer value must be greater than or equal to 1

Histogram statistics can be collected only on keys with the same order. If the specified key columns for histogram statistics are of mixed or random order, a DSNU633I warning message is issued.

#### Related information:

Histogram statistics (DB2 Performance) DSNU633I (DB2 Messages)

#### **UPDATE**

Indicates whether the collected statistics are to be inserted into the catalog tables. UPDATE also allows you to select statistics that are used for access path selection or statistics that are used by database administrators.

#### ALL

Indicates that all collected statistics are to be updated in the catalog.

### **ACCESSPATH**

Indicates that the only catalog table columns that are to be updated are those that provide statistics that are used for access path selection.

#### **SPACE**

Indicates that the only catalog table columns that are to be updated are those that provide statistics to help the database administrator assess the status of a particular table space or index.

#### NONE

Indicates that catalog tables are not to be updated with the collected statistics. This option is valid only when REPORT YES is specified.

#### **HISTORY**

Records all catalog table inserts or updates to the catalog history tables.

The default is supplied by the value that is specified in STATISTICS HISTORY on panel DSNTIP6.

#### ALL

Indicates that all collected statistics are to be updated in the catalog history tables.

#### **ACCESSPATH**

Indicates that the only catalog history table columns that are to be updated are those that provide statistics that are used for access path selection.

#### SPACE

Indicates that only space-related catalog statistics are to be updated in catalog history tables.

#### NONE

Indicates that catalog history tables are not to be updated with the collected statistics.

#### **FORCEROLLUP**

Specifies whether aggregation or rollup of statistics is to take place when you execute RUNSTATS even if some indexes or index partitions are empty. This keyword enables the optimizer to select the best access path.

The following options are available for the **FORCEROLLUP** keyword:

#### YES

Indicates that forced aggregation or rollup processing is to be done, even though some indexes or index partitions might not contain data.

**NO** Indicates that aggregation or rollup is to be done only if data is available for all indexes or index partitions.

If data is not available, the utility issues DSNU623I message if you have set the installation value for STATISTICS ROLLUP on panel DSNTIP6 to NO.

#### **FLASHCOPY**

Specifies whether FlashCopy technology is used to create a copy of the object. Valid values are YES, NO, or CONSISTENT. When FlashCopy is used, a separate data set is created for each partition or piece of the object.

The FlashCopy specifications on the utility control statement override any specifications for FlashCopy that are defined by using the DB2 subsystem parameters. If the FlashCopy subsystem parameters specify the use of FlashCopy as the default behavior of this utility, the FLASHCOPY option can be omitted from the utility control statement.

NO Specifies that no FlashCopy is made. NO is the default value for FLASHCOPY.

#### YES

Specifies that FlashCopy technology is used to copy the object.

Specify YES only if the DB2 data sets are on FlashCopy Version 2 disk volumes.

**Important:** Under the following circumstances, the REBUILD INDEX utility might not use FlashCopy even though YES is specified:

- FlashCopy Version 2 disk volumes are not available
- The source tracks are already the target of a FlashCopy operation
- The target tracks are the source of a FlashCopy operation
- The maximum number of relationships for the copy is exceeded

In the event that FlashCopy is not used, the REBUILD INDEX utility uses traditional I/O methods to copy the object, which can result in longer than expected execution time.

#### CONSISTENT

Specifies that FlashCopy technology is used to copy the object. Because the copies created by the REBUILD INDEX utility are already consistent, the utility treats a specification of CONSISTENT the same as a specification of YES.

### **PARALLEL**num-subtasks

Specifies the maximum number of subtasks that are to be started in parallel to rebuild indexes. If the PARALLEL keyword is omitted, the maximum number of subtasks is limited by either the number of partitions being unloaded or the number of indexes built.

REBUILD INDEX typically allocates subtasks in groups of two or three, so the actual number of subtasks that are started might be less than the number specified on PARALLEL.

The specified number of subtasks for PARALLEL always overrides the specification of the PARAMDEG\_UTIL subsystem parameter, so PARALLEL can be smaller or larger than the value of PARAMDEG\_UTIL.

#### num-subtasks

Specifies the maximum number of subtasks and must be an integer between 0 and 32767, inclusive. If the specified value for *num-subtasks* is greater than 32767, the REBUILD INDEX statement fails. If 0 or no value is specified for *num-subtasks*, the REBUILD INDEX utility uses the optimal number of parallel subtasks. If the specified value for *num-subtasks* is greater than the calculated optimal number, the REBUILD INDEX utility limits the number of parallel subtasks to the optimal number with applied constraints.

## RBALRSN CONVERSION

Specifies the RBA or LRSN format of the target object after the completion of the REBUILD INDEX utility. If the keyword is not specified, the conversion specified in the UTILITY\_OBJECT\_CONVERSION subsystem parameter is accepted.

| | | |

| | | | |

| | | |

#### NONE

I

1

Specifies that no conversion is performed.

The utility fails if RBALRSN\_CONVERSION NONE is specified on a table space that is in basic 6-byte format and the UTILITY\_OBJECT\_CONVERSION subsystem parameter is set to NOBASIC.

#### BASIC

Specifies that if an object is found in extended 10-byte format, it is converted to 6-byte basic format.

The utility fails if RBALRSN\_CONVERSION BASIC is specified and the UTILITY\_OBJECT\_CONVERSION subsystem parameter is set to NOBASIC.

#### **EXTENDED**

Specifies that if an object is found in basic 6-byte format, it is converted to 10-byte extended format.

If a CLONE relationship exists, the page set conversion cannot be performed. For clone relationships, you must drop the clone table, convert the base table to extended 10-byte format, and then re-create the clone table.

REBUILD of a node ID index, when converting the page format to extended, does not convert versioned XML table spaces that are associated with that base table space.

Specify RBALRSN\_CONVERSION NONE during Disaster Recovery scenarios to avoid page set format conversions, which would complicate the recovery, especially when you rebuild indexes over the catalog and directory table spaces. Alternatively, set the UTILITY\_OBJECT\_CONVERSION subsystem parameter to NONE until the Disaster Recovery completes.

#### **FCCOPYDDN**

Specifies the template to be used to create the FlashCopy image copy data set names. If a value is not specified for FCCOPYDDN on the REBUILD INDEX control statement when FlashCopy is used, the value specified on the FCCOPYDDN subsystem parameter determines the template to be used.

# (template-name)

The data set names for the FlashCopy image copy are allocated according to the template specification. For table space or index space level FlashCopy image copies, because a data set is allocated for each partition or piece, ensure that the data set naming convention in the template specification is unique enough. Use the &DSNUM variable, which resolves to a partition number or piece number at execution time.

# Related reference:

DB2 Sort

### Related information:

DFSORT Application Programming Guide

# Before running REBUILD INDEX

Certain activities might be required before you run the REBUILD INDEX utility, depending on your situation.

Because the data that DB2 needs to build an index is in the table space on which the index is based, you do not need image copies of indexes. To rebuild the index, you do not need to recover the table space, unless it is also damaged. You do not need to rebuild an index merely because you have recovered the table space on which it is based.

If you recover a table space to a prior point in time and do not recover all the indexes to the same point in time, you must rebuild all of the indexes.

Some logging might occur if both of the following conditions are true:

- The index is a nonpartitioning index.
- The index is being concurrently accessed either by SQL on a different partition of the same table space or by a utility that is run on a different partition of the same table space.

# Running REBUILD INDEX when the index has a VARBINARY column.

If you run REBUILD INDEX against an index with the following characteristics, **REBUILD INDEX fails:** 

- The index was created on a VARBINARY column or a column with a distinct type that is based on a VARBINARY data type.
- The index column has the DESC attribute.

To fix the problem, alter the column data type to BINARY, and then run REBUILD INDEX.

# Data sets that REBUILD INDEX uses

The REBUILD INDEX utility uses a number of data sets during its operation.

The following table lists the data sets that REBUILD INDEX uses. The table lists the DD name that is used to identify the data set, a description of the data set, and an indication of whether it is required. Include statements in your JCL for each required data set and any optional data sets that you want to use.

Table 58. Data sets that REBUILD INDEX uses

| Data set       | Description                                                                                                    | Required?       |
|----------------|----------------------------------------------------------------------------------------------------|-----------------|
| SYSIN          | SIN Input data set that contains the utility control statement.                                                                                                    |                 |
| SYSPRINT       | Output data set for messages.                                                                                                    | Yes             |
| STPRIN01       | A data set that contains messages from the sort program (usually, SYSOUT or DUMMY). This data set is used when statistics are collected on at least one data-partitioned secondary index.                              | No <sup>1</sup> |
| Work data sets | Temporary data sets for sort input and output when sorting keys. If index build parallelism is used, the DD names have the form SWnnWKmm. If index build parallelism is not used, the DD names have the form SORTWKnn. | Yes             |

Table 58. Data sets that REBUILD INDEX uses (continued)

| Data set                       | Description                                                                                                    | Required?           |
|--------------------------------|----------------------------------------------------------------------------------------------------|---------------------|
| Sort work data sets            | Temporary data sets for sort input and output when collecting inline statistics on at least one data-partitioned secondary index. The DD names have the form ST01WKnn.                                                                        | No <sup>2,3,4</sup> |
| UTPRINT                        | A data set that contains messages from the sort program (usually, SYSOUT or DUMMY).                                                                                                    | Yes                 |
| FlashCopy image copy data sets | For copies of the entire index space, a separate VSAM data set for each partition or piece that is contained in the index space. For partition-level or piece-level copies, a VSAM data set for each partition or piece that is being copied. | No <sup>5</sup>     |

#### Note:

- 1. STPRIN01 is required if statistics are being collected on at least one data-partitioned secondary index, but REBUILD INDEX dynamically allocates the STPRIN01 data set if UTPRINT is allocated to SYSOUT.
- 2. Required when collecting inline statistics on at least one data-partitioned secondary index.
- 3. If the DYNALLOC parm of the SORT program is not turned on, you need to allocate the data set. Otherwise, the sort program dynamically allocates the temporary data set.
- 4. It is recommended that you use dynamic allocation by specifying SORTDEVT in the utility statement because dynamic allocation reduces the maintenance required of the utility job JCL.
- 5. Required if you specify the FLASHCOPY YES

The following object is named in the utility control statement and does not require a DD statement in the JCL:

#### Table space

Object whose indexes are to be rebuilt.

# Calculating the size of the SORTWKnn data set

To calculate the approximate size (in bytes) of the SORTWKnn data set, use the following formula:

 $2 \times (longest index key + c) \times (number of extracted keys)$ 

longest index key

The length of the longest index key that is to be processed by the subtask.

If the index is of varying length, the longest key is the maximum possible length of a key with all varying-length columns that are padded to their maximum length, plus 2 bytes for each varying-length column in the index. For example, if an index with 3 columns (A, B, and C) has length values of CHAR(8) for A, VARCHAR(128) for B, and VARCHAR(50) for C, the longest key is calculated as follows:

8 + 128 + 50 + 2 + 2 = 190

- С A value as follows:
  - 10 if the indexes that are being rebuilt are a mix of data-partitioned secondary indexes and nonpartitioned indexes

• 8 if the indexes that are being rebuilt are partitioned, or if none of them are data-partitioned secondary indexes.

number of keys

The number of keys from all indexes that the subtask sorts and processes.

Using two or three large SORTWKnn data sets are preferable to several small ones.

# Calculating the size of the ST01WKnn data set

To calculate the approximate size (in bytes) of the ST01WKnn data set, use the following formula:

 $2 \times (maximum\ record\ length \times numcols \times (count + 2) \times number\ of\ indexes)$ 

The variables in the preceding formula have the following values:

#### maximum record length

Maximum record length of the SYSCOLDISTSTATS record that is processed when collecting frequency statistics (You can obtain this value from the RECLENGTH column in SYSTABLES.)

#### numcols

Number of key columns to concatenate when you collect frequent values from the specified index.

**count** Number of frequent values that DB2 is to collect.

Sort work data sets cannot span volumes. Smaller volumes require more sort work data sets to sort the same amount of data; therefore, large volume sizes can reduce the number of needed sort work data sets. When you allocate sort work data sets on disk, the recommended amount of space to allow provides at least 1.2 times the amount of data that is to be sorted.

#### Related reference:

DB2 Sort

#### Related information:

DFSORT Application Programming Guide

# Concurrency and compatibility for REBUILD INDEX

The REBUILD INDEX utility has certain concurrency and compatibility characteristics associated with it.

DB2 treats individual data and index partitions as distinct target objects. Utilities that operate on different partitions of the same table space or index space are compatible.

REBUILD INDEX SHRLEVEL CHANGE jobs cannot be run to rebuild indexes on the same table space concurrently. As an alternative, REBUILD INDEX can build indexes in parallel by specifying multiple indexes in a single utility statement. Concurrency for rebuilding indexes in different table space is still allowed, as is the concurrency in rebuilding different partitions of an index in a partitioned table space.

Restriction: REBUILD INDEX SHRLEVEL CHANGE should only be used to fix a broken or restricted index, or to build an index after DEFER. You should not use the REBUILD INDEX SHRLEVEL CHANGE utility to move an index to different

volumes; instead you should use the online REORG utility. REBUILD INDEX SHRLEVEL CHANGE on a unique index will not allow the INSERT option, the DELETE option, or updates that affect the unique index.

### **Claims**

The following table shows which claim classes REBUILD INDEX drains and any restrictive state that the utility sets on the target object.

Table 59. Claim classes of REBUILD INDEX operations.

| Target                                                                                   | REBUILD<br>INDEX<br>SHRLEVEL<br>REFERENCE | REBUILD<br>INDEX PART<br>SHRLEVEL<br>REFERENCE | REBUILD<br>INDEX<br>SHRLEVEL<br>CHANGE |
|------------------------------------------------------------------------------------------|-------------------------------------------|------------------------------------------------|----------------------------------------|
| Table space or partition                                                                 | DW/UTRO                                   | DW/UTRO                                        | CR/UTRW                                |
| Partitioning index, data-partitioned secondary index, or physical partition <sup>1</sup> | DA/UTUT                                   | DA/UTUT                                        | CR/UTRW                                |
| Nonpartitioned secondary index <sup>2</sup>                                              | DA/UTUT                                   | DR                                             | CR/UTRW                                |
| Logical partition of an index <sup>3</sup>                                               | N/A                                       | DA/UTUT                                        | CR/UTRW                                |

#### Legend:

- CR Claim the read claim class
- DA Drain all claim classes; no concurrent SQL access
- DW Drain the write claim class; concurrent access for SQL readers
- DR Drains the repeatable-read claim class
- N/A Not applicable
- UTUT Utility restrictive state; exclusive control
- · UTRO Utility restrictive state; read-only access allowed
- · UTRW Utility restrictive state; read and write access allowed

#### Note:

- 1. Includes document ID indexes and node ID indexes over partitioned XML table spaces
- 2. Includes document ID indexes and node ID indexes over nonpartitioned XML table spaces and XML indexes
- 3. Includes logical partitions of an XML index over partitioned XML table spaces

# Compatibility

The following table shows which utilities can run concurrently with REBUILD INDEX on the same target object. The target object can be an index space or a partition of an index space. If compatibility depends on particular options of a utility, that information is also shown. REBUILD INDEX does not set a utility restrictive state if the target object is DSNDB01.SYSUTILX.

Table 60. Compatibility of REBUILD INDEX with other utilities

| Action                             | REBUILD INDEX |
|------------------------------------|---------------|
| CHECK DATA                         | No            |
| CHECK INDEX                        | No            |
| CHECK LOB                          | Yes           |
| COPY INDEX                         | No            |
| COPY TABLESPACE SHRLEVEL CHANGE    | No            |
| COPY TABLESPACE SHRLEVEL REFERENCE | Yes           |

Table 60. Compatibility of REBUILD INDEX with other utilities (continued)

| Action                                                         | REBUILD INDEX |
|----------------------------------------------------------------|---------------|
| DIAGNOSE                                                       | Yes           |
| LOAD                                                           | No            |
| MERGECOPY                                                      | Yes           |
| MODIFY                                                         | Yes           |
| QUIESCE                                                        | No            |
| REBUILD INDEX                                                  | No            |
| RECOVER INDEX                                                  | No            |
| RECOVER TABLESPACE                                             | No            |
| REORG INDEX                                                    | No            |
| REORG TABLESPACE UNLOAD CONTINUE or PAUSE                      | No            |
| REORG TABLESPACE UNLOAD ONLY or EXTERNAL with cluster index    | No            |
| REORG TABLESPACE UNLOAD ONLY or EXTERNAL without cluster index | Yes           |
| REPAIR LOCATE by KEY                                           | No            |
| REPAIR LOCATE by RID DELETE or REPLACE                         | No            |
| REPAIR LOCATE by RID DUMP or VERIFY                            | Yes           |
| REPAIR LOCATE INDEX PAGE DUMP or VERIFY                        | No            |
| REPAIR LOCATE TABLESPACE or INDEX PAGE REPLACE                 | No            |
| REPAIR LOCATE TABLESPACE PAGE DUMP or VERIFY                   | Yes           |
| REPORT                                                         | Yes           |
| RUNSTATS INDEX                                                 | No            |
| RUNSTATS TABLESPACE                                            | Yes           |
| STOSPACE                                                       | Yes           |
| UNLOAD                                                         | Yes           |

To run REBUILD INDEX on SYSIBM.DSNLUX01 or SYSIBM.DSNLUX02, ensure that REBUILD INDEX is the only utility in the job step and the only utility that is running in the DB2 subsystem. Unloading a base table that has LOB columns is not compatible with REBUILD INDEX.

# Access with REBUILD INDEX SHRLEVEL

You can specify the level of access that you have to your data when running the REBUILD INDEX utility by using the SHRLEVEL option of REBUILD INDEX.

Before target indexes are built, they are first drained (DRAIN ALL), then placed in RBDP. The indexes are shown in UTRW states.

For rebuilding an index or a partition of an index, the SHRLEVEL option lets you choose the data access level that you have during the rebuild:

# Log processing with SHRLEVEL CHANGE

When you specify SHRLEVEL CHANGE, DB2 processes the log. This step executes iteratively. The first iteration processes the log records that accumulated during the previous iteration. The iterations continue until one of these conditions is met:

- DB2 estimates that the time to perform the log processing in the next iteration will be less than or equal to the time that is specified by MAXRO. If this condition is met, the next iteration is the last.
- The number of log records that the next iteration will process is not sufficiently lower than the number of log records that were processed in the previous iteration. If this condition is met but the first two conditions are not, DB2 sends message DSNU377I to the console. DB2 continues log processing for the length of time that is specified by DELAY and then performs the action specified by LONGLOG.

# Operator actions

LONGLOG specifies the action that DB2 is to perform if log processing is not occurring quickly enough. If the operator does not respond to the console message DSNU377I, the LONGLOG option automatically goes into effect. You can take one of the following actions:

• Execute the TERM UTILITY command to terminate the rebuild process.

DB2 does not take the action specified in the LONGLOG phrase if any one of these events occurs before the delay expires:

- A TERM UTILITY command is issued.
- DB2 estimates that the time to perform the next iteration is likely to be less than or equal to the time specified on the MAXRO keyword.
- REBUILD terminates for any reason (including the deadline).

# Rebuilding index partitions

The REBUILD INDEX utility can rebuild one or more partitions of a partitioned index by extracting the keys from the data rows of the table on which they are based.

When you specify the PART option, one or more partitions from a partitioning index or a data-partitioned secondary index can be rebuilt. However, for nonpartitioned indexes, you cannot rebuild individual logical partitions in certain situations.

If any of the following situations are true for a nonpartitioned index, you cannot rebuild individual logical partitions:

- the index was created with DEFER YES
- the index must be completely rebuilt (This situation is likely in a disaster recovery scenario)
- the index is in page set REBUILD-pending (PSRBD) status

For these cases, you must rebuild the entire index.

# Rebuilding indexes on partition-by-growth table spaces

The REBUILD INDEX Utility might reset more partitions than it repopulates. Any excess partitions will be empty after the REBUILD process.

# Improving performance when rebuilding index partitions

Certain activities can improve performance when rebuilding index partitions.

If you use the PART option to rebuild only a single partition of an index, the utility does not need to scan the entire table space.

To rebuild several indexes (including data-partitioned secondary indexes) at the same time and reduce recovery time, use parallel index rebuild, or submit multiple index jobs.

When rebuilding nonpartitioned secondary indexes and partitions of partitioned indexes, this type of parallel processing on the same table space decreases the size of the sort data set, as well as the total time that is required to sort all the keys.

When you run the REBUILD INDEX utility concurrently on separate partitions of a partitioned index (either partitioning or secondary), the sum of the processor time is approximately the time for a single REBUILD INDEX job to run against the entire index. For partitioning indexes, the elapsed time for running concurrent REBUILD INDEX jobs is a fraction of the elapsed time for running a single REBUILD INDEX job against an entire index.

#### When to use SHRLEVEL CHANGE:

Schedule REBUILD with SHRLEVEL CHANGE when the rate of writing is low and transactions are short. Avoid scheduling REBUILD with SHRLEVEL CHANGE when low-tolerance applications are executing.

### When to use DRAIN\_WAIT:

The DRAIN\_WAIT option provides improved control over the time online REBUILD waits for drains. Also, because the DRAIN\_WAIT is the aggregate time that online REBUILD is to wait to perform a drain on a table space and associated indexes, the length of drains is more predictable than it is when each partition and index has its own individual waiting-time limit.

By specifying a short delay time (less than the system timeout value, IRLMRWT), you can reduce the impact on applications by reducing timeouts. You can use the RETRY option to give opportunities for the online REBUILD INDEX utility to complete successfully. If you do not want to use RETRY processing, you can still use DRAIN\_WAIT to set a specific and more consistent limit on the length of drains.

RETRY allows an online REBUILD that is unable to drain the objects that it requires to try again after a set period (RETRY\_DELAY). Objects will remain in their original state if the drain fails in the LOG phase.

Because application SQL statements can queue behind any unsuccessful drain that the online REBUILD has tried, define a reasonable delay before you retry to allow this work to complete; the default is lock timeout subsystem parameter IRLMRWT.

When the default DRAIN WRITERS is used with SHRLEVEL CHANGE and RETRY, multiple read-only log iterations can occur. Because online REBUILD can have to do more work when RETRY is specified, multiple or extended periods of restricted access might occur. Applications that run with REBUILD must perform

frequent commits. During the interval between retries, the utility is still active; consequently, other utility activity against the table space and indexes is restricted.

**Recommendation:** Run online REBUILD during light periods of activity on the table space or index.

Related concepts:

"Rebuilding multiple indexes"

# Rebuilding multiple indexes

When you process both node ID indexes and XML indexes together, they are processed sequentially. First the node ID index is processed and then the XML index.

# **Building indexes in parallel**

Parallel index build reduces the elapsed time for a REBUILD INDEX job by sorting the index keys and rebuilding multiple indexes or index partitions in parallel, rather than sequentially. Optimally, a pair of subtasks processes each index; one subtask sorts extracted keys, while the other subtask builds the index. REBUILD INDEX begins building each index as soon as the corresponding sort generates its first sorted record. If you specify STATISTICS, a third subtask collects the sorted keys and updates the catalog table in parallel.

The subtasks that are used for the parallel REBUILD INDEX processing use DB2 connections. If you receive message DSNU397I that indicates that the REBUILD INDEX utility is constrained, increase the number of concurrent connections by using the MAX BATCH CONNECT parameter on panel DSNTIPE.

The greatest elapsed processing-time improvements result from parallel rebuilding

- Multiple indexes on a table space
- A partitioning index or a data-partitioned secondary index on all partitions of a partitioned table space
- A nonpartitioned secondary index on a partitioned table space

The following figure shows the flow of a REBUILD INDEX job with a parallel index build. The same flow applies whether you rebuild a data-partitioned secondary index or a partitioning index. DB2 starts multiple subtasks to unload the entire partitioned table space. Subtasks then sort index keys and build the partitioning index in parallel. If you specify STATISTICS, additional subtasks collect the sorted keys and update the catalog table in parallel, eliminating the need for a second scan of the index by a separate RUNSTATS job.

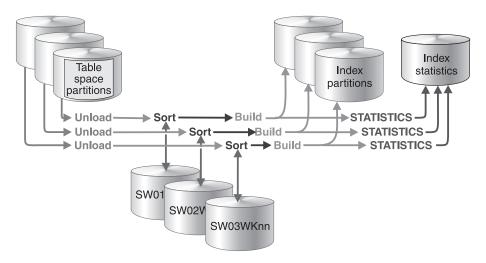

Figure 60. How a partitioning index is rebuilt during a parallel index build

The following figure shows the flow of a REBUILD INDEX job with a parallel index build. DB2 starts multiple subtasks to unload all partitions of a partitioned table space and to sort index keys in parallel. The keys are then merged and passed to the build subtask, which builds the nonpartitioned secondary index. If you specify STATISTICS, a separate subtask collects the sorted keys and updates the catalog table.

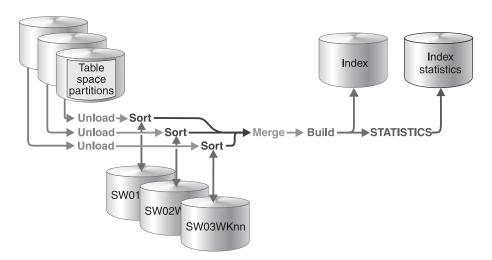

Figure 61. How a nonpartitioned secondary index is rebuilt during a parallel index build

#### When parallel index build is used:

REBUILD INDEX always sorts the index keys and builds them in parallel for partitioned table spaces unless constrained by available memory, sort work files, or UTPRINnn file allocations.

### Sort work data sets for parallel index build:

You can either allow the utility to dynamically allocate the data sets that SORT needs, or provide the necessary data sets yourself. Select one of the following methods to allocate sort work data sets and message data sets:

### Method 1:

REBUILD INDEX determines the optimal number of sort work data sets and message data sets.

1. Specify the SORTDEVT keyword in the utility statement.

- 2. Allow dynamic allocation of sort work data sets by **not** supplying SORTWKnn DD statements in the REBUILD INDEX utility JCL.
- 3. Allocate UTPRINT to SYSOUT.

#### Method 2:

You control allocation of sort work data sets, and REBUILD INDEX allocates message data sets.

- 1. Provide DD statements with DD names in the form SWnnWKmm.
- 2. Allocate UTPRINT to SYSOUT.

#### Method 3:

You have the most control over rebuild processing; you must specify both sort work data sets and message data sets.

- 1. Provide DD statements with DD names in the form SWnnWKmm.
- 2. Provide DD statements with DD names in the form UTPRINnn.

#### Data sets that are used

If you select Method 2 or 3, define the necessary data sets by using the following information.

Each sort subtask must have its own group of sort work data sets and its own print message data set. In addition, you need to allocate the merge message data set when you build a single nonpartitioned secondary index on a partitioned table space.

Possible reasons to allocate data sets in the utility job JCL rather than using dynamic allocation are to:

- Control the size and placement of the data sets
- Minimize device contention
- · Optimally use free disk space
- · Limit the number of utility subtasks that are used to build indexes

The DD names SWnnWKmm define the sort work data sets that are used during utility processing. nn identifies the subtask pair, and mm identifies one or more data sets that are to be used by that subtask pair. For example:

#### SW01WK01

Is the first sort work data set that is used by the subtask that builds the first index.

### SW01WK02

Is the second sort work data set that is used by the subtask that builds the first index.

#### SW02WK01

Is the first sort work data set that is used by the subtask that builds the second index.

# SW02WK02

Is the second sort work data set that is used by the subtask that builds the second index.

The DD names UTPRINnn define the sort work message data sets that are used by the utility subtask pairs. *nn* identifies the subtask pair.

Every time you invoke REBUILD INDEX, new UTPRINnn data sets are dynamically allocated. REBUILD INDEX does not reuse UTPRINnn data sets from previous job steps. This behavior might cause the available JES2 job queue elements to be consumed more quickly than expected.

If you allocate the UTPRINT DD statement to SYSOUT in the job statement, the sort message data sets and the merge message data set, if required, are dynamically allocated. If you want the sort message data sets, merge message data sets, or both, allocated to a disk or tape data set rather than to SYSOUT, you must supply the UTPRINnn or the UTMERG01 DD statements (or both) in the utility JCL. If you do not allocate the UTPRINT DD statement to SYSOUT, and you do not supply a UTMERG01 DD statement in the job statement, partitions are not unloaded in parallel.

# Determining the number of sort subtasks

The maximum number of utility subtasks that are started for parallel index build equals:

- For a simple table space, segmented table space, or simple partition of a partitioned table space, the number of indexes that are to be built
- For a single index that is being built on a partitioned table space, the number of partitions that are to be unloaded

REBUILD INDEX determines the number of subtasks according to the following guidelines:

- The number of subtasks equals the number of allocated sort work data set
- The number of subtasks equals the number of allocated message data sets.
- If you allocate both sort work data sets and message data set groups, the number of subtasks equals the smallest number of allocated data sets.

# Allocation of sort subtasks

REBUILD INDEX attempts to assign one sort subtask for each index that is to be built. If REBUILD INDEX cannot start enough subtasks to build one index per subtask, it allocates any excess indexes across the pairs (in the order that the indexes were created), so that one or more subtasks might build more than one index.

# Estimating the sort work file size

If you choose to provide the data sets, you need to know the size and number of keys that are present in all of the indexes or index partitions that are being processed by the subtask in order to calculate each sort work file size. When you determine which indexes or index partitions are assigned to which subtask pairs, use the following formula to calculate the required space.

 $2 \times (maximum\ record\ length \times numcols \times (count + 2) \times number\ of\ indexes)$ 

The variables in the preceding formula have the following values:

#### maximum record length

Maximum record length of the SYSCOLDISTSTATS record that is processed when collecting frequency statistics (You can obtain this value from the RECLENGTH column in SYSTABLES.)

#### numcols

Number of key columns to concatenate when you collect frequent values from the specified index.

**count** Number of frequent values that DB2 is to collect.

# Overriding dynamic sort work data set allocation

DB2 estimates how many records are to be sorted. This information is used for dynamic allocation of sort work space. Sort work space is allocated by DB2 or by the sort program that is used.

If the table space contains rows with VARCHAR columns, DB2 might not be able to accurately estimate the number of records. If the estimated number of records is too high, if the requested sort work space is not available, or if the estimated number of records is too low, which causes the sort to overflow, the utility might fail and cause an abend.

**Recommendation:** To enable DB2 to calculate a more accurate estimate:

- For a table space that is partitioned (non-universal), run RUNSTATS UPDATE ALL before REORG.
- For any other type of table space, run RUNSTATS UPDATE SPACE before

When you run RUNSTATS with SHRLEVEL REFERENCE, real-time statistics values are also updated.

You can override the dynamic allocation of sort work space in one of the following

- Allocate the sort work data sets with SORTWKnn DD statements in your ICL.
- If the number of keys for the affected index in column TOTALENTRIES of table SYSIBM.SYSINDEXSPACESTATS is not available or is significantly incorrect, you can update the value to a more appropriate value using an SQL UPDATE statement. When REBUILD INDEX on the affected index completes, TOTALENTRIES is set to the number of keys for the affected index.
- If the number of rows in the associated table space in column TOTALROWS of table SYSIBM.SYSTABLESPACESTATS is not available or is significantly incorrect, you can update the value to a more appropriate value using an SQL UPDATE statement. The next time that REORG is run, TOTALROWS is set to the number of rows in the associated table space.

#### Related reference:

DB2 Sort

#### Related information:

DFSORT Application Programming Guide

# Resetting the REBUILD-pending status

REBUILD-pending status (which appears as RBDP in the output from the DISPLAY command) means that the physical or logical index partition, nonpartitioned secondary index, or logical partition of a nonpartitioned secondary index is in REBUILD-pending status.

The variations of REBUILD-pending status are as follows:

RBDP The physical or logical index partition is in the REBUILD-pending status. The individual physical or logical index partition is inaccessible. Reset the RBDP status by rebuilding the single affected partition. If multiple partitions are in RBDP status, you can rebuild either the entire index or all affected partitions.

#### RBDP\*

The logical partition of the nonpartitioned secondary index is in the REBUILD-pending status. The entire nonpartitioned secondary index is inaccessible. Reset RBDP\* status by rebuilding only the affected logical partitions.

#### **PSRBD**

The nonpartitioned secondary index space is in the REBUILD-pending status. The entire index space is inaccessible. Rebuild the object with the REBUILD INDEX utility. This state only applies to nonpartitioned secondary indexes.

You can reset the REBUILD-pending status for an index with any of these operations:

- REBUILD INDEX
- REORG TABLESPACE SORTDATA
- REPAIR SET INDEX with NORBDPEND
- START DATABASE command with ACCESS FORCE

**Attention:** Use the START DATABASE command with ACCESS FORCE only as a means of last resort.

# Rebuilding critical catalog indexes

In certain situations, you might need to rebuild critical catalog indexes.

#### About this task

If certain table spaces in DSNDB06 are unavailable when an ID with a granted authority tries to rebuild indexes in the catalog or directory, DB2 issues message DSNT501I, RESOURCE UNAVAILABLE.

Because the catalog and directory structures changed in Version 10, if you are migrating from a Version 9 or earlier DB2 for z/OS system to a Version 10 or later DB2 for z/OS system you might also receive message DSNU1530I for some new or obsolete objects that the REBUILD INDEX skips. For example, in conversion mode, the REBUILD INDEX utility skips catalog and directory objects that are new for the version to which you are migrating. In new function mode, the REBUILD INDEX utility skips catalog and directory objects that are obsolete in the version to which you are migrating. Specifying OPTIONS EVENT(ITEMERROR,SKIP) or OPTIONS EVENT(ITEMERROR,HALT) does not impact the skipping of new or obsolete objects.

#### **Procedure**

To rebuild critical catalog indexes:

Use one of the following approaches:

 Make sure the following table spaces are available before rebuilding critical catalog indexes:

- SYSTSFAU
- SYSTSCOL
- SYSTSTSP
- SYSTSTPT
- SYSTSTAB
- SYSTSIXS
- SYSTSIXT
- **SYSTSIXR**
- SYSTSIPT
- SYSTSREL
- **SYSTSFOR**
- SYSTSSYN
- SYSTSFLD
- SYSTSTAU
- SYSTSKEY
- SYSUSER
- Run the RECOVER TABLESPACE utility on the catalog or directory, using an authorization ID with the installation SYSADM or installation SYSOPR authority.

#### Related information:

- DSNU1530I (DB2 Messages)
- DSNU3343I (DB2 Messages)

# Recoverability of a rebuilt index

When you successfully rebuild an index that was defined with COPY YES, utility processing inserts a SYSCOPY row with ICTYPE='B' for each rebuilt index. Rebuilt indexes are also placed in informational COPY-pending status, which indicates that you should make a copy of the index.

**Recommendation:** If you have FlashCopy capability, create a FlashCopy image copy during the REBUILD INDEX. Alternatively, after the index is rebuilt, make a sequential full image copy of the index to create a recovery point. Both copy methods reset the ICOPY status of the rebuilt index.

# Creating a FlashCopy image copy with REBUILD INDEX

As part of REBUILD INDEX processing, you can use FlashCopy technology to quickly take image copies of the target objects.

### About this task

Restriction: You cannot create FlashCopy image copies of indexes that are defined with the COPY NO attribute.

#### **Procedure**

To create a FlashCopy image copy with REBUILD INDEX:

Specify FLASHCOPY(YES) or FLASHCOPY(CONSISTENT) in the REBUILD INDEX utility control statement. Alternatively, you can set the

FLASHCOPY\_REBUILD\_INDEX subsystem parameter to YES, which specifies that REBUILD INDEX is to use FLASHCOPY(YES) by default. The value that you specify for the FLASHCOPY option in the REBUILD INDEX statement always overrides the value for the FLASHCOPY\_REBUILD\_INDEX subsystem parameter. Optionally, you can also specify FCCOPYDDN in the REBUILD INDEX statement. Use this option to specify a template for the FlashCopy image copy. If you do not specify the FCCOPYDDN option in the REBUILD INDEX statement, the utility uses the value from the FCCOPYDDN subsystem parameter.

**Restriction:** The data sets that you specify for the FlashCopy image copy must be on FlashCopy Version 2 disk volumes.

When you specify FLASHCOPY(YES) or FLASHCOPY(CONSISTENT), REBUILD INDEX uses FlashCopy technology to create a consistent copy of the target objects. The FlashCopy image copy fails if the FlashCopy Version 2 disk volumes are not available or if any of the other FlashCopy operational restrictions exist. For a list of those operational restrictions, see "FlashCopy image copies" on page 149.

### Related concepts:

"FlashCopy image copies" on page 149

#### Related reference:

DEFAULT TEMPLATE field (FCCOPYDDN subsystem parameter) (DB2 Installation and Migration)

REBUILD INDEX field (FLASHCOPY\_REBUILD\_INDEX subsystem parameter) (DB2 Installation and Migration)

# **Termination or restart of REBUILD INDEX**

You can terminate and restart the REBUILD INDEX utility.

You can terminate REBUILD INDEX by using the TERM UTILITY command. If you terminate a REBUILD INDEX job, the index space is placed in the REBUILD-pending status and is unavailable until it is successfully rebuilt.

By default, DB2 uses RESTART(PHASE) when restarting REBUILD INDEX jobs. The job starts again from the beginning.

If you restart a job that uses the STATISTICS keyword, inline statistics collection does not occur. To update catalog statistics, run the RUNSTATS utility after the restarted REBUILD INDEX job completes.

#### Related concepts:

"Restart of an online utility" on page 39

# The effect of REBUILD INDEX on index version numbers

DB2 stores the range of used index version numbers in the OLDEST\_VERSION and CURRENT\_VERSION columns of the SYSIBM.SYSINDEXES and SYSIBM.SYSINDEXPART catalog tables.

The OLDEST\_VERSION column contains the oldest used version number, and the CURRENT\_VERSION column contains the current version number.

When you run REBUILD INDEX, the utility updates this range of used version numbers for indexes that are defined with the COPY NO attribute. REBUILD

INDEX sets the OLDEST\_VERSION column to the current version number, which indicates that only one version is active; DB2 can then reuse all of the other version numbers.

Recycling of version numbers is required when all of the version numbers are being used. All version numbers are being used when one of the following situations is true:

- The value in the CURRENT\_VERSION column is one less than the value in the OLDEST\_VERSION column
- The value in the CURRENT\_VERSION column is 15, and the value in the OLDEST\_VERSION column is 0 or 1.

You can also run LOAD REPLACE, REORG INDEX, or REORG TABLESPACE to recycle version numbers for indexes that are defined with the COPY NO attribute. To recycle version numbers for indexes that are defined with the COPY YES attribute or for table spaces, run MODIFY RECOVERY.

### Related concepts:

Table space versions (DB2 Administration Guide)

# Sample REBUILD INDEX control statements

Use the sample control statements as models for developing your own REBUILD INDEX control statements.

# Example 1: Rebuilding an index

The following control statement specifies that the REBUILD INDEX utility is to rebuild the DSN8B10.XDEPT1 index.

```
//STEP1
           EXEC DSNUPROC, UID='IUIQU2UT.RBLD1', TIME=1440,
           UTPROC=''.
//
//
           SYSTEM= 'DSN'
//SYSREC DD DSN=IUIQU2UT.RBLD1.STEP1.SYSREC,DISP=(MOD,DELETE,CATLG),
          UNIT=SYSDA, SPACE=(8000, (20,20),,,ROUND)
//SYSIN
          DD *
REBUILD INDEX (DSN8B10.XDEPT1)
```

# **Example 2: Rebuilding index partitions**

The following control statement specifies that REBUILD INDEX is to rebuild partitions 2 and 3 of the DSN8B10.XEMP1 index. The partition numbers are indicated by the PART option.

```
REBUILD INDEX (DSN8B10.XEMP1 PART 2, DSN8B10.XEMP1 PART 3)
```

# Example 3: Rebuilding multiple partitions of a partitioning or secondary index

The following control statement specifies that REBUILD INDEX is to rebuild partitions 2 and 3 of the DSN8B10.XEMP1 index. The partition numbers are indicated by the PART option. The SORTDEVT and SORTNUM keywords indicate that the utility is to use dynamic data set and message set allocation. Parallelism is used by default.

If sufficient virtual storage resources are available, DB2 starts one pair of utility sort subtasks for each partition. This example does not require UTPRINnn DD

statements because it uses DSNUPROC to invoke utility processing. DSNUPROC includes a DD statement that allocates UTPRINT to SYSOUT.

```
//SAMPJOB JOB ...
//STEP1 EXEC DSNUPROC,UID='SAMPJOB.RBINDEX',UTPROC='',SYSTEM='DSN'
//SYSIN DD *
REBUILD INDEX (DSN8B10.XEMP1 PART 2, DSN8B10.XEMP1 PART 3)
SORTDEVT SYSWK
SORTNUM 4
```

# Example 4: Rebuilding all partitions of a partitioning index

The control statement specifies that REBUILD INDEX is to rebuild all index partitions of the DSN8B10.XEMP1 partitioning index. Parallelism is used by default. For this example, REBUILD INDEX allocates sort work data sets in two groups, which limits the number of utility subtask pairs to two. This example does not require UTPRINnn DD statements because it uses DSNUPROC to invoke utility processing. DSNUPROC includes a DD statement that allocates UTPRINT to SYSOUT.

```
//SAMPJOB JOB ...
//STEP1 EXEC DSNUPROC,UID='SAMPJOB.RCVINDEX',UTPROC='',SYSTEM='DSN'
//* First group of sort work data sets for parallel index rebuild
//SW01WK01 DD UNIT=SYSDA,SPACE=(CYL,(10,20),,ROUND)
//SW01WK02 DD UNIT=SYSDA,SPACE=(CYL,(10,20),,ROUND)
//SW01WK03 DD UNIT=SYSDA,SPACE=(CYL,(10,20),,ROUND)
//* Second group of sort work data sets for parallel index rebuild
//SW02WK01 DD UNIT=SYSDA,SPACE=(CYL,(10,20),,ROUND)
//SW02WK02 DD UNIT=SYSDA,SPACE=(CYL,(10,20),,ROUND)
//SW02WK03 DD UNIT=SYSDA,SPACE=(CYL,(10,20),,ROUND)
//SYSIN DD *
    REBUILD INDEX (DSN8B10.XEMP1)
/*
```

Figure 62. Example REBUILD INDEX statement

#### Example 5: Rebuilding all indexes of a table space

The following control statement specifies that REBUILD INDEX is to rebuild all indexes for table space DSN8D11A.DSN8S11E. The SORTDEVT and SORTNUM keywords indicate that the utility is to use dynamic data set and message set allocation. Parallelism is used by default.

If sufficient virtual storage resources are available, DB2 starts one utility sort subtask to build the partitioning index and another utility sort subtask to build the nonpartitioning index. This example does not require UTPRINnn DD statements because it uses DSNUPROC to invoke utility processing. DSNUPROC includes a DD statement that allocates UTPRINT to SYSOUT.

```
//SAMPJOB JOB ...
//STEP1 EXEC DSNUPROC,UID='SAMPJOB.RCVINDEX',UTPROC='',SYSTEM='DSN'
//SYSIN DD *
REBUILD INDEX (ALL) TABLESPACE DSN8D11A.DSN8S11E
SORTDEVT SYSWK
SORTNUM 4
/*
```

# Example 6: Rebuilding indexes only if they are in a restrictive state and gathering inline statistics

The control statement in this example specifies that REBUILD INDEX is to rebuild partition 9 of index ID0S482D if it is in REBUILD-pending (RBDP), RECOVER-pending (RECP), or advisory REORG-pending (AREO\*) state. This condition that the index be in a certain restrictive state is indicated by the SCOPE PENDING option. The STATISTICS FORCEROLLUP YES option indicates that the utility is to collect inline statistics on the index partition that it is rebuilding and to force aggregation of those statistics.

```
//STEP6
           EXEC DSNUPROC, UID='JUOSU248. CHK6',
           UTPROC=''
//
           SYSTEM= 'SSTR
//
//UTPRINT DD SYSOUT=*
//SYSREC DD DSN=JUOSU248.CHKIXPX.STEP6.SYSREC,
      DISP=(MOD, DELETE, CATLG),
UNIT=SYSDA, SPACE=(4000, (20,20),,,ROUND)
//
//SYSCOPY DD DSN=JUOSU248.CHKIXPX.STEP6.SYSCOPY,
    DISP=(MOD, DELETE, CATLG),
//
          UNIT=SYSDA, SPACE=(4000, (20,20),,,ROUND)
//SORTOUT DD DSN=JUOSU248.CHKIXPX.STEP6.SORTOUT,
//
          DISP=(MOD, DELETE, CATLG),
//
          UNIT=SYSDA, SPACE=(4000, (20,20),,,ROUND)
//SYSIN DD *
    REBUILD INDEX (IDOS482D PART 9)
            STATISTICS FORCEROLLUP YES
            SCOPE PENDING
```

Figure 63. Example REBUILD INDEX statement with STATISTICS option

# **Example 7: Rebuilding indexes that are on clone tables**

The following control statement specifies that REBUILD INDEX is to reconstruct only the specified indexes that are on clone tables.

```
REBUILD INDEX (ADMF001.IUKQAI01)
         CLONE
```

# Example 8: Rebuilding indexes with SHRLEVEL CHANGE.

The following control statement specifies that during the rebuild, applications can read from and write to ADMF001.IUKQAI01.

```
REBUILD INDEX (ADMF001.IUKQAI01)
         SHRLEVEL CHANGE
```

# Chapter 23. RECOVER

The RECOVER online utility recovers data to the current state or to a previous point in time by restoring a copy and then applying log records. The online RECOVER utility can also recover data to a previous point in time by backing out committed work.

The largest unit of data recovery is the table space or index space; the smallest is the page. You can recover a single object or a list of objects. The RECOVER utility recovers an entire table space, index space, a partition or data set, pages within an error range, or a single page. You can recover data from sequential image copies of an object, a FlashCopy image copy of an object, a system-level backup, or the log. Point-in-time recovery with consistency automatically detects the uncommitted transactions that are running at the recover point in time and rolls back their changes on the recovered objects. So after recover, objects will be left in their transactionally consistent state.

# Output

I

1

ı

Output from RECOVER consists of recovered data (a table space, index, partition or data set, error range, or page within a table space).

In all migration modes, RBA and LRSN values are displayed in 10-byte format. This 10-byte display is unrelated to migration of the catalog or directory, conversion of individual objects to EXTENDED format, or BSDS conversion. For recovery purposes, this 10-byte format is the preferred input format for DB2. When 10-byte RBA or LRSN values are specified as input to DB2, conversion to 6-byte format is performed internally as needed.

Even before the BSDS is converted to Version 11 format on all data sharing members or the catalog and directory are migrated, 10-byte LRSN values might be displayed with non-zero digits in the low order 3 bytes. LRSN values captured before the BSDS is converted continue to be displayed as they were saved until they are no longer available for display (for example, deleted by MODIFY RECOVERY). This behavior is normal and to be expected, given the many ways LRSN values are generated, stored, and handled in DB2. If these LRSN values are specified as input to DB2, specify them as shown. If the LRSN value contains non-zero digits in the low order 3 bytes, do not remove them. Any conversion that might be required takes place inside DB2.

# **Authorization required**

To run this utility, you must use a privilege set that includes one of the following authorities:

- RECOVERDB privilege for the database
- DBADM or DBCTRL authority for the database. If the object on which the utility operates is in an implicitly created database, DBADM authority on the implicitly created database or DSNDB04 is required.
- System DBADM authority
- DATAACCESS authority
- SYSCTRL or SYSADM authority

# Restrictions on running RECOVER

- RECOVER cannot recover a table space or index space that is defined to use a storage group that is defined with mixed specific and nonspecific volume IDs. If you specify such a table space or index space, the job terminates and you receive error message DSNU419I.
- RECOVER cannot recover an index that was altered to PADDED or NOT PADDED. Instead, you need to rebuild the index.
- If a table space or partition in reordered row format is recovered to a point in time when the table space or partition was in basic row format, the table space or partition reverts to basic row format. Similarly, if a table space or partition in basic row format is recovered to a point in time when the table space or partition was in reordered row format, the table space or partition reverts to reordered row format.
- You cannot run RECOVER on a table space or index space on which mixed specific and non-specific volume IDs were defined with CREATE STOGROUP or ALTER STOGROUP.
- You can take system-level backups with the BACKUP SYSTEM utility. However, if any of the following utilities were run since the system-level backup that was chosen as the recovery base, then the use of the system-level backup is prohibited for object level recoveries to a prior point in time:
  - REORG TABLESPACE
  - REORG INDEX
  - REBUILD INDEX
  - LOAD REPLACE
  - RECOVER from image copy or concurrent copy

This restriction does not apply if you are using z/OS V1R11.0 or later and you set up DFSMShsm to capture catalog information.

- RECOVER cannot recover a table space or index to a point in time if pending definition changes on that object were materialized by the REORG utility after that point in time.
- You can use RECOVER to a point in time on an index to reset the REBUILD-pending state only if the index is in the REBUILD-pending state because the associated table space was recovered to a point in time.
- A point-in-time recovery that involves a trailing partition-by-growth partition that was previously deleted by a REORG TABLESPACE is restricted.
- Partition level recovery is required when the recovery base is an inline copy that was created by a REORG that pruned partitions.
- RECOVER cannot recover an XML table space to a point-in-time before the REORG utility that changed the format from basic to extended format.
- The following restrictions apply to recovery to a point in time that is before materialization of pending definition changes:
  - The target object must be an entire range-partitioned table space, a LOB table space, or an XML table space.
    - You cannot recover selected partitions.
  - The pending definition changes cannot be changes to the table space type.
  - The table space cannot be recovered with VERIFYSET NO. If VERIFYSET NO is specified, RECOVER uses VERIFYSET YES instead.

| | | |

| | | | |

. | | Ι

- The RECOVER statement cannot specify TOCOPY, TOLASTCOPY, or TOLASTFULLCOPY if the source for recovery is an image copy that was taken with the SHRLEVEL CHANGE option.
- The target table space cannot contain a clone table.

If a clone table exists in the table space, but no data exchange occurred, you can drop the clone table, and then perform the point-in-time recovery. If data exchange occurred, you cannot perform the point-in-time recovery.

- The pending definition change cannot be:
  - A change to the table space type
  - A change to hash organization
  - Dropping of a column
- No RECOVER jobs that recover the table space to a different point in time can run until recovery to a point-in-time before materialization of pending definition changes is complete.

Completion of a subsequent REORG job that clears the REORG-pending (REORP) state on the table space completes the recovery.

# **Execution phases of RECOVER**

The RECOVER utility operates in these phases:

#### Phase Description

#### UTILINIT

Performs initialization and setup.

#### RESTORE

Locates and merges any appropriate sequential image copies and restores the table space to a backup level; processes a list of objects in parallel if you specify the PARALLEL keyword.

#### RESTORER

If you specify the PARALLEL keyword, reads and merges the sequential image copies.

#### RESTOREW

If you specify the PARALLEL keyword, writes the pages to the object.

### **PRELOGC**

Preliminary LOGCSR phase. Determines uncommitted work that was backed out when the recovery base for an object is a FlashCopy image copy with consistency.

#### **PRELOGA**

Preliminary LOGAPPLY phase. Applies the uncommitted work up to the point of consistency for the object with a FlashCopy image copy with consistency recovery base.

#### **LOGAPPLY**

Applies any outstanding log changes to the object that is restored from the previous phase or step. If a recover job fails in the middle of the LOGAPPLY phase, it can be restarted from last commit point.

### LOGCSR

Analyzes log records and constructs information about inflight, indoubt, inabort, and postponed abort units of recovery. This phase is executed if either the TORBA and TOLOGPOINT option was specified. If a recover job fails in the middle of the LOGCSR phase, it can be restarted from the

beginning of the LOGCSR phase. DB2 members that finished the LOGCSR phase before the RECOVER job failure go through the LOGCSR phase again.

For BACKOUT YES processing, LOGCSR analyzes log records and constructs information about committed and canceled units of recovery.

#### **LOGUNDO**

Rolls back any uncommitted changes that the active units of recovery made to the recovered objects. This phase is executed if either the TORBA and TOLOGPOINT option was specified. If you need to restart the recover job after it enters into the LOGUNDO phase, objects that were not changed by URs that were active during the recover to point in time will be marked as finished and no need for further processing.

For BACKOUT YES processing, the LOGUNDO phase backs out committed changes from the current state of the object to the prior point in time specified. In addition, any uncommitted changes at the point in time specified are rolled back.

#### **UTILTERM**

Performs cleanup.

# Syntax and options of the RECOVER control statement

The RECOVER utility control statement, with its multiple options, defines the function that the utility job performs.

You can create a control statement with the ISPF/PDF edit function. After creating it, save it in a sequential or partitioned data set. When you create the JCL for running the job, use the SYSIN DD statement to specify the name of the data set that contains the utility control statement.

# Syntax diagram

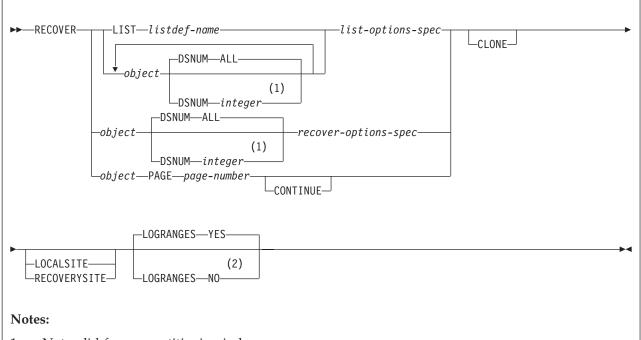

- Not valid for nonpartitioning indexes. 1
- Use the LOGRANGES NO option only at the direction of IBM Software Support. This option can cause the LOGAPPLY phase to run much longer and, in some cases, apply log records that should not be applied.

# object:

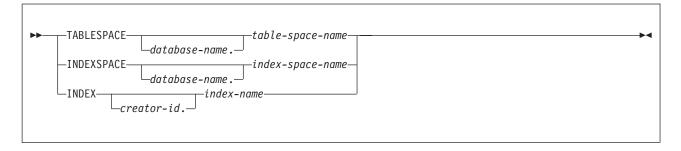

# list-options-spec:

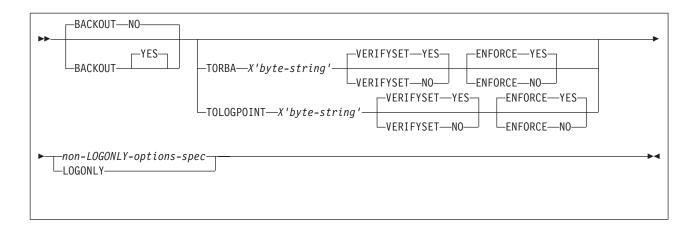

# non-LOGONLY-options-spec:

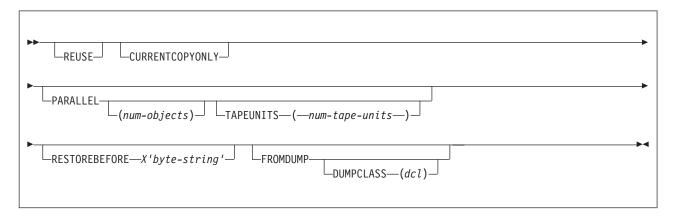

# recover-options-spec:

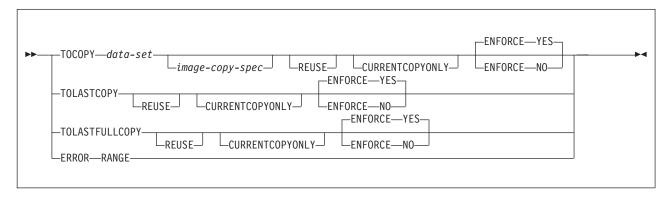

# image-copy-spec:

```
TOVOLUME—CATALOG—vol-ser—TOSEQNO—integer—
```

# Option descriptions

You can specify a list of objects by repeating the TABLESPACE, INDEX, or INDEXSPACE keywords. If you use a list of objects, the valid keywords are: DSNUM, TORBA, TOLOGPOINT, LOGONLY, PARALLEL, and either LOCALSITE or RECOVERYSITE.

The options TOCOPY, TOLASTCOPY, TOLASTFULLCOPY, TORBA and TOLOGPOINT are all referred to as point-in-time recovery options.

#### **LIST** listdef-name

Specifies the name of a previously defined LISTDEF list name. The utility allows one LIST keyword for each control statement of RECOVER. The list can contain a mixture of table spaces and index spaces. RECOVER is invoked once for the entire list.

This utility will only process clone data if the CLONE keyword is specified. The use of CLONED YES on the LISTDEF statement is not sufficient.

The partitions or partition ranges can be specified in a list.

# **TABLESPACE** database-name.table-space-name

Specifies the table space (and optionally, the database to which it belongs) that is to be recovered.

You can specify a list of table spaces by repeating the TABLESPACE keyword. You can recover an individual catalog or directory table space in a list with its IBM-defined indexes.

database-name

Is the name of the database to which the table space belongs.

The default value is **DSNDB04**.

table-space-name

Is the name of the table space that is to be recovered.

#### **INDEXSPACE** database-name.index-space-name

Specifies the index space that is to be recovered.

database-name

Specifies the name of the database to which the index space belongs.

The default value is **DSNDB04**.

index-space-name

Specifies the name of the index space that is to be recovered.

#### **INDEX** creator-id.index-name

Specifies the index in the index space that is to be recovered. The RECOVER utility can recover only indexes that were defined with the COPY YES attribute and subsequently copied.

creator-id

Optionally specifies the creator of the index.

The default value is the user identifier for the utility.

Specifies the name of the index in the index space that is to be recovered. Enclose the index name in quotation marks if the name contains a blank.

#### **DSNUM**

Identifies a partition within a partitioned table space or a partitioned index, or

identifies a data set within a nonpartitioned table space that is to be recovered. You cannot specify a single data set of a nonpartitioned index or a logical partition of a nonpartitioned index. Alternatively, the option can recover the entire table space or index space.

#### ALL

Specifies that the entire table space or index space is to be recovered.

## integer

Specifies the number of the partition or data set that is to be recovered. The maximum value is 4096.

Specifying DSNUM is not valid for nonpartitioning indexes.

## For a partitioned table space or index space:

The integer is its partition number.

## For a nonpartitioned table space:

Find the integer at the end of the data set name. The data set name has the following format:

catname.DSNDBx.dbname.tsname.y000z.Annn

catname

Is the VSAM catalog name or alias.

x Is C or D.

dbname

Is the database name.

*tsname* Is the table space name.

y Is I or J.

z Is 1 or 2.

*nnn* Is the data set integer.

#### **PAGE** page-number

Specifies a particular page that is to be recovered. You cannot specify this option if you are recovering from a concurrent copy.

*page-number* is the number of the page, in either decimal or hexadecimal notation. For example, both 999 and X'3E7' represent the same page. PAGE is invalid with the LIST specification.

# CONTINUE

Specifies that the recovery process is to continue. Use this option only if an error causes RECOVER to terminate during reconstruction of a page. In this case, the page is marked as "broken". After you repair the page, you can use the CONTINUE option to recover the page, starting from the point of failure in the recovery log.

Contact the IBM Support Center before you run the RECOVER utility with the PAGE CONTINUE keywords.

#### TORBA X'byte-string'

Specifies, in a non-data-sharing environment, a point on the log to which RECOVER is to recover. Specify an RBA value. The recovery process ends with the last log record whose relative byte address (RBA) is not greater than X'byte-string'. If X'byte-string' is the RBA of the first byte of a log record, that record is included in the recovery.

ı

The RBA is a string of up to 20 hexadecimal characters, which represent the 6-byte RBA format or the extended 10-byte RBA format. Values are padded on the left with zeros if needed. Any 6-byte values are immediately converted to 10-byte format. All further RECOVER processing uses the 10-byte format.

In a data sharing environment, use TORBA only when you want to recover to a point before the originating member joined the data sharing group. If you specify an RBA after this point, the recovery fails.

For a NOT LOGGED table space, the value must be a recoverable point.

Uncommitted work by units of recovery that are active at the specified RBA are backed out by RECOVER so that each object is left in a consistent state.

# TOLOGPOINT X'byte-string'

Specifies a point on the log to which RECOVER is to recover. Specify either an RBA or an LRSN value.

The RBA or LRSN is a string of 12 or 20 hexadecimal characters, which represent the 6-byte RBA format or the extended 10-byte RBA format. Any 10-byte values are immediately converted to 6-byte format. All further RECOVER processing is performed with the 6-byte format. In a data-sharing environment, a 6-byte LRSN value must be greater than X'00FFFFFFFFF and a 10-byte value must be greater than X'0000FFFFFFFFFFFFFFFF.

For a NOT LOGGED table space, the value must be a recoverable point.

Uncommitted work by units of recovery that are active at the specified LRSN or RBA will be backed out by RECOVER, leaving each object in a consistent state.

#### **REUSE**

Specifies that RECOVER is to logically reset and reuse DB2-managed data sets without deleting and redefining them. If you do not specify REUSE, DB2 deletes and redefines DB2-managed data sets to reset them.

If you are recovering an object because of a media failure, do not specify REUSE.

If a data set has multiple extents, the extents are not released if you use the REUSE parameter.

## **CURRENTCOPYONLY**

Specifies that RECOVER is to improve the performance of restoring concurrent copies (copies that were made by the COPY utility with the CONCURRENT option) by using only the most recent primary copy for each object in the list.

When you specify CURRENTCOPYONLY for a concurrent copy, RECOVER builds a DFSMSdss RESTORE command for each group of objects that is associated with a concurrent copy data set name. If the RESTORE fails, RECOVER does not automatically use the next most recent copy or the backup copy, and the object fails. If you specify DSNUM ALL with CURRENTCOPYONLY and one partition fails during the restore process, the entire utility job on that object fails.

If you specify CURRENTCOPYONLY and the most recent primary copy of the object to be recovered is not a concurrent copy, DB2 ignores this keyword.

For objects in the recovery list whose recovery base is a system-backup, the default is CURRENTCOPYONLY.

## **PARALLEL**

Specifies the maximum number of objects in the list that are to be restored in parallel from image copies on disk or tape. RECOVER attempts to retain tape mounts for tapes that contain stacked image copies when the PARALLEL keyword is specified. In addition, to maximize performance, RECOVER determines the order in which objects are to be restored. PARALLEL also specifies the maximum number of objects in the list that are to be restored in parallel from system-level backups that have been dumped to tape. The processing may be limited by DFSMShsm.

If you specify TAPEUNITS with PARALLEL, you control the number of tape drives that are dynamically allocated for the recovery function. The TAPEUNITS keyword applies only to tape drives that are dynamically allocated. The TAPEUNITS keyword does not apply to JCL-allocated tape drives. The total number of tape drives that are allocated for the RECOVER job is the sum of the JCL-allocated tape drives, and the number of tape drives, which is determined as follows:

- The specified value for TAPEUNITS.
- The value that is determined by the RECOVER utility if you omit the TAPEUNITS keyword. The number of tape drives that RECOVER attempts to allocate is determined by the object in the list that requires the most tape drives.

If you specify PARALLEL, you cannot specify TOCOPY, TOLASTCOPY, or TOLASTFULLCOPY.

(num-objects)

Specifies the number of objects in the list that are to be processed in parallel. If storage constraints are encountered, you can adjust this value to a smaller value

If you specify 0 or do not specify TAPEUNITS keyword, RECOVER determines the optimal number of objects to process in parallel.

#### **TAPEUNITS**

Specifies the number of tape drives that the utility should dynamically allocate for the list of objects that are to be processed in parallel. If you omit this keyword, the utility determines the number of tape drives to allocate for the recovery function.

The TAPEUNITS option does not apply to recovery from system-level backups. In this case, DFSMShsm determines the number of tape drives that are used for the recovery.

(num-tape-units)

Specifies the number of tape drives to allocate. If you specify 0 or do not specify a value for *num-tape-units*, RECOVER determines the maximum number of tape units to use at one time. RECOVER TAPEUNITS has a max value of 32767.

#### **FROMDUMP**

Specifies that only dumps of the database copy pool are used for the restore of the data sets.

#### **DUMPCLASS** (dcl)

Indicates the DFSMShsm dump class to use to restore the data sets.

The FROMDUMP and DUMPCLASS options that you specify for the RECOVER utility override the RESTORE/RECOVER and DUMP CLASS NAME installation options that you specify on installation panel DSNTIP6.

## **RESTOREBEFORE** X'byte-string'

Specifies that RECOVER is to search for an image copy, concurrent copy, or system-level backup (if yes has been specified for the SYSTEM\_LEVEL\_BACKUPS subsystem parameter) with an RBA or LRSN value earlier than the specified X'byte-string' value to use in the RESTORE phase.

The RBA or LRSN is a string of 12 or 20 hexadecimal characters, which represent the 6-byte RBA format or the extended 10-byte RBA format. Any 10-byte values are immediately converted to 6-byte format. All further RECOVER processing is performed with the 6-byte format. In a data-sharing environment, a 6-byte LRSN value must be greater than X'00FFFFFFFFFF and a 10-byte value must be greater than X'0000FFFFFFFFFFFFFFFF.

To avoid specific image copies, concurrent copies, or system-level backups with matching or more recent RBA or LRSN values in START\_RBA, the RECOVER utility applies the log records and restores the object to its current state or the specified TORBA or TOLOGPOINT value. The RESTOREBEFORE value is compared with the RBA or LRSN value in the START\_RBA column in the SYSIBM.SYSCOPY record for those copies. For system-level backups, the RESTOREBEFORE value is compared with the data complete LRSN.

If you specify a TORBA or TOLOGPOINT value with the RESTOREBEFORE option, the RBA or LRSN value for RESTOREBEFORE must be lower than the specified TORBA OR TOLOGPOINT value. If you specify RESTOREBEFORE, you cannot specify TOCOPY, TOLASTCOPY, or TOLASTFULLCOPY.

# **LOGONLY**

Specifies that the target objects are to be recovered from their existing data sets by applying only log records to the data sets. DB2 applies all log records that were written after a point that is recorded in the data set itself.

To recover an index space by using RECOVER LOGONLY, you must define the index space with the COPY YES attribute.

Use the LOGONLY option when the data sets of the target objects have already been restored to a point of consistency by another process offline, such as DFSMSdss concurrent copy.

LOGONLY is not allowed on a table space or index space with the NOT LOGGED attribute.

#### TOCOPY data-set

Specifies the particular image copy data set that DB2 is to use as a source for recovery.

data-set is the name of the data set.

If the data set is a full image copy, it is the only data set that is used in the recovery. If it is an incremental image copy, RECOVER also uses the previous full image copy and any intervening incremental image copies.

If you specify the data set as the local backup copy, DB2 first tries to allocate the local primary copy. If the local primary copy is unavailable, DB2 uses the local backup copy.

If you use TOCOPY or TORBA to recover a single data set of a nonpartitioned table space, DB2 issues message DSNU520I to warn that the table space can become inconsistent following the RECOVER job. This point-in-time recovery can cause compressed data to exist without a dictionary or can even overwrite the data set that contains the current dictionary.

If you use TOCOPY with a particular partition or data set (identified with DSNUM), the image copy must be for the same partition or data set, or for the whole table space or index space. If you use TOCOPY with DSNUM ALL, the image copy must be for DSNUM ALL. You cannot specify TOCOPY with a LIST specification. If the image copy is a Flash Copy image copy data set, and the object is partitioned, you must specify the number of the partition that is to be recovered on the DSNUM parameter.

If the image copy data set is a z/OS generation data set, supply a fully qualified data set name, including the absolute generation and version number.

If the image copy data set is not a generation data set and more than one image copy data set with the same data set name exists, use one of the following options to identify the data set exactly:

#### **TOVOLUME**

Identifies the image copy data set.

#### CATALOG

Indicates that the data set is cataloged. Use this option only for an image copy that was created as a cataloged data set. (Its volume serial is not recorded in SYSIBM.SYSCOPY.)

RECOVER refers to the SYSIBM.SYSCOPY catalog table during execution. If you use TOVOLUME CATALOG, the data set must be cataloged. If you remove the data set from the catalog after creating it, you must catalog the data set again to make it consistent with the record for this copy that appears in SYSIBM.SYSCOPY.

#### vol-ser

Identifies the data set by an alphanumeric volume serial identifier of its first volume. Use this option only for an image copy that was created as a noncataloged data set. Specify the first *vol-ser* in the SYSCOPY record to locate a data set that is stored on multiple tape volumes.

#### TOSEQNO integer

Identifies the image copy data set by its file sequence number. *integer* is the file sequence number.

# **TOLASTCOPY**

Specifies that RECOVER is to restore the object to the last image copy that was taken. If the last image copy is a full image copy, it is restored to the object. If the last image copy is an incremental image copy, the most recent full copy along with any incremental copies are restored to the object.

If the image copy is a Flash Copy image copy data set, and the object is partitioned, you must specify the number of the partition that is to be recovered on the DSNUM parameter.

#### **TOLASTFULLCOPY**

Specifies that the RECOVER utility is to restore the object to the last full image copy that was taken. Any incremental image copies that were taken after the full image copy are not restored to the object.

If the image copy is a Flash Copy image copy data set, and the object is partitioned, you must specify the number of the partition that is to be recovered on the DSNUM parameter.

# **ERROR RANGE**

Specifies that all pages within the range of reported I/O errors are to be recovered. Recovering an error range is useful when the range is small, relative

to the object that contains it; otherwise, recovering the entire object is preferred. You cannot specify this option if you are recovering from a concurrent copy.

In some situations, recovery using the ERROR RANGE option is not possible, such as when a sufficient quantity of alternate tracks cannot be obtained for all bad records within the error range. You can use the IBM Device Support Facility, ICKDSF service utility to determine whether this situation exists. In such a situation, redefine the error data set at a different location on the volume or on a different volume, and then run the RECOVER utility without the ERROR RANGE option.

You cannot specify ERROR RANGE with a LIST specification.

#### **VERIFYSET**

Specifies whether the RECOVER utility verifies that all related objects that are required for a point-in-time recovery are included in the RECOVER control statement. This option applies to point-in-time recoveries of base objects and the following related objects:

- LOB objects
- XML objects
- History objects
- Archive objects

The VERIFYSET option does not apply to point-in-time recoveries of catalog and directory objects. VERIFYSET NO behavior is always in effect for point-in-time recoveries of catalog and directory objects.

#### **VERIFYSET YES**

The RECOVER utility verifies that all related objects that are required to perform a point-in-time recovery are included in the RECOVER control statement. VERIFYSET YES is the default.

#### **VERIFYSET NO**

The RECOVER utility does not verify that all related objects that are required to perform a point-in-time recovery are included in the RECOVER control statement.

By specifying VERIFYSET NO, you can break up a point-in-time recovery into multiple jobs or avoid recovering objects that have changed since the selected recovery point.

#### Related information:

Archive-enabled tables and archive tables (Introduction to DB2 for z/OS)

## **ENFORCE YES**

Specifies that CHKP and ACHKP pending states are set for a point-in-time recovery when only a subset of the related objects (BASE, LOB, XML, and RI) have been recovered to a point in time. ENFORCE YES is the default for catalog and directory objects. There is no override for the ENFORCE YES option for catalog and directory objects.

#### **ENFORCE NO**

Specifies that CHKP and ACHKP pending states are not set for a point-in-time recovery when only a subset of the related objects (BASE, LOB, XML, and RI) have been recovered to a point in time.

#### **CLONE**

Indicates that RECOVER is to recover only clone table data in the specified table spaces, index spaces or indexes that contain indexes on clone tables. This utility will only process clone data if the CLONE keyword is specified. The use of CLONED YES on the LISTDEF statement is not sufficient.

## LOCALSITE

Specifies that RECOVER is to use image copies from the local site. If you specify neither LOCALSITE or RECOVERYSITE, RECOVER uses image copies from the current site of invocation. (The current site is identified on the installation panel DSNTIPO under SITE TYPE and in the macro DSN6SPRM under SITETYP.)

#### **RECOVERYSITE**

Specifies that RECOVER is to use image copies from the recovery site. If you specify neither LOCALSITE or RECOVERYSITE, RECOVER uses image copies from the current site of invocation. (The current site is identified on the installation panel DSNTIPO under SITE TYPE and in the macro DSN6SPRM under SITETYP.)

#### LOGRANGES YES

Specifies that RECOVER should use SYSLGRNX information for the LOGAPPLY phase. This option is the default.

#### LOGRANGES NO

Specifies that RECOVER should not use SYSLGRNX information for the LOGAPPLY phase. Use this option only under the direction of IBM Software Support.

This option can cause RECOVER to run much longer. In a data sharing environment this option can result in the merging of all logs from all members that were created since the last image copy.

This option can also cause RECOVER to apply logs that should not be applied. For example, assume that you take an image copy of a table space and then run REORG LOG YES on the same table space. Assume also that the REORG utility abends and you then issue the TERM UTILITY command for the REORG job. The SYSLGRNX records that are associated with the REORG job are deleted, so a RECOVER job with the LOGRANGES YES option (the default) skips the log records from the REORG job. However, if you run RECOVER LOGRANGES NO, the utility applies these log records.

# **BACKOUT**

Specifies whether a log-only backout is to be used to recover objects to a prior point in time. A log-only backout might decrease the amount of time that an object is unavailable during a point-in-time recovery if the specified recovery point is relatively recent.

**NO** Specifies that backout processing is not to be used.

BACKOUT NO is the default behavior.

#### YES

Specifies that RECOVER is to use the log to back out changes that were made since the recovery point. (The recovery point is specified by the TOLOGPOINT or TORBA options.) The changes are backed out from the current state of the object. No image copy is restored. Any uncommitted work at the specified recovery point is backed out so that the objects are transactionally consistent.

If you specify BACKOUT YES, the recovery point must be within the most recent DB2 system checkpoints that are recorded in the BSDS for each member. Otherwise, the recovery cannot proceed and returns an error.

If you specify the BACKOUT keyword without YES or NO, YES is the default. (If you do not specify the BACKOUT keyword, BACKOUT NO is the default.)

#### Related information:

"Point-in-time recovery" on page 479

# **Before running RECOVER**

Certain activities might be required before you run the RECOVER utility, depending on your situation.

If the table space or index space to be recovered is associated with a storage group, DB2 deletes and redefines the necessary data sets. If the STOGROUP has been altered to remove the volume on which the table space or index space is located, RECOVER places the data set on another volume of the storage group.

If you are using Flash Copy image copies, before you start the RECOVER utility confirm that the image copies are available in disk storage. If any of the required Flash Copy image copies have been migrated to tape, issue the DFSMShsm RECALL command to restore the image copies from tape to DASD.

# Recovering data and indexes

You do not always need to recover both the data and indexes. If you recover the table space or index space to a current RBA or LRSN, any referentially related objects do not need to be recovered. If you plan to recover a damaged object to a point in time, use a consistent point in time for all of its referentially related objects, including related LOB and XML table spaces, for optimal performance. You must rebuild the indexes from the data if one of the following conditions is true:

- The table space is recovered to a point in time.
- An index is damaged.
- An index is in REBUILD-pending status.
- No image copy of the index is available.

If you need to recover both the data and the indexes, and no image copies of the indexes are available:

- 1. Use RECOVER TABLESPACE to recover the data.
- 2. Run REBUILD INDEX on any related indexes to rebuild them from the data.

If you have image copies of both the table spaces and the indexes, you can recover both sets of objects in the same RECOVER utility statement. The objects are recovered from the image copies and logs.

# Data sets that RECOVER uses

The RECOVER utility uses a number of data sets during its operation.

The following table lists the data sets that RECOVER uses. The table lists the DD name that is used to identify the data set, a description of the data set, and an indication of whether it is required. Include statements in your JCL for each required data set and any optional data sets that you want to use.

Table 61. Data sets that RECOVER uses

| Data set             | Description                                                                                                | Required? |
|----------------------|----------------------------------------------------------------------------------------------------|-----------|
| SYSIN                | Input data set that contains the utility control statement.                                                | Yes       |
| SYSPRINT             | Output data set for messages.                                                                              | Yes       |
| auth-id.job-name.HSM | A temporary data set that is automatically allocated by the utility and deleted when the utility completes | Yes       |

The following objects are named in the utility control statement and do not require DD statements in the JCL:

## Table space, index space, or index

Object that is to be recovered. If you want to recover less than an entire table space:

- Use the DSNUM option to recover a partition or data set.
- Use the PAGE option to recover a single page.
- Use the ERROR RANGE option to recover a range of pages with I/O errors.

# Image copy data set

Copy that RECOVER is to restore. DB2 accesses this information through the DB2 catalog.

# System-level backups

The RECOVER utility chooses the most recent backup (a sequential image copy, a concurrent copy, a FlashCopy image copy, or a system-level backup) to restore based on the recovery point for the table spaces or indexes (with the COPY YES attribute) being recovered.

## Related concepts:

"Before running RESTORE SYSTEM" on page 714

"How the RECOVER utility retains tape mounts" on page 492

#### Related tasks:

"Recovering with a system-level backup" on page 458

# Concurrency and compatibility for RECOVER

The RECOVER utility has certain concurrency and compatibility characteristics associated with it.

DB2 treats individual data and index partitions as distinct target objects. Utilities that operate on different partitions of the same table space or index space are compatible. However, if a nonpartitioned secondary index exists on a partitioned table space, utilities that operate on different partitions of a table space can be incompatible because of contention on the nonpartitioned secondary index.

The following table shows which claim classes RECOVER claims and drains and any restrictive state that the utility sets on the target object.

## **Claims**

Table 62. Claim classes of RECOVER operations.

| Target                                                                                            | RECOVER (no option) | RECOVER<br>TORBA or<br>TOCOPY | RECOVER PART TORBA or TOCOPY | RECOVER<br>ERROR-<br>RANGE      |
|---------------------------------------------------------------------------------------------------|---------------------|-------------------------------|------------------------------|---------------------------------|
| Table space or partition                                                                          | DA/UTUT             | DA/UTUT                       | DA/UTUT                      | DA/UTUT<br>CW/UTRW <sup>1</sup> |
| Partitioning index,<br>data-partitioned<br>secondary index, or<br>physical partition <sup>2</sup> | DA/UTUT             | DA/UTUT                       | DA/UTUT                      | DA/UTUT<br>CW/UTRW <sup>1</sup> |
| Nonpartitioned secondary index <sup>3</sup>                                                       | DA/UTUT             | DA/UTUT                       | DA/UTUT                      | DA/UTUT<br>CW/UTRW <sup>1</sup> |
| RI dependents                                                                                     | none                | CHKP (YES)                    | CHKP (YES)                   | none                            |

#### Legend:

- · CHKP (YES): Concurrently running applications enter CHECK-pending after commit
- CW: Claim the write claim class
- DA: Drain all claim classes, no concurrent SQL access
- · DR: Drain the repeatable read class, no concurrent access for SQL repeatable readers
- RI: Referential integrity
- UTRW: Utility restrictive state, read-write access allowed
- UTUT: Utility restrictive state, exclusive control
- · none: Object is not affected by this utility

#### Note:

- 1. During the UTILINIT phase, the claim and restrictive states change from DA/UTUT to CW/UTRW.
- 2. Includes document ID indexes and node ID indexes over nonpartitioned XML table spaces and XML indexes.
- 3. Includes document ID indexes and node ID indexes over partitioned XML table spaces.

RECOVER does not set a utility restrictive state if the target object is DSNDB01.SYSUTILX.

# Compatibility

The following table shows which utilities can run concurrently with RECOVER on the same target object. The target object can be a table space, an index space, or a partition of a table space or index space. If compatibility depends on particular options of a utility, that information is also documented in the table.

Table 63. Compatibility of RECOVER with other utilities

| Action          | Compatible with RECOVER (no option)? | -   | Compatible with RECOVER ERROR-RANGE? |
|-----------------|--------------------------------------|-----|--------------------------------------|
| CHECK DATA      | No                                   | No  | No                                   |
| CHECK INDEX     | No                                   | No  | No                                   |
| CHECK LOB       | No                                   | No  | No                                   |
| COPY INDEXSPACE | No                                   | No  | No                                   |
| COPY TABLESPACE | No                                   | No  | No                                   |
| DIAGNOSE        | Yes                                  | Yes | Yes                                  |

Table 63. Compatibility of RECOVER with other utilities (continued)

| Action                   | Compatible with RECOVER (no option)? | Compatible with RECOVER TOCOPY or TORBA? | Compatible with RECOVER ERROR-RANGE? |
|--------------------------|--------------------------------------|------------------------------------------|--------------------------------------|
| LOAD                     | No                                   | No                                       | No                                   |
| MERGECOPY                | No                                   | No                                       | No                                   |
| MODIFY                   | No                                   | No                                       | No                                   |
| QUIESCE                  | No                                   | No                                       | No                                   |
| REBUILD INDEX            | No                                   | No                                       | No                                   |
| REORG INDEX              | Yes                                  | No                                       | Yes                                  |
| REORG TABLESPACE         | No                                   | No                                       | No                                   |
| REPAIR LOCATE INDEX      | Yes                                  | No                                       | Yes                                  |
| REPAIR LOCATE TABLESPACE | No                                   | No                                       | No                                   |
| REPORT                   | Yes                                  | Yes                                      | Yes                                  |
| RUNSTATS INDEX           | No                                   | No                                       | No                                   |
| RUNSTATS TABLESPACE      | No                                   | No                                       | No                                   |
| STOSPACE                 | Yes                                  | Yes                                      | Yes                                  |
| UNLOAD                   | No                                   | No                                       | No                                   |

To run on DSNDB01.SYSUTILX, RECOVER must be the only utility in the job step and the only utility running in the DB2 subsystem.

RECOVER on any catalog or directory table space is an exclusive job; such a job can interrupt another job between job steps, possibly causing the interrupted job to time out.

# Recovering with a system-level backup

You can take system-level backups by using the BACKUP SYSTEM utility. In some cases, the RECOVER utility can use a system-level backup of the database copy pool as a recovery base.

# Before you begin

Recovery of objects from system-level backups requires z/OS Version 1.8 or later.

## **Procedure**

To specify that system-level backups can be used by RECOVER:

Specify YES for the SYSTEM\_LEVEL\_BACKUPS installation option on installation panel DSNTIP6.

The RECOVER utility chooses the most recent backup to restore. The backup can be:

- A sequential format image copy
- A VSAM FlashCopy® image copy
- A concurrent copy
- A system-level backup

The choice of which backup is to be restored is based on the recovery point for the table spaces or indexes that are being recovered. (For an index to be recovered in this way, the COPY YES attribute must be specified.) However, several exceptions for using a system-level backup exist.

# **Exceptions:**

If any of the following utilities were run since the system-level backup that was chosen as the recovery base, the use of the system-level backup by the RECOVER utility is prohibited:

- REORG TABLESPACE
- REORG INDEX
- REBUILD INDEX
- LOAD REPLACE
- RECOVER from image copy or concurrent copy

In these cases, the recovery terminates with message DSNU1528I and return code 8.

Note: For z/OS Version 1 Release 11 and later, the RECOVER utility can use a system-level backup, even if the REBUILD INDEX, RECOVER, REORG, and LOAD utilities ran after the system-level backup was created. The RECOVER utility has been modified so that you can use system-level backups, even if a data set has moved since the backup was created.

If a REORG that removes dropped columns has run since the system-level backup that was chosen as the recovery base, the use of the system-level backup by the RECOVER utility is prohibited, and the recovery terminates with message DSNU556I and return code 8.

For a partition-by-growth table space, a point-in-time recovery is not allowed if the recovery period includes REORG TABLESPACE deleting empty partitions. REORG TABLESPACE can delete the highest numbered partitions if they are empty and the REORG\_DROP\_PBG\_PARTS subsystem parameter is set to ENABLE.

The RECOVER utility invokes DFSMShsm to restore the data sets for the object from the system-level backup of the database copy pool.

# How to determine which system-level backups DB2 recovers

DB2 recovers different system level backups, depending on your situation.

To determine which system-level backups will be recovered:

- If you specify YES in the RESTORE/RECOVER FROM DUMP field on installation panel DSNTIP6 or you specify the FROMDUMP option in the RECOVER utility statement, DB2 uses only the dumps on tape of the database copy pool.
- If you specify a dump class name in the DUMP CLASS NAME field on installation panel DSNTIP6 or you specify the DUMPCLASS option in the RECOVER utility statement, DB2 uses dumps on tape of the database copy pool to restore the data sets from the DFSMshsm dump class.
- · If you do not specify a dump class name in the DUMP CLASS NAME field on installation panel DSNTIP6, or you do not specify the DUMPCLASS option in the RECOVER utility statement, RESTORE SYSTEM issues the DFSMShsm LIST COPYPOOL command and uses the first dump class listed in the output.

If FROMDUMP was not specified on the RECOVER utility statement or on installation panel DSNTIP6, the system-level backup on disk is used. If the system-level backup does not reside on disk, an error message is issued. If

FROMDUMP was specified either on the RECOVER utility statement or on installation panel DSNTIP6, then the dumped copy of the system-level backup on tape is used.

# Determining which recovery base DB2 uses

The recovery base is the copy that the RECOVER utility starts with when recovering an object. RECOVER then applies logs as needed.

## **Procedure**

To determine which recovery base DB2 uses:

Run the REPORT utility with the RECOVERY option. Review the output to determine whether the objects to be recovered have any of the following items:

- · Sequential image copies
- Concurrent copies
- FlashCopy image copies
- a utility LOG YES event

If you take system-level backups and the value of the SYSTEM\_LEVEL\_BACKUPS subsystem parameter is YES, also look at your system-level backup information in the BSDS to determine the recovery base.

## Related concepts:

"Recovery information that REPORT provides" on page 684

"How to determine which system-level backups DB2 recovers" on page 459

#### Related reference:

SYSTEM-LEVEL BACKUPS field (SYSTEM\_LEVEL\_BACKUPS subsystem parameter) (DB2 Installation and Migration)

# Determining whether the system-level backups reside on disk or tape

Restoring data sets for objects in the database copy pool that are to be recovered from a system-level backup on disk occurs virtually instantaneously. Restoring data sets for objects that are to be recovered from a system-level backup on tape volumes takes much longer.

#### **Procedure**

To determine whether the system-level backups of the database copy pool reside on the disk or tape:

- 1. Run the DFSMShsm LIST COPYPOOL command with the ALLVOLS option.
- 2. Run the DSNJU004 utility output. For data sharing, run the DSNJU004 utility output on each member.
- 3. Review the output from the DFSMShsm LIST COPYPOOL command with the ALLVOLS option.
- 4. Review the DB2 system-level backup information in the DSNJU004 utility output.

#### Results

If the system-level backup that was chosen as the recovery base for the database copy pool no longer resides on DASD and the FROMDUMP option has not been

specified, the recovery of the object will fail. You can specify the RECOVER FROMDUMP option, or specify it on installation panel DSNTIP6, to direct the utility to use the system-level backup that was dumped to tape. You can also use the RECOVER RESTOREBEFORE option to direct the utility to use a recovery base prior to the system-level backup.

#### Related reference:

Chapter 38, "DSNJU004 (print log map)," on page 903

# Recovering a table space

Each table space that is involved is unavailable for most other applications until recovery is complete. If you make image copies by table space, you can recover the entire table space, or you can recover a data set or partition from the table space. If you make image copies separately by partition or data set, you must recover the partitions or data sets by running separate RECOVER operations.

The following RECOVER statement specifies that the utility is to recover table space DSN8S11D in database DSN8D11A:

```
RECOVER TABLESPACE DSN8D11A.DSN8S11D
```

To recover multiple table spaces, create a list of table spaces that are to be recovered; repeat the TABLESPACE keyword before each specified table space. The following RECOVER statement specifies that the utility is to recover partition 2 of the partitioned table space DSN8D11A.DSN8S11E, and recover the table space DSN8D11A.DSN8S11D to the quiesce point (RBA X'000007425468').

```
RECOVER TABLESPACE DSN8D11A.DSN8S11E DSNUM 2
        TABLESPACE DSN8D11A.DSN8S11D
        TORBA X'000007425468'
```

The following example shows the RECOVER statement for recovering four data sets in database DSN8D11A, table space DSN8S11E:

```
RECOVER PARALLEL (4)
    TABLESPACE DSN8D11A.DSN8S11E DSNUM 1
        TABLESPACE DSN8D11A.DSN8S11E DSNUM 2
        TABLESPACE DSN8D11A.DSN8S11E DSNUM 3
        TABLESPACE DSN8D11A.DSN8S11E DSNUM 4
```

Each of the 4 partitions will be restored in parallel. You can also schedule the recovery of these data sets to run in four separate jobs.

If a table space or data set is in the COPY-pending status, recovering it might not be possible.

## Related concepts:

"Resetting COPY-pending status" on page 334

# Recovering a list of objects

You can recover table spaces, table space partitions, pieces of a linear table space, index spaces, index space partitions, and indexes.

When you recover an object to a prior point in time, you should recover a set of referentially related table spaces together to avoid putting any of the table spaces in CHECK-pending status. Use REPORT TABLESPACESET to obtain a table space listing.

Objects that are to be restored from a system-level backup are restored by the main task for the RECOVER utility by invoking DFSMShsm. Objects that are to be restored from a FlashCopy image copy are restored by invoking DFSMShsm.

Each object can have a different base from which to recover: system-level backup, image copy, concurrent copy, or FlashCopy image copy.

RECOVER does not place dependent table spaces that are related by informational referential constraints into CHECK-pending status.

The RECOVER utility merges incremental copies serially and dynamically. As a result, recovery of a table space list with numerous incremental copies can be time-consuming and operator-intensive.

If referential integrity violations are not an issue, you can run a separate job to recover each table space.

When you specify the PARALLEL keyword, DB2 supports parallelism during the RESTORE phase and performs recovery as follows:

- During initialization and setup (the UTILINIT recover phase), the utility locates the full and incremental copy information for each object in the list from SYSIBM.SYSCOPY.
- The utility sorts the list of objects for recovery into lists to be processed in parallel according to the number of tape volumes, file sequence numbers, and sizes of each image copy.
- The number of objects that can be restored in parallel depends on the maximum number of available tape devices and on how many tape devices the utility requires for the incremental and full image copy data sets. You can control the number of objects that are to be processed in parallel on the PARALLEL keyword. You can control the number of dynamically allocated tape drives on the TAPEUNITS keyword, which is specified with the PARALLEL keyword.
- If an object in the list requires a DB2 concurrent copy, the utility sorts the object in its own list and processes the list in the main task, while the objects in the other sorted lists are restored in parallel. If the concurrent copies that are to be restored are on tape volumes, the utility uses one tape device and counts it toward the maximum value that is specified for TAPEUNITS.
- If objects in the list require a system-level backup that was dumped to tape as its recovery base (that is, the FROMDUMP option was specified), the RECOVER utility will invoke DFSMShsm to restore the data sets for the objects in parallel. In this case, the degree of parallelism cannot exceed the maximum number of tasks that can be started by the RECOVER utility. DFSMShsm restores the data sets in parallel based on its installation options.

# Recovering a data set or partition

You can use the RECOVER utility to recover individual partitions and data sets. The phases for data set recovery are the same as for table space recovery.

# About this task

If image copies are taken at the data set level, RECOVER must be run at the data set level.

If you took FlashCopy image copies at the table space level (by specifying the DSNUM ALL option in the COPY statement), you do not have to recover all of the

data sets individually. Even though SYSIBM.SYSCOPY contains records for each partition or piece of the FlashCopy image copy data set, you can recover the entire table space as one object in the RECOVER statement. This recovery is possible, because SYSIBM.SYSCOPY also contains a record to indicate that the FlashCopy image copy was taken at the table space level. Alternatively, you can recover each of the data sets individually.

Restriction: RECOVER does not support recovery of the following data sets and partitions:

- A single data set for nonpartitioned secondary indexes
- A logical partition of a nonpartitioned secondary index

# **Procedure**

To recover a data set or partition, take one of the following actions:

- If image copies are taken at the data set level and you want to recover the whole table space, recover all of the data sets individually in one or more RECOVER steps. If recovery is attempted at the table space level, DB2 returns an error
- If image copies are taken at the table space, index, or index space level, recover individual data sets by using the DSNUM parameter in the RECOVER statement.

# Recovering with incremental copies

The RECOVER utility merges all incremental image copies that were taken since the last full image copy.

The utility must have all the image copies available at the same time. If this requirement is likely to strain your system resources, for example, by demanding more tape units than are available, consider running MERGECOPY regularly to merge image copies into one copy.

Even if you do not periodically merge multiple image copies into one copy when you do not have enough tape units, the utility can still perform. RECOVER dynamically allocates the full image copy and attempts to dynamically allocate all the incremental image copy data sets. If RECOVER successfully allocates every incremental copy, recovery proceeds to merge pages to table spaces and apply the log. If a point is reached where an incremental copy cannot be allocated, RECOVER notes the log RBA or LRSN of the last successfully allocated data set. Attempts to allocate incremental copies cease, and the merge proceeds using only the allocated data sets. The log is applied from the noted RBA or LRSN, and the incremental image copies that were not allocated are ignored.

# Recovering with FlashCopy image copies

Recovering from a FlashCopy image copy is potentially faster than recovering from a traditional image copy. If an appropriate FlashCopy image copy is available, the RECOVER utility can use it to instantaneously restore an image copy.

## About this task

Consider the following information when planning for recovery with FlashCopy image copies:

- Create both FlashCopy image copies and traditional sequential image copies to provide a complete recovery base for media failures.
- Creating and recovering from a consistent FlashCopy image copy can consume more processing resources than creating and recovering from a FlashCopy image copy that was not guaranteed to be consistent. To recover from a consistent FlashCopy image copy, the RECOVER utility must read the logs to apply changes that were made to the recovered object after the point of consistency. Some of those changes are likely to be work that was previously backed out and must be reapplied, because the work was uncommitted at the time the FlashCopy image copy was created. (In this case, recovery requires more analysis of the logs during the PRELOGC phase. The preliminary log apply phase, PRELOGA, and the other log phases also require more analysis.) The START\_RBA value in the SYSCOPY record of the FlashCopy image copy indicates the low RBA or LRSN of the logs that are needed for processing by RECOVER.
- Recovering with FlashCopy image copies could prevent a subsequent BACKUP SYSTEM utility job on the same data from completing successfully if the FlashCopy relationship is still outstanding.

This limitation exists because of the characteristics of FlashCopy relationships. When the RECOVER utility uses fast replication to restore a FlashCopy image copy, it establishes a FlashCopy relationship. This relationship is between the FlashCopy image copy data set (the FlashCopy source) and the underlying data sets for the table space or index space (the FlashCopy target). Cascading FlashCopy relationships, where a data set or extent is both a FlashCopy target and a source, is not supported by the hardware.

BACKUP SYSTEM also uses FlashCopy technology. Therefore, any of the FlashCopy targets from the RECOVER operation (those underlying data sets for the table space or index space) cannot also be used as a source for BACKUP SYSTEM while the FlashCopy relationship from RECOVER still exists.

If you plan to use BACKUP SYSTEM, use the REC\_FASTREPLICATION subsystem parameter as described in step 1 to control whether the RECOVER utility should use FlashCopy to restore FlashCopy image copies.

• If the FlashCopy image copy has been migrated or deleted, RECOVER uses the sequential image copies if available.

## **Procedure**

To recover with FlashCopy image copies:

1. Ensure that the REC\_FASTREPLICATION subsystem parameter is set to PREFERRED or REQUIRED.

If this subsystem parameter is set to PREFERRED, RECOVER attempts to use fast replication (FlashCopy) to restore the FlashCopy image copy. Fast replication is not used if the underlying data sets for the table space or index space are already in a FlashCopy relationship due to the BACKUP SYSTEM utility or to the COPY utility. In this case, traditional I/O methods are used instead of fast replication to restore the FlashCopy image copy.

If this subsystem parameter is set to REQUIRED, RECOVER must use fast replication to restore the FlashCopy image copy. If fast replication cannot be used, the recovery of the object fails. For example, the recovery could fail if the BACKUP SYSTEM utility has established a FlashCopy relationship with the production volume.

**Restriction:** If the RECOVER utility establishes a FlashCopy relationship to restore a FlashCopy image copy and the BACKUP SYSTEM utility is started,

the creation of the system-level backup might fail. The reason for the failure is because cascading FlashCopy relationships are not supported.

Otherwise, if this subsystem parameter is set to NONE, RECOVER restores the FlashCopy image copy using traditional I/O methods. Use this option if you use BACKUP SYSTEM and you do not want recovery from FlashCopy image copies to interfere with the creation of system-level backups.

2. Specify an appropriate RECOVER utility control statement. You do not need to specify any extra options in the RECOVER statement to indicate that you want FlashCopy image copies to be used. The RECOVER utility uses FlashCopy image copies if available.

However, if you specify that RECOVER is to use a specific FlashCopy image copy (by specifying TOCOPY, TOLASTCOPY, or TOLASTFULLCOPY), specify the DSNUM option with the appropriate data set or partition number for the FlashCopy image copy that you want to use.

If you took FlashCopy image copies at the table space level (by specifying the DSNUM ALL option in the COPY statement), you do not have to recover all of the data sets individually. You can recover the entire table space as one object in the RECOVER statement. Alternatively, you can recover each of the data sets individually.

# Related concepts:

"FlashCopy image copies" on page 149

"Subsystem parameters for refining DFSMSdss COPY operation with utilities" on page 37

## Related reference:

FAST RESTORE field (REC\_FASTREPLICATION subsystem parameter) (DB2 Installation and Migration)

# Recovering a page

Using RECOVER PAGE enables you to recover data on a page that is damaged.

In some situations, you can determine (usually from an error message) which page of an object has been damaged. You can use the PAGE option to recover a single page. You can use the CONTINUE option to continue recovering a page that was damaged during the LOGAPPLY phase of a RECOVER operation.

Suppose that you start RECOVER for table space TSPACE1. During processing, message DSNI012I informs you of a problem that damages page number 5. RECOVER completes, but the damaged page, number 5, is in a stopped state and is not recovered. When RECOVER ends, message DSNU501I informs you that page 5 is damaged.

To repair the damaged page:

1. Use the DUMP option of the REPAIR utility to view the contents of the damaged page. Determine what change should have been made by the applicable log record, and apply it by using the REPLACE option of REPAIR. Use the RESET option to turn off the inconsistent-data indicator.

**Attention:** Be extremely careful when using the REPAIR utility to replace data. Using REPAIR to change data to invalid values can produce unpredictable results, particularly when you change page header information. Improper use of REPAIR can result in damaged data, or in some cases, system failure.

2. Resubmit the RECOVER utility job by specifying TABLESPACE(TSPACE1) PAGE(5) CONTINUE. The RECOVER utility finishes recovering the damaged page by applying the log records that remain after the one that caused the problem.

If more than one page is damaged during RECOVER, perform the preceding steps for each damaged page.

# Recovering an error range

By using the ERROR RANGE option of RECOVER, you can repair pages with reported I/O errors. DB2 maintains a page error range for I/O errors for each data set; pages within the range cannot be accessed. The DISPLAY DATABASE command displays the range.

When recovering an error range, RECOVER:

- 1. Locates, allocates, and applies image copies.
- 2. Applies changes from the log.

The following RECOVER statement specifies that the utility is to recover any current error range problems for table space TS1:

RECOVER TABLESPACE DB1.TS1 ERROR RANGE

Recovering an error range is useful when the range is small, relative to the object containing it; otherwise, recovering the entire object is preferable.

Message DSNU086I indicates that I/O errors were detected on a table space and that you need to recover it. Before you attempt to use the ERROR RANGE option of RECOVER, you should run the ICKDSF service utility to correct the disk error. If an I/O error is detected during RECOVER processing, DB2 issues message DSNU538I to identify the affected target tracks are involved. The message provides enough information to run ICKDSF correctly.

In some situations, which are announced by error messages, recovery of only an error range is not possible. In such a situation, recovering the entire object is preferable.

During the recovery of the entire table space or index space, DB2 might still encounter I/O errors that indicate DB2 is still using a bad volume. For user-defined data sets, you should use Access Method Services to delete the data sets and redefine them with the same name on a new volume. If you use DB2 storage groups, you can remove the bad volume from the storage group by using ALTER STOGROUP. If you use DFSMS storage groups, you should also remove the bad volume from the DFSMS storage group.

# Effect on RECOVER of the NOT LOGGED or LOGGED table space attributes

You can recover NOT LOGGED table spaces to any recoverable point.

Recoverable points are established when you take one of the following actions:

 Alter a table space from LOGGED to NOT LOGGED. If a base table space is altered to NOT LOGGED and its associated LOB table spaces already have the NOT LOGGED attribute, the ALTER to NOT LOGGED is not a recoverable point.

- Take an image copy from a NOT LOGGED table space.
- When a table has the NOT LOGGED attribute, and an ALTER TABLE with the ADD PARTITION clause is executed.
- When insertion of data into a partition-by-growth table space causes DB2 to add a new partition.

To recover a set of objects with LOB relationships, you should run RECOVER with the TOLOGPOINT option to identify a common recoverable point for all objects. For a non-LOB table space, or a LOB table space with a base table space that has the NOT LOGGED attribute, the logging attribute of the table space must meet these following conditions:

- For recovery to the current point in time, the current value of the logging attribute of the object must match the logging attribute at the most current recoverable point.
- For recovery to a prior point in time, the current value of the logging attribute of the object must match the logging attribute at the time that is specified by TOLOGPOINT, TORBA, TOCOPY, TOLASTCOPY, or TOLASTFULLCOPY

# Recovering with a data set copy that is not made by DB2

You can restore a data set to a point of consistency by using a data set copy that was not made by the COPY utility.

After recovery to the point of consistency, if you choose to continue and recover to the current point in time, you do not want RECOVER to begin processing by restoring the data set from a DB2 image copy. Therefore, use the LOGONLY option of RECOVER, which causes RECOVER to skip the RESTORE phase and apply the log records only, starting from the first log record that was written after the data set was backed up.

Because the data sets are restored offline without DB2 involvement, RECOVER LOGONLY checks that the data set identifiers match those that are in the DB2 catalog. If the identifiers do not match, message DSNU548I is issued, and the job terminates with return code 8.

You can use the LOGONLY option on a list of objects.

To ensure that no other transactions can access DB2 objects between the time that you restore a data set and the time that you run RECOVER LOGONLY, follow these steps:

- 1. Stop the DB2 objects that are being recovered by issuing the following command:
  - -STOP DATABASE(database-name) SPACENAM(space-name)
- 2. Restore all DB2 data sets that are being recovered.
- 3. Start the DB2 objects that are being recovered by issuing the following command:
  - -START DATABASE(database-name) SPACENAM(space-name) ACCESS(UT)
- 4. Run the RECOVER utility without the TORBA or TOLOGPOINT parameters and with the LOGONLY parameter to recover the DB2 data sets to the current point in time and to perform forward recovery using DB2 logs. If you want to recover the DB2 data sets to a prior point in time, run the RECOVER utility with either TORBA or TOLOGPOINT, and with the LOGONLY parameters.

- 5. If you did not recover related indexes in the same RECOVER control statement, rebuild all indexes on the recovered object.
- 6. Issue the following command to allow access to the recovered object if the recovery completes successfully:
  - -START DATABASE(database-name) SPACENAM(space-name) ACCESS(RW)

With the LOGONLY option, when recovering a single piece of a multi-piece linear page set, RECOVER opens the first piece of the page set. If the data set is migrated by DFSMShsm, the data set is recalled by DFSMShsm. Without LOGONLY, no data set recall is requested.

Backing up a single piece of a multi-piece linear page set is not recommended. This action can cause a data integrity problem if the backup is used to restore the data set at a later time.

# Recovering catalog and directory objects

If you need to recover the catalog and directory, you must recover them before you recover user table spaces. Also, you must recover catalog and directory objects in a specific order.

# Before you begin

Before you can recover catalog and directory objects, you must meet the following requirements:

- Converting page sets to or from extended 10-byte format during REBUILD INDEX on catalog and directory indexes complicates recovery and might cause failures. To avoid conversions, set the UTILITY\_OBJECT\_CONVERSION subsystem parameter to NONE until all catalog and directory objects are recovered. Alternatively, specify RBALRSN\_CONVERSION NONE on all REBUILD INDEX steps.
- Recovering and rebuilding catalog and directory objects requires installation SYSADM or installation SYSOPR authority.
- If you are performing a recovery at a remote site, start the remote DB2 for z/OS subsystem with ACCESS(MAINT) specified on the START DB2 command and with DEFER ALL specified in the DSNZPARM load module. (See installation panels DSNTIPS and DSNTIPO3.) If DB2 is not started with ACCESS(MAINT), resource unavailable conditions on the real-time statistics (RTS) catalog indexes might occur during REBUILD INDEX(ALL) for the catalog and directory indexes.
- If the logging environment requires adding or restoring active logs, restoring
  archive logs, or performing any action that affects the log inventory in the BSDS,
  you need to recover the BSDS before catalog and directory objects. To copy
  active log data sets, use the Access Method Services REPRO function.

Also, preferably, indexes on catalog tables, such as SYSIBM.SYSCOPY, should be user-managed indexes and not STOGROUP-managed.

A full recovery of the catalog and directory is recommended. However, if you need to do a point-time-recovery, be aware of the implications associated with doing point-in-time recovery of the catalog, directory, and user objects. See "Point-in-time recovery of the catalog, directory, and all user objects" on page 475.

## About this task

The following table spaces do not have entries in SYSIBM.SYSLGRNX. The indexes that are associated with these table spaces also do not have entries in SYSIBM.SYSLGRNX, even if they were defined with COPY YES. These objects are assumed to be open from the point of their last image copy, so the RECOVER utility processes the log from that point forward.

- DSNDB01.SYSUTILX
- DSNDB01.DBD01
- DSNDB01.SYSLGRNX
- DSNDB06.SYSTSCPY
- DSNDB01.SYSDBDXA

Requirement: You must recover the catalog and directory objects in the order that is specified in this task. If you are recovering any subset of the objects in the list, start with the object that is listed first and continue in the order of the list. For example, if you need to recover SYSLGRNX, SYSUTILX, and SYSUSR, recover SYSUTILX first, then SYSLGRNX, and then SYSUSR. You do not need to recover all of the objects; only recover those objects that require recovery.

If the DB2 for z/OS subsystem is in conversion mode, recover the catalog and directory objects in the order that is defined for the version of DB2 from which you are migrating. For example, if you are migrating from Version 9 to Version 10, are in conversion mode, and need to recover catalog and directory objects, follow the order of recovery that is defined in the DB2 for z/OS Version 9 documentation.

Use the following general guidelines for all of the steps in this task:

- If you copy your catalog or directory indexes, use the RECOVER utility to recover your indexes. Otherwise, use the REBUILD INDEX utility to rebuild those indexes.
- For all catalog and directory table spaces, you can list the IBM-defined indexes that have the COPY YES attribute in the same RECOVER utility statement.
- Recovery of the items in the list can be done concurrently or included in the same job step. However, the following restrictions apply:
  - When you recover the following table spaces or indexes, the job step in which the RECOVER statement appears must not contain any other utility statements. No other utilities can run while the RECOVER utility is running.
    - DSNDB01.SYSUTILX
    - All indexes on SYSUTILX
    - DSNDB01.DBD01
  - When you recover the following table spaces, no other utilities can run while the RECOVER utility is running. Other utility statements can exist in the same job step.
    - DSNDB06.SYSTSCPY
    - DSNDB01.SYSLGRNX

## **Procedure**

To recover catalog and directory objects:

- 1. Recover DSNDB01.SYSUTILX.
- 2. Run REBUILD INDEX(ALL) on DSNDB01.SYSUTILX.
- 3. Recover DSNDB01.DBD01.
- 4. Run REBUILD INDEX(ALL) on DSNDB01.DBD01.

I

1

- 5. Recover DSNDB01.SYSDBDXA.
- 6. Run REBUILD INDEX(ALL) on DSNDB01.SYSDBDXA.
- 7. Recover DSNDB06.SYSTSCPY.
- 8. Run REBUILD INDEX(ALL) on DSNDB06.SYSTSCPY.

If any user-defined indexes are defined on SYSIBM.SYSCOPY, either user-managed or STOGROUP-managed, first allocate the underlying VSAM data sets for these indexes. Then execute the following utility statement to rebuild the IBM-defined and all user-defined indexes on SYSIBM.SYSCOPY: REBUILD INDEX (ALL) TABLESPACE DSNDB06.SYSTSCPY REUSE

If no user-defined indexes exist, execute the following utility statement: REBUILD INDEX (ALL) TABLESPACE DSNDB06.SYSTSCPY

**Important:** You should not create user-defined indexes that are STOGROUP-managed on SYSIBM.SYSCOPY. The existence of those indexes might cause subsequent steps to fail.

- 9. Recover DSNDB01.SYSLGRNX.
- 10. Run REBUILD INDEX(ALL) on DSNDB01.SYSLGRNX.
- 11. Recover DSNDB06.SYSTSSTG and DSNDB06.SYSTSVOL.
- 12. Run REBUILD INDEX(ALL) on DSNDB06.SYSTSSTG and DSNDB06.SYSTSVOL.

If no user-defined indexes that are managed by a storage group are defined on these table spaces, execute the following utility statement to rebuild IBM-defined and any user-defined indexes on the table spaces:

```
REBUILD INDEX (ALL) TABLESPACE DSNDB06.SYSTSSTG REBUILD INDEX (ALL) TABLESPACE DSNDB06.SYSTSVOL
```

If user-defined indexes that are STOGROUP-managed are defined on these table spaces, rebuild the IBM-defined indexes by name (REBUILD INDEX (SYSIBM.index-name-1, SYSIBM.index-name-2, . . ., SYSIBM.index-name-n)). Then rebuild the user-defined indexes in step 15 on page 471.

- 13. Rebuild any user-defined indexes that are STOGROUP-managed on SYSIBM.SYSCOPY.
- 14. Recover all of the remaining catalog and directory table spaces in a single RECOVER utility statement with the PARALLEL option.

Recover all of the active catalog and directory table spaces, including the following table spaces:

- The directory table spaces in DSNDB01:
  - SCT02
  - SPT01
  - SYSSPUXA
  - SYSSPUXB
- The catalog table spaces that are listed in the following table:

1

| Table 64. | Remaining | catalog | table | spaces | to recover |
|-----------|-----------|---------|-------|--------|------------|
|           |           |         |       |        |            |

| SYSALTER | SYSTSCON | SYSTSPKC | SYSTSSTM |
|----------|----------|----------|----------|
| SYSCONTX | SYSTSCTD | SYSTSPKD | SYSTSSYN |
| SYSDDF   | SYSTSCTL | SYSTSPKG | SYSTSTAB |
| SYSEBCDC | SYSTSCTR | SYSTSPKL | SYSTSTAU |
| SYSGPAUT | SYSTSDAT | SYSTSPKS | SYSTSTBC |
| SYSGRTNS | SYSTSDBA | SYSTSPKX | SYSTSTPF |
| SYSHIST  | SYSTSDBR | SYSTSPKY | SYSTSTPT |
| SYSJAUXA | SYSTSDBU | SYSTSPLA | SYSTSTRG |
| SYSJAUXB | SYSTSDEP | SYSTSPLD | SYSTSTRT |
| SYSJAVA  | SYSTSENV | SYSTSPLN | SYSTSTSP |
| SYSPLUXA | SYSTSFAU | SYSTSPLY | SYSTSTSS |
| SYSPLUXB | SYSTSFLD | SYSTSPRH | SYSTSUNI |
| SYSROLES | SYSTSFOR | SYSTSPRM | SYSTSVAD |
| SYSSEQ   | SYSTSIPT | SYSTSPTX | SYSTSVAR |
| SYSSEQ2  | SYSTSISS | SYSTSPVR | SYSTSVAT |
| SYSSTATS | SYSTSIXC | SYSTSQRA | SYSTSVAU |
| SYSTARG  | SYSTSIXR | SYSTSQRE | SYSTSVEW |
| SYSTSADT | SYSTSIXS | SYSTSQRO | SYSTSVTR |
| SYSTSASC | SYSTSIXT | SYSTSQRP | SYSTSVWD |
| SYSTSATS | SYSTSKEY | SYSTSQRS | SYSTSVWT |
| SYSTSATW | SYSTSKYC | SYSTSQRY | SYSTSXTM |
| SYSTSATX | SYSTSOBX | SYSTSRAU | SYSTSXTS |
| SYSTSAUX | SYSTSPDO | SYSTSREL | SYSUSER  |
| SYSTSCHX | SYSTSPDT | SYSTSROU | SYSXML   |
| SYSTSCKD | SYSTSPEN | SYSTSSCM |          |
| SYSTSCKS | SYSTSPHX | SYSTSSFB |          |
| SYSTSCOL | SYSTSPKA | SYSTSSRG |          |

15. Rebuild all of the remaining catalog and directory indexes using REBUILD INDEX(ALL) for each table space recovered in step14 on page 470. Rebuild all user-defined indexes on the catalog that have not been rebuilt or recovered yet.

## Results

I

# Messages that you might receive:

- Depending on the migration mode in which the DB2 for z/OS system is running, the RECOVER utility skips new or obsolete catalog and directory objects during processing and issues message DSNU1530I with RC0 for each skipped object. For example, in conversion mode, the RECOVER utility skips catalog and directory objects that are new for the version to which you are migrating. In new-function mode, the RECOVER utility skips catalog and directory objects that are obsolete in the version to which you are migrating. Specifying OPTIONS EVENT(ITEMERROR, SKIP) or OPTIONS EVENT(ITEMERROR, HALT) does not impact the skipping of new or obsolete
- An ID with a granted authority receives message DSNT500I RESOURCE UNAVAILABLE while trying to recover a table space in the catalog or directory if certain table spaces in the following list are unavailable:
  - In table space DSNDB06:
    - SYSTSFAU
    - SYSTSCOL
    - SYSTSTSP
    - SYSTSTPT
    - SYSTSTAB

- SYSTSIXS
- SYSTSIXT
- SYSTSIXR
- SYSTSIPT
- SYSTSREL
- SYSTSFOR
- SYSTSSYN
- SYSTSFLD
- SYSTSTAU
- SYSTSKEY
- DSNDB06.SYSUSER

If you receive message DSNT500I, you must take one of the following actions:

- Make these table spaces available.
- Run the RECOVER utility on the catalog or directory by using an authorization ID that has the installation SYSADM or installation SYSOPR authority.

# What to do next

After you recover the DB2 catalog and directory, perform the following actions:

- After a point-in-time recovery on the catalog and directory, run the CHECK DATA utility on the objects to ensure consistency.
- Recover XML scheme repository objects. Although the XML schema repository database, DSNXSR, is not part of the DB2 catalog, you need to recover all table spaces in the DSNXSR database and rebuild all indexes on those table spaces immediately after you recover the DB2 catalog. If you perform a point-in-time recovery of the catalog, you need to recover objects in the DSNXSR database to the same point in time.

# Related concepts:

Management of the bootstrap data set (DB2 Administration Guide)

# Related reference:

- DB2 catalog tables (DB2 SQL)
- DB2 directory tables (DB2 SQL)
- Administrative authorities (Managing Security)
- -START DB2 (DB2) (DB2 Commands)
- Default startup modules panel: DSNTIPO3 (DB2 Installation and Migration)
- Databases and spaces to start automatically panel: DSNTIPS (DB2 Installation and Migration)
- "Syntax and options of the CHECK DATA control statement" on page 66
- "Syntax and options of the OPTIONS control statement" on page 389
- "Syntax and options of the REBUILD INDEX control statement" on page 410
- "Syntax and options of the RECOVER control statement" on page 444

## Related information:

- REPRO command (DFSMS Access Method Services for Catalogs)
- DSNU1530I (DB2 Messages)
- DSNT500I (DB2 Messages)
- DSNT501I (DB2 Messages)

# Objects that contain recovery information

To recover one object, the RECOVER utility must obtain information about it from another object. Therefore, dependencies exist between catalog and directory objects, and you must recover them in a specific order.

The following table lists the objects from which RECOVER must obtain information.

Table 65. Objects that the RECOVER utility accesses

| Object name      | Reason for access by RECOVER                                                                                                    |
|------------------|----------------------------------------------------------------------------------------------------|
| DSNDB01.SYSUTILX | Utility restart information. The object is not accessed when it is recovered; a RECOVER job for this object is not restartable, and no other commands can be in the same job step. SYSCOPY information for SYSUTILX is obtained from the log. |
|                  | You can use REPORT RECOVERY to obtain SYSCOPY information for DSNDB01.SYSUTILX.                                                                                                    |

Table 65. Objects that the RECOVER utility accesses (continued)

| Object name                                                                                                    | Reason for access by RECOVER                                                                                                    |
|----------------------------------------------------------------------------------------------------|----------------------------------------------------------------------------------------------------|
| DSNDB01.DBD01, DSNDB01.SYSDBDXA                                                                                                    | Descriptors for the catalog database (DSNDB06), the work file database (DSNDB07), and user databases. A RECOVER job for this object is not restartable, and no other commands can be in the same job step. SYSCOPY information for DBD01 and SYSDBDXA is obtained from the log.  You can use REPORT RECOVERY to obtain |
|                                                                                                    | SYSCOPY information for DSNDB01.DBD01 and DSNDB01.SYSDBDXA.                                                                                                    |
| DSNDB06.SYSTSCPY                                                                                                    | Locations of image copy data sets. This table space contains the SYSIBM.SYSCOPY table. SYSCOPY information for SYSTSCPY itself is obtained from the log.  You can use REPORT RECOVERY to obtain SYSCOPY information for                                                                                                |
|                                                                                                    | DSNDB06.SYSTSCPY.                                                                                                    |
| DSNDB01.SYSLGRNX                                                                                                    | The RBA or LRSN of the first log record after the most recent copy.                                                                                                    |
| DSNDB06.SYSTSDBA, DSNDB06.SYSTSDBU, DSNDB06.SYSUSER                                                                                                    | Verification that the authorization ID is authorized to run RECOVER.                                                                                                    |
| From several of the following table spaces inDSNDB06:  • SYSTSFAU  • SYSTSCOL  • SYSTSTPP  • SYSTSTPT  • SYSTSTAB  • SYSTSIXS  • SYSTSIXT  • SYSTSIXT  • SYSTSIXT  • SYSTSIXR  • SYSTSIPT  • SYSTSFOR  • SYSTSFOR  • SYSTSFLD  • SYSTSFLU  • SYSTSFLU  • SYSTSFLU | Information about table spaces that are to be recovered.                                                                                                    |

# Related concepts:

"Recovery information that REPORT provides" on page 684

#### Related reference:

"Syntax and options of the REPORT control statement" on page 679

# Point-in-time recovery of the catalog, directory, and all user objects

Full recovery of the catalog and directory table spaces and indexes is strongly recommended. However, in some situations, you might need to do a point-in-time recovery. In this case, you should understand the implications and plan for this type of recovery.

When you recover the DB2 catalog, directory, and all user objects, consider the entire catalog and directory, including all table spaces and index spaces, to be one logical unit. Recover all objects in the catalog, directory, and all user objects to the same point of consistency. If you plan to do a point-in-time recovery of the catalog, directory, and all user objects, a separate quiesce of the DSNDB06.SYSTSCPY table space is required after a quiesce of the other catalog and directory table spaces.

The enabling-new-function mode process changes catalog and directory objects from BASIC format to EXTENDED format. Point-in-time recoveries of these objects need to be recovered in the correct format. Systems that are recovered during conversion mode must be recovered to a point-in-time when the catalog and directory were in BASIC mode. After the BSDS is converted to extended mode, the catalog and directory must be recovered in EXTENDED mode. During the enabling-new-function mode process and up to the conversion of the BSDS, catalog objects might exist in both BASIC and EXTENDED format.

A point-in-time recovery on catalog and directory objects bypasses the checking for the following items:

- A complete referential integrity (RI) set. If the complete RI set is not recovered together, CHKP is not set on the dependents.
- A complete base and LOB set. If base and LOB objects are not recovered together, ACHKP or CHKP is not set.

Recommendation: Before you recover the DB2 catalog, directory, and all user objects to a prior point in time, shut down the DB2 subsystem cleanly and then restart the subsystem in ACCESS(MAINT) mode. Recover the catalog and directory objects to the point in time. You can use sample queries and documentation, which are provided in DSNTESQ in the SDSNSAMP sample library, to check the consistency of the catalog.

If you perform a point-in-time recovery on catalog and directory table spaces, the indexes are placed in RBDP (rebuild-pending) status. Use the CHECK INDEX utility to determine whether an index is inconsistent with the data that it indexes. You can use the REBUILD INDEX utility to rebuild the indexes. Alternatively, you can use the RECOVER utility to recover catalog and directory indexes if the index was defined with the COPY YES attribute and if you have a full index image copy.

## Related reference:

-START DB2 (DB2) (DB2 Commands)

"Syntax and options of the CHECK INDEX control statement" on page 96

"Syntax and options of the REBUILD INDEX control statement" on page 410

"Syntax and options of the RECOVER control statement" on page 444

Appendix C, "Advisory or restrictive states," on page 1083

SYSIBM.SYSLGRNX table (DB2 SQL)

# Creating a point of consistency for catalog and directory objects

Full recovery of the catalog and directory table spaces and indexes is strongly recommended. However, if you need to plan for point-in-time recovery of the catalog and directory, you should create a point of consistency for the catalog and directory.

## **Procedure**

To create a point of consistency for catalog and directory objects:

1. Quiesce all catalog and directory table spaces, except for DSNDB06.SYSTSCPY and DSNDB01.SYSUTILX.

You can use the LISTDEF utility to group these table spaces into a single list and then specify that list in the QUIESCE statement.

2. Quiesce DSNDB06.SYSTSCPY.

**Recommendation:** Quiesce DSNDB06.SYSTSCPY in a separate utility statement. When you recover DSNDB06.SYSTSCPY to its own quiesce point, it contains the SYSCOPY records with ICTYPE = 'Q' (quiesce) for the other catalog and directory table spaces.

3. Quiesce DSNDB01.SYSUTILX in a separate job step.

#### What to do next

Later, if you need to recover to a point in time, recover DSNDB06.SYSTSCPY and DSNDB01.SYSUTILX to their own quiesce points, and recover other catalog and directory table spaces to their common quiesce point. The catalog and directory objects must be recovered in the prescribed order for your version of DB2 for z/OS.

| | | |

DB2 catalog tables (DB2 SQL)

DB2 directory tables (DB2 SQL)

"Syntax and options of the QUIESCE control statement" on page 398

SYSIBM.SYSCOPY table (DB2 SQL)

SYSIBM.SYSUTILX table (DB2 SQL)

Chapter 15, "LISTDEF," on page 207

# Reinitializing DSNDB01.SYSUTILX

You need to reinitialize the DSNDB01.SYSUTILX directory table space if you cannot successfully execute the DISPLAY UTILITY and TERMINATE UTILITY commands. In this case, DSNDB01.SYSUTILX is damaged and you cannot recover DSNDB01.SYSUTILX, because errors occur in the LOGAPPLY phase.

# About this task

Because DSNDB01.SYSUTILX contains information about active and outstanding utilities, the process of reinitializing this table space involves determining which objects have a utility in progress and resolving any pending states to make the object available for access.

# **Procedure**

If DSNDB01.SYSUTILX must be reinitialized, use the following procedure with

- 1. Issue the -DIS DB(\*) SPACENAM(\*) RESTRICT command and analyze the output. Write down the following items:
  - · All of the objects with a utility in progress (The objects in UTUT, UTRO, or UTRW status have utilities in progress.)
  - Any pending states for these objects (RECP, CHKP, and COPY are examples of pending states.
- 2. Run one of the following utility statements for the format of SYSUTILX that you want:

# CATMAINT UPDATE UTILX EXTENDED

Initialize SYSUTILX and its indexes to extended 10-byte RBA format.

## CATMAINT UPDATE UTILX BASIC

Initialize SYSUTILX and its indexes to basic 6-byte RBA format.

- 3. Issue the -START DB(dbname) ACCESS(UT) command for each database that has objects with a utility in progress.
- 4. Issue the -START DB(dbname)SPACENAM(spname) ACCESS(FORCE) command on each object with a utility in progress. This action clears all utilities that are in progress or in pending states. (Any pending states are cleared, but you still need to resolve the pending states as directed in the next step.)
- 5. Resolve the pending states for each object by running the appropriate utility. For example, if an object was in the RECP status, run the RECOVER utility.
- 6. Issue -START DB(dbname) ACCESS(RW) for each database.

ı ı

# Appendix C, "Advisory or restrictive states," on page 1083

# Recovering a table space that contains LOB or XML data

The RECOVER utility can set the auxiliary warning status for a LOB table space or XML table space if it finds at least one invalid LOB or XML column.

DB2 marks a LOB or XML column invalid if all of the following conditions are true:

- The LOB table space or XML table space was defined with the LOG(NO) attribute.
- The LOB table space or XML table space was recovered.
- The LOB or XML was updated since the last image copy.

The status of an object that is related to a LOB or XML table space can change due to a recovery operation, depending on the type of recovery that is performed. If all of the following objects for all LOB or XML columns are recovered in a single RECOVER utility statement to the present point in time, no pending status exists:

- Base table space
- Index on the auxiliary table
- LOB table space
- XML table space

The RECOVER utility verifies that all related objects that are required to perform a point-in-time recovery are included in the RECOVER control statement. The VERIFYSET keyword enables you to control whether a point-in-time recovery requires all base, LOB, XML, and history objects in a set. You can choose to break up point-in-time recoveries into multiple jobs with VERIFYSET NO.

In conversion mode, RECOVER to a point in time requires base, LOB, and XML table spaces to be recovered as a set. A successful recovery will leave the table spaces in a read/write state with no prohibitive pending status. Indexes on the base table space and indexes on a LOB or XML table are not required in the recover set. If the base table space is range-partitioned universal or partitioned (non-universal), partition-level recoveries are allowed. Refer to the following table for information about the status of a base table space, index on the auxiliary table, LOB table space, or XML table space that was recovered without its related objects in DB2 Version 10 CM mode.

Table 66. Object status after being recovered without its related objects

| Object                      | Recovery type       | Base table space status            | Base index space status        | LOB or XML<br>table space<br>status | Index on a LOB<br>or XML table |
|-----------------------------|---------------------|------------------------------------|--------------------------------|-------------------------------------|--------------------------------|
| Base table space            | Current RBA or LRSN | None                               | None                           | None                                | None                           |
| Base table space            | Prior point-in-time | AUX-CHECK-<br>pending <sup>1</sup> | REBUILD pending                | None                                | REBUILD pending                |
| Base index space            | Current RBA or LRSN | None                               | None                           | None                                | None                           |
| Base index space            | Prior point-in-time | None                               | CHECK-<br>pending <sup>1</sup> | None                                | None                           |
| Index on a LOB or XML table | Current RBA or LRSN | None                               | None                           | None                                | None                           |

Table 66. Object status after being recovered without its related objects (continued)

| Object                      | Recovery type                            | Base table space status            | Base index space status | LOB or XML<br>table space<br>status | Index on a LOB<br>or XML table |
|-----------------------------|------------------------------------------|------------------------------------|-------------------------|-------------------------------------|--------------------------------|
| Index a LOB or<br>XML table | Prior point-in-time                      | None                               | None                    | None                                | CHECK pending                  |
| LOB or XML table space      | TOCOPY,<br>TOLASTCOPY,<br>TOLASTFULLCOPY | AUX-CHECK-<br>pending <sup>1</sup> | None                    | None                                | REBUILD<br>pending             |
| LOB or XML table space      | TORBA or<br>TOLOGPOINT                   | AUX-CHECK-<br>pending <sup>1</sup> | None                    | Auxiliary<br>warning                | REBUILD pending                |

#### **Notes:**

1. For LOB table spaces defined with LOG NO, the update event is logged, even though the data change is not. If such a log record is applied to the LOB table space and a LOB is consequently marked invalid, the LOB or XML table space is set to auxiliary warning status.

#### Related reference:

Appendix C, "Advisory or restrictive states," on page 1083

# Recovering a table space that contains clone objects

The recovery guidelines and considerations for a cloned table space or cloned index are the same as for a base table space or base index except in the point-in-time recovery case.

For an object currently involved in cloning, or one that was previously involved in cloning, a point-in-time recovery cannot be done to a time the precedes the most recent EXCHANGE statement. The time of the most recent EXCHANGE for a table space can be determined by querying SYSIBM.COPY for the table space to be recovered where ICTYPE = 'A' and STYPE = 'E'.

When an EXCHANGE is done, two rows will be written to SYSIBM.SYSCOPY for the table space being processed: one for the base object and one for the clone object. These rows are differentiated by the SYSCOPY.INSTANCE column value: one will have INSTANCE=1 and the other INSTANCE=2. These SYSIBM.SYSCOPY rows do not indicate base or clone. The SYSIBM.SYSTABLESPACE catalog table contains an INSTANCE column that indicates the instance number of the current base objects. The SYSTABLESPACE.INSTANCE column value can be used to determine which SYSIBM.SYSCOPY row is for a base object and which is for a clone object.

# Point-in-time recovery

Recovering data to a prior time is a *point-in-time recovery*. You can recover objects to a particular RBA, LRSN, or image copy. You can do this type of recovery by using the RECOVER utility point-in-time recovery options. These options are TOCOPY, TOLOGPOINT, TOLASTCOPY, TORBA, and TOLASTFULLCOPY.

You can recover objects to any RBA or LRSN by using TORBA or TOLOGPOINT. You can recover objects to a previous image copy by using TOCOPY, TOLASTCOPY, or TOLASTFULLCOPY. The exception is objects that are currently, or were previously, involved with cloning. For these objects, you cannot recover them to a point in time that precedes the most recent EXCHANGE statement.

When you recover objects to an RBA or LRSN, the RBA or LRSN does not have to be a consistent point in time. The RECOVER utility automatically handles any uncommitted units of work and the data is left in a consistent state.

When you recover objects to an image copy, whether the image copy is a consistent point in time depends on the type of image copy. An image copy that was taken with SHRLEVEL REFERENCE is a point of consistency. An image copy that was taken with SHRLEVEL CHANGE is not an explicit point of consistency.

Another explicit point of consistency is a *quiesce point*, which is a point at which data is consistent as a result of running the DB2 QUIESCE utility.

Recoveries to a consistent point in time are the most efficient because no uncommitted units of work need to be backed out.

**Recommendation:** If you use the RECOVER utility to recover data to an image copy by specifying TOCOPY, TOLASTCOPY, or TOLASTFULLCOPY, specify a copy that was made with the SHRLEVEL REFERENCE option.

To achieve consistency when you want to recover to a copy that was taken with SHRLEVEL CHANGE, specify a recovery point immediately after the copy completed. To find this point, locate a record for the SHRLEVEL CHANGE copy in SYSIBM.SYSCOPY and use the value in the PIT\_RBA column. Specify that recovery point by using the TORBA or TOLOGPOINT options in the RECOVER statement.

You do not need to take a full image copy after you recover data to a point in time, except in the case of fallback recovery. DB2 records the RBAs or LRSNs that are associated with the point-in-time recovery in the SYSIBM.SYSCOPY catalog table to allow future recover operations to skip the unwanted range of log records.

If you specify the TOCOPY, TOLASTCOPY, or TOLASTFULLCOPY option to recover data to a point in time, RECOVER puts any associated index spaces in REBUILD-pending status. If you specify the TOLOGPOINT or TORBA option to recover data to a point in time, RECOVER puts any associated index spaces in REBUILD-pending status if the indexes are not recovered in the same RECOVER statement as their corresponding table space. The reason is that a point-in-time recovery of only the table space leaves data in a consistent state and indexes in an inconsistent state.

You can remove the REBUILD-pending state in one of the following ways:

- Run REBUILD INDEX on the indexes.
- Run RECOVER to a point in time on the indexes. If you do that, DB2 sets the CHECK-pending state on the indexes, because the table space was not recovered in the same RECOVER utility statement as the indexes.

If you use a point-in-time recovery option to recover a single data set of a nonpartitioned table space, DB2 issues message DSNU520I to warn that the table space can become inconsistent following the RECOVER job. This point-in-time recovery can cause compressed data to exist without a dictionary or can even overwrite the data set that contains the current dictionary.

If you use the point-in-time recovery option to recover a partition-by-growth table space that has an image copy with fewer partitions than the current table space, any excess partitions (partitions that are currently defined but not in the image copy) are empty after the RECOVER processing.

If a table space or partition in reordered row format is recovered to a point in time when the table space or partition was in basic row format, the table space or partition reverts to basic row format after RECOVER processing. Similarly, if a table space or partition in basic row format is recovered to a point in time when the table space or partition was in reordered row format, the table space or partition revert to reordered row format after RECOVER processing.

After recovering a set of table spaces to a point in time, you can use CHECK DATA to check for inconsistencies.

If you use the RECOVER utility to recover a table space set to a point-in-time, you must ensure that you recover the entire set of table spaces to the same point in time. If you do not include every member of the set, or if you do not recover the entire set to the same point in time, RECOVER sets the auxiliary CHECK-pending status on for all table spaces in the set.

You can also use point-in-time recovery and the point-in-time recovery options to recover all user-defined table spaces and indexes that are in refresh-pending status (REFP).

Recommendation: After running any point-in-time recoveries, run REORG TABLESPACE and REBUILD INDEX to reset the real-time statistics. For more information about the affect of point-in-time recoveries on real-time statistics, see "Effects of running RECOVER" on page 494.

Restriction: RECOVER cannot use system-level backups as a recovery base unless DFSMShsm is at z/OS 1.8 or higher.

### Backing out work to a point-in-time

The RECOVER utility can recover your data to a point in time by backing out committed work from the current state of the data. To recover data by backing out, specify BACKOUT YES on the RECOVER control statement.

In some circumstances, recovering to a point in time by backing out work can be faster than recovering to a point in time by restoring a copy of the data and applying the logs forward.

When the RECOVER utility performs a point-in-time recovery by backing out committed work, the recovery is a point-in-time recovery with consistency, because any work that was uncommitted at the point in time to which the data is being recovered is also backed out. When the recovery is complete, the data is left in a transaction consistent state.

**Restrictions:** You cannot perform a backout recovery to the following points in time:

- A point in time that is earlier than the timestamp of the latest SQL ALTER record in SYSIBM.SYSCOPY for the object being recovered.
- A point-in-time that is earlier than the completion time of a previous backout recovery.
- A point-in-time before a utility that inserts SYSCOPY records was run.
- A point-in-time before REORG TABLESPACE with the LOG(YES) option was run on the table space.

Before running the RECOVERY utility with the BACKOUT YES option, run the REPORT utility with the RECOVER option on the object being recovered to identify events that might prevent you from recovering the object by backing out work to a given point in time.

#### Recovery considerations after rebalancing partitions with REORG

For partitioned table spaces, image copies that were taken before a REORG job that materialized limit key changes are not usable for recovering to a current RBA or LRSN. Avoid recovering a partitioned table space to a point-in-time that is after the REORG-pending or advisory REORG-pending status was set but before the REORG that redistributed data records. To determine an appropriate point in time:

- 1. Run REPORT RECOVERY.
- 2. Select an image copy for which the recovery point is a point after the REORG that redistributed data records.

Suppose that you run the REORG utility to turn off a REORG-pending status, and then recover to a point in time before that REORG job. In this case, DB2 sets restrictive statuses on all partitions that you specified in the REORG job, as

- Sets REORG-pending (and possibly CHECK-pending) on for the data partitions
- Sets REBUILD-pending on for the associated index partitions
- Sets REBUILD-pending on for the associated logical partitions of nonpartitioned secondary indexes

To create a new consistent recovery point, take one of the following actions immediately after an ALTER INDEX, ALTER TABLE, or REORG REBALANCE operation that changes partition boundaries:

- Run REORG with the COPYDDN and SHRLEVEL NONE options.
- Take a full image copy immediately after REORG completes.

### Using offline copies to recover after rebalancing partitions

To recover data after a REORG job redistributes the data among partitions, use RECOVER LOGONLY. If you perform a point-in-time recovery, you must keep the offline copies synchronized with the SYSCOPY records. Therefore, do not use the MODIFY RECOVERY utility to delete any SYSCOPY records with an ICTYPE column value of 'A' because these records might be needed during the recovery. Delete these SYSCOPY records only when you are sure that you no longer need to use the offline copies that were taken before the REORG that performed the rebalancing.

### Actions that can affect recovery status

When you perform the following actions before you recover a table space, the recovery status is affected as described:

- If you alter a table to rotate partitions:
  - You can recover the partition to the current time.
  - You can recover the partition to a point in time after the alter. The utility can use a recovery base, (for example, a full image copy, a REORG LOG YES operation, or a LOAD REPLACE LOG YES operation) that occurred before the alter.
  - You cannot recover the partition to a point in time before the alter; the recover fails with MSGDSNU556I and RC8.

- If you change partition boundaries with ALTER or REORG REBALANCE:
  - You can recover the partition to the current time if a recovery base (for example, a full image copy, a REORG LOG YES operation, or a LOAD REPLACE LOG YES operation) exists.
  - You can recover the partition to a point in time after the change.
  - You can recover the partitions that are affected by the boundary change to a point in time before the materialization of those changes by the REORG TABLESPACE utility. However, after the RECOVER utility completes successfully, the affected partitions with the limit key changes are placed in REORG-pending (REORP) status. You then need to then run REORG TABLESPACE to correctly redistribute the data according to the previous limit key values.
- If you alter a table to add a partition:
  - You can recover the partition to the current time.
  - You can recover the partition to a point in time after the alter.
  - You can recover the partition to a point in time before the alter; RECOVER resets the partition to be empty.
- If you alter a table to add a column (by using ALTER TABLE ADD COLUMN) and subsequently drop the default value of the column (by using ALTER COLUMN DROP DEFAULT), you cannot recover the table space to a point in time between those two events.
- If you convert a table space from basic row format to reordered row format, you cannot recover a piece of the table space to a point in time when the table space was in basic row format. Similarly, if you convert a table space from reordered row format to basic row format, you cannot recover a piece of the table space to a point in time when the table space was in reordered row format. In both cases, you must recover the entire table space.
- If you regenerate an index (by using ALTER INDEX REGENERATE), you cannot recover the index or index space to a point in time prior to the time that it was regenerated. Instead, rebuild the index by using the REBUILD INDEX utility.
- · If you alter an index such that DB2 creates a new version of the index, you cannot recover the index to a point in time prior to the first ALTER INDEX that created a new version of that index.
- If you convert a table to support multiple XML versions:
  - You cannot recover the associated table space to a point in time before the table was converted.
  - You cannot recover any indexes for that table to a point in time before the table was converted.
- If you alter the organization of your table space to hash organization:
  - You can recover the table space to the current time.
  - You can recover the table space to a point in time before or after the alter.
  - You can recover the table space to a point in time before or after the REORG that materialized the hash organization. RECOVER places the table space in AREOR status if the table space was recovered to a point before the REORG.
- If you alter the size of the hash space in your table space:
  - You can recover the table space to the current time.
  - You can recover the table space to a point in time before or after the alter.
  - You can recover the table space to a point in time before or after the REORG that materialized the change in hash space size.
- If you drop the hash organization (using ALTER):
  - You can recover the table space to the current time.
  - You can recover the table space to a point in time after the alter.
  - You cannot recover the table space to a point in time before the alter.
- · If you execute pending definition changes, you must materialize or drop those changes before you can perform a point-in-time recovery.
  - Examples of pending definition changes are ALTER statements that change:

- Segment size
- Data set size
- Buffer pool page size
- MEMBER CLUSTER attribute
- Table space type
- Limit key values
- You cannot recover to a point in time before materialization of a pending definition change that results from an ALTER statement that drops a column.
- If you perform any of the following SQL operations on a table in a segmented table space or universal table space, you cannot back out the changes using RECOVER with BACKOUT YES:
  - DELETE without a WHERE clause (mass DELETE)
  - TRUNCATE TABLE
  - DROP TABLE
  - ALTER TABLE ROTATE PARTITION

If you perform any of the previously indicated actions on tables in a base table space that has indexes or auxiliary objects (LOB tables spaces, or XML table spaces), this restriction also applies to those indexes or auxiliary objects.

When you perform the following actions before you recover an index to a prior point in time or to the current time, the recovery status is affected as described:

- If you alter the data type of a column to a numeric data type, you cannot recover the index until you take a full image copy of the index. However, the index can be rebuilt.
- If you alter an index to NOT PADDED or PADDED, you cannot recover the
  index until you take a full image copy of the index. However, the index can be
  rebuilt.

### Planning for point-in-time recovery

Recovering to a point in time that is a point of consistency (QUIESCE or SHRLEVEL REFERENCE set) is desirable because there will be no uncommitted work to back out.

When making copies of a single object, use SHRLEVEL REFERENCE to establish consistent points for TOCOPY, TOLASTCOPY, or TOLASTFULLCOPY recovery. Copies that are made with SHRLEVEL CHANGE do not copy data at a single instant because changes can occur as the copy is made. A subsequent RECOVER TOCOPY operation can produce inconsistent data. Instead use RECOVER with the TOLOGPOINT option to identify a point after the SHRLEVEL CHANGE copy and any uncommitted units of work will be backed out.

When copying a list of objects, use SHRLEVEL REFERENCE. If a subsequent recovery to a point in time is necessary, you can use a single RECOVER utility statement to list all of the objects, along with TOLOGPOINT to identify the common RBA or LRSN value. If you use SHRLEVEL CHANGE to copy a list of objects, you should follow it with a QUIESCE of the objects.

To improve the performance of the recovery, take a full image copy of the table space or set of table spaces, and then quiesce them by using the QUIESCE utility. This action enables RECOVER TORBA or TOLOGPOINT to recover the table spaces to the quiesce point with minimal use of the log.

**Authorization:** Restrict use of the point-in-time recovery options to personnel with a thorough knowledge of the DB2 recovery environment.

### **Ensuring consistency**

You can use RECOVER TORBA, RECOVER TOLOGPOINT, and RECOVER TOCOPY to recover one of the following single objects:

- Partition of a partitioned table space
- Partition of a partitioning index space
- Data set of a simple table space

For any of the previously listed objects, restore all data sets to the same level; otherwise, the data becomes inconsistent.

If possible, specify a table space and all of its indexes (or a set of table spaces and all related indexes) in the same RECOVER utility statement, and specify TOLOGPOINT or TORBA to identify a QUIESCE point. This action avoids placing indexes in the CHECK-pending or REBUILD-pending status. If the TOLOGPOINT is not a common QUIESCE point for all objects, use the following procedure:

- 1. RECOVER table spaces to the value for TOLOGPOINT (either an RBA or LRSN).
- 2. Use concurrent REBUILD INDEX jobs to recover the indexes over each table

This procedure ensures that the table spaces and indexes are synchronized, and it eliminates the need to run the CHECK INDEX utility.

If you cannot specify TOLOGPOINT or TORBA to identify a QUIESCE point, you can specify any point in time, and DB2 will leave the data in a consistent state. The RECOVER utility automatically handles any uncommitted units of work and leaves the data in a consistent state when TORBA or TOLOGPOINT is specified.

When using RECOVER with the TORBA or TOLOGPOINT option, ensure that all of the objects that are changed by the active units of recovery at the recovery point are recovered to the same point-in-time so that they are synchronized:

- DB2 rolls back changes made to units of recovery that are inflight, inabort, postponed abort, or indoubt during the recovery point-in-time.
- DB2 does not roll back changes made to units of recovery that are INCOMMIT during the recovery point-in-time.
- DB2 rolls back only changes to objects in the RECOVER statement.

### Resetting CHECK-pending status

Point-in-time recovery can cause table spaces to be placed in CHECK-pending status if they have table check constraints or referential constraints defined on them. When recovering tables that are involved in a referential constraint, you should recover all the table spaces that are involved in a constraint.

RECOVER does not place dependent table spaces that are related by informational referential constraints into CHECK-pending status.

The TORBA and TOLOGPOINT options set the CHECK-pending status for table spaces when you perform any of the following actions:

· Recover all members of a set of table spaces that are to be recovered to the same point in time, but referential constraints were defined for a dependent table after that point in time. Table spaces that contain those dependent tables are placed in CHECK-pending status.

- Recover all dependent objects to the same point in time. If you do not recover each table space to the same quiesce point, and if any of the table spaces are part of a referential integrity structure, the following actions
  - All dependent table spaces that are recovered are placed in CHECK-pending status with the scope of the whole table space.
  - All dependent table spaces of the recovered table spaces are placed in CHECK-pending status with the scope of the specific dependent tables.
- Do not add table check constraints or referential constraints after the point in time to which you want to recover.

If you recover each table space of a table space set to the same point in time, but referential constraints were defined after the same point in time, the CHECK-pending status is set for the table space that contains the table with the referential constraint.

The TORBA and TOLOGPOINT options set the CHECK-pending status for indexes when you recover one or more of the indexes to a previous point in time, but you do not recover the related table space in the same RECOVER statement.

You can turn off CHECK-pending status for an index by using the TORBA and TOLOGPOINT options. Recover indexes along with the related table space to the same point in time (preferably a quiesce point) or SHRLEVEL REFERENCE point. RECOVER processing resets the CHECK-pending status for all indexes in the same RECOVER statement.

### Compressed data

occur:

Use caution when recovering a portion of a table space or partition (for example, one data set) to a prior point in time. If the data set that is being recovered has been compressed with a different dictionary, you can no longer read the data.

### Recovery to a point in time before materialization of pending definition changes

You can recover a range-partitioned table space, a LOB table space, or an XML table space to a point in time before a REORG job was run to materialize pending definition changes. However, the REORG job that materialized the changes must have been run in DB2 Version 11 new-function mode or later.

Before you run RECOVER to a point in time that is before materialization of pending definition changes, run REPORT RECOVERY to obtain:

- The recovery history from the SYSIBM.SYSCOPY catalog table
- The log ranges from the SYSIBM.SYSLGRNX directory table

After you run RECOVER to a point in time that is before materialization of pending definition changes, the target table space is put in the REORG-pending state. You must run REORG on the entire table space to remove the REORG-pending state and complete the recovery process.

### Related concepts:

"How the RECOVER utility performs fallback recovery" on page 491

Recovery of data to a prior point in time (DB2 Administration Guide) "Resetting the REBUILD-pending status" on page 433

#### Related tasks:

- Compressing your data (DB2 Performance)
- Materializing pending definition changes (DB2 Administration Guide)

"Reviewing CHECK INDEX output" on page 109

#### Related reference:

Appendix C, "Advisory or restrictive states," on page 1083

"REBUILD-pending status" on page 1088

"Syntax and options of the RECOVER control statement" on page 444

"REORG-pending status" on page 1090

### Avoiding specific image copy data sets during a recovery

You might accidentally lose an image copy, or you might want to avoid a specific image copy data set. Because the corresponding row is still present in SYSIBM.SYSCOPY, the RECOVER utility always attempts to allocate the data set.

Use the RESTOREBEFORE option and specify the RBA or LRSN of the image copy, concurrent copy, or system-level backup that you want to avoid, and RECOVER will search for an older recovery base. The RECOVER utility then applies log records to restore the object to its current state or the specified TORBA or TOLOGPOINT value.

### Image copy on tape

If the image copy is on tape, messages IEF233D and IEF455D request the tape for RECOVER, as shown in the following example:

```
IEF233D M BAB,COPY ,,R92341QJ,DSNUPROC,
OR RESPOND TO IEF455D MESSAGE
*42 IEF455D MOUNT COPY ON BAB FOR R92341QJ,DSNUPROC OR REPLY 'NO'
R 42.NO
IEF234E K BAB, COPY , PVT, R92341QJ, DSNUPROC
```

By replying NO, you can initiate the fallback to the previous image copy. RECOVER responds with messages DSNU030I and DSNU508I, as shown in the following example:

```
csect-name - UNABLE TO ALLOCATE R92341Q.UTQPS001.FC0PY010
DSNU030I
                      RC=4, CODE=X'04840000'
            csect-name - IN FALLBACK PROCESSING TO PRIOR FULL IMAGE COPY
DSNU508I
```

Reason code X'0484' means that the request was denied by the operator.

### Image copy on disk:

If the image copy is on disk, you can delete or rename the image copy data set before RECOVER starts executing. RECOVER issues messages DSNU030I and DSNU508I, as shown in the following example:

```
csect-name - UNABLE TO ALLOCATE R92341Q.UTQPS001.FC0PY010,
DSNU030I
                      RC=4, CODE=X'17080000'
DSNU508I
            csect-name - IN FALLBACK PROCESSING TO PRIOR FULL IMAGE COPY
```

### Improving RECOVER performance

Certain activities might improve the performance of the RECOVER utility.

To improve recovery time, consider recovering to a quiesce point or SHRLEVEL REFERENCE copy instead of recovering to any point in time. The following factors impact performance when you recover to a non quiesce point:

- The duration of the units of recovery that were active at the recovery point.
- The number of DB2 members that have active units of recovery to roll back.

Use MERGECOPY to merge your table space image copies before recovering the table space. If you do not merge your image copies, RECOVER automatically merges them. If RECOVER cannot allocate all the incremental image copy data sets when it merges the image copies, RECOVER uses the log instead.

Include a list of table spaces and indexes in your RECOVER utility statement to apply logs in a single scan of the logs.

If you use RECOVER TOCOPY for full image copies, you can improve performance by using data compression. The improvement is proportional to the degree of compression.

Consider specifying the PARALLEL keyword to restore image copies from disk or tape to a list of objects in parallel.

If you are recovering concurrent copies, consider specifying the CURRENTCOPYONLY option to improve performance. When you specify this option, RECOVER can issue one DFSMSdss RESTORE command for multiple objects. The utility issues one RESTORE command for each group of objects that is associated with the concurrent copy data set. If you do not use the CURRENTCOPYONLY keyword, RECOVER issues one RESTORE command for each object.

If you are recovering an object from a system-level backup, RECOVER invokes DFSMShsm, which controls parallelism. If the system-level backup resides on disk, the RECOVER utility passes the object to DFSMShsm before processing the objects to be restored from image copies or concurrent copies. If the system-level backup resides on tape, the RECOVER utility processes the objects to be restored from system-level backups, image copies, and concurrent copies at the same time.

Recovery from a FlashCopy image copy with consistency or from a sequential image copy with consistency might take longer due to the additional processing required to read the logs and apply any changes made after the point of consistency.

## **Optimizing the LOGAPPLY phase**

The time that is required to recover a table space depends also on the time that is required to read and apply log data. You can take several steps to optimize the process. If possible, DB2 reads the required log records from the active log to provide the best performance.

Any log records that are not found in the active logs are read from the archive log data sets, which are dynamically allocated to satisfy the requests. The type of storage that is used for archive log data sets is a significant factor in the performance. Consider the following actions to improve performance:

- · RECOVER a list of objects in one utility statement to take only a single pass of the log.
- Keep archive logs on disk to provide the best possible performance.
- Control archive logs data sets by using DFSMShsm to provide the next best performance. DB2 optimizes recall of the data sets. After the data set is recalled, DB2 reads it from disk.
- If the archive log must be read from tape, DB2 optimizes access by means of ready-to-process and look-ahead mount requests. DB2 also permits delaying the deallocation of a tape drive if subsequent RECOVER jobs require the same archive log tape. Those methods are described in more detail in the subsequent paragraphs.

The BSDS contains information about which log data sets to use and where they reside. You must keep the BSDS information current. If the archive log data sets are cataloged, the ICF catalog indicates where to allocate the required data set.

#### **DFSMShsm** data sets

The recall of the first DFSMShsm archive log data set starts automatically when the LOGAPPLY phase starts. When the recall is complete and the first log record is read, the recall for the next archive log data set starts. This process is known as look-ahead recalling. Its purpose is to recall the next data set while it reads the preceding one.

When a recall is complete, the data set is available to all RECOVER jobs that require it. Reading proceeds in parallel.

#### Non-DFSMShsm tape data sets

DB2 reports on the console all tape volumes that are required for the entire job. The report distinguishes two types of volumes:

- Any volume that is not marked with an asterisk (\*) is required for the for the job to complete. Obtain these volumes from the tape library as soon as possible.
- Any volume that is marked with an asterisk (\*) contains data that is also contained in one of the active log data sets. The volume might or might not be required.

As tapes are mounted and read, DB2 makes two types of mount requests:

- · Ready-to-process: The current job needs this tape immediately. As soon as the tape is loaded, DB2 allocates and opens it.
- Look-ahead: This is the next tape volume that is required by the current job. Responding to this request enables DB2 to allocate and open the data set before it is needed, thus reducing overall elapsed time for the job.

You can dynamically change the maximum number of input tape units that are used to read the archive log by specifying the COUNT option of the SET ARCHIVE command. For example, use the following command to assign 10 tape units to your DB2 subsystem:

-SET ARCHIVE COUNT (10)

The DISPLAY ARCHIVE READ command shows the currently mounted tape volumes and their statuses.

### **Delayed deallocation**

DB2 can delay deallocating the tape units used to read the archive logs. This is useful when several RECOVER utility statements run in parallel. By delaying deallocation, DB2 can re-read the same volume on the same tape unit for different RECOVER jobs, without taking time to allocate it again.

You can dynamically change the amount of time that DB2 delays deallocation by using the TIME option of the SET ARCHIVE command. For example, to specify a 60 minute delay, issue the following command:

-SET ARCHIVE TIME(60)

In a data sharing environment, you might want to specify zero (0) to avoid having one member hold onto a data set that another member needs for recovery.

### **Performance summary**

- 1. Achieve the best performance by allocating archive logs on disk.
- Consider staging cataloged tape data sets to disk before allocation by the log read process.
- 3. If the data sets are read from tape, set both the COUNT and the TIME values to the maximum allowable values within the system constraints.

### Recovering image copies in a JES3 environment

You can recover sequential or concurrent image copies in a JES3 environment.

#### **Procedure**

To recover image copies in a JES3 environment:

Ensure that sufficient units are available to mount the required image copies. In a JES3 environment, if the number of image copies that need to be restored exceeds the number of available online and offline units, and the RECOVER job successfully allocates all available units, the job waits for more units to become available.

### Resetting RECOVER-pending or REBUILD-pending status

Several possible operations on a table space can place the table space in the RECOVER-pending status and the index space in REBUILD-pending status.

### **Procedure**

To reset RECOVER-pending or REBUILD-pending status:

Use one of the following methods:

- Recover the table space, index space, or partition.
- Use REBUILD INDEX to rebuild the index space from existing data.
- Use the LOAD utility, with the REPLACE option, on the table space or partition.

- Use the REPAIR utility, with the NORCVRPEND option, on the table space, index space, or partition. Be aware that the REPAIR utility does not fix the data inconsistency in the table space or index.
- Rebuild indexes, run REORG TABLESPACE SORTDATA for table spaces and indexes.

#### Related reference:

"REBUILD-pending status" on page 1088

"RECOVER-pending status" on page 1089

Chapter 22, "REBUILD INDEX," on page 409

Chapter 25, "REORG TABLESPACE," on page 537

Chapter 26, "REPAIR," on page 645

### How the RECOVER utility allocates incremental image copies

RECOVER attempts to dynamically allocate all required incremental image copy data sets.

If any of the incremental image copies are missing, RECOVER performs the following actions:

- Identifies the first incremental image copy that is missing
- Uses the incremental image copies up to the missing incremental image copy
- Doesn't use the remaining incremental image copy data sets
- Applies additional log records to compensate for any incremental image copies that were not used

For example, if the incremental image copies are on tape and an adequate number of tape drives are not available, RECOVER does not use the remaining incremental image copy data sets.

### How the RECOVER utility performs fallback recovery

The RECOVER utility attempts to use the latest primary copy data set as a starting point for recovery. If the latest primary copy data set is not available, RECOVER attempts to use the backup copy data set, if one is available.

If neither image copy is usable, RECOVER attempts to fall back to a previous recovery point. If the previous recovery point is a full image copy, the RECOVER utility uses the full image copy, any incremental image copies, and the log to recover. If a previous REORG LOG YES or LOAD REPLACE LOG YES was done, RECOVER attempts to recover from the log and applies any changes that occurred between the two image copies. If good full image copies are not available, and no previous REORG LOG YES or LOAD REPLACE LOG YES jobs were run, the RECOVER utility terminates. The RECOVER utility will not fall back to a system-level backup.

If one of the following actions occurs, the index remains untouched, and utility processing terminates with return code 8:

- RECOVER processes an index for which no full copy exists.
- The copy cannot be used because of utility activity that occurred on the index or on its underlying table space,

If you always make multiple image copies, RECOVER should seldom fall back to an earlier point. Instead, RECOVER relies on the backup copy data set if the primary copy data set is unusable.

In a JES3 environment, you can do a fallback recovery by issuing a JES3 cancel, s command at the time the allocation mount message is issued. This action might be necessary if a volume is not available or if you do not want the given volume.

RECOVER does not perform parallel processing for objects that are in backup or fallback recovery. Instead, the utility performs nonparallel image copy allocation processing of the objects. RECOVER defers the processing of objects that require backup or fallback processing until all other objects are recovered, at which time the utility processes the objects one at a time.

#### Related concepts:

"Preparing for recovery by using the COPY utility" on page 161

### How the RECOVER utility retains tape mounts

The RECOVER utility can automatically retain the tape volumes for the input image copies when a list of objects is being recovered.

For input image copies (for the objects being recovered) that are stacked on one or more tape volumes, you do not need to code JCL DD statements to retain the tape volumes on the tape drive. Instead, you can use the PARALLEL and TAPEUNITS keywords. The PARALLEL keyword directs the RECOVER utility to process the objects in parallel. The objects will be sorted based on how the input image copies are stacked on tape to maximize efficiency during the RESTORE phase by retaining the tape volumes on the tape drive and by restoring the input image copies in the right order (by ascending file sequence numbers). The TAPEUNITS keyword will limit the number of tape units (or drives) that the RECOVER utility will use during the RESTORE phase. In special cases, RECOVER cannot retain all of the tape volumes, so the tape volumes may be demounted and deallocated even if the PARALLEL and TAPEUNITS keywords are specified.

### Avoiding damaged media

When a media error is detected, DB2 prints a message that indicates the extent of the damage. If an entire volume is bad and storage groups are being used, you must remove the bad volume first. If you don't remove the volume the RECOVER utility might re-access the damaged media.

#### **Procedure**

To avoid damaged media:

- 1. Use ALTER STOGROUP to remove the bad volume and add another volume. If your data sets are managed by DFSMS storage group, then you need to also remove the bad volume from the DFSMS storage group.
- 2. Run the RECOVER utility for all objects on that volume.

#### What to do next

If the RECOVER utility cannot complete because of severe errors that are caused by the damaged media, you might need to use Access Method Services (IDCAMS) with the NOSCRATCH option to delete the cluster for the table space or index. If the table space or index is defined by using STOGROUP, the RECOVER utility

automatically redefines the cluster. For user-defined table spaces or indexes, you must redefine the cluster before invoking the RECOVER utility.

#### Related tasks:

Altering DB2 storage groups (DB2 Administration Guide)

### Related reference:

ALTER STOGROUP (DB2 SQL)

### **Termination or restart of RECOVER**

You can terminate and restart the RECOVER utility.

#### **Termination**

Terminating a RECOVER job with the **TERM UTILITY** command leaves the table space that is being recovered in RECOVER-pending status, and the index space that is being recovered in the REBUILD-pending status. If you recover a table space to a previous point in time, its indexes are left in the REBUILD-pending status. The data or index is unavailable until the object is successfully recovered or rebuilt. If the utility fails in the LOGAPPLY, LOGCSR, or LOGUNDO phases, fix the problem that caused the job to stop and restart the job rather than terminate the job. For the rest of objects in the recover job, the RECOVER utility restores the original image copy and repeats the LOGAPPLY, LOGCSR, and LOGUNDO process again for this subset of objects. All the objects being recovered in one recover job will be available to the application at the end of the RECOVER utility, even if some of the objects do not have any active URs operating on them and therefore no rollback is needed for these objects.

#### Restart

You can restart RECOVER from the last commit point (RESTART(CURRENT)) or the beginning of the phase (RESTART(PHASE)). By default, DB2 uses RESTART(CURRENT).

If you attempt to recover multiple objects by using a single RECOVER statement and the utility fails in:

- The RESTORE phase: All objects in the process of being restored are placed in the RECOVER-pending or REBUILD-pending status. The status of the remaining objects is unchanged.
- The LOGAPPLY phase: All objects that are specified in the RECOVER statement are placed in the RECOVER-pending or REBUILD-pending status.

In both cases, you must identify and fix the causes of the failure before performing a current restart.

If RECOVER fails in the LOGCSR phase and you restart the utility, the utility restart behavior is RESTART(PHASE).

If RECOVER fails in the LOGUNDO phase and you restart the utility, the utility repeats the RESTORE, LOGAPPLY, LOGCSR, and LOGUNDO phases for only those objects that had active units of recovery that needed to be handled and that did not complete undo processing prior to the failure.

### **Effects of running RECOVER**

The effects of running the RECOVER utility vary depending on your situation.

### RECOVER without the REUSE option

When you run the RECOVER utility without the REUSE option and the data set that contains that data is DB2-managed, DB2 deletes this data set before recovery. Then, DB2 redefines a new data set with a control interval that matches the page size.

### Recovering objects to a previous point in time

If you use the RECOVER utility to recover objects to a previous point in time, the counter columns in the real-time statistics tables might not be valid. Therefore, after any point-in-time recoveries, you must run the following utilities:

- REORG TABLESPACE to reestablish real-time statistic values for table spaces
- · REBUILD INDEX to reestablish real-time statistic values for indexes

These actions do not apply if you recover objects to the current state. When you recover objects to the current state, the counter columns in the real-time statistics tables are still valid. DB2 does not modify them.

### Cases when indexes are placed in REBUILD-pending status

When you use the RECOVER utility to recover indexes, an index might be left in REBUILD-pending status. In these rare cases, you must rebuild the index by running the REBUILD INDEX utility.

Indexes are left in REBUILD-pending status, if:

- An index with the COPY YES attribute has gone through the two-pass group buffer pool recovery pending (GRECP) or logical page list (LPL) recovery, and the RECOVER utility needs to apply the logs that are processed by the two-pass LPL or GRECP recovery
- Or the indexes are still in GRECP or LPL status, and the compensation log records are written before the physical undo logs

## Sample RECOVER control statements

Use the sample control statements as models for developing your own RECOVER control statements.

### Example 1: Recovering a table space

The following control statement specifies that the RECOVER utility is to recover table space DSN8D11A.DSN8S11D to the current point in time. RECOVER TABLESPACE DSN8D11A.DSN8S11D

### Example 2: Recovering a table space partition

The following control statement specifies that the RECOVER utility is to recover the second partition of table space DSN8D11A.DSN8S11D. The partition number is indicated by the DSNUM option.

RECOVER TABLESPACE DSN8D11A.DSN8S11D DSNUM 2

### Example 3: Recovering a table space partition to the last image copy that was taken

The following control statement specifies that the RECOVER utility is to recover the first partition of table space DSN8D81A.DSN8S81D to the last image copy that was taken. If the last image copy that was taken is a full image copy, this full image copy is restored. If the last image copy that was taken is an incremental image copy, the most recent full image copy, along with any incremental image copies, are restored.

RECOVER TABLESPACE DSN8D81A.DSN8S81D DSNUM 1 TOLASTCOPY

### Example 4: Recovering table spaces to a point in time

The following control statement specifies that the RECOVER utility is to recover the second partition of table space DSN8D11A.DSN8S11E and all of table space DSN8D11A.DSN8S11D to the indicated quiesce point (LRSN X'00000551BE7D'). The quiesce point is indicated by the TOLOGPOINT option. Note that the value for this option can be either an LRSN or an RBA.

RECOVER TABLESPACE DSN8D11A.DSN8S11E DSNUM 2 TABLESPACE DSN8D11A.DSN8S11D TOLOGPOINT X'00000551BE7D'

### Example 5: Recovering an index to the last full image copy that was taken without deleting and redefining the data sets

The following control statement specifies that the RECOVER utility is to recover index ADMF001.IADH082P to the last full image copy. The REUSE option specifies that DB2 is to logically reset and reuse DB2-managed data sets without deleting and redefining them.

RECOVER INDEX ADMF001.IADH082P REUSE TOLASTFULLCOPY

### **Example 6: Recovering from concurrent copies**

The RECOVER utility control statement specifies that the utility is to recover all of the objects that are included in the RCVR4\_LIST. This list is defined by the preceding LISTDEF utility control statement. Because the most recent primary copy for all of these objects is a concurrent copy, the CURRENTCOPYONLY option is used in the RECOVER statement to improve the performance of restoring these concurrent copies. The LOCALSITE option indicates that RECOVER is to use image copies at the local site.

```
//STEP1
           EXEC DSNUPROC, UID='JUOLU210.RCVR4',
//
           UTPROC=''
           SYSTEM='SSTR'
//
//UTPRINT DD SYSOUT=*
//SYSUT1 DD DSN=JUOLU210.RCVR4.STEP1.SYSUT1,
//
           DISP=(MOD, DELETE, CATLG),
           UNIT=SYSDA, SPACE=(4000, (20,20),,,ROUND)
//SORTOUT DD DSN=JUOLU210.RCVR4.STEP1.SORTOUT,
//
           DISP=(MOD, DELETE, CATLG),
//
           UNIT=SYSDA, SPACE=(4000, (20,20),,,ROUND)
//SYSIN
           DD *
   LISTDEF RCVR4 LIST
     INCLUDE TABLESPACES TABLESPACE DB0L1002.TS0L1002
     INCLUDE TABLESPACES TABLESPACE DB0L1003.TP0L1003 PARTLEVEL 3
     INCLUDE TABLESPACES TABLESPACE DB0L1003.TP0L1003 PARTLEVEL 6
     INCLUDE TABLESPACES TABLESPACE DB0L1003.TP0L1004 PARTLEVEL 5
     INCLUDE TABLESPACES TABLESPACE DB0L1003.TP0L1004 PARTLEVEL 9
     INCLUDE INDEXSPACES INDEXSPACE DB0L1003.IP0L1051 PARTLEVEL 22
     INCLUDE INDEXSPACES INDEXSPACE DB0L1003.IP0L1061 PARTLEVEL 10
     INCLUDE INDEXSPACES INDEXSPACE DB0L1003.IX0L1062
   RECOVER LIST RCVR4_LIST
           LOCALSITE
           CURRENTCOPYONLY
```

Figure 64. Example RECOVER control statement with the CURRENTCOPYONLY option

# Example 7: Recovering a list of objects on different tape devices in parallel

The control statement specifies that the RECOVER utility is to recover the list of table spaces. Full image copies and incremental image copies of the eight table spaces are stacked on four different tape volumes. The utility sorts the list of objects and, if possible, recovers two objects at a time in parallel. This number of objects is specified by the PARALLEL option. The TAPEUNITS option specifies that up to four tape drives are to be dynamically allocated.

```
//RECOVER EXEC DSNUPROC, SYSTEM='DSN'
//SYSIN DD *
RECOVER PARALLEL(2) TAPEUNITS(4)
TABLESPACE DB1.TS8
TABLESPACE DB1.TS7
TABLESPACE DB1.TS6
TABLESPACE DB1.TS5
TABLESPACE DB1.TS4
TABLESPACE DB1.TS3
TABLESPACE DB1.TS2
TABLESPACE DB1.TS2
TABLESPACE DB1.TS1
```

Figure 65. Example RECOVER control statement for a list of objects on tape

### Example 8: Recovering a list of objects to a point in time

The following RECOVER control statement specifies that the RECOVER utility is to recover the specified list of objects to a common point in time (LRSN X'00000551BE7D'). The LISTDEF control statement defines which objects are to be included in the list. These objects are logically consistent after successful completion of this RECOVER job. The PARALLEL option indicates that RECOVER is to restore four objects at a time in parallel. If any of the image copies are on tape (either stacked or not stacked), RECOVER determines the number of tape drives to

use to optimize the process. Note that any uncommitted work for all of the objects at the specified RBA have been backed out by the recover to point in time with consistency.

```
LISTDEF RCVRLIST INCLUDE TABLESPACE DSN8D81A.DSN8S81D
        INCLUDE INDEX DSN8810.XDEPT1
         INCLUDE INDEX DSN8810.XDEPT2
         INCLUDE INDEX DSN8810.XDEPT3
         INCLUDE TABLESPACE DSN8D81A.DSN8S81E
         INCLUDE INDEX DSN8810.XEMP1
         INCLUDE INDEX DSN8810.XEMP2
RECOVER LIST RCVRLIST TOLOGPOINT X'00000551BE7D' PARALLEL(4)
```

### Example 9: Recovering clone table data

The following control statement specifies that the RECOVER utility is to recover only clone table data in DBA90601.TLX9061A and recover the data to the last image copy that was taken. The REUSE option specifies that RECOVER is to logically reset and reuse DB2-managed data sets without deleting and redefining them.

```
RECOVER TABLESPACE DBA90601.TLX9061A REUSE TOLASTCOPY
          CLONE
```

### Example 10: Recovering an image copy

The following control statement specifies that the RECOVER utility is to search for an image copy with an RBA or LRSN value earlier than the specified X'00000551BE7D' value to use in the RESTORE phase. Only specified dumps of the database copy pool are used for the restore of the data sets.

```
RECOVER LIST RCVRLIST RESTOREBEFORE X'00000551BE7D' PARALLEL(4)
  FROMDUMP DUMPCLASS (dcname)
```

## **Chapter 24. REORG INDEX**

The REORG INDEX online utility reorganizes an index space to improve access performance and reclaim fragmented space. You can specify the degree of access to your data during reorganization, and you can collect inline statistics by using the STATISTICS keyword.

You can determine when to run REORG INDEX by using the LEAFDISTLIMIT catalog query option. If you specify the REPORTONLY option, REORG INDEX produces a report that indicates whether a REORG is recommended; in this case, a REORG is not performed. These options are not available for indexes on the directory.

### Output

The following list summarizes REORG INDEX output:

**REORG** specified

Results

**REORG INDEX** 

Reorganizes the entire index (all parts if partitioning).

#### **REORG INDEX PART** n

Reorganizes PART n of a partitioning index or of a data-partitioned secondary index

### **Authorization required**

To execute this utility, you must use a privilege set that includes one of the following authorities:

- REORG privilege for the database
- DBADM or DBCTRL authority for the database. If the object on which the utility operates is in an implicitly created database, DBADM authority on the implicitly created database or DSNDB04 is required.
- DATAACCESS authority
- SYSCTRL authority
- SYSADM authority

To execute this utility on an index space in the catalog or directory, you must use a privilege set that includes one of the following authorities:

- REORG privilege for the DSNDB06 (catalog) database
- DBADM or DBCTRL authority for the DSNDB06 (catalog) database.
- Installation SYSOPR authority
- · SYSCTRL authority
- SYSADM or Installation SYSADM authority
- STATS privilege for the database is required if STATISTICS keyword is specified.

While trying to reorganize an index space in the catalog or directory, a user with authority other than installation SYSADM or installation SYSOPR might receive the following message:

DSNT500I "resource unavailable"

This message is issued when the DSNDB06.SYSTSDBA, DSNDB06.SYSTSDBU, or DSNDB06.SYSUSER catalog table space or one of the indexes is unavailable. If this problem occurs, run the REORG INDEX utility again, using an authorization ID with the installation SYSADM or installation SYSOPR authority.

An ID with installation SYSOPR authority can also execute REORG INDEX, but only on an index in the DSNDB06 database.

If either the FLASHCOPY YES or FLASHCOPY CONSISTENT option is specified, the batch user ID that invokes the REORG INDEX utility must have the authority to execute the DFSMSdss COPY command.

To run REORG INDEX STATISTICS REPORT YES, ensure that the privilege set includes the SELECT privilege on the catalog tables and on the tables for which statistics are to be gathered.

### **Execution phases of REORG INDEX**

The REORG INDEX utility operates in these phases:

#### **UTILINIT**

Performs initialization and setup

#### **UNLOAD**

Unloads index space and writes keys to a sequential data set.

#### BUILD

Builds indexes. Updates index statistics.

LOG Processes log iteratively. Used only if you specify SHRLEVEL CHANGE.

#### **SWITCH**

Switches access between original and new copy of index space or partition. Used only if you specify SHRLEVEL REFERENCE or CHANGE.

#### **UTILTERM**

Performs cleanup. For DB2-managed data sets and either SHRLEVEL CHANGE or SHRLEVEL REFERENCE, the utility deletes the original copy of the table space or index space.

## Syntax and options of the REORG INDEX control statement

The REORG INDEX utility control statement, with its multiple options, defines the function that the utility job performs.

You can create a control statement with the ISPF/PDF edit function. After creating it, save it in a sequential or partitioned data set. When you create the JCL for running the job, use the SYSIN DD statement to specify the name of the data set that contains the utility control statement.

### Syntax diagram

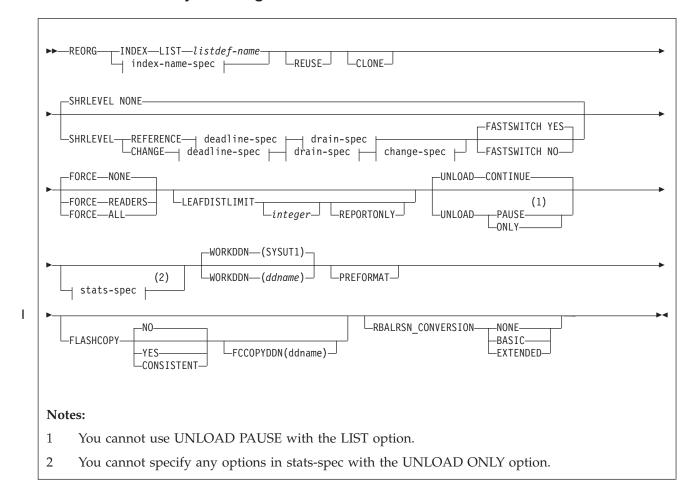

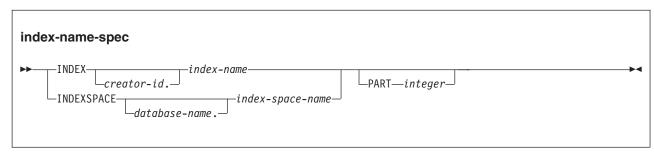

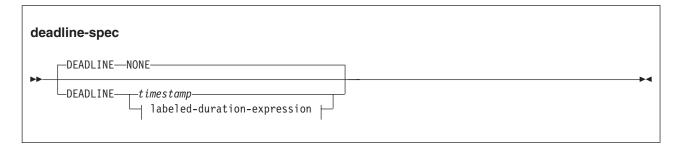

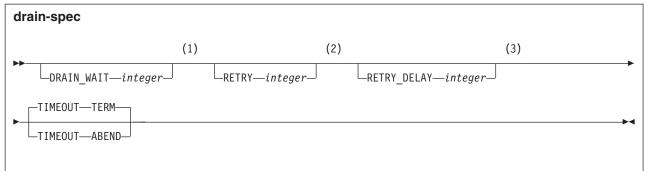

#### **Notes:**

- 1 The default for DRAIN\_WAIT is the value of the IRLMRWT subsystem parameter.
- 2 The default for RETRY is the value of the UTIMOUT subsystem parameter.
- 3 The default for RETRY\_DELAY is the smaller of the following two values: DRAIN\_WAIT value  $\times$  RETRY value, DRAIN\_WAIT value  $\times$  10

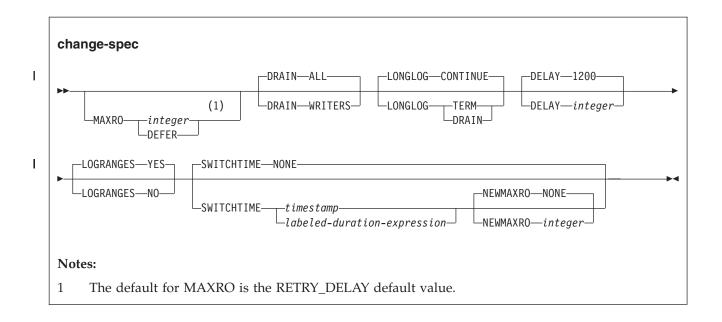

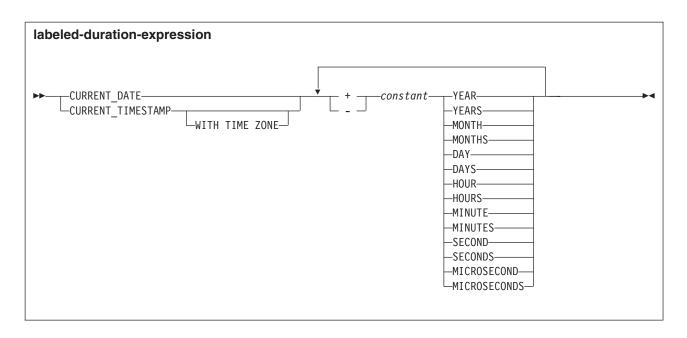

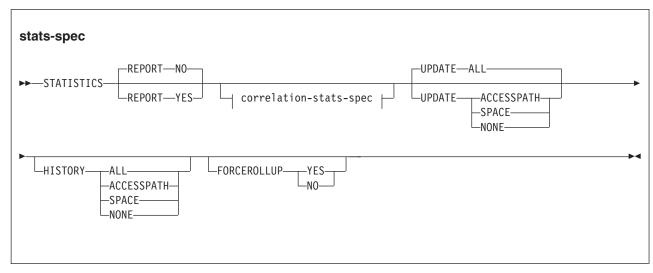

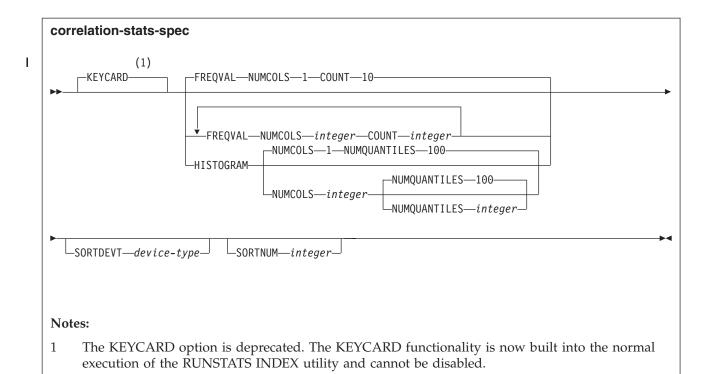

### **Option descriptions**

**INDEX** creator-id.index-name

Specifies an index that is to be reorganized.

*creator-id.* specifies the creator of the index and is optional. If you omit the qualifier creator ID, DB2 uses the user identifier for the utility job. *index-name* is the qualified name of the index to copy. For an index, you can specify either an index name or an index space name. Enclose the index name in quotation marks if the name contains a blank.

#### **INDEXSPACE** database-name.index-space-name

Specifies the qualified name of the index space that is obtained from the SYSIBM.SYSINDEXES table.

database-name specifies the name of the database that is associated with the index and is optional.

The default value is **DSNDB04**.

*index-space-name* specifies the qualified name of the index space that is to be reorganized; the name is obtained from the SYSIBM.SYSINDEXES table.

#### **LIST** listdef-name

Specifies the name of a previously defined LISTDEF list name. The INDEX keyword is required to differentiate this REORG INDEX LIST from REORG TABLESPACE LIST. The utility allows one LIST keyword for each control statement of REORG INDEX. The list must not contain any table spaces. REORG INDEX is invoked once for each item in the list. This utility will only process clone data if the CLONE keyword is specified. The use of CLONED YES on the LISTDEF statement is not sufficient.

Do not specify STATISTICS INDEX *index-name* with REORG INDEX LIST. If you want to collect inline statistics for a list of indexes, just specify STATISTICS.

You cannot specify DSNUM and PART with LIST on any utility.

The partitions or partition ranges can be specified in a list.

#### **PART** integer

Identifies a partition that is to be reorganized. You can reorganize a single partition of a partitioning index. You cannot specify PART with LIST. integer must be in the range from 1 to the number of partitions that are defined for the partitioning index. The maximum value is 4096.

integer designates a single partition.

If you omit the PART keyword, the entire index is reorganized.

#### REUSE

When used with SHRLEVEL NONE, specifies that REORG is to logically reset and reuse DB2-managed data sets without deleting and redefining them. If you do not specify REUSE and SHRLEVEL NONE, DB2 deletes and redefines DB2-managed data sets to reset them.

If a data set has multiple extents and you use the REUSE parameter, the extents are not released.

If you specify SHRLEVEL REFERENCE or CHANGE with REUSE, REUSE does not apply

#### CLONE

Indicates that REORG INDEX is to reorganize only the specified index spaces and indexes that are defined on clone tables. This utility will only process clone data if the CLONE keyword is specified. The use of CLONED YES on the LISTDEF statement is not sufficient.

#### SHRLEVEL

Specifies the method for performing the reorganization. The parameter following SHRLEVEL indicates the type of access that is to be allowed during the RELOAD phase of REORG.

#### NONE

Specifies that reorganization is to operate by unloading from the area that is being reorganized (while applications can read but cannot write to the area), building into that area (while applications have no access), and then allowing read-write access again.

If you specify NONE (explicitly or by default), you cannot specify the following parameters:

- MAXRO
- LONGLOG
- DELAY
- DEADLINE
- DRAIN\_WAIT
- RETRY
- RETRY DELAY

#### REFERENCE

Specifies that reorganization is to operate as follows:

- Unload from the area that is being reorganized while applications can read but cannot write to the area.
- Build into a shadow copy of that area while applications can read but cannot write to the original copy.

• Switch the future access of the applications from the original copy to the shadow copy by exchanging the names of the data sets, and then allowing read-write access again.

If you specify REFERENCE, you cannot specify the following parameters:

- UNLOAD (Reorganization with REFERENCE always performs UNLOAD CONTINUE.)
- MAXRO
- LONGLOG
- DELAY

#### **CHANGE**

Specifies that reorganization is to operate as follows:

- Unload from the area that is being reorganized while applications can read and write to the area.
- Build into a shadow copy of that area while applications can read and write to the original copy.
- Apply the log of the original copy to the shadow copy while applications can read and usually write to the original copy.
- Switch the future access of the applications from the original copy to the shadow copy by exchanging the names of the data sets, and then allowing read-write access again.

If you specify CHANGE, you cannot specify the UNLOAD parameter. Reorganization with CHANGE always performs UNLOAD CONTINUE.

SHRLEVEL CHANGE cannot be specified if the table space has the NOT LOGGED attribute.

### **DEADLINE**

Specifies the deadline for the SWITCH phase to begin. If DB2 estimates that the SWITCH phase does not begin by the deadline, DB2 issues the messages that the DISPLAY UTILITY command issues and then terminates reorganization.

The final result and all the timestamp calculation of DEADLINE will be in TIMESTAMP(6).

#### NONE

Specifies that no deadline exists by which the switch phase of log processing must begin.

#### timestamp

Specifies the deadline for the switch phase of log processing to begin. This deadline must not have already occurred when REORG is executed.

#### labeled-duration-expression

Calculates the deadline for the switch phase of log processing to begin. The calculation is based on either CURRENT TIMESTAMP or CURRENT DATE. You can add or subtract one or more *constant* values to specify the deadline. This deadline must not have already occurred when REORG is executed. CURRENT TIMESTAMP and CURRENT DATE are evaluated once, when the REORG statement is first processed. If a list of objects is specified, the same value will be in effect for all objects in the list.

#### CURRENT\_DATE

Specifies that the deadline is to be calculated based on the CURRENT DATE.

#### **CURRENT TIMESTAMP**

Specifies that the deadline is to be calculated based on the CURRENT TIMESTAMP.

#### WITH TIME ZONE

Specifies that the CURRENT TIMESTAMP is compared with the time zone column. The timestamp precision of the special register CURRENT TIMESTAMP should be the same as the column timestamp precision. Otherwise the default timestamp precision is used. The time zone of CURRENT TIMESTAMP is the value of special register CURRENT TIMEZONE. The comparison is done by comparing the UTC portion of the timestamp.

#### constant

Indicates a unit of time and is followed by one of the seven duration keywords: YEARS, MONTHS, DAYS, HOURS, MINUTES, SECONDS, or MICROSECONDS. The singular form of these words is also acceptable: YEAR, MONTH, DAY, HOUR, MINUTE, SECOND, MICROSECOND.

If REORG SHRLEVEL REFERENCE or SHRLEVEL CHANGE terminates because of a DEADLINE specification, DB2 issues message DSNU374I with reason code 2 but does not set a restrictive status.

#### DRAIN WAIT integer

Specifies the number of seconds that the utility waits when draining for SQL statements (inserts, updates, deletes, and selects). The specified time is the aggregate time for all partitions of the index that is to be reorganized. This value overrides the values specified by IRLMRWT and UTIMOUT, for these SQL statements only. For operations like commands, the IRLMRWT and UTIMOUT values are used. Valid values for integer are from 0 to 1800. If the keyword is omitted or if a value of 0 is specified, the utility uses the value of the lock timeout system parameter IRLMRWT.

#### **RETRY** integer

Specifies the maximum number of retries that REORG is to attempt. Valid values for *integer* are from 0 to 255.

Specifying RETRY can lead to increased processing costs and can result in multiple or extended periods of read-only access.

The default value is the value of the **UTIMOUT** subsystem parameter.

#### **RETRY DELAY** integer

Specifies the minimum duration, in seconds, between retries. Valid values for *integer* are from 1 to 1800.

If you do not specify RETRY\_DELAY, REORG INDEX uses the smaller of the following two values:

- DRAIN\_WAIT value × RETRY value
- DRAIN\_WAIT value × 10

#### MAXRO integer

Specifies the maximum amount of time for the last iteration of log processing. During that iteration, applications have read-only access.

The actual execution time of the last iteration might exceed the specified MAXRO value.

The **ALTER UTILITY** command can change the value of MAXRO.

The default value is the **RETRY\_DELAY** default value.

#### integer

*integer* is the number of seconds. Specifying a small positive value reduces the length of the period of read-only access, but it might increase the elapsed time for REORG to complete. If you specify a huge positive value, the second iteration of log processing is probably the last iteration.

The default value is 300 seconds.

#### **DEFER**

Specifies that the iterations of log processing with read-write access can continue indefinitely. REORG never begins the final iteration with read-only access, unless you change the MAXRO value by using the **ALTER UTILITY** command.

If you specify DEFER, you should also specify LONGLOG CONTINUE.

If you specify DEFER, and DB2 determines that the actual time for an iteration and the estimated time for the next iteration are both less than 5 seconds, DB2 adds a 5-second pause to the next iteration. This pause reduces consumption of processor time. The first time this situation occurs for a given execution of REORG, DB2 sends message DSNU362I to the console. The message states that the number of log records that must be processed is small and that the pause occurs. To change the MAXRO value and thus cause REORG to finish, execute the ALTER UTILITY command. DB2 adds the pause whenever the situation occurs; however, DB2 sends the message only if 30 minutes have elapsed since the last message was sent for a given execution of REORG.

#### DRAIN

Specifies drain behavior at the end of the log phase after the MAXRO threshold is reached and when the last iteration of the log is to be applied.

#### WRITERS

Specifies that DB2 drains only the writers during the log phase after the MAXRO threshold is reached and then issues DRAIN ALL on entering the switch phase.

#### ALL

Specifies the current default action, in which DB2 is to drain all readers and writers during the log phase, after the MAXRO threshold is reached.

Consider specifying DRAIN ALL if the following conditions are both true:

- SQL update activity is high during the log phase.
- The default behavior results in a large number of -911 SQL error messages.

#### LONGLOG

Specifies the action that DB2 is to perform, after sending a message to the console, if the number of records that the next iteration of log process is to process is not sufficiently lower than the number that the previous iterations processed. This situation means that REORG INDEX is not reading the application log quickly enough to keep pace with the writing of the application log.

#### **CONTINUE**

Specifies that until the time on the JOB statement expires, DB2 is to continue performing reorganization, including iterations of log processing, if the estimated time to perform an iteration exceeds the time that is specified with MAXRO.

A value of DEFER for MAXRO and a value of CONTINUE for LONGLOG together mean that REORG INDEX is to continue allowing access to the original copy of the area that is being reorganized and does not switch to the shadow copy. The user can execute the ALTER UTILITY command with a large value for MAXRO when the switching is wanted.

#### **TERM**

Specifies that DB2 is to terminate reorganization after the delay specified by the DELAY parameter.

#### DRAIN

Specifies that DB2 is to drain the write claim class after the delay that is specified by the DELAY parameter. This action forces the final iteration of log processing to occur.

#### **DELAY** integer

Specifies the minimum interval between the time that REORG sends the LONGLOG message to the console and the time REORG that performs the action that is specified by the LONGLOG parameter.

*integer* is the number of seconds.

The default value is 1200.

#### **TIMEOUT**

Specifies the action that is to be taken if the REORG INDEX utility gets a timeout condition while trying to drain objects in either the log or switch phases.

#### **TERM**

Indicates that DB2 is to behave as follows if you specify the TERM option and a time out condition occurs:

- 1. DB2 issues an implicit TERM UTILITY command, causing the utility to end with a return code 8.
- 2. DB2 issues the DSNU590I and DSNU170I messages.
- 3. DB2 leaves the objects in a RW state.

#### **ABEND**

Indicates that if a timeout condition occurs, DB2 is to leave the objects in a UTRO or UTUT state.

#### LOGRANGES

Specifies whether REORG is to use SYSLGRNX information for the LOG phase.

#### YES

REORG uses SYSLGRNX information for the LOG phase whenever possible. This option is the default behavior.

NO REORG does not use SYSLGRNX information for the LOG phase. This option can cause REORG to run much longer. In a data sharing environment this option can result in the merging of all logs from all members. This option is feasible when there is a known integrity issue with SYSLGRNX entries and performance problems in accessing SYSLGRNX for log read determination.

#### **SWITCHTIME**

Specifies the time for the final log iteration of the LOG phase to begin. The final result and all of the time stamp calculations of SWITCHTIME are in TIMESTAMP(6). This keyword can be specified with the MAXRO keyword. If MAXRO DEFER is not specified, REORG enters the final log iteration of the LOG phase before the specified SWITCHTIME value if the specified or

ı

I

defaulted MAXRO criteria is met. When MAXRO DEFER is specified, REORG does not attempt to enterto the final log iteration until the specified SWITCHTIME is met or affected by an external ALTER UTILITY command in the changing of its MAXRO value.

#### NONE

Does not specify a time for the final log iteration of the LOG phase. This option is the default behavior.

#### timestamp

Specifies the time that the final log iteration of the LOG phase is to begin. This time must not have already occurred when REORG is run.

#### labeled-duration-expression

Calculates the time for the final log iteration of LOG phase is to begin. The calculation is based on either CURRENT TIMESTAMP or CURRENT DATE. You can add or subtract one or more constant values to specify the switch time. This switch time must not have already occurred when REORG is run. CURRENT TIMESTAMP and CURRENT DATE are evaluated once, when the REORG statement is first processed. If a list of objects is specified, the same value is in effect for all objects in the list.

#### **CURRENT DATE**

Specifies that the deadline is to be calculated based on the CURRENT DATE.

#### **CURRENT TIMESTAMP**

Specifies that the deadline is to be calculated based on the CURRENT TIMESTAMP.

#### WITH TIME ZONE

Specifies that the CURRENT TIMESTAMP is compared with the time zone column. The time stamp precision of the special register CURRENT TIMESTAMP should be the same as the column time stamp precision. Otherwise, the default time stamp precision is used. The time zone of CURRENT TIMESTAMP is the value of special register CURRENT TIMEZONE. The comparison is done by comparing the Coordinated Universal Time portion of the time stamp.

#### constant

Indicates a unit of time and is followed by one of the seven duration keywords: YEARS, MONTHS, DAYS, HOURS, MINUTES, SECONDS, or MICROSECONDS. The singular form of these words is also acceptable: YEAR, MONTH, DAY, HOUR, MINUTE, SECOND, MICROSECOND.

#### **NEWMAXRO**

Specifies the maximum amount of time for the last log iteration after SWITCHTIME is met. The SWITCHTIME keyword must also be specified. This value overrides the existing MAXRO parameter that is specified. The default is NONE.

#### NONE

Specifies that when the specified SWITCHTIME is met, REORG proceeds to the last log iteration without taking log processing time in to consideration. Specifying NONE results in REORG entering the last log iteration almost immediately at or after the specified SWITCHTIME. This option is the default.

#### inteaer

integer is the number of seconds. Specifying a small positive value reduces

I

the length of the period of read-only access, but it might increase the elapsed time for REORG to complete. Specifying a large positive value probably ensures that REORG will enter the last log iteration almost immediately at or after the specified SWITCHTIME.

#### **FORCE**

Specifies the action to be taken when the utility is draining the table space.

When REORG FORCE is canceling the threads, it performs a soft cancel similar to the cancel that the CANCEL THREAD does.

Specifies that no action is taken when REORG performs drain. The REORG utility waits for the claimers to commit. The utility will timeout or restart when the drain fails, as determined by existing conditions.

#### **READERS**

Specifies that read claimers are canceled when REORG is requesting a drain all on the last RETRY processing.

#### ALL

specifies that both read and write claimers are canceled when REORG is requesting a drain all or drain writers on the last RETRY processing.

#### **FASTSWITCH**

Specifies which switch methodology is to be used for a reorganization.

When FASTSWITCH is specified with SHRLEVEL CHANGE or SHRLEVEL REFERENCE, the UTILITY\_OBJECT\_CONVERSION subsystem parameter setting NONE, BASIC, or EXTENDED is accepted.

Enables the SWITCH phase to use the FASTSWITCH methodology. This option is not allowed for the catalog (DSNDB06) or directory (DSNDB01).

**NO** Causes the SWITCH phase to use IDCAMS RENAME.

#### **LEAFDISTLIMIT** integer

The LEAFDISTLIMIT option is deprecated, and the alternative is running DSNACCOX. Specifies that the value for *integer* is to be compared to the LEAFDIST value for the specified partitions of the specified index in SYSIBM.SYSINDEXPART. If any LEAFDIST value exceeds the specified LEAFDISTLIMIT value, REORG is performed or, if you specify REPORTONLY, recommended.

The default value is **200**.

Because a node ID index, auxiliary index, hash index, or XML index has a LEAFDIST value of -2, REORG is not performed for any of those indexes when LEAFDISTLIMIT is specified.

### REPORTONLY

The REPORTONLY option is deprecated, and the alternative is running DSNACCOX. Specifies that REORG is only to be recommended, not performed. REORG produces a report with one of the following return codes:

- 1 No limit met; no REORG performed or recommended.
- 2 REORG performed or recommended.

Specifies whether the utility job is to continue processing or terminate after the data is unloaded.

**PAUSE** 

The UNLOAD PAUSE option has been deprecated. If you need to stop the utility after the keys are unloaded, use DIAGNOSE in combination with the REORG utility to stop the process (pause). Specifies that, after the data has been unloaded, processing is to end. The utility stops and the RELOAD status is stored in SYSIBM.SYSUTIL so that processing can be restarted with RELOAD RESTART(PHASE).

Specifies that, after the data has been unloaded, the utility is to continue

This option is useful if you want to redefine data sets during reorganization. For example, with a user-defined data set, you can:

- Run REORG with the UNLOAD PAUSE option.
- Redefine the data set using Access Method Services.
- Restart REORG by resubmitting the previous job and specifying RESTART(PHASE).

If no records are unloaded during an UNLOAD PAUSE, when REORG is restarted, the RELOAD and BUILD phases are bypassed.

You cannot use UNLOAD PAUSE if you specify the LIST option.

#### ONLY

The UNLOAD ONLY option has been deprecated. If you need to unload the keys, use DIAGNOSE in combination with the REORG utility to stop the process after the keys are unloaded, and TERM UTIL to terminate the utility. Specifies that, after the data has been unloaded, the utility job ends and the status in SYSIBM.SYSUTIL that corresponds to this utility ID is removed.

#### **STATISTICS**

Specifies that statistics for the index are to be collected; the statistics are either reported or stored in the DB2 catalog. You cannot collect inline statistics for indexes on the catalog and directory tables.

#### **Restrictions:**

- If you specify STATISTICS for encrypted data, DB2 might not provide useful information on this data.
- You cannot specify STATISTICS for clone objects.

If pending definition changes are materialized during REORG INDEX with SHRLEVEL REFERENCE or SHRLEVEL CHANGE, index statistics are collected and updated in the DB2 catalog by default.

If the STATISTICS keyword was not specified in the REORG INDEX with SHRLEVEL REFERENCE or CHANGE statement when pending definition changes are materialized, the following keywords are run by default: STATISTICS UPDATE ALL HISTORY ALL. If you also specify the STATISTICS keyword in the REORG INDEX with the SHRLEVEL REFERENCE or SHRLEVEL CHANGE statement when pending definition changes are materialized, the options specified overwrite the default options.

Recommendation: Some partition statistics can become obsolete due to the materialization of pending definition changes. The partition statistics that can become obsolete are COLGROUP statistics, statistics for key column values in

indexes, HISTOGRAM statistics, frequency statistics with NUMCOLS > 1, and statistics for extended indexes where applicable. Run the RUNSTATS utility to collect the partition statistics again.

#### **REPORT**

Indicates whether a set of messages is to be generated to report the collected statistics.

**NO** Indicates that the set of messages is not to be sent as output to SYSPRINT.

#### YES

Indicates that the set of messages is to be sent as output to SYSPRINT. The generated messages are dependent on the combination of keywords (such as TABLESPACE, INDEX, TABLE, and COLUMN) that are specified with the RUNSTATS utility. However, these messages are not dependent on the specification of the UPDATE option. REPORT YES always generates a report of SPACE and ACCESSPATH statistics.

#### **KEYCARD**

The KEYCARD option is deprecated in the REORG INDEX control statement and no longer needs to be specified to collect cardinality statistics on the values in the key columns of an index.

When the STATISTICS option is specified, the REORG INDEX utility now always collects all of the distinct values in all of the 1 to n key column combinations for the indexes being rebuilt.*n* is the number of columns in the index. With the deprecation of KEYCARD, this functionality cannot be disabled.

The REORG INDEX utility tolerates the specification of the KEYCARD option. The utility does not issue any messages if the control statement includes or excludes the KEYCARD option when STATISTICS is specified.

#### **FREQVAL**

Specifies that frequent value statistics are to be collected. If you specify FREQVAL, you must also specify NUMCOLS and COUNT.

#### NUMCOLS

Indicates the number of key columns to concatenate together when you collect frequent values from the specified index. Specifying 3 means that DB2 is to collect frequent values on the concatenation of the first three key columns.

The default value is 1, which means DB2 is to collect frequent values on the first key column of the index.

#### COUNT

Indicates the number of frequent values that are to be collected. Specifying 15 means that DB2 is to collect 15 frequent values from the specified key columns.

The default value is **10**.

#### **HISTOGRAM**

Ι

I

Indicates that histogram statistics are requested for the specified index.

#### NUMCOLS

The number of key columns that are to be concatenated when collecting histogram statistics from the specified index.

#### NUMQUANTILES

The integer values that follows NUMQUANTILES indicates the number quantiles are requested. The integer value must be greater than or equal to

Histogram statistics can be collected only on keys with the same order if the specified key columns for histogram statistics are of mixed order, a DSNU633I warning message is issued.

#### Related information:

Histogram statistics (DB2 Performance) DSNU633I (DB2 Messages)

### **SORTDEVT** device-type

Specifies the device type for temporary data sets that are to be dynamically allocated by the external sort program. For device-type, specify any disk device that is valid on the DYNALLOC parameter of the SORT or OPTION options for the sort program.

#### **SORTNUM** integer

Specifies the number of temporary data sets that are to be dynamically allocated when collecting statistics for a data-partitioned secondary index. If you omit SORTDEVT, SORTNUM is ignored. If you use SORTDEVT and omit SORTNUM, no value is passed to the sort program; the sort program uses its

integer is the number of temporary data sets that can range from 2 to 255.

REORG INDEX does not sort index keys. Only one sort can be performed, and that is if inline statistics are being collected for a DPSI.

**Important:** The SORTNUM keyword will not be considered if subsystem parameter UTSORTAL is set to YES and IGNSORTN is set to YES.

#### **UPDATE**

Indicates whether the collected statistics are to be inserted into the catalog tables. UPDATE also allows you to select statistics that are used for access path selection or statistics that are used by database administrators.

Indicates that all collected statistics are to be updated in the catalog.

#### **ACCESSPATH**

Indicates that only the catalog table columns that provide statistics that are used for access path selection are to be updated.

#### **SPACE**

Indicates that only the catalog table columns that provide statistics to help the database administrator to assess the status of a particular table space or index are to be updated.

#### NONE

Indicates that catalog tables are not to be updated with the collected statistics. This option is valid only when REPORT YES is specified.

#### **HISTORY**

Indicates that all catalog table inserts or updates to the catalog history tables are to be recorded.

The default is supplied by the specified value in STATISTICS HISTORY on panel DSNTIP6.

#### ALL

Indicates that all collected statistics are to be updated in the catalog history tables.

#### **ACCESSPATH**

Indicates that only the catalog history table columns that provide statistics used for access path selection are to be updated.

#### SPACE

Indicates that only space-related catalog statistics are to be updated in catalog history tables.

#### NONE

Indicates that catalog history tables are not to be updated with the collected statistics.

#### **FORCEROLLUP**

Specifies whether aggregation or rollup of statistics are to take place when RUNSTATS is executed even when some parts are empty. This option enables the optimizer to select the best access path.

#### YES

Indicates that forced aggregation or rollup processing is to be done, even though some parts might not contain data.

**NO** Indicates that aggregation or rollup is to be done only if data is available for all parts.

If data is not available for all parts and if the installation value for STATISTICS ROLLUP on panel DSNTIP6 is set to NO, DSNU623I message is issued.

#### **WORKDDN** (ddname)

ddname specifies the DD statement for the unload data set.

#### ddname

Is the DD name of the temporary work file for build input.

The default value is **SYSUT1**.

The WORKDDN keyword specifies either a DD name or a TEMPLATE name from a previous TEMPLATE control statement. If utility processing detects that the specified name is both a DD name in the current job step and a TEMPLATE name, the utility uses DD name.

Even though WORKDDN is an optional keyword, a DD statement for the unload output data set is required in the JCL. If you do not specify WORKDDN, or if you specify it without ddname, the JCL must have a DD statement with the name SYSUT1. If ddname is given, you must provide a DD statement or TEMPLATE that matches the DD name.

#### **PREFORMAT**

Specifies that the remaining pages are to be preformatted up to the high-allocated RBA in the index space. The preformatting occurs after the index is built.

PREFORMAT can operate on an entire index space, or on a partition of a partitioned index space.

PREFORMAT is ignored if you specify UNLOAD ONLY.

#### **FLASHCOPY**

Specifies whether FlashCopy technology is used to create a copy of the object.

Valid values are YES, NO, or CONSISTENT. When FlashCopy is used, a separate data set is created for each partition or piece of the object.

The FlashCopy specifications on the utility control statement override any specifications for FlashCopy that are defined by using the DB2 subsystem parameters. If the FlashCopy subsystem parameters specify the use of FlashCopy as the default behavior of this utility, the FLASHCOPY option can be omitted from the utility control statement.

**Important:** If the input data set is less than one cylinder, FlashCopy technology might not be used for copying the objects regardless of the FLASHCOPY settings. The copy is performed by IDCAMS if FlashCopy is not used.

NO Specifies that no FlashCopy is made. NO is the default value for FLASHCOPY.

#### YES

Specifies that FlashCopy technology is used to copy the object.

Specify YES only if the DB2 data sets are on FlashCopy Version 2 disk volumes.

**Important:** Under the following circumstances, the REORG INDEX utility might not use FlashCopy even though YES is specified:

- FlashCopy Version 2 disk volumes are not available
- The source tracks are already the target of a FlashCopy operation
- The target tracks are the source of a FlashCopy operation
- The maximum number of relationships for the copy is exceeded

In the event that FlashCopy is not used, the REORG INDEX utility uses traditional I/O methods to copy the object, which can result in longer than expected execution time.

If SHRLEVEL REFERENCE or SHRLEVEL CHANGE is specified when the copy operation is forced to use traditional I/O methods, an even longer outage might occur, because the FlashCopy image copies are created during the SWITCH phase of utility execution.

#### CONSISTENT

Specifies that FlashCopy technology is used to copy the object. Because the copies created by the REORG INDEX utility are already consistent, the utility treats a specification of CONSISTENT the same as a specification of YES.

#### RBALRSN CONVERSION

Specifies the RBA or LRSN format of the target object after the completion of the REORG utility. If the keyword is not specified, the conversion specified in the UTILITY\_OBJECT\_CONVERSION subsystem parameter is accepted.

#### NONE

Specifies that no conversion is performed.

The utility fails if RBALRSN\_CONVERSION NONE is specified on a table space that is in basic 6-byte format and the UTILITY\_OBJECT\_CONVERSION subsystem parameter is set to NOBASIC.

| | | | BASIC

ı I

Specifies that if an object is found in extended 10-byte format, it is converted to 6-byte basic format.

The utility fails if RBALRSN\_CONVERSION BASIC is specified and the UTILITY\_OBJECT\_CONVERSION subsystem parameter is set to NOBASIC.

### **EXTENDED**

Specifies that if an object is found in basic 6-byte format, it is converted to 10-byte extended format.

If a CLONE relationship exists, the page set conversion cannot be performed. For clone relationships, you must drop the clone table, convert the base table to extended 10-byte format, and then re-create the clone table.

### **FCCOPYDDN**

Specifies the template to be used to create the FlashCopy image copy data set names. If a value is not specified for FCCOPYDDN on the REORG INDEX control statement when FlashCopy is used, the value specified on the FCCOPYDDN subsystem parameter determines the template to be used.

## (template-name)

The data set names for the FlashCopy image copy are allocated according to the template specification. For table space or index space level FlashCopy image copies, because a data set is allocated for each partition or piece, ensure that the data set naming convention in the template specification is unique enough. Use the &DSNUM variable, which resolves to a partition number or piece number at execution time.

### Related concepts:

"Improving performance with LOAD or REORG PREFORMAT" on page 317

### Related reference:

Chapter 31, "TEMPLATE," on page 775 Chapter 15, "LISTDEF," on page 207

DB2 Sort

### Related information:

DFSORT Application Programming Guide

## **Before running REORG INDEX**

Certain activities might be required before you run the REORG INDEX utility, depending on your situation.

## Region size

The recommended minimum region size is 4096 KB.

### Restart-pending status and SHRLEVEL CHANGE

If you specify SHRLEVEL CHANGE, REORG drains the write claim class near the end of REORG processing. In a data sharing environment, if a data sharing member fails and that member has restart-pending status for a target page set, the drain can fail. You must postpone running REORG with SHRLEVEL CHANGE until all restart-pending statuses have been removed. You can use the DISPLAY GROUP command to determine whether a member's status is FAILED. You can use the DISPLAY DATABASE command with the LOCKS option to determine if locks are held.

## Data sharing considerations for REORG

You must not execute REORG on an object if another DB2 subsystem holds retained locks on the object or has long-running noncommitting applications that use the object. You can use the DISPLAY GROUP command to determine whether a member's status is "FAILED." You can use the DISPLAY DATABASE command with the LOCKS option to determine if locks are held.

## Fallback recovery considerations

Successful REORG INDEX processing inserts a SYSCOPY row with ICTYPE='W' for an index that was defined with COPY YES. REORG also places a reorganized index in informational COPY-pending status. You should take a full image copy of the index after the REORG job completes to create a valid point of recovery.

## RECOVER-pending and REBUILD-pending status

You cannot reorganize an index if any partition of the index is in the RECOVER-pending status or in the REBUILD-pending status. Similarly, you cannot reorganize a single index partition if it is in the RECOVER-pending status or in the REBUILD-pending status.

The RECOVER-pending restrictive state is:

**RECP** The index space or partition is in a RECOVER-pending status. A single logical partition in RECP does not restrict access to other logical partitions that are not in RECP. You can reset RECP by recovering only the single logical partition.

The REBUILD-pending restrictive states are:

**RBDP** REBUILD-pending status is set on a physical or logical index partition. The individual physical or logical partition is inaccessible; you must rebuild the object using the REBUILD INDEX utility.

### **PSRBD**

Page set REBUILD-pending (PSRBD) is set for nonpartitioning indexes. The entire index space is inaccessible; you must rebuild the object by using the REBUILD INDEX utility.

### RBDP\*

A REBUILD-pending status is set only on logical partitions of nonpartitioning indexes. The entire index is inaccessible, but it is made available again when you rebuild the affected partitions by using the REBUILD INDEX utility.

### **CHECK-pending status**

You cannot reorganize an index when the data is in the CHECK-pending status.

## Running REORG INDEX when the index has a VARBINARY column

If you run REORG INDEX against an index with the following characteristics, REORG INDEX fails:

- The index was created on a VARBINARY column or a column with a distinct type that is based on a VARBINARY data type.
- The index column has the DESC attribute.

To fix the problem, alter the column data type to BINARY, and then rebuild the index.

### Related reference:

"RECOVER-pending status" on page 1089

"REBUILD-pending status" on page 1088

Chapter 8, "CHECK DATA," on page 65

Related information:

## Data sets that REORG INDEX uses

The REORG INDEX utility uses a number of data sets during its operation.

The following table lists the data sets that REORG uses. The table lists the DD name that is used to identify the data set, a description of the data set, and an indication of whether it is required. Include statements in your JCL for each required data set and any optional data sets that you want to use.

Table 67. Data sets that REORG INDEX uses

| Data set                       | Description                                                                                                    | Required?           |
|--------------------------------|----------------------------------------------------------------------------------------------------|---------------------|
| SYSIN                          | Input data set that contain the utility control statement.                                                                                                    | Yes                 |
| SYSPRINT                       | Output data set for messages.                                                                                                    | Yes                 |
| STPRIN01                       | A data set that contains messages from the sort program (usually, SYSOUT or DUMMY). This data set is used when statistics are collected on at least one data-partitioned secondary index.                                                     | No <sup>1</sup>     |
| Work data set                  | A temporary data set for unload output and build input. Specify the DD or template name with the WORKDDN option of the utility control statement. The default DD name is SYSUT1.                                                              | Yes                 |
| Sort work data sets            | Temporary data sets for sort input and output when collecting inline statistics on at least one data-partitioned secondary index. The DD names have the form ST01WKnn.                                                                        | No <sup>2,3,4</sup> |
| UTPRINT                        | A data set that contains messages from the sort program (usually, SYSOUT or DUMMY).                                                                                                    | Yes                 |
| FlashCopy image copy data sets | For copies of the entire index space, a separate VSAM data set for each partition or piece that is contained in the index space. For partition-level or piece-level copies, a VSAM data set for each partition or piece that is being copied. | No <sup>5</sup>     |

Table 67. Data sets that REORG INDEX uses (continued)

#### Note:

- STPRIN01 is required if statistics are being collected on at least one data-partitioned secondary index, but REORG INDEX dynamically allocates the STPRIN01 data set if UTPRINT is allocated to SYSOUT.
- Required when collecting inline statistics on at least one data-partitioned secondary index.
- 3. If the DYNALLOC parm of the SORT program is not turned on, you need to allocate the data set. Otherwise, the sort program dynamically allocates the temporary data set.
- 4. It is recommended that you use dynamic allocation by specifying SORTDEVT in the utility statement because dynamic allocation reduces the maintenance required of the utility iob ICL.
- 5. Required if you specify the FLASHCOPY YES

The following objects are named in the utility control statement and do not require DD statements in the JCL:

**Index** Object to be reorganized.

## Calculating the size of the work data sets

When reorganizing an index space, you need a non-DB2 sequential work data set. That data set is identified by the DD statement that is named in the WORKDDN option. During the UNLOAD phase, the index keys and the data pointers are unloaded to the work data set. This data set is used to build the index. It is required only during the execution of REORG.

Use the following formula to calculate the approximate size (in bytes) of the WORKDDN data set SYSUT1:

size = number of keys x (key length + 8)

## Calculating the size of the sort work data sets

To calculate the approximate size (in bytes) of the ST01WKnn data set, use the following formula:

 $2 \times (maximum\ record\ length \times numcols \times (count + 2) \times number\ of\ indexes)$ 

The variables in the preceding formula have the following values:

### maximum record length

Maximum record length of the SYSCOLDISTSTATS record that is processed when collecting frequency statistics (You can obtain this value from the RECLENGTH column in SYSTABLES.)

### numcols

Number of key columns to concatenate when you collect frequent values from the specified index.

**count** Number of frequent values that DB2 is to collect.

Sort work data sets cannot span volumes. Smaller volumes require more sort work data sets to sort the same amount of data; therefore, large volume sizes can reduce the number of needed sort work data sets. When you allocate sort work data sets on disk, the recommended amount of space to allow provides at least 1.2 times the amount of data that is to be sorted.

## Changing data set definitions

If the index space is defined by storage groups, space allocation is handled by DB2 and data set definitions cannot be altered during the reorganization process. DB2 deletes and redefines the necessary data sets to reorganize the object.

For REORG with SHRLEVEL REFERENCE or CHANGE, you can use the ALTER STOGROUP command to change the characteristics of a DB2-managed data set. You can effectively change the characteristics of a user-managed data set by specifying the new characteristics when creating the shadow data set. In particular, placing the original and shadow data sets on different disk volumes might reduce contention and thus improve the performance of REORG and the performance of applications during REORG execution.

### Related reference:

DB2 Sort

### Related information:

DFSORT Application Programming Guide

## Shadow data sets

When you execute the REORG INDEX utility with SHRLEVEL REFERENCE or SHRLEVEL CHANGE, the utility uses shadow data sets.

For user-managed data sets, you must preallocate the shadow data sets before you execute REORG INDEX with SHRLEVEL REFERENCE or SHRLEVEL CHANGE. If an index or partitioned index resides in DB2-managed data sets and shadow data sets do not already exist when you execute REORG INDEX, DB2 creates the shadow data sets. At the end of REORG processing, the DB2-managed shadow data sets are deleted. You can create the shadows ahead of time for DB2-managed data sets.

### Shadow data set names

Each shadow data set must have the following name:

catname.DSNDBx.dbname.psname.y000z.Lnnn

In the preceding name, the variables have the following meanings:

### variable

### meaning

catname

The VSAM catalog name or alias

C or D  $\chi$ 

dbname

Database name

psname

Table space name or index name

I or J ¥

Z 1 or 2

Lnnn Partition identifier. Use one of the following values:

• A001 through A999 for partitions 1 through 999

- B000 through B999 for partitions 1000 through 1999
- C000 through C999 for partitions 2000 through 2999
- D000 through D999 for partitions 3000 through 3999
- E000 through E996 for partitions 4000 through 4096

GUPI To determine the names of existing data sets, execute one of the following queries against the SYSTABLEPART or SYSINDEXPART catalog tables:

```
SELECT DBNAME, TSNAME, IPREFIX
FROM SYSIBM.SYSTABLEPART
WHERE DBNAME = 'dbname'
AND TSNAME = 'psname';

SELECT DBNAME, IXNAME, IPREFIX
FROM SYSIBM.SYSINDEXES X, SYSIBM.SYSINDEXPART Y
WHERE X.NAME = Y.IXNAME
AND X.CREATOR = Y.IXCREATOR
AND X.DBNAME = 'dbname'
AND X.INDEXSPACE = 'psname';
```

### Defining shadow data sets

Consider the following actions when you preallocate the data sets:

- Allocate the shadow data sets according to the rules for user-managed data sets.
- · Define the shadow data sets as LINEAR.
- Use SHAREOPTIONS(3,3).
- Define the shadow data sets as EA-enabled if the original table space or index space is EA-enabled.
- Allocate the shadow data sets on the volumes that are defined in the storage group for the original table space or index space.

If you specify a secondary space quantity, DB2 does not use it. Instead, DB2 uses the SECQTY value for the table space or index space.

**Recommendation:** Use the MODEL option, which causes the new shadow data set to be created like the original data set. This method is shown in the following example:

### Creating shadow data sets for indexes

DB2 treats preallocated shadow data sets as DB2-managed data sets.

When you preallocate shadow data sets for indexes, create the data sets as follows:

- Create shadow data sets for the partition of the table space and the corresponding partition in each partitioning index and data-partitioned secondary index.
- Create a shadow data set for logical partitions of nonpartitioned secondary indexes.

Use the same naming scheme for these index data sets as you use for other data sets that are associated with the base index, except use J0001 instead of I0001.

### Estimating the size of shadow data sets

If you do not change the value of FREEPAGE or PCTFREE, the amount of space that is required for a shadow data set is approximately comparable to the amount of space that is required for the original data set.

## Concurrency and compatibility for REORG INDEX

The REORG INDEX utility has certain concurrency and compatibility characteristics associated with it.

DB2 treats individual index partitions as distinct target objects. Utilities that operate on different partitions of the same index space are compatible.

### **Claims**

The following table shows which claim classes REORG INDEX drains and any restrictive state the utility sets on the target object. The target is an index or index partition.

Table 68. Claim classes of REORG INDEX operations

| Phase                 | REORG INDEX<br>SHRLEVEL NONE | REORG INDEX<br>SHRLEVEL<br>REFERENCE | REORG INDEX<br>SHRLEVEL CHANGE |
|-----------------------|------------------------------|--------------------------------------|--------------------------------|
| UNLOAD                | DW/UTRO                      | DW/UTRO                              | CR/UTRW                        |
| BUILD                 | DA/UTUT                      | none                                 | none                           |
| Last iteration of LOG | n/a                          | DA/UTUT <sup>1</sup>                 | DW/UTRO                        |
| SWITCH                | n/a                          | DA/UTUT                              | DA/UTUT                        |

### Legend:

- · CR: Claim the read claim class.
- DA: Drain all claim classes, no concurrent SQL access.
- DR: Drain the repeatable read class, no concurrent access for SQL repeatable readers.
- DW: Drain the write claim class, concurrent access for SQL readers.
- UTRO: Utility restrictive state, read only access allowed.
- UTUT: Utility restrictive state, exclusive control.
- · none: Any claim, drain, or restrictive state for this object does not change in this phase.

### Note:

1. Applicable if you specified DRAIN ALL.

### Compatibility

The following table shows which utilities can run concurrently with REORG INDEX on the same target object. The target object can be an index space or a partition. If compatibility depends on particular options of a utility, that is also shown. REORG INDEX does not set a utility restrictive state if the target object is an index on DSNDB01.SYSUTILX.

Table 69. Compatibility of REORG INDEX with other utilities

| Action                                                                                                    | REORG INDEX SHRLEVEL<br>NONE, REFERENCE, or CHANGE |
|----------------------------------------------------------------------------------------------------|----------------------------------------------------|
| CHECK DATA                                                                                                  | No                                                 |
| CHECK INDEX                                                                                                 | No                                                 |
| CHECK LOB                                                                                                   | Yes                                                |
| COPY INDEXSPACE                                                                                             | No                                                 |
| COPY TABLESPACE                                                                                             | Yes                                                |
| DIAGNOSE                                                                                                    | Yes                                                |
| LOAD                                                                                                    | No                                                 |
| MERGECOPY                                                                                                   | Yes                                                |
| MODIFY                                                                                                    | Yes                                                |
| QUIESCE                                                                                                    | No                                                 |
| REBUILD INDEX                                                                                               | No                                                 |
| RECOVER INDEX                                                                                               | No                                                 |
| RECOVER INDEXSPACE                                                                                          | No                                                 |
| RECOVER TABLESPACE (with no options)                                                                        | Yes                                                |
| RECOVER TABLESPACE ERROR RANGE                                                                              | Yes                                                |
| RECOVER TABLESPACE TOCOPY or TORBA                                                                          | No                                                 |
| REORG INDEX SHRLEVEL NONE, REFERENCE, or CHANGE                                                             | No                                                 |
| REORG TABLESPACE SHRLEVEL NONE UNLOAD CONTINUE or PAUSE, REORG SHRLEVEL REFERENCE, or REORG SHRLEVEL CHANGE | No                                                 |
| REORG TABLESPACE SHRLEVEL NONE UNLOAD ONLY or EXTERNAL with cluster index                                   | No                                                 |
| REORG TABLESPACE SHRLEVEL NONE UNLOAD ONLY or EXTERNAL without cluster index                                | Yes                                                |
| REPAIR LOCATE INDEX PAGE REPLACE                                                                            | No                                                 |
| REPAIR LOCATE KEY                                                                                           | No                                                 |
| REPAIR LOCATE RID DELETE                                                                                    | No                                                 |
| REPAIR LOCATE RID DUMP, VERIFY, or REPLACE                                                                  | Yes                                                |
| REPAIR LOCATE TABLESPACE PAGE REPLACE                                                                       | Yes                                                |
| REPORT                                                                                                    | Yes                                                |
| RUNSTATS INDEX                                                                                              | No                                                 |
| RUNSTATS TABLESPACE                                                                                         | Yes                                                |
| STOSPACE                                                                                                    | Yes                                                |
| UNLOAD                                                                                                    | Yes                                                |

To run on SYSIBM.DSNLUX01 or SYSIBM.DSNLUX02, REORG INDEX must be the only utility in the job step and the only utility that is running in the DB2 subsystem.

## Determining which indexes require reorganization

Reorganizing indexes might improve performance. To determine which indexes to reorganize to potentially gain such a performance improvement, you can analyze certain data in the DB2 catalog. You can then reorganize these indexes by using the REORG INDEX utility.

### **Procedure**

To determine which indexes require reorganization:

1. Issue the following SQL statement to identify user-created indexes and DB2 catalog indexes to consider reorganizing with the REORG INDEX utility:

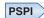

EXEC SQL SELECT IXNAME, IXCREATOR FROM SYSIBM.SYSINDEXPART WHERE LEAFDIST > 200 **ENDEXEC** 

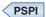

Using a LEAFDIST value of more than 200 as an indicator of a disorganized index is merely a rough guideline for general cases. This guidance is not absolute. In some cases, 200 is an acceptable value for LEAFDIST. For example, with FREEPAGE 0 and index page splitting, the LEAFDIST value can climb sharply. In this case, a LEAFDIST value that exceeds 200 can be acceptable.

2. Issue the following SQL statement to determine the average distance (multiplied by 100) between successive leaf pages during sequential access of

```
the index. PSPI
EXEC SQL
SELECT LEAFDIST
FROM SYSIBM.SYSINDEXPART
WHERE IXCREATOR = 'index creator name'
AND IXNAME = 'index name'
ENDEXEC
```

An increase in the LEAFDIST value over time probably indicates that the index needs to be reorganized. The optimal value of the LEAFDIST catalog column is zero. However, immediately after you run the REORG and RUNSTATS utilities, LEAFDIST might be greater than zero as a result of empty pages for

FREEPAGE and non-leaf pages.

## Using the LEAFDISTLIMIT and REPORTONLY options to determine when reorganization is needed

You can determine when to run REORG for indexes by using the LEAFDISTLIMIT and REPORTONLY options.

### About this task

### **Procedure**

PSPI

To determine when reorganization is needed:

- 1. Run the REORG INDEX utility and specify the LEAFDISTLIMIT option and the REPORTONLY option. REORG produces a report with one of the following return codes; but a REORG is not performed.
  - 1 No limit met; no REORG performed or recommended.
  - 2 REORG performed or recommended.
- 2. Optional: Alternatively, information from the SYSINDEXPART catalog table can tell you which indexes qualify for reorganization.

### Related tasks:

- Maintaining data organization (DB2 Performance)
- Determining when to reorganize indexes (DB2 Performance)

### Related reference:

SYSIBM.SYSINDEXPART table (DB2 SQL)

## Access with REORG INDEX SHRLEVEL

You can specify the level of access that you have to your data by using the SHRLEVEL option.

For reorganizing an index or a partition of an index, the SHRLEVEL option lets you choose the level of access that you have to your data during reorganization:

- REORG with SHRLEVEL NONE, the default, reloads the reorganized data into
  the original area that is being reorganized. Applications have read-only access
  during unloading and no access during reloading. SHRLEVEL NONE is the only
  access level that resets REORG-pending status.
- REORG with SHRLEVEL REFERENCE reloads the reorganized data into a new (shadow) copy of the area that is being reorganized. Near the end of reorganization, DB2 switches applications' future access from the original to the shadow copy. For SHRLEVEL REFERENCE, applications have read-only access during unloading and reloading, and a brief period of no access during switching.
- REORG with SHRLEVEL CHANGE reloads the reorganized data into a shadow copy of the area that is being reorganized. Applications can read from and write to the original area, and DB2 records the writing in the log. DB2 then reads the log and applies it to the shadow copy to bring the shadow copy up to date. This step executes iteratively, with each iteration processing a sequence of log records. Near the end of reorganization, DB2 switches applications' future access from the original to the shadow copy. Applications have read-write access during unloading and reloading, a brief period of read-only access during the last iteration of log processing, and a brief period of no access during switching.

## Log processing with SHRLEVEL CHANGE

When you specify SHRLEVEL CHANGE, DB2 processes the log to update the shadow copy. This step executes iteratively. The first iteration processes the log records that accumulated during the previous iteration. The iterations continue until one of these conditions is met:

- DB2 estimates that the time to perform the log processing in the next iteration will be less than or equal to the time that is specified by MAXRO. If this condition is met, the next iteration is the last.
- DB2 estimates that the switch phase will not start by the deadline specified by DEADLINE. If this condition is met, DB2 terminates reorganization.

• The number of log records that the next iteration will process is not sufficiently lower than the number of log records that were processed in the previous iteration. If this condition is met but the first two conditions are not, DB2 sends message DSNU377I to the console. DB2 continues log processing for the length of time that is specified by DELAY and then performs the action specified by LONGLOG.

### Operator actions

LONGLOG specifies the action that DB2 is to perform if log processing is not occurring quickly enough. If the operator does not respond to the console message DSNU377I, the LONGLOG option automatically goes into effect. You can take one of the following actions:

- Execute the START DATABASE(db) SPACENAM(ts)... ACCESS(RO) command and the QUIESCE utility to drain the write claim class. DB2 performs the last iteration, if MAXRO is not DEFER. After the QUIESCE, you should also execute the ALTER UTILITY command, even if you do not change any REORG parameters.
- Execute the START DATABASE(db) SPACENAM(ts)... ACCESS(RO) command and the QUIESCE utility to drain the write claim class. Then, after reorganization has made some progress, execute the START DATABASE(db) SPACENAM(ts)... ACCESS(RW) command. This action increases the likelihood that log processing can improve. After the QUIESCE, you should also execute the ALTER UTILITY command, even if you do not change any REORG parameters.
- Execute the ALTER UTILITY command to change the value of MAXRO. Changing it to a huge positive value, such as 9999999, causes the next iteration to be the last iteration.
- Execute the **ALTER UTILITY** command to change the value of LONGLOG.
- Execute the **TERM UTILITY** command to terminate reorganization.
- Adjust the amount of buffer space that is allocated to reorganization and to applications. This adjustment can increase the likelihood that log processing improve after adjusting the space, you should also execute the ALTER UTILITY command, even if you do not change any REORG parameters.
- Adjust the scheduling priorities of reorganization and applications. This adjustment can increase the likelihood that log processing improve. After adjusting the priorities, you should also execute the ALTER UTILITY command, even if you do not change any REORG parameters.

DB2 does not take the action specified in the LONGLOG phrase if any one of these events occurs before the delay expires:

- An ALTER UTILITY command is issued.
- A TERM UTILITY command is issued.
- DB2 estimates that the time to perform the next iteration is likely to be less than or equal to the time specified on the MAXRO keyword.
- REORG terminates for any reason (including the deadline).

When REORG INDEX is used with SHRLEVEL REFERENCE or SHRLEVEL CHANGE, pending definition changes are materialized for pending alterations on the index. Pending changes are not materialized for pending alterations on the table space. If pending alterations are involved only on the index, advisory-REORG pending status (AREOR) is reset from the index. If REORG INDEX with

SHRLEVEL REFERENCE or SHRLEVEL CHANGE is run at the partition level, pending definition changes are not materialized.

REORG INDEX with SHRLEVEL NONE proceeds without materializing pending definition changes if there were any on the index being reorganized.

Index statistics are collected and updated in the DB2 catalog when pending definition changes are materialized during REORG INDEX with SHRLEVEL REFERENCE or SHRLEVEL CHANGE.

## Creating a FlashCopy image copy with REORG INDEX

As part of REORG INDEX processing, you can use FlashCopy technology to quickly take image copies of the target objects.

### About this task

**Restriction:** You cannot create FlashCopy image copies of indexes that are defined with the COPY NO attribute.

### **Procedure**

To create a FlashCopy image copy with REORG INDEX:

Specify FLASHCOPY(YES) or FLASHCOPY(CONSISTENT) in the REORG INDEX utility control statement. Alternatively, you can set the

FLASHCOPY\_REORG\_INDEX subsystem parameter to YES, which specifies that REORG INDEX is to use FLASHCOPY(YES) by default. The value that you specify for the FLASHCOPY option in the REORG INDEX statement always overrides the value for the FLASHCOPY\_REORG\_INDEX subsystem parameter.

Optionally, you can also specify FCCOPYDDN in the REORG INDEX statement. Use this option to specify a template for the FlashCopy image copy. If you do not specify the FCCOPYDDN option in the REORG INDEX statement, the utility uses the value from the FCCOPYDDN subsystem parameter.

**Restriction:** The data sets that you specify for the FlashCopy image copy must be on FlashCopy Version 2 disk volumes.

When you specify FLASHCOPY(YES) or FLASHCOPY(CONSISTENT), REORG INDEX uses FlashCopy technology to create a consistent copy of the target objects. The FlashCopy image copy fails if the FlashCopy Version 2 disk volumes are not available or if any of the other FlashCopy operational restrictions exist. For a list of those operational restrictions, see "FlashCopy image copies" on page 149.

### Related concepts:

"FlashCopy image copies" on page 149

### Related reference:

DEFAULT TEMPLATE field (FCCOPYDDN subsystem parameter) (DB2 Installation and Migration)

REORG INDEX field (FLASHCOPY\_REORG\_INDEX subsystem parameter) (DB2 Installation and Migration)

## **Temporarily interrupting REORG**

You can temporarily pause REORG.

If you specify UNLOAD PAUSE, REORG pauses after unloading the index space into the work data set. The job completes with return code 4. You can restart REORG by using the phase restart or current restart. The REORG statement must not be altered.

The SYSIBM.SYSUTIL record for the REORG INDEX utility remains in "stopped" status until REORG is restarted or terminated.

While REORG is interrupted by PAUSE, you can re-define the table space attributes for user defined table spaces. PAUSE is not required for STOGROUP-defined table spaces. Attribute changes are done automatically by a REORG following an ALTER INDEX.

## Improving performance with REORG INDEX

You can improve the performance of the REORG INDEX utility by taking certain actions.

### About this task

Recommendation: Run online REORG during light periods of activity on the table space or index.

### **Procedure**

To improve REORG performance:

- Run REORG concurrently on separate partitions of a partitioned index space. The processor time for running REORG INDEX on partitions of a partitioned index is approximately the same as the time for running a single REORG index job. The elapsed time is a fraction of the time for running a single REORG job on the entire index.
- · Schedule REORG with SHRLEVEL CHANGE when the rate of writing is low and transactions are short. Avoid scheduling REORG with SHRLEVEL CHANGE when low-tolerance applications are executing.
- Run REORG with DRAIN\_WAIT.

The DRAIN\_WAIT option provides improved control over the time online REORG waits for drains. Also, because the DRAIN\_WAIT is the aggregate time that online REORG is to wait to perform a drain on a table space and associated indexes, the length of drains is more predictable than it is when each partition and index has its own individual waiting-time limit.

By specifying a short delay time (less than the system timeout value, IRLMRWT), you can reduce the impact on applications by reducing timeouts. You can use the RETRY option to provide opportunities for the online REORG INDEX utility to complete successfully. If you do not want to use RETRY processing, you can still use DRAIN\_WAIT to set a specific and more consistent limit on the length of drains.

RETRY allows an online REORG that is unable to drain the objects it requires to try again after a set period (RETRY\_DELAY). If the drain fails in the SWITCH phase, the objects remain in their original state (read-only mode for SHRLEVEL REFERENCE or read-write mode for SHRLEVEL CHANGE). Likewise, objects will remain in their original state if the drain fails in the LOG phase.

Because application SQL statements can queue behind any unsuccessful drain that the online REORG has tried, define a reasonable delay before you try again to allow this work to complete; the default is 5 minutes.

When the default DRAIN WRITERS is used with SHRLEVEL CHANGE and RETRY, multiple read-only log iterations can occur. Because online REORG can have to do more work when RETRY is specified, multiple or extended periods of restricted access might occur. Applications that run with REORG must perform frequent commits. During the interval between retries, the utility is still active; consequently, other utility activity against the table space and indexes is restricted.

## **Termination of REORG INDEX**

You can terminate the REORG INDEX utility.

If you terminate REORG with the **TERM UTILITY** command during the UNLOAD phase, objects have not yet been changed, and you can rerun the job.

If you terminate REORG with the **TERM UTILITY** command during the build phase, the behavior depends on the SHRLEVEL option:

- For SHRLEVEL NONE, the index is left in RECOVER-pending status. After you recover the index, rerun the REORG job.
- For SHRLEVEL REFERENCE or CHANGE, the index keys are reloaded into a shadow index, so the original index has not been affected by REORG. You can rerun the job.

If you terminate REORG with the **TERM UTILITY** command during the log phase, the index keys are reloaded into a shadow index, so the original index has not been affected by REORG. You can rerun the job.

If you terminate REORG with the **TERM UTILITY** command during the switch phase, all data sets that were renamed to their shadow counterparts are renamed back, so the objects are left in their original state. You can rerun the job. If a problem occurs in renaming to the original data sets, the objects are left in RECOVER-pending status. You must recover the index.

The REORG-pending status is not reset until the UTILTERM execution phase. If the REORG INDEX utility abnormally terminates or is terminated, the objects are left in RECOVER-pending status.

The following table lists any restrictive states that are set based on the phase in which REORG INDEX terminated.

Table 70. Restrictive states set based on the phase in which REORG INDEX terminated

| Phase  | Effect on restrictive status                                                                                                    |
|--------|----------------------------------------------------------------------------------------------------|
| UNLOAD | No effect.                                                                                                    |
| BUILD  | Sets REBUILD-pending (RBDP) status at the beginning of the build phase, and resets RBDP at the end of the phase. SHRLEVEL NONE places an index that was defined with the COPY YES attribute in RECOVER pending (RECP) status. |
| LOG    | No effect.                                                                                                    |
|        |                                                                                                    |

Table 70. Restrictive states set based on the phase in which REORG INDEX terminated (continued)

| Phase  | Effect on restrictive status                                                                                                    |
|--------|----------------------------------------------------------------------------------------------------|
| SWITCH | Under certain conditions, if <b>TERM UTILITY</b> is issued, it must complete successfully; otherwise, objects might be placed in RECP status or RBDP status. For SHRLEVEL REFERENCE or CHANGE, sets the RECP status if the index was defined with the COPY YES attribute at the beginning of the switch phase, and resets RECP at the end of the phase. If the index was defined with COPY NO, this phase sets the index in RBDP status at the beginning of the phase, and resets RBDP at the end of the phase. |

### Related reference:

Appendix C, "Advisory or restrictive states," on page 1083

## **Restart of REORG INDEX**

You can restart a REORG INDEX utility job.

If you restart REORG in the outlined phase, it re-executes from the beginning of the phase. DB2 always uses RESTART(PHASE) by default unless you restart the job in the UNLOAD phase. In this case, DB2 uses RESTART(CURRENT) by default.

If REORG abnormally terminates or a system failure occurs while it is in the UTILTERM phase, you must restart the job with RESTART(PHASE).

The following table provides information about restarting REORG INDEX. For each phase of REORG and for each type of REORG INDEX (with SHRLEVEL NONE, with SHRLEVEL REFERENCE, and with SHRLEVEL CHANGE), the table indicates the types of restart that are allowed (CURRENT and PHASE). None indicates that no restart is allowed. The "Data sets required" column lists the data sets that must exist to perform the specified type of restart in the specified phase.

Table 71. REORG INDEX utility restart information

| Phase  | Type of restart<br>allowed for<br>SHRLEVEL NONE | Type of restart<br>allowed for<br>SHRLEVEL<br>REFERENCE | Type of restart<br>allowed for<br>SHRLEVEL<br>CHANGE | Data sets required    | Notes |
|--------|-------------------------------------------------|---------------------------------------------------------|------------------------------------------------------|-----------------------|-------|
| UNLOAD | CURRENT, PHASE                                  | CURRENT, PHASE                                          | None                                                 | SYSUT1                |       |
| BUILD  | CURRENT, PHASE                                  | CURRENT, PHASE                                          | None                                                 | SYSUT1                | 1     |
| LOG    | Phase does not occur                            | Phase does not occur                                    | None                                                 | None                  |       |
| SWITCH | Phase does not occur                            | CURRENT, PHASE                                          | CURRENT, PHASE                                       | originals and shadows | 1     |

### Note:

If you restart a REORG STATISTICS job that was stopped in the BUILD phase by using RESTART CURRENT, inline statistics collection does not occur. To update catalog statistics, run the RUNSTATS utility after the restarted job completes. Restarting a REORG STATISTICS job with RESTART(PHASE) is conditional after executing UNLOAD PAUSE. To determine if catalog table statistics are to be

<sup>1.</sup> You can restart the utility with either RESTART or RESTART(PHASE). However, because this phase does not take checkpoints, RESTART always re-executes from the beginning of the phase.

updated when you restart a REORG STATISTICS job, see the following table. This table lists whether or not statistics are updated based on the execution phase and whether the job is restarted with RESTART(CURRENT) or RESTART(PHASE).

Table 72. Whether statistics are updated when REORG INDEX STATISTICS jobs are restarted in certain phases

| Phase    | RESTART CURRENT | RESTART PHASE |   |
|----------|-----------------|---------------|---|
| UTILINIT | No              | Yes           | _ |
| UNLOAD   | No              | Yes           |   |
| BUILD    | No              | Yes           |   |

### Related concepts:

"Restart of an online utility" on page 39

### Related tasks:

"Restarting after the output data set is full" on page 43

## Review of REORG INDEX output

The output from REORG INDEX consists of a reorganized index or index partition.

The following table summarizes the results of REORG INDEX based upon what you specified.

Table 73. Summary of the results of REORG INDEX

| Specification      | Results                                              |
|--------------------|------------------------------------------------------|
| REORG INDEX        | Entire index (all partitions of a partitioned index) |
| REORG INDEX PART n | Part <i>n</i> of partitioned index                   |

When reorganizing an index, REORG leaves free pages and free space on each page in accordance with the current values of the FREEPAGE and PCTFREE parameters. (You can set those values by using the CREATE INDEX or ALTER INDEX statement.) REORG leaves one free page after reaching the FREEPAGE limit for each table in the index space.

Catalog updates: REORG INDEX updates SYSINDEXPART OLDEST\_VERSION and SYSINDEXES OLDEST\_VERSION (if applicable).

## Effect of REORG INDEX on index version numbers

DB2 stores the range of used index version numbers in the OLDEST\_VERSION and CURRENT\_VERSION columns of the SYSIBM.SYSINDEXES and SYSIBM.SYSINDEXPART catalog tables.

The OLDEST\_VERSION column contains the oldest used version number, and the CURRENT\_VERSION column contains the current version number.

When you run REORG INDEX, the utility updates this range of used version numbers for indexes that are defined with the COPY NO attribute. REORG INDEX sets the OLDEST VERSION column to the current version number, which indicates that only one version is active; DB2 can then reuse all of the other version numbers.

Recycling of version numbers is required when all of the version numbers are being used. All version numbers are being used when one of the following situations is true:

- The value in the CURRENT\_VERSION column is one less than the value in the OLDEST\_VERSION column.
- The value in the CURRENT\_VERSION column is 15 and the value in the OLDEST\_VERSION column is 0 or 1.

You can also run LOAD REPLACE, REBUILD INDEX, or REORG TABLESPACE to recycle version numbers for indexes that are defined with the COPY NO attribute. To recycle version numbers for indexes that are defined with the COPY YES attribute or for table spaces, run MODIFY RECOVERY.

### Related concepts:

Table space versions (DB2 Administration Guide)

## Sample REORG INDEX control statements

Use the sample control statements as models for developing your own REORG INDEX control statements.

## Example 1: Reorganizing an index

The following control statement specifies that the REORG INDEX utility is to reorganize index XMSGTXT1. The UNLOAD PAUSE option indicates that after the data has been unloaded, the utility is to stop. Processing can be restarted in the RELOAD phase. This option is useful if you want to redefine data sets during reorganization.

REORG INDEX DSN8B10.XMSGTXT1 UNLOAD PAUSE

## Example 2: Collecting inline statistics while reorganizing an index.

The following control statement specifies that REORG INDEX is to collect statistics for index XEMPL1 while reorganizing that index. The SHRLEVEL REFERENCE option indicates that during this processing, only read access is allowed on the areas that are being reorganized.

REORG INDEX DSN8B10.XEMPL1 SHRLEVEL REFERENCE STATISTICS

## Example 3: Updating access path statistics in the catalog and catalog history tables while reorganizing an index

The following control statement specifies that while reorganizing index IU0E0801, REORG INDEX is to collect statistics and update access path statistics in the catalog and catalog history tables. The utility is also to send any output, including space and access path statistics, to SYSPRINT.

REORG INDEX IU0E0801 STATISTICS REPORT YES UPDATE ACCESSPATH HISTORY ACCESSPATH

## **Example 4: Reorganizing a list of indexes**

In the following control statement, the OPTIONS utility control statement specifies that the subsequent TEMPLATE and LISTDEF utility control statements are to run in PREVIEW mode. If the syntax of these statements is correct, DB2 expands the REORG\_INDX list and the data set names in the SREC, SUT1, and SOUT templates and prints these results to the SYSPRINT data set. The second OPTIONS control statement turns off the PREVIEW mode, and the subsequent REORG INDEX job runs normally.

The REORG INDEX statement specifies that the utility is to reorganize the indexes that are included in the REORG\_INDX list. The SHRLEVEL CHANGE option indicates that during this processing, read and write access is allowed on the areas that are being reorganized, with the exception of a 100-second period during the last iteration of log processing. During this time, which is specified by the MAXRO option, applications have read-only access. The WORKDDN option indicates that REORG INDEX is to use the data set that is defined by the SUT1 template. If the SWITCH phase does not begin by the deadline that is specified on the DEADLINE option, processing terminates.

```
//STEP2
           EXEC DSNUPROC, UID= 'HUHRU257.REORGI', TIME=1440,
           UTPROC=''
//
//
           SYSTEM='SSTR', DB2LEV=DB2A
//SYSIN
           DD *
   OPTIONS PREVIEW
   TEMPLATE SREC
            UNIT(SYSDA) DISP(NEW, CATLG, CATLG)
            DSN(HUHRU257.REORG.&ST..SREC)
   TEMPLATE SUT1
            UNIT(SYSDA) DISP(NEW, DELETE, CATLG)
            DSN(HUHRU257.REORG.&ST..SUT1)
   TEMPLATE SOUT
            UNIT(SYSDA) DISP(NEW, DELETE, CATLG)
            DSN(HUHRU257.REORG.&ST..SOUT)
   LISTDEF REORG INDX INCLUDE INDEX ADMF001.IPHR5701
                      INCLUDE INDEX ADMF001.IXHR570*
   OPTIONS OFF
    REORG INDEX LIST REORG INDX
      PREFORMAT
      SHRLEVEL CHANGE
      DEADLINE 2010-2-4-23.10.12
      MAXRO 100
        WORKDDN (SUT1)
/*
```

Figure 66. Example statements for job that reorganizes a list of indexes

## **Example 5: Reorganizing clone indexes**

The following control statement specifies that REORG INDEX is to reorganize only the specified index spaces that contain indexes on clone tables. The SHRLEVEL CHANGE option indicates that during this processing, applications can read and write to the area.

```
REORG INDEX ADMF001.IPJM0901 SHRLEVEL CHANGE CLONE
```

### Example 6: Creating a FlashCopy image copy with REORG INDEX

The following REORG INDEX control statement reorganizes the index spaces associated with table space DSN8S81E and creates a FlashCopy image copy of the index.

```
//SYSADMA JOB (ACCOUNT), 'NAME', NOTIFY=&SYSUID
//UTIL EXEC DSNUPROC, SYSTEM=VA1A, UID='TEMP', UTPROC=''
//DSNUPROC.SYSREC DD DSN=SYSOPS.DSNAME,
// DISP=(NEW, DELETE),
// SPACE=(CYL,(20,20),RLSE),
// UNIT=SYSDA, VOL=SER=SCR03
//DSNUPROC.SYSUT1 DD DSN=SYSOPS.SYSUT1,
// DISP=(NEW,DELETE,DELETE),
// SPACE=(CYL, (9,90), RLSE),
// UNIT=SYSDA, VOL=SER=SCR03
//DSNUPROC.SYSIN DD *
LISTDEF COPY LIST INCLUDE INDEXSPACES TABLESPACE DSN8D81A.DSN8S81E PARTLEVEL ALL
TEMPLATE SCOPY UNIT(SYSDA) DISP(NEW, CATLG, DELETE)
DSN(DSNT1.&DB..&TS..CPY1.D&TIME.)
TEMPLATE FCOPY UNIT(SYSDA) DISP(NEW, CATLG, DELETE)
DSN(DSNFC.&DB..&TS..P&PA..D&TIME.)
REORG INDEX LIST COPY_LIST SHRLEVEL REFERENCE FLASHCOPY YES
FCCOPYDDN(FCOPY) COPYDDN(SCOPY)
```

## Chapter 25. REORG TABLESPACE

The REORG TABLESPACE online utility reorganizes a table space to improve access performance and to reclaim fragmented space. In addition, the utility can reorganize a single partition or range of partitions of a partitioned table space.

You can specify the degree of access to your data during reorganization, and you can collect inline statistics by using the STATISTICS keyword. If you specify REORG TABLESPACE UNLOAD EXTERNAL, the data is unloaded in a format that is acceptable to the LOAD utility of any DB2 subsystem. You can also delete rows during the REORG job by specifying the DISCARD option.

You can determine when to run REORG for non-LOB table spaces by using the OFFPOSLIMIT or INDREFLIMIT catalog query options. If you specify the REPORTONLY option, REORG produces a report that indicates whether a REORG is recommended without actually performing the REORG. These options are not applicable and are disregarded if the target object is a directory table space.

Run the REORG TABLESPACE utility on a LOB table space to help increase the effectiveness of prefetch. For a LOB table space, REORG TABLESPACE performs these actions:

- Removes embedded free space
- Attempts to make LOB pages contiguous

If you specify SHRLEVEL REFERENCE, a REORG of a LOB table space makes LOB pages contiguous removes embedded free space, and reclaims physical space.

You can run REORG TABLESPACE SHRLEVEL CHANGE on a LOB table space. REORG TABLESPACE SHRLEVEL CHANGE processes a LOB table space the same as REORG SHRLEVEL REFERENCE except the mapping table is ignored. The restriction for REORG TABLESPACE SHRLEVEL CHANGE on NOT LOGGED table spaces applies to LOB table spaces. REORG TABLESPACE SHRLEVEL CHANGE on a LOB table space uses shadow data sets and includes a LOG phase.

Do not execute REORG on an object if another DB2 holds retained locks on the object or has long-running noncommitting applications that use the object. You can use the DISPLAY GROUP command to determine whether a member status is failed. You can use the DISPLAY DATABASE command with the LOCKS option to determine whether locks are held.

You can execute the REORG TABLESPACE utility on the table spaces in the DB2 catalog database (DSNDB06) and on some table spaces in the directory database (DSNDB01). It cannot be executed on any table space in the DSNDB07 database.

### Output

The following table summaries the results of REORG TABLESPACE according to the type of REORG specified.

Table 74. Summary of REORG TABLESPACE output

| Type of REORG specified | Results                               |
|-------------------------|---------------------------------------|
| REORG TABLESPACE        | Reorganizes all data and all indexes. |

| Type of REORG specified   | Results                                                                                                    |
|---------------------------|----------------------------------------------------------------------------------------------------|
| REORG TABLESPACE PART n   | Reorganizes data for PART $n$ of the table space and PART $n$ of all partitioned indexes.                                   |
| REORG TABLESPACE PART n:m | Reorganizes data for PART $n$ through PART $m$ of the table space and PART $n$ through PART $m$ of all partitioned indexes. |

**Note:** When SCOPE PENDING is also specified, the REORG TABLESPACE utility reorganizes the specified table space only if it is in REORG-pending or advisory REORG-pending status. For a partitioned table space, REORG TABLESPACE SCOPE PENDING reorganizes only the partitions that are in REORG-pending or advisory REORG-pending status.

If the table space or partition has the COMPRESS YES attribute, the data is compressed when it is reloaded. If you specify the KEEPDICTIONARY option of REORG, the current dictionary is used; otherwise a new dictionary is built. If a table has DATA CAPTURE CHANGES active, any previously existing dictionary is written to the log.

REORG TABLESPACE materializes pending limit key changes if you specify SHRLEVEL REFERENCE or CHANGE.

## **Authorization required**

To execute this utility on a user table space, you must use a privilege set that includes one of the following authorities:

- REORG privilege for the database
- DBADM or DBCTRL authority for the database. If the object on which the utility operates is in an implicitly created database, DBADM authority on the implicitly created database or DSNDB04 is required.
- SYSCTRL authority
- SYSADM authority
- DATAACCESS authority

To execute this utility on a table space in the catalog or directory, you must use a privilege set that includes one of the following authorities:

- REORG privilege for the DSNDB06 (catalog) database
- DBADM or DBCTRL authority for the DSNDB06 (catalog) database
- Installation SYSOPR authority
- SYSCTRL authority
- SYSADM or Installation SYSADM authority
- STATS privilege for the database is required if STATISTICS keyword is specified.

If you specify REORG TABLESPACE SHRLEVEL CHANGE and you create a mapping table, you must use a privilege set that includes DELETE, INSERT, and UPDATE privileges on the mapping table.

When REORG is implicitly creating the mapping objects, you must have the authority to create or drop objects on the target database.

If either the FLASHCOPY YES or FLASHCOPY CONSISTENT option is specified, the batch user ID that invokes the REORG TABLESPACE utility must have the authority to execute the DFSMSdss COPY command.

To run REORG TABLESPACE STATISTICS REPORT YES, you must use a privilege set that includes the SELECT privilege on the catalog tables and tables for which statistics are to be gathered.

An authority other than installation SYSADM or installation SYSOPR can receive message DSNT500I resource unavailable, while trying to reorganize a table space in the catalog or directory. This message can be issued when the DSNDB06.SYSDBAUT or DSNDB06.SYSUSER catalog table space or one of the indexes is unavailable. If this problem occurs, run the REORG TABLESPACE utility again using an authorization ID with the installation SYSADM or installation SYSOPR authority.

If you use RACF access control with multilevel security and REORG TABLESPACE is to process a table space that contains a table that has multilevel security with row-level granularity, you must be identified to RACF and have an accessible valid security label. You must also meet the following authorization requirements: .

- For REORG statements that include the UNLOAD EXTERNAL option, each row is unloaded only if your security label dominates the data security label. If your security label does not dominate the data security label, the row is not unloaded, but DB2 does not issue an error message.
- For REORG statements that include the DISCARD option, qualifying rows are discarded only if one of the following situations are true:
  - Write-down rules are in effect, you have write-down privilege, and your security label dominates the data's security label.
  - Write-down rules are not in effect and your security label dominates the data's security label.
  - Your security label is equivalent to the data security label.

## **Execution phases of REORG TABLESPACE**

The REORG TABLESPACE utility operates in these phases:

### UTILINIT

Performs initialization and setup.

### **UNLOAD**

Unloads the table space and sorts data if a clustering index exists and the utility job includes either the SORTDATA or SHRLEVEL CHANGE options. If you specify NOSYSREC, the utility passes rows in memory to the RELOAD phase; otherwise, it writes them to a sequential data set.

Nonpartitioned indexes are processed in one of two ways:

- If PART SHRLEVEL REFERENCE or PART SHRLEVEL CHANGE is specified, during UNLOAD one or more subtasks unload nonpartitioned indexes and build shadow nonpartitioned indexes.
- If PART SHRLEVEL REFERENCE or CHANGE is specified and SORTNPSI YES or AUTO is specified or subsystem parameter REORG PART SORT NPSI is enabled, during UNLOAD one or more subtasks processes nonpartitioned secondary index keys from parts that are not within the scope of the REORG. These keys are routed to a sort process to be sorted with the keys from parts within the scope of the REORG. The shadow index is built from this sorted set of keys.

### **RELOAD**

Reloads data from the sequential data set into the table space and creates full image copies if you specify COPYDDN, RECOVERYDDN, SHRLEVEL REFERENCE, or SHRLEVEL CHANGE. A subtask sorts the index keys. The utility also updates table and table space statistics.

**SORT** Sorts index keys. The sorted keys are passed in memory to the BUILD phase.

### **BUILD**

Builds indexes and updates index statistics.

### **SORTBLD**

If parallel index build occurs, all activities that normally occur in both the SORT and BUILD phases occur in the SORTBLD phase instead.

LOG Processes the log iteratively and appends changed pages to the full image copies. This phase occurs only if you specify SHRLEVEL CHANGE or SHRLEVEL REFERENCE PART x.

### **SWITCH**

Switches access to shadow copy of table space or partition. This phase occurs only if you specify SHRLEVEL REFERENCE or CHANGE.

### **UTILTERM**

Performs cleanup.

# Execution phases of REORG TABLESPACE on a LOB table space

The REORG TABLESPACE utility operates in these phases when you run it on a LOB table space:

### Phase Description

### **UTILINIT**

Performs initialization and setup.

### **REORGLOB**

For SHRLEVEL REFERENCE, the utility unloads LOBs to a shadow data set. RECOVER-pending is not set on the LOB table space. Any error during this phase leaves he original data set intact.

### **SWITCH**

Switches access to shadow copy of table space or partition.

### **UTILTERM**

Performs cleanup.

You cannot restart REORG TABLESPACE on a LOB table space in the REORGLOB phase. Before executing REORG TABLESPACE SHRLEVEL NONE on a LOB table space that is defined with LOG NO, you should take a full image copy to ensure recoverability. For SHRLEVEL REFERENCE, an inline image copy is required to ensure recoverability.

## Syntax and options of the REORG TABLESPACE control statement

The REORG TABLESPACE utility control statement, with its multiple options, defines the function that the utility job performs.

You can create a control statement with the ISPF/PDF edit function. After creating it, save it in a sequential or partitioned data set. When you create the JCL for running the job, use the SYSIN DD statement to specify the name of the data set that contains the utility control statement.

Some of these options are not valid for LOB table spaces. For a list of those options, see "Reorganization of a LOB table space" on page 622.

## Syntax diagram

You cannot use UNLOAD PAUSE with the LIST option.

3

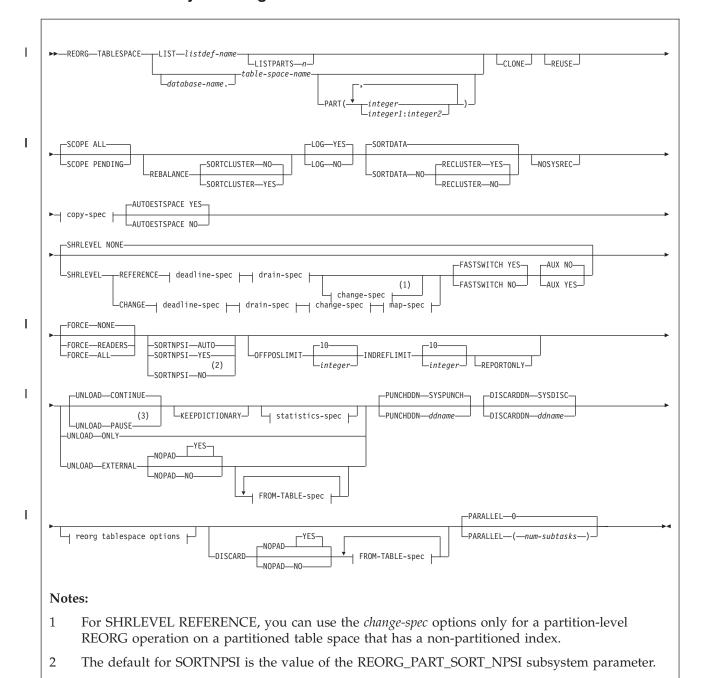

### copy-spec:

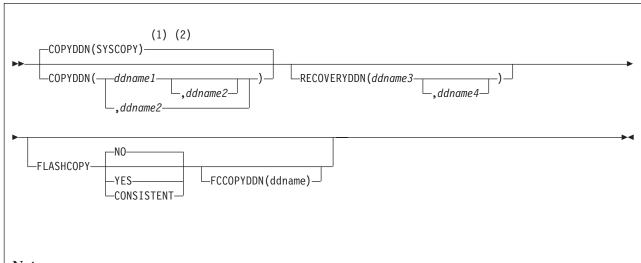

### **Notes:**

- 1 COPYDDN(SYSCOPY) is not the default if you specify SHRLEVEL NONE, and no partitions are in REORG-pending status.
- Either COPYDDN or FCCOPYDDN can be specified, or they can both be specified. At least one of these options must be specified for SHRLEVEL NONE when a partition is in REORG-pending status, or for SHRLEVEL CHANGE OR SHRLEVEL REFERENCE. If you specify FCCOPYDDN, but do not specify COPYDDN or a SYSCOPY DD statement or TEMPLATE specification, for SYSCOPY, only a FlashCopy image copy is taken.

### deadline-spec:

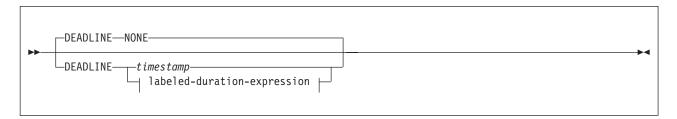

drain-spec:

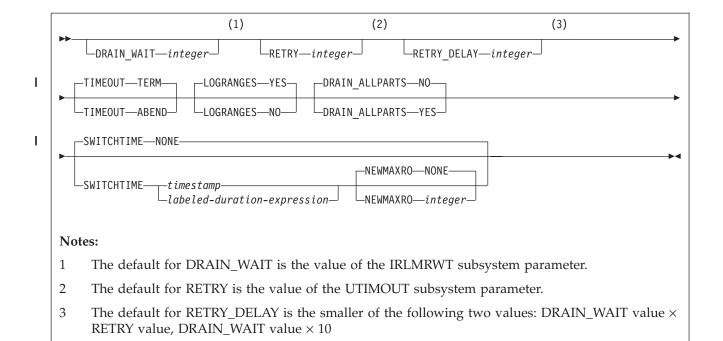

### change-spec:

For SHRLEVEL REFERENCE, you can use the *change-spec* options only for a partition-level REORG operation on a partitioned table space that has a non-partitioned index.

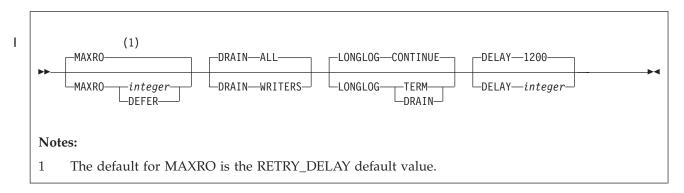

### map-spec:

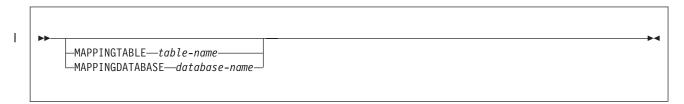

### labeled-duration-expression:

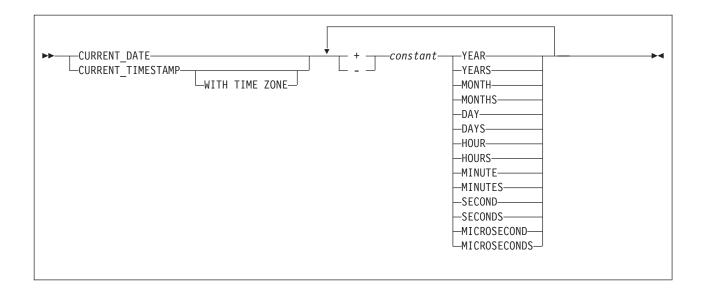

## statistics-spec:

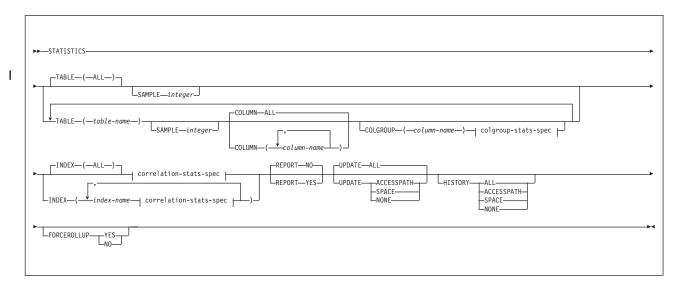

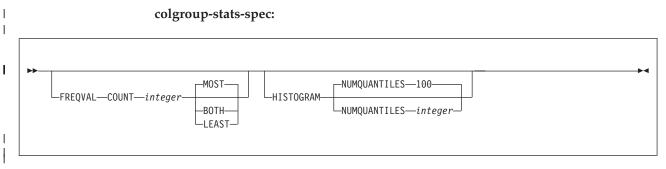

correlation-stats-spec:

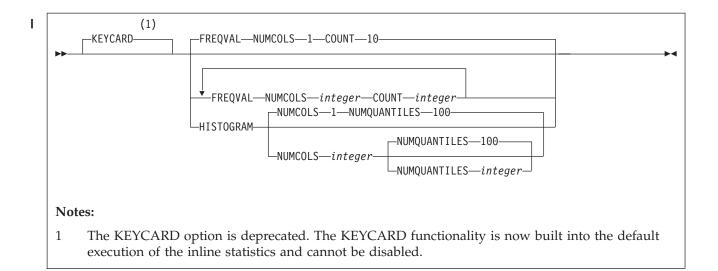

## FROM-TABLE-spec:

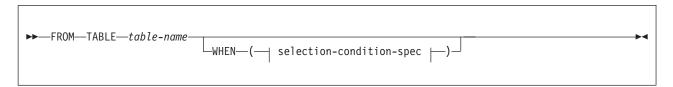

## selection-condition-spec:

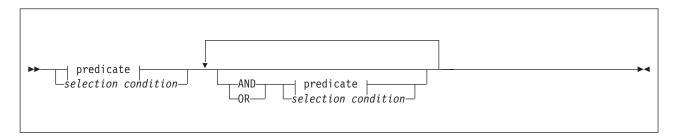

## predicate:

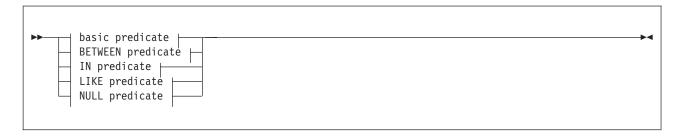

## basic predicate:

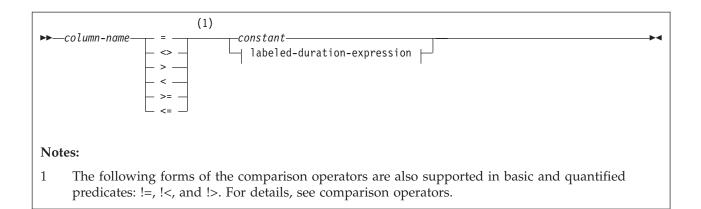

## **BETWEEN** predicate:

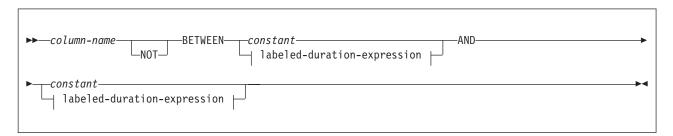

### IN predicate:

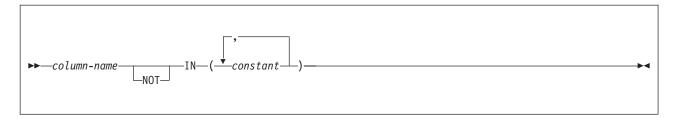

## LIKE predicate:

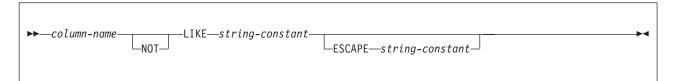

## **NULL** predicate:

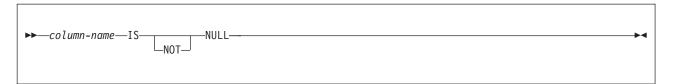

### reorg tablespace options:

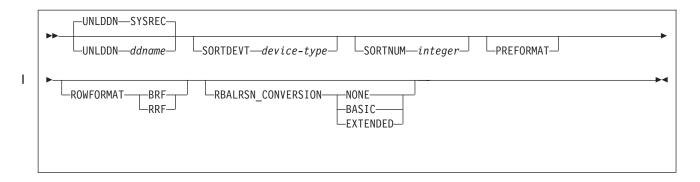

## Option descriptions

### **TABLESPACE** database-name.table-space-name

Specifies the table space (and, optionally, the database to which it belongs) that is to be reorganized.

If you reorganize a table space, its indexes are also reorganized.

### database-name

Is the name of the database to which the table space belongs. The name cannot be DSNDB07.

The default value is **DSNDB04**.

### table-space-name

Is the name of the table space that is to be reorganized. The name cannot be SYSUTILX if the specified database name is DSNDB01.

### **LIST** listdef-name

Specifies the name of a previously defined LISTDEF list name. The utility allows one LIST keyword for each control statement of REORG TABLESPACE. The list must contain only table spaces.

Do not specify FROM TABLE, STATISTICS TABLE table-name, or STATISTICS INDEX index-name with REORG TABLESPACE LIST. If you want to collect inline statistics for a list of table spaces, specify STATISTICS TABLE (ALL). If you want to collect inline statistics for a list of indexes, specify STATISTICS INDEX (ALL). Do not specify PART with LIST.

REORG TABLESPACE is invoked once for each item in the list. This utility will only process clone data if the CLONE keyword is specified. The use of CLONED YES on the LISTDEF statement is not sufficient.

The partitions or partition ranges can be specified in a list.

### LISTPARTS n

Specifies the maximum number of data partitions to be reorganized in a single REORG on a LISTDEF that contains PARTLEVEL list items.

Specifies an integer that represents the maximum number of data partitions to be reorganized at once. Valid value is greater than 0. If LISTPARTS is not specified, the default value is the setting of the REORG\_LIST\_PROCESSING subsystem parameter.

### **PARALLEL** (num-subtasks)

Specifies the maximum number of subtasks that are to be started in parallel to reorganize a table space. If the PARALLEL keyword is omitted, the maximum number of subtasks is limited by either the number of partitions that are being unloaded or the number of indexes that are built.

The value of *num-subtasks* must be an integer between 0 and 32767, inclusive. If the specified value for *num-subtasks* is greater than 32767, the REORG TABLESPACE statement fails. If 0 or no value is specified for *num-subtasks*, the REORG TABLESPACE utility uses the optimal number of parallel subtasks. If the specified value for *num-subtasks* is greater than the calculated optimal number, the REORG TABLESPACE utility limits the number of parallel subtasks to the optimal number with applied constraints.

The specified number of subtasks for PARALLEL always overrides the specification of the PARAMDEG\_UTIL subsystem parameter, so PARALLEL can be smaller or larger than the value of PARAMDEG\_UTIL.

REORG TABLESPACE uses sophisticated algorithms to allocate subtasks for unloading partitions, reloading partitions, building indexes, applying log changes, and gathering statistics. As a result, the number of subtasks that are started might be less than the number specified on PARALLEL.

### **CLONE**

Indicates that REORG TABLESPACE is to reorganize only clone tables from the specified table spaces. This utility will only process clone data if the CLONE keyword is specified. The use of CLONED YES on the LISTDEF statement is not sufficient. Base tables in the specified table spaces are not reorganized. If you specify CLONE, you cannot specify STATISTICS. Statistics are not collected for clone tables.

### **REUSE**

When used with SHRLEVEL NONE, specifies that REORG is to logically reset and reuse DB2-managed data sets without deleting and redefining them. If you do not specify REUSE and SHRLEVEL NONE, DB2 deletes and redefines DB2-managed data sets to reset them.

If a data set has multiple extents, the extents are not released if you use the REUSE parameter.

REUSE does not apply if you also specify SHRLEVEL REFERENCE or CHANGE.

### **SCOPE**

Indicates the scope of the reorganization of the specified table space or of one or more specified partitions.

### ALL

Indicates that you want the specified table space or one or more partitions to be reorganized. The default is ALL.

### **PENDING**

Indicates that you want the specified table space or one or more partitions to be reorganized only if they are in REORG-pending (REORP, AREO\*, or AREOR) status.

### PART(integer)

PART(integer1:integer2)

PART (integer,...integer): integer2,...integer1: integer2)

Identifies the set of partitions that are to be reorganized. The set of partitions must be enclosed in parentheses.

You can reorganize:

- · One or more single partitions
- One or more ranges of partitions
- A combination of one or more single partitions and one or more ranges of partitions

The partitions do not need to be consecutive.

Each partition number must be in the range from 1 to the number of partitions that are defined for the table space or partitioning index. The maximum is 4096.

integer

Designates a single partition.

integer1:integer2

Designates a range of existing table space partitions from *integer1* through *integer2.integer2* must be greater than *integer1*.

If you omit the PART keyword, the entire table space is reorganized.

If you specify the PART keyword for a LOB table space, DB2 issues an error message, and utility processing terminates with return code 8.

If you specify a partition range and the high or low partitions in the list are in a REORG-pending state, the adjacent partition that is outside the specified range must not be in REORG-pending state; otherwise, the utility terminates with an error.

Restriction: You cannot run concurrent REORG TABLESPACE SHRLEVEL CHANGE PART integer on the same table space with one or more non-partitioned indexes defined in it. Instead of submitting multiple jobs, you can merge the jobs into one job by specifying all the target partitions in the same REORG job.

### REBALANCE

I

1

Specifies that REORG TABLESPACE is to set new partition boundaries so that rows are evenly distributed across the reorganized partitions. If the columns that are used in defining the partition boundaries have many duplicate values within the data rows, even balancing is not always possible. Specify REBALANCE for more than one partition; if you specify a single partition for rebalancing, REORG TABLESPACE ignores the specification.

You can specify REBALANCE with SHRLEVEL NONE, SHRLEVEL CHANGE, or SHRLEVEL REFERENCE. You must specify SHRLEVEL REFERENCE if the base table space has an associated auxiliary LOB table space. In this case, you must also specify AUX YES, which is the default value if you specify REBALANCE. When REBALANCE is specified with SHRLEVEL REFERENCE, pending definition changes for conversion of a partitioned table space to a range-partitioned universal table space are not materialized.

REBALANCE cannot be specified with SCOPE PENDING.

**Restrictions:** REBALANCE cannot be specified for the following objects:

- Partition-by-growth table spaces
- Base tables with XML columns
- XML table spaces
- An object that is involved in a clone relationship. (Because the base and clone tables share catalog information, REBALANCE can change the partition boundaries of the target table.)
- Table spaces with pending alter limit key changes

When you specify REBALANCE, you must create an inline copy by performing one of the following actions:

Provide a SYSCOPY DD statement in the JCL.

- Use the TEMPLATE utility to dynamically allocate the SYSCOPY data set.
- Specify a DD name with the COPYDDN option in the REORG control statement and specify either a corresponding DD statement or TEMPLATE statement.

At completion, DB2 invalidates packages and the dynamic cache.

### SORTCLUSTER

Determines whether REBALANCE is to attempt to sort the data records into clustering order. This option is ignored if no clustering index exists in the table, or when the limit key columns are identical to or are a superset of the clustering index columns.

NO Specifies that the data records are not to be explicitly sorted into clustering order. This option is the default behavior.

If SORTCLUSTER NO is explicitly specified, REORG-pending advisory (AREO\*) status is not set on the affected data partitions upon REORG REBALANCE completion. If SORTCLUSTER NO is not explicitly specified and instead accepted by default, AREO\* status can still be set on the affected partitions.

### YES

Specifies that the data records are to be explicitly sorted into clustering order as needed.

### LOG

Specifies whether records are to be logged during the RELOAD phase of REORG. If the records are not logged, the table space is recoverable only after an image copy is taken. If you specify COPYDDN, FCCOPYDDN, RECOVERYDDN, SHRLEVEL REFERENCE, or SHRLEVEL CHANGE, an image copy is taken during REORG execution.

### YES

Specifies that log records are to be taken during the RELOAD phase. This option is not allowed for any table space in DSNDB01 or DSNDB06, or if the SHRLEVEL REFERENCE or CHANGE options are used.

If you specify SHRLEVEL NONE (explicitly or by default), the default value is **YES**.

LOG YES is required for LOB REORG SHRLEVEL NONE. LOG NO is required for LOB REORG SHRLEVEL REFERENCE.

If the table space has the NOT LOGGED attribute, and SHRLEVEL NONE is specified, DB2 does the LOAD with LOG NO.

**NO** Specifies that records are not to be logged. This option puts the table space in COPY-pending status if REORG is executed at the remote site, and RECOVERYDDN is not specified.

You must specify LOG NO for REORG of a LOB table space if you specify SHRLEVEL REFERENCE.

### SORTDATA or SORTDATA NO

SORTDATA specifies that the data is to be unloaded by a table space scan, and sorted in clustering order.

The default value is SORTDATA, unless you specify UNLOAD ONLY or UNLOAD EXTERNAL. If you specify one of these options, the default is SORTDATA NO.

ı

I

I

I

SORTDATA NO specifies that, when possible, the data is to be unloaded in the order of the clustering index. Specify SORTDATA NO if one of the following conditions is true:

- The data is in or near perfect clustering order, and the REORG utility is used to reclaim space from dropped tables.
- The amount of data is very large, and an insufficient amount of disk space is available for sorting.

For a partitioned table space, REORG does not unload the records by way of the clustering index when the clustering index is not partitioning. The data records must be unloaded by partition order first. In addition, when REORG unload or reload partition parallelism is used, or when REORG is run on a partition-by-growth table space, REORG always performs a table space scan to unload the data records, when the clustering index is not used.

SORTDATA NO cannot be specified when the clustering index has the EXCLUDE NULL KEYS attribute.

Specifies whether data records are to be reclustered by unloading them by way of the clustering index. For SHRLEVEL CHANGE processing, RECLUSTER NO is always enforced.

### YES

Data records are to be reclustered and to be unloaded by the clustering index if one exists. This option is the default behavior.

NO Data records are not to be reclustered and are not unloaded by way of the clustering index.

### NOSYSREC

Specifies that the output of sorting (if a clustering index exists) is the input to reloading, without the REORG TABLESPACE utility using an unload data set. You can specify this option only if the REORG TABLESPACE job includes SHRLEVEL REFERENCE or SHRLEVEL NONE, and only if you do not specify UNLOAD PAUSE or UNLOAD ONLY.

### **COPYDDN** (ddname1, ddname2)

Specifies the DD statements for the primary (ddname1) and backup (ddname2) copy data sets for the image copy.

ddname1 and ddname2 are the DD names.

The default value is SYSCOPY for the primary copy. A full image copy data set is created when REORG executes. This copy is called an inline copy. The table space does not remain in COPY-pending status regardless of which LOG option you specify.

When an inline copy is performed, DB2 writes a record with ICTYPE='F' in the SYSIBM.SYSCOPY catalog table. The name of the inline copy data set is listed in that record. If an inline copy is performed when REORG is run on a range of partitions, DB2 writes a record with ICTYPE='F' for each partition. The inline copy data set name is the same in all of those records.

If you specify SHRLEVEL NONE (explicitly or by default) for REORG, and COPYDDN is not specified, an image copy is not created at the local site.

COPYDDN(SYSCOPY) is assumed, and a DD statement for SYSCOPY is required if either of the following conditions are true:

· You specify REORG SHRLEVEL REFERENCE or CHANGE, and you do not specify COPYDDN.

- A table space or partition is in REORG-pending (REORP) status.
- You specify REBALANCE.

The COPYDDN keyword specifies either a DD name or a TEMPLATE name specification from a previous TEMPLATE control statement. If utility processing detects that the specified name is both a DD name in the current job step and a TEMPLATE name, the utility uses the DD name.

REORG can take inline copies of XML table spaces.

### **RECOVERYDDN** (ddname3, ddname4)

Specifies the DD statements for the primary (*ddname3*) and backup (*ddname4*) copy data sets for the image copy at the recovery site.

ddname3 and ddname4are the DD names.

You cannot have duplicate image copy data sets. The same rules apply for RECOVERYDDN as for COPYDDN.

The RECOVERYDDN keyword specifies either a DD name or a TEMPLATE name specification from a previous TEMPLATE control statement. If utility processing detects that the specified name is both a DD name in the current job step and a TEMPLATE name, the utility uses the DD name.

REORG SHRLEVEL REFERENCE of a LOB table space supports inline copies, but REORG SHRLEVEL NONE does not.

### **FLASHCOPY**

Specifies whether FlashCopy technology is used to create a copy of the object. Valid values are YES, NO, or CONSISTENT. When FlashCopy is used, a separate data set is created for each partition or piece of the object.

The FlashCopy specifications on the utility control statement override any specifications for FlashCopy that are defined by using the DB2 subsystem parameters. If the FlashCopy subsystem parameters specify the use of FlashCopy as the default behavior of this utility, the FLASHCOPY option can be omitted from the utility control statement.

**Important:** If the input data set is less than one cylinder, FlashCopy technology might not be used for copying the objects regardless of the FLASHCOPY settings. The copy is performed by IDCAMS if FlashCopy is not used.

NO Specifies that no FlashCopy is made. NO is the default value for FLASHCOPY.

### YES

Specifies that FlashCopy technology is used to copy the object.

Specify YES only if the DB2 data sets are on FlashCopy Version 2 disk volumes.

**Important:** Under the following circumstances, the REORG TABLESPACE utility might not use FlashCopy even though YES is specified:

- FlashCopy Version 2 disk volumes are not available
- The source tracks are already the target of a FlashCopy operation
- The target tracks are the source of a FlashCopy operation
- · The maximum number of relationships for the copy is exceeded

If FlashCopy is requested but not used, REORG TABLESPACE completes with return code 8. If no sequential inline copy is requested on the same job, the objects are left in COPY-pending status.

## CONSISTENT

Specifies that FlashCopy technology is used to copy the object. Because the copies created by the REORG TABLESPACE utility are already consistent, the utility treats a specification of CONSISTENT the same as a specification of YES.

## **FCCOPYDDN**

Specifies the template to be used to create the FlashCopy image copy data set names. If a value is not specified for FCCOPYDDN on the REORG TABLESPACE control statement when FlashCopy is used, the value specified on the FCCOPYDDN subsystem parameter determines the template to be used.

## (template-name)

The data set names for the FlashCopy image copy are allocated according to the template specification. For table space or index space level FlashCopy image copies, because a data set is allocated for each partition or piece, ensure that the data set naming convention in the template specification is unique enough. Use the &DSNUM variable, which resolves to a partition number or piece number at execution time.

#### **AUTOESTSPACE**

Specifies that REORG automatically calculates and formats the size of the fixed hash space for hash-organized table spaces. The use of AUTOESTSPACE YES might reduce the number of rows in the overflow area.

### YES

Specifies that DB2 uses real-time statistics (RTS) values to adjust the size of the hash space. User-specified HASH SPACE values stored in the SYSIBM.SYSTABLESPACE and SYSIBM.SYSTABLEPART catalog tables are not changed. YES is the default value for AUTOESTSPACE.

**NO** Specifies that DB2 uses the HASH SPACE value specified for CREATE TABLE or ALTER TABLE. These values are stored in the SYSIBM.SYSTABLESPACE and SYSIBM.SYSTABLEPART catalog tables.

## SHRLEVEL

Specifies the method that is to be used for the reorganization. The parameter following SHRLEVEL indicates the type of access that is to be allowed during the RELOAD phase of REORG.

### NONE

Specifies that reorganization is to operate as follows:

- Unloading from the area that is being reorganized (while applications can read but cannot write to the area)
- Reloading into that area (while applications have no access), and then allowing read-write access again

If you specify NONE (explicitly or by default), you cannot specify the following parameters:

- MAPPINGTABLE
- MAXRO
- LONGLOG
- DELAY
- DEADLINE
- DRAIN WAIT
- RETRY

**Restrictions:** 

 If you specify UNLOAD PAUSE or UNLOAD ONLY, you cannot specify NOSYSREC. SHRLEVEL NONE cannot be specified for tables that are defined with ORGANIZE BY HASH.

You cannot specify SHRLEVEL NONE in a REORG TABLESPACE control statement that completes the process of recovery to a point in time prior to the materialization of pending definition changes.

When SHRLEVEL NONE is specified, pending definition changes are not materialized and any associated restrictive states are not reset. For example, pending limit key changes are not materialized and the associated advisory REORG-pending status is not reset. (Immediate alter limit key changes can be materialized by REORG SHRLEVEL NONE.)

Starting in DB2 Version 10 new-function mode, SHRLEVEL NONE is not supported when REORG is run against a LOB table space.

## REFERENCE

Specifies that reorganization is to operate as follows:

- Unloading from the area that is being reorganized (while applications can read but cannot write to the area)
- Reloading into a shadow copy of that area (while applications can read but cannot write to the original copy)
- Switching the future access of an application from the original copy to the shadow copy by exchanging the names of the data sets, and then allowing read-write access again

If you specify REFERENCE for a LOB table space, you must take an inline copy during the reorganization.

To determine which data sets are required when you execute REORG SHRLEVEL REFERENCE.

If you specify REFERENCE, you cannot specify the following parameters:

- LOG. Reorganization with REFERENCE always creates an image copy and always refrains from logging records during reloading.
- UNLOAD PAUSE, UNLOAD ONLY, or UNLOAD EXTERNAL. Reorganization with REFERENCE always uses UNLOAD CONTINUE, which is the default value. (You can explicitly specify UNLOAD CONTINUE or none of the UNLOAD options, but you cannot specify UNLOAD PAUSE, UNLOAD ONLY, or UNLOAD EXTERNAL.)
- MAPPINGTABLE.

Specifying REORG TABLESPACE PART SHRLEVEL REFERENCE with the REORG\_PART\_SORT\_NPSI subsystem parameter enabled might require larger sort work data sets because of the increased number of keys sorted for nonpartitioned secondary indexes.

Specifying SHRLEVEL REFERENCE or CHANGE on an entire XML partitioned table space converts the XML table space to extended 10-byte format if one of the following is true:

- The UTILITY OBJECT CONVERSION subsystem parameter is set to EXTENDED or NOBASIC.
- The RBALRSN\_CONVERSION EXTENDED keywords are specified.

## CHANGE

Specifies that reorganization is to operate as follows:

- By unloading from the area that is being reorganized (while applications can read and write to the area)
- Reloading into a shadow copy of that area (while applications have read-write access to the original copy of the area)
- Applying the log of the original copy to the shadow copy (while applications can read and usually write to the original copy)
- Switching the future access of an application from the original copy to the shadow copy by exchanging the names of the data sets, and then allowing read-write access again

To determine which data sets are required when you execute REORG SHRLEVEL CHANGE.

If you specify CHANGE, you cannot specify the following parameters:

- LOG. Reorganization with CHANGE always creates an image copy and always refrains from logging records during reloading.
- UNLOAD PAUSE, UNLOAD ONLY, or UNLOAD EXTERNAL. Reorganization with CHANGE always uses UNLOAD CONTINUE, which is the default value. (You can explicitly specify UNLOAD CONTINUE or none of the UNLOAD options, but you cannot specify UNLOAD PAUSE, UNLOAD ONLY, or UNLOAD EXTERNAL.)

Performing REORG TABLESPACE PART SHRLEVEL CHANGE with the REORG\_PART\_SORT\_NPSI subsystem parameter enabled might require larger sort work data sets because of the increased number of keys sorted for nonpartitioned secondary indexes.

Specifying SHRLEVEL REFERENCE or CHANGE on an entire XML partitioned table space converts the XML table space to extended 10-byte format if one of the following is true:

- The UTILITY OBJECT CONVERSION subsystem parameter is set to EXTENDED or NOBASIC.
- The RBALRSN\_CONVERSION EXTENDED keywords are specified.

## **Restrictions:**

- You cannot specify SHRLEVEL CHANGE if the table space has the NOT LOGGED attribute, unless the table space is a LOB table space.
- If you specify SHRLEVEL CHANGE in a REORG TABLESPACE control statement that completes the process of recovery to a point in time prior to the materialization of pending definition changes, REORG issues a message, and uses SHRLEVEL REFERENCE.

## **DEADLINE**

Specifies the deadline for the SWITCH phase to begin. If DB2 estimates that the SWITCH phase will not begin by the deadline, DB2 issues the messages that the DISPLAY UTILITY command would issue and then terminates the reorganization.

The final result and all the timestamp calculation of DEADLINE will be in TIMESTAMP(6).

1

If REORG SHRLEVEL REFERENCE or SHRLEVEL CHANGE terminates because of a DEADLINE specification, DB2 issues message DSNU374I with reason code 2 but does not set a restrictive status.

#### NONE

Specifies that a deadline by which the SWITCH phase of log processing must begin does not exist.

### timestamp

Specifies the deadline for the SWITCH phase of log processing to begin. This deadline must not have already occurred when REORG is executed.

## labeled-duration-expression

Calculates the deadline for the SWITCH phase of log processing to begin. The calculation is based on either CURRENT TIMESTAMP or CURRENT DATE. You can add or subtract one or more *constant* value to specify the deadline. This deadline must not have already occurred when REORG is executed. CURRENT TIMESTAMP and CURRENT DATE are evaluated once, when the REORG statement is first processed. If a list of objects is specified, the same value will be in effect for all objects in the list.

## CURRENT\_DATE

Specifies that the deadline is to be calculated based on the CURRENT DATE.

## **CURRENT TIMESTAMP**

Specifies that the deadline is to be calculated based on the CURRENT TIMESTAMP.

### WITH TIME ZONE

Specifies that the CURRENT TIMESTAMP is compared with the time zone column. The timestamp precision of the special register CURRENT TIMESTAMP should be the same as the column timestamp precision. Otherwise the default timestamp precision is used. The time zone of CURRENT TIMESTAMP is the value of special register CURRENT TIMEZONE. The comparison is done by comparing the UTC portion of the timestamp.

## constant

Indicates a unit of time and is followed by one of the seven duration keywords: YEARS, MONTHS, DAYS, HOURS, MINUTES, SECONDS, or MICROSECONDS. The singular form of these words is also acceptable: YEAR, MONTH, DAY, HOUR, MINUTE, SECOND, MICROSECOND.

## DRAIN WAIT integer

Specifies the number of seconds that the utility waits when draining the table space or index. The specified time is the aggregate time for objects that are to be reorganized. This value overrides the values that are specified by IRLMRWT and UTIMOUT. Valid values for *integer* are from 0 to 1800. If the keyword is omitted or if a value of 0 is specified, the utility uses the value of the lock timeout system parameter IRLMRWT.

## **RETRY** integer

Specifies the maximum number of retries that REORG is to attempt. Valid values for *integer* are from 0 to 255.

Specifying RETRY can lead to increased processing costs and can result in multiple or extended periods of read-only access. For example, when you specify RETRY and SHRLEVEL CHANGE, the size of the copy that is taken by REORG might increase.

The default value is the value of the **UTIMOUT** subsystem parameter.

## **RETRY DELAY** integer

Specifies the minimum duration, in seconds, between retries. Valid values for integer are from 1 to 1800.

If you do not specify RETRY\_DELAY, REORG TABLESPACE uses the smaller of the following two values:

- DRAIN\_WAIT value × RETRY value
- DRAIN\_WAIT value × 10

#### MAPPINGTABLE table-name

Specifies the name of the mapping table that REORG TABLESPACE is to use to map between the RIDs of data records in the original copy of the area and the corresponding RIDs in the shadow copy. Enclose the table name in quotation marks if the name contains a blank. If a mapping table is required, and one is not specified, REORG will create it.

## MAPPINGDATABASE database-name

Specifies the database in which REORG implicitly creates the mapping table and index objects. This keyword overrides the subsystem parameter value in REORG\_MAPPING\_DATABASE. The value cannot be DSNDB01, DSNDB06, DSNDB07, implicit database, and work file or temporary database.

#### MAXRO integer

Specifies the maximum amount of time for the last iteration of log processing. During that iteration, applications have read-only access. MAXRO is a log phase parameter. If MAXRO is specified when a log phase is not needed, an error message is issued.

The actual execution time of the last iteration might exceed the specified value for MAXRO.

The ALTER UTILITY command can change the value of MAXRO.

The default value is the **RETRY\_DELAY** default value.

## integer

*integer* is the number of seconds. Specifying a small positive value reduces the length of the period of read-only access, but it might increase the elapsed time for REORG to complete. If you specify a huge positive value, the second iteration of log processing is probably the last iteration.

## **DEFER**

Specifies that the iterations of log processing with read-write access can continue indefinitely. REORG never begins the final iteration with read-only access, unless you change the MAXRO value with ALTER UTILITY.

If you specify DEFER, you should also specify LONGLOG CONTINUE.

If you specify DEFER, and DB2 determines that the actual time for an iteration and the estimated time for the next iteration are both less than 5 seconds, DB2 adds a 5 second pause to the next iteration. This pause reduces consumption of processor time. The first time this situation occurs for a given execution of REORG, DB2 sends message DSNU362I to the console. The message states that the number of log records that must be processed is small and that the pause occurs. To change the MAXRO value and thus cause REORG to finish, execute the ALTER UTILITY command.

DB2 adds the pause whenever the situation occurs; however, DB2 sends the message only if 30 minutes have elapsed since the last message was sent for a given execution of REORG.

## DRAIN

Specifies drain behavior at the end of the log phase after the MAXRO threshold is reached and when the last iteration of the log is to be applied. DRAIN is a log phase parameter. If DRAIN is specified when a log phase is not needed, an error message is issued.

## **WRITERS**

Specifies that DB2 drains only the writers during the log phase after the MAXRO threshold is reached and then issues DRAIN ALL on entering the switch phase.

## ALL

Specifies the current default action, in which DB2 is to drain all readers and writers during the log phase, after the MAXRO threshold is reached.

Consider specifying DRAIN ALL if the following conditions are both true:

- SQL update activity is high during the log phase.
- The default behavior results in a large number of -911 SQL error messages.

### Related information:

"Claim classes that REORG TABLESPACE drains" on page 596

### LONGLOG

Specifies the action that DB2 is to perform, after sending a message to the console, if the number of records that the next iteration of logging is to process is not sufficiently lower than the number that the previous iterations processed. This situation means that the reading of the log by the REORG TABLESPACE utility is not being done at the same time as the writing of the application log.LONGLOG is a log phase parameter. If LONGLOG is specified when a log phase is not needed, an error message is issued.

## **CONTINUE**

Specifies that until the time on the JOB statement expires, DB2 is to continue performing reorganization, including iterations of log processing, if the estimated time to perform an iteration exceeds the time that is specified for MAXRO.

A value of DEFER for MAXRO and a value of CONTINUE for LONGLOG together mean that REORG is to continue allowing access to the original copy of the area that is being reorganized and does not switch to the shadow copy. The user can execute the ALTER UTILITY command with a large value for MAXRO to initiate switching.

#### **TERM**

Specifies that DB2 is to terminate the reorganization after the delay that is specified by the DELAY parameter.

#### DRAIN

Specifies that DB2 is to drain the write claim class after the delay that is specified by the DELAY parameter. This action forces the final iteration of log processing to occur. DRAIN is a log phase parameter. If DRAIN is specified when a log phase is not needed, an error message is issued.

## **DELAY** integer

Specifies the minimum interval between the time that REORG sends the

LONGLOG message to the console and the time that REORG performs the action that is specified by the LONGLOG parameter. DELAY is a log phase parameter. If DELAY is specified when a log phase is not needed, an error message is issued.

*integer* is the number of seconds.

The default value is **1200**.

## **TIMEOUT**

Specifies the action that is to be taken if the REORG utility gets a timeout condition while trying to drain an object in either the log or switch phases.

#### **TERM**

Indicates that DB2 is to behave as follows if you specify the TERM option and a timeout condition occurs:

- 1. DB2 issues an implicit TERM UTILITY command, causing the utility to end with a return code 8.
- 2. DB2 issues the DSNU590I and DSNU170I messages.
- 3. DB2 leaves the object in a read-write state.

#### **ABEND**

Indicates that, if a timeout condition occurs, DB2 takes one of the following actions:

- If DRAIN ALL is specified, DB2 leaves the object in a UTRW state.
- If DRAIN WRITERS is specified or used by default:
  - If the failure occurs when there is a write drain lock on the object, DB2 leaves the object in a UTRW state.
  - If the failure occurs when there is a read drain lock on the object, DB2 leaves the object in a UTRO state.

## **LOGRANGES**

Specifies whether REORG is to use SYSLGRNX information for the LOG phase.

## YES

REORG uses SYSLGRNX information for the LOG phase whenever possible. This option is the default behavior.

**NO** REORG does not use SYSLGRNX information for the LOG phase. This option can cause REORG to run much longer. In a data sharing environment this option can result in the merging of all logs from all members. This option is feasible when there is a known integrity issue with SYSLGRNX entries and performance problems in accessing SYSLGRNX for log read determination.

## DRAIN ALLPARTS

Specifies the action to take during a part level REORG TABLESPACE SHRLEVEL REFERENCE or CHANGE when a nonpartitioned secondary index is defined on a partitioned table space.

**NO** REORG drains the target data partitions serially followed by the nonpartitioned secondary indexes. This option is the default behavior.

## YES

REORG obtains the table space level drain on the entire partitioned table space first, before draining the target data partitions and the indexes. This option can provide relief by eliminating drain timeout or deadlocks caused by the reverse order of object-draining by REORG and object-claiming by DML statements.

Ι

#### **SWITCHTIME**

Specifies the time for the final log iteration of the LOG phase to begin. The final result and all of the time stamp calculations of SWITCHTIME are in TIMESTAMP(6). This keyword can be specified with the MAXRO keyword. If MAXRO DEFER is not specified, REORG enters the final log iteration of the LOG phase before the specified SWITCHTIME value if the specified or defaulted MAXRO criteria is met. When MAXRO DEFER is specified, REORG does not attempt to enterto the final log iteration until the specified SWITCHTIME is met or affected by an external ALTER UTILITY command in the changing of its MAXRO value.

### NONE

Does not specify a time for the final log iteration of the LOG phase. This option is the default behavior.

## timestamp

Specifies the time that the final log iteration of the LOG phase is to begin. This time must not have already occurred when REORG is run.

## labeled-duration-expression

Calculates the time for the final log iteration of LOG phase is to begin. The calculation is based on either CURRENT TIMESTAMP or CURRENT DATE. You can add or subtract one or more constant values to specify the switch time. This switch time must not have already occurred when REORG is run. CURRENT TIMESTAMP and CURRENT DATE are evaluated once, when the REORG statement is first processed. If a list of objects is specified, the same value is in effect for all objects in the list.

## **CURRENT DATE**

Specifies that the deadline is to be calculated based on the CURRENT DATE.

# CURRENT\_TIMESTAMP

Specifies that the deadline is to be calculated based on the CURRENT TIMESTAMP.

#### WITH TIME ZONE

Specifies that the CURRENT TIMESTAMP is compared with the time zone column. The time stamp precision of the special register CURRENT TIMESTAMP should be the same as the column time stamp precision. Otherwise, the default time stamp precision is used. The time zone of CURRENT TIMESTAMP is the value of special register CURRENT TIMEZONE. The comparison is done by comparing the Coordinated Universal Time portion of the time stamp.

### constant

Indicates a unit of time and is followed by one of the seven duration keywords: YEARS, MONTHS, DAYS, HOURS, MINUTES, SECONDS, or MICROSECONDS. The singular form of these words is also acceptable: YEAR, MONTH, DAY, HOUR, MINUTE, SECOND, MICROSECOND.

# NEWMAXRO

Specifies the maximum amount of time for the last log iteration after SWITCHTIME is met. The SWITCHTIME keyword must also be specified. This value overrides the existing MAXRO parameter that is specified. The default is NONE.

## NONE

Specifies that when the specified SWITCHTIME is met, REORG proceeds

to the last log iteration without taking log processing time in to consideration. Specifying NONE will result in REORG entering the last log iteration almost immediately at or after the specified SWITCHTIME. This option is the default.

*integer* is the number of seconds. Specifying a small positive value reduces the length of the period of read-only access, but it might increase the elapsed time for REORG to complete. Specifying a large positive value probably ensures that REORG will enter the last log iteration almost immediately at or after the specified SWITCHTIME.

#### **FORCE**

Specifies the action to be taken when the utility is draining the table space.

When REORG FORCE is canceling the threads, it performs a soft cancel similar to the cancel that the CANCEL THREAD does.

## NONE

Specifies that no action is taken when REORG performs drain. The REORG utility waits for the claimers to commit. The utility will timeout or restart when the drain fails, as determined by existing conditions.

#### **READERS**

Specifies that read claimers are canceled when REORG is requesting a drain all on the last RETRY processing.

#### ALL

Specifies that both read and write claimers are canceled when REORG is requesting a drain all or drain writers on the last RETRY processing.

Specifies when REORG TABLESPACE PART is to sort all keys of a non-partitioned secondary index. This keyword is ignored for a REORG that is not partition-level or a REORG without non-partitioned secondary indexes. If SORTNPSI is not specified, the value is determined by REORG\_PART\_SORT\_NPSI subsystem parameter. The benefit of sorting all keys of a non-partitioned secondary index increases as the ratio of data that is reorganized to total data in the table space increases.

The default value is the value of subsystem parameter REORG\_PART\_SORT\_NPSI.

## AUT0

Specifies that if sorting all keys of the non-partitioned secondary indexes improves the elapsed time and CPU performance, all keys are sorted.

## YES

Specifies that if sorting all keys of the non-partitioned secondary indexes improves the elapsed time, all keys are sorted.

**NO** Specifies that only keys of the non-partitioned secondary indexes that are in the scope of the REORG are sorted.

### AUX

Specifies that the LOB table spaces associated with the partitions of a partitioned table space being reorganized by the REORG utility are also reorganized.

**NO** Indicates that a reorganization is performed on the base table space, but the associated LOB table spaces are not reorganized.

If the AUX keyword is omitted, AUX NO is the default unless one or more of the cases described in AUX YES are true.

AUX NO is ignored when the target table space has pending definition changes to convert it from a simple or segmented table space to a partition-by-growth table space. In this case, AUX YES is in effect.

LOG NO cannot be specified for a REORG operation that completes recovery to a point in time before pending definition changes were materialized, if there were pending definition changes on the base table space and on the LOB table space. REORG must be run on the LOB table space first, and then run on the base table space. When REORG is run on the base table space, AUX YES is in effect.

For a table with LOB columns that are affected by pending alter limit keys, a REORG job with AUX NO does not materialize the limit key changes. In this case, you need to specify AUX YES for those changes to be materialized.

#### YES

Indicates that LOB table spaces associated with the base partitioned table space are reorganized when the base table space is reorganized. Partitions of the associated table spaces are also reorganized.

If the AUX keyword is omitted, in the following cases, AUX YES is the default:

- REORG TABLESPACE of a partition-by-growth base table space with one or more LOB columns, where REORG is reorganizing more than one partition.
- REORG TABLESPACE SHRLEVEL REFERENCE REBALANCE of a partitioned base table space with one or more LOB columns.
- REORG TABLESPACE is run against directory table space SPT01, and SPT01 is in the REORP or AREOR state. In this case, AUX YES is always used.
- REORG TABLESPACE of a partitioned base table space with one or more LOB columns where one or more partition ranges are in REORG pending state because an ALTER TABLE PARTITION command has been issued to change the partition key boundaries.
- REORG TABLESPACE DISCARD of a table in a partitioned table space with one or more LOB columns.

When AUX YES is implicitly or explicitly specified, and the COPYDDN parameter specifies a TEMPLATE utility control statement with the &SN. or &TS. variables, REORG takes the following actions for the LOB table spaces:

- Creates inline image copies
- Resets COPY-pending status

When AUX YES is implicitly or explicitly specified, and FlashCopy image copies are taken as part of REORG, REORG produces image copies for all of the LOB table spaces that are being reorganized.

**Restrictions:** When REORG with AUX YES is run on a partition-by-growth table space with LOB columns, the following restrictions apply:

 If REORG generates a new partition during the LOG phase, REORG cannot create inline image copies for LOB table spaces for the newly

- created partition. REORG leaves the LOB tables space in COPY-pending status and issues a warning message.
- If you specify that REORG is to create inline copies and use a template for the copies, do not use the STACK YES option for the template. If you do so, REORG fails, because the base and auxiliary table spaces cannot be stacked on the same tape volume. If you need to use a template with the STACK YES option, specify AUX NO on the REORG statement and then reorganize and copy the auxiliary table spaces separately.

**Recommendation:** After running REORG with AUX YES on a partition-by-growth table space with LOB columns, run COPY with SCOPE PENDING and a LISTDEF utility control statement that includes the LOB table spaces. Doing so creates a recovery base and removes COPY-pending status for the LOB table spaces.

#### **FASTSWITCH**

| |

Specifies which switch methodology is to be used for a given reorganization.

When FASTSWITCH is specified with SHRLEVEL CHANGE or SHRLEVEL REFERENCE, the UTILITY\_OBJECT\_CONVERSION subsystem parameter setting NONE, BASIC, or EXTENDED is accepted.

### YES

Enables the SWITCH phase to use the FASTSWITCH methodology. This option is not allowed for the catalog (DSNDB06) or directory (DSNDB01).

NO Causes the SWITCH phase to use IDCAMS RENAME.

When FASTSWITCH NO is specified with SHRLEVEL REFERENCE or SHRLEVEL CHANGE, pending definition changes are not materialized.

## **OFFPOSLIMIT** integer

The OFFPOSLIMIT option is deprecated, and the alternative is running DSNACCOX.Indicates that the specified value is to be compared to the value that DB2 calculates for the explicit clustering indexes of every table in the specified partitions that are in SYSIBM.SYSINDEXPART. The calculation is computed as follows:

(NEAROFFPOSF + FAROFFPOSF)  $\times$  100 / CARDF

Alternatively, DB2 checks the values in SYSINDEXPART for a single nonpartitioned table space, or for each partition if you specified an entire partitioned table space as the target object. If at least one calculated value exceeds the OFFPOSLIMIT value, REORG is performed or recommended. This option is valid for non-LOB table spaces only.

integer is the value that is to be compared and can range from 0 to 65535.

The default value is 10.

## **INDREFLIMIT** integer

The INDREFLIMIT option is deprecated, and the alternative is running DSNACCOX.Indicates that the specified value is to be compared to the value that DB2 calculates for the specified partitions in SYSIBM.SYSTABLEPART for the specified table space. The calculation is computed as follows:

(NEARINDREF + FARINDREF) × 100 / CARDF

Alternatively, DB2 checks the values in SYSTABLEPART for a single nonpartitioned table space, or for each partition if you specified an entire partitioned table space as the target object. If at least one calculated value

exceeds the calculated value exceeds the INDREFLIMIT value, REORG is performed or recommended. This option is valid for non-LOB table spaces only.

integer is the value that is to be compared and can range from 0 to 65535.

The default value is 10.

## **REPORTONLY**

The REPORTONLY option is deprecated, and the alternative is running DSNACCOX. Specifies that REORG is only to be recommended, not performed. REORG produces a report with one of the following return codes:

- 1 No limit met; no REORG is to be performed or recommended.
- 2 REORG is to be performed or recommended.

## **UNLOAD**

Specifies whether the utility job is to continue processing or end after the data is unloaded. Unless you specify UNLOAD EXTERNAL, data can be reloaded only into the same table and table space (as defined in the DB2 catalog) on the same subsystem. (This does not preclude VSAM redefinition during UNLOAD PAUSE.)

You must specify UNLOAD ONLY for the data set to be in a format that is compatible with the FORMAT UNLOAD option of LOAD. However, with LOAD, you can load the data only into the same object from which it is unloaded.

This option is valid for non-LOB table spaces only.

You must specify UNLOAD EXTERNAL for the data set to be in a format that is usable by LOAD without the FORMAT UNLOAD option. With UNLOAD EXTERNAL, you can load the data into any table with compatible columns in any table space on any DB2 subsystem.

## **CONTINUE**

Specifies that, after the data has been unloaded, the utility is to continue processing. An edit routine can be called to decode a previously encoded data row if an index key requires extraction from that row.

If you specify DISCARD, rows are decompressed and edit routines are decoded. If you also specify DISCARD to a file, rows are decoded by field procedure, and the following columns are converted to DB2 external format:

- SMALLINT
- INTEGER
- FLOAT
- DECIMAL
- TIME
- TIMESTAMP

Otherwise, edit routines or field procedures are bypassed on both the UNLOAD and RELOAD phases for table spaces. Validation procedures are not invoked during either phase.

## **PAUSE**

The UNLOAD PAUSE option is deprecated, and the alternative is running the UNLOAD utility. Specifies that, after the data has been unloaded,

1

processing is to end. The utility stops and the RELOAD status is stored in SYSIBM.SYSUTIL so that processing can be restarted with RELOAD RESTART(PHASE).

This option is useful if you want to redefine data sets during reorganization. For example, with a user-defined data set, you can:

- Run REORG with the UNLOAD PAUSE option.
- Redefine the data set by using Access Method Services.
- · Restart REORG by resubmitting the previous job and specifying RESTART(PHASE).

However, you cannot use UNLOAD PAUSE if you specify the LIST option.

## **ONLY**

I

I

1

The UNLOAD ONLY option is deprecated, and the alternative is running the UNLOAD utility. Specifies that, after the data has been unloaded, the utility job ends and the status that corresponds to this utility ID is removed from SYSIBM.SYSUTIL.

If you specify UNLOAD ONLY with REORG TABLESPACE, any edit routine or field procedure is executed during record retrieval in the unload phase.

This option is not allowed for any table space in DSNDB01 or DSNDB06.

The DISCARD and WHEN options are not allowed with UNLOAD ONLY.

## **EXTERNAL**

The UNLOAD EXTERNAL option is deprecated, and the alternative is running the UNLOAD utility. Specifies that, after the data has been unloaded, the utility job is to end and the status that corresponds to this utility ID is removed.

The UNLOAD utility has more functions. If you specify UNLOAD EXTERNAL with REORG TABLESPACE, rows are decompressed, edit routines are decoded, field procedures are decoded, and SMALLINT, INTEGER, FLOAT, DECIMAL, DATE, TIME, and TIMESTAMP columns are converted to DB2 external format. Validation procedures are not invoked.

Do not specify the EXTERNAL keyword for:

- Table spaces in DSNDB01 or DSNDB06
- Base tables with XML columns
- XML table spaces

The DISCARD option is not allowed with UNLOAD EXTERNAL.

## **NOPAD**

Specifies whether the variable-length columns in the unloaded or discarded records are to occupy the actual data length without additional padding. The unloaded records can have varying lengths.

Specifies that the variable-length columns in the unloaded or discarded records are to occupy the actual data length without additional padding.

NO Specifies that REORG processing pads variable-length columns in the unloaded or discarded records to their maximum length; the unloaded or discarded records have equal lengths for each table.

You can specify the NOPAD option only with UNLOAD EXTERNAL or with UNLOAD DISCARD.

Although the LOAD utility processes records with variable-length columns that were unloaded or discarded with the NOPAD option, these records cannot be processed by applications that process only fields that are in fixed positions.

For the generated LOAD statement to provide a NULLIF condition for fields that are not in a fixed position, DB2 generates an input field definition with a name in the form of DSN\_NULL\_IND\_nnnnn, where nnnnn is the number of the associated column.

For example, the LOAD statement that is generated for the EMP sample table looks similar to the LOAD statement that is in the following figure:

```
LOAD DATA INDDN SYSREC
                       LOG NO RESUME YES
EBCDIC CCSID(00500,00000,00000)
INTO TABLE "DSN8B10 "."EMP
WHEN (00004:00005 = X'0012')
  "EMPNO
                    " POSITION(00007:00012) CHAR(006)
                    " POSITION(00013)
  "FIRSTNME
                                           VARCHAR
  "MIDINIT
                    " POSITION(*)
                                           CHAR (001)
  "LASTNAME " POSITION(*)
                                           VARCHAR
   DSN_NULL_IND_00005 POSITION(*)
                                           CHAR(1)
   "WORKDEPT" POSITION(*)
                                           CHAR (003)
                        NULLIF(DSN NULL IND 00005)=X'FF'
   DSN NULL IND 00006 POSITION(*)
                                           CHAR(1)
  "PHONENO " POSITION(*)
                                           CHAR (004)
                        NULLIF(DSN NULL IND 00006) = X'FF'
   DSN NULL IND 00007 POSITION(*)
                                           CHAR(1)
  "HIREDATE " POSITION(*)
                                           DATE EXTERNAL
                       NULLIF(DSN NULL IND 00007)=X'FF'
   DSN_NULL_IND_00008 POSITION(*)
                                           CHAR(1)
                    " POSITION(*)
                                           CHAR (008)
                        NULLIF(DSN NULL IND 00008)=X'FF'
   DSN NULL IND 00009 POSITION(*)
                                           CHAR(1)
   "EDLEVEL " POSITION(*)
                                           SMALLINT
                        NULLIF(DSN NULL IND 00009)=X'FF'
   DSN_NULL_IND_00010 POSITION(*)
                                           CHAR(1)
                   " POSITION(*)
                                           CHAR (001)
                        NULLIF(DSN_NULL_IND_00010) = X'FF'
   DSN NULL IND 00011 POSITION(*)
                                           CHAR(1)
   "BIRTHDATE " POSITION(*)
                                           DATE EXTERNAL
                        NULLIF(DSN NULL IND 00011)=X'FF'
   DSN NULL IND 00012 POSITION(*)
                                           CHAR(1)
  "SALARY " POSITION(*)
                                           DECIMAL
                        NULLIF(DSN NULL IND 00012)=X'FF'
   DSN NULL IND 00013 POSITION(*)
                                           CHAR(1)
   "BONUS " POSITION(*)
                                           DECIMAL
                        NULLIF(DSN_NULL_IND_00013)=X'FF'
   DSN NULL IND 00014 POSITION(*)
                                           CHAR(1)
   "COMM " POSITION(*)
                                           DECIMAL
                        NULLIF(DSN NULL IND 00014)=X'FF'
)
```

Figure 67. Sample LOAD statement generated by REORG TABLESPACE with the NOPAD keyword

## FROM TABLE

Specifies the tables that are to be reorganized. The table space that is specified in REORG TABLESPACE can store more than one table. All tables that are specified by FROM TABLE statements must be unique. All tables are unloaded for UNLOAD EXTERNAL, and all tables might be subject to DISCARD. If you

specify UNLOAD EXTERNAL and want to limit which tables and rows are unloaded, specify FROM TABLE with the WHEN option. If you specify DISCARD, you must qualify the rows that you want to discard by specifying FROM TABLE with the WHEN option.

Do not specify FROM TABLE with REORG TABLESPACE LIST.

### table-name

Specifies the name of the table that is to be qualified by the following WHEN clause. The table must be described in the catalog and must not be a catalog table. If the table name is not qualified by a schema name, the authorization ID of the person who invokes the utility job step is used as the schema qualifier of the table name. Enclose the table name in quotation marks if the name contains a blank.

## WHEN

Indicates which records in the table space are to be unloaded (for UNLOAD EXTERNAL) or discarded (for DISCARD). If you do not specify a WHEN clause for a table in the table space, all of the records are unloaded (for UNLOAD EXTERNAL), or none of the records is discarded (for DISCARD).

The option following WHEN describes the conditions for UNLOAD or DISCARD of records from a table and must be enclosed in parentheses.

## selection condition

Specifies a condition that is true, false, or unknown about a specific row. When the condition is true, the row qualifies for UNLOAD or DISCARD. When the condition is false or unknown, the row does not qualify.

A selection condition consists of at least one predicate and any logical operators (AND, OR, NOT). The result of a selection condition is derived by applying the specified logical operators to the result of each specified predicate. If logical operators are not specified, the result of the selection condition is the result of the specified predicate.

Selection conditions within parentheses are evaluated first. If the order of evaluation is not specified by parentheses, AND is applied before OR.

If the control statement is in the same encoding scheme as the input data, you can code character constants in the control statement. Otherwise, if the control statement is not in the same encoding scheme as the input data, you must code the condition with hexadecimal constants. If the target table is ASCII, any character constants must be specified in hexadecimal. For example, if the table space is in EBCDIC and the control statement is in UTF-8, use (1:1)=X'F1' in the condition rather than (1:1)='1'.

Restriction: REORG TABLESPACE cannot filter rows that contain encrypted data.

## predicate

A predicate specifies a condition that is true, false, or unknown about a given row or group.

## basic predicate

Specifies the comparison of a column with a constant. If the value of the column is null, the result of the predicate is unknown. Otherwise, the result of the predicate is true or false.

## **Predicate**

Is true if and only if

#### *column-name* = **constant**

The column is equal to the constant or labeled duration expression.

## *column-name* < > **constant**

The column is not equal to the constant or labeled duration expression.

#### *column-name* > **constant**

The column is greater than the constant or labeled duration expression.

#### *column-name* < **constant**

The column is less than the constant or labeled duration expression.

## *column-name* > = **constant**

The column is greater than or equal to the constant or labeled duration expression.

## *column-name* < = **constant**

The column is less than or equal to the constant or labeled duration expression.

**Comparison operators:** The following forms of the comparison operators are also supported in basic and quantified predicates: !=, !<, and !>, where ! means not. In addition, in code pages 437, 819, and 850, the forms ¬=, ¬<, and ¬> are supported. All these product-specific forms of the comparison operators are intended only to support existing REORG statements that use these operators and are not recommended for use in new REORG statements.

A not sign (¬), or the character that must be used in its place in certain countries, can cause parsing errors in statements that are passed from one DBMS to another. The problem occurs if the statement undergoes character conversion with certain combinations of source and target CCSIDs. To avoid this problem, substitute an equivalent operator for any operator that includes a not sign. For example, substitute '< >' for '¬=', '<=' for '¬>', and '>=' for '¬<'.

## BETWEEN predicate

Indicates whether a given value is between two other given values that are specified in ascending order. Each of the predicate's two forms (BETWEEN and NOT BETWEEN) has an equivalent search condition, as shown in the following table. If relevant, the table also shows any equivalent predicates.

Table 75. BETWEEN predicates and their equivalent search conditions

| Predicate                               | Equivalent predicate                     | Equivalent search condition             |
|-----------------------------------------|------------------------------------------|-----------------------------------------|
| column BETWEEN value1<br>AND value2     | None                                     | (column >= value1 AND column <= value2) |
| column NOT BETWEEN<br>value1 AND value2 | NOT(column BETWEEN value1<br>AND value2) | (column < value1 OR column > value2)    |
| N. ( 57) 1 1                            | natanta an labalad dunation ayong        |                                         |

**Note:** The values can be constants or labeled duration expressions.

For example, the following predicate is true for any row when salary is greater than or equal to 10 000 and less than or equal to 20 000: SALARY BETWEEN 10000 AND 20000

## labeled-duration-expression

Specifies an expression that begins with the following special register values:

- CURRENT DATE (CURRENT\_DATE is acceptable.)
- CURRENT TIMESTAMP (CURRENT\_TIMESTAMP is acceptable.)

Optionally, the expression contains the arithmetic operations of addition or subtraction, expressed by a number followed by one of the seven duration keywords:

- YEARS (or YEAR)
- MONTHS (or MONTH)
- DAYS (or DAY)
- HOURS (or HOUR)
- MINUTES (or MINUTE)
- SECONDS (or SECOND)
- MICROSECONDS (or MICROSECOND)

Utilities evaluate a labeled-duration-expression as a timestamp and implicitly perform a conversion to a date if the comparison is with a date column.

Incrementing and decrementing CURRENT DATE: The result of adding a duration to a date, or of subtracting a duration from a date, is itself a date. (For the purposes of this operation, a month denotes the equivalent of a calendar page. Adding months to a date, then, is like turning the pages of a calendar, starting with the page on which the date appears.) The result must fall between the dates January 1, 0001 and December 31, 9999 inclusive.

The following table describes the effects of adding and subtracting years, months, days, and other dates.

Table 76. Effects of adding durations to and subtracting durations from CURRENT DATE

| Value that is added or | T(C)                                                                                                    |
|------------------------|----------------------------------------------------------------------------------------------------|
| subtracted             | Effect                                                                                                    |
| Years                  | Adding or subtracting a duration of years affects only the year portion of the date. The month is unchanged, as is the day unless the result would be February 29 of a non-leap-year. In this case, the day portion of the result is set to 28.                                                                                                    |
| Months                 | Adding or subtracting a duration of months affects only months and, if necessary, years. The day portion of the date is unchanged unless that day does not exist in the resulting month. (September 31, for example). In this case the day is set to the last day of the month.                                                                                                    |
|                        | Adding a month to a date gives the same day one month later unless that day does not exist in the later month. In that case, the day in the result is set to the last day of the later month. For example, January 28 plus one month gives February 28; one month added to January 29, 30, or 31 results in either February 28 or, for a leap year, February 29. If one or more months is added to a given date and then the same number of months is subtracted from the result, the final date is not necessarily the same as the original date. |

Table 76. Effects of adding durations to and subtracting durations from CURRENT DATE (continued)

| Value that is added or subtracted | Effect                                                                                                    |
|-----------------------------------|----------------------------------------------------------------------------------------------------|
| Days                              | Adding or subtracting a duration of days affects the day portion of the date, and potentially the month and year.                                                                    |
| Dates                             | When a positive date duration is added to a date, or a negative date duration is subtracted from a date, the date is incremented by the specified number of years, months, and days. |
|                                   | When a positive date duration is subtracted from a date, or a negative date duration is added to a date, the date is decremented by the specified number of days, months, and years. |

The order in which labeled date durations are added to and subtracted from dates can affect the results. When you add labeled date durations to a date, specify them in the order of YEARS + MONTHS + DAYS. When you subtract labeled date durations from a date, specify them in the order of DAYS - MONTHS - YEARS. For example, to add one year and one day to a date, specify the following code:

CURRENT DATE + 1 YEAR + 1 DAY

To subtract one year, one month, and one day from a date, specify the following code:

CURRENT DATE - 1 DAY - 1 MONTH - 1 YEAR

Incrementing and decrementing timestamps: The result of adding a duration to a timestamp, or of subtracting a duration from a timestamp, is itself a timestamp. Date and time arithmetic is performed as previously defined, except that an overflow or underflow of hours is carried into the date part of the result, which must be within the range of valid dates. For example, if the current date is January 15 and the current time is 20:00, CURRENT\_TIMESTAMP+8 HOURS yields January 16, 04:00. Likewise, CURRENT\_TIMESTAMP-22 HOURS yields January 14, 22:00.

## IN predicate

Specifies that a value is to be compared with a set of values. In the IN predicate, the second operand is a set of one or more values that are specified by constants. Each of the predicate's two forms (IN and NOT IN) has an equivalent search condition, as shown in the following table.

Table 77. IN predicates and their equivalent search conditions

| Predicate                                | Equivalent search condition                |
|------------------------------------------|--------------------------------------------|
| value1 IN (value1, value2,, valuen)      | (value1 = value2 OR OR value1 = valuen)    |
| value1 NOT IN (value1, value2,, valuen)  | value1 ¬= value2 AND AND value1 ¬= valuen) |
| Note: The values can be constants or lab | eled duration expressions.                 |

For example, the following predicate is true for any row with an employee in department D11, B01, or C01:

WORKDEPT IN ('D11', 'B01', 'C01')

## LIKE predicate

Qualifies strings that have a certain pattern. Specify the pattern by using a string in which the underscore and percent sign characters can

be used as wildcard characters. The underscore character (\_) represents a single, arbitrary character. The percent sign (%) represents a string of zero or more arbitrary characters.

In this description, let x denote the column that is to be tested and y denote the pattern in the string constant.

The following rules apply to predicates of the form "x LIKE y...". If NOT is specified, the result is reversed.

- When *x* or *y* is null, the result of the predicate is unknown.
- When *y* is empty and *x* is not empty, the result of the predicate is false.
- When x is empty and y is not empty, the result of the predicate is false unless y consists only of one or more percent signs.
- When x and y are both empty, the result of the predicate is true.
- When x and y are both not null, the result of the predicate is true if x matches the pattern in y and false if x does not match the pattern in y.

The pattern string and the string that is to be tested must be of the same type; that is, both x and y must be character strings, or both x and y must be graphic strings. When x and y are graphic strings, a character is a DBCS character. When x and y are character strings and x is not mixed data, a character is an SBCS character, and y is interpreted as SBCS data regardless of is subtype.

Within the pattern, a percent sign (%) or underscore character (\_) can represent the literal occurrence of a percent sign or underscore character. To have a literal meaning, each character must be preceded by an escape character.

The ESCAPE clause designates a single character. You can use that character, and only that character, multiple times within the pattern as an escape character. When the ESCAPE clause is omitted, no character serves as an escape character and percent signs and underscores in the pattern can only be used to represent arbitrary characters; they cannot represent their literal occurrences.

The following rules apply to the use of the ESCAPE clause:

- The ESCAPE clause cannot be used if *x* is mixed data.
- If *x* is a character string, the data type of the string constant must be character string. If x is a graphic string, the data type of the string constant must be graphic string. In both cases, the length of the string constant must be 1.
- The pattern must not contain the escape character except when followed by the escape character, '%', or '\_'. For example, if '+' is the escape character, any occurrences of '+' other than '++', '+\_', or '+%' in the pattern is an error.

When that pattern does not include escape characters, a simple description of its meaning is:

- The underscore character (\_) represents a single, arbitrary character.
- The percent sign (%) represents a string of zero or more arbitrary characters.
- Any other character represents a single occurrence of itself.

## Strings and patterns:

The string *y* is interpreted as a sequence of the minimum number of substring specifiers, such that each character of y is part of exactly one substring specifier. A substring specifier is an underscore, a percent sign, or any non-empty sequence of characters other than an underscore or percent sign.

The string *x* matches the pattern *y* if a partitioning of *x* into substrings exists, such that:

- A substring of x is a sequence of zero or more contiguous characters, and each character of x is part of exactly one substring.
- If the *n*th substring specifier is an underscore, the *n*th substring of x is any single character.
- If the *n*th substring specifier is a percent sign, the *n*th substring of *x* is any sequence of zero or more characters.
- If the *n*th substring specifier is neither an underscore nor a percent sign, the nth substring of x is equal to that substring specifier and has the same length as that substring specifier.
- The number of substrings of x is the same as the number of substring specifiers.

When escape characters are present in the pattern string, an underscore, percent sign, or escape character represents a single occurrence of itself if and only if it is preceded by an odd number of successive escape characters.

The way a pattern is matched to evaluate the LIKE predicate depends on whether blanks at the end of fixed length strings are significant, or if the blanks are ignored. When the LIKE\_BLANK\_INSIGNIFICANT subsystem parameter is enabled, the LIKE predicate can produce different results.

## Mixed-data patterns:

If x is mixed data, the pattern is assumed to be mixed data, and its special characters are interpreted as follows:

- A single-byte underscore refers to one single-byte character; a double-byte underscore refers to one double-byte character.
- A percent sign, either single-byte or double-byte, refers to any number of characters of any type, either single-byte or double-byte.
- Redundant shift bytes in *x* or *y* are ignored.

# Related information:

LIKE predicate (DB2 SQL)

NULL predicate

Specifies a test for null values.

If the value of the column is null, the result is true. If the value is not null, the result is false. If NOT is specified, the result is reversed.

## **KEEPDICTIONARY**

Prevents REORG TABLESPACE from building a new compression dictionary when unloading the rows. The REORG utility builds the compression dictionary during the UNLOAD process. This dictionary is then used during the RELOAD phase to compress the data.

The efficiency of REORG increases with the KEEPDICTIONARY option for the following reasons:

- The processing cost of building the compression dictionary is eliminated.
- Existing compressed rows do not need to be compressed again.
- Existing compressed rows do not need to be expanded, unless indexes require it or SORTDATA is used.

Possible reasons for not specifying KEEPDICTIONARY are:

- If the data has changed significantly since the last dictionary was built, rebuilding the dictionary might save a significant amount of space.
- If the current dictionary was built either by the LOAD utility or automatically by DB2 based on records that have been inserted over time, rebuilding the dictionary by using REORG might produce a better compression dictionary.
- If the data is being converted from basic row format to reordered row format, REORG will build a new dictionary for the new format. DB2 ignores the KEEPDICTIONARY option if the REORG utility changes the table space from basic row format to reordered row format.

KEEPDICTIONARY is valid only if a compression dictionary exists and the table space or partition that is being reorganized has the COMPRESS YES attribute. If a dictionary does not exist, one is built, a warning message is issued, and all the records are compressed.

Messages DSNU234I and DSNU244I, which show compression statistics, are not issued when you specify REORG UNLOAD CONTINUE KEEPDICTIONARY or REORG UNLOAD PAUSE KEEPDICTIONARY.

REORG ignores the KEEPDICTIONARY option if a partition that is being reorganized is in REORG-pending status.

**Note:** You must use KEEPDICTIONARY to ensure that the compression dictionary is maintained.

## **STATISTICS**

Specifies that statistics for the table space or associated index, or both, are to be gathered; the statistics are reported or stored in the DB2 catalog. If statistics are collected with the default options, only the statistics for the table space are updated.

If you specify a table space partition or a range of partitions along with the STATISTICS keyword, DB2 collects statistics only for the specified table space partitions. This option is valid for non-LOB table spaces only.

If you specify a base table space with the STATISTICS keyword, DB2 does not gather statistics for the related XML table space or its indexes.

## **Restrictions:**

- If you specify STATISTICS for encrypted data, DB2 might not provide useful statistics on this data.
- You cannot specify STATISTICS if you specify the CLONE keyword.

Statistics for both table space and associated indexes are collected and updated in the DB2 catalog when:

When pending definition changes are materialized during REORG TABLESPACE with SHRLEVEL REFERENCE or CHANGE.

If the STATISTICS keyword in the REORG TABLESPACE statement are specified, the options specified overwrite the default options.

**Recommendation:** Partition statistics can become obsolete. The partition statistics that can be obsolete are COLGROUP statistics, statistics for key column values in indexes, HISTOGRAM statistics, frequency statistics with NUMCOLS > 1, and statistics for extended indexes where applicable. Run the RUNSTATS utility to collect the partition statistics again.

If the STATISTICS keyword was not specified in the REORG TABLESPACE statement, the following keywords are used by default:

- STATISTICS TABLE ALL
- INDEX ALL
- UPDATE ALL
- HISTORY ALL

#### **TABLE**

Specifies the table for which column information is to be gathered. All tables must belong to the table space that is specified in the TABLESPACE option.

Do not specify STATISTICS TABLE *table-name* with REORG TABLESPACE LIST. Instead, specify STATISTICS TABLE (ALL).

## (ALL)

Specifies that information is to be gathered for all columns of all tables in the table space.

## (table-name)

Specifies the tables for which column information is to be gathered. If you omit the qualifier, the user identifier for the utility job is used. Enclose the table name in quotation marks if the name contains a blank.

If you specify more than one table, you must repeat the TABLE option. Multiple TABLE options must be specified entirely before or after any INDEX keyword that may also be specified. For example, the INDEX keyword may not be specified between any two TABLE keywords.

## **SAMPLE** integer

Indicates the percentage of rows to be sampled when collecting statistics on non-leading-indexed columns of an index or non-indexed columns. You can specify any value from 1 through 100.

The default value is  $\underline{25}$ . The SAMPLE option is not allowed for LOB table spaces.

#### **COLUMN**

Specifies columns for which column information is to be gathered.

You can specify this option only if you specify a particular table for which statistics are to be gathered (TABLE (table-name)). If you specify particular tables and do not specify the COLUMN option, the default, COLUMN(ALL), is used. If you do not specify a particular table when using the TABLE option, you cannot specify the COLUMN option; however, COLUMN(ALL) is assumed.

## (ALL)

Specifies that statistics are to be gathered for all columns in the table.

```
(column-name, ...)
```

Specifies the columns for which statistics are to be gathered.

You can specify a list of column names; the maximum is 10. If you specify more than one column, separate each name with a comma.

#### INDEX

Specifies indexes for which information is to be gathered. Column information is gathered for the first column of the index. All the indexes must be associated with the same table space, which must be the table space that is specified in the TABLESPACE option.

Do not specify STATISTICS INDEX index-name with REORG TABLESPACE LIST. Instead, specify STATISTICS INDEX (ALL).

ı

I

Specifies that the column information is to be gathered for all indexes that are defined on tables that are contained in the table space.

## (index-name)

Specifies the indexes for which information is to be gathered. Enclose the index name in quotation marks if the name contains a blank.

## **COLGROUP** (column-name, ...)

Indicates that the specified set of columns are treated as a group. This option enables inline statistics to collect a cardinality value on the specified column group. Inline statistics ignores COLGROUP when processing XML table spaces and indexes.

When you specify the COLGROUP keyword, inline statistics collects correlation statistics for the specified column group. If you want inline statistics to also collect distribution statistics, specify the FREQVAL option with COLGROUP.

(column-name, ...) specifies the names of the columns that are part of the column group.

To specify more than one column group, repeat the COLGROUP option.

Restriction: The length of the COLGROUP value cannot exceed the maximum length of the COLVALUE column in the SYSIBM.SYSCOLDIST catalog table.

## **FREQVAL**

Indicates, when specified with the COLGROUP option, that frequency statistics are also to be gathered for the specified group of columns. (COLGROUP indicates that cardinality statistics are gathered.) One group of statistics is gathered for each column. You must specify COUNT integer with COLGROUP FREQVAL. The REORG TABLESPACE utility ignores FREQVAL MOST/LEAST/BOTH when processing XML table spaces and indexes.

## **COUNT** integer

Indicates the number of frequently occurring values to be collected from the specified column group. For example, COUNT 20 means that DB2 collects 20 frequently occurring values from the column group. You must specify a value for integer; no default value is assumed. Be careful when specifying a high value for COUNT. Specifying a value of 1000 or more can increase the prepare time for some SQL statements.

## **MOST**

Indicates that the utility is to collect the most frequently occurring values for the specified set of columns when COLGROUP is specified.

## **BOTH**

Indicates that the utility is to collect the most and the least frequently occurring values for the specified set of columns when COLGROUP is specified.

#### LEAST

Indicates that the utility is to collect the least frequently occurring values for the specified set of columns when COLGROUP is specified.

## **HISTOGRAM**

Indicates, when specified with the COLGROUP option, that histogram statistics are to be gathered for the specified group of columns. Inline statistics ignore HISTOGRAM when processing XML table spaces and indexes.

## **NUMQUANTILES** integer

Indicates how many quantiles that the utility collects. The integer value must be greater than or equal to one. The number of quantiles that you specify must never exceed the total number of distinct values in the column or the column group. The maximum number of quantiles is 100.

When the NUMQUANTILES keyword is omitted, NUMQUANTILES takes a default value of 100. Based on the number of records in the table, the number of quantiles is readjusted down to an optimal number.

#### **KEYCARD**

The KEYCARD option is deprecated in the REORG TABLESPACE control statement and no longer needs to be specified to collect cardinality statistics on the values in the key columns of an index.

When the STATISTICS and INDEX options are specified, the REORG TABLESPACE utility always collects all of the distinct values in all of the 1 to *n* key column combinations in an index.*n* is the number of columns in the index. With the deprecation of KEYCARD, this functionality cannot be disabled.

The REORG TABLESPACE utility tolerates the specification of the KEYCARD option. The utility does not issue any messages if the control statement includes or excludes the KEYCARD option when STATISTICS and INDEX are specified.

## **FREQVAL**

Specifies that frequent-value statistics are to be collected. If you specify FREQVAL, you must also specify NUMCOLS and COUNT.

## NUMCOLS

Indicates the number of key columns to concatenate together when you collect frequent values from the specified index. Specifying 3 means that DB2 is to collect frequent values on the concatenation of the first three key columns.

The default value is  $\underline{1}$ , which means DB2 is to collect frequent values on the first key column of the index.

## **COUNT**

Indicates the number of frequent values that are to be collected. For example, specifying 15 means that DB2 is to collect 15 frequent values from the specified key columns.

The default value is 10.

## **HISTOGRAM**

Indicates that histogram statistics are requested for the specified index.

## NUMCOLS

The number of key columns that are to be concatenated when collecting histogram statistics from the specified index.

## NUMQUANTILES

ı 

I

The integer values that follows NUMQUANTILES indicates the number quantiles are requested. The integer value must be greater than or equal to

Histogram statistics can be collected only on keys with the same order if the specified key columns for histogram statistics are of mixed order, a DSNU633I warning message is issued.

## Related information:

Histogram statistics (DB2 Performance) DSNU633I (DB2 Messages)

#### **REPORT**

Specifies whether a set of messages is to be generated to report the collected

NO Indicates that the set of messages is not to be sent as output to SYSPRINT.

### YES

Indicates that the set of messages is to be sent as output to SYSPRINT. The generated messages are dependent on the combination of keywords (such as TABLESPACE, INDEX, TABLE, and COLUMN) that are specified with the RUNSTATS utility. However, these messages are not dependent on the specification of the UPDATE option. REPORT YES always generates a report of SPACE and ACCESSPATH statistics.

#### **UPDATE**

Indicates whether the collected statistics are to be inserted into the catalog tables. UPDATE also allows you to select statistics that are used for access path selection or statistics that are used by database administrators.

## ALL

Indicates that all collected statistics are to be updated in the catalog.

Indicates that only the catalog table columns that provide statistics that are used for access path selection are to be updated.

## SPACE

Indicates that only the catalog table columns that provide statistics to help database administrators assess the status of a particular table space or index are to be updated.

## NONE

Indicates that no catalog tables are to be updated with the collected statistics. This option is valid only when REPORT YES is specified.

## **HISTORY**

Specifies that all catalog table inserts or updates to the catalog history tables are to be recorded.

The default value is whatever value is specified in the STATISTICS HISTORY field on panel DSNTIP6.

Indicates that all collected statistics are to be updated in the catalog history tables.

#### ACCESSPATH

Indicates that only the catalog history table columns that provide statistics that are used for access path selection are to be updated.

## **SPACE**

Indicates that only space-related catalog statistics are to be updated in catalog history tables.

## NONE

Indicates that no catalog history tables are to be updated with the collected statistics.

#### **FORCEROLLUP**

Specifies whether aggregation or rollup of statistics is to take place when RUNSTATS is executed even if statistics have not been gathered on some partitions; for example, partitions have not had any data loaded. Aggregate statistics are used by the optimizer to select the best access path.

#### YES

Indicates that forced aggregation or rollup processing is to be done, even though some partitions might not contain data.

**NO** Indicates that aggregation or rollup is to be done only if data is available for all partitions.

If data is not available for all partitions, DSNU623I message is issued if the installation value for STATISTICS ROLLUP on panel DSNTIP6 is set to NO.

## **PUNCHDDN** ddname

Specifies the DD statement for a data set that is to receive the LOAD utility control statements that are generated by REORG TABLESPACE UNLOAD EXTERNAL or REORG TABLESPACE DISCARD FROM TABLE ... WHEN.

ddname is the DD name.

The default value is **SYSPUNCH**.

PUNCHDDN is required if the limit key of the last partition of a partitioned table space has been reduced.

PUNCHDDN is not valid for LOB table spaces.

The PUNCHDDN keyword specifies either a DD name or a TEMPLATE name specification from a previous TEMPLATE control statement. If utility processing detects that the specified name is both a DD name in the current job step and a TEMPLATE name, the utility uses the DD name.

## **DISCARDDN** ddname

Specifies the DD statement for a discard data set, which contains copies of records that meet the DISCARD FROM TABLE ... WHEN specification.

ddname is the DD name.

If you omit the DISCARDDN option, the utility saves discarded records only if a SYSDISC DD statement is in the JCL input.

The default value is **SYSDISC**.

The **DISCARDDN** keyword specifies either a DD name or a TEMPLATE name specification from a previous TEMPLATE control statement. If utility processing detects that the specified name is both a DD name in the current job step and a TEMPLATE name, the utility uses the DD name.

#### **UNLDDN** ddname

Specifies the name of the unload data set.

ddname is the DD name of the unload data set.

The default value is SYSREC.

The UNLDDN keyword specifies either a DD name or a TEMPLATE name specification from a previous TEMPLATE control statement. If utility processing detects that the specified name is both a DD name in the current job step and a TEMPLATE name, the utility uses the DD name.

## **SORTDEVT** *device-type*

Specifies the device type for temporary data sets that are to be dynamically allocated by the external sort program.

device-type is the device type; it can be any disk device that is acceptable to the DYNALLOC parameter of the SORT or OPTION control statement for the sort program.

If you omit SORTDEVT and require a sort of the index keys, you must provide the DD statements that the sort program needs for the temporary data sets.

SORTDEVT is ignored for the catalog and directory table spaces that are listed in "Reorganizing the catalog and directory" on page 606.

SORTDEVT cannot be used for LOB table spaces.

The utility does not allow a TEMPLATE specification to dynamically allocate sort work data sets. The SORTDEVT keyword controls dynamic allocation of these data sets.

## **SORTNUM** integer

Specifies the number of temporary data sets that are to be dynamically allocated for all sorts that REORG performs.

*integer* is the number of temporary data sets that can range from 2 to 255.

If you omit SORTDEVT, SORTNUM is ignored. If you use SORTDEVT and omit SORTNUM, no value is passed to the sort program. The sort program uses its own default.

You need at least two sort work data sets for each sort. The SORTNUM value applies to each sort invocation in the utility. For example, a total of 24 sort work data sets would be allocated for a job, if the following criteria is true:

- There are three indexes.
- SORTKEYS is specified.
- There are no constraints limiting parallelism.
- SORTNUM is specified as 8.

Each sort work data set consumes both above the line and below the line virtual storage. Therefore, if you specify a value for SORTNUM that is too high, the utility might decrease the degree of parallelism due to virtual storage constraints, and possibly decrease the degree down to one, which would mean no parallelism.

**Important:** The SORTNUM keyword will not be considered if subsystem parameter UTSORTAL is set to YES and IGNSORTN is set to YES.

SORTNUM is ignored for the catalog and directory table spaces listed in "Reorganizing the catalog and directory" on page 606.

### **PREFORMAT**

Specifies that the remaining pages are to be preformatted up to the

high-allocated RBA in the table space and index spaces that are associated with the table space or partitions that are being reorganized. The preformatting occurs after the data is loaded and the indexes are built.

PREFORMAT can operate on an entire table space and its index spaces, or on a partition of a partitioned table space and its corresponding partitioning index space. When AUX YES is specified or accepted as the default, the LOB table spaces and auxiliary indexes that are associated with the base partitions that are being reorganized are also preformatted at the end of the RELOAD phase.

PREFORMAT is ignored if you specify UNLOAD ONLY or UNLOAD EXTERNAL.

## **ROWFORMAT**

Specifies the output row format in the affected table space or partition. This keyword overrides the existing RRF subsystem parameter setting when the keyword is specified. This keyword has no effect on LOB, catalog, directory, XML table spaces, and Universal table spaces that are participating in a CLONE relationship.

#### **BRF**

Specifies that the table space or partition that is being reorganized or replaced are to be converted to or remain in basic row format.

#### **RRF**

Specifies that the table space or partition that is being reorganized or replaced are to be converted to or remain in reorder row format.

## RBALRSN CONVERSION

Specifies the RBA or LRSN format of the target object after the completion of the REORG utility. If the keyword is not specified, the conversion specified in the UTILITY\_OBJECT\_CONVERSION subsystem parameter is accepted.

#### NONE

Specifies that no conversion is performed.

The utility fails if RBALRSN\_CONVERSION NONE is specified on a table space that is in basic 6-byte format and the UTILITY\_OBJECT\_CONVERSION subsystem parameter is set to NOBASIC.

## BASIC

Specifies that if an object is found in extended 10-byte format, it is converted to 6-byte basic format.

The utility fails if RBALRSN\_CONVERSION BASIC is specified and the UTILITY\_OBJECT\_CONVERSION subsystem parameter is set to NOBASIC.

#### **EXTENDED**

Specifies that if an object is found in basic 6-byte format, it is converted to 10-byte extended format.

If a CLONE relationship exists, the page set conversion cannot be performed. For clone relationships, you must drop the clone table, convert the base table to extended 10-byte format, and then re-create the clone table.

If AUX YES is also specified, the LOB table spaces and auxiliary indexes are also converted.

Indexes that are rebuilt during REORG TABLESPACE are converted to the same RBA or LRSN format as the indexed table space. REORG TABLESPACE

ı I

at the PART level converts corresponding partitions of partitioned indexes. Non partitioned indexes are converted if SHRLEVEL CHANGE or REFERENCE is also specified, or if the entire table space is reorganized with SHRLEVEL NONE.

If the 6-byte RBA or LRSN limit has been reached, you might be unable to perform the first insert or load into an XML table space that has XML versioning and that was created with DEFINE NO and basic 6-byte page format. You can run REORG TABLESPACE on the DEFINE NO XML table space to convert its definition to extended 10-byte page format. The REORG must be done on the entire table space.

#### DISCARD

Specifies that records that meet the specified WHEN conditions are to be discarded during REORG TABLESPACE UNLOAD CONTINUE or UNLOAD PAUSE. If you specify DISCARDDN or a SYSDISC DD statement in the JCL, discarded records are saved in the associated data set. Otherwise, the utility discards records without saving them in a data set.

You can specify any SHRLEVEL option with DISCARD. However, if you specify SHRLEVEL CHANGE, modifications that are made during the reorganization to data rows that match the discard criteria are not permitted. In this case, REORG TABLESPACE terminates with an error.

If you specify DISCARD, rows are decompressed and edit routines are decoded. If you also specify DISCARD to a file, rows are decoded by field procedure, and the following columns are converted to DB2 external format:

- **SMALLINT**
- INTEGER
- FLOAT
- DECIMAL
- TIME
- TIMESTAMP

Otherwise, edit routines or field procedures are bypassed on both the UNLOAD and RELOAD phases for table spaces. Validation procedures are not invoked during either phase.

Restrictions: Do not specify DISCARD if any of the following conditions are true:

- The REORG TABLESPACE statement includes the UNLOAD EXTERNAL or UNLOAD ONLY option.
- The table space to be reorganized is any of the following objects:
  - A base table with XML columns
  - An XML table space
  - A base table with LOB columns if the records to be discarded are more than 32 KB and you want to save them in a data set.
  - A system-period temporal table space

## Related reference:

-CANCEL THREAD (DB2) (DB2 Commands)

Chapter 15, "LISTDEF," on page 207

Chapter 31, "TEMPLATE," on page 775

DB2 Sort

## Related information:

DFSORT Application Programming Guide

# **Before running REORG TABLESPACE**

Certain activities might be required before you run the REORG TABLESPACE utility, depending on your situation.

# Catalog and directory table spaces

Before you run REORG on a catalog or directory table space, you must take an image copy. For the DSNDB06.SYSTSCPY catalog table space and the DSNDB01.DBD01 and DSNDB01.SYSDBDXA directory table spaces, REORG scans logs to verify that an image copy is available. If the scan of the logs does not find an image copy, DB2 requests archive logs.

# Region size

The recommended minimum region size is 4096 KB. Region sizes greater than 32 MB enable increased parallelism for index builds. Data unload and reload parallelism can also benefit from a greater region size value.

# Mapping table and SHRLEVEL CHANGE

Before running REORG TABLESPACE with SHRLEVEL CHANGE on a table space with non-LOB data, you can create a mapping table and index for the table space, or allow REORG to create it for you. The table space that contains the mapping table must be segmented or partition-by-growth and cannot be the table space to be reorganized. To create a segmented table space for the mapping table, use a CREATE TABLESPACE statement similar to the following statement:

CREATE TABLESPACE table-space-name SEGSIZE integer

To create a partition-by-growth table space for the mapping table, use a CREATE TABLESPACE statement similar to the following statement:

CREATE TABLESPACE table-space-name MAXPARTITIONS integer

The mapping table must have only the columns and the index that are created by the following SQL statements:

```
CREATE TABLE table-name1
(TYPE CHAR(1) NOT NULL,
SOURCE_RID CHAR(5) NOT NULL,
TARGET_XRID CHAR(9) NOT NULL,
LRSN CHAR(10) NOT NULL);
CREATE UNIQUE INDEX index-name1 ON table-name1
(SOURCE_RID ASC, TYPE, TARGET_XRID, LRSN);
```

| | | |

The size of the table space for the mapping table can be as small as one track. Use the following formula to estimate the minimum number of bytes to allocate for the index on the mapping table:

1.1 \* Number-of-rows-in-table-space \* 27

When the LRSN column is CHAR(10):

1.1 \* Number-of-rows-in-table-space \* 31

The REORG utility removes all rows from the mapping table when the utility completes.

You must specify the TARGET\_XRID column as CHAR(9), even though the RIDs are 5 bytes long.

You must have DELETE, INSERT, and UPDATE authorization on the mapping table.

You can run more than one REORG SHRLEVEL CHANGE job concurrently on separate table spaces. You can also run more than one REORG SHRLEVEL CHANGE job concurrently on different partitions of the same table space, but only if the table space does not have any NPIs. When you run concurrently with other jobs, each REORG job must have a separate mapping table. The mapping tables do not need to reside in separate table spaces. If only one mapping table exists, the REORG jobs must be scheduled to run serially. If more than one REORG job tries to access the same mapping table at the same time, one of the REORG jobs fails.

**Recommendation:** Consider the following approach to ensure that multiple REORG jobs do not attempt to use the same mapping table concurrently. Assign the same name to the mapping table and the utility ID. Because utility IDs must be unique, this naming decision ensures that the mapping tables are not used by two REORG jobs that run concurrently.

# Restart-pending status and SHRLEVEL CHANGE

If you specify SHRLEVEL CHANGE, REORG drains the write claim class near the end of REORG processing. In a data sharing environment, if a data sharing member fails and that member has restart-pending status for a target page set, the drain can fail. You must postpone running REORG with SHRLEVEL CHANGE until all restart-pending statuses are removed. You can use the DISPLAY GROUP command to determine whether a member's status is failed. You can use the DISPLAY DATABASE command with the LOCKS option to determine if locks are held.

## RECOVER-pending and REBUILD-pending status

You cannot reorganize a table space if any partition or range of partitions of the partitioned table space is in the RECOVER-pending status. Similarly, you cannot reorganize a single table space partition if any of the following conditions are true:

- The partition is in the RECOVER-pending status.
- The corresponding partitioning index is in the REBUILD-pending or RECOVER-pending status, and the data is unloaded by the cluster index method.
- The specified partition or partitions are a subset of a range of partitions that are in REORG-pending status; you must reorganize the entire range to reset the restrictive status.

The only RECOVER-pending restrictive state is:

**RECP** The table space, index space, or partition of a table space or index space is in a RECOVER-pending status. A single logical partition in RECP does not restrict access to other logical partitions that are not in RECP. You can reset RECP by recovering only the single logical partition.

The three REBUILD-pending restrictive states are:

**RBDP** REBUILD-pending status is set on a physical or logical index partition. The individual physical or logical partition is inaccessible and must be rebuilt by using the REBUILD INDEX utility.

## **PSRBD**

Page set REBUILD-pending status is set for nonpartitioning indexes. The entire index space is inaccessible and must be rebuilt by using the REBUILD utility.

#### RBDP\*

A REBUILD-pending status that is set only on logical partitions of nonpartitioning indexes. The entire index is inaccessible, but it is made available again when the affected partitions are rebuilt by using the REBUILD INDEX utility.

# **CHECK-pending status**

If a table space is in both REORG-pending and CHECK-pending status (or auxiliary CHECK-pending status), run REORG first, and then run CHECK DATA to clear the respective states. Otherwise, if a table space is not in REORG-pending status, you cannot reorganize a table space or range of partitions if the table space or any partition in the range is in CHECK-pending status until the CHECK-pending status is removed.

## **REORG-pending status**

You must allocate a discard data set (SYSDISC) or specify the DISCARDDN option if the last partition of the table space is in REORG-pending status.

# Fallback recovery considerations

If RECOVER cannot use the latest image copy or copies as a starting point for the recovery, it attempts to use previous copies; if that attempt fails, RECOVER restores the data from the log.

However, if you use REORG SHRLEVEL NONE LOG NO, RECOVER cannot restore data from the log past the point at which the object was last reorganized successfully. Therefore, you must take an image copy after running REORG with LOG NO to establish a level of fallback recovery.

#### **Recommendation:**

Immediately following an ALTER INDEX operation that modifies key values, create a new recovery point by taking one of the following actions:

- Run REORG and specify COPYDDN and SHRLEVEL NONE.
- Take a full image copy immediately after REORG completes.

If you performed a REORG to reset REORG-pending status (REORP), you should also take an inline image copy or run the COPY utility. Image copies that are taken prior to resetting the REORG-pending status cannot be used for recovery to the current RBA or LRSN.

Successful REORG LOG NO processing inserts a row into SYSIBM.SYSCOPY with ICTYPE=W for each index that was defined with COPY YES. REORG also places a reorganized index in informational COPY-pending (ICOPY) status. You should take a full image copy of the index after the REORG job completes to create a valid point of recovery.

# Restrictions when running REORG TABLESPACE on encrypted data

If you plan to run REORG TABLESPACE on encrypted data, do not use the WHEN statement to filter encrypted fields; REORG TABLESPACE cannot filter rows that contain encrypted data

# Restriction for partitions with the COMPRESS YES attribute when using REBALANCE

Do not run REORG REBALANCE on a partitioned table space where a subset of partitions have the COMPRESS YES attribute and the remaining partitions have the COMPRESS NO attribute.

# Restriction when using REBALANCE and duplicate partitioning key values exist

A REORG REBALANCE might distribute rows among the partitions that are being rebalanced in such a way that one or more partitions do not have any rows. This situation occurs when many rows with duplicate partitioning key values exist, and not enough unique values exist to enable REORG to distribute them over all of the partitions.

# Restriction for unload parallelism when using REBALANCE

If you specify REORG REBALANCE, you cannot use unload parallelism.

# Restrictions for XML table spaces with XML versioning

I

I

I

To REORG an XML table space, with XML versioning, that is in basic 6-byte page format, and that has tables with 8-byte time stamp columns, to extended 10-byte page format, you must REORG the entire table space. It cannot be done at the part level.

# Restriction when physical partition numbers do not match logical partition numbers

A REORG REBALANCE might not be possible if the logical and physical partition numbers for the specified table space do not match. This situation can be created by a series of ALTER ROTATEs and ALTER ADD PARTs.

For example, assume that you create a table space with three partitions. The following table shows the mapping that exists between the physical and logical partition numbers.

Table 78. Mapping of physical and logical partition numbers when a table space with three partitions is created.

| Logical partition number | Physical partition number |  |
|--------------------------|---------------------------|--|
| 1                        | 1                         |  |
| 2                        | 2                         |  |
| 3                        | 3                         |  |

Then, assume that you request the following series of actions:

## 1. ALTER ROTATE FIRST TO LAST

The new mapping of partition numbers is shown in the following table.

Table 79. Mapping of physical and logical partition numbers after ALTER ROTATE FIRST TO LAST.

| Logical partition number | Physical partition number |  |
|--------------------------|---------------------------|--|
| 1                        | 2                         |  |
| 2                        | 3                         |  |
| 3                        | 1                         |  |

## 2. ALTER ADD PART

The new mapping of partition numbers is shown in the following table.

Table 80. Mapping of physical and logical partition numbers after ALTER ADD PART.

| Logical partition number | Physical partition number |  |
|--------------------------|---------------------------|--|
| 1                        | 2                         |  |
| 2                        | 3                         |  |
| 3                        | 1                         |  |
| 4                        | 4                         |  |

## 3. ALTER ROTATE FIRST TO LAST

The new mapping of partition numbers is shown in the following table.

Table 81. Mapping of physical and logical partition numbers after second ALTER ROTATE FIRST TO LAST.

| Logical partition number | Physical partition number |
|--------------------------|---------------------------|
| 1                        | 3                         |
| 2                        | 1                         |
| 3                        | 4                         |
| 4                        | 2                         |

Assume that you then try to execute a REORG TABLESPACE REBALANCE PART 1:2. This statement requests a reorganization and rebalancing of physical partitions 1 and 2. Note that physical partition 1 is logical partition 2, and physical partition 2 is logical partition 4. Thus, the utility is processing logical partitions 2 and 4. If during the course of rebalancing, the utility needs to move keys from logical partition 2 to logical partition 3, the job fails, because logical partition 3 is not within the specified physical partition range.

If you run REORG against a table space, and that table space includes a table that has an index with the following characteristics, REORG fails:

- The index was created on a VARBINARY column or a column with a distinct type that is based on a VARBINARY data type.
- The index column has the DESC attribute.

To fix the problem, drop the index, or alter the column data type to BINARY, and then rebuild the index

## Related concepts:

Job DSNTEJ1 (DB2 Installation and Migration)

## Related reference:

"CHECK-pending status" on page 1085

"REBUILD-pending status" on page 1088

"RECOVER-pending status" on page 1089

# Data sets that REORG TABLESPACE uses

The REORG TABLESPACE utility uses a number of data sets during its operation.

The following table describes the data sets that REORG TABLESPACE uses. The table lists the DD name that is used to identify the data set, a description of the data set, and an indication of whether it is required. Include statements in your JCL for each required data set, and any optional data sets that you want to use.

Table 82. Data sets that REORG TABLESPACE uses

| Data set | Description                                                                                                    | Required?               |
|----------|----------------------------------------------------------------------------------------------------|-------------------------|
| RNPRINnn | A data set that contains messages from the sort program (usually SYSOUT or DUMMY). This data set is used when distribution statistics are collected for column groups. <i>nn</i> is a number from 01 to the number of parallel subtasks. | No <sup>1</sup>         |
| SYSIN    | Input data set that contains the utility control statement.                                                                                                    | Yes                     |
| SYSUT1   | A temporary data set for sort input.                                                                                                    | No                      |
| SYSPRINT | Output data set for messages.                                                                                                    | Yes                     |
| STPRIN01 | A data set that contains messages from the sort program (usually, SYSOUT or DUMMY).                                                                                                    | Yes <sup>1, 2, 14</sup> |
|          | This data set is used when statistics are collected on at least one data-partitioned secondary index, or when COLGROUP and FREQVAL keywords are specified.                                                                               |                         |
| SYSDISC  | Data set that contains discarded records from REORG DISCARD. The default DD name is SYSDISC.                                                                                                    | No <sup>4</sup>         |

ı

Table 82. Data sets that REORG TABLESPACE uses (continued)

| Data set               | Description                                                                                                    | Required?        |
|------------------------|----------------------------------------------------------------------------------------------------|------------------|
| SYSPUNCH               | Data set that contains a LOAD statement that is generated by REORG, which loads records that REORG DISCARD or REORG UNLOAD EXTERNAL wrote to the DISCARD or UNLOAD data sets. The default DD name is SYSPUNCH.                                                                                                    | No <sup>5</sup>  |
| UTPRINT                | A data set that contains messages from the sort program (usually, SYSOUT or DUMMY).                                                                                                    | Yes              |
| Unload data set        | Data set that contains the unloaded data that is to be reloaded during the RELOAD phase. Specify its DD or template name with the UNLDDN option or with the RECDSN field on the DB2I Utilities panel. The data set must be a sequential data set that is readable by BSAM. The default DD name is SYSREC.             | Yes <sup>6</sup> |
|                        | The unload data set must be large enough to contain all the unloaded records from all the tables in the target table space. If at least one table in the table space does not have an index, REORG cannot use the SORTDATA method with SHRLEVEL CHANGE. As a result, you must unload the data in the SYSREC data set. |                  |
| Sequential copies      | From one to four output data sets that are to contain the image copies. Specify their DD or template names with the COPYDDN and RECOVERYDDN options of the utility control statement.                                                                                                    | No <sup>7</sup>  |
| FlashCopy image copies | For table space or index space level copies, a VSAM data set for the output FlashCopy image copy of each partition or piece.  For a partition level or piece level copy, a VSAM data set for the output FlashCopy image copy of the partition or piece.                                                               | No <sup>13</sup> |
| Work data sets         | Temporary data sets for sort input and output. The DD names have the form DATAWKnn.                                                                                                    | No <sup>8</sup>  |
| Work data sets         | Temporary data sets for sort input and output when sorting keys, or for sorting data when SORTDATA is specified but NOSYSREC is not. If index build parallelism is used, the DD names have the form SWnnWKmm. If index build parallelism is not used, the DD names have the form SORTWKnn                             | Yes <sup>9</sup> |

Table 82. Data sets that REORG TABLESPACE uses (continued)

| Data set            | Description                                                                                                    | Required?             |
|---------------------|----------------------------------------------------------------------------------------------------|-----------------------|
| Sort work data sets | Temporary data sets for sort input and output when collecting inline statistics on at least one data-partitioned secondary index, or when the COLGROUP option or the COLGROUP and FREQVAL options are specified. The DD names have the form ST01WKnn.                            | No <sup>3,10,11</sup> |
| Sort work data sets | Temporary data sets for unload parallelism. The DD names have the form DAnnWKmm.                                                                                                    | Yes <sup>11</sup>     |
| Sort work data sets | Temporary data sets for sort input and output when collecting distribution statistics for column groups.                                                                                                    | No <sup>1,10,11</sup> |
|                     | The DD names have the form RNmmWKnn, where mm is the subtask number, and nn is a sequence number for the data set allocated per task.                                                                                                    |                       |
| Sort work data sets | Temporary data sets for sort input and output when collecting frequency statistics.  The DD names have the form SORTWK01.                                                                                                    | No <sup>10,11</sup>   |
| Print data sets     | Data sets for unload parallelism. The DD names have the form DTPRINnn.                                                                                                    | Yes <sup>11,12</sup>  |
|                     | Every time you invoke REORG TABLESPACE, new DTPRINnn data sets are dynamically allocated. REORG TABLESPACE does not reuse DTPRINnn data sets from previous job steps. This behavior might cause the available JES2 job queue elements to be consumed more quickly than expected. |                       |

### Note:

I

- 1. Required when collecting distribution statistics for column groups
- 2. STPRIN01 is required if statistics are being collected on at least one data-partitioned secondary index, but REORG TABLESPACE dynamically allocates the STPRIN01 data set if UTPRINT is allocated to SYSOUT.
- 3. Required when collecting inline statistics on at least one data-partitioned secondary index.
- Required if you specify DISCARDDN
- 5. Required you specify PUNCHDDN
- ${\bf 6.} \ \ Required\ unless\ NOSYSREC\ or\ SHRLEVEL\ CHANGE\ is\ specified.$
- 7. Required if a partition is in REORG-pending status or REBALANCE, COPYDDN, RECOVERYDDN, SHRLEVEL REFERENCE, or SHRLEVEL CHANGE is specified.
- 8. Required if NOSYSREC or SHRLEVEL CHANGE is specified, but SORTDEVT is not specified.
- 9. Required if any indexes exist and SORTDEVT is not specified.
- 10. If the DYNALLOC parm of the SORT program is not turned on, you need to allocate the data set. Otherwise, the sort program dynamically allocates the temporary data set.
- 11. If you specify the SORTDEVT keyword, the data sets are dynamically allocated. It is recommended that you use dynamic allocation by specifying SORTDEVT in the utility statement because dynamic allocation reduces the maintenance required of the utility
- 12. If UTPRINT is allocated to SYSOUT, the data sets are dynamically allocated.
- 13. Required if you specify either FLASHCOPY YES or FLASHCOPY CONSISTENT.
- 14. Required when the COLGROUP and FREQVAL options are specified.

The following objects are named in the utility control statement and do not require DD statements in the JCL:

### Table space

Object that is to be reorganized.

### Calculating the size of the unload data set

The required size for the unload data set varies depending on the options that you use for REORG.

1. If you use REORG with UNLOAD PAUSE or CONTINUE and you specify KEEPDICTIONARY (assuming that a compression dictionary already exists), the size of the unload data set, in bytes, is the VSAM high-allocated RBA for the table space. You can obtain the high-allocated RBA from the associated VSAM catalog.

For SHRLEVEL CHANGE, also add the result of the following calculation (in bytes) to the VSAM high-used RBA:

```
number of records * 11
```

2. If you use REORG with UNLOAD ONLY, UNLOAD PAUSE, or CONTINUE and you do not specify KEEPDICTIONARY, you can calculate the size of the unload data set, in bytes, by using the following formula:

```
maximum row length * number of rows
```

The maximum row length is the row length, including the 6-byte record prefix, plus the length of the longest clustering key. If multiple tables exist in the table space, use the following formula to determine the maximum row length:

For SHRLEVEL CHANGE, also add the result of the following formula to the preceding result:

```
(21 * ((NEARINDREF + FARINDREF) * 1.1))
```

In the preceding formula:

#### **NEARINDREF**

Is the value that is obtained from the NEARINDREF column of the SYSIBM.SYSTABLEPART catalog table. The accuracy of the data set size calculation depends on recent information in the SYSTABLEPART catalog table.

### **FARINDREF**

Is the value that is obtained from the FARINDREF column of the SYSIBM.SYSTABLEPART catalog table.

- 3. If you have variable-length fields, the calculation in step 2 might result in excessive space. Use the average uncompressed row length, multiplied by the number of rows.
- 4. If you use REORG with UNLOAD PAUSE or CONTINUE with the DISCARD option, and the table has variable length fields, use the maximum row length in the calculation. The DISCARD option without the NOPAD option pads the variable length fields.

For certain table spaces in the catalog and directory, the unload data set for the table spaces have a different format. The calculation for the size of this data set is as follows:

```
data set size in bytes = (28 + longrow) * numrows
```

In the preceding formula:

### longrow

Is the length of the longest row in the table space.

#### numrows

Is the number of rows in the data set.

The length of the row is calculated as follows: Sum of column lengths + 4 bytes for each link

The length of the column is calculated as follows: Maximum length of the column + 1 (if nullable) + 2 (if varying length)

### Calculating the size of the sort work data sets

Allocating twice the space that is used by the unload data sets is usually adequate for the sort work data sets. For compressed data, double again the amount of space that is allocated for the sort work data sets if you use either of the following **REORG** options:

- UNLOAD PAUSE without KEEPDICTIONARY
- UNLOAD CONTINUE without KEEPDICTIONARY

Using two or three large SORTWKnn data sets is preferable to using several small ones. If adequate space is not available, you cannot run REORG.

Sort work data sets cannot span volumes. Smaller volumes require more sort work data sets to sort the same amount of data; therefore, large volume sizes can reduce the number of needed sort work data sets. When you allocate sort work data sets on disk, the recommended amount of space to allow provides at least 1.2 times the amount of data that is to be sorted.

### Specifying a destination for sort program messages

The REORG utility job step must contain a UTPRINT DD statement that defines a destination for messages that are issued by the sort program during the SORT phase of REORG. DB2I, the %DSNU CLIST command, and the DSNUPROC procedure use the following default DD statement:

//UTPRINT DD SYSOUT=A

### Calculating the size of the statistics sort work data sets:

To calculate the approximate size (in bytes) of the ST01WKnn data set, use the following formula:

 $2 \times (maximum\ record\ length \times numcols \times (count + 2) \times number\ of\ indexes)$ 

The variables in the preceding formula have the following values:

#### maximum record length

Maximum record length of the SYSCOLDISTSTATS record that is processed

when collecting frequency statistics (You can obtain this value from the RECLENGTH column in SYSTABLES.)

### numcols

Number of key columns to concatenate when you collect frequent values from the specified index.

count Number of frequent values that DB2 is to collect.

### Related concepts:

"Reorganizing the catalog and directory" on page 606

### Related reference:

DB2 Sort

### Related information:

DFSORT Application Programming Guide

### Shadow data sets

When you execute the REORG utility with SHRLEVEL REFERENCE or SHRLEVEL CHANGE, the utility uses shadow data sets.

For user-managed data sets, you must preallocate the shadow data sets before you execute REORG with SHRLEVEL REFERENCE or SHRLEVEL CHANGE. If a table space, partition, or index resides in DB2-managed data sets and shadow data sets do not already exist when you execute REORG, DB2 creates the shadow data sets. At the end of REORG processing, the DB2-managed shadow data sets are deleted.

### Shadow data set names

Each shadow data set must have the following name:

catname.DSNDBx.dbname.psname.y000z.Lnnn

In the preceding name, the variables have the following meanings:

### variable

### meaning

catname

The VSAM catalog name or alias

x C or D

dbname

Database name

psname

Table space name or index name

y I or J

z 1 or 2

Lnnn Partition identifier. Use one of the following values:

- A001 through A999 for partitions 1 through 999
- B000 through B999 for partitions 1000 through 1999
- C000 through C999 for partitions 2000 through 2999
- D000 through D999 for partitions 3000 through 3999
- E000 through E996 for partitions 4000 through 4096

To determine the names of existing data sets, execute one of the following queries against the SYSTABLEPART or SYSINDEXPART catalog tables: GUPI

```
SELECT DBNAME, TSNAME, IPREFIX
 FROM SYSIBM.SYSTABLEPART
 WHERE DBNAME = 'dbname'
  AND TSNAME = 'psname';
SELECT DBNAME, IXNAME, IPREFIX
  FROM SYSIBM.SYSINDEXES X, SYSIBM.SYSINDEXPART Y
 WHERE X.NAME = Y.IXNAME
  AND X.CREATOR = Y.IXCREATOR
  AND X.DBNAME = 'dbname'
  AND X.INDEXSPACE = 'psname';
```

**GUPI** 

For a partitioned table space, DB2 returns rows from which you select the row for the partitions that you want to reorganize.

For example, assume that you have a ten-partition table space and you want to determine a naming convention for the data set in order to successfully execute the REORG utility with the SHRLEVEL CHANGE PART 2:6 options. The following queries of the DB2 catalog tables SYSTABLEPART and SYSINDEXPART provide the required information:

#### GUPI

```
SELECT DBNAME, TSNAME, PARTITION, IPREFIX FROM SYSIBM.SYSTABLEPART
 WHERE DBNAME = 'DBDV0701' AND TSNAME = 'TPDV0701'
 ORDER BY PARTITION;
SELECT IXNAME, PARTITION, IPREFIX FROM SYSIBM.SYSINDEXPART
  WHERE IXNAME = 'IXDV0701
 ORDER BY PARTITION;
```

GUPI

The preceding queries produce the information that is shown in the following table.

The following table shows the results from the first query.

Table 83. Query results from the first preceding query

| DBNAME   | TSNAME   | PARTITION | IPREFIX |  |
|----------|----------|-----------|---------|--|
| DBDV0701 | TPDV0701 | 1         | I       |  |
| DBDV0701 | TPDV0701 | 4         | I       |  |
| DBDV0701 | TPDV0701 | 3         | J       |  |
| DBDV0701 | TPDV0701 | 2         | I       |  |
| DBDV0701 | TPDV0701 | 5         | J       |  |
| DBDV0701 | TPDV0701 | 6         | J       |  |
| DBDV0701 | TPDV0701 | 7         | I       |  |
| DBDV0701 | TPDV0701 | 8         | I       |  |
| DBDV0701 | TPDV0701 | 9         | I       |  |
| DBDV0701 | TPDV0701 | 10        | I       |  |

The following table shows the results from the second query.

Table 84. Query results from the second preceding query

| IXNAME   | PARTITION | IPREFIX |
|----------|-----------|---------|
| IXDV0701 | 10        | I       |
| IXDV0701 | 9         | I       |
| IXDV0701 | 8         | I       |
| IXDV0701 | 7         | I       |
| IXDV0701 | 6         | J       |
| IXDV0701 | 5         | J       |
| IXDV0701 | 4         | I       |
| IXDV0701 | 3         | J       |
| IXDV0701 | 2         | I       |
| IXDV0701 | 1         | I       |

To execute REORG SHRLEVEL CHANGE PART 2:6, you need to preallocate the following shadow objects. The naming convention for these objects use information from the query results that are shown in the previous tables.

```
vcatnam.DSNDBC.DBDV0701.TPDV0701.J0001.A002
vcatnam.DSNDBC.DBDV0701.TPDV0701.I0001.A003
vcatnam.DSNDBC.DBDV0701.TPDV0701.J0001.A004
vcatnam.DSNDBC.DBDV0701.TPDV0701.I0001.A005
vcatnam.DSNDBC.DBDV0701.TPDV0701.I0001.A006
vcatnam.DSNDBC.DBDV0701.IXDV0701.J0001.A002
vcatnam.DSNDBC.DBDV0701.IXDV0701.J0001.A003
vcatnam.DSNDBC.DBDV0701.IXDV0701.J0001.A004
vcatnam.DSNDBC.DBDV0701.IXDV0701.J0001.A005
vcatnam.DSNDBC.DBDV0701.IXDV0701.I0001.A005
vcatnam.DSNDBC.DBDV0701.IXDV0701.I0001.A006
```

### Defining shadow data sets

Consider the following actions when you preallocate the data sets:

- Allocate the shadow data sets according to the rules for user-managed data sets.
- Define the shadow data sets as LINEAR.
- Use SHAREOPTIONS(3,3).
- Define the shadow data sets as EA-enabled if the original table space or index space is EA-enabled.
- Allocate the shadow data sets on the volumes that are defined in the storage group for the original table space or index space.

If you specify a secondary space quantity, DB2 does not use it. Instead, DB2 uses the SECQTY value for the table space or index space.

**Recommendation:** Use the MODEL option, which causes the new shadow data set to be created like the original data set. This method is shown in the following example:

### Creating shadow data sets for indexes:

When you preallocate data sets for indexes, create the shadow data sets as follows:

- Create shadow data sets for the partition of the table space and the corresponding partition in each partitioning index and data-partitioned secondary index.
- Create a shadow data set for each nonpartitioned secondary index.

Use the same naming scheme for these index data sets as you use for other data sets that are associated with the base index, except use J0001 instead of I0001. For more information about this naming scheme, see the information about the shadow data set naming convention at the beginning of this topic.

### Estimating the size of shadow data sets

If you have not changed the value of FREEPAGE or PCTFREE, the amount of required space for a shadow data set is comparable to the amount of required space for the original data set.

### Preallocating shadow data sets for REORG PART

By creating the shadow data sets before executing REORG PART, even for DB2-managed data sets, you prevent possible over-allocation of the disk space during REORG processing. When reorganizing a partition, you must create the shadow data sets for the partition of the table space and for the partition of the partitioning index. In addition, before executing REORG PART with SHRLEVEL REFERENCE or SHRLEVEL CHANGE on partition *mmm* of a partitioned table space, you must create a shadow data set for each nonpartitioning index that resides in user-defined data sets. Each shadow data set is to be used for a copy of the index and must be as large as the entire original nonpartitioned index. The name for this shadow data set has the form catname.DSNDBx.dbname.psname.y0mmm.Annn.

## Concurrency and compatibility for REORG TABLESPACE

The REORG TABLESPACE utility has certain concurrency and compatibility characteristics associated with it.

DB2 treats individual data and index partitions, and individual logical partitions of nonpartitioning indexes as distinct target objects. Utilities that operate on different partitions of the same table space or index space are compatible. However, REORG SHRLEVEL CHANGE or REFERENCE on a partition or range of partitions rebuild entire nonpartitioned indexes; therefore, two REORG SHRLEVEL CHANGE or REFERENCE PART jobs on different partitions of the same table space are not compatible.

Restriction: You cannot run concurrent REORG TABLESPACE SHRLEVEL CHANGE PART integer on the same table space. Instead of submitting multiple jobs, you can merge the jobs into one job and specify a range using REORG TABLESPACE SHRLEVEL CHANGE PART integer1:integer2, or specify REORG TABLESPACE SHRLEVEL CHANGE SCOPE PENDING if multiple partitions are in a REORG-pending state.

This information includes a series of tables that show which claim classes REORG drains and any restrictive state that the utility sets on the target object.

For nonpartitioned indexes, if you specify SHRLEVEL NONE, REORG PART:

- Drains only the logical partition (and the repeatable read class for the entire index)
- Does not set the page set REBUILD-pending status (PSRCP)
- Does not use PCTFREE or FREEPAGE attributes when inserting keys

### Claim classes that REORG TABLESPACE drains

For SHRLEVEL NONE, the following table shows which claim classes REORG drains and any restrictive state that the utility sets on the target object. For each column, the table indicates the claim or drain that is acquired and the restrictive state that is set in the corresponding phase. UNLOAD CONTINUE and UNLOAD PAUSE, unlike UNLOAD ONLY, include the RELOAD phase and thus include the drains and restrictive states of that phase.

Table 85. Claim classes of REORG TABLESPACE SHRLEVEL NONE operations

|                                                                                                    | UNLOAD phase of | RELOAD phase of<br>REORG if UNLOAD<br>CONTINUE or<br>PAUSE | UNLOAD phase of | RELOAD phase of<br>REORG PART if<br>UNLOAD<br>CONTINUE or |
|----------------------------------------------------------------------------------------------------|-----------------|------------------------------------------------------------|-----------------|-----------------------------------------------------------|
| Target                                                                                                    | REORG           | TAUSE                                                      | REORG PART      | PAUSE                                                     |
| Table space, partition, or a range of partitions of a table space                                                   | DW/UTRO         | DA/UTUT                                                    | DW/UTRO         | DA/UTUT                                                   |
| Partitioning index,<br>data-partitioned<br>secondary index, or<br>partition of either<br>type of index <sup>1</sup> | DW/UTRO         | DA/UTUT                                                    | DW/UTRO         | DA/UTUT                                                   |
| Nonpartitioned index <sup>2</sup>                                                                                   | DW/UTRO         | DA/UTUT                                                    | None            | DR                                                        |
| Logical partition of nonpartitioning index <sup>3</sup>                                                             | None            | None                                                       | DW/UTRO         | DA/UTUT                                                   |

#### Legend:

- DA: Drain all claim classes, no concurrent SQL access.
- DR: Drain the repeatable read class, no concurrent access for SQL repeatable readers.
- DW: Drain the write claim class, concurrent access for SQL readers.
- UTUT: Utility restrictive state, exclusive control.
- UTRO: Utility restrictive state, read-only access allowed.
- · None: Any claim, drain, or restrictive state for this object does not change in this phase.

#### Note:

- 1. Includes document ID indexes and node ID indexes over partitioned XML table spaces.
- 2. Includes document ID indexes and node ID indexes over nonpartitioned XML table spaces and XML indexes.
- 3. Includes logical partitions of an XML index over partitioned XML table spaces.

For SHRLEVEL REFERENCE, the following table shows which claim classes REORG drains and any restrictive state that the utility sets on the target object. For each column, the table indicates the claim or drain that is acquired and the restrictive state that is set in the corresponding phase.

Table 86. Claim classes of REORG TABLESPACE SHRLEVEL REFERENCE operations

| Target                                                                                             | UNLOAD phase of REORG | SWITCH phase of REORG | UNLOAD phase of<br>REORG PART | SWITCH phase of REORG PART |
|----------------------------------------------------------------------------------------------------|-----------------------|-----------------------|-------------------------------|----------------------------|
| Table space or partition of table space                                                            | DW/UTRO               | DA/UTUT               | DW/UTRO                       | DA/UTUT                    |
| Partitioning index,<br>data-partitioned<br>secondary index, or<br>partition of either <sup>1</sup> | DW/UTRO               | DA/UTUT               | DW/UTRO                       | DA/UTUT                    |
| Nonpartitioned secondary index <sup>2</sup>                                                        | DW/UTRO               | DA/UTUT               | CR/UTRW                       | DA/UTUT                    |
| Logical partition of nonpartitioning index <sup>3</sup>                                            | None                  | None                  | DW/UTRO                       | DA/UTUT                    |

#### Legend:

- DA: Drain all claim classes, no concurrent SQL access.
- DDR: Dedrain the read claim class, concurrent SQL access.
- DR: Drain the repeatable read class, no concurrent access for SQL repeatable readers.
- DW: Drain the write claim class, concurrent access for SQL readers.
- UTUT: Utility restrictive state, exclusive control.
- UTRO: Utility restrictive state, read-only access allowed.
- None: Any claim, drain, or restrictive state for this object does not change in this phase.

#### Note:

- 1. Includes document ID indexes and node ID indexes over partitioned XML table spaces.
- 2. Includes document ID indexes and node ID indexes over nonpartitioned XML table spaces and XML indexes.
- 3. Includes logical partitions of an XML index over partitioned XML table spaces.

For REORG of an entire table space with SHRLEVEL CHANGE, the following table shows which claim classes REORG drains and any restrictive state that the utility sets on the target object.

Table 87. Claim classes of REORG TABLESPACE SHRLEVEL CHANGE operations

|             |                      | Last iteration of LOC | G            |
|-------------|----------------------|-----------------------|--------------|
| Target      | UNLOAD phase         | phase                 | SWITCH phase |
| Table space | CR/UTRW <sup>1</sup> | DW/UTRO               | DA/UTUT      |
| Index       | CR/UTRW <sup>1</sup> | DW/UTRO               | DA/UTUT      |

### Legend:

- · CR: Claim the read claim class.
- DA: Drain all claim classes, no concurrent SQL access.
- DW: Drain the write claim class, concurrent access for SQL readers.
- UTUT: Utility restrictive state, exclusive control.
- UTRO: Utility restrictive state, read-only access allowed.
- UTRW: Utility restrictive state, read-write access allowed.

For REORG of a partition with SHRLEVEL CHANGE, the following table shows which claim classes REORG drains and any restrictive state that the utility sets on the target object.

Table 88. Claim classes of REORG TABLESPACE SHRLEVEL CHANGE operations on a partition

|                          |              | Last iteration of LOG           |              |
|--------------------------|--------------|---------------------------------|--------------|
| Target                   | UNLOAD phase | phase                           | SWITCH phase |
| Partition of table space | CR/UTRW      | DW/UTRO or DA/UTUT <sup>4</sup> | DA/UTUT      |

Table 88. Claim classes of REORG TABLESPACE SHRLEVEL CHANGE operations on a partition (continued)

|                                                         |              | Last iteration of LOG           |              |
|---------------------------------------------------------|--------------|---------------------------------|--------------|
| Target                                                  | UNLOAD phase | phase                           | SWITCH phase |
| Partition of partitioning index <sup>1</sup>            | CR/UTRW      | DW/UTRO or DA/UTUT <sup>4</sup> | DA/UTUT      |
| Nonpartitioning index <sup>2</sup>                      | None         | None                            | DR           |
| Logical partition of nonpartitioning index <sup>3</sup> | CR/UTRW      | DW/UTRO or DA/UTUT <sup>4</sup> | DA/UTUT      |

#### Legend:

- CR: Claim the read claim class.
- DA: Drain all claim classes, no concurrent SQL access.
- DDR: Dedrain the read claim class, no concurrent access for SQL repeatable readers.
- DR: Drain the repeatable read class, no concurrent access for SQL repeatable readers.
- DW: Drain the write claim class, concurrent access for SQL readers.
- UTUT: Utility restrictive state, exclusive control.
- UTRO: Utility restrictive state, read-only access allowed.
- UTRW: Utility restrictive state, read-write access allowed.
- · None: Any claim, drain, or restrictive state for this object does not change in this phase.

#### Note:

- 1. Includes document ID indexes and node ID indexes over partitioned XML table spaces.
- 2. Includes document ID indexes and node ID indexes over nonpartitioned XML table spaces and XML indexes.
- 3. Includes logical partitions of an XML index over partitioned XML table spaces.
- 4. DA/UTUT applies if you specify DRAIN ALL.

### Compatibility of REORG TABLESPACE with other utilities

The following table shows which utilities can run concurrently with REORG on the same target object. The target object can be a table space, an index space, or a partition of a table space or index space. If compatibility depends on particular options of a utility, that information is also shown.

Table 89. Compatibility of REORG TABLESPACE with other utilities

| CATMAINT         No         No         No           CHECK DATA         No         No         No           CHECK INDEX         No         Yes         Yes           CHECK LOB         No         No         No           COPY INDEXSPACE         No         Yes         Yes           COPY TABLESPACE         No         Yes         Yes           DIAGNOSE         Yes         Yes         Yes           LOAD         No         No         No           MERGECOPY         No         No         No           MODIFY         No         No         No           QUIESCE         No         Yes         Yes | Action          | REORG SHRLEVEL NONE UNLOAD CONTINUE or PAUSE, REORG SHRLEVEL REFERENCE, or REORG SHRLEVEL CHANGE | REORG SHRLEVEL<br>NONE UNLOAD ONLY<br>without clustering index | REORG SHRLEVEL<br>NONE UNLOAD ONLY<br>with clustering index |
|----------------------------------------------------------------------------------------------------|-----------------|--------------------------------------------------------------------------------------------------|----------------------------------------------------------------|-------------------------------------------------------------|
| CHECK INDEX         No         Yes         Yes           CHECK LOB         No         No         No           COPY INDEXSPACE         No         Yes         Yes           COPY TABLESPACE         No         Yes         Yes           DIAGNOSE         Yes         Yes         Yes           LOAD         No         No         No           MERGECOPY         No         No         No           MODIFY         No         No         No                                                                                                    | CATMAINT        | No                                                                                               | No                                                             | No                                                          |
| CHECK LOB         No         No         No           COPY INDEXSPACE         No         Yes         Yes           COPY TABLESPACE         No         Yes         Yes           DIAGNOSE         Yes         Yes         Yes           LOAD         No         No         No           MERGECOPY         No         No         No           MODIFY         No         No         No                                                                                                    | CHECK DATA      | No                                                                                               | No                                                             | No                                                          |
| COPY INDEXSPACE         No         Yes         Yes           COPY TABLESPACE         No         Yes         Yes           DIAGNOSE         Yes         Yes         Yes           LOAD         No         No         No           MERGECOPY         No         No         No           MODIFY         No         No         No                                                                                                    | CHECK INDEX     | No                                                                                               | Yes                                                            | Yes                                                         |
| COPY TABLESPACE         No         Yes         Yes           DIAGNOSE         Yes         Yes         Yes           LOAD         No         No         No           MERGECOPY         No         No         No           MODIFY         No         No         No                                                                                                    | CHECK LOB       | No                                                                                               | No                                                             | No                                                          |
| DIAGNOSE         Yes         Yes           LOAD         No         No           MERGECOPY         No         No           MODIFY         No         No                                                                                                    | COPY INDEXSPACE | No                                                                                               | Yes                                                            | Yes                                                         |
| LOAD         No         No         No           MERGECOPY         No         No         No           MODIFY         No         No         No                                                                                                    | COPY TABLESPACE | No                                                                                               | Yes                                                            | Yes                                                         |
| MERGECOPY No No No MODIFY No No No                                                                                                    | DIAGNOSE        | Yes                                                                                              | Yes                                                            | Yes                                                         |
| MODIFY No No No                                                                                                    | LOAD            | No                                                                                               | No                                                             | No                                                          |
|                                                                                                    | MERGECOPY       | No                                                                                               | No                                                             | No                                                          |
| QUIESCE No Yes Yes                                                                                                    | MODIFY          | No                                                                                               | No                                                             | No                                                          |
|                                                                                                    | QUIESCE         | No                                                                                               | Yes                                                            | Yes                                                         |

Table 89. Compatibility of REORG TABLESPACE with other utilities (continued)

I

| Action                                                                                                    | REORG SHRLEVEL NONE UNLOAD CONTINUE or PAUSE, REORG SHRLEVEL REFERENCE, or REORG SHRLEVEL CHANGE | REORG SHRLEVEL<br>NONE UNLOAD ONLY<br>without clustering index | REORG SHRLEVEL<br>NONE UNLOAD ONLY<br>with clustering index |
|----------------------------------------------------------------------------------------------------|--------------------------------------------------------------------------------------------------|----------------------------------------------------------------|-------------------------------------------------------------|
| REBUILD INDEX                                                                                                    | No                                                                                               | Yes                                                            | No                                                          |
| RECOVER INDEX                                                                                                    | No                                                                                               | Yes                                                            | No                                                          |
| RECOVER INDEXSPACE                                                                                                    | No                                                                                               | No                                                             | No                                                          |
| RECOVER TABLESPACE                                                                                                    | No                                                                                               | No                                                             | No                                                          |
| REORG INDEX                                                                                                    | No                                                                                               | Yes                                                            | No                                                          |
| REORG TABLESPACE SHRLEVEL<br>NONE UNLOAD CONTINUE or<br>PAUSE, REORG SHRLEVEL<br>REFERENCE, or REORG SHRLEVEL<br>CHANGE | No                                                                                               | No                                                             | No                                                          |
| REORG TABLESPACE SHRLEVEL<br>NONE UNLOAD ONLY or<br>EXTERNAL                                                            | No                                                                                               | Yes                                                            | Yes                                                         |
| REPAIR DUMP or VERIFY                                                                                                   | No                                                                                               | Yes                                                            | Yes                                                         |
| REPAIR LOCATE KEY or RID DELETE or REPLACE                                                                              | No                                                                                               | No                                                             | No                                                          |
| REPAIR LOCATE INDEX PAGE<br>REPLACE                                                                                     | No                                                                                               | Yes                                                            | No                                                          |
| REPAIR LOCATE TABLESPACE<br>PAGE REPLACE                                                                                | No                                                                                               | No                                                             | No                                                          |
| REPORT                                                                                                    | Yes                                                                                              | Yes                                                            | Yes                                                         |
| RUNSTATS                                                                                                    | No                                                                                               | Yes                                                            | Yes                                                         |
| STOSPACE                                                                                                    | No                                                                                               | Yes                                                            | Yes                                                         |
| UNLOAD                                                                                                    | No                                                                                               | Yes                                                            | Yes                                                         |

The following table shows which DB2 operations can be affected when reorganizing catalog table spaces.

Table 90. DB2 operations that are affected by reorganizing catalog table spaces

| Catalog table space                                                                                                    | Actions that might not run concurrently |
|----------------------------------------------------------------------------------------------------|-----------------------------------------|
| Any table space except SYSTSCPY,<br>SYSTSCHX, SYSTSCKD, SYSTSSRG, and<br>SYSTSCKS                                                                                                    | CREATE, ALTER, and DROP statements      |
| SYSTSCPY, SYSTSFAU, SYSTSCOL,<br>SYSTSTSP, SYSTSTPT, SYSTSTAB, SYSTSIXS,<br>SYSTSIXT, SYSTSIXR, SYSTSIPT, SYSTSREL,<br>SYSTSFOR, SYSTSSYN, SYSTSFLD,<br>SYSTSTAU, SYSTSDBA, SYSTSDBU,<br>SYSTSKEY, SYSTSDBA, SYSTSDBU,<br>SYSSTATS, SYSUSER, SYSHIST | Utilities                               |

Table 90. DB2 operations that are affected by reorganizing catalog table spaces (continued)

| Catalog table space                     | Actions that might not run concurrently |
|-----------------------------------------|-----------------------------------------|
| SYSTSFAU, SYSTSCOL, SYSTSTSP,           | GRANT and REVOKE statements             |
| SYSTSTPT, SYSTSTAB, SYSTSIXS, SYSTSIXT, |                                         |
| SYSTSIXR, SYSTSIPT, SYSTSREL, SYSTSFOR, |                                         |
| SYSTSSYN, SYSTSFLD, SYSTSTAU,           |                                         |
| SYSTSDBA, SYSTSDBU, SYSTSKEY,           |                                         |
| SYSTSDBA, SYSTSDBU, SYSGPAUT,           |                                         |
| SYSTSPKL, SYSTSPLY, SYSTSPKG,           |                                         |
| SYSTSPKS, SYSTSPKX, SYSTSPVR,           |                                         |
| SYSTSPKY, SYSTSPKD, SYSTSPKA,           |                                         |
| SYSTSPLN, SYSTSPLA, SYSTSDBR,           |                                         |
| SYSTSPLD, SYSTSSTM, SYSUSER             |                                         |
| SYSTSFAU, SYSTSCOL, SYSTSTSP,           | BIND and FREE commands                  |
| SYSTSTPT, SYSTSTAB, SYSTSIXS, SYSTSIXT, |                                         |
| SYSTSIXR, SYSTSIPT, SYSTSREL, SYSTSFOR, |                                         |
| SYSTSSYN, SYSTSFLD, SYSTSTAU,           |                                         |
| SYSTSDBA, SYSTSDBU, SYSTSKEY,           |                                         |
| SYSTSDBA, SYSTSDBU, SYSGPAUT,           |                                         |
| SYSTSPKL, SYSTSPLY, SYSTSPKG,           |                                         |
| SYSTSPKS, SYSTSPKX, SYSTSPVR,           |                                         |
| SYSTSPKY, SYSTSPKD, SYSTSPKA,           |                                         |
| SYSTSPLN, SYSTSPLA, SYSTSDBR,           |                                         |
| SYSTSPLD, SYSTSSTM, SYSSTATS,           |                                         |
| SYSUSER, SYSTSVEW, SYSTSVWT,            |                                         |
| SYSTSVTR, SYSTSVWD                      |                                         |

## Determining whether an object requires reorganization

You must reorganize an object if it is in the REORG-pending (REORP) restrictive status. Also, consider reorganizing an object if it is in an advisory REORG-pending status (AREO\* or AREOR) or if analysis shows that reorganization might improve performance. Use the REORG INDEX or REORG TABLESPACE utility to reorganize the object.

### **About this task**

**Recommendation:** Run the RUNSTATS utility if the statistics are not current. If the object should also be reorganized, run REORG with STATISTICS and take inline copies. If you run REORG PART and nonpartitioning indexes exist, subsequently run RUNSTATS for each nonpartitioning index.

### **Procedure**

To determine whether an object requires reorganization, use any of the following approaches:

- Reorganize table spaces or partitions that are in REORG-pending status. Use the DISPLAY DATABASE RESTRICT command to display those table spaces and partitions that require reorganization.
- Run the REORG TABLESPACE utility and specify the OFFPOSLIMIT and INDREFLIMIT catalog query options with the REPORTONLY option. REORG produces a report with one of the following return codes, but the object is not reorganized.
  - 1 No limit met; no reorganization is performed or recommended.
  - 2 A reorganization is performed or recommended.

 Use the SYSTABLEPART and SYSINDEXPART catalog tables to find which table spaces and indexes qualify for reorganization. The information in these catalog tables can also be used to determine when the DB2 catalog table spaces require reorganization.

Information from the SYSTABLEPART catalog table can also indicate how well disk space is being used. If you want to find the number of varying-length rows that were relocated to other pages because of an update, run RUNSTATS, and

then issue the following statement: PSPI

```
SELECT CARD, NEARINDREF, FARINDREF
   FROM SYSIBM.SYSTABLEPART
   WHERE DBNAME = 'XXX'
  AND TSNAME = 'YYY';
```

PSPI

A large number (relative to previous values that you received) for FARINDREF indicates that I/O activity on the table space is high. If you find that this number increases over a time, you probably need to reorganize the table space to improve performance. You probably also need to increase PCTFREE or FREEPAGE for the table space with the ALTER TABLESPACE statement.

The following statement returns the percentage of unused space in nonsegmented table space YYY. In nonsegmented table spaces, the space that is used by dropped tables is not reclaimed until you reorganize the table space.

PSPI

```
SELECT PERCDROP
   FROM SYSIBM.SYSTABLEPART
   WHERE DBNAME = 'XXX'
  AND TSNAME = 'YYY';
```

**PSPI** 

Issue the following statement to determine whether the rows of a table are

stored in the same order as the entries of its clustering index:

```
SELECT NEAROFFPOSF, FAROFFPOSF
   FROM SYSIBM.SYSINDEXPART
   WHERE IXCREATOR = 'index creator name'
  AND IXNAME = 'index name';
```

**PSPI** 

Several indicators are available to signal a time for reorganizing table spaces. A large value for FAROFFPOSF might indicate that clustering is deteriorating. In this case, reorganize the table space to improve query performance.

A large value for NEAROFFPOSF might indicate also that reorganization might improve performance. However, in general NEAROFFPOSF is not as critical a factor as FAROFFPOSF.

### What to do next

For any table, the REORG utility repositions rows into the sequence of the key of the clustering index that is defined on that table.

For nonclustering indexes, the statistical information that is recorded by RUNSTATS in SYSINDEXES and SYSINDEXPART might be even worse after the clustering index is used to reorganize the data. This situation applies only to the CLUSTERING and CLUSTERED columns in SYSINDEXES and to the NEAROFFPOS and FAROFFPOS columns in SYSINDEXPART.

#### Related tasks:

Maintaining data organization and statistics (DB2 Performance)

### Related reference:

Chapter 29, "RUNSTATS," on page 721

SYSIBM.SYSTABLEPART table (DB2 SQL)

SYSIBM.SYSINDEXES table (DB2 SQL)

SYSIBM.SYSINDEXPART table (DB2 SQL)

"REORG-pending status" on page 1090

### Access with REORG TABLESPACE SHRLEVEL

You can specify the level of access that you have to your data by using the SHRLEVEL option.

For reorganizing a table space, or a partition of a table space, the SHRLEVEL option lets you choose the level of access that you have to your data during reorganization.

- REORG with SHRLEVEL NONE, the default, reloads the reorganized data into
  the original area that is being reorganized. Applications have read-only access
  during unloading and no access during reloading. For data-partitioned
  secondary indexes, the option rebuilds the index parts during the BUILD phase.
  (Rebuilding these indexes does not create contention between parallel REORG
  PART jobs.) For nonpartitioned secondary indexes, the option corrects the
  indexes.
- REORG with SHRLEVEL REFERENCE reloads the reorganized data into a new (shadow) copy of the area that is being reorganized. Near the end of reorganization, DB2 switches the future access of the application from the original data to the shadow copy. For SHRLEVEL REFERENCE, applications have read-only access during unloading and reloading, and a brief period of no access during switching.
- REORG with SHRLEVEL CHANGE reloads the reorganized data into a shadow copy of the area that is being reorganized. For REORG TABLESPACE SHRLEVEL CHANGE, a mapping table correlates RIDs in the original copy of the table space or partition with RIDs in the shadow copy. Applications can read from and write to the original area, and DB2 records the writing in the log. DB2 then reads the log and applies it to the shadow copy to bring the shadow copy up to date. This step executes iteratively, with each iteration processing a sequence of log records. Near the end of reorganization, DB2 switches the future access of the application from the original data to the shadow copy. Applications have read-write access during unloading and reloading, a brief period of read-only access during the last iteration of log processing, and a brief period of no access during switching.
- REORG TABLESPACE SHRLEVEL CHANGE and COPY SHRLEVEL CHANGE are compatible and can run concurrently except during the period when exclusive control is needed to drain claimers of a target table space.

#### **Restriction:**

 COPY with the FLASHCOPY CONSISTENT option is not compatible with REORG.

- If REORG has drained the claimers of a table space or table space partition and a COPY utility is submitted to access the same object, the COPY utility terminates with a message that it is not compatible.
- If COPY and REORG are accessing the same table space or table space partitions, REORG cannot drain claimers until COPY completes. The REORG DRAIN options determine the actions taken.
- If COPY and REORG are accessing the same table space or table space partitions and COPY abends, restart of the COPY is not allowed if REORG completes.
- REORG TABLESPACE with SHRLEVEL REFERENCE or SHRLEVEL CHANGE
  materializes pending definition changes for table spaces and indexes if pending
  alterations are involved. Advisory-REORG pending status (AREOR) is reset for
  the table space and associated indexes. REORG TABLESPACE with SHRLEVEL
  REFERENCE or SHRLEVEL CHANGE at the partition level does not materialize
  pending definition changes at the table space level.
  - REORG TABLESPACE with SHRLEVEL NONE proceeds without materializing pending definition changes if there were any on the object being reorganized. When pending definition changes are materialized during REORG TABLESPACE with SHRLEVEL REFERENCE or SHRLEVEL CHANGE, statistics for both table space and associated indexes are collected and updated in the DB2 catalog.
- REORG TABLESPACE with SHRLEVEL REFERENCE or SHRLEVEL CHANGE does not drop empty partitions from a partition-by-growth universal table space.
- REORG TABLESPACE with the SHRLEVEL REFERENCE and REBALANCE options does not materialize pending definition changes for conversion of a partitioned table space to range-partitioned universal table space.
- REORG TABLESPACE with SHRLEVEL REFERENCE or SHRLEVEL CHANGE and the FASTSWITCH NO option does not materialize pending definition changes.
- When REORG TABLESPACE with SHRLEVEL REFERENCE or SHRLEVEL CHANGE is run with the AUX YES option on an entire base table space of one of the following types, the pending changes that are associated with the base table space are materialized, but the pending changes that are associated with the LOB table spaces are not materialized.
  - Simple table space
  - Segmented table space
  - Range-partitioned universal table space
  - Partition-by-growth universal table space
- When REORG TABLESPACE with SHRLEVEL REFERENCE or SHRLEVEL CHANGE is run with the AUX YES option on a subset of partitions of a partitioned table base table space, neither the pending changes that are associated with the base table space nor the pending changes that are associated with the LOB table spaces are materialized
- If large amounts of data are deleted from a partition-by-growth universal table space, including XML table spaces, run the REORG TABLESPACE utility with SHRLEVEL REFERENCE or SHRLEVEL CHANGE on the entire table space to reclaim physical space from the partition-by-growth table space.
- After RECOVER is run to recover a table space to a point in time before the
  materialization of pending definition changes, the entire table space or affected
  partitions are placed in REORG-pending (REORP) status. REORG TABLESPACE
  with SHRLEVEL REFERENCE must be run on the entire table space or affected
  partitions to remove REORG-pending status and to complete the point-in-time
  recovery process.

# Log processing with SHRLEVEL REFERENCE PART for nonpartitioned indexes or SHRLEVEL CHANGE:

When you specify SHRLEVEL REFERENCE PART for nonpartitioned indexes or SHRLEVEL CHANGE, DB2 processes the log to update the shadow copy. This step executes iteratively. The first iteration processes the log records that accumulated during the previous iteration. The iterations continue until one of these conditions is met:

- DB2 estimates that the time to perform the log processing in the next iteration will be less than or equal to the time that is specified for MAXRO. If this condition is met, the next iteration is the last iteration.
- DB2 estimates that the SWITCH phase will not start by the deadline that is specified for DEADLINE. If this condition is met, DB2 terminates reorganization.
- The number of log records that the next iteration is to process is not sufficiently lower than the number of log records that were processed in the previous iteration. If this condition is met but the first two conditions are not met, DB2 sends message DSNU377I to the console. DB2 continues log processing for the length of time that is specified for DELAY and then performs the action that is specified for LONGLOG.

### **Operator actions**

LONGLOG specifies the action that DB2 performs if the pace of processing log records between iterations is slow. If no action is taken after message DSNU377I is sent to the console, the LONGLOG option automatically goes into effect. Some examples of possible actions that you can take:

- Execute the START DATABASE(database) SPACENAM(tablespace) ... ACCESS(RO) command and the QUIESCE utility to drain the write claim class. DB2 performs the last iteration, if MAXRO is not DEFER. After the QUIESCE, you should also execute the ALTER UTILITY command, even if you do not change any REORG parameters.
- Execute the START DATABASE(database) SPACENAM(tablespace) ... ACCESS(RO) command and the QUIESCE utility to drain the write claim class. Then, after reorganization makes some progress, execute the START DATABASE(database) SPACENAM(tablespace) ... ACCESS(RW) command. This increases the likelihood that processing of log records between iterations can continue at an acceptable rate. After the QUIESCE, you should also execute the ALTER UTILITY command, even if you do not change any REORG parameters.
- Execute the ALTER UTILITY command to change the value of MAXRO. Changing it to a huge positive value, such as 9999999, causes the next iteration to be the last iteration.
- Execute the ALTER UTILITY command to change the value of LONGLOG.
- Execute the TERM UTILITY command to terminate reorganization.
- Adjust the amount of buffer space that is allocated to reorganization and to applications. This adjustment can increase the likelihood that processing of log records between iterations can continue at an acceptable rate. After adjusting the space, you should also execute the ALTER UTILITY command, even if you do not change any REORG parameters.
- Adjust the scheduling priorities of reorganization and applications. This
  adjustment can increase the likelihood that processing of log records between
  iterations can continue at an acceptable rate. After adjusting the priorities, you
  should also execute the ALTER UTILITY command, even if you do not change
  any REORG parameters.

DB2 does not take the action specified in the LONGLOG phrase if any one of these events occurs before the delay expires:

- An ALTER UTILITY command is issued.
- A TERM UTILITY command is issued.
- DB2 estimates that the time to perform the next iteration is likely to be less than or equal to the time specified on the MAXRO keyword.
- REORG terminates for any reason (including the deadline).

### Related concepts:

"Before running REORG TABLESPACE" on page 582

## Omitting the output data set

For REORG TABLESPACE, you can use the NOSYSREC option to omit the unload data set.

### **Procedure**

To omit the output data set:

Specify the NOSYSREC option in the REORG TABLESPACE utility control statement and do not specify the UNLOAD PAUSE or UNLOAD ONLY options. This option provides a performance advantage. However, you should be aware of the following facts:

- For REORG TABLESPACE SHRLEVEL CHANGE, REORG omits the unload data set, even if you do not specify NOSYSREC.
- For REORG TABLESPACE SHRLEVEL REFERENCE, if you do not use the NOSYSREC option and an error occurs during reloading, you can restart at the RELOAD phase of REORG by using the contents of the unload data set. However, if the REORG job includes both SORTDATA and NOSYSREC, you must restart at the UNLOAD phase.
- For REORG TABLESPACE SHRLEVEL NONE with NOSYSREC, if an error occurs during reloading, you must execute the RECOVER TABLESPACE utility, starting from the most recent image copy. Therefore, if you specify NOSYSREC with SHRLEVEL NONE, you must create an image copy before starting REORG TABLESPACE.

## Unloading without reloading

REORG can unload data without continuing and without creating a SYSIBM.SYSUTIL record after the job ends.

If you specify UNLOAD ONLY, REORG unloads data from the table space and then ends. You can reload the data at a later date with the LOAD utility, specifying FORMAT UNLOAD.

Between unloading and reloading, you can add a validation routine to a table. During reloading, all the rows are checked by the validation procedure.

Do not use REORG UNLOAD ONLY to propagate data. When you specify the UNLOAD ONLY option, REORG unloads only the data that physically resides in the base table space; LOB and XML columns are not unloaded. For purposes of data propagation, you should use UNLOAD or REORG UNLOAD EXTERNAL instead.

## Reclaiming space from dropped tables

Reorganization omits tables that were previously dropped, reclaiming the space that they acquired. For partition-by-growth table spaces, you cannot use REORG to reclaim the space.

#### Related tasks:

"Reclaiming space in the DBD" on page 375

## Reorganizing the catalog and directory

You can run REORG TABLESPACE on the table spaces in the catalog database (DSNDB06) and on the SCT02, SPT01, DBD01, SYSLGRNX, SYSDBDXA, SYSSPUXA, and SYSSPUXB table spaces in the directory database (DSNDB01).

### Important:

You must take a full image copy before and after reorganizing any catalog or directory object. Otherwise, you cannot recover any catalog of directory objects without the full image copies. When you reorganize the DSNDB06.SYSTSCPY table space with the LOG NO option and omit the COPYDDN option, DB2 places the table space in COPY-pending status. Take a full image copy of the table space to remove the COPY-pending status before continuing to reorganize the catalog or directory table spaces.

Running REORG LOG NO COPYDDN avoids the COPY-pending status, because an inline copy is taken during the REORG.

The FASTSWITCH YES option is ignored for catalog and directory objects.

### When to run REORG on the catalog and directory

You do not need to run REORG TABLESPACE on the catalog and directory table spaces as often as you do on user table spaces. RUNSTATS collects statistics about user table spaces which you use to determine if a REORG is necessary. You can use the same statistics to determine if a REORG is needed for catalog table spaces.

Reorganize the whole catalog before a catalog migration or once every couple of years. Reorganizing the catalog is useful for reducing the size of the catalog table spaces. To improve query performance, reorganize the indexes on the catalog tables.

When statistical information indicates that you need to reorganize any of the catalog table spaces that are listed in the following table, you should also reorganize the corresponding directory table space. If the inline LOB length has changed, you should also reorganize any associated LOB directory table spaces.

Table 91. Catalog table spaces and their corresponding directory table spaces

| Catalog table space                                                                                                    | Corresponding directory table space | Associated LOB directory table spaces |
|----------------------------------------------------------------------------------------------------|-------------------------------------|---------------------------------------|
| DSNDB06.SYSTSFAU DSNDB06.SYSTSCOL DSNDB06.SYSTSFLD DSNDB06.SYSTSFOR DSNDB06.SYSTSIXS DSNDB06.SYSTSIPT DSNDB06.SYSTSKEY DSNDB06.SYSTSREL DSNDB06.SYSTSSYN DSNDB06.SYSTSTAU DSNDB06.SYSTSTAU DSNDB06.SYSTSTAU DSNDB06.SYSTSTAU DSNDB06.SYSTSTAB DSNDB06.SYSTSTAB | DSNDB01.DBD01                       | DSNDB01.SYSDBDXA                      |
| DSNDB06.SYSTSDBR<br>DSNDB06.SYSTSPLN<br>DSNDB06.SYSTSPLA<br>DSNDB06.SYSTSPLD<br>DSNDB06.SYSTSSTM                                                                                                    | DSNDB01.SCT02                       | None                                  |
| DSNDB06.SYSTSPKG<br>DSNDB06.SYSTSPKA<br>DSNDB06.SYSTSPKD<br>DSNDB06.SYSTSPKL<br>DSNDB06.SYSTSPKS<br>DSNDB06.SYSTSPLY                                                                                                    | DSNDB01.SPT01                       | DSNDB01.SYSSPUXA<br>DSNDB01.SYSSPUXB  |

### Associated directory table spaces

When certain catalog table spaces are reorganized, you should also reorganize the associated directory table space. The associated directory table spaces are listed in the previous table.

### Limitations for reorganizing the catalog and directory

- You cannot reorganize DSNDB01.SYSUTILX.
- If SHRLEVEL NONE is specified, the UNLOAD ONLY or UNLOAD EXTERNAL and LOG YES options are not allowed for catalog and directory table spaces. However, LOG YES is required if SHRLEVEL NONE is specified for the catalog LOB table spaces. If SHRLEVEL REFERENCE is specified, LOG NO must be specified.
- The SORTDEVT and SORTNUM options are ignored for the following catalog and directory table spaces:
  - DSNDB06.SYSTSFAU
  - DSNDB06.SYSTSCOL
  - DSNDB06.SYSTSFLD
  - DSNDB06.SYSTSFOR
  - DSNDB06.SYSTSIXS
  - DSNDB06.SYSTSIPT
  - DSNDB06.SYSTSKEY
  - DSNDB06.SYSTSREL
  - DSNDB06.SYSTSSYN
  - DSNDB06.SYSTSTAU
  - DSNDB06.SYSTSTPT
  - DSNDB06.SYSTSTAB

- DSNDB06.SYSTSTSP
- DSNDB06.SYSTSDBA
- DSNDB06.SYSTSDBU
- DSNDB06.SYSTSSTG
- DSNDB06.SYSTSVOL
- DSNDB06.SYSTSDBR
- DSNDB06.SYSTSPLN
- DSNDB06.SYSTSPLA
- DSNDB06.SYSTSPLD
- DSNDB06.SYSTSSTM
- DSNDB06.SYSTSVWD
- DSNDB06.SYSTSVEW
- DSNDB01.DBD01
- Any LOB table spaces, such as DSNDB01.SYSDBDXA (For more information about restricted REORG options for LOB table spaces, see "Reorganization of a LOB table space" on page 622.)

The COPYDDN and RECOVERYDDN options are valid for the preceding catalog and directory tables if SHRLEVEL REFERENCE is also specified.

- REORG TABLESPACE with STATISTICS cannot collect inline statistics on the following catalog and directory table spaces:
  - DSNDB06.SYSTSFAU
  - DSNDB06.SYSTSCOL
  - DSNDB06.SYSTSFLD
  - DSNDB06.SYSTSFOR
  - DSNDB06.SYSTSIXS
  - DSNDB06.SYSTSIPT
  - DSNDB06.SYSTSKEY
  - DSNDB06.SYSTSREL
  - DSNDB06.SYSTSSYN
  - DSNDB06.SYSTSTAU
  - DSNDB06.SYSTSTPT
  - DSNDB06.SYSTSTAB
  - DSNDB06.SYSTSTSP
  - DSNDB06.SYSTSDBA
  - DSNDB06.SYSTSDBU
  - DSNDB06.SYSTSSTG
  - DSNDB06.SYSTSVOL
  - DSNDB06.SYSTSDBR
  - DSNDB06.SYSTSPLN
  - DSNDB06.SYSTSPLA
  - DSNDB06.SYSTSPLD
  - DSNDB06.SYSTSSTM
  - DSNDB06.SYSTSVWD
  - DSNDB06.SYSTSVEWDSNDB06.SYSSTATS
  - DSNDB06.SYSHIST
  - DSNDB01.DBD01
  - Any LOB table spaces, such as DSNDB01.SYSDBDXA (For more information about restricted REORG options for LOB table spaces, see "Reorganization of a LOB table space" on page 622.)

### Phases for reorganizing the catalog and directory

REORG TABLESPACE processes certain catalog and directory table spaces differently from other table spaces; it does not execute the BUILD and SORT phases for the following table spaces:

- DSNDB06.SYSTSFAU
- DSNDB06.SYSTSCOL
- DSNDB06.SYSTSFLD
- DSNDB06.SYSTSFOR
- DSNDB06.SYSTSIXS
- DSNDB06.SYSTSIPT
- DSNDB06.SYSTSKEY
- DSNDB06.SYSTSREL
- DSNDB06.SYSTSSYN
- DSNDB06.SYSTSTAU
- DSNDB06.SYSTSTPT
- DSNDB06.SYSTSTAB
- DSNDB06.SYSTSTSP
- DSNDB06.SYSTSDBA
- DSNDB06.SYSTSDBU
- DSNDB06.SYSTSSTG
- DSNDB06.SYSTSVOL
- DSNDB06.SYSTSDBR
- DSNDB06.SYSTSPLN
- DSNDB06.SYSTSPLA
- DSNDB06.SYSTSPLD
- DSNDB06.SYSTSSTM
- DSNDB06.SYSTSVWD
- DSNDB06.SYSTSVEW
- DSNDB01.DBD01

For these table spaces, REORG TABLESPACE reloads the indexes (in addition to the table space) during the RELOAD phase, rather than storing the index keys in a work data set for sorting.

For all other catalog and directory table spaces, DB2 uses index build parallelism.

## Changing data set definitions

If the table space is defined by storage groups, DB2 allocates space, and you cannot alter data set definitions while a REORG job is in process. DB2 deletes and redefines the necessary data sets to reorganize the object.

### About this task

For REORG with SHRLEVEL REFERENCE or CHANGE, you can use the ALTER STOGROUP command to change the characteristics of a DB2-managed data set. To change the characteristics of a user-managed data set, specify the new characteristics when you create the shadow data set. For example, placing the original and shadow data sets on different disk volumes might reduce contention and improve the performance of REORG and the performance of applications during REORG execution.

#### Related reference:

"Shadow data sets" on page 592

## Temporarily interrupting REORG

You can temporarily pause REORG TABLESPACE.

If you specify UNLOAD PAUSE, REORG pauses after unloading the table space into the unload data set. You cannot use NOSYSREC and PAUSE. The job completes with return code 4. You can restart REORG by using the phase restart or current restart. Do not alter the REORG statement.

The REORG utility remains in stopped status until REORG is restarted or terminated.

While REORG is interrupted by PAUSE, you can redefine the table space attributes for user-defined table spaces. PAUSE is not required for STOGROUP-defined table spaces. Attribute changes are done automatically by a REORG following an ALTER TABLESPACE.

## How to override dynamic sort work data set allocation

DB2 estimates how many records are to be sorted. This information is used for dynamic allocation of sort work space. Sort work space is allocated by DB2 or by the sort program that is used.

If the table space contains rows with VARCHAR columns, DB2 might not be able to accurately estimate the number of records. If the estimated number of records is too high, if the requested sort work space is not available, or if the estimated number of records is too low, which causes the sort to overflow, the utility might fail and cause an abend.

Recommendation: To enable DB2 to calculate a more accurate estimate:

- For a table space that is partitioned (non-universal), run RUNSTATS UPDATE ALL before REORG.
- For any other type of table space, run RUNSTATS UPDATE SPACE before REORG.

When you run RUNSTATS with SHRLEVEL REFERENCE, real-time statistics values are also updated.

You can override the dynamic allocation of sort work space in one of the following ways:

- Allocate the sort work data sets with SORTWKnn DD statements in your JCL.
- If the number of rows in the affected table space in column TOTALROWS of table SYSIBM.SYSTABLESPACESTATS is not available or is significantly incorrect, you can update the value to a more appropriate value using an SQL UPDATE statement. When REORG on the affected table space completes, TOTALROWS is set to the number of rows in the associated table space.
- If the number of keys for an associated index in column TOTALENTRIES of table SYSIBM.SYSINDEXSPACESTATS is not available or is significantly incorrect, you can update the value to a more appropriate value using an SQL UPDATE statement. The next time that REBUILD INDEX is run, TOTALENTRIES is set to the number of keys for the affected index.

#### Related information:

DFSORT Application Programming Guide

## Redistributing data across partitions by using REORG

When data becomes skewed across partitions performance can be slower. You can correct the problem by redistributing the data more evenly across partitions. One way to redistribute the data is to let the REORG TABLESPACE utility determine any limit key changes and redistribute the data accordingly.

### About this task

Alternatively, you can explicitly specify limit key values. If you want to specify your own limit key values, follow the instructions in Changing the boundary between partitions (DB2 Administration Guide).

### **Procedure**

To redistribute data across partitions by using REORG:

Run the REORG TABLESPACE utility with the REBALANCE option. REBALANCE specifies that you want DB2 to determine the limit key changes for the partitioned table space and redistribute the data accordingly. The data remains available.

**Restriction:** REBALANCE is not allowed in any of the following situations:

- With the SCOPE PENDING option
- For partitioned-by-growth table spaces
- For table spaces with pending limit key changes

See the description of REBALANCE in the description of the REORG TABLESPACE syntax for a complete list of restrictions.

If the table has a clustering index that does not match the partitioning key, you must run REORG TABLESPACE twice. Running REORG twice ensures that the data is rebalanced and all rows are in clustering order. The first utility execution rebalances the data and the second utility execution sorts the data.

For example, assume that you have a table space that was created with the following SQL:

```
SQL to create a table and index with
 separate columns for partitioning
 and clustering
CREATE TABLESPACE TS IN DB
     USING STOGROUP SG
     NUMPARTS 4 BUFFERPOOL BPO;
CREATE TABLE TB (CO1 CHAR(5) NOT NULL,
                CO2 CHAR(5) NOT NULL,
                CO3 CHAR(5) NOT NULL)
      IN DB.TS
         PARTITION BY (CO1)
            (PART 1 VALUES ('00001'),
```

```
PART 2 VALUES ('00002'), PART 3 VALUES ('00003'),
                 PART 4 VALUES ('00004'));
CREATE INDEX IX ON TB(CO2) CLUSTER;
```

To rebalance the data across the four partitions, use the following REORG TABLESPACE control statement:

REORG TABLESPACE DB.TS REBALANCE

After this utility job completes, the table space is placed in advisory REORG-pending (AREO\*) status to indicate that a subsequent reorganization is recommended to ensure that the rows are in clustering order. For this subsequent reorganization, use the following REORG TABLESPACE control statement: REORG TABLESPACE DB.TS

#### Related reference:

"Syntax and options of the REORG TABLESPACE control statement" on page 540 Appendix C, "Advisory or restrictive states," on page 1083

## How partitions can be unloaded and reloaded in parallel

In some situations, the REORG utility attempts to unload and reload partitions in parallel. In other situations, parallel unloading and reloading does not occur.

REORG attempts to unload and reload table space partitions in parallel in the following situations:

- If you specify the NOSYSREC keyword.
- If the NOSYSREC keyword is defaulted like it is for SHRLEVEL CHANGE
- If you specify the UNLDDN keyword with a template name, where the template's data set name pattern includes a partition number.

REORG does not attempt to unload and reload table space partitions in parallel in the following situations:

- If the DATAWKnn DD statements are coded in the JCL.
- If you do not specify the SORTDEVT keyword.
- If the UTPRINT data set is not allocated to SYSOUT.
- If you specify the REBALANCE keyword.
- If rows might move from one partition to another as a result of alter limit keys or partition-by-growth table space.
- If you specify the UNLDDN keyword with a template name and specify UNIT(TAPE) STACK(YES).).
- When the number of subtasks that are started in parallel exceeds the value of the PARALLEL option or the PARAMDEG\_UTIL subsystem parameter.

## Using inline copy with REORG TABLESPACE

You can create a full image copy data set (SHRLEVEL REFERENCE) during REORG TABLESPACE execution.

The new copy is an inline copy. The advantage to using an inline copy is that the table space is not left in COPY-pending status, regardless of which LOG option is specified for the utility. Thus, data availability is increased. You must take an inline copy when you specify the REBALANCE option.

To create an inline copy, use the COPYDDN and RECOVERYDDN keywords. You can specify up to two primary copies and two secondary copies. Inline copies are produced during the RELOAD phase of REORG processing.

The SYSCOPY record that is produced by an inline copy contains ICTYPE=F, SHRLEVEL=R. The STYPE column contains an X if the image copy was produced by REORG TABLESPACE LOG(YES), and a W if the image copy was produced by REORG TABLESPACE LOG(NO). The data set that is produced by the inline copy is logically equivalent to a full image copy with SHRLEVEL REFERENCE, but the data within the data set differs in some respects:

- Data pages might be out of sequence and some might be repeated. If pages are repeated, the last one is always the correct copy.
- · Space map pages are out of sequence and might be repeated

The total number of duplicate pages is small, with a negligible effect on the amount of space that is required for the data set. One exception to this guideline is the case of running REORG SHRLEVEL CHANGE, in which the number of duplicate pages varies with the number of records that are applied during the LOG phase.

## Creating a FlashCopy image copy with REORG TABLESPACE

As part of REORG TABLESPACE processing, you can use FlashCopy technology to take image copies. This method is potentially faster than the traditional DB2 utility methods for creating inline copies and thus reduces the time that data is unavailable. FlashCopy image copies can also potentially reduce the time that is required for recovery operations.

### About this task

REORG TABLESPACE can also create one to four additional inline image copies by using the traditional methods. Traditional inline image copies are output to a non-VSAM sequential format data set. For more information about traditional inline copies, see "Using inline copy with REORG TABLESPACE" on page 612.

Restriction: You cannot create FlashCopy image copies if you specify UNLOAD ONLY or UNLOAD EXTERNAL in the REORG TABLESPACE utility control statement.

### **Procedure**

To create a FlashCopy image copy with REORG TABLESPACE:

Specify FLASHCOPY(YES) or FLASHCOPY(CONSISTENT) in the REORG TABLESPACE utility control statement. Alternatively, you can set the FLASHCOPY\_REORG\_TS subsystem parameter to YES, which specifies that REORG TABLESPACE is to use FLASHCOPY(YES) by default. The value that you specify for the FLASHCOPY option in the REORG TABLESPACE statement always overrides the value for the FLASHCOPY\_REORG\_TS subsystem parameter. Optionally, you can also specify FCCOPYDDN in the REORG TABLESPACE statement. Use this option to specify a template for the FlashCopy image copy. If you do not specify the FCCOPYDDN option in the REORG TABLESPACE statement, the utility uses the value from the FCCOPYDDN subsystem parameter.

**Restriction:** The data sets that you specify for the FlashCopy image copy must be on FlashCopy Version 2 disk volumes.

When you specify FLASHCOPY(YES) or FLASHCOPY(CONSISTENT), REORG TABLESPACE uses FlashCopy technology to create a consistent copy of the target objects. If you also requested one or more traditional inline copies in the REORG TABLESPACE statement (by specifying COPYDDN or RECOVERYDDN), the utility also creates those copies. REORG TABLESPACE does not use the FlashCopy image copy to create those traditional inline copies.

When you request a FlashCopy image copy, but you do not specify the COPYDDN option in the REORG TABLESPACE statement, and you do not include a SYSCOPY DD statement or a TEMPLATE statement with a SYSCOPY data set specification, REORG TABLESPACE does not create an inline image copy as well as a FlashCopy image copy. The table space is not placed in the COPY-pending state. However, when you request a FlashCopy image copy, and you do not specify the COPYDDN option in a REORG TABLESPACE statement, but you include a SYSCOPY DD statement or a TEMPLATE statement with a SYSCOPY data set specification, REORG TABLESPACE creates an inline image copy as well as a FlashCopy image copy.

**Important:** You should request a sequential image copy as well as a FlashCopy image copy when either of the following conditions are true:

- Your environment and system setup for FlashCopy image copies is not yet stable and predictable. If the FlashCopy process fails during the SWITCH phase, COPY-pending status is set if a sequential image copy is not taken.
- You want the FlashCopy image copy for fast local recovery, but require a sequential image copy to be shipped to a remote site for disaster recovery.

Related objects are copied if one of the following conditions is true:

- You specified REBALANCE in the REORG TABLESPACE statement.
- The partitioning key has changed since the last time the table space was reorganized
- The base table space is a partition-by-growth table space.

Failures occur in the following situations:

- The FlashCopy image copy fails if the FlashCopy Version 2 disk volumes are not available or if any of the other FlashCopy operational restrictions exist. For a list of those operational restrictions, see "FlashCopy image copies" on page 149.
- REORG TABLESPACE terminates if the FlashCopy image copy for the target table space fails, you specified SHRLEVEL REFERENCE or SHRLEVEL CHANGE, and inline copies were not taken. (If the FlashCopy image copy fails and you specified SHRLEVEL REFERENCE or SHRLEVEL CHANGE, but inline copies were taken, the utility continues.)

### Related concepts:

"FlashCopy image copies" on page 149

### Related reference:

DEFAULT TEMPLATE field (FCCOPYDDN subsystem parameter) (DB2 Installation and Migration)

REORG TABLESPACE field (FLASHCOPY\_REORG\_TS subsystem parameter) (DB2 Installation and Migration)

## Improving REORG TABLESPACE performance

You can improve the performance of the REORG TABLESPACE utility by taking certain actions.

#### About this task

Recommendation: Run online REORG during light periods of activity on the table space or index.

### **Procedure**

To improve REORG TABLESPACE performance:

- Run REORG concurrently on separate partitions of a partitioned table space if no nonpartitioned indexes exist. When you run REORG on partitions of a partitioned table space, the sum of each job's processor usage is greater than for a single REORG job on the entire table space. However, the elapsed time of reorganizing the entire table in parallel can be significantly less than it would be for a single REORG job.
- Use parallel index build for table spaces or partitions that have more than one defined index.
- Specify NOSYSREC on your REORG statement.
- If you are not using NOSYSREC, use an UNLDDN template to enable unload parallelism.
- If you are using 3990 caching, and you have the nonpartitioning indexes on RAMAC, consider specifying YES on the UTILITY CACHE OPTION field of installation panel DSNTIPE.

This option allows DB2 to use sequential prestaging when reading data from RAMAC for the following utilities:

- LOAD PART integer RESUME
- REORG TABLESPACE PART

For LOAD PART and REORG TABLESPACE PART utility jobs, prefetch reads remain in the cache longer, which can lead to possible improvements in the performance of subsequent writes.

For REORG with SHRLEVEL CHANGE or SHRLEVEL REFERENCE, use inline statistics only if you can afford the additional cost of collecting statistics inline. Collecting statistics inline makes it unnecessary to run another RUNSTATS job after the REORG job. However, collecting statistics inline might substantially increase the length of time that the REORG job runs.

 Schedule REORG with SHRLEVEL CHANGE when the rate of writing is low and transactions are short. Avoid scheduling REORG with SHRLEVEL CHANGE when critical applications are executing.

Under certain circumstances, the log records that REORG SHRLEVEL CHANGE uses contain additional information, as if DATA CAPTURE CHANGES were

used. Generation of the additional information can slow applications and increase consumption of log space. The additional information is generated for all the tables in the table space if at least one table satisfies all these conditions:

- The table has undergone ALTER TABLE ADD column.
- The table does not use DATA CAPTURE CHANGES.
- One of these conditions is true:
  - The area that is being reorganized uses data compression.
  - The area is a partitioned table space, and at least one partition uses data compression.
- Run REORG with DRAIN\_WAIT.

The DRAIN\_WAIT option gives you greater control over the time that online REORG is to wait for drains. Also because the DRAIN\_WAIT is the aggregate time that online REORG is to wait to perform a drain on a table space and associated indexes, the length of drains is more predictable than if each partition and index has its own individual waiting time limit.

By specifying a short delay time (less than the system timeout value, IRLMRWT), you can reduce the impact on applications by reducing timeouts. You can use the RETRY option to provide more opportunities for the online REORG to complete successfully. If you do not want to use RETRY processing, you can still use DRAIN\_WAIT to set a specific and more consistent limit on the length of drains.

RETRY allows an online REORG that is unable to drain the objects that it requires so that DB2 can try again after a set period (RETRY\_DELAY). During the RETRY\_DELAY period, all the objects are available for read-write access in the case of SHRLEVEL CHANGE. For SHRLEVEL REFERENCE, the objects remain with the access that existed prior to the attempted drain (that is if the drain fails in the UNLOAD phase the object remains in read-write access; if the drain fails in the SWITCH phase, objects remain in read-only access).

Because application SQL statements can queue behind any unsuccessful drain that the online REORG has tried, define a reasonable delay before you try again to allow this work to complete; the default is 5 minutes.

When you specify DRAIN WRITERS (the default) with SHRLEVEL CHANGE and RETRY, multiple read-only log iterations can occur. Generally, online REORG might need to do more work when RETRY is specified, and this might result in multiple or extended periods of restricted access. Applications that run alongside online REORG need to perform frequent commits. During the interval between retries, the utility is still active, and consequently other utility activity against the table space and indexes is restricted.

 Run the REORG TABLESPACE utility with the PART SHRLEVEL REFERENCE or PART SHRLEVEL CHANGE option specified and the SORTNPSI YES or SORTNPSI AUTO option specified or subsystem parameter REORG\_PART\_SORT\_NPSI enabled. When you run REORG TABLESPACE with these options, REORG TABLESPACE sorts all keys of the nonpartitioned secondary indexes and builds the shadow index from the sorted keys.

## Parallel index building for REORG TABLESPACE

Parallel index building reduces the elapsed time for a REORG TABLESPACE job by sorting the index keys and rebuilding multiple indexes in parallel, rather than sequentially. Optimally, a pair of subtasks processes each index; one subtask sorts extracted keys, whereas the other subtask builds the index.

REORG TABLESPACE begins building each index as soon as the corresponding sort emits its first sorted record. The following figure shows the flow of a REORG TABLESPACE job that uses a parallel index build. DB2 starts multiple subtasks to sort index keys and build indexes in parallel. If you specify STATISTICS, additional subtasks collect the sorted keys and update the catalog table in parallel, eliminating the need for a second scan of the index by a separate RUNSTATS job.

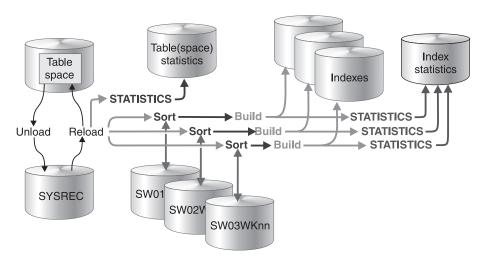

Figure 68. How indexes are built during a parallel index build

REORG TABLESPACE uses parallel index build if more than one index needs to be built (including the mapping index for SHRLEVEL CHANGE). You can either let the utility dynamically allocate the data sets that SORT needs for this parallel index build or provide the necessary data sets yourself. The number of subtasks must be less than or equal to the number that is specified by the PARALLEL option. If you do not specify the PARALLEL option, the PARAMDEG\_UTIL subsystem parameter determines the maximum degree of parallelism for the utility.

Select one of the following methods to allocate sort work and message data sets:

### Method 1:

REORG TABLESPACE determines the optimal number of sort work data sets and message data sets.

- 1. Specify the SORTDEVT keyword in the utility statement.
- 2. Allow dynamic allocation of sort work data sets by not supplying SORTWKnn DD statements in the REORG TABLESPACE utility JCL.
- 3. Allocate UTPRINT to SYSOUT.

#### Method 2:

Control allocation of sort work data sets, while REORG TABLESPACE allocates message data sets.

- 1. Provide DD statements with DD names in the form SWnnWKmm.
- 2. Allocate UTPRINT to SYSOUT.

#### Method 3:

Exercise the most control over rebuild processing; specify both sort work data sets and message data sets.

- 1. Provide DD statements with DD names in the form SWnnWKmm.
- 2. Provide DD statements with DD names in the form UTPRINnn.

### Data sets used

If you select Method 2 or 3 in the preceding information, define the necessary data sets by using the following information.

Each sort subtask must have its own group of sort work data sets and its own print message data set. Possible reasons to allocate data sets in the utility job JCL rather than using dynamic allocation are:

- To control the size and placement of the data sets
- To minimize device contention
- To optimally use free disk space
- To limit the number of utility subtasks that are used to build indexes

The DD name SWnnWKmm defines the sort work data sets that are used during utility processing. nn identifies the subtask pair, and mm identifies one or more data sets that are to be used by that subtask pair. For example:

#### SW01WK01

Is the first sort work data set that is used by the subtask that builds the first index.

#### SW01WK02

Is the second sort work data set that is used by the subtask that builds the first index.

### SW02WK01

Is the first sort work data set that is used by the subtask that builds the second index.

#### SW02WK02

Is the second sort work data set that is used by the subtask that builds the second index.

The DD name UTPRIN*nn* defines the sort work message data sets that are used by the utility subtask pairs. *nn* identifies the subtask pair.

Every time you invoke REORG TABLESPACE, new UTPRINnn data sets are dynamically allocated. REORG TABLESPACE does not reuse UTPRINnn data sets from previous job steps. This behavior might cause the available JES2 job queue elements to be consumed more quickly than expected.

### Number of sort subtasks

The maximum number of utility subtask pairs that are started for parallel index build is equal to the number of indexes that need to be built.

REORG TABLESPACE determines the number of subtask pairs according to the following guidelines:

- The number of subtask pairs equals the number of allocated sort work data set groups.
- The number of subtask pairs equals the number of allocated message data sets.
- If you allocate both sort work data sets and message data set groups, the number of subtask pairs equals the smallest number of allocated data sets.

### Allocation of sort subtasks

REORG TABLESPACE attempts to assign one sort subtask pair for each index that is to be built. If REORG TABLESPACE cannot start enough subtasks to build one index per subtask pair, it allocates any excess indexes across the pairs; therefore one or more subtask pairs might build more than one index.

During parallel index build processing, REORG distributes all indexes among the subtask pairs according to the index creation date, assigning the first created index to the first subtask pair. For SHRLEVEL CHANGE, the mapping index is assigned last.

### Estimating the sort work file size

If you choose to provide the data sets, you need to know the size and number of keys that are present in all of the indexes that are being processed by the subtask in order to calculate each sort work file size. After you determine which indexes are assigned to which subtask pairs, use the following formula to calculate the required space:

2 \* (longest index key + c) \* (number of extracted keys)

longest key

The length of the longest index key that is to be processed by the subtask. If the index is of varying length, the longest key is the maximum possible length of a key with all varying-length columns that are padded to their maximum length, plus 2 bytes for each varying-length column in the index. For example, if an index with three columns (A, B, and C) has length values of CHAR(8) for A, VARCHAR(128) for B, and VARCHAR(50) for C, the longest key is calculated as follows:

```
8 + 128 + 50 + 2 + 2 = 190
```

For SHRLEVEL CHANGE, the mapping index key length is 21.

- A value as follows:
  - 10 if the indexes that are rebuilt are a mix of data-partitioned secondary indexes and nonpartitioned indexes
  - 8 if all indexes are partitioned or none of them are data-partitioned secondary indexes.

number of extracted keys

The number of keys from all indexes that need to be sorted and that are to be processed by the subtask.

When you calculate the sort work data set size, do not count keys that are not sorted. Keys are not sorted when both of the following conditions are true:

- SORTDATA is in effect for REORG TABLESPACE, and the keys belong to a partitioning, clustering index.
- The table space is a partitioned table space, and data partitions are not being unloaded and reloaded in parallel.

The space estimation formula might indicate that 0 bytes are required, because the only index that is processed is the partitioning, clustering index. In this case, if you allocate your own groups of sort work data sets, you still need to allocate sort work data sets, but you can use a minimal allocation, such as 1 track.

### Related concepts:

"Improving performance with LOAD or REORG PREFORMAT" on page 317

### How DB2 unloads data

DB2 unloads data by table space scan with sort, table space scan, or clustering index.

DB2 unloads data by one of three methods:

- *Table space scan with sort:* If at least one table space has an index, DB2 uses a table space scan with a sort.
- *Table space scan:* DB2 uses a table space scan for simple table spaces that contain more than one table, or that contain one table but do not have an index.
- Clustering index: DB2 uses this option for simple table spaces that contain one table and have an index, and for tables in a segmented table space that have an index.

## **Encountering an error in the RELOAD phase**

Failure during the RELOAD phase (after the data is unloaded and data sets are deleted, but before the data is reloaded) results in an unusable table space.

If the error is on the table space data:

- If you have defined data sets, you can allocate new data sets.
- If STOGROUP has defined data sets, you can alter the new table space to change the primary and secondary quantities.
- If you allocate new data sets, alter the table space, or add volumes to the storage group, restart the REORG job at the beginning of the phase. Otherwise, you can restart either at the last commit point or at the beginning of the phase.

If the error is on the unloaded data, or if you used the NOSYSREC option, terminate REORG by using the **TERM UTILITY** command. Then recover the table space, using RECOVER, and run the REORG job again.

## Reorganization of partitioned table spaces

If you reorganize a single partition or a range of partitions, all indexes of the table space are affected. Depending on how disorganized the nonpartitioning indexes are, you might want to reorganize them.

#### Related tasks:

"Determining which indexes require reorganization" on page 525

## Reorganization of partition-by-growth table spaces

You can reorganize an entire partition-by-growth table space that does not contain LOB columns. In this case, the REORG TABLESPACE online utility condenses the data into the minimum number of required partitions.

Because the REORG TABLESPACE utility cannot reclaim physical space, the excess partition will be empty. If the data needs additional space, the REORG TABLESPACE utility triggers the process to add additional partitions if the maximum number of partitions has not been reached. If the maximum number of partitions has been reached, the REORG TABLESPACE utility fails.

If you specify REORG TABLESPACE PART for a partition-by-growth table space, the utility will fail if the data does not fit back into its partition because of the change in the free space parameter during the REORG. To prevent the utility from failing, run REORG TABLESPACE on the entire table space or modify the free space parameter to fit the data rows into the partition.

To ensure that the REORG utility is able to condense the data into the minimum number of required partitions, parallelism for the REORG utility does not apply to partition-by-growth table spaces.

If the partition-by-growth table space contains LOB columns, the REORG TABLESPACE utility minimizes partitions by eliminating existing holes, but does not move the data from one partition to another.

When you reorganize a partition-by-growth table space at the partition level, the REORG TABLESPACE utility minimizes partitions by eliminating existing holes.

If there is a compression dictionary, the compression dictionary is copied to all partitions even if the partition is empty.

By default, when you run REORG TABLESPACE against a partition-by-growth table space, DB2 adds new partitions as necessary, to accommodate the growth in size. In the following situations, the addition of new partitions might lead to failure of the utility because of a lack of disk space:

- When REORG TABLESPACE is run against a subset of the partitions in a partition-by-growth table space
- When REORG TABLESPACE AUX NO is run against a partition-by-growth table space in which a table contains LOB columns

For these situations only, you can alleviate space problems by taking one of the following actions:

- Execute ALTER TABLESPACE on the table space to change PCTFREE and FREEPAGE to 0. This action is the preferred solution.
- Instead of running REORG TABLESPACE against a subset of the partitions in a partition-by-growth table space, run REORG on the entire table space.
- Set the REORG\_IGNORE\_FREESPACE subsystem parameter to YES. Doing so causes the REORG utility not to honor the PCTFREE and FREEPAGE values that are defined for the table space. REORG uses 0 for the PCTFREE and FREEPAGE values when it reloads data into the table space.

### Related reference:

ALTER TABLESPACE (DB2 SQL)

DB2 utilities parameters panel 2: DSNTIP61 (DB2 Installation and Migration)

## Reorganization of segmented table spaces

The REORG TABLESPACE utility reorganizes segmented table spaces.

If the target table space is segmented, REORG unloads and reloads by table.

If an index exists on a table in a segmented table space, that table is unloaded in clustering sequence. If NO index exists, the table is unloaded in physical row and segment order.

For segmented table spaces, REORG does not normally need to reclaim space from dropped tables. Space that is freed by dropping tables in a segmented table space is immediately available if the table space can be accessed when DROP TABLE is executed. If the table space cannot be accessed when DROP TABLE is executed (for example, the disk device is offline), DB2 removes the table from the catalog, but does not delete all table rows. In this case, the space for the dropped table is not available until REORG reclaims it.

After you run REORG, the segments for each table are contiguous.

## Comparison of the numbers of loaded and unloaded records

At the end of the RELOAD phase, REORG compares the number of records that were actually loaded to the number of records that were unloaded.

If the counts do not match, the resulting actions depend on the UNLOAD option that you specified on the original job:

- If you specify UNLOAD PAUSE, REORG sets return code 4 and continues processing the job.
- If you specify UNLOAD CONTINUE, DB2 issues an error message and abnormally terminates the job. The table space or partition remains in RECOVER-pending status.

## Reorganization of a LOB table space

You can reorganize a LOB table space separately from the base table space. Alternatively, you can specify AUX YES when you reorganize the base table space and the associated LOB table spaces are also reorganized.

For information about reorganizing the base and LOB table spaces together, see AUX YES.

The rest of this topic refers to reorganizing a LOB table space separately from the base table space.

The REORG utility statement syntax for a LOB table space is almost the same as the syntax for running REORG on any other table space. The only difference is that some options are not applicable to LOB table spaces, including the following options:

- AUTOESTSPACE
- AUX YES
- DISCARD
- DISCARDDN
- INDREFLIMIT
- NOPAD
- NOSYSREC
- OFFPOSLIMIT
- PART
- PREFORMAT
- PUNCHDDN
- REBALANCE
- REPORTONLY

- REUSE
- ROWFORMAT
- SAMPLE
- SHRLEVEL NONE
- SORTDATA
- SORTDEVT
- STATISTICS
- UNLOAD ONLY
- UNLOAD EXTERNAL
- UNLOAD PAUSE
- KEEPDICTIONARY

For SHRLEVEL REFERENCE or CHANGE, LOBs are unloaded to a shadow data set and physical space is reclaimed. If you specify SHRLEVEL REFERENCE or CHANGE, you must also specify LOG NO and take an inline image copy. In this case, no updates are logged during the REORG.

Any attempt to run REORG SHRLEVEL NONE on a LOB table space results in a return code of 8 and a utility failure.

### Reorganization of a LOB table space and base table space to complete recovery to a point in time before materialization of pending definition changes

A REORG job fails if all of the following conditions are true:

· AUX NO is in effect.

1

- · REORG TABLESPACE is being issued to complete the process of recovery to a point in time prior to the materialization of pending definition changes.
- Pending definition changes exist on the base table space and on the associated LOB table space.
- REORG is run on the base table space before being run on the LOB table space.

To correct the problem and complete the recovery process, you need to run REORG on the LOB table space, and then run REORG again on the base table space.

If the pending definition changes are only on the LOB table space, you can run REORG only on the LOB table space to complete the point-in-time recovery process.

## Reorganization of an XML table space

Reorganizing an XML table space is a separate task from reorganizing the base table space.

When you specify the name of the base table space in the REORG statement, DB2 reorganizes only that table space and not any related XML objects. If you want DB2 to reorganize the XML objects, you must specify those object names. When you specify that you want XML table spaces to be reorganized, you must also specify the WORKDDN keyword and provide the specified temporary work file. The default is SYSUT1.

When you run REORG on an XML table space that supports XML versions, REORG discards rows for versions of an XML document that are no longer needed.

For XML table spaces and base table spaces with XML columns, you cannot specify the following options in the REORG statement:

- DISCARD
- REBALANCE
- UNLOAD EXTERNAL

In the following example, the REORG statement specifies that DB2 is reorganizing table space BASETS01 and XML table spaces XML1TS01 and XML2TS01. During this reorganization DB2 is to take an inline copy of the base table space and gather statistics for all three table spaces.

```
//STEP1
           EXEC DSNUPROC, UID= 'HUHRU252.REORG1', TIME=1440,
           UTPROC=''
//
//
           SYSTEM='DSN', DB2LEV=DB2A
//SYSREC
           DD DSN=HUHRU252.REORG1.STEP1.SYSREC, DISP=(MOD, DELETE, CATLG),
           UNIT=SYSDA, SPACE=(4000, (20,20),,,ROUND)
//SYSCOPY1 DD DSN=HUHRU252.REORG1.STEP1.SYSCOPY1,
           DISP=(MOD, CATLG, CATLG), UNIT=SYSDA,
//
//
           SPACE=(4000,(20,20),,,ROUND)
//SYSUT1
           DD DSN=IUJLU101.REORG.STEP1.SYSUT1,DISP=(MOD,DELETE,CATLG),
           UNIT=SYSDA, SPACE=(4000, (20,20),,,ROUND)
//
//SYSUT2
           DD DSN=IUJLU101.REORG.STEP1.SYSUT2,DISP=(MOD,DELETE,CATLG),
           UNIT=SYSDA, SPACE=(4000, (20,20),,,ROUND)
//SYSIN
           DD *
REORG TABLESPACE DBHR5201.BASETS01
      SHRLEVEL CHANGE MAPPINGTABLE MAP1
      COPYDDN(SYSCOPY1)
      STATISTICS TABLE(ALL)
                 INDEX (ALL)
REORG TABLESPACE DBHR5201.XML1TS01
      SHRLEVEL CHANGE MAPPINGTABLE MAP2
      STATISTICS TABLE(ALL)
                 INDEX(ALL)
                 WORKDDN(SYSUT1)
REORG TABLESPACE DBHR5201.XML2TS01
      SHRLEVEL CHANGE MAPPINGTABLE MAP3
      STATISTICS TABLE(ALL)
                 INDEX(ALL)
                 WORKDDN(SYSUT2)
/*
```

## **Termination of REORG TABLESPACE**

You can terminate the REORG TABLESPACE utility.

If you terminate REORG TABLESPACE with the **TERM UTILITY** command during the UNLOAD phase, objects have not yet been changed, and you can rerun the job.

If you terminate REORG TABLESPACE with the **TERM UTILITY** command during the RELOAD phase, the behavior depends on the SHRLEVEL option:

 For SHRLEVEL NONE, the data records are not erased. The table space and indexes remain in RECOVER-pending status. After you recover the table space, rerun the REORG job.  For SHRLEVEL REFERENCE or CHANGE, the data records are reloaded into shadow objects, so the original objects have not been affected by REORG. You can rerun the job.

If you terminate REORG with the TERM UTILITY command during the SORT, BUILD, or LOG phases, the behavior depends on the SHRLEVEL option:

- For SHRLEVEL NONE, the indexes that are not yet built remain in RECOVER-pending status. You can run REORG with the SORTDATA option, or you can run REBUILD INDEX to rebuild those indexes.
- · For SHRLEVEL REFERENCE or CHANGE, the records are reloaded into shadow objects, so the original objects have not been affected by REORG. You can rerun the job.

If you terminate a stopped REORG utility with the TERM UTILITY command during the SWITCH phase, the following conditions apply:

- All data sets that were renamed to their shadow counterparts are renamed to their original names, so that the objects remain in their original state, and you can rerun the job.
- If a problem occurs in renaming the data sets to the original names, the objects remain in RECOVER-pending status, and you cannot rerun the job.

If the SWITCH phase does not complete, the image copy that REORG created is not available for use by the RECOVER utility. If you terminate an active REORG utility during the SWITCH phase with the TERM UTILITY command, during the rename process, the renaming occurs, and the SWITCH phase completes. The image copy that REORG created is available for use by the RECOVER utility.

The REORG-pending status is not reset until the UTILTERM execution phase. If the REORG utility abnormally terminates or is terminated, the objects remain in REORG-pending status and RECOVER-pending status, depending on the phase in which the failure occurred.

The following table lists the restrictive states that REORG TABLESPACE sets according to the phase in which the utility terminated.

Table 92. Restrictive states that REORG TABLESPACE sets.

| Phase  | Effect on restrictive status                                                                                                    |  |  |
|--------|----------------------------------------------------------------------------------------------------|--|--|
| UNLOAD | No effect.                                                                                                    |  |  |
| RELOAD | SHRLEVEL NONE:                                                                                                    |  |  |
|        | <ul> <li>Places table space in RECOVER-pending status at the beginning of the<br/>phase and resets the status at the end of the phase.</li> </ul>                                                                                                    |  |  |
|        | <ul> <li>Places indexes in RECOVER-pending status.</li> </ul>                                                                                                    |  |  |
|        | <ul> <li>Places the table space in COPY-pending status. If COPYDDN is<br/>specified and SORTKEYS is ignored, the COPY-pending status is reset<br/>at the end of the phase. SORTKEYS is ignored for several catalog and<br/>directory table spaces</li> </ul> |  |  |
|        | SHRLEVEL REFERENCE or CHANGE has no effect.                                                                                                    |  |  |
| SORT   | No effect.                                                                                                    |  |  |
| BUILD  | SHRLEVEL NONE resets RECOVER-pending status for indexes and, if the utility job includes both COPYDDN and SORTKEYS, resets COPY-pending status for table spaces at the end of the phase. SHRLEVEL REFERENCE or CHANGE has no effect.                         |  |  |

Table 92. Restrictive states that REORG TABLESPACE sets. (continued)

| Phase   | Effect on restrictive status                                                                                                    |
|---------|----------------------------------------------------------------------------------------------------|
| SORTBLD | No effect during the sort portion of the SORTBLD phase. During the build portion of the SORTBLD phase, the effect is the same as for the BUILD phase.        |
| LOG     | No effect.                                                                                                    |
| SWITCH  | No effect. Under certain conditions, if TERM UTILITY is issued, it must complete successfully; otherwise, objects might be placed in RECOVER-pending status. |

# Recovering a failed REORG job

If you terminate REORG SHRLEVEL NONE in the RELOAD phase, all SYSLGRNX records associated with the reorganization are deleted. Use the RECOVER TABLESPACE utility to recover to the current point in time. This action recovers the table space to its state before the failed reorganization.

# Related concepts:

"Termination of an online utility with the TERM UTILITY command" on page 36 "Reorganizing the catalog and directory" on page 606

## Related reference:

Appendix C, "Advisory or restrictive states," on page 1083

# **Restart of REORG TABLESPACE**

You can restart a REORG TABLESPACE utility job.

By default, DB2 uses RESTART(CURRENT) when restarting REORG TABLESPACE jobs, with the following exceptions:

- Jobs that are restarted in the SORT, BUILD, or SWITCH phase use RESTART(PHASE) by default.
- Jobs with the SORTKEYS option that are restarted in the RELOAD, SORT, BUILD, or SORTBLD phase always restart from the beginning of the RELOAD phase.
- Jobs with the SHRLEVEL REFERENCE, NOSYSREC, and SORTDATA options use RESTART(PHASE) to restart at the beginning of the UNLOAD phase.
- Jobs with unload parallelism for REORG TABLESPACE SHRLEVEL NONE use RESTART(PHASE) to restart at the beginning of the UNLOAD and RELOAD phases.
- Jobs that reorganize LOB table spaces use RESTART(PHASE).

If you restart a REORG job of one or more of the catalog or directory table spaces in the preceding list, you cannot use RESTART(CURRENT).

If you restart REORG in the UTILINIT phase, it re-executes from the beginning of the phase. If REORG abnormally terminates or system failure occurs while it is in the UTILTERM phase, you must restart the job with RESTART(PHASE).

The following table provides information about restarting REORG TABLESPACE, depending on the phase that REORG was in when the job stopped. For each phase of REORG and for each type of REORG TABLESPACE (with SHRLEVEL NONE, with SHRLEVEL REFERENCE, and with SHRLEVEL CHANGE), the following

table indicates the types of restarts that are allowed (CURRENT and PHASE). A value of None indicates that no restart is allowed. The "Data Sets Required" column lists the data sets that must exist to perform the specified type of restart in the specified phase.

Table 93. REORG TABLESPACE utility restart information for SHRLEVEL NONE, REFERENCE, and CHANGE

| Phase   | Type of<br>restart<br>allowed for<br>SHRLEVEL<br>NONE | Type of<br>restart<br>allowed for<br>SHRLEVEL<br>REFERENCE | Type of<br>restart<br>allowed for<br>SHRLEVEL<br>CHANGE | Required data sets    | Notes   |
|---------|-------------------------------------------------------|------------------------------------------------------------|---------------------------------------------------------|-----------------------|---------|
| UNLOAD  | CURRENT,<br>PHASE                                     | CURRENT,<br>PHASE <sup>6</sup>                             | None                                                    | SYSREC                |         |
| RELOAD  | CURRENT,<br>PHASE                                     | CURRENT,<br>PHASE <sup>6</sup>                             | None                                                    | SYSREC                | 1, 2    |
| SORT    | CURRENT,<br>PHASE                                     | CURRENT,<br>PHASE <sup>6</sup>                             | None                                                    | None                  | 2, 3    |
| BUILD   | CURRENT,<br>PHASE                                     | CURRENT,<br>PHASE <sup>6</sup>                             | None                                                    | None                  | 2, 3, 4 |
| SORTBLD | CURRENT,<br>PHASE                                     | CURRENT,<br>PHASE <sup>6</sup>                             | None                                                    | None                  | 2       |
| LOG     | Phase does not occur                                  | Phase does<br>not occur <sup>6</sup>                       | None                                                    | None                  |         |
| SWITCH  | Phase does not occur                                  | CURRENT,<br>PHASE                                          | CURRENT,<br>PHASE                                       | Originals and shadows | 3, 5    |

### Note:

- 1. For None, if you specify NOSYSREC, restart is not possible, and you must execute the RECOVER TABLESPACE utility for the table space or partition. For REFERENCE, if the REORG job includes both SORTDATA and NOSYSREC, RESTART or RESTART(PHASE) restarts at the beginning of the UNLOAD phase.
- 2. If you specify SHRLEVEL NONE or SHRLEVEL REFERENCE, and the job includes the SORTKEYS option, use RESTART or RESTART(PHASE) to restart at the beginning of the RELOAD phase.
- 3. You can restart the utility with RESTART or RESTART(PHASE). However, because this phase does not take checkpoints, RESTART restarts from the beginning of the phase.
- 4. If you specify the PART option with REORG TABLESPACE, you cannot restart the utility at the beginning of the BUILD phase if any nonpartitioning index is in a page set REBUILD-pending (PSRBD) status.
- 5. If you specify REORG TABLESPACE SHRLEVEL REFERENCE PART with one or more nonpartitioned indexes, restart is allowed only in the SWITCH phase.
- 6. For REORG TABLESPACE with SHRLEVEL REFERENCE and PART, if a nonpartitioned index is defined on the table space, REORG TABLESPACE cannot be restarted before the SWITCH phase.

If you restart a REORG STATISTICS job by using RESTART CURRENT, inline statistics are not collected. To update catalog statistics, run the RUNSTATS utility after the restarted job completes. Restarting a REORG STATISTICS job with RESTART(PHASE) is conditional after executing UNLOAD PAUSE. To determine if catalog table statistics are going to be updated, see the following table. This table shows whether or not statistics are updated for REORG STATISTICS jobs according to the phase in which the job terminated and the restart value that was used.

Table 94. Statistics collection for REORG TABLESPACE utility phase restart

| Phase    | CURRENT | PHASE |  |
|----------|---------|-------|--|
| UTILINIT | NO      | YES   |  |
| UNLOAD   | NO      | YES   |  |
| RELOAD   | NO      | YES   |  |

Table 94. Statistics collection for REORG TABLESPACE utility phase restart (continued)

| Phase   | CURRENT | PHASE |  |
|---------|---------|-------|--|
| SORT    | NO      | NO    |  |
| BUILD   | NO      | YES   |  |
| SORTBLD | NO      | YES   |  |

# Related concepts:

"Restart of an online utility" on page 39

## Related tasks:

"Restarting after the output data set is full" on page 43

# Review of REORG TABLESPACE output

The output from the REORG TABLESPACE utility consists of a reorganized table space, partition, or a range of partitions.

The following table summarizes the effect of REORG on a table space partition and on the corresponding index partition.

Table 95. Summary of the results of REORG TABLESPACE according to the type of specification.

| Specification                                                   | Results                                                                                                    |  |  |
|-----------------------------------------------------------------|----------------------------------------------------------------------------------------------------|--|--|
| REORG TABLESPACE                                                | All data + entire partitioning index + all nonpartitioning indexes                                                                                     |  |  |
| REORG TABLESPACE<br>PART n                                      | Data for PART $n$ + PART $n$ of the partitioning index + index entries for PART $n$ in all nonpartitioning indexes                                     |  |  |
| REORG TABLESPACE<br>PART n1:n2                                  | Data for PART $n1$ through $n2 + PART$ $n1$ through $n2$ of the partitioning index + index entries for those partitions in all nonpartitioning indexes |  |  |
| REORG TABLESPACE<br>SCOPE PENDING                               | Specified table space or partitions that are in REORG-pending status.                                                                                  |  |  |
| REORG SHRLEVEL<br>CHANGE PART and<br>SHRLEVEL<br>REFERENCE PART | Unloads and builds entire NPIs, so that the NPI is largely reorganized even though only a part of the data is actually reorganized.                    |  |  |

When reorganizing a segmented table space, REORG leaves free pages and free space on each page in accordance with the current values of the FREEPAGE and PCTFREE parameters. (You can set those values by using the CREATE TABLESPACE, ALTER TABLESPACE, CREATE INDEX, or ALTER INDEX statements). REORG leaves one free page after reaching the FREEPAGE limit for each table in the table space. When reorganizing a nonsegmented table space, REORG leaves one free page after reaching the FREEPAGE limit, regardless of whether the loaded records belong to the same or different tables.

# After running REORG TABLESPACE

Certain activities might be required after you run the REORG TABLESPACE utility, depending on your situation.

After a reorganization is complete, perform the following actions:

- If you have used LOG YES, consider taking an image copy of the reorganized table space or partition to:
  - Provide a full image copy for recovery. This action prevents the need to process the log records that are written during reorganization.
  - Permit making incremental image copies later.

You might not need to take an image copy of a table space for which all the following statements are true:

- The table space is relatively small.
- The table space is used only in read-only applications.
- The table space can be easily loaded again in the event of failure.

In addition, you do not need to take an image copy if you used COPYDDN or FCCOPYDDN to take an inline image copy when you ran REORG.

- Use the RUNSTATS utility on the table space and its indexes if inline statistics were not collected, so that the DB2 catalog statistics take into account the newly reorganized data, and SQL paths can be selected with accurate information. You need to run RUNSTATS on nonpartitioning indexes only if you reorganized a subset of the partitions.
- If you use REORG TABLESPACE SHRLEVEL CHANGE with a mapping table, you can drop the mapping table and its index.
- If you use SHRLEVEL REFERENCE or CHANGE, and a table space, partition, or index resides in user-managed data sets, you can delete the user-managed shadow data sets.
- · If you specify DISCARD on a REORG of a table that is involved in a referential integrity set, you need to run CHECK DATA for any affected referentially related objects that were placed in CHECK-pending status.

# Related reference:

Chapter 11, "COPY," on page 125

# Effects of running REORG TABLESPACE

Running the REORG TABLESPACE utility can have effects on index version numbers and the version of the data, control intervals, row formats, and NOT LOGGED table spaces.

# The effect of REORG TABLESPACE on index version numbers and the version of the data

DB2 stores the range of used version numbers in the OLDEST\_VERSION and CURRENT\_VERSION columns of one or more of the following catalog tables, depending on the object:

- SYSIBM.SYSTABLESPACE
- SYSIBM.SYSTABLESPART
- SYSIBM.SYSINDEXES
- SYSIBM.SYSINDEXPART

The OLDEST\_VERSION column contains the oldest used version number, and the CURRENT\_VERSION column contains the current version number.

When you run REORG TABLESPACE, the utility sets all of the rows in the table or partition to the current object version. The utility also updates the range of used version numbers for indexes that are defined with the COPY NO attribute. REORG TABLESPACE sets the OLDEST\_VERSION column equal to the

CURRENT\_VERSION column in the appropriate catalog column. These updated values indicate that only one version is active. DB2 can then reuse all of the other version numbers.

Recycling of version numbers is required when all of the version numbers are being used. All version numbers are being used when one of the following situations is true:

- The value in the CURRENT\_VERSION column is one less than the value in the OLDEST\_VERSION column.
- The value in the CURRENT\_VERSION column is 255 for table spaces or 15 for indexes, and the value in the OLDEST\_VERSION column is 0 or 1.

You can also run LOAD REPLACE, REBUILD INDEX, or REORG INDEX to recycle version numbers for indexes that are defined with the COPY NO attribute. To recycle version numbers for indexes that are defined with the COPY YES attribute or for table spaces, run MODIFY RECOVERY.

# The effect of REORG TABLESPACE on the control interval

When you run REORG TABLESPACE without the REUSE option and the target data set is managed by DB2, DB2 deletes this data set before REORG processing begins. DB2 then redefines a new data set with a control interval that matches the page size.

# The effect of REORG TABLESPACE on row format

When you run REORG with the ROWFORMAT RRF option on a table space or partition that is in basic row format, REORG converts that table space or partition to reordered row format. If the ROWFORMAT BRF option is specified, existing basic row format table spaces are not converted to reordered row format. If there is a table in the table space with an EDITPROC or VALIDPROC, the table space or partition remains in basic row format after the REORG.

If you run REORG on a catalog or directory table space, the catalog or directory table space remains in basic row format.

You can run REORG TABLESPACE on table spaces that contain some partitions in basic row format and some partitions in reordered row format. In this case, the utility converts the partitions that are in basic row format to reordered row format.

# The effect of REORG on NOT LOGGED table spaces

The following table shows the effect of REORG on NOT LOGGED table spaces.

Table 96. REORG parameters

| LOAD REORG LOG<br>keyword | Table space logging attribute | Table space type | What is logged            | Table space status<br>after utility<br>completes |
|---------------------------|-------------------------------|------------------|---------------------------|--------------------------------------------------|
| LOG YES                   | NOT LOGGED                    | Non-LOB          | LOG YES changes to LOG NO | No pending status or ICOPY-pending <sup>1</sup>  |
| LOG YES                   | NOT LOGGED                    | LOB              | control information       | No pending status                                |
| LOG NO                    | NOT LOGGED                    | Non-LOB          | nothing                   | No pending status or ICOPY-pending <sup>1</sup>  |
| LOG NO                    | NOT LOGGED                    | LOB              | nothing                   | No pending status                                |

|                |                     |                  |                | Table space status |
|----------------|---------------------|------------------|----------------|--------------------|
| LOAD REORG LOG | Table space logging |                  |                | after utility      |
| keyword        | attribute           | Table space type | What is logged | completes          |

### Note:

# Sample REORG TABLESPACE control statements

Use the sample control statements as models for developing your own REORG TABLESPACE control statements.

# **Example 1: Reorganizing a table space.**

The following control statement specifies that the REORG TABLESPACE utility is to reorganize table space DSN8S11D in database DSN8D11A.

REORG TABLESPACE DSN8D11A.DSN8S11D

# Example 2: Reorganizing a table space and specifying the unload data set

The following control statement specifies that REORG TABLESPACE is to reorganize table space DSN8D81A.DSN8S81D. The DD name for the unload data set is UNLD, as specified by the UNLDDN option.

```
//STEP1
           EXEC DSNUPROC, UID='IUJLU101.REORG',
          UTPROC=''
           SYSTEM= 'DSN'
//
//UTPRINT DD SYSOUT=*
//UNLD DD DSN=IUJLU101.REORG.STEP1.UNLD,DISP=(MOD,DELETE,CATLG),
          UNIT=SYSDA, SPACE=(4000, (20,20),,,ROUND)
//SORTWK01 DD DSN=IUJLU101.REORG.STEP1.SORTWK01,DISP=(MOD,DELETE,CATLG),
         UNIT=SYSDA, SPACE=(4000, (20,20),,,ROUND)
//SORTWK02 DD DSN=IUJLU101.REORG.STEP1.SORTWK02,DISP=(MOD,DELETE,CATLG),
//
          UNIT=SYSDA, SPACE=(4000, (20,20),,,ROUND)
//SYSIN
REORG TABLESPACE (DSN8D11A.DSN8S11D)
     UNLDDN (UNLD)
//*
```

Figure 69. Example REORG TABLESPACE control statement with the UNLDDN option

# **Example 3: Reorganizing a table space partition**

The following control statement specifies that REORG TABLESPACE is to reorganize partition 3 of table space DSN8D11A.DSN8S11E. The SORTDEVT option indicates the device type for the temporary data sets that are to be dynamically allocated by the sort program.

```
REORG TABLESPACE DSN8D11A.DSN8S11E
PART 3
SORTDEVT SYSDA
```

# Example 4: Reorganizing a table and using parallel index build

The following control statement specifies that REORG TABLESPACE is to reorganize table space DSNDB04.DSN8S81D and to use a parallel index build to

<sup>1.</sup> The table space is set to ICOPY-pending status if the records are discarded and no pending status is the records are not discarded.

rebuild the indexes. The indexes are built in parallel, because more than one index needs to be built and the job allocates the data sets that the sort program needs. Note that you no longer need to specify SORTKEYS; it is the default.

The job allocates the sort work data sets in two groups, which limits the number of pairs of utility subtasks to two. This example does not require UTPRIN*nn* DD statements because it uses DSNUPROC to invoke utility processing. DSNUPROC includes a DD statement that allocates UTPRINT to SYSOUT.

LOG NO specifies that records are not to be logged during the RELOAD phase. This option puts the table space in COPY-pending status.

```
//SAMPJOB JOB ...
           EXEC DSNUPROC, UID='SAMPJOB.REORG', UTPROC='', SYSTEM='DSN'
//STEP1
           DD DSN=SAMPJOB.REORG.STEP1.SYSREC, DISP=(NEW, DELETE, CATLG),
//SYSREC
           UNIT=SYSDA, SPACE=(CYL, (10,20),,,ROUND)
//* First group of sort work data sets for parallel index build
//SW01WK01 DD UNIT=SYSDA, SPACE=(CYL, (10,20),,,ROUND)
//SW01WK02 DD UNIT=SYSDA,SPACE=(CYL,(10,20),,,ROUND)
//SW01WK03 DD UNIT=SYSDA, SPACE=(CYL, (10,20),,,ROUND)
//* Second group of sort work data sets for parallel index build
//SW02WK01 DD UNIT=SYSDA, SPACE=(CYL, (10,20),,,ROUND)
//SW02WK02 DD UNIT=SYSDA, SPACE=(CYL, (10,20),,,ROUND)
//SW02WK03 DD UNIT=SYSDA, SPACE=(CYL, (10,20),,,ROUND)
//* Sort work data sets for use by SORTDATA
//SORTWK01 DD UNIT=SYSDA, SPACE=(CYL, (10,20),,,ROUND)
//SORTWK02 DD UNIT=SYSDA, SPACE=(CYL, (10, 20),,,ROUND)
//SORTWK03 DD UNIT=SYSDA, SPACE=(CYL, (10,20),,,ROUND)
          DD *
REORG TABLESPACE DSNDB04.DSN8S11D LOG NO
```

Figure 70. Example REORG TABLESPACE control statement with LOG NO option

# Example 5: Reorganizing a table while allowing read-write access

The following control statement specifies that REORG TABLESPACE is to reorganize table space DSNDB04.DSN8S81E and to use a parallel index build to rebuild the indexes. The sort program dynamically allocates sort work data sets. This example does not require UTPRINnn DD statements because it uses DSNUPROC to invoke utility processing. DSNUPROC includes a DD statement that allocates UTPRINT to SYSOUT. The SORTDEVT option indicates the device type for the temporary data sets that are to be dynamically allocated by the sort program. The SHRLEVEL CHANGE option specifies that while the table is being reorganized, users have read-write access. The name of the mapping table is DSN8MAP. This table is used to map the RIDs of data records in the original copy of the area to the corresponding RIDs in the shadow copy.

```
//SAMPJOB JOB ...
//STEP1 EXEC DSNUPROC,UID='SAMPJOB.REORG',UTPROC='',SYSTEM='DSN'
//SYSCOPY DD UNIT=SYSDA,SPACE=(CYL,(10,20),,,ROUND),
// DSN=SAMPJOB,COPY,DISP=(NEW,CATLG,CATLG)
//SYSIN DD *
REORG TABLESPACE DSNDB04.DSN8S11E LOG NO SORTDEVT SYSDA SORTNUM 4
SHRLEVEL CHANGE MAPPINGTABLE DSN8MAP
/*
```

# Example 6: Specifying a deadline for the SWITCH phase while reorganizing a table

The following control statement specifies that REORG TABLESPACE is to reorganize table space DSN8D81A.DSN8S11D. The DEADLINE option indicates that the deadline for start of the SWITCH phase is eight hours from the start of the REORG job. The COPYDDN and RECOVERYDDN options indicate that the utility is to take an image copy of the table space. DB2 is to write the primary image copy at the local site to a data set that is defined by the MYCOPY1 DD statement and to write the primary image copy at the recovery site to a data set that is defined by the MYCOPY2 DD statement. SHRLEVEL REFERENCE indicates that access is restricted during reorganization.

```
REORG TABLESPACE DSN8D11A.DSN8S11D COPYDDN(MYCOPY1)
RECOVERYDDN(MYCOPY2) SHRLEVEL REFERENCE
DEADLINE CURRENT TIMESTAMP + 8 HOURS
```

# Example 7: Setting a deadline for a REORG TABLESPACE job

The following control statement specifies that REORG TABLESPACE is to reorganize table space DSN8D11A.DSN8S11D. The DEADLINE option indicates that the deadline for the start of the SWITCH phase is eight hours from the start of the REORG job. The name of the mapping table is DSN8810.MAP\_TBL. The maximum amount of time for log processing in the read-only (last) iteration of log processing is 240 seconds, as indicated by the MAXRO option. If DB2 is not reading the log quickly enough after the applications write to the log, DB2 drains the write claim class after sending the LONGLOG message to the operator. That draining takes place at least 900 seconds after the LONGLOG message is sent, as indicated by the DELAY option. DB2 is also to take inline image copies for the local site and recovery site, as indicated by the COPYDDN and RECOVERYDDN options.

```
REORG TABLESPACE DSN8D11A.DSN8S11D COPYDDN(MYCOPY1)
RECOVERYDDN(MYCOPY2) SHRLEVEL CHANGE
DEADLINE CURRENT TIMESTAMP + 8 HOURS
MAPPINGTABLE DSN8B10.MAP TBL MAXRO 240 LONGLOG DRAIN DELAY 900
```

# Example 8: Reorganizing a range of table space partitions

The following control statement specifies that REORG TABLESPACE is to reorganize partitions 3 through 5 of table space DSN8D11A.DSN8S11E. The SORTDEVT option indicates the device type for the temporary data sets that are to be dynamically allocated by the sort program. The SHRLEVEL NONE option indicates that while the data is being unloaded, applications can read but can't write. While the data is being reloaded, applications can have read-write access. SHRLEVEL NONE is the default. The COPYDDN option indicates that the utility is to take an image copy of the table space and to write the primary image copy to the data set that is defined by the SYSCOPY DD statement.

```
REORG TABLESPACE DSN8D11A.DSN8S11E
PART 3:5
SORTDEVT SYSDA
SHRLEVEL NONE
COPYDDN SYSCOPY
```

# Example 9: Reorganizing a partition and updating the statistics

The following control statement specifies that REORG TABLESPACE is to reorganize partition 3 of table space DSN8D11A. DSN8S11E. The STATISTICS

option indicates that the utility is also to update statistics in the catalog for that partition. Note that the STATISTICS option is not valid for LOB table spaces.

REORG TABLESPACE DSN8D11A.DSN8S11E

# Example 10: Reorganizing a table space and reporting table space and index statistics

The following control statement specifies that REORG TABLESPACE is to reorganize table space DSN8D11A.DSN8S11E. The SORTDATA option indicates that the data is to be unloaded and sorted in clustering order. This option is the default and does not need to be specified. The STATISTICS, TABLE, INDEX, and REPORT YES options indicate that the utility is also to report catalog statistics for all tables in the table space and for all indexes that are defined on those tables. The FREQVAL, NUMCOLS, and COUNT options indicate that DB2 is to collect 10 frequent values on the first key column of the index. UPDATE NONE indicates that the catalog tables are not to be updated. This option requires that REPORT YES also be specified. Because both STATISTICS and INDEX are specified, the utility also collects statistics on the values in the key columns of indexes.

```
REORG TABLESPACE DSN8D11A.DSN8S11E SORTDATA STATISTICS
TABLE
INDEX(ALL) FREQVAL NUMCOLS 1
COUNT 10 REPORT YES UPDATE NONE
```

STATISTICS PART 3

# Example 11: Determining whether a table space should be reorganized

The following control statement specifies that REORG TABLESPACE is to report if the OFFPOSLIMIT and INDREFLIMIT values for partition 11 of table space DBHR5201.TPHR5201 exceed the specified values (11 for OFFPOSLIMIT and 15 for INDREFLIMIT).

```
//STEP1
           EXEC DSNUPROC, UID='HUHRU252.REORG2', TIME=1440,
//
           UTPROC=''
//
           SYSTEM='DSN'
//SYSREC
           DD DSN=HUHRU252.REORG2.STEP1.SYSREC, DISP=(MOD, DELETE, CATLG),
           UNIT=SYSDA, SPACE=(4000, (20,20),,,ROUND)
//SYSCOPY DD DSN=HUHRU252.REORG2.STEP1.SYSCOPY,DISP=(MOD,CATLG,CATLG),
           UNIT=SYSDA, SPACE=(4000, (20,20),,,ROUND)
//
//
           SPACE=(4000,(20,20),,,ROUND)
//SYSIN
           DD *
REORG TABLESPACE DBHR5201.TPHR5201 PART 11
          NOSYSREC
          REPORTONLY
          SHRLEVEL CHANGE MAPPINGTABLE ADMF001.MAP1
          COPYDDN (SYSCOPY)
          OFFPOSLIMIT 11 INDREFLIMIT 15
/*
```

Figure 71. Example REORG TABLESPACE statement with REPORTONLY, OFFPOSLIMIT, and INDREFLIMIT options

On successful completion, DB2 returns output that is similar to the output in the following sample output. This sample output shows that the limits have been met.

```
DSNU000I
           DSNUGUTC - OUTPUT START FOR UTILITY, UTILID = HUHRU252.REORG2
DSNU1044I
           DSNUGTIS - PROCESSING SYSIN AS EBCDIC
DSNU050I
           DSNUGUTC - REORG TABLESPACE DBHR5201.TPHR5201 PART 11 NOSYSREC REPORTONLY SHRLEVEL CHANGE
MAPPINGTABLE ADMF001.MAP1 COPYDDN(SYSCOPY) OFFPOSLIMIT 11 INDREFLIMIT 15
DSNU286I = DSNURLIM - REORG TABLESPACE DBHR5201.TPHR5201 OFFPOSLIMIT SYSINDEXPART ROWS
* CREATOR.IXNAME : ADMF001.IPHR5201
 CREATOR.TBNAME : ADMF001.TBHR5201
          1 CARDF: 6.758E+03 FAROFFPOSF: 2.892E+03 NEAROFFPOSF: 8.18E+02
                                                                                 STATSTIME: 2003-04-11
 PART:
13.32.06
DSNU287I = DSNURLIM - REORG TABLESPACE DBHR5201.TPHR5201 INDREFLIMIT SYSTABLEPART ROWS
                          CARD FARINDREF NEARINDREF
 DBNAME .TSNAME PART
                                                              STATSTIME
 DBHR5201.TPHR5201 1
                                6758
                                             0
                                                   0 2003-04-11-13.32.06
DSNU289I = DSNURLIM - REORG LIMITS HAVE BEEN MET
           DSNUGBAC - UTILITY EXECUTION COMPLETE, HIGHEST RETURN CODE=0
```

Figure 72. Sample output showing that REORG limits have been met

# Example 12: Conditionally reorganizing a table space

In the following example, the RUNSTATS utility control statement specifies that the utility is to update space statistics in the catalog for table space DBHR5201.TPHR5201. This RUNSTATS job ensures that the space statistics for this table space are current. The subsequent REORG TABLESPACE control statement specifies that if any of the values for OFFPOSLIMIT or INDREFLIMIT exceed 9, the utility is to reorganize the table space.

```
//* COMMENT: UPDATE STATISTICS
//**********************************
        EXEC DSNUPROC, UID= 'HUHRU252.REORG1', TIME=1440,
        UTPROC='',
//
        SYSTEM='DSN'
//
//SYSREC DD DSN=HUHRU252.REORG1.STEP1.SYSREC,DISP=(MOD,DELETE,CATLG),
        UNIT=SYSDA, SPACE=(4000, (20,20),,,ROUND)
//
//
        SPACE=(4000,(20,20),,,ROUND)
//SYSIN DD *
RUNSTATS TABLESPACE DBHR5201.TPHR5201
    UPDATE SPACE
//*********************
//* COMMENT: REORG THE TABLESPACE
//**********************
//STEP2
      EXEC DSNUPROC, UID='HUHRU252.REORG1', TIME=1440,
   UTPROC=''.
//
       SYSTEM= 'DSN'
//SYSREC DD DSN=HUHRU252.REORG1.STEP1.SYSREC,DISP=(MOD,DELETE,CATLG),
//
       UNIT=SYSDA, SPACE=(4000, (20,20),,,ROUND)
//SYSCOPY1 DD DSN=HUHRU252.REORG1.STEP1.SYSCOPY1,
//
        DISP=(MOD, CATLG, CATLG), UNIT=SYSDA,
         SPACE=(4000,(20,20),,,ROUND)
//SYSIN
        DD *
REORG TABLESPACE DBHR5201.TPHR5201
    SHRLEVEL CHANGE MAPPINGTABLE MAP1
    COPYDDN(SYSCOPY1)
    OFFPOSLIMIT 9 INDREFLIMIT 9
```

Figure 73. Example of conditionally reorganizing a table

On successful completion, DB2 returns output for the REORG TABLESPACE job that is similar to the output in the following sample output.

```
DSNUGUTC - REORG TABLESPACE DBHR5201.TPHR5201 SHRLEVEL CHANGE MAPPINGTABLE
DSNU050I
MAP1 COPYDDN(SYSCOPY1)
OFFPOSLIMIT 9 INDREFLIMIT 9
```

```
DSNU286I = DSNURLIM - REORG TABLESPACE DBHR5201.TPHR5201 OFFPOSLIMIT SYSINDEXPART ROWS
* CREATOR.IXNAME : ADMF001.IPHR5201
CREATOR.TBNAME : ADMF001.TBHR5201
                                FAROFFPOSF: 0.0E0
                                                          NEAROFFPOSF: 1.2E+01
   PART: 1 CARDF: 3.6E+01
STATSTIME: 2002-05-28-16.22.18
  CREATOR.IXNAME : ADMF001.IPHR5201
  CREATOR.TBNAME : ADMF001.TBHR5201
                                FAROFFPOSF: 0.0E0
  PART: 2 CARDF: 5.0E+00
                                                          NEAROFFPOSF: 0.0E0
STATSTIME: 2002-05-28-16.22.18
* CREATOR.IXNAME : ADMF001.IPHR5201
 CREATOR.TBNAME: ADMF001.TBHR5201
  PART: 11 CARDF: 6.758E+03
                               FAROFFPOSF: 2.892E+03
                                                          NEAROFFPOSF: 8.18E+02
STATSTIME: 2002-05-28-16.22.18
DSNU287I = DSNURLIM - REORG TABLESPACE DBHR5201.TPHR5201 INDREFLIMIT SYSTABLEPART ROWS
  DBNAME .TSNAME PART
                                CARD FARINDREF NEARINDREF
                                                                STATSTIME
 DBHR5201.TPHR5201
                    1
                                 36
                                                        0 2002-05-28-16.22.18
                                              0
                    2
                                                        0 2002-05-28-16.22.18
                                  5
                                              0
 DBHR5201.TPHR5201
                                          0
0
0
0
                    3
 DBHR5201.TPHR5201
                                 54
                                                        0 2002-05-28-16.22.18
 DBHR5201.TPHR5201
                                  30
                                                        0 2002-05-28-16.22.18
                                 30
21
5
4
                                                       0 2002-05-28-16.22.18
 DBHR5201.TPHR5201
                     5
                                                      0 2002-05-28-16.22.18
 DBHR5201.TPHR5201
                      6
 DBHR5201.TPHR5201
                    7
                                                      0 2002-05-28-16.22.18
                                 35
                                            0
 DBHR5201.TPHR5201
                    8
                                                      0 2002-05-28-16.22.18
                                  25
 DBHR5201.TPHR5201
                    9
                                            0
                                                      0 2002-05-28-16.22.18
                    10
                                  1
                                             0
                                                      0 2002-05-28-16.22.18
 DBHR5201.TPHR5201
 DBHR5201.TPHR5201 11
                                6758
                                              0
                                                        0 2002-05-28-16.22.18
DSNU289I = DSNURLIM - REORG LIMITS HAVE BEEN MET
DSNU290I = DSNURLIM - REORG WILL BE PERFORMED
DSNU252I DSNUGSRT - UNLOAD PHASE STATISTICS - NUMBER OF RECORDS UNLOADED=6985 FOR
TABLESPACE DBHR5201.TPHR5201
DSNU2501
           DSNUGSRT - UNLOAD PHASE COMPLETE, ELAPSED TIME=00:00:01
DSNU304I = DSNURWT - (RE)LOAD PHASE STATISTICS - NUMBER OF RECORDS=6985 FOR TABLE
ADMF001.TBHR5201
           DSNURILD - (RE)LOAD PHASE STATISTICS - NUMBER OF INPUT RECORDS PROCESSED=6985
DSNU302I
           DSNURILD - (RE)LOAD PHASE COMPLETE, ELAPSED TIME=00:00:29
DSNU300I
DSNU042I
           DSNUGSOR - SORT PHASE STATISTICS -
                     NUMBER OF RECORDS=34925
                     ELAPSED TIME=00:00:00
DSNU348I = DSNURBXA - BUILD PHASE STATISTICS - NUMBER OF KEYS=36 FOR INDEX ADMF001.IPHR5201 PART 1
DSNU348I = DSNURBXA - BUILD PHASE STATISTICS - NUMBER OF KEYS=5 FOR INDEX ADMF001.IPHR5201 PART 2
DSNU349I = DSNURBXA - BUILD PHASE STATISTICS - NUMBER OF KEYS=6985 FOR INDEX ADMF001.IUHR5210
           DSNURBXD - BUILD PHASE STATISTICS - NUMBER OF INDEXES=5
DSNU258I
DSNU259I
           DSNURBXD - BUILD PHASE COMPLETE, ELAPSED TIME=00:00:18
DSNU386I
           DSNURLGD - LOG PHASE STATISTICS. NUMBER OF ITERATIONS = 1, NUMBER OF LOG
RECORDS = 194
           DSNURLGD - LOG PHASE COMPLETE, ELAPSED TIME = 00:01:10
DSNU385I
           DSNURBID - COPY PROCESSED FOR TABLESPACE DBHR5201.TPHR5201
DSNU400I
                     NUMBER OF PAGES=1073
                     AVERAGE PERCENT FREE SPACE PER PAGE = 14.72
                     PERCENT OF CHANGED PAGES =100.00
                     ELAPSED TIME=00:01:58
DSNU387I
           DSNURSWT - SWITCH PHASE COMPLETE, ELAPSED TIME = 00:01:05
DSNU428I
           DSNURSWT - DB2 IMAGE COPY SUCCESSFUL FOR TABLESPACE DBHR5201.TPHR5201
```

Figure 74. Sample REORG output for conditional REORG

# Example 13: Reorganizing a table space after waiting for SQL statements to complete.

The following control statement specifies that REORG TABLESPACE is to reorganize the table space in the REORG\_TBSP list, which is defined in the

preceding LISTDEF utility control statement. Before reorganizing the table space, REORG TABLESPACE is to wait for 30 seconds for SQL statements to finish adding or changing data. This interval is indicated by the DRAIN\_WAIT option. If the SQL statements do not finish, the utility is to try again up to four times, as indicated by the RETRY option. The utility is to wait 10 seconds between retries, as indicated by the RETRY\_DELAY option.

The TEMPLATE utility control statements define the data set characteristics for the data sets that are to be dynamically allocated during the REORG TABLESPACE job. The OPTIONS utility control statement indicates that the TEMPLATE statements and LISTDEF statement are to run in PREVIEW mode.

```
//STEP1
           EXEC DSNUPROC, UID='HUHRU257.REORG', TIME=1440,
           UTPROC=''.
//
           SYSTEM= 'DSN'
//UTPRINT DD SYSOUT=*
          DD *
//SYSIN
  OPTIONS PREVIEW
  TEMPLATE CPYTMP UNIT(SYSDA)
                   DSN(HUHRU257.REORG.T&TI..SYSCOPY1)
  TEMPLATE SREC
            UNIT(SYSDA) DISP(NEW, CATLG, CATLG)
            DSN(HUHRU257.REORG.&ST..SREC)
  TEMPLATE SDISC
            UNIT(SYSDA) DISP(NEW, CATLG, CATLG)
            DSN(HUHRU257.REORG.&ST..SDISC)
   TEMPLATE SPUNCH
            UNIT(SYSDA) DISP(NEW, CATLG, CATLG)
                 DSN(HUHRU257.REORG.&ST..SPUNCH)
  LISTDEF REORG TBSP INCLUDE TABLESPACE DBHR5701.TPHR5701
  OPTIONS OFF
  REORG TABLESPACE LIST REORG TBSP
       DRAIN WAIT 30
                        RETRY 4
                                    RETRY DELAY 10
          STATISTICS
          TABLE (ALL) SAMPLE 60
          INDEX (ALL FREQUAL NUMCOLS 2 COUNT 15)
          SHRLEVEL CHANGE MAPPINGTABLE MAP5702
          LONGLOG DRAIN MAXRO DEFER DELAY 30
          COPYDDN (CPYTMP)
          SORTDEVT SYSDA SORTNUM 8
          PUNCHDDN SPUNCH
          DISCARDDN SDISC
                 UNLDDN SREC
```

Figure 75. Example of reorganizing a table space by using DRAIN WAIT, RETRY, and RETRY\_DELAY

On successful completion, DB2 returns output similar to the output in the following sample output.

```
DSNU000I
           280 14:54:37.27 DSNUGUTC - OUTPUT START FOR UTILITY, UTILID = HUHRU257.REORG
           280 14:54:37.43 DSNUGTIS - PROCESSING SYSIN AS EBCDIC
DSNU1044I
           280 14:54:37.45 DSNUGUTC - OPTIONS PREVIEW
DSNU050I
           280 14:54:37.45 DSNUZODR - PROCESSING CONTROL STATEMENTS IN PREVIEW MODE
DSNU1000I
DSNU1035I
           280 14:54:37.45 DSNUZODR - OPTIONS STATEMENT PROCESSED SUCCESSFULLY
DSNU050I
           280 14:54:37.45 DSNUGUTC - TEMPLATE CPYTMP UNIT(SYSDA) DSN(HUHRU257.REORG.STEP12.SYSCOPY1)
           280 14:54:37.45 DSNUJTDR - TEMPLATE STATEMENT PROCESSED SUCCESSFULLY
DSNU1035I
           280 14:54:37.46 DSNUGUTC - TEMPLATE SREC UNIT(SYSDA) DISP(NEW, CATLG, CATLG) DSN(
DSNU0501
HUHRU257.REORG.&ST..SREC)
DSNU1035I 280 14:54:37.46 DSNUJTDR - TEMPLATE STATEMENT PROCESSED SUCCESSFULLY
           280 14:54:37.46 DSNUGUTC - TEMPLATE SDISC UNIT(SYSDA) DISP(NEW, CATLG, CATLG) DSN(
HUHRU257.REORG.&ST..SDISC)
           280 14:54:37.46 DSNUJTDR - TEMPLATE STATEMENT PROCESSED SUCCESSFULLY
DSNU1035T
DSNU050I
           280 14:54:37.46 DSNUGUTC - TEMPLATE SPUNCH UNIT(SYSDA) DISP(NEW, CATLG, CATLG) DSN(
HUHRU257, REORG, &ST., SPUNCH)
DSNU1035I 280 14:54:37.46 DSNUJTDR - TEMPLATE STATEMENT PROCESSED SUCCESSFULLY
           280 14:54:37.46 DSNUGUTC - TEMPLATE SUT1 UNIT(SYSDA) DISP(NEW, DELETE, CATLG) DSN(
DSNU050T
HUHRU257.REORG.&ST..SUT1)
```

```
DSNU1035I
             280 14:54:37.46 DSNUJTDR - TEMPLATE STATEMENT PROCESSED SUCCESSFULLY
             280 14:54:37.46 DSNUGUTC - TEMPLATE SOUT UNIT(SYSDA) DISP(NEW, DELETE, CATLG) DSN(
HUHRU257.REORG.&ST..SOUT)
             280 14:54:37.46 DSNUJTDR - TEMPLATE STATEMENT PROCESSED SUCCESSFULLY
DSNU1035I
DSNU050T
             280 14:54:37.46 DSNUGUTC - LISTDEF REORG TBSP INCLUDE TABLESPACE DBHR5701.TPHR5701
             280 14:54:37.47 DSNUILDR - LISTDEF STATEMENT PROCESSED SUCCESSFULLY
DSNU1020I @ 280 14:54:37.47 DSNUILSA - EXPANDING LISTDEF REORG_TBSP
DSNU1021I @ 280 14:54:37.47 DSNUILSA -
                                              PROCESSING INCLUDE CLAUSE TABLESPACE DBHR5701.TPHR5701
DSNU1022I @ 280 14:54:37.47 DSNUILSA - CLAUSE IDENTIFIES 1 OBJECTS
DSNU1023I @ 280 14:54:37.47 DSNUILSA - LISTDEF REORG TBSP CONTAINS 1 OBJECTS
DSNU10101 280 14:54:37.47 DSNUGPVV - LISTDEF REORG_TBSP EXPANDS TO THE FOLLOWING OBJECTS:
        LISTDEF REORG_TBSP -- 00000001 OBJECTS
          INCLUDE TABLESPACE DBHR5701.TPHR5701
DSNU050I
             280 14:54:37.47 DSNUGUTC - OPTIONS OFF
             280 14:54:37.47 DSNUZODR - OPTIONS STATEMENT PROCESSED SUCCESSFULLY
DSNU1035I
DSNU050I 280 14:54:37.47 DSNUGUTC - REORG TABLESPACE LIST REORG TBSP SHRLEVEL CHANGE MAPPINGTABLE MAP5702 LONGLOG DRAIN MAXRO DEFER DELAY 30 DRAIN_WAIT 30 RETRY 4 RETRY_DELAY 10 COPYDDN(CPYTMP) SORTKEYS SORTDEVT SYSDA
SORTNUM 8 PUNCHDDN SPUNCH DISCARDDN SDISC UNLDDN SREC WORKDDN(SUT1, SOUT) STATISTICS TABLE(ALL) SAMPLE 60 INDEX(ALL
 KEYCARD FREQUAL NUMCOLS 2 COUNT 15)
             280 14:54:37.48 DSNUGULM - PROCESSING LIST ITEM: TABLESPACE DBHR5701.TPHR5701
DSNU1033I
             280 14:54:42.97 DSNUGDYN - DATASET ALLOCATED. TEMPLATE=CPYTMP
DSNU1038I
                  DDNAME=SYS00001
                  DSN=HUHRU257.REORG.STEP12.SYSCOPY1
DSNU397I
             280 14:54:43.01 DSNURPCT - NUMBER OF TASKS CONSTRAINED BY VIRTUAL STORAGE
             280 14:54:43.01 DSNURPCT - NUMBER OF TASKS CONSTRAINED BY CPUS
DSNU397T
             280 14:54:43.40 DSNUGSRT - UNLOAD PHASE STATISTICS - NUMBER OF RECORDS UNLOADED=0 FOR TABLESPACE
DSNU251I
DBHR5701.TPHR5701 PART 1
             280 14:54:43.40 DSNUGSRT - UNLOAD PHASE STATISTICS - NUMBER OF RECORDS UNLOADED=0 FOR TABLESPACE
DBHR5701.TPHR5701 PART 2
             280 14:54:43.40 DSNUGSRT - UNLOAD PHASE STATISTICS - NUMBER OF RECORDS UNLOADED=0 FOR TABLESPACE
DSNU251T
DBHR5701.TPHR5701 PART 3
DSNU251I
              280 14:54:43.40 DSNUGSRT - UNLOAD PHASE STATISTICS - NUMBER OF RECORDS UNLOADED=0 FOR TABLESPACE
DBHR5701.TPHR5701 PART 4
             280 14:54:43.40 DSNUGSRT - UNLOAD PHASE STATISTICS - NUMBER OF RECORDS UNLOADED=0 FOR TABLESPACE
DSNU251I
DBHR5701.TPHR5701 PART 5
DSNU251I
             280 14:54:43.40 DSNUGSRT - UNLOAD PHASE STATISTICS - NUMBER OF RECORDS UNLOADED=0 FOR TABLESPACE
DBHR5701.TPHR5701 PART 6
DSNU251I
             280 14:54:43.40 DSNUGSRT - UNLOAD PHASE STATISTICS - NUMBER OF RECORDS UNLOADED=0 FOR TABLESPACE
DBHR5701 TPHR5701 PART 7
DSNU251I
             280 14:54:43.40 DSNUGSRT - UNLOAD PHASE STATISTICS - NUMBER OF RECORDS UNLOADED=0 FOR TABLESPACE
DBHR5701.TPHR5701 PART 8
DSNU251I
             280 14:54:43.40 DSNUGSRT - UNLOAD PHASE STATISTICS - NUMBER OF RECORDS UNLOADED=0 FOR TABLESPACE
DBHR5701.TPHR5701 PART 9
DSNU251T
             280 14:54:43.40 DSNUGSRT - UNLOAD PHASE STATISTICS - NUMBER OF RECORDS UNLOADED=0 FOR TABLESPACE
DBHR5701.TPHR5701 PART 10
             280 14:54:43.40 DSNUGSRT - UNLOAD PHASE STATISTICS - NUMBER OF RECORDS UNLOADED=2520 FOR TABLESPACE
DSNU251I
DBHR5701.TPHR5701 PART 11
             280 14:54:43.40 DSNUGSRT - UNLOAD PHASE STATISTICS - NUMBER OF RECORDS UNLOADED=2520 FOR TABLESPACE
DSNU252T
DBHR5701.TPHR5701
             280 14:54:43.40 DSNUGSRT - UNLOAD PHASE COMPLETE, ELAPSED TIME=00:00:00
DSNU250I
             280 14:54:43.95 DSNURPIB - INDEXES WILL BE BUILT IN PARALLEL, NUMBER OF TASKS = 6
DSNU395I
             280 14:54:43.95 DSNURPIB - NUMBER OF TASKS CONSTRAINED BY VIRTUAL STORAGE
DSNU397I
DSNU3031 @ 280 14:55:42.47 DSNURWT - (RE)LOAD PHASE STATISTICS - NUMBER OF RECORDS=0 FOR TABLE ADMF001.TBHR5701 PART=1
DSNU303I @ 280 14:55:42.47 DSNURWT - (RE)LOAD PHASE STATISTICS - NUMBER OF RECORDS=0 FOR TABLE ADMF001.TBHR5701 PART=2
           @ 280 14:55:42.47 DSNURWT - (RE)LOAD PHASE STATISTICS - NUMBER OF RECORDS=0 FOR TABLE ADMF001.TBHR5701 PART=3
DSNU3031 @ 280 14:55:42.47 DSNURWT - (RE)LOAD PHASE STATISTICS - NUMBER OF RECORDS=0 FOR TABLE ADMF001.TBHR5701 PART=4
          @ 280 14:55:42.47 DSNURWT - (RE)LOAD PHASE STATISTICS - NUMBER OF RECORDS=0 FOR TABLE ADMF001.TBHR5701 PART=5 @ 280 14:55:42.47 DSNURWT - (RE)LOAD PHASE STATISTICS - NUMBER OF RECORDS=0 FOR TABLE ADMF001.TBHR5701 PART=6
DSNU303I
DSNU303I
           @ 280 14:55:42.47 DSNURWT - (RE)LOAD PHASE STATISTICS - NUMBER OF RECORDS=0 FOR TABLE ADMF001.TBHR5701 PART=7
DSNU3031 @ 280 14:55:42.47 DSNURWT - (RE)LOAD PHASE STATISTICS - NUMBER OF RECORDS=0 FOR TABLE ADMF001.TBHR5701 PART=8
DSNU3031 @ 280 14:55:42.47 DSNURWT - (RE)LOAD PHASE STATISTICS - NUMBER OF RECORDS=0 FOR TABLE ADMF001.TBHR5701 PART=9
DSNU3031 @ 280 14:55:42.47 DSNURWT - (RE)LOAD PHASE STATISTICS - NUMBER OF RECORDS=0 FOR TABLE ADMF001.TBHR5701
PART=10
DSNU303I @ 280 14:55:42.47 DSNURWT - (RE)LOAD PHASE STATISTICS - NUMBER OF RECORDS=2520 FOR TABLE ADMF001.TBHR5701
PART=11
DSNU304I
           @ 280 14:55:42.47 DSNURWT - (RE)LOAD PHASE STATISTICS - NUMBER OF RECORDS=2520 FOR TABLE ADMF001.TBHR5701
             280 14:55:42.48 DSNURILD - (RÉ)LOAD PHASE STATISTICS - NUMBER OF INPUT RECORDS PROCESSED=2520 280 14:55:42.48 DSNURILD - (RE)LOAD PHASE COMPLETE, ELAPSED TIME=00:00:59
DSNU302T
DSNU300I
          @ 280 14:55:42.69 DSNURBXA - SORTBLD PHASE STATISTICS - NUMBER OF KEYS=2520 FOR INDEX ADMF001.IXHR5702
DSNU394I @ 280 14:55:42.77 DSNURBXA - SORTBLD PHASE STATISTICS - NUMBER OF KEYS=2520 FOR INDEX ADMF001.IXHR5704
DSNU394I @ 280 14:55:42.83 DSNURBXA - SORTBLD PHASE STATISTICS - NUMBER OF KEYS=2520 FOR INDEX ADMF001.IXHR5706
DSNU393I @ 280 14:55:42.63 DSNURBXA - SORTBLD PHASE STATISTICS - NUMBER OF KEYS=2520 FOR INDEX ADMF001.IPHR5701 PART
DSNU394I @ 280 14:55:42.73 DSNURBXA - SORTBLD PHASE STATISTICS - NUMBER OF KEYS=2520 FOR INDEX ADMF001.IUHR5710
           @ 280 14:55:42.82 DSNURBXA - SORTBLD PHASE STATISTICS - NUMBER OF KEYS=2520 FOR INDEX ADMF001.IXHR5703
DSNU394I
           @ 280 14:55:42.94 DSNURBXA - SORTBLD PHASE STATISTICS - NUMBER OF KEYS=2520 FOR INDEX ADMF001.IXHR5705
DSNU394I
DSNU391I
             280 14:55:43.15 DSNURPTB - SORTBLD PHASE STATISTICS. NUMBER OF INDEXES = 7
              280 14:55:43.15 DSNURPTB - SORTBLD PHASE COMPLETE, ELAPSED TIME = 00:00:00
DSNU392I
             280 14:57:33.94 DSNURLGD - LOG PHASE STATISTICS. NUMBER OF ITERATIONS = 23, NUMBER OF LOG RECORDS = 0
DSNU386T
```

```
280 14:57:33.94 DSNURLGD - LOG PHASE COMPLETE, ELAPSED TIME = 00:01:50
DSNU385I
           280 14:57:33.95 DSNURBID - COPY PROCESSED FOR TABLESPACE DBHR5701.TPHR5701
DSNU400I
               NUMBER OF PAGES=394
               AVERAGE PERCENT FREE SPACE PER PAGE = 13.70
               PERCENT OF CHANGED PAGES =100.00
               ELAPSED TIME=00:02:50
DSNU387T
           280 14:57:35.53 DSNURSWT - SWITCH PHASE COMPLETE, ELAPSED TIME = 00:00:01
           280 14:57:35.54 DSNURSWT - DB2 IMAGE COPY SUCCESSFUL FOR TABLESPACE DBHR5701.TPHR5701
DSNU428T
DSNU610I @ 280 14:57:36.78 DSNUSUTP - SYSTABLEPART CATALOG UPDATE FOR DBHR5701.TPHR5701 SUCCESSFUL
DSNU610I @ 280 14:57:36.78 DSNUSUPT - SYSTABSTATS CATALOG UPDATE FOR ADMF001.TBHR5701 SUCCESSFUL
DSNU610I @ 280 14:57:36.85 DSNUSUPC - SYSCOLSTATS CATALOG UPDATE FOR ADMF001.TBHR5701 SUCCESSFUL
DSNU610I @ 280 14:57:36.85 DSNUSUTB - SYSTABLES CATALOG UPDATE FOR ADMF001.TBHR5701 SUCCESSFUL
DSNU610I @ 280 14:57:36.92 DSNUSUCO - SYSCOLUMNS CATALOG UPDATE FOR ADMF001.TBHR5701 SUCCESSFUL
DSNU610I
         @ 280 14:57:36.93 DSNUSUTS - SYSTABLESPACE CATALOG UPDATE FOR DBHR5701.TPHR5701 SUCCESSFUL
DSNU610I @ 280 14:57:37.42 DSNUSUIP - SYSINDEXPART CATALOG UPDATE FOR ADMF001.IPHR5701 SUCCESSFUL
DSNU610I @ 280 14:57:37.44 DSNUSUPI - SYSINDEXSTATS CATALOG UPDATE FOR ADMF001.IPHR5701 SUCCESSFUL
DSNU610I @ 280 14:57:37.45 DSNUSUPC - SYSCOLSTATS CATALOG UPDATE FOR ADMF001.IPHR5701 SUCCESSFUL
DSNU610I
         @ 280 14:57:37.45 DSNUSUPD - SYSCOLDISTSTATS CATALOG UPDATE FOR ADMF001.IPHR5701 SUCCESSFUL
DSNU610I @ 280 14:57:37.46 DSNUSUIP - SYSINDEXPART CATALOG UPDATE FOR ADMF001.IXHR5702 SUCCESSFUL
DSNU610I @ 280 14:57:37.46 DSNUSUIP - SYSINDEXPART CATALOG UPDATE FOR ADMF001.IXHR5703 SUCCESSFUL
DSNU610I @ 280 14:57:37.47 DSNUSUIP - SYSINDEXPART CATALOG UPDATE FOR ADMF001.IXHR5704 SUCCESSFUL
SNU610I @ 280 14:57:37.47 DSNUSUIP - SYSINDEXPART CATALOG UPDATE FOR ADMF001.IXHR5705 SUCCESSFUL
DSNU610I @ 280 14:57:37.48 DSNUSUIP - SYSINDEXPART CATALOG UPDATE FOR ADMF001.IXHR5706 SUCCESSFUL
DSNU610I @ 280 14:57:37.48 DSNUSUCO - SYSCOLUMNS CATALOG UPDATE FOR ADMF001.IPHR5701 SUCCESSFUL
DSNU610I @ 280 14:57:37.48 DSNUSUIX - SYSINDEXES CATALOG UPDATE FOR ADMF001.IPHR5701 SUCCESSFUL
DSNU610I @ 280 14:57:37.54 DSNUSUCO - SYSCOLUMNS CATALOG UPDATE FOR ADMF001.IXHR5702 SUCCESSFUL
DSNU610I @ 280 14:57:37.54 DSNUSUIX - SYSINDEXES CATALOG UPDATE FOR ADMF001.IXHR5702 SUCCESSFUL
DSNU610I @ 280 14:57:37.57 DSNUSUCO - SYSCOLUMNS CATALOG UPDATE FOR ADMF001.IXHR5703 SUCCESSFUL
DSNU610I
         @ 280 14:57:37.57 DSNUSUIX - SYSINDEXES CATALOG UPDATE FOR ADMF001.IXHR5703 SUCCESSFUL
DSNU610I @ 280 14:57:37.60 DSNUSUCO - SYSCOLUMNS CATALOG UPDATE FOR ADMF001.IXHR5704 SUCCESSFUL
DSNU610I @ 280 14:57:37.60 DSNUSUIX - SYSINDEXES CATALOG UPDATE FOR ADMF001.IXHR5704 SUCCESSFUL
DSNU610I
         @ 280 14:57:37.63 DSNUSUCO - SYSCOLUMNS CATALOG UPDATE FOR ADMF001.IXHR5705 SUCCESSFUL
DSNU610I @ 280 14:57:37.63 DSNUSUIX - SYSINDEXES CATALOG UPDATE FOR ADMF001.IXHR5705 SUCCESSFUL
         @ 280 14:57:37.66 DSNUSUCO - SYSCOLUMNS CATALOG UPDATE FOR ADMF001.IXHR5706 SUCCESSFUL
DSNU610I
DSNU610I @ 280 14:57:37.66 DSNUSUIX - SYSINDEXES CATALOG UPDATE FOR ADMF001.IXHR5706 SUCCESSFUL
DSNU610I @ 280 14:57:37.71 DSNUSUCD - SYSCOLDIST CATALOG UPDATE FOR ADMF001.IPHR5701 SUCCESSFUL
DSNU610I @ 280 14:57:37.71 DSNUSUCD - SYSCOLDIST CATALOG UPDATE FOR ADMF001.IXHR5702 SUCCESSFUL
DSNU610I @ 280 14:57:37.72 DSNUSUCD - SYSCOLDIST CATALOG UPDATE FOR ADMF001.IXHR5703 SUCCESSFUL
DSNU610I @ 280 14:57:37.72 DSNUSUCD - SYSCOLDIST CATALOG UPDATE FOR ADMF001.IXHR5704 SUCCESSFUL
DSNU610I @ 280 14:57:37.73 DSNUSUCD - SYSCOLDIST CATALOG UPDATE FOR ADMF001.IXHR5705 SUCCESSFUL
DSNU610I @ 280 14:57:37.74 DSNUSUCD - SYSCOLDIST CATALOG UPDATE FOR ADMF001.IXHR5706 SUCCESSFUL
DSNU620I @ 280 14:57:37.74 DSNUSEOF - RUNSTATS CATALOG TIMESTAMP = 2010-10-07-14.54.43.844498
           280 14:57:42.23 DSNUGBAC - UTILITY EXECUTION COMPLETE, HIGHEST RETURN CODE=0
DSNU010I
DSNU394I = DSNURBXA - SORTBLD PHASE STATISTICS - NUMBER OF KEYS=331 FOR INDEX ADMF001.IXHR5706
DSNU394I = DSNURBXA - SORTBLD PHASE STATISTICS - NUMBER OF KEYS=331 FOR INDEX ADMF001.IXHR5705
DSNU610I = DSNUSUIP -
                        SYSINDEXPART CATALOG UPDATE FOR ADMF001.IXHR5702 SUCCESSFUL
DSNU610I = DSNUSUIX -
                          SYSINDEXES CATALOG UPDATE FOR ADMF001.IXHR5702 SUCCESSFUL
DSNU610I = DSNUSUCO -
                            SYSCOLUMNS CATALOG UPDATE FOR ADMF001.TBHR5701 SUCCESSFUL
DSNU610I = DSNUSUCD -
                            SYSCOLDIST CATALOG UPDATE FOR ADMF001.IXHR5702 SUCCESSFUL
DSNU610I = DSNUSUIP -
                         SYSINDEXPART CATALOG UPDATE FOR ADMF001.IXHR5705 SUCCESSFUL
                          SYSINDEXES CATALOG UPDATE FOR ADMF001.IXHR5705 SUCCESSFUL
DSNU610I = DSNUSUIX -
                            SYSCOLUMNS CATALOG UPDATE FOR ADMF001.TBHR5701 SUCCESSFUL
DSNU610I = DSNUSUCO -
DSNU610I = DSNUSUCD -
                            SYSCOLDIST CATALOG UPDATE FOR ADMF001.IXHR5705 SUCCESSFUL
DSNU620I = DSNURDRI - RUNSTATS CATALOG TIMESTAMP = 2002-08-05-16.25.21.292235
DSNU610I = DSNUSUIP - SYSINDEXPART CATALOG UPDATE FOR ADMF001.IXHR5703 SUCCESSFUL
DSNU610I = DSNUSUIX -
                          SYSINDEXES CATALOG UPDATE FOR ADMF001.IXHR5703 SUCCESSFUL
DSNU610I = DSNUSUCO -
                            SYSCOLUMNS CATALOG UPDATE FOR ADMF001.TBHR5701 SUCCESSFUL
DSNU610I = DSNUSUCD -
                            SYSCOLDIST CATALOG UPDATE FOR ADMF001.IXHR5703 SUCCESSFUL
                        SYSINDEXPART CATALOG UPDATE FOR ADMF001.IXHR5706 SUCCESSFUL
DSNU610I = DSNUSUIP -
DSNU610I = DSNUSUIX -
                          SYSINDEXES CATALOG UPDATE FOR ADMF001.IXHR5706 SUCCESSFUL
                            SYSCOLUMNS CATALOG UPDATE FOR ADMF001.TBHR5701 SUCCESSFUL
DSNU610I = DSNUSUCO -
DSNU610I
        = DSNUSUCD -
                            SYSCOLDIST CATALOG UPDATE FOR ADMF001.IXHR5706 SUCCESSFUL
DSNU620I = DSNURDRI - RUNSTATS CATALOG TIMESTAMP = 2002-08-05-16.25.22.288665
DSNU393I = DSNURBXA - SORTBLD PHASE STATISTICS - NUMBER OF KEYS=331 FOR INDEX ADMF001.IPHR5701 PART 11
DSNU394I
        = DSNURBXA - SORTBLD PHASE STATISTICS - NUMBER OF KEYS=331 FOR INDEX ADMF001.IPHR5701
DSNU394I = DSNURBXA - SORTBLD PHASE STATISTICS - NUMBER OF KEYS=331 FOR INDEX ADMF001.IXHR5704
                        SYSINDEXPART CATALOG UPDATE FOR ADMF001.IPHR5701 SUCCESSFUL
DSNU610I = DSNUSUIP -
DSNU610I = DSNUSUPI -
                            SYSINDEXSTATS CATALOG UPDATE FOR ADMF001.IPHR5701 SUCCESSFUL
DSNU610I = DSNUSUPD -
                              SYSCOLDISTSTATS CATALOG UPDATE FOR ADMF001.IPHR5701 SUCCESSFUL
                              SYSCOLSTATS CATALOG UPDATE FOR ADMF001.TBHR5701 SUCCESSFUL
DSNU610I = DSNUSUPC -
DSNU610I = DSNUSUIX -
                          SYSINDEXES CATALOG UPDATE FOR ADMF001.IPHR5701 SUCCESSFUL
                            SYSCOLUMNS CATALOG UPDATE FOR ADMF001.TBHR5701 SUCCESSFUL
DSNU610I = DSNUSUCO -
DSNU610I = DSNUSUCD -
                            SYSCOLDIST CATALOG UPDATE FOR ADMF001.IPHR5701 SUCCESSFUL
DSNU610I = DSNUSUIP -
                        SYSINDEXPART CATALOG UPDATE FOR ADMF001.IXHR5704 SUCCESSFUL
DSNU610I = DSNUSUIX -
                          SYSINDEXES CATALOG UPDATE FOR ADMF001.IXHR5704 SUCCESSFUL
DSNU610I = DSNUSUCO -
                            SYSCOLUMNS CATALOG UPDATE FOR ADMF001.TBHR5701 SUCCESSFUL
                            SYSCOLDIST CATALOG UPDATE FOR ADMF001.IXHR5704 SUCCESSFUL
DSNU610I = DSNUSUCD -
DSNU620I = DSNURDRI - RUNSTATS CATALOG TIMESTAMP = 2002-08-05-16.25.20.886803
```

```
DSNU391I
           DSNURPTB - SORTBLD PHASE STATISTICS. NUMBER OF INDEXES = 7
           DSNURPTB - SORTBLD PHASE COMPLETE, ELAPSED TIME = 00:00:04
DSNU392T
DSNU377I = DSNURLOG - IN REORG WITH SHRLEVEL CHANGE, THE LOG IS
                             , UTILID=HUHRU257.REORG
BECOMING LONG, MEMBER=
DSNU377I = DSNURLOG - IN REORG WITH SHRLEVEL CHANGE, THE LOG IS
                            , UTILID=HUHRU257.REORG
BECOMING LONG, MEMBER=
DSNU377I = DSNURLOG - IN REORG WITH SHRLEVEL CHANGE, THE LOG IS
BECOMING LONG, MEMBER=
                              , UTILID=HUHRU257.REORG
DSNU1122I = DSNURLOG - JOB T3161108 PERFORMING REORG
WITH UTILID HUHRU257.REORG UNABLE TO DRAIN DBHR5701.TPHR5701.
RETRY 1 OF 4 WILL BE ATTEMPTED IN 10 SECONDS
DSNU1122I = DSNURLOG - JOB T3161108 PERFORMING REORG
WITH UTILID HUHRU257.REORG UNABLE TO DRAIN DBHR5701.TPHR5701.
RETRY 2 OF 4 WILL BE ATTEMPTED IN 10 SECONDS
DSNU386T
           DSNURLGD - LOG PHASE STATISTICS. NUMBER OF ITERATIONS = 32, NUMBER OF LOG RECORDS = 2288
DSNU385I
           DSNURLGD - LOG PHASE COMPLETE, ELAPSED TIME = 00:03:43
DSNU400I
           DSNURBID - COPY PROCESSED FOR TABLESPACE DBHR5701.TPHR5701
                       NUMBER OF PAGES=377
                      AVERAGE PERCENT FREE SPACE PER PAGE = 5.42
                       PERCENT OF CHANGED PAGES =100.00
                       ELAPSED TIME=00:04:02
DSNU387I
           DSNURSWT - SWITCH PHASE COMPLETE, ELAPSED TIME = 00:00:02
DSNU428I
           DSNURSWT - DB2 IMAGE COPY SUCCESSFUL FOR TABLESPACE DBHR5701.TPHR5701
           DSNUGBAC - UTILITY EXECUTION COMPLETE, HIGHEST RETURN CODE=0
DSNU010T
```

Figure 76. Sample output of REORG TABLESPACE job with DRAIN WAIT, RETRY, and RETRY\_DELAY options

# **Example 14: Using a mapping table**

In the following example, a mapping table and mapping table index are created. Then, a REORG TABLESPACE job uses the mapping table, and finally the mapping table is dropped. Some parts of this job use the EXEC SQL utility to execute dynamic SQL statements.

The first EXEC SQL control statement contains the SQL statements that create a mapping table that is named MYMAPPING\_TABLE. The second EXEC SQL control statement contains the SQL statements that create mapping index MYMAPPING\_INDEX on the table MYMAPPING\_TABLE.

The REORG TABLESPACE control statement then specifies that the REORG TABLESPACE utility is to reorganize table space DSN8D81P.DSN8S81C and to use mapping table MYMAPPING\_TABLE.

Finally, the third EXEC SQL statement contains the SQL statements that drop MYMAPPING\_TABLE.

```
GUPI
EXEC SQL
 CREATE TABLE MYMAPPING TABLE
                  CHAR(\overline{0}1) NOT NULL,
    (TYPE
     SOURCE RID
                  CHAR( 05 ) NOT NULL,
     TARGET XRID CHAR( 09 ) NOT NULL,
     LRSN
                  CHAR( 06 ) NOT NULL)
   IN DSN8D81P.DSN8S81Q
   CCSID EBCDIC
ENDEXEC
EXEC SQL
  CREATE UNIQUE INDEX MYMAPPING INDEX
   ON MYMAPPING_TABLE
    (SOURCE_RID_ASC,
     TYPE,
     TARGET XRID,
     LRSN)
```

```
USING STOGROUP DSN8G710
  PRIQTY 120 SECQTY 20
  ERASE NO
  BUFFERPOOL BP0
  CLOSE NO
ENDEXEC
REORG TABLESPACE DSN8D81P.DSN8S81C
COPYDDN (COPYDDN)
SHRLEVEL CHANGE
DEADLINE CURRENT TIMESTAMP+8 HOURS
MAPPINGTABLE MYMAPPING TABLE
MAXRO 240 LONGLOG DRAIN DELAY 900
SORTDEVT SYSDA SORTNUM 4
STATISTICS TABLE(ALL)
            INDEX(ALL)
EXEC SQL
 DROP TABLE MYMAPPING TABLE
ENDEXEC
```

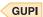

# **Example 15: Discarding records from one table while** reorganizing a table space

The following control statement specifies that REORG TABLESPACE is to reorganize table space DSN8D51A.DSN8S51E. During reorganization, records in table DSN8510.EMP are discarded if they have the value D11 in the WORKDEPT field. This discard criteria is specified in the WHEN clause that follows the DISCARD option. Because a SYSDISC DD statement is included in the JCL, any discarded rows are to be written to the data set that is identified by this DD statement.

The COPYDDN option specifies that during the REORG, DB2 is also to take an inline copy of the table space. This image copy is to be written to the data set that is identified by the SYSCOPY DD statement.

```
//REORGDIS EXEC DSNUPROC, TIME=1440,
      UTPROC=''
//
           SYSTEM='DSN',UID='REORGDIS.EMP'
//
//SYSREC DD DISP=(NEW, CATLG, CATLG),
//
           DSN=SYSADM.REORGDIS.SYSREC
//
           UNIT=SYSDA, SPACE=(TRK, (15,15))
 //SYSDISC DD DISP=(NEW, CATLG, CATLG);
//
           DSN=SYSADM.REORGDIS.SYSDISC
//
           UNIT=SYSDA, SPACE=(TRK, (15,15))
//SYSPUNCH DD DISP=(NEW, CATLG, CATLG),
           DSN=SYSADM.REORGDIS.SYSPUNCH,
//
//
           UNIT=SYSDA, SPACE=(TRK, (15,15))
//SYSCOPY DD DISP=(NEW,CATLG,CATLG),
           UNIT=SYSDA, SPACE=(TRK, (30,30)),
//
//
           DSN=SYSADM.DSN8D51A.DSN8S51E.COPY
//SYSIN
           DD *
    REORG TABLESPACE
     DSN8D81A.DSN8S81E
     DISCARD
     FROM TABLE DSN8810.EMP
     WHEN (WORKDEPT = 'D11')
     SHRLEVEL NONE COPYDDN SYSCOPY
```

Figure 77. Example REORG statement that specifies discard criteria

# Example 16: Discarding records from multiple tables while reorganizing a table space

The following control statement specifies that REORG TABLESPACE is to reorganize table space DBKC0501.TLKC0501. During reorganization, the following records are discarded:

- Records in table TBKC0501 that have a value in the QT\_INV\_TRANSACTION column that is less than or equal to 700, and a value in the NO\_DEPT column that is equal to X'33303230'.
- Records in table TBKC0502 that have a value in the NO\_WORK\_CENTER column that is equal to either X'333031303120' or X'333032303620'.

This discard criteria is specified with the DISCARD option. Any discarded rows are to be written to the SYSDISC data set, as specified by the DISCARDDN option.

```
//STEP1
           EXEC DSNUPROC, UID='IUKCU105.REORG2',
           UTPROC=''
//
           SYSTEM='SSTR'
//UTPRINT DD SYSOUT=*
//SYSDISC DD DSN=IUKCU105.REORG2.STEP1.SYSDISC,
           DISP=(MOD, CATLG, CATLG),
           UNIT=SYSDA, SPACE=(2000, (20,20),,,ROUND),
//
//
           DCB=(RECFM=FB, LRECL=80, BLKSIZE=2400)
//SYSREC
           DD DSN=IUKCU105.REORG2.STEP1.SYSREC,
           DISP=(MOD, CATLG, CATLG),
//
//
           UNIT=SYSDA, SPACE=(4000, (20,20),,,ROUND)
//SYSCOPY DD DSN=IUKCU105.REORG2.STEP1.SYSCOPY,
//
           DISP=(MOD, CATLG, CATLG),
//
           UNIT=SYSDA, SPACE=(4000, (20,20),,,ROUND)
//LOADSTMT DD DSN=IUKCU105.REORG2.STEP1.SYSPUNCH,
//
           DISP=(MOD, CATLG, CATLG),
           UNIT=SYSDA, SPACE=(4000, (20,20),,,ROUND)
//
//
           UNIT=SYSDA, SPACE=(4000, (20,20),,,ROUND)
//SYSIN
           DD *
    REORG TABLESPACE DBKC0501.TLKC0501 SHRLEVEL REFERENCE
          PUNCHDDN LOADSTMT DISCARDDN SYSDISC
          UNLOAD CONTINUE
          DISCARD
          FROM TABLE TBKC0501
             WHEN (QT INV TRANSACTION <= 700 AND
                   NO DEPT = X'33303230')
          FROM TABLE TBKC0502
           WHEN (NO WORK CENTER = X'333031303120' OR
                 NO_WORK_CENTER = X'333032303620')
/*
```

Figure 78. Example REORG statement that specifies discard criteria for several tables

# Example 17: Reorganizing only those partitions that are in REORG-pending status

The following control statement specifies that REORG TABLESPACE is to reorganize only those partitions of table space DBKQAA01.TPKQAA01 that are in the range from 2 to 10 and are in REORG-pending status.

```
//STEP1 EXEC DSNUPROC, UID='JUKQU1AA.REORG6',
              UTPROC='', SYSTEM='SSTR'
//
//SYSREC DD DSN=JUKQU1AA.REORG6.STEP1.SYSREC,
//
          DISP=(MOD, DELETE, CATLG),
//
          UNIT=SYSDA, SPACE=(4000, (20,20),,,ROUND)
//SYSCOPY DD DSN=JUKQU1AA.REORG6.STEP1.SYSCOPY,
//
           DISP=(MOD, DELETE, CATLG),
//
          UNIT=SYSDA, SPACE=(4000, (20,20),,,ROUND)
//SYSUT1 DD DSN=JUKQU1AA.REORG6.STEP1.SYSUT1,
           DISP=(MOD, DELETE, CATLG),
//
//
           UNIT=SYSDA, SPACE=(4000, (20,20),,,ROUND)
//SORTOUT DD DSN=JUKQU1AA.REORG6.STEP1.SORTOUT,
           DISP=(MOD, DELETE, CATLG), UNIT=SYSDA,
//
//
           SPACE=(4000,(20,20),,,ROUND)
//SYSIN
    REORG TABLESPACE DBKQAA01.TPKQAA01 SCOPE PENDING PART 2:10
```

Figure 79. Example REORG TABLESPACE statement with SCOPE PENDING

# **Example 18: Reorganizing only clone tables**

The REORG TABLESPACE control statement indicates that REORG TABLESPACE is to reorganize only clone tables from the specified table spaces. REORG TABLESPACE DBKQBS01.TPKQBS01 CLONE

# Example 19: Creating a FlashCopy image copy with REORG **TABLESPACE**

The following REORG TABLESPACE utility control statement reorganizes table space DSN8SA1D and creates a FlashCopy image copy.

```
//SYSADMA JOB (ACCOUNT).'NAME'.NOTIFY=&SYSUID
//UTIL EXEC DSNUPROC, SYSTEM=VA1A, UID='TEMP', UTPROC=''
//DSNUPROC.SYSREC DD DSN=SYSOPS.DSNAME,
// DISP=(NEW, DELETE),
// SPACE=(CYL,(20,20),RLSE),
// UNIT=SYSDA, VOL=SER=SCR03
//DSNUPROC.SYSUT1 DD DSN=SYSOPS.SYSUT1,
// DISP=(NEW,DELETE,DELETE),
// SPACE=(CYL, (9,90), RLSE),
// UNIT=SYSDA, VOL=SER=SCR03
//DSNUPROC.SYSIN DD *
LISTDEF COPY LIST INCLUDE TABLESPACE DSN8DA1A.DSN8SA1D
TEMPLATE SCOPY UNIT(SYSDA) DISP(NEW, CATLG, DELETE)
DSN(DSNT1.&DB..&TS..CPY1.D&TIME.)
TEMPLATE FCOPY UNIT(SYSDA) DISP(NEW, CATLG, DELETE)
DSN(DSNFC.&DB..&TS..P&PA..D&TIME.)
REORG TABLESPACE LIST COPY LIST SHRLEVEL REFERENCE FLASHCOPY YES
FCCOPYDDN(FCOPY) COPYDDN(SCOPY)
Related reference:
```

- CREATE INDEX (DB2 SQL)
- CREATE TABLE (DB2 SQL)
- DROP (DB2 SQL)
- DB2 Sort

# Related information:

DFSORT Application Programming Guide

# Chapter 26. REPAIR

The REPAIR online utility repairs data. The data can be your own data or data that you would not normally access, such as space map pages and index entries.

You use REPAIR to replace invalid data with valid data. Be extremely careful when using REPAIR. Improper use can damage the data even further.

You can use the REPAIR utility to:

- Test database definitions (DBDs)
- Repair DBDs
- · Reset a pending status on a table space or index
- Verify the contents of data areas in table spaces and indexes
- Replace the contents of data areas in table spaces and indexes
- Delete a single row from a table space
- Produce a hexadecimal dump of an area in a table space or index
- Delete an entire LOB from a LOB table space
- Dump LOB pages
- Rebuild object descriptors (OBDs) for a LOB table space
- Manage version numbers
- Turn on or off Persistent Read Only (PRO) restricted status for table space partitions
- Check for and fix any inconsistencies between the information in the catalog and the data. (Specifically REPAIR can check the values for DBID, PSID, OBID, SEGSIZE, PAGESIZE, table space type, table schema, record format, RBA format, data version number, and the hash data page.)

# Output

The output from the REPAIR utility can consist of one or more modified pages in the specified DB2 table space or index and a dump of the contents.

# Authorization required

To execute this utility, you must use a privilege set that includes one of the following authorities:

- REPAIR privilege for the database
- DBADM or DBCTRL authority for the database. If the object on which the utility operates is in an implicitly created database, DBADM authority on the implicitly created database or DSNDB04 is required.
- DATAACCESS authority
- SYSCTRL or SYSADM authority

An ID with installation SYSOPR authority can also execute REPAIR, but only on a table space in the DSNDB01 or DSNDB06 database.

To execute REPAIR with the DBD option, you must use a privilege set that includes SYSADM, SYSCTRL, or installation SYSOPR authority.

REPAIR should be used only by a person that is knowledgeable in DB2 and your data. Grant REPAIR authorization only to the appropriate people.

# **Execution phases of REPAIR**

The phases for REPAIR are:

Phase Description

UTILINIT

Performs initialization

**REPAIR** 

Repairs data

**UTILTERM** 

Performs cleanup

# Syntax and options of the REPAIR control statement

The REPAIR utility control statement, with its multiple options, defines the function that the utility job performs.

You can create a control statement with the ISPF/PDF edit function. After creating it, save it in a sequential or partitioned data set. When you create the JCL for running the job, use the SYSIN DD statement to specify the name of the data set that contains the utility control statement.

# **REPAIR syntax diagram**

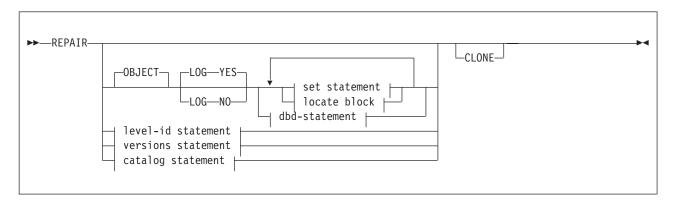

# level-id statement:

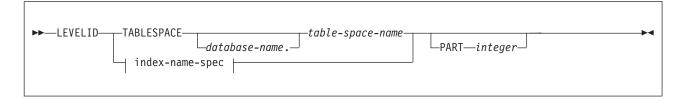

# versions statement:

```
-VERSIONS-
             -TABLESPACE-
                                              -table-space-name
                            -database-name.
                index-name-spec
```

# catalog statement:

```
-CATALOG-TABLESPACE
                                           -table-space-name
                         database-name.
                                                                TEST-
```

# index-name-spec:

1

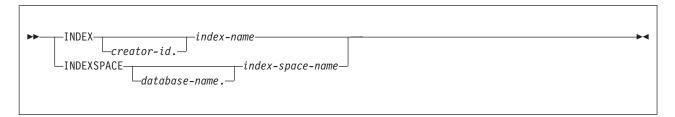

# **REPAIR** option descriptions

Indicates that an object is to be repaired. This keyword is optional.

# **LOG**

Indicates whether the changes that REPAIR makes are to be logged. If the changes are to be logged, they are applied again if the data is recovered.

# YES

Indicates that the changes are to be logged.

REPAIR LOG YES cannot override the LOG NO attribute of a table space.

NO Indicates that the changes are not to be logged. You cannot use this option with a DELETE statement.

REPAIR LOG NO can override the LOG YES attribute of a table space.

# **LEVELID**

Indicates that the level identifier of the named table space, table space partition, index, or index space partition is to be reset to a new identifier. Use LEVELID to accept the use of a down-level data set. You cannot specify multiple LEVELID keywords in the same REPAIR control statement.

You cannot use LEVELID with a table space, table space partition, index, or index space partition that has outstanding indoubt log records or pages in the logical page list (LPL).

**Attention:** Accepting the use of a down-level data set might cause data inconsistencies. Problems with inconsistent data that result from resetting the level identifier are the responsibility of the user.

# **TABLESPACE** database-name.table-space-name

Specifies the table space (and, optionally, the database to which it belongs) whose level identifier is to be reset (if you specify LEVELID) or whose version identifier is to be updated (if you specify VERSIONS).

database-name

Specifies the name of the database to which the table space belongs.

The default value is **DSNDB04**.

table-space-name

Specifies the name of the table space.

### **INDEX**

Specifies the index whose level identifier is to be reset (if you specify LEVELID) or whose version identifier is to be updated (if you specify VERSIONS).

creator-id.

Specifies the creator of the index. Specifying this qualifier is optional.

index-name

Specifies the name of the index. Enclose the index name in quotation marks if the name contains a blank.

You can specify either INDEX or INDEXSPACE to identify an index. To specify multiple indexes, repeat the keyword.

## **INDEXSPACE**

Specifies the index space for the index whose level identifier is to be reset (if you specify LEVELID) or whose version identifier is to be updated (if you specify VERSIONS). You can obtain the index space name for an index from the SYSIBM.SYSINDEXES catalog table. The index space name must be qualified.

database-name.

Specifies the name of the database to which the index space belongs.

index-space-name

Specifies the name of the index space.

You can specify either INDEX or INDEXSPACE to identify an index. To specify multiple indexes, repeat the keyword.

## **PART**

Identifies a partition of the table space or index (including a partition of a data-partitioned secondary index).

*integer* is the number of the partition and must be in the range from one to the number of partitions that are defined for the object. The maximum is 4096.

## **VERSIONS**

The VERSIONS option is deprecated, and the alternative is running REPAIR CATALOG. Updates the version information in the catalog and directory for the specified table space or index with the version information from the system pages of the object. Use REPAIR VERSIONS in the following situations:

- When you run the DSN1COPY utility with the OBIDXLAT option to move objects from one system to another.
- Run REPAIR VERSIONS only when moving objects.

1

ı I ı

### CATALOG

Indicates that REPAIR is to validate information in the catalog for the specified table space.

When you specify REPAIR CATALOG, the utility performs the following two actions:

- 1. Compares the following information in the catalog with the data:
  - Row format (Row format can be either reordered row format or basic row format.)
  - RBA format (RBA format can be either 6-byte format or 10-byte format.)
  - Data version information (This check is the same functionality that is performed when you specify REPAIR VERSIONS.)
  - · Hash space value

For these items if the information in the catalog is different from the data, REPAIR changes the values in the catalog to match the data.

- 2. Validates the following information:
  - · DBID, PSID, and OBID
  - Table space type
  - SEGSIZE
  - PAGESIZE
  - · Table definition

For these items, if the information in the catalog is different from the data, REPAIR does not correct the information in the catalog. Instead, REPAIR fails and reports the mismatched information in a message. To correct the mismatched information, take the action that is documented for the message that you receive.

REPAIR CATALOG does not check limit key values.

REPAIR CATALOG does not make any corrections for indexes. If you or REPAIR made corrections to the data or catalog as a result of running REPAIR CATALOG, rebuild any indexes on the target tables.

You cannot specify CATALOG for LOB or XML table spaces.

# TEST

Indicates that REPAIR is not to correct any mismatched information. The utility checks all of the same information that it checks when you specify REPAIR CATALOG. However, any information differences between the data and catalog are only reported in messages. The utility does not take any corrective actions.

# CLONE

Indicates that REPAIR is to process only the specified objects that are table spaces that contain clone tables, indexes on clone tables, or index spaces that contain indexes on clone tables. If you specify CLONE, you cannot specify VERSIONS because clone tables do not have versions. Clones cannot be created for tables with active versions.

If you specify SET with CLONE, the status is changed for only the specified table spaces and their indexes. The CLONE keyword applies to all SET statements and LOCATE statements within the same REPAIR utility control statement.

# **SET statement syntax**

The SET TABLESPACE statement resets the COPY-pending, RECOVER-pending, CHECK-pending, auxiliary warning (AUXW), auxiliary CHECK-pending (ACHKP), and advisory REORG-pending (AREO\* and AREOR) statuses for a table space or data set. The SET TABLESPACE statement also turns on and off Persistent Read Only (PRO) restricted status for a table space partition. The SET INDEX statement resets the informational COPY-pending (ICOPY), RECOVER-pending, REBUILD-pending, CHECK-pending, and advisory REORG-pending (AREO\* and AREOR) statuses for an index.

If you do not specify a status to reset, REPAIR takes no action.

## set statement:

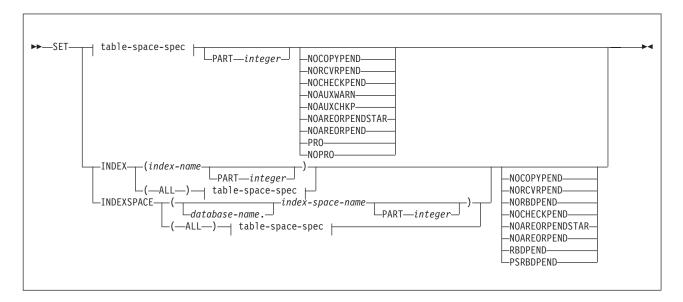

# table-space-spec:

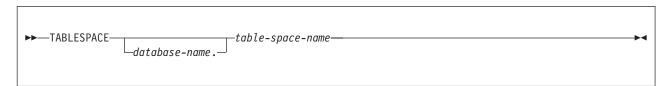

# SET statement option descriptions

**SET TABLESPACE** database-name.table-space-name

Specifies the table space (and, optionally, the database to which it belongs) whose pending status is to be reset.

database-name

Specifies the name of the database to which the table space belongs.

The default value is **DSNDB04**.

table-space-name

Specifies the name of the table space.

### SET INDEX

Specifies the index whose RECOVER-pending, CHECK-pending, REBUILD-pending, or informational COPY-pending status is to be reset.

# (index-name)

Specifies the index that is to be processed. Enclose the index name in quotation marks if the name contains a blank.

# (ALL)

Specifies that all indexes in the table space will be processed.

You can also repair all indexes by specifying INDEX(ALL) followed by a table-space-spec.

## SET INDEXSPACE

Specifies the index space for the index whose RECOVER-pending, CHECK-pending, REBUILD-pending, or informational COPY-pending status is to be reset.

(database-name.index-space-name)

Specifies the index space that is to be processed.

# (ALL)

Specifies that all indexes in the table space will be processed.

Specifies a particular partition whose COPY-pending, or RECOVER-pending status is to be reset. If you do not specify PART, REPAIR resets the pending status of the entire table space or index.

integer is the number of the partition and must be in the range from one to the number of partitions that are defined for the

You can specify PART for NOCHECKPEND on a table space, and for NORCVRPEND on indexes.

The PART keyword is not valid for a LOB table space or an index on the auxiliary table.

The PART keyword is not valid when NOAREORPEND is specified because the AREOR state can only be reset for the entire table space or index space.

# **NOCOPYPEND**

Specifies that the COPY-pending status of the specified table space, or the informational COPY-pending (ICOPY) status of the specified index is to be reset.

# **NORCVRPEND**

Specifies that the RECOVER-pending (RECP) status of the specified table space or index is to be reset.

## NORBDPEND

Specifies that the REBUILD-pending (RBDP) status, the page set REBUILD-pending status (PSRBDP), or the RBDP\* status of the specified index is to be reset.

# **NOCHECKPEND**

Specifies that the CHECK-pending (CHKP) status of the specified table space or index is to be reset.

## **NOAUXWARN**

Specifies that the auxiliary warning (AUXW) status of the specified table space is to be reset. The specified table space must be a base table space or a LOB table space.

## **NOAUXCHKP**

Specifies that the auxiliary CHECK-pending (ACHKP) status of the specified table space is to be reset. The specified table space must be a base table space.

## **NOAREORPENDSTAR**

Resets the advisory REORG-pending (AREO\*) status of the specified table space or index.

## **NOAREORPEND**

Resets the advisory REORG-pending (AREOR) status of the specified table space or index.

## P<sub>R</sub>0

Turns on Persistent Read Only (PRO) restricted status for a table space partition. The PART keyword is required for this option.

### NOPRO

Turns off Persistent Read Only (PRO) restricted status for a table space partition. The PART keyword is required for this option.

### **RBDPEND**

Specifies that the REBUILD-pending (RBDP) status is to be set on the specified index.

## **PSRBDPEND**

Specifies that the PAGE SET REBUILD-pending (PSRBDP) status is to be set on the specified index.

# **LOCATE** block syntax

A LOCATE block is a set of statements, each with its own options, that begins with a LOCATE statement and ends with the next LOCATE or SET statement, or with the end of the job. You can include more than one LOCATE block in a REPAIR utility statement.

In any LOCATE block, you can use VERIFY, REPLACE, or DUMP as often as you like; you can use DELETE only once.

## locate block:

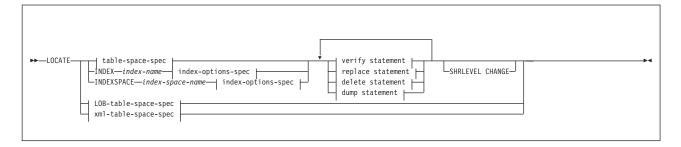

# table-space-spec:

```
—TABLESPACE-
                                 -table-space-name—∣ table-options spec ∤
                -database-name.-
```

# LOB-table-space-spec:

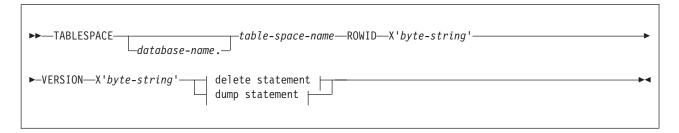

# xml-table-space-spec:

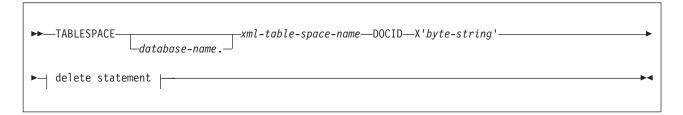

# table-options-spec:

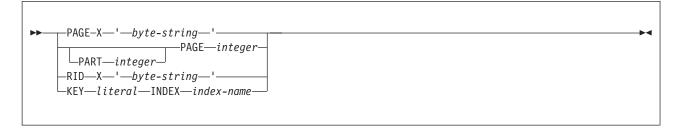

# index-options-spec:

```
PAGE-X-'-byte-string-'-
                 -PAGE—integer—
└PART—integer
```

# LOCATE TABLESPACE statement option descriptions

The LOCATE TABLESPACE statement locates data that is to be repaired within a table space.

One LOCATE statement is required for each unit of data that is to be repaired. Several LOCATE statements can appear after each REPAIR statement.

If a REPAIR statement is followed by more than one LOCATE statement, all processing that is caused by VERIFY, REPLACE, and DUMP statements is committed before the next LOCATE statement is processed.

## **TABLESPACE**

Specifies the base table space or XML table space (and, optionally, the database to which it belongs) in which data is to be located for repair.

## database-name

The name of the database to which the base table space or XML table space belongs. This is optional.

## table-space-name

The name of the base table space that contains the data to be repaired.

# xml-table-space-name

The name of the XML table space that contains the data to be repaired.

## **PAGE**

Specifies the relative page number within the table space, partitioned table space, or index that is to be operated on. The first page, in either case, is 0 (zero).

# integer

integer is a decimal number from one to six digits in length.

# X'byte-string'

Specifies that the data of interest is an entire page. The specified offsets in *byte-string* and in subsequent statements are relative to the beginning of the page. The first byte of the page is at offset 0.

byte-string is a hexadecimal value from one to eight characters in length. You do not need to enter leading zeros. Enclose the byte-string between apostrophes, and precede it with X.

# **PART** integer

Specifies the partition that contains the page that is to be located. Part is valid only for partitioned table spaces.

integer is the number of the partition.

# RID X'byte-string'

Specifies that the data that is to be located is a single row. The specified offsets in *byte-string* and in subsequent statements are relative to the beginning of the row. The first byte of the stored row prefix is at offset 0.

byte-string can be a hexadecimal value from one to eight characters in length. You do not need to enter leading zeros. Enclose the byte string between apostrophes, and precede it with an X.

# **KEY** literal

Specifies that the data that is to be located is a single row, identified by *literal*. The specified offsets in subsequent statements are relative to the beginning of the row. The first byte of the stored row prefix is at offset 0.

*literal* is any SQL constant that can be compared with the key values of the named index.

Character constants that are specified within the LOCATE KEY option cannot be specified as ASCII or Unicode character strings. No conversion of the values is performed. To use this option when the table space is ASCII or Unicode, you should specify the values as hexadecimal constants.

If more than one row has the value literal in the key column, REPAIR returns a list of record identifiers (RIDs) for records with that key value, but does not perform any other operations (verify, replace, delete, or dump) until the next LOCATE TABLESPACE statement is encountered. To repair the proper data, write a LOCATE TABLESPACE statement that selects the row that you want, using the RID option, the PAGE option, or a different KEY and INDEX option. Then, execute REPAIR again.

# **SHRLEVEL**

Indicates the type of access that is to be allowed for the index, table space, or partition that is to be repaired during REPAIR processing.

If you do not specify SHRLEVEL and you do specify DUMP or VERIFY, applications can read but not write the area.

If you do not specify SHRLEVEL and you do specify DELETE or REPLACE, applications cannot read or write the area.

## CHANGE

Specifies that applications can read and write during the VERIFY, REPLACE, DELETE, and DUMP operation.

# **ROWID** X'byte-string'

Specifies that the data that is to be located is a LOB in a LOB table space.

byte-string is the row ID that identifies the LOB column.

Use the ROWID keyword to repair an orphaned LOB row. You can find the ROWID in the output from the CHECK LOB utility. If you specify the ROWID keyword, the specified table space must be a LOB table space.

# **VERSION X'**byte-string'

Specifies that the data that is to be located is a LOB in a LOB table space.

byte-string is the version number that identifies the version of the LOB column.

Use the VERSION keyword to repair an orphaned LOB column. You can find the VERSION number in the output of the CHECK LOB utility or an out-of-synch LOB that is reported by the CHECK DATA utility. If you specify the VERSION keyword, the specified table space must be a LOB table space.

# LOCATE INDEX statement and LOCATE INDEXSPACE statement option descriptions

The LOCATE INDEX (or INDEXSPACE) statement locates data that is to be repaired within an index. You can specify indexes by either their index name or their index space name.

One LOCATE statement is required for each unit of data that is to be repaired. Multiple LOCATE statements can appear after each REPAIR statement.

If a REPAIR statement is followed by multiple LOCATE statements, all processing that is caused by VERIFY, REPLACE, and DUMP statements is committed before the next LOCATE statement is processed.

# **INDEX** index-name

Specifies a particular index that is to be used to find the row that contains the key. When you are locating an index by key, the index that you specify must be a single-column index.

*index-name* is the qualified or unqualified name of the index. If you omit the qualifier creator ID, the user identifier for the utility job is used. Enclose the index name in quotation marks if the name contains a blank.

# **INDEXSPACE** index-space-name

Specifies the index space for a particular index that is to be used to find the row that contains the key. Look in the SYSIBM.SYSINDEXES catalog table to find the index space name for an index. When you are locating an index by key, the index that you specify must be a single-column index.

*index-space-name* is the qualified name of the index space, in the form *database-name.index-space-name*.

# PAGE integer

Specifies the relative page number within the index space that is to be operated on. The first page is 0 (zero).

# integer

integer is a decimal number from one to six digits in length.

# X'byte-string'

Specifies that the data of interest is an entire page. The specified offsets in *byte-string* and in subsequent statements are relative to the beginning of the page. The first byte of the page is at offset 0.

*byte-string* is a hexadecimal value from one to eight characters in length. You do not need to enter leading zeros. Enclose the *byte-string* between apostrophes, and precede it with X.

# PART integer

Specifies the partition number of the partitioning index that contains the page that is to be located. The PART keyword is valid only for indexes of partitioned table spaces.

integer is the number of the partitioning index.

# **VERIFY** statement syntax

The VERIFY statement tests whether a particular data area contains a specified value. Depending on the outcome of this test, the REPAIR utility performs the following actions:

- If the data area does contain the value, subsequent operations in the same LOCATE block are allowed to proceed.
- If **any** data area does not contain its specified value, **all** subsequent operations in the same LOCATE block are inhibited.

## verify statement:

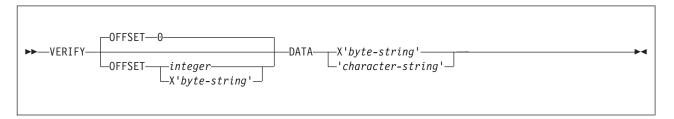

# VERIFY statement option descriptions

## **OFFSET**

Locates the data that is to be tested by a relative byte address (RBA) within the row or page.

# integer

Identifies the offset as an integer.

The default value is 0, the first byte of the area that is identified by the previous LOCATE statement.

# X'byte-string'

Identifies the offset as one to four hexadecimal characters. You do not need to enter leading zeros. Enclose the byte string between apostrophes, and precede it with X.

## DATA

Specifies what data must be present at the current location before a change is

Character constants that are specified within the VERIFY DATA option cannot be specified as ASCII or Unicode character strings. No conversion of the values is performed. To use this option when the table space is ASCII or Unicode, you should specify the values as hexadecimal constants.

# X'byte-string'

Specifies an even number, from 2 to 32, of hexadecimal characters that must be present. You do not need to enter leading zeros. Enclose the byte string between apostrophes, and precede it with X.

'character-string'

Specifies any character string that must be present.

# **REPLACE** statement syntax

The REPLACE statement replaces data at a particular location. The statement is contained within a LOCATE block. If any VERIFY statement within that block finds a data area that does not contain its specified data, the REPLACE operation is inhibited.

# replace statement:

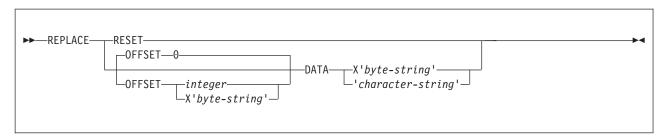

# REPLACE statement option descriptions

## RESET

Specifies that the inconsistent data indicator is to be reset. A page for which this indicator is on is considered in error, and the indicator must be reset before you can access the page. Numbers of pages with inconsistent data are reported at the time that they are encountered.

The option also resets the PGCOMB flag bit in the first byte of the page to agree with the bit code in the last byte of the page.

## **OFFSET**

Indicates where data is to be replaced by a relative byte address (RBA) within the row or page. Only one OFFSET and one DATA specification are acted on for each REPLACE statement.

# integer

Specifies the offset as an integer.

The default value is  $\underline{0}$ , the first byte of the area that is identified by the previous LOCATE statement.

# X'byte-string'

Specifies the offset as one to four hexadecimal characters. You do not need to enter leading zeros. Enclose the byte string between apostrophes, and precede it with X.

## DATA

Specifies the new data that is to be entered. Only one OFFSET and one DATA specification are acted on for each REPLACE statement.

**Important:** Do not run REPAIR with the REPLACE, OFFSET, and DATA options on a compressed table space.

Character constants that are specified within the VERIFY DATA option cannot be specified as ASCII or Unicode character strings. The values are not converted. To use this option when the table space is ASCII or Unicode, specify the values as hexadecimal constants.

# X'byte-string'

Specifies an even number, from 2 to 32, of hexadecimal characters that are to replace the current data. You do not need to enter leading zeros. Enclose the byte string between apostrophes, and precede it with X.

## 'character-string'

Specifies any character string that is to replace the current data.

# **DELETE** statement syntax

The DELETE statement deletes a single row of data that has been located by a RID or KEY option. The statement is contained within a LOCATE block. If any VERIFY statement within that block finds a data area that does not contain its specified data, the DELETE operation is inhibited.

The DELETE statement operates without regard for referential constraints. If you delete a parent row, its dependent rows remain unchanged in the table space.

In any LOCATE block, you can include no more than one DELETE option.

If you have coded any of the following options, you cannot use DELETE:

- The LOG NO option on the REPAIR statement
- A LOCATE INDEX statement to begin the LOCATE block
- The PAGE option on the LOCATE TABLESPACE statement in the same LOCATE block
- · A REPLACE statement for the same row of data

When you specify LOCATE ROWID for a LOB table space, the LOB that is specified by ROWID is deleted with its index entry. All pages that are occupied by the LOB are converted to free space. The DELETE statement does not remove any reference to the deleted LOB from the base table space.

When you specify LOCATE DOCID for an XML table space, the XML document that is specified by DOCID is deleted with its NodeID index entries. All rows that are occupied by the XML document are deleted from the XML table space. The DELETE statement does not remove any reference to the deleted XML document from the base table space. The LOCATE DOCID statement is generated by CHECK DATA SHRLEVEL CHANGE in order to remove corrupted XML documents from the XML table space.

REPAIR DELETE can delete the following data rows when the specified conditions exists:

- A compressed row without an index defined on the table
- A compressed row with an index defined on the table and a valid dictionary exists to decompress the row
- A compressed or uncompressed data row that is missing an index entry
- A compressed row with an index defined on the table, but the dictionary is invalid
- An uncompressed row without an index
- An uncompressed row with valid Index

# delete statement:

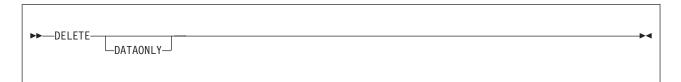

# **DELETE** statement option descriptions

# DATAONLY

Specifies that REPAIR should delete only the data record that is specified by the LOCATE RID statement. Any associated indexes, LOB columns, XML columns, or referential integrity constraints are not deleted.

You can specify the DATAONLY option only when REPAIR locates a single row by using a RID.

If the table has indexes or LOB or XML columns, ensure that after you run the DELETE DATAONLY statement, the data is consistent with the other associated objects.

# **DUMP statement syntax**

The DUMP statement produces a hexadecimal dump of data that is identified by offset and length. DUMP statements have no effect on VERIFY or REPLACE operations.

When you specify LOCATE ROWID for a LOB table space, one or more map or data pages of the LOB are dumped. The DUMP statement dumps all of the LOB column pages if you do not specify either the MAP or DATA keyword.

# dump statement:

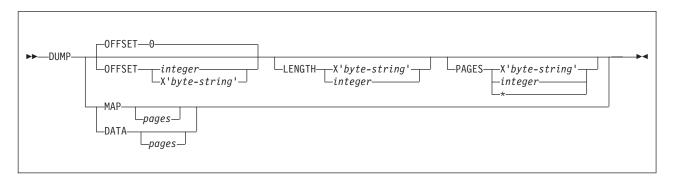

# **DUMP statement option descriptions**

## **OFFSET**

Optionally, locates the data that is to be dumped by a relative byte address (RBA) within the row or page.

# integer

Specifies the offset as an integer.

The default value is 0, the first byte of the row or page.

# X'byte-string'

Specifies the offset as one to four hexadecimal characters. You do not need to enter leading zeros. Enclose the byte string between apostrophes, and precede it with X.

## **LENGTH**

Optionally, specifies the number of bytes of data that are to be dumped. If you omit both LENGTH and PAGE, the dump begins at the specified OFFSET and continues to the end of the row or page.

If you specify a number of bytes (with LENGTH) and a number of pages (with PAGE), the dump contains the same relative bytes from each page. That is, from each page you see the same number of bytes, beginning at the same offset.

## X'byte-string'

Specifies one to four hexadecimal characters. You do not need to enter leading zeros. Enclose the byte string between apostrophes, and precede it with X.

# integer

Specifies the length as an integer.

## **PAGES**

Optionally, specifies a number of pages that are to be dumped. You can use this option only if you used PAGE in the preceding LOCATE TABLESPACE control statement.

# X'byte-string'

Specifies one to four hexadecimal characters. You do not need to enter leading zeros. Enclose the byte string between apostrophes, and precede it with X.

## integer

Specifies the number of pages as an integer.

Specifies that all pages from the starting point to the end of the table space or partition are to be dumped.

#### MAP pages

Specifies that only the LOB map pages are to be dumped.

pages specifies the number of LOB map pages that are to be dumped. If you do not specify pages, all LOB map pages of the LOB that is specified by ROWID and version are dumped.

## **DATA** pages

Specifies that only the LOB data pages are to be dumped.

pages specifies the number of LOB data pages that are to be dumped. If you do not specify pages, all LOB data pages of the LOB that is specified by ROWID and version are dumped.

# **DBD** statement syntax

Use the DBD statement to perform one or more of the following actions:

- Compare the database definition (DBD) in the DB2 catalog with its definition in the DB2 directory
- Rebuild a database definition in the directory by using the information, including LOB information, in the DB2 catalog
- Drop an inconsistent database definition from the DB2 catalog and the DB2 directory

For more information about how to use the DBD statement to perform these actions, see "Repairing DBDs" on page 668.

# dbd statement:

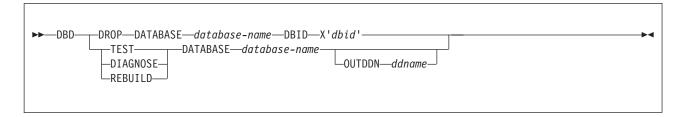

# **DBD** statement option descriptions

#### **DROP**

Specifies that the named database is to be dropped from both the DB2 catalog and the DB2 directory. When you specify this option, DB2 also drops databases that contain tables that have been created with RESTRICT ON DROP. Use this keyword if the SQL DROP DATABASE statement fails because the description of the database is not in both the DB2 catalog and the DB2 directory. If you cannot use the ALTER command to remove the with RESTRICT ON DROP option on tables in a database that is badly damaged and you need to drop the database, you can use this keyword to drop the database.

**Attention:** Use the DROP option with extreme care. Using DROP can cause additional damage to your data. For more assistance, you can contact IBM Software Support.

#### DATABASE database-name

Specifies the target database.

database-name is the name of the target database, which cannot be DSNDB01 (the DB2 directory) or DSNDB06 (the DB2 catalog).

If you use TEST, DIAGNOSE, or REBUILD, *database-name* cannot be DSNDB07 (the work file database).

If you use DROP, database-name cannot be DSNDB04 (the default database).

#### DBID X'dbid'

Specifies the database descriptor identifier for the target database.

dbid is the database descriptor identifier.

#### **TEST**

Specifies that a DBD is to be built from information in the DB2 catalog, and is to be compared with the DBD in the DB2 directory. If you specify TEST, DB2 reports significant differences between the two DBDs.

If the condition code is 0, the DBD in the DB2 directory is consistent with the information in the DB2 catalog.

If the condition code is not 0, then the information in the DB2 catalog and the DBD in the DB2 directory might be inconsistent. Run REPAIR DBD with the DIAGNOSE option to gather information that is necessary for resolving any possible inconsistency.

#### **DIAGNOSE**

Specifies that information that is necessary for resolving an inconsistent database definition is to be generated. Like the TEST option, DIAGNOSE builds a DBD that is based on the information in the DB2 catalog and compares it with the DBD in the DB2 directory. In addition, DB2 reports any differences between the two DBDs, and produces hexadecimal dumps of the inconsistent DBDs.

If the condition code is 0, the information in the DB2 catalog and the DBD in the DB2 directory is consistent.

If the condition code is 8, the information in the DB2 catalog and the DBD in the DB2 directory might be inconsistent.

For further assistance in resolving any inconsistencies, you can contact IBM Software Support.

## REBUILD

Specifies that the DBD that is associated with the specified database is to be rebuilt from the information in the DB2 catalog.

**Attention:** Use the REBUILD option with extreme care, as you can cause more damage to your data. For more assistance, you can contact IBM Software Support.

#### **OUTDDN** ddname

Specifies the DD statement for an optional output data set. This data set contains copies of the DB2 catalog records that are used to rebuild the DBD.

ddname is the name of the DD statement.

#### Related tasks:

"Updating version information when moving objects to another subsystem" on page 670

# **Before running REPAIR**

Certain activities might be required before you run the REPAIR utility, depending on your situation.

**Attention:** Be extremely careful when using the REPAIR utility to replace data. Changing data to invalid values by using REPLACE might produce unpredictable results, particularly when changing page header information. Improper use of REPAIR can result in damaged data, or in some cases, system failure.

# Making a copy of the table space

Before starting to use REPAIR to change data, ensure that you have a copy (full image copy or DSN1COPY generated copy) of the affected table space to enable fallback.

# Restoring damaged indexes

Because REPAIR can access index data only by referring to a page and an offset within the page, identifying and correcting a problem can be difficult. Use REBUILD INDEX or RECOVER INDEX to restore damaged index data.

# Running REPAIR on encrypted data

Do not run REPAIR on encrypted data. REPAIR does not decrypt the data. The utility reads the data in its encrypted form and then manipulates the data without decrypting it.

# Data sets that REPAIR uses

The REPAIR utility uses a number of data sets during its operation.

The following table lists the data sets that REPAIR uses. The table lists the DD name that is used to identify the data set, a description of the data set, and an indication of whether it is required. Include statements in your JCL for each required data set and any optional data sets that you want to use.

Table 97. Data sets that REPAIR uses

| Data set                 | Data set                                                                                                    | Required? |
|--------------------------|----------------------------------------------------------------------------------------------------|-----------|
| SYSIN                    | Input data set that contains the utility control statement.                                                        | Yes       |
| SYSPRINT                 | Output data set for messages.                                                                                      | Yes       |
| Optional output data set | Data set that contains copies of the DB2 catalog records that are used to rebuild the DBD. You define the DD name. | No        |

The following objects are named in the utility control statement and do not require a DD statement in the ICL:

## Table space or index

Object that is to be repaired.

In this formula, n = the total number of DB2 catalog records that relate to the database on which REPAIR DBD is being executed.

You can calculate an estimate for *n* by summing the results of SELECT COUNT(\*) from the following catalog tables, for catalog table rows whose database name matches the name of the database on which REPAIR DBD is being executed.

- SYSCOLAUTH
- SYSCOLUMNS
- SYSFIELDS
- SYSFOREIGNKEYS
- SYSINDEXES
- SYSINDEXPART
- SYSKEYS
- SYSRELS
- SYSSYNONYMS
- SYSTABAUTH
- SYSTABLEPART
- SYSTABLES
- SYSTABLESPACE

# Concurrency and compatibility for REPAIR

The REPAIR utility has certain concurrency and compatibility characteristics associated with it.

DB2 treats individual data and index partitions as distinct target objects. Utilities that operate on different partitions of the same table space or index space are compatible.

## **Claims**

The following table shows which claim classes REPAIR drains and any restrictive state that the utility sets on the target object.

Table 98. Claim classes of REPAIR operations

| Action                                  | Table space or partition | Index or partition |
|-----------------------------------------|--------------------------|--------------------|
| REPAIR LOCATE KEY DUMP or VERIFY        | DW/UTRO                  | DW/UTRO            |
| REPAIR LOCATE KEY DELETE or REPLACE     | DA/UTUT                  | DA/UTUT            |
| REPAIR LOCATE RID DUMP or VERIFY        | DW/UTRO                  | None               |
| REPAIR LOCATE RID DELETE                | DA/UTUT                  | DA/UTUT            |
| REPAIR LOCATE RID REPLACE               | DA/UTUT                  | None               |
| REPAIR LOCATE TABLESPACE DUMP or VERIFY | DW/UTRO                  | None               |
| REPAIR LOCATE TABLESPACE REPLACE        | DA/UTUT                  | None               |
| REPAIR LOCATE INDEX PAGE DUMP or VERIFY | None                     | DW/UTRO            |

Table 98. Claim classes of REPAIR operations (continued)

| Action                          | Table space or partition | Index or partition |
|---------------------------------|--------------------------|--------------------|
| REPAIR LOCATE INDEX PAGE DELETE | None                     | DA/UTUT            |

#### Legend:

- DA Drain all claim classes no concurrent SQL access.
- DW Drain the write claim class concurrent access for SQL readers.
- UTUT Utility restrictive state exclusive control.
- UTRO Utility restrictive state read-only access allowed.
- None Object is not affected by this utility.

REPAIR does not set a utility restrictive state if the target object is DSNDB01.SYSUTILX.

# Compatibility

The following tables show which utilities can run concurrently with REPAIR on the same target object. The target object can be a table space, an index space, or a partition of a table space or index space. If compatibility depends on particular options of a utility, that information is also shown in the table.

The following table shows which utilities can run concurrently with REPAIR LOCATE by KEY or RID.

Table 99. Utility compatibility with REPAIR, LOCATE by KEY or RID

| Utility                                   | <b>DUMP or VERIFY</b> | <b>DELETE or REPLACE</b> |
|-------------------------------------------|-----------------------|--------------------------|
| CHECK DATA                                | No                    | No                       |
| CHECK INDEX                               | Yes                   | No                       |
| CHECK LOB                                 | Yes                   | No                       |
| COPY INDEXSPACE                           | Yes                   | No                       |
| COPY TABLESPACE                           | Yes                   | No                       |
| DIAGNOSE                                  | Yes                   | Yes                      |
| LOAD                                      | No                    | No                       |
| MERGECOPY                                 | Yes                   | Yes                      |
| MODIFY                                    | Yes                   | Yes                      |
| QUIESCE                                   | Yes                   | No                       |
| REBUILD INDEX                             | No                    | No                       |
| RECOVER INDEX <sup>1</sup>                | No                    | No                       |
| RECOVER TABLESPACE                        | No                    | No                       |
| REORG INDEX <sup>2</sup>                  | No                    | No                       |
| REORG TABLESPACE UNLOAD CONTINUE or PAUSE | No                    | No                       |
| REORG TABLESPACE UNLOAD ONLY or EXTERNAL  | Yes                   | No                       |
| REPAIR DELETE or REPLACE <sup>3</sup>     | No                    | No                       |
| REPAIR DUMP or VERIFY                     | Yes                   | No                       |
| REPORT                                    | Yes                   | Yes                      |
|                                           |                       |                          |

Table 99. Utility compatibility with REPAIR, LOCATE by KEY or RID (continued)

| Utility                              | DUMP or VERIFY | DELETE or REPLACE |
|--------------------------------------|----------------|-------------------|
| RUNSTATS INDEX SHRLEVEL CHANGE       | Yes            | Yes               |
| RUNSTATS INDEX SHRLEVEL<br>REFERENCE | Yes            | No                |
| RUNSTATS TABLESPACE                  | Yes            | No                |
| STOSPACE                             | Yes            | Yes               |
| UNLOAD                               | Yes            | No                |

## **Notes:**

- 1. REORG INDEX is compatible with LOCATE by RID, DUMP, VERIFY, or REPLACE.
- 2. RECOVER INDEX is compatible with LOCATE by RID, DUMP, or VERIFY.
- 3. REPAIR LOCATE INDEX PAGE REPLACE is compatible with LOCATE by RID or REPLACE.

The following table shows which utilities can run concurrently with REPAIR LOCATE by PAGE.

Table 100. Utility compatibility with REPAIR, LOCATE by PAGE

| Utility or action                               | TABLESPACE<br>DUMP or VERIFY | TABLESPACE<br>REPLACE | INDEX DUMP or VERIFY | INDEX REPLACE |
|-------------------------------------------------|------------------------------|-----------------------|----------------------|---------------|
| SQL read                                        | Yes                          | No                    | Yes                  | No            |
| SQL write                                       | No                           | No                    | No                   | No            |
| CHECK DATA                                      | No                           | No                    | No                   | No            |
| CHECK INDEX                                     | Yes                          | No                    | Yes                  | No            |
| CHECK LOB                                       | Yes                          | No                    | Yes                  | No            |
| COPY INDEXSPACE                                 | Yes                          | Yes                   | Yes                  | No            |
| COPY TABLESPACE                                 | Yes                          | No                    | Yes                  | No            |
| DIAGNOSE                                        | Yes                          | Yes                   | Yes                  | Yes           |
| LOAD                                            | No                           | No                    | No                   | No            |
| MERGECOPY                                       | Yes                          | Yes                   | Yes                  | Yes           |
| MODIFY                                          | Yes                          | Yes                   | Yes                  | Yes           |
| QUIESCE                                         | Yes                          | No                    | Yes                  | No            |
| REBUILD INDEX                                   | Yes                          | No                    | No                   | N/A           |
| RECOVER INDEX                                   | Yes                          | No                    | No                   | No            |
| RECOVER TABLESPACE (with no option)             | No                           | No                    | Yes                  | Yes           |
| RECOVER TABLESPACE<br>ERROR RANGE               | No                           | No                    | Yes                  | Yes           |
| RECOVER TABLESPACE<br>TOCOPY or TORBA           | No                           | No                    | No                   | No            |
| REORG INDEX                                     | Yes                          | Yes                   | No                   | No            |
| REORG TABLESPACE<br>UNLOAD CONTINUE or<br>PAUSE | No                           | No                    | No                   | No            |

Table 100. Utility compatibility with REPAIR, LOCATE by PAGE (continued)

| Utility or action                              | TABLESPACE<br>DUMP or VERIFY | TABLESPACE<br>REPLACE | INDEX DUMP or VERIFY | INDEX REPLACE |
|------------------------------------------------|------------------------------|-----------------------|----------------------|---------------|
| REORG TABLESPACE<br>UNLOAD ONLY or<br>EXTERNAL | Yes                          | No                    | Yes                  | Yes           |
| REPAIR DELETE or<br>REPLACE                    | No                           | No                    | No                   | No            |
| REPAIR DUMP or VERIFY <sup>1</sup>             | Yes                          | No                    | Yes                  | No            |
| REPORT                                         | Yes                          | Yes                   | Yes                  | Yes           |
| RUNSTATS INDEX                                 | Yes                          | Yes                   | Yes                  | No            |
| RUNSTATS TABLESPACE                            | Yes                          | No                    | Yes                  | Yes           |
| STOSPACE                                       | Yes                          | Yes                   | Yes                  | Yes           |
| UNLOAD                                         | Yes                          | No                    | Yes                  | Yes           |

#### Note:

# Resetting table space status

In most cases, resetting the COPY-pending restriction by taking a full image copy is preferable to using REPAIR. This is because RECOVER cannot be executed successfully until an image copy has been made.

Resetting the RECOVER-pending status by running RECOVER or LOAD is preferable to using REPAIR. This is because RECOVER uses DB2-controlled recovery information, whereas REPAIR SET TABLESPACE or INDEX resets the RECOVER-pending status without considering the recoverability of the table space. Recoverability issues include the availability of image copies, of rows in SYSIBM.SYSCOPY, and of log data sets.

Verifying and possibly correcting referential integrity constraints by running CHECK DATA are recommended. CHECK DATA performs a complete check of all referential integrity constraints of the table space set, whereas with REPAIR, you are responsible for checking all the referential integrity constraints violations.

To reset the CHECK-pending status for a LOB table space:

- 1. Run the CHECK DATA utility again with the AUXERROR INVALIDATE keywords specified.
- 2. Update the invalid LOBs.

To reset the auxiliary warning (AUXW) status for a LOB table space:

- 1. Update or correct the invalid LOB columns, then
- 2. Run the CHECK LOB utility with the AUXERROR INVALIDATE option if invalid LOB columns were corrected.

# Resetting index space status

Running COPY INDEXSPACE to reset the informational COPY-pending status is preferable to using the REPAIR utility to reset the status.

<sup>1.</sup> REPAIR LOCATE INDEX PAGE REPLACE is compatible with LOCATE TABLESPACE PAGE.

Consider using the REBUILD INDEX or RECOVER INDEX utility on an index that is in REBUILD-pending status, rather than running REPAIR SET INDEX NORBDPEND. RECOVER uses DB2-controlled recovery information, whereas REPAIR SET INDEX resets the REBUILD-pending status without considering the recoverability of the index. Recoverability issues include the availability of image copies, of rows in SYSIBM.SYSCOPY, and of log data sets.

# Repairing a damaged page

You can use the REPAIR utility to repair a damaged page.

# **Procedure**

To repair a damaged page:

- 1. Execute REPAIR with the LOG YES option and the DUMP control statement, specifying the pages that you suspect are damaged. Then, verify that the dump you received contains the pages that you want.
- 2. If you know which page is damaged and you can see how to resolve the error, repair the page and reset the "inconsistent data" indicator. Run REPAIR with the REPLACE RESET DATA control statement. Document your actions in case you need to undo anything later.
- 3. If you determine that the page is not really damaged, but merely has the "inconsistent data" indicator on, reset the indicator by running REPAIR with the REPLACE RESET control statement.

# **Repairing DBDs**

You can check and repair database definitions (DBDs) in the catalog and directory by using the REPAIR utility with the DBD statement.

# **About this task**

You can use REPAIR DBD on declared temporary tables, which must be created in a database that is defined with the AS TEMP clause. No other DB2 utilities can be used on a declared temporary table, its indexes, or its table spaces.

## **Procedure**

To repair DBDs:

- 1. Run REPAIR DBD with the TEST option to determine whether the information in the DB2 catalog is consistent with the DBD in the DB2 directory.
  - REPAIR DBD TEST obtains environment information, such as the character that is used for the decimal point, from the application defaults load module that is used by the subsystem. The application defaults load module is either the default load module DSNHDECP or a user-specified application defaults load module. If the return code is not 0, inconsistencies exist.
- 2. If inconsistencies exist, run REPAIR DBD with the DIAGNOSE and OUTDDN options to produce diagnostic information.
  - REPAIR DBD DIAGNOSE obtains environment information, such as the character that is used for the decimal point, from the application defaults load module that is used by the subsystem.
  - Contact IBM Software Support for assistance in analyzing this information.
- 3. If IBM Software Support instructs you to do so, replace the existing DBD by running REPAIR DBD with the REBUILD option.

Do not use the REBUILD option if you suspect that information in Attention: the catalog is causing the inconsistency. REBUILD uses information in the catalog to rebuild the DBD; if the catalog is incorrect, the rebuilt DBD cannot be

REPAIR DBD REBUILD obtains environment information, such as the character that is used for the decimal point, from the DSNHDECP module for the subsystem.

DB2 starts the database for access by utilities only. After successful completion of the REPAIR utility, the database continues to be started for utility access only.

When REPAIR DBD REBUILD is running, an S-lock is acquired for the appropriate catalog tables. If the S-lock fails, REPAIR DBD fails.

DB2 reads each table space in the database during the REBUILD process to gather information. If the data sets for the table spaces do not exist or are not accessible to DB2, the utility abnormally terminates.

4. If you suspect an inconsistency in the DBD of the work file database, consider issuing the DROP DATABASE SQL statement or running REPAIR DBD DROP. Then re-create the database.

**Attention:** Use REPAIR DBD DROP with extreme care. Using DROP can cause additional damage to your data. For more assistance, contact IBM Software Support.

If you receive errors when you drop the work file database, contact IBM Software Support for assistance.

- 5. If you ran REPAIR DBD REBUILD, the database is started for utility-only access, and you must restart the database for read/write access manually by performing the following steps:
  - a. Issue the STOP DATABASE (database-name) command.
  - b. Issue the START DATABASE (database-name) ACCESS(RW) command to allow full access to the database.
- 6. Rebind any trigger packages that were invalidated.

When you run REPAIR DBD REBUILD on a database, DB2 invalidates packages for any triggers that are defined on tables in that database. To find those triggers, use the following query:

```
SELECT T.NAME, T.SCHEMA FROM
SYSIBM.SYSTRIGGERS T, SYSIBM.SYSDATABASE D
WHERE T.DBID= D.DBID AND D.NAME = ' your database name here'
```

After you run REPAIR DBD REBUILD, you must rebind those trigger packages. The DB2 release on which you rebind the trigger packages must be the same as the DB2 release on which you ran REPAIR DBD REBUILD.

#### Related reference:

"Syntax and options of the REPAIR control statement" on page 646

- DROP (DB2 SQL)
- -START DATABASE (DB2) (DB2 Commands)
- -STOP DATABASE (DB2) (DB2 Commands)

# Locating rows by key

If you use LOCATE TABLESPACE KEY, a number of rows might satisfy the condition. In this case, REPAIR returns only the RIDs of the rows and does not perform any VERIFY, REPLACE, DELETE, or DUMP actions which might be coded in that LOCATE block.

You can use the RID option of LOCATE TABLESPACE to identify a specific row. Examples of the messages that are issued are shown in the following example:

```
DSNU658I - DSNUCBRL - MULTIPLE RECORDS FOUND WITH SPECIFIED KEY
DSNU660I - DSNUCBRL - POSSIBLE RID - X00000100B'

DSNU660I - DSNUCBRL - POSSIBLE RID - X000000C18'

DSNU660I - DSNUCBRL - POSSIBLE RID - X000000916'

DSNU660I - DSNUCBRL - POSSIBLE RID - X000000513'

DSNU650I - DSNUCBRP - DUMP

DSNU012I DSNUGBAC - UTILITY EXECUTION TERMINATED,

HIGHEST RETURN CODE=8
```

# **Multiple-column indexes**

The KEY option supports only single-column indexes. The following message is issued if you try to locate a row by using a multiple-column index.

DSNUCBRK - INDEX USED HAS MULTIPLE-FIELD KEY

# Using VERIFY with REPLACE and DELETE operations

If any data area does not contain the value that is required by a VERIFY statement, all REPLACE and DELETE operations in the same locate block are inhibited. VERIFY and REPLACE statements that follow the next LOCATE statement are not affected.

# Repairing critical catalog table spaces and indexes

An ID with a granted authority receives message DSNT500I RESOURCE UNAVAILABLE, while trying to repair a table space or index in the catalog or directory if table space DSNDB06.SYSUSER is unavailable.

#### About this task

If you get this message, you must either make these table spaces available or run the REPAIR utility on the catalog or directory by using an authorization ID with the installation SYSADM or installation SYSOPR authority.

#### Related information:

DSNT500I (DB2 Messages)

# Updating version information when moving objects to another subsystem

You can move objects that contain system pages from one subsystem to another subsystem. However, the version information on the target subsystem must match the version information on the source subsystem. If the version information does not match, you cannot access the data on the target subsystem.

# **Procedure**

To move objects to another subsystem and ensure that the version information matches:

1. Ensure that the object definitions on the source and target subsystems are the same. For a table space, each table must have the same number of columns, and each column must be the same data type.

1

**Recommendation:** Use the same ALTER TABLE statement on both the source and target objects.

- 2. If you are copying indexes that have not been altered in Version 8, check the SYSIBM.SYSINDEXES catalog table on both subsystems to ensure that the value in both the CURRENT\_VERSION column and the OLDEST\_VERSION column is 0.
- 3. If the object has been altered since its creation and has never been reorganized, take one of the following actions:
  - Run the REORG utility on the object. You can determine if an object has been altered but not reorganized by checking the values of the OLDEST\_VERSION and CURRENT\_VERSION columns in SYSIBM.SYSTABLESPACE or SYSIBM.SYSINDEXES. If OLDEST\_VERSION is 0 and CURRENT\_VERSION is greater than 0, run
  - Do an INSERT or UPDATE after the last ALTER, to force the creation of a system page.
- 4. Ensure that enough version numbers are available. For a table space, the combined active number of versions for the object on both the source and target subsystems must be less than 255. For an index, the combined active number of versions must be less than 16. Use the following guidelines to calculate the active number of versions for the object on both the source and target subsystems:
  - If the value in the CURRENT VERSION column is less than the value in the OLDEST VERSION column, add the maximum number of versions (255 for a table space or 16 for an index) to the value in the CURRENT\_VERSION column.
  - Use the following formula to calculate the number of active versions:

```
number of active versions =
MAX(target.CURRENT VERSION, source.CURRENT VERSION)
- MIN(target.OLDEST_VERSION, source.OLDEST_VERSION) + 1
```

If the number of active versions is too high, you must reduce the number of active versions by running REORG on both the source and target objects. Then, use the COPY utility to take a copy, and invoke the MODIFY RECOVERY utility to recycle the version numbers.

- 5. Run the DSN1COPY utility with the OBIDXLAT option. On the control statement, specify the proper mapping of table database object identifiers (OBIDs) for the table space or index from the source to the target subsystem.
- 6. Run REPAIR VERSIONS on the object on the target subsystem. For table spaces, the utility updates the following columns:
  - OLDEST\_VERSION in SYSTABLEPART
  - VERSION in SYSTABLES

REORG.

OLDEST\_VERSION and CURRENT\_VERSION in SYSTABLESPACE

For indexes, the utility updates OLDEST\_VERSION and CURRENT\_VERSION in SYSINDEXES. DB2 uses the following formulas to update these columns in both SYSTABLEPART and SYSINDEXES:

```
CURRENT_VERSION = MAX(target.CURRENT_VERSION, source.CURRENT_VERSION)
OLDEST VERSION = MIN(target.OLDEST VERSION, source.OLDEST VERSION)
```

# Related concepts:

Table space versions (DB2 Administration Guide)

#### Related reference:

SYSIBM.SYSINDEXES table (DB2 SQL)

SYSIBM.SYSTABLESPACE table (DB2 SOL)

ALTER TABLE (DB2 SQL)

Chapter 18, "MODIFY RECOVERY," on page 367

Chapter 40, "DSN1COPY," on page 933

# Termination or restart of REPAIR

You can terminate the REPAIR utility, but you cannot restart the REPAIR utility.

You can terminate a REPAIR job with the **TERM UTILITY** command.

REPAIR cannot be restarted. If you attempt to restart REPAIR, you receive message DSNU191I, which states that the utility cannot be restarted. You must terminate the job with the **TERM UTILITY** command, and rerun REPAIR from the beginning.

## Related reference:

-TERM UTILITY (DB2) (DB2 Commands)

# Review of REPAIR output

The output from the REPAIR utility can consist of any modified pages in the specified DB2 table space or index. Alternatively, the REPAIR utility can produce a complete dump of the content of the table space.

# Error messages

At each LOCATE statement, the last data page and the new page that are being located are checked for a few common errors, and messages are issued.

## Data checks

Although REPAIR enables you to manipulate both user and DB2 data by bypassing SQL, it does perform some checking of data. For example, if REPAIR tries to write a page with the wrong page number, DB2 abnormally terminates with a 04E code and reason code C200B0. If the page is broken because the broken page bit is on or the incomplete page flag is set, REPAIR issues the following message:

DSNU670I + DSNUCBRP - PAGE X'000004' IS A BROKEN PAGE

# After running REPAIR

Certain activities might be required after you run the REPAIR utility, depending on your situation.

# **CHECK-pending status**

You are responsible for violations of referential constraints that are a result of running REPAIR. These violations cause the target table space to be placed in the CHECK-pending status.

# After running REPAIR DBD REBUILD

Make sure that you rebind any invalidated trigger packages. See the information about repairing DBDs.

```
Related tasks:
```

"Repairing DBDs" on page 668

Related reference:

Chapter 8, "CHECK DATA," on page 65

# Sample REPAIR control statements

Use the sample control statements as models for developing your own REPAIR control statements.

# Example: Replacing damaged data and verifying replacement

The following control statement specifies that the REPAIR utility is to perform the following actions:

- Repair the specified page of table space DSN8D81A.DSN8S81D, as indicated by the LOCATE clause.
- Verify that, at the specified offset (50), the damaged data (0A00) is found, as indicated by the VERIFY clause.
- Replace the damaged data with the data that you want (0D11), as indicated by the REPLACE clause.
- Initiate<sup>®</sup> a dump beginning at offset 50, for 4 bytes, as indicated by the DUMP clause. You can use the generated dump to verify the replacement.

```
EXEC DSNUPROC, UID='IUIQU1UH', UTPROC='', SYSTEM='DSN'
//STEP1
//SYSIN DD *
REPAIR OBJECT
 LOCATE TABLESPACE DSN8D11A.DSN8S11D PAGE X'02'
    VERIFY OFFSET 50 DATA X'0A00'
    REPLACE OFFSET 50 DATA X'0D11'
   DUMP OFFSET 50 LENGTH 4
```

# Example: Removing a nonindexed row that is found by REORG

When reorganizing table space DSNDB04.TS1, assume that you received the following message:

```
DSNU3401 DSNURBXA - ERROR LOADING INDEX, DUPLICATE KEY
                    INDEX = EMPINDEX
                    TABLE = EMP
                    RID OF INDEXED ROW = X'0000000201'
                    RID OF NONINDEXED ROW = X'0000000503'
```

To resolve this error condition, submit the following control statement, which specifies that REPAIR is to delete the nonindexed row and log the change. (The LOG keyword is not required; the change is logged by default.) The RID option identifies the row that REPAIR is to delete.

```
REPAIR
 LOCATE TABLESPACE DSNDB04.TS1 RID (X'0000000503')
   DELETE
```

# Example: Reporting whether catalog and directory DBDs differ

The following control statement specifies that REPAIR is to compare the DBD for DSN8D2AP in the catalog with the DBD for DSN8D2AP in the directory.

REPAIR DBD TEST DATABASE DSN8D2AP

If the condition code is 0, the DBDs are consistent. If the condition code is not 0, the DBDs might be inconsistent. In this case, run REPAIR DBD with the DIAGNOSE option, as shown in example 4, to find out more detailed information about any inconsistencies.

# Example: Reporting differences between catalog and directory DBDs

The following control statement specifies that the REPAIR utility is to report information about the inconsistencies between the catalog and directory DBDs for DSN8D2AP. Run this job after you run a REPAIR job with the TEST option (as shown in example 3), and the condition code is not 0. In this example, SYSREC is the output data set, as indicated by the OUTDDN option.

REPAIR DBD DIAGNOSE DATABASE DSN8D2AP OUTDDN SYSREC

# **Example: Resetting restrictive states**

The control statement in this example specifies that the REPAIR utility is to reset the following restrictive states for the indicated objects:

- For all indexes on table spaces DBNI1601.TSNI1601 and DBNI1601.TSNI1602, reset RBDP, PSRBDP, or RBDP\* status.
- For partition 1 of table space DBNI1601.TSNI1601 and partition 4 of table space DBNI1601.TSNI1602, reset ACHKP status.
- For partitions 1 and 4 of table space DBNI1601.TSNI1601, reset CHKP status.

```
//STEP3 EXEC DSNUPROC,UID='JUNIU116.RECV1',
// UTPROC='',SYSTEM='SSTR'
//SYSIN DD *
REPAIR OBJECT
SET INDEX (ALL) TABLESPACE DBNI1601.TSNI1601 NORBDPEND
SET INDEX (ALL) TABLESPACE DBNI1601.TSNI1602 NORBDPEND
SET TABLESPACE DBNI1601.TSNI1601 PART 1 NOAUXCHKP
SET TABLESPACE DBNI1601.TSNI1602 PART 4 NOAUXCHKP
SET TABLESPACE DBNI1601.TSNI1602 PART 1 NOCHECKPEND
SET TABLESPACE DBNI1601.TSNI1602 PART 4 NOCHECKPEND
/*
```

Figure 80. REPAIR SET example control statement

# **Example: Updating version information**

The control statement in this example specifies that REPAIR is to update the version information in the catalog and directory for table spaces TLKQAST1, TSKQAST2, and TPKQAST3.

```
//STEP1 EXEC DSNUPROC, UID='JUKQU3AS.REPAIR', TIME=1440,
//
          UTPROC=''
          SYSTEM='SSTR'
//
//SYSIN DD *
 REPAIR VERSIONS TABLESPACE DBKQAST1.TLKQAST1
 REPAIR VERSIONS TABLESPACE DBKQAST2.TSKQAST2
 REPAIR VERSIONS TABLESPACE DBKQAST3.TPKQAST3
```

Figure 81. REPAIR VERSIONS example control statement

# Example: Repairing a table space with clones

The control statement specifies that REPAIR is to reset the auxiliary CHECK-pending (ACHKP) status of the specified table space and process only the specified objects that are table spaces that contain clone tables, indexes on clone tables, or index spaces that contain indexes on clone tables.

```
SET TABLESPACE DBKQDB01.TPKQDB01
NOAUXCHKP CLONE
```

ı ı

I 1

# Example: Checking for incorrect information in the catalog

Assume that you ran the DSN1COPY utility and want to make sure that you did not introduce any data integrity errors. DB2 automatically detects any data and catalog inconsistencies the first time that the data set is physically open after being populated by DSN1COPY. However, if you want to proactively check for these inconsistencies, you can use REPAIR. In this case, suppose that one of the affected table spaces is DBNAMET01.TSNAMET01. Issue the following REPAIR statement: REPAIR CATALOG TABLESPACE DBNAMET01.TSNAMET01 TEST

This utility control statement specifies that REPAIR is to check for any inconsistencies between the data and catalog. If any inconsistencies are found, DB2 returns messages for them but does not correct them.

If you want REPAIR to correct the catalog when possible, issue the statement without the TEST option, as follows:

REPAIR CATALOG TABLESPACE DBNAMET01.TSNAMET01

For more information about which inconsistencies are automatically corrected and which are reported through messages, see the description of CATALOG in "Syntax and options of the REPAIR control statement" on page 646

# **Chapter 27. REPORT**

The REPORT utility provides information about table spaces, tables, and indexes. You can use REPORT to find the names of related table spaces, such as referentially related table spaces and LOB table spaces. You can also use REPORT to find information that is necessary for recovery.

# Output

The output from REPORT with the TABLESPACESET option consists of the names of all table spaces in the table space set that you specify. It also lists all tables in the table spaces and all tables that are dependent on those tables.

The output from REPORT with the RECOVERY option consists of the following items:

- The recovery history from the SYSIBM.SYSCOPY catalog table
- Log ranges from the SYSIBM.SYSLGRNX directory table
- Volume serial numbers where archive log data sets from the BSDS exist.
- Information about any indexes on the table space that are in the informational COPY-pending (ICOPY) status (This information affects the recoverability of an index.)
- Information about any system-level backup copies that you can use for recovery if the BACKUP SYSTEM utility is used on your system
  - If you use system-level backup copies as the base for object-level recoveries of individual table spaces or index spaces, the REPORT output also lists the system-level backup copies. These copies are listed in the SYSCOPY ROWS AND SYSTEM-LEVEL BACKUPS section of the report.

If REPORT TABLESPACESET or REPORT RECOVERY is specified and the base objects have been cloned, information for both base and clone objects are included in the output.

In a data sharing environment, the REPORT output provides:

- The RBA of when DB2 was migrated to Version 11
- The high and low RBA values of the migrated member
- A list of any SYSLGRNX records from before data sharing was enabled that cannot be used to recover to any point in time after data sharing was enabled
- For SYSCOPY, the member from which the image copy was deleted
- Information about system-level backup copies that are retrieved from the bootstrap data sets of each member in the data sharing group
- The status of deactivated members, and of destroyed members whose member IDs have not been reclaimed

In all migration modes, RBA and LRSN values are displayed in 10-byte format. This 10-byte display is unrelated to migration of the catalog or directory, conversion of individual objects to EXTENDED format, or BSDS conversion. For recovery purposes, this 10-byte format is the preferred input format for DB2. When 10-byte RBA or LRSN values are specified as input to DB2, conversion to 6-byte format is performed internally as needed.

Even before the BSDS is converted to Version 11 format on all data sharing members or the catalog and directory are migrated, 10-byte LRSN values might be displayed with non-zero digits in the low order 3 bytes. LRSN values captured before the BSDS is converted continue to be displayed as they were saved until they are no longer available for display (for example, deleted by MODIFY RECOVERY). This behavior is normal and to be expected, given the many ways LRSN values are generated, stored, and handled in DB2. If these LRSN values are specified as input to DB2, specify them as shown. If the LRSN value contains non-zero digits in the low order 3 bytes, do not remove them. Any conversion that might be required takes place inside DB2.

# Authorization required:

To execute this utility, you must use a privilege set that includes one of the following authorities:

- RECOVERDB privilege for the database
- DBADM or DBCTRL authority for the database. If the object on which the utility
  operates is in an implicitly created database, DBADM authority on the implicitly
  created database or DSNDB04 is required.
- System DBADM authority
- · DATAACCESS authority
- SYSCTRL or SYSADM authority

Any of the following IDs can run the REPORT utility on any table space in DSNDB01 (the directory) or DSNDB06 (the catalog)

- An ID with DBCTRL or DBADM authority over database DSNDB06
- Any ID with installation SYSOPR, SYSCTRL, or SYSADM authority.

# **Execution phases of REPORT**

The REPORT utility operates in these phases:

Phase Description

UTILINIT

Performs initialization

REPORT

Collects information

**UTILTERM** 

Performs cleanup

# Related concepts:

"Preparing for recovery by using the COPY utility" on page 161

# Related tasks:

Deleting data sharing members (DB2 Data Sharing Planning and Administration)

Restoring deactivated data sharing members (DB2 Data Sharing Planning and Administration)

## Related reference:

"Informational COPY-pending status" on page 1087

# Syntax and options of the REPORT control statement

The REPORT utility control statement, with its multiple options, defines the function that the utility job performs.

You can create a control statement with the ISPF/PDF edit function. After you create it, save it in a sequential or partitioned data set. When you create the JCL for running the job, use the SYSIN DD statement to specify the name of the data set that contains the utility control statement.

# Syntax diagram

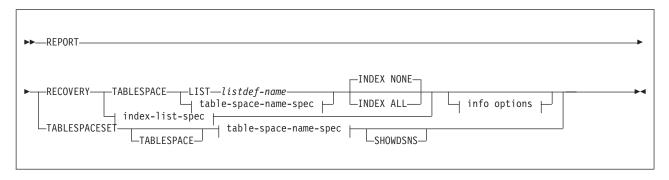

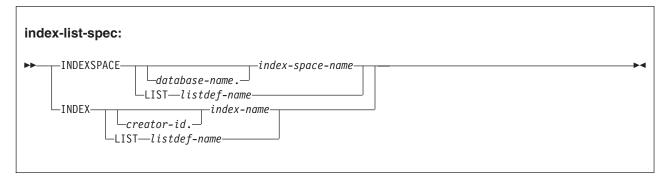

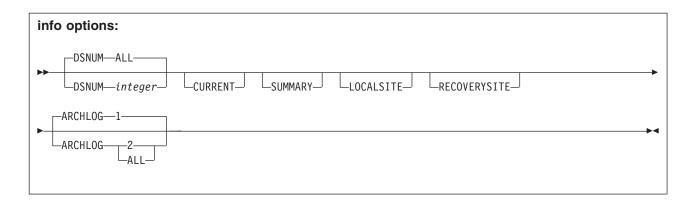

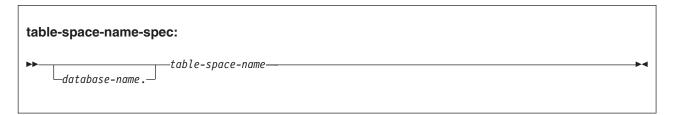

# **Option descriptions**

## **RECOVERY**

Indicates that recovery information for the specified table space or index is to be reported.

## **TABLESPACE** database-name.table-space-name

For REPORT RECOVERY, specifies the table space (and, optionally, the database to which it belongs) that is being reported.

For REPORT TABLESPACESET, specifies a table space (and, optionally, the database to which it belongs) in the table space set.

#### database-name

Optionally specifies the database to which the table space belongs.

#### table-space-name

Specifies the table space.

## **LIST**listdef-name

Specifies the name of a previously defined LISTDEF list name. The utility allows one LIST keyword for each control statement of REPORT. The list must contain only table spaces. Do not specify LIST with the TABLESPACE...table-space-name specification. The TABLESPACE keyword is required to validate the contents of the list. REPORT RECOVERY TABLESPACE is invoked once per item in the list.

#### **SHOWDSNS**

Specifies that the VSAM data set names for each table space or index space are to be included in the TABLESPACESET report. Data set names for base objects are shown in the section titled TABLESPACE SET REPORT. Data set names for CLONE objects are shown in the section titled CLONE TABLESPACE SET REPORT. The later report is only prepared if the base objects have been cloned.

## **INDEXSPACE** database-name.index-space-name

Specifies the index space that is being reported.

#### database-name

Optionally specifies the database to which the index space belongs.

#### index-space-name

Specifies the index space name for the index that is being reported.

## **LIST** listdef-name

Specifies the name of a previously defined LISTDEF list name. The utility allows one LIST keyword for each control statement of REPORT. The list must contain only index spaces. Do not specify LIST with the INDEXSPACE index-space-name specification. The INDEXSPACE keyword is required in order to validate the contents of the list. REPORT RECOVERY INDEXSPACE is invoked once for each item in the list.

## INDEX creator-id.index-name

Specifies the index in the index space that is being reported.

#### creator-id

Optionally specifies the creator of the index.

#### index-name

Specifies the index name that is to be reported. Enclose the index name in quotation marks if the name contains a blank.

#### **LIST** listdef-name

Specifies the name of a previously defined LISTDEF list name. The utility allows one LIST keyword for each control statement of REPORT. The list must contain only index spaces. Do not specify LIST with the INDEX...index-name specification. The INDEX keyword is required to validate the contents of the list. REPORT RECOVERY INDEX is invoked once for each item in the list.

The partitions or partition ranges can be specified in a list.

The following REPORT keywords are optional:

#### INDEX NONE

Specifies that recovery information for index spaces that are associated with the specified table space is not to be reported.

## INDEX ALL

Specifies that recovery information for index spaces that are associated with the specified table space is to be reported.

#### **DSNUM**

Identifies a partition or data set for which information is to be reported. Alternatively, DSNUM specifies that information is to be reported for the entire table space or index space.

Specifies that information is to be reported for the entire table space or index space.

#### integer

Is the number of a partition or data set for which information is to be reported. The maximum is 4096.

For a partitioned table space or partitioned index space, the integer is its partition number.

For a nonpartitioned table space, find the integer at the end of the data set name, as cataloged in the VSAM catalog. The data set name has the following format:

catname.DSNDBx.dbname.tsname.y0001.Annn

In this format:

catname

Is the VSAM catalog name or alias.

x Is C or D.

dbname

Is the database name.

tsname Is the table space name.

y Is I or J.

*nnn* Is the data set integer.

#### **CURRENT**

Specifies that only the SYSCOPY entries that were written after the last recovery point of the table space are to be reported. The last recovery point is the last full image copy, LOAD REPLACE LOG YES image copy, or REORG LOG YES image copy. If you specify DSNUM ALL, the last recovery point is a full image copy that was taken for the entire table space or index space. If you specify the CURRENT option, but the last recovery point does not exist on the active log, DB2 prompts you to mount archive tapes until this point is found.

CURRENT also reports only the SYSLGRNX rows and archive log volumes that were created after the last incremental image copy entry. If no incremental image copies were created, only the SYSLGRNX rows and archive log volumes that were created after the last recovery point are reported.

If you do not specify CURRENT or if no last recovery point exists, all SYSCOPY and SYSLGRNX entries for that table space or index space are reported. The report includes entries on archive logs. If you do not specify CURRENT, the entries that were written after the last recovery point are marked with an asterisk (\*) in the report.

#### **SUMMARY**

Specifies that only a summary of volume serial numbers is to be reported. It reports the following volume serial numbers:

- Where the archive log data sets from the BSDS exist
- Where the image copy data sets from SYSCOPY exist

If you do not specify SUMMARY, recovery information is reported, in addition to the summary of volume serial numbers.

#### LOCALSITE

Specifies that all SYSCOPY records that were copied from a local site system are to be reported.

## **RECOVERYSITE**

Specifies that all SYSCOPY records that were copied from the recovery site system are to be reported.

#### **ARCHLOG**

Specifies which archive log data sets are to be reported.

- Reports archive log data set 1 only.
- 2 Reports archive log data set 2 only.

#### **ALL**

Reports both archive log data sets 1 and 2.

#### **TABLESPACESET**

Indicates that the names of all table spaces in the table space set and the names of all indexes on those tables are to be reported.

For more information about table space sets, see the description of the TABLESPACESET option of the QUIESCE utility.

## Related information:

"Syntax and options of the QUIESCE control statement" on page 398

## Related reference:

Chapter 15, "LISTDEF," on page 207

# Data sets that REPORT uses

The REPORT utility uses a number of data sets during its operation.

The following table lists the data sets that REPORT uses. The table lists the DD name that is used to identify the data set, a description of the data set, and an indication of whether it is required. Include statements in your JCL for each required data set and any optional data sets that you want to use.

Table 101. Data sets that REPORT uses

| Data set | Description                                                 | Required? |
|----------|-------------------------------------------------------------|-----------|
| SYSIN    | Input data set that contains the utility control statement. | Yes       |
| SYSPRINT | Output data set for messages.                               | Yes       |

The following object is named in the utility control statement and does not require a DD statement in the ICL:

# Table space

Object that is to be reported.

# Concurrency and compatibility for REPORT

The REPORT utility has certain concurrency and compatibility characteristics associated with it.

REPORT does not set a utility restrictive state on the target table space or partition.

REPORT can run concurrently on the same target object with any utility or SQL operation.

# **Recovery information that REPORT provides**

You can use the REPORT utility when planning for recovery. REPORT provides information that is necessary for recovering a table space.

You can request report information for LOCALSITE, RECOVERYSITE, or both.

## REPORT RECOVERY displays:

- Recovery information from the SYSIBM.SYSCOPY catalog table, including QUIESCE, COPY, LOAD, REORG, RECOVER TOCOPY, and RECOVER TORBA (or TOLOGPOINT) history. REPORT RECOVERY output also indicates the device type and whether this is the primary or backup copy for LOCALSITE or RECOVERYSITE.
- Information from the bootstrap data set about the system-level backup copies that can be used for recovery and, if your DB2 for z/OS subsystem has been configured to support object-level recoveries from system-level backup copies (the subsystem parameter specifications include SYSTEM\_LEVEL\_BACKUPS=YES), information about which system-level backup copies can be used to recover each individual table space or index space. Information about which system-level backup copies can be used to recover individual table spaces and index spaces appears in the output in the section with the other recovery information for the table space or index space. Information about all available system-level backup copies appears at the end of the report in a section that begins with the following message: DSNU598I csect-name REPORT RECOVERY SYSTEM-LEVEL BACKUPS
- Log ranges of the table space from the SYSIBM.SYSLGRNX directory.
- Archive log data sets ARCHLOG1, ARCHLOG2, or both from the bootstrap data set.

You can use REPORT TABLESPACESET to find the names of all members of a table space set.

You can also use REPORT to obtain recovery information about the catalog and directory. When doing so, use the CURRENT option to avoid unnecessary mounting of archive tapes.

REPORT uses asterisks to denote any non-COPY entries that it finds in the SYSIBM.SYSCOPY catalog table. For example, an entry that is added by the QUIESCE utility is marked with asterisks in the REPORT output.

REPORT uses pound signs to denote any changes found in the SYSIBM.SYSCOPY catalog table that were created before any alteration was materialized. For the SYSIBM.SYSCOPY catalog table entries inserted during the materialization of the pending definition changes, REPORT uses asterisks to denote them as non-COPY entries.

The following delimiters might be present around the ICTYPE value by REPORT:

- # # SYSCOPY entry that was created before any alteration was materialized
- \* \* Non image copy SYSCOPY entry
- <> Image copy prior to rebalancing of table space partitions
- ( ) Image copy prior to LOG(NO) event. For image copies of indexes, the LOG(NO) event may have occurred on its underlying table space.

**Recommendation:** For image copies of partitioned table spaces that are taken with the DSNUM ALL option, run REPORT RECOVERY DSNUM ALL. If you run REPORT RECOVERY DSNUM ALL CURRENT, DB2 reports additional historical information that dates back to the last full image copy that was taken for the entire table space.

The REPORT RECOVERY utility output indicates whether any image copies are unusable; image copies that were taken prior to REORG or LOAD events that reset REORG-pending status are marked as unusable. In the REPORT RECOVERY output, look at the IC TYPE and STYPE fields to help you determine which image copies are unusable.

For example, in the sample REPORT RECOVERY output in the following figure, the value in the first IC TYPE field, \*R\*, indicates that a LOAD REPLACE LOG YES operation occurred. The value in the second IC TYPE field, <F> indicates that a full image copy was taken.

```
DSNU582I ) 271 15:02:09.92 DSNUPPCP - REPORT RECOVERY TABLESPACE DBKOAA01.TPKOAA01 SYSCOPY ROWS
TIMESTAMP = 2006-09-28-15.00.07.773906, IC TYPE = *C*, SHR LVL = , DSNUM
           START LRSN =000037940EEC
DEV TYPE =
                                        IC BACK =
                                                        STYPE = L, FILE SEQ = 0000,
           PIT LRSN = 0000000000000
LOW DSNUM = 0000, HIGH DSNUM = 0000,
                                        OLDEST VERSION = 0000,
                                                                LOGICAL PART = 0000,
                         TTYPE =
           LOGGED = Y
                                                  COPYPAGESF = -1.0E+00
JOBNAME
                         AUTHID =
NPAGESF
         = -1.0E+00
                                                  CPAGESF = -1.0E+00
         = DBKQAA01.TPKQAA01
                                                         , MEMBER NAME =
DSNAME
           INSTANCE = 01, RELCREATED = M
TIMESTAMP = 2006-09-28-15.00.36.940517, IC TYPE = *R*, SHR LVL = , DSNUM
                                                                               = 0000.
           START LRSN =000037A07DAC
DEV TYPE
                                        IC BACK =
                                                        STYPE
                                                                   , FILE SEQ = 0000,
           PIT LRSN = 000000000000
LOW DSNUM = 0000, HIGH DSNUM = 0000,
                                        OLDEST VERSION = 0000,
                                                                 LOGICAL PART = 0000,
           LOGGED = Y,
                         TTYPE =
         = TJI11004,
                                    ADMF001,
JOBNAME
                         AUTHID =
                                                  COPYPAGESF = -1.0E+00
NPAGESF
         = -1.0E+00
                                                  CPAGESF = -1.0E+00
DSNAME
         = DBKQAA01.TPKQAA01
                                                         , MEMBER NAME =
           INSTANCE = 01, RELCREATED = M
```

Figure 82. Sample REPORT RECOVERY output before table space placed in REORG-pending status

After this image copy was taken, assume that an event occurred that put the table space in REORG-pending status. The following figure shows the next several rows of REPORT RECOVERY output for the same table space. The value in the first ICTYPE field, \*X\* indicates that a REORG LOG YES event occurred. In the same SYSCOPY record, the value in the STYPE field, A, indicates that this REORG job reset the REORG-pending status. Any image copies that are taken before this status was reset are unusable. (Thus, the full image copy in the REPORT output in the previous figure is unusable.) The next record contains an F in the IC TYPE field and an X in the STYPE field, which indicates that a full image copy was taken during the REORG job. This image copy is usable.

```
TIMESTAMP = 2006-09-28-15.02.03.978248, IC TYPE = *X*, SHR LVL = , DSNUM
                                                                             = 0000.
           START LRSN =000037B8F661
DEV TYPE =
                                       IC BACK = ,
                                                       STYPE = A, FILE SEQ = 0000,
           PIT LRSN = 000000000000
LOW DSNUM = 0001, HIGH DSNUM = 0026,
                                       OLDEST VERSION = 0000.
                                                               LOGICAL PART = 0000,
           LOGGED = Y, TTYPE =
                                   ADMF001 .
                                                 COPYPAGESF = -1.0E+00
JOBNAME = TJI11006,
                        AUTHID =
NPAGESF
        = -1.0E + 00
                                                 CPAGESF = -1.0E+00
         = DBKQAA01.TPKQAA01
                                                        , MEMBER NAME =
DSNAME
           INSTANCE = 01, RELCREATED = M
TIMESTAMP = 2006-09-28-15.02.09.789597, IC TYPE = F, SHR LVL = R, DSNUM
                                                                            = 0000.
           START LRSN =000037CD653E
DEV TYPE = 3390
                                       IC BACK = ,
                                                      STYPE = X, FILE SEQ = 0000,
           PIT LRSN = 000000000000
LOW DSNUM = 0001, HIGH DSNUM = 0026,
                                       OLDEST VERSION = 0000,
                                                             LOGICAL PART = 0000,
           LOGGED = Y,
                        TTYPE =
                                   ADMF001,
JOBNAME
                         AUTHID =
                                                 COPYPAGESF = 1.89E+02
        = TJI11006.
NPAGESF
        = 1.64E+02
                                                 CPAGESF = 1.64E+02
         = JUKQU1AA.REORG1.STEP1.SYSCOPY
                                                       , MEMBER NAME =
DSNAME
           INSTANCE = 01, RELCREATED = M
DS VOLSER = SCR03,
```

Figure 83. Sample REPORT RECOVERY output after REORG-pending status is reset

## Related reference:

SYSIBM.SYSCOPY table (DB2 SQL)

# Running REPORT on the catalog and directory

REPORT RECOVERY shows the image copies for those table spaces that are not included in SYSIBM.SYSCOPY: DSNDB01.SYSUTILX, DSNDB01.DBD01, DSNDB06.SYSTSCPY, and DSNDB01.SYSDBDXA.

When you run REPORT RECOVERY on one of these table spaces, specify the CURRENT option to avoid unnecessarily mounting archive tapes. If you do not specify CURRENT, DB2 searches for and reports all SYSCOPY records in the log, including those records on archive tapes. If you specify CURRENT, DB2 prompts you to mount archive tapes only if the last recovery point does not exist on the active log. You are prompted to mount tapes until the last recovery point is found.

You can use REPORT TABLESPACESET on the DB2 catalog and directory table spaces.

# Termination or restart of REPORT

You can terminate and restart the REPORT utility.

You can terminate a REPORT utility job with the **TERM UTILITY** command if you have submitted the job or have SYSOPR, SYSCTRL, or SYSADM authority.

You can restart a REPORT utility job, but it starts from the beginning again.

## Related concepts:

"Restart of an online utility" on page 39

# **Review of REPORT output**

The output from the REPORT online utility depends on whether the TABLESPACESET or RECOVERY option is specified.

For the TABLESPACESET option, the output consists of the names of all table spaces in the specified table space set. For the RECOVERY option, the output includes information about the image copy data sets and archive log data set that might be required during the recovery.

# REPORT TABLESPACESET output

The output from REPORT TABLESPACESET consists of the names of all table spaces in the table space set that you specify. It also identifies all tables in the table spaces and all tables that are dependent on those tables, including LOB and XML tables, history tables, and archive tables.

For example, the statement REPORT TABLESPACESET TABLESPACE DSN8D81A.DSN8S81D generates the output that is shown in the following figure. For the purposes of this example, an XML column was added to the sample table DSN8910.DEPT

```
270 14:18:14.71 DSNUGUTC - OUTPUT START FOR UTILITY, UTILID = REP94
DSNU000I
DSNU1044I 270 14:18:14.91 DSNUGTIS - PROCESSING SYSIN AS EBCDIC
           270 14:18:14.92 DSNUGUTC - REPORT TABLESPACESET TABLESPACE DSN8D91A.DSN8S91D
DSNU050I
DSNU587I ) 270 14:18:14.94 DSNUPSET - REPORT TABLESPACE SET WITH TABLESPACE DSN8D91A.DSN8S91D
```

## TABLESPACE SET REPORT:

TABLESPACE : DSN8D91A.DSN8S91D

TABLE : DSN8D91A.DEPT

INDEXSPACE : DSN8D91A.XDEPT1

INDEX : DSN8D91A.XDEPT1

INDEXSPACE : DSN8D91A.XDEPT2

INDEX : DSN8D91A.XDEPT2

INDEX : DSN8D91A.XDEPT22

INDEXSPACE : DSN8D91A.XDEPT3

INDEX : DSN8D91A.XDEPT3

INDEX : DSN8D91A.IRDOCIDD

INDEX : DSN8D91A.IRDOCIDD

INDEX : DSN8D91A.IRDOCIDD

INDEX : DSN8D91A.IRDOCIDD

INDEX : DSN8D91A.IRDOCIDDEPT

DSN8D910.EMP

DSN8D910.EMP

DSN8910.PROJ

TABLESPACE : DSN8D91A.DSN8S91E
TABLE : DSN8910.EMP
INDEXSPACE : DSN8D91A.XEMP1
INDEX : DSN8910.XEMP11
INDEXSPACE : DSN8D91A.XEMP2
INDEX : DSN8D91A.XEMP2
INDEX : DSN8910.XEMP22
DEP TABLE : DSN8910.DEPT
DSN8910.EMPPROJACT DSN8910.EMPPROJACT DSN8910.PROJ

TABLESPACE : DSN8D91A.DSN8S91P
TABLE : DSN8910.ACT
INDEXSPACE : DSN8D91A.XACT1
INDEX : DSN8910.XACT11
INDEXSPACE : DSN8D91A.XACT2
INDEX : DSN8D91A.XACT2
DEP TABLE : DSN8910.PROJACT

TABLE : DSN8910.EMPPROJACT
INDEXSPACE : DSN8D91A.XEMPPROJ
INDEX : DSN8910.XEMPPROJACT1
INDEXSPACE : DSN8D91A.XEMP1AQJ
INDEX : DSN8910.XEMPPROJACT2

TABLE : DSN8910.PROJ INDEXSPACE : DSN8D91A.XPROJ1 INDEX : DSN8910.XPROJ11

INDEXSPACE : DSN8D91A.XPROJ2
INDEX : DSN8910.XPROJ22
DEP TABLE : DSN8910.PROJ
DSN8910.PROJACT

TABLE : DSN8910.PROJACT
INDEXSPACE : DSN8D91A.XPROJAC1
INDEX : DSN8910.XPROJAC11
DEP TABLE : DSN8910.EMPPROJACT

#### XML TABLESPACE SET REPORT:

**TABLESPACE** : DSN8D91A.DSN8S91D

BASE TABLE : DSN8910.DEPT
COLUMN : XML1
XML TABLESPACE : DSN8D91A.XDEP0000
XML TABLE : DSN8910.XDEPT XML NODEID INDEXSPACE: DSN8D91A.IRNODEID XML NODEID INDEX : DSN8910.I\_NODEIDXDEPT

DSNU580I 270 14:18:14.94 DSNUPORT - REPORT UTILITY COMPLETE - ELAPSED TIME=00:00:00 DSNU010I 270 14:18:14.97 DSNUGBAC - UTILITY EXECUTION COMPLETE, HIGHEST RETURN CODE=0

Figure 84. Example of REPORT TABLESPACESET output

# REPORT TABLESPACESET output for tables spaces that are included in versioning relationships

The output from REPORT TABLESPACESET identifies versioning relationships in the system-period temporal table space or history table space. The report also includes the related auxiliary LOB and XML table spaces on both the system-period temporal table space and history table spaces.

TABLESPACE : DBSOL11.TS001L11

TABLE : ADMF001.TBWS0L11 INDEXSPACE : DBSOL11.IRDOCIDT : ADMF001.I DOCIDTBWS0L11 INDFX

#### LOB TABLESPACE SET REPORT:

TABLESPACE : DBSOL11.TS001L11

BASE TABLE : ADMF001.TBWS0L11
COLUMN : BLOB1
LOB TABLESPACE : DBS0L11.TLWB1L11
AUX TABLE : ADMF001.TBAWLOBB1L11
AUX INDEXSPACE : DBS0L11.IXDLB1L1
AUX INDEX : ADMF001.IXDLB1L1

TABLESPACE : DBSOL11.TS001L11

BASE TABLE : ADMF001.TBWS0L11

COLUMN : XML1

XML TABLESPACE : DBSOL11.XTBW0000
XML TABLE : ADMF001.XTBWSOL11 XML NODEID INDEXSPACE : DBSOL11.IRNODEID

XML NODEID INDEX : ADMF001.I\_NODEIDXTBWS0L11

XML INDEXSPACE : DBSOL11.IXW11SOL
XML INDEX : ADMF001.IXW11SOL11
XML INDEXSPACE : DBSOL11.IXW12SOL
XML INDEX : ADMF001.IXW12SOL11

```
HISTORY TABLESPACE SET REPORT:
  BASE TABLE : ADMF001.TBWS0L11
      HISTORY TABLESPACE : DBSOL11.HTS001L11
      HISTORY TABLE : ADMF001.HTBWS0L11
HISTORY INDEXSPACE : DBS0L11.HIRDOCIDT
HISTORY INDEX : ADMF001.HI_DOCIDTBWS0L11
HISTORY LOB TABLESPACE SET REPORT:
  HISTORY TABLESPACE
                                         : DBS0L11.HTS001L11
  BASE TABLE : ADMF001.TBWS0L11
  COLUMN : BLOB1
     HISTORY LOB TABLESPACE : DBSOL11.HTLWB1L11
         AUX TABLE : ADMF001.HTBAWLOBB1L11
AUX INDEXSPACE : DBSOL11.HIXDLB1L1
AUX INDEX : ADMF001.HIXDLB1L1
HISTORY XML TABLESPACE SET REPORT:
  HISTORY TABLESPACE : DBS0L11.HTS001L11
  BASE TABLE : ADMF001.TBWS0L11
  COLUMN : XML1
     HISTORY XML TABLESPACE : DBSOL11.HXTBW0000
XML TABLE : ADMF001.HXTBWSOL11
          XML NODEID INDEXSPACE : DBSOL11.HIRNODEID
         XML NODEID INDEX : ADMF001.HI_NODEIDXTBWS0L11
         XML INDEXSPACE : DBSOL11.HIXW11SOL

XML INDEX

XML INDEX : ADMF001.HIXW11SOL11

XML INDEXSPACE : DBSOL11.HIXW12SOL

XML INDEX : ADMF001.HIXW12SOL11

XML INDEX : ADMF001.HIXW13SOL

XML INDEX : ADMF001.HIXW13SOL11

XML INDEX : ADMF001.HIXW14SOL11

XML INDEX : ADMF001.HIXW14SOL11
```

Figure 85. Example of REPORT TABLESPACESET output for tables spaces that are included in versioning relationships

# REPORT TABLESPACESET output for tables spaces that are included in archive relationships

The following portion of output from REPORT TABLESPACESET shows related archive objects.

```
The following portion of our archive objects.

I ...

ARCHIVE TABLESPACE SET REPORT:

TABLESPACE : DB516803.TU516806

ARCHIVE TABLE : SC516801.TB_STOCK_PBR_ARCH

AR_ENABLED TABLE : SC516801.TB_STOCK_PART

INDEXSPACE : DB516803.IX01RARC

INDEX : SC516801.IX01_ARCH_STOCK_PBR

INDEXSPACE : DB516803.IU01RARC

INDEX : SC516801.IU01_ARCH_STOCK_PBR

INDEX : SC516801.IU01_ARCH_STOCK_PBR

INDEXSPACE : DB516803.IX02RARC

INDEX : SC516801.IX02_ARCH_STOCK_PBRT
```

1

```
ABLESPACE : DB516807.TU516808
ARCHIVE TABLE : SC516801.TB_ORDERLINE_PBR_ARCH
TABLESPACE
   AR ENABLED TABLE : SC516801.TB_ORDERLINE_PBG
   INDEXSPACE : DB516807.IU01RARC INDEX : SC516801.IU01_ARCH_ORDERLINE_PBR
   INDEXSPACE : DB516807.IRD01J0L

INDEX : SC516801.I_DOCIDTB_ORDERLINE_PBR_A

INDEXSPACE : DB516807.IX01RARC

INDEX : SC516801.IX01_ARCH_ORDERLINE_PBR
   INDEX : SC516801.IX01_ARCH
INDEXSPACE : DB516807.IX02RARC
INDEX : SC516801.IX02_ARCH
                              : SC516801.IX02 ARCH ORDERLINE PBR
```

Figure 86. Example of REPORT TABLESPACESET output for tables spaces that are included in archive relationships

#### Related information:

Archive-enabled tables and archive tables (Introduction to DB2 for z/OS)

# REPORT RECOVERY output

REPORT RECOVERY displays all information about the image copy data sets and archive log data set that might be required during the recovery.

If the DSVOLSER column of SYSIBM.SYSCOPY is blank, REPORT RECOVERY does not display volume serial numbers for image copy data sets.

The report contains four sections, which include the following types of information:

- Recovery history from the SYSIBM.SYSCOPY catalog table, including information about any system level backup copies that can be used for an object level recovery.
- Log ranges from SYSIBM.SYSLGRNX.
- Volume serial numbers where archive log data sets from the BSDS exist.
- If your installation uses the BACKUP SYSTEM utility, information about the system level backup copies that you can use for recovery.

If REPORT has no data to display for one or more of these sections, the corresponding sections of the report contain the following message: DSNU588I - NO DATA TO BE REPORTED

The following figure shows a sample of REPORT RECOVERY output in a data sharing environment.

```
277 11:56:29.12 DSNUGUTC - REPORT RECOVERY TABLESPACE DBUV0101.TPUV0101
DSNU581I ) 277 11:56:29.13 DSNUPREC - REPORT RECOVERY TABLESPACE DBUV0101.TPUV0101
DSNU593I ) 277 11:56:29.14 DSNUPREC - REPORT RECOVERY ENVIRONMENT RECORD:
            MINIMUM RBA: 000000000000
            MAXIMUM
                     RBA: FFFFFFFFFF
            MIGRATING RBA: 000000000000
DSNU582I ) 277 11:56:29.14 DSNUPPCP - REPORT RECOVERY TABLESPACE DBUV0101.TPUV0101
                                     SYSCOPY ROWS AND SYSTEM-LEVEL BACKUPS
TIMESTAMP = 2006-10-04-11.54.18.812785, IC TYPE = *C*, SHR LVL = , DSNUM
                                                                            = 0000.
           START LRSN =0000374F6154
DEV TYPE =
                                       IC BACK = ,
                                                      STYPE = L, FILE SEQ = 0000,
           PIT LRSN = 0000000000000
LOW DSNUM = 0000, HIGH DSNUM = 0000, OLDEST VERSION = 0000, LOGICAL PART = 0000,
           LOGGED = Y, TTYPE =
                        AUTHID =
JOBNAME
                                                 COPYPAGESF = -1.0E+00
        = -1.0E+00
                                                 CPAGESF = -1.0E+00
NPAGESF
```

DSNU050I

```
= DBUV0101.TPUV0101
DSNAME
                                                            , MEMBER NAME =
            INSTANCE = 01, RELCREATED = M
TIMESTAMP = 2009-05-14-06.49.53.121879, TYPE
                                                                                          RBLP = 000231F06000
                                                         , MEMBER NAME =
                                                                           , DATA COMPLETE LRSN=0000375F6180
TOKEN
          = E5C1F1C1C42D950789A533D31000001DAEB9
TIMESTAMP = 2006-10-04-11.55.49.489595, IC TYPE = *R*, SHR LVL = ,
                                                                         DSNUM
                                                                                  = 00000
            START LRSN =00003763616B
DEV TYPE =
                                          IC BACK =
                                                          STYPE = , FILE SEQ = 0000,
            PIT LRSN = 000000000000
LOW DSNUM = 0000, HIGH DSNUM = 0000,
                                          OLDEST VERSION = 0000,
                                                                  LOGICAL PART = 0000,
            LOGGED = Y,
                          TTYPE = RRF
                                                    COPYPAGESF = -1.0E+00
JOBNAME
          = TJJ11008,
                          AUTHID = ADMF001,
NPAGESF
          = -1.0E + 00
                                                    CPAGESF = -1.0E+00
DSNAME
          = DBUV0101.TPUV0101
                                                            , MEMBER NAME =
            INSTANCE = 01, RELCREATED = M
TIMESTAMP = 2006-10-04-11.56.24.997616, IC TYPE = F, SHR LVL = R,
                                                                         DSNUM
                                                                                  = 00000
            START LRSN =000037775646
                                                          STYPE = , FILE SEQ = 0000,
DEV TYPE
            3390
                                          IC BACK =
            PIT LRSN = 0000000000000
LOW DSNUM = 0001, HIGH DSNUM = 0016,
                                          OLDEST VERSION = 0000,
                                                                    LOGICAL PART = 0000,
            LOGGED = Y,
                          TTYPE =
                          AUTHID =
JOBNAME
          = TJJ11011,
                                      ADMF001,
                                                    COPYPAGESF = 1.49E+02
NPAGESF
          = 1.49E+02
                                                    CPAGESF = 1.33E+02
          = KUUVT101.COPY.STEP1.SYSCOPY1
DSNAME
                                                            , MEMBER NAME =
            INSTANCE = 01, RELCREATED = M
DSNU586I
          ) 277 11:56:29.14 DSNUPSUM - REPORT RECOVERY TABLESPACE DBUV0101.TPUV0101 SUMMARY
DSNU588I ) 277 11:56:29.14 DSNUPSUM - NO DATA TO BE REPORTED
/DSNU583I ) 277 11:56:29.14 DSNUPPLR - SYSLGRNX ROWS FROM REPORT RECOVERY
             FOR TABLESPACE DBUV0101.TPUV0101
                                                                     STOP LRSN
LICDATE
           LICTIME
                       START RBA
                                       STOP RRA
                                                     START LRSN
                                                                                    PARTITION
                                                                                                MEMBER ID
           11541904
                      0000374F86EC
                                      00003752195A
100406
                                                     BF8110CF0ADF
                                                                     BF8110D0EB95
                                                                                       0001
                                                                                                    0000
100406
                                                                                       0002
                                                                                                    0000
           11541916
                      0000374FB0E1
                                      00003752195A
                                                     BF8110CF26BE
                                                                     BF8110D0EC6F
100406
           11541929
                      0000374FDACA
                                      00003752195A
                                                     BF8110CF4606
                                                                                       0003
                                                                                                    0000
                                                                     BF8110D0FCFF
 100406
           11541940
                      000037500483
                                      00003752195A
                                                                                       0004
                                                     BF8110CF6209
                                                                     BF8110D0ED64
                                                                                                    0000
100406
           11541952
                      000037502E23
                                      00003752195A
                                                     BF8110CF7F04
                                                                     BF8110D0EE47
                                                                                       0005
                                                                                                    0000
 100406
           11541964
                      00003750582E
                                      00003752195A
                                                     BF8110CF9AFD
                                                                     BF8110D0EED8
                                                                                       0006
                                                                                                    0000
 100406
           11541975
                      0000375081E7
                                      00003752195A
                                                     BF8110CFB7D6
                                                                     BF8110D0EF51
                                                                                       0007
                                                                                                    0000
 100406
           11541987
                      00003750AB87
                                      00003752195A
                                                     BF8110CFD3C4
                                                                     BF8110D0EFCC
                                                                                       0008
                                                                                                    0000
 100406
           11541998
                      00003750D540
                                      00003752195A
                                                     BF8110CFEFD4
                                                                     BF8110D0F052
                                                                                       0009
                                                                                                    0000
 100406
           11542010
                      00003750FEE0
                                      00003752195A
                                                     BF8110D00D2F
                                                                     BF8110D0F0D6
                                                                                       0010
                                                                                                    0000
100406
           11542022
                      0000375128A2
                                      00003752195A
                                                     BF8110D02A7E
                                                                     BF8110D0F157
                                                                                       0011
                                                                                                    0000
 100406
           11542035
                      00003751525B
                                      00003752195A
                                                     BF8110D04860
                                                                     BF8110D0F204
                                                                                       0012
                                                                                                    0000
 100406
           11542046
                                                     BF8110D06558
                                                                                                    0000
                      000037517BFB
                                      00003752195A
                                                                     BF8110D0F350
                                                                                       0013
 100406
           11542059
                      00003751A674
                                      00003752195A
                                                     BF8110D083D9
                                                                     BF8110D0F413
                                                                                       0014
                                                                                                    0000
                                                     BF8110D0A7D6
 100406
           11542074
                      00003751D02D
                                      00003752195A
                                                                     BF8110D0F4DF
                                                                                       0015
                                                                                                    0000
100406
           11542087
                      00003751FA0B
                                      00003752195A
                                                     BF8110D0C759
                                                                     BF8110D0F567
                                                                                       0016
                                                                                                    0000
 100406
           11542199
                      00003752B0F9
                                      0000375C2734
                                                     BF8110D1D925
                                                                     BF8110F9EE17
                                                                                       0001
                                                                                                    0000
 100406
           11542201
                      00003752B4C1
                                      0000375C275E
                                                     BF8110D1DDFD
                                                                     BF8110F9EF2E
                                                                                       0002
                                                                                                    0000
                      00003752B84D
           11542202
 100406
                                      0000375C27D2
                                                     BF8110D1E02B
                                                                     BF8110F9EFC8
                                                                                       0003
                                                                                                    0000
           11542202
                      00003752BBD9
 100406
                                      0000375C2846
                                                     BF8110D1E252
                                                                     BF8110F9F050
                                                                                       0004
                                                                                                    0000
 100406
           11542203
                      00003752BF65
                                      0000375C28BA
                                                     BF8110D1E495
                                                                     BF8110F9F0DB
                                                                                       0005
                                                                                                    0000
100406
           11542205
                      00003752C31E
                                      0000375C292E
                                                                     BF8110F9F160
                                                                                       0006
                                                     BF8110D1E75F
                                                                                                    0000
 100406
           11542205
                      00003752C6AA
                                      0000375C29A2
                                                     BF8110D1E9C9
                                                                     BF8110F9F1E2
                                                                                       0007
                                                                                                    0000
 100406
           11542206
                      00003752CA36
                                      0000375C2A16
                                                     BF8110D1EC01
                                                                     BF8110F9F27D
                                                                                       0008
                                                                                                    0000
 100406
           11542207
                      00003752CDC2
                                      0000375C2A8A
                                                     BF8110D1EE6B
                                                                     BF8110F9F2FF
                                                                                       0009
                                                                                                    0000
 100406
           11542209
                      00003752D1A4
                                      0000375C2AFE
                                                     BF8110D1F14C
                                                                     BF8110F9F390
                                                                                       0010
                                                                                                    0000
100406
           11542210
                      00003752D530
                                      0000375C2B72
                                                     BF8110D1F3C8
                                                                     BF8110F9F469
                                                                                      0011
                                                                                                    0000
 100406
           11542211
                      00003752D8BC
                                      0000375C2BE6
                                                     BF8110D1F65D
                                                                     BF8110F9F4ED
                                                                                       0012
                                                                                                    0000
 100406
           11542212
                      00003752DC48
                                      0000375C2C5A
                                                     BF8110D1F8B9
                                                                     BF8110F9F58E
                                                                                       0013
                                                                                                    0000
                                                     BF8110D1FB35
 100406
           11542213
                      00003752E000
                                      0000375C2CCE
                                                                                                    0000
                                                                     BF8110F9F64A
                                                                                       0014
 100406
           11542214
                      00003752E38C
                                      0000375C2D42
                                                                                                    0000
                                                     BF8110D1FE1E
                                                                     BF8110F9F6DF
                                                                                       0015
 100406
           11542215
                      00003752E718
                                      0000375C2DB6
                                                     BF8110D20107
                                                                     BF8110F9F7A1
                                                                                       0016
                                                                                                    0000
 100406
           11555014
                      000037641512
                                      000037666079
                                                     BF811125EB99
                                                                     BF8111266663
                                                                                       0001
                                                                                                    0000
 100406
           11555015
                      0000376434E7
                                      0000376661A7
                                                     BF811125EDEB
                                                                     BF8111266709
                                                                                       0002
                                                                                                    0000
100406
           11555017
                      00003764A0F2
                                      000037666303
                                                     BF811125F276
                                                                     BF8111266796
                                                                                       0003
                                                                                                    0000
```

```
0000
 100406
           11555022
                      00003764C7F9
                                     00003766645F
                                                     BF811125FD5C
                                                                    BF811126682C
                                                                                      0004
 100406
                                                                                      0005
                                                                                                   0000
           11555025
                      00003764E702
                                     0000376665BB
                                                     BF8111260503
                                                                    BF81112668A9
 100406
           11555027
                      00003765060B
                                     000037666717
                                                                    BF8111266922
                                                                                      0006
                                                                                                   0000
                                                     BF81112609DA
 100406
           11555028
                      000037652514
                                     000037666873
                                                     BF8111260DA8
                                                                                      0007
                                                                                                   0000
                                                                    BF81112669F5
                                                                    BF8111266A77
 100406
           11555031
                      00003765441D
                                     0000376669CF
                                                     BF8111261384
                                                                                      0008
                                                                                                   0000
 100406
           11555032
                      000037656326
                                     000037666B2B
                                                     BF81112616B4
                                                                    BF8111266B08
                                                                                      0009
                                                                                                   0000
 100406
           11555033
                      00003765822F
                                     000037666C87
                                                     BF81112619C9
                                                                    BF8111266BA3
                                                                                      0010
                                                                                                   0000
 100406
           11555035
                      00003765A138
                                     000037666DE3
                                                     BF8111261D27
                                                                    BF8111266C63
                                                                                      0011
                                                                                                   0000
 100406
           11555036
                      00003765C041
                                     000037666F3F
                                                     BF811126207C
                                                                    BF8111266CE5
                                                                                      0012
                                                                                                   0000
 100406
           11555037
                      00003765E033
                                     0000376670E8
                                                     BF8111262398
                                                                    BF8111266D5F
                                                                                      0013
                                                                                                   0000
 100406
           11555039
                      000037660033
                                     000037667244
                                                     BF811126281F
                                                                    BF8111266DD6
                                                                                      0014
                                                                                                   0000
 100406
           11555041
                      000037662033
                                     0000376673A0
                                                     BF8111262BA7
                                                                    BF8111266E50
                                                                                      0015
                                                                                                   0000
                                                                                                   0000
 100406
           11555042
                      000037664033
                                     0000376674FC
                                                     BF8111262F1D
                                                                    BF8111266F25
                                                                                      0016
 100406
           11555264
                      00003767877D
                                     0000376FB01E
                                                     BF8111284DEB
                                                                    BF8111357B9B
                                                                                      0001
                                                                                                   0000
 100406
           11555266
                      00003767C8C1
                                     0000376FB452
                                                     BF8111285307
                                                                    BF811135809D
                                                                                      0002
                                                                                                   0000
 100406
           11555270
                      000037682610
                                     0000376FB6C6
                                                     BF8111285B65
                                                                    BF811135868A
                                                                                      0003
                                                                                                   0000
 100406
           11555273
                      0000376856B9
                                     0000376FB93A
                                                     BF8111286213
                                                                    BF8111358C26
                                                                                      0004
                                                                                                   0000
 100406
           11555276
                      00003768D63D
                                     0000376FBBAE
                                                     BF8111286AB6
                                                                    BF8111359150
                                                                                      0005
                                                                                                   0000
                      0000376936AB
100406
           11555279
                                     0000376FBE22
                                                     BF81112870D0
                                                                    BF811135970F
                                                                                      0006
                                                                                                   0000
                                                                                                   0000
 100406
           11555282
                      00003769A5DE
                                     0000376FC10C
                                                     BF8111287812
                                                                    BF8111359D87
                                                                                      0007
                                                     BF811128800C
                                                                                      8000
 100406
           11555285
                      00003769F6C1
                                     0000376FC380
                                                                    BF811135A49D
                                                                                                   0000
                                                     BF8111288438
                                                                                      0009
                                                                                                   0000
 100406
           11555287
                      0000376A3819
                                     0000376FC5F4
                                                                    BF811135AA33
                                                                                      0010
                                                                                                   0000
 100406
           11555288
                      0000376A88FC
                                     0000376FC868
                                                     BF811128887F
                                                                    BF811135AF57
                                                     BF8111288E59
100406
           11555291
                      0000376B1487
                                     0000376FCADC
                                                                    BF811135B50D
                                                                                      0011
                                                                                                   0000
 100406
           11560588
                      0000376BB087
                                     0000376FCD50
                                                     BF811134ED6F
                                                                    BF811135B990
                                                                                      0012
                                                                                                   0000
           11560591
                      0000376C2F10
                                     0000376FD000
                                                     BF811134F463
                                                                                                   0000
 100406
                                                                    BF811135BFE2
                                                                                      0013
 100406
           11560594
                      0000376C9EB8
                                     0000376FD274
                                                     BF811134FC1B
                                                                                      0014
                                                                                                   0000
                                                                    BF811135C5E9
100406
                                                                                      0015
                                                                                                   0000
           11560597
                      0000376D0CE6
                                     0000376FD4E8
                                                     BF8111350379
                                                                    BF811135CB34
 100406
           11560599
                      0000376D4ED1
                                     0000376FD75C
                                                     BF81113507F8
                                                                    BF811135CF65
                                                                                      0016
                                                                                                   0000
DSNU584I ) 277 11:56:29.14 DSNUPPBS - REPORT RECOVERY TABLESPACE DBUV0101.TPUV0101 ARCHLOG1
   BSDS VOLUMES
DSNU588I ) 277 11:56:29.14 DSNUPPBS - NO DATA TO BE REPORTED
         ) 277 11:56:29.14 DSNUPSUM - REPORT RECOVERY TABLESPACE DBUV0101.TPUV0101 SUMMARY
         ) 277 11:56:29.14 DSNUPSUM - NO DATA TO BE REPORTED
DSNU588I
DSNU589I ) 277 11:56:29.14 DSNUPREC - REPORT RECOVERY TABLESPACE DBUV0101.TPUV0101 COMPLETE
DSNU598I @ 134 06:52:53.42 DSNUPPBK - REPORT RECOVERY SYSTEM-LEVEL BACKUPS
            START STCK
                                                   DATA COMPLETE DATA/LOG COMPLETE
DATA
                   LOG
                                        RBLP
                                                      LRSN
                                                                    DATE
                                                                              ITIME
                                                                                        LOCATION NAME
C42EFEE0E13F45D0 00000000000000000 100000470146 1000004AD112 2009/05/14 06:53:03 STLEC1
TOKEN = E5C1F1C1C42EFEE0E13F45D0100000470146
                                                   INCREMENTAL = Y, SUBSYSTEM ID = VA1A, MEMBER NAME = MEM1
Z/OS = 1.11, CAPTURE CATALOG INFO = N, LOG COPY POOL = N
C42D950789A533D3 00000000000000000 1000001DAEB9 100000231F06 2009/05/13 03:54:09 STLEC1
TOKEN = E5C1F1C1C42D950789A533D31000001DAEB9
                                                   INCREMENTAL = Y, SUBSYSTEM ID = VA1A, MEMBER NAME = MEM2
Z/OS = 1.11, CAPTURE CATALOG INFO = N,
                                         LOG COPY POOL = N
            277 11:56:29.14 DSNUPORT - REPORT UTILITY COMPLETE - ELAPSED TIME=00:00:00
DSNU580I
```

Figure 87. Example of REPORT RECOVERY in a data sharing environment

The following figure shows sample output for the statement REPORT RECOVERY TABLESPACE ARCHLOG. Under message DSNU584I, the archive log entries after the last recovery point are marked with an asterisk (\*). If you specify the CURRENT option, message DSNU584I includes only the archive logs after the last recovery point and the asterisk (\*) is not included in the report.

```
DSNU000I DSNUGUTC - OUTPUT START FOR UTILITY, UTILID = D7058005.RCVR3
DSNU1044I DSNUGTIS - PROCESSING SYSIN AS EBCDIC
DSNU050I DSNUGUTC - REPORT RECOVERY TABLESPACE DB580501.TS580501 ARCHLOG ALL
DSNU581I = DSNUPREC - REPORT RECOVERY TABLESPACE DB580501.TS580501
DSNU593I = DSNUPREC - REPORT RECOVERY ENVIRONMENT RECORD:

"MINIMUM RBA: 000000000000
```

```
MAXIMUM RBA: FFFFFFFFFF
             MIGRATING RBA: 0000000000000
DSNU582I = DSNUPPCP - REPORT RECOVERY TABLESPACE DB580501.TS580501 SYSCOPY ROWS
TIMESTAMP = 2002-09-17-10.03.16.784238, IC TYPE = *Q*, SHR LVL = , DSNUM
                                                                           = 0.000.
           START LRSN =00001E58E60D
                                       IC BACK = , STYPE = W, FILE SEQ = 0000,
DEV TYPE =
           PIT LRSN = 000000000000
LOW DSNUM = 0000, HIGH DSNUM = 0000, OLDEST VERSION = 0000, LOGICAL PART = 3648,
           LOGGED = Y, TTYPE =
                        AUTHID = ADMF001,
JOBNAME
         = T3951105,
                                                COPYPAGESF = -1.0E+00
NPAGESE
         = -1.0E+00
                                                       CPAGESF = -1.0E+00
DSNAME
         = DB580501.TS580501
                                                        , MEMBER NAME =
           INSTANCE = 01, RELCREATED = M
TIMESTAMP = 2002-09-17-10.03.22.937931, IC TYPE = *Z*, SHR LVL = , DSNUM
                                                                             = 00000,
           START LRSN =00001E5956A3
DEV TYPE =
                                       IC BACK = , STYPE = , FILE SEQ = 0000,
           PIT LRSN = 0000000000000
LOW DSNUM = 0000, HIGH DSNUM = 0000, OLDEST VERSION = 0000, LOGICAL PART = 0000,
           LOGGED = Y, TTYPE =
JOBNAME
         = T3951105,
                        AUTHID = ADMF001,
                                                COPYPAGESF = -1.0E+00
NPAGESE
        = -1.0E + 00
                                                      CPAGESF = -1.0E+00
DSNAME
         = DB580501.TS580501
                                                        , MEMBER NAME =
           INSTANCE = 01, RELCREATED = M
TIMESTAMP = 2002-09-17-10.03.43.118193, IC TYPE = *Q*, SHR LVL = , DSNUM
                                                                            = 0000.
           START LRSN =00001E5A7B9D
DFV TYPF =
                                       IC BACK = , STYPE = W, FILE SEQ = 0000,
           PIT LRSN = 000000000000
LOW DSNUM = 0000, HIGH DSNUM = 0000, OLDEST VERSION = 0000, LOGICAL PART = 3648,
           LOGGED = Y, TTYPE =
JOBNAME
         = T3951106,
                        AUTHID =
                                   ADMF001 ,
                                                 COPYPAGESF = -1.0E+00
                                                       CPAGESF = -1.0E+00
NPAGESF
        = -1.0E + 00
                                                        , MEMBER NAME =
DSNAME
         = DB580501.TS580501
           INSTANCE = 01, RELCREATED = M
TIMESTAMP = 2002-09-17-10.03.53.881540, IC TYPE = *Z*, SHR LVL = , DSNUM
                                                                            = 0000,
           START LRSN =00001E5ADC6E
DEV TYPE =
                                       IC BACK = , STYPE = , FILE SEQ = 0000,
           PIT LRSN = 000000000000
LOW DSNUM = 0000, HIGH DSNUM = 0000, OLDEST VERSION = 0000, LOGICAL PART = 0000,
           LOGGED = Y, TTYPE =
JOBNAME
        = T3951106,
                         AUTHID = ADMF001,
                                                 COPYPAGESF = -1.0E+00
        = -1.0E + 00
NPAGESE
                                                      CPAGESF = -1.0E+00
         = DB580501.TS580501
                                                         , MEMBER NAME =
DSNAME
           INSTANCE = 01, RELCREATED = M
TIMESTAMP = 2002-09-17-10.04.02.955333, IC TYPE = *Q*, SHR LVL = , DSNUM
                                                                            = 0.000.
           START LRSN =00001E624A3C
                                       IC BACK = , STYPE = W, FILE SEQ = 0000,
DEV TYPE =
           PIT LRSN = 0000000000000
LOW DSNUM = 0000, HIGH DSNUM = 0000, OLDEST VERSION = 0000, LOGICAL PART = 3648,
           LOGGED = Y, TTYPE =
JOBNAME
        = T3951106,
                        AUTHID = ADMF001,
                                                 COPYPAGESF = -1.0E+00
NPAGESF
         = -1.0E + 00
                                                      CPAGESF = -1.0E+00
DSNAME
         = DB580501.TS580501
                                                        , MEMBER NAME =
           INSTANCE = 01, RELCREATED = M
DSNU586I = DSNUPSUM - REPORT RECOVERY TABLESPACE DB580501.TS580501 SUMMARY
DSNU588I = DSNUPSUM - NO DATA TO BE REPORTED
DSNU583I = DSNUPPLR - SYSLGRNX ROWS FROM REPORT RECOVERY FOR TABLESPACE DB580501.TS580501
                                    STOP RBA
                                                               STOP LRSN
UCDATE
          UCTIME
                     START RBA
                                                 START LRSN
                                                                              PARTITION
                                                                                         MFMRFR ID
091702
         10025977
                    00001E4FD319
                                  00001E4FEB91
                                                 00001E4FD319
                                                               00001E4FEB91
                                                                                0000
                                                                                            0000
091702
         10030124
                                                                                0000
                                                                                            0000
                    00001E505B93
                                  00001E58BC23
                                                 00001E505B93
                                                               00001E58BC23
091702
         10032302
                    00001E59A637
                                  00001E5A5258
                                                 00001E59A637
                                                               00001E5A5258
                                                                                0000
                                                                                            0000
091702
                                                               00001E6222F3
                                                                                            0000
         10035391
                    00001E5B26AB
                                  00001E6222F3
                                                 00001E5B26AB
                                                                                0000
DSNU584I = DSNUPPBS - REPORT RECOVERY TABLESPACE DB580501.TS580501 ARCHLOG1 BSDS VOLUMES
```

```
START TIME
                END TIME
                           START RBA
                                          END RBA
                                                    UNIT VOLSER
                                                                    DATA SET NAME
20022601702454 20022601704156 00001E48B000 00001E629FFF SYSDA SCR03 DSNC810.ARCHLOG1.A0000005
DSNU584I = DSNUPPBS - REPORT RECOVERY TABLESPACE DB580501.TS580501 ARCHLOG2 BSDS VOLUMES
DSNU588I = DSNUPPBS - NO DATA TO BE REPORTED
DSNU586I = DSNUPSUM - REPORT RECOVERY TABLESPACE DB580501.TS580501 SUMMARY
                  ARCHLOG1 BSDS VOLSER(S)
                                                    SCR03 *
       DSNU589I = DSNUPREC - REPORT RECOVERY TABLESPACE DB580501.TS580501 COMPLETE
DSNU580I
           DSNUPORT - REPORT UTILITY COMPLETE - ELAPSED TIME=00:00:00
           DSNUGBAC - UTILITY EXECUTION COMPLETE, HIGHEST RETURN CODE=0
DSNU010I
DSNU000I
           DSNUGUTC - OUTPUT START FOR UTILITY, UTILID = D7058005.RCVR3
DSNU1044I
           DSNUGTIS - PROCESSING SYSIN AS EBCDIC
           DSNUGUTC - REPORT RECOVERY TABLESPACE DB580501.TS580501 CURRENT
DSNU050I
DSNU581I = DSNUPREC - REPORT RECOVERY TABLESPACE DB580501.TS580501
DSNU585I = DSNUPREC - REPORT RECOVERY TABLESPACE DB580501.TS580501 CURRENT
DSNU593I = DSNUPREC - REPORT RECOVERY ENVIRONMENT RECORD:
             MINIMUM
                      RBA: 0000000000000
             MAXIMUM RBA: FFFFFFFFFF
             MIGRATING RBA: 000000000000
DSNU582I = DSNUPPCP - REPORT RECOVERY TABLESPACE DB580501.TS580501 SYSCOPY ROWS
TIMESTAMP = 2002-09-17-10.03.16.784238, IC TYPE = *0*, SHR LVL = , DSNUM
           START LRSN =00001E58E60D
DEV TYPE =
                                        IC BACK = ,
                                                       STYPE = W, FILE SEQ = 0000,
           PIT LRSN = 000000000000
LOW DSNUM = 0000, HIGH DSNUM = 0000,
                                       OLDEST VERSION = 0000,
                                                              LOGICAL PART = 3648 .
           LOGGED = Y, TTYPE =
                                                 COPYPAGESF = -1.0E+00
JOBNAME
         = T3951105,
                         AUTHID = ADMF001,
                                                       CPAGESF = -1.0E+00
NPAGESF
         = -1.0E+00
         = DB580501.TS580501
                                                         , MEMBER NAME =
DSNAME
           INSTANCE = 01, RELCREATED = M
TIMESTAMP = 2002-09-17-10.03.22.937931, IC TYPE = *Z*, SHR LVL = , DSNUM
                                                                            = 0000,
           START LRSN =00001E5956A3
DEV TYPE =
                                       IC BACK = ,
                                                       STYPE = , FILE SEQ = 0000,
           PIT LRSN = 000000000000
LOW DSNUM = 0000, HIGH DSNUM = 0000,
                                       OLDEST VERSION = 0000, LOGICAL PART = 0000,
           LOGGED = Y, TTYPE =
                                   ADMF001,
                                                 COPYPAGESF = -1.0E+00
JOBNAME
         = T3951105,
                         AUTHID =
                                                       CPAGESF = -1.0E+00
NPAGESF
         = -1.0E+00
         = DB580501.TS580501
DSNAME
                                                            MEMBER NAME =
           INSTANCE = 01, RELCREATED = M
TIMESTAMP = 2002-09-17-10.04.02.955333, IC TYPE = *Q*, SHR LVL = , DSNUM
                                                                              = 00000
           START LRSN =00001E624A3C
DEV TYPE =
                                        IC BACK = ,
                                                       STYPE = W, FILE SEQ = 0000,
           PIT LRSN = 000000000000
LOW DSNUM = 0000, HIGH DSNUM = 0000,
                                       OLDEST VERSION = 0000,
                                                              LOGICAL PART = 3648 .
           LOGGED = Y, TTYPE =
JOBNAME
         = T3951106,
                         AUTHID =
                                   ADMF001,
                                                 COPYPAGESF = -1.0E+00
NPAGESF
         = -1.0E + 00
                                                       CPAGESF = -1.0E+00
         = DB580501.TS580501
                                                         , MEMBER NAME =
DSNAME
           INSTANCE = 01, RELCREATED = M
DSNU586I = DSNUPSUM - REPORT RECOVERY TABLESPACE DB580501.TS580501 SUMMARY
DSNU588I = DSNUPSUM - NO DATA TO BE REPORTED
DSNU583I = DSNUPPLR - SYSLGRNX ROWS FROM REPORT RECOVERY FOR TABLESPACE DB580501.TS580501
UCDATE
          UCTIME
                      START RBA
                                    STOP RBA
                                                  START LRSN
                                                                 STOP LRSN
                                                                               PARTITION
                                                                                          MEMBER ID
                                  00001E4FEB91
091702
         10025977
                                                 00001E4FD319
                                                                00001E4FEB91
                                                                                 0000
                                                                                             0000
                    00001E4FD319
                                  00001E58BC23
091702
         10030124
                    00001E505B93
                                                 00001E505B93
                                                                00001E58BC23
                                                                                 0000
                                                                                             0000
091702
         10032302
                    00001E59A637
                                   00001E5A5258
                                                 00001E59A637
                                                                00001E5A5258
                                                                                 0000
                                                                                             0000
         10035391
                    00001E5B26AB
                                  00001E6222F3
                                                 00001E5B26AB
                                                                00001E6222F3
                                                                                             0000
091702
                                                                                 0000
DSNU584I = DSNUPPBS - REPORT RECOVERY TABLESPACE DB580501.TS580501 ARCHLOG1 BSDS VOLUMES
                          START RBA
                                        END RBA UNIT VOLSER DATA SET NAME
START TIME
                FND TIME
20022601702454 20022601704156 00001E48B000 00001E629FFF SYSDA SCR03 DSNC810.ARCHLOG1.A0000005
```

```
DSNU586I = DSNUPSUM - REPORT RECOVERY TABLESPACE DB580501.TS580501 SUMMARY
ARCHLOG1 BSDS VOLSER(S) SCR03

DSNU589I = DSNUPREC - REPORT RECOVERY TABLESPACE DB580501.TS580501 COMPLETE
DSNU580I DSNUPORT - REPORT UTILITY COMPLETE - ELAPSED TIME=00:00:00
```

Figure 88. Example of REPORT RECOVERY TABLESPACE ARCHLOG

#### Related reference:

SYSIBM.SYSCOPY table (DB2 SQL)

# Sample REPORT control statements

Use the sample control statements as models for developing your own REPORT control statements.

# Example 1: Reporting recovery information for a table space

The following control statement specifies that the REPORT utility is to provide recovery information for table space DSN8D81A.DSN8S81E.

```
//REORG EXEC DSNUPROC,SYSTEM=V91A,UID='REP97'
//SYSIN     DD *
REPORT RECOVERY TABLESPACE DSN8D91A.DSN8S91E
/*
```

The preceding statement produces output similar to the following output:

```
270 13:00:51.35 DSNUGUTC - OUTPUT START FOR UTILITY, UTILID = REP97
DSNU000I
           270 13:00:51.58 DSNUGTIS - PROCESSING SYSIN AS EBCDIC
DSNU1044I
DSNU050I
           270 13:00:51.60 DSNUGUTC - REPORT RECOVERY TABLESPACE DSN8D91A.DSN8S91E
DSNU581I ) 270 13:00:51.60 DSNUPREC - REPORT RECOVERY TABLESPACE DSN8D91A.DSN8S91E
DSNU593I ) 270 13:00:51.61 DSNUPREC - REPORT RECOVERY ENVIRONMENT RECORD:
                     RBA: 0000000000000
            MINIMUM
            MAXIMUM
                      RBA: FFFFFFFFFF
            MIGRATING RBA: 000000000000
DSNU582I ) 270 13:00:51.61 DSNUPPCP - REPORT RECOVERY TABLESPACE DSN8D91A.DSN8S91E SYSCOPY ROWS
TIMESTAMP = 2006-09-27-11.40.56.074739, IC TYPE = *C*, SHR LVL = , DSNUM
           START LRSN =00003697A903
DEV TYPE =
                                        IC BACK = ,
                                                       STYPE = L, FILE SEQ = 0000,
           PIT LRSN = 000000000000
LOW DSNUM = 0000, HIGH DSNUM = 0000,
                                        OLDEST VERSION = 0000.
                                                                LOGICAL PART = 0000,
           LOGGED = Y,
                        TTYPE =
                                                  COPYPAGESF = -1.0E+00
JOBNAME
                         AUTHID =
NPAGESF
         = -1.0E + 00
                                                  CPAGESF = -1.0E+00
DSNAME
         = DSN8D91A.DSN8S91E
                                                         , MEMBER NAME =
           INSTANCE = 01, RELCREATED = M
TIMESTAMP = 2006-09-27-11.41.38.341008, IC TYPE = *Z*, SHR LVL = , DSNUM
           START LRSN =000036C8EA3E
DFV TYPF =
                                        IC BACK =
                                                       STYPE = , FILE SEQ = 0000,
           PIT LRSN = 000000000000
LOW DSNUM = 0000. HIGH DSNUM = 0000.
                                       OLDEST VERSION = 0001,
                                                              LOGICAL PART = 0004.
           LOGGED = Y,
                       TTYPE =
JOBNAME
         = DSNTEJ1,
                         AUTHID =
                                    SYSADM ,
                                                  COPYPAGESF = -1.0E+00
                                                  CPAGESF = -1.0E+00
NPAGESF
         = -1.0E+00
DSNAME
         = DSN8D91A.DSN8S91E
                                                         , MEMBER NAME =
           INSTANCE = 01, RELCREATED = M
TIMESTAMP = 2006-09-27-11.41.38.341008, IC TYPE = *Z*, SHR LVL = , DSNUM
           START LRSN =000036C8EA3E
                                                       STYPE = , FILE SEQ = 0000,
DEV TYPE =
                                        IC BACK = ,
```

```
PIT LRSN = 000000000000
LOW DSNUM = 0000,
                   HIGH DSNUM = 0000,
                                          OLDEST VERSION = 0001,
                                                                    LOGICAL PART = 0001,
            LOGGED = Y,
                          TTYPE =
JORNAMF
          = DSNTEJ1 ,
                                      SYSADM ,
                                                    COPYPAGESF = -1.0E+00
                          AUTHID =
NPAGESF
          = -1.0E+00
                                                     CPAGESF = -1.0E+00
DSNAME
          = DSN8D91A.DSN8S91E
                                                            , MEMBER NAME =
            INSTANCE = 01, RELCREATED = M
TIMESTAMP = 2006-09-27-11.41.38.341008, IC TYPE = *Z*,
                                                          SHR LVL = , DSNUM
                                                                                   = 0002,
            START LRSN =000036C8EA3E
DEV TYPE =
                                          IC BACK =
                                                           STYPE = , FILE SEQ = 0000,
            PIT LRSN = 000000000000
LOW DSNUM = 0000,
                   HIGH DSNUM = 0000.
                                          OLDEST VERSION = 0001,
                                                                    LOGICAL PART = 0002,
            LOGGED = Y,
                          TTYPE =
          = DSNTEJ1 ,
JOBNAME
                          AUTHID =
                                      SYSADM ,
                                                    COPYPAGESF = -1.0E+00
NPAGESF
          = -1.0E+00
                                                     CPAGESF = -1.0E+00
DSNAME
          = DSN8D91A.DSN8S91E
                                                            , MEMBER NAME =
            INSTANCE = 01, RELCREATED = M
TIMESTAMP = 2006-09-27-11.41.38.341008,
                                         IC TYPE = *Z*,
                                                          SHR LVL = ,
                                                                                   = 0003,
                                                                         DSNUM
            START LRSN =000036C8EA3E
DEV TYPE =
                                          IC BACK =
                                                           STYPE = , FILE SEQ = 0000,
            PIT LRSN = 0000000000000
LOW DSNUM = 0000,
                   HIGH DSNUM = 0000,
                                          OLDEST VERSION = 0001,
                                                                    LOGICAL PART = 0003,
            LOGGED = Y,
                          TTYPE =
          = DSNTEJ1 ,
                          AUTHID =
                                                     COPYPAGESF = -1.0E+00
JOBNAME
                                      SYSADM
NPAGESF
          = -1.0E+00
                                                     CPAGESF = -1.0E+00
DSNAME
          = DSN8D91A.DSN8S91E
                                                            , MEMBER NAME =
            INSTANCE = 01, RELCREATED = M
         ) 270 13:00:51.61 DSNUPSUM - REPORT RECOVERY TABLESPACE DSN8D91A.DSN8S91E SUMMARY
DSNU586I
         ) 270 13:00:51.61 DSNUPSUM - NO DATA TO BE REPORTED
DSNU583I ) 270 13:00:51.61 DSNUPPLR - SYSLGRNX ROWS FROM REPORT RECOVERY FOR TABLESPACE DSN8D91A.DSN8S91E
UCDATE
            UCTIME
                        START RBA
                                        STOP RBA
                                                       START LRSN
                                                                      STOP LRSN
                                                                                     PARTITION
                                                                                                 MEMBER ID
092706
           11405634
                      00003697B82E
                                      0000369855C3
                                                     BF7840C34BF3
                                                                     BF7840C44D81
                                                                                       0001
                                                                                                     0000
092706
           11405670
                      00003697E223
                                      0000369855C3
                                                     BF7840C3A2F9
                                                                     BF7840C44E27
                                                                                       0002
                                                                                                     0000
092706
           11405707
                      000036980BC3
                                      0000369855C3
                                                      BF7840C3FF60
                                                                     BF7840C44E92
                                                                                                     0000
                                                                                       0003
092706
           11405732
                      000036983674
                                      0000369855C3
                                                     BF7840C43C57
                                                                     BF7840C44F03
                                                                                       0004
                                                                                                     0000
           11410155
                                      000036ADE99C
                                                                     BF7840D832E3
 092706
                      0000369E31B6
                                                      BF7840C8436A
                                                                                       0001
                                                                                                     0000
           11410156
                      0000369E3ABB
                                      000036A03DB6
                                                                     BF7840D83495
                                                                                       0002
                                                                                                     0000
 092706
                                                     BF7840C84546
 092706
           11410156
                      0000369E3E51
                                      000036A0E15C
                                                      BF7840C84683
                                                                     BF7840D8359B
                                                                                       0003
                                                                                                     0000
 092706
           11410159
                      0000369E4224
                                      000036A5F932
                                                     BF7840C84CAA
                                                                     BF7840D83704
                                                                                       0004
                                                                                                     0000
092706
           11413835
                      000036C98000
                                      000036D0B672
                                                     BF7840EB5CF9
                                                                     BF7840EBF7A3
                                                                                       0001
                                                                                                     0000
092706
           11413845
                      000036CA937C
                                      000036D0B9B6
                                                     BF7840EB7562
                                                                     BF7840EC0150
                                                                                       0002
                                                                                                     0.000
092706
           11413861
                      000036CC1F1B
                                      000036D0BC2A
                                                     BF7840EB9B43
                                                                     BF7840EC0983
                                                                                       0004
                                                                                                     0000
                                                                                       0003
 092706
           11422002
                      000036FC9A0B
                                      000036FCBA50
                                                      BF7841131913
                                                                     BF7841131F84
                                                                                                     0000
 092706
           11422074
                      000036FCEB37
                                      000036FD2000
                                                     BF784113C93E
                                                                     BF784113E333
                                                                                       0003
                                                                                                     0000
                                      000037029A20
           11422688
                                                     BF784119A438
                                                                                       0003
                                                                                                     0000
092706
                      00003701A7B0
                                                                     BF78411B9857
092706
           11423828
                      000037091000
                                      0000370930BF
                                                      BF784124848C
                                                                     BF7841248A06
                                                                                       0005
                                                                                                     0000
 092706
           11424418
                      0000370DC5B7
                                      0000370E625D
                                                      BF78412A23C8
                                                                     BF78412A5DC6
                                                                                       0001
                                                                                                     0000
 092706
           11424419
                      0000370DE4FC
                                      0000370E63B9
                                                      BF78412A2786
                                                                                       0002
                                                                                                     0000
                                                                     BF78412A6101
092706
           11424421
                      0000370E0405
                                      0000370E6515
                                                     BF78412A2A82
                                                                     BF78412A6191
                                                                                       0003
                                                                                                     0000
           11424427
                      0000370E230E
                                                                                                     0000
092706
                                      0000370E6671
                                                     BF78412A39CD
                                                                     BF78412A6210
                                                                                       0004
092706
           11424428
                      0000370E4254
                                      0000370E74C2
                                                     BF78412A3CFD
                                                                     BF78412A630C
                                                                                       0005
                                                                                                     0000
092706
           11424782
                      0000370F3DF8
                                      0000371086F8
                                                      BF78412D9C67
                                                                     BF78412DFDE7
                                                                                       0001
                                                                                                     0000
 092706
           11424787
                      0000370F41BA
                                      0000371089A8
                                                     BF78412DA8F9
                                                                     BF78412E02FB
                                                                                       0002
                                                                                                     0000
           11424791
                      0000370F44E6
                                      000037108C1C
                                                      BF78412DB256
                                                                                       0003
                                                                                                     0000
 092706
                                                                     BF78412E0B57
 092706
           11424794
                      0000370F4812
                                      000037108E90
                                                     BF78412DBAC1
                                                                     BF78412E106B
                                                                                       0004
                                                                                                     0000
 092706
           11424798
                      0000370F4B3E
                                      00003710919C
                                                      BF78412DC398
                                                                     BF78412E14AE
                                                                                       0005
                                                                                                     0000
 092706
           11424871
                      000037111E5F
                                      00003711222E
                                                      BF78412E7581
                                                                     BF78412E7A75
                                                                                       0001
                                                                                                     0000
092706
           11424880
                      000037112516
                                      00003711287E
                                                     BF78412E8CD5
                                                                     BF78412E910F
                                                                                       0002
                                                                                                     0000
                      000037112B66
092706
           11424886
                                      000037112ECE
                                                      BF78412E9A46
                                                                     BF78412E9EF3
                                                                                       0003
                                                                                                     0000
092706
           11424893
                      0000371131D0
                                      000037113538
                                                     BF78412EAAFB
                                                                                       0004
                                                                                                     0000
                                                                     BF78412EAF6F
092706
           11424898
                      000037113820
                                      000037113B88
                                                      BF78412EB8A5
                                                                     BF78412EC1C4
                                                                                       0005
                                                                                                     0000
```

```
DSNU588I ) 270 13:00:51.61 DSNUPPBS - REPORT RECOVERY TABLESPACE DSN8D91A.DSN8S91E ARCHLOG1 BSDS VOLUMES DSNU588I ) 270 13:00:51.61 DSNUPPBS - NO DATA TO BE REPORTED

DSNU586I ) 270 13:00:51.61 DSNUPSUM - REPORT RECOVERY TABLESPACE DSN8D91A.DSN8S91E SUMMARY DSNU588I ) 270 13:00:51.61 DSNUPSUM - NO DATA TO BE REPORTED DSNU589I ) 270 13:00:51.61 DSNUPREC - REPORT RECOVERY TABLESPACE DSN8D91A.DSN8S91E COMPLETE

DSNU580I 270 13:00:51.61 DSNUPORT - REPORT UTILITY COMPLETE - ELAPSED TIME=00:00:00 DSNU010I 270 13:00:51.62 DSNUGBAC - UTILITY EXECUTION COMPLETE, HIGHEST RETURN CODE=0
```

Figure 89. Example output for REPORT RECOVERY

### **Example 2: Reporting table spaces with LOB columns**

The following control statement specifies that REPORT is to provide a list of all table spaces related to TABLESPACE DSN8D91L.DSN8S91B which contains a table with three LOB columns. The output includes a separate section titled LOB TABLESPACE SET REPORT showing a list of related LOB table spaces and their tables, indexes, and index spaces. The base table and column to which each LOB object is related is also shown.

REPORT TABLESPACESET TABLESPACE DSN8D91L.DSN8S91B

The preceding statement produces output similar to the following output:

```
DSNU000I 277 11:19:09.40 DSNUGUTC - OUTPUT START FOR UTILITY, UTILID = REP98
DSNU1044I 277 11:19:09.59 DSNUGTIS - PROCESSING SYSIN AS EBCDIC
DSNU050I 277 11:19:09.59 DSNUGUTC - REPORT TABLESPACESET TABLESPACE DSN8D91L.DSN8S91B
DSNU587I ) 277 11:19:09.62 DSNUPSET - REPORT TABLESPACE SET WITH TABLESPACE DSN8D91L.DSN8S91B
```

#### TABLESPACE SET REPORT:

```
TABLESPACE : DSN8D91L.DSN8S91B
TABLE : DSN8910.EMP_PHOTO_RESUME
INDEXSPACE : DSN8D91L.XEMPRPHO
```

INDEX : DSN8910.XEMP\_PHOTO\_RESUME

### LOB TABLESPACE SET REPORT:

```
TABLESPACE : DSN8D91L.DSN8S91B

BASE TABLE : DSN8910.EMP_PHOTO_RESUME 
COLUMN : PSEG_PHOTO 
LOB TABLESPACE : DSN8D91L.DSN8S91L 
AUX TABLE : DSN8D91L.AUX_PSEG_PHOTO 
AUX_INDEXSPACE : DSN8D91L.XAUX_PSEG_PHOTO 
AUX_INDEX : DSN8D91L.XAUX_PSEG_PHOTO 
COLUMN : BMP_PHOTO 
LOB_TABLESPACE : DSN8D91L.DSN8S91M 
AUX_TABLE : DSN8D91L.DSN8S91M 
AUX_INDEXSPACE : DSN8D91L.XAUX_BMP_PHOTO 
AUX_INDEXSPACE : DSN8D91L.XAUX_BMP_PHOTO 
COLUMN : RESUME 
LOB_TABLESPACE : DSN8D91L.XAUX_BMP_PHOTO 
COLUMN : RESUME 
LOB_TABLESPACE : DSN8D91L.XAUX_BMP_PHOTO 
COLUMN : RESUME 
AUX_INDEX : DSN8D91L.DSN8S91N 
AUX_TABLE : DSN8D91L.DSN8S91N 
AUX_TABLE : DSN8D91L.AUX_EMP_RESUME 
AUX_INDEXSPACE : DSN8D91L.XAUX_EMP_RESUME 
AUX_INDEX : DSN8D91L.XAUX_EMP_RESUME 

DSN8D91L.XAUX_EMP_RESUME 

DSNU5801 277_11:19:09.62 DSNUFORT - REPORT_UTILITY_COMPLETE - ELAPSED_TIME=00:00:00 
DSNU0101 277_11:19:09.62 DSNUGBAC - UTILITY_EXECUTION_COMPLETE, HIGHEST_RETURN_CODE=0
```

# Example 3: Reporting recovery information for a partition of a partitioned table space

The following control statement specifies that REPORT is to provide recovery information for partition 4 of table space DSN8D91A.DSN8S91E. The partition number is indicated by the DSNUM option.

REPORT RECOVERY TABLESPACE DSN8D91A.DSN8S91E DSNUM 4

The preceding statement produces output similar to the following output:

```
271 18:15:27.26 DSNUGUTC - OUTPUT START FOR UTILITY, UTILID = REP99
DSNU000I
           271 18:15:27.55 DSNUGTIS - PROCESSING SYSIN AS EBCDIC
DSNU1044I
           271 18:15:27.55 DSNUGUTC - REPORT RECOVERY TABLESPACE DSN8D91A.DSN8S91E DSNUM 4
DSNU050I
DSNU581I
         ) 271 18:15:27.62 DSNUPREC - REPORT RECOVERY TABLESPACE DSN8D91A.DSN8S91E
         ) 271 18:15:27.66 DSNUPREC - REPORT RECOVERY ENVIRONMENT RECORD:
DSNU593T
                      RBA: 000000000000
            MINIMUM
                      RBA: FFFFFFFFFF
            MAXIMUM
            MIGRATING RBA: 000000000000
DSNU582I ) 271 18:15:27.66 DSNUPPCP - REPORT RECOVERY TABLESPACE DSN8D91A.DSN8S91E SYSCOPY ROWS
TIMESTAMP = 2006-09-27-11.40.56.074739, IC TYPE = *C*, SHR LVL = , DSNUM
           START LRSN =00003697A903
DEV TYPE =
                                                        STYPE = L, FILE SEQ = 0000,
                                        IC BACK =
           PIT LRSN = 000000000000
LOW DSNUM = 0000, HIGH DSNUM = 0000,
                                        OLDEST VERSION = 0000,
                                                                 LOGICAL PART = 0000,
           LOGGED = Y,
                         TTYPE =
                         AUTHID =
                                                  COPYPAGESF = -1.0E+00
JOBNAME
NPAGESF
         = -1.0E+00
                                                  CPAGESF = -1.0E+00
         = DSN8D91A.DSN8S91E
DSNAME
                                                          , MEMBER NAME =
           INSTANCE = 01, RELCREATED = M
TIMESTAMP = 2006-09-27-11.41.38.341008, IC TYPE = *Z*, SHR LVL = ,
                                                                      DSNUM
                                                                               = 0.004
           START LRSN =000036C8EA3E
DEV TYPE =
                                        IC BACK =
                                                        STYPE = , FILE SEQ = 0000,
           PIT LRSN = 000000000000
LOW DSNUM = 0000, HIGH DSNUM = 0000,
                                        OLDEST VERSION = 0001,
                                                                 LOGICAL PART = 0004,
           LOGGED = Y,
                         TTYPE =
JOBNAME
         = DSNTEJ1 ,
                         AUTHID =
                                                  COPYPAGESF = -1.0E+00
                                    SYSADM .
NPAGESF
         = -1.0E + 00
                                                  CPAGESF = -1.0E+00
DSNAME
         = DSN8D91A.DSN8S91E
                                                          , MEMBER NAME =
           INSTANCE = 01, RELCREATED = M
TIMESTAMP = 2006-09-27-11.41.51.120054, IC TYPE = *Q*, SHR LVL = ,
                                                                      DSNUM
           START LRSN =000036E2BA9E
DEV TYPE =
                                        IC BACK = ,
                                                        STYPE = W, FILE SEQ = 0000,
           PIT LRSN = 000000000000
LOW DSNUM = 0000, HIGH DSNUM = 0000,
                                        OLDEST VERSION = 0001,
                                                                 LOGICAL PART = 0000,
           LOGGED = Y,
                         TTYPE =
JOBNAME
         = DSNTEJ1 ,
                         AUTHID =
                                    SYSADM ,
                                                  COPYPAGESF = -1.0E+00
         = -1.0E+00
                                                  CPAGESF = -1.0E+00
NPAGESF
DSNAME
         = DSN8D91A.DSN8S91E
                                                         , MEMBER NAME =
           INSTANCE = 01, RELCREATED = M
TIMESTAMP = 2006-09-27-11.41.53.524797, IC TYPE = *F*, SHR LVL = R, DSNUM
                                                                               = 0000.
           START LRSN =000036E883E4
                                        IC BACK = ,
DEV TYPE =
           3390
                                                        STYPE = , FILE SEQ = 0000,
           PIT LRSN = 000000000000
LOW DSNUM = 0001, HIGH DSNUM = 0004,
                                        OLDEST VERSION = 0000,
                                                                 LOGICAL PART = 0000,
                         TTYPE =
           LOGGED = Y,
         = DSNTEJ1 ,
JOBNAME
                                    SYSADM ,
                                                  COPYPAGESF = 5.7E+01
                         AUTHID =
         = 6.7E + 01
                                                  CPAGESF = 5.7E+01
NPAGESF
         = DB2V91A.SYSCOPY.DSN8D91A.DSN8S91E
                                                         , MEMBER NAME =
DSNAME
           INSTANCE = 01, RELCREATED = M
```

```
TIMESTAMP = 2006-09-27-11.41.55.631749. IC TYPE = *0*. SHR LVL = . DSNUM
           START LRSN =000036EA809A
DEV TYPE =
                                        IC BACK = ,
                                                       STYPE = W, FILE SEQ = 0000,
           PIT LRSN = 000000000000
LOW DSNUM = 0000. HIGH DSNUM = 0000.
                                        OLDEST VERSION = 0001. LOGICAL PART = 0000.
           LOGGED = Y, TTYPE =
         = DSNTEJ1 ,
                                    SYSADM .
                                                 COPYPAGESF = -1.0E+00
JOBNAME
                         AUTHID =
NPAGESF
        = -1.0E + 00
                                                  CPAGESF = -1.0E+00
                                                         , MEMBER NAME =
DSNAME
         = DSN8D91A.DSN8S91E
           INSTANCE = 01, RELCREATED = M
TIMESTAMP = 2006-09-27-11.42.48.167991, IC TYPE = *X*, SHR LVL = , DSNUM
                                                                              = 0000.
           START LRSN =0000370CA39B
                                                       STYPE = A, FILE SEQ = 0000,
DEV TYPE =
                                        IC BACK =
           PIT LRSN = 0000000000000
LOW DSNUM = 0001, HIGH DSNUM = 0005,
                                        OLDEST VERSION = 0000,
                                                               LOGICAL PART = 0000.
           LOGGED = Y, TTYPE =
         = DSNTEJ1 ,
                                                  COPYPAGESF = -1.0E+00
JOBNAME
                         AUTHID =
                                    SYSADM ,
NPAGESF
         = -1.0E+00
                                                  CPAGESF = -1.0E+00
         = DSN8D91A.DSN8S91E
                                                         , MEMBER NAME =
DSNAME
           INSTANCE = 01, RELCREATED = M
TIMESTAMP = 2006-09-27-11.42.49.027488, IC TYPE = F, SHR LVL = R, DSNUM
           START LRSN =000037113E08
                                        IC BACK = , STYPE = X, FILE SEQ = 0000,
DEV TYPE = 3390
           PIT LRSN = 000000000000
LOW DSNUM = 0001, HIGH DSNUM = 0005,
                                        OLDEST VERSION = 0000, LOGICAL PART = 0000,
           LOGGED = Y,
                        TTYPE =
JOBNAME
         = DSNTEJ1 ,
                                                  COPYPAGESF = 2.0E+01
                         AUTHID =
                                  SYSADM ,
NPAGESF
                                                  CPAGESF = 1.6E+01
         = 1.6E + 01
         = DB2V91A.DSN8D91A.DSN8S91E.REORGCPY
                                                        , MEMBER NAME =
DSNAME
           INSTANCE = 01, RELCREATED = M
DSNU586I ) 271 18:15:27.66 DSNUPSUM - REPORT RECOVERY TABLESPACE DSN8D91A.DSN8S91E SUMMARY
DSNU588I ) 271 18:15:27.66 DSNUPSUM - NO DATA TO BE REPORTED
DSNU583I ) 271 18:15:27.66 DSNUPPLR - SYSLGRNX ROWS FROM REPORT RECOVERY FOR TABLESPACE DSN8D91A.DSN8S91E
                                      STOP RBA
                                                   START LRSN
UCDATE
           UCTIME
                      START RBA
                                                                  STOP LRSN
                                                                                PARTITION MEMBER ID
092706
          11405732
                     000036983674
                                    0000369855C3
                                                  BF7840C43C57
                                                                 BF7840C44F03
                                                                                  0004
                                                                                               0000
092706
          11410159
                     0000369E4224
                                    000036A5F932
                                                  BF7840C84CAA
                                                                 BF7840D83704
                                                                                  0004
                                                                                               0000
                                    000036D0BC2A
                                                                                  0004
                                                                                               0000
092706
          11413861
                     000036CC1F1B
                                                  BF7840EB9B43
                                                                 BF7840EC0983
092706
          11424427
                     0000370E230E
                                    0000370E6671
                                                  BF78412A39CD
                                                                 BF78412A6210
                                                                                  0004
                                                                                               0000
                                                  BF78412DBAC1
092706
          11424794
                     0000370F4812
                                    000037108E90
                                                                 BF78412E106B
                                                                                  0004
                                                                                               0000
          11424893
                                                  BF78412EAAFB
                                                                                  0004
                                                                                               0000
092706
                     0000371131D0
                                    000037113538
                                                                 BF78412EAF6F
DSNU584I ) 271 18:15:27.66 DSNUPPBS - REPORT RECOVERY TABLESPACE DSN8D91A.DSN8S91E ARCHLOG1 BSDS VOLUMES
         ) 271 18:15:27.66 DSNUPPBS - NO DATA TO BE REPORTED
DSNU588I
DSNU586I ) 271 18:15:27.66 DSNUPSUM - REPORT RECOVERY TABLESPACE DSN8D91A.DSN8S91E SUMMARY
DSNU588I ) 271 18:15:27.66 DSNUPSUM - NO DATA TO BE REPORTED
DSNU589I ) 271 18:15:27.66 DSNUPREC - REPORT RECOVERY TABLESPACE DSN8D91A.DSN8S91E COMPLETE
DSNU580T
           271 18:15:27.66 DSNUPORT - REPORT UTILITY COMPLETE - ELAPSED TIME=00:00:00
DSNU010I
           271 18:15:27.67 DSNUGBAC - UTILITY EXECUTION COMPLETE, HIGHEST RETURN CODE=0
```

Figure 91. Example output for REPORT RECOVERY DSNUM

### Example 4: Reporting recovery information for an index

The control statement specifies that REPORT is to provide recovery information for index DSN8810.XDEPT1.

```
//REP101 EXEC DSNUPROC, SYSTEM=V91A, UID='REP101'
//SYSIN DD *
REPORT RECOVERY INDEX DSN8910.XDEPT1
/*
```

Figure 92. Example REPORT RECOVERY statement for an index

The preceding statement produces output similar to the following output:

```
DSNU000I
           270 13:51:08.82 DSNUGUTC - OUTPUT START FOR UTILITY, UTILID = REP101
DSNU1044I
           270 13:51:09.04 DSNUGTIS - PROCESSING SYSIN AS EBCDIC
           270 13:51:09.04 DSNUGUTC - REPORT RECOVERY INDEX DSN8910.XDEPT1
DSNU050I
DSNU581I ) 270 13:51:09.05 DSNUPREC - REPORT RECOVERY INDEX DSN8910.XDEPT1
DSNU593I ) 270 13:51:09.05 DSNUPREC - REPORT RECOVERY ENVIRONMENT RECORD:
            MINIMUM RBA: 000000000000
                      RBA: FFFFFFFFFF
            MAXIMUM
            MIGRATING RBA: 000000000000
DSNU582I ) 270 13:51:09.05 DSNUPPCP - REPORT RECOVERY INDEX DSN8910.XDEPT1 SYSCOPY ROWS
TIMESTAMP = 2006-09-27-13.50.30.627880, IC TYPE = F, SHR LVL = R, DSNUM = 0000,
           START LRSN =00003726ADE3
DEV TYPE = 3390
                                        IC BACK = ,
                                                       STYPE = , FILE SEQ = 0000,
           PIT LRSN = 000000000000
LOW DSNUM = 0001, HIGH DSNUM = 0001,
                                       OLDEST VERSION = 0000, LOGICAL PART = 0000,
           LOGGED = Y, TTYPE =
JOBNAME
        = REP101
                         AUTHID =
                                   SYSADM ,
                                                 COPYPAGESF = 5.0E+00
NPAGESF
        = 5.0E + 00
                                                 CPAGESF = 0.0E0
         = DSN8D91A.XDEPT1.D2006270.T205030
DSNAME
                                                       , MEMBER NAME =
           INSTANCE = 01, RELCREATED = M
DSNU586I ) 270 13:51:09.05 DSNUPSUM - REPORT RECOVERY INDEX DSN8910.XDEPT1
                                                                            SUMMARY
DSNU588I ) 270 13:51:09.05 DSNUPSUM - NO DATA TO BE REPORTED
DSNU583I ) 270 13:51:09.05 DSNUPPLR - SYSLGRNX ROWS FROM REPORT RECOVERY FOR INDEX DSN8910.XDEPT1
DSNU588I ) 270 13:51:09.05 DSNUPPLR - NO DATA TO BE REPORTED
DSNU584I ) 270 13:51:09.05 DSNUPPBS - REPORT RECOVERY INDEX DSN8910.XDEPT1
                                                                            ARCHLOG1 BSDS VOLUMES
DSNU588I ) 270 13:51:09.05 DSNUPPBS - NO DATA TO BE REPORTED
DSNU586I ) 270 13:51:09.05 DSNUPSUM - REPORT RECOVERY INDEX DSN8910.XDEPT1
                                                                            SUMMARY
DSNU588I ) 270 13:51:09.05 DSNUPSUM - NO DATA TO BE REPORTED
DSNU589I ) 270 13:51:09.05 DSNUPREC - REPORT RECOVERY INDEX DSN8910.XDEPT1
                                                                            COMPLETE
DSNU580T
           270 13:51:09.05 DSNUPORT - REPORT UTILITY COMPLETE - ELAPSED TIME=00:00:00
DSNU010I
           270 13:51:09.06 DSNUGBAC - UTILITY EXECUTION COMPLETE, HIGHEST RETURN CODE=0
```

Figure 93. Example output for REPORT RECOVERY INDEX

# Example 5: Reporting table space set information with XML columns

Figure 94. Example output for REPORT TABLESPACESET

TABLESPACE SET REPORT:

```
TABLESPACE
                 : DBKQAN01.TPKQAN01
 TABLE
                : ADMF001.TBKQAN01
 INDEXSPACE
               : DBKQAN01.IPKQAN11
               : ADMF001.IPKQAN111
  INDEX
 INDEXSPACE
               : DBKQAN01.IRDOCIDT
               : ADMF001.I_DOCIDTBKQAN01
  INDEX
  INDEXSPACE
               : DBKQAN01.IXKQAN12
  INDEX
                 : ADMF001.IXKQAN122
```

#### XML TABLESPACE SET REPORT:

TABLESPACE : DBKQAN01.TPKQAN01

BASE TABLE : ADMF001.TBKQAN01
COLUMN : XML1
XML TABLESPACE : DBKQAN01.XTBK0000
XML TABLE : ADMF001.XTBKQAN01 XML NODEID INDEXSPACE: DBKQAN01.IRNODEID

XML NODEID INDEX : ADMF001.I\_NODEIDXTBKQAN01

XML INDEXSPACE : DBKQAN01.XVIXLC11

XML INDEX : ADMF001.XVIXLC11

DLUMN : XML2

XML TABLESPACE : DBKQAN01.XTBK0001

XML TABLE : ADMF001.XTBKQAN01000 COLUMN

XML NODEID INDEXSPACE: DBKQAN01.IRN01MH2

XML NODEID INDEX : ADMF001.I\_NODEIDXTBKQAN01000

XML INDEXSPACE : DBKQAN01.XVIXLC12 XML INDEX : ADMF001.XVIXLC12

### Example 6: Reporting recovery information for a table space

The following control statement specifies that the REPORT utility is to provide recovery information for table space DSN8D81A.DSN8S81E.

REPORT TABLESPACESET TABLESPACE DBKQBG01.TPKQBG01 SHOWDSNS

### Example 7: Reporting versioning relationships for system-period temporal table spaces

The following control statement specifies that REPORT TABLESPACESET is to show all data base objects related to the base table space. The report shows the data base objects that are involved in versioning relationships. The report also includes related auxiliary LOB and XML table spaces on both the system-period temporal table space and the history table spaces.

### TABLESPACE SET REPORT:

TABLESPACE : DBSOL11.TS001L11
TABLE : ADMF001.TBWSOL11
INDEXSPACE : DBSOL11.IRDOCIDT
INDEX : ADMF001.I\_DOCIDTBWSOL11

### LOB TABLESPACE SET REPORT:

ABLESPACE : DBSOL11.TS001L11
BASE TABLE : ADMF001.TBWSOL11
COLUMN : BLOB1 TABLESPACE

LOB TABLESPACE : DBSOL11.TLWB1L11
AUX TABLE : ADMF001.TBAWLOBB1L11 AUX INDEXSPACE : DBS0L11.IXDLB1L1 AUX INDEX : ADMF001.IXDLB1L1

### XML TABLESPACE SET REPORT:

TABLESPACE : DBS0L11.TS001L11

XML NODEID INDEXSPACE : DBSOL11.IRNODEID

XML NODEID INDEX : ADMF001.I\_NODEIDXTBWS0L11

XML INDEXSPACE : DBSOL11.IXW11SOL XML INDEX
XML INDEXSPACE : ADMF001.IXW11SOL11
XML INDEXSPACE : DBSOL11.IXW12SOL XML INDEX : ADMF001.IXW12SOL11
XML INDEXSPACE : DBSOL11.IXW13SOL
XML INDEX : ADMF001.IXW13SOL11
XML INDEXSPACE : DBSOL11.IXW14SOL
XML INDEX : ADMF001.IXW14SOL11

#### HISTORY TABLESPACE SET REPORT:

ASE TABLE : ADMF001.TBWS0L11
HISTORY TABLESPACE : DBS0L11.HTS001L11
HISTORY TABLE : ADMF001.HTBWS0L11
HISTORY INDEXSPACE : DBS0L11.HIRD0CIDT
HISTORY INDEX : ADMF001.HI\_D0CIDTBWS0L11 BASE TABLE

#### HISTORY LOB TABLESPACE SET REPORT:

HISTORY TABLESPACE : DBSOL11.HTS001L11

: ADMF001.TBWS0L11 BASE TABLE

COLUMN

CLUMN : BLOB1
HISTORY LOB TABLESPACE : DBSOL11.HTLWB1L11 AUX TABLE : ADMF001.HTBAWLOBB1L11
AUX INDEXSPACE : DBSOL11.HIXDLB1L1
AUX INDEX : ADMF001.HIXDLB1L1

### HISTORY XML TABLESPACE SET REPORT:

HISTORY TABLESPACE : DBS0L11.HTS001L11

BASE TABLE : ADMF001.TBWS0L11

: XML1 COLUMN

HISTORY XML TABLESPACE : DBSOL11.HXTBW0000 XML TABLE : ADMF001.HXTBWS0L11 XML NODEID INDEXSPACE : DBSOL11.HIRNODEID

XML NODEID INDEXSPACE : DBSOLII.HIRNODEID

XML NODEID INDEX : ADMF001.HI\_NODEIDXTBWSOLI1

XML INDEX : DBSOLI1.HIXW11SOL

XML INDEX : ADMF001.HIXW12SOL

XML INDEX : ADMF001.HIXW12SOL

XML INDEX : ADMF001.HIXW13SOL

XML INDEX : ADMF001.HIXW13SOL

XML INDEX : ADMF001.HIXW14SOLI1

XML INDEX : DBSOLII.HHIXW14SOL

XML INDEX : ADMF001.HIXW14SOLI1 XML INDEX : ADMF001.HIXW14S0L11

### **Example 8: Reporting related archive tables**

Suppose that you have the following tables:

### TB\_WAREHOUSE\_SEG

An application-period temporal table.

A regular table that has a referential constraint that is dependent on table TB WAREHOUSE SEG.

#### TB STOCK PART

An archive-enabled table that has a referential constraint that is dependent on table TB\_WAREHOUSE\_SEG.

#### TB ORDER PBR

A system-period temporal table that has a referential constraint that is dependent on table TB\_DISTRICT\_SEG.

### TB\_ORDERLINE\_PBG

An archive-enabled table that has referential constraints that are dependent on tables TB\_STOCK\_PART and TB\_ORDER\_PBR.

1

```
These tables were created by the following SQL
SC516801.TB WAREHOUSE SEG
П
       Table:
                         SC516801.IU01 WAREHOUSE SEG
1
       Unique Index:
                         SC516801.IX01 WAREHOUSE SEG
       Index:
SC516801.IX02 WAREHOUSE SEG
SC516801.IX03 WAREHOUSE SEG
1
       Index on Exp:
                       SC516801.IX04_WAREHOUSE_SEG
      View: SC516801.VW_WAREHOUSE_SEG
   CREATE TABLE SC516801.TB WAREHOUSE SEG
         (WAREHOUSE CREATE XML1
                                    XML,
          WAREHOUSE_ID
                            CHAR(10)
                                                      NOT NULL WITH DEFAULT
             CONSTRAINT CNST WAREHOUSEID
             CHECK (WAREHOUS \overline{E}_{ID} IN ('0000000001','0000000002','0000000003',
                                      '0000000004','0000000005','0000000006',
'0000000007','000000008','0000000009',
                                      '0000000010')),
                                                          NOT NULL WITH DEFAULT,
          WAREHOUSE NAME
                                         CHAR (10)
          WAREHOUSE_STREET_1
WAREHOUSE_STREET_2
                                         VARCHAR (40)
                                                          NOT NULL WITH DEFAULT,
                                         VARCHAR (40)
                                                          FIELDPROC FPCVD4,
          WAREHOUSE_CITY
                                                         NOT NULL WITH DEFAULT,
                                         VARCHAR(20)
          WAREHOUSE STATE
                                         CHAR(2)
                                                         NOT NULL WITH DEFAULT,
          WAREHOUSE ZIP
                                         CHAR(9)
                                                          NOT NULL
                                                          DEFAULT '000000000',
                                         DECIMAL(5,4)
                                                         NOT NULL WITH DEFAULT,
          WAREHOUSE TAX
                                  SC516801.US DOLLAR
                                                         NOT NULL WITH DEFAULT,
          WAREHOUSE_YTD
          WAREHOUSE_CREATE_BIGINT1
                                         BIGINT
                                                         NOT NULL WITH DEFAULT,
          WAREHOUSE_CREATE_BINARY1 BINARY(101) NOT NULL WITH DEFAULT, WAREHOUSE_CREATE_VARBINARY1 VARBINARY(500) NOT NULL WITH DEFAULT,
          WAREHOUSE_CREATE_DECFLOAT1 DECFLOAT(34)
                                                         NOT NULL WITH DEFAULT,
          BUS START
                                         DATE
                                                          NOT NULL
```

```
COMMIT;
   Table: SC516801.TB DISTRICT SEG
   Unique Index: SC516801.IU01 DISTRICT SEG
  Index: SC516801.IX01_DISTRICT_SEG
              SC516801.IX02_DISTRICT_SEG
   Index on Exp:
               SC516801.VW_DISTRICT_SEG
   View:
   LOB table space: TA516801
   Auxiliary Table: SC516801.TX01 CLOB1 DISTRICT SEG
   Auxiliary Index: SC516801.IA_CLOB1_DISTRICT_SEG
* -----
```

PERIOD BUSINESS TIME(BUS START, BUS END)

PRIMARY KEY (WAREHOUSE ID)

BUS END

1

IN DB516801.TS516801;

```
CREATE TABLE SC516801.TB_DISTRICT_SEG
       (DISTRICT ID
                                   CHAR(2)
                                                   NOT NULL WITH DEFAULT
          CONSTRAINT CNST DISTRICTID
          CHECK (DISTRICT_ID IN('01','02','03','04','05'
                                 '06','07','08','09','10')),
                                             NOT NULL WITH DEFAULT.
        DISTRICT WAREHOUSE ID
                                  CHAR(10)
        DISTRICT NAME
                                   CHAR (20)
                                                   NOT NULL WITH DEFAULT,
        DISTRICT_TAX
                                   DECIMAL(5,4)
                                                   NOT NULL WITH DEFAULT,
        DISTRICT YTD
                               SC516801.US_DOLLAR NOT NULL WITH DEFAULT,
        DISTRICT_NEXT_ORDER_ID INTEGER -
                                                   NOT NULL WITH DEFAULT,
        DISTRICT STATE
                                   CHAR(2)
                                                   NOT NULL WITH DEFAULT,
        DISTRICT ZIP
                                   CHAR(9)
                                                   NOT NULL WITH DEFAULT,
                                                   NOT NULL WITH DEFAULT,
                                  VARCHAR (40)
        DISTRICT STREET 1
        DISTRICT_STREET_2
                                   VARCHAR (40)
        DISTRICT_CITY
                                   VARCHAR (20)
                                                   NOT NULL WITH DEFAULT,
        DISTRICT_CREATE_BIGINT1 BIGINT
DISTRICT_CREATE_BINARY1 BINARY(25)
                                                   NOT NULL WITH DEFAULT,
                                                   NOT NULL WITH DEFAULT,
        DISTRICT CREATE DECFLOAT1 DECFLOAT(16)
                                                   NOT NULL WITH DEFAULT,
```

NOT NULL

```
DISTRICT CREATE CLOB1
                                           CLOB(2K)
                                                                NOT NULL WITH DEFAULT,
       PRIMARY KEY (DISTRICT_WAREHOUSE_ID, DISTRICT_ID), FOREIGN KEY (DISTRICT_WAREHOUSE_ID)
       REFERENCES $C516801.TB_WAREHOUSE_$EG(WAREHOUSE_ID)
            ON DELETE CASCADE)
        IN DB516801.TS516801;
COMMIT;
   Table: SC516801.TB_STOCK_PART
Unique Index: SC516801.IU01_STOCK_PART
Index: SC516801.IX01_STOCK_PART
Index on Exp: SC516801.IX02_STOCK_PART
View: SC516801.VW_STOCK_PART
CREATE TABLE SC516801.TB_STOCK_PART
                                                     NOT NULL WITH DEFAULT,
    (STOCK_ITEM_ID CHAR(6)
    STOCK_WAREHOUSE_ID CHAR(0) NOT NULL WITH DEFAULT,
STOCK_WAREHOUSE_ID CHAR(10) NOT NULL WITH DEFAULT,
STOCK_QUANTITY INTEGER NOT NULL WITH DEFAULT,
STOCK_YTD INTEGER NOT NULL WITH DEFAULT,
STOCK_ORDER_CNT SMALLINT NOT NULL WITH DEFAULT,
STOCK_REMOTE_CNT SMALLINT NOT NULL WITH DEFAULT,
STOCK_DISTRICT_01 CHAR(24) NOT NULL WITH DEFAULT,
STOCK_DISTRICT_02 CHAR(24) NOT NULL WITH DEFAULT,
STOCK_DISTRICT_03 CHAR(24) NOT NULL WITH DEFAULT,
STOCK_DISTRICT_04 CHAR(24) NOT NULL WITH DEFAULT,
     STOCK_DISTRICT_04
                                    CHAR (24)
                                                     NOT NULL WITH DEFAULT,
     STOCK_DISTRICT_05
                                    CHAR (24)
                                                     NOT NULL WITH DEFAULT,
     STOCK_DISTRICT_06
                                    CHAR (24)
                                                     NOT NULL WITH DEFAULT,
     STOCK_DISTRICT_07
STOCK_DISTRICT_08
                                    CHAR(24)
                                                     NOT NULL WITH DEFAULT,
                                                     NOT NULL WITH DEFAULT,
                                    CHAR (24)
     STOCK DISTRICT 09
                                                     NOT NULL WITH DEFAULT,
                                    CHAR (24)
     STOCK DISTRICT 10
                                    CHAR (24)
                                                     NOT NULL WITH DEFAULT,
     STOCK DATA
                                    CHAR (50)
     STOCK CREATE BIGINT1
                                    BIGINT
                                                     NOT NULL WITH DEFAULT,
     STOCK CREATE BINARY1
                                    BINARY(50) NOT NULL WITH DEFAULT,
     STOCK_CREATE_VARBINARY1 VARBINARY(1000) NOT NULL WITH DEFAULT,
     STOCK_CREATE_DECFLOAT1 DECFLOAT(34) NOT NULL WITH DEFAULT,
     STOCK CREATE RCT1
                                    TIMESTAMP
                                                     NOT NULL
                                  GENERATED BY DEFAULT FOR EACH ROW ON UPDATE
                                  AS ROW CHANGE TIMESTAMP IMPLICITLY HIDDEN,
     SYS START TIMESTAMP(12) NOT NULL WITH DEFAULT
     SYS END TIMESTAMP(12) NOT NULL WITH DEFAULT
     TRANS ID TIMESTAMP(12) NOT NULL WITH DEFAULT
     PRIMARY KEY (STOCK WAREHOUSE ID, STOCK ITEM ID),
     FOREIGN KEY (STOCK WAREHOUSE ID)
        REFERENCES SC516801.TB WAREHOUSE SEG(WAREHOUSE ID)
       ON DELETE CASCADE
     PARTITION BY (STOCK WAREHOUSE ID, STOCK ITEM ID)
         (PARTITION 1 ENDING ('0000000002', '999999')
          PARTITION 2 ENDING ('0000000004','999999'),
          PARTITION 3 ENDING ('0000000006','999999'),
          PARTITION 4 ENDING ('0000000008', '999999'),
          PARTITION 5 ENDING ('0000000011', '999999'))
     IN DB516803.TP516805;
COMMIT;
 ALTER TABLE TB STOCK PART
       ENABLE ARCHIVE USE TB_STOCK_PBR_ARCH;
     Table: SC516801.TB ORDER PBR
     UNIQUE INDEX:
                           SC516801.IU01_ORDER_PBR
*
                           SC516801.IU02_ORDER_PBR
                           SC516801.IU03_ORDER_PBR
                           SC516801.IU04 ORDER PBR
                           SC516801.IU05 ORDER PBR
     Index on Exp:
```

```
Index:
                        SC516801.IX01 ORDER PBR
                        SC516801.IX02 ORDER PBR
1
      View:
                     SC516801.VW ORDER PBR
  * -----
  CREATE TABLE SC516801.TB ORDER PBR
                                  INTEGER NOT NULL WITH DEFAULT, CHAR(2) NOT NULL WITH DEFAULT,
          (ORDER ID
           ORDER DISTRICT ID
                                  CHAR(2)
                               CHAR(10) NOT NULL WITH DEFAULT,
           ORDER WAREHOUSE ID
           ORDER CUSTOMER ID
                                  INTEGER
                                               GENERATED BY DEFAULT
                   AS IDENTITY (START WITH 1, INCREMENT BY 1) UNIQUE,
           ORDER CARRIER ID
                                   CHAR(2),
           ORDER_ORDERLINE_COUNT
                                   SMALLINT
                                                NOT NULL WITH DEFAULT,
           ORDER ALL LOCAL
                                   SMALLINT
                                                NOT NULL WITH DEFAULT,
           ORDER_ENTRY_DATE
                                   TIMESTAMP
                                                NOT NULL WITH DEFAULT
                                   '2008-02-01-01.59.59.000000',
                                         DEFAULT '2008-01-01',
           ORDER ESTIMATE DATE
                                   DATE
           ORDER_ESTIMATE_TIME
                                  TIME
                                               DEFAULT '01.59.59',
           ORDER SHIP DATE
                                   DATE
                                            NOT NULL DEFAULT '2008-01-01',
           ORDER_SHIP_TIME
                                   TIME
                                             NOT NULL DEFAULT '01.59.59',
           ORDER_CREATE_VARBINARY1 VARBINARY(500) NOT NULL WITH DEFAULT,
          ORDER_CREATE_BIGINT1 BIGINT
ORDER_CREATE_BINARY1 BINARY(80
                                                NOT NULL WITH DEFAULT,
                                   BINARY(80) NOT NULL WITH DEFAULT,
           ORDER CREATE DECFLOAT1 DECFLOAT(34) NOT NULL WITH DEFAULT
                                                IMPLICITLY HIDDEN,
           ORDER CREATE CLOB1
                                   CLOB(2K)
                                                NOT NULL WITH DEFAULT,
                                   BLOB(2K)
           ORDER CREATE BLOB1
                                                NOT NULL WITH DEFAULT,
           ORDER_CREATE_XML
                                   XMI
           ORDER CREATE RCT1
                                   TIMESTAMP
                                                NOT NULL
                               GENERATED ALWAYS FOR EACH ROW ON UPDATE
                               AS ROW CHANGE TIMESTAMP
                               IMPLICITLY HIDDEN,
           SYS START TIMESTAMP(12) NOT NULL GENERATED ALWAYS AS ROW BEGIN ,
           SYS END TIMESTAMP(12) NOT NULL GENERATED ALWAYS AS ROW END
           TRANS ID TIMESTAMP(12) GENERATED ALWAYS AS TRANSACTION START ID,
           PERIOD SYSTEM TIME(SYS START, SYS END)
        PRIMARY KEY (ORDER_WAREHOUSE_ID,
                      ORDER_DISTRICT_ID,
                      ORDER ID),
        FOREIGN KEY
                     (ORDER WAREHOUSE ID,
                      ORDER DISTRICT ID)
        REFERENCES SC516801.TB DISTRICT SEG(DISTRICT WAREHOUSE ID,
                                     DISTRICT ID)
        ON DELETE CASCADE)
        PARTITION BY (ORDER ID ASC)
                     (PARTITION 1 ENDING AT (03000) INCLUSIVE,
                      PARTITION 2 ENDING (06000) INCLUSIVE,
                      PARTITION 3 ENDING
                                            (2147483647) INCLUSIVE)
        IN DB516803.TU516803;
  ALTER TABLE SC516801.TB ORDER PBR
        ADD VERSIONING USE HISTORY TABLE SC516801.TB_ORDER_SEG_HIST;
  * ------
      Table: SC516801.TB_ORDERLINE_PBG bi-temporal table Unique Index: SC516801.IU01_ORDERLINE_PBG
    Index: SC516801.IX01_ORDERLINE_PBG
Index on Exp: SC516801.IX02_ORDERLINE_PBG
View: SC516801.VW_ORDERLINE_PBG
  CREATE TABLE SC516801.TB ORDERLINE PBG
         (ORDERLINE CREATE XML1
          ORDERLINE CREATE LOB
                                  CLOB(2K)
                                                 NOT NULL WITH DEFAULT,
          ORDERLINE_ORDER_ID
                                  INTEGER
          ORDERLINE_DISTRICT_ID
                                  CHAR(2)
                                                 NOT NULL WITH DEFAULT,
         ORDERLINE_WAREHOUSE_ID
                                  CHAR(10)
                                                 NOT NULL WITH DEFAULT,
          ORDERLINE CATEGORY
                                  SMALLINT
                                                 NOT NULL WITH DEFAULT,
          ORDERLINE BARCODE1
                                  DOUBLE,
```

```
ORDERLINE BARCODE2
                                REAL.
       ORDERLINE BARCODE3
                                DOUBLE
                                                NOT NULL WITH DEFAULT,
       ORDERLINE BARCODE4
                                REAL
                                                NOT NULL WITH DEFAULT,
       ORDERLINE_HASH_ENTRY1
                                CHAR (50)
                                                FOR BIT DATA NOT NULL
                                                WITH DEFAULT X'C1',
       ORDERLINE HASH ENTRY2
                                CHAR (50)
                                                FOR BIT DATA,
                                VARCHAR(100)
       ORDERLINE UPC01
                                                FOR BIT DATA,
       ORDERLINE UPC02
                                VARCHAR(100)
                                                FOR BIT DATA NOT NULL
                                                DEFAULT '<>'
       ORDERLINE_REMARKS
                                VARCHAR(255)
                                                DEFAULT NULL,
       ORDERLINE_ITEM_ID CHAR(6) NOT NULL WITH DEFAULT, ORDERLINE_SUPPLY_WAREHOUSE_ID CHAR(10) NOT NULL WITH DEFAULT,
       ORDERLINE DELIVERY DATE TIMESTAMP,
       ORDERLINE QUANTITY
                                INTEGER
                                                NOT NULL WITH DEFAULT,
       ORDERLINE AMOUNT
                                                NOT NULL WITH DEFAULT,
                                US DOLLAR
       ORDERLINE DISTRICT INFO CHAR(24)
                                                NOT NULL WITH DEFAULT,
       ORDERLINE_CREATE_DECFLOAT1 DECFLOAT(16) NOT NULL WITH DEFAULT,
       ORDERLINE_CREATE_VARBINARY1 VARBINARY(500) NOT NULL WITH DEFAULT,
       ORDERLINE_CREATE_BIGINT1
                                     BIGINT
                                                NOT NULL WITH DEFAULT,
       ORDERLINE_CREATE_BINARY1 BINARY(30) NOT NUI
SYS_START TIMESTAMP(12) NOT NULL WITH DEFAULT
                                     BINARY(30) NOT NULL WITH DEFAULT,
       SYS END TIMESTAMP(12) NOT NULL WITH DEFAULT
       TRANS ID TIMESTAMP(12)
       BUS START
                               TIMESTAMP(6) NOT NULL
       BUS END
                               TIMESTAMP(6) NOT NULL
    CONSTRAINT PK#TB_ORDERLINE_DISTRICT_ID#ORDER_ID#CATEGORY
    PRIMARY KEY (ORDERLINE_WAREHOUSE_ID,
                  ORDERLINE_DISTRICT_ID,
                 ORDERLINE_ORDER_ID, ORDERLINE_CATEGORY),
    CONSTRAINT FK#TB ORDER#WAREHOUSE ID#DISTRICT ID#ORDER ID#CASCADE
    FOREIGN KEY (ORDERLINE WAREHOUSE ID,
                  ORDERLINE DISTRICT ID.
                  ORDERLINE ORDER ID)
           REFERENCES SC516801.TB ORDER PBR
                 (ORDER_WAREHOUSE_ID,
                  ORDER_DISTRICT_ID,
                  ORDER ID)
           ON DELETE CASCADE,
    CONSTRAINT FK#TB STOCK WAREHOUSE ID#STOCK ITEM ID#CASCADE
    FOREIGN KEY (ORDERLINE SUPPLY WAREHOUSE ID,
                  ORDERLINE ITEM ID)
           REFERENCES SC516801.TB STOCK PART
                 (STOCK WAREHOUSE ID,
                  STOCK ITEM ID)
           ON DELETE CASCADE)
    IN DB516807.TG516807
    APPEND YES;
ALTER TABLE SC516801.TB ORDERLINE PBG
      ENABLE ARCHIVE USE SC516801.TB ORDERLINE PBR ARCH;
                        Suppose that you issue the following REPORT statement with the
                        TABLESPACESET option for table space TS516801, which contains tables
                        TB_DISTRICT_SEG and TB_WAREHOUSE_SEG.
                        REPORT TABLESPACESET TABLESPACE DB516801.TS516801
                        The resulting output lists referentially related objects, related LOB and XML tables,
                        and related history and archive tables.
TABLESPACE SET REPORT:
TABLESPACE
                   : DB516801.TS516801
  TABLE
                   : SC516801.TB DISTRICT SEG
  INDEXSPACE
                  : DB516801.IU01RDIS
  INDEX
                   : SC516801.IU01_DISTRICT_SEG
```

```
: DB516801.IX01RDIS
  INDEXSPACE
                 : SC516801.IX01_DISTRICT_SEG
: DB516801.IX02RDIS
: SC516801.IX02_DISTRICT_SEG
  INDEX
  INDEXSPACE
  INDEX
                : SC516801.TB_ORDER_PBR
  DEP TABLE
  TABLE
                   : SC516801.TB WAREHOUSE SEG
  INDEXSPACE : DB516801.IU01RWAR
                   : SC516801.IU01_WAREHOUSE_SEG
  INDFX
                   : DB516801.IRDOCIDT
  INDEXSPACE
                   : SC516801.I_DOCIDTB_WAREHOUSE_SEG
: DB516801.IX01RWAR
  INDEX
  INDEXSPACE
                  : SC516801.IX01_WAREHOUSE_SEG
  INDEX
                  : DB516801.IX02RWAR
  INDEXSPACE
                  : SC516801.IX02_WAREHOUSE_SEG
: DB516801.IX03RWAR
  INDEX
  INDEXSPACE
                   : SC516801.IX03 WAREHOUSE SEG
  INDEX
                  : DB516801.IX04RWAR
  INDEXSPACE
                  : SC516801.IX04_WAREHOUSE_SEG
: SC516801.TB_DISTRICT_SEG
  INDEX
  DEP TABLE
                       SC516801.TB STOCK PART
                  : DB516803.TP516805
: SC516801.TB STOCK PART
TABLESPACE
  TABLE
                  : DB516803.IX01RST0
  INDEXSPACE
                   : SC516801.IX01 STOCK PART
  INDEX
  INDEXSPACE
                   : DB516803.IU01RST0
                   : SC516801.IU01_STOCK PART
  INDEX
               : DB516803.IX02RSTO
: SC516801.IX02_STOCK_PART
: SC516801.TB_ORDERLINE_PBG
  INDEXSPACE
  INDEX
  DEP TABLE
TABLESPACE
                   : DB516803.TU516803
                   : SC516801.TB ORDER PBR
  TABLE
  INDEXSPACE
                  : DB516803.IU01RORD
                   : SC516801.IU01_ORDER_PBR
  INDEX
                  : DB516803.IRDOCIDT
  INDEXSPACE
  INDEX
                    : SC516801.I DOCIDTB ORDER PBR
                  : DB516803.IU02RORD
: SC516801.IU02_ORDER_PBR
  INDEXSPACE
  INDEX
                  : DB516803.IU03RORD
: SC516801.IU03_ORDER_PBR
  INDEXSPACE
  INDEX
  INDEXSPACE : DB516803.IU04RORD INDEX : SC516801.IU04_ORDER_PBR
  INDEXSPACE : DB516803.IX01RORD INDEX : SC516801.IX01_ORDER_PBR
               : DB516803.IX02RORD
: SC516801.IX02_ORDER_PBR
: DB516803.IU05RORD
: SC516801.IU05_ORDER_PBR
: SC516801.TB_ORDERLINE_PBG
  INDEXSPACE
  INDEX
  INDEXSPACE
  INDEX
  DEP TABLE
TABLESPACE
                  : DB516807.TG516807
                   : SC516801.TB ORDERLINE PBG
  TABI F
                  : DB516807.IU01RORD
  INDEXSPACE
                   : SC516801.IU01_ORDERLINE PBG
  INDEX
                  : DB516807.IRDOCIDT
: SC516801.I_DOCIDTB_ORDERLINE_PBG
  INDEXSPACE
  INDEX
                   : DB516807.IX01RORD
  INDEXSPACE
  INDEX
                   : SC516801.IX01 ORDERLINE PBG
  INDEXSPACE
                   : DB516807.IX02RORD
  INDEX
                    : SC516801.IX02 ORDERLINE PBG
LOB TABLESPACE SET REPORT:
TABLESPACE
                              : DB516801.TS516801
```

BASE TABLE : SC516801.TB\_DISTRICT\_SEG
COLUMN : DISTRICT\_CREATE\_CLOB1
LOB TABLESPACE : DB516801.TA516801
AUX TABLE : SC516801.TX01\_CLOB1\_DISTRICT\_SEG
AUX INDEXSPACE : DB516801.IACLOB1
AUX INDEX : SC516801.IA\_CLOB1\_DISTRICT\_SEG TABLESPACE : DB516803.TU516803 BASE TABLE : SC516801.TB\_ORDER\_ PART: 0001 COLUMN : ORDER\_CREATE\_CLOB1 : SC516801.TB ORDER PBR LOB TABLESPACE : DB516803.TA516831
AUX TABLE : SC516801.TX31 CLOR : SC516801.TX31\_CLOB\_ORDER\_PBR AUX TABLE : SC516801.TX31\_CLOB\_ORDER\_PBR
AUX INDEXSPACE : DB516803.IA31RCL0
AUX INDEX : SC516801.IA31\_CLOB\_ORDER\_PBR
PART: 0002 COLUMN : ORDER\_CREATE\_CLOB1 LOB TABLESPACE : DB516803.TA516834
AUX TABLE : SC516801.TX31\_BLOE AUX TABLE : SC516801.TX31\_BLOB\_ORDER\_PBR
AUX INDEXSPACE : DB516803.IA31RBLO
AUX INDEX : SC516801.IA31\_BLOB\_ORDER\_PBR
PART: 0002 COLUMN : ORDER\_CREATE\_BLOB1 LOB TABLESPACE : DB516803.TA516836 AUX TABLE : SC516801.TX33 BLOR AUX TABLE : SC516801.TX33\_BLOB\_ORDER\_PBR
AUX INDEXSPACE : DB516803.IA33RBLO
AUX INDEX : SC516801.IA33\_BLOB\_ORDER\_PBR TABLESPACE : DB516807.TG516807 BASE TABLE : SC516801.TB\_ORDERLINE PART: 0001 COLUMN : ORDERLINE\_CREATE\_LOB : SC516801.TB ORDERLINE PBG LOB TABLESPACE : DB516807.TA516871
AUX TABLE : SC516801.TX71\_CL01 AUX TABLE : SC516801.TX71\_CL0B1\_ORDERLINE\_PBG
AUX INDEXSPACE : DB516807.IA71RCL0
AUX INDEX : SC516801.IA71\_CL0B1\_ORDERLINE\_PBG XML TABLESPACE SET REPORT: TABLESPACE : DB516801.TS516801 BASE TABLE : SC516801.TB\_WAREHOUSE\_SEG
COLUMN : WAREHOUSE\_CREATE\_XML1
XML TABLESPACE : DB516801.XTBR0000
XML TABLE : SC516801.XTB\_WAREHOUSE\_SEG XML NODEID INDEXSPACE: DB516801.IRNODEID XML NODEID INDEX : SC516801.I\_NODEIDXTB\_WAREHOUSE\_SEG **TABLESPACE** : DB516803.TU516803 BASE TABLE : SC516801.TB ORDER PBR

COLUMN

: ORDER CREATE XML

XML NODEID INDEXSPACE: DB516803.IRNODEID XML NODEID INDEX : SC516801.I\_NODEIDXTB\_ORDER\_PBR **TABLESPACE** : DB516807.TG516807 BASE TABLE : SC516801.TB ORDERLINE PBG : ORDERLINE\_CREATE XML1 COLUMN XML TABLESPACE : DB516807.XTBR0000
XML TABLE : SC516801.XTB\_ORDERLINE\_PBG XML NODEID INDEXSPACE: DB516807.IRNODEID XML NODEID INDEX : SC516801.I NODEIDXTB ORDERLINE PBG HISTORY TABLESPACE SET REPORT: ABLESPACE : DB516804.TS516804 HISTORY TABLE : SC516801.TB\_ORDER\_SEG\_HIST TABLESPACE TEMPORAL TABLE : SC516801.TB\_ORDER\_PBR INDEXSPACE : DB516804.IU01RORD INDEX : SC516801.IU01\_ORDER\_SEG\_HIST : SC516801.IU05\_ORDER\_SEG\_HIST HISTORY LOB TABLESPACE SET REPORT: **TABLESPACE** : DB516804.TS516804 BASE TABLE : SC516801.TB ORDER SEG HIST OLUMN : ORDER\_CREATE\_CLOB1

LOB TABLESPACE : DB516804.TA516841

AUX TABLE : SC516801.TX41\_CLOB\_ORDER\_SEG\_HIST

AUX INDEXSPACE : DB516804.IA41RCLO

AUX INDEX : SC516801.IA41\_CLOB\_ORDER\_SEG\_HIST

OLUMN : ORDER\_CREATE\_RIOR1 COLUMN AUX INDEX : SC516801.IA41\_CLOB\_ORDER\_SEG\_HIST

LOB TABLESPACE : DB516804.TA516842

AUX TABLE : SC516801.TX42\_BLOB\_ORDER\_SEG\_HIST

AUX INDEXSPACE : DB516804.IA42RBL0

AUX INDEX : SC516801.IA42\_BLOB\_ORDER\_SEG\_HIST COLUMN HISTORY XML TABLESPACE SET REPORT: **TABLESPACE** : DB516804.TS516804 BASE TABLE : SC516801.TB ORDER SEG HIST COLUMN : ORDER CREATE XML : DB516804.XTBR0000 XML TABLESPACE XML TABLE : SC516801.XTB\_ORDER\_SEG\_HIST XML NODEID INDEXSPACE: DB516804.IRNODEID

XML NODEID INDEX : SC516801.I NODEIDXTB ORDER SEG HIST

```
ARCHIVE TABLESPACE SET REPORT:
TABLESPACE
                         : DB516803.TU516806
   ARCHIVE TABLE : SC516801.TB STOCK PBR ARCH
   AR ENABLED TABLE : SC516801.TB STOCK PART
  INDEXSPACE : DB516803.IX01RARC
  INDEX
INDEX
: SC516801.IX01_ARCH_STOCK_PBR
INDEXSPACE
: DB516803.IU01RARC
INDEX
: SC516801.IU01_ARCH_STOCK_PBR
INDEXSPACE
: DB516803.IX02RARC
INDEX
: SC516801.IX02_ARCH_STOCK_PBRT
TABLESPACE : DB516807.TU516808
ARCHIVE TABLE : SC516801.TB_ORDERLINE_PBR_ARCH
   AR ENABLED TABLE : SC516801.TB ORDERLINE PBG
   INDEXSPACE : DB516807.IU01RARC
  INDEX : DB516807.IU01RARC
INDEX : SC516801.IU01_ARCH_ORDERLINE_PBR
INDEXSPACE : DB516807.IRD01JOL
INDEX : SC516801.I_DOCIDTB_ORDERLINE_PBR_A
INDEXSPACE : DB516807.IX01RARC
INDEX : SC516801.IX01_ARCH_ORDERLINE_PBR
INDEXSPACE : DB516807.IX02RARC
INDEX : SC516801.IX02_ARCH_ORDERLINE_PBR
ARCHIVE LOB TABLESPACE SET REPORT:
TABLESPACE
                                      : DB516807.TU516808
   BASE TABLE : SC516801.TB_ORDERLINE
PART: 0001 COLUMN : ORDERLINE_CREATE_LOB
                                    : SC516801.TB ORDERLINE PBR ARCH
     LOB TABLESPACE : DB516807.TA516881
AUX TABLE : SC516801.TX81 CLOI
                                    : SC516801.TX81_CLOB1_ORDERLINE_PBR_ARCH
  AUX INDEXSPACE : SC516801.TX81_CLOB1_ORDERLINE_PBR_ARCH
AUX INDEX : DB516807.IA81RCL0
AUX INDEX : SC516801.IA81_CLOB1_ORDERLINE_PBR_ARCH
PART: 0002 COLUMN : ORDERLINE_CREATE_LOB
  LOB TABLESPACE : DB516807. TA516883
        AUX TABLE
                                    : SC516801.TX83 CLOB1 ORDERLINE PBR ARCH
        AUX INDEXSPACE : DB516807.IA83RCLO
AUX INDEX : SC516801.1A83 CLOE
        AUX INDEX
                                      : SC516801.IA83 CLOB1 ORDERLINE PBR ARCH
ARCHIVE XML TABLESPACE SET REPORT:
TABLESPACE
                                      : DB516807.TU516808
  BASE TABLE
                                     : SC516801.TB ORDERLINE PBR ARCH
                            : ORDERLINE_CREATE_XML1
: DB516807.XTBR0001
: SC516801.XTB_ORDERLINE_PBR_A
   COLUMN
      XML TABLESPACE
```

XML NODEID INDEXSPACE: DB516807.IRNO1LJL

XML NODEID INDEX : SC516801.I\_NODEIDXTB\_ORDERLINE\_PBR\_

XML TABLE

## **Chapter 28. RESTORE SYSTEM**

The RESTORE SYSTEM online utility invokes z/OS DFSMShsm to recover a DB2 subsystem or a data sharing group to a previous point in time. To perform the recovery, the utility uses data that is copied by the BACKUP SYSTEM utility.

### **Requirements:**

- All data sets that are recovered with RESTORE SYSTEM must be SMS-managed.
- In general, RESTORE SYSTEM requires z/OS DFSMShsm Version 1 Release 7 or later.
- RESTORE SYSTEM requires z/OS DFSMShsm Version 1 Release 8 or later for restoring system-level backups that have been dumped to tape.

The RESTORE SYSTEM utility can be run from any member in a data sharing group, even one that is normally quiesced when any backups are taken. Any member in the data sharing group that is active at or beyond the log truncation point must be restarted, and its logs are truncated to the SYSPITR LRSN point.

You can specify the SYSPITR LRSN point in the CRESTART control statement of the DSNJU003 (Change Log Inventory) utility. Any data sharing group member that is normally quiesced at the time the backups are taken and is not active at or beyond the log truncation point does not need to be restarted.

By default, RESTORE SYSTEM recovers the data from the database copy pool during the RESTORE phase and then applies logs to the point in time at which the existing logs were truncated during the LOGAPPLY phase. The RESTORE utility never restores logs from the log copy pool.

**Restriction:** RESTORE SYSTEM does not restore logs; the utility only applies the logs. If you specified BACKUP SYSTEM FULL to create copies of both the data and the logs, you can restore the logs by another method.

### **Output:**

Output for RESTORE SYSTEM is the recovered copy of the data volume or volumes.

In all migration modes, RBA and LRSN values are displayed in 10-byte format. This 10-byte display is unrelated to migration of the catalog or directory, conversion of individual objects to EXTENDED format, or BSDS conversion. For recovery purposes, this 10-byte format is the preferred input format for DB2. When 10-byte RBA or LRSN values are specified as input to DB2, conversion to 6-byte format is performed internally as needed.

Even before the BSDS is converted to Version 11 format on all data sharing members or the catalog and directory are migrated, 10-byte LRSN values might be displayed with non-zero digits in the low order 3 bytes. LRSN values captured before the BSDS is converted continue to be displayed as they were saved until they are no longer available for display (for example, deleted by MODIFY RECOVERY). This behavior is normal and to be expected, given the many ways LRSN values are generated, stored, and handled in DB2. If these LRSN values are specified as input to DB2, specify them as shown. If the LRSN value contains

I

1

non-zero digits in the low order 3 bytes, do not remove them. Any conversion that might be required takes place inside DB2.

### Authorization required

To run this utility, you must use a privilege set that includes SYSADM authority.

The user who submits the job must also have certain RACF authorities if both of the following conditions are true:

- A system-level backup on tape is the input for the RESTORE SYSTEM utility.
- The z/OS level is Version 1 Release 11 or earlier.

In this situation, the following two RACF authorities are required:

- Operations authority, as in ATTRIBUTES=OPERATIONS
- DASDVOL authority, which you can set in the following way:

```
SETROPTS GENERIC (DASDVOL)
REDEFINE DASDVOL * UACC(ALTER)
SETROPTS CLASSACT(DASDVOL)
SETROPTS GENERIC (DASDVOL) REFRESH
```

You can restrict this authority to specific user IDs.

This RACF authority is required, because the RESTORE SYSTEM utility invokes DFSMSdss when tape is the input and the z/OS level is Version 1 Release 11 or earlier. However, DFSMSdss is not invoked when you restore database copy pools from tape when the z/OS level is Version 1 Release 12 or later or from a FlashCopy on disk. In these situations, the RESTORE SYSTEM utility invokes DFSMShsm, which does not require Operations or DASDVOL authority.

### Execution phases of RESTORE SYSTEM

The RESTORE SYSTEM utility operates in the following phases:

### Phase Description

### **UTILINIT**

Performs initialization and setup

#### RESTORE

Locates and restores the volume copies if the LOGONLY option is not specified

### **LOGAPPLY**

Applies the outstanding log changes to the database

#### **UTILTERM**

Performs cleanup

### Related concepts:

Point-in-time recovery with system-level backups (DB2 Administration Guide)

### Related reference:

Chapter 5, "BACKUP SYSTEM," on page 45

### Syntax and options of the RESTORE SYSTEM control statement

The RESTORE SYSTEM utility control statement, with its multiple options, defines the function that the utility job performs.

Use the ISPF/PDF edit function to create a control statement and to save it in a sequential or partitioned data set. When you create the JCL for running the job, use the SYSIN DD statement to specify the name of the data set that contains the utility control statement.

When you specify RESTORE SYSTEM, you can specify only the following statements in the same step:

- DIAGNOSE
- OPTIONS PREVIEW
- OPTIONS OFF
- OPTIONS KEY
- OPTIONS EVENT WARNING

In addition, RESTORE SYSTEM must be the last statement in SYSIN.

### Syntax diagram

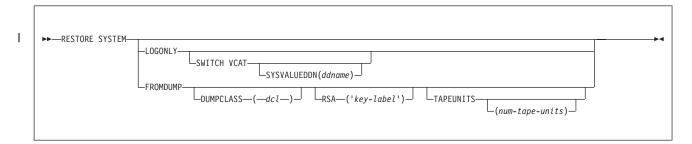

### **Option descriptions**

#### LOGONLY

Specifies that the database volumes have already been restored, so the RESTORE phase is skipped. Use this option when the database volumes have already been restored outside of DB2. If the subsystem is at a tracker site, you must specify the LOGONLY option.

### SWITCH VCAT

Indicates that the integrated catalog facility (ICF) alias (VCAT) names are to be substituted with those names that are provided when the log is processed. Every VCAT encountered in the log must be specified in the SYSVALUEDDN data set. This option might be used in the process of cloning a DB2 subsystem.

#### SYSVALUEDDN ('ddname')

Specifies that the DD statement for the control statements specifying the integrated catalog facility (ICF) (VCAT) aliases used when processing log records.ddname can be up to 8 characters, and must start with an alphabetic or national character (for example: @, \$, or #).

The default value is SYSVALUEDDN(SYSVALUE), where SYSVALUE identifies the primary data set.

#### **FROMDUMP**

Indicates that you want to dump only the database copy pool to tape during the restore.

### **DUMPCLASS** (dcl)

Indicates what DFSMShsm dump class to use for the restore.

### RSA ('key-label')

Specifies that the key-label value in the utility control statement is passed to DFSMShsm to override the key-label value that would normally be used to read dump tapes. key-label can be up to 64 characters, and must start with an alphabetic or national character (for example: @, \$, or #). key-label must be enclosed in single quotation marks.

The FROMDUMP and DUMPCLASS options that you specify for the RESTORE SYSTEM utility override the RESTORE\_ RECOVER\_FROMDUMP and UTILS\_DUMP\_CLASS\_NAME subsystem parameter values.

#### **TAPEUNITS**

Specifies the limit on the number of tape drives that the utility dynamically allocates during the restore of the database copy pool from dumps on tape.

The default is the option that you specified for subsystem parameter RESTORE\_TAPEUNITS. If no default is specified, then the RESTORE SYSTEM utility tries to use all of the tape drives in your system.

The TAPEUNITS option does not apply and is ignored when the z/OS level is Version 1 Release 12 or later.

### (num-tape-units)

Specifies the maximum number of tape drives to allocate. If you specify zero, or you do not specify a value, the utility determines the optimal number of tape units to use. RESTORE SYSTEM TAPEUNITS has a maximum value of 255.

#### Related tasks:

Recovering from disasters by using a tracker site (DB2 Administration Guide)

### Before running RESTORE SYSTEM

Certain activities might be required before you run the RESTORE SYSTEM utility, depending on your situation.

Complete the following steps prior to running RESTORE SYSTEM:

- 1. Stop DB2. If data sharing, stop all DB2 members in the group.
- 2. Run DSNJU003 (Change Log Inventory) to create a DB2 conditional restart record with the CRESTART SYSPITR option. Specify the log truncation point with the SYSPITR option that corresponds to the point in time to which the system is to be recovered.

For data sharing, specify an LRSN value. For non data sharing, specify an RBA value.

If you restored the log copy pool and the active log data sets are stripped or the log copy pool is for a data sharing environment, you must specify the data complete LRSN during the conditional restart in the following scenarios:

- You are cloning a DB2 system by using a system-level backup as the source. In this case, conditionally restart DB2 with an ENDRBA or ENDLRSN that is equal to the data complete LRSN of the system-level backup.
- You are performing a system-level point-in-time recovery. In this case, conditionally restart DB2 with the log truncation point equal to or less than the data complete LRSN of the system-level backup. Use the data complete LRSN as the CRESTART ENDRBA, ENDLRSN, or SYSPITR log truncation

You can determine the data complete LRSN from the following places:

- Message DSNU1614I, which is generated when BACKUP SYSTEM completes successfully
- The report generated by the print log map utility (DSNJU004)
- 3. Start DB2. When the DB2 restart processing for the conditional restart with the SYSPITR option completes, DB2 enters system RECOVER-pending and access maintenance mode. During system RECOVER-pending mode, you can run only the RESTORE SYSTEM utility.
- 4. Ensure that the ICF catalogs for the DB2 data are not active and are not allocated. The ICF catalog for the data must be on a separate volume than the ICF catalog for the logs. The command to unallocate the catalog is F CATALOG, UNALLOCATE (catalog-name). Alternatively, if you add the ICF catalog names to the database copy pool definition by altering the copy pools, the catalog is unallocated by HSM before doing the restore.

### Related information:

Altering copy pool (DFSMSdfp Storage Administration)

### How to determine which system-level backups DB2 restores

The RESTORE SYSTEM utility uses the most recent system-level backup of the database copy pool that DB2 took prior to the SYSPITR log truncation point.

To determine whether the system level backup will be restored from disk or from tape:

- If FROMDUMP was not specified and the system-level backup resides on disk, DB2 uses it for the restore.
- If you specify YES in the RESTORE/RECOVER FROM DUMP field on installation panel DSNTIP6 or you specify the FROMDUMP option in the RESTORE utility statement, restore uses only the dumps on tape of the database
- If you specify a dump class name on the DUMP CLASS NAME field on installation panel DSNTIP6 or you specify the DUMPCLASS option in the RESTORE utility statement, DB2 restores the database copy pool from the DFSMshsm dump class.
- If you do not specify a dump class name in the DUMP CLASS NAME field on installation panel DSNTIP6 or you do not specify the DUMPCLASS option in the RESTORE utility statement, RESTORE SYSTEM issues the DFSMShsm LIST COPYPOOL command and uses the first dump class listed in the output.

The RESTORE SYSTEM utility invokes DFSMS to restore the database copy pool volumes from a system-level backup on tape. If the z/OS level is Version 1 Release 11 or earlier, the utility invokes DFSMSdss. If the z/OS level is Version 1 Release 12 or later, the utility invokes DFSMShsm.

### How to determine if RESTORE SYSTEM uses parallelism when restoring from tapes

Parallelism occurs if the dumps of the volumes in the database copy pool reside on different tape volumes. The degree of parallelism is limited by:

- The TAPEUNITS option, which limits the number of tape units that the utility can allocate.
- The number of distinct tape volumes that the dump resides on.

Restoring each volume in the database copy pool from a fast replication copy on the disk occurs virtually instantaneously. Restoring the database copy pool from dumps on tape volumes takes much longer.

To determine whether the system-level backups of the database copy pool reside on the disk or tape:

- 1. Run the DFSMShsm LIST COPYPOOL command with the ALLVOLS option.
- 2. Run the DSNJU004 utility output. For data sharing, run the DSNJU004 utility output on each member.
- 3. Review the output from the DFSMShsm LIST COPYPOOL command with the ALLVOLS option.
- 4. Review the DB2 system-level backup information in the DSNJU004 utility output.

If the system-level backup chosen as the recovery base for the database copy pool no longer resides on DASD and the FROMDUMP option has not been specified, then the RESTORE SYSTEM utility will fail. You can then specify the RESTORE SYSTEM FROMDUMP option, or specify it on installation panel DSNTIP6, to direct the utility to use the system-level backup that was dumped to tape.

### Data sets that RESTORE SYSTEM uses

The RESTORE SYSTEM utility uses a number of data sets during its operation.

The following table lists the data sets that RESTORE SYSTEM uses. The table lists the DD name that is used to identify the data set, a description of the data set, and whether it is required. Include statements in your JCL for each required data set.

Table 102. Data sets that RESTORE SYSTEM uses

| Data set                   | Description                                                                                                    | Required? |
|----------------------------|----------------------------------------------------------------------------------------------------|-----------|
| SYSIN                      | An input data set that contains the utility control statement                                                                                                    | Yes       |
| SYSPRINT                   | An output data set for messages                                                                                                    | Yes       |
| auth-id.job-name.HSM       | A temporary data set that is automatically allocated by the utility and deleted when the utility completes                                                                                                    | Yes       |
| VCAT alias values data set | An input data set that contains the values of the integrated catalog facility (ICF) alias (VCAT) names to be switched while processing. Specify its DD name with the SYSVALUEDDN option of the utility control statement. The default DD name is SYSVALUE. | No        |

### Data set description

#### VCAT alias values data set

Defines a set of records which contain integrated catalog facility (ICF) catalog (VCAT) alias names.

Each record must contain a pair of (VCAT) alias names separated by only a comma. Blank characters are not allowed between each name. Each name

is a valid z/OS alias of up to eight characters and composed of uppercase alphabetic, numeric, or national characters. The first (VCAT) alias name is the name used when the system level backup was created. The second (VCAT) alias name is the current name after any renaming. All aliases encountered in the log must be specified, even if the VCAT alias is the same as when the system level backup was created. Sample data follows:

VCAT1, VCAT2 VCAT5, Z1234567 DSNC000, DSNC000

1

To obtain the names, keep a list of previously existing to current name mappings when renaming an integrated catalog facility (ICF) catalog (VCAT) alias.

### Concurrency and compatibility for RESTORE SYSTEM

The RESTORE SYSTEM utility has certain concurrency and compatibility characteristics associated with it.

While RESTORE SYSTEM is running, no other utilities can run.

### Restoring data in a data sharing environment

Ensure that all data sharing members that were active at the SYSPITR log truncation point (or restarted after this point) have been restarted with the same SYSPITR LRSN value. You can stop the other members of the data group (with MODE(QUIESCE)) after the SYSPITR restart.

### Using DISPLAY UTILITY with RESTORE SYSTEM

You can use the **DISPLAY UTILITY** command with RESTORE SYSTEM.

### About this task

To use the DISPLAY UTILITY command for RESTORE SYSTEM on a data sharing group, you must issue the command from the member on which the RESTORE SYSTEM utility is invoked.

### Termination and restart of RESTORE SYSTEM

You can terminate and restart the RESTORE SYSTEM utility.

You cannot terminate RESTORE SYSTEM by using the TERM UTILITY command.

You can restart RESTORE SYSTEM at the beginning of a phase or at the current system checkpoint. A current system checkpoint occurs during the LOGAPPLY phase after log records are processed. By default, RESTORE SYSTEM restarts at the current system checkpoint.

When you restart RESTORE SYSTEM for a data sharing group, the member on which the restart is issued must be the same member on which the original RESTORE SYSTEM was issued.

### Related concepts:

"Restart of an online utility" on page 39

### **Effects of running RESTORE SYSTEM**

The effects of running the RESTORE SYSTEM utility vary depending on your situation.

### **Recovering NOT LOGGED table spaces**

If RESTORE SYSTEM utility determines that a NOT LOGGED table space was updated after the point at which the system level copy was taken, the table space or partition is marked RECOVER-pending.

### Cases when indexes are placed in REBUILD-pending status

When you use the RESTORE SYSTEM utility to recover indexes, an index might be left in REBUILD-pending status. In these rare cases, you must rebuild the index by running the REBUILD INDEX utility.

Indexes are left in REBUILD-pending status, if on the DB2 subsystem that is being recovered:

- Some indexes have gone through the two-pass group buffer pool recovery pending (GRECP) or logical page list (LPL) recovery earlier
- Or the indexes are still in GRECP or LPL status, and the compensation log records are written before the physical undo logs

### After running RESTORE SYSTEM

Certain activities might be required after you run the RESTORE SYSTEM utility, depending on your situation.

Complete the following steps after running RESTORE SYSTEM:

- 1. Stop and start each DB2 subsystem or member to remove it from access maintenance mode.
- 2. Use the DISPLAY UTIL command to see if any utilities are running. If other utilities are running, use the TERM UTIL command to end them.
- 3. Use the RECOVER utility to recover all objects in RECOVER-pending (RECP) or REBUILD-pending (RBDP) status, or use the REBUILD INDEX utility to rebuild objects. If a CREATE TABLESPACE, CREATE INDEX, or data set extension has failed, you can also recover or rebuild any objects in the logical page list (LPL).

### Sample RESTORE SYSTEM control statements

Use the sample control statements as models for developing your own RESTORE SYSTEM control statements.

RESTORE SYSTEM uses data that is copied by the BACKUP SYSTEM utility.

### Example 1: Recovering a backup system

The following control statement specifies that the RESTORE SYSTEM utility is to recover a DB2 subsystem or a data sharing group to a previous point in time by restoring volume copies and applying any outstanding log changes.

```
//STEP1
           EXEC DSNUPROC, TIME=1440,
//
           UTPROC=''
          SYSTEM='DSN'
//
//SYSIN
        DD *
 RESTORE SYSTEM
```

### Example 2: Recovering a backup system after the database volumes have already been restored

The LOGONLY keyword in the following control statement indicates that RESTORE SYSTEM is to apply any outstanding log changes to the database. The utility is not to restore the volume copies. In this example, the database volumes have already been restored outside of DB2. Note that RESTORE SYSTEM applies log changes; it never restores the log copy pool.

```
//STEP1
           EXEC DSNUPROC, TIME=1440,
           UTPROC='',
//
           SYSTEM= 'DSN'
//
//SYSIN
           DD *
 RESTORE SYSTEM LOGONLY
```

1

### Example 3: Recovering a dump on tape of the database copy pool

The following control statement specifies that the RESTORE SYSTEM utility is to only consider dumps on tape of the database copy pool for restore. During the restore, the utility will dynamically allocate a maximum of 4 tape units.

```
//SYSOPRB JOB (ACCOUNT), 'NAME', CLASS=K
//UTIL EXEC DSNUPROC, SYSTEM=V91A, UID='TEMB', UTPROC=''
//*
//*
//DSNUPROC.SYSUT1 DD DSN=SYSOPR.SYSUT1,
//
       DISP=(MOD, DELETE, CATLG),
//
       SPACE=(16384,(20,20),,,ROUND),
//
       UNIT=SYSDA
//DSNUPROC.SYSIN
                    DD *
    RESTORE SYSTEM FROMDUMP TAPEUNITS 4
//
```

### Example 4: Recovering a backup system after the database volumes have already been restored and VCAT aliases renamed

The LOGONLY keyword in the following control statement indicates that RESTORE SYSTEM is to apply any outstanding log changes to the database. The utility is not to restore the volume copies. In this example, the database volumes have already been restored outside of DB2. Note that RESTORE SYSTEM applies log changes; it never restores the log copy pool. The SWITCH VCAT SYSVALUEDDN(SYSVALUE) keywords indicate that the SYSVALUE DD name data set contains a list of pairs of integrated catalog facility (ICF) (VCAT) aliases. The first (VCAT) alias is the name when the backup was created and the second (VCAT) alias is the name after any renaming has completed. The (VCAT) alias DSNC000 is specified as both the first and second alias since it was not renamed and might be encountered in the log.

------

```
//STEP1 EXEC DSNUPROC,TIME=1440,
// UTPROC='',
// SYSTEM='DSN'
//SYSIN DD *
    RESTORE SYSTEM LOGONLY SWITCH VCAT SYSVALUEDDN(SYSVALUE)
/*
//SYSVALUE DD *
    VCAT1,VCAT2
    VCAT5,Z1234567
    DSNC000,DSNC000
/*
```

### Related concepts:

Point-in-time recovery with system-level backups (DB2 Administration Guide)

### Related reference:

Chapter 5, "BACKUP SYSTEM," on page 45 Chapter 28, "RESTORE SYSTEM," on page 711

## Chapter 29. RUNSTATS

The RUNSTATS online utility gathers summary information about the characteristics of data in table spaces, indexes, and partitions. DB2 records these statistics in the DB2 catalog and uses them to select access paths to data during the bind process.

You can use these statistics to evaluate the database design and determine when table spaces or indexes must be reorganized. To obtain the updated statistics, you can query the catalog tables.

The two formats for the RUNSTATS utility are RUNSTATS TABLESPACE and RUNSTATS INDEX. RUNSTATS TABLESPACE gathers statistics on a table space and, optionally, on tables, indexes or columns; RUNSTATS INDEX gathers statistics only on indexes. RUNSTATS does not collect statistics for clone tables or index spaces.

RUNSTATS can collect statistics on any single column or set of columns. RUNSTATS collects the following two types of distribution statistics:

### Frequency

The percentage of rows in the table that contain a value for a column or combination of values for a set of columns.

#### Cardinality

The number of distinct values in the column or set of columns.

When you run RUNSTATS TABLESPACE, you can use the COLGROUP option to collect frequency and cardinality statistics on any column group. You can also collect frequency and cardinality statistics on any single column. When you run RUNSTATS INDEX, you can collect frequency statistics on the leading column of an index and multi-column frequency and cardinality statistics on the leading concatenated columns of an index.

When you run RUNSTATS TABLESPACE, you can use the HISTOGRAM option, with the COLGROUP option, to indicate that histogram statistics are to be gathered for the specified group of columns. RUNSTATS TABLESPACE does not collect histogram statistics for LOB table spaces or XML table spaces. When you run RUNSTATS INDEX, histogram statistics can only be collected on the prefix columns with the same order. Key columns with a mixed order are not allowed for histogram statistics. RUNSTATS INDEX does not collect histogram statistics for XML node ID indexes or XML indexes.

### Output

RUNSTATS updates the DB2 catalog with table space or index space statistics, prints a report, or both.

### **Authorization required**

To execute this utility, you must use a privilege set that includes one of the following authorities:

STATS privilege for the database

- DBADM, DBCTRL, or DBMAINT authority for the database. If the object on which the utility operates is in an implicitly created database, DBADM authority on the implicitly created database or DSNDB04 is required.
- System DBADM authority
- SQLADM authority
- SYSCTRL or SYSADM authority

An ID with installation SYSOPR authority can also execute the RUNSTATS utility, but only on a table space in the DSNDB06 database.

To use RUNSTATS with the REPORT YES option, you must have the SELECT privilege on the reported tables. RUNSTATS does not report values from tables that the user is not authorized to see.

To gather statistics on a LOB table space, you must have SYSADM or DBADM authority for the LOB table space.

### **Execution phases of RUNSTATS**

The RUNSTATS utility operates in the following phases:

### Phase Description

#### UTILINIT

Performs initialization

#### **RUNSTATS**

Scans table space or index and updates catalog.

If you specify COLGROUP, RUNSTATS also performs a subtask that sorts one or more column group's data. If you specify FREQVAL with COLGROUP or are collecting frequency statistics for data-partitioned secondary indexes, RUNSTATS also performs a subtask that sorts the partition-level frequency data.

#### **UTILTERM**

Performs cleanup

### Related tasks:

Automating statistics maintenance (DB2 Performance)

### Related reference:

Case study: Stored procedure that runs RUNSTATS in parallel: Through the CALL and Beyond)

### Syntax and options of the RUNSTATS control statement

The RUNSTATS utility control statement, with its multiple options, defines the function that the utility job performs.

You can create a control statement with the ISPF/PDF edit function. After creating it, save it in a sequential or partitioned data set. When you create the JCL for running the job, use the SYSIN DD statement to specify the name of the data set that contains the utility control statement.

### **RUNSTATS TABLESPACE syntax diagram**

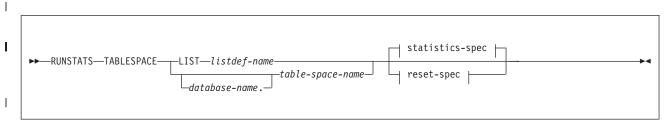

### statistics-spec

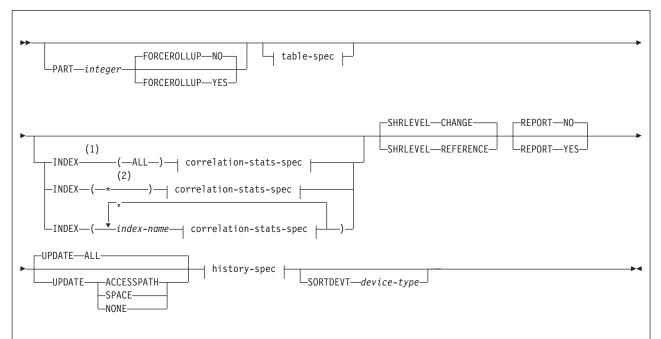

### Notes:

- 1 You cannot specify INDEX if either USE PROFILE or DELETE PROFILE option is also specified.
- 2 INDEX(\*) is an internal representation of INDEX(ALL) that DB2 uses only in the context of RUNSTATS profiles, and is not valid when specified in any RUNSTATS control statement. When you specify the INDEX(ALL) option in a RUNSTATS control statement that creates a profile, DB2 uses INDEX(\*) in the PROFILE\_TEXT column of the SYSIBM.SYSTABLES\_PROFILES catalog table. However, you must specify INDEX(\*) instead of INDEX(ALL)) if you modify the profile by updating the value of the PROFILE\_TEXT column directly.

### table-spec

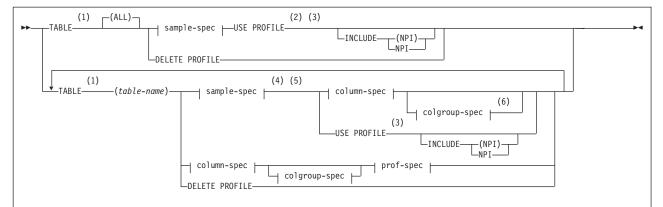

### **Notes:**

- 1 The TABLE keyword is not valid for a LOB table space.
- When USE PROFILE is specified and no profile exists for a target table, TABLE ALL INDEX ALL is used for the profile specification.
- When USE PROFILE is specified and no profile exists for a target table, COLUMN ALL INDEX ALL is used for the profile specification.
- 4 The TABLESAMPLE keyword is only valid for single-table table spaces. Dropped tables are included in this count until REORG, COPY, and MODIFY RECOVERY are run.
- When using TABLESAMPLE to sample multi-table table spaces or table spaces that are segmented and not partitioned, page sampling is not done and execution continues. The TABLESAMPLE keyword is not valid for a LOB table space.
- 6 If one type of PROFILE function is specified on one TABLE clause the same type of PROFILE function must be specified on all TABLE clauses.

### sample-spec

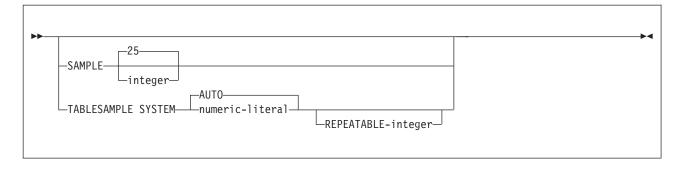

### column-spec:

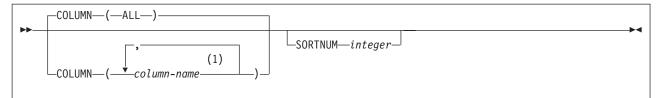

### **Notes:**

The same column name must not be specified more than once. If all columns are listed in the COLUMN option, RUNSTAT will treat it as is, and will not replace it with the COLUMN(ALL) option. Users have to state explicitly if they want the COLUMN(ALL) option.

### colgroup-spec:

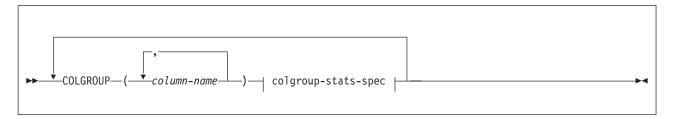

### colgroup-stats-spec:

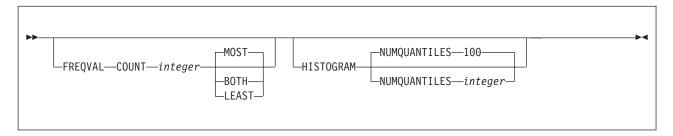

### correlation-stats-spec:

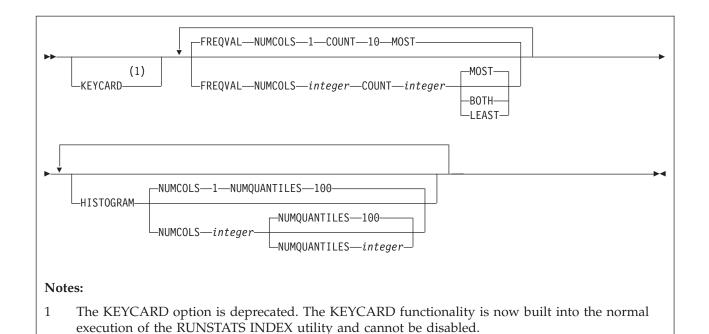

### prof-spec

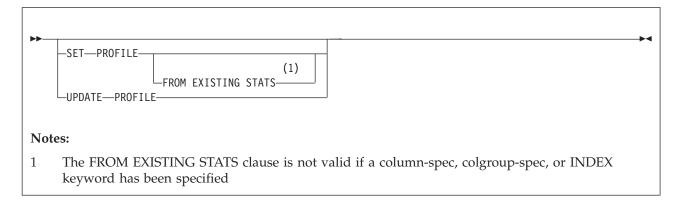

### history-spec

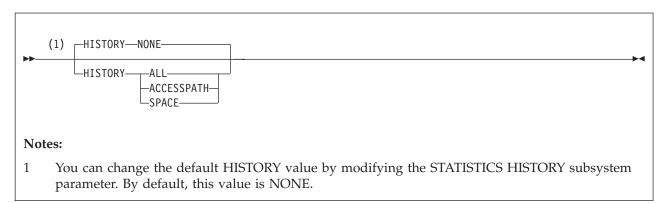

reset-spec

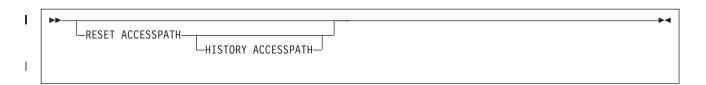

### RUNSTATS TABLESPACE option descriptions

### **TABLESPACE** database-name.table-space-name

Specifies the table space (and, optionally, the database to which it belongs) on which table space and table statistics are to be gathered. This keyword must not identify a table space in DSNDB01 or work file databases, which consist of DSNDB07 objects and user-defined work file objects.

#### **LIST** listdef-name

Specifies the name of a previously defined LISTDEF list name. You can specify one LIST keyword for each RUNSTATS control statement. When you specify this keyword with RUNSTATS TABLESPACE, the list must contain only table spaces. Do not specify LIST with keywords from the TABLE...(table-name) specification. Instead, specify LIST with TABLE (ALL). Likewise, do not specify LIST with keywords from the INDEX...(index-name) specification. You cannot specify index names with a list. Use INDEX(ALL) instead.

If you specify LIST, you cannot specify the PART option. Instead, use the PARTLEVEL option on the LISTDEF statement. The TABLESPACE keyword is required in order to validate the contents of the list. RUNSTATS TABLESPACE is invoked once for each item in the list.

The partitions or partition ranges can be specified in a list.

### database-name

Identifies the name of the database to which the table space belongs.

The default value is **DSNDB04**.

### table-space-name

Identifies the name of the table space on which statistics are to be gathered.

If the table space that is specified by the TABLESPACE keyword is a LOB table space, you can specify only the following additional keywords: SHRLEVEL REFERENCE or CHANGE, REPORT YES or NO, and UPDATE ALL or NONE.

### **PART** integer

Identifies a table space partition on which statistics are to be collected.

integer is the number of the partition and must be in the range from 1 to the number of partitions that are defined for the table space. The maximum is 4096.

You cannot specify PART with LIST.

#### **TABLE**

Specifies the table on which column statistics are to be gathered. All tables must belong to the table space that is specified in the TABLESPACE option. You cannot specify the TABLE option for a LOB table space.

#### (ALL)

Specifies that column statistics are to be gathered on all columns of all tables in the table space. The parentheses around ALL are optional.

The TABLE option value cannot specify a LOB table. However, if TABLE(ALL) is specified, and one or more of the tables in the table space have a LOB column, no error is issued for the LOB tables. RUNSTATS gathers table and column statistics only for the non-LOB tables.

#### (table-name)

Specifies the tables on which column statistics are to be gathered. If you omit the qualifier, RUNSTATS uses the user identifier for the utility job as the qualifier. Enclose the table name in quotation marks if the name contains a blank.

If you specify more than one table, you must repeat the TABLE option. Multiple TABLE options must be specified entirely before or after any INDEX keyword that may also be specified. For example, the INDEX keyword may not be specified between any two TABLE keywords.

### **SAMPLE** integer

Indicates the percentage of rows that RUNSTATS is to sample when collecting statistics on non-leading-indexed columns of an index or non-indexed columns. You can specify any value from 1 through 100.

The default value is 25.

You cannot specify SAMPLE for LOB table spaces.

#### **USE PROFILE**

Specifies a stored statistics profile that is used to gather statistics for a table. The statistics profile is created using the SET PROFILE option and is updated using the UPDATE PROFILE option.

The column, column group, and index specifications are not allowed as part of the control statement, but are used when stored in the statistics profile.

If no profile exists for the specified table, default statistics are collected:

- When a table name is not specified, TABLE ALL INDEX ALL is used for the profile specification.
- When a table name is specified, COLUMN ALL INDEX ALL is used for the profile specification.

### INCLUDE NPI or INCLUDE (NPI)

Specifies that statistics are to be collected on the non-partitioned indexes that listed in the profile for the table. The INCLUDE NPI clause is not valid if the PART keyword is not specified at the RUNSTATS TABLESPACE level. You must specify the INCLUDE and NPI keywords together. The parentheses around NPI are optional.

### **DELETE PROFILE**

Specifies an existing RUNSTATS profile that is to be deleted from the SYSIBM.SYSTABLES\_PROFILES catalog table.

Column, column group, and index specifications are not allowed as part of the control statement when the DELETE PROFILE option is used. No statistics are collected when you specify this option in the RUNSTATS control statement.

#### TABLESAMPLE SYSTEM

This option allows RUNSTATS to collect statistics on a sample of the data pages from the table. System sampling considers each page individually, including that page with probability P/100 (where P is the value of numeric-literal) and excluding it with probability 1-P/100. Unless the optional REPEATABLE clause is specified, each execution of RUNSTATS will usually yield a different such sample of the table. The size of the sample is controlled

by the integer parameter in parentheses, representing an approximate percentage P of the table to be returned. Only a percentage of the data pages as specified through the numeric-literal parameter will be retrieved and used for the statistics collection. Only valid on single-table table spaces.

The TABLESAMPLE keyword is not valid for a LOB table space.

When TABLESAMPLE is specified, and the target table space is a multi-table table space or a table space that is segmented but not partitioned, DB2 runs RUNSTATS with SAMPLE 25, instead of the TABLESAMPLE option.

#### numeric-literal

Specifies the size of the sample to be obtained, as a percentage P. This value must be a positive number that is less than or equal to 100 and greater than 0. For example, a value of 0.01 represents one onehundredth of a percent, such that 1 row in 10,000 would be sampled, on average. A value greater than 100, zero, or less than zero will be treated by DB2 as an error. The smallest allowable positive number for this option is 0.01 percent.

Depending on table space size and sampling rate used, it is possible that a partition is not included in the sample. In this case, RUNSTATS does not collect statistics for this partition, and may report warnings or errors for aggregate statistics.

When *numeric-literal* is specified, and real-time statistics are not available, RUNSTATS runs with TABLESAMPLE AUTO.

#### **AUTO**

When "AUTO" is specified RUNSTATS will determine a sampling rate based on the size of the table when RUNSTATS is executed. The larger the table the smaller the sampling rate. The threshold for sampling is when the table has more than 500,000 rows, otherwise all pages will be read. The same threshold is applicable for TABLESPACE sampling with PART option specified. The number of rows is obtained from the real-time statistics report.

When AUTO is specified, and real-time statistics are not available, RUNSTATS sets the sampling rate to 100.

### REPEATABLE integer

Adding the REPEATABLE clause to the TABLESAMPLE clause ensures that repeated executions of RUNSTATS return the same sample. The integer parameter is a non-negative integer representing the seed to be used in sampling. Passing a negative seed will result in an error (DSNU048I). The sample set might still vary between repeatable RUNSTATS invocations if activity against the table or statistical view resulted in changes to the table or statistical view data since the last time TABLESAMPLE REPEATABLE was run.

### SET PROFILE

Specifies that RUNSTATS generates a RUNSTATS profile for the specified table from the options that are specified in the current RUNSTATS invocation, and stores the profile in the SYSIBM.SYSTABLES\_PROFILES catalog table. For more information about the options that you can specify in a profile, and the syntax for specifying the options, see: "The RUNSTATS profile syntax" on page 741.

### FROM EXISTING STATS

Allows RUNSTATS to generate a RUNSTATS profile with options that are based on analysis of the statistics that currently exist for the specified table. This option can be specified only with the SET PROFILE option.

#### UPDATE PROFILE

Allows RUNSTATS to update an existing statistics profile in the SYSIBM.SYSTABLES\_PROFILES catalog table with the options specified in the current RUNSTATS invocation. No statistics are collected when you specify this option in the RUNSTATS control statement. If the column or colgroup specification already exists in the profile, the new specification will replace the existing one.

#### **COLUMN**

Specifies columns on which column statistics are to be gathered.

You can specify this option only if you specify a particular table on which statistics are to be gathered. (Use the TABLE (table-name) option to specify a particular table.) If you specify particular tables and do not specify the COLUMN option, RUNSTATS uses the default, COLUMN(ALL). If you do not specify a particular table when using the TABLE option, you cannot specify the COLUMN option; however, in this case, COLUMN(ALL) is assumed.

### (ALL)

Specifies that statistics are to be gathered on all columns in the table.

The COLUMN (ALL) option is not allowed for LOB table spaces.

### (column-name, ...)

Specifies the columns on which statistics are to be gathered. You can specify a list of column names. If you specify more than one column, separate each name with a comma.

The more columns that you specify, the longer the job takes to complete.

### **COLGROUP** (column-name, ...)

Indicates that the specified set of columns are to be treated as a group. This option enables RUNSTATS to collect a cardinality value on the specified column group. RUNSTATS TABLESPACE will ignore COLGROUP when processing XML table spaces and indexes.

When you specify the COLGROUP keyword, RUNSTATS collects correlation statistics for the specified column group. If you want RUNSTATS to also collect distribution statistics, specify the FREQVAL option with COLGROUP.

(column-name, ...) specifies the names of the columns that are part of the column group.

To specify more than one column group, repeat the COLGROUP option.

**Restriction:** The length of a COLGROUP value cannot exceed the maximum length of the COLVALUE column in the SYSIBM.SYSCOLDIST catalog table.

**Restriction:** A RUNSTATS control statement can contain a maximum of 255 COLGROUP specifications.

### **FREQVAL**

Indicates, when specified with the COLGROUP option, that frequency statistics are also to be gathered for the specified group of columns. (COLGROUP indicates that cardinality statistics are to be gathered.) One group of statistics is gathered for each column. You must specify COUNT *integer* with COLGROUP FREQVAL. RUNSTATS TABLESPACE ignores FREQVAL MOST, FREQVAL LEAST, or FREQVAL BOTH when it processes XML table spaces and indexes.

### **COUNT** integer

Specifies how many frequently occurring values are collected from the specified column group. You must specify a value for integer. No default value is assumed.

It is best to specify a COUNT value that is not greater than the value of COLCARDF minus one, for the column group. For most situations, 10 is usually a reasonable value. Greater COUNT values might be needed to detect skewed data, especially in high cardinality cases. However, avoid values greater than 100 in most cases. Specifying a value of 1000 or more can increase the prepare time for some SQL statements.

#### **MOST**

Indicates that the utility collects the most frequently occurring values for the specified set of columns when COLGROUP is specified. For example, FREQUAL COUNT 10 MOST means that the 10 most frequently occurring values are collected.

#### **BOTH**

Indicates that the utility collects the most and the least frequently occurring values for the specified set of columns when COLGROUP is specified. If COUNT is *n*, the utility collects the *n* least frequently occurring values and the n most frequently occurring values.

#### LEAST

Indicates that the utility collects the least frequently occurring values for the specified set of columns when COLGROUP is specified.

Indicates, when specified with the COLGROUP (see colgroup-stats-spec) option of RUNSTATS TABLESPACE, that histogram statistics are to be gathered for the specified group of columns. RUNSTATS TABLESPACE will ignore HISTOGRAM when processing XML table spaces and indexes.

### **NUMQUANTILES** integer

Indicates how many quantiles that the utility is to collect. The *integer* value must be greater than or equal to one. The number of quantiles that you specify should never exceed the total number of distinct values in the column or the column group. The maximum number of quantiles allowed is 100.

When the NUMQUANTILES keyword is omitted, NUMQUANTILES takes a default value of 100. Based on the number of records in the table, the number of quantiles is readjusted down to an optimal number.

#### **INDEX**

Specifies indexes on which statistics are to be gathered. RUNSTATS gathers column statistics for the first column of the index, and possibly additional index columns depending on the options that you specify. All the indexes must be associated with the same table space, which must be the table space that is specified in the TABLESPACE option.

INDEX can be used on auxiliary tables to gather statistics on an index.

#### (ALL)

Specifies that column statistics are to be gathered for all indexes that are defined on tables that are contained in the table space.

Specifies that statistics are to gathered for all indexes defined on the specified table.

### (index-name, ...)

Specifies the indexes for which statistics are to be gathered. You can specify a list of index names. If you specify more than one index, separate each name with a comma. Enclose the index name in quotation marks if the name contains a blank.

#### **PART** integer

Identifies an index partition on which statistics are to be collected.

integer is the number of the partition.

#### **KEYCARD**

The KEYCARD option is deprecated in the RUNSTATS TABLESPACE control statement and no longer needs to be specified to collect statistics on the values in the key columns of an index if INDEX is specified.

The RUNSTATS utility automatically collects all of the distinct values in all of the 1 to *n* intermediate key column combinations for the specified indexes, where n is the number of columns in the index. For example, suppose that you have an index defined on three columns: A, B, and C. RUNSTATS collects cardinality statistics for column A, column set A and B, and column set A, B, and C. With the deprecation of KEYCARD, this functionality cannot be

The RUNSTATS utility tolerates the specification of the KEYCARD option. The utility does not issue any messages if the control statement includes or excludes the KEYCARD option when INDEX is specified.

#### **FREQVAL**

Controls, when specified with the INDEX option, the collection of frequent-value statistics. If you specify FREQVAL with INDEX, this keyword must be followed by the NUMCOLS and COUNT keywords.

#### **NUMCOLS** integer

Indicates the number of columns in the index for which RUNSTATS is to collect frequently occurring values. integer can be a number between 1 and the number of indexed columns. If you specify a number greater than the number of indexed columns, RUNSTATS uses the number of columns in the index.

For example, suppose that you have an index defined on three columns: A, B, and C. If you specify NUMCOLS 1, DB2 collects frequently occurring values for column A. If you specify NUMCOLS 2, DB2 collects frequently occurring values for the column set A and B. If you specify NUMCOLS 3, DB2 collects frequently occurring values for the column set A, B, and C.

The default value is 1, which means that RUNSTATS is to collect frequently occurring values on the first key column of the index.

### **COUNT** integer

Indicates the number of frequently occurring values that are to be collected from the specified key columns. For example, specifying 15 means that RUNSTATS is to collect 15 frequently occurring values from the specified key columns.

The default value is **10**.

### **HISTOGRAM**

Indicates, when specified with the INDEX option (correlation-stats-spec) for RUNSTATS TABLE SPACE, that histogram statistics are to be gathered for the specified key columns. Histogram statistics can only be collected on the prefix columns with the same order. Key columns for histogram statistics with a mixed order are not allowed.

When RUNSTATS collects histogram statistics for partition table spaces, it will aggregate them into SYSCOLDIST.

### **NUMQUANTILES** integer

Indicates how many quantiles that the utility is to collect. The integer value must be greater than or equal to one. The number of quantiles that you specify should never exceed the total number of distinct values in the key columns specified. The maximum number of quantiles allowed is 100.

When the NUMQUANTILES keyword is omitted, NUMQUANTILES takes a default value of 100. Based on the number of keys in the index, the number of quantiles is readjusted down to an optimal number.

#### SHRLEVEL

Indicates whether other programs that access the table space while RUNSTATS is running must use read-only access or can change the table space.

#### CHANGE

Allows other programs to change the table space or index. With SHRLEVEL CHANGE, RUNSTATS might collect statistics on uncommitted data.

#### REFERENCE

Allows only read-only access by other programs.

#### **REPORT**

Specifies whether RUNSTATS is to generate a set of messages that report the collected statistics.

**NO** Indicates that RUNSTATS is not to generate the set of messages.

#### YES

Indicates that the set of messages is to be sent as output to SYSPRINT. The messages that RUNSTATS generates are dependent on the combination of keywords in the utility control statement. However, these messages are not dependent on the value of the UPDATE option. REPORT YES always generates a report of space and access path statistics.

#### **UPDATE**

Indicates which collected statistics are to be inserted into the catalog tables.

Indicates that all collected statistics are to be updated in the catalog.

### **ACCESSPATH**

Indicates that DB2 is to update the catalog with only those statistics that are used for access path selection.

#### **SPACE**

Indicates that DB2 is to update the catalog with only space-related statistics.

#### NONE

Indicates that no catalog tables are to be updated with the collected

Executing RUNSTATS always invalidates the dynamic cache; however, when you specify UPDATE NONE REPORT NO, RUNSTATS invalidates statements in the dynamic statement cache without collecting statistics, updating catalogs tables, or generating reports.

#### **HISTORY**

Indicates which statistics are to be recorded in the catalog history tables. The value that you specify for HISTORY does not depend on the value that you specify for UPDATE.

The default is the value of the STATISTICS HISTORY subsystem parameter on the DSNTIPO installation panel. By default, this parameter value is NONE.

#### AII

Indicates that all collected statistics are to be updated in the catalog history tables.

### **ACCESSPATH**

Indicates that DB2 is to update the catalog history tables with only those statistics that are used for access path selection.

#### SPACE

Indicates that DB2 is to update the catalog history tables with only space-related statistics.

#### NONE

Indicates that no catalog history tables are to be updated with the collected statistics.

#### SORTDEVT

Specifies the device type that the sort program uses to dynamically allocate the sort work data sets that are required.

#### device-type

Specifies any device type that is acceptable for the DYNALLOC parameter of the SORT or OPTIONS option of the external sort program.

If you omit SORTDEVT, a sort is required, and you have not provided the DD statements that the sort program requires for the temporary data sets, SORTDEVT will default to SYSALLDA and the temporary data sets will be dynamically allocated.

If you specify SORTDEVT and omit SORTNUM, no value is passed to the sort program; the sort program uses its own default.

#### **SORTNUM**

Specifies the number of required sort work data sets that the sort program is to allocate.

*integer* is the number of temporary data sets that can range from 2 to 255.

You need at least two sort work data sets for each sort. The SORTNUM value applies to each sort invocation in the utility. For example, if there are three indexes, SORTKEYS is specified, there are no constraints limiting parallelism, and SORTNUM is specified as 8, then a total of 24 sort work data sets will be allocated for a job.

Each sort work data set consumes both above the line and below the line virtual storage, so if you specify too high a value for SORTNUM, the utility may decrease the degree of parallelism due to virtual storage constraints, and possibly decreasing the degree down to one, meaning no parallelism.

**Important:** The SORTNUM keyword will not be considered if subsystem parameter UTSORTAL is set to YES and IGNSORTN is set to YES.

#### **FORCEROLLUP**

Specifies whether aggregation or rollup of statistics is to occur even if statistics have not been gathered on some partitions. This option enables the optimizer to select the best access path.

#### YES

Indicates that forced aggregation or rollup processing is to be done, even though some partitions might not contain data.

**NO** Indicates that aggregation or rollup is to be done only if data is available for all partitions.

If the value for STATISTICS ROLLUP on panel DSNTIPO is NO and data is not available for all partitions, DB2 issues message DSNU623I.

## RUNSTATS INDEX syntax diagram

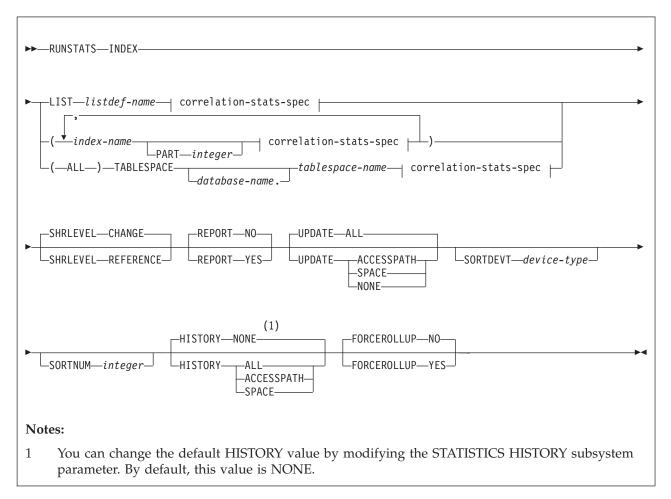

## correlation-stats-spec:

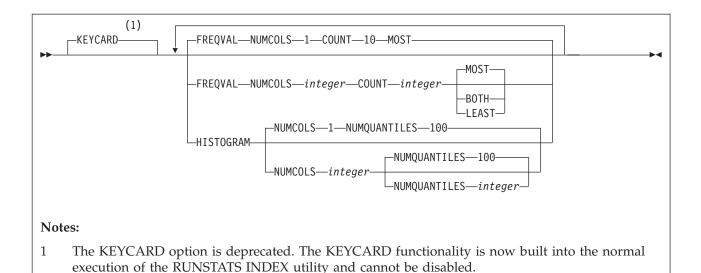

## **RUNSTATS INDEX option descriptions**

#### INDEX

Specifies the indexes on which statistics are to be gathered. Column statistics are gathered on the first column of the index. All of the indexes must be associated with the **same** table space.

## **LIST** listdef-name

Specifies the name of a previously defined LISTDEF list name. You can specify one LIST keyword for each RUNSTATS control statement. When you specify LIST with RUNSTATS INDEX, the list must contain only index spaces. Do not specify LIST with keywords from the INDEX...(*index-name*) specification; except for the correlation-stats-spec.

RUNSTATS groups indexes by their related table space. RUNSTATS INDEX is invoked once per table space. The INDEX keyword is required in order to validate the contents of the LIST.

## (index-name, ...)

Specifies the indexes on which statistics are to be gathered. You can specify a list of index names. If you specify more than one index, separate each name with a comma. Enclose the index name in quotation marks if the name contains a blank.

#### **PART** integer

Identifies the index partition on which statistics are to be collected.

integer is the number of the partition.

#### (ALL)

Specifies that statistics are to be gathered on all indexes that are defined on all tables in the specified table space.

## **TABLESPACE**

Identifies the table space and, optionally, the database to which it belongs, for which index statistics are to be gathered.

### database-name

The name of the database to which the table space belongs.

The default value is **DSNDB04**.

tablespace-name

The name of the table space for which index statistics are to be gathered.

#### **KEYCARD**

The KEYCARD option is deprecated in the RUNSTATS INDEX control statement and no longer needs to be specified to collect statistics on the values in the key columns of an index.

Except when processing XML NODEID or VALUES indexes, the RUNSTATS utility automatically collects all of the distinct values in all of the 1 to *n* key column combinations for the specified indexes, where n is the number of columns in the index. For example, suppose that you have an index defined on three columns: A, B, and C. RUNSTATS collects cardinality statistics for column A, column set A and B, and column set A, B, and C. With the deprecation of KEYCARD, this functionality cannot be disabled.

The RUNSTATS utility tolerates the specification of the KEYCARD option. The utility does not issue any messages if the control statement includes or excludes the KEYCARD option when INDEX is specified.

#### **FREQVAL**

Controls, when specified with the INDEX option, the collection of frequent-value statistics. If you specify FREQVAL with INDEX, this keyword must be followed by the NUMCOLS and COUNT keywords. RUNSTATS INDEX will ignore FREQVAL MOST/LEAST/BOTH when processing XML NODEID or VALUES indexes.

## **NUMCOLS** integer

Indicates the number of columns in the index for which RUNSTATS is to collect frequently occurring values. integer can be a number between 1 and the number of indexed columns. If you specify a number greater than the number of indexed columns, RUNSTATS uses the number of columns in the index.

For example, suppose that you have an index defined on three columns: A, B, and C. If you specify NUMCOLS 1, DB2 collects frequently occurring values for column A. If you specify NUMCOLS 2, DB2 collects frequently occurring values for the column set A and B. If you specify NUMCOLS 3, DB2 collects frequently occurring values for the column set A, B, and C.

The default value is 1, which means that RUNSTATS is to collect frequently occurring values on the first key column of the index.

### **COUNT** integer

Indicates the number of frequently occurring values that are to be collected from the specified key columns. For example, specifying 15 means that RUNSTATS is to collect 15 frequently occurring values from the specified key columns.

The **default** is **10**.

#### M<sub>0</sub>ST

Indicates that the utility is to collect the most frequently occurring values for the specified set of key columns when FREQVAL NUMCOLS COUNT MOST keywords are specified.

### **LEAST**

Indicates that the utility is to collect the least frequently occurring values for the specified set of key columns when FREQVAL NUMCOLS COUNT LEAST keywords are specified.

#### **BOTH**

Indicates that the utility is to collect the most and the least frequently occurring values for the specified set of key columns when FREQVAL NUMCOLS COUNT BOTH keywords are specified.

#### **HISTOGRAM**

Indicates, when specified with the INDEX option (see correlation-stats-spec) for RUNSTATS INDEX, that histogram statistics are to be gathered for the specified key columns. Histogram statistics can only be collected on the prefix columns with the same order. Key columns for histogram statistics with a mixed order are not allowed.

When RUNSTATS collects histogram statistics for partitioned indexes, it aggregates them into SYSCOLDIST. RUNSTATS INDEX ignores the HISTOGRAM keyword when processing XML NODEID or VALUES indexes.

#### **NUMQUANTILES** integer

Indicates how many quantiles that the utility is to collect. The *integer* value must be greater than or equal to one. The number of quantiles that you specify should never exceed the total number of distinct values in the specified key columns. The maximum number of quantiles is 100.

When the NUMQUANTILES keyword is omitted, NUMQUANTILES takes a default value of 100. Based on the number of keys in the index, the number of quantiles is readjusted down to an optimal number.

#### SHRLEVEL

Indicates whether other programs that access the table space while RUNSTATS is running must use read-only access or can change the table space.

#### CHANGE

Allows other programs to change the table space or index. With SHRLEVEL CHANGE, RUNSTATS might collect statistics on uncommitted data.

#### **REFERENCE**

Allows only read-only access by other programs.

## REPORT

Specifies whether RUNSTATS is to generate a set of messages that report the collected statistics.

**NO** Indicates that RUNSTATS is not to generate the set of messages.

#### YES

Indicates that the set of messages is to be sent as output to SYSPRINT. The messages that RUNSTATS generates are dependent on the combination of keywords in the utility control statement. However, these messages are **not** dependent on the value of the UPDATE option. REPORT YES always generates a report of space and access path statistics.

#### **UPDATE**

Indicates which collected statistics are to be inserted into the catalog tables.

#### ALL

Indicates that all collected statistics are to be updated in the catalog.

## **ACCESSPATH**

Indicates that DB2 is to update the catalog with only those statistics that are used for access path selection.

#### SPACE

Indicates that DB2 is to update the catalog with only space-related statistics.

#### NONE

Indicates that no catalog tables are to be updated with the collected statistics.

Executing RUNSTATS always invalidates the dynamic cache; however, when you specify UPDATE NONE REPORT NO, RUNSTATS invalidates statements in the dynamic statement cache without collecting statistics, updating catalogs tables, or generating reports.

#### **SORTDEVT**

Specifies the device type that the external sort program uses to dynamically allocate the sort work data sets that are required.

device-type

Specifies any disk device type that is acceptable for the DYNALLOC parameter of the SORT or OPTIONS option of the external sort program.

If you omit SORTDEVT, a sort is required, and you have not provided the DD statements that the sort program requires for the temporary data sets, SORTDEVT will default to SYSALLDA and the temporary data sets will be dynamically allocated.

If you specify SORTDEVT and omit SORTNUM, no value is passed to the sort program; the sort program uses its own default.

#### **SORTNUM**

Specifies the number of required sort work data sets that the sort program is to allocate.

integer is the number of temporary data sets that can range from 2 to 255.

You need at least two sort work data sets for each sort. The SORTNUM value applies to each sort invocation in the utility. For example, if there are three indexes, SORTKEYS is specified, there are no constraints limiting parallelism, and SORTNUM is specified as 8, then a total of 24 sort work data sets will be allocated for a job.

Each sort work data set consumes both above the line and below the line virtual storage, so if you specify too high a value for SORTNUM, the utility may decrease the degree of parallelism due to virtual storage constraints, and possibly decreasing the degree down to one, meaning no parallelism.

#### **HISTORY**

Indicates which statistics are to be recorded in the catalog history tables. The value that you specify for HISTORY does not depend on the value that you specify for UPDATE.

The default is the value of the STATISTICS HISTORY subsystem parameter on the DSNTIPO installation panel. By default, this parameter value is NONE.

Indicates that all collected statistics are to be updated in the catalog history tables.

### **ACCESSPATH**

Indicates that DB2 is to update the catalog history tables with only those statistics that are used for access path selection.

#### **SPACE**

Indicates that DB2 is to update the catalog history tables with only space-related statistics.

#### NONE

Indicates that no catalog history tables are to be updated with the collected statistics.

#### **FORCEROLLUP**

Specifies whether aggregation or rollup of statistics is to occur even if statistics have not been gathered on some partitions. This option enables the optimizer to select the best access path.

#### YES

Indicates that forced aggregation or rollup processing is to be done, even though some partitions might not contain data.

**NO** Indicates that aggregation or rollup is to be done only if data is available for all partitions.

If the value for STATISTICS ROLLUP on panel DSNTIPO is NO and data is not available for all partitions, DB2 issues message DSNU623I.

## RESET ACCESSPATH

Resets access path statistics for all tables in the specified table space and related indexes. Real-time statistics and space statistics in the catalog for the target objects are not reset. For a complete list of the statistics that are reset or deleted when you specify this option, see: "Resetting access path statistics" on page 762.

**Important:** You cannot recover previous values after the RUNSTATS utility is invoked with the RESET ACCESSPATH option, unless a statistics history is maintained. Specifying the HISTORY\_ACCESSPATH option only records when the access path statistics were reset, and does not provide a method for recovering the previous values. For more information about how to maintain a statistics history, see "Collecting statistics history" on page 752.

Statements that refer to the objects for which statistics are reset are invalidated in the dynamic statement cache.

This option cannot be specified for LOB table spaces.

When this RESET ACCESSPATH is used, other keywords that specify the specific statistics to be collected within the table space cannot be specified.

#### **HISTORY ACCESSPATH**

Inserts rows into the following tables for each object for which the access path statistics are reset when the RESET ACCESSPATH option is specified:

- SYSIBM.SYSTABLES\_HIST for tables.
- SYSIBM.SYSINDEXES\_HIST for indexes.

| | |

| | | | |

| | | |

| | |

#### Related tasks:

Automating statistics maintenance (DB2 Performance)

### Related reference:

Chapter 15, "LISTDEF," on page 207

DB2 Sort

#### Related information:

DFSORT Application Programming Guide

## The RUNSTATS profile syntax

The options of a RUNSTATS profile are stored within the PROFILE\_TEXT column of the SYSTABLES\_PROFILES catalog table. These are existing RUNSTATS options and normally have the same meanings as they do when specified directly in a RUNSTATS utility control statement.

You can specify the following statistics collection options in a RUNSTATS profile:

- COLUMN
- COLGROUP
- FREQVAL
- COUNT
- MOST
- BOTH
- LEAST
- INDEX
- KEYCARD
- NUMCOLS
- COUNT
- MOST
- BOTH
- LEAST
- HISTOGRAM
- NUMQUANTILES

The profile contains the default values for any options that are not specified.

When you update an existing profile that contains a partitioned index, the PART keyword must be specified on all index specifications for that index, or omitted from the index specification for that index. RUNSTATS profile processing enforces this requirement. Any profile modifications done through SQL statements must follow the same restriction, or error messages result when the profile is used.

For a given partitioned index:

- Any new index specifications without the PART keyword replace all index specifications in the profile regardless of the PART keyword specification.
- Any new index specification with the PART keyword replaces only the existing index specification with the same PART specified, or a specification without the PART keyword.

The PROFILE functions cannot be executed when there are syntax errors in the statistics profile. Syntax errors can be corrected using RUNSTATS UPDATE PROFILE or SQL UPDATE, or by deleting the profile with RUNSTATS DELETE PROFILE or SQL DELETE.

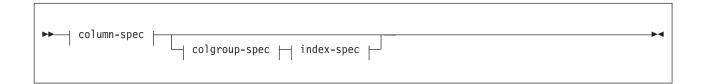

## column-spec:

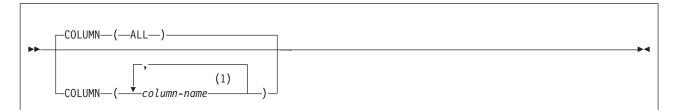

### **Notes:**

The same column name must not be specified more than once. If all columns are listed in the COLUMN option, RUNSTATS treats it as-is, and does not replace the list with the COLUMN(ALL) option. You must specify the COLUMN(ALL) option explicitly.

## colgroup-spec:

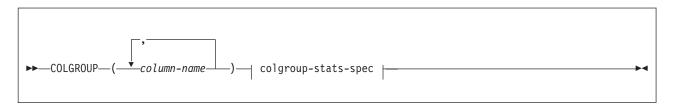

## index-spec:

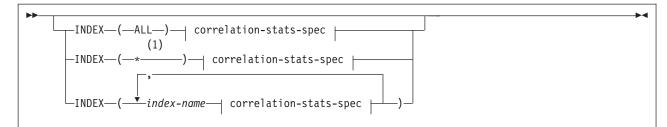

### Notes:

1 INDEX(\*) is an internal representation of INDEX(ALL) that DB2 uses only in the context of RUNSTATS profiles, and is not valid when specified in any RUNSTATS control statement. When you specify the INDEX(ALL) option in a RUNSTATS control statement that creates a profile, DB2 uses INDEX(\*) in the PROFILE\_TEXT column of the SYSIBM.SYSTABLES\_PROFILES catalog table. However, you must specify INDEX(\*) instead of INDEX(ALL)) if you modify the profile by updating the value of the PROFILE\_TEXT column directly.

#### colgroup-stats-spec:

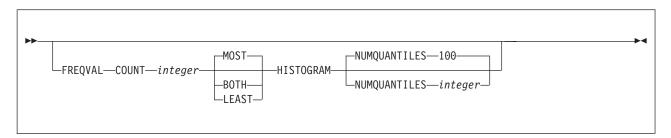

## correlation-stats-spec:

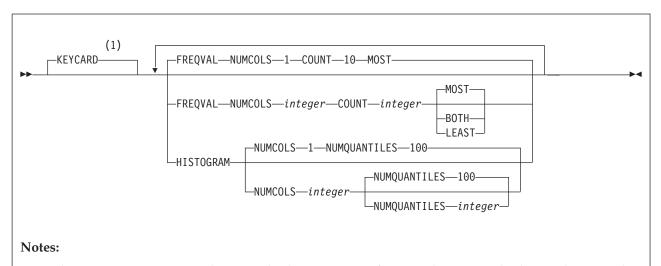

The KEYCARD option is deprecated. The KEYCARD functionality is now built into the normal execution of the RUNSTATS utility and cannot be disabled.

#### Related tasks:

Automating statistics maintenance (DB2 Performance)

Maintaining statistics in the catalog (DB2 Performance)

"Creating RUNSTATS profiles" on page 754

"Updating RUNSTATS profiles" on page 755

## **Before running RUNSTATS**

Certain activities might be required before you run the RUNSTATS utility, depending on your situation.

You can use SQL to manually update the catalog columns that RUNSTATS updates. Use caution when running RUNSTATS after any user has manually updated the statistic columns in the catalog. RUNSTATS replaces any values that the user changed.

Restriction: RUNSTATS might not provide useful statistics on encrypted data.

## Data sets that RUNSTATS uses

The RUNSTATS utility uses a number of data sets during its operation.

The following table lists the data sets that RUNSTATS uses. The table lists the DD name that is used to identify the data set, a description of the data set, and an indication of whether it is required. Include statements in your JCL for each required data set and any optional data sets that you want to use.

Table 103. Data sets that RUNSTATS uses

| Data set                         | Description                                                                                                    | Required?            |
|----------------------------------|----------------------------------------------------------------------------------------------------|----------------------|
| SYSIN                            | Input data set that contains the utility control statement.                                                                                                    | Yes                  |
| SYSPRINT                         | Output data set for messages.                                                                                                    | Yes                  |
| RNPRIN01                         | A data set that contains messages from the sort program (usually, SYSOUT or DUMMY). This data set is used when distribution statistics are collected for column groups.                                                                          | No <sup>1</sup>      |
| STPRIN01                         | A data set that contains messages from the sort program (usually, SYSOUT or DUMMY). This data set is used when frequency statistics are collected on data-partitioned secondary indexes, or when TABLESPACE TABLE COLGROUP FREQVAL is specified. | Yes <sup>1,2,5</sup> |
| Sort work data sets <sup>6</sup> | *                                                                                                    |                      |

Table 103. Data sets that RUNSTATS uses (continued)

| Data set                         | Description                                                                                                    | Required?         |
|----------------------------------|----------------------------------------------------------------------------------------------------|-------------------|
| Sort work data sets <sup>6</sup> | Temporary data sets for sort input and output when collecting distribution statistics for column groups. The DD names have the form STATWK01. | No <sup>1,4</sup> |
| Sort work data sets <sup>6</sup> | Temporary data sets for sort input and output when collecting frequency statistics. The DD names have the form SORTWK01 and ST02WKnn.         | No <sup>4</sup>   |

#### Note:

- 1. Required when collecting distribution statistics for column groups.
- 2. STPRIN01 is required if statistics are being collected on at least one data-partitioned secondary index, but RUNSTATS dynamically allocates the STPRIN01 data set if UTPRINT is allocated to SYSOUT.
- 3. Required when collecting statistics on at least one data-partitioned secondary index.
- 4. If the DYNALLOC parm of the SORT program is not turned on, you need to allocate the data set. Otherwise, the sort program dynamically allocates the temporary data set.
- 5. Required when the COLGROUP with FREQVAL options are specified.
- 6. It is recommended that you use dynamic allocation by specifying SORTDEVT in the utility statement because dynamic allocation reduces the maintenance required of the utility job JCL.

The following objects are named in the utility control statement and do not require DD statements in the ICL:

## Table space or index

Object that is to be scanned.

## Calculating the size of the sort work data sets

Depending on the type of statistics that RUNSTATS collects, the utility uses the ST01WKnn data sets, the SORTWK01 data set, both types of data sets, or neither.

The ST01WKnn data sets are used when collecting statistics on at least one data-partitioned secondary index. To calculate the approximate size (in bytes) of the ST01WKnn data set, use the following formula:

 $2 \times (maximum\ record\ length \times numcols \times (count + 2) \times number\ of\ indexes)$ 

The variables in the preceding formula have the following values:

## maximum record length

Maximum record length of the SYSCOLDISTSTATS record that is processed when collecting frequency statistics (You can obtain this value from the RECLENGTH column in SYSTABLES.)

#### numcols

Number of key columns to concatenate when you collect frequent values from the specified index.

Number of frequent values that RUNSTATS is to collect.

The SORTWK01 data set is used when collecting distribution statistics. To calculate the approximate size (in bytes) of the SORTWK01 data set, use the following formula:

(longest\_record\_length + prefix)  $\times$  sum from 1 to N (#colgroups<sub>n</sub>  $\times$  #rows - n)

The variables in the preceding formula have the following values:

N Number of tables for which distribution statistics are collected #colgroups<sub>n</sub>

Number of column groups that are specified for the nth table

#rows Number of rows for the nth table

The ST02WKnn data sets are used when collecting frequency statistics on at least one COLGROUP. To calculate the approximate size (in bytes) of the ST02WKnn data set, use the following formula:

 $2 \times (maximum\ record\ length \times (count + 2) \times number\ of\ parts)$ 

The variables in the preceding formula have the following values:

maximum record length

Maximum record length of the SYSCOLDISTSTATS record that is processed when collecting frequency statistics (You can obtain this value from the RECLENGTH column in SYSTABLES.)

count Number of frequent values that RUNSTATS is to collect.

Sort work data sets cannot span volumes. Smaller volumes require more sort work data sets to sort the same amount of data; therefore, large volume sizes can reduce the number of needed sort work data sets. When you allocate sort work data sets on disk, the recommended amount of space to allow provides at least 1.2 times the amount of data that is to be sorted.

## Related reference:

DB2 Sort

### Related information:

☐ DFSORT Application Programming Guide

## Concurrency and compatibility for RUNSTATS

The RUNSTATS utility has certain concurrency and compatibility characteristics associated with it.

DB2 treats individual data and index partitions as distinct target objects. Utilities operating on different partitions of the same table space or index space are compatible.

#### Claims

The following table shows which claim classes RUNSTATS claims and drains and any restrictive state that the utility sets on the target object.

Table 104. Claim classes of RUNSTATS operations

| Target                   | RUNSTATS   | RUNSTATS             | RUNSTATS  | RUNSTATS |
|--------------------------|------------|----------------------|-----------|----------|
|                          | TABLESPACE | TABLESPACE           | INDEX     | INDEX    |
|                          | SHRLEVEL   | SHRLEVEL             | SHRLEVEL  | SHRLEVEL |
|                          | REFERENCE  | CHANGE               | REFERENCE | CHANGE   |
| Table space or partition | DW/UTRO    | CR/UTRW <sup>1</sup> | None      | None     |

Table 104. Claim classes of RUNSTATS operations (continued)

| Target             | RUNSTATS   | RUNSTATS   | RUNSTATS  | RUNSTATS |
|--------------------|------------|------------|-----------|----------|
|                    | TABLESPACE | TABLESPACE | INDEX     | INDEX    |
|                    | SHRLEVEL   | SHRLEVEL   | SHRLEVEL  | SHRLEVEL |
|                    | REFERENCE  | CHANGE     | REFERENCE | CHANGE   |
| Index or partition | None       | None       | DW/UTRO   | CR/UTRW  |

#### Legend:

- DW Drain the write claim class concurrent access for SQL readers.
- CR Claim the read claim class.
- UTRO Utility restrictive state read-only access allowed.
- UTRW Utility restrictive state read-write access allowed.
- · None Object is not affected by this utility.

#### Note:

1. If the target object is a segmented table space, SHRLEVEL CHANGE does not allow you to concurrently execute an SQL searched DELETE without the WHERE clause.

## Compatibility

The following table shows which utilities can run concurrently with RUNSTATS on the same target object. The target object can be a table space, an index space, or a partition of a table space or index space. If compatibility depends on particular options of a utility, that information is also shown in the table.

Table 105. Compatibility of RUNSTATS with other utilities

|                                    | RUNSTATS<br>TABLESPACE<br>SHRLEVEL | RUNSTATS<br>TABLESPACE<br>SHRLEVEL | RUNSTATS<br>INDEX<br>SHRLEVEL | RUNSTATS<br>INDEX<br>SHRLEVEL |
|------------------------------------|------------------------------------|------------------------------------|-------------------------------|-------------------------------|
| Utility                            | REFERENCE                          | CHANGE                             | REFERENCE                     | CHANGE                        |
| CHECK DATA DELETE NO               | Yes                                | Yes                                | Yes                           | Yes                           |
| CHECK DATA DELETE YES              | No                                 | No                                 | No                            | No                            |
| CHECK INDEX                        | Yes                                | Yes                                | Yes                           | Yes                           |
| CHECK LOB                          | Yes                                | Yes                                | Yes                           | Yes                           |
| COPY INDEXSPACE                    | Yes                                | Yes                                | Yes                           | Yes                           |
| COPY TABLESPACE                    | Yes                                | Yes                                | Yes                           | Yes                           |
| DIAGNOSE                           | Yes                                | Yes                                | Yes                           | Yes                           |
| LOAD                               | No                                 | No                                 | No                            | No                            |
| LOAD SHRLEVEL CHANGE               | No                                 | Yes                                | No                            | Yes                           |
| MERGECOPY                          | Yes                                | Yes                                | Yes                           | Yes                           |
| MODIFY RECOVERY                    | Yes                                | Yes                                | Yes                           | Yes                           |
| QUIESCE                            | Yes                                | Yes                                | Yes                           | Yes                           |
| REBUILD INDEX                      | Yes                                | Yes                                | No                            | No                            |
| RECOVER ERROR RANGE                | No                                 | No                                 | Yes                           | Yes                           |
| RECOVER INDEX                      | Yes                                | Yes                                | No                            | No                            |
| RECOVER INDEX TOCOPY or TOLOGPOINT | No                                 | No                                 | No                            | No                            |
| RECOVER TABLESPACE (no options)    | No                                 | No                                 | Yes                           | Yes                           |

Table 105. Compatibility of RUNSTATS with other utilities (continued)

| Utility                                    | RUNSTATS<br>TABLESPACE<br>SHRLEVEL<br>REFERENCE | RUNSTATS<br>TABLESPACE<br>SHRLEVEL<br>CHANGE | RUNSTATS<br>INDEX<br>SHRLEVEL<br>REFERENCE | RUNSTATS<br>INDEX<br>SHRLEVEL<br>CHANGE |
|--------------------------------------------|-------------------------------------------------|----------------------------------------------|--------------------------------------------|-----------------------------------------|
| RECOVER TABLESPACE TOCOPY or TORBA         | No                                              | No                                           | No                                         | No                                      |
| REORG INDEX                                | Yes                                             | Yes                                          | No                                         | No                                      |
| REORG TABLESPACE UNLOAD CONTINUE or PAUSE  | No                                              | No                                           | No                                         | No                                      |
| REORG TABLESPACE UNLOAD ONLY or EXTERNAL   | Yes                                             | Yes                                          | Yes                                        | Yes                                     |
| REPAIR DUMP or VERIFY                      | Yes                                             | Yes                                          | Yes                                        | Yes                                     |
| REPAIR LOCATE INDEX PAGE REPLACE           | Yes                                             | Yes                                          | No                                         | No                                      |
| REPAIR LOCATE KEY or RID DELETE or REPLACE | No                                              | No                                           | No                                         | Yes                                     |
| REPAIR LOCATE TABLESPACE<br>PAGE REPLACE   | No                                              | No                                           | Yes                                        | Yes                                     |
| REPORT                                     | Yes                                             | Yes                                          | Yes                                        | Yes                                     |
| RUNSTATS                                   | Yes                                             | Yes                                          | Yes                                        | Yes                                     |
| STOSPACE                                   | Yes                                             | Yes                                          | Yes                                        | Yes                                     |
| UNLOAD                                     | Yes                                             | Yes                                          | Yes                                        | Yes                                     |

## When to use RUNSTATS

DB2 uses the statistics that RUNSTATS generates to determine access paths to data. If no statistics are available, DB2 makes fixed default assumptions. You can also use the RUNSTATS statistics to determine when to reorganize or redesign objects.

To ensure the effectiveness of the paths selected, run RUNSTATS at the following times:

- · After a table is loaded
- · After an index is physically created
- After a table space is reorganized if inline statistics were not collected
- After running extensive updates, deletions, or insertions in a table space
- After running any of the following utilities without collecting inline statistics: RECOVER TABLESPACE, REBUILD INDEX, or REORG INDEX
- Before running REORG with the OFFPOSLIMIT, INDREFLIMIT, or LEAFDISTLIMIT options
- After running the ALTER TABLE ROTATE PARTITION statement run RUNSTATS with REORG .

You should recollect frequency statistics when either of the following situations is true:

- The distribution of the data changes
- The values over which the data is distributed change

Determining when to gather statistics and what statistics to gather depends on a number of factors. The preceding information is only a guideline. You should determine your own statistic collection strategy.

One common situation in which old statistics can affect query performance is when a table has columns that contain data or ranges that are constantly changing (for example, dates and timestamps). These types of columns can result in old values in the HIGH2KEY and LOW2KEY columns in the catalog. You should periodically collect column statistics on these changing columns so that the values in HIGH2KEY and LOW2KEY accurately reflect the true range of data, and range predicates can obtain accurate filter factors.

You can also use statistics to assess the table space status. Changes to a table space can change its space requirements and performance. You can use the RUNSTATS utility to update the table space statistics. You can then use the statistics to assess the current status of the table space and decide whether to reorganize or redesign the table space.

## Collecting distribution statistics for column groups

When RUNSTATS collects distribution statistics for columns groups, the utility invokes a sort program to sort the distribution statistics. This sort requires its own work data set. The DD name is STATWK01.

## About this task

You can let this data set be dynamically allocated through the sort program, or you can allocate the data set through a DD statement in the job JCL.

If you need to control the size or placement of the data sets, use the JCL statements to allocate STATWK01.

#### **Procedure**

To collect distribution statistics for column groups:

- To let the work data set be dynamically allocated, remove the STATWK01 DD statements from the job and allocate the UTPRINT statement to SYSOUT.
- To let the sort program dynamically allocate this data set, specify the SORTDEV option in the RUNSTATS utility control statement.

### Related reference:

"Data sets that RUNSTATS uses" on page 744

DB2 Sort

### Related information:

DFSORT Application Programming Guide

## Updating statistics for a partitioned table space

You can run RUNSTATS on one or more single partitions of one or more table spaces or indexes (including data-partitioned secondary indexes). When you run the utility on a single partition of an object, RUNSTATS uses the resulting partition-level statistics to update the aggregate statistics for the entire object.

For partition-by-growth table spaces, RUNSTATS waits to drain the table space or index if necessary. If the object does not drain, RUNSTATS continues trying to drain the object. However, RUNSTATS does not have its own options to control this drain behavior as some other utilities do. (Other utilities have the DRAIN\_WAIT and RETRY options). Instead, RUNSTATS uses the IRLMRWT subsystem parameter value for the drain wait time and the UTIMOUT subsystem parameter value for the retry value. If RUNSTATS finds these values to be excessive, it uses a lower value.

#### Related reference:

RESOURCE TIMEOUT field (IRLMRWT subsystem parameter) (DB2 Installation and Migration)

UTILITY TIMEOUT field (UTIMOUT subsystem parameter) (DB2 Installation and Migration)

## Running RUNSTATS on the DB2 catalog

You can run RUNSTATS on the DB2 catalog to gather index space and table space statistics for various catalog tables. DB2 uses the collected statistics on the catalog to determine the access path for user queries of the catalog.

The following sample shows part of the output from a RUNSTATS job on a catalog table space and its indexes:

```
DSNUGUTC - OUTPUT START FOR UTILITY, UTILID = DSNTEX
DSNU000I
          DSNUGUTC - RUNSTATS TABLESPACE DSNDB06.SYSDBASE INDEX(ALL)
DSNU610I # DSNUSUTP - SYSTABLEPART CATALOG UPDATE FOR DSNDB06.SYSDBASE SUCCESSFUL
DSNU610I # DSNUSUTS - SYSTABLESPACE CATALOG UPDATE FOR DSNDB06.SYSDBASE SUCCESSFUL
DSNU610I # DSNUSUTB - SYSTABLES CATALOG UPDATE FOR SYSIBM.SYSTABLESPACE SUCCESSFUL
DSNU610I # DSNUSUTB - SYSTABLES CATALOG UPDATE FOR SYSIBM.SYSSYNONYMS SUCCESSFUL
DSNU610I # DSNUSUIX - SYSINDEXES CATALOG UPDATE FOR SYSIBM.DSNDSX01 SUCCESSFUL
DSNU610I # DSNUSUIP - SYSINDEXPART CATALOG UPDATE FOR SYSIBM.DSNDSX01 SUCCESSFUL
DSNU610I # DSNUSUCO - SYSCOLUMNS CATALOG UPDATE FOR SYSIBM.DSNDSX01 SUCCESSFUL
DSNU610I # DSNUSUFL - SYSFIELDS CATALOG UPDATE FOR SYSIBM.DSNDSX01 SUCCESSFUL
DSNU610I # DSNUSUIX - SYSINDEXES CATALOG UPDATE FOR SYSIBM.DSNDYX01 SUCCESSFUL
DSNU610I # DSNUSUIP - SYSINDEXPART CATALOG UPDATE FOR SYSIBM.DSNDYX01 SUCCESSFUL
DSNU610I # DSNUSUCO - SYSCOLUMN CATALOG UPDATE FOR SYSIBM.DSNDYX01 SUCCESSFUL
DSNU610I # DSNUSUFL - SYSFIELDS CATALOG UPDATE FOR SYSIBM.DSNDYX01 SUCCESSFUL
DSNU010I
          DSNUGBAC - UTILITY EXECUTION COMPLETE, HIGHEST RETURN CODE=0
```

Figure 95. Example RUNSTATS output from a job on a catalog table space

## Improving RUNSTATS performance

Certain activities might improve the performance of the RUNSTATS utility.

You can improve the performance of RUNSTATS on table spaces that are defined with the LARGE option by specifying the SAMPLE option, which reduces the number of rows that are scanned for statistics.

Consider running several RUNSTATS jobs concurrently against different partitions of a partitioned table space or index rather than running a single RUNSTATS job on the entire table space or index. The sum of the processor time for the concurrent jobs is roughly equivalent to the processor time for running the single RUNSTATS job. However, the total elapsed time for the concurrent jobs can be significantly less than when you run RUNSTATS on an entire table space or index.

Run RUNSTATS on only the columns or column groups that might be used as search conditions in a WHERE clause of queries. Use the COLGROUP option to identify the column groups. Collecting additional statistics on groups of columns that are used as predicates improves the accuracy of the filter factor estimate and leads to improved query performance. Collecting statistics on all columns of a table is costly and might not be necessary.

In some cases, you can avoid running RUNSTATS by specifying the STATISTICS keyword in LOAD, REBUILD INDEX, or REORG utility statements. When you specify STATISTICS in one of these utility statements, DB2 updates the catalog with table space or index space statistics for the objects on which the utility is run. However, you cannot collect column group statistics with the STATISTICS keyword. You can collect column group statistics only by running the RUNSTATS utility. If you restart a LOAD or REBUILD INDEX job that uses the STATISTICS keyword, DB2 does not collect inline statistics. For these cases, you need to run the RUNSTATS utility after the restarted utility job completes.

## Related concepts:

"Restart of REORG TABLESPACE" on page 626

## Collecting frequency statistics for data-partitioned secondary indexes

When RUNSTATS collects frequency statistics on at least one data-partitioned secondary index, the utility invokes a sort program to sort the statistics. This sort requires temporary sort work data sets. The DD name is ST01WKnn.

## About this task

You can let the ST01WKnn data sets be dynamically allocated through the SORT program or allocate the data sets through DD statements in the job JCL. If you need to control the size or placement of the data sets, use the JCL statements to allocate ST01WKnn.

#### **Procedure**

To collect frequency statistics for data-partitioned secondary indexes:

- To let the sort work data sets be dynamically allocated, remove the ST01WKnn DD statements from the job and allocate the UTPRINT statement to SYSOUT.
- To let the SORT program dynamically allocate these data sets, specify the SORTDEV option in the RUNSTATS utility control statement to specify the device type for the temporary data sets. Optionally, you can also use the SORTNUM option to specify the number of temporary data sets to use.

### Related reference:

"Data sets that RUNSTATS uses" on page 744

DB2 Sort

#### Related information:

DFSORT Application Programming Guide

## Invalidating statements in the dynamic statement cache

DB2 invalidates statements in the dynamic statement cache when you run the RUNSTATS utility on objects to which those statements refer. In a data sharing environment, the relevant statements are also invalidated in the cache of other members in the group.

#### About this task

DB2 invalidates these cached statements to ensure that the next invocations of those statements are fully prepared and use the latest access path changes. This invalidation affects only future PREPARE operations. The next time that one of the invalidated statements is prepared, a new statement is built for the dynamic statement cache. However, any DB2 threads that already retrieved a copy of the statement from the dynamic statement cache before RUNSTATS completes continues to use that copy of the statement.

**Important:** If you received SQLCODE -904 with reason code 00E70081, this procedure for invalidating statements in the dynamic statement cache does not solve the problem.

## **Procedure**

To invalidate statements in the dynamic statement cache:

Run RUNSTATS on the objects that are referenced by those statements. If you do not want RUNSTATS to gather statistics and only invalidate statements in the dynamic statement cache, specify the options UPDATE NONE and REPORT NO.

### Related tasks:

Improving dynamic SQL performance by enabling the dynamic statement cache (DB2 Application programming and SQL)

Capturing performance information for dynamic SQL statements (DB2 Application programming and SQL)

## Related reference:

"Syntax and options of the RUNSTATS control statement" on page 722

#### Related information:

00E70081 (DB2 Codes)

## **Collecting statistics history**

You can collect statistics history by using the RUNSTATS utility.

## **Procedure**

To collect statistics history:

Specify the HISTORY option in the RUNSTATS utility control statement. When you specify HISTORY with a value other than NONE, RUNSTATS updates the catalog history tables with the access path statistics, space statistics, or both, depending on the parameter that you specify with HISTORY. The HISTORY option does not update the main catalog statistics that DB2 uses to select access paths. You can use the HISTORY option to monitor how statistics change over time without updating the main catalog statistics that DB2 uses to select access paths.

#### Related tasks:

Collecting history statistics (DB2 Performance)

#### Related reference:

History statistics (DB2 Performance)

Chapter 29, "RUNSTATS," on page 721

STATISTICS HISTORY field (STATHIST subsystem parameter) (DB2 Installation and Migration)

## Collection of statistics on LOB table spaces

You can specify that RUNSTATS is to collect space statistics on a LOB table space. You can use these statistics to determine when the LOB table space should be reorganized. No statistics on the LOB table space affect access path selection.

## Collection of statistics on XML objects

You can use separate RUNSTATS control statements to collect statistics on XML table spaces, or on their associated base table spaces.

You can specify that RUNSTATS is to collect space statistics on an XML table space. You can use those statistics to determine when the XML table space should be reorganized. Statistics that are collected on the XML table space also affect access path selection.

RUNSTATS ignores the following keywords for XML table spaces:

- COLGROUP
- FREQVAL MOST | LEAST | BOTH
- HISTOGRAM

XML indexes are related to XML tables, and not to the associated base tables. If you specify a base table space and an XML index in the same RUNSTATS control statement, DB2 generates an error. When you run RUNSTATS against a base table, RUNSTATS collects statistics only for indexes on the base table, including the document ID index.

## **RUNSTATS** profiles

A RUNSTATS profile is a saved set of options for the RUNSTATS utility that apply for a particular table. DB2 uses RUNSTATS profiles for autonomic statistics maintenance. You can also use RUNSTATS profiles to quickly invoke the RUNSTATS utility with a predefined set of options.

You can specify a complete set of RUNSTATS options in a profile, or specify only a few options, or even only a single option. The options that you specify are stored in the PROFILE\_TEXT column of the SYSIBM.SYSTABLES\_PROFILES catalog table. If you do not specify values for the following options when you create the profile, DB2 uses default values, as in any RUNSTATS invocation:

- COLUMN
- COLGROUP
- FREQVAL
- COUNT
- MOST

- BOTH
- LEAST
- INDEX
- KEYCARD
- NUMCOLS
- COUNT
- HISTOGRAM
- NUMQUANTILES

RUNSTATS profiles are saved as a single row in the

SYSIBM.SYSTABLES\_PROFILES catalog table. After your create a profile for a table, you can specify that DB2 uses the same options that were specified in the table when you invoke RUNSTATS again later. When you automate statistics maintenance, DB2 creates or updates the single profile for each table that is not excluded from autonomic maintenance. Because only a single RUNSTATS profile can exist for each table, DB2 uses any options that you have specified in existing profiles for a particular table when the ADMIN UTL MONITOR stored procedure first executes for autonomic statistics monitoring.

Regardless of whether profiles exist, or whether autonomic statistics maintenance is enabled, you can always invoke the RUNSTATS utility and specify customized options without using the profile.

When you specify the use of RUNSTATS profiles and no profile exists for a target table, a default profile is used:

- When a table name is not specified, TABLE ALL INDEX ALL is used for the profile specification.
- When a table name is specified, COLUMN ALL INDEX ALL is used for the profile specification.

### Related tasks:

Automating statistics maintenance (DB2 Performance)

## Related reference:

SYSIBM.SYSTABLES\_PROFILES table (DB2 SQL)

## Creating RUNSTATS profiles

You can create and use RUNSTATS profiles to invoke RUNSTATS for particular tables with a consistent set of options, without the need to explicitly specify the options each time. DB2 also uses the RUNSTATS profiles when you implement autonomic statistics maintenance.

### About this task

DB2 uses RUNSTATS profiles when you enable autonomic statistics maintenance. When you first enable autonomic statistics maintenance, the ADMIN\_UTL\_MONITOR stored procedure sets a profile for each monitored table based on the existing statistics. However, if a profile is already exists for a table, DB2 uses that existing profile.

### **Procedure**

To set a RUNSTATS profile:

 Issue the following utility control statement to explicitly specify the collection options in the profile:

RUNSTATS TABLESPACE ts-name TABLE table-name runstats-options SET PROFILE

DB2 records the values specified by runstats-options in the PROFILE\_TEXT column of the SYSIBM.SYSTABLES\_PROFILES catalog table. DB2 uses the default values for any options that are not specified.

Issue the following utility control statement to automatically specify options in the profile based on the existing statistics for the specified table:

RUNSTATS TABLESPACE ts-name TABLE table-name SET PROFILE FROM EXISTING STATS

## Results

No statistics are collected when you invoke the RUNSTATS utility with the SET PROFILE option. If a profile already exists for the specified table, that profile is replaced with the new one and the existing profile is lost because only one profile can exist for a particular table.

#### Related reference:

"The RUNSTATS profile syntax" on page 741

## Using RUNSTATS profiles

You can use RUNSTATS profiles to invoke the RUNSTATS utility with a predefined set of statistics collection options. DB2 also uses RUNSTATS profiles when you enable autonomic statistics maintenance.

## **Procedure**

To invoke RUNSTATS by using a profile:

Issue the following RUNSTATS control statement:

RUNSTATS TABLESPACE ts-name TABLE table-name USE PROFILE

DB2 collects statistics for the table specified by table-name according to the collection options that are specified in the profile, and issues a message to indicate that the profile was used.

If no profile exists for a target table, a default profile is used:

- · When a table name is not specified, TABLE ALL INDEX ALL is used for the profile specification.
- When a table name is specified, COLUMN ALL INDEX ALL is used for the profile specification.

### Related tasks:

I

Automating statistics maintenance (DB2 Performance)

"Creating RUNSTATS profiles" on page 754

## Related information:

DSNU1382I (DB2 Messages)

## **Updating RUNSTATS profiles**

You can modify options to change the statistics that are collected by existing RUNSTATS profiles that you have created, or those that are created for autonomic statistics monitoring by the ADMIN\_UTL\_MONITOR stored procedure.

#### **Procedure**

To modify an existing RUNSTATS profile:

Issue following RUNSTATS control statement:

RUNSTATS TABLESPACE ts-name TABLE table-name runstats-options UPDATE PROFILE

DB2 replaces any existing options that are specified in PROFILE\_TEXT column of the SYSIBM.SYSTABLES\_PROFILES catalog table with values options that are specified in *runstats-options* for the table that is specified by *table-name*. Any options that are not specified remain unchanged in the existing profile. If no profile exists for the specified table, DB2 issues an error message.

#### Related reference:

"The RUNSTATS profile syntax" on page 741

#### Related information:

DSNU1363I (DB2 Messages)

## **Deleting RUNSTATS profiles**

You can delete an existing RUNSTATS profile.

#### **Procedure**

To delete existing RUNSTATS profiles:

Issue the following utility control statement:

RUNSTATS TABLESPACE ts-name TABLE options DELETE PROFILE

Any existing profile for the table or tables specified in *options* is removed. No statistics are collected when you invoke the RUNSTATS utility with the DELETE PROFILE option. If no profile exists for the specified table or tables DB2 issues an error message.

### Related reference:

"The RUNSTATS profile syntax" on page 741

#### Related information:

DSNU1363I (DB2 Messages)

## Combining autonomic and manual statistics maintenance

When autonomic statistics maintenance is enabled, you can still invoke the RUNSTATS utility to capture statistics manually.

### About this task

When autonomic statistics monitoring and maintenance is enabled, DB2 uses RUNSTATS profiles to maintain the statistics for each table that is not excluded from autonomic maintenance. However, you can still explicitly invoke the RUNSTATS utility at any time either in the traditional manner, or by using profiles at any time.

### **Procedure**

To effectively combine autonomic and manual statics maintenance activities, you might follow the following recommendations:

- · Before enabling autonomic statistics maintenance, consider whether to delete all existing RUNSTATS profiles by issuing RUNSTATS control statements and specifying the DELETE PROFILE option. By doing that, you enable DB2 to create new RUNSTATS profiles based on analysis of your existing statistics. However, this step is optional if you prefer that DB2 uses the settings of your existing RUNSTATS profiles for autonomic maintenance.
- · When you want to collect statistics with different settings than those that are used for autonomic maintenance, use the traditional method for invoking the RUNSTATS utility and explicitly specify the options that you want to use. Invoking RUNSTATS in that manner has no impact on the options that are specified in the profile, and periodic autonomic maintenance can continue unchanged. However, because the manual invocation of RUNSTATS does not change the RUNSTATS profile, the manually collected might be lost at the next invocation of RUNSTATS that uses the profile. Consequently, you might want to update the profile to use the new options that were specified in the manual invocation.
- When you want to manually invoke the collection of statistics outside of the autonomic maintenance windows, but with the usual settings, you can specify the USE PROFILE option in the RUNSTATS control statement.
- When you want to modify the settings that are used for autonomic maintenance, you can issue a RUNSTATS control statement with the UPDATE PROFILE option and specify that options that you want to change. After you update the profile, DB2 uses the new options for autonomic maintenance activities.

#### Related tasks:

- Maintaining statistics in the catalog (DB2 Performance)
- Automating statistics maintenance (DB2 Performance)

"Deleting RUNSTATS profiles" on page 756

### Related reference:

"Syntax and options of the RUNSTATS control statement" on page 722

## Termination or restart of RUNSTATS

You can terminate and restart the RUNSTATS utility.

You can terminate RUNSTATS with the TERM UTILITY command.

You can restart a RUNSTATS utility job, but it starts from the beginning again.

#### Related concepts:

"Restart of an online utility" on page 39

## **Review of RUNSTATS output**

The RUNSTATS utility updates columns in the catalog tables. When you specify REPORT YES, the RUNSTATS utility also generates a report of the statistics that it gathered.

The following table shows the catalog tables that RUNSTATS updates depending on the value of the UPDATE option, the value of the HISTORY option, and the source of the statistics (table space, partition, index or LOB table space).

Table 106. Catalog tables that RUNSTATS updates

| Keyword    | UPDATE option                  | HISTORY option           | Catalog table that RUNSTATS updates                                                                                                    |
|------------|--------------------------------|--------------------------|----------------------------------------------------------------------------------------------------|
| TABLESPACE | UPDATE ALL                     | HISTORY ALL <sup>4</sup> | SYSTABLESPACE SYSTABLEPART <sup>1</sup> SYSTABLEPART_HIST <sup>1</sup> SYSTABLES <sup>1</sup> SYSTABLES_HIST <sup>1</sup> SYSTABSTATS <sup>1,2</sup> SYSTABSTATS_HIST <sup>1,2</sup> SYSLOBSTATS <sup>3</sup> SYSLOBSTATS_HIST <sup>3</sup> |
| TABLESPACE | UPDATE ALL                     | HISTORY ACCESSPATH       | SYSTABLESPACE<br>SYSTABLES <sup>1</sup><br>SYSTABLES_HIST <sup>1</sup><br>SYSTABSTATS <sup>1,2</sup><br>SYSTABSTATS_HIST <sup>1,2</sup>                                                                                                    |
| TABLESPACE | UPDATE ALL                     | HISTORY SPACE            | SYSTABLEPART <sup>1</sup> SYSTABLEPART_HIST <sup>1</sup> SYSLOBSTATS <sup>3</sup> SYSLOBSTATS_HIST <sup>3</sup>                                                                                                    |
| TABLESPACE | UPDATE ACCESSPATH <sup>2</sup> | HISTORY ALL <sup>4</sup> | SYSTABLESPACE SYSTABLES SYSTABLES_HIST SYSTABSTATS <sup>2</sup> SYSTABSTATS_HIST <sup>2</sup>                                                                                                    |
| TABLESPACE | UPDATE ACCESSPATH <sup>2</sup> | HISTORY ACCESSPATH       | SYSTABLESPACE<br>SYSTABLES<br>SYSTABLES_HIST<br>SYSTABSTATS <sup>2</sup><br>SYSTABSTATS_HIST <sup>2</sup>                                                                                                    |
| TABLESPACE | UPDATE ACCESSPATH <sup>2</sup> | HISTORY SPACE            | none                                                                                                    |
| TABLESPACE | UPDATE SPACE <sup>2</sup>      | HISTORY ALL <sup>4</sup> | SYSTABLEPART SYSTABLEPART_HIST SYSLOBSTATS³ SYSLOBSTATS_HIST³ SYSTABLES SYSTABLES                                                                                                    |
| TABLESPACE | UPDATE SPACE <sup>2</sup>      | HISTORY ACCESSPATH       | none                                                                                                    |
| TABLESPACE | UPDATE SPACE <sup>2</sup>      | HISTORY SPACE            | SYSTABLEPART SYSTABLEPART_HIST SYSLOBSTATS³ SYSLOBSTATS_HIST³ SYSTABLES SYSTABLES_HIST                                                                                                    |
| TABLE      | UPDATE ALL                     | HISTORY ALL <sup>4</sup> | SYSCOLUMNS<br>SYSCOLSTATS <sup>2</sup>                                                                                                    |
| TABLE      | UPDATE ALL                     | HISTORY ACCESSPATH       | SYSCOLUMNS<br>SYSCOLSTATS <sup>2</sup>                                                                                                    |
| TABLE      | UPDATE ALL                     | HISTORY SPACE            | none                                                                                                    |
| TABLE      | UPDATE ACCESSPATH              | HISTORY ALL <sup>4</sup> | SYSCOLUMNS<br>SYSCOLSTATS <sup>2</sup>                                                                                                    |
| TABLE      | UPDATE ACCESSPATH              | HISTORY ACCESSPATH       | SYSCOLUMNS<br>SYSCOLSTATS <sup>2</sup>                                                                                                    |

Table 106. Catalog tables that RUNSTATS updates (continued)

| Keyword | UPDATE option     | HISTORY option           | Catalog table that RUNSTATS updates                                                                                                    |
|---------|-------------------|--------------------------|----------------------------------------------------------------------------------------------------|
| TABLE   | UPDATE ACCESSPATH | HISTORY SPACE            | none                                                                                                    |
| INDEX   | UPDATE ALL        | HISTORY ALL <sup>4</sup> | SYSCOLUMNS SYSCOLUMNS_HIST SYSCOLDIST SYSCOLDIST_HIST SYSCOLDISTSTATS <sup>2</sup> SYSCOLSTATS <sup>2</sup> SYSINDEXES SYSINDEXES SYSINDEXES SYSINDEXES _HIST SYSINDEXPART SYSINDEXPART SYSINDEXSTATS <sup>2</sup> |
| INDEX   | UPDATE ALL        | HISTORY ACCESSPATH       | SYSCOLUMNS SYSCOLUMNS_HIST SYSCOLDIST SYSCOLDIST_HIST SYSCOLDISTSTATS <sup>2</sup> SYSCOLSTATS <sup>2</sup> SYSINDEXPART SYSINDEXPART SYSINDEXSTATS <sup>2</sup>                                                   |
| INDEX   | UPDATE ALL        | HISTORY SPACE            | SYSINDEXES<br>SYSINDEXES_HIST                                                                                                    |
| INDEX   | UPDATE ACCESSPATH | HISTORY ALL <sup>4</sup> | SYSCOLUMNS SYSCOLUMNS_HIST SYSCOLDIST SYSCOLDIST_HIST SYSCOLDISTSTATS <sup>2</sup> SYSCOLSTATS SYSINDEXES SYSINDEXES SYSINDEXES SYSINDEXES SYSINDEXSTATS <sup>2</sup>                                              |
| INDEX   | UPDATE ACCESSPATH | HISTORY ACCESSPATH       | SYSCOLUMNS SYSCOLUMNS_HIST SYSCOLDIST SYSCOLDIST_HIST SYSCOLDISTSTATS <sup>2</sup> SYSCOLSTATS SYSINDEXES SYSINDEXES SYSINDEXES SYSINDEXES SYSINDEXSTATS <sup>2</sup>                                              |
| INDEX   | UPDATE ACCESSPATH | HISTORY SPACE            | SYSINDEXES<br>SYSINDEXES_HIST                                                                                                    |
| INDEX   | UPDATE SPACE      | HISTORY ALL <sup>4</sup> | SYSINDEXPART SYSINDEXPART_HIST SYSINDEXES <sup>5</sup> SYSINDEXES_HIST <sup>5</sup>                                                                                                    |
| INDEX   | UPDATE SPACE      | HISTORY ACCESSPATH       | none                                                                                                    |
| INDEX   | UPDATE SPACE      | HISTORY SPACE            | SYSINDEXPART<br>SYSINDEXES <sup>5</sup>                                                                                                    |

Table 106. Catalog tables that RUNSTATS updates (continued)

| Keyword            | UPDATE option     | HISTORY option           | Catalog table that RUNSTATS updates                                                                                                    |
|--------------------|-------------------|--------------------------|----------------------------------------------------------------------------------------------------|
| INDEX <sup>6</sup> | UPDATE ALL        | HISTORY ALL <sup>4</sup> | SYSKEYTARGETS SYSKEYTARGETS_HIST SYSKEYTARGETSTATS <sup>2</sup> SYSKEYTGTDISTSTATS <sup>2</sup> SYSINDEXPART SYSINDEXPART_HIST SYSINDEXSTATS <sup>2</sup> SYSINDEXSTATS_HIST <sup>2</sup> SYSINDEXES SYSINDEXES SYSINDEXES_HIST SYSKEYTGTDIST_HIST |
| INDEX <sup>6</sup> | UPDATE ALL        | HISTORY ACCESSPATH       | SYSKEYTARGETS SYSKEYTARGETS_HIST SYSKEYTARGETSTATS² SYSKEYTGTDISTSTATS² SYSINDEXPART SYSINDEXSTATS² SYSINDEXSTATS² SYSINDEXSTATS_HIST² SYSINDEXES SYSINDEXES_HIST SYSKEYTGTDIST SYSKEYTGTDIST_HIST                                                 |
| INDEX <sup>6</sup> | UPDATE ALL        | HISTORY SPACE            | SYSKEYTARGETS SYSKEYTARGETSTATS <sup>2</sup> SYSKEYTGTDISTSTATS <sup>2</sup> SYSINDEXPART SYSINDEXPART_HIST SYSINDEXSTATS <sup>2</sup> SYSINDEXES SYSINDEXES SYSINDEXES_HIST SYSKEYTGTDIST                                                         |
| INDEX <sup>6</sup> | UPDATE ACCESSPATH | HISTORY ALL <sup>4</sup> | SYSKEYTARGETS SYSKEYTARGETS_HIST SYSKEYTARGETSTATS <sup>2</sup> SYSKEYTGTDISTSTATS <sup>2</sup> SYSINDEXPART SYSINDEXSTATS <sup>2</sup> SYSINDEXSTATS <sup>2</sup> SYSINDEXES SYSINDEXES SYSINDEXES SYSINDEXES_HIST SYSKEYTGTDIST_HIST             |
| INDEX <sup>6</sup> | UPDATE ACCESSPATH | HISTORY ACCESSPATH       | SYSKEYTARGETS SYSKEYTARGETS_HIST SYSKEYTARGETSTATS² SYSKEYTGTDISTSTATS² SYSINDEXPART SYSINDEXSTATS² SYSINDEXSTATS² SYSINDEXSTATS_HIST² SYSINDEXES SYSINDEXES SYSINDEXES_HIST SYSKEYTGTDIST_HIST                                                    |

Table 106. Catalog tables that RUNSTATS updates (continued)

| Keyword            | UPDATE option     | HISTORY option           | Catalog table that RUNSTATS updates                                                                                                    |
|--------------------|-------------------|--------------------------|----------------------------------------------------------------------------------------------------|
| INDEX <sup>6</sup> | UPDATE ACCESSPATH | HISTORY SPACE            | SYSKEYTARGETS SYSKEYTARGETSTATS <sup>2</sup> SYSKEYTGTDISTSTATS <sup>2</sup> SYSINDEXPART SYSINDEXPART_HIST SYSINDEXSTATS <sup>2</sup> SYSINDEXES SYSINDEXES SYSINDEXES_HIST SYSKEYTGTDIST |
| INDEX <sup>6</sup> | UPDATE SPACE      | HISTORY ALL <sup>4</sup> | SYSKEYTARGETS_HIST SYSINDEXPART SYSINDEXSTATS_HIST <sup>2</sup> SYSINDEXES SYSINDEXES_HIST SYSKEYTGTDIST_HIST                                                                              |
| INDEX <sup>6</sup> | UPDATE SPACE      | HISTORY ACCESSPATH       | SYSINDEXPART SYSINDEXES SYSINDEXES_HIST                                                                                                    |
| INDEX <sup>6</sup> | UPDATE SPACE      | HISTORY SPACE            | SYSINDEXPART SYSINDEXPART_HIST SYSINDEXES SYSINDEXES_HIST                                                                                                    |

#### Note:

- 1. Not applicable if the specified table space is a LOB table space.
- 2. Only updated for partitioned objects. When you run RUNSTATS against single partitions of an object, RUNSTATS uses the partition-level statistics to update the aggregate statistics for the entire object. These partition-level statistics are contained in the following catalog tables:
  - SYSCOLSTATS
  - SYSCOLDISTSTATS
  - SYSTABSTATS
  - SYSINDEXSTATS
- 3. Applicable only when the specified table space is a LOB table space.
- 4. When HISTORY NONE is specified, none of the catalog history tables are updated.
- 5. Only the SPACEF and STATSTIME columns are updated.
- 6. Applicable only when the target object is an expression-based index.

RUNSTATS sets the following columns to -1 for universal table spaces and table spaces that are defined as LARGE:

- CARD in SYSTABLES
- CARD in SYSINDEXPART
- FAROFFPOS in SYSINDEXPART
- NEAROFFPOS in SYSINDEXPART
- FIRSTKEYCARD in SYSINDEXES
- FULLKEYCARD in SYSINDEXES

#### Related reference:

Statistics used for access path selection (DB2 Performance)

DB2 catalog tables (DB2 SQL)

## Resetting access path statistics

You can use the RUNSTATS utility to remove old and out-of-date access path statistics for DB2 objects.

## About this task

When the RUNSTATS utility is invoked over a period of time, statistics are collected incrementally for target objects. The combination of many changes to target objects and many RUNSTATS invocations, perhaps with different options, might result in some previously collected statistics becoming outdated. Such out-of-date statistics might cause DB2 to choose inefficient access paths for SQL statements. One solution is to invoke the RUNSTATS utility again to refresh the statistics. However, the task of formulating RUNSTATS invocations to solve the problem might prove difficult because of the complicated nature of the many previous RUNSTATS invocations.

When this situation occurs, you can invoke the RUNSTATS utility to reset the access path statistics for all tables and indexes in a specified table space. When you reset the statistics, the default values are used. No statistics are gathered or reported. Space statistics and real-time statistics are not reset for the specified objects. After your reset access path statistics, the previous values cannot be recovered if no statistics history is available.

### Procedure

To reset access path statistics:

Invoke the RUNSTATS utility, and specify the following options:

- 1. Specify the RESET ACCESSPATH option.
- 2. Optional: Specify the HISTORY ACCESSPATH option to record that the access path statistics were reset in rows in the SYSIBM.SYSTABLES\_HIST and SYSIBM.SYSINDEXES\_HIST statistics tables. This option only records that the reset occurred and does not save the access path statistics values that are reset.

For example, you might issue the following utility control statement:

RUNSTATS TABLESPACE db-name.ts-name TABLE table-name RESET ACCESSPATH

Statistics are not collected. Instead, the RUNSTATS utility resets the access path statistics.

## Results

Certain catalog table rows are updated with default values, and rows are deleted from other catalog tables. All updated rows in the catalog tables contain the same timestamp value. Real-time statistics and space for the specified object are not reset. However, the dynamic statement cache is invalidated.

The following statistics are reset to the specified values:

## SYSIBM.SYSTABLESPACE

The following values are changed:

| Column    | Changed value                               |
|-----------|---------------------------------------------|
| NACTIVE   | -1                                          |
| NACTIVEF  | -1                                          |
| STATSTIME | The TIMESTAMP value for the reset operation |

## SYSIBM.SYSCOLUMNS

The following values are changed:

| Column       | Changed value                               |
|--------------|---------------------------------------------|
| COLCARD      | -1                                          |
| COLCARDF     | -1                                          |
| HIGH2KEY     | Zero-length blank                           |
| LOW2KEY      | Zero-length blank                           |
| STATSTIME    | The TIMESTAMP value for the reset operation |
| STATS_FORMAT | Blank                                       |

## **SYSIBM.SYSTABLES**

The following values are changed:

| Column     | Changed value                               |
|------------|---------------------------------------------|
| CARD       | -1                                          |
| CARDF      | -1                                          |
| NPAGES     | -1                                          |
| NPAGESF    | -1                                          |
| PCTPAGES   | -1                                          |
| PCTROWCOMP | -1                                          |
| STATSTIME  | The TIMESTAMP value for the reset operation |

## SYSIBM.SYSINDEXES

The following values are changed:

| Column        | Changed value |
|---------------|---------------|
| CLUSTERED     | 'N'           |
| NLEAF         | -1            |
| NLEVELS       | -1            |
| FIRSTKEYCARD  | -1            |
| FULLKEYCARD   | -1            |
| FIRSTKEYCARDF | -1            |
| FULLKEYCARDF  | -1            |
| CLUSTERRATIO  | 0             |
| CLSUTERRATIOF | 0             |

| Column            | Changed value                               |
|-------------------|---------------------------------------------|
| DATAREPEATFACTORF | -1                                          |
| STATSTIME         | The TIMESTAMP value for the reset operation |

## SYSIBM.SYSKEYTARGETS

The following values are changed:

| Column       | Changed value     |
|--------------|-------------------|
| CARDF        | -1                |
| HIGH2KEY     | Zero-length blank |
| LOW2KEY      | Zero-length blank |
| STATSTIME    | TIMESTAMP         |
| STATS_FORMAT | Blank             |

Applicable rows are deleted from the following catalog tables for the specified objects:

- SYSIBM.SYSTABSTATS
- SYSIBM.SYSCOLSTATS
- SYSIBM.SYSINDEXSTATS
- SYSIBM.SYSCOLDIST
- SYSIBM.SYSCOLDISTSTATS
- SYSIBM.SYSKEYTARGETSTATS
- SYSIBM.SYSKEYTGTDIST
- SYSIBM.SYSKEYTGTDISTSTATS

### What to do next

After resetting the statistics you might want to invoke the RUNSTATS utility again with different options to capture new statistics.

## Related concepts:

Filter factors and catalog statistics (DB2 Performance)

## Related tasks:

- Maintaining statistics in the catalog (DB2 Performance)
- Collecting history statistics (DB2 Performance)

## Related reference:

Statistics used for access path selection (DB2 Performance)

## **After running RUNSTATS**

Certain activities might be required after you run the RUNSTATS utility, depending on your situation.

After running RUNSTATS with the UPDATE ACCESSPATH option, the UPDATE SPACE option, or the UPDATE ALL option, rebind any application plans that use the tables or indexes so that they use the new statistics.

## Sample RUNSTATS control statements

Use the sample control statements as models for developing your own RUNSTATS control statements.

## Example 1: Updating catalog statistics for a table space while allowing changes

The following control statement specifies that the RUNSTATS utility is to update the catalog with statistics for table space DSN8D81A.DSN8S11E and all of its associated tables and indexes. When updating the table statistics, RUNSTATS is to sample 25% of the rows. Although SHRLEVEL CHANGE is not specified, by default DB2 permits other processes to make changes to the table space while the RUNSTATS utility is executing.

```
//STEP1
          EXEC DSNUPROC, UID='IUJQU225.RUNSTA', TIME=1440,
          UTPROC=''
//
          SYSTEM= DSN
//
//UTPRINT DD SYSOUT=*
//SYSIN
          DD *
RUNSTATS TABLESPACE DSN8D11A.DSN8S11E
   TABLE(ALL) SAMPLE 25
   INDEX(ALL)
```

## **Example 2: Updating index statistics**

The following control statement specifies that RUNSTATS is to update the catalog statistics for index DSN8810.XEMPL1.

```
RUNSTATS INDEX (DSN8B10.XEMPL1)
```

## **Example 3: Updating index statistics while prohibiting updates**

The following control statement specifies that RUNSTATS is to update the catalog statistics for indexes XEMPL1 and XEMPL2. DB2 does not permit other processes to change the table space that is associated with XEMPL1 and XEMPL2 (table space DSN8S11E) while this utility is executing. This restricted access is the default behavior.

```
RUNSTATS INDEX (DSN8B10.XEMPL1,DSN8B10.XEMPL2)
```

## **Example 4: Updating statistics for columns in several tables**

The following control statement specifies that RUNSTATS is to update the catalog statistics for the following columns in table space DSN8D11P.DSN8S11C:

- All columns in the TCONA and TOPTVAL tables
- The LINENO and DSPLINE columns in the TDSPTXT table

```
RUNSTATS TABLESPACE (DSN8D11P.DSN8S11C)
         TABLE (TCONA)
         TABLE (TOPTVAL) COLUMN(ALL)
         TABLE (TDSPTXT) COLUMN(LINENO, DSPLINE)
```

## **Example 5: Updating all statistics for a table space**

The following control statement specifies that RUNSTATS is to update all catalog statistics (table space, tables, columns, and indexes) for table space DSN8D81P.DSN8S81C.

```
RUNSTATS TABLESPACE(DSN8D11P.DSN8S11C) TABLE INDEX
```

# Example 6: Updating statistics that are used for access path selection and generating a report

The following control statement specifies that RUNSTATS is to update the catalog with **only** the statistics that are collected for access path selection. The utility is to report **all** statistics for the table space and route the report to SYSPRINT.

```
RUNSTATS TABLESPACE DSN8D11A.DSN8S11E
REPORT YES
UPDATE ACCESSPATH
```

## Example 7: Updating all statistics and generating a report

The following control statement specifies that RUNSTATS is to update the catalog with **all** statistics (access path and space) for table space DSN8D81A.DSN8S81E. The utility is also to report the collected statistics and route the report to SYSPRINT.

```
RUNSTATS TABLESPACE DSN8D11A.DSN8S11E
REPORT YES
UPDATE ALL
```

## Example 8: Reporting statistics without updating the catalog

The following control statement specifies that RUNSTATS is to collect statistics for table space DSN8D81A.DSN8S81E and route the report to SYSPRINT. The utility is not to update the catalog with the collected statistics.

```
RUNSTATS TABLESPACE DSN8D11A.DSN8S11E
REPORT YES
UPDATE NONE
```

## **Example 9: Updating statistics for a partition**

The following control statement specifies that RUNSTATS is to update the statistics for the first partition of table space DSN8D81A.DSN8S81E and the first partition of the DSN8810.XEMP1 index.

```
RUNSTATS TABLESPACE DSN8D11A.DSN8S11E PART 1 INDEX(DSN8B10.XEMP1 PART 1)
```

# Example 10: Updating catalog and history tables and reporting all statistics

The following control statement specifies that RUNSTATS is to update the catalog tables and history catalog tables with all statistics for table space DB0E0101.TL0E0101 (including related indexes and columns). The utility is to report the collected statistics and route the statistics to SYSPRINT.

```
RUNSTATS TABLESPACE DB0E0101.TL0E0101
INDEX
TABLE
REPORT YES
UPDATE ALL
HISTORY ALL
```

## Example 11: Updating statistics on frequently occurring values

Assume that the SYSADM.IXNP1 index is defined on four columns: NP1, NP2, NP3, and NP4. The following control statement specifies that RUNSTATS is to update the statistics for index SYSADM.IXNPI.

The RUNSTATS utility collects cardinality statistics for column NP1, column set NP1 and NP2, and column set NP1, NP2, and NP3, and column set NP1, NP2, NP3, and NP4. The FREQVAL option and its associated parameters indicate that RUNSTATS is also to collect the 5 most frequently occurring values on column NP1 (the first key column of the index), and the 10 most frequently occurring values on the column set NP1 and NP2 (the first two key columns of the index). The utility is to report the collected statistics and route the statistics to SYSPRINT.

RUNSTATS INDEX (SYSADM.IXNPI) FREQVAL NUMCOLS 1 COUNT 5 FREQVAL NUMCOLS 2 COUNT 10 REPORT YES

## Example 12: Updating distribution statistics for a group of specified columns in a table

The following control statement specifies that RUNSTATS is to update statistics for the columns EMPLEVEL, EMPGRADE, and EMPSALARY in table DSN8810.DEPT (in table space DSN8D81A.DSN8S81E). The statement uses the COLGROUP keyword to group these columns. RUNSTATS is to collect the cardinality of this column group and store the cardinality in the SYSCOLDIST catalog table.

RUNSTATS TABLESPACE DSN8D81A.DSN8S81E TABLE (DSN8810.DEPT) COLGROUP (EMPLEVEL, EMPGRADE, EMPSALARY)

## Example 13: Updating distribution statistics for specific columns and retrieving the most frequently occurring values

The following control statement specifies that RUNSTATS is to update statistics for the columns EMPLEVEL, EMPGRADE, and EMPSALARY in table DSN8810.DEPT. The FREQVAL and COUNT options indicate that RUNSTATS is to collect the 10 most frequently occurring values for each column. The values are to be stored in the SYSCOLDIST and SYSCOLDISTSTATS catalog tables.

RUNSTATS TABLESPACE DSN8D81A.DSN8S81E TABLE (DSN8810.DEPT) COLGROUP (EMPLEVEL, EMPGRADE, EMPSALARY) FREQUAL COUNT 10

## Example 14: Updating distribution statistics for specific columns in a table and retrieving the least frequently occurring values

The following control statement specifies that RUNSTATS is to update statistics for the columns EMPLEVEL, EMPGRADE, and EMPSALARY in table DSN8810.DEPT. The FREQVAL and COUNT options indicate that RUNSTATS is to collect the 15 least frequently occurring values for each column. The values are to be stored in the SYSCOLDIST and SYSCOLDISTSTATS catalog tables.

RUNSTATS TABLESPACE DSN8D81A.DSN8S81E TABLE (DSN8810.DEPT) COLGROUP(EMPLEVEL, EMPGRADE, EMPSALARY) FREQUAL COUNT 15 LEAST

## Example 15: Updating distribution statistics for specific columns in a table space and retrieving the most and least frequently occurring values

The following control statement specifies that RUNSTATS is to update statistics for the columns EMPLEVEL, EMPGRADE, and EMPSALARY in table DSN8810.DEPT. The FREQVAL and COUNT options indicate that RUNSTATS is to collect the 10

most frequently occurring values for each column and the 10 least frequently occurring values for each column. The values are to be stored in the SYSCOLDIST and SYSCOLDISTSTATS catalog tables.

RUNSTATS TABLESPACE DSN8D81A.DSN8S81E
TABLE(DSN8810.DEPT)
COLGROUP(EMPLEVEL,EMPGRADE,EMPSALARY) FREQUAL COUNT 10 BOTH

# Example 16: Updating statistics for an index and retrieving the most and least frequently occurring values

The following control statement specifies that RUNSTATS is to collect the 10 most frequently occurring values and the 10 least frequently occurring values for the first key column of index ADMF001.IXMA0101. By default, the utility collects all the distinct values in all the key column combinations. A set of messages is sent to SYSPRINT and all collected statistics are updated in the catalog.

RUNSTATS INDEX(ADMF001.IXMA0101) FREQVAL NUMCOLS 1 COUNT 10 BOTH REPORT YES UPDATE ALL

# Example 17: Invalidating statements in the dynamic statement cache for a table space without generating report statistics.

The following control statement specifies that RUNSTATS is to invalidate statements in the dynamic statement cache for table space DSN8D81A.DSN8S81E. However, RUNSTATS is not to collect or report statistics or update the catalog. RUNSTATS TABLESPACE DSN8D81A.DSN8S81E REPORT NO UPDATE NONE

## Example 18: RUNSTATS HISTOGRAM job statement.

The following control statement specifies that RUNSTATS is to gather histogram statistics for the specified key columns. Histogram statistics can only be collected on the prefix columns with the same order.

RUNSTATS TABLESPACE RVTDB01.RVTTS01
INDEX ALL
HISTOGRAM NUMCOLS 2 NUMQUANTILES 5
SHRLEVEL(CHANGE)
UPDATE ALL
REPORT YES

# Chapter 30. STOSPACE

The STOSPACE online utility updates DB2 catalog columns that indicate how much space is allocated for storage groups and related table spaces and indexes.

For user-defined spaces, STOSPACE does not record any statistics.

## Output

The output from STOSPACE consists of updated values in the columns and tables in the following list. In each case, an amount of space is given in kilobytes (KB). If the value is too large to fit in the SPACE column, the SPACEF column is updated.

- SPACE in SYSIBM.SYSINDEXES shows the amount of space that is allocated to indexes. If the index is not defined using STOGROUP, or if STOSPACE has not been executed, the value is zero.
- SPACE in SYSIBM.SYSTABLESPACE shows the amount of space that is allocated
  to table spaces. If the table space is not defined using STOGROUP, or if
  STOSPACE has not been executed, the value is zero.
- SPACE in SYSIBM.SYSINDEXPART shows the amount of space that is allocated to index partitions. If the partition is not defined using STOGROUP, or if STOSPACE has not been executed, the value is zero.
- SPACE in SYSIBM.SYSTABLEPART shows the amount of space that is allocated to table partitions. If the partition is not defined using STOGROUP, or if STOSPACE has not been executed, the value is zero.
- SPACE in SYSIBM.SYSSTOGROUP shows the amount of space that is allocated to storage groups.
- STATSTIME in SYSIBM.SYSSTOGROUP shows the timestamp for the time at which STOSPACE was last executed.

## **Authorization required**

To execute this utility, you must use a privilege set that includes one of the following authorities:

- STOSPACE privilege
- SYSCTRL or SYSADM authority

## **Execution phases of STOSPACE**

The STOSPACE utility operates in these phases:

Phase Description

**UTILINIT** 

Performs initialization

**STOSPACE** 

Gathers space information and updates catalog

**UTILTERM** 

Performs cleanup

# Syntax and options of the STOSPACE control statement

The STOSPACE utility control statement, with its multiple options, defines the function that the utility job performs.

You can create a control statement with the ISPF/PDF edit function. After creating it, save it in a sequential or partitioned data set. When you create the JCL for running the job, use the SYSIN DD statement to specify the name of the data set that contains the utility control statement.

## Syntax diagram

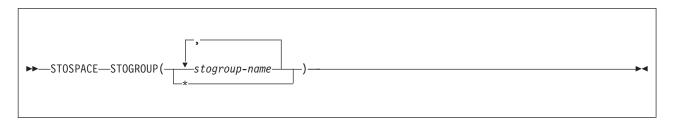

## Option descriptions

#### **STOGROUP**

Identifies the storage groups that are to be processed.

(stogroup-name, ...)

Specifies the name of a storage group. You can use a list of from one to 255 storage group names. Separate items in the list by commas, and enclose them in parentheses.

\* Indicates that all storage groups are to be processed.

## Data sets that STOSPACE uses

The STOSPACE utility uses a number of data sets during its operation.

The following table lists the data sets that STOSPACE uses. The table lists the DD name that is used to identify the data set, a description of the data set, and an indication of whether it is required. Include statements in your JCL for each required data set and any optional data sets that you want to use.

Table 107. Data sets that STOSPACE uses

| Data set | Description                                                 | Required? |  |
|----------|-------------------------------------------------------------|-----------|--|
| SYSIN    | Input data set that contains the utility control statement. | Yes       |  |
| SYSPRINT | Output data set for messages.                               | Yes       |  |

The following object is named in the utility control statement and does not require a DD statement in the JCL:

### Storage group

Object that is to be reported.

## Concurrency and compatibility for STOSPACE

The STOSPACE utility has certain concurrency and compatibility characteristics associated with it.

STOSPACE does not set a utility restrictive state on the target object.

STOSPACE can run concurrently with any utility on the same target object. However, because STOSPACE updates the catalog, concurrent STOSPACE utility jobs or other concurrent applications that update the catalog might cause timeouts and deadlocks.

You can use the STOSPACE utility on storage groups that have objects within temporary databases.

# How STOSPACE ensures availability of objects it STOSPACE requires

For each specified storage group, STOSPACE looks at the SYSIBM.SYSTABLESPACE and SYSIBM.SYSINDEXES catalog tables to determine which objects belong to that storage group.

For each object, the amount of allocated space is determined from an appropriate VSAM catalog. Hence the table spaces and indexes do not need to be available to DB2 when STOSPACE is running; only the DB2 catalog and appropriate VSAM catalogs are required. However, to gain access to the VSAM catalog, the utility must have available to it the database definition (DBD) for the objects that are involved. This access requires that the appropriate database, table spaces, and index spaces not be in the stopped state.

# Obtaining statistical information with STOSPACE

When DB2 storage groups are used in the creation of table spaces and indexes, DB2 defines the data sets for them. The STOSPACE utility permits a site to monitor the disk space that is allocated for the storage group.

### About this task

The following table lists statistical information that the STOSPACE utility records and that is useful for making space allocation decisions.

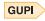

Table 108. DB2 catalog data that STOSPACE collects

| Catalog table | Column name | Column description                                                             |
|---------------|-------------|--------------------------------------------------------------------------------|
| SYSTABLESPACE | SPACEF      | Number of kilobytes of storage that are allocated to the table space           |
| SYSTABLEPART  | SPACEF      | Number of kilobytes of storage that are allocated to the table space partition |
| SYSINDEXES    | SPACEF      | Number of kilobytes of storage that are allocated to the index                 |
| SYSINDEXPART  | SPACEF      | Number of kilobytes of storage that are allocated to the index partition       |
| SYSSTOGROUP   | SPACEF      | Number of kilobytes of storage that are allocated to the storage group         |

Table 108. DB2 catalog data that STOSPACE collects (continued)

| Catalog table | Column name | Column description                   |
|---------------|-------------|--------------------------------------|
| SYSSTOGROUP   | STATSTIME   | Time when STOSPACE was last run on a |
|               |             | particular storage group             |

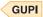

STOSPACE does not accumulate information for more than one storage group. If a partitioned table space or index space has partitions in more than one storage group, the information in the catalog about that space comes from only the group for which STOSPACE was run.

When you run the STOSPACE utility, the SPACEF column of the catalog represents the high-allocated RBA of the VSAM linear data set. Use the value in the SPACEF column to project space requirements for table spaces, table space partitions, index spaces, and index space partitions over time. Use the output from the Access Method Services LISTCAT command to determine which table spaces and index spaces have allocated secondary extents. When you find these, increase the primary quantity value for the data set, and run the REORG utility.

#### **Procedure**

- For information about space utilization in the DSN8S11E table space in the DSN8D11A database:
  - 1. Run the STOSPACE utility
  - 2. Execute the following SQL statement: GUPI

```
EXEC SQL
 SELECT SPACE
  FROM SYSIBM.SYSTABLESPACE
 WHERE NAME = 'DSN8S11E
  AND DBNAME = 'DSN8D11A'
ENDEXEC
```

GUPI

Alternatively, you can use TSO to look at data set and pack descriptions.

• To update SYSIBM.SYSSTOGROUP for storage group DSN8G110, as well as SYSIBM.SYSTABLESPACE and SYSIBM.SYSINDEXES, for every table space and index that belongs to DSN8G110, use the following utility control statement: STOSPACE STOGROUP DSN8G110

# Analysis of the values in a SPACE or SPACEF column

The value in a SPACE or SPACEF column represents total allocated space, not only the space that is allocated on the current list of volumes in the storage groups. If the value is too large to fit in the SPACE column, the SPACEF column is used.

You can delete volumes from a storage group even though space on those volumes is still allocated to DB2 table spaces or indexes. Deletion of a volume from a storage group prevents future allocations; it does not withdraw a current allocation.

## **Termination or restart of STOSPACE**

You can terminate and restart the STOSPACE utility.

You can terminate a STOSPACE utility job with the TERM UTILITY command if you have submitted the job or have SYSOPR, SYSCTRL, or SYSADM authority.

You can restart a STOSPACE utility job, but it starts from the beginning again.

#### Related concepts:

"Restart of an online utility" on page 39

## Sample STOSPACE control statement

Use the sample control statements as models for developing your own STOSPACE control statements.

## Example 1: Updating catalog SPACE columns for a particular storage group

The following control statement specifies that the STOSPACE utility is to update the catalog SPACE or SPACEF columns for storage group DSN8G110 and any related table spaces and indexes.

```
//STEP1
           EXEC DSNUPROC, UID='FUAUU330.STOSPCE',
//
           UTPROC=''
//
           SYSTEM= 'DSN'
//SYSIN DD *
STOSPACE STOGROUP DSN8G110
```

## Example 2: Specifying a storage group name that contains spaces

If the name of the storage group that you want STOSPACE to process contains spaces, enclose the entire storage group name in single quotation marks. Parentheses are optional. The following statements are correct ways to specify a storage group with the name THIS IS STOGROUP.1.ON.E:

```
STOSPACE STOGROUP('THIS IS STOGROUP.1.ONE')
STOSPACE STOGROUP 'THIS IS STOGROUP.1.ONE'
```

## Example 3: Updating catalog SPACE columns for all storage groups

The following control statement specifies that the STOSPACE utility is to update the catalog SPACE or SPACEF columns for all storage groups. STOSPACE STOGROUP \*

# Example 4: Updating catalog SPACE columns for several storage

The following control statement specifies that the STOSPACE utility is to update the catalog SPACE or SPACEF columns for storage groups DSN8G110 and DSN8G81U.

```
STOSPACE STOGROUP (DSN8G810, DSN8G81U)
```

# **Chapter 31. TEMPLATE**

The TEMPLATE online utility control statement lets you allocate data sets, without using JCL DD statements, during the processing of a LISTDEF list. The TEMPLATE control statement defines the data set naming convention. TEMPLATE control statements can also be written to contain allocation parameters that define data set size, location, and attributes.

Templates enable you to standardize data set names across the DB2 subsystem and to easily identify the data set type when you use variables in the data set name.

The TEMPLATE control statement uses the z/OS DYNALLOC macro (SVC 99) to perform data set allocation. Therefore, the facility is constrained by the limitations of this macro and by the subset of DYNALLOC that is supported by TEMPLATE. See z/OS MVS Programming: Authorized Assembler Services Guide for more details.

## **Output**

The TEMPLATE control statement generates a dynamic allocation template with an assigned name for later reference.

## **Authorization required**

No privileges are required to execute this control statement. When a TEMPLATE is referenced by a specific utility, privileges are checked at that time.

## **Execution phases of TEMPLATE**

The TEMPLATE control statement executes entirely in the UTILINIT phase, which performs setup for the subsequent utility.

# Syntax and options of the TEMPLATE control statement

The TEMPLATE utility control statement, with its multiple options, defines the function that the utility job performs.

You can create a control statement with the ISPF/PDF edit function. After creating it, save it in a sequential or partitioned data set. When you create the JCL for running the job, use the SYSIN DD statement to specify the name of the data set that contains the utility control statement.

## Syntax diagram

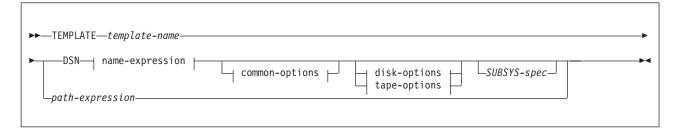

## name-expression:

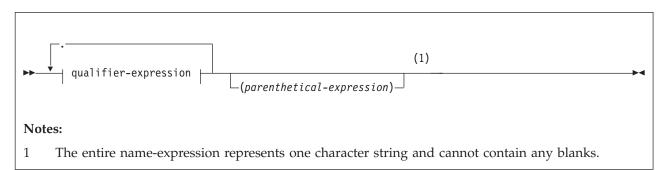

## qualifier-expression:

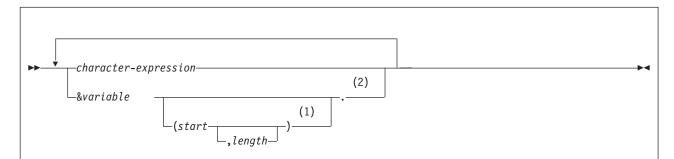

#### **Notes:**

- If you use substring notation, the entire DSN operand must be enclosed in single quotation marks. For example, the DSN operand 'P&PA(4,2).' uses substring notation, so it is enclosed in single quotation marks.
- The &PA. variable cannot be used more than once.

## common-options:

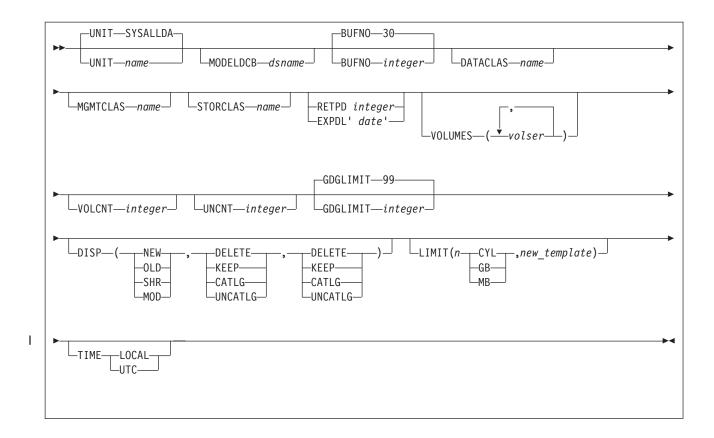

## disk-options:

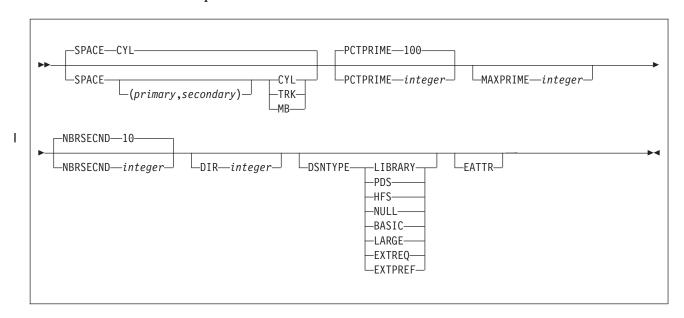

tape-options:

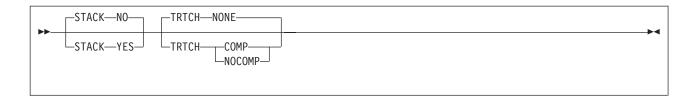

## SUBSYS-spec

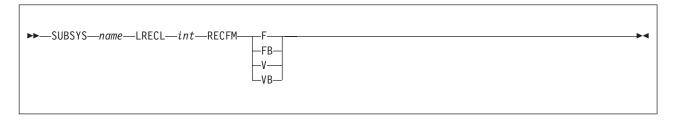

path-expression

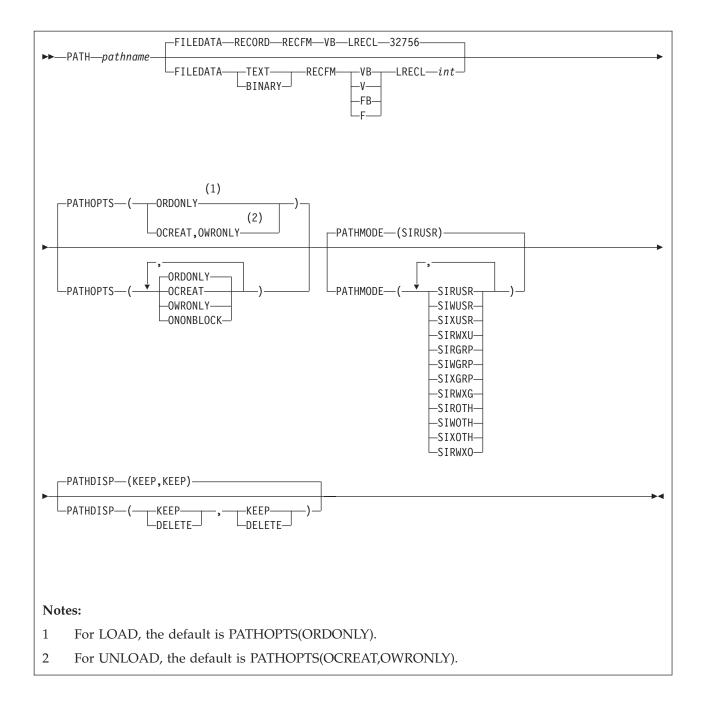

# Option descriptions

## **TEMPLATE** template-name

Defines a data set allocation template and assigns to the template a name, template-name, for subsequent reference on a DB2 utility control statement. The template-name can have up to eight alphanumeric characters and must begin with an alphabetic character.

template-name cannot be UTPRINT or SORTLIB, and cannot begin with SORTWK or SYS.

The template-name is followed by keywords that control the allocation of tape and disk data sets. A single TEMPLATE statement cannot have both disk options and tape options. The UNIT keyword specifies a generic unit name that is defined on your system. This value is used to determine if a disk or

tape data set is being allocated. All other keywords specified on the TEMPLATE control statement must be consistent with the specified unit type.

#### **DSN** name-expression

Specifies the template for the z/OS data set name. You can specify the data set name, *name-expression*, by using symbolic variables, non-variable alphanumeric, or national characters, or any combination of these characters. The resulting name must adhere to the z/OS data set naming rules, including those rules about name length, valid characters, name structure and qualifier length. You must specify a DSN expression that is unique for each data set allocated by the utility and to each invocation of the utility.

Templates for FlashCopy image copies should specify only DSN *name-expression*. DB2 does not use any other options in a TEMPLATE control statement for FlashCopy image copies.

Data set names consists of a series of qualifiers, *qualifier-expression*, that are separated by a period (.) and an optional parenthetical expression. No imbedded blanks are allowed. A partitioned data set (PDS) cannot be defined by TEMPLATE for use as an input data set.

If the DSN name operand contains any special characters, it must be enclosed in single quotation marks. For example, in the following TEMPLATE statement, the DSN operand contains the parentheses special character, so the entire operand is enclosed in single quotation marks:

TEMPLATE X DSN 'A.GDG.VERSION(+1)'

Parentheses around the DSN name operand are optional. They are used in the following DSN specification:

DSN(&DB..&TS..D&DATE.)

#### character-expression

Specifies the data set name or part of the data set name by using non-variable alphanumeric or national characters.

#### parenthetical-expression

Specifies part of the data set name by using non-variable alphanumeric or national characters that are enclosed in parentheses. For example, the expressions Q1.Q2.Q3(member) and Q1.Q2.Q3(+1) use valid parenthetical expressions. No variable substitution is performed within the parenthetical expression.

#### &variable.

Specifies the data set name or part of the data set name by using symbolic variables. See the following tables for a list of variables that can be used.

Each symbolic variable is substituted with its related value at execution time to form a specific data set name. When used in a DSN expression, substitution variables begin with an ampersand sign (&) and end with a period (.), as in the following example:

DSN &DB..&TS..D&JDATE..COPY&ICTYPE.

Using numeric variables alone generates an invalid data set qualifier for all numeric-type variables (all date or time-type variables, and others, such as &SEQ. or &PART.). These variables must be preceded by character constants to form valid DSN qualifiers. The following examples are valid specifications: P&PART.

D&DATE.

Some substitution variables are invalid if you use TEMPLATE with an incompatible utility. For example, ICTYPE is not meaningful if the TEMPLATE statement is used with LOAD SYSDISC. Other variables assume default values when their values are not known. For example, &PART. becomes 00000 for non-partitioned objects.

You can also use substring notation for data set name variables. This notation can help you keep the data set name from exceeding the 44 character maximum. If you use substring notation, the entire DSN operand must be enclosed in single quotation marks. To specify a substring, use the form &variable(start). or &variable(start,length).

#### start

Specifies the substring's starting byte location within the current variable base value at the time of execution. start must be an integer from 1 to 128.

#### length

Specifies the length of the substring. If you specify start but do not specify length, length, by default, is the number of characters from the start character to the last character of the variable value at the time of execution. For example, given a five-digit base value, &PART(4). specifies the fourth and fifth digits of the value. length must be an integer that does not cause the substring to extend beyond the end of the base value.

For UNLOAD on a partitioned table space, if you use substring notation for the partition variable (&PART. or &PA.) in the DSN argument, the data set name might not be unique for all partitions, so DB2 cannot do parallel UNLOAD operations for the partitions. Therefore, DB2 sets the value of &PA to '00000', and uses a single UNLDDN data set for all partitions. This action might cause duplicate data set errors on subsequent UNLOAD jobs for other partitions of the same table space.

The following table contains a list of JOB variables and their descriptions.

Table 109. JOB variables

| nt be needed if data onflict. |
|-------------------------------|
| g the utility. The            |
| ers and checked for           |
| attachment name, ring).       |
| -                             |

The following table contains a list of UTILITY variables and their descriptions.

Table 110. UTILITY variables

| Variable         | Description                                                                                                    |
|------------------|----------------------------------------------------------------------------------------------------|
| &ICTYPE. or &IC. | Single-character image copy type. This variable is valid only for image copy templates. The substitution is governed by whether a full image copy (F), an incremental image copy (I), or a CHANGELIMIT image copy (C) is specified by the user. |

Table 110. UTILITY variables (continued)

| Variable           | Description                                                                                                    |
|--------------------|----------------------------------------------------------------------------------------------------|
| &UTILNAME. or &UN. | Special values are assigned to some utilities: CHECKD for CHECK DATA, CHECKI for CHECK INDEX, CHECKL for CHECK LOB, REORGI for REORG INDEX, and REORGT for REORG TABLESPACE. Utility names that are longer than eight characters are truncated to eight characters.                                                                                                    |
| &SEQ. or &SQ.      | Sequence number of the list item in the list.                                                                                                    |
| &LOCREM. or &LR.   | Indicator of whether <i>ddname</i> is for the local site (COPYDDN) or the recovery site (RECOVERYDDN). Single character L is used when the utility defines a COPYDDN <i>ddname</i> . The single character R is used when the utility defines a RECOVERYDDN <i>ddname</i> . You can replicate the SYSCOPY ICBACKUP column information by using both the &LOCREM. and &PRIBAC. variables. This variable is valid only for image copy templates. |
| &PRIBAC. or &PB.   | Indicator of whether <i>ddname</i> is for the primary ( <i>ddname1</i> ) or backup ( <i>ddname2</i> ) copy data set. Single character P is used when the utility defines a <i>ddname1</i> . The single character B is used when the utility defines a <i>ddname2</i> . You can replicate the SYSCOPY ICBACKUP column information by using both the &LOCREM. and &PRIBAC. variables. This variable is valid only for image copy templates.     |

The following table contains a list of OBJECT variables and their descriptions.

Table 111. OBJECT variables

| Variable                                 | Description                                                                                                    |
|------------------------------------------|----------------------------------------------------------------------------------------------------|
| &LIST. or &LI.                           | The name of the list that is defined by using the LISTDEF control statement and that is referenced on the same control statement as this TEMPLATE. This variable is used with COPY FILTERDDN templates. All objects in the list are copied to one data set, which makes &TS. and &IS. meaningless. |
| &DB.                                     | Database name.                                                                                                    |
| &TS. <sup>1</sup>                        | Table space name.                                                                                                    |
| &IS. 1                                   | Index space name.                                                                                                    |
| &SN. <sup>1</sup>                        | Space name (table space or index space).                                                                                                    |
| &PART. <sup>3</sup> or &PA. <sup>2</sup> | Five-digit partition number, padded with leading zeros.                                                                                                    |
| &DSNUM <sup>3</sup>                      | Five-digit partition number for partitioned objects, or five-digit piece number for linear objects, padded with leading zeroes.                                                                                                    |

#### Note:

- 1. When you specify the &TS., &IS., or &SN. variables in a template that is used by an UNLOAD statement with BLOBF, CLOBF, or DBCLOBF, DB2 substitutes the name of the table space that stores the LOB column value, not the base table space name. This substitution enables DB2 to generate unique data set names for each LOB column with partitioned table spaces.
- 2. Use the &PA. variable when processing LISTDEF lists with the PARTLEVEL keyword or data-partitioned secondary indexes. Otherwise, DB2 could generate duplicate data set names.
- 3. Templates for FlashCopy image copies can contain either &PART or &DSNUM. If you are copying both partitioned and linear objects, use &DSNUM.

The following table contains a list of DATE and TIME variables. and their descriptions.

Table 112. DATE and TIME variables

| Variable         | Description                                                                                                    |
|------------------|----------------------------------------------------------------------------------------------------|
| &DATE. or &DT.   | YYYYDDD                                                                                                    |
| &TIME. or &TI.   | HHMMSS                                                                                                    |
| &JDATE. or &JU.  | YYYYDDD                                                                                                    |
| &YEAR. or &YE.   | YYYY portion of &DATE.                                                                                                    |
| &MONTH. or &MO.  | MM                                                                                                    |
| &DAY. or &DA.    | DD                                                                                                    |
| &JDAY. or &JD.   | DDD portion of &DATE.                                                                                                    |
| &HOUR. or &HO.   | HH portion of &TIME.                                                                                                    |
| &MINUTE. or &MI. | MM portion of &TIME.                                                                                                    |
| &SECOND. or &SC. | SS portion of &TIME.                                                                                                    |
| &UNIQ. or &UQ.   | Unique eight characters that DB2 derives from the system clock at the time of allocation. This set of characters begins with an alphabetical character and is followed by seven alphabetical or numeric characters. |

Note: Date and time values are set with the STCK instruction. The value is in local time or Coordinated Universal Time (UTC) depending on the TIME option or TEMPLATE\_TIME subsystem parameter. Except for the&UNIQ. and &UQ. variables, DATE and TIME values are captured in the UTILINIT phase of each utility and remain constant until the utility terminates. &UNIQ. and &UQ. are assigned a unique value for each allocation.

#### SUBSYS name

Specifies the MVS BATCHPIPES SUBSYSTEM name. The SUBSYS operand must be a valid BATCHPIPES SUBSYSTEM name and must not exceed eight characters in length. When SUBSYS is specified, LRECL and RECFM are required. When SUBSYS is specified, TEMPLATE keywords that are not compatible with SUBSYS (such as UNIT) are ignored.

**Restriction:** When using BATCHPIPES, TEMPLATE with the SUBSYS keyword, the utility cannot be restarted and the LOAD DISCARDDN keyword is not supported.

## LRECL int

Specifies the record length of the MVS BATCHPIPES SUBSYSTEM file or z/OS UNIX file. You must specify LRECL if you specify SUBSYS.

LRECL does not have a default value except in the following situation: If you specify TEMPLATE PATH and accept the default value FILEDATA RECORD, the default value for LRECL is 32756.

#### **RECFM**

Specifies the record format of the MVS BATCHPIPES SUBSYSTEM file or z/OS UNIX file. You must specify RECFM if you specify SUBSYS.

Valid values for RECFM are F, FB, V, or VB

RECFM does not have a default value except in the following situation: If you specify TEMPLATE PATH and accept the default value FILEDATA RECORD, the default value for RECFM is VB.

#### UNIT

Specifies the device-number, device-type (generic), or group-name for the data set. All other TEMPLATE keywords are validated based on the specified type of unit (disk or tape).

The default value is SYSALLDA.

#### **MODELDCB** dsname

Specifies the name of the data set on which the template is based. DCB information is read from this model data set.

#### **BUFNO** integer

Specifies the number of BSAM buffers. The specified value must be in the range from 0 to 99.

The default value is **30**.

## **DATACLAS** name

Specifies the SMS data class. The *name* value must be a valid SMS data class and must not exceed eight characters in length.

The data set is cataloged if DATACLAS is specified. If this option is omitted, no DATACLAS is specified to SMS.

#### MGMTCLAS name

Specifies the SMS management class. The *name* value must be a valid SMS management class and must not exceed eight characters in length.

The data set is cataloged if MGMTCLAS is specified. If this option is omitted, no MGMTCLAS is specified to SMS.

#### STORCLAS name

Specifies the SMS storage class. The *name* value must be a valid SMS storage class and must not exceed eight characters in length.

The data set is cataloged if STORCLAS is specified. If this option is omitted, no STORCLAS is specified to SMS.

#### **RETPD** integer

Specifies the retention period in days for the data set. The integer value must be in the range from 0 to 9999.

If DATACLAS, MGMTCLAS, or STORCLAS is specified, the class definition might control the retention. RETPD cannot be specified with EXPDL.

#### EXPDL 'date'

Specifies the expiration date for the data set, in the form YYYYDDD, where YYYY is the four-digit year, and DDD is the three-digit Julian day. The 'date' value must be enclosed by single quotation marks.

If DATACLAS, MGMTCLAS, or STORCLAS is specified, the class definition might control the retention. EXPDL cannot be specified with RETPD.

### **VOLUMES** (vol1, vol2,...)

Specifies a list of volume serial numbers for this allocation. If the data set is not cataloged the list is truncated, if necessary, when it is stored in SYSIBM.SYSCOPY. The specified number of volumes cannot exceed the specified or default value of VOLCNT.

The first volume must contain enough space for the primary space allocation.

If an individual volume serial-number contains leading zeros, it must be enclosed in single quotation marks.

#### **VOLCNT** (integer)

Specifies the maximum number of volumes that an output data set might require. The specified value must be between 0 and 255.

The default value for tape templates is 95. For disk templates, the utility does not set a default value. Operating system defaults apply.

#### **UNCNT** integer

Specifies the number of devices that are to be allocated. The specified value must in the range from 0 to 59.

If UNIT specifies a specific device number, the value of UNCNT must either be 1 or be omitted.

## **GDGLIMIT** (integer)

Specifies the number of entries that are to be created in a GDG base if a GDG DSN is specified and the base does not already exist. If a GDG base does not already exist and you do not want to define one, specify a GDGLIMIT of zero

The default value is 99. The integer value must be in the range from 0 to 255.

## **DISP** (status, normal-termination, abnormal-termination)

Specifies the data set disposition by using three positional parameters: status, normal-termination, and abnormal-termination. All three parameters must be specified.

#### status

Standard z/OS values are allowed: NEW, OLD, SHR, MOD.

#### normal-termination

Standard z/OS values are allowed: DELETE, KEEP, CATLG, UNCATLG.

#### abnormal-termination

Standard z/OS values are allowed: DELETE, KEEP, CATLG, UNCATLG.

Default values for DISP vary, depending on the utility and the data set that is being allocated. Defaults for restarted utilities also differ from default values for new utility executions. Default values are shown in the following tables.

The following table shows the data dispositions for dynamically allocated data sets for new utility executions.

**Note:** It is possible that output from utilities that use piped data would not be dynamically allocated for new utility executions.

Table 113. Data dispositions for dynamically allocated data sets for new utility executions

| ddname   | CHECK<br>DATA | CHECK<br>INDEX or<br>CHECK LOB | СОРУ                  | СОРУ-   | LOAD                  | MERGE-<br>COPY        | REBUILD<br>INDEX | REORG<br>INDEX | REORG<br>TABLE-<br>SPACE | UNLOAD                |
|----------|---------------|--------------------------------|-----------------------|---------|-----------------------|-----------------------|------------------|----------------|--------------------------|-----------------------|
| SYSREC   | Ignored       | Ignored                        | Ignored               | Ignored | OLD<br>KEEP<br>KEEP   | Ignored               | Ignored          | Ignored        | NEW<br>CATLG<br>CATLG    | NEW<br>CATLG<br>CATLG |
| SYSDISC  | Ignored       | Ignored                        | Ignored               | Ignored | NEW<br>CATLG<br>CATLG | Ignored               | Ignored          | Ignored        | NEW<br>CATLG<br>CATLG    | Ignored               |
| SYSPUNCH | Ignored       | Ignored                        | Ignored               | Ignored | Ignored               | Ignored               | Ignored          | Ignored        | NEW<br>CATLG<br>CATLG    | NEW<br>CATLG<br>CATLG |
| SYSCOPY  | Ignored       | Ignored                        | NEW<br>CATLG<br>CATLG | Ignored | NEW<br>CATLG<br>CATLG | NEW<br>CATLG<br>CATLG | Ignored          | Ignored        | NEW<br>CATLG<br>CATLG    | Ignored               |

Table 113. Data dispositions for dynamically allocated data sets for new utility executions (continued)

| ddname    | CHECK<br>DATA          | CHECK<br>INDEX or<br>CHECK LOB | COPY                    | COPY-<br>TOCOPY | LOAD                   | MERGE-<br>COPY        | REBUILD<br>INDEX       | REORG<br>INDEX         | REORG<br>TABLE-<br>SPACE | UNLOAD  |
|-----------|------------------------|--------------------------------|-------------------------|-----------------|------------------------|-----------------------|------------------------|------------------------|--------------------------|---------|
| SYSCOPY2  | Ignored                | Ignored                        | NEW<br>CATLG<br>CATLG   | Ignored         | NEW<br>CATLG<br>CATLG  | NEW<br>CATLG<br>CATLG | Ignored                | Ignored                | NEW<br>CATLG<br>CATLG    | Ignored |
| SYSRCPY1  | Ignored                | Ignored                        | NEW<br>CATLG<br>CATLG   | Ignored         | NEW<br>CATLG<br>CATLG  | NEW<br>CATLG<br>CATLG | Ignored                | Ignored                | NEW<br>CATLG<br>CATLG    | Ignored |
| SYSRCPY2  | Ignored                | Ignored                        | NEW<br>CATLG<br>CATLG   | Ignored         | NEW<br>CATLG<br>CATLG  | NEW<br>CATLG<br>CATLG | Ignored                | Ignored                | NEW<br>CATLG<br>CATLG    | Ignored |
| SYSUT1    | NEW<br>DELETE<br>CATLG | NEW<br>DELETE<br>CATLG         | Ignored                 | Ignored         | NEW<br>DELETE<br>CATLG | Ignored               | NEW<br>DELETE<br>CATLG | NEW<br>CATLG<br>CATLG  | NEW<br>DELETE<br>CATLG   | Ignored |
| SORTOUT   | NEW<br>DELETE<br>CATLG | Ignored                        | Ignored                 | Ignored         | NEW<br>DELETE<br>CATLG | Ignored               | Ignored                | NEW<br>DELETE<br>CATLG | NEW<br>DELETE<br>CATLG   | Ignored |
| SYSMAP    | Ignored                | Ignored                        | Ignored                 | Ignored         | NEW<br>CATLG<br>CATLG  | Ignored               | Ignored                | Ignored                | Ignored                  | Ignored |
| SYSERR    | NEW<br>CATLG<br>CATLG  | Ignored                        | Ignored                 | Ignored         | NEW<br>CATLG<br>CATLG  | Ignored               | Ignored                | Ignored                | Ignored                  | Ignored |
| FILTERDDS | Ignored                | Ignored                        | NEW<br>DELETE<br>DELETE | Ignored         | Ignored                | Ignored               | Ignored                | Ignored                | Ignored                  | Ignored |

The following table shows data dispositions for dynamically allocated data sets on RESTART.

Table 114. Data dispositions for dynamically allocated data sets on RESTART

| ddname   | CHECK<br>DATA          | CHECK<br>INDEX or<br>CHECK LOB | СОРҮ                  | COPY-<br>TOCOPY | LOAD                   | MERGE-<br>COPY        | REBUILD<br>INDEX       | REORG<br>INDEX         | REORG<br>TABLE-<br>SPACE | UNLOAD             |
|----------|------------------------|--------------------------------|-----------------------|-----------------|------------------------|-----------------------|------------------------|------------------------|--------------------------|--------------------|
| SYSREC   | Ignored                | Ignored                        | Ignored               | Ignored         | OLD<br>KEEP<br>KEEP    | Ignored               | Ignored                | Ignored                | MOD<br>CATLG<br>CATLG    | MOD CATLG<br>CATLG |
| SYSDISC  | Ignored                | Ignored                        | Ignored               | Ignored         | MOD<br>CATLG<br>CATLG  | Ignored               | Ignored                | Ignored                | MOD<br>CATLG<br>CATLG    | Ignored            |
| SYSPUNCH | Ignored                | Ignored                        | Ignored               | Ignored         | Ignored                | Ignored               | Ignored                | Ignored                | MOD<br>CATLG<br>CATLG    | MOD CATLG<br>CATLG |
| SYSCOPY  | Ignored                | Ignored                        | MOD<br>CATLG<br>CATLG | Ignored         | MOD<br>CATLG<br>CATLG  | MOD<br>CATLG<br>CATLG | Ignored                | Ignored                | MOD<br>CATLG<br>CATLG    | Ignored            |
| SYSCOPY2 | Ignored                | Ignored                        | MOD<br>CATLG<br>CATLG | Ignored         | MOD<br>CATLG<br>CATLG  | MOD<br>CATLG<br>CATLG | Ignored                | Ignored                | MOD<br>CATLG<br>CATLG    | Ignored            |
| SYSRCPY1 | Ignored                | Ignored                        | MOD<br>CATLG<br>CATLG | Ignored         | MOD<br>CATLG<br>CATLG  | MOD<br>CATLG<br>CATLG | Ignored                | Ignored                | MOD<br>CATLG<br>CATLG    | Ignored            |
| SYSRCPY2 | Ignored                | Ignored                        | MOD<br>CATLG<br>CATLG | Ignored         | MOD<br>CATLG<br>CATLG  | MOD<br>CATLG<br>CATLG | Ignored                | Ignored                | MOD<br>CATLG<br>CATLG    | Ignored            |
| SYSUT1   | MOD<br>DELETE<br>CATLG | MOD<br>DELETE<br>CATLG         | Ignored               | Ignored         | MOD<br>DELETE<br>CATLG | Ignored               | MOD<br>DELETE<br>CATLG | MOD<br>CATLG<br>CATLG  | MOD<br>DELETE<br>CATLG   | Ignored            |
| SORTOUT  | MOD<br>DELETE<br>CATLG | Ignored                        | Ignored               | Ignored         | MOD<br>DELETE<br>CATLG | Ignored               | Ignored                | MOD<br>DELETE<br>CATLG | MOD<br>DELETE<br>CATLG   | Ignored            |
| SYSMAP   | Ignored                | Ignored                        | Ignored               | Ignored         | MOD<br>CATLG<br>CATLG  | Ignored               | Ignored                | Ignored                | Ignored                  | Ignored            |

Table 114. Data dispositions for dynamically allocated data sets on RESTART (continued)

| ddname    | CHECK<br>DATA         | CHECK<br>INDEX or<br>CHECK LOB | СОРУ                    | COPY-<br>TOCOPY | LOAD                  | MERGE-<br>COPY | REBUILD<br>INDEX | REORG<br>INDEX | REORG<br>TABLE-<br>SPACE | UNLOAD  |
|-----------|-----------------------|--------------------------------|-------------------------|-----------------|-----------------------|----------------|------------------|----------------|--------------------------|---------|
| SYSERR    | MOD<br>CATLG<br>CATLG | Ignored                        | Ignored                 | Ignored         | MOD<br>CATLG<br>CATLG | Ignored        | Ignored          | Ignored        | Ignored                  | Ignored |
| FILTERDDS | Ignored               | Ignored                        | NEW<br>DELETE<br>DELETE | Ignored         | Ignored               | Ignored        | Ignored          | Ignored        | Ignored                  | Ignored |

#### LIMIT

Specifies template switching.

Specifies the maximum primary allocation quantity that is permitted using this TEMPLATE.

#### CYL

Cylinders

**GB** Gigabytes

MB Megabytes

## new template

Specifies a character string that specifies the name of a TEMPLATE to use if the size limit is exceeded.

DB2 supports the LIMIT keyword only on TEMPLATE control statements reference by COPYDDN or RECOVERYDDN keywords on the following utilities:

- COPY FULL YES | NO
- COPY CONCURRENT
- COPYTOCOPY
- MERGECOPY
- LOAD
- REORG

#### **Restriction:**

- You cannot switch to a DD card.
- The template control statement that LIMIT references must exist in SYSIN or SYSTEMPL and it cannot refer to itself.
- Switching can only be performed a single time per allocation. Multiple switching cannot take place.
- The utility PREVIEW function ignores the LIMIT keyword, only the original TEMPLATE control statement is previewed. The LIMIT keyword is ignored for new templates.

#### TIME

1

Specifies time used in expansion of date and time DSN variables. The default *TIME* value is determined by the TEMPLATE\_TIME subsystem parameter.

Tip: Set all DB2 data sharing members to the same value.

#### **LOCAL**

Use local time at the DB2 server in the expansion of date and time in DSN variables.

UTC

Use Coordinated Universal Time (UTC) in the expansion of date and time in DSN variables.

## **SPACE** (primary, secondary)

Specifies the z/OS disk space allocation parameters in the range from 1 to 1677215. If you specify (*primary,secondary*) value, these values are used instead of the DB2-calculated values. When specifying primary and secondary quantities, you must either specify both values or omit both values.

Use the MAXPRIME option to set an upper limit on the *primary* quantity.

#### CYL

Specifies that allocation quantities, if present, are to be expressed in cylinders and that allocation is to occur in cylinders. If SPACE CYL is specified, without (*primary*, *secondary*), the DB2-calculated quantities are allocated in cylinders by using 3390 device capacities for byte conversion. If TRK and MB are omitted, CYL is the default.

#### **TRK**

Specifies that allocation quantities, if present, are to be expressed in tracks and that allocation is to occur in tracks. If SPACE TRK is specified, without (*primary,secondary*), the DB2-calculated quantities are allocated in tracks by using 3390 device capacities for byte conversion.

MB Specifies that allocation quantities, if present, are to be expressed in megabytes, and that allocation is to occur in records. One megabyte is 1 048 576 bytes. If SPACE MB is specified, the (primary,secondary) quantities that are specified, or the DB2-calculated quantities, might be allocated in tracks or cylinders. Data sets with a primary or secondary allocation quantity greater than 20 MB are allocated in cylinders. Smaller data sets are allocated in tracks. The 3390 device capacities are used for TRK or CYL conversion.

## **PCTPRIME** integer

Specifies the percentage of the estimated required space that is to be obtained as the primary quantity.

The default value is **100**.

Use the MAXPRIME option to set the upper limit of this value for large objects.

## **MAXPRIME** integer

Specifies the maximum allowable primary space allocation, expressed in cylinders (CYL). This value constrains the *primary* space value and the PCTPRIME calculation, as well as the size of each secondary allocation.

#### **NBRSECND** integer

Specifies the division of secondary space allocations. After the primary space is allocated, an amount of space equal to the estimated required space is divided into the specified number of secondary allocations. Individual utilities might request larger secondary extents to compensate for localized uncertainty in the space estimations.

The integer value must be in the range from 1 to 10. The default value is 10.

#### **DIR** integer

Specifies the number of 256-byte records that are to be allocated for the directory of a new partitioned data set. You must specify this operand if you are allocating a new partitioned data set.

If the template is being used in a UNLOAD statement with BLOBF, CLOBF, or DBCLOBF and you specify a DSNTYPE of LIBRARY or PDS, but do not specify DIR, DB2 calculates the number of 256-byte records to allocate by dividing the estimated number of records by 20.

#### **DSNTYPE**

Specifies the type of data set to be allocated.

#### **LIBRARY**

Specifies that a partitioned data set extended (PDSE) is to be allocated.

#### PDS

Specifies that a partitioned data set (PDS) is to be allocated.

#### **HFS**

Specifies that a hierarchical file system (HFS) file is to be allocated.

#### NULL

Specifies a null file. Use this value for a template with UNLOAD CLOBF, BLOBF, or DBCLOBF to unload a null LOB value. In this case, the unload data set contains a null file name.

#### BASIC

Specifies a basic format data set. No more than 65535 tracks can be allocated.

#### LARGE

Specifies a large format data set. Greater than 65535 tracks can be

#### **EXTREO**

Specifies an extended format data set is required.

Specifies an extended format data set is preferred.

If you omit DSNTYPE, the type of data set is determined by other data set attributes, the data class for the data set, or an installation default.

## **EATTR**

Specifies that the data set can support extended attributes.

#### STACK

Specifies whether output data sets are to be stacked contiguously on the same tape volumes.

**NO** Specifies that output data sets are not to be stacked contiguously on tape.

#### YES

Specifies that similar output data sets are to be stacked as successive files on one logical tape volume, where a logical tape volume can consist of a multi-volume aggregate. Within one utility execution, output data sets are stacked on a logical tape volume of the same usage type. For example, local primary image copies are stacked separately from local backup image copies.

#### Related information:

"Guidelines for templates and tape data sets" on page 795

#### **TRTCH**

Specifies the track recording technique for magnetic tape drives that have improved data recording capability.

#### NONE

Specifies that the TRTCH specification is to be eliminated from dynamic allocation.

#### **COMP**

Specifies that data is to be written in compacted format.

#### NOCOMP

Specifies that data is to be written in standard format.

#### **PATH**

Specifies a z/OS UNIX file path name, which can be the name of a Unix System Services (USS) pipe, an HFS file, or a zFS file.

#### **Restrictions:**

- If you specify PATH for a template, the utility that uses that template cannot be restarted.
- You can use a template with PATH only for input data sets for the LOAD utility (as indicated by the INDDN option) and for output data sets for the UNLOAD utility (as indicated by the UNLDDN option). You cannot use these templates for DISCARDDN data sets for the LOAD and REORG utilities.

When you specify PATH, adhere to the following requirements:

- Specify the path name in SBCS EBCDIC format.
- Do not specify a path name that is longer than 255 bytes.
- If the path name contains blanks, enclose it in single quotes.
- If you specify PATH and do not specify FILEDATA(RECORD), specify values for LRECL and RECFM.

#### **FILEDATA**

Specifies the content type of the z/OS UNIX file that is specified for the PATH option. Valid values are TEXT, BINARY, and RECORD indicates that the file contains both binary and text data.

The default value is RECORD.

## **PATHOPTS**

Specifies the access and status for the z/OS UNIX file that is specified for the PATH option.

You can specify one or more of the following z/OS options for PATHOPTS:

- ORDONLY
- OCREAT
- OWRONLY
- ONONBLOCK

For information about these options, see PATHOPTS Parameter (MVS JCL Reference).

The default for LOAD is ORDONLY. The default for UNLOAD is OCREAT, OWRONLY.

#### **PATHMODE**

Specifies the file mode of the HFS file that is specified in the PATH option.

You can specify one or more of the following z/OS options for PATHMODE:

• SIRUSR

- SIWUSR
- SIXUSR
- SIRWXU
- SIRGRP
- SIWGRP
- SIXGRP
- SIRWXG
- SIROTH
- SIWOTH
- SIXOTH
- SIRWXO

For information about these options, see PATHMODE Parameter (MVS JCL Reference).

The default value is SIRUSR.

#### **PATHDISP**

Specifies the disposition of the z/OS UNIX file that is specified for the PATH option.

You must specify two parameters for the PATHDISP:

- The first parameter specifies whether the file is to be kept or deleted when the job ends normally.
- The second parameter specifies whether the file is to be kept or deleted when the job ends abnormally.

The valid values for each parameter are KEEP or DELETE.

The default value is KEEP, KEEP.

#### Related reference:

TEMPLATE TIME field (TEMPLATE\_TIME subsystem parameter) (DB2 Installation and Migration)

DD statement (MVS JCL Reference)

#### Related information:

- DSNTYPE Parameter (MVS JCL Reference)
- EATTR Parameter (MVS JCL Reference)

# **Before running TEMPLATE**

I

Some DB2 utilities produce data sets during execution. These data sets are referenced in utility control statements by a set of DD name keywords and are specified in the corresponding JCL. Alternatively, you can use the TEMPLATE utility control statement to dynamically allocate utility data sets.

Options of the TEMPLATE utility allow you to specify the following information:

- The data set naming convention
- DFSMS parameters
- Disk or tape allocation parameters

You can specify a template in the SYSIN data set, immediately preceding the utility control statement that references it, or in one or more TEMPLATE libraries.

A TEMPLATE library is a data set that contains only TEMPLATE utility control statements. You can specify a TEMPLATE data set DD name by using the TEMPLATEDD option of the OPTIONS utility control statement. This specification applies to all subsequent utility control statements until the end of input or until DB2 encounters a new OPTIONS TEMPLATEDD(ddname) specification.

Any template that is defined within SYSIN overrides another template definition of the same name in a TEMPLATE data set.

TEMPLATE utility control statements enable you to standardize data set allocation and the utility control statements that reference those data sets, which reduces the need to customize and alter utility job streams.

## Concurrency and compatibility for TEMPLATE

The TEMPLATE utility has certain concurrency and compatibility characteristics associated with it.

TEMPLATE is a control statement that is used to set up an environment for another utility to follow. The template is stored until it is referenced by a specific utility. The list is expanded when it is referenced by another utility. At that time, the concurrency and compatibility restrictions of that utility apply, and the catalog tables that are necessary to expand the list must be available for read-only access.

# **Key TEMPLATE operations**

Like both LISTDEF and OPTIONS utility control statements, a TEMPLATE control statement performs a setup operation in preparation for use by another utility. When the control statement is processed, the information is saved under the template name for the duration of the job step. You can reference it as though it were an output data set DD name by substituting the template name for the DD name on most utility control statements.

If a DD name and a TEMPLATE name conflict, the DD statement is used for allocation, and the TEMPLATE is ignored. Minimally, a TEMPLATE statement consists of a name (similar to a DD name) and a data set naming convention. If nothing else is specified, DB2 calculates the required data set size and uses default data set attributes that are appropriate to the data set that is being created. DB2 then allocates a disk data set with these defaults.

The required TEMPLATE statement might look something like the following TEMPLATE statement:

```
TEMPLATE tmp1 DSN(DB2.&TS..D&JDATE..COPY&ICTYPE.&LOCREM.&PRIBAC.)
   VOLUMES(vol1, vol2, vol3)
LISTDEF payroll INCLUDE TABLESPACE PAYROLL.*
                INCLUDE INDEXSPACE PAYROLL.*IX
                EXCLUDE TABLESPACE PAYROLL.TEMP*
                EXCLUDE INDEXSPACE PAYROLL.TMPIX*
COPY LIST payroll COPYDDN(tmp1,tmp1) RECOVERYDDN(tmp1,tmp1)
```

Database administrators can check utility control statements without executing them by using the PREVIEW function. In PREVIEW mode, DB2 expands all TEMPLATE data set names in the SYSIN DD, in addition to any data set name from the TEMPLATE DD that are referenced on a utility control statement. DB2 then prints the information to the SYSPRINT data set and halts execution. You can specify PREVIEW in one of two ways, either as a JCL PARM or on the OPTIONS PREVIEW utility control statement.

## Choosing data set names

The data set naming convention that is specified on the DSN option of each TEMPLATE statement must be appropriate for the data set that is being created. The data set naming convention must also be coordinated with the other templates and DD statements in the same job step.

#### About this task

The data set name must be both unique and meaningful. DB2 does not check that the data set names are unique until the execution of the utility that references the template. Ensure that the data set names are unique when you define the data set naming convention on the TEMPLATE control statement.

#### **Procedure**

To choose a data set name, apply the following guidelines:

- Use a combination of static characters, national characters, and the provided variable names to form valid z/OS data set qualifiers. Normal z/OS rules apply. Variables that produce numeric values must be preceded by either a static character or a character variable. All qualifiers must start with an alphabetic character. The qualifiers must consist of a maximum of eight characters and a maximum of 44 characters for the entire data set name. To help comply with this 44 character limit, you can use variable substring notation.
- Use the two-character form of the DSN variables to save space.
- Use two consecutive periods following all variables that precede the last qualifier (one to terminate the variable, followed by a second static period to separate the qualifiers), as in the following example:
- Use &DB. and &TS. to relate the data set to a database object.
- Use &PART. when executing PARTLEVEL lists. Preceed the variable with a static character or a character variable to form a valid qualifier.
- Use &JO. and &ST. to eliminate conflicts with other jobs or job steps.
- Use &SS., &US., &UT., and &UN. if you have a need to know the subsystem, member, user, utility ID, or name of the utility that produced the data set.
- Use &DATE. and &TIME. or the shorter substring variations to guarantee uniqueness. Preceed the variable with a static character or a character variable to form a valid qualifier.
- Use &IC., &LR., and &PB. to identify image copy data sets. For example, the following template name would make a meaningful seven-character data set qualifier:

COPY&IC.&LR.&PB.

 Use &DS for FlashCopy image copies for uniqueness when copying table spaces or index spaces at the space level.

## What to do next

You can check the data set names by using the PREVIEW function. In PREVIEW mode, DB2 expands all TEMPLATE data set names in the SYSIN DD, in addition to any data set name from the TEMPLATE DD that are referenced on a utility control statement. DB2 then prints the information to the SYSPRINT data set and halts execution. You can specify PREVIEW in one of two ways, either as a JCL PARM or on the OPTIONS PREVIEW utility control statement.

#### Related reference:

"Syntax and options of the TEMPLATE control statement" on page 775 "Syntax and options of the OPTIONS control statement" on page 389

## Default space calculations for data set templates

DB2 calculates the space for data sets that are defined by the TEMPLATE utility based on the utility that is using the template. For disk data sets, all of this space is allocated as a primary quantity by default.

#### Data set size

For disk data sets, DB2 estimates the size of the data set based on formulas that vary according to the utility and the data set. These space estimation formulas are shown in the "Data sets that *utility* uses" topics for each online utility. Alternatively, you can specify your own values for disk space by using the SPACE option in the TEMPLATE utility control statement.

DB2 usually estimates the size of a data set based on the size of other existing data sets. However, if any of the required data sets are on tape, DB2 is unable to estimate the size.

When DB2 is able to calculate size, it calculates the maximum size. This action can result in overly large data sets. DB2 always allocates data set size with the RLSE (release) option so that unused space is released on deallocation. However in some cases, the calculated size of required data sets is too large for the DYNALLOC interface to handle. In this case, DB2 issues error message DSNU1034I, and you must allocate the data set by a DD statement. If the object is part of a LISTDEF list, you might need to remove it from the list and process it individually.

**Recommendation:** To improve the accuracy of the default space estimation, run the RUNSTATS utility with the UPDATE SPACE or UPDATE ALL option before you run any of the following utilities:

- CHECK DATA
- CHECK INDEX
- CHECK LOB
- REBUILD INDEX
- REORG INDEX
- REORG TABLESPACE
- UNLOAD

## Extent allocation for disk data sets

By default, for data sets on disk, 100 percent of the required space that is estimated by DB2 is allocated as a primary quantity. If this amount of space is typically not available on a single volume, specify the PCTPRIME option with a value lower than 100. Alternatively, if you want the upper limit of the primary quantity based on size instead of percentage, use the MAXPRIME option.

After the primary space is allocated, a secondary quantity that is equal to the estimated required space is divided into the specified number of secondary extents. This number is identified by the NBRSECND option. Individual utilities might request larger secondary extents to compensate for localized uncertainty in the space estimations. If you specify either PCTPRIME or MAXPRIME, any secondary

allocation requests are limited to the size of the primary allocation.

#### Related reference:

"Syntax and options of the TEMPLATE control statement" on page 775 Chapter 29, "RUNSTATS," on page 721

#### Related information:

DSNU1034I (DB2 Messages)

## Guidelines for templates and tape data sets

When you use the TEMPLATE utility to allocate tape data sets, use the STACK option to control tape processing.

STACK NO specifies traditional, single-file processing. The data set is written, and the tape is rewound and repositioned or even remounted. STACK YES specifies that successive files are to be written on a single logical tape without repositioning or remounting.

When you specify STACK YES, DB2 has the following behavior:

- DB2 stacks files only within a single utility invocation. When that utility ends, the stack is terminated, which means that the tape is rewound and unloaded. To allow more stacking, use the LISTDEF utility to define a list and then specify that list in another utility control statement. Using a LISTDEF list forces multiple objects to be processed under a single utility invocation.
- To preserve parallel processing, parallel tasks are written to different tape volumes. The specific volume to which the data set is written can vary, depending on the following factors:
  - The number of output data sets that are being produced
  - The number of parallel processes that are requested
  - The number of tape units that are available to the job step

If you specify STACK YES, take the following actions as needed:

- To avoid issues with mounting a tape volume on the wrong drive, specify UNCNT 1.
- To prevent conflicts between parallel processes, use a single process to write a file to a stack. (Parallel processing can complicate stacking.)
- Ensure that only files of the same type are stacked on the same tape. For example, one tape might contain local primary image copies whereas another tape might contain remote primary image copies. The file types cannot be mixed.

**Restrictions:** Do not use the STACK YES option in the following situations:

- For concurrent copies (copies that are made by the COPY utility with the CONCURRENT option)
- For inline image copies that are created by REORG TABLESPACE on a partition-by-growth base table space with one or more LOB columns

The data sets and utilities for which the STACK YES option are supported are listed in the following table. "Yes" indicates that the specified utility supports tape stacking for the specified data set. "No" indicates that the specified utility does not support tape stacking for the specified data set. "Ignored" indicates that the specified data set does not apply to the specified utility.

Table 115. Supported data sets for tape stacking

| ddname    | CHECK<br>DATA | CHECK<br>INDEX or<br>CHECK<br>LOB | СОРУ    | COPY-<br>TOCOPY | LOAD    | MERGE-<br>COPY | REBUILD<br>INDEX | REORG<br>INDEX | REORG<br>TABLE-<br>SPACE | UNLOAD  |
|-----------|---------------|-----------------------------------|---------|-----------------|---------|----------------|------------------|----------------|--------------------------|---------|
| SYSREC    | Ignored       | Ignored                           | Ignored | Ignored         | No      | Ignored        | Ignored          | Ignored        | Yes                      | Yes     |
| SYSDISC   | Ignored       | Ignored                           | Ignored | Ignored         | No      | Ignored        | Ignored          | Ignored        | Yes                      | Ignored |
| SYSPUNCH  | Ignored       | Ignored                           | Ignored | Ignored         | Ignored | Ignored        | Ignored          | Ignored        | Yes                      | Yes     |
| SYSCOPY   | Ignored       | Ignored                           | Yes     | Yes             | No      | Yes            | Ignored          | Ignored        | Yes                      | Ignored |
| SYSCOPY2  | Ignored       | Ignored                           | Yes     | Yes             | No      | Yes            | Ignored          | Ignored        | Yes                      | Ignored |
| SYSRCPY1  | Ignored       | Ignored                           | Yes     | Yes             | No      | Yes            | Ignored          | Ignored        | Yes                      | Ignored |
| SYSRCPY2  | Ignored       | Ignored                           | Yes     | Yes             | No      | Yes            | Ignored          | Ignored        | Yes                      | Ignored |
| SYSUT1    | No            | No                                | Ignored | Ignored         | No      | Ignored        | No               | No             | No                       | Ignored |
| SORTOUT   | No            | Ignored                           | Ignored | Ignored         | No      | Ignored        | Ignored          | No             | No                       | Ignored |
| SYSMAP    | Ignored       | Ignored                           | Ignored | Ignored         | No      | Ignored        | Ignored          | Ignored        | Ignored                  | Ignored |
| SYSERR    | No            | Ignored                           | Ignored | Ignored         | No      | Ignored        | Ignored          | Ignored        | Ignored                  | Ignored |
| FILTERDDS | Ignored       | Ignored                           | No      | Ignored         | Ignored | Ignored        | Ignored          | Ignored        | Ignored                  | Ignored |

#### Related reference:

"Syntax and options of the TEMPLATE control statement" on page 775 Chapter 15, "LISTDEF," on page 207

## **How TEMPLATE supports GDG data sets**

When you use the TEMPLATE utility, you can specify both absolute version references and relative references to generation data groups (GDGs) in the DSN name operand.

The first time that the data set is referenced, DB2 detects the absence of a GDG base. When (+1) or some other parenthetical relative expression is used, DB2 creates the GDG base. By default, the new base has a limit of 99 entries. Use the GDGLIMIT keyword to alter this value or prohibit this action.

After the base is created, you can specify either the absolute version 60000000 or a relative version. If you use the PREVIEW function on the OPTIONS utility control statement, DB2 displays the GDG relative version references. GDG names are restricted to 35 characters.

A model data set, as defined in the MODELDCB option, might be required to allocate GDG data sets in your environment.

#### Related reference:

"Syntax and options of the TEMPLATE control statement" on page 775 "Syntax and options of the OPTIONS control statement" on page 389

# **Template switching**

Template switching is most commonly used to direct small data sets to disk and large data sets to tape, but it can also be used to switch to templates that differ in DSNs or in HSN classes. The decision to switch is made based on the estimated output data set size, which may differ from the actual final size of the output data set. This difference is particularly true for incremental image copies that are estimated at 10% of the space required for a full image copy.

## Termination or restart of TEMPLATE

You can terminate and restart a TEMPLATE utility job.

You can terminate a TEMPLATE utility job by using the **TERM UTILITY** command if you submitted the job or have SYSOPR, SYSCTRL, or SYSADM authority.

You can restart a TEMPLATE utility job, but it starts from the beginning again. If you are restarting this utility as part of a larger job in which TEMPLATE completed successfully, but a later utility failed, do not change the TEMPLATE utility control statement, if possible. If you must change the TEMPLATE utility control statement, use caution; any changes can cause the restart processing to fail. For example, if you change the template name of a temporary work data set that was opened in an earlier phase and closed but is to be used later, the job fails.

**Restriction:** When a TEMPLATE utility control statement includes the PATH keyword, the utility that uses that template cannot be restarted.

#### Related concepts:

"Restart of an online utility" on page 39

# Sample TEMPLATE control statements

Use the sample control statements as models for developing your own TEMPLATE control statements.

## Example 1: Specifying a basic template for an image copy on disk

The following TEMPLATE utility control statement defines a basic template that can be used to allocate an image copy data set. The name of the template is COPYDS. Any subsequent COPY jobs that specify this template for dynamically allocated data sets use the data set naming convention that is defined by the DSN option.

TEMPLATE COPYDS DSN &DB..&TS..COPY&IC.&LR.&PB..D&DATE..T&TIME.

## Example 2: Using variable substring notation to specify data set names

The following control statement defines template CP2. Variable substring notation is used in the DSN option to define the data set naming convention.

Assume that in the year 2003 you make a full image copy of partition 00004 of table space DSN8S81D. Assume that you specify the template CP2 for the data set for the local primary copy. DB2 gives the following name to the image copy data set: DH173001.DSN8S81D.Y03.COPYLP.P004

Notice that every variable in the DSN option begins with an ampersand (&) and ends with a period (.). These ampersands and periods are not included in the data set name. Only periods that do not signal the end of a variable are included in the data set name.

TEMPLATE CP2 DSN 'DH173001.&SN..Y&YEAR(3)..COPY&LR.&PB..P&PART(3,3).' UNIT(SYSDA)

# Example 3: Using COPY with TEMPLATE with variable substring notation

The following TEMPLATE utility control statement defines template SYSCOPY. Variable substring notation is used in the DSN option to define the data set naming convention. The subsequent COPY utility control statement specifies that DB2 is to make a local primary copy of the first partition of table space DSN8D81A.DSN8S81E. COPY is to write this image copy to a data set that is dynamically allocated according to the SYSCOPY template. In this case, the resulting data set name is DSN8D81A.DSN8S81E.P001

TEMPLATE SYSCOPY DSN '&DB..&TS..P&PA(3).'

COPY TABLESPACE DSN8D81A.DSN8S81E DSNUM 1 COPYDDN(SYSCOPY)

Notice that you can change the part variable in the DSN operand from P&PA(3). to P&PA(3,3). The resulting data set name is the same, because the length value of 3 is implied in the first specification.

# Example 4: Specifying a template for tape data sets with an expiration date

The following control statement defines the TAPEDS template. Any data sets that are defined with this template are to be allocated on device number 3590-1, as indicated by the UNIT option, and are to expire on 1 January 2100, as indicated by the EXPDL option. The DSN option indicates that these data set names are to have the following three parts: database name, table space name, and date.

```
TEMPLATE TAPEDS DSN(&DB..&TS..D&DATE.)
UNIT 3590-1 EXPDL '2100001'
```

# Example 5: Specifying a disk template that gives space allocation parameters.

The following control statement defines the DISK template. Any data sets that are defined with this template are to have 100 cylinders of primary disk space and 10 cylinders of secondary disk space, as indicated by the SPACE and CYL options. The DSN option indicates that the data set names are to have the following three parts: database name, table space name, and time.

```
TEMPLATE DISK DSN &DB..&TS..T&TIME. SPACE(100,10) CYL
```

# Example 6: Specifying a disk template that uses a default size with constraints

The following control statement defines the DISK template. Because the SPACE option does not specify quantities for primary and secondary space allocation, DB2 calculates these values with the following constraint: the maximum allowable primary space allocation is 1000 cylinders. This constraint is indicated by the MAXPRIME option. The DSN option indicates that the data set names are to have the following three parts: database name, table space name, and time.

```
TEMPLATE DISK DSN(&DB..&TS..T&TIME.)
SPACE CYL MAXPRIME 1000
```

## **Example 7: Using TEMPLATE with LISTDEF and COPY**

In the following example, the LISTDEF utility control statement defines the CPY1 list. The TEMPLATE control statement then defines the TMP1 template. The COPY

utility control statement then specifies that DB2 is to make local copies of the objects in the CPY1 list. DB2 is to write these copies to data sets that are dynamically allocated according to the characteristics that are defined in the TMP1 template.

```
LISTDEF CPY1 INCLUDE TABLESPACES TABLESPACE DBA906*.T*A906*
            INCLUDE INDEXSPACES COPY YES INDEXSPACE ADMF001.1?A906*
TEMPLATE TMP1 UNIT SYSDA
             DSN (DH109006.&STEPNAME..&SN..T&TIME.)
             DISP (MOD, CATLG, CATLG)
COPY LIST CPY1 COPYDDN (TMP1) PARALLEL (2) SHRLEVEL REFERENCE
```

Parentheses for the DSN name-expression are optional.

## Example 8: Use TEMPLATE to create a GDG data set

In this example, the TEMPLATE control statement defines the COPYTEMP template. The COPY utility control statement specifies that DB2 is to write a local image copy of the table space DBLT2501.TPLT2501 to a data set that is dynamically allocated according to the characteristics that are defined in the COPYTEMP template. According to the COPYTEMP template, this data set is to be named JULTU225.GDG(+1) (as indicated by the DSN option) and is to have six entries created in the GDG base (as indicated by the GDGLIMIT option). The control block information is to be the same as that in the JULTU225.MODEL data set, as indicated by the MODELDCB option.

```
//********************
//* COMMENT: Define a model data set.
//********************
//STEP1 EXEC PGM=IEFBR14
//SYSCOPX DD DSN=JULTU225.MODEL,DISP=(NEW,CATLG,CATLG),
        UNIT=SYSDA, SPACE=(4000,(20,20)), VOL=SER=SCR03,
       DCB=(RECFM=FB.BLKSIZE=4000.LRECL=100)
//
//********************
//* COMMENT: GDGLIMIT(6)
//********************************
//STEP2
        EXEC DSNUPROC, UID='JULTU225.GDG',
//
        UTPROC=''
        SYSTEM='SSTR'
//
//SYSIN DD *
  TEMPLATE COPYTEMP
         UNIT SYSDA
         DSN 'JULTU225.GDG(+1)'
         MODELDCB JULTU225.MODEL
         GDGLIMIT(6)
  COPY TABLESPACE DBLT2501.TPLT2501
      FULL YES
      COPYDDN (COPYTEMP)
      SHRLEVEL REFERENCE
/*
```

Figure 96. Example TEMPLATE and COPY statements for writing a local copy to a data set that is dynamically allocated according to the characteristics of the template.

## Example 9: Using a template to copy a GDG data set to tape

In this example, the OPTIONS utility control statement causes the subsequent TEMPLATE statement to run in PREVIEW mode. In this mode, DB2 checks the syntax of the TEMPLATE statement. If DB2 determines that the syntax is valid, it expands the data set names. The OPTIONS OFF statement ends PREVIEW mode processing. The subsequent COPY utility control statement executes normally. The COPY statement specifies that DB2 is to write a local image copy of the table space DBLT4301.TPLT4301 to a data set that is dynamically allocated according to the characteristics that are defined in the COPYTEMP template. According to the COPYTEMP template, this data set is to be named JULTU243.GDG(+1) (as indicated by the DSN option) and is to be stacked on the tape volume 99543 (as indicated by the UNIT, STACK, and VOLUMES options). The data set dispositions are specified by the DISP option. The GDGLIMIT option specifies that 50 entries are to be created in a GDG base.

```
//**************
//* COMMENT: COPY GDG DATA SET TO TAPE
//**************
//STEP1 EXEC DSNUPROC, UID='JULTU243.GDG',
//
         UTPROC='',
//
         SYSTEM='SSTR'
//SYSIN DD *
  OPTIONS PREVIEW
  TEMPLATE COPYTEMP
          UNIT TAPE
          DSN 'JULTU243.GDG(+1)'
          VOLUMES (99543)
          GDGLIMIT(50)
          DISP(NEW, CATLG, CATLG)
          STACK YES
  OPTIONS OFF
  COPY TABLESPACE DBLT4301.TPLT4301
      FULL YES
      COPYDDN (COPYTEMP)
       SHRLEVEL REFERENCE
/*
```

Figure 97. Example job that uses OPTIONS, TEMPLATE, and COPY statements to copy a GDG data set to tape.

# Example 10: Creating a template that can be used for unloading LOB objects

The TEMPLATE control statement in this example defines a template called LOBFRV. The subsequent UNLOAD statement specifies that each CLOB in the RESUME column is to be unloaded to files that are dynamically allocated according to the characteristics defined for the LOBFRV template. In this case, those files are to be partitioned data sets, as specified by the DSNTYPE option. Each data set is to have the name UNLODTEST.database-name.LOB-table-space-name.RESUME, as specified by the DSN option. The names of each CLOB PDS is written to the unload data set. By default, the unload data set is defined by the SYSREC DD statement or template.

```
TEMPLATE LOBFRV DSN 'UNLDTEST.&DB..&TS..RESUME'
DSNTYPE(PDS) UNIT(SYSDA)

UNLOAD DATA
FROM TABLE DSN8910.EMP_PHOTO_RESUME
(EMPNO CHAR(6),
RESUME VARCHAR(255) CLOBF LOBFRV)
SHRLEVEL CHANGE
```

Figure 98. Example job that creates a template that can be used for unloading LOB objects.

## Example 11: Using template switching.

The following TEMPLATE control statement assumes that tables space SMALL.TS occupies 10 cylinders and table space LARGE.TS occupies 100 cylinders. Both

COPY statements use the SMALLTP template which specifies a limit of 20 cylinders. Table space SMALL.TS is smaller than this limit so no switching is performed. The output data set for table space SMALL.TS will be allocated on UNIT=SYSALLDA. Table space LARGE.TS is larger than this limit so the template is switched to the LARGETP template. The output data set for table space LARGE.TS will be allocated on UNIT=TAPE.

```
TEMPLATE LARGETP DSN &DB..&TS..D&DA..T&TI. UNIT=TAPE
TEMPLATE SMALLTP DSN &DB..&TS..D&DA..T&TI. UNIT=SYSALLDA LIMIT( 20 CYL, LARGETP )
COPY TABLESPACE SMALL.TS COPYDDN( SMALLTP )
COPY TABLESPACE LARGE.TS COPYDDN( SMALLTP )
```

# Chapter 32. UNLOAD

The UNLOAD online utility unloads data from one or more source objects to one or more BSAM sequential data sets in external formats. The source can be DB2 table spaces or DB2 image copy data sets. The source cannot be a concurrent copy or a FlashCopy image copy.

UNLOAD is an enhancement of the REORG UNLOAD EXTERNAL function. With UNLOAD, you can unload rows from an entire table space or select specific partitions or tables to unload. You can also select columns by using the field specification list. If a table space is partitioned, you can unload all of the selected partitions into a single data set, or you can unload each partition in parallel into physically distinct data sets.

UNLOAD must be run on the system where the definitions of the table space and the table exist.

The output records that the UNLOAD utility writes are compatible as input to the LOAD utility; as a result, you can reload the original table or different tables.

## Output

UNLOAD generates an unloaded table space or partition.

## **Authorization required**

To execute this utility, you must use a privilege set that includes one of the following authorities:

- Ownership of the tables
- SELECT privilege on the tables
- DBADM authority for the database. If the object on which the utility operates is
  in an implicitly created database, DBADM authority on DSNDB04 or the
  implicitly created database is sufficient.
- DATAACCESS authority
- SYSADM authority
- SYSCTRL authority (catalog tables only)
- SQLADM authority (catalog tables only)
- System DBADM authority (catalog tables only)
- ACCESSCTRL authority (catalog tables only)
- SECADM authority (catalog tables only)

If you use RACF access control with multilevel security and UNLOAD is to process a table space that contains a table that has multilevel security with row-level granularity, you must be identified to RACF and have an accessible valid security label. Each row is unloaded only if your security label dominates the data security label. If your security label does not dominate the data security label, the row is not unloaded, but DB2 does not issue an error message.

## **Restrictions on running UNLOAD**

• UNLOAD cannot be run on a table space during the period after RECOVER is run to a point in time before materialization of pending definition changes and before REORG is run to complete the point-in-time recovery process.

I

## **Execution phases of UNLOAD**

The UNLOAD utility operates in these phases:

## Phase Description

#### **UTILINIT**

Performs initialization.

#### **UNLOAD**

Unloads records to sequential data sets. One pass through the input data set is made. If UNLOAD is processing a table space or partition, DB2 takes internal commits. These commits provide commit points at which the utility can be restarted in case operation should halt in this phase.

#### **UTILTERM**

Performs cleanup.

## Related concepts:

Multilevel security (Managing Security)

# Syntax and options of the UNLOAD control statement

The UNLOAD utility control statement, with its multiple options, defines the function that the utility job performs.

You can create a control statement with the ISPF/PDF edit function. After creating it, save it in a sequential or partitioned data set. When you create the JCL for running the job, use the SYSIN DD statement to specify the name of the data set that contains the utility control statement.

## Syntax diagram

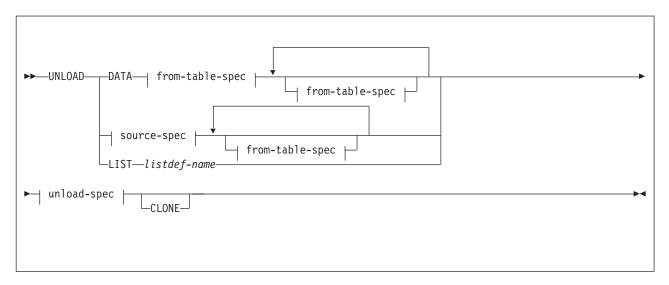

source-spec:

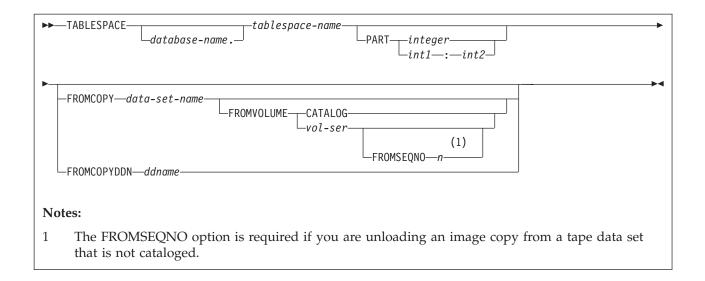

unload-spec:

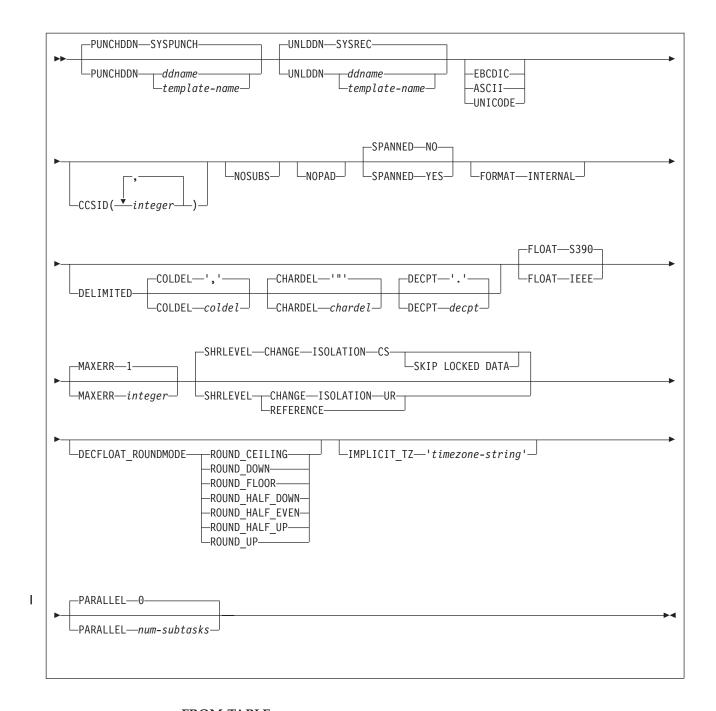

# FROM-TABLE-spec:

The syntax diagram and option descriptions for the FROM-TABLE-spec are presented in the section "FROM-TABLE-spec syntax diagram and option descriptions" on page 816.

# **Option descriptions**

# DATA

Identifies the data that is to be selected for unloading with *table-name* in the from-table-spec. The DATA keyword is mutually exclusive with TABLESPACE, PART, and LIST keywords.

When you specify the DATA keyword, or you omit either the TABLESPACE or the LIST keyword, you must also specify at least one FROM TABLE clause.

#### **TABLESPACE**

Specifies the table space (and, optionally, the database to which it belongs) from which the data is to be unloaded.

#### database-name

The name of the database to which the table space belongs. The name cannot be DSNDB01 or DSNDB07.

The default value is **DSNDB04**.

## tablespace-name

The name of the table space from which the data is to be unloaded. The specified table space must not be a LOB or XML table space.

### **PART**

Identifies a partition or a range of partitions from which the data is to be unloaded. This keyword applies only if the specified table space is partitioned. You cannot specify PART with LIST. The maximum is 4096.

Designates a single partition. integer must identify an existing partition number within the table space.

## int1:int2

Designates a range of partitions from int1 to int2. int1 must be a positive integer that is less than the highest partition number within the table space. int2 must be an integer that is greater than int1 and less than or equal to the highest partition number.

If no PART keyword is specified in an UNLOAD control statement, the data from the entire table space is unloaded into a single unload data set.

# FROMCOPY data-set-name

Indicates that data is to be unloaded from an image copy data set. When you specify FROMCOPY, the UNLOAD utility processes only the specified image copy data set. Alternatively, you can use the FROMCOPYDDN keyword where multiple image copy data sets can be concatenated under a single DD name.

#### data-set-name

Specifies the name of a single image copy data set.

# Related information:

"Unloading data from image copy data sets" on page 849

### **FROMVOLUME**

Identifies the volume where the image copy data set resides.

#### CATALOG

Indicates that the data set is cataloged. Use this option only for an image copy that was created as a cataloged data set (which means that its volume serial is not recorded in SYSIBM.SYSCOPY).

#### vol-ser

Identifies the data set by an alphanumeric volume serial identifier of its first volume. Use this option only for an image copy that was created as a non-cataloged data set. To specify a data set that is stored on multiple tape volumes, identify the first *vol-ser* in the SYSCOPY record.

# FROMSEONO n

Identifies the image copy data set by its file sequence number. The FROMSEQNO option is required if you are unloading an image copy from a tape data set that is not cataloged.

*n* Specifies the file sequence number.

### FROMCOPYDDN ddname

Indicates that data is to be unloaded from one or more image copy data sets that are associated with the specified *ddname*. Multiple image copy data sets (primarily for the copy of pieces) can be concatenated under a single DD name.

#### ddname

Identifies a DD name with which one or more image copy data sets are associated.

### Related information:

"Unloading data from image copy data sets" on page 849

# **LIST** listdef-name

Identifies the name of a list of objects that are defined by a LISTDEF utility control statement. The list can include table spaces, index spaces, databases, a tables, an index, and partitions. The list cannot include index spaces, LOB table spaces, and directory objects. You cannot use the LIST option to specify image copy data sets.

When you specify the LIST option, the referenced LISTDEF identifies:

- The table spaces from which the data is to be unloaded. You can use the pattern-matching feature of LISTDEF.
- The partitions (if a table space is partitioned) from which the data is to be unloaded (defined by the INCLUDE, EXCLUDE, and PARTLEVEL keywords in the LISTDEF statement).

The UNLOAD utility associates a single table space with one output data set, except when partition-parallelism is activated. When you use the LIST option with a LISTDEF that represents multiple table spaces, you must also define a data set TEMPLATE that corresponds to all of the table spaces and specify the *template-name* in the UNLDDN option.

If you want to generate the LOAD statements, you must define another TEMPLATE for the PUNCHDDN data set that is similar to UNLDDN. DB2 then generates a LOAD statement for each table space. This utility will only process clone data if the CLONE keyword is specified. The use of CLONED YES on the LISTDEF statement is not sufficient.

The partitions or partition ranges can be specified in a list.

### **PUNCHDDN**

Specifies the DD name for a data set or a template name that defines one or more data set names that are to receive the LOAD utility control statements that the UNLOAD utility generates.

# ddname

Specifies the DD name.

The default value is SYSPUNCH.

#### template-name

Identifies the name of a data set template that is defined by a TEMPLATE utility control statement.

If the specified name is defined both as a DD name (in the JCL) and as a template name (in a TEMPLATE statement), it is treated as the DD name.

When you run the UNLOAD utility for multiple table spaces and you want to generate corresponding LOAD statements, you must have multiple output data

sets that correspond to the table spaces so that DB2 retains all of the generated LOAD statements. In this case, you must specify an appropriate template name to PUNCHDDN. If you omit the PUNCHDDN specification, the LOAD statements are not generated.

If the partition variable (&PART. or &PA.) is included in a TEMPLATE for PUNCHDDN, DB2 replaces the &PART. or &PA variable with the lowest partition number in the list of partitions to be unloaded. The partition number is in the form *nnnnn*.

#### UNLDDN

Specifies the DD name for a data set or a template name that defines one or more data set names into which the data is to be unloaded.

ddname

Specifies the DD name.

The default value is **SYSREC**.

## template-name

Identifies the name of a data set template that is defined by a TEMPLATE utility control statement.

If the specified name is defined both as a DD name (in the JCL) and as a template name (in a TEMPLATE statement), it is treated as the DD name.

When you run the UNLOAD utility for a partitioned table space, the selected partitions are unloaded in parallel if the following conditions are true:

- 1. You specify a template name for UNLDDN.
- 2. The template data set name contains the partition as a variable (&PART. or &PA.) without substring notation. This template name is expanded into multiple data sets that correspond to the selected partitions.
- 3. The TEMPLATE control statement does not contain all of the following options:
  - STACK(YES)
  - UNIT(TAPE)
  - An UNCNT value that is less than or equal to one.

If conditions 1 and 2 are true, but condition 3 is false, partition parallelism is not activated and all output data sets are stacked on one tape.

DB2 cannot do parallel UNLOAD operations for partitions if you use substring notation for the partition variable (&PART. or &PA.) in the DSN argument, because the data set name might not be unique for all partitions. Therefore, DB2 sets the value of &PA to '00000', and uses a single UNLDDN data set for all partitions. This action might cause duplicate data set errors on subsequent UNLOAD jobs for other partitions of the same table space.

When you run the UNLOAD utility for multiple table spaces, the output records are placed in data sets that correspond to the respective table spaces. Therefore the output data sets must be physically distinctive, and you must specify an appropriate template name to UNLDDN. If you omit the UNLDDN specification, the SYSREC DD name is not used, and an error occurs.

If the partition variable (&PART. or &PA.) is included in the TEMPLATE DSN statement when partition parallelism is not applicable (when the source is a non-partitioned table space or an image copy), the variable is replaced by '00000' in the actual data set name. In this case, warning message DSNU1252I is issued, and the UNLOAD utility issues return code 4.

#### **EBCDIC**

Specifies that all output data of the character type is to be in EBCDIC. If a different encoding scheme is used for the source data, the data (except for bit strings) is converted into EBCDIC.

If you do not specify EBCDIC, ASCII, UNICODE, or CCSID, the encoding scheme of the source data is preserved.

See the description of the CCSID option for this utility.

### **ASCII**

Specifies that all output data of the character type is to be in ASCII. If a different encoding scheme is used for the source data, the data (except for bit strings) is converted into ASCII.

If you do not specify EBCDIC, ASCII, UNICODE, or CCSID, the encoding scheme of the source data is preserved.

See the description of the CCSID option for this utility.

#### UNICODE

Specifies that all output data of the character type (except for bit strings) is to be in Unicode. If a different encoding scheme is used for the source data, the data is converted into Unicode.

If you do not specify EBCDIC, ASCII, UNICODE, or CCSID, the encoding scheme of the source data is preserved.

See the description of the CCSID option of this utility.

# CCSID(integer1, integer2, integer3)

Specifies up to three coded character set identifiers (CCSIDs) that are to be used for the data of character type in the output records, including data that is unloaded in the external character formats.

*integer1* specifies the CCSID for SBCS data. *integer2* specifies the CCSID for mixed data. *integer3* specifies the CCSID for DBCS data. This option is not applied to data with a subtype of BIT.

If you specify both FORMAT DELIMITED and UNICODE, all output data is in CCSID 1208, UTF-8; any other specified CCSID is ignored.

The following specifications are also valid:

# CCSID(integer1)

Indicates that only an SBCS CCSID is specified.

## CCSID(integer1, integer2)

Indicates that an SBCS CCSID and a mixed CCSID are specified.

#### integer

Specifies either a valid CCSID or 0.

If you specify a value of 0 for one of the arguments or omit a value, the encoding scheme that is specified by EBCDIC, ASCII, or UNICODE is assumed for the corresponding data type (SBCS, MIXED, or DBCS).

If you do not specify EBCDIC, ASCII, or UNICODE:

- If the source data is of character type, the original encoding scheme is preserved.
- For character strings that are converted from numeric, date, time, or timestamp data, the default encoding scheme of the table is used. For more information, see the CCSID option of the CREATE TABLE statement in

If you specify EBCDIC, ASCII, or UNICODE, the CCSIDs specified for SBCS, DBCS, and MIXED must be valid CCSIDs for the specified encoding scheme, or 0.

When a CCSID conversion is requested, CCSID character substitutions can occur in the output string. Use the NOSUBS option to prevent possible character substitutions during CCSID conversion.

### **NOSUBS**

Specifies that CCSID code substitution is not to be performed during unload processing.

When a string is converted from one CCSID to another (including EBCDIC, ASCII, and Unicode), a substitution character is sometimes placed in the output string. For example, this substitution occurs when a character (referred to as a code point) that exists in the source CCSID does not exist in the target CCSID. You can use the NOSUBS keyword to prevent the UNLOAD utility from allowing this substitution.

If you specify the NOSUBS keyword and character substitution is attempted while data is being unloaded, this action is treated as a conversion error. The record with the error is not unloaded, and the process continues until the total error count reaches the number that is specified by MAXERR.

#### **NOPAD**

Specifies that the variable-length columns in the unloaded records are to occupy the actual data length without additional padding. As a result, the unloaded or discarded records might have varying lengths. If XML columns are unloaded without the use of file reference variables, NOPAD is the default.

When you do not specify NOPAD:

- Default UNLOAD processing pads variable-length columns in the unloaded records to their maximum length, and the unloaded records have the same length for each table.
- The padded data fields are preceded by the length fields that indicate the size of the actual data without the padding.
- When the output records are reloaded with the LOAD utility, padded data fields are treated as varying-length data.

If you specify DELIMITED, the NOPAD option is the default for variable-length columns. For fixed-length columns, the normal padding rules apply.

Although LOAD processes records with variable-length columns that are unloaded or discarded by using the NOPAD option, these records cannot be processed by applications that process only fields in fixed positions. For example, the LOAD statement that is generated for the EMP sample table would look similar to the LOAD statement in Figure 67 on page 566.

#### **SPANNED**

Indicates whether records are to be unloaded into a VBS data set in spanned record format. For more information about spanned record format, see "Unloading data in spanned record format" on page 847.

Indicates that the UNLOAD utility is to unload records in spanned record format.

For this function to work, you must specify in the field specification list that all LOB and XML data are to be at the end of the record. In that field specification list, do not specify length and POSITION for LOB and XML columns.

Specifying SPANNED YES also has the following effects:

- The UNLOAD utility ignores the RECFM attribute of the data set.
- The UNLOAD utility uses the NOPAD option.
- The TRUNCATE option has no effect.

If you specify SPANNED YES and DELIMITED, the SPANNED YES option is ignored.

If you specify SPANNED YES and PUNCHDDN, the generated LOAD statement lists the LOB and XML data in a field specification list in the corresponding order.

NO Indicates that the UNLOAD utility is not to unload records in spanned record format.

#### FORMAT INTERNAL

Specifies that the output record format is DB2 internal format. UNLOAD does no field procedure processing, data conversion, or CCSID conversion on the data. If the UNLOAD control statement contains a field specification, it is ignored.

When FORMAT INTERNAL is specified:

- UNLOAD does not unload data for LOB or XML columns. UNLOAD issues a warning message that indicates that LOB or XML data was not unloaded.
- UNLOAD does not add trailing blanks to output from variable-length columns.
- · UNLOAD decompresses the data and does decoding that is specified by edit procedures.
- UNLOAD ignores any field specifications in the UNLOAD utility control statement.

# **Restrictions:**

- · Data that is unloaded with FORMAT INTERNAL should be loaded only into the same table, or into a table that exactly matches the unloaded table definition, including having the same field procedures.
- FORMAT INTERNAL cannot be specified with any of the following options:
  - ASCII
  - CCSID
  - DECFLOAT\_ROUNDMODE
  - DELIMITED
  - EBCDIC
  - FLOAT
  - HEADER
  - NOPAD
  - NOSUBS
  - UNICODE

# **DELIMITED**

Specifies that the output data file is in a delimited format. When data is in a delimited format, all fields in the output data set are character strings or external numeric values. In addition, each column in a delimited file is separated from the next column by a column delimiter character.

For each of the delimiter types that you can specify, you must ensure that the delimiter character is specified in the code page of the target data. The delimiter character can be specified as either a character or hex constant. For example, to specify # as the delimiter, you can specify either COLDEL '#' or COLDEL X'23'. If the utility statement is coded in a character type that is different from the output file, such as a utility statement that is coded in EBCDIC and output data that is in Unicode, specify the delimiter character in the utility statement as a hex constant, or the result is unpredictable.

You cannot specify the same character for more than one type of delimiter (COLDEL, CHARDEL, and DECPT).

If you specify the FORMAT DELIMITED option, you cannot specify HEADER CONST or use any of the multiple FROM TABLE statements. Also, UNLOAD ignores any specified POSITION statements within the UNLOAD utility control statement.

For delimited output, UNLOAD does not add trailing padded blanks to variable-length columns, even if you do not specify the NOPAD option. For fixed-length columns, the normal padding rules apply. For example, if a VARCHAR(10) field contains ABC, UNLOAD DELIMITED unloads the field as "ABC". However, for a CHAR(10) field that contains ABC, UNLOAD DELIMITED unloads it as "ABC ". For information about using delimited output and delimiter restrictions, see "Unloading delimited files" on page 857. For more information about delimited files see Appendix H, "Delimited file format," on page 1133.

### COLDEL

Specifies the column delimiter that is used in the output file. The default is a comma (,). For most ASCII and UTF-8 data, this value is X'2C', and for most EBCDIC data, this value is a X'6B'.

# CHARDEL

Specifies the character string delimiter that is used in the output file. The default is a double quotation mark ("). For most ASCII and UTF-8 data, this value is X'22', and for most EBCDIC data, this value is X'7F'.

The UNLOAD utility adds the CHARDEL character before and after every character string. To delimit character strings that contain the character string delimiter, the UNLOAD utility repeats the character string delimiter where it used in the character string. The LOAD utility then interprets any pair of character delimiters that are found between the enclosing character delimiters as a single character. For example, the phrase what a "nice warm" day is unloaded as "what a ""nice warm"" day", and LOAD interprets it as what a "nice warm" day. The UNLOAD utility recognizes these character pairs for only CHAR, VARCHAR, and CLOB fields.

# **DECPT**

Specifies the decimal point character that is used in the output file. The default is a period (.). For most ASCII and UTF-8 data, this value is X'2E', and for most EBCDIC data, this value is X'4B'.

#### **FLOAT**

Specifies the output format of the numeric floating-point data. This option applies to the binary output format only.

Indicates that the binary floating point data is written to the output records in the S/390<sup>®</sup> internal format (also known as the hexadecimal floating point, or HFP).

#### IEEE

Indicates that the binary floating-point data is written to the output records in the IEEE format (also known as the binary floating point, or BFP).

## MAXERR integer

Specifies the maximum number of records in error that are to be allowed; the unloading process terminates when this value is reached.

## integer

Specifies the number of records in error that are allowed. When the error count reaches this number, the UNLOAD utility issues message DSNU1219 and terminates with return code 8.

The default value is 1, which indicates that UNLOAD stops when the first error is encountered. If you specify 0 or any negative number, execution continues regardless of the number of records that are in error.

If multiple table spaces are being processed, the number of records in error is counted for each table space. If the LIST option is used, you can add OPTION utility control statement (EVENT option with ITEMERROR) before the UNLOAD statement to specify that the table space in error is to be skipped and the subsequent table spaces are to be processed.

The MAXERR option is ignored when the UNLOAD utility encounters errors that prevent it from continuing to process data. For example, if you receive message DSNU283I, SQLCODE -452, and reason code 7 when unloading LOB or XML data using file reference variables, the UNLOAD utility terminates regardless of what you specified for MAXERR.

### **SHRLEVEL**

Specifies whether other processes can access or update the table space or partitions while the data is being unloaded.

UNLOAD ignores the SHRLEVEL specification when the source object is an image copy data set.

The default value is **SHRLEVEL CHANGE ISOLATION CS**.

Specifies that rows can be read, inserted, updated, and deleted from the table space or partition while the data is being unloaded.

# **ISOLATION**

Specifies the isolation level with SHRLEVEL CHANGE.

- **CS** Indicates that the UNLOAD utility is to read rows in cursor stability mode. With CS, the UNLOAD utility assumes CURRENTDATA(NO).
- **UR** Indicates that uncommitted rows, if they exist, are to be unloaded. The unload operation is performed with minimal interference from the other DB2 operations that are applied to the objects from which the data is being unloaded.

### SKIP LOCKED DATA

Specifies that the UNLOAD utility is to skip rows on which incompatible locks are held by other transactions. This option applies to row level or page level lock.

## REFERENCE

Specifies that during the unload operation, rows of the tables can be read, but cannot be inserted, updated, nor deleted by other DB2 threads.

When you specify SHRLEVEL REFERENCE, the UNLOAD utility drains writers on the table space from which the data is to be unloaded. When data is unloaded from multiple partitions, the drain lock is obtained for all of the selected partitions in the UTILINIT phase.

## DECFLOAT ROUNDMODE

Specifies the rounding mode to be used when DECFLOATs are manipulated. The following rounding modes are supported:

# ROUND CEILING

Round toward +infinity. The discarded digits are removed if they are all zero or if the sign is negative. Otherwise, the result coefficient should be incremented by 1 (rounded up).

# ROUND DOWN

Round toward 0 (truncation). The discarded digits are ignored.

# ROUND FLOOR

Round toward -infinity. The discarded digits are removed if they are all zero or positive. Otherwise, the sign is negative and the result coefficient should be incremented by 1 (rounded up).

# ROUND\_HALF\_DOWN

Round to the nearest number. If equidistant, round down. If the discarded digits are greater than 0.5, the result coefficient should be incremented by 1 (rounded up). The discarded digits are ignored if they are 0.5 or less.

# ROUND\_HALF\_EVEN

Round to the nearest number. If equidistant, round so that the final digit is even. If the discarded digits are greater than .05, the result coefficient should be incremented by 1 (rounded up). The discarded digits are ignored if they are less than 0.5. If the result coefficient is .05 and the rightmost digit is even, the result coefficient is not altered. If the result coefficient is .05 and the rightmost digit is odd, the result coefficient should be incremented by 1 (rounded up).

## ROUND HALF UP

Round to nearest. If equidistant, round up. If the discarded digits are greater than or equal to 0.5, the result coefficient should be incremented by 1 (rounded up). Otherwise the discarded digits are ignored.

# ROUND UP

Round away from 0. If all of the discarded digits are 0, the result is unchanged. Otherwise, the result coefficient should be incremented by 1 (rounded up).

If the user does not specify DECFLOAT\_ROUNDMODE, the default value of the DECFLOAT\_ROUNDMODE option is DECFLOAT ROUNDING MODE from the DECP.

# IMPLICIT TZ

Specifies the implicit time zone to use when timestamp values are being unloaded from a TIMESTAMP column with no time zone, and the field specification for the column is TIMESTAMP WITH TIME ZONE EXTERNAL.

# 'timezone-string'

Specifies the implicit time zone value. The time zone is the difference (in hours and minutes) between local time and UTC. The range of the hour component is -12 to 14, and the minute component is 00 to 59. The time zone is specified in the form ±th:tm, with values ranging from -12:59 to +14:00.

IMPLICIT\_TZ is a required keyword when the unload timestamp without time zone column to a timestamp with time zone column is used.

# **PARALLEL**

Specifies the maximum number of subtasks that are to be used in parallel to process the unloading of a partitioned table space. If the PARALLEL keyword is omitted, the maximum number of subtasks is limited by the number of partitions being unloaded.

(num-subtasks)

Specifies the maximum number of subtasks that are to be processed in parallel. The value must be an integer between 0 and 32767, inclusive. If the specified value for *num-subtasks* is greater than 32767, the UNLOAD statement fails. If 0 or no value is specified for *num-subtasks*, the UNLOAD utility uses the optimal number of parallel subtasks after applying constraints. If the specified value for *num-subtasks* is greater than the calculated optimal number, the UNLOAD utility limits the number of parallel subtasks to the optimal number.

The specified number of subtasks for PARALLEL always overrides the specification of the PARAMDEG\_UTIL subsystem parameter, so PARALLEL can be smaller or larger than the value of PARAMDEG\_UTIL.

#### **CLONE**

Indicates that UNLOAD is to unload data from only clone tables in the specified table spaces. This utility will only process clone data if the CLONE keyword is specified. The use of CLONED YES on the LISTDEF statement is not sufficient. If you specify the name of the clone table in the FROM TABLE clause, you do not need to specify the CLONE keyword.

# FROM-TABLE-spec syntax diagram and option descriptions

More than one table or partition for each table space can be unloaded with a single invocation of the UNLOAD utility. One FROM TABLE statement for each table that is to be unloaded is required to identify:

- A table name from which the rows are to be unloaded
- A field to identify the table that is associated with the rows that are to be unloaded from the table by using the HEADER option
- Sampling options for the table rows
- A list of field specifications for the table that is to be used to select columns that are to be unloaded
- Selection conditions, specified in the WHEN clause, that are to be used to qualify rows that are to be unloaded from the table

All tables that are specified by FROM TABLE statements must belong to the same table space. If rows from specific tables are to be unloaded, a FROM TABLE clause must be specified for each source table. If you do not specify a FROM TABLE clause for a table space, all the rows of the table space are unloaded.

Use a list of field specifications to specify the following characteristics:

- Column selection. Specifies the column names of a table that is to be unloaded. If a list of field specifications is given, only the listed columns are unloaded.
- Column ordering. Specifies the order of fields that are to be placed in the output records. If a list of field specifications is given, data of the listed columns is unloaded in the order of listed column names.

• Output field attributes and format. Specifies the data type, length, and format of the data in the output records.

If you omit a list of field specifications, all columns of the source table are unloaded in the defined column order for the table. The default output field types that correspond to the data types of the columns are used.

When unloading XML or LOB columns to a VBS data set, the LOB and XML values are written at the end of the record in their column definition order, as specified by the required field specification list. This order is the same order that the LOAD utility uses when reading XML and LOB values from a VBS data set.

In a FROM TABLE clause, you can use parentheses in only two situations: to enclose the entire field selection list, and in a WHEN selection clause. This usage avoids potential conflict between the keywords and field-names that are used in the field selection list. A valid sample of a FROM TABLE clause specification follows:

```
UNLOAD ... FROM TABLE tablename SAMPLE x (c1,c2) WHEN (c3>0)
```

You cannot specify FROM TABLE if the LIST option is already specified.

# FROM-TABLE-spec

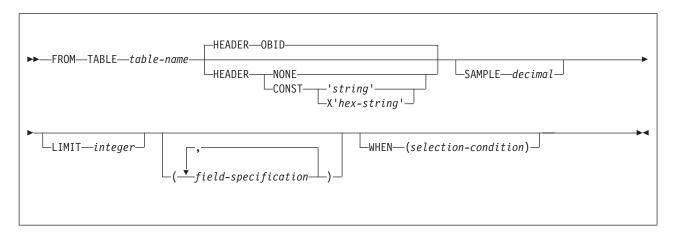

field-specification:

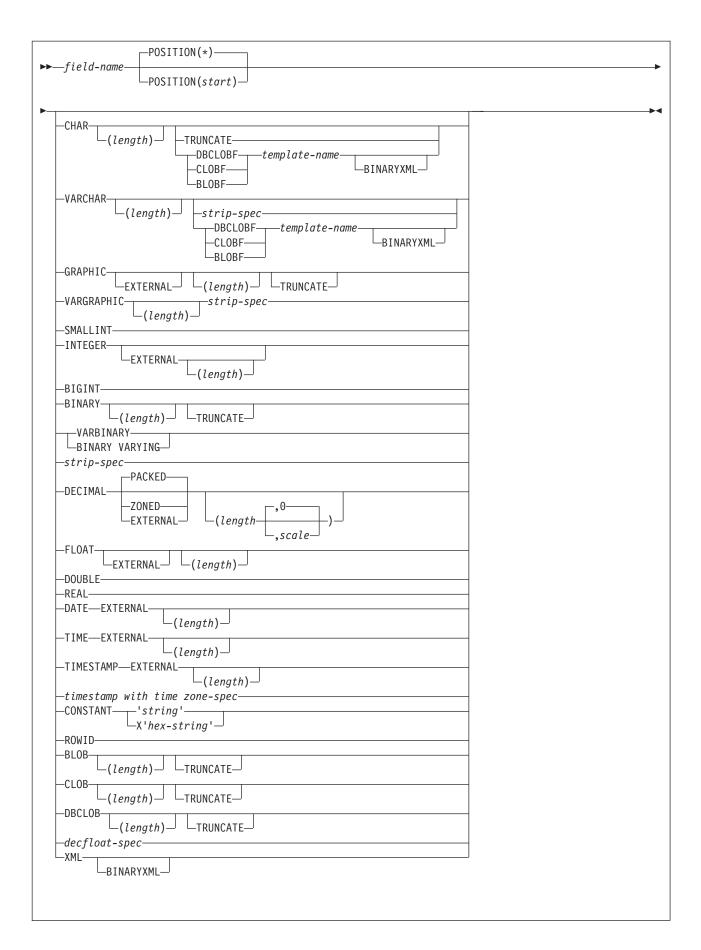

# strip spec:

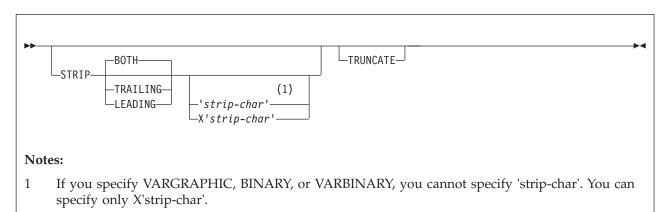

# timestamp with time zone spec:

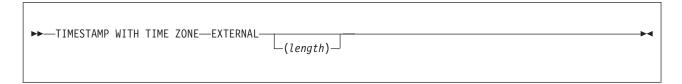

# decfloat spec:

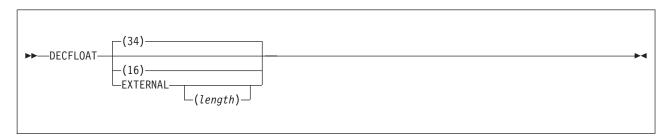

# selection condition:

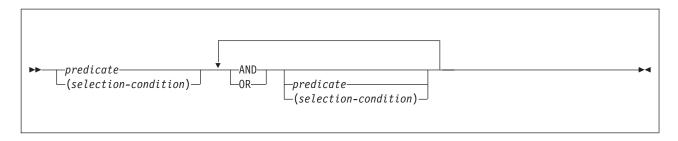

# predicate:

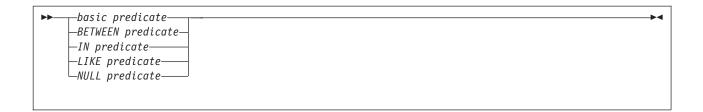

# basic predicate:

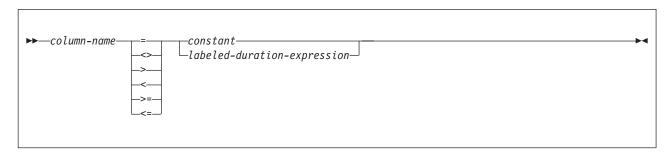

# **BETWEEN** predicate:

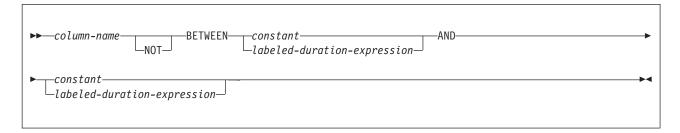

# IN predicate:

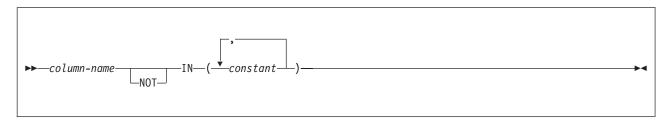

# LIKE predicate:

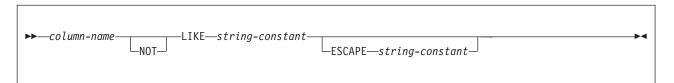

# **NULL** predicate:

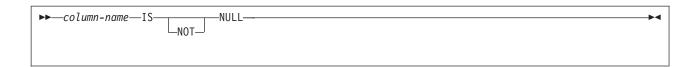

# labeled-duration-expression:

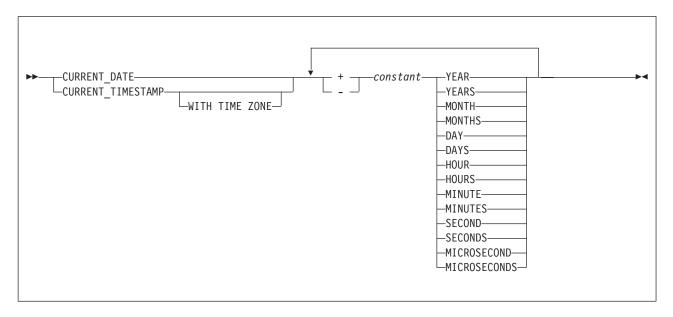

# **Option descriptions for FROM TABLE**

table-name

Identifies a DB2 table from which the rows are to be unloaded and to which the options in the FROM TABLE clause are to be applied.

If the table name is not qualified by a schema name, the authorization ID of the invoker of the utility job step is used as the schema qualifier of the table name. Enclose the table name in quotation marks if the name contains a blank.

If you specify a dropped table on the FROM TABLE option, the UNLOAD utility terminates with return code 4.

# **HEADER**

Specifies a constant header field, at the beginning of the output records, that can be used to associate an output record with the table from which it was unloaded.

If you specify a header field, it is used as the field selection criterion of the WHEN clause (a part of the INTO-TABLE specification) in the LOAD statement that is generated.

## OBID

Specifies that the object identifier (OBID) for the table (a 2-byte binary value) is to be placed in the first 2 bytes of the output records that are unloaded from the table.

If you omit the HEADER option, <u>HEADER OBID</u> is the default, except for delimited files.

With HEADER OBID, the first 2 bytes of the output record cannot be used by the unloaded data. For example, consider the following UNLOAD statement:

```
UNLOAD ...
 FROM TABLE table-name HEADER OBID ...
```

The preceding UNLOAD statement generates a LOAD statement that is similar to the following example:

```
INTO TABLE table-name WHEN (1:2)=X'hh' ...
```

In this example, X'hh' is the hexadecimal notation of the OBID of table table-name.

### NONE

Indicates that no record header field is to be created. HEADER NONE is the default value for a delimited file.

If HEADER NONE is specified in a FROM TABLE clause, the corresponding INTO TABLE clause in the generated LOAD statement does not have a WHEN specification. Therefore, if rows from multiple tables are unloaded and HEADER NONE is specified in one or more FROM TABLE clauses, rows that are unloaded from those tables are not able to be reloaded until you edit the generated LOAD statement. If you use the generated statement directly with the LOAD utility, the results might be unpredictable.

Specifies that a constant string is to be used as the record header. The given string operand determines the length of the header field. The string value must be enclosed by a pair of single quote characters.

For example, consider the following UNLOAD statement:

```
UNLOAD ...
  FROM TABLE table-name HEADER CONST 'abc' ...
```

The preceding UNLOAD statement generates a LOAD statement that is similar to the following example:

```
INTO TABLE table-name WHEN (1:3)='abc' ...
```

In this example, the given string is assumed to be in SBCS EBCDIC format. The output string of the HEADER field is in the specified or the default encoding scheme. If the encoding scheme that is used for output is not EBCDIC, the SBCS CCSID conversion is applied to the given string before it is placed in the output records. If the output SBCS encoding scheme is not EBCDIC, the WHEN condition in the generated LOAD statement contains a hexadecimal string.

You can also use the hexadecimal form, X'hex-string', to represent a string constant. If you want to specify a CONST string value in an encoding scheme other than SBCS EBCDIC, use the hexadecimal form. No CCSID conversion is performed if the hexadecimal form is used.

#### **SAMPLE** decimal

Indicates that only sampled rows of the table are to be unloaded. If selection conditions are specified by a WHEN clause within the same FROM TABLE clause, sampling is applied to the rows that are qualified by the WHEN selection conditions.

#### decimal.

Specifies the percentage of the rows that are to be sampled in the decimal format. The precision is *ddd.dddd*, and the valid range is  $0 \le decimal \le decimal \le d$ 

If the number of rows to which the sampling is to be applied is *N*:

- decimal  $\times$  N / 100 rows are unloaded. (The fraction might be rounded to the nearest whole number.)
- If decimal > 0 and N > 0, at least one row is unloaded.
- If *decimal* = 100, all rows from the table are unloaded.
- If the given decimal = 0 or N = 0, no row is unloaded from the table.

The sampling is applied for each individual table. If the rows from multiple tables are unloaded with sampling enabled, the referential integrity between the tables might be lost.

## **LIMIT** integer

Specifies the maximum number of rows that are to be unloaded from a table. If the number of unloaded rows reaches the specified limit, message DSNU1201 is issued for the table, and no more rows are unloaded from the table. The process continues to unload qualified rows from the other tables.

When partition parallelism is activated, the LIMIT option is applied to each partition instead of to the entire table.

Indicates the maximum number of rows that are to be unloaded from a table. If the specified number is less than or equal to zero, no row is unloaded from the table.

Like the SAMPLE option, if multiple tables are unloaded with the LIMIT option, the referential integrity between the tables might be lost.

# field-name

Identifies a column name that must exist in the source table.

# POSITION(start)

Specifies the field position in the output record. You can specify

the position parameter as follows:

An asterisk, indicating that the field starts at the first byte after the last position of the previous field.

start A positive integer that indicates the start column of the data field.

The default value is **POSITION(\*)**.

The first column (byte position) of an output record corresponds to POSITION(1). If you specify HEADER NONE in the FROM TABLE clause, the item that is specified by the HEADER option is placed at the beginning of all the records that are unloaded from the table. You must account for the space for the record header:

- HEADER OBID (the default case): 2 bytes from position 1.
- HEADER CONST 'string' or X'hex-string' case: The length of the given string from position 1.

If the source table column can be null, the utility places a NULL indicator byte at the beginning of the data field in the output record. For BLOBF, CLOBF, or DBCLOBF columns, null values are indicated by a byte at the beginning of the file name. The start parameter (or \*) points to the position of the NULL

indicator byte. In the generated LOAD statement, *start* is shifted by 1 byte to the right (as *start+1*) so that, in the LOAD statement, the start parameter of the POSITION option points to the next byte past the NULL indicator byte.

For a varying-length field, a length field precedes the actual data field (after the NULL indicator byte, if applicable). For BLOBF, CLOBF, or DBCLOBF columns, the length of the file name is indicated by two bytes at the beginning of the file name. If the value cannot be null, the *start* parameter (or \*) points to the first byte of the length field. The size of the length field is either 4 bytes (BLOB, CLOB, or DBCLOB) or 2 bytes (VARCHAR or VARGRAPHIC).

When you explicitly specify the output field positions by using *start* parameters (or using the \* format) of the POSITION option, you must consider the following items as a part of the output field:

- · For a field whose value can be null, a space for the NULL indicator byte
- For varying-length data, a space for the length field (either 2 bytes or 4 bytes)

"Layout of output fields" on page 854 illustrates the field layout in conjunction with the POSITION option, NULL indicator byte, the length field for a varying-length field, the *length* parameter, and the actual data length.

The POSITION option is useful when the output fields must be placed at specific positions in the output records. The use of the POSITION parameters, however, can restrict the size of the output data fields. Use care when explicitly specifying *start* parameters for nullable and varying-length fields. The TRUNCATE option might be required, if applicable, to fit a data item in a shorter space in an output record.

If you omit the POSITION option for the first field, the field starts from position 1 if HEADER NONE is specified. Otherwise, the field starts from the next byte position past the record header field. If POSITION is omitted for a subsequent field, the field is placed next to the last position of the previous field without any gap.

If NOPAD is specified and POSITION parameters are given for certain fields, the effect of the NOPAD option might be lost because the fields with *start* parameters (other than the default \*) always start at the fixed positions in the output records.

The POSITION option is ignored for delimited output files.

## **CHAR**

Indicates that the output field is a character type with fixed length. You can use CHARACTER in place of CHAR. If the source table column can be null, a NULL indicator byte is placed at the beginning of the output field for a non-delimited output file.

If you specify the EBCDIC, ASCII, UNICODE, or CCSID options, the output data that corresponds to the specified option, is encoded in the CCSID, depending on the subtype of the source data (SBCS or MIXED). If the subtype is BIT, no conversion is applied.

#### (length)

Specifies the size of the output data in bytes.

If followed by BLOBF, CLOBF, or DBCLOBF, the length specifies the size of the expanded template name in bytes.

If the *length* parameter is omitted, the default is the maximum length that is defined on the source table column or the length in bytes of the

expanded template name if BLOBF, CLOBF, or DBCLOBF follows the CHAR keyword. When the *length* parameter is specified:

- If the *length* is less than the size of the table column, the data is truncated to the length if the TRUNCATE keyword is present; otherwise, a conversion error occurs.
- For the case where BLOBF, CLOBF, or DBCLOBF immediately follows, an error will occur if the *length* is less than the size of the expanded template name.
- If the *length* is larger than the size of the table column, the output field is padded by the default pad characters to the specified length.

#### **BLOBF**

Specifies that the output field is to contain the name of the file to which the BLOB or XML is to be unloaded without CCSID conversion.

BINARYXML Specifies that the XML document is to be unloaded using file reference variables in Extensible Dynamic Binary XML DB2 Client/Server Binary XML Format (binary XML) format. This option is only supported when unloading an XML column.

#### **CLOBF**

Specifies that the output field is to contain the name of the file to which the CLOB or XML is to be unloaded with any required CCSID conversion.

#### DBCLOBE

Specifies that the output field is to contain the name of the file to which the DBCLOBF or XML is to be unloaded with any required CCSID conversion.

#### TRUNCATE

Indicates that a character string (encoded for output) is to be truncated from the right, if the data does not fit in the available space for the field in the output record. Truncation occurs at the character boundary. See "Specifying TRUNCATE and STRIP options for output data" on page 860 for the truncation rules that are used in the UNLOAD utility. Without TRUNCATE, an error occurs when the output field size is too small for the data.

# VARCHAR

Specifies that the output field type is character of varying length. A 2-byte binary field indicating the length of data in bytes is prepended to the data field. If the table column can be null, a NULL indicator byte is placed before this length field for a non-delimited output file.

If you specify the EBCDIC, ASCII, UNICODE, or CCSID options, the output data is encoded in the CCSID corresponding to the specified option, depending on the subtype of the source data (SBCS or MIXED). If the subtype is BIT, no conversion is applied.

# (length)

Specifies the maximum length of the actual data field in bytes. If you also specify NOPAD, it indicates the maximum allowable space for the data in the output records; otherwise, the space of the specified length is reserved for the data.

If followed by BLOBF, CLOBF, or DBCLOBF, length specifies the size of the expanded template name in bytes. If the length is less than the size of the expanded template name an error will occur.

If the length parameter is omitted, the default is the smaller of 255 and the maximum length that is defined on the source table column.

#### **BLOBF**

Specifies that the output field is to contain the name of the file to which the BLOB or XML is to be unloaded without CCSID conversion.

BINARYXML Specifies that the XML document is to be unloaded using file reference variables in binary XML format. This option is only supported when unloading an XML column.

### **CLOBF**

Specifies that the output field is to contain the name of the file to which the CLOB or XML is to be unloaded with any required CCSID conversion.

#### DRCLORE

Specifies that the output field is to contain the name of the file to which the DBCLOBF or XML is to be unloaded with any required CCSID conversion.

### **STRIP**

Specifies that UNLOAD is to remove binary zeroes (the default) or the specified string from the beginning, the end, or both ends of the data. UNLOAD adjusts the VARCHAR length field (for the output field) to the length of the stripped data.

The STRIP option is applicable if the subtype of the source data is BIT. In this case, no CCSID conversion is performed on the specified strip character (even if it is given in the form 'strip-char').

The effect of the STRIP option is the same as the SQL STRIP scalar function.

#### **BOTH**

Indicates that UNLOAD is to remove occurrences of blank or the specified strip character from the beginning and end of the data. The **default** is **BOTH**.

# **TRAILING**

Indicates that UNLOAD is to remove occurrences of blank or the specified strip character from the end of the data.

# **LEADING**

Indicates that UNLOAD is to remove occurrences of blank or the specified strip character from the beginning of the data.

### 'strip-char'

Specifies a single-byte character that is to be stripped. Specify this character value in EBCDIC. Depending on the output encoding scheme, UNLOAD applies SBCS CCSID conversion to the *strip-char* value before it is used in the strip operation. If you want to specify a *strip-char* value in an encoding scheme other than EBCDIC, use the hexadecimal form. UNLOAD does not perform CCSID conversion if the hexadecimal form is used.

## X'strip-char'

Specifies a single-byte character that is to be stripped. It can be specified in the hexadecimal form, *X'hex-string'*, where *hex-string* is two hexadecimal characters that represent a single SBCS character. If the *strip-char* operand is omitted, the default is the blank character, which is coded as follows:

• X'40', for the EBCDIC-encoded output case

- X'20' for the ASCII-encoded output case
- X'20' the Unicode-encoded output case

The strip operation is applied after the character code conversion, if the output character encoding scheme is different from the one that is defined on the source data. Therefore, if a strip character is specified in the hexadecimal format, you must specify the character in the encoding scheme that is used for output.

### TRUNCATE

Indicates that a character string (encoded for output) is to be truncated from the right, if the data does not fit in the available space for the field in the output records. Truncation occurs at a character boundary. See "Specifying TRUNCATE and STRIP options for output data" on page 860 for the truncation rules that are used in the UNLOAD utility. Without TRUNCATE, an error occurs when the output field size is too small for the data.

#### GRAPHIC

Specifies that the output field is of the fixed-length graphic type. If the table column can be null, a NULL indicator byte is placed before the actual data field for any non-delimited output file.

If the output is in EBCDIC, the shift-in and shift-out characters are not included at the beginning and at the end of the data.

(length)

Specifies the number of DBCS characters (the size of the output data in bytes is twice the given length). If the given length is larger than the source data length, the output field is padded with the default pad character.

# TRUNCATE

Indicates that a graphic character string (encoded for output) is to be truncated from the right, if the data does not fit in the available space for the field in the output records. Truncation occurs at a character (DBCS) boundary. Without TRUNCATE, an error occurs when the output field size is too small for the data.

# **GRAPHIC EXTERNAL**

Specifies that the data is to be written in the output records as a fixed-length field of the graphic type with the external format; that is, the shift-out (SO) character is placed at the starting position, and the shift-in (SI) character is placed at the ending position. The byte count of the output field is always an even number.

GRAPHIC EXTERNAL is supported only in the EBCDIC output mode (by default or when the EBCDIC keyword is specified).

If the start parameter of the POSITION option is used to specify the output column position, it points to the (inserted) shift-out character at the beginning of the field. The shift-in character is placed at the next byte position past the last double-byte character of the data.

(length)

Specifies a number of DBCS characters, excluding the shift characters (as in the graphic type column definition that is used in a CREATE TABLE statement) nor the NULL indicator byte if the source column can be null. If the length parameter is omitted, the default output field size is the length that is defined on the corresponding table column, plus two bytes (shift-out and shift-in characters).

If the specified *length* is larger than the size of the data, the field is padded on the right with the default DBCS padding character.

#### **TRUNCATE**

Indicates that a graphic character string is to be truncated from the right by the DBCS characters, if the data does not fit in the available space for the field in the output records. Without TRUNCATE, an error occurs when the output field size is too small for the data. An error can also occur with the TRUNCATE option if the available space is less than 4 bytes (4 bytes is the minimum size for a GRAPHIC EXTERNAL field; shift-out character, one DBCS, and shift-in character); or fewer than 5 bytes if the field is can be null (the 4 bytes plus the NULL indicator byte).

## **VARGRAPHIC**

Specifies that the output field is to be of the varying-length graphic type. A 2-byte binary length field is prepended to the actual data field. If the table column can be null, a NULL indicator byte is placed before this length field for any non-delimited output file.

# (length)

Specifies the maximum length of the actual data field in the number of DBCS characters. If you also specify NOPAD, it indicates the maximum allowable space for the data in the output records; otherwise, the space of the specified length is reserved for the data.

If the length parameter is omitted, the default is the smaller of 127 and the maximum defined length of the source table column.

#### STRTP

Indicates that UNLOAD is to remove binary zeroes (the default) or the specified string from the unloaded data. UNLOAD adjusts the VARGRAPHIC length field (for the output field) to the length of the stripped data (the number of DBCS characters).

The effect of the STRIP option is the same as the SQL STRIP scalar function.

# **BOTH**

Indicates that UNLOAD is to remove occurrences of blank or the specified strip character from the beginning and end of the data. The **default** is **BOTH**.

## **TRAILING**

Indicates that UNLOAD is to remove occurrences of blank or the specified strip character from the end of the data.

## **LEADING**

Indicates that UNLOAD is to remove occurrences of blank or the specified strip character from the beginning of the data.

# X'strip-char'

Specifies a DBCS character that is to be stripped in the hexadecimal format, *X'hhhh'*, where *hhhh* is four hexadecimal characters that represent a DBCS character. If this operand is omitted, the default is a DBCS blank in the output encoding scheme (for example, X'4040' for the EBCDIC-encoded output or X'8140' for CCSID 301).

The strip operation is applied after the character code conversion, if the output character encoding scheme is different from the one that is defined on the source data. Therefore, if you specify a strip character, it must be in the encoding scheme that is used for the output.

#### TRUNCATE

Indicates that a graphic character string (encoded for output) is to be truncated from the right, if the data does not fit in the available space for the field in the output records. Truncation occurs at a DBCS character boundary. Without TRUNCATE, an error occurs when the output field size is too small for the data.

### **SMALLINT**

Specifies that the output field is a 2-byte binary integer (a negative number is in two's complement notation). To use the external format, specify INTEGER EXTERNAL.

If the source data type is INTEGER, DECIMAL, FLOAT, BIGINT, or DECFLOAT (either 4-byte or 8-byte format), an error occurs when the data is greater than 32 767 or less than -32 768.

A SMALLINT output field requires 2 bytes, and the length option is not available.

#### INTEGER

Specifies that the output field is a 4-byte binary integer (a negative number is in two's complement notation).

If the original data type is DECIMAL, FLOAT, BIGINT, or DECFLOAT (either 4-byte or 8-byte format), an error occurs when the original data is greater than 2 147 483 647 or less than -2 147 483 648.

An INTEGER output field requires 4 bytes, and the length option is not available.

# INTEGER EXTERNAL

Specifies that the output field is to contain a character string that represents an integer number.

(length)

Indicates the size of the output data in bytes, including a space for the sign character. When the length is given and the character notation does not fit in the space, an error occurs. The default is 20 characters (including a space for the sign).

If the value is negative, a minus sign precedes the numeric digits. If the output field size is larger than the length of the data, the output data is left justified and blanks are padded on the right.

If the source data type is DECIMAL, FLOAT (either 4-byte or 8-byte format), or DECFLOAT (either 8-byte or 16-byte format), an error occurs when the original data is greater than 9 223 372 036 854 775 807 or less than -9 223 372 036 854 775 808.

# **BIGINT**

Specifies that the output field is an 8-byte binary integer (a negative number is in two's complement notation). To use the external format, specify INTEGER EXTERNAL.

If the original data type is DECIMAL, FLOAT, or DECFLOAT (either 4-byte or 8-byte format), an error occurs when the original data is greater than 9 223 372 036 854 775 807 or less than -9 223 372 036 854 775 808.

# **BINARY** (length)

Indicates that the output field is a binary string type with a fixed length. If the source table column can be null, a NULL indicator byte is placed at the

beginning of the output field for a nondelimited output file. No data conversion is applied to the field. The default for X' strip-char' is hexadecimal zero (X'00').

### **TRUNCATE**

Indicates that the output binary string (encoded for output) is to be truncated from the right, if the data does not fit in the available space for the field in the output records. Without TRUNCATE, an error occurs when the output field size is too small for the data.

### **VARBINARY**

Indicates that the output field is a binary string type with varying length. A 2-byte binary field indicating the length of data in bytes is prepended to the data field. If the table column can be null, a NULL indicator byte is placed before the length field for a non-delimited output file. No data conversion is applied to the field. The default for *X'strip-char'* is hexadecimal zero (X'00').

#### STRIP

Specifies that UNLOAD is to remove binary zeroes (the default) or the specified string from the beginning, the end, or both ends of the data. UNLOAD adjusts the VARBINARY length field (for the output field) to the length of the stripped data.

#### **BOTH**

Indicates that UNLOAD is to remove occurrences of binary zeroes or the specified strip character from the beginning and end of the data. The **default** is **BOTH**.

#### **TRAILING**

Indicates that UNLOAD is to remove occurrences of binary zeroes or the specified strip character from the end of the data.

#### LEADING

Indicates that UNLOAD is to remove occurrences of binary zeroes or the specified strip character from the beginning of the data.

#### X'strip-char'

Specifies a single-byte character that is to be stripped. It can be specified only in the hexadecimal form, *X'hex-string'*, where *hex-string* is two hexadecimal characters that represent a single SBCS character.

# **TRUNCATE**

Indicates that a binary string (encoded for output) is to be truncated from the right, if the data does not fit in the available space for the field in the output records. Without TRUNCATE, an error occurs when the output field size is too small for the data.

# **DECIMAL**

Specifies that the output data is a number that is represented by the indicated decimal format (either PACKED, ZONED, or EXTERNAL). If you specify the keyword DECIMAL by itself, packed-decimal format is assumed.

#### **PACKED**

Specifies that the output data is a number that is represented by the packed-decimal format. You can use **DEC** or **DEC PACKED** as an abbreviated form of the keyword.

The packed-decimal representation of a number is of the form *ddd...ds*, where *d* is a decimal digit that is represented by 4 bits, and *s* is a 4-bit sign character (hexadecimal A, C, E, or F for a positive number, and hexadecimal B or D for a negative number).

## length

Specifies the number of digits (not including the sign digit) that are to be placed in the output field. The length must be between 1 and 31. If the length is odd, the size of the output data field is (length+1) / 2 bytes; if even, (length / 2)+1 byte.

If the source data type is DECIMAL and the *length* parameter is omitted, the default length is determined by the column attribute defined on the table. Otherwise, the default length is 31 digits (16 bytes).

#### scale

Specifies the number of digits to the right of the decimal point. (Note that, in this case, a decimal point is not included in the output field.) The number must be an integer that is greater than or equal to zero and less than or equal to the length.

The default depends on the column attribute that is defined on the table. If the source data type is DECIMAL, the defined scale value is the default value; otherwise, the default value is 0.

If you specify the output field size as less than the length of the data, an error occurs. If the specified field size is greater than the length of data, X'0' is padded on the left.

#### **ZONED**

Specifies that the output data is a number that is represented by the zoned-decimal format. You can use DEC ZONED as an abbreviated form of the keyword.

The zoned-decimal representation of a number is of the form znznzn...z/sn, where n denotes a 4 bit decimal digit (called the numeric bits); z is the digit's zone (left 4 bits of a byte); s is the right-most operand that can be a zone (z) or can be a sign value (hexadecimal A, C, E, or F for a positive number, and hexadecimal B or D for a negative number).

#### length

Specifies the number of bytes (that is the number of decimal digits) that are placed in the output field. The length must be between 1 and

If the source data type is DECIMAL and the *length* parameter is omitted, the default length is determined by the column attribute that is defined on the table. Otherwise, the default length is 31 bytes.

#### scale

Specifies the number of digits to the right of the decimal point. (Note that, in this case, a decimal point is not included in the output field.) The number must be an integer greater than or equal to zero and less than or equal to the length.

The default depends on the column attribute that is defined on the table. If the source data type is DECIMAL, the defined scale value is the default value; otherwise, the default value is 0.

If you specify the output field size as less than the length of the data, an error occurs. If the specified field size is greater than the length of data, X'F0' is padded on the left.

#### **EXTERNAL**

Specifies that the output data is a character string that represents a number in the form of  $\pm dd...d.ddd...d$ , where d is a numeric character 0-9. (The plus sign for a positive value is omitted.)

## length

Specifies the overall length of the output data (the number of characters including a sign, and a decimal point if *scale* is specified).

If the source data type is DECIMAL and the *length* parameter is omitted, the default length is determined by the column attribute that is defined on the table. Otherwise, the default length is 33 (31 numeric digits, plus a sign and a decimal point). The minimum value of *length* is 3 to accommodate the sign, one digit, and the decimal point.

#### scale

Specifies the number of digits to the right of the decimal point. The number must be an integer that is greater than or equal to zero and less than or equal to *length* - 2 (to allow for the sign character and the decimal point).

If the source data type is DECIMAL and the *length* parameter is omitted, the default scale is determined by the column attribute that is defined on the table. Otherwise, the default value is **0**.

An error occurs if the character representation of a value does not fit in the given or default field size (precision). If the source data type is floating point and a data item is too small for the precision that is defined by *scale*, the value of zero (not an error) is returned.

# **FLOAT** (length)

Specifies that the output data is a binary floating-point number (32-bit or single-precision FLOAT if the *length* is between one and 21 inclusive; 64-bit or double-precision FLOAT if the *length* is between 22 and 53 inclusive). If the *length* parameter is omitted, the 64-bit format is assumed (output field size is 8 bytes). Note that the *length* parameter for the FLOAT type does not represent the field size in bytes.

The format of the binary floating-point output is controlled by the global FLOAT option. The default is S/390 format (Hexadecimal Floating Point or HFP). If you specify FLOAT(IEEE), all the binary floating-point output is in IEEE format (Binary Floating Point or BFP). When you specify FLOAT(IEEE) and the source data type DOUBLE is unloaded as REAL, an error occurs if the source data cannot be expressed by the IEEE (BFP) 32-bit notation.

# **EXTERNAL** (length)

Specifies that the output data is a number that is represented by a character string in floating-point notation,  $\pm d.ddd...dddE\pm nn$ , where d is a numeric character (0-9) for the significant digits; nn after the character E, and the sign consists of two numeric characters for the exponent.

#### (lenath

Specifies the total field length in bytes, including the first sign character, the decimal point, the *E* character, the second sign character, and the two-digit exponent. If the number of characters in the result is less than the specified or the default length, the result is padded to the right with blanks. The length, if specified, must be greater than or equal to 8.

The default output field size is 14 if the source data type is the 32-bit FLOAT; otherwise, the default is 24.

A FLOAT EXTERNAL output field requires a space of at least seven characters in the output record to accommodate the minimal floating point notation. Otherwise, an error occurs.

### **DOUBLE**

Specifies that the output data is in 64-bit floating point notation. If DOUBLE is used, the *length* parameter must not be specified.

## **REAL**

Specifies that the output data is in 32-bit floating point notation. If REAL is used, the *length* parameter must not be specified.

# DATE EXTERNAL

Specifies that the output field is for a character string representation of a date. The output format of date depends on the DB2 installation.

(length)

Specifies the size of the data field in bytes in the output record. A DATE EXTERNAL field requires a space of at least 10 characters. If the space is not available, an error occurs. If the specified *length* is larger than the size of the data, blanks are padded on the right.

### TIME EXTERNAL

Specifies that the output field is for a character string representation of a time. The output format of time depends on the DB2 installation.

(length)

Specifies the size of the data field in bytes in the output record. A TIME EXTERNAL field requires a space of at least eight characters. If the space is not available, a conversion error occurs. If the specified *length* is larger than the size of the data, blanks are padded on the right.

# TIMESTAMP EXTERNAL

Specifies that the output field is for a character string representation of a timestamp.

(length)

Specifies the size of the data field in bytes in the output record. A TIMESTAMP EXTERNAL field requires a space of at least 19 characters. If the space is not available, an error occurs. The length parameter, if specified, determines the output format of the TIMESTAMP. If the specified *length* is larger than the size of the data, the field is padded on the right with the default padding character.

# TIMESTAMP WITH TIMEZONE EXTERNAL

Specifies that the output field is for a character string representation of a timestamp.

(length)

Specifies the size of the data field in bytes in the output record. A TIMESTAMP WITH TIME ZONE EXTERNAL field requires a space of at least 26 characters. If the space is not available, an error occurs. The length parameter, if specified, determines the output format of the TIMESTAMP WITH TIME ZONE. If the specified length is larger than the size of the data, the field is padded on the right with the default padding character.

# CONSTANT

Specifies that the output records are to have an extra field containing a constant value. The field name that is associated with the CONSTANT keyword must not coincide with a table column name (the field name is for clarification purposes only). A CONSTANT field always has a fixed length that is equal to the length of the given string.

## 'string'

Specifies the character string that is to be inserted in the output records at the specified or default position. A string is the required operand of the CONSTANT option. If the given string is in the form 'string', it is assumed to be an EBCDIC SBCS string. However, the output string for a CONSTANT field is in the specified or default encoding scheme. (That is, if the encoding scheme used for output is not EBCDIC, the SBCS CCSID conversion is applied to the given string before it is placed in output records.)

# X'hex-string'

Specifies the character string in hexadecimal form, *X'hex-string'*, that is to be inserted in the output records at the specified or default position. If you want to specify a CONSTANT string value in an encoding scheme other than SBCS EBCDIC, use the hexadecimal form. No CCSID conversion is performed if the hexadecimal form is used.

For a CONSTANT field, no other field selection list options should be specified.

If a CONSTANT field is inserted, it will not be included in the generated LOAD statement (the LOAD statement is generated so that the CONSTANT field is skipped).

If you specify both FORMAT DELIMITED and CONSTANT, the generated LOAD statement is not usable.

# ROWID

Specifies that the output data is of type ROWID. The field type ROWID can be specified if and only if the column that is to be unloaded is of type ROWID. The keyword is provided for consistency purposes.

ROWID fields have varying length and a 2-byte binary length field is prepended to the actual data field.

For the ROWID type, no data conversion nor truncation is applied. If the output field size is too small to unload ROWID data, an error occurs.

If the source is an image copy and a ROWID column is selected, and if the page set header page is missing in the specified data set, the UNLOAD utility terminates with the error message DSNU1228I. This situation can occur when the source is an image copy data set of DSNUM that is greater than one for a nonpartitioned table space that is defined on multiple data sets.

# **BLOB**

Indicates that the column is to be unloaded as a binary large object (BLOB). No data conversion is applied to the field.

When you specify the BLOB field type, a 4-byte binary length field is placed in the output record prior to the actual data field. If the source table column can be null, a NULL indicator byte is placed before the length field.

#### (length)

Specifies the maximum length of the actual data field in bytes. If you specify NOPAD, it indicates the maximum allowable space for the data in the output records; otherwise, the space of the specified length is reserved for the data.

The default is the maximum length that is defined on the source table column.

## TRUNCATE

Indicates that a BLOB string is to be truncated from the right, if the data does not fit in the available space for the field in the output record. For BLOB data, truncation occurs at a byte boundary. Without TRUNCATE, an error occurs when the output field size is too small for the data.

# **CLOB**

Indicates that the column is to be unloaded as a character large object (CLOB).

When you specify the CLOB field type, a 4-byte binary length field is placed in the output record prior to the actual data field. If the source table column can be null, a NULL indicator byte is placed before the length field.

If you specify the EBCDIC, ASCII, UNICODE, or CCSID options, the output data is encoded in the CCSID corresponding to the specified option, depending on the subtype of the source data (SBCS or MIXED). No conversion is applied if the subtype is BIT.

# (length)

Specifies the maximum length of the actual data field in bytes. If you specify NOPAD, it indicates the maximum allowable space for the data in the output records; otherwise, the space of the specified length is reserved for the data.

The default is the maximum length that is defined on the source table column.

### TRUNCATE

Indicates that a CLOB string (encoded for output) is to be truncated from the right, if the data does not fit in the available space for the field in the output record. For CLOB data, truncation occurs at a character boundary. See "Specifying TRUNCATE and STRIP options for output data" on page 860 for the truncation rules that are used in the UNLOAD utility. Without TRUNCATE, an error occurs when the output field size is too small for the data.

# **DBCLOB**

Indicates that the column is to be unloaded as a double-byte character large object (DBCLOB).

If you specify the DBCLOB field type, a 4-byte binary length field is placed in the output record prior to the actual data field. If the source table column can be null, a NULL indicator byte is placed before the length field.

If you specify the EBCDIC, ASCII, UNICODE, or CCSID options, the output data is encoded in the CCSID corresponding to the specified option; DBCS CCSID is used.

# (length)

Specifies the maximum length of the actual data field in the number of DBCS characters. If you specify NOPAD, it indicates the maximum allowable space for the data in the output records; otherwise, the space of the specified length is reserved for the data.

The default is the maximum length that is defined on the source table column.

### TRUNCATE

Indicates that a DBCS string (encoded for output) is to be truncated from

the right, if the data does not fit in the available space for the field in the output record. For a DBCLOB data, truncation occurs at a character (DBCS) boundary. See "Specifying TRUNCATE and STRIP options for output data" on page 860 for the truncation rules that are used in the UNLOAD utility. Without TRUNCATE, an error occurs when the output field size is too small for the data.

# **DECFLOAT** (length)

Specifies either a 128-bit decimal floating-point number or a 64-bit decimal floating-point number. The value of the length must be either 16 or 34. If the length is 16, the number is in 64 bit decimal floating-point number format. If the length is 34, the number is in 128 bit decimal floating-point format. The default length is determined by the column attribute defined on the table. Otherwise, the default length is 34 (16 bytes).

# **DECFLOAT EXTERNAL**

Specifies a string of characters that represent a number. The format is an SQL numeric constant.

# (length)

Specifies the total field length in bytes. This length includes the first sign character, the decimal point, the E character, the second sign character, and the exponent if in the string. If the number of characters in the result is less than the specified or the default length, the result is padded to the right with blanks. The character representation of a value must fit in the given or default field size.

The default output field size is 23 if the source data type is the DECFLOAT(16). Otherwise, the default is 42.

# **XML**

Specifies that an XML column is being unloaded directly to the output record. BINARYXML Specifies that the XML document is to be unloaded in binary XML format.

# WHEN

Indicates which records in the table space are to be unloaded. If no WHEN clause is specified for a table in the table space, all of the records are unloaded.

The option following WHEN describes the conditions for unloading records from a table.

Data in the table can be in EBCDIC, ASCII, or Unicode. If the target table is in Unicode and the character constants are specified in the utility control statement as EBCDIC, the UNLOAD utility converts these constants to Unicode. To use a constant when the target table is ASCII, specify the hexadecimal form of the constant (instead of the character string form) in the condition for the WHEN clause.

# selection condition

Specifies a condition that is true, false, or unknown about a given row. When the condition is true, the row qualifies for UNLOAD. When the condition is false or unknown, the row does not qualify.

The result of a selection condition is derived by application of the specified *logical operators* (AND and OR) to the result of each specified predicate. If logical operators are not specified, the result of the selection condition is the result of the specified predicate.

Selection conditions within parentheses are evaluated first. If the order of evaluation is not specified by parentheses, AND is applied before OR.

If the control statement is in the same encoding scheme as the input data, you can code character constants in the control statement. Otherwise, if the control statement is not in the same encoding scheme as the input data, you must code the condition with hexadecimal constants. For example, if the table space is in EBCDIC and the control statement is in UTF-8, use (1:1) = X'31' in the condition rather than (1:1) = '1'.

**Restriction:** UNLOAD cannot filter rows that contain encrypted data.

# predicate

Specifies a condition that is true, false, or unknown about a row.

In the predicate, you cannot specify a DECFLOAT constant or a column of any of the following types:

**DECFLOAT** 

VARCHAR

LONG VARCHAR

VARGRAPHIC

LONG VARGRAPHIC

**ROWID** 

**CLOB** 

**BLOB** 

**DBCLOB** 

You can specify an XML column only with IS NULL or IS NOT NULL.

Column names in the predicate are case-sensitive. For example, if a column in the source table is named SALARY, SALARY=20000 is a valid predicate, but salary=20000 is not a valid predicate.

# basic predicate

Specifies the comparison of a column with a constant. If the value of the column is null, the result of the predicate is unknown. Otherwise, the result of the predicate is true or false.

# column = constant

The column is equal to the constant or labeled duration expression.

# column < > constant

The column is not equal to the constant or labeled duration expression.

#### column > constant

The column is greater than the constant or labeled duration expression.

# column < constant

The column is less than the constant or labeled duration expression.

### column > = constant

The column is greater than or equal to the constant or labeled duration expression.

# column < = constant

The column is less than or equal to the constant or labeled duration expression.

**Note:** The following alternative comparison operators are available:

!= or ¬= for not equal.

!> or ¬> for not greater than.

!< or ¬< for not less than.

The symbol ¬ representing "not" is supported for compatibility purposes. Use! where possible.

## BETWEEN predicate

Indicates whether a given value is between two other given values that are specified in ascending order. The values can be constants or labeled duration expressions. Each of the predicate's two forms (BETWEEN and NOT BETWEEN) has an equivalent search condition, as shown in the following table. When relevant, the table also shows any equivalent predicates.

Table 116. BETWEEN predicates and their equivalent search conditions

| Predicate                               | Equivalent predicate                  | <b>Equivalent search condition</b>      |
|-----------------------------------------|---------------------------------------|-----------------------------------------|
| column BETWEEN value1<br>AND value2     | None                                  | (column >= value1 AND column <= value2) |
| column NOT BETWEEN value1<br>AND value2 | NOT(column BETWEEN value1 AND value2) | (column < value1 OR column > value2)    |

**Note:** The values can be constants or labeled duration expressions.

For example, the following predicate is true for any row when salary is greater than or equal 10000 and less than or equal to 20000:

SALARY BETWEEN 10000 AND 20000

### IN predicate

Specifies that a value is to be compared with a set of values. In the IN predicate, the second operand is a set of one or more values that are specified by constants. Each of the predicate's two forms (IN and NOT IN) has an equivalent search condition, as shown in the following table.

Table 117. IN predicates and their equivalent search conditions

| Predicate                                 | Equivalent search condition                |  |
|-------------------------------------------|--------------------------------------------|--|
| value1 IN (value1, value2,, valuen)       | (value1 = value2 OR OR value1 = valuen)    |  |
| value1 NOT IN (value1, value2,, valuen)   | value1 ¬= value2 AND AND value1 ¬= valuen) |  |
| <b>Note:</b> The values can be constants. |                                            |  |

For example, the following predicate is true for any row whose employee is in department D11, B01, or C01:

WORKDEPT IN ('D11', 'B01', 'C01')

# LIKE predicate

Specifies the qualification of strings that have a certain pattern.

Within the pattern, a percent sign or underscore can have a special meaning, or it can represent the literal occurrence of a percent sign or underscore. To have its literal meaning, it must be preceded by an *escape character*. If it is not preceded by an escape character, it has its special meaning. The underscore character (\_) represents a single, arbitrary character. The percent sign (%) represents a string of zero or more arbitrary characters.

The ESCAPE clause designates a single character. That character, and only that character, can be used multiple times within the pattern as an escape

character. When the ESCAPE clause is omitted, no character serves as an escape character, so that percent signs and underscores in the pattern always have their special meanings.

The following rules apply to the use of the ESCAPE clause:

- The ESCAPE clause cannot be used if *x* is mixed data.
- If x is a character string, the data type of the string constant must be character string. If x is a graphic string, the data type of the string constant must be graphic string. In both cases, the length of the string constant must be 1.
- The pattern must not contain the escape character except when followed by the escape character, '%' or '\_'. For example, if '+' is the escape character, any occurrence of '+' other than '++', '+\_', or '+%' in the pattern is an error.

When the pattern does not include escape characters, a simple description of its meaning is:

- The underscore sign (\_) represents a single arbitrary character.
- The percent sign (%) represents a string of zero or more arbitrary characters.
- Any other character represents a single occurrence of itself.

Let x denote the column that is to be tested and y the pattern in the string constant. The following rules apply to predicates of the form "x LIKE y...". If NOT is specified, the result is reversed.

- When x and y are both neither empty nor null, the result of the predicate is true if x matches the pattern in y and false if x does not match the pattern in y.
- When *x* or *y* is null, the result of the predicate is unknown.
- When y is empty and x is not empty, the result of the predicate is false.
- When x is empty and y is not empty, the result of the predicate is false unless y consists only of one or more percent signs.
- When *x* and *y* are both empty, the result of the predicate is true.

The pattern string and the string that is to be tested must be of the same type. That is, both x and y must be character strings, or both x and y must be graphic strings. When x and y are graphic strings, a character is a DBCS character. When x and y are character strings and x is not mixed data, a character is an SBCS character and *y* is interpreted as SBCS data regardless of its subtype.

### Strings and patterns

The string *y* is interpreted as a sequence of the minimum number of substring specifiers such that each character of y is part of exactly one substring specifier. A substring specifier is an underscore, a percent sign, or any non-empty sequence of characters other than an underscore or percent sign.

The string *x* matches the pattern *y* if a partitioning of *x* into substrings exists, such that:

- A substring of x is a sequence of zero or more contiguous characters, and each character of x is part of exactly one substring.
- If the *n*th substring specifier is an underscore, the *n*th substring of *x* is any single character.

- If the *n*th substring specifier is a percent sign, the *n*th substring of *x* is any sequence of zero or more characters.
- If the *n*th substring specifier is neither an underscore nor a percent sign, the *n*th substring of *x* is equal to that substring specifier and has the same length as that substring specifier.
- The number of substrings of *x* is the same as the number of substring specifiers.

When escape characters are present in the pattern string, an underscore, percent sign, or escape character represents a single occurrence of itself if and only if it is preceded by an odd number of successive escape characters.

The way a pattern is matched to evaluate the LIKE predicate depends on whether blanks at the end of fixed length strings are significant, or if the blanks are ignored. When the LIKE\_BLANK\_INSIGNIFICANT subsystem parameter is enabled, the LIKE predicate can produce different results.

**Mixed data patterns:** If x is mixed data, the pattern is assumed to be mixed data, and its special characters are interpreted as follows:

- A single-byte underscore refers to one single-byte character; a double-byte underscore refers to one double-byte character.
- A percent sign, either single-byte or double-byte, refers to any number of characters of any type, either single-byte or double-byte.
- Redundant shift bytes in *x* or *y* are ignored.

# Related information:

LIKE predicate (DB2 SQL)

# NULL predicate

Specifies a test for null values.

If the value of the column is null, the result is true. If the value is not null, the result is false. If NOT is specified, the result is reversed. (That is, if the value is null, the result is false, and if the value is not null, the result is true.)

# labeled duration expression

Specifies an expression that begins with special register CURRENT DATE or special register CURRENT TIMESTAMP (the forms CURRENT\_DATE and CURRENT\_TIMESTAMP are also acceptable). For CURRENT TIMESTAMP, if the comparison is with a timestamp column, the timestamp precision of the special register will be the same as the column timestamp precision. Otherwise default timestamp precision will be used. This special register can be followed by arithmetic operations of addition or subtraction. These operations are expressed by using numbers that are followed by one of the seven duration keywords: YEARS, MONTHS, DAYS, HOURS, MINUTES, SECONDS, or MICROSECONDS. (The singular form of these keywords is also acceptable: YEAR, MONTH, DAY, HOUR, MINUTE, SECOND, and MICROSECOND.)

Utilities always evaluate a *labeled duration expression* as a timestamp and implicitly convert to a date if the comparison is with a date column.

**Incrementing and decrementing CURRENT DATE**: The result of adding a duration to a date, or of subtracting a duration from a date, is itself a date. (For the purposes of this operation, a month denotes the equivalent of a calendar page. Adding months to a date, then, is like turning the pages of

a calendar, starting with the page on which the date appears.) The result must fall between the dates January 1, 0001 and December 31, 9999 inclusive. If a duration of years is added or subtracted, only the year portion of the date is affected. The month is unchanged, as is the day, unless the result would be February 29 of a non-leap-year. In this situation, the day portion of the result is set to 28.

Similarly, if a duration of months is added or subtracted, only months and, if necessary, years are affected. The day portion of the date is unchanged unless the result would be invalid (September 31, for example). In this case the day is set to the last day of the month.

Adding or subtracting a duration of days affects the day portion of the date, and potentially the month and year.

Date durations, whether positive or negative, can also be added to and subtracted from dates. As with labeled durations, the result is a valid date.

When a positive date duration is added to a date, or a negative date duration is subtracted from a date, the date is incremented by the specified number of years, months, and days.

When a positive date duration is subtracted from a date, or a negative date duration is added to a date, the date is decremented by the specified number of days, months, and years.

Adding a month to a date gives the same day one month later, unless that day does not exist in the later month. In that case, the day in the result is set to the last day of the later month. For example, January 28 plus one month gives February 28; one month added to January 29, 30, or 31 results in either February 28 or, for a leap year, February 29. If one or more months is added to a given date and then the same number of months is subtracted from the result, the final date is not necessarily the same as the original date.

The order in which labeled date durations are added to and subtracted from dates can affect the results. When you add labeled date durations to a date, specify them in the order of YEARS + MONTHS + DAYS. When you subtract labeled date durations from a date, specify them in the order of DAYS - MONTHS - YEARS. For example, to add one year and one day to a date, specify the following code:

When the labeled duration expression begins with special register CURRENT TIMESTAMP, the CURRENT TIMESTAMP is compared with the time zone column. The timestamp precision of the special register will be the same as the column timestamp precision. Otherwise the default timestamp precision will be used. The time zone of CURRENT TIMESTAMP is the value of special register CURRENT TIMEZONE. The comparison is done by comparing the UTC portion.

CURRENT DATE + 1 YEAR + 1 DAY

To subtract one year, one month, and one day from a date, specify the following code:

CURRENT DATE - 1 DAY - 1 MONTH - 1 YEAR

Incrementing and decrementing timestamps: The result of adding a duration to a timestamp, or of subtracting a duration from a timestamp, is itself a timestamp. Date and time arithmetic is performed as previously defined, except that an overflow or underflow of hours is carried into the date part of the result, which must be within the range of valid dates.

#### Related reference:

EDITPROCs and VALIDPROCs for handling basic and reordered row formats (DB2 Administration Guide)

CREATE TABLE (DB2 SQL)

#### Related information:

Converting basic row format table spaces with edit and validation routines to reordered row format (DB2 Administration Guide)

# **Before running UNLOAD**

Certain activities might be required before you run the UNLOAD utility, depending on your situation.

If you plan to run UNLOAD on encrypted data, do not use the WHEN statement to filter encrypted fields; UNLOAD cannot filter rows that contain encrypted data

## Loading data into a table with an index that has a VARBINARY column

If the table into which you are loading data has an index with these characteristics, LOAD fails:

- · The index was created on a VARBINARY column or a column with a distinct type that is based on a VARBINARY data type.
- The index column has the DESC attribute.

To fix the problem, drop the index, or alter the column data type to BINARY, and then rebuild the index.

## Data sets that UNLOAD uses

The UNLOAD utility uses a number of data sets during its operation.

The following table lists the data sets that UNLOAD uses. The table lists the DD name that is used to identify the data set, a description of the data set, and an indication of whether it is required. Include statements in your JCL for each required data set and any optional data sets that you want to use.

Table 118. Data sets that UNLOAD uses

| Data set        | Description                                                                                                    | Required?       |
|-----------------|----------------------------------------------------------------------------------------------------|-----------------|
| SYSIN           | Input data set that contains the utility control statement.                                                                                 | Yes             |
| SYSPRINT        | Output data set for messages.                                                                                                    | Yes             |
| SYSPUNCH        | One or more work data sets that contain the generated LOAD statements for subsequently reloading the data. The default DD name is PUNCHDDN. | No <sup>1</sup> |
| Unload data set | One or more work data sets that contain the unloaded table rows. The default DD name is SYSREC.                                             | Yes             |

#### Note:

1. Required if you request that UNLOAD generate LOAD statements by specifying PUNCHDDN in the utility control statement.

The following object is named in the utility control statement and does not require a DD statement in the ICL:

### Table space

Table space that is to be unloaded. (If you want to unload only one partition of a table space, you must specify the PART option in the control statement.)

## Concurrency and compatibility for UNLOAD

The UNLOAD utility has certain concurrency and compatibility characteristics associated with it.

DB2 treats Individual data partitions as distinct source objects. Utilities that operate on different partitions of the same table space are compatible.

### Claims and drains:

The following table shows which claim classes UNLOAD drains and the restrictive states that the utility sets.

Table 119. Claim classes of UNLOAD operations

| Target                                                                     | UNLOAD  | UNLOAD PART |
|----------------------------------------------------------------------------|---------|-------------|
| Table space or physical partition of a table space with SHRLEVEL REFERENCE | DW/UTRO | DW/UTRO     |
| Table space or physical partition of a table space with SHRLEVEL CHANGE    | CR/UTRW | CR/UTRW     |
| Image copy*                                                                | CR/UTRW | CR/UTRW     |

#### Legend:

- DW: Drain the write claim class, concurrent access for SQL readers
- · UTRO: Utility restrictive state, read-only access allowed
- CR: Claim read, concurrent access for SQL writers and readers
- · UTRW: Utility restrictive state; read-write access allowed

Note: \* If the target object is an image copy, the UNLOAD utility applies CR/UTRW to the corresponding table space or physical partitions to prevent the table space from being dropped while data is being unloaded from the image copy, even though the UNLOAD utility does not access the data in the table space.

## Compatibility

The compatibility of the UNLOAD utility and the other utilities on the same target objects are shown in the following table. If the SHRLEVEL REFERENCE option is specified, only SQL read operations are allowed on the same target objects; otherwise SQL INSERT, DELETE, and UPDATE are also allowed. If the target object is an image copy, INSERT, DELETE, and UPDATE are always allowed on the corresponding table space. In any case, DROP or ALTER cannot be applied to the target object while the UNLOAD utility is running.

Table 120. Compatibility of UNLOAD with other utilities

| Action                  | UNLOAD<br>SHRLEVEL<br>REFERENCE | UNLOAD<br>SHRLEVEL<br>CHANGE | FROM IMAGE<br>COPY |
|-------------------------|---------------------------------|------------------------------|--------------------|
| CHECK DATA<br>DELETE NO | Yes                             | Yes                          | Yes                |

Table 120. Compatibility of UNLOAD with other utilities (continued)

| Action                                                | UNLOAD<br>SHRLEVEL<br>REFERENCE | UNLOAD<br>SHRLEVEL<br>CHANGE | FROM IMAGE<br>COPY |
|-------------------------------------------------------|---------------------------------|------------------------------|--------------------|
| CHECK DATA<br>DELETE YES                              | No                              | No                           | No                 |
| CHECK INDEX                                           | Yes                             | Yes                          | Yes                |
| CHECK LOB                                             | Yes                             | Yes                          | Yes                |
| COPY INDEXSPACE                                       | Yes                             | Yes                          | Yes                |
| COPY TABLESPACE                                       | Yes                             | Yes                          | Yes*               |
| DIAGNOSE                                              | Yes                             | Yes                          | Yes                |
| LOAD SHRLEVEL<br>CHANGE                               | No                              | Yes                          | Yes                |
| LOAD SHRLEVEL<br>NONE                                 | No                              | No                           | No                 |
| MERGECOPY                                             | Yes                             | Yes                          | No                 |
| MODIFY RECOVERY                                       | Yes                             | Yes                          | No                 |
| MODIFY STATISTICS                                     | Yes                             | Yes                          | Yes                |
| QUIESCE                                               | Yes                             | Yes                          | Yes                |
| REBUILD INDEX                                         | Yes                             | Yes                          | Yes                |
| RECOVER (no options)                                  | No                              | No                           | No                 |
| RECOVER ERROR<br>RANGE                                | No                              | No                           | No                 |
| RECOVER TOCOPY<br>or TORBA                            | No                              | No                           | No                 |
| REORG INDEX                                           | Yes                             | Yes                          | Yes                |
| REORG<br>TABLESPACE<br>UNLOAD<br>CONTINUE or<br>PAUSE | No                              | No                           | No                 |
| REORG<br>TABLESPACE<br>UNLOAD ONLY or<br>EXTERNAL     | Yes                             | Yes                          | Yes                |
| REPAIR DUMP or<br>VERIFY                              | Yes                             | Yes                          | Yes                |
| REPAIR LOCATE<br>INDEX PAGE<br>REPLACE                | Yes                             | Yes                          | Yes                |
| REPAIR LOCATE<br>KEY or RID DELETE<br>or REPLACE      | No                              | No                           | No                 |
| REPAIR LOCATE<br>TABLESPACE PAGE<br>REPLACE           | No                              | No                           | No                 |
|                                                       | V                               | V                            |                    |
| REPORT                                                | Yes                             | Yes                          | Yes                |

Table 120. Compatibility of UNLOAD with other utilities (continued)

| Action                 | UNLOAD<br>SHRLEVEL<br>REFERENCE | UNLOAD<br>SHRLEVEL<br>CHANGE | FROM IMAGE<br>COPY |
|------------------------|---------------------------------|------------------------------|--------------------|
| RUNSTATS<br>TABLESPACE | Yes                             | Yes                          | Yes                |
| STOSPACE               | Yes                             | Yes                          | Yes                |

Note: If the same data set is used as the output from the COPY utility and as the input data set of the UNLOAD utility, unexpected results can occur.

## **Unloading partitions**

You can unload partitions in one of two ways.

#### About this task

Regardless of the method, the unloaded data can be stored in a single data set for all selected partitions or in one data set for each selected partition. If you want to unload to a single output data set, specify a DD name to UNLDDN. If you want to unload into multiple output data sets, specify a template name that is associated with the partitions. You can process multiple partitions in parallel if the TEMPLATE definition contains the partition as a variable, for example &PA.

You cannot specify multiple output data sets with the FROMCOPY or the FROMCOPYDDN option.

## **Procedure**

If the source table space is partitioned, use only one of the following methods to select the partitions to unload:

- Use the LIST keyword with a LISTDEF that contains PARTLEVEL specifications. Partitions can be either included or excluded by the use of the INCLUDE and the EXCLUDE features of LISTDEF.
- Specify the PART keyword to select a single partition or a range of partitions.

# Unloading XML data

You can unload XML data in one of two ways.

#### About this task

XML columns can be unloaded with either of the following methods:

- The XML column can be unloaded to the output records. XML column value can be placed in the OUTPUT record with or without any other unloading column values. The output record can be in delimited or non-delimited format. For a non-delimited format, the XML column is handled like a variable character with a 2-byte length preceding the XML value. For a delimited format there are no length bytes present. If the total output record length is more than 32 KB, unload the record in spanned record format by specifying the SPANNED YES option.
- The XML column can be unloaded to a separate file whether the XML column length is less than 32K or not.

To unload XML data directly to output record:

Specify XML as the output field type. If the output is a non-delimited format, a 2-byte length will precede the value of the XML. For delimited output, no length field is present. XML is the only acceptable field type when unloading the XML directly to the output record. No data type conversion applies and you cannot specify FROMCOPY.

If the input data is in Extensible Dynamic Binary XML DB2 Client/Server Binary XML Format (binary XML format), you need to specify BLOBF BINARYXML.

To unload XML data to a separate file:

• In the UNLOAD utility control statement, specify BLOBF, CLOBF or DBCLOBF. These keywords indicate that the output column contains the name of a file to which the XML value is to be unloaded. Also specify either CHAR or VARCHAR instead of XML. Do not specify FROMCOPY.

**Example:** The following UNLOAD statement specifies that the data from the XML column ORDER\_CREATE\_XML1 is to be unloaded to the file that is defined by template BLOBFC1.

```
UNLOAD DATA FROM TABLE SCQA0000.TB_ORDER_PBR
  (ORDER_CREATE_XML1     POSITION(*) VARCHAR BLOBF BLOBFC1
  ,ORDER_ALL_LOCAL POSITION(*) INTEGER
}
```

• Use the template control statement to create the XML output file and filename. If data sets are not created and the DSN type is not specified on the template, UNLOAD will use PDS as the data set type. PDS has a limit of single volume. The output file uses multiple volumes, so you must specify HFS as the DSN type. See "Data sets that UNLOAD uses" on page 842.

# **Unloading LOB data**

You can unload LOB data in one of two ways.

## **About this task**

LOB columns can be unloaded with either of the following methods:

- The LOB column can be unloaded to the output records. The LOB column value can be placed in the OUTPUT record with or without any other unloading column values. The output record can be in delimited or non-delimited format. For a non-delimited format, the LOB column is handled like a variable character with a 2-byte length preceding the LOB value. For a delimited format there are no length bytes present. If the total output record length is more than 32 KB, unload the record in spanned record format by specifying the SPANNED YES option.
- The LOB column can be unloaded to a separate file whether the LOB column length is less than 32K or not.

#### **Procedure**

To unload LOB data, use one of the following methods:

To unload LOB data directly to output record:
 Specify LOB as the output field type. If the output is a non-delimited format, a
 2-byte length will precede the value of the LOB. For delimited output, no length

field is present. LOB is the only acceptable field type when unloading the LOB data directly to the output record. No data type conversion applies and you cannot specify FROMCOPY.

- To unload LOB data to a separate file:
  - Create an UNLOAD utility control statement. Specify BLOBF, CLOBF or DBCLOBF to indicate that the output column contains a filename which the LOB value is to be unloaded. You cannot specify FROMCOPY.
  - Use the template control statement to create the LOB output file and filename. If data sets are not created and the DSN type is not specified on the template, UNLOAD will use PDS as the data set type. PDS has a limit of single volume. The output file uses multiple volumes, so you must specify HFS as the DSN type. See "Data sets that UNLOAD uses" on page 842.

If you unload data to a separate file, and the LOB column from which you unload is empty, the data set that is specified by UNLDDN contains one of the following items:

- A blank file name if the source column is specified as CHAR CLOBF, CHAR BLOBF, or CHAR DBCLOBF
- A file name with length 0 if the source column is specified as VARCHAR CLOBF, VARCHAR BLOBF, or VARCHAR DBCLOBF

The UNLOAD utility does not create a data set or file for the empty LOB.

## Unloading data in spanned record format

If you want to unload data from a table that has large LOB or XML fields, consider unloading the data in spanned record format to improve performance of read-write operations.

## About this task

When you unload data in spanned record format, all LOB and XML data for a given table space or table space partition can be written to an individual sequential file. This file can reside on DASD and can span multiple volumes. Having such a single sequential file can improve the performance of read-write operations.

## **Procedure**

To unload data in spanned record format:

Specify the SPANNED YES option. Specify in the field specification list that all LOB and XML data are to be at the end of the record.

**Example:** The following UNLOAD statement specifies that the data from table TB1 is to be unloaded in spanned record format. Notice that in the field specification list, the CLOB columns are listed at the end and POSITION is not specified.

UNLOAD TABLESPACE TESTDB1.CLOBBASE SPANNED YES

```
FROM TABLE TB1
  (ID
  ,C1 INTEGER
  ,C2 INTEGER
  ,C3 CHAR(100)
  ,C4 CHAR(100)
  ,C5 INTEGER
  ,C6 CHAR(100)
  ,C7 CHAR(100)
```

```
,C8 CHAR(100)
,CLOB1 CLOB
,CLOB2 CLOB
,CLOB3 CLOB)
```

#### Results

**Example of spanned record format:** The following figure shows a conceptual example of a spanned record that has been unloaded.

| •               | 1                                       | Start of LOB 1 |
|-----------------|-----------------------------------------|----------------|
| The rest of LOB | 1                                       | Start of LOB 2 |
| more of LOB 2   |                                         |                |
| the rest of LOB | 2                                       |                |
|                 | • • • • • • • • • • • • • • • • • • • • |                |

## What to do next

When you run LOAD on data that was unloaded in spanned record format, you need to use the LOAD statements that are in the SYSPUNCH data sets after UNLOAD runs. Those LOAD statements include SORTKEYS parameters with accurate values. During LOAD, DB2 cannot estimate the size of the sort work data sets by checking the contents of the SYSREC data sets that are produced during UNLOAD with SPANNED YES.

## Selecting tables and rows to unload

If a table space contains multiple tables, you can select specific tables to unload.

#### About this task

To select tables and rows to unload:

#### **Procedure**

In the UNLOAD utility control statement, use the FROM TABLE specification clause. Use one instance of the FROM TABLE clause for each table that is to be unloaded.

Within a FROM TABLE clause, you can specify one or more of the following criteria:

- · Row and column selection criteria by using the field specification list
- · Row selection conditions by using the WHEN specification clause
- Row sampling specifications

If you do not specify at least one FROM TABLE clause, the rows from all the tables in the table space are unloaded.

If you specify one or more FROM TABLE clauses for a table space, only the qualified rows from the specified tables are unloaded.

#### Related information:

"FROM-TABLE-spec syntax diagram and option descriptions" on page 816

## Selecting and ordering columns to unload

Use a field specification list in a FROM TABLE clause to unload specified columns in the listed order. If you omit a field specification list, all the columns in the row are unloaded in the order of the columns that are defined on the table.

#### About this task

You can specify a format conversion option for each field in the field specification list.

If you select a LOB column in a list of field specifications or select a LOB column by default (by omitting a list of field specifications), LOB data is materialized in the output. However, you cannot select LOB columns from image copy data sets.

# Unloading data from image copy data sets

In addition to unloading data from table spaces and partitions, you can also unload data from one or more image copy data sets. The UNLOAD utility accepts full image copies, incremental image copies, and copies of pieces as valid input sources.

## Before you begin

Ensure that the image copy data set that you want to unload from meets the following requirements:

- The source image copy data set must be created by one of the following utilities:
  - COPY

1

- COPYTOCOPY
- LOAD inline image copy
- MERGECOPY
- REORG TABLESPACE inline image copy
- DSN1COPY
- The image copy data set must be for a single table space.
- If you want to unload a ROWID column, the image copy must contain the page set header page.
- If you want to use UNLOAD to process image copies from different versions, the copy must be created with the SYSTEMPAGES YES option.
- If you want to unload compressed records, the image copy can be a full image copy or an incremental image copy. In either case, the copy must be created with the SYSTEMPAGES YES option. If the image copy data set is an incremental image copy or a copy of a partition or partitions, the same data set must contain the dictionary pages for decompression. If an image copy data set contains a compressed row and a dictionary is not available, DB2 issues an error message.
- The copy cannot be a VSAM FlashCopy image copy. Instead, you can use the COPY utility or COPYTOCOPY utility to create a sequential format image copy from the FlashCopy image copy. Then, use the sequential format image copy as input for UNLOAD.
- If an image copy contains data for columns that no longer exist in the catalog because the columns were dropped, UNLOAD cannot unload from this image copy. UNLOAD issues message DSNU1227I with return code 8.

#### About this task

Restriction: You cannot unload LOB data or XML data from copies.

#### **Procedure**

To unload data from image copy data sets:

Specify either the FROMCOPY or FROMCOPYDDN option in the UNLOAD utility control statement as follows:

#### **FROMCOPY**

Use the FROMCOPY option to unload rows from a single image copy data set.

You can use the FROMCOPY option to specify a full or incremental copy of partitions of a segmented table space that consists of multiple data sets. However, if a mass delete operation occurred for a table in the table space before you created the copy, the utility might not unload the deleted rows. The utility unloads deleted rows only if the space map pages that indicate the mass delete are not included in the data set that corresponds to the specified copy. Therefore, where possible, use the FROMCOPYDDN option to concatenate the copy of table space partitions.

#### **FROMCOPYDDN**

Use the FROMCOPYDDN option to unload data from one or more image copy data sets that are associated with the specified DD name.

You can use this option to concatenate the copy of table space partitions under a DD name to form a single input data set image. When you use the FROMCOPYDDN option, concatenate the data sets in the order of the data set number; the first data set must be concatenated first. If the data sets are concatenated in the wrong order or if different generations of image copies are concatenated, the results might be unpredictable. For example, if the most recent image copy data sets and older image copies are intermixed, the results might be unpredictable.

You can also use the FROMCOPYDDN option to concatenate a full image copy and incremental image copies for a table space, a partition, or a piece. However, duplicate rows are also unloaded. Instead, consider using the MERGECOPY utility to generate an updated full image copy as the input to UNLOAD.

When you specify the FROMCOPY or the FROMCOPYDDN option, you can specify only one output data set.

You can select specific rows and columns to unload just as you would for a table space. You can specify the selection criteria with either the PART keyword, the FROM TABLE clause, or both, to qualify tables and rows that are to be unloaded. However, do not include LOB columns in the field specification list. You can unload rows that contain LOB columns only when the LOB columns are excluded. Specify the table space name in the TABLESPACE option. The specified table space must exist when you run UNLOAD. (The table space cannot have been dropped since the image copy was taken.) If an image copy contains rows from dropped tables, UNLOAD ignores these rows.

After you run UNLOAD, the image copy data is unloaded to the output data set. However, certain situations can affect the output as follows:

- Suppose that the image copy contains a table to which ALTER ADD COLUMN was applied after the image copy was taken. In this case, UNLOAD sets the system or user-specified default value for the added column when the data is unloaded from such an image copy.
- If an image copy was created by an inline copy operation, the image copy can contain duplicate pages. If duplicate pages exist, UNLOAD issues a warning message, and all the qualified rows in duplicate pages are unloaded into the output data set.
- If the image copy was taken with the SHRLEVEL CHANGE option specified, rows might be updated or moved. As a result, data that is unloaded from such a copy might contain duplicates of these rows.

The later two situations can be prevented by using an image copy was taken from a consistent FlashCopy.

#### Related reference:

"Syntax and options of the COPY control statement" on page 127

"Syntax and options of the COPYTOCOPY control statement" on page 178

"Syntax and options of the MERGECOPY control statement" on page 356

"Syntax and options of the UNLOAD control statement" on page 804

"Sample UNLOAD control statements" on page 862

## Data conversion with the UNLOAD utility

You can convert one data type to another compatible data type by using the UNLOAD utility. The source type is used for user-defined distinct types.

For example, you can convert columns of a numeric type (SMALLINT, INTEGER, FLOAT, DOUBLE, REAL, and DECIMAL) from the DB2 internal format to the S/390 or an external format.

When you unload a floating-point type column, you can specify the binary form of the output to either the S/390 format (hexadecimal floating point, or HFP), or the IEEE format (binary floating point, or BFP).

You can also convert a varying-length column to a fixed-length output field, with or without padding characters. In either case, unless you explicitly specify a fixed-length data type for the field, the data itself is treated as a varying-length data, and a length field is appended to the data.

For certain data types, you can unload data into fields with a smaller length by using the TRUNCATE or STRIP options. In this situation, if a character code conversion is applied, the length of the data in bytes might change due to the code conversion. The truncation operation is applied after the code conversion.

You can perform character code conversion on a character type field, including converting numeric columns to the external format and the CLOB type. Be aware that when you apply a character code conversion for mixed-data fields, the length of the result string in bytes can be shorter or longer than the length of the source string. Character type data is always converted if you specify any of the character code conversion options (EBCDIC, ASCII, UNICODE, or CCSID).

DATE, TIME, or TIMESTAMP column types are always converted into the external formats based on the DATE, TIME, and TIMESTAMP formats of your installation.

## **Output field types**

An output field can have a different data type from the one that is defined on a source table column if the data types are compatible. The UNLOAD utility follows the general DB2 rules and conventions for the data type attributes and the compatibility among the data types.

If you specify a data type in the UNLOAD control statement, the field type information is included in the generated LOAD utility statement. For specific data type compatibility information, refer to the following table. These tables show the compatibility of the data type of the source column (input data type) with the data type of the output field (output data type). A Y indicates that the input data type can be converted to the output data type.

The following table shows the compatibility of converting numeric data types.

Table 121. Compatibility of converting numeric data types

|                        | Output data types |                       |                |                    |                     |                   |                |
|------------------------|-------------------|-----------------------|----------------|--------------------|---------------------|-------------------|----------------|
| Input data types       | SMALLINT          | INTEGER<br>(external) | BIGINT         | DECIMAL (external) | FLOAT<br>(external) | DOUBLE or<br>REAL | FLOAT/REAL     |
| SMALLINT               | Y                 | $Y^1$                 | Y              | $Y^1$              | $Y^1$               | Y                 | Y              |
| INTEGER                | Y <sup>2</sup>    | Y <sup>1</sup>        | Y              | $Y^1$              | Y <sup>1</sup>      | Y                 | Y              |
| BIGINT                 | $Y^2$             | Y <sup>2</sup>        | Y <sup>2</sup> | Y                  | Y                   | N                 | Y              |
| DECIMAL                | $Y^2$             | Y <sup>1, 2</sup>     | $Y^2$          | $Y^1$              | Y <sup>1</sup>      | Y                 | Y              |
| FLOAT, DOUBLE, or REAL | Y <sup>2</sup>    | Y <sup>1, 2</sup>     | Y <sup>2</sup> | Y <sup>1, 2</sup>  | Y <sup>1</sup>      | Y                 | Y              |
| DECFLOAT               | Y <sup>2</sup>    | Y <sup>1, 2</sup>     | Y <sup>2</sup> | Y <sup>1, 2</sup>  | Y <sup>1, 2</sup>   | $N^2$             | Y <sup>3</sup> |

#### Note:

- 1. Subject to the CCSID conversion, if specified (EXTERNAL case).
- 2. Potential overflow (conversion error).
- 3. When converting from DECFLOAT(34) to DECFLOAT(16), you might encounter overflow, underflow, subnormal number, or inexact. However, there will be no conversion error.

The following table shows the compatibility of converting character data types.

Table 122. Compatibility of converting character data types

|                                            |      |                   |                   |                   | Outp              | ut data types            |                   |                |        |                |
|--------------------------------------------|------|-------------------|-------------------|-------------------|-------------------|--------------------------|-------------------|----------------|--------|----------------|
| Input data<br>types                        | BLOB | CHAR              | VAR-<br>CHAR      | CLOB              | GRAPHIC           | GRAPHIC<br>EXTER-<br>NAL | VAR-<br>GRAPHIC   | DB-<br>CLOB    | BINARY | VAR-<br>BINARY |
| BLOB                                       | Y    | N                 | N                 | N                 | N                 | N                        | N                 | N              | N      | N              |
| CLOB                                       | N    | Y <sup>1, 2</sup> | Y <sup>1, 2</sup> | Y                 | N                 | N                        | N                 | N              | N      | N              |
| DBCLOB                                     | N    | N                 | N                 | N                 | Y <sup>1, 2</sup> | Y <sup>1, 2, 3</sup>     | Y <sup>1, 2</sup> | Y <sup>1</sup> | N      | N              |
| CHAR                                       | N    | $Y^1$             | $Y^1$             | Y <sup>1, 4</sup> | N                 | N                        | N                 | N              | Y      | Y              |
| VARCHAR<br>or<br>LONG<br>VARCHAR           | N    | Y <sup>1,2</sup>  | Y <sup>1</sup>    | Y <sup>1, 4</sup> | N                 | N                        | N                 | N              | Y      | Y              |
| GRAPHIC                                    | N    | N                 | N                 | N                 | $Y^1$             | Y <sup>1, 3</sup>        | $Y^1$             | $Y^1$          | N      | N              |
| VAR-<br>GRAPHIC or<br>LONG VAR-<br>GRAPHIC | N    | N                 | N                 | N                 | Y <sup>1, 2</sup> | Y <sup>1, 2, 3</sup>     | Y <sup>1</sup>    | Y <sup>1</sup> | N      | N              |
| BINARY                                     | Y    | N                 | N                 | N                 | N                 | N                        | N                 | N              | Y      | Y              |

Table 122. Compatibility of converting character data types (continued)

|                     |      | Output data types |              |      |         |                          |                 |             |        |                |
|---------------------|------|-------------------|--------------|------|---------|--------------------------|-----------------|-------------|--------|----------------|
| Input data<br>types | BLOB | CHAR              | VAR-<br>CHAR | CLOB | GRAPHIC | GRAPHIC<br>EXTER-<br>NAL | VAR-<br>GRAPHIC | DB-<br>CLOB | BINARY | VAR-<br>BINARY |
| VARBINARY           | Y    | N                 | N            | N    | N       | N                        | N               | N           | Y      | Y              |

#### Note:

- 1. Subject to the CCSID conversion, if specified.
- 2. Results in an error if the field length is too small for the data unless you specify the TRUNCATE option. Note that a LOB has a 4-byte length field; any other varying-length type has a 2-byte length field.
- 3. Only in the EBCDIC output mode.
- 4. Not applicable to BIT subtype data.

The following table shows the compatibility of converting time data types.

Table 123. Compatibility of converting time data types

|                          | Output data types |                   |                       |                                         |  |  |  |
|--------------------------|-------------------|-------------------|-----------------------|-----------------------------------------|--|--|--|
| Input data types         | DATE EXTERNAL     | TIME EXTERNAL     | TIMESTAMP<br>EXTERNAL | TIMESTAMP WITH<br>TIME ZONE<br>EXTERNAL |  |  |  |
| DATE                     | $Y^1$             | N                 | Y <sup>1, 2</sup>     | Y <sup>1,2</sup>                        |  |  |  |
| TIME                     | N                 | $Y^1$             | N                     | N                                       |  |  |  |
| TIMESTAMP                | Y <sup>1, 3</sup> | Y <sup>1, 3</sup> | $Y^1$                 | Y <sup>1,2</sup>                        |  |  |  |
| TIMESTAMP WITH TIME ZONE | Y <sup>1,4</sup>  | Y <sup>1,4</sup>  | Y <sup>1,4</sup>      | Y <sup>1</sup>                          |  |  |  |

#### Note:

- 1. Subject to the CCSID conversion, if specified.
- 2. Zeros in the time portion. IMPLICIT\_TZ in time zone portion if the output data type is TIMESTAMP WITH TIME ZONE.
- **3**. DATE or TIME portion of the timestamp.
- 4. DATE, TIME or TIMESTAMP portion of the timestamp with time zone.

#### Related concepts:

Data types (DB2 SQL)

#### Related reference:

"Syntax and options of the UNLOAD control statement" on page 804

# Output field positioning and size

By default, output data is always placed in an output record in the order of the defined columns over the selected tables. You can choose to specify the order of the output fields by using a list of field specifications.

Use the POSITION option to specify field position in the output records. You can also specify the size of the output data field by using the length parameter for a particular data type. The *length* parameter must indicate the size of the actual data field. The start parameter of the POSITION option indicates the starting position of a field, including the NULL indicator byte (if the field can be null) and the length field (if the field is varying length).

Using the POSITION parameter, the length parameter, or both can restrict the size of the data field in the output records. Use care when specifying the POSITION and length parameters, especially for nullable fields and varying length fields. If a conflict exists between the *length* parameter and the size of the field in the output record that is specified by the POSITION parameters, DB2 issues an error message, and the UNLOAD utility terminates. If an error occurs, the count of the number of records in error is incremented. See the description of the MAXERR option of UNLOAD for more information.

If you specify a length parameter for a varying-length field and you also specify the NOPAD option, *length* indicates the maximum length of data that is to be unloaded. Without the NOPAD option, UNLOAD reserves a space of the given *length* instead of the maximum data size.

If you explicitly specify start parameters for certain fields, they must be listed in ascending order in the field selection list. Unless you specify HEADER NONE for the table, a fixed-length record header is placed at the beginning of each record for the table, and the start parameter must not overlap the record header area.

The TRUNCATE option is available for certain output field types. For the output field types where the TRUNCATE option is not applicable, enough space must be provided in the output record for each field.

#### Related concepts:

"Field specification errors" on page 862

"Layout of output fields"

"Specifying TRUNCATE and STRIP options for output data" on page 860

#### Related reference:

"Syntax and options of the UNLOAD control statement" on page 804

# Layout of output fields

Output fields have various layouts: fixed-length, nullable fixed-length, varying-length field, varying-length field without the NOPAD option, nullable varying-length field with the NOPAD option, and nullable varying-length field without the NOPAD option

The following figure shows the layout of a fixed-length field that cannot be null. This diagram shows that the data field begins at a specified position, or at the next byte position past the end of the previous data field. The data field then continues for the specified length or the length of the column in the table definition. For GRAPHIC EXTERNAL data, shift-in and shift-out characters are inserted before and after the data.

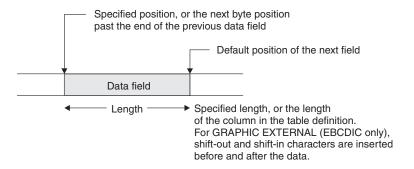

Figure 99. Layout of a fixed-length field (NOT NULL)

The following figure shows the layout of a fixed-length field that can be null. This diagram shows that a null indicator byte is stored before the data field, which begins at the specified position or at the next byte position past the end of the previous data field.

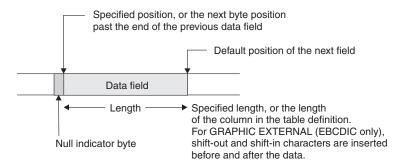

Figure 100. Layout of a nullable fixed-length field

If you are running UNLOAD with the NOPAD option and need to determine the layout of a varying-length field that cannot be null, see the layout diagram in the following figure. The length field begins at the specified position or at the next byte position past the end of the previous data field.

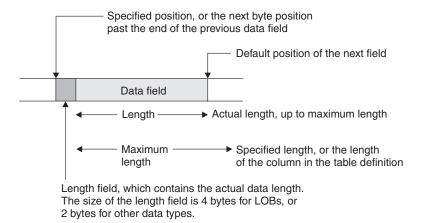

Figure 101. Layout of a varying-length field (NOT NULL) with the NOPAD option

For UNLOAD without the NOPAD option, the layout of a varying-length field that cannot be null is depicted in the following figure.

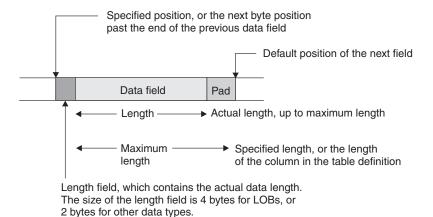

Figure 102. Layout of a varying-length field (NOT NULL) without the NOPAD option

For UNLOAD with the NOPAD option, the layout of a varying-length field that can be null is depicted in the following figure. The length field begins at the specified position or at the next byte position past the end of the previous data field.

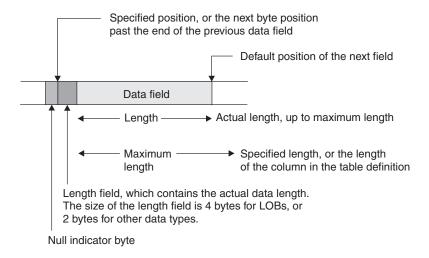

Figure 103. Layout of a nullable varying-length field with the NOPAD option

For UNLOAD without the NOPAD option, the layout of a varying-length field that can be null is depicted in the following figure. The length field begins at the specified position or at the next byte position past the end of the previous data field.

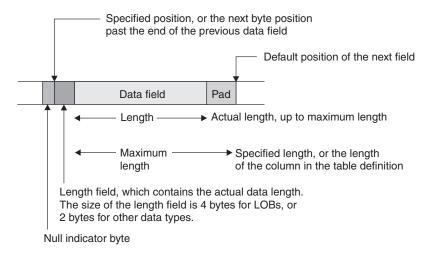

Figure 104. Layout of a nullable varying-length field without the NOPAD option

## Output for special values Infinity, sNaN, or NaN

When you run UNLOAD against a DECFLOAT column that contains the special values Infinity, sNaN, or NaN, the output is in uppercase.

Infinity, sNaN, and NaN are unloaded as INFINITY, SNAN, and NAN, respectively.

## Unloading delimited files

You can use the DELIMITED option to specify that UNLOAD is to produce an output file in delimited format. All fields in the output data set are either in character string or numeric external format. Each column is separated from the next by a column delimiter, and character strings are marked by character string delimiters.

**Recommendation:** If a delimited file is to be transferred to or from a platform other than z/OS or between DB2 for z/OS systems that use different EBCDIC or ASCII CCSIDs, use Unicode as the encoding scheme for the delimited file. Using Unicode avoids possible CCSID translation problems.

You are responsible for ensuring that the chosen delimiters are not part of the data in the file. If the delimiters are part of the file's data, unexpected errors can occur.

**Restrictions:** The following general restrictions apply to the use of delimiters:

- You cannot specify the same character for more than one type of delimiter (COLDEL, CHARDEL, and DECPT).
- You can specify a character constant for a delimiter if the utility control statement is coded in the same encoding scheme as the output file. For example, the utility control statement is coded in Unicode and the output data is also coded in Unicode.
- Use the hex representation for non-default delimiters if the utility control statement is coded in a different encoding scheme than the output file. For example, the utility control statement is coded in Unicode and the output file is

- coded in EBCDIC. In this case, if you do not use the hex representation for the non-default delimiters, the results can be unpredictable.
- You cannot specify HEADER OBID and ROWID for output fields in delimited output format. Because a header is not allowed, output must be from a single table.
- When you specify the DELIMITED option, the utility ignores the POSITION keyword. The utility overrides field data type specifications according to the specifications of the delimited format. (For example, length values for CHAR, VARCHAR, GRAPHIC, VARGRAPHIC, CLOB, DBCLOB, and BLOB data are the delimited lengths of each field in the output data set, and the utility unloads all numeric types in external format.)
- You cannot specify a binary 0 (zero) for any delimiter.
- No null byte is present for a delimited output file. A null value is indicated by
  the absence of a cell value where one would normally occur. For example, two
  successive column delimiters or a missing column at the end of a record indicate
  a null value.
- You cannot use the default decimal point as a character string delimiter (CHARDEL) or a column string delimiter (COLDEL).
- Shift-in and shift-out characters cannot be specified as EBCDIC MBCS delimiters.
- In the DBCS environment, the pipe character ( | ) is not supported.
- If the output is coded in ASCII or Unicode, you cannot specify any of the following values for any delimiter: X'0A', X'0D', X'2E'.
- If the output is coded in EBCDIC, you cannot specify any of the following values for any delimiter: X'15', X'0D', X'25'.
- If the output is coded in EBCDIC DBCS or MBCS, you cannot specify any of the following values for character string delimiters: X'0D', X'15', X'25', X'4B'.

The following table lists by encoding scheme the default hex values for the delimiter characters.

Table 124. Default delimiter values for different encoding schemes

| Character                  | EBCDIC SBCS | EBCDIC<br>DBCS/MBCS | ASCII/Unicode<br>SBCS | ASCII/Unicode<br>MBCS |
|----------------------------|-------------|---------------------|-----------------------|-----------------------|
| Character string delimiter | X'7F'       | X'7F'               | X'22'                 | X'22'                 |
| Decimal point character    | X'4B'       | X'4B'               | X'2E'                 | X'2E'                 |
| Column<br>delimiter        | X'6B'       | X'6B'               | X'2C'                 | X'2C'                 |

In most EBCDIC code pages, the hex values in the previous table represent a double quotation mark(") for the character string delimiter, a period(.) for the decimal point character, and a comma(,) for the column delimiter.

The following table lists by encoding scheme the maximum allowable hex values for any delimiter character.

Table 125. Maximum delimiter values for different encoding schemes

| Encoding scheme  | Maximum allowable value |  |
|------------------|-------------------------|--|
| EBCDIC SBCS      | None                    |  |
| EBCDIC DBCS/MBCS | X'3F'                   |  |

Table 125. Maximum delimiter values for different encoding schemes (continued)

| Encoding scheme    | Maximum allowable value |
|--------------------|-------------------------|
| ASCII/Unicode SBCS | None                    |
| ASCII/Unicode MBCS | X'7F'                   |

The following table identifies the acceptable data type forms for the delimited file format that the LOAD and UNLOAD utilities use.

Table 126. Acceptable data type forms for delimited files

| Data type          | Acceptable form for loading a delimited file                                                     | Form that is created by unloading a delimited file                                                                         |  |
|--------------------|--------------------------------------------------------------------------------------------------|----------------------------------------------------------------------------------------------------|--|
| CHAR, VARCHAR      | A delimited or non-delimited character string                                                    | Character data that is enclosed by character delimiters. For VARCHAR, length bytes do not precede the data in the string.  |  |
| GRAPHIC (any type) | A delimited or non-delimited character stream                                                    | Data that is unloaded as a delimited character string. For VARGRAPHIC, length bytes do not precede the data in the string. |  |
| INTEGER (any type) | A stream of characters that represents a number in EXTERNAL format                               | Numeric data in external format.                                                                                           |  |
| Decimal (any type) | A character stream that represents a number in EXTERNAL format                                   | A string of characters that represents a number.                                                                           |  |
| FLOAT              | Representation of a number in the range -7.2E + 75 to 7.2E + 75in EXTERNAL format                | A string of characters that represents a number in floating-point notation.                                                |  |
| BLOB, CLOB         | A delimited or non-delimited character string                                                    | Character data that is enclosed by character delimiters. Length bytes do not precede the data in the string.               |  |
| DBCLOB             | A delimited or non-delimited character string                                                    | Character data that is enclosed by character delimiters. Length bytes do not precede the data in the string.               |  |
| DATE               | A delimited or non-delimited character string that contains a date value in EXTERNAL format      | A string of characters that represents a date.                                                                             |  |
| TIME               | A delimited or non-delimited character string that contains a time value in EXTERNAL format      | A string of characters that represents a time.                                                                             |  |
| TIMESTAMP          | A delimited or non-delimited character string that contains a timestamp value in EXTERNAL format | A string of characters that represents a timestamp.                                                                        |  |
| XML                | A delimited or non-delimited XML character string                                                | A string of characters that represents an XML document.                                                                    |  |

#### Related concepts:

"Loading delimited files" on page 304

Related reference:

Appendix H, "Delimited file format," on page 1133

## Specifying TRUNCATE and STRIP options for output data

You can unload certain types of data into output fields that are shorter than the length of the output data. This data truncation occurs only when you explicitly specify the TRUNCATE option. Any CCSID conversion is applied first, and then truncation is applied to encoded data for output.

For bit strings, truncation occurs at a byte boundary. For character type data, truncation occurs at a character boundary (a multi-byte character is not split). If a mixed-character type data is truncated in an output field of fixed size, the truncated string can be shorter than the specified field size. In this case, blanks in the output CCSID are padded to the right. If the output data is in EBCDIC for a mixed-character type field, truncation preserves the SO (shift-out) and the SI (shift-in) characters around a DBCS substring.

The TRUNCATE option of the UNLOAD utility truncates string data, and it has a different purpose than the SQL TRUNCATE scalar function.

For VARCHAR and VARGRAPHIC, and VARBINARY output fields, in addition to the TRUNCATE option, the STRIP option is provided to remove the specified characters, or the leading blanks, the trailing blanks, or both. The strip operation is applied on the encoded data for output. If both the TRUNCATE and STRIP options are specified, the truncation operation is applied first, and then strip is applied. For example, the output for an UNLOAD job in which you specify both the TRUNCATE and STRIP options for a VARCHAR(5) output field is shown in the following table. In this table, an underscore represents a character that is to be stripped. In all cases, the source string is first truncated to '\_ABC\_' (a five-character string to fit in the VARCHAR(5) field), and then the strip operation is applied.

Table 127. Results of specifying both the TRUNCATE and STRIP options for UNLOAD

| Specified STRIP option | Source string | Truncated string | Output string | <b>Specified</b> <i>length</i> |
|------------------------|---------------|------------------|---------------|--------------------------------|
| STRIP BOTH             | '_ABC_DEF'    | '_ABC_'          | 'ABC'         | 3                              |
| STRIP LEADING          | '_ABC_DEF'    | '_ABC_'          | 'ABC_'        | 4                              |
| STRIP TRAILING         | '_ABC_DEF'    | '_ABC_'          | '_ABC'        | 4                              |

The following control statement shows an example of using the STRIP option.

In the example, STRIP TRAILING '\_' is included in the field specification for the TEXT column. The TEXT column contains variable character data with a maximum length of 8 characters, as specified by VARCHAR(8). When the UNLOAD utility unloads the table, all occurrences of the '\_' (underscore) character at the end of the data from the TEXT column are stripped from the data.

```
UNLOAD TABLESPACE DB.TS
PUNCHDDN SYSPUNCH
UNLDDN UNLDD2
FROM TABLE TB
(EMPNO POSITION(*) CHAR(6),
```

```
TEXT POSITION(*) VARCHAR(8) STRIP TRAILING '_', DEPTNO POSITION(*) CLOB(4),
ROWID POSITION(*) ROWID,
LAST_UPDATE POSITION(*) TIME EXTERNAL)
```

The following table further illustrates the STRIP option.

Table 128. Example of the results of specifying the STRIP option for UNLOAD

| Original data | STRIP specification | Data after stripping | Final length |
|---------------|---------------------|----------------------|--------------|
| '_ABC_'       | STRIP LEADING '_'   | 'ABC_'               | 4            |
| '_ABC_'       | STRIP TRAILING '_'  | '_ABC'               | 4            |
| '_ABC_'       | STRIP BOTH '_'      | 'ABC'                | 3            |

## **Generating LOAD statements**

To enable reloading the unloaded data into either the original table or different tables, a LOAD utility statement is generated and written to the SYSPUNCH DD name or to the DD name that is specified by PUNCHDDN.

## About this task

The generated LOAD statement includes WHEN and INTO TABLE specifications that identify the table where the rows are to be reloaded, unless the HEADER NONE option was specified in the UNLOAD control statement. You need to edit the generated LOAD statement if you intend to load the UNLOAD output data into different tables than the original ones.

If multiple table spaces are to be unloaded and you want UNLOAD to generate LOAD statements, you must specify a physically distinct data set for each table space to PUNCHDDN by using a template that contains the table space as a variable (&TS.).

If PUNCHDDN is not specified and the SYSPUNCH DD name does not exist, the LOAD statement is not generated.

# Unloading compressed data

You can unload compressed rows from an image copy data set only when the dictionary for decompression has been retrieved. If a row is compressed and the dictionary pages have not been read when the row is encountered, the UNLOAD utility ignores this row, issues a warning message, and increments the error count.

#### About this task

If the error count reaches the limit that is specified by the MAXERR option, UNLOAD terminates with an error message.

If the image copy data set is an incremental copy or a copy of pieces that does not contain a dictionary, the FROMCOPYDDN option can be used for a DD name to concatenate the data set with the corresponding full image copy that contains the dictionary. If SYSTEMPAGES YES is used, a dictionary will always be available in the incremental copies or pieces.

## Field specification errors

If the UNLOAD utility detects any inconsistency relating to the field specification, DB2 issues an error message. For example, the UNLOAD utility might detect a data conversion problem or an encoding problem that occurs during the unloading of a row.

If the MAXERR option specifies a number that is greater than zero, the UNLOAD utility continues processing until the total number of the records in error reaches the specified MAXERR number. DB2 issues one message for each record in error and does not unload the record.

## **Termination or restart of UNLOAD**

You can terminate and restart an UNLOAD utility job.

If you terminate UNLOAD by using the TERM UTILITY command during the unload phase, the output records are not erased. The output data set remains incomplete until you either delete it or restart the utility job.

When the source is one or more table spaces, you can restart the UNLOAD job at the partition level or at the table space level when data is unloaded from multiple table spaces by using the LIST option. When you restart a terminated UNLOAD job, processing begins with the table spaces or partitions that had not yet been completed. For a table space or partitions that were being processed at termination, UNLOAD resets the output data sets and processes those table space or partitions again.

When the source is one or more image copy data sets (when FROMCOPY or FROMCOPYDDN is specified), UNLOAD always starts processing from the beginning.

#### Related concepts:

"Restart of an online utility" on page 39

# Sample UNLOAD control statements

Use the sample control statements as models for developing your own UNLOAD control statements.

## Example 1: Unloading all columns of specified rows

The control statement specifies that all columns of rows that meet the following criteria are to be unloaded from table DSN8810.EMP in table space DSN8D11A.DSN8S71E:

- The value in the WORKDEPT column is D11.
- The value in the SALARY column is greater than 25 000.

```
EXEC DSNUPROC, UID='SMPLUNLD', UTPROC='', SYSTEM='DSN'
//STEP1 EXEC DSNUPROC,UID='SMPLUNLD',U'
//SYSREC DD DSN=USERID.SMPLUNLD.SYSREC,
//STEP1
//
            DISP=(NEW,CATLG,CATLG),
//
           UNIT=SYSDA, SPACE=(TRK, (2,1))
//SYSPUNCH DD DSN=USERID.SMPLUNLD.SYSPUNCH,
//
            DISP=(NEW,CATLG,CATLG),
            UNIT=SYSDA, SPACE=(TRK, (1,1))
//SYSPRINT DD SYSOUT=*
//SYSIN
           DD *
  UNLOAD TABLESPACE DSN8D11A.DSN8S81E
    FROM TABLE DSN8B10.EMP
    WHEN (WORKDEPT = 'D11' AND SALARY > 25000)
```

Figure 105. Example of unloading all columns of specified rows

## Example 2: Unloading specific columns by using a field specification list

The following control statement specifies that columns EMPNO, LASTNAME, and SALARY are to be unloaded, in that order, for all rows that meet the specified conditions. These conditions are specified in the WHEN clause and are the same as those conditions in example 1. The SALARY column is to be unloaded as type DECIMAL EXTERNAL. The NOPAD option indicates that variable-length fields are to be unloaded without any padding.

```
UNLOAD TABLESPACE DSN8D11A.DSN8S81E NOPAD
  FROM TABLE DSN8B10.EMP
    (EMPNO, LASTNAME, SALARY DECIMAL EXTERNAL)
  WHEN (WORKDEPT = 'D11' AND SALARY > 25000)
```

The output from this example might look similar to the following output:

```
000060@@STERN#
                32250.00
000150@@ADAMSON#
                  25280.00
000200@@BROWN#
                27740.00
000220@LUTZ#
               29840.00
200220@JOHN#
               29840.00
```

#### In this output:

- '@@' before the last name represents the 2-byte binary field that contains the length of the VARCHAR field LASTNAME (for example, X'0005' for STERN).
- '#' represents the NULL indicator byte for the nullable SALARY field.
- Because the SALARY column is declared as DECIMAL (9,2) on the table, the default output length of the SALARY field is 11 (9 digits + sign + decimal point), not including the NULL indicator byte.
- LASTNAME is unloaded as a variable-length field because the NOPAD option is specified.

## Example 3: Unloading data from an image copy

The FROMCOPY option in the following control statement specifies that data is to be unloaded from a single image copy data set, JUKWU111.FCOPY1.STEP1.FCOPY1.

PUNCHDDN SYSPUNCH specifies that the UNLOAD utility is to generate LOAD utility control statements and write them to the data set that is defined by the SYSPUNCH DD statement; SYSPUNCH is the default. UNLDDN SYSREC specifies that the data is to be unloaded to the data set that is defined by the SYSREC DD statement; SYSREC is the default.

## Example 4: Unloading a sample of rows and specifying a header.

The following control statement specifies that a sample of rows is to be unloaded from table ADMF001.TBKW1605. Unloading a sample of rows is useful for building a test system. The SAMPLE option indicates that 75% of the rows are to be sampled. The HEADER option indicates that the string 'sample' is to be used as the header field in the output file. The PUNCHDDN option indicates that UNLOAD is to generate LOAD utility control statements and write them to the SYSPUNCH data set, which is the default. UNLOAD specifies the header field as a criterion in the WHEN clause of these LOAD statements.

UNLOAD TABLESPACE DBKW1603.TPKW1603
PUNCHDDN SYSPUNCH UNLDDN SYSREC
FROM TABLE ADMF001.TBKW1605
HEADER CONST 'sample'
SAMPLE 75

# Example 5: Unloading data from two tables in a segmented table space

The following control statement specifies that data from table ADMF001.TBKW1504 and table ADMF001.TBKW1505 is to be unloaded from the segmented table space DBKW1502.TSKW1502. The PUNCHDDN option indicates that UNLOAD is to generate LOAD utility control statements and write them to the SYSPUNCH data set, which is the default. The UNLDDN option specifies that the data is to be unloaded to the data set that is defined by the SYSREC DD statement, which is also the default.

UNLOAD TABLESPACE DBKW1502.TSKW1502
PUNCHDDN SYSPUNCH UNLDDN SYSREC
FROM TABLE ADMF001.TBKW1504
FROM TABLE ADMF001.TBKW1505

# Example 6: Unloading data in parallel from a partitioned table space

The UNLOAD control statement specifies that data from table TCRT.TTBL is to be unloaded to data sets that are defined by the UNLDDS template. These data sets are to be dynamically allocated and named according to the naming convention that is defined by the DSN option of the TEMPLATE utility control statement. This naming convention indicates that a data set is to be allocated for each table space partition.

Assume that table space TDB1.TSP1, which contains table TCRT.TTBL, has three partitions. Because the table space is partitioned and each partition is associated with an output data set that is defined by the UNLDDS template, the UNLOAD job runs in parallel in a multi-processor environment. The number of parallel tasks are determined by the number of available processors.

```
EXEC DSNUPROC, UID='SMPLUNLD', UTPROC='', SYSTEM='DSN'
//STEP1
//SYSPUNCH DD DSN=USERID.SMPLUNLD.SYSPUNCH,
//
          DISP=(NEW,CATLG,CATLG),
//
          UNIT=SYSDA, SPACE=(TRK, (1,1))
//SYSPRINT DD SYSOUT=*
//SYSIN
 TEMPLATE UNLDDS DSN &USERID..SMPLUNLD.&TS..P&PART.
          UNIT SYSDA DISP (NEW, CATLG, CATLG) SPACE (2,1) CYL
 UNLOAD TABLESPACE TDB1.TSP1
   UNLDDN UNLDDS
   FROM TABLE TCRT.TTBL
```

Figure 106. Example of unloading data in parallel from a partitioned table space

Assume that the user ID is USERID. This UNLOAD job creates the following three data sets to store the unloaded data:

- USERID.SMPLUNLD.TSP1.P00001 ... contains rows from partition 1.
- USERID.SMPLUNLD.TSP1.P00002 ... contains rows from partition 2.
- USERID.SMPLUNLD.TSP1.P00003 ... contains rows from partition 3.

## Example 7: Using a LISTDEF utility statement to specify partitions to unload

The UNLOAD control statement specifies that data that is included in the UNLDLIST list is to be unloaded. UNLDLIST is defined in the LISTDEF utility control statement and contains partitions one and three of table space TDB1.TSP1. The LIST option of the UNLOAD statement specifies that the UNLOAD utility is to use this list.

The data is to be unloaded to data sets that are defined by the UNLDDS template.

```
//SAMPJOB JOB ...
//STEP1
          EXEC DSNUPROC, UID='SMPLUNLD', UTPROC='', SYSTEM='DSN'
//SYSPUNCH DD DSN=USERID.SMPLUNLD.SYSPUNCH,
//
      DISP=(NEW,CATLG,CATLG),
//
          UNIT=SYSDA, SPACE=(TRK, (1,1))
//SYSPRINT DD SYSOUT=*
//SYSIN
        DD *
 LISTDEF UNLDLIST
          INCLUDE TABLESPACE TDB1.TSP1 PARTLEVEL(1)
          INCLUDE TABLESPACE TDB1.TSP1 PARTLEVEL(3)
 TEMPLATE UNLDDS DSN &USERID..SMPLUNLD.&TS..P&PART.
          UNIT SYSDA DISP (NEW, CATLG, CATLG) SPACE (2,1) CYL
 UNLOAD LIST UNLDLIST
                                   -- LIST name
   UNLDDN UNLDDS
                                   -- TEMPLATE name
```

Figure 107. Example of using a LISTDEF utility statement to specify partitions to unload

Assume that the user ID is USERID. This UNLOAD job creates the following two data sets to store the unloaded data:

- USERID.SMPLUNLD.TSP1.P00001 ... contains rows from partition 1.
- USERID.SMPLUNLD.TSP1.P00003 ... contains rows from partition 3.

## Example 8: Unloading multiple table spaces by using LISTDEF

The UNLOAD control statement specifies that data from multiple table spaces is to be unloaded. These table spaces are specified in the LISTDEF utility control statement. Assume that the database TDB1 contains two table spaces that can be expressed by the pattern-matching string 'TSP\*', (for example, TSP1 and TSP2). These table spaces are both included in the list named UNLDLIST, which is

defined in the LISTDEF statement. The LIST option of the UNLOAD statement specifies that the UNLOAD utility is to use this list.

The UNLDDN option specifies that the data is to be unloaded to data sets that are defined by the UNLDDS template. The PUNCHDDN option specifies that UNLOAD is to generate LOAD utility control statements and write them to the data sets that are defined by the PUNCHDS template.

```
//SAMPJOB JOB ...
          EXEC DSNUPROC, UID='SMPLUNLD', UTPROC='', SYSTEM='DSN'
//STEP1
//SYSPRINT DD SYSOUT=*
//SYSIN DD *
 LISTDEF UNLDLIST
          INCLUDE TABLESPACE TDB1.TSP*
 TEMPLATE UNLDDS DSN &USERID..SMPLUNLD.&TS.
          UNIT SYSDA DISP (NEW, CATLG, CATLG) SPACE (2,1) CYL
 TEMPLATE PUNCHDS DSN &USERID..SMPLPUNC.&TS.
          UNIT SYSDA DISP (NEW, CATLG, CATLG) SPACE (1,1) CYL
 UNLOAD LIST UNLDLIST
   PUNCHDDN PUNCHDS
                                 -- TEMPLATE name
   UNLDDN
           UNLDDS
                                 -- TEMPLATE name
```

Figure 108. Example of unloading multiple table spaces

Assume that the user ID is USERID. This UNLOAD job creates the following two data sets to store the unloaded data:

- USERID.SMPLUNLD.TSP1 ... contains rows from table space TDB1.TSP1.
- USERID.SMPLUNLD.TSP2 ... contains rows from table space TDB1.TSP2.

## Example 9: Unloading data into a delimited file.

The control statement specifies that data from the specified columns (RECID, CHAR7SBCS, CHAR7BIT, VCHAR20, VCHAR20SBCS, VCHAR20BIT) in table TBQB0501 is to be unloaded into a delimited file. This output format is indicated by the DELIMITED option. The POSITION(\*) option indicates that each field in the output file is to start at the first byte after the last position of the previous field.

The column delimiter is specified by the COLDEL option as a semicolon (;), the character string delimiter is specified by the CHARDEL option as a pound sign (#), and the decimal point character is specified by the DECPT option as an exclamation point (!).

PUNCHDDN SYSPUNCH specifies that UNLOAD is to generate LOAD utility control statements and store them in the SYSPUNCH data set, which is the default. UNLDDN SYSREC indicates that the data is to be unloaded to the SYSREC data set, which is the default.

The EBCDIC option indicates that all output character data is to be in EBCDIC.

```
//*
//STEP3
           EXEC DSNUPROC, UID='JUQBU105.UNLD1',
//
           UTPROC=''
           SYSTEM='SSTR'
//
//UTPRINT DD SYSOUT=*
//SYSREC
           DD DSN=JUQBU105.UNLD1.STEP3.TBQB0501,DISP=(MOD,DELETE,CATLG),
           UNIT=SYSDA, SPACE=(4000, (20,20),,,ROUND)
//SYSPUNCH DD DSN=JUQBU105.UNLD1.STEP3.SYSPUNCH
//
           DISP=(MOD, CATLG, CATLG)
//
           UNIT=SYSDA, SPACE=(4000, (20,20),,,ROUND)
//SYSIN
           DD*
   UNLOAD TABLESPACE DBQB0501.TSQB0501
         DELIMITED CHARDEL '#' COLDEL ';' DECPT '!'
         PUNCHDDN SYSPUNCH
         UNLDDN SYSREC EBCDIC
         FROM TABLE ADMF001.TBQB0501
          (RECID
                       POSITION(*) CHAR,
            CHAR7SBCS
                       POSITION(*) CHAR,
           CHAR7SBIT
                       POSITION(*) CHAR(7),
                       POSITION(*) VARCHAR,
           VCHAR20
           VCHAR20SBCS POSITION(*) VARCHAR
           VCHAR20BIT POSITION(*) VARCHAR)
/*
```

Figure 109. Example of unloading data into a delimited file.

## **Example 10: Converting character data**

For this example, assume that table DSN8810.DEMO\_UNICODE contains character data in Unicode. The UNLOAD control statement specifies that the utility is to unload the data in this table as EBCDIC data.

```
UNLOAD
EBCDIC
TABLESPACE DSN8D81E.DSN8S81U
FROM TABLE DSN8810.DEMO UNICODE
```

Figure 110. Example of unloading Unicode table data into EBCDIC

## Example 11: Unloading LOB data to a file

The UNLOAD control statement specifies that the utility is to unload data from table DSN8910.EMP\_PHOTO\_RESUME into the data set that is identified by the SYSREC DD statement. Data in the EMPNO field is six bytes of character data, as indicated by the CHAR(6) option, and is unloaded directly into the SYSREC data set. Data in the RESUME column is CLOB data as indicated by the CLOBF option. This CLOB data is to be unloaded to the files identified by the LOBFRV template, which is defined in the preceding TEMPLATE statement. If these files do not already exist, DB2 creates them. The names of these files are stored in the SYSREC data set. The length of the file name to be stored in this data set can be up to 255 bytes as specified by the VARCHAR option.

```
TEMPLATE LOBFRV DSN 'UNLDTEST.&DB..&TS..RESUME'
DSNTYPE(PDS) UNIT(SYSDA)

UNLOAD DATA
FROM TABLE DSN8910.EMP_PHOTO_RESUME
(EMPNO CHAR(6),
RESUME VARCHAR(255) CLOBF LOBFRV)
SHRLEVEL CHANGE
```

Figure 111. Example of unloading LOB data into a file

## **Example 12: Unloading data from clone tables**

The UNLOAD control statement specifies that the utility is to unload data from only clone tables in the specified table spaces. The PUNCHDDN option specifies that the SYSPUNCH data set is to receive the LOAD utility control statements that the UNLOAD utility generates.

UNLOAD TABLESPACE DBKQRE01.TPKQRE01
FROM TABLE ADMF001.TBKQRE01\_CLONE
PUNCHDDN SYSPUNCH UNLDDN SYSREC
CLONE

# Part 3. DB2 stand-alone utilities

The stand-alone utilities run as batch jobs that are independent of DB2. The only way to run these utilities is to use JCL.

# Chapter 33. Invoking stand-alone utilities

You can create utility control statements and EXEC PARM parameters for invoking the stand-alone utilities.

Utility control statements and parameters define the function that a utility job performs. Some stand-alone utilities read the control statements from an input stream, and others obtain the function definitions from JCL EXEC PARM parameters.

# Stand-alone utility control statements

You can create the utility control statements with the ISPF/PDF edit function.

After you create the control statements, save them in a sequential or partitioned data set.

The following utilities read control statements from the input stream file of the specified DD name:

Utility DD name

DSNJU003 (change log inventory)

**SYSIN** 

DSNJU004 (print log map)

SYSIN (optional)

**DSN1LOGP** 

**SYSIN** 

**DSN1SDMP** 

**SDMPIN** 

Utility control statements are read from the DD name input stream. The statements in that stream must conform to the following rules:

- The logical record length (LRECL) must be 80 characters. Columns 73 through 80 are ignored.
- The records are concatenated into a single stream before they are parsed. No concatenation character is necessary.
- The SYSIN stream can contain multiple utility control statements.

# Specifying options by using the JCL EXEC PARM parameter

Use the EXEC PARM parameter to specify function options for the following stand-alone utilities: DSN1COMP, DSN1COPY, and DSN1PRNT.

Ensure that the parameters that you specify obey the following JCL EXEC PARM parameter specification rules:

- Enclose multiple subparameters in single quotation marks or parentheses and separate the subparameters with commas, as in the following example:
  - //name EXEC PARM='ABC,...,XYZ'
- Do not let the total length exceed 100 characters.

• Do not use blanks within the parameter specification.

To specify the parameter across multiple lines:

- 1. Enclose it in parentheses.
- 2. End the first line with a subparameter, followed by a comma.
- 3. Continue the subparameters on the next line, beginning before column 17.

The following example shows a parameter that spans multiple lines:

```
//stepname EXEC PARM=(ABC,...LMN,
          OPQ,...,XYZ)
```

# Effects of invoking stand-alone utilities on tables that have multilevel security with row-level granularity

If you use RACF access control with multilevel security, you do not need any additional authorizations to run stand-alone utilities. When processing tables that have multilevel security with row-level granularity, stand-alone utilities ignore row-level granularity. They check only for authorization to operate on the table space; they do not check row-level authorizations.

## Related concepts:

Multilevel security (Managing Security)

# Chapter 34. DSNJCNVB

The DSNJCNVB stand-alone conversion utility converts the bootstrap data set (BSDS) so that it can support up to 10,000 archive log volumes and 93 active log data sets per log copy.

Running DSNJCNVB is mandatory when migrating from Version 8. DB2 11 for z/OS will not start if the BSDS is in the old format. DSNJCNVB can be run any time after a Version 8 system has migrated to new function mode. Prior to converting the BSDS to the new format, it can manage only 1 000 archive log volumes and 31 active log data sets per log copy. Converting the BSDS is optional up until the migration to DB2 11 for z/OS. DB2 must be stopped when running DSNJCNVB..

#### **Environment**

Execute the DSNJCNVB utility as a batch job only when DB2 is not running.

Your DB2 subsystem must be in new-function mode to convert the BSDS.

## **Authorization required**

The authorization ID of the DSNJCNVB job must have the requisite RACF authorization.

## Prerequisite actions

If you have migrated to a new version of DB2, you need to create a larger BSDS before converting it. For a new installation, you do not need to create a larger BSDS. DB2 provides a larger BSDS definition in installation job DSNTIJIN; however, if you want to convert the BSDS, you must still run DSNJCNVB.

## Required and optional data sets

DSNJCNVB recognizes DD statements with the following DD names:

## SYSUT1

Specifies the BSDS copy 1 data set that DSNJCNVB is to use as input. This statement is required.

#### SYSUT2

Specifies the BSDS copy 2 data set that DSNJCNVB is to use as input. This statement is optional.

Specify this statement if you are using dual BSDSs and you want to convert both with a single execution of DSNJCNVB. You can run DSNJCNVB separately for each copy.

#### **SYSPRINT**

Specifies a data set or print spool class for print output. This statement is required. The logical record length (LRECL) is 125.

## Running DSNJCNVB

Use the following EXEC statement to execute this utility: //EXEC PGM=DSNJCNVB

## Sample DSNJCNVB control statement

The following statements specify that DSNJCNVB is to convert the BSDS so that it can manage up to 10 000 archive log volumes and 93 active log data sets per log copy. The SYSUT1 and SYSUT2 statements identify the bootstrap data sets. Only the SYSUT1 statement is required. The SYSUT2 statement is optional. Specify SYSUT2 only if you are using dual BSDSs and you want to convert both with a single execution of DSNJCNVB.

```
//DSNJCNVB EXEC PGM=DSNJCNVB
//STEPLIB DD DISP=SHR, DSN=DSNC810.SDSNEXIT
          DD DISP=SHR, DSN=DSNC810.SDSNLOAD
//
//SYSUT1
         DD DISP=OLD, DSN=DSNC810.BSDS01
//SYSUT2 DD DISP=OLD,DSN=DSNC810.BSDS02
//SYSPRINT DD SYSOUT=*
```

## **DSNJCNVB** output

The following example shows sample DSNJCNVB output:

```
CONVERSION OF BSDS DATA SET - COPY 1, DSN=DSNC810.BSDS01
          SYSTEM TIMESTAMP - DATE=2003.199 LTIME= 9:40:58.74 UTILITY TIMESTAMP - DATE=2003.216 LTIME=14:26:02.21
          PREVIOUS HIKEY - 04000053
          NEW HIKEY
                              - 040002F0
          RECORDS ADDED
                              - 669
DSNJ260I DSNJCNVB BSDS CONVERSION FOR DDNAME=SYSUT1 COMPLETED SUCCESSFULLY
DSNJ200I DSNJCNVB CONVERT BSDS UTILITY PROCESSING COMPLETED SUCCESSFULLY
```

#### Related tasks:

Add a second BSDS (DB2 Installation and Migration)

# Chapter 35. DSNJCNVT

The DSNJCNVT stand-alone conversion utility converts the bootstrap data set (BSDS) records that are necessary to support 10-byte RBA and LRSN fields.

Running DSNJCNVT is optional and can be done any time after migrating to Version 11 new-function mode. Conversion is required during installation if the RBA or LRSN is approaching the end of the range. For a data-sharing installation, if the LRSN is approaching the end of the range, the BSDS of each member can be converted one at a time. If the RBA or LRSN is approaching the end of the range, the database objects also need to be converted; otherwise, they become read-only when the end of the range is reached.

#### **Environment**

Run the DSNJCNVT utility as a batch job only when DB2 is not running.

Your DB2 subsystem must be in new-function mode to convert the BSDS.

## **Authorization required**

The authorization ID of the DSNJCNVT job must have the required RACF authorization and read/write access to the new BSDSs and read access to the old BSDSs.

## Required and optional data sets

DSNJCNVT recognizes DD statements with the following DD names:

### SYSUT1

Specifies the old BSDS that is to be converted. This statement is required.

#### SYSUT2

Specifies the second copy of the old BSDS that is to be converted. This statement is optional.

#### SYSUT3

Specifies the new, converted BSDS. This statement is required.

## SYSUT4

Specifies the second copy of the converted BSDS. This statement is required if the installation uses dual BSDSs; otherwise, it is optional.

#### SYSPRINT

Contains the output messages from the conversion utility. This statement is required.

## **Running DSNJCNVT**

Use the following EXEC statement to run this utility: //EXEC PGM=DSNJCNVT

## Considerations for running DSNJCNVT

• The DB2 subsystem that owns the BSDSs that are to be converted must be stopped. DSNJCNVT is a stand-alone utility.

- In a data-sharing environment, allow DB2 utilities that read the logs of peer members to finish before converting the BSDSs.
- In a data-sharing environment, stop data replication products before the conversion to ensure that the old BSDSs can be successfully renamed and replaced by the converted BSDSs. The recommended procedure is to stop the replication product first and then stop the DB2 system that is to have its BSDSs converted. This procedure allows sharing systems to deallocate the BSDSs when the state of the member changes to inactive.
- The RACF user ID that is running DSNJCNVT must have read/write access to the new BSDSs and read access to the old BSDSs.
- The DB2 subsystem that owns the BSDS that is to be converted must start after the data sharing group was migrated to Version 11 new-function mode.
- Conversion to the new BSDS format is required to write new format log records and remove the 6-byte RBA and LRSN limits.

## Sample DSNJCNVT control statement

The following statements specify that DSNJCNVT is to convert the BSDS that is needed to support 10-byte RBA and LRSN fields.

```
//CONVERT EXEC PGM=DSNJCNVT,REGION=64M
//SYSUT1 DD DSN=DB2A.OLD.BSDS01,DISP=SHR
//SYSUT2 DD DSN=DB2A.OLD.BSDS02,DISP=SHR
//SYSUT3 DD DSN=DB2A.BSDS01,DISP=OLD
//SYSUT4 DD DSN=DB2A.BSDS02,DISP=OLD
//SYSPRINT DD SYSOUT=*
```

You can view another example of using DSNJCNVT in job DSNTIJCB in *prefix*.SDSNSAMP.

## **DSNJCNVT** output

The following example shows sample DSNJCNVT output:

```
CRCR convert started
DSNJ200I DSNJCNVT CONVERT UTILITY PROCESSING COMPLETED SUCCESSFULLY
FOR MEMBER 'xxxxxxxx'
```

# Chapter 36. DSNJLOGF (preformat active log)

When writing to an active log data set for the first time, DB2 must preformat a VSAM control area before writing the log records. The DSNJLOGF stand-alone utility avoids this delay by preformatting the active log data sets before bringing them online to DB2.

The following EXEC statement is used to invoke DSNJLOGF: //stepname EXEC PGM=DSNJLOGF

# **Environment**

Run DSNJLOGF as a z/OS job.

# Required and optional data sets

All SYSUT*x* DD statements are optional, but at least one must be specified.

DSNJLOGF recognizes DD statements with the following DD names.

### SYSUT0

Defines the newly defined active log data set that is to be preformatted. The data set must be an empty VSAM linear data set and less than four gigabytes in size.

## SYSUT1

Defines a newly defined active log data set that is to be preformatted. This statement is optional.

#### SYSIIT2

Defines a newly defined active log data set that is to be preformatted. This statement is optional.

#### SYSUT3

Defines a newly defined active log data set that is to be preformatted. This statement is optional.

#### SYSUT4

Defines a newly defined active log data set that is to be preformatted. This statement is optional.

#### SYSUT

Defines a newly defined active log data set that is to be preformatted. This statement is optional.

#### SYSIITA

Defines a newly defined active log data set that is to be preformatted. This statement is optional.

#### SYSUT7

Defines a newly defined active log data set that is to be preformatted. This statement is optional.

#### SYSUT8

Defines a newly defined active log data set that is to be preformatted. This statement is optional.

### SYSUT9

Defines a newly defined active log data set that is to be preformatted. This statement is optional.

### **SYSPRINT**

Defines the print spool class or data set for print output. The logical record length (LRECL) is 132.

# Sample DSNJLOGF control statement

The control statements in the following figure specify that DSNJLOGF is to preformat the active log data sets that are identified by the DD statements.

```
//MULTFMT EXEC PGM=DSNJLOGF, REGION=64M
//SYSPRINT DD SYSOUT=*
//SYSUT0
           DD DSN=DSNTEMP.LOGCOPY1.DS00,DISP=SHR
           DD DSN=DSNTEMP.LOGCOPY1.DS01,DISP=SHR
//SYSUT1
//SYSUT2
           DD DSN=DSNTEMP.LOGCOPY1.DS02,DISP=SHR
//SYSUT3 DD DSN=DSNTEMP.LOGCOPY1.DS03,DISP=SHR
//SYSUT4 DD DSN=DSNTEMP.LOGCOPY1.DS04,DISP=SHR
//SYSUT5 DD DSN=DSNTEMP.LOGCOPY1.DS05,DISP=SHR
//SYSUT6
           DD DSN=DSNTEMP.LOGCOPY1.DS06,DISP=SHR
           DD DSN=DSNTEMP.LOGCOPY1.DS07,DISP=SHR
//SYSUT7
//SYSUT8
           DD DSN=DSNTEMP.LOGCOPY1.DS08,DISP=SHR
//SYSUT9
           DD DSN=DSNTEMP.LOGCOPY1.DS09,DISP=SHR
```

Figure 112. Sample DSNJLOGF control statement

# **DSNJLOGF** output

The following sample shows the DSNJLOGF output for the second data set in the previous sample control statement shown above.

```
DSNJ991I DSNJLOGF START OF LOG DATASET PREFORMAT FOR JOB LOGFRMT STEP1
DSNJ992I DSNJLOGF LOG DATA SET NAME = DSNC110.LOGCOPY1.DS01
DSNJ996I DSNJLOGF LOG PREFORMAT COMPLETED SUCCESSFULLY, 00015000
RECORDS FORMATTED
```

# Chapter 37. DSNJU003 (change log inventory)

The DSNJU003 stand-alone utility changes the bootstrap data sets (BSDSs).

You can use the utility to:

- · Add or delete active or archive log data sets
- Add or delete checkpoint records
- Create a conditional restart control record to control the next start of the DB2 subsystem
- Change the VSAM catalog name entry in the BSDS
- · Modify the communication record in the BSDS
- Modify the value for the highest-written log RBA value (relative byte address within the log) or the highest-offloaded RBA value
- Deactivate a member of a data sharing group
- · Destroy a member from a data sharing group
- · Reactivate a deactivated member of a data sharing group

# **Environment**

Execute the change log inventory utility only as a batch job when DB2 is not running. Changing a BSDS for a data-sharing member by using DSNJU003 might cause a log read request from another data-sharing member to fail. The failure occurs only if the second member tries to access the changed BSDS before the first member is started.

# **Authorization required**

The authorization ID of the DSNJU003 job must have the requisite RACF authorization.

# Required and optional data sets

DSNJU003 recognizes DD statements with the following DD names:

# SYSUT1

Specifies and allocates the bootstrap data set. This statement is required.

#### SYSIIT2

Specifies and allocates a second copy of the bootstrap data set. This statement is required if you use dual BSDSs.

*Dual BSDSs and DSNJU003:* With each execution of DSNJU003, the BSDS timestamp field is updated with the current system time. If you run DSNJU003 separately for each copy of a dual copy BSDS, the timestamp fields are not synchronized, and DB2 fails at startup. If you change the contents of the BSDS copy by running DSNJU003, DB2 issues error message DSNJ122I. Therefore, if you use DSNJU003 to update dual copy BSDSs, update both BSDSs within a single execution of DSNJU003.

### **SYSPRINT**

Specifies a data set for print output. This statement is required. The logical record length (LRECL) is 125.

## SYSIN

Specifies the input data set for statements. This statement is required. The logical record length (LRECL) is 80.

# **Running DSNJU003**

Execute the utility with the following statement, which can be included only in a batch job:

//EXEC PGM=DSNJU003

# Syntax and options of the DSNJU003 control statement

The DSNJU003 utility control statement, with its multiple options, defines the function that the utility job performs.

DSNJU003 uses multiple statements that you submit in separate jobs. The statements are:

- NEWLOG
- DELETE
- CRESTART
- NEWCAT
- DDF
- CHECKPT
- HIGHRBA
- DELMBR
- RSTMBR

# DSNJU003 (change log inventory) syntax diagram

# **NEWLOG** statement

# new active log:

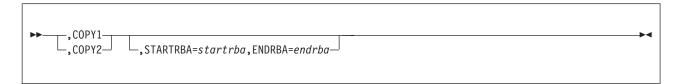

new archive log:

```
COPY1VOL=vol-id—,STARTRBA=startrba,ENDRBA=endrba,UNIT=unit-id—,CATALOG=NO—,CATALOG=YES—,CATALOG=YES—,CATALOG=
```

# **DELETE** statement

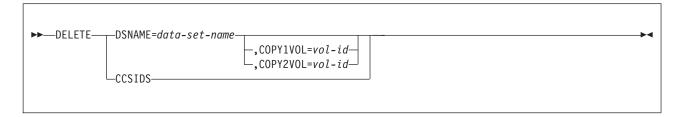

# **CRESTART** statement

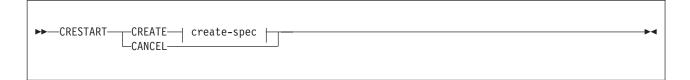

# create-spec:

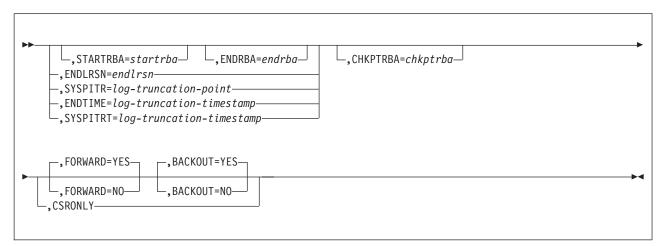

# **NEWCAT** statement

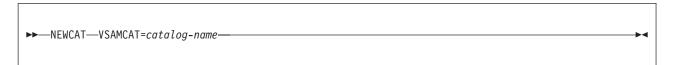

# **DDF** statement

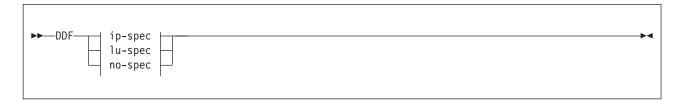

# ip-spec:

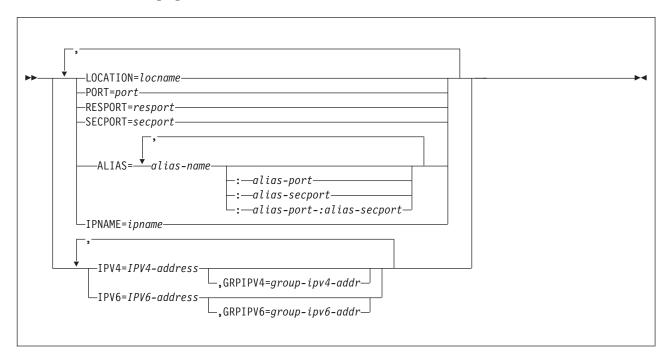

# lu-spec:

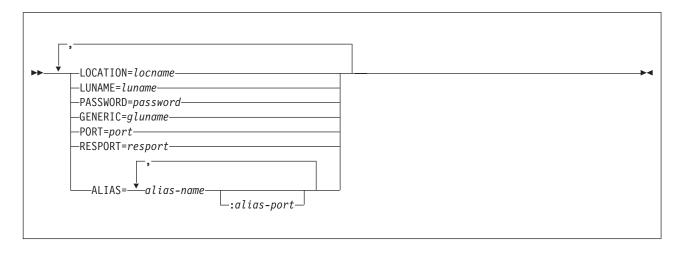

no-spec:

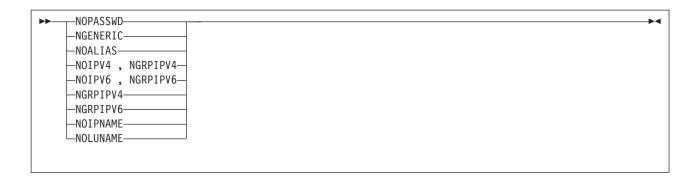

# **CHECKPT** statement

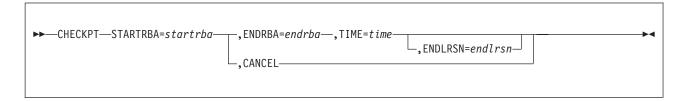

# **HIGHRBA** statement

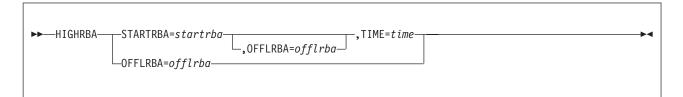

# **DELMBR** statement

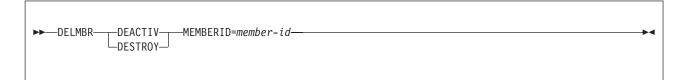

## **RSTMBR** statement

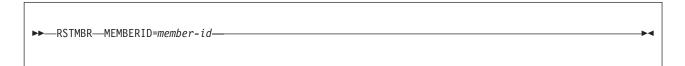

# **Option descriptions**

# **NEWLOG**

Declares one of the following data sets:

- A VSAM data set that is available for use as an active log data set. Use only the keywords DSNAME=, COPY1, and COPY2.
- An active log data set that is replacing one that encountered an I/O error.

· An archive log data set volume.

Use only the keywords DSNAME=,COPY1VOL=, COPY2VOL=, STARTRBA=, ENDRBA=, UNIT=, CATALOG=, STRTLRSN=, and ENDLRSN=.

If you create an archive log data set and add it to the BSDS with this utility, you can specify a name that DB2 might also generate. DB2 generates archive log data set names of the form DSNCAT.ARCHLOGx.Annnnnn where:

- DSNCAT and ARCHLOG are parts of the data set prefix that you specified on installation panels DSNTIPA2 and DSNTIPH.
- -x is 1 for the first copy of the logs, and 2 is for the second copy.
- Annnnnn represents the series of low-level qualifiers that DB2 generates for archive log data set names, beginning with A0000001, and incrementing to A0000002, A0000003, and so forth.

For data sharing, the naming convention is DSNCAT.ARCHLOG1 or DSNCAT.DSN1.ARCLG1.

If you do specify a name by using the same naming convention as DB2, you receive a dynamic allocation error when DB2 generates that name. The error message, DSNJ103I, is issued once. DB2 then increments the low-level qualifier to generate the next data set name in the series and offloads to it the next time DB2 archives. (The active log that previously was not offloaded is offloaded to this data set.)

The newly defined active logs cannot specify a start and end LRSN. When DB2 starts, it reads the new active log data sets with an RBA range to determine the LRSN range, and updates the start and end LRSN in the BSDS for the new log data sets. The start and end LRSN for new active logs that contain active log data are read at DB2 start-up time from the new active log data sets that are specified in the change log inventory NEWLOG statements. For new archive logs that are defined with change log inventory, the user must specify the start and end RBAs. For data sharing, the user must also specify the start and end LRSNs. DB2 startup does not attempt to find these values from the new archive log data sets.

# **DSNAME=** data-set-name

Specifies a log data set.

data-set-name can be up to 44 characters long.

### COPY1

Makes the data set an active log copy-1 data set.

### COPY2

Makes the data set an active log copy-2 data set.

# **STARTRBA**= startrba

Identifies a hexadecimal number of up to 20 characters. If you use fewer than 20 characters, leading zeros are added. *startrba* must end with '000'; otherwise DB2 returns a DSNJ4381 error message. You can obtain the RBA from messages or by printing the log map.

On the NEWLOG statement, *startrba* gives the log RBA of the beginning of the replacement active log data set or the archive log data set volume that is specified by DSNAME.

| | | | On the CHECKPT statement, startrba indicates the start checkpoint log record.

STARTRBA is required when STARTIME is specified.

On the HIGHRBA statement, *startrba* denotes the log RBA of the highest-written log record in the active log data sets.

# **ENDRBA**= endrba

ı

I

*endrba* is a hexadecimal number of up to 20 characters. If you use fewer than 20 characters, leading zeros are added. *endrba* must end with '000' or DB2 returns a DSNJ4381 error message.

On the NEWLOG statement, *endrba* gives the log RBA (relative byte address within the log) of the end of the replacement active log data set or the archive log data set volume that is specified by DSNAME.

On the CRESTART statement, *endrba* is the last RBA of the log that is to be used during restart, and it is also the starting RBA of the next active log that is written after restart. Any log information in the bootstrap data set, the active logs, and the archive logs with an RBA that is greater than *endrba* is discarded. If you omit ENDRBA, DB2 determines the end of the log range.

The value of ENDRBA must be a multiple of 4096. (The hexadecimal value must end in 000.) Also, the value must be greater than or equal to the value of STARTRBA. If STARTRBA and ENDRBA are equal, the next restart is a cold start; that is, no log records are processed during restart. The specified RBA becomes the beginning RBA of the new log.

On the CHECKPT statement, *endrba* indicates the end checkpoint log record that corresponds to the start checkpoint log record.

### COPY1VOL= vol-id

*vol-id* is the volume serial of the copy-1 archive log data set that is specified after DSNAME.

# COPY2VOL=vol-id

*vol-id* is the volume serial of the copy-2 archive log data set that is specified after DSNAME.

# **UNIT=***unit-id*

*unit-id* is the device type of the archive log data set that is named after DSNAME.

# **CATALOG**

Indicates whether the archive log data set is to be cataloged.

NO Indicates that the archive log data set is not to be cataloged. All subsequent allocations of the data set are made using the unit and volume information that is specified on the statement.

## YES

Indicates that the archive log data set is to be cataloged. All subsequent allocations of the data set are made using the catalog.

DB2 requires that all archive log data sets on disk be cataloged. Select CATALOG=YES if the archive log data set is on disk.

# **STRTLRSN**= startlrsn

On the NEWLOG statement, startlrsn identifies the LRSN in the log record

885

| | | | header of the first complete log record on the new archive data set. *startlrsn* is a hexadecimal number of up to 20 characters. If you use fewer than 20 characters, leading zeros are added. In a data sharing environment, run the print log map utility to find an archive log data set and start and end RBAs and LRSNs.

### **ENDLRSN**=endlrsn

*endlrsn* is a hexadecimal number of up to 20 characters. If you use fewer than 20 characters, leading zeros are added. In a data sharing environment, run the print log map utility to find an archive log data set and start and end RBAs and LRSNs.

For the NEWLOG and CHECKPT statements, the ENDLRSN option is valid only in a data sharing environment. For the CRESTART statement, the ENDLRSN option is valid in both data sharing and non-data sharing environments. This option cannot be specified with STARTRBA or ENDRBA.

**On the NEWLOG statement**, *endlrsn* is the LRSN in the log record header of the last log record on the new archive data set.

On the CRESTART statement, in a data sharing environment, *endlrsn* is an LRSN value that is to be used as the log truncation point. A valid log truncation point is any LRSN value for which there exists a log record with an LRSN that is greater than or equal to the specified LRSN value. Any log information in the bootstrap data set, the active logs, and the archive logs with an LRSN greater than *endlrsn* is discarded. If you omit ENDLRSN, DB2 determines the end of the log range.

In a non-data sharing environment, *endlrsn* is the RBA value that matches the start of the last log record that is to be used during restart. Any log information in the bootstrap data set, the active logs, and the archive logs with an RBA that is greater than *endlrsn* is discarded. If the *endlrsn* RBA value does not match the start of a log record, DB2 restart fails. If you omit ENDLRSN, DB2 determines the end of the log range.

On the CHECKPT statement, *endlrsn* is the LRSN of the end checkpoint log record.

# **STARTIME**=startime

Enables you to record the start time of the RBA in the BSDS. This field is optional.

 $\it startime$  specifies the start time in the following timestamp format:  $\it yyyydddhhmmsst$ 

# In this format:

yyyy Indicates the year (1989-2099).
 ddd Indicates the day of the year (0-365; 366 in leap years).
 hh Indicates the hour (0-23).
 mm Indicates the minutes (0-59).
 ss Indicates the seconds (0-59).
 t Indicates tenths of a second.

If fewer than 14 digits are specified for the STARTIME or ENDTIME parameter, trailing zeros are added.

If STARTIME is specified, the ENDTIME, STARTRBA, and ENDRBA options must also be specified.

#### **ENDTIME**= *endtime*

Enables you to record the end time of the RBA in the BSDS. This field is optional.

*endtime* specifies the end time in the same timestamp format as the STARTIME option. The ENDTIME value must be greater than or equal to the value of STARTIME.

### DELETE

Deletes either CCSID information or log data set information from the bootstrap data sets. To delete CCSID information, specify the CCSIDS option. To delete all information for a specified log data set or volume, specify the DSNAME option.

### **CCSIDS**

Deletes CCSID information from the BSDS. CCSID information is stored in the BSDS to ensure that you do not accidentally change the CCSID values.

Use this option under the direction of IBM Software Support when the CCSID information in the BSDS is incorrect. After you run a DSNJU003 job with the DELETE CCSIDS option, the CCSID values from the application defaults load module are recorded in the BSDS the next time DB2 is started.

#### **CRESTART**

Controls the next restart of DB2, either by creating a new conditional restart control record or by canceling the one that is currently active.

### **CREATE**

Creates a new conditional restart control record. When the new record is created, the previous control record becomes inactive.

### **SYSPITR**=log-truncation-point

Specifies the log RBA (non-data sharing system) or the log LRSN (data sharing system) that represents the log truncation point for the point-in-time for system recovery. Before you run the RESTORE SYSTEM utility to recover system data, you must use the SYSPITR option of DSNJU003. This option enables you to create a conditional restart control record to truncate the logs for system point-in-time recovery. You can also specify a value of FFFFFFFFFFF to cause a point-in-time recovery to occur without log truncation.

log-truncation-point specifies the log RBA, log LRSN, or log FFFFFFFFFF. In a non-data sharing environment, log-truncation point is the RBA value that matches the start of the last log record that is to be used during restart. If the RBA value does not match the start of a log record, DB2 restart fails. In a data sharing environment, log-truncation point is an LRSN value that is a valid log truncation point. A valid log truncation point is any LRSN value for which there exists a log record with an LRSN that is greater than or equal to the specified LRSN value. Use the same LRSN value for all members of the data sharing group that require log truncation.

You cannot specify any other option with CREATE, SYSPITR. You can run this option of the utility only after new-function mode is enabled.

# **ENDTIME=** log-truncation-timestamp

Specifies an end time value that is to be used as the log truncation point. A valid truncation point is any system time-of-day clock timestamp for which there exists a log record with a timestamp that is greater than or equal to the specified timestamp value. Any log information in the bootstrap data set, the active logs, and the archive logs with a timestamp greater than the ENDTIME is discarded. If you do not specify ENDTIME, DB2 determines the end of the log range.

You cannot specify any other option with CREATE, ENDTIME. You can run this option of the utility only after new-function mode is enabled.

# **SYSPITRT=** log-truncation-timestamp

Specifies the timestamp value that represents the point-in-time log truncation point for system recovery. Before you run the RESTORE SYSTEM utility to recover system data, you must use the SYSPITR or SYSPITRT option of DSNJU003. The options enable you to create a conditional restart control record to truncate the logs for system point-in-time recovery.

Log-truncation-timestamp specifies a timestamp value that is to be used as the log truncation point. A valid log truncation point is any system time-of-day clock timestamp for which there exists a log record with a timestamp that is greater than or equal to the specified timestamp value. Any log information in the bootstrap data set, the active logs, and the archive logs with a timestamp greater than SYSPITRT is discarded. If you omit SYSPITRT, DB2 determined the end of the log range. Use the same timestamp value for all members of the data sharing group that require log truncation.

You cannot specify any other option with CREATE, SYSPITRT. You can run this option of the utility only after new-function mode is enabled.

**Note:** The startime keyword specifies the start time in the yyyydddhhmmsst timestamp format. See the STARTIME option for details about the timestamp.

### **CANCEL**

On the CRESTART statement, deactivates the currently active conditional restart control record. The record remains in the BSDS as historical information.

No other keyword can be used with CANCEL on the CRESTART statement.

On the CHECKPT statement, deletes the checkpoint queue entry that contains a starting RBA that matches the parameter that is specified by the STARTRBA keyword.

**Attention:** This statement can override DB2's efforts to maintain data in a consistent state. Do not use this statement without understanding the conditional restart process.

# CHKPTRBA= chkptrba

Identifies the log RBA of the start of the checkpoint record that is to be used during restart.

If you use STARTRBA or ENDRBA, and you do not use CHKPTRBA, the DSNJU003 utility selects the RBA of an appropriate checkpoint record. If you do use CHKPTRBA, you override the value that is selected by the utility.

chkptrba must be in the range that is determined by startrba and endrba or their default values.

If possible, do not use CHKPTRBA; let the utility determine the RBA of the checkpoint record.

CHKPTRBA=0 overrides any selection by the utility; at restart, DB2 attempts to use the most recent checkpoint record.

#### FORWARD=

Indicates whether to use the forward-log-recovery phase of DB2 restart, which reads the log in a forward direction to recover any units of recovery that were in one of the following two states when DB2 was last stopped:

• Indoubt (the units of recovery had finished the first phase of commit, but had not started the second phase)

• In-commit (had started but had not finished the second phase of commit)

## YES

Allows forward-log recovery.

If you specify a cold start (by using the same value for STARTRBA and ENDRBA), no recovery processing is performed.

NO Terminates forward-log recovery before log records are processed. When you specify, FORWARD=NO, DB2 does not go back in the log to the beginning of any indoubt or in-commit units of recovery to complete forward recovery for these units. Choose this option if a very old indoubt unit of recovery exists to avoid a lengthy restart. The in-commit and indoubt units of recovery are marked as bypassed and complete in the log. However, any database writes that are pending at the end of the log, including updates from other units of recovery, are still written out during the forward phase of restart. Any updates that must be rolled-back, such as for an inflight or in-abort unit of recovery, are done during the backout phase of restart.

#### BACKOUT=

Indicates whether to use the backward-log-recovery phase of DB2 restart, which rolls back any units of recovery that were in one of the following two states when DB2 was last stopped:

- Inflight (did not complete the first phase of commit)
- In-abort (had started but not finished an abort)

## YES

Allows backward-log recovery.

If you specify a cold start (by using the same value for STARTRBA and ENDRBA), no recovery processing is performed.

**NO** Terminates backward-log recovery before log records are processed.

### **CSRONLY**

Performs only the first and second phases of restart processing (log initialization and current-status rebuild). After these phases, the system status is displayed, and restart terminates. Some parts of the log initialization are not performed, including any updating of the log and display of STARTRBA and ENDRBA information.

When DB2 is restarted with this option in effect, the conditional restart control record is not deactivated. To prevent the control record from remaining active, use the DSNJU003 utility again with CRESTART CANCEL, or with CRESTART CREATE to create a new active control record.

# **NEWCAT**

Changes the VSAM catalog name in the BSDS.

# **VSAMCAT=** catalog-name

Changes the VSAM catalog name entry in the BSDS.

*catalog-name* can be up to eight characters long. The first character must be alphabetic, and the remaining characters can be alphanumeric.

# **DDF**

Updates the LOCATION, LUNAME, and other DDF related information values in the BSDS. If you use this statement to insert new values into the BSDS, you must include at least the LOCATION in the DDF statement. To update an

existing set of values, you need to include only those values that you want to change. The DDF record cannot be deleted from the BSDS after it has been added; it can only be modified.

## **LOCATION=** location-name

Changes the LOCATION value in the BSDS.

location-name specifies the name of your local DB2 site.

### **PORT**

Identifies the TCP/IP port number that is used by DDF to accept incoming connection requests. This value must be a decimal number between 0 and 65535, including 65535; zero indicates that DDF's TCP/IP support is to be deactivated.

If DB2 is part of a data sharing group, all the members of the DB2 data sharing group must have the same value for PORT.

#### RESPORT

Identifies the TCP/IP port number that is used by DDF to accept incoming DRDA two-phase commit resynchronization requests. This value must be a decimal number between 0 and 65535, including 65535; zero indicates that DDF's TCP/IP support is to be deactivated. If RESPORT is non-zero, RESPORT must not be the same as the value that is supplied on PORT.

For data sharing DB2 systems, RESPORT must be uniquely assigned to each DB2 member, so that no two DB2 members use the same TCP/IP port for two-phase commit resynchronization.

#### SECPORT

Identifies the TCP/IP port number that is used by DDF to accept inbound secure DRDA connection requests. This value must be a decimal number between 0 and 65535, including 65535; zero indicates that DDF's secure connection support for TCP/IP is deactivated.

# ALIAS= alias-name :alias-port :alias-secport

Specifies one or more alias names for the location. An alias name is a name besides the location name that connect processing can accept. Specifying an alias name does not change the location identifier for a database object.

**Important:** ALIAS applies to DRDA connections only.

*alias-name* specifies from 1 to 16 characters for the location name. *alias-name* cannot be one of the valid DSNJU003 keywords.

*:alias-port* specifies a TCP/IP port number for the alias that can be used by DDF to accept distributed requests. This value must be a decimal number between 1 and 65535, including 65535. The value must be different than the values for the PORT, RESPORT, and SECPORT options and any value that was specified for *alias-port* or *alias-secport* of any other defined alias. Specify a value for *alias-port* when you want to identify a subset of data sharing members to which a distributed request can go.

*:alias-secport* specifies a secure TCP/IP port number for the alias that can be used by DDF to accept secure distributed requests using SSL. This value must be a decimal number between 1 and 65535, including 65535. The value must be different than the values for the SECPORT, PORT, and RESPORT options, and any value that was specified for *alias-port* or *alias-secport* of any other defined alias. Specify a value for *alias-secport* when you want to identify a subset of data sharing members to which a secure distributed request can go. When you specify a value for *alias-secport*, the *:alias-port* value is optional.

You can add or replace aliases by respecifying the ALIAS option. The new list of names replaces the existing list.

# **IPNAME=** *ipname*

Changed the IPNAME values in the BSDS.

*ipname* specifies the IPNAME value. The value can be up to 8-bytes in length and must be an alphanumeric character beginning with an alphabetic character. When you specify this option, the DDF will activate only its TCP/IP communications support, regardless of whether or not there is a value for LUNAME. Only inbound and outbound DRDA protocol communications over TCP/IP is allowed and there is no attempt to activate SNA/APPC communications support.

The value specified must be either unique to this DB2 subsystem with an enterprise, or if the DB2 subsystem is configured to be a member of a data sharing group, unique to the data sharing group for which this DB2 subsystem is a member. All members of a data sharing group must be defined with the same IPNAME value if all the members are to activate only their TCP/IP communications support. If some members of a data sharing group activate their SNA/APPC (as well as TCP/IP communications support), then the IPNAME value chosen for the TCP/IP only members must match the GENERIC value specified for the members which activate their SNA/APPC as well as their TCP/IP communications support.

The value given to IPNAME will be used by DB2 as the network-id portion of a unit-of-work identifier. A unit-of-work identifier has traditionally been made up of a network-id, a LU name, a 6-byte unique identifier created from a timestamp, and a 2-byte current commit count value. When running with an IPNAME value, the LU name portion of the unit-of-work identifier will be created from a 4-byte character representation of the hexadecimal notation of the value specified for the TCP/IP resync port (RESPORT). This support for activating only TCP/IP communications will occur only if the DB2 is running in V9 New Function Mode.

Do not confuse IPNAME with a TCP/IP external such as hostname or domain name. The value you give IPNAME is only used internally by DB2 or in a DRDA exchange with another DRDA server. It cannot be referenced by any TCP/IP external, such as ping. Also, the hostname of the system upon which the DB2 is running is a poor choice for IPNAME because more than one DB2 could run on the same system, and the IPNAME value given to any DB2 or DB2 data sharing group must be unique within an enterprise.

# IPV4= ipv4-address

Identifies and associates a constant IPv4 IP address with DDF to accept incoming connection requests to this specific subsystem only. This address must be entered in dotted decimal form. If an IP address is not specified, DB2 will automatically determine the IP address from TCP/IP.

When DB2 is a member of a data sharing group, it is strongly recommended that you refer to a dynamic virtual IP address (DVIP). A group IP address, GRPIPV4, should also be specified.

## **IPV6=** *ipv6-address*

Identifies and associates a constant IPv6 IP address with DDF to accept incoming connection requests to this specific subsystem only. This address must be entered in colon hexadecimal form. If an IP address is not specified, DB2 will automatically determine the IP address from TCP/IP.

When DB2 is a member of a data sharing group, it is strongly recommended that you refer to a dynamic virtual IP address (DVIP). A group IP address, GRPIPV6, should also be specified.

### **GRPIPV4**

Identifies and associates a constant IPv4 IP address with the data sharing group for which this DDF is a member. The IP address is used to accept incoming connection requests that can be serviced by any member of the data sharing group. This address must be entered in dotted decimal form. An associated IPv4 subsystem/member address must also be specified in order to identify the IP address associated with this specific member of the group. If an IP address is not specified, DB2 will automatically determine the IP address from TCP/IP.

It is strongly recommended that you refer to a sysplex distributor owned distributing dynamic virtual IP address (DVIPA).

### **GRPIPV6**

Identifies and associates a constant IPv6 IP address with the data sharing group for which this DDF is a member. The IP address is used to accept incoming connection requests that can be serviced by any member of the data sharing group. This address must be entered in colon hexadecimal form. An associated IPv6 subsystem/member address must also be specified in order to identify the IP address associated to this specific member of the group. If an IP address is not specified, DB2 will automatically determine the IP address from

It is strongly recommended that you refer to a sysplex distributor owned distributing dynamic virtual IP address (DVIPA).

# **LUNAME**= luname

Changes the LUNAME value in the BSDS.

luname specifies the LUNAME value. The LUNAME in the BSDS must always contain the value that identifies your local DB2 subsystem to the VTAM® network.

# PASSWORD=

The DDF password follows VTAM convention, but DB2 restricts it to one to eight alphanumeric characters. The first character must be either a capital letter or an alphabetic extender. The remaining characters can consist of alphanumeric characters and alphabetic extenders.

## password

Optionally assigns a password to the distributed data facility communication record that establishes communications for a distributed data environment. The PRTCT=password option on the APPL definition statement is used to define DB2 to VTAM.

## **GENERIC=** aluname

Replaces the value of the DB2 GENERIC LUNAME subsystem parameter in the BSDS.

gluname specifies the GENERIC LUNAME value.

# NOPASSWD

Removes the archive password protection for all archives that are created after this operation. It also removes a previously existing password from the DDF record. No other keyword can be used with NOPASSWD.

#### **NGENERIC**

Changes the DB2 GENERIC LUNAME to binary zeros in the BSDS, indicating that no VTAM generic LU name support is requested.

### **NOALIAS**

Indicates that no alias names exist for the specified location. Any alias names that were specified in a previous DSNJU003 utility job are removed.

### NOIPV4

Removes the constant IPv4 address from the BSDS. The NGRPIPV4 keyword must also be specified to ensure that the associated group address, if any, is also removed.

#### NOIPV6

Removes the constant IPv6 address from the BSDS. The NGRPIPV6 keyword must also be specified to ensure that the associated group address, if any, is also removed.

### NGRPIPV4

Removes the constant data sharing group IPv4 address from the BSDS.

# NGRPIPV6

Removes the constant data sharing group IPv6 address from the BSDS.

#### **NOIPNAME**

Removes the IPNAME value from the DDF record. No other keyword can be used with NOIPNAME.

# **NOLUNAME**

Removes the LUNAME value from the DDF record. No other keyword can be used with NOLUNAME.

# CHECKPT

Allows updating of the checkpoint queue with the start checkpoint and end checkpoint log records.

**Attention:** This statement can override DB2's efforts to maintain data in a consistent state. Do not use the statement without understanding the conditional restart and checkpoint processing processes.

# TIME= time

On the CHECKPT statement, specifies the time that the start checkpoint record was written.

**On the HIGHRBA statement,** TIME specifies when the log record with the highest RBA was written to the log.

*time* specifies the time value. For timestamp format, see the STARTIME option description.

# HIGHRBA

Updates the highest-written log RBA in either the active or archive log data sets.

**Attention:** This statement can override DB2's efforts to maintain data in a consistent state. Do not use the statement without understanding the conditional restart process.

# **OFFLRBA**= offlrba

Specifies the highest-offloaded RBA in the archive log.

offlrba is a hexadecimal number of up to 20 characters. If you use fewer than 20 characters, leading zeros are added. The value must end with hexadecimal X'FFF'.

### **DELMBR**

Deactivates or destroys a member of a data sharing group.

Marks a member of a data sharing group for deactivation. Deactivation is the first step in deletion of a member from a data sharing group.

Before the member can be deactivated, it must be guiesced and have no outstanding work. The logs and BSDS must exist.

### **DESTROY**

Completes the deletion of a member from a data sharing group.

After a member is destroyed, its member ID can be reused, and the logs and BSDS can be deleted.

#### **RSTMBR**

Restores a deactivated member of a data sharing group to the quiesced state.

### **MEMBERID**= member-id

Specifies the data sharing group member that is to be deactivated, destroyed, or restored.

member-id is a number in the range 1 - 32. This number is the member ID that shown in the output from the DISPLAY GROUP command or the DSNJU004 (print log map) utility.

# Related concepts:

- Member-specific access (DB2 Data Sharing Planning and Administration)
- Phase 3: Forward log recovery (DB2 Administration Guide)
- Timestamp (DB2 SQL)

# Related tasks:

- Deleting data sharing members (DB2 Data Sharing Planning and Administration)
- Performing conditional restart (DB2 Administration Guide)
- Restoring deactivated data sharing members (DB2 Data Sharing Planning and Administration)

### Related information:

PRTCT (VTAM Resource Definition Reference)

# Making changes for active logs

You can add, delete, record, and enlarge active logs.

Adding: If an active log is in stopped status, it is not reused for output logging; however, it continues to be used for reading. To add a new active log:

- 1. Use the Access Method Services DEFINE command to define new active log data sets.
- 2. Use DSNJLOGF to preformat the new active log data sets.

**Restriction:** If you do not preformat these logs with the DSNJLOGF utility, DB2 needs to preformat them the first time they are used. Otherwise, performance might be impacted. This restriction applies to empty data sets and data sets with residual data.

3. Use DSNJU003 to register the new data sets in the BSDS.

For example, specify the following statements: NEWLOG DSNAME=DSNC110.LOGCOPY1.DS04,COPY1 NEWLOG DSNAME=DSNC110.LOGCOPY2.DS04,COPY2

To copy the contents of an old active log data set to the new one, you can also give the RBA range and the starting and ending timestamp on the NEWLOG statement.

To archive to disk when the size of your active logs has increased, you might find it necessary to increase the size of your archive data set primary and secondary space quantities in DSNZPARM.

*Deleting:* To delete information about an active log data set from the BSDS, you might specify the following statements:

DELETE DSNAME=DSNC110.LOGCOPY1.DS01 DELETE DSNAME=DSNC110.LOGCOPY2.DS01

**Recording:** To record information about an existing active log data set in the BSDS, you might specify the following statement:

NEWLOG DSNAME=DSNC110.LOGCOPY2.DS05,COPY2,STARTIME=19910212205198, ENDTIME=19910412205200,STARTRBA=43F8000,ENDRBA=65F3FFF

You can insert a record of that information into the BSDS for any of these reasons:

- The data set has been deleted and is needed again.
- You are copying the contents of one active log data set to another data set (copy 1 to copy 2).
- You are recovering the BSDS from a backup copy.

Enlarging: When DB2 is inactive (down), use one of the following procedures.

If you can use the Access Method Services REPRO command, follow these steps:

- 1. Stop DB2. This step is required because DB2 allocates all active log data sets when it is active.
- 2. Use the Access Method Services ALTER command with the NEWNAME option to rename your active log data sets.
- 3. Use the Access Method Services DEFINE command to define larger active log data sets. Refer to installation job DSNTIJIN to see the definitions that create the original active log data sets.
  - By reusing the old data set names, you don't need to run the change log inventory utility to establish new names in the BSDSs. The old data set names and the correct RBA ranges are already in the BSDSs.
- 4. Use the Access Method Services REPRO command to copy the old (renamed) data sets into their respective new data sets.
- 5. Start DB2.

If you cannot use the Access Method Services REPRO command, follow this procedure:

- 1. Ensure that all active log data sets except the current active log data sets have been archived. Active log data sets that have been archived are marked REUSABLE in print log map utility (DSNJU004) output.
- 2. Stop DB2.
- 3. Rename or delete the reusable active logs. Allocate new, larger active log data sets with the same names as the old active log data sets.
- 4. Run the DSNJLOGF utility to preformat the new log data sets.
- 5. Run the change log inventory utility (DSNJU003) with the DELETE statement to delete all active logs except the current active logs from the BSDS.
- 6. Run the change log inventory utility with the NEWLOG statement to add to the BSDS the active logs that you just deleted. So that the logs are added as empty, do not specify an RBA range.
- 7. Start DB2.
- 8. Issue the ARCHIVE LOG command to cause DB2 to truncate the current active logs and switch to one of the new sets of active logs.
- 9. Repeat steps 2 through 7 to enlarge the active logs that were just archived.

Although all log data sets do not need to be the same size, from an operational standpoint using the same size is more consistent and efficient. If the log data sets are not the same size, tracking your system's logs can be more difficult. Space can be wasted if you are using dual data sets of different sizes because they fill only to the size of the smallest, not using the remaining space on the larger one.

If you are archiving to disk and the size of your active logs has increased, you might need to increase the size of your archive log data sets. However, because of DFSMS disk management limits, you must specify less than 64 000 tracks for the primary space quantity. See the PRIMARY QUANTITY and SECONDARY QTY fields on installation panel DSNTIPA to modify the primary and secondary allocation space quantities.

# Making changes for archive logs

You can add and delete archive logs.

*Adding:* When the recovery of an object depends on reading an existing archive log data set, the BSDS must contain information about that data set, so that the recovery job can find it. To register information about an existing archive log data set in the BSDS, you might specify the following statement:

NEWLOG DSNAME=DSNC110.ARCHLOG1.D89021.T2205197.A0000015,COPY1VOL=DSNV04, UNIT=TAPE,STARTRBA=3A190000,ENDRBA=3A1F0FFF,CATALOG=NO

*Deleting:* To delete an entire archive log data set from one or more volumes, you might specify the following statement:

DELETE DSNAME=DSNC110.ARCHLOG1.D89021.T2205197.A0000015,COPY1VOL=DSNV04

# A conditional restart control record

You can create a conditional restart control record in the BSDS.

To create a new conditional restart control record in the BSDS, you must execute the change log inventory utility and use the CRESTART control statement. For example, to truncate the log, to specify the earliest log RBA, and to bypass backout, use a statement similar to the following statement:

To specify a cold start, make the values of STARTRBA and ENDRBA equal with a statement similar to the following statement:

CRESTART CREATE, STARTRBA=4A000, ENDRBA=4A000

In most cases when doing a cold start, you should make sure that the STARTRBA and ENDRBA are set to an RBA value that is greater than the highest used RBA.

To truncate the DB2 logs via conditional restart by specifying a timestamp rather than an RBA value, use a statement similar to the following statement: CRESTART CREATE, ENDTIME=20051402030068

An existing conditional restart control record governs any START DB2 operation until one of these events occurs:

- A restart operation completes.
- A CRESTART CANCEL statement is issued.
- A new conditional restart control record is created.

# Deleting log data sets with errors

If an active log data set encounters an I/O error, use the DSNJU003 (change log inventory) utility to delete the log data sets with errors.

# **Procedure**

To delete log data sets with errors:

- 1. If you use dual active log data sets, check if the data from the bad active log data set is saved in the other active log. If it is, you can use the other active log.
- 2. If you cannot use the other active log or if the active log is in the STOPPED status, fix the problem manually by taking the following steps
  - a. Check whether the data set was offloaded. For example, check the list of archive log data sets to see whether one has the same RBA range as the active log data set. This list can be created by using the DSNJU004 (print log map) utility.
  - b. If the data set was not offloaded, copy the data to a new VSAM data set. If the data set was offloaded, create a new VSAM data set that is to be used as an active log data set.
  - Run the change log inventory utility with the DELETE and NEWLOG statements.

**Important:** If misused, the change log inventory utility can compromise the viability and integrity of the DB2 subsystem. Only highly skilled people, such as the DB2 system administrator, should use this utility, and then only after careful consideration.

The DELETE statement removes information about the bad data set from the BSDS. The NEWLOG statement identifies the new data set as the new active log. The DELETE and NEWLOG operations can be performed by the same job step. The DELETE statement precedes the NEWLOG statement in the SYSIN input data set.

To ensure consistent results, run the change log inventory utility on the same z/OS system on which the DB2 online subsystem runs.

Use the print log map utility before and after you run the change log inventory utility to ensure correct execution and to document changes.

When you use dual active logs, choose a naming convention that distinguishes primary and secondary active log data set. The naming convention should also identify the log data sets within the series of primary or secondary active log data sets. For example, the default naming convention that is established at DB2 installation time is as follows: prefix.LOGCOPYn.DSmm

In this convention, n=1 for all primary log data sets, n=2 for all secondary log data sets, and mm is the data set number within each series.

If a naming convention such as the default convention is used, pairs of data sets with equal *mm* values are usually used together. For example, DSNC120.LOGCOPY1.DS02 and DSNC120.LOGCOPY2.DS02 are used together.

However, after you run the change log inventory utility with the DELETE and NEWLOG statements, the primary and secondary series can become unsynchronized. This situation can occur even if the NEWLOG data set name that you specify is the same as the old data set name. To avoid this situation, always do maintenance on both data sets of a pair in the same change log inventory execution:

- Delete both data sets together.
- Define both data sets together with NEWLOG statements.

The data sets themselves do not require deletion and redefinition.

3. Delete the bad data set by using VSAM Access Method Services.

## What to do next

Before you initiate a conditional restart or cold restart, consider making backup copies of all disk volumes that contain any DB2 data sets. These backup copies enable a possible fallback. The backup data sets must be generated when DB2 is not active.

# Related reference:

Chapter 38, "DSNJU004 (print log map)," on page 903 "Syntax and options of the DSNJU003 control statement" on page 880

# Altering references to log data sets in the BSDS

You can add or delete active or archive log data sets in the bootstrap data set (BSDS) by using the DSNJU003 utility.

# **About this task**

When you alter references to log data sets in the BSDS, the log data sets are not changed. And you do not need to make any changes to the referenced log data sets.

# **Procedure**

To alter references to log data sets in the BSDS:

- To add a reference to a data set in the BSDS, use the NEWLOG statement of the DSNJU003 utility.
- To delete a reference to a data set in the BSDS, use the DELETE statement of the DSNJU003 utility.

# Related concepts:

Bootstrap data set (Introduction to DB2 for z/OS)

# Related reference:

"Syntax and options of the DSNJU003 control statement" on page 880

# Defining the high-level qualifier for catalog and directory objects

You can define the high-level qualifier for catalog and directory objects.

## **Procedure**

Use the NEWCAT statement to define the high-level qualifier that is to be used for the following objects:

- Catalog table spaces and index spaces
- · Directory table spaces and index spaces

At startup, the DB2 system checks that the name that is recorded with NEWCAT in the BSDS is the high-level qualifier of the DB2 system table spaces that are defined in the load module for subsystem parameters.

NEWCAT is normally used only at installation time.

When you change the high-level qualifier by using the NEWCAT statement, you might specify the following statements:

```
//S2 EXEC PGM=DSNJU003
//SYSUT1    DD DSN=DSNC120.BSDS01,DISP=OLD
//SYSUT2    DD DSN=DSNC120.BSDS02,DISP=OLD
//SYSPRINT DD SYSOUT=*
    NEWCAT VSAMCAT=DBP1
```

After you run the change log inventory utility with the NEWCAT statement, the utility generates output similar to the following output:

```
NEWCAT VSAMCAT=DBP1
DSNJ210I OLD VASAM CATALOG NAME=DSNC120, NEW CATALOG NAME=DBP1
DSNJ225I NEWCAT OPERATION COMPLETED SUCCESSFULLY
DSNJ200I DSNJU003 CHANGE LOG INVENTORY UTILITY
PROCESSING COMPLETED SUCCESSFULLY
```

# Related tasks:

"Renaming DB2 system data sets"

# Renaming DB2 system data sets

Occasionally, you might want to rename the DB2 system table spaces

# **Procedure**

To rename DB2 system data sets:

- 1. Stop DB2 in a consistent state.
- 2. Create a full system backup so that you can recover from operational errors.
- 3. Execute the change log inventory utility with NEWCAT.
- 4. Rename the BSDS and all DB2 directory and catalog table spaces and index spaces with IDCAMS.
- 5. Reassemble DSNZPARM to redefine the high-level qualifier for the system table spaces.
- 6. Update the BSDS name in the DB2 startup procedure.
- 7. Start DB2.

- 8. Drop and re-create the work file database.
- 9. Optionally use the ALTER command for table spaces in DSNDB04 and user databases.

# Renaming DB2 active log data sets

When you rename system data sets, you might also want to rename the log data sets.

# About this task

To rename DB2 active log data sets:

# **Procedure**

- 1. Stop DB2 in a consistent state.
- 2. Create a full system backup so that you can recover from operational errors.
- 3. Delete the reusable active log data sets with IDCAMS, but keep the current active log.
- 4. Define a new set of active log data sets with IDCAMS.
- 5. Execute the change log inventory utility to remove names of deleted active log data sets and to define the new active log data set names in the BSDS.
- 6. Start and use DB2 normally.

# Results

When the current active log is archived and becomes reusable, you can delete it.

# Renaming DB2 archive log data sets

You do not need to rename archive log data sets because old archive logs are replaced as a part of the normal maintenance cycle and the RECOVER utility works with archive logs that contain different high-level qualifiers.

To modify the high-level qualifier for archive log data sets, you need to reassemble DSNZPARM.

# Sample DSNJU003 control statements

Use the sample control statements as models for developing your own DSNJU003 control statements.

# Example 1: Adding a new archive log data set

The following control statement specifies that the DSNJU003 utility is to add the data set DSNREPAL.A0001187 to the BSDS. The volume serial number for the data set is DSNV04, as indicated by the COPY1VOL option. The device type is SYSDA, and the data set is not to be cataloged. The RBA of the beginning of the archive log data set volume is 3A190000, and the end RBA is 3A1F0FFF.

```
//STEP5 EXEC PGM=DSNJU003,COND=EVEN
//SYSUT1 DD DSN=DSNCAT.BSDS01,DISP=SHR
//SYSUT2 DD DSN=DSNCAT.BSDS02,DISP=SHR
//SYSPRINT DD SYSOUT=A
```

```
//SYSIN DD *
NEWLOG DSNAME=DSNREPAL.A0001187,COPY1VOL=DSNV04,UNIT=SYSDA,
STARTRBA=3A190000,ENDRBA=3A1F0FFF,CATALOG=N0
/*
```

# **Example 2: Deleting a data set**

The following control statement specifies that DSNJU003 is to delete data set DSNREPAL.A0001187 from the BSDS. The volume serial number for the data set is DSNV04, as indicated by the COPY1VOL option.

DELETE DSNAME=DSNREPAL.A0001187,COPY1VOL=DSNV04

# Example 3: Creating a new conditional restart control record

The following statement specifies that DSNJU003 is to create a new conditional restart control record, which controls the next restart of DB2. BACKOUT=NO indicates that DB2 is not to execute the backward-log-recovery phase when it restarts. The ENDRBA option indicates that 000000010000 is the last RBA of the log that is to be used during restart. Any log information in the bootstrap data set, the active logs, and the archive logs with an RBA that is greater than this RBA is discarded.

CRESTART CREATE, BACKOUT=NO, ENDRBA=000000010000

# **Example 4: Adding a communication record to the BSDS**

The following control statement specifies that DSNJU003 is to add a new communication record to the BSDS. The location, LU name, and password values are all provided.

DDF LOCATION=USIBMSTODB22,LUNAME=STL#M08,PASSWORD=\$STL@290

# Example 5: Updating a communication record with a secure TCP/IP port number in the BSDS

The following control statement specifies that DSNJU003 is to update the communication record in the BSDS to specify a secure TCP/IP port. DDF LOCATION=XYZ,SECPORT=448

# Example 6: Adding a communication record with an alias to the BSDS

The following control statement specifies that DSNJU003 is to add a communication record to the BSDS. The location, alias, LU name, and password values are all provided.

DDF LOCATION=USIBMSTODB22, ALIAS=STL715A1, STL715A2, LUNAME=STL#M08, PASSWORD=\$STL@290

**Note:** The alias is an SQL identifier and should follow the rules of SQL identifiers. The identifier can not include special characters when you are naming a location alias.

# Example 7: Adding multiple aliases and alias ports to the BSDS

The following control statement specifies five alias names for the communication record in the BSDS (MYALIAS1, MYALIAS2, MYALIAS3, MYALIAS4, and MYALIAS5). Only MYALIAS2 and MYALIAS5 support subsets of a data sharing group. Any alias names that were specified in a previous DSNJU003 utility job are removed.

# Example 8: Specifying a point in time for system recovery

The following control statement specifies that DSNJU003 is to create a new conditional restart control record. The SYSPITR option specifies an end RBA value as the point in time for system recovery for a non-data sharing system. For a data sharing system, use an end LRSN value instead of an end RBA value. This point in time is used by the RESTORE SYSTEM utility.

```
//JOBLIB DD DSN=USER.TESTLIB, DISP=SHR
         DD DSN=DSN910.SDSNLOAD, DISP=SHR
//STEP01 EXEC PGM=DSNJU003
//SYSUT1 DD DSN=DSNC910.BSDS01,DISP=OLD
//SYSUT2 DD DSN=DSNC910.BSDS02,DISP=OLD
//SYSPRINT DD SYSOUT=*
//SYSIN DD *
 CRESTART CREATE, SYSPITR=04891665D000
```

To indicate that a SYSPITR restart is to be done without log truncation, specify a SYSPITR value of all 'FFs in the DSNJU003 job with the CRESTART parameter.

```
//STEP1 EXEC PGM=DSNJU003
//SYSUT1 DD DSN=DSNC910.BSDS01,DISP=OLD
//SYSUT2 DD DSN=DSNC910.BSDS02,DISP=OLD
//SYSPRINT DD SYSOUT=
//SYSIN DD
CRESTART CREATE, SYSPITR=FFFFFFFFFFF
```

During the subsequent restart, the user will be asked to confirm the conditional restart with the following:

```
DSNJ256I ) DSNJW6 CONDITIONAL RESTART RECORD INDICATES SYSPITR
     RESTART WITH NO LOG TRUNCATION
DSNJ11I ) CONDITIONAL RESTART RECORD 1 CREATED AT 7.214 7:56
     WAS FOUND. REPLY Y TO USE, N TO CANCEL
```

# Example 9: Removing aliases from a communication record

The following control statement specifies that no alias names apply. Any alias names that were specified in a previous DSNJU003 utility job are removed. DDF NOALIAS

# Chapter 38. DSNJU004 (print log map)

The DSNJU004 (print log map) stand-alone utility generates a variety of information that can be useful in backup and recovery situations.

The print log map (DSNJU004) utility lists the following information:

- Log data set name, log RBA association, and log LRSN for both copy 1 and copy
   2 of all active and archive log data sets
- Active log data sets that are available for new log data
- · Status of all conditional restart control records in the bootstrap data set
- · Contents of the queue of checkpoint records in the bootstrap data set
- The communication record of the BSDS, if one exists
- Contents of the quiesce history record
- System and utility timestamps
- Contents of the checkpoint queue
- Archive log command history
- BACKUP SYSTEM utility history
- System CCSID information
- System-level backup information
- · Information about deactivated and destroyed data sharing members

In a data sharing environment, the DSNJU004 utility can list information from any or all BSDSs of a data sharing group.

# **Environment**

The DSNJU004 program runs as a batch job.

This utility can be executed either when DB2 is running and when it is not running. However, to ensure consistent results from the utility job, the utility and the DB2 online subsystem must both be executing under the control of the same operating system.

# Output

In all migration modes, formatted RBA and LRSN values are displayed in 10-byte format. The 10-byte formatted display is unrelated to migration of the catalog or directory, conversion of individual objects to EXTENDED format, or BSDS conversion.

For recovery purposes, the 10-byte format is the preferred input format for DB2. When 10-byte RBA or LRSN values are specified as input to DB2, conversion to 6-byte format is performed internally as needed.

Even before the BSDS is converted to Version 11 format on all data sharing members or the catalog and directory are migrated, 10-byte LRSN values might be displayed with non-zero digits in the low order 3 bytes. LRSN values captured before the BSDS is converted continue to be displayed as they were saved until they are no longer available for display (for example, deleted by MODIFY RECOVERY). This behavior is normal and to be expected, given the many ways LRSN values are generated, stored, and handled in DB2. If these LRSN values are specified as input to DB2, specify them as shown. If the LRSN value contains

1

1

non-zero digits in the low order 3 bytes, do not remove them. Any conversion that might be required takes place inside DB2.

# Authorization required

The user ID of the DSNJU004 job must have requisite RACF authorization.

# Required and optional data sets

DSNJU004 recognizes DD statements with the following DD names:

#### SYSUT1

Specifies and allocates the bootstrap data set. This statement is required. It allocates the BSDS. If the BSDS must be shared with a concurrently executing DB2 online subsystem, use DISP=SHR on the DD statement.

Specifies a data set or print spool class for print output. This statement is required. The logical record length (LRECL) is 125.

# SYSIN (optional)

Contains the control statement. If you do not specify the SYSIN DD statement, BSDS information is printed only from the BSDS data set that is identified by the SYSUT1 DD statement.

#### **GROUP**

Names a single BSDS. DB2 can use this BSDS to find the names of all BSDSs in the group. Ensure that the BSDS name that you specify is not the BSDS of a member that has been quiesced since before new members joined the group. This statement is required if the control statement specifies either of these options:

- MEMBER \*
- MEMBER(member-name)

### **MnnBSDS**

Names the BSDS data set of a group member whose information is to be listed. You must specify one such DD statement for each member. The statements are required if the control statement specifies MEMBER DDNAME. nn represents a two-digit number. You must use consecutive two-digit numbers from 01 to the total number of required members. If a break occurs in the sequence of numbers, any number after the break is ignored.

# Running the DSNJU004 utility

Use the following EXEC statement to execute this utility:

// EXEC PGM=DSNJU004

## Recommendations

- For dual BSDSs, execute the print log map utility twice, once for each BSDS, to compare their contents.
- To ensure consistent results for this utility, execute the utility job on the same z/OS system on which the DB2 online subsystem executes.
- Execute the print log map utility regularly, possibly daily, to keep a record of recovery log data set usage.
- Use the print log map utility to document changes that are made by the change log inventory utility.

# Related concepts:

- Management of the bootstrap data set (DB2 Administration Guide)
- Conditional restart (DB2 Administration Guide)

# Related tasks:

- Deleting data sharing members (DB2 Data Sharing Planning and Administration)
- Restoring deactivated data sharing members (DB2 Data Sharing Planning and Administration)

# Syntax and options of the DSNJU004 control statement

Using the SYSIN data set allows you to list information from any or all BSDSs of a data sharing group.

# DSNJU004 (print log map) syntax diagram

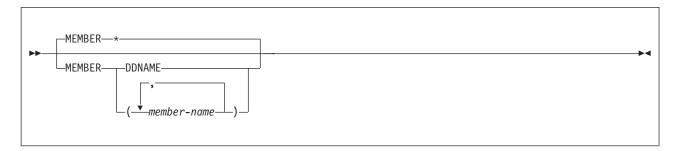

# **Option descriptions**

The following keywords can be used in an optional control statement on the SYSIN data set:

# **MEMBER**

Specifies which member's BSDS information to print.

\* Prints the information from the BSDS of each member in the data sharing group.

# **DDNAME**

Prints information from only those BSDSs that are pointed to by the MxxBSDS DD statements.

# (member-name)

Prints information for only the named group members.

# Sample DSNJU004 control statement

Use the sample control statements as models for developing your own DSNJU004 control statements.

The following statement specifies that DSNJU004 is to print information from the BSDS for each member in the data sharing group:

```
//PLM EXEC PGM=DSNJU004

//GROUP DD DSN=DBD1.BSDS01,DISP=SHR

//SYSPRINT DD SYSOUT=*

//SYSIN DD *

MEMBER *
```

# DSNJU004 (print log map) output

The output of DSNJU004 (print log map) utility lists a variety of information.

The following figures show example output from the print log map utility. This output includes the following information:

- The data set name (DSN) of the BSDS.
- The system date and time (SYSTEM TIMESTAMP), which is set at the time that the subsystem stops.
- The date and time that the BSDS was last changed by the change log inventory utility (listed as the UTILITY TIMESTAMP).
- The integrated catalog facility catalog name that is associated with the BSDS.
- The highest-written RBA. The value is updated each time the log buffers are physically written to disk.
- · The highest RBA that was offloaded.
- Log RBA ranges (STARTRBA and ENDRBA) and data set information for active and archive log data sets. The last active log data set shown is the current active log.
- Information about each active log data set. This information includes the starting and ending RBAs within the data set, the date and time the data set was created, and the data set's name (DSN), and status. You might see consecutive active or archive log data sets with an end LRSN value that is the same as the beginning LRSN value of the next data set.
- Information about each archive log data set. This information includes the starting and ending RBAs within the data set, the date and time the data set was created, and the data set's name (DSN), unit and volume of storage, and status. You might see consecutive active or archive log data sets with an end LRSN value that is the same as the beginning LRSN value of the next data set.
- Conditional restart control records. For a description of these records and the format of this part of the output from the print log map utility, see "DSNJU004 (print log map) output."
- The contents of the checkpoint description queue. For a description of this output, see Figure 118 on page 917.
- Archive log command history. For a description of this output, see Figure 117 on page 916.
- The distributed data facility (DDF) communication record. This record contains
  the DB2-defined location name, any alias names for the location name, and the
  VTAM-defined LU name. DB2 uses this information to establish the distributed
  database environment.
- The tokens for all BACKUP SYSTEM utility records. The token identifies each backup version that has been created.
- The RBA or LRSN when the subsystem was converted to enabling-new-function mode.
- Information about members of a data sharing group, including deactivated members, and destroyed members whose slots were reclaimed.

The sample print log map utility output in the following figure is for a non-data-sharing subsystem.

```
****************************
LOG MAP OF THE BSDS DATA SET BELONGING TO MEMBER 'NO NAME ' OF GROUP 'NO NAME '. \star
1
  ******************************
П
  DSNJCNVB CONVERSION PROGRAM HAS RUN DDNAME=SYSUT1
  DSNJCNVT CONVERSION PROGRAM HAS NOT RUN DDNAME=SYSUT1
     LOG MAP OF BSDS DATA SET COPY 1, DSN=DSNC000.DB2A.BSDS01
     LTIME INDICATES LOCAL TIME, ALL OTHER TIMES ARE GMT.
           DATA SHARING MODE IS OFF
           SYSTEM TIMESTAMP - DATE=2012.256 LTIME=13:50:24.23
           UTILITY TIMESTAMP - DATE=2012.256 LTIME=11:50:58.15
           VSAM CATALOG NAME=DSNC000
          HIGHEST RBA WRITTEN
                                  0000000000007FA798CE 2012.256 20:50:57.4
          HIGHEST RBA OFFLOADED
                                  0000000000007FA6AFFF
           RBA WHEN CONVERTED TO V4 00000000000069957FFF
         THIS BSDS HAS MEMBER RECORDS FOR THE FOLLOWING MEMBERS:
           HOST MEMBER NAME:
            MEMBER ID:
                                     0
            GROUP NAME:
            BSDS COPY 1 DATA SET NAME:
            BSDS COPY 2 DATA SET NAME:
            ENFM START RBA/LRSN:
                                     **** DISTRIBUTED DATA FACILITY ****
                        COMMUNICATION RECORD
                       20:51:19 SEPTEMBER 12, 2012
  LOCATION=STLEC1 IPNAME=(NULL) PORT=NULL SPORT=NULL RPORT=NULL
  ALIAS=(NULL)
  IPV4=NULL IPV6=NULL
  GRPIPV4=NULL GRPIPV6=NULL
  LUNAME=SYEC1DB2 PASSWORD=DB2PW1 GENERICLU=(NULL)
  ACTIVE LOG COPY 1 DATA SETS
   START RBA/TIME END RBA/TIME
                                               DATE/LTIME DATA SET INFORMATION
П
   _____
                         ______
   000000000007FA6B000 00000000007FA6FFFF 2011.110 DSN=DSNC000.DB2A.LOGCOPY1.DS02
   2012.256 20:50:44.8 2012.256 20:50:49.3 9:17
000000000007FA70000 000000000007FA73FFF 2011.110
                                                          PASSWORD=(NULL) STATUS=TRUNCATED, REUSABLE
                                                           DSN=DSNC000.DB2A.LOGCOPY1.DS03
   2012.256 20:50:49.3 2012.256 20:50:57.4 9:17
0000000000007FA74000 0000000000080E23FFF 2011.110
                                                           PASSWORD=(NULL) STATUS=TRUNCATED, REUSABLE
                                                           DSN=DSNC000.DB2A.LOGCOPY1.DS01
     2012.256 20:50:57.4 ...... 9:17
                                                           PASSWORD=(NULL) STATUS=REUSABLE
  ARCHIVE LOG COPY 1 DATA SETS
  NO ARCHIVE DATA SETS DEFINED FOR THIS COPY
  ACTIVE LOG COPY 2 DATA SETS
Т
  NO ACTIVE DATA SETS DEFINED FOR THIS COPY
ARCHIVE LOG COPY 2 DATA SETS
  NO ARCHIVE DATA SETS DEFINED FOR THIS COPY
                  CONDITIONAL RESTART CONTROL RECORD
                       20:51:19 SEPTEMBER 12, 2012
   **** ACTIVE CRCR RECORD ****
        NO CRCR RECORDS ARE ACTIVE
   CRCR IDENTIFIER 0002
        USE COUNT
                  1
        RECORD STATUS
           CRCR NOT ACTIVE
        PROCESSING STATUS
           COLD START (STARTRBA = ENDRBA)
           FORWARD = NO
           BACKOUT = NO
        STARTRBA
                                     000000000000000FE000
        ENDRBA
                                     00000000000000FE000
        ENDLRSN
                                     NOT SPECIFIED
        ENDTIME
                                     NOT SPECIFIED
        EARLIEST REQUESTED RBA
                                     000000000000000000000
```

```
FIRST LOG RECORD RBA
     ORIGINAL CHECKPOINT RBA
                                    NEW CHECKPOINT RBA (CHKPTRBA)
                                   NOT SPECIFIED
                             19:51:36 SEPTEMBER 12, 2012
     CRCR CREATED
     BEGIN RESTART
                              20:49:12 SEPTEMBER 12, 2012
     RESTART PROGRESS
                                     STARTED
                                                 ENDED
                                     ======
                                                 =====
         CURRENT STATUS REBUILD
                                        NO
                                                   NO
         FORWARD RECOVERY PHASE
                                        NO
                                                   NO
         BACKOUT RECOVERY PHASE
                                        NO
                                                   NO
CRCR IDENTIFIER 0001
     USE COUNT
     RECORD STATUS
         CRCR NOT ACTIVE
         SUCCESSFUL RESTART
     PROCESSING STATUS
         COLD START (STARTRBA = ENDRBA)
         FORWARD = NO
         BACKOUT = NO
     STARTRBA
                                     00000000000069958000
     ENDRBA
                                     00000000000069958000
                                    NOT SPECIFIED
     ENDLRSN
     ENDTIME
                                    NOT SPECIFIED
     EARLIEST REQUESTED RBA
                                    FIRST LOG RECORD RBA
                                    ORIGINAL CHECKPOINT RBA
                                    000000000000000000000
     NEW CHECKPOINT RBA (CHKPTRBA)
                                    NOT SPECIFIED
                             16:17:06 APRIL 20, 2011
     CRCR CREATED
     BEGIN RESTART
                              16:19:39 APRIL 20, 2011
     END RESTART
                              16:19:48 APRIL 20, 2011
     RESTART PROGRESS
                                     STARTED
                                                 ENDED
                                                 =====
         CURRENT STATUS REBUILD
                                       YFS
                                                  YES
         FORWARD RECOVERY PHASE
                                       YES
                                                  YES
         BACKOUT RECOVERY PHASE
                                       YES
                                                  YES
                         CHECKPOINT QUEUE
                     20:51:19 SEPTEMBER 12, 2012
     TIME OF CHECKPOINT
                              14:10:13 JUNE 22, 2012
     BEGIN CHECKPOINT RBA
                                     0000000000007AD2C562
     END CHECKPOINT RBA
                                     0000000000007AD2ECBE
     END CHECKPOINT STCK
                                     00C9C2079978DA000000
                              17:06:49 JUNE 13, 2012
     TIME OF CHECKPOINT
     BEGIN CHECKPOINT RBA
                                     0000000000007AD1FE4B
     END CHECKPOINT RBA
                                     0000000000007AD2B2BE
     END CHECKPOINT STCK
                                     00C9B6DE530C48000000
     SHUTDOWN CHECKPOINT
     TIME OF CHECKPOINT
                              22:46:33 JUNE 12, 2012
                                     0000000000007ACFBB93
     BEGIN CHECKPOINT RBA
     END CHECKPOINT RBA
                                     0000000000007AD02A9E
                                    00C9B5E85C1961000000
     END CHECKPOINT STCK
                              22:46:29 JUNE 12, 2012
     TIME OF CHECKPOINT
     BEGIN CHECKPOINT RBA
                                    0000000000007AC0F000
     END CHECKPOINT RBA
                                    0000000000007AC6D6B4
     END CHECKPOINT STCK
                                    00C9B5E8582489000000
                    ARCHIVE LOG COMMAND HISTORY
                     20:51:19 SEPTEMBER 12, 2012
  DATE
                TIME
                                RBA
                                                 MODE
                                                        WAIT
                                                               TIME
                                                        ____
SEP 12, 2012 20:50:57.4 000000000007FA73A2E
                                               QUIESCE YES
                                                                 5 D
SEP 12, 2012 20:50:49.3 0000000000007FA6F35E
SEP 12, 2012
             20:50:44.8
                         0000000000007FA6ACC2
                                               QUIESCE
                                                         NO
                                                                 5 D
SEP 12, 2012 20:50:39.9
                         0000000000007FA66543
DSNJ401I DSNUPBHR BACKUP SYSTEM UTILITY HISTORY RECORD NOT FOUND
                          SYSTEM CCSIDS
                     20:51:19 SEPTEMBER 12, 2012
   SYSTEM CCSIDS
```

```
ASCII SBCS = 1252

ASCII MIXED = 65534

ASCII DBCS = 65534

EBCDIC SBCS = 37

EBCDIC MBCS = 65534

EBCDIC DBCS = 65534

UNICODE SBCS = 367

UNICODE MBCS = 1208

UNICODE DBCS = 1200

DSNJ2001 DSNJU004 PRINT LOG UTILITY PROCESSING COMPLETED SUCCESSFULLY
```

Figure 113. Sample print log map utility output for a non-data-sharing subsystem

The sample print log map utility output in the following figure is for a member of a data sharing group.

```
************************************
                                                          ' OF GROUP 'DSNL5
     LOG MAP OF THE BSDS DATA SET BELONGING TO MEMBER 'DL51
1
   ******************************
   DSNJCNVT CONVERSION PROGRAM HAS RUN DDNAME=GROUP
      LOG MAP OF BSDS DATA SET COPY 1, DSN=DSNL5LOG.DL51.BSDS01
      LTIME INDICATES LOCAL TIME, ALL OTHER TIMES ARE GMT.
           DATA SHARING MODE IS ON
           SYSTEM TIMESTAMP - DATE=2013.164 LTIME=13:17:24.34
           UTILITY TIMESTAMP - DATE=2013.098 LTIME= 1:06:04.02
           VSAM CATALOG NAME=DSNL5SYS
           HIGHEST RBA WRITTEN
                                  000000004C45C60F9E9E 2013.164 20:17:47.3
           HIGHEST RBA OFFLOADED
                                  000000004C45ACB5CFFF
           MAX RBA FOR TORBA
                                  00000000000000000000000
           MIN RBA FOR TORBA
                                  000000000000000000000
           THIS BSDS HAS MEMBER RECORDS FOR THE FOLLOWING MEMBERS:
           HOST MEMBER NAME:
                                     DL51
             MEMBER ID:
                                     1
             GROUP NAME:
                                     DSNL5
             BSDS COPY 1 DATA SET NAME: DSNL5LOG.DL51.BSDS01
             BSDS COPY 2 DATA SET NAME: DSNL5LOG.DL51.BSDS02
             ENFM START RBA/LRSN:
                                     00C72DC5B25477000000
           MEMBER NAME:
                                     DL53
             MEMBER ID:
                                     2
             GROUP NAME:
                                     DSNL5
             BSDS COPY 1 DATA SET NAME: DSNL5LOG.DL53.BSDS01
             BSDS COPY 2 DATA SET NAME: DSNL5LOG.DL53.BSDS02
           MEMBER NAME:
                                     DL52
             MEMBER ID:
                                     3
             GROUP NAME:
                                     DSNL5
             BSDS COPY 1 DATA SET NAME: DSNL5LOG.DL52.BSDS01
             BSDS COPY 2 DATA SET NAME: DSNL5LOG.DL52.BSDS02
           MEMBER NAME:
                                     DI 54
             MEMBER ID:
                                     4
             GROUP NAME:
                                     DSNL5
             BSDS COPY 1 DATA SET NAME: DSNL5LOG.DL54.BSDS01
             BSDS COPY 2 DATA SET NAME: DSNL5LOG.DL54.BSDS02
           MEMBER NAME:
                                     DL55
             MEMBER ID:
                                     5
             GROUP NAME:
                                     DSNL5
             BSDS COPY 1 DATA SET NAME: DSNL5LOG.DL55.BSDS01
             BSDS COPY 2 DATA SET NAME: DSNL5LOG.DL55.BSDS02
             THIS MEMBER WAS QUIESCED ON 2013.161 AT 14:23:22.9
           MEMBER NAME:
                                     DL56
             MEMBER ID:
```

```
GROUP NAME:
                                     DSNL5
           BSDS COPY 1 DATA SET NAME: DSNL5LOG.DL56.BSDS01
           BSDS COPY 2 DATA SET NAME: DSNL5LOG.DL56.BSDS02
           THIS MEMBER WAS QUIESCED ON 2013.133 AT 18:30:06.9
         MEMBER NAME:
                                     DESTROYED
           MEMBER ID:
           GROUP NAME:
                                     DSNL5
           BSDS COPY 1 DATA SET NAME:
           BSDS COPY 2 DATA SET NAME:
           THIS MEMBER WAS DESTROYED ON 2012.150 AT 17:54:09.5
           THIS MEMBER ID IS AVAILABLE FOR REUSE
                  **** DISTRIBUTED DATA FACILITY ****
                        COMMUNICATION RECORD
                      20:17:49 JUNE 13, 2013
LOCATION=DSNL5 IPNAME=(NULL) PORT=50200 SPORT=50290 RPORT=50201
ALIAS=DSNL5NETT01, DSNL5NETT02, DSNL5NETT03,
      DSNL5NETT04, DSNL5NETT05
IPV4=9.30.178.71 IPV6=ABCD::91E:B247
GRPIPV4=9.30.178.50 GRPIPV6=ABCD::91E:B232
LUNAME=STBDL51 PASSWORD=(NULL) GENERICLU=STBDL5G
ACTIVE LOG COPY 1 DATA SETS
 START RBA/LRSN/TIME END RBA/LRSN/TIME
                                                DATE/LTIME DATA SET INFORMATION
 000000004C444BBDD000 00000004C44A455CFFF
                                                2011.193
                                                            DSN=DSNL5LOG.DL51.LOGCOPY1.DS03
   00CB81C00D9C43400400
                          00CB81C3CE783A060000
                                                 9:41
                                                            STATUS=REUSABLE
   2013.164 16:35:33.3
                           2013.164 16:52:20.9
  000000004C44A455D000
                         000000004C44FC39CFFF
                                                2011.193
                                                            DSN=DSNL5LOG.DL51.LOGCOPY1.DS05
   00CB81C3CE783A060000
                           00CB81C962BC23D21200
                                                   9:41
                                                            STATUS=TRUNCATED, REUSABLE
   2013.164 16:52:20.9
                           2013.164 17:17:18.5
  000000004C44FC39D000
                         000000004C45541DCFFF
                                                2011.193
                                                            DSN=DSNL5LOG.DL51.LOGCOPY1.DS04
   00CB81C962BC23D21200
                           00CB81CE3D7E49E72400
                                                 10:16
                                                            STATUS=RFUSABLE
   2013.164 17:17:18.5
                           2013.164 17:39:01.6
 000000004C45541DD000
                         000000004C45ACB5CFFF
                                                2011.193
                                                            DSN=DSNL5LOG.DL51.LOGCOPY1.DS01
   00CB81CE3D7E49E72400
                           00CB81D320A86B598000
                                                  9:41
                                                            STATUS=REUSABLE
   2013.164 17:39:01.6
                           2013.164 18:00:53.6
  000000004C45ACB5D000
                         000000004C46054DCFFF
                                                2011.193
                                                            DSN=DSNL5LOG.DL51.LOGCOPY1.DS02
   00CB81D320A86B598000
                                                  9:41
                                                            STATUS=NOTRFUSABLE
                           2013.164 18:00:53.6
ARCHIVE LOG COPY 1 DATA SETS
 START RBA/LRSN/TIME END RBA/LRSN/TIME
                                                DATE/LTIME DATA SET INFORMATION
                                                2013.074
                                                            DSN=DSNL5AR1.DL51.D13074.T0753360.A0165898
 000000003ECDEE9AE000
                         000000003ECE4732DFFF
   00CB108020450A8B8600
                         00CB10817DEBA05B8000
                                                            VOL=ARX081 UNIT=SYSDA
                                                7:54
   2013.074 14:47:52.2
                           2013.074 14:53:58.8
                                                            CATALOGUED
 000000003ECE4732E000
                         000000003ECE9FCADFFF
                                                2013.074
                                                            DSN=DSNL5AR1.DL51.D13074.T0800383.A0165899
   00CB10817DEBA05B8000
                           00CB10831082B6008800
                                                            VOL=ARX030 UNIT=SYSDA
                                                   8:01
   2013.074 14:53:58.8
                           2013.074 15:01:01.0
                                                            CATALOGUED
000000004C44A455D000
                       000000004C44FC39CFFF
                                              2013.164
                                                          DSN=DSNL5AR1.DL51.D13164.T1016560.A0176325
                           00CB81C962BC23D21200
   00CB81C3CE783A060000
                                                            VOL=ARX054 UNIT=SYSDA
                                                  10:17
   2013.164 16:52:20.9
                           2013.164 17:17:18.5
                                                            CATALOGUED
 000000004C44FC39D000
                         000000004C45541DCFFF
                                                2013.164
                                                            DSN=DSNL5AR1.DL51.D13164.T1038388.A0176326
   00CB81C962BC23D21200
                           00CB81CE3D7E49E72400
                                                  10:39
                                                            VOL=ARX755 UNIT=SYSDA
   2013.164 17:17:18.5
                           2013.164 17:39:01.6
                                                            CATALOGUED
 000000004C45541DD000
                         000000004C45ACB5CFFF
                                                2013.164
                                                            DSN=DSNL5AR1.DL51.D13164.T1100310.A0176327
   00CB81CE3D7E49E72400
                           00CB81D320A86B598000
                                                            VOL=ARX224 UNIT=SYSDA
                                                  11:01
   2013.164 17:39:01.6
                           2013.164 18:00:53.6
                                                            CATALOGUED
ACTIVE LOG COPY 2 DATA SETS
 START RBA/LRSN/TIME END RBA/LRSN/TIME
                                                DATE/LTIME DATA SET INFORMATION
                                               -----
                         000000004C44A455CFFF
 000000004C444BBDD000
                                                2011, 193
                                                            DSN=DSNL5LOG.DL51.LOGCOPY2.DS03
   00CB81C00D9C43400400
                          00CB81C3CE783A060000
                                                   9:41
                                                            STATUS=REUSABLE
```

```
2013.164 16:35:33.3
                         2013.164 16:52:20.9
 000000004C44A455D000
                        000000004C44FC39CFFF
                                               2011.193
                                                          DSN=DSNL5LOG.DL51.LOGCOPY2.DS05
   00CB81C3CE783A060000
                          00CB81C962BC23D21200
                                                 9:41
                                                          STATUS=REUSABLE
                         2013.164 17:17:18.5
   2013.164 16:52:20.9
 000000004C44FC39D000
                       000000004C45541DCFFF
                                               2011.193
                                                          DSN=DSNL5LOG.DL51.LOGCOPY2.DS04
   00CB81C962BC23D21200
                         00CB81CE3D7E49E72400
                                                10:16
                                                          STATUS=REUSABLE
   2013.164 17:17:18.5
                         2013.164 17:39:01.6
 000000004C45541DD000
                       000000004C45ACB5CFFF
                                               2011.193
                                                          DSN=DSNL5LOG.DL51.LOGCOPY2.DS01
   00CB81CE3D7E49E72400
                         00CB81D320A86B598000
                                                 9:41
                                                          STATUS=REUSABLE
   2013.164 17:39:01.6
                         2013.164 18:00:53.6
 000000004C45ACB5D000
                       000000004C46054DCFFF
                                               2011.193
                                                          DSN=DSNL5LOG.DL51.LOGCOPY2.DS02
   00CB81D320A86B598000
                          9:41
                                                          STATUS=NOTREUSABLE
   2013.164 18:00:53.6
ARCHIVE LOG COPY 2 DATA SETS
NO ARCHIVE DATA SETS DEFINED FOR THIS COPY
                CONDITIONAL RESTART CONTROL RECORD
                     20:17:51 JUNE 13, 2013
 **** ACTIVE CRCR RECORD ****
     NO CRCR RECORDS ARE ACTIVE
CRCR IDENTIFIER 0003
     USE COUNT
     RECORD STATUS
         CRCR NOT ACTIVE
         SUCCESSFUL RESTART
     PROCESSING STATUS
         FORWARD = YES
         BACKOUT = NO
                                    NOT SPECIFIED
     STARTRBA
     ENDRBA
                                    NOT SPECIFIED
     ENDLRSN
                                    NOT SPECIFIED
     ENDTIME
                                    NOT SPECIFIED
     EARLIEST REQUESTED RBA
                                    000000000000000000000
     FIRST LOG RECORD RBA
                                    ORIGINAL CHECKPOINT RBA
                                    NEW CHECKPOINT RBA (CHKPTRBA)
                                   NOT SPECIFIED
                             14:55:09 JANUARY 04, 2012
     CRCR CREATED
     BEGIN RESTART
                             14:55:38 JANUARY 04, 2012
                             14:56:37 JANUARY 04, 2012
     END RESTART
     RESTART PROGRESS
                                     STARTED
                                                FNDFD
                                     -----
                                                 =====
         CURRENT STATUS REBUILD
                                       YES
                                                 YES
         FORWARD RECOVERY PHASE
                                       YES
                                                  YES
         BACKOUT RECOVERY PHASE
                                       YES
                                                  YES
 CRCR IDENTIFIER 0002
     USE COUNT
                 1
     RECORD STATUS
         CRCR NOT ACTIVE
         SUCCESSFUL RESTART
     PROCESSING STATUS
         COLD START (STARTRBA = ENDRBA)
         FORWARD = NO
         BACKOUT = NO
     STARTRBA
                                    0000000011BE80000000
     ENDRBA
                                    0000000011BE80000000
                                    NOT SPECIFIED
     ENDLRSN
                                    NOT SPECIFIED
     FNDTIME
     EARLIEST REQUESTED RBA
                                    FIRST LOG RECORD RBA
                                    000000000000000000000
     ORIGINAL CHECKPOINT RBA
                                    NEW CHECKPOINT RBA (CHKPTRBA)
                                   NOT SPECIFIED
                             21:24:13 OCTOBER 16, 2011
     CRCR CREATED
     BEGIN RESTART
                             21:51:25 OCTOBER 16, 2011
     END RESTART
                             21:59:35 OCTOBER 16, 2011
     RESTART PROGRESS
                                     STARTED
                                                ENDED
                                     ======
                                                 =====
```

YES

YES

CURRENT STATUS REBUILD

```
FORWARD RECOVERY PHASE
                                       YES
                                                   YES
         BACKOUT RECOVERY PHASE
                                       YES
                                                   YES
CRCR IDENTIFIER 0001
     USE COUNT
               1
     RECORD STATUS
         CRCR NOT ACTIVE
         SUCCESSFUL RESTART
     PROCESSING STATUS
         FORWARD = NO
         BACKOUT = YES
     STARTRBA
                                    NOT SPECIFIED
                                    NOT SPECIFIED
     ENDRBA
                                    NOT SPECIFIED
     ENDLRSN
     ENDTIME
                                    NOT SPECIFIED
     EARLIEST REQUESTED RBA
                                    000000000000000000000
     FIRST LOG RECORD RBA
                                    000000000000000000000
     ORIGINAL CHECKPOINT RBA
                                    000000000000000000000
     NEW CHECKPOINT RBA (CHKPTRBA) NOT SPECIFIED
                        17:48:37 MARCH 23, 2010
     CRCR CREATED
     BEGIN RESTART
                             17:49:57 MARCH 23, 2010
     END RESTART
                             17:51:28 MARCH 23, 2010
     RESTART PROGRESS
                                     STARTED
                                                 FNDFD
                                     ======
                                                 =====
         CURRENT STATUS REBUILD
                                      YES
                                                  YES
         FORWARD RECOVERY PHASE
                                       YES
                                                  YES
         BACKOUT RECOVERY PHASE
                                       YES
                                                  YES
                        CHECKPOINT QUEUE
                    20:17:51 JUNE 13, 2013
     TIME OF CHECKPOINT
                             20:16:43 JUNE 13, 2013
     BEGIN CHECKPOINT RBA
                                     000000004C45C2CE07F2
                                     000000004C45C2D9AA15
     END CHECKPOINT RBA
     END CHECKPOINT LRSN
                                    00CB81F17D7369468E00
                              20:14:43 JUNE 13, 2013
     TIME OF CHECKPOINT
     BEGIN CHECKPOINT RBA
                                     000000004C45BF6B54F0
                                     000000004C45BF781379
     END CHECKPOINT RBA
     END CHECKPOINT LRSN
                                     00CB81F10AEDE3280400
     TIME OF CHECKPOINT
                              20:12:43 JUNE 13, 2013
     BEGIN CHECKPOINT RBA
                                     000000004C45B97FCACF
     END CHECKPOINT RBA
                                     000000004C45B98AFE56
     END CHECKPOINT LRSN
                                     00CB81F0984E2858AC00
     TIME OF CHECKPOINT
                              17:02:21 JUNE 13, 2013
     BEGIN CHECKPOINT RBA
                                     000000004C44CCDE6D2F
     END CHECKPOINT RBA
                                     000000004C44CCE8B409
     END CHECKPOINT LRSN
                                     00CB81C60AC5C633A600
     TIME OF CHECKPOINT
                              17:00:21 JUNE 13, 2013
     BEGIN CHECKPOINT RBA
                                     000000004C44C50572CF
     END CHECKPOINT RBA
                                     000000004C44C50FB946
                                     00CB81C598549EB09000
     END CHECKPOINT LRSN
     TIME OF CHECKPOINT
                              16:58:21 JUNE 13, 2013
     BEGIN CHECKPOINT RBA
                                     000000004C44BBDF62C0
     END CHECKPOINT RBA
                                     000000004C44BBE9CC54
     END CHECKPOINT LRSN
                                     00CB81C525E39E4CAE00
     TIME OF CHECKPOINT
                              16:56:21 JUNE 13, 2013
     BEGIN CHECKPOINT RBA
                                     000000004C44B36E23A6
     END CHECKPOINT RBA
                                     000000004C44B3787B59
     END CHECKPOINT LRSN
                                     00CB81C4B372E7DD0400
     TIME OF CHECKPOINT
                              16:54:21 JUNE 13, 2013
     BEGIN CHECKPOINT RBA
                                     000000004C44ACA3882B
     END CHECKPOINT RBA
                                     000000004C44ACB70485
     END CHECKPOINT LRSN
                                     00CB81C441338C1B2600
                    ARCHIVE LOG COMMAND HISTORY
                            MEMBER DL51
          DATA SHARING GROUP DSNL5
                                   CONTAINS 7 MEMBERS
                    20:17:51 JUNE 13, 2013
DATE/SDATE TIME/STIME RBA
                                               MODE
                                                       WAIT TIME SCOPE CMD ORIGIN STATUS
                                                                                                     ACTIVE
```

```
JUN 10, 2013 13:25:41.9 000000004B744729CE22
                                              OUIESCE
                                                         NO
                                                               5 D
                                                                      G
                                                                           DL51
                                                                                        ORIGINATOR
                                                                                                        5
JUN 03, 2013
             15:12:07.0
                         000000004A22F3390BE4
                                                         NO
                                                               5 D
                                                                      G
                                                                           DL51
                                                                                        ORIGINATOR
                                                                                                        5
                                               OUIESCE
MAY 20, 2013
             15:54:03.1
                         00000000485391AC2858
                                               QUIESCE
                                                         NO
                                                               5 D
                                                                      G
                                                                           DL51
                                                                                        ORIGINATOR
MAY 13, 2013 16:20:31.7
                         0000000047B36F159850
                                                         NO
                                                               5 D
                                                                      G
                                                                           DL51
                                                                                        ORIGINATOR
                                               QUIESCE
MAY 06, 2013 13:25:22.9
                         000000004666B2D550FF
                                                         NO
                                                               5 D
                                                                           DL51
                                                                                        ORIGINATOR
                                              OUTESCE
                                                                      G
APR 29, 2013 16:26:52.2
                         000000004576BE7884CA
                                              QUIESCE
                                                                5 D
                                                                           DL51
                                                                                        ORIGINATOR
APR 22, 2013 14:12:22.4
                         00000000445250177700
                                              QUIESCE
                                                         NO
                                                               5 D
                                                                           DL51
                                                                                        ORIGINATOR
APR 15, 2013 13:25:32.3 00000000435BF4740EC7
                                                         NO
                                                               5 D
                                                                                        ORIGINATOR
                                                                                                        5
                                               OUIESCE
                                                                      G
                                                                           DL51
                         00000000422B9CEA328A
                                                                                        ORIGINATOR
APR 08, 2013 13:25:58.9
                                                         NO
                                                               5 D
                                                                                                        5
                                              QUIESCE
                                                                      G
                                                                           DL51
APR 01, 2013
             19:04:21.2
                         0000000040CD3F8A2AA1
                                               QUIESCE
                                                         NO
                                                               5 D
                                                                      G
                                                                           DL51
                                                                                        PARTICIPANT
                                                                                                        5
                                                                                        PARTICIPANT
MAR 24, 2013
             18:31:45.1
                         000000003F805C3E4A6C
                                               QUIESCE
                                                         NO
                                                               5 D
                                                                      G
                                                                           DI 51
                                                                                                        5
MAR 11, 2013 13:25:27.1
                         000000003DD42CA2D062 QUIESCE
                                                        NO
                                                               5 D
                                                                      G
                                                                           DL51
                                                                                        ORIGINATOR
                                                                                                        5
DSNJ401I DSNUPBHR BACKUP SYSTEM UTILITY HISTORY RECORD NOT FOUND
                          SYSTEM CCSIDS
                     20:17:51 JUNE 13, 2013
    SYSTEM CCSIDS
    -----
   ASCII SBCS = 1252
    ASCII MIXED = 65534
               = 65534
    ASCII DBCS
    EBCDIC SBCS = 37
    EBCDIC MBCS = 65534
    EBCDIC DBCS = 65534
    UNICODE SBCS = 367
    UNICODE MBCS = 1208
    UNICODE DBCS = 1200
DSNJ200I DSNJU004 PRINT LOG UTILITY PROCESSING COMPLETED SUCCESSFULLY
```

Figure 114. Sample print log map utility output for members of a data sharing group

The sample print log map utility output in the following figure is for a deactivated member and a destroyed member of a data sharing group.

```
DDNAME=SYSUT1
DSNJCNVB CONVERSION PROGRAM HAS RUN
DSNJCNVT CONVERSION PROGRAM HAS NOT RUN DDNAME=SYSUT1
   LOG MAP OF BSDS DATA SET COPY 1, DSN=DSNC000.DB2B.BSDS01
   LTIME INDICATES LOCAL TIME, ALL OTHER TIMES ARE GMT.
         DATA SHARING MODE IS ON
                           - DATE=2012.256 LTIME=11:35:42.52
         SYSTEM TIMESTAMP
         UTILITY TIMESTAMP - DATE=2012.256 LTIME=10:40:27.07
         VSAM CATALOG NAME=DSNC000
        HIGHEST RBA WRITTEN
                                   0000000000000000682A 0000.000 00:00:00.0
        HIGHEST RBA OFFLOADED
                                   00000000000010000FFF
         RBA WHEN CONVERTED TO V4 0000000000012F04FFF
        MAX RBA FOR TORBA
                                   0000000000012F04FFF
                                   0000000000000000000000
        MIN RBA FOR TORBA
         STCK TO LRSN DELTA
                                   000000000000000000000
       THIS BSDS HAS MEMBER RECORDS FOR THE FOLLOWING MEMBERS:
        HOST MEMBER NAME:
                                      DB2B
           MEMBER ID:
                                      2
           GROUP NAME:
                                      DSNCAT
           BSDS COPY 1 DATA SET NAME: DSNC000.DB2B.BSDS01
           BSDS COPY 2 DATA SET NAME: DSNC000.DB2B.BSDS02
           ENFM START RBA/LRSN:
                                      00000000000000000000000
        MEMBER NAME:
                                      DB2A
           MEMBER ID:
           GROUP NAME:
                                      DSNCAT
           BSDS COPY 1 DATA SET NAME: DSNC000.DB2A.BSDS01
           BSDS COPY 2 DATA SET NAME: DSNC000.DB2A.BSDS02
         MEMBER NAME:
                                      DESTROYED
           MEMBER ID:
                                      3
           GROUP NAME:
                                      DSNCAT
           BSDS COPY 1 DATA SET NAME:
           BSDS COPY 2 DATA SET NAME:
           THIS MEMBER WAS DESTROYED ON 2012.109 AT 04:12:30.2
```

```
THIS MEMBER ID IS AVAILABLE FOR REUSE
MEMBER NAME:
  MEMBER ID:
                             4
  GROUP NAME:
                            DSNCAT
  BSDS COPY 1 DATA SET NAME: DSNC000.DB2D.BSDS01
  BSDS COPY 2 DATA SET NAME: DSNC000.DB2D.BSDS02
  THIS MEMBER WAS DEACTIVATED ON 2012.109 AT 01:46:52.4
```

Figure 115. Sample print log map utility output for deactivated and destroyed members of a data sharing group

### Timestamps in the BSDS

The output of the print log map utility reveals that many timestamps are recorded in the BSDS. Those timestamps record the date and time of various system events.

Timestamps in the output column LTIME are in local time. All other timestamps are in Coordinated Universal Time (UTC).

Figure 113 on page 909 and Figure 114 on page 913 show example output from the print log map utility. The following timestamps are included in the header section of the reports:

#### System timestamp

Reflects the date and time that the BSDS was last updated. The BSDS can be updated by several events:

- DB2 startup.
- During log write activities, whenever the write threshold is reached. Depending on the number of output buffers that you have specified and the system activity rate, the BSDS might be updated several times a second, or it might not be updated for several seconds, minutes, or even
- Due to an error, DB2 might drop into single-BSDS mode from its normal dual BSDS mode. This action might occur when a request to get, insert, point to, update, or delete a BSDS record is unsuccessful. When this error occurs, DB2 updates the timestamp in the remaining BSDS to force a timestamp mismatch with the disabled BSDS.

#### Utility timestamp

The date and time that the contents of the BSDS were altered by the change log inventory utility (DSNJU003).

The following timestamps are included in the active and archive log data sets portion of the reports:

#### Active log date

The date on which the active log data set was originally allocated on the DB2 subsystem.

#### Active log time

The time at which the active log data set was originally allocated on the DB2 subsystem.

#### Archive log date

The date of creation (not allocation) of the archive log data set.

#### Archive log time

The time of creation (not allocation) of the archive log data set.

The following timestamps are included in the conditional restart control record portion of the report that is shown in Figure 119 on page 918:

#### Conditional restart control record

The current time and date. This data is reported for information only and is not kept in the BSDS.

#### **CRCR** created

The time and date of creation of the CRCR by the CRESTART option in the change log inventory utility.

#### Begin restart

The time and date that the conditional restart was attempted.

#### **End** restart

The time and date that the conditional restart ended.

#### STARTRBA (timestamp)

The time at which the control interval was written.

### ENDRBA (timestamp)

The time at which the last control interval was written.

#### Time of checkpoint

The time and date that are associated with the checkpoint record that was used during the conditional restart process.

The following timestamps are included in the checkpoint queue and the DDF communication record sections of the report that is shown in Figure 118 on page 917:

#### Checkpoint queue

The current time and date. This data is reported for information only and is not kept in the BSDS.

#### Time of checkpoint

The time and date that the checkpoint was taken.

#### DDF communication record (heading)

The current time and date. This data is reported for information only, and is not kept in the BSDS.

#### Active log data set status

The BSDS records the status of an active log data set as one of the status values that are listed in the following table. This table lists each status value and its meaning.

Table 129. Statuses of active log data sets

| Status                                                                                                    | Meaning                                                                                                    |  |  |
|----------------------------------------------------------------------------------------------------|----------------------------------------------------------------------------------------------------|--|--|
| NEW The data set has been defined but never used by DB2, or the log is truncated a before the data set was created. In either case, the data set starting and ending are reset to zero. |                                                                                                    |  |  |
| REUSABLE                                                                                                    | Either the data set is new and has no records, or the data set has been offloaded. In the plog map output, the start RBA value for the last REUSABLE data set is equal to the start RBA value of the last archive log data set.                 |  |  |
| NOT REUSABLE                                                                                                    | The data set contains records that have not been offloaded.                                                                                                    |  |  |
| STOPPED                                                                                                    | The offload processor encountered an error while reading a record, and that record could not be obtained from the other copy of the active log. Alternatively, an error occurred during truncation of the data set following a write I/O error. |  |  |

Table 129. Statuses of active log data sets (continued)

| Status    | Meaning                                                                                                    |
|-----------|----------------------------------------------------------------------------------------------------|
| TRUNCATED | One of these conditions exists:                                                                                                    |
|           | <ul> <li>An I/O error occurred, and DB2 has stopped writing to this data set. The active log data set is offloaded, beginning with the starting RBA and continuing up to the last valid record segment in the truncated active log data set. (The RBA of the last valid record segment is less than the ending RBA of the active log data set.) Logging is switched to the next available active log data set and continues uninterrupted.</li> </ul> |
|           | <ul> <li>The log was truncated by a conditional restart at a point within the data set RBA range.</li> </ul>                                                                                                    |
|           | <ul> <li>The DB2 ARCHIVE LOG command was issued while this data set was the current active<br/>log data set.</li> </ul>                                                                                                    |

The status value for each active log data set is displayed in the print log map utility output. The sample print log map output in the following figure shows how the status is displayed.

| ACTIVE LOG COPY 1 DATA SETS |                      |            |                                |  |  |  |
|-----------------------------|----------------------|------------|--------------------------------|--|--|--|
| START RBA/LRSN/TIME         | END RBA/LRSN/TIME    | DATE/LTIME | DATA SET INFORMATION           |  |  |  |
|                             |                      |            |                                |  |  |  |
| 00000000000026A05000        | 00000000000027DB4FFF | 2011.122   | DSN=DSNC000.DB2A.LOGCOPY1.DS02 |  |  |  |
| 00C9FAE422D486000000        | 00C9FAE427BF40000000 | 16:49      | STATUS=REUSABLE                |  |  |  |
| 2012.219 19:35:03.9         | 2012.219 19:35:09.0  |            |                                |  |  |  |
| 00000000000027DB5000        | 00000000000028B65FFF | 2011.122   | DSN=DSNC000.DB2A.LOGCOPY1.DS03 |  |  |  |
| 00C9FAE427BF40000000        | 00CA28653CDD94000000 | 16:49      | STATUS=TRUNCATED, REUSABLE     |  |  |  |
| 2012.219 19:35:09.0         | 0000.000 00:00:00.0  |            |                                |  |  |  |
| 00000000000028B66000        | 00000000000029F15FFF | 2011.122   | DSN=DSNC000.DB2A.LOGCOPY1.DS01 |  |  |  |
| 00CA28653CDD94000000        |                      | 16:49      | STATUS=REUSABLE                |  |  |  |
| 2012.256 00:12:15.8         |                      |            |                                |  |  |  |

Figure 116. Portion of print log map utility output that shows active log data set status

#### Archive log command history

The print log map utility output also displays the archive log command history, as shown in the following figure.

| <br> | ARCHIVE LOG COMMAND HISTORY 20:51:19 SEPTEMBER 12. 2012 |            |                      |         |      |      |
|------|---------------------------------------------------------|------------|----------------------|---------|------|------|
|      | DATE                                                    | TIME       | RBA                  | MODE    | WAIT | TIME |
|      |                                                         |            |                      |         |      |      |
|      | SEP 12, 2012                                            | 20:50:57.4 | 0000000000007FA73A2E | QUIESCE | YES  | 5 D  |
|      | SEP 12, 2012                                            | 20:50:49.3 | 0000000000007FA6F35E |         |      |      |
|      | SEP 12, 2012                                            | 20:50:44.8 | 0000000000007FA6ACC2 | QUIESCE | NO   | 5 D  |
|      | SEP 12, 2012                                            | 20:50:39.9 | 0000000000007FA66543 |         |      |      |

Figure 117. Portion of print log map utility output that shows archive log command history

The values in the TIME column of the ARCHIVE LOG COMMAND HISTORY section of the report in the previous figure represent the time that the ARCHIVE LOG command was issued. This time value is saved in the BSDS and is converted to printable format at the time that the print log map utility is run. Therefore this value, when printed, can differ from other time values that were recorded concurrently. Some time values are converted to printable format when they are recorded, and then they are saved in the BSDS. These printed values remain the same when the printed report is run.

### Reading conditional restart control records

In addition to listing information about log records, the print log map utility lists information about each conditional restart control record and each checkpoint. A sample description of a checkpoint record in the queue is shown in the following figure.

| 1 | CHECI                | KPOINT QUEUE                |
|---|----------------------|-----------------------------|
|   | 19:31:37             | SEPTEMBER 12, 2012          |
|   |                      | 19:31:26 SEPTEMBER 12, 2012 |
|   | BEGIN CHECKPOINT RBA | 00000000000028C12842        |
|   | END CHECKPOINT RBA   | 0000000000028C16B7A         |
|   | END CHECKPOINT LRSN  | 00CA296855DA8EB58000        |
|   | TIME OF CHECKPOINT   | 19:31:20 SEPTEMBER 12, 2012 |
|   | BEGIN CHECKPOINT RBA | 0000000000028C0C280         |
|   | END CHECKPOINT RBA   | 0000000000028C1057A         |
|   | END CHECKPOINT LRSN  | 00CA29684FE13EFAC000        |
|   | TIME OF CHECKPOINT   | 19:31:06 SEPTEMBER 12, 2012 |
|   | BEGIN CHECKPOINT RBA | 0000000000028C059FE         |
|   | END CHECKPOINT RBA   | 0000000000028C09C7A         |
|   | END CHECKPOINT LRSN  | 00CA29684275C34C4000        |
|   | •••                  |                             |
|   | TIME OF CHECKPOINT   | 19:34:52 AUGUST 06, 2012    |
|   | BEGIN CHECKPOINT RBA | 00000000000243F3D36         |
|   | END CHECKPOINT RBA   | 00000000000243F8C26         |
|   | END CHECKPOINT LRSN  | 00C9FAE41852F2000000        |

Figure 118. Sample print log map description of checkpoints

A sample description of a conditional restart control record is shown in the following figure.

```
CRCR IDENTIFIER 0001
     USE COUNT
                0
     RECORD STATUS
         CRCR NOT ACTIVE
         CRCR NOT USED
     PROCESSING STATUS
         FORWARD = YES
         BACKOUT = YES
     STARTRBA
                                   NOT SPECIFIED
     ENDRBA
                                   NOT SPECIFIED
     ENDLRSN
                                   NOT SPECIFIED
     ENDTIME
                                   NOT SPECIFIED
     EARLIEST REQUESTED RBA
                                   000000000000000000000
     FIRST LOG RECORD RBA
                                   0000000000000000000000
     ORIGINAL CHECKPOINT RBA
     NEW CHECKPOINT RBA (CHKPTRBA)
                                   00000FF00000000FF000
     CRCR CREATED
                            18:13:54 SEPTEMBER 12, 2012
     RESTART PROGRESS
                                    STARTED
                                               ENDED
         CURRENT STATUS REBUILD
                                       NO
                                                  NO
         FORWARD RECOVERY PHASE
                                       NO
                                                 NO
         BACKOUT RECOVERY PHASE
                                       NO
                                                 NO
CRCR IDENTIFIER 0002
     USE COUNT
     RECORD STATUS
         CRCR NOT ACTIVE
         SUCCESSFUL RESTART
     PROCESSING STATUS
         COLD START (STARTRBA = ENDRBA)
         FORWARD = NO
         BACKOUT = NO
     STARTRBA
                                    00000000000012F05000
     ENDRBA
                                   00000000000012F05000
     ENDLRSN
                                   NOT SPECIFIED
     ENDTIME
                                   NOT SPECIFIED
     EARLIEST REQUESTED RBA
                                   FIRST LOG RECORD RBA
                                   ORIGINAL CHECKPOINT RBA
                                   NEW CHECKPOINT RBA (CHKPTRBA) NOT SPECIFIED
     CRCR CREATED
                             23:49:14 MAY 02, 2011
     BEGIN RESTART
                             23:51:43 MAY 02, 2011
                             23:52:04 MAY 02, 2011
     END RESTART
     RESTART PROGRESS
                                    STARTED
                                                ENDED
                                    ======
                                                =====
                                                 YES
         CURRENT STATUS REBUILD
                                      YES
         FORWARD RECOVERY PHASE
                                      YES
                                                 YES
         BACKOUT RECOVERY PHASE
                                      YES
                                                 YES
```

Figure 119. Sample print log map description of a CRCR

### System-level backup information

The print log map utility also displays information about system-level backup copies that are created by the BACKUP SYSTEM utility. An example of system-level backup information is shown in the following figure.

| <br> <br>           |                  | BACKUP SYSTEM U<br>SUBSYSTEM<br>00:05:08 SEPT                                      |                                                 |                               |            |          |
|---------------------|------------------|------------------------------------------------------------------------------------|-------------------------------------------------|-------------------------------|------------|----------|
|                     | START            | T STCK                                                                             | •                                               | DATA COMPLETE                 | DATA/LOG   | COMPLETE |
|                     | DATA             | LOG                                                                                | RBLP                                            | LRSN                          | DATE       | LTIME    |
|                     | CA2AC09F0F4456A0 |                                                                                    |                                                 |                               | 2012/09/13 | 14:11:46 |
| <br> <br> <br> <br> | CA2AC09B25879868 | 00000000000000000                                                                  | 00000000000007FAB97E2<br>2AC09B2587986800007FAB |                               | 2012/09/13 | 14:11:42 |
| <br> <br> <br>      | CA2AC096C479E0E8 | 00000000000000000<br>TOKEN = C4C2F2C1CA<br>Z/OS 1.13 CAT=YES<br>LOCATION NAME = ST |                                                 | 00000000000007FAD1A28<br>C090 | 2012/09/13 | 14:11:39 |

Figure 120. System-level backup information

When a log copy pool is restored, accurate date and time values are not displayed for the system-level backup that is used to restore the copy pool. Instead, the DATA/LOG DATE value is displayed as 0000/00/00, and the COMPLETE LTIME value is displayed as 00:00:00. The reason is that this information is not recorded in the BSDS until after the system-level backup is complete. Therefore, this information is not available at the time that the backup copy of the BSDS is made.

An example of system-level backup information as an incremental copy is shown in the following figure. TYPE applies only to the database copy pool history entries.

```
BACKUP SYSTEM UTILITY HISTORY
                         SUBSYSTEM ID DB2A
                     00:05:08 SEPTEMBER 14, 2012
           START STCK
                                                            DATA COMPLETE
    DATA
                       LOG
                                                                LRSN
CA2AC09F0F4456A0 00000000000000000 00000000007FADA6AC 000000000007FB42C2C
                TOKEN = C4C2F2C1CA2AC09F0F4456A000007FADA6AC
                Z/OS 1.13 CAT=YES
                LOCATION NAME = STLEC1
CA2AC09B25879868 0000000000000000 00000000007FAB97E2 000000000007FB0B9B4
                TOKEN = C4C2F2C1CA2AC09B2587986800007FAB97E2
                Z/OS 1.13 CAT=YES
                LOCATION NAME = STLEC1
CA2AC096C479E0E8 0000000000000000 00000000007FA5C090 000000000007FAD1A28
                                                                              TYPE=I
                TOKEN = C4C2F2C1CA2AC096C479E0E800007FA5C090
                Z/OS 1.13 CAT=YES
                LOCATION NAME = STLEC1
```

Figure 121. System-level backup information as an incremental copy

### Related concepts:

- Management of the bootstrap data set (DB2 Administration Guide)
- Conditional restart (DB2 Administration Guide)

#### Related tasks:

- Deleting data sharing members (DB2 Data Sharing Planning and Administration)
- Restoring deactivated data sharing members (DB2 Data Sharing Planning and Administration)

### Related reference:

Chapter 5, "BACKUP SYSTEM," on page 45

## Chapter 39. DSN1COMP

The DSN1COMP stand-alone utility estimates space savings that are to be achieved by DB2 data compression in table spaces and indexes.

You can run this utility on the following types of data sets that contain uncompressed data:

- DB2 full image copy data sets
- VSAM data sets that contain DB2 table spaces
- Sequential data sets that contain DB2 table spaces (for example, DSN1COPY output)

#### **Restrictions:**

You cannot run DSN1COMP on concurrent copies.

DSN1COMP does not estimate savings for data sets that contain LOB table spaces.

If you run DSN1COMP on a table space in which the data is the same for all rows, message DSN1941I is issued. In this case, DSN1COMP does not compute any statistics.

#### **Environment**

Run DSN1COMP as a z/OS job.

You can run DSN1COMP even when the DB2 subsystem is not operational. Before you use DSN1COMP when the DB2 subsystem is operational, issue the DB2 STOP DATABASE command. Issuing the STOP DATABASE command ensures that DB2 has not allocated the DB2 data sets.

Do not run DSN1COMP on table spaces in DSNDB01, DSNDB06, or DSNDB07.

#### Authorization required

DSN1COMP does not require authorization. However, if any of the data sets is RACF-protected, the authorization ID of the job must have RACF authority.

#### Required data sets

DSN1COMP uses the following data definition (DD) statements:

#### **SYSPRINT**

Defines the data set that contains output messages from DSN1COMP and all hexadecimal dump output.

#### SYSUT1

Defines the input data set, which can be a sequential data set or a VSAM data set.

Specify the disposition for this data set as OLD (DISP=OLD) to ensure that it is not in use by DB2. Specify the disposition for this data set as SHR (DISP=SHR) only in circumstances where the DB2 STOP DATABASE command does not work.

The requested operation takes place only for the specified data set. In the following situations, you must specify the correct data set.

- The input data set belongs to a linear table space.
- The index space is larger than 2 GB.
- The table space or index space is a partitioned space.

If you are running the online REORG utility with FASTSWITCH behavior, verify the data set name before running the DSN1COMP utility. The fifth-level qualifier in the data set name alternates between 'I0001' and 'J0001' when using FASTSWITCH. If the table space has cloning, the fifth-level qualifier can be 'n0002.' You cannot specify FASTSWITCH YES if the table space has cloning; however, a FASTSWITCH YES REORG might have been done before the clone was created so you might still have a mixture of 'I' and 'J' data sets. Specify the correct fifth-level qualifier in the data set name to successfully execute the DSN1COMP utility. To determine the correct fifth-level qualifier, query the IPREFIX column of SYSIBM.SYSTABLEPART for each data partition or the IPREFIX column of SYSIBM.SYSINDEXPART for each index partition. If the object is not partitioned, use zero as the value for the PARTITION column in your query.

#### **DSN1DICT**

DSN1DICT is required only if you specify the EXTNDICT parameter, to create an external copy of the compression dictionary that DSN1COMP produces.

DSN1DICT defines the output data set to which the external copy of the compression dictionary is written. This data set must:

- Be a sequential data set or a member of a partitioned data set
- Have fixed record format with a record length of 80

The data set or data set member that is produced is an object module that can be link-edited into a program.

### Recommendation

Before using DSN1COMP, be sure that you know the page size and data set size (DSSIZE) for the table space. Use the following query on the DB2 catalog to get the information you need, in this example for table 'DEPT':

```
SELECT T.CREATOR, T.NAME, S.NAME AS TABLESPACE, S.PARTITIONS, S.PGSIZE,
     CASE S.DSSIZE
     WHEN 0 THEN
                 CASE WHEN S.TYPE = 'G' THEN 4194304
                      WHEN S.TYPE = '0' THEN 4194304
                      WHEN S.TYPE = 'P' THEN 4194304
                      WHEN S.TYPE = 'R' THEN 4194304
                 ELSE
                      CASE WHEN S.PARTITIONS > 254 THEN
                           CASE WHEN S.PGSIZE = 4 THEN 4194304
                                WHEN S.PGSIZE = 8 THEN 8388608
                                WHEN S.PGSIZE = 16 THEN 16777216
                                WHEN S.PGSIZE = 32 THEN 33554432
                           ELSE NULL
                           END
                           WHEN S.PARTITIONS > 64 THEN 4194304
                           WHEN S.PARTITIONS > 32 THEN 1048576
                           WHEN S.PARTITIONS > 16 THEN 2097152
                           WHEN S.PARTITIONS > 0 THEN 4194304
                      ELSE 2097152
                 END
```

```
ELSE S.DSSIZE
END
AS DSSIZE
FROM SYSIBM.SYSTABLES T,
    SYSIBM.SYSTABLESPACE S
WHERE
    T.NAME = 'DEPT' AND
    T.TSNAME = S.NAME;
```

#### Related concepts:

Contents of the log (DB2 Administration Guide)

### Syntax and options of the DSN1COMP control statement

The DSN1COMP utility control statement, with its multiple options, defines the function that the utility job performs.

### **DSN1COMP** syntax diagram

#### For table spaces:

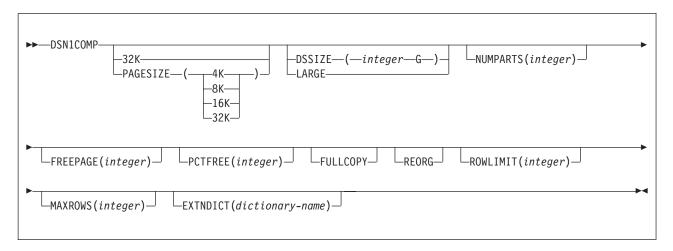

#### For indexes:

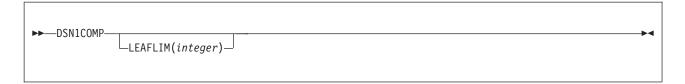

#### **Option descriptions**

To run DSN1COMP, specify one or more of the following parameters on the EXEC statement to run DSN1COMP. If you specify more than one parameter, separate each parameter by a comma. You can specify parameters in any order.

#### 32K

Specifies that the input data set, SYSUT1, has a 32-KB page size. If you specify this option and the SYSUT1 data set does not have a 32-KB page size, DSN1COMP might produce unpredictable results.

The recommended option for performance is PAGESIZE(32K).

#### **PAGESIZE**

Specifies the page size of the input data set that is defined by SYSUT1. Available page size values are 4K, 8K, 16K, or 32K. If you specify an incorrect page size, DSN1COMP might produce unpredictable results.

If you omit PAGESIZE, DSN1COMP tries to determine the page size from the input data set. DB2 issues an error message if DSN1COMP cannot determine the input page size. This might happen if the header page is not in the input data set, or if the page size field in the header page contains an invalid page size.

If information on this value is available in the input data set header page, the header page information is the default.

#### DSSIZE(integer G)

Specifies the data set size, in gigabytes, for the input data set. If you omit DSSIZE, DB2 obtains the data set size from the data set header page.

If you specify DSSIZE, *integer* must match the DSSIZE value that was specified when the table space was defined.

#### **LARGE**

Specifies that the input data set is a table space that was defined with the LARGE option. If you specify LARGE, DB2 assumes that the data set has a 4-GB boundary.

The recommended method of specifying a table space defined with LARGE is **DSSIZE(4G)**.

If you omit the LARGE or DSSIZE(4G) option when it is needed, or if you specify LARGE for a table space that was not defined with the LARGE option, the results from DSN1COMP are unpredictable.

If information on this value is available in the input data set header page, the header page information is the default.

#### **NUMPARTS**(integer)

Specifies the number of partitions that are associated with the input data set. Valid specifications range from 1 to 4096. If you omit NUMPARTS or specify it as 0, DSN1COMP assumes that your input file is not partitioned. If you specify a number greater than 64, DSN1COMP assumes that the data set is for a partitioned table space that was defined with the LARGE option, even if the LARGE keyword is not specified.

DSN1COMP cannot always validate the NUMPARTS parameter. If you specify it incorrectly, DSN1COMP might produce unpredictable results.

DSN1COMP terminates and issues message DSN1946I when it encounters an image copy that contains multiple partitions; a compression report is issued for the first partition.

This parameter is not used if the target table space is a universal table space. DSSIZE is used instead.

This parameter is deprecated.

#### FREEPAGE(integer)

Specifies how often to leave a page of free space when calculating the percentage of saved pages. You must specify an integer in the range 0 to 255. If you specify 0, no pages are included as free space when DSN1COMP reports the percentage of pages saved. Otherwise, one free page is included after every n pages, where n is the specified integer.

The default value is **0**.

Specify the same value that you specify for the FREEPAGE option of the SQL statement CREATE TABLESPACE or ALTER TABLESPACE.

#### PCTFREE(integer)

Indicates what percentage of each page to leave as free space when calculating the percentage of pages saved. You must specify an integer in the range 0 to 99. When calculating the savings, DSN1COMP allows for at least n percent of free space for each page, where n is the specified integer.

The default value is 5.

Specify the same value that you specify for the PCTFREE option of the SQL statement CREATE TABLESPACE or ALTER TABLESPACE.

#### **FULLCOPY**

Specifies that a DB2 full image copy (not a DFSMSdss concurrent copy) of your data is to be used as input. Omitting this parameter when the input is a full image copy can cause error messages or unpredictable results. If this data is partitioned, also specify the NUMPARTS parameter to identify the number of partitions.

#### **REORG**

Provides an estimate of compression savings that are comparable to the savings that the REORG utility would achieve. If this keyword is not specified, the results are similar to the compression savings that the LOAD utility would achieve.

#### **ROWLIMIT**(integer)

Specifies the maximum number of rows to evaluate in order to provide the compression estimate. This option prevents DSN1COMP from examining every row in the input data set. Valid specifications range from 1 to 99000000.

Use this option to limit the elapsed time and processor time that DSN1COMP requires. An analysis of the first 5 to 10 MB of a table space provides a fairly representative sample of the table space for estimating compression savings. Therefore, specify a ROWLIMIT value that restricts DSN1COMP to the first 5 to 10 MB of the table space. For example, if the row length of the table space is 200 bytes, specifying ROWLIMIT(50000) causes DSN1COMP to analyze approximately 10 MB of the table space.

#### MAXROWS (integer)

Specifies the maximum number of rows that DSN1COMP is to consider when calculating the percentage of pages saved. You must specify an integer in the range 1 to 255.

The default value is 255.

Specify the same value that you specify for the MAXROWS option of the SQL statement CREATE TABLESPACE or ALTER TABLESPACE.

#### **EXTNDICT**(dictionary-name)

Specifies the name of an external copy of the compression dictionary that DSN1COMP produces. dictionary-name must:

- Be eight bytes
- Contain only uppercase alphanumeric characters
- Begin with an alphabetic character

The external copy of the compression dictionary is primarily for use by the IBM Data Encryption for IMS and DB2 tool.

When EXTNDICT is specified, a DSN1DICT DD statement must be included in the JCL for running DSN1COMP.

#### **LEAFLIM**(integer)

Specifies how many index leaf pages should be evaluated to determine the compression estimate. This option prevents DSN1COMP from processing all index leaf pages in the input data set. Valid specifications range from 1 to 99000000.

If the LEAFLIM parameter is not specified, the entire index will be scanned and all leaf pages will be examined.

In a compressed index, only leaf pages are compressed. All other page types remain uncompressed.

#### Related reference:

Data Encryption for IMS and DB2 Databases

### Before running DSN1COMP

Certain activities might be required before you run the DSN1COMP utility, depending on your situation.

If you run DSN1COMP on a segmented table space, you must first query the SYSTABLEPART catalog table to determine the current instance qualifier, which is stored in the IPREFIX column. You can then use the current instance qualifier to code the data set name in the JCL. The following sample shows an example of such a query.

```
SELECT DBNAME, TSNAME, PARTITION, IPREFIX
     FROM SYSIBM.SYSTABLEPART
     WHERE DBNAME = 'DBMC0731' AND TSNAME = 'TPMC0731'
     ORDER BY TSNAME, PARTITION;
```

The preceding query produces the following result:

| +<br>  DBNAME<br>+                                                 | TSNAME                                 | PARTITION             | IPREFIX     |
|--------------------------------------------------------------------|----------------------------------------|-----------------------|-------------|
| 1_ DBMC073<br>2_ DBMC073<br>3_ DBMC073<br>4_ DBMC073<br>5_ DBMC073 | 1 TPMC0731<br>1 TPMC0731<br>1 TPMC0731 | 1<br>2<br>3<br>4<br>5 | J<br>J<br>J |

Figure 122. Result from query on the SYSTABLEPART catalog table to determine the value in the IPREFIX column

The preceding output provides the current instance qualifier (J), which can be used to code the data set name in the DSN1COMP JCL as follows.

```
//STEP1
                    EXEC PGM=DSN1COMP
//SYSUT1 DD DSN=vcatname.DSNDBC.DBMC0731.J0001.A001,DISP=SHR
//SYSPRINT DD AYAOUT=*
DD AYAOUT=*
```

### Estimating compression savings achieved with option REORG

If you run DSN1COMP with the REORG option on small data sets, the resulting estimates might vary greatly from the estimates that are produced without the default REORG option. Alternatively, if you run DSN1COMP and specify a small number (*n*) for ROWLIMIT, the estimates might vary greatly from the estimates that are produced without REORG.

DSN1COMP does not try to convert data to the latest version before it compresses rows and derives a savings estimate.

Without the REORG option, DSN1COMP uses the first n rows to fill the compression dictionary. DSN1COMP processes the remaining rows to provide the compression estimate. If the number of rows that are used to build the dictionary is a significant percentage of the data set rows, little savings result. With the REORG option, DSN1COMP processes all the rows, including those that are used to build the dictionary, which results in greater compression.

The DSN1COMP utility determines possible saving estimates at the data set level for a unique partition only. Therefore, if DSN1COMP is run against an image copy data set that contains several partitions or against a single partition of partition-by-growth table spaces (PBGs), the results will be different from what the REORG utility would produce.

### Free space in compression calculations on table space

1 CHILD CHARACTER WAS COMPARED

2 CHILD CHARACTERS WERE COMPARED

The DSN1COMP utility makes compression estimates, which take into account the PCTFREE and FREEPAGE options.

If you use different PCTFREE or FREEPAGE values than those that were created with the input table space, you get a different value for **noncmppages**. DSN1COMP reports this value in message DSN1940I, as shown in the example output in the following figure.

```
DSN1999I START OF DSN1COMP FOR JOB TST512A STEP1
DSN1998I INPUT DSNAME = FUFOU237.TSP32K
                                                                   , SEQ
DSN1944I DSN1COMP INPUT PARAMETERS
            512 DICTIONARY SIZE USED
             30 FREEPAGE VALUE USED
             45 PCTFREE VALUE USED
                 NO ROWLIMIT WAS REQUESTED
                 ESTIMATE BASED ON DB2 LOAD METHOD
DSN1940I DSN1COMP COMPRESSION REPORT
          1,289 KB WITHOUT COMPRESSION
            717 KB WITH COMPRESSION
             44 PERCENT OF THE BYTES WOULD BE SAVED
            176 ROWS SCANNED TO BUILD DICTIONARY
         20,000 ROWS SCANNED TO PROVIDE COMPRESSION ESTIMATE
            512 DICTIONARY ENTRIES
              1 DICTIONARY PAGES REQUIRED
            147 PAGES REQUIRED WITHOUT COMPRESSION
            148 PAGES REQUIRED WITH COMPRESSION
              O PERCENT OF THE DB2 DATA PAGES WOULD BE SAVED
  *** DETAIL REPORT OF FREQUENCIES AND AVERAGES ***
```

566.764 TIMES

182,026 TIMES

```
3 CHILD CHARACTERS WERE COMPARED
5 CHILD CHARACTERS WERE COMPARED
TOTAL ALPHABET NODE COMPARISONS

967,361 CHILD COMPARISONS IN THE SIBLING LISTS
760,219 SEARCHES IN THE SIBLING LISTS
1.2 AVERAGE NUMBER OF COMPARISONS PER SEARCH
60 BYTES FOR AVERAGE UNCOMPRESSED ROW LENGTH
39 BYTES FOR AVERAGE COMPRESSED ROW LENGTH
263 IS THE DATABASE ID (DBID)
2 IS THE PAGESET ID (PSID)
```

Figure 123. Example DSN1COMP output

### Sample DSN1COMP control statements

Use the sample control statements as models for developing your own DSN1COMP control statements.

# Example 1: Estimating space savings from data compression for a full image copy

The following statement specifies that the DSN1COMP utility is to report the estimated space savings that are to be achieved by compressing the full image copy that is identified by the SYSUT1 DD statement. In this statement, the DSN option specifies the data set name of the image copy that is to be used as input. The fifth qualifier in the data set name can be either I0001 or J0001. This example uses I0001. Note that because the input is a full image copy, the FULLCOPY option must be specified.

```
//jobname JOB acct information
//COMPEST EXEC PGM=DSN1COMP, PARM='FULLCOPY'
//STEPLIB DD DSN=prefix.SDSNLOAD, DISP=SHR
//SYSPRINT DD SYSOUT=A
//SYSABEND DD SYSOUT=A
//SYSUT1 DD DSN=DSNCAT.DSNDBC.DB254A.TS254A.I0001.A001, DISP=SHR
```

# Example 2: Providing intended free space when estimating space savings

In the following sample statement, STEP1 specifies that DSN1COMP is to report the estimated space savings that are to be achieved by compressing the data in the data set that is identified by the SYSUT1 DD statement, DSNC810.DSNDBD.DB254SP4.TS254SP4.I0001.A00. When calculating these estimates, DSN1COMP considers the values passed by the PCTFREE and FREEPAGE options. The PCTFREE value indicates that 20% of each page is to be left as free space. The FREEPAGE value indicates that every fifth page is to be left as free space. This value must be the same value that you specified for the FREEPAGE option of the SQL statement CREATE TABLESPACE or ALTER TABLESPACE.

STEP2 specifies that DSN1COMP is to report the estimated space savings that are to achieved by compressing the data in the data set that is identified by the SYSUT1 DD statement, DSNC810.DSNDBD.DB254SP4.TS254SP4.I0001.A0001. When providing the compression estimate, DSN1COMP is to evaluate no more than 20 000 rows, as indicated by the ROWLIMIT option. Specifying the maximum number of rows to evaluate limits the elapsed time and processor time that

#### DSN1COMP requires.

```
//DSN1COMP JOB MSGLEVEL=(1,1),CLASS=A,MSGCLASS=A,REGION=3000K,
          USER=SYSADM, PASSWORD=SYSADM
/*ROUTE PRINT STLXXXX.USERID
//STEP1 EXEC PGM=DSN1COMP, PARM='PCTFREE(20), FREEPAGE(5)'
//STEPLIB DD DSN=prefix.SDSNLOAD,DISP=SHR
//SYSPRINT DD SYSOUT=A
//SYSDUMP DD SYSOUT=A
//SYSABEND DD SYSOUT=A
//SYSUT1 DD DSN=DSNC110.DSNDBD.DB254SP4.TS254SP4.I0001.A001,DISP=SHR
//STEP2
          EXEC PGM=DSN1COMP, PARM='ROWLIMIT(20000)'
//STEPLIB DD DSN=prefix.SDSNLOAD,DISP=SHR
//SYSPRINT DD SYSOUT=A
//SYSDUMP DD SYSOUT=A
//SYSABEND DD SYSOUT=A
//SYSUT1 DD DSN=DSNC110.DSNDBD.DB254SP4.TS254SP4.I0001.A001,DISP=SHR
/*
//
```

Figure 124. Example DSN1COMP statements with PCTFREE, FREEPAGE, and ROWLIMIT options

# Example 3: Estimating space savings that are comparable to what the REORG utility would achieve.

The following statement specifies that DSN1COMP is to report the estimated space savings that are to be achieved by compressing the data in the data set that is identified by the SYSUT1 DD statement,

DSNCAT.DSNDBD.DBJT0201.TPJTO201.I0001.A254. This input data set is a table space that was defined with the LARGE option and has 254 partitions, as indicated by the DSN1COMP options LARGE and NUMPARTS.

The REORG option indicates that DSN1COMP is to provide an estimate of compression savings that is comparable to the savings that the REORG utility would achieve, rather than what the LOAD utility would achieve.

When calculating these estimates, DSN1COMP considers the values passed by the PCTFREE and FREEPAGE options. The PCTFREE value indicates that 30% of each page is to be left as free space. The FREEPAGE value indicates that every thirtieth page is to be left as free space. This value must be the same value that you specified for the FREEPAGE option of the SQL statement CREATE TABLESPACE or ALTER TABLESPACE. DSN1COMP is to evaluate no more than 20 000 rows, as indicated by the ROWLIMIT option.

```
//STEP2 EXEC PGM=DSN1COMP,

// PARM='LARGE,PCTFREE(30),FREEPAGE(30),NUMPARTS(254),

// REORG,ROWLIMIT(1000)'

//STEPLIB DD DSN='USER.TESTLIB',DISP=SHR

// DD DSN='DB2A.SDSNLOAD',DISP=SHR

//SYSPRINT DD SYSOUT=A

//SYSDUMP DD SYSOUT=A

//SYSABEND DD SYSOUT=A

//SYSUT1 DD DSN=DSNCAT.DSNDBD.DBJT0201.TPJT0201.I0001.A254,DISP=SHR

//SYSUT2 DD SYSOUT=A

/*
```

Figure 125. Example DSN1COMP statement with the LARGE, PCTFREE, FREEPAGE, NUMPARTS, REORG, and ROWLIMIT options.

# Example 4: Building an Object Module from the DSN1COMP generated dictionary.

In the sample statement, BUILD specifies that DSN1COMP is to externalize the compression dictionary that it generated. This behavior is indicated by the EXTNDICT option, which requires that a DSN1DICT DD statement be provided. DSN1DICT identifies the output data set to which the generated object module is written and stored for additional processing.

```
//BUILD EXEC PGM=DSN1COMP,
// PARM='DSSIZE(4G),EXTNDICT(dictname)'
//SYSPRINT DD SYSOUT=A
//SYSUT1 DD DSN=DSNCAT.DSNDBD.DBIA2401.TPIA2401.I0001.A254,
// DISP=SHR
//DSN1DICT DD DSN=&&OBJ,
// DISP=(,PASS),
// UNIT=SYSALLDA,SPACE=(TRK,(8,4)),
// DCB=(LRECL=80,BLKSIZE=4000,RECFM=FB)
```

Figure 126. Example DSN1COMP statement with the EXTNDICT option.

### **DSN1COMP** output

The output of the DSN1COMP utility lists a variety of information.

### Message DSN1941

If you receive this message, use a data set with more rows as input, or specify a larger ROWLIMIT.

### Sample DSN1COMP report

The following figure shows a sample of the output that DSN1COMP generates.

```
DSN1940I DSN1COMP COMPRESSION REPORT

301 KB WITHOUT COMPRESSION

224 KB WITH COMPRESSION

25 PERCENT OF THE BYTES WOULD BE SAVED

1,975 ROWS SCANNED TO BUILD DICTIONARY

4,665 ROWS SCANNED TO PROVIDE COMPRESSION ESTIMATE

4,096 DICTIONARY ENTRIES

81 BYTES FOR AVERAGE UNCOMPRESSED ROW LENGTH

52 BYTES FOR AVERAGE COMPRESSED ROW LENGTH

16 DICTIONARY PAGES REQUIRED

110 PAGES REQUIRED WITHOUT COMPRESSION

99 PAGES REQUIRED WITH COMPRESSION

10 PERCENT OF THE DB2 DATA PAGES WOULD BE SAVED
```

Figure 127. Sample DSN1COMP report

### **Example of DSN1COMP on an index**

The following figure shows an example of the output that DSN1COMP on an index generates.

```
DSN1999I START OF DSN1COMP FOR JOB DSN1COMP STEP2
DSN1998I INPUT DSNAME = TESTCAT.DSNDBD.DB1COMPR.I1.I0001.A001 , VSAM

DSN1944I DSN1COMP INPUT PARAMETERS
PROCESSING PARMS FOR INDEX DATASET:
```

#### NO LEAFLIM WAS REQUESTED

#### DSN1940I DSN1COMP COMPRESSION REPORT

- 38 Index Leaf Pages Processed
- 3,000 Keys Processed
- 3,000 Rids Processed
  - 401 KB of Key Data Processed
  - 106 KB of Compressed Keys Produced

#### EVALUATION OF COMPRESSION WITH DIFFERENT INDEX PAGE SIZES:

- 8 K Page Buffer Size yields a
- 51 % Reduction in Index Leaf Page Space The Resulting Index would have approximately
- 49 % of the original index's Leaf Page Space No Bufferpool Space would be unused

-----

- 16 K Page Buffer Size yields a
- 74 % Reduction in Index Leaf Page Space The Resulting Index would have approximately
- 26 % of the original index's Leaf Page Space
- 3 % of Bufferpool Space would be unused to ensure keys fit into compressed buffers

DSN1994I DSN1COMP COMPLETED SUCCESSFULLY,

38 PAGES PROCESSED

Figure 128. Sample DSN1COMP output

## Chapter 40. DSN1COPY

You can use the DSN1COPY stand-alone utility to copy DB2 VSAM data sets.

With the DSN1COPY stand-alone utility, you can copy:

- DB2 VSAM data sets to sequential data sets
- DSN1COPY sequential data sets to DB2 VSAM data sets
- DB2 image copy data sets to DB2 VSAM data sets
- DB2 VSAM data sets to other DB2 VSAM data sets
- DSN1COPY sequential data sets to other sequential data sets

A DB2 VSAM data set is one of the following items:

- a single piece of a nonpartitioned table space or index
- a single partition of a partitioned table space or index
- a FlashCopy image copy data set

The input must be a single z/OS sequential or VSAM data set. Concatenation of input data sets is not supported.

You can also use DSN1COPY to perform the following actions:

- Print hexadecimal dumps of DB2 data sets and databases
- · Check the validity of data or index pages (including dictionary pages for compressed data)
- Translate database object identifiers (OBIDs) to enable moving data sets between different systems
- Reset to 0 the log RBA that is recorded in each index page or data page.

You cannot run DSN1COPY on concurrent copies.

DSN1COPY can operate on both base and clone objects.

You can use the DSN1COPY utility on LOB table spaces by specifying the LOB keyword and omitting the SEGMENT and INLCOPY keywords.

DB2 managed data sets can be moved from HDD to SSD by using DSN1COPY.

#### Output

One intended use of this utility is to aid in determining and correcting system problems. When diagnosing DB2, you might need to refer to licensed documentation to interpret output from this utility.

After a data set is populated by DSN1COPY, the first time that it is physically opened by an operation other than a utility, DB2 checks for any data and catalog inconsistencies for the following items:

- DBID, PSID, and OBID
- SEGSIZE and PAGESIZE
- Table space type
- Table schema (DB2 checks this item if the table space contains only one table, and an OBDREC is stored in the system page.)

I

DB2 reports any inconsistencies with a -904 SQL code, and you cannot access the data.

DB2 does not check these items for LOB or XML table spaces. DB2 also does not validate record row format or RBA format.

Also, several exception situations exist. DB2 does not check for data and catalog inconsistencies during the following situations:

- The data set is physically opened by a utility, including the REPAIR utility.
- DB2 is restarting.
- The header page is not formatted yet.
- The REPAIR utility is operating on the header page. (The REPAIR utility closes the page set when it is finished. Therefore, validation can be done the next time that the data set is physically opened.)
- The LOGAPPLY phase of the RECOVER utility is processing.

By not checking for inconsistencies during these situations, DB2 limits any performance impact.

If any inconsistencies are reported, you can correct them by using the REPAIR utility with the CATALOG option.

#### Related information:

Types of DB2 table spaces (Introduction to DB2 for z/OS)

"Syntax and options of the REPAIR control statement" on page 646

#### **Environment**

Run DSN1COPY as a z/OS job when the DB2 subsystem is either active or not active.

If you run DSN1COPY when DB2 is active, use the following procedure:

- 1. Start the table space as read-only by using START DATABASE.
- 2. Run the QUIESCE utility with the WRITE (YES) option to externalize all data pages and index pages.
- 3. Run DSN1COPY with DISP=SHR on the data definition (DD) statement.
- 4. Start the table space as read/write by using START DATABASE to return to normal operations.

#### Authorization required

DSN1COPY does not require authorization. However, if any of the data sets is protected by RACF, the authorization ID of the job must have RACF authority.

#### Restrictions

DSN1COPY does not alter data set structure. For example, DSN1COPY does not copy a partitioned or segmented table space into a simple table space. The output data set is a page-for-page copy of the input data set. If the intended use of DSN1COPY is to move or restore data, ensure that definitions for the source and target table spaces, tables, and indexes are identical. Otherwise, unpredictable results can occur.

DSN1COPY cannot copy DB2 recovery log data sets. The format of a DB2 log page is different from the format of a table or index page. If you try to use DSN1COPY to recover log data sets, DSN1COPY abnormally terminates.

For a compressed table space, DSN1COPY does not reset the dictionary version for the following items:

- an inline image copy
- an incremental image copy that was created with the SYSTEMPAGES=YES COPY utility option

To reset the dictionary version for an inline image copy, use the inline image copy as input to DSN1COPY with a VSAM intermediate data set as output. This intermediate data set can then be used as input to DSN1COPY RESET to copy the intermediate data set to the real target data set.

All the target data sets must exist. You can use Access Method Services to define them.

DSN1COPY issues an error and terminates in the following situations:

- DSN1COPY can verify that the LOB option is specified, but the data set is not a LOB data set.
- The LOB option is omitted for a data set that is a LOB data set.

To avoid problems, always specify the LOB option if the input data set SYSUT1 is a LOB table space, and make sure that the LOB option is not specified for non LOB table spaces.

DSN1COPY cannot copy a source object of 4 GB or greater in size when it is full unless the target object is EA-enabled. For example, the source is full when it is not the last piece of a multi-piece non-partitioned object with a DSSIZE of 4 GB or greater. To avoid VSAM errors and limit each piece to 2 GB so that the target object has more pieces than the original source:

- Define the target data set as EA-enabled and use DSN1COPY to copy the data, one piece at a time, from the source that is not EA-enabled to the target.
- If it is not possible to define the target data set as EA-enabled:
  - 1. Take a full image copy of the entire source object by running the COPY utility and specifying DSNUM ALL.
  - 2. Create the target object by specifying DSSIZE 2GB for table spaces and PIECESIZE 2GB for indexes. See "Copying tables from one subsystem to another" on page 952.
  - 3. Define the partition number data sets (2 GB each) with the IDCAMS command. Define enough pieces to hold the entire source.
  - Run the DSN1COPY utility with the image copy as the source (SYSUT1), the target object as SYSUT2, and specify DSSIZE 2G.

DSN1COPY cannot be used to restore data to a point in time before materialization of pending definition changes.

For partition-by-growth table spaces, DSN1COPY can be used only if the number of active or existing partitions of the source and the target table space are the same. Otherwise, use the UNLOAD utility to unload the data from the source table space and the LOAD utility to reload the data into the target table space.

### Syntax and options of the DSN1COPY control statement

The DSN1COPY utility control statement, with its multiple options, defines the function that the utility job performs.

### **DSN1COPY** syntax diagram

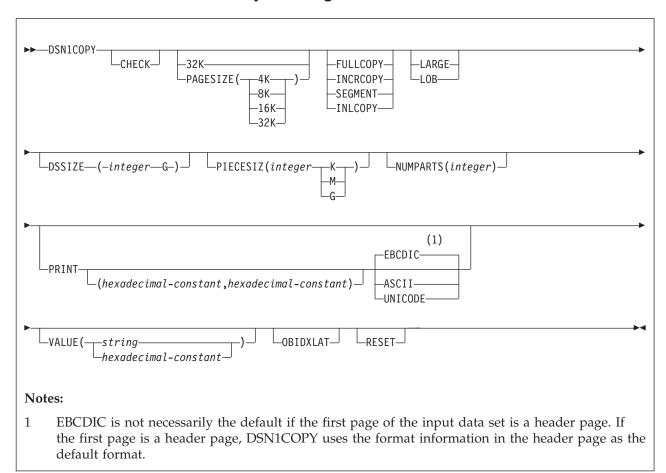

### Option descriptions

To run DSN1COPY with invocation parameters, specify one or more of the following parameters on the EXEC statement. If you specify more than one parameter, separate each parameter by a comma. You can specify parameters in any order.

Default settings for DSN1COPY options are taken from the input data set header page. This default processing is recommended when running DSN1COPY because incorrect parameter settings can result in unpredictable results.

When non-default user values are specified, DSN1COPY compares the input data set header page settings against user-specified values whenever possible. If a mismatch is detected, message DSN1930I is issued. The processing is performed with the user-specified values

#### **CHECK**

Checks each page from the SYSUT1 data set for validity. The validity checking operates on one page at a time and does not include any cross-page checking.

If an error is found, a message is issued describing the type of error, and a dump of the page is sent to the SYSPRINT data set. If an unexpected page number is encountered, validity checking continues to the end and a report will be printed of all unexpected page numbers. If you do not receive any messages, no errors were found. If more than one error exists in a given page, the check identifies only the first of the errors. However, the entire page is dumped. DSN1COPY does not check system pages for validity.

An index with BUSINESS\_TIME period columns appended to the key for BUSINESS TIME WITHOUT OVERLAPS bypasses checking for orderly keys.

#### 32K

Specifies that the SYSUT1 data set has a 32-KB page size. If you specify this option and the SYSUT1 data set does not have a 32-KB page size, DSN1COPY might produce unpredictable results that might be undetected until later.

#### **PAGESIZE**

Specifies the page size of the input data set that is defined by SYSUT1. Available page size values are 4K, 8K, 16K, or 32K. If you specify an incorrect page size, DSN1COPY might produce unpredictable results.

If you do not specify the page size, DSN1COPY tries to determine the page size from the input data set if the first page of the input data set is a header page. DB2 issues an error message if DSN1COPY cannot determine the input page size. This might happen if the header page is not in the input data set, or if the page size field in the header page contains an invalid page size.

#### **FULLCOPY**

Specifies that a DB2 full image copy (not a DFSMSdss concurrent copy) of your data is to be used as input. If this data is partitioned, specify NUMPARTS to identify the total number of partitions. If you specify FULLCOPY without NUMPARTS, DSN1COPY determines the NUMPARTS value from the header page if possible; otherwise, DSN1COPY assumes that your input file is not partitioned.

Specify FULLCOPY when using a full image copy as input. Omitting the parameter can cause error messages or unpredictable results.

Do not specify FULLCOPY if you are using a FlashCopy image copy data set as input.

The FULLCOPY parameter requires SYSUT2 (output data set) to be either a DB2 VSAM data set or a DUMMY data set.

Specifies that an incremental image copy of the data is to be used as input. DSN1COPY with the INCRCOPY parameter updates existing data sets; do not redefine the existing data sets. INCRCOPY requires that the output data set (SYSUT2) be a DB2 VSAM data set.

Before you apply an incremental image copy to your data set, you must first apply a full image copy to the data set by using the FULLCOPY parameter. Make sure that you apply the full image copy in a separate execution step because you receive an error message if you specify both the FULLCOPY and the INCRCOPY parameters in the same step. Then, apply each incremental image copy in a separate step, starting with the oldest incremental image copy.

Specifying neither FULLCOPY nor INCRCOPY implies that the input is not an image copy data set. Therefore, only a single output data set is used.

#### **SEGMENT**

Specifies that you want to use a segmented table space as input to DSN1COPY.

Pages with all zeros in the table space are copied, but no error messages are issued. You cannot specify FULLCOPY or INCRCOPY if you specify SEGMENT.

If you are using DSN1COPY with the OBIDXLAT to copy a DB2 data set to another DB2 data set, the source and target table spaces must have the same SEGSIZE attribute.

You cannot specify the SEGMENT option with the LOB parameter.

#### **INLCOPY**

Specifies that the input data is an inline copy data set. The INLCOPY parameter requires SYSUT2 (output data set) to be either a VSAM data set or a DUMMY data set.

You cannot specify the INLCOPY option with the LOB parameter.

#### DSSIZE(integer G)

Specifies the data set size, in gigabytes, for the input data set. If you omit DSSIZE, DB2 obtains the data set size from the data set header page.

If you specify DSSIZE, *integer* must match the DSSIZE value that was specified when the table space was defined.

#### **LARGE**

Specifies that the input data set is a table space that was defined with the LARGE option, or an index on such a table space. If you specify the LARGE keyword, DB2 assumes that the data set has a 4-GB boundary. The recommended method of specifying a table space that was defined with the LARGE option is **DSSIZE(4G)**.

If you omit the LARGE or DSSIZE(4G) option when it is needed, or if you specify LARGE for a table space that was not defined with the LARGE option, the results from DSN1COPY are unpredictable.

If you specify LARGE, you cannot specify LOB or DSSIZE.

#### L<sub>0</sub>B

Specifies that SYSUT1 data set is a LOB table space. Empty pages in the table space are copied, but no error messages are issued. You cannot specify the SEGMENT and INLCOPY options with the LOB parameter.

DSN1COPY attempts to determine if the input data set is a LOB data set. If it can be clearly verified that the LOB option is specified, but the data set is not a LOB data set, or that the LOB option is omitted for a data set that is a LOB data set, DSN1COPY issues an error message and terminates. Otherwise, if the LOB option isn't specified or omitted correctly the results of DSN1COPY are unpredictable.

If you specify LOB, you cannot specify LARGE.

#### **NUMPARTS**(integer)

Specifies the number of partitions that are associated with the input data set. Valid specifications range from 1 to 4096. If you omit NUMPARTS or specify it as 0, DSN1COPY assumes that your input file is not partitioned. If you specify a number greater than 64, DSN1COPY assumes that the data set is for a partitioned table space that was defined with the LARGE option, even if the LARGE keyword is not specified.

DSN1COPY cannot always validate the NUMPARTS parameter. If you specify it incorrectly, DSN1COPY might produce unpredictable results.

DSN1COPY terminates and issues message DSN1946I when it encounters an image copy that contains multiple partitions; a compression report is issued for the first partition.

This parameter is not used if the target table space is a universal table space. DSSIZE is used instead.

This parameter is deprecated.

#### **NUMPARTS**(integer)

Τ

#### PRINT(hexadecimal-constant, hexadecimal-constant)

Causes the SYSUT1 data set to be printed in hexadecimal format on the SYSPRINT data set. You can specify the PRINT parameter with or without the page range specifications (hexadecimal-constant, hexadecimal-constant). If you do not specify a range, all pages of the SYSUT1 are printed. If you want to limit the range of pages that are printed, indicate the beginning and ending page. If you want to print a single page, supply only that page number. In either case, your range specifications must be from one to eight hexadecimal characters in length.

The following example shows how you code the PRINT parameter if you want to begin printing at page X'2F0' and stop at page X'35C': PRINT(2F0,35C)

Because the CHECK and RESET options and the copy function run independently of the PRINT range, these options apply to the entire input file, regardless of whether a range of pages is being printed.

You can indicate the format of the row data in the PRINT output by specifying EBCDIC, ASCII, or UNICODE.

#### **EBCDIC**

Indicates that the row data in the PRINT output is to be displayed in EBCDIC. The default value is **EBCDIC** if the first page of the input data set is not a header page.

If the first page is a header page, DSN1COPY uses the format information in the header page as the default format. However, if you specify EBCDIC, ASCII, or UNICODE, that format overrides the format information in the header page. The unformatted header page dump is always displayed in EBCDIC, because most of the fields are in EBCDIC.

#### ASCII

Indicates that the row data in the PRINT output is to be displayed in ASCII. Specify ASCII when printing table spaces that contain ASCII data.

Indicates that the row data in the PRINT output is to be displayed in Unicode. Specify UNICODE when printing table spaces that contain Unicode data.

#### **PIECESIZ**(integer)

Specifies the maximum piece size (data set size) for nonpartitioned indexes. The value that you specify must match the value that was specified when the nonpartitioning index was created or altered. The defaults for PIECESIZ are 2G (2 GB) for indexes that are backed by non-large table spaces and 4G (4 GB) for indexes that are backed by table spaces that were defined with the LARGE option. This option is required if the piece size is not one of the default values.

If PIECESIZ is omitted and the index is backed by a table space that was defined with the LARGE option, the LARGE option is required for DSN1COPY.

The subsequent keyword K, M, or G indicates the unit of the value that is specified in *integer*.

- K Indicates that the *integer* value is to be multiplied by 1 KB to specify the maximum piece size in bytes. *integer* must be either 256 or 512.
- M Indicates that the *integer* value is to be multiplied by 1 MB to specify the maximum piece size in bytes. *integer* must be a power of two, between 1 and 512.
- G Indicates that the *integer* value is to be multiplied by 1 GB to specify the maximum piece size in bytes. *integer* must be a power of two, between 1 and 256.

Valid values for piece size are:

- 1 MB or 1 GB
- 2 MB or 2 GB
- 4 MB or 4 GB
- 8 MB or 8 GB
- 16 MB or 16 GB
- 32 MB or 32 GB
- 64 MB or 64 FB
- 128 MB or 128 GB
- 256 KB, 256 MB, or 256 GB
- 512 KB or 512 MB

#### **VALUE**

Causes each page of the SYSUT1 input data set to be scanned for the character string that you specify in parentheses following the VALUE parameter. Each page that contains that character string is printed in the SYSPRINT data set. You can specify the VALUE parameter in conjunction with any of the other DSN1COPY parameters.

string can consist of 1 to 20 alphanumeric characters.

hexadecimal-constant can consist of 2 to 40 hexadecimal characters. Specify two apostrophe characters before and after the hexadecimal character string.

If you want to search your input file for the string '12345', your JCL should look similar to the following JCL:

//STEP1 EXEC PGM=DSN1COPY, PARM='VALUE(12345)'

Alternatively, you might want to search for the equivalent hexadecimal character string. If you are processing Unicode or ASCII input files, you must specify the string in hexadecimal. Your JCL should look similar to the following JCL:

//STEP1 EXEC PGM=DSN1COPY, PARM='VALUE(''3132333435'')'

#### **OBIDXLAT**

Specifies that OBID translation must be done before the DB2 data set is copied. OBID translation is needed when the source and target OBIDs do not match.

This parameter requires additional input from the SYSXLAT file by using the DD statements. DSN1COPY can translate only up to 10000 record OBIDs.

If you specify OBIDXLAT, CHECK processing is performed, regardless of whether you specify the CHECK option.

#### Related information:

"The effects of not specifying the OBIDXLAT option" on page 948

#### **RESET**

Causes the log RBAs in each index page or data page and the high-formatted page number in the header page to be reset to 0. If you specify this option, CHECK processing is performed, regardless of whether you specify the CHECK option.

Use RESET when the output file is used to build a DB2 table space that is to be processed on a DB2 subsystem with a different recovery log than the source subsystem. Failure to specify RESET in such a case can result in an abend during subsequent update activity. The abend reason code of 00C200C1 indicates that the specified RBA value is outside the valid range of the recovery log. A condition code of 0 indicates successful completion.

Do not specify the RESET parameter for page sets that are in group buffer pool RECOVER-pending (GRECP) status.

For a compressed table space, DSN1COPY does not reset the dictionary version for an inline image copy, or for an incremental image copy that was created with the SYSTEMPAGES=YES COPY utility option.

If you do not specify RESET when copying a table space from one DB2 system to another, a down-level ID check might result in abend reason code 00C2010D when the table space is accessed.

#### Related information:

Recovering from a down-level page set problem (DB2 Administration Guide)

### Before running DSN1COPY

Certain activities might be required before you run the DSN1COPY utility, depending on your situation.

Attention: Do not use DSN1COPY in place of COPY for both backup and recovery. Improper use of DSN1COPY can result in unrecoverable damage and loss of data.

### Recommendations

#### Printing with DSN1PRNT instead of DSN1COPY

If you require only a printed hexadecimal dump of a data set, use DSN1PRNT rather than DSN1COPY.

#### Copying a table space with DSN1COPY with row formats

When you use a DSN1COPY of a table space to populate another table space, the row formats of the two table spaces must match. If the row formats do not match, the results are unpredictable and could cause integrity problems.

To determine the source table space and target table space row format, run the following query against your DB2 catalog:

```
SELECT DBNAME, TSNAME, PARTITION, FORMAT
   FROM SYSIBM.SYSTABLEPART
   WHERE (DBNAME = 'source-database-name'
   AND TSNAME='source-table-space-name')
   OR (DBNAME = 'target-database-name'
   AND TSNAME='target-table-space-name')
```

If the FORMAT column has a value of 'R', then the table space or partition is in RRF (reordered row format). If the FORMAT column has a blank value, then the table space or partition is in BRF (basic row format).

#### Determining page size and DSSIZE

Before using DSN1COPY, ensure that you know the page size and data set size (DSSIZE) for the page set. Use the following query on the DB2 catalog to get the information you need in this example for table 'DEPT':

```
SELECT T.CREATOR, T.NAME, S.NAME AS TABLESPACE, S.PARTITIONS, S.PGSIZE,
     CASE S.DSSIZE
     WHEN 0 THEN
                 CASE WHEN S.TYPE = 'G' THEN 4194304
                      WHEN S.TYPE = '0' THEN 4194304
                      WHEN S.TYPE = 'P' THEN 4194304
                      WHEN S.TYPE = 'R' THEN 4194304
                 ELSE
                      CASE WHEN S.PARTITIONS > 254 THEN
                           CASE WHEN S.PGSIZE = 4 THEN 4194304
                                WHEN S.PGSIZE = 8 THEN 8388608
                                WHEN S.PGSIZE = 16 THEN 16777216
                                WHEN S.PGSIZE = 32 THEN 33554432
                           ELSE NULL
                           END
                           WHEN S.PARTITIONS > 64 THEN 4194304
                           WHEN S.PARTITIONS > 32 THEN 1048576
                           WHEN S.PARTITIONS > 16 THEN 2097152
                           WHEN S.PARTITIONS > 0 THEN 4194304
                      ELSE 2097152
                      FND
                 FND
     ELSE S.DSSIZE
     FND
     AS DSSIZE
     FROM SYSIBM.SYSTABLES T.
           SYSIBM.SYSTABLESPACE S
           T.NAME = 'DEPT' AND
           T.TSNAME = S.NAME;
```

Figure 129. Example catalog query that returns the page set size and data set size for the page set.

#### Using the OBIDXLAT option with DSN1COPY

When you use DSN1COPY with the OBIDXLAT option to move objects from one system to another system, ensure that the version information on the target system matches the version information on the source version.

#### Copying a partition-by-range or partition-by-growth table space

When you use DSN1COPY on a partition-by-range or partition-by-growth table space, use the SEGMENT and NUMPARTS options to process the table space. For partition-by-growth table spaces, the NUMPART value specified should be the MAXPARTITIONS value that the table space was created with.

#### Copying when pending alterations exist

Before you use DSN1COPY, ensure that the schema of the source and target objects match.

You might also need to run the REORG TABLESPACE utility to materialize pending alterations depending on the following conditions:

- If the pending alterations are for an added or dropped column, run REORG TABLESPACE.
- If the pending alteration are for a changed data type, you need to either insert or update at least one row or run REORG TABLESPACE.

After you run DSN1COPY, run REPAIR CATALOG.

#### Related information:

"Syntax and options of the REPAIR control statement" on page 646

#### Copying a versioned XML table space

Before using DSN1COPY to copy a versioned XML table space, ensure that the definitions of the XML columns START\_TS and END\_TS match.

#### Altering a table

1

When you use ALTER TABLE ADD COLUMN, the table does not change; only the description of the table changes. Before you run DSN1COPY on the table space, run REORG on the table space (so that the data matches its description).

#### Related concepts:

Table space versions (DB2 Administration Guide)

#### Related tasks:

"Updating version information when moving objects to another subsystem" on page 670

#### Data sets that DSN1COPY uses

The DSN1COPY utility uses a number of data sets during its operation.

#### Required data sets

DSN1COPY uses the following data sets:

#### Input data set

Input to DSN1COPY. The DD name is SYSUT1.

Output from DSN1COPY. The DD name is SYSUT2. Optional.

#### Message data set

Data set for output messages. The DD name is SYSPRINT.

#### OBIDXLAT data set

Data set that defines the OBID translation values. The DD name is SYSXLAT.

DSN1COPY uses the following DD statements:

#### **SYSPRINT**

Defines the data set that contains output messages from the DSN1COPY program and all hexadecimal dump output.

#### SYSUT1

Defines the input data set. This data set can be a sequential data set that is created by the DSN1COPY or COPY utilities, or a VSAM data set, including a FlashCopy image copy data set.

Specify the data set's disposition as DISP=OLD to ensure that it is not in use by DB2. Specify the data set's disposition as DISP=SHR only when the DB2 STOP DATABASE command does not work.

The requested operation takes place only for the specified data set. If the input data set is a partitioned table space or index, ensure that you specify the NUMPARTS parameter and the correct data set. For example, to print a page range in the second partition of a four-partition table space, specify NUMPARTS(4) and the data set name of the second data set. This second data set is in the group of VSAM data sets, and the VSAM data set name is DSNCAT.DSNDBD.TESTDB.TS01.I0001.A002. The last qualifier (A002) represents the partition number 2.

To copy the data sets for a segmented table space that consists of multiple data sets, you need to run multiple DSN1COPY jobs. Run one job for each data set in the table space.

If running the online REORG utility with the FASTSWITCH option, verify the data set name before running the DSN1COPY utility. The fifth-level qualifier in the data set name alternates between I0001 and J0001 when using FASTSWITCH. If the table space has cloning or ever had cloning, the fifth-level qualifier can be I0002 or J0002. You cannot specify FASTSWITCH YES if the table space has cloning; however, a FASTSWITCH YES REORG might have been done before the clone was created so you might still have a mixture of 'I' and 'J' data sets. Specify the correct fifth-level qualifier in the data set name to successfully execute the DSN1COPY utility. To determine the correct fifth-level qualifier, query the IPREFIX column of SYSIBM.SYSTABLEPART for each data partition or the IPREFIX column of SYSIBM.SYSINDEXPART for each index partition. If the object is not partitioned, use zero as the value for the PARTITION column in your query.

To determine the instance number to use for a fifth-level qualifier, query the INSTANCE column of SYSIBM.SYSTABLESPACE. The returned value is the instance number that represents the current base objects. The clone objects would be represented by the other instance number. If a query of SYSTABLESPACE.INSTANCE returns a value of 2, then the base objects are represented by instance number 2 data sets and the clone objects by instance number 1 data sets. This process can be used to determine the instance number even if there is no active cloning.

#### SYSUT2

Defines the output data set. This data set can be a sequential data set, a VSAM data set, or a DUMMY data set.

What you specify for SYSUT2 is restricted if both of the following conditions are true:

- SYSUT1 is an image copy of an entire partitioned table space or an image copy of all data sets of a multi-piece object
- The data is to be copied to a DB2 table space or DB2 index space

In this case, SYSUT2 must be the name of first data set (of the first partition or of the first piece) for the table space or index space. The names of those data sets must follow the format that is defined in Data set naming conventions (DB2 Administration Guide). For example, the last part of the name must identify the data set number A001.

DSN1COPY identifies the appropriate output data set by the page number and allocates other data sets for additional partitions. The names of these

data sets also follow the DB2 data set naming conventions. For example, these data set names end with A002, A003, and so on.

All target data sets must be defined. To define the data sets for a multi-piece object, create first the table space or index with DEFINE YES and specify appropriate primary and secondary quantities. If -1 is specified for primary and/or secondary quantity DSN1COPY may run out of extents because DB2 defines the first data set with small primary and/or secondary extents in this case. DB2 then defines the first data set. The subsequent data sets can be defined by using Access Method Services. See "Copying tables from one subsystem to another" on page 952 for more information.

DSN1COPY assumes that the output data sets are empty (that is, the program adds the blocks) except when you specify INCRCOPY. Before you run DSN1COPY, define your VSAM output data sets as REUSE. If you have not defined the data sets, you must redefine all VSAM output data sets you are restoring by using Access Method Services. Ensure that these data sets are empty before you run DSN1COPY.

You might want to specify a DUMMY SYSUT2 DD statement if you are dumping or checking pages.

To enable DB2 to obtain necessary information from the integrated catalog facility catalog when using VSAM data sets, do not code the unit-serial parameter and volume-serial parameter.

If running the online REORG utility with the FASTSWITCH option, verify the data set name before running the DSN1COPY utility. The fifth-level qualifier in the data set name alternates between I0001 and I0001 when using FASTSWITCH. Specify the correct fifth-level qualifier in the data set name to successfully execute the DSN1COPY utility.

#### **SYSXLAT**

Defines for translation the DBIDs, OBIDs, data page set identifiers (PSIDs), or index page set identifiers (ISOBIDs).

If you have dropped a table without a subsequent REORG of the table space, you must reorganize the source table space before running DSN1COPY with the OBIDXLAT option. This action removes any previously dropped records from the table space.

A non-numeric character must separate each record in the SYSXLAT file, and each record must contain a pair of decimal integers. The first integer of each record pertains to the source, and the second integer pertains to the target. The first record in the SYSXLAT file contains the source DBIDs and the target DBIDs; the values can range from -32767 to 65535. The second record contains the source and target PSIDs or ISOBIDs; the values can range from 0 to 32767. All subsequent records in the SYSXLAT data set are for table OBIDs. For an index, the SYSXLAT data set must contain the index fan set OBID, in addition to the DBID and ISOBID. Sample data in a SYSXLAT file follows (with an indication of how each record translates shown in parentheses):

```
260,280 (source DBID 260 translates to target DBID 280)
2,10
        (source PSID 2 translates to target PSID 10)
        (source table OBID 3 translates to target table OBID 55)
3,55
6,56
        (source table OBID 6 translates to target table OBID 56)
7,57
        (source table OBID 7 translates to target table OBID 57
```

To obtain the names, DBIDs, PSIDs, ISOBIDs, and OBIDs, run the DSNTEP2 sample application on both the source and target systems. The following SQL statements yield the preceding information.

The example for indexes yields output that is similar to the preceding example, but with an additional column of data.

**PSPI** For table spaces use the following statements:

SELECT DBID, PSID FROM SYSIBM.SYSTABLESPACE
WHERE NAME='tablespace\_name'
AND DBNAME='database\_name';
SELECT NAME, OBID FROM SYSIBM.SYSTABLES
WHERE TSNAME='tablespace\_name'
AND CREATOR='creator name';

For index spaces use the following statement:

SELECT DBID, ISOBID, OBID FROM SYSIBM.SYSINDEXES
WHERE NAME='index\_name'
AND CREATOR='creator\_name';

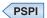

Several examples of using DSN1COPY follow:

- Create a backup copy of a DB2 data set:
  - SYSUT1: DB2-VSAM
  - SYSUT2: Sequential data set
- Restore a backup copy of a DB2 data set:
  - SYSUT1: DSN1COPY sequential data set
  - SYSUT2: DB2-VSAM
- Move a DB2 data set to another DB2 data set:
  - SYSUT1: DB2-VSAM
  - SYSUT2: DB2-VSAM
  - Parameters: OBIDXLAT, RESET
- Perform validity checking on a DB2 data set:
  - SYSUT1: DB2-VSAM
  - SYSUT2: DUMMY
  - Parameter: CHECK
- Perform validity checking on and print a DB2 data set:
  - SYSUT1: DB2-VSAM
  - SYSUT2: DUMMY
  - Parameters: CHECK, PRINT
- Restore a table space from a nonpartitioned image copy data set or page set:
  - SYSUT1: DB2 full image copy
  - SYSUT2: DB2-VSAM
  - Parameter: FULLCOPY
- Restore a table space from a partitioned image copy data or page set:
  - SYSUT1: DB2 full image copy
  - SYSUT2: DB2-VSAM
  - Parameters: FULLCOPY, NUMPARTS(nn)
- Perform RBA RESET on a DB2 data set:
  - SYSUT1: DB2-VSAM or DSN1COPY sequential data set
  - SYSUT2: DB2-VSAM
  - Parameter: RESET

### Defining the input data set

The SYSUT1 data set can be any of the following types:

- A DB2 table space data set
- A DB2 index space data set
- A sequential full image copy
- An incremental image copy
- An inline image copy
- A sequential data set that was previously created by DSN1COPY
- A FlashCopy image copy data set

Define SYSUT1 with DISP=OLD to ensure that DSN1COPY uses it exclusively. If SYSUT1 is a table space or index space, use the following procedure before using DSN1COPY:

#### GUPI

- 1. Issue the following command to determine if the object is stopped: -DISPLAY DATABASE (database name) SPACENAM(space name) RESTRICT
- 2. If DB2 has not stopped the object, issue the following command to stop the
  - -STOP DATABASE (database\_name) SPACENAME(space\_name)

#### GUPI

DB2 allows input of only one DSN1COPY data set. DB2 does not permit the input of concatenated data sets. For a table space that consists of multiple data sets, ensure that you specify the correct data set. For example, if you specify the CHECK option to validate pages of a partitioned table space's second partition, code the second data set of the table space for SYSUT1.

### Defining the output data set

The SYSUT2 data set can be any of the following types:

- A sequential data set
- A DB2 table space data set
- · A DB2 index space data set
- A DUMMY data set

Specify a DUMMY SYSUT2 DD statement if you are using DSN1COPY to check or dump a page. The table spaces and index spaces must either be empty or defined with VSAM REUSE. STOGROUP-defined table spaces and index spaces have the REUSE attribute, except when you are applying the INCRCOPY option.

When you use the RESET option to reset page log RBAs, you need to ensure that the output data set for the RESET operation has the same name as the original DB2 data set. Use either of the following techniques to do that:

- Method 1:
  - 1. Make a backup copy of your original DB2 data set by using DSN1COPY to copy the original data set to a sequential data set.
  - 2. If you defined your original DB2 data set without the REUSE parameter, delete and redefine the original data set.
  - 3. Run DSN1COPY with the RESET option. Specify the output data set from step 1 as the input data set for the RESET operation.

Use your original DB2 data set or the redefined version of the original data set as the output data set for the RESET operation.

- Method 2:
  - 1. Run DSN1COPY with the RESET option. Use your original DB2 data set as the input data set. Define a new VSAM data set as the output data set. The output data set must have the same data set characteristics as the input data set.
  - 2. Delete the input data set from step 1.
  - 3. Rename the output data set from step 1 to the same name as the input data set.

### Adding additional volumes for SYSUT2

When you create a table space or index space by using STOGROUP, the ICF catalog entry has only one volume in the volume list. If the SYSUT2 data set that DSN1COPY restores requires more than one volume, use the IDCAMS command, ALTER ADDVOLUMES, to add additional volume IDs to the integrated catalog entry. The extension to new volumes uses the primary size on each new volume. This is the normal VSAM extension process. If you want the data set to use the secondary size on the candidate volumes, follow these steps:

- 1. Run DSN1COPY.
- 2. Run REORG, or make a full image copy and recover the table space.

Performing these steps resets the data set and causes normal extensions through DB2.

### Inconsistent data checks

When critical data is involved, use the CHECK option of DSN1COPY to prevent the undetected copying of inconsistent data to the output data set. The CHECK option performs validity checking on one page at a time.

You must run a CHECK utility job on the table space that is involved to ensure that no inconsistencies exist between data and indexes on that data:

- Before using DSN1COPY to save critical data that is indexed
- After using DSN1COPY to restore critical data that is indexed

The CHECK utility performs validity checking between pages.

## The effects of not specifying the OBIDXLAT option

If you use DSN1COPY to load data into a table space or index without specifying the OBIDXLAT option, be careful not to invalidate embedded DB2 internal identifiers.

Those OBIDs can become invalid in the following circumstances:

- When you drop and re-create tables after the input data set to DSN1COPY was created.
- When a difference exists among the following attributes between the target subsystem and the source subsystem:
  - Table space attributes of BUFFERPOOL or NUMPARTS
  - Table attributes other than table name, table space name, and database name
  - The order of the table spaces, indexes, and tables that the user defined or dropped in the source and target databases

To protect against invalidating the OBIDs, specify the OBIDXLAT parameter for DSN1COPY. The OBIDXLAT parameter translates OBID, DBID, PSID, or ISOBID before DSN1COPY copies the data.

# Requirements for using an image copy as input to DSN1COPY

To use image copies (full sequential or incremental) as input to DSN1COPY, you must use the COPY utility with SHRLEVEL REFERENCE to produce those image copies.

Using the FULLCOPY parameter ensures that the data that is contained in your image copies is consistent. DSN1COPY accepts an index image copy as input when you specify the FULLCOPY option. If you want to use inline image copies as input to DSN1COPY, you must produce those image copies by using the REORG utility or LOAD utility.

If you want to use a FlashCopy image copy data set as input, do not specify the FULLCOPY option.

# Copying from an image copy

You can use DSN1COPY to copy data from an image copy of the data sets of a table space to the data sets of a table space on the same subsystem or another subsystem.

### **Procedure**

To copy from a specific image copy data set, specify the following SYSUT2 data sets:

- If SYSUT1 is an image copy of a single partition, ensure that the SYSUT2 DD statement refers to the first data set of the table space. DSN1COPY determines the correct target data set. Code the NUMPARTS(nn) parameter, where nn is the number of partitions in the entire table space. However, if the partitioned table space is defined with more than one VCAT name (for example, a unique VCAT for different partitions), use SYSUT2 as the name of the data set for that partition.
- If SYSUT1 is an image copy of an entire partitioned table space, ensure that the SYSUT2 DD statement refers to the first data set of the table space. In this case, DSN1COPY allocates all of the target data sets. However, you must have previously defined the target data sets either by creating the partitioned table space with DEFINE YES or by using Access Method Services. Code the NUMPARTS parameter as described in the first bullet when the table space is partitioned. When multiple VCAT names are used for different partitions of a partitioned table space, DSN1COPY cannot restore the entire table space by using as input a single full image copy of the table space. In this case, when you use DSN1COPY, you must restore individual copies of each partition by using the name of the data sets for that partition. Code the NUMPARTS(nn) parameter, where nn is the number of partitions in the entire table space.
- If SYSUT1 is an image copy of a single data set of a multiple data set linear table space, ensure that the SYSUT2 DD statement refers to the actual (not the first) output data set of the table space. Do not specify NUMPARTS because this parameter is only for partitioned table spaces.
- If SYSUT1 is an image copy of an entire multiple data set linear table space, ensure that the SYSUT2 DD statement refers to the first data set of the table space. DSN1COPY allocates all target data sets. However, you must have

previously defined the target data sets by using Access Method Services. If the source data sets are less than the target data sets it is recommended to either delete all rows from the target table space or to do a LOAD REPLACE with DD DUMMY on the target table space first, before running DSN1COPY.

- If SYSUT1 is an image copy of a single data set of a multiple data set LOB table space, ensure that the SYSUT2 DD statement refers to the actual (not the first) data set of the table space. Do not specify NUMPARTS because this parameter is only for partitioned table spaces.
- If SYSUT1 is an image copy of an entire multiple data set LOB table space, ensure that the SYSUT2 DD statement refers to the first data set of the table space. DSN1COPY allocates all target data sets. However, you must have previously defined the target data sets by using Access Method Services.

## What to do next

**Important:** After you use DSN1COPY to copy data from an image copy, you need to ensure that the version information in the source and target table spaces matches. To do that, run REPAIR VERSIONS on the target table space immediately after you run DSN1COPY.

#### Related tasks:

"Updating version information when moving objects to another subsystem" on page 670

# Restoring indexes with DSN1COPY

When a table space is restored using either the TOCOPY option of RECOVER or the DSN1COPY utility, restore the indexes.

## **Procedure**

To restore indexes with DSN1COPY, use one of the following methods:

- Use the RECOVER utility, if you have a full image copy available, and the index was defined with the COPY YES option.
- Use DSN1COPY on the indexes, if a copy is available. If you specified the OBIDXLAT option for the data, you must also specify the OBIDXLAT option for the indexes. Also, the indexes must all have been copied at the same time as the data; otherwise, inconsistencies might exist.
- If you do not have an image copy of the index, use the REBUILD INDEX utility, which reconstructs the indexes from the data.

## Related concepts:

"The effects of not specifying the OBIDXLAT option" on page 948

#### Related reference:

Chapter 22, "REBUILD INDEX," on page 409

Chapter 23, "RECOVER," on page 441

# Restoring table spaces with DSN1COPY

In certain cases, you cannot use the RECOVER utility for an image copy data set. In these cases, consider using the DSN1COPY utility to restore the table space or data set instead.

## About this task

You cannot use RECOVER TOCOPY for an image copy data set that is not referenced by SYSIBM.SYSCOPY for that table space or data set. An attempt to do so results in message DSNU519I "TOCOPY DATASET NOT FOUND". The MODIFY utility might have removed the row in SYSIBM.SYSCOPY. If the row was removed and the image copy is a full image copy with SHRLEVEL REFERENCE, use DSN1COPY to restore the table space or data set.

**Restriction:** If you use DSN1COPY for point-in-time recovery, the table space is not recoverable with the RECOVER utility. Because DSN1COPY runs outside of the control of DB2, DB2 is not aware that you recovered to a point in time. If possible, use DSN1COPY to recover the affected table space after a point-in-time recovery. Then perform the following steps:

- 1. Remove old image copies by using the MODIFY RECOVERY utility with the AGE option.
- 2. Create one or more full image copies by using the COPY utility with the SHRLEVEL REFERENCE option.

#### **Procedure**

To restore table spaces with DSN1COPY:

- 1. Delete data in any excess partitions from the table space before you apply the DSN1COPY utility.
  - You can use the DSN1COPY utility to restore a partition or an entire table space for a partition-by-growth table space. The total number of partitions in the DSN1COPY input data set might not be consistent with the number of partitions that are defined on the current table space. To avoid residual data, delete data in the excess partitions from the table space before you apply the DSN1COPY utility.
- 2. If the table space is organized by hash, ensure that the following values are the same in the source and target tables spaces:
  - SYSTABLESPACE.HASHDATAPAGES (IF PBG)
  - SYSTABLEPART.HASHDATAPAGES (IF PBR-UTS)
- 3. If you are restoring an XML table space by using a data set that was generated by DSN1COPY before Version 10 new-function mode, complete the following steps before you run DSN1COPY:
  - a. Alter the target XML table space so that the SEGSIZE value matches the SEGSIZE value of the original XML table space. Use the following statement:
    - ALTER TABLESPACE mytablespace SEGSIZE 4
  - b. Run the REORG TABLESPACE utility on the target XML table space.
- 4. Run the DSN1COPY utility. Make sure that you provide the correct sequence of image copies to DSN1COPY.
  - DSN1COPY can restore the object to an incremental image copy, but it must first restore the previous full image copy and any intermediate incremental image copies. These actions ensure data integrity. You are responsible for providing the correct sequence of image copies. DB2 cannot ensure the appropriate sequence.
- 5. Ensure that the associated indexes are also rebuilt or restored. This action applies to all user-defined indexes and all indexes that are generated by DB2. For example, this action applies to the document ID index of a table with XML columns or the overflow index of a hash access table space.

#### Related reference:

"Syntax and options of the DSN1COPY control statement" on page 936 Chapter 18, "MODIFY RECOVERY," on page 367

"Syntax and options of the COPY control statement" on page 127

"Syntax and options of the REORG TABLESPACE control statement" on page 540

SYSIBM.SYSCOPY table (DB2 SQL)

SYSIBM.SYSTABLESPACE table (DB2 SQL)

SYSIBM.SYSTABLEPART table (DB2 SQL)

ALTER TABLESPACE (DB2 SOL)

## Related information:

DSNU519I (DB2 Messages)

# **Printing with DSN1COPY**

If you want to print one or more pages without invoking the utility's copy function, use DSN1PRNT to avoid unnecessary reading of the input file.

#### About this task

When you use DSN1COPY for printing, you must specify the PRINT parameter. The requested operation takes place only for the specified data set. If the input data set belongs to a linear table space or index space that is larger than 2 GB, specify the correct data set. Alternatively, if it is a partitioned table space or partitioned index, specify the correct data set. For example, DSN1COPY prints a page range in the second partition of a four-partition table space. DSN1COPY does this by specifying NUMPARTS(4) and the data set name of the second data set in the VSAM group (DSN=...A002).

To print a full image copy data set (rather than recovering a table space), specify a DUMMY SYSUT2 DD statement, and specify the FULLCOPY parameter.

# Copying tables from one subsystem to another

You can copy tables from one subsystem to another by using the DSN1COPY utility. When you copy these tables, ensure that the object metadata on the target subsystem matches the object metadata on the source subsystem. Object metadata includes items such as the number of columns, column type and table space type.

#### About this task

Recommendation: Do not use DSN1COPY to copy XML table spaces from one subsystem to another. Documents in XML table spaces have dependencies on DB2 catalog tables and on tables in the XML schema repository database (DSNXSR). In particular, XML documents in XML table spaces have unique strings IDs that must match values in catalog table SYSIBM.SYSXMLSTRINGS. Documents might also have XSR object IDs that must match values in XML schema repository table SYSIBM.XSROBJECTS. If you copy XML table spaces to from one subsystem to another, the string IDs and XSR object IDs in the XML documents will not match the values in SYSIBM.SYSXMLSTRINGS or SYSIBM.XSROBJECTS on the target subsystem.

#### **Procedure**

To copy tables from one subsystem to another:

- 1. Stop the table space on the source subsystem.
- 2. If you are copying a table that contains an identity column, determine the correct values for the identity column on the target subsystem by taking the following actions:
  - a. Issue a SELECT statement to query the SYSIBM.SYSSEQUENCES entry that corresponds to the identity column for the table on the source subsystem.
  - b. Add the INCREMENT value to the MAXASSIGNEDVAL value to determine the next value (*nv*) for the identity column.
- **3**. If the table does not exist on the target subsystem, create it. If the table has an identity column, specify that column as follows:
  - Specify nv for the START WITH value.
  - Ensure that all of the other identity column attributes are the same as the source table.
- 4. Query the DBID, PSID, and OBID of the object in the target subsystem. If the values are not the same as the source object, specify the DBID, PSID, and OBID as part of the OBIDXLAT data set for DSN1COPY.
- 5. Stop the table space on the target subsystem.
- 6. Copy the data by using DSN1COPY.
- 7. Start the table space on the source subsystem for read/write access.
- 8. Start the table space on the target subsystem for read/write access.
- 9. Run REPAIR CATALOG on the table space on the target subsystem to fix the catalog information. Alternatively, you can run REPAIR CATALOG TEST to check for any data and catalog inconsistencies but not correct them.

#### Related tasks:

"Updating version information when moving objects to another subsystem" on page 670

#### Related reference:

"Syntax and options of the REPAIR control statement" on page 646 "Data sets that DSN1COPY uses" on page 943

# Sample DSN1COPY control statements

Use the sample control statements as models for developing your own DSN1COPY control statements.

If you run online REORG with FASTSWITCH behavior, the fifth-level qualifier in the data set name can be either I0001 or J0001. For clone tables, the data set can also be I0002 or J0002. These examples use I0001.

## Example 1: Checking input data set before copying

The following statement specifies that the DSN1COPY utility is to copy the data set that is identified by the SYSUT1 DD statement to the data set that is identified by the SYSUT2 DD statement. Before DSN1COPY copies this data, the utility is to check the validity of the input data set.

//RUNCOPY EXEC PGM=DSN1COPY,PARM='CHECK'
//\* COPY VSAM TO SEQUENTIAL AND CHECK PAGES
//STEPLIB DD DSN=PDS CONTAINING DSN1COPY

```
//SYSPRINT DD SYSOUT=A
//SYSUT1 DD DSN=DSNCAT.DSNDBC.DSNDB01.SYSUTILX.I0001.A001,DISP=OLD
//SYSUT2 DD DSN=TAPE.DS,UNIT=TAPE,DISP=(NEW,KEEP),VOL=SER=UTLBAK
```

## **Example 2: Translating the DB2 internal identifiers**

The statement in this example specifies that DSN1COPY is to copy the data set that is identified by the SYSUT1 DD statement to the data set that is identified by the SYSUT2 DD statement. The OBIDXLAT option specifies that DSN1COPY is to translate the OBIDs before the data set is copied. The OBIDs are provided as input on the SYSXLAT DD statement. Because the OBIDXLAT option is specified, DSN1COPY also checks the validity of the input data set, even though the CHECK option is not specified.

```
//EXECUTE EXEC PGM=DSN1COPY, PARM='OBIDXLAT'
//STEPLIB DD DSN=PDS CONTAINING DSN1COPY
//SYSPRINT DD SYSOUT=A
//SYSUT1 DD DSN=DSNC110.DSNDBC.DSN8D11P.DSN8S11C.I0001.A001,
              DISP=OLD
//SYSUT2 DD DSN=DSNC910.DSNDBC.DSN8D11P.DSN8S11C.I0001.A001,
//
              DISP=0LD
//SYSXLAT DD *
260,280
2,10
3,55
6,56
7,57
/*
```

Figure 130. Example DSN1COPY statement with the OBIDXLAT option.

## Example 3: Printing a single page of a partitioned table space

The following statement specifies that DSN1COPY is to print page 2002A1 of the table space in the data set that is identified by the SYSUT1 DD statement. This table space has eight partitions, as indicated by the NUMPARTS option.

```
//PRINT EXEC PGM=DSN1COPY, PARM='PRINT(2002A1), NUMPARTS(8)'
//* PRINT A PAGE IN THE THIRD PARTITION OF A TABLE SPACE CONSISTING
//* OF 8 PARTITIONS.
//SYSUDUMP DD SYSOUT=A
//SYSPRINT DD SYSOUT=A
//SYSUT2 DD DUMMY
//SYSUT1 DD DSN=DSNCAT.DSNDBD.MMRDB.PARTEMP1.I0001.A003,DISP=0LD
```

## Example 4: Printing 16 pages of a nonpartitioning index

The following statement specifies that DSN1COPY is to print 16 pages of a nonpartitioning index in the data set that is identified by the SYSUT1 DD statement. The pages range from page F0000 to page F000F, as indicated by the PRINT option. The maximum data set size is 64 MB, as indicated by the PIECESIZ option.

```
//PRINT2 EXEC PGM=DSN1COPY, PARM=(PRINT(F0000, F000F), PIECESIZ(64M))
//st PRINT THE FIRST 16 PAGES IN THE 61ST PIECE OF AN NPI WITH PIECE SIZE OF 64M
//SYSUDUMP DD SYSOUT=A
//SYSPRINT DD SYSOUT=A
//SYSUT2 DD DUMMY
//SYSUT1
           DD DISP=OLD, DSN=DSNCAT. DSTDBD.MMRDB.NPI1.I0001.A061
```

# Example 5: Copying individual partitions of a partitioned table space

In the example in the following figure, the two job steps specify that DSN1COPY is to copy partitions 1501 and partition 1502 from image copy data sets into a partitioned table space. In the two SYSUT2 DD statements, the fifth-level qualifier in the data set names can differ, because each job step lists an individual partition. The FULLCOPY option is used in both steps to indicate that the input data set is a full image copy. The NUMPARTS option indicates that the input data set has 1600 partitions. The RESET option resets to 0 the high-formatted page number in the header page. Because this option is specified, DSN1COPY checks the validity of the input data, even though the CHECK option is not specified.

```
//STEP1 EXEC PGM=DSN1COPY,
// PARM='NUMPARTS(1600),RESET,FULLCOPY'
//SYSUDUMP DD SYSOUT=A
//SYSPRINT DD SYSOUT=A
//SYSUT1 DD DISP=SHR,DSN=PROD.IMAGE.COPY.PART1501
//SYSUT2 DD DISP=OLD,DSN=DSNCAT.DSNDBD.TESTDB.TS01.I0001.B501
//STEP2 EXEC PGM=DSN1COPY,
// PARM='NUMPARTS(1600),RESET,FULLCOPY'
//SYSUDUMP DD SYSOUT=A
//SYSPRINT DD SYSOUT=A
//SYSUT1 DD DISP=SHR,DSN=PROD.IMAGE.COPY.PART1502
//SYSUT2 DD DISP=OLD,DSN=DSNCAT.DSNDBD.TESTDB.TS01.J0001.B502
```

Figure 131. Example DSN1COPY job for partitions

## Example 6: Copying all partitions of a partitioned table space

The following statement specifies that DSN1COPY is to copy data into all partitions of a partitioned table space by using a full image copy of the table space as input. The input image copy has 16 partitions, as indicated by the NUMPARTS option. You must ensure that the fifth-level qualifier in the data set name is the same, either I0001 or J0001, for all partitions of the output table space before running this type of job stream.

```
//DSN1COPY EXEC PGM=DSN1COPY,
// PARM='NUMPARTS(16),RESET,FULLCOPY'
//SYSUDUMP DD SYSOUT=A
//SYSPRINT DD SYSOUT=A
//SYSUT1 DD DISP=SHR,DSN=PROD.IMAGE.COPY.DSNUMALL
//SYSUT2 DD DISP=OLD,DSN=DSNCAT.DSNDBD.TESTDB.TS01.I0001.A001
```

## **Example 7: Using DSN1COPY with UTS table spaces**

The following statements specify that DSN1COPY is to copy a UTS table space vsam data set to a sequential data set.

```
//* COMMENT: RUN DSN1COPY FOR THE TABLESPACE Part 2
//**********************************
//STEP2 EXEC PGM=DSN1COPY,
// PARM='SEGMENT, RESET'
//SYSUDUMP DD SYSOUT=A
//SYSPRINT DD SYSOUT=A
//SYSOUT DD SYSOUT=A
//SYSABEND DD SYSOUT=A
//SYSABEND DD SYSOUT=A
//SYSUT1 DD DSN=DSNCAT.DSNDBD.DBKQBG01.TPKQBG01.I0001.A002,DISP=SHR
//SYSUT2 DD DSN=JUKQU2BG.DSN1COPY.D1P2,DISP=(NEW,CATLG,CATLG),
// VOL=SER=SCR03,UNIT=SYSDA,SPACE=(TRK,(55,1))
/*
```

## **Example 8: Specifying Unicode output for DSN1COPY**

When you specify the UNICODE option for DSN1COPY, you are not going to see non-Latin Unicode characters, such as Japanese characters, in your output. When you specify the UNICODE option, DSN1COPY takes the hexadecimal data and formats it as ASCII instead of the default EBCDIC.

A problem might arise when the data that you want DSN1COPY to handle is in UTF-16. In the case of UTF-16 data, DSN1COPY takes only the second byte of the data and formats that part of the data as ASCII. Thus, the output might not be correct. For example, the UTF-16 hexadecimal values X'0030' and X'1130' are both output as 0, because the first byte of each ("00" and "11" respectively) is ignored. The remaining part ("30") is interpreted as an ASCII 0. In UTF-16, X'0030' is the hexadecimal value for 0, but X'1130' is the hexadecimal value for a Hangul character. For more information about UTF-16 format, see UTFs (DB2 Internationalization Guide).

In the following DSN1COPY example, notice the three bold hexadecimal values: X'0041', X'0141', and X'0241'. The output for all three of these values is A.A.A, even though they each correspond to different characters in UTF-16. (X'0041' is A, X'0141' is  $\triangle$ , and X'0241' is the Latin capital character for glottal stop.)

```
//STEP1
          EXEC PGM=DSN1COPY,
          PARM='CHECK, PRINT(002), UNICODE'
//STEPLIB DD DSN=DB2A.DSNLOAD,DISP=SHR
//SYSUDUMP DD SYSOUT=A
//SYSPRINT DD SYSOUT=A
//SYSOUT DD SYSOUT=A
//SYSABEND DD SYSOUT=A
//SYSUT1 DD DSN=TESTCAT.DSNDBC.DBED2101.TPED2101.I0001.A001,DISP=SHR
//SYSUT2 DD DSN=DUMMY
DSN1999I START OF DSN1COPY FOR JOB RUNCPYI1 RUNCPYI1
DSN1989I DSN1COPY IS PROCESSED WITH THE FOLLOWING OPTIONS:
CHECK/ PRINT/ 4K/NO IMAGECOPY/NON-SEGMENT/NUMPARTS= 0/NO OBIDXLAT/NO VALUE/NO RESET/ / /
DSSIZE=
        /PIECESIZ=
                      /UNICODE/
DSN1998I INPUT DSNAME = TESTCAT.DSNDBC.DBED2101.TPED2101.I0001.A001 , VSAM
DSN1997I OUTPUT DSNAME = NULLFILE
                                                                    , SEQ
                      Contents of the input data set in hexadecimal:
0000 10000075 8C945500 00000200 0FC90033
                                          00000101 02001F00 03018000 00010000
                                          20002000 00000000 00000000 00000000
0020 41014102 41002000 20002000 20002000
.... LINES ARE ALL ZERO.
OFEO 00000000 00000000 00000000 00000000
                                          00000000 00000000 00000000 001400D5
```

Contents of the input data set in ASCII:

```
*...u..U......*
.... LINES ARE ALL ZERO.
*....*
```

## Example 9: Defining output data sets for multi-piece linear table spaces

The following statements specify that DSN1COPY is to copy data into all pieces of a segmented table space by using a full image copy of another segmented table space as input.

- 1. Create the target segmented table space by specifying appropriate primary and secondary quantities.
- 2. Define data sets for all subsequent pieces.

In the following example, the data set for the second piece is 'DSNCAT.DSNDBC.TESTDB.TS01.I0001.A002'. Use the MODEL option, which causes the new data set to be created like the first data set.

```
//ALCVSAM EXEC PGM=IDCAMS
//SYSPRINT DD SYSOUT=*
//SYSIN DD *
  DEFINE CLUSTER +
    (NAME('DSNCAT.DSNDBC.TESTDB.TS01.I0001.A002') +
    MODEL('DSNCAT.DSNDBC.TESTDB.TS01.I0001.A001')) +
    (NAME('DSNCAT.DSNDBD.TESTDB.TS01.I0001.A002') +
     MODEL('DSNCAT.DSNDBD.TESTDB.TS01.I0001.A001'))
```

3. Run DSN1COPY.

```
//DSN1COPY EXEC PGM=DSN1COPY,
// PARM='FULLCOPY'
//SYSUDUMP DD SYSOUT=A
//SYSPRINT DD SYSOUT=A
//SYSUT1 DD DISP=SHR, DSN=PROD. IMAGE. COPY. DSNUMALL
//SYSUT2 DD DISP=OLD, DSN=DSNCAT. DSNDBD. TESTDB. TS01. I0001. A001
```

# Chapter 41. DSN1LOGP

The DSN1LOGP stand-alone utility formats the contents of the recovery log for display.

The two recovery log report formats are:

- A detail report of individual log records. This information helps IBM Software Support personnel analyze the log in detail. (This information does not include a full description of the detail report.)
- A summary report, which helps you:
  - Perform a conditional restart
  - Resolve indoubt threads with a remote site
  - Detect problems with data propagation

You can specify the range of the log to process and select criteria within the range to limit the records in the detail report. For example, you can specify:

- One or more units of recovery that are identified by URID
- A single database

By specifying a URID and a database, you can display recovery log records that correspond to the use of one database by a single unit of recovery.

DSN1LOGP can print the log records for both base and clone table objects.

DSN1LOGP cannot read logs that have been compressed by DFSMS. (This compression requires extended format data sets.)

#### **Environment**

DSN1LOGP runs as a batch z/OS job.

DSN1LOGP runs on archive data sets, but not active data sets, when DB2 is running.

#### Output

In all migration modes, formatted RBA and LRSN values are displayed in 10-byte format. The 10-byte formatted display is unrelated to migration of the catalog or directory, conversion of individual objects to EXTENDED format, or BSDS conversion. Dump format data, which might contain RBA or LRSN values, might show the 6-byte format of an RBA or LRSN in those cases where the value is displayed in the format in which it is stored. The format of the display represents the actual data at the time of the utility run, and is shown without conversion.

For recovery purposes, the 10-byte format is the preferred input format for DB2. When 10-byte RBA or LRSN values are specified as input to DB2, conversion to 6-byte format is performed internally as needed.

Even before the BSDS is converted to Version 11 format on all data sharing members or the catalog and directory are migrated, 10-byte LRSN values might be displayed with non-zero digits in the low order 3 bytes. LRSN values captured before the BSDS is converted continue to be displayed as they were saved until

I

they are no longer available for display (for example, deleted by MODIFY RECOVERY). This behavior is normal and to be expected, given the many ways LRSN values are generated, stored, and handled in DB2. If these LRSN values are specified as input to DB2, specify them as shown. If the LRSN value contains non-zero digits in the low order 3 bytes, do not remove them. Any conversion that might be required takes place inside DB2.

## Authorization required

DSN1LOGP does not require authorization. However, if any of the data sets is RACF-protected, the authorization ID of the job must have RACF authority.

## Required data sets

When you execute DSN1LOGP, provide the following data definition (DD) statements:

#### **SYSPRINT**

DSN1LOGP writes all error messages, exception conditions, and the detail report to the SYSPRINT file. The logical record length (LRECL) is 131.

#### **SYSIN**

DSN1LOGP specifies keywords in this file. The LRECL must be 80. Keywords and values must appear in characters 1 through 72. DSN1LOGP allows specification of as many as 50 control statements for a given job. DSN1LOGP concatenates all records into a single string.

#### **SYSSUMRY**

DSN1LOGP writes the formatted output of a summary report to the SYSSUMRY file. The LRECL is 131.

DSN1LOGP identifies the recovery log by DD statements that are described in the stand-alone log services.

## Identifying log data sets

You must identify to DSN1LOGP the log data sets that are to be processed by including at least one of the following DD statements.

BSDS The BSDS identifies and provides information about all active log data sets and archive log data sets that exist in your DB2 subsystem. When you identify the BSDS to DSN1LOGP, you must provide the beginning and ending RBAs for the range of the recovery log that you want displayed. DSN1LOGP then associates the beginning RBA specifications and the ending RBA specifications with the appropriate data set names.

## **ACTIVE**n

If the BSDS is not available, and if the active log data sets that are involved were copied and sent to you, use ACTIVE DD statements. Use one or more ACTIVE DD statements to specify the set of active log data sets that are to be processed by DSN1LOGP. If you used the REPRO command of Access Method Services for copying the active log, you must identify this data set in an ARCHIVE DD statement.

Each DD statement that you include identifies another active log data set. If you identify more than one active log data set, you must list the ACTIVE1 DD statements in ascending log RBA sequence. For example, ACTIVE1 must identify a portion of the log that is less than ACTIVE2, and ACTIVE2 must identify a portion of the log that is less than ACTIVE3. If

you do not specify these DD statements correctly, errors that DSN1LOGP does not detect can occur. You can specify up to 16 of these active log data sets.

When you identify active log data sets, you do not need to use the RBASTART and RBAEND keywords (as you do when you identify the BSDS). DSN1LOGP scans all active log data sets that the job indicates only when the data sets are in the correct log RBA sequence.

#### **ARCHIVE**

If the BSDS is not available (as previously described under ACTIVE*n*), you can specify which archive log data sets are to be processed by specifying one ARCHIVE DD statement, concatenated with one or more DD statements.

Each DD statement that you include identifies another archive log data set. If you identify more than one archive log data set, you must list the DD statements that correspond to the multiple archive log data sets in ascending log RBA sequence. If you do not specify this correctly, errors that DSN1LOGP does not detect can occur.

When you identify archive log data sets, you do not need to use the RBASTART and RBAEND keywords. DSN1LOGP scans all archive log data sets that are indicated by the job only when the data sets are in the correct log RBA sequence.

## Data sharing requirements

When selecting log records from more than one DB2 subsystem, you must use all or one of the following DD statements to locate the log data sets:

GROUP MxxBSDS MxxARCHV MxxACTn

If you use GROUP or MxxBSDSs to locate the log data sets, you must use LRSNSTART to define the selection range.

### Related tasks:

Reading log records with OPEN, GET, and CLOSE (DB2 Administration Guide)
Related information:

DB2 Diagnosis Guide and Reference

# Syntax and options of the DSN1LOGP control statement

The DSN1LOGP utility control statement, with its multiple options, defines the function that the utility job performs.

## **DSN1LOGP syntax diagram**

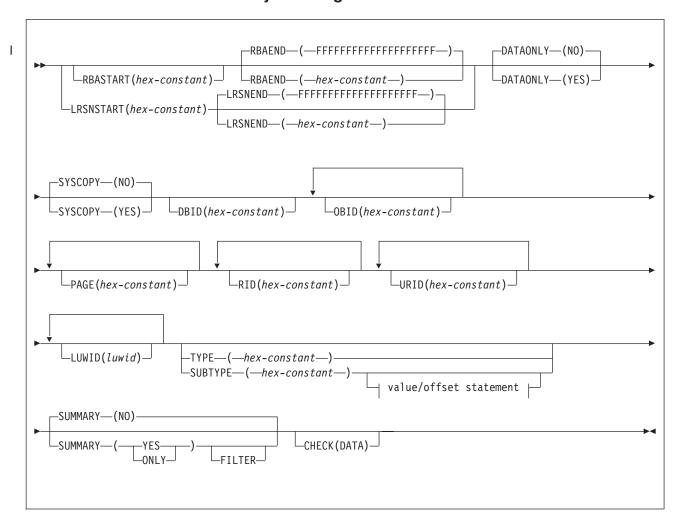

## value/offset statement:

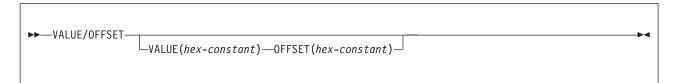

## **Option descriptions**

To execute DSN1LOGP, construct a batch job. The utility name, DSN1LOGP, should appear on the EXEC statement.

Specify keywords in up to 50 control statements in the SYSIN file. Each control statement can have up to 72 characters. To specify no keywords, either use a SYSIN file with no keywords following it, or omit the SYSIN file from the job JCL.

If you specify more than one keyword, separate them by commas. You can specify the keywords in any order. You can include blanks between keywords, and also between the keywords and the corresponding values.

#### **RBASTART** (hex-constant)

Specifies the hexadecimal log RBA from which to begin reading. If the value does not match the beginning RBA of one of the log records, DSN1LOGP begins reading at the beginning RBA of the next record. For any given job, specify this keyword only once. Alternative spellings: STARTRBA, ST.

*hex-constant* is a hexadecimal value that consists of 1 - 12 characters (6 bytes) or 1 - 20 characters (10 bytes) if the BSDS was converted by using the DSNJCNVT conversion program. Leading zeros are not required.

The default value is **0**.

DB2 issues a warning if the value is not within the range of log records that is covered by the input log record information.

## **RBAEND** (hex-constant)

Specifies the last valid hexadecimal log RBA to extract. If the specified RBA is in the middle of a log record, DSN1LOGP continues reading the log in an attempt to return a complete log record.

hex-constant is a hexadecimal value that consists of 1 - 12 characters (6 bytes) or 1 - 20 characters (10 bytes) if the BSDS was converted by using the DSNJCNVT conversion program. Leading zeros are not required.

DB2 issues a warning if the value is not within the range of log records that is covered by the input log record information.

RBAEND can be specified only if RBASTART is specified.

#### **LRSNSTART** (hex-constant)

Specifies the log record sequence number (LRSN) from which to begin the log scan. DSN1LOGP starts its processing on the first log record that contains an LRSN value that is greater than or equal to the LRSN value that is specified on LRSNSTART. The default LRSN is the LRSN at the beginning of the data set. Alternative spellings: STARTLRSN, STRTLRSN, and LRSNSTRT.

For any given job, specify this keyword only once.

You must specify this keyword to search the member BSDSs and to locate the log data sets from more than one DB2 subsystem. You can specify either the LRSNSTART keyword or the RBASTART keyword to search the BSDS of a single DB2 subsystem and to locate the log data sets.

If you specify both LRSNSTART and LRSNEND, values greater than 12 characters must be the same length.

DB2 issues a warning if the value is not within the range of log records that is covered by the input log record information.

#### **LRSNEND** (hex-constant)

1 1 1

1

1

ı

1

DSN1LOGP ends its processing on the last log record that contains an LRSN value that is greater than or equal to the LRSN value that is specified on LRSNEND.

An alternative spelling for LRSNEND is ENDLRSN.

For any given job, specify this keyword only once.

If you specify both LRSNSTART and LRSNEND, values greater than 12 characters must be the same length.

DB2 issues a warning if the value is not within the range of log records that is covered by the input log record information.

#### **DATAONLY**

Limits the log records in the detail report to those that represent data changes (insert, page repair, update space map, and so on).

The default value is **DATAONLY(NO)**.

#### (YES)

Extracts log records for data changes only. For example, DATAONLY(YES), together with a DBID and OBID, reads only the log records that modified data for that DBID and OBID.

#### (NO)

Extracts all record types.

#### **SYSCOPY**

Limits the detail report to SYSCOPY log records.

The default value is **SYSCOPY(NO)**.

#### (YFS)

Includes only SYSCOPY log records in the detail report.

(NO)

Does not limit records to SYSCOPY records only.

#### **DBID**(hex-constant)

Specifies a hexadecimal database identifier (DBID). DSN1LOGP extracts only the records that are associated with that DBID. For any given job, specify this keyword only once.

*hex-constant* is a hexadecimal value consisting of one to four characters. Leading zeros are not required.

You can find the DBID in any of the following ways:

- The DBID is displayed in many DB2 messages.
- You can find the DBID in the DB2 catalog for a specific object (for example, in the column named DBID of the SYSIBM.SYSTABLESPACE catalog table).
- When you select a DBID from a catalog table, the value is displayed in decimal format. Use the SQL HEX function in a SELECT statement to convert a DBID to hexadecimal format. The following SQL statements show this use of the HEX function:

```
SELECT NAME, DBNAME, HEX(DBID), HEX(PSID)
FROM SYSIBM.SYSTABLESPACE
WHERE NAME ='table space name'

SELECT NAME, DBNAME, HEX(DBID), HEX(ISOBID)
FROM SYSIBM.SYSINDEXES
WHERE NAME ='index name'
```

• You can use the DSN1PRNT utility to format the data sets for tables or indexes, and find the DBID in first two bytes of HPGOBID.

#### OBID(hex-constant)

Specifies a hexadecimal database object identifier, either a data page set identifier (PSID) or an index page set identifier (ISOBID). DSN1LOGP extracts only the records that are associated with that identifier.

*hex-constant* is a hexadecimal value consisting of one to four characters. Leading zeros are not required.

Whenever DB2 makes a change to data, the log record that describes the change identifies the database by DBID and the table space by page set ID (PSID). You can find the PSID column in the SYSIBM.SYSTABLESPACE catalog table.

You can also find a column named OBID in the SYSIBM.SYSTABLESPACE catalog table. That column actually contains the OBID of a file descriptor; do not confuse this with the PSID, which is the information that you must include when you execute DSN1LOGP.

Whenever DB2 makes a change to an index, the log record that describes the change identifies the database (by DBID) and the index space (by index space OBID or ISOBID). You can find the ISOBID for an index space in the column named ISOBID in the SYSIBM.SYSINDEXES catalog table.

You can also find a column named OBID in the SYSIBM.SYSINDEXES catalog table. This column actually contains the identifier of a fan set descriptor; do not confuse this with the ISOBID, which is the information that you must include when you execute DSN1LOGP.

When you select either the PSID or the ISOBID from a catalog table, the value is displayed in decimal format. Use the SQL HEX function in your select statement to convert them to hexadecimal.

Alternatively, you can use the DSN1PRNT utility to format the data sets for tables or indexes, and find the PSID or ISOBID in the last two bytes of HPGOBID.

For any given DSN1LOGP job, you can specify the OBID keyword up to 10 times. If you specify OBID, you must also specify DBID.

## **PAGE**(hex-constant)

Specifies a hexadecimal page number. When data or an index is changed, a recovery log record is written to the log, identifying the object identifier and the page number of the changed data page or index page. Specifying a page number limits the search to a single page; otherwise, all pages for a given combination of DBID and OBID are extracted. The log output also contains page set control log records for the specified DBID and OBID, and system event log records, unless DATAONLY(YES) is also specified.

hex-constant is a hexadecimal value consisting of a maximum of eight characters.

You can specify a maximum of 100 PAGE keywords in any given DSN1LOGP job. You must also specify the DBID and OBID keywords that correspond to those pages.

The PAGE and RID keywords are mutually exclusive.

#### **RID**(hex-constant)

Specifies a record identifier, which is a hexadecimal value consisting of 10 characters, with the first eight characters representing the page number and the

last two characters representing the page ID map entry number. The option limits the log records that are extracted to those that are associated with that particular record. The log records that are extracted include not only those that are directly associated with the RID, such as insert and delete, but also the control records that are associated with the DBID and OBID specifications, such as page set open, page set close, set write, reset write, page set write, data set open, and data set close.

You can specify a maximum of 40 RID keywords in any given DSN1LOGP job. You must also specify the DBID and OBID keywords that correspond to the specified records.

The PAGE and RID keywords are mutually exclusive.

## URID(hex-constant)

Specifies a hexadecimal unit of recovery identifier (URID). Changes to data and indexes occur in the context of a DB2 unit of recovery, which is identified on the log by a BEGIN UR record. In the summary DSN1LOGP report, the URID is listed in the STARTRBA field in message DSN1162I. In the detail DSN1LOGP report, look for the subtype of BEGIN UR; the URID is listed in the URID field. Using the log RBA of that record as the URID value limits the extraction of information from the DB2 log to that unit of recovery.

*hex-constant* is a hexadecimal value that consists of 1 - 12 characters (6 bytes) or 1 - 20 characters (10 bytes) if the BSDS was converted by using the DSNJCNVT conversion program. Leading zeros are not required.

You can specify a maximum of 10 URID keywords in any given DSN1LOGP job.

#### LUWID (luwid)

Specifies up to 10 LUWIDs that DSN1LOGP is to include information about in the summary report.

*luwid* consists of three parts: an LU network name, an LUW instance number, and a commit sequence number. If you supply the first two parts, the summary report includes an entry for each commit that is performed in the logical unit of work (within the search range). If you supply all three parts, the summary report includes an entry for only that LUWID.

The LU network name consists of a one- to eight-character network ID, a period, and a one- to eight-character network LU name. The LUW instance number consists of a period, followed by 12 hexadecimal characters. The last element of the LUWID is the commit sequence number of 4 hexadecimal characters, preceded by a period.

#### **TYPE**(hex-constant)

Limits the log records that are extracted to records of a specified type. The TYPE and SUBTYPE options are mutually exclusive.

*hex-constant* indicates the type, as follows:

#### Constant

#### Description

- 2 Page set control record
- 4 SYSCOPY utility record
- 10 System event record
- 20 UR control record
- 100 Checkpoint record

- 200 UR-UNDO record
- 400 UR-REDO record
- 800 Archive quiesce record

#### 1000 to 8000

Assigned by the resource manager

#### **SUBTYPE** (hex-constant)

Restricts formatting to a particular subtype of unit of recovery undo and redo log records (types 200 and 400). The TYPE and SUBTYPE options are mutually exclusive.

hex-constant indicates the subtype, as follows:

#### Constant

## Description

- 1 Update data page
- 2 Format page or update space map
- 3 Update space map bits
- 4 Update to index space map
- 5 Update to index page
- 6 DBA table update log record
- 7 Checkpoint DBA table log record
- 9 DBD virtual memory copy
- A Exclusive lock on page set partition or DBD
- **B** Format file page set
- C Format index page set
- F Update by repair (first half if 32 KB)
- 10 Update by repair (second half if 32 KB)
- 11 Allocate or deallocate a segment entry
- 12 Undo/redo log record for modified page or redo log record for formatted page
- 14 Savepoint
- 15 Other DB2 component log records that are written for RMID 14
- 17 Checkpoint record of modified page set
- 19 Type 2 index update
- 1A Type 2 index undo/redo or redo log record
- 1B Type 2 index change notification log record
- **1C** Type 2 index space map update
- 1D DBET log record with exception data
- 1E DBET log record with LPL/GRECP data
- 65 Change Data Capture diagnostic log
- 81 Index dummy compensation log record

## 82 START DATABASE ACCESS (FORCE) log record

The VALUE and OFFSET options must be used together. You can specify a maximum of 10 VALUE-OFFSET pairs. The SUBTYPE parameter is required when using the VALUE and OFFSET options.

#### **VALUE** (hex-constant)

Specifies a value that must appear in a log record that is to be extracted.

*hex-constant* is a hexadecimal value consisting of a maximum of 64 characters and must be an even number of characters.

The SUBTYPE keyword must be specified before the VALUE option.

#### **OFFSET** (hex-constant)

Specifies an offset from the log record header at which the value that is specified in the VALUE option must appear.

*hex-constant* is a hexadecimal value consisting of a maximum of eight characters.

The SUBTYPE keyword must be specified before specifying the OFFSET option.

#### **SUMMARY**

Summarizes all recovery information within the RBASTART and RBAEND specifications. You can use summary information to determine what work is incomplete when DB2 starts. You cannot limit the output of the summary report with any of the other options, except by using the FILTER option with a URID or LUWID specification.

The default value is **SUMMARY**(**NO**).

## (YES)

Generates both a detail and summary report.

#### (NO)

Generates only a detail report.

#### (ONLY)

Generates only a summary report.

#### FILTER

Restricts the summary report to include messages for only the specified URIDs and LUWIDs. Specify this option only once.

The SUMMARY keyword must be specified before FILTER.

#### CHECK(DATA)

Specifies that DSN1LOGP is to check the specified range of data pages for page regression. Any page regression errors are displayed in the detail and summary reports.

## Related concepts:

"DSN1LOGP output" on page 973

#### Related reference:

"Sample DSN1LOGP control statements" on page 970

# Determining the PSID for base and clone objects

You can determine the PSID for base and clone objects by querying the SYSIBM.SYSTABLESPACE catalog table. You can specify the PSID on the DBID and OBID keywords of the DSN1LOGP utility control statement.

## **Procedure**

To determine the PSID to specify for base or clone objects:

- 1. Determine the PSID by querying the SYSIBM.SYSTABLESPACE catalog table. The value is displayed in decimal format. Use the SQL HEX function in your select statement to convert the value to hexadecimal.
- 2. Determine the instance number of the clone or base object. You can determine the instance number in two ways:
  - · Look at the TYPE column in the DISPLAY DATABASE command output. The output indicates the base and clone objects with a 'B' or a 'C' character respectively along with the data set instance number.
  - Look at the DB2 catalog. The SYSIBM.SYSTABLESPACE catalog table INSTANCE column indicates the current instance number of the base table.
- 3. Determine whether to alter the PSID value or leave the PSID value the same. For example, if the PSID value of the base or clone is '0009'X and the instance number is 1, specify a PSID value of '0009'X to DSN1LOGP. If the PSID of the base or clone is '0009'X and the instance number is 2, specify a PSID value of '8009'X to DSN1LOGP.

#### Related reference:

- -DISPLAY DATABASE (DB2) (DB2 Commands)
- SYSIBM.SYSTABLESPACE table (DB2 SQL)

# Archive log data sets on tape

If you store your archive logs on tape, the offload task constructs two files on tape during the archiving process. The first file is the BSDS, and the second file is a dump of the active log that the offload task is currently archiving.

If a failure occurs during the time that the offload task is archiving the BSDS, DB2 might omit the BSDS. In this case, the first file contains the active log.

If you perform archiving on tape, the first letter of the lowest-level qualifier varies for both the first and second data sets. The first letter of the first data set is B (for BSDS), and the first letter of the second data set is A (for archive). Hence, the archive log data set names all end in Axxxxxxx, and the DD statement identifies each of them as the second data set on the corresponding tape: LABEL=(2,SL)

When reading archive log data sets on tape (or copies of active log data sets on tape), add one or more of the following Job Entry Subsystem (JES) statements:

For the IES3 environment:

## JES3 environment JCL Description

## //\*MAIN SETUP=JOB

Alert the z/OS operator to mount the initial volumes before the job executes.

#### //\*MAIN HOLD=YES

Place the job in HOLD status until the operator is ready to release the job.

#### TYPRUN=HOLD

Perform the same function as //\*MAIN HOLD=YES. The system places the JCL on the JOB statement.

For the JES2 environment:

## JES2 environment JCL Description

#### /\*SETUP

Alert the z/OS operator to prepare to mount a specified list of tapes.

## /\*HOLD

Place the job in HOLD status until the operator has located the tapes and is ready to release the job.

### TYPRUN=HOLD

Perform the same function as /\*HOLD. The system places the JCL on the JOB statement.

Alternatively, submit the job to a z/OS initiator that your operations center has established for exclusive use by jobs that require tape mounts. Specify the initiator class by using the CLASS parameter on the JOB statement, in both JES2 and JES3 environments.

#### Related reference:

MVS JCL Reference

# Sample DSN1LOGP control statements

Use the sample control statements as models for developing your own DSN1LOGP control statements.

# Example 1: Extracting information from the recovery log with an available BSDS

```
//STEP1 EXEC PGM=DSN1LOGP
//STEPLIB DD DSN=PDS containing DSN1LOGP
//SYSPRINT DD SYSOUT=A
//SYSABEND DD SYSOUT=A
//BSDS DD DSN=DSNCAT.BSDS01,DISP=SHR
//SYSIN DD *
RBASTART (00000FC000000000000000)
RBAEND (00000FC000000000000000)
DBID (10A) OBID(1F)
```

You can think of the DB2 recovery log as a large sequential file. When recovery log records are written, they are written to the end of the log. A log RBA is the address of a byte on the log. Because the recovery log is larger than a single data set, the recovery log is physically stored on many data sets. DB2 records the RBA ranges and their corresponding data sets in the BSDS. To determine which data set contains a specific RBA, read the information about the DSNJU004 utility. During

normal DB2 operation, messages are issued that include information about log RBAs.

## Example 2: Extracting information from the active log when the BSDS is not available

The following example shows how to extract the information from the active log when the BSDS is not available. The extraction includes log records that apply to the table space or index space that is identified by the DBID of X'10A' and the OBID of X'1F'. The only information that is extracted is information that relates to page numbers X'3B' and X'8C', as identified by the PAGE options. You can omit beginning and ending RBA values for ACTIVEn or ARCHIVE DD statements because the DSN1LOGP search includes all specified ACTIVEn DD statements. The DD statements ACTIVE1, ACTIVE2, and ACTIVE3 specify the log data sets in ascending log RBA range. Use the DSNJU004 utility to determine what the log RBA range is for each active log data set. If the BSDS is not available and you cannot determine the ascending log RBA order of the data sets, you must run each log data set individually.

```
//STEP1 EXEC PGM=DSN1LOGP
//STEPLIB DD DSN=PDS containing DSN1LOGP
//SYSPRINT DD SYSOUT=A
//SYSABEND DD SYSOUT=A
//ACTIVE1 DD DSN=DSNCAT.LOGCOPY1.DS02,DISP=SHR
                                                    RBA X'A000' - X'BFFF'
                                                    RBA X'C000' - X'EFFF'
//ACTIVE2 DD DSN=DSNCAT.LOGCOPY1.DS03,DISP=SHR
                                                    RBA X'F000' - X'12FFF'
//ACTIVE3 DD DSN=DSNCAT.LOGCOPY1.DS01,DISP=SHR
//SYSIN
          DD *
 DBID (10A) OBID(1F) PAGE(3B) PAGE(8C)
```

## Example 3: Extracting information from the archive log when the BSDS is not available

The example in the following figure shows how to extract the information from archive logs when the BSDS is not available. The extraction includes log records that apply to a single unit of recovery (whose URID is X'61F321'). Because the BEGIN UR is the first record for the unit of recovery and is at X'61F321', the beginning RBA is specified to indicate that it is the first RBA in the range from which to extract recovery log records. Also, because no ending RBA value is specified, all specified archive logs are scanned for qualifying log records. The specification of DBID(4) limits the scan to changes that the specified unit of recovery made to all table spaces and index spaces in the database whose DBID is X'4'.

```
//STEP1 EXEC PGM=DSN1LOGP
//STEPLIB DD DSN=PDS containing DSN1LOGP
//SYSPRINT DD SYSOUT=A
//SYSABEND DD SYSOUT=A
//ARCHIVE DD DSN=DSNCAT.ARCHLOG1.A0000037,UNIT=TAPE,VOL=SER=T10067,
//
             DISP=(OLD, KEEP), LABEL=(2, SL)
          DD DSN=DSNCAT.ARCHLOG1.A0000039,UNIT=TAPE,VOL=SER=T30897,
//
//
            DISP=(OLD, KEEP), LABEL=(2, SL)
//
           DD DSN=DSNCAT.ARCHLOG1.A0000041,UNIT=TAPE,VOL=SER=T06573,
              DISP=(OLD, KEEP), LABEL=(2, SL)
//SYSIN
          DD *
 RBASTART (61F321)
 URID (61F321) DBID(4)
```

Figure 132. Example DSN1LOGP statement with RBASTART and URID options

## **Example 4: Use DSN1LOGP with the SUMMARY option**

The DSN1LOGP SUMMARY option allows you to scan the recovery log to determine what work is incomplete at restart time. You can specify this option either by itself or when you use DSN1LOGP to produce a detail report of log data. Summary log results appear in SYSSUMRY; therefore, you must include a SYSSUMRY DD statement as part of the JCL with which you execute DSN1LOGP.

The following example produces both a detail and a summary report that uses the BSDS to identify the log data sets. The summary report summarizes all recovery log information within the RBASTART and RBAEND specifications. You cannot limit the output of the summary report with any of the other options, except by using the FILTER option with a URID or LUWID specification. RBASTART and RBAEND specification use depends on whether a BSDS is used.

This example is similar to Example 1, in that it shows how to extract the information from the recovery log when you have the BSDS available. However, this example also shows you how to specify a summary report of all logged information between the log RBA of X'AF000' and the log RBA of X'B3000'. This summary is generated with a detail report, but it is printed to SYSSUMRY separately.

```
//STEP1 EXEC PGM=DSN1LOGP
//STEPLIB DD DSN=PDS containing DSN1LOGP
//SYSPRINT DD SYSOUT=A
//SYSSUMRY DD SYSOUT=A
//SYSABEND DD SYSOUT=A
//BSDS DD DSN=DSNCAT.BSDS01,DISP=SHR
//SYSIN DD *
RBASTART (AF000) RBAEND (B3000)
DBID (10A) OBID(1F) SUMMARY(YES)
/*
```

# Example 5: Use DSN1LOGP on all members of a data sharing group

The following example shows how to extract log information that pertains to the table space that is identified by DBID X'112' and OBID X'1D' from all members of a data sharing group.

```
//STEP1 EXEC PGM=DSN1LOGP
//STEPLIB DD DSN=PDS containing DSN1LOGP
//SYSPRINT SYSOUT=A
//SYSABEND SYSOUT=A
//GROUP DD DSN=DSNDBOG.BSDS01,DISP=SHR
//SYSIN DD *
DATAONLY (YES)
LRSNSTART (00CA21F57927B1D48000)
LRSNEND (00CA21F57927B2BBB000)
DBID (112) OBID(1D)
/*
```

# Example 6: Use DSN1LOGP on a single member of a data sharing group

The following example shows how to extract log information that pertains to the table space that is identified by DBID X'112' and OBID X'1D' from a single member of a data sharing group.

```
//STEP1 EXEC PGM=DSN1LOGP
//STEPLIB DD DSN=PDS containing DSN1LOGP
//SYSPRINT SYSOUT=A
```

```
//SYSABEND SYSOUT=A
//MO1BSDS DD DSN=DSNDBOG.DB1G.BSDS01,DISP=SHR
//SYSIN DD *
 DATAONLY (YES)
 LRSNSTART (A7951A001AD5) LRSNEND (A7951A003B6A)
 DBID (112) OBID(1D)
```

## Example 5: Use DSN1LOGP on all members of a data sharing group

The following example shows how to extract log information that pertains all log records matching DBID X'112' and OBID X'1D' from the data sharing group after the LRSN X'00CAFFFFFFF1D48000'.

```
//STEP1 EXEC PGM=DSN1LOGP
//STEPLIB DD DSN=PDS containing DSN1LOGP
//SYSPRINT SYSOUT=A
//SYSABEND SYSOUT=A
//GROUP DD DSN=DSNDB0G.BSDS01,DISP=SHR
//SYSIN DD *
 DATAONLY (YES)
 LRSNSTART (00CAFFFFFFFF1D48000)
 LRSNEND (FFFFFFFFFFFFFFF)
 DBID (112) OBID(1D)
```

#### Related tasks:

Resetting the log RBA (DB2 Administration Guide)

#### Related reference:

Chapter 38, "DSNJU004 (print log map)," on page 903

# **DSN1LOGP** output

1

ı

One intended use of this utility is to aid in determining and correcting system problems. When diagnosing DB2 problems, you might need to refer to licensed documentation to interpret output from this utility.

## Reviewing DSN1LOGP output

With the SUMMARY option, you can produce a summary report, a detail report, or both. You can also use the CHECK(DATA) option to produce a summary and detail report of page regression errors.

For data sharing, you might see multiple log records with the same LRSN value on a single DB2 data sharing member.

## Description of the summary report

The summary report in the following figure contains a summary of completed events, consisting of an entry for each completed unit of work. Each entry shows, among other information, the start time, user, and all page sets that were modified. When possible, the report shows whether an object is LOGGED or NOT LOGGED.

The summary report is divided into two distinct sections:

- The first section is headed by the following message: DSN1150I SUMMARY OF COMPLETED EVENTS
- The second section is headed by the following message:

The first section lists all completed units of recovery (URs) and checkpoints within the range of the log that is scanned. Events are listed chronologically, with URs listed according to when they were completed and checkpoints listed according to when the end of the checkpoint was processed. The page sets that are changed by each completed UR are listed. If a log record that is associated with a UR is unavailable, the attribute INFO=PARTIAL is displayed for the UR. Otherwise, the UR is marked INFO=COMPLETE. A log record that is associated with a UR is unavailable if the range of the scanned log is not large enough to contain all records for a given UR.

The DISP attribute can be one of the following values: COMMITTED, ABORTED, INFLIGHT, IN-COMMIT, IN-ABORT, POSTPONED ABORT, or INDOUBT. The DISP attributes COMMITTED and ABORTED are used in the first section; the remaining attributes are used in the second section.

The list in the second section shows the work that is required of DB2 at restart as it is recorded in the log that you specified. If the log is available, the checkpoint that is to be used is identified, as is each outstanding UR, together with the page sets it changed. Each page set with pending writes is also identified, as is the earliest log record that is required to complete those writes. If a log record that is associated with a UR is unavailable, the attribute INFO=PARTIAL is displayed, and the identification of modified page sets is incomplete for that UR.

```
DSN1212I DSN1LGRD FIRST LOG LRSN ENCOUNTERED 00CA21F57927B1D48000
DSN1150I SUMMARY OF COMPLETED EVENTS
DSN1151I DSN1LPRT MEMBER=DB2A
                                 UR CONNID=DB2A
                                                       CORRID=021.OPNLGR00 AUTHID=SYSOPR
                                                                                             PLAN=SYSTEM
            START DATE=00.161 TIME=11:27:30 DISP=COMMITTED
                                                                      INFO=COMPLETE
            STARTRBA=0000000000002BB36475 ENDRBA=000000000002BB37024 ENDLRSN=00CA21F57945B9AE2000 ENDLRSN=00CA21F57953A83EC000
             NID=* LUWID=DSNCAT.SYEC1DB2.CA21F5792E8A.0001
             COORDINATOR=* PARTICIPANTS=*
             DATA MODIFIED:
                  DATABASE=0001=DSNDB01 PAGE SET=00CF=SYSLGRNX
DATABASE=0001=DSNDB01 PAGE SET=0087=DSNLLX01
                  DATABASE=0001=DSNDB01 PAGE SET=0086=DSNLLX02
DSN1151I DSN1LPRT MEMBER=DB2A
                                 UR CONNID=DB2A
                                                       CORRID=021.0PNLGR00 AUTHID=SYSOPR
                                                                                             PLAN=SYSTEM
             START DATE=00.161 TIME=11:27:30 DISP=COMMITTED
                                                                       INFO=COMPLETE
             STARTRBA=000000000002BB374EF ENDRBA=0000000000002BB37C81
             STARTLRSN=00CA21F57956411DE000 ENDLRSN=00CA21F5795841E68000
             NID=* LUWID=DSNCAT.SYEC1DB2.CA21F5795571.0001
             COORDINATOR=* PARTICIPANTS=*
             DATA MODIFIED:
                  DATABASE=0001=DSNDB01 PAGE SET=00CF=SYSLGRNX
                  DATABASE=0001=DSNDB01 PAGE SET=0087=DSNLLX01
                  DATABASE=0001=DSNDB01 PAGE SET=0086=DSNLLX02
DSN1213I DSN1LGRD LAST LOG RBA ENCOUNTERED 00000000000002BBC97A6
DSN1213I DSN1LGRD LAST LOG LRSN ENCOUNTERED 00CA21F5849F250A8000
DSN1224I SPECIFIED LOG LRSNEND 00CA21F586A6D2000000 COULD NOT BE LOCATED FOR MEMBER DB2A
DSN1214I NUMBER OF LOG RECORDS READ 0000000000002571
_____
DSN1157I RESTART SUMMARY
DSN1153I DSN1LSIT CHECKPOINT MEMBER=DB2A
               STARTRBA=0000000000002BBB8CAC ENDRBA=0000000000002BBC59E8
               STARTLRSN=00CA21F58479D042C000 ENDLRSN=00CA21F58480E67E4000
               DATE=12.250 TIME=14:20:29
DSN1162I DSN1LPRT MEMBER=DB2A
                                  UR CONNID=BATCH
                                                        CORRID=ARCHIVE
                                                                                              PLAN=ARCHIVE
                                                                             AUTHID=SYSADM
```

```
START DATE=00.161 TIME=11:27:30 DISP=INFLIGHT
                                                               INFO=COMPLETE
           LUWID=DSNCAT.SYEC1DB2.CA21F58084CF.0003 COORDINATOR=*
            PARTICIPANTS=*
           DATA MODIFIED:
                DATABASE=0119=JACKDB
                                     PAGE SET=0002=JACKTS
               DATABASE=0119=JACKDB
                                     PAGE SET=0005=TESTIX
DSN1160I DATABASE WRITES PENDING:
               DATABASE=0001=DSNDB01
                                     PAGE SET=0008=DSNDB01X START=0000000000002BB8BC60
                DATABASE=0001=DSNDB01
                                      PAGE SET=001F=DBD01
                                                            START=0000000000002BB8BED8
                                      PAGE SET=006C=DSNADX01 START=0000000000002BB8EE55
               DATABASE=0006=DSNDB06
               DATABASE=0006=DSNDB06
                                      PAGE SET=0787=DSNADH02
                                                            START=0000000000002BB8E858
                DATABASE=0006=DSNDB06
                                      PAGE SET=0076=DSNUCX01
```

Figure 133. Sample DSN1LOGP summary report

## Description of the detail report

The detail report in the following figure includes the following records:

- · Redo and undo log records
- System events log records, including begin and end checkpoint records, begin current status rebuild records, and begin forward and backward recovery records
- Page set control log records, including open and close page set log records, open and close data set log records, set write, reset write, and page set write log records
- UR control log records for the complete or incomplete unit of recovery

You can reduce the volume of the detail log records by specifying one or more of the optional keywords in the DSN1LOGP utility control statement.

```
00000000000023C9EAF6 MEMBER(DB2A
                               ) TYPE( DBE TABLE CHECKPOINT - DBGC READ)
           LRSN(00C9C1231139FA000000) DBID(002B)
                                             OBID(0000)
           SUBTYPE (DBE TABLE WITH EXCEPTION DATA)
    *LRH* 007A007A 4100001D 0E800000 00000000 000023C9 EA7C0826 000023C9 EA7CC9C1
         231139FA 0001
    0020 C5E3002B 00000000 00000000 00000000 C7000000 00C9B6DE A8263200 00000000
    0040 00000000 00000000 00000000 002B0000 00C80000
    HASH RECORD - CHAIN:
                                 LRSN: 00C9B6DEA82632000000
                       43,
00000000000023C9EB70 MEMBER(DB2A
                               ) TYPE( DBE TABLE CHECKPOINT - DBGC READ)
           LRSN(00C9C1231139FB000000) DBID(002C) OBID(0000)
           SUBTYPE (DBE TABLE WITH EXCEPTION DATA)
    *LRH* 007A007A 4100001D 0E800000 00000000 000023C9 EAF60826 000023C9 EAF6C9C1
         231139FB 0001
    0020 C5E3002C 00000000 00000000 00000000 C7000000 00C9B6DE A8268A00 00000000
    0040 00000000 00000000 00000000 002C0000 00C80000
    HASH RECORD - CHAIN: 44,
                                 LRSN: 00C9B6DEA8268A000000
0000000000023C9EBEA MEMBER(DB2A
                               ) TYPE( DBE TABLE CHECKPOINT - DBGC READ)
           LRSN(00C9C1231139FC000000) DBID(002D) OBID(0000)
           SUBTYPE (DBE TABLE WITH EXCEPTION DATA)
    *LRH* 007A007A 4100001D 0E800000 00000000 000023C9 EB700826 000023C9 EB70C9C1
         231139FC 0001
    0020 C5E3002D 00000000 00000000 00000000 C7000000 00C9B6DE A826BC00 00000000
    0040 00000000 00000000 00000000 002D0000 00C80000
```

# Description of data propagation information in the summary report

The sample output in the following figure shows information from the DSN1LOGP summary report about log records of changes to DB2 tables that were defined with DATA CAPTURE CHANGES.

The fields show the following information:

- START RBA and END RBA show the first and last RBAs that are captured for the unit of recovery that was not retrieved. The range that the start and end RBA encompass can include one or all of the SQL statements within the scope of the unit of recovery.
- TABLE LIST OVERFLOW indicates whether more than 10 distinct data capture table IDs were updated by this unit of recovery. This example indicates that no overflow occurred.
- LR WRITTEN shows the number of written log records that represented changes
  to tables that were defined for data capture and were available to the
  DB2CDCEX routine. Recursive SQL changes from DB2CDCEX and changes from
  other attachments that are not associated with DB2CDCEX are not included. If
  you receive a value of 2147483647, an overflow occurred and the count is not
  valid.
- LR RETRIEVED is the number of captured RBAs that were retrieved by DB2CDCEX. If you receive a value of 2147483647, an overflow occurred and the count is not valid.
- LR NOT RETRIEVED is the difference between the number of written log records (LR WRITTEN) and the number of retrieved log records (LR RETRIEVED). The following example output shows that four log records were written, and none were retrieved.

#### DATA PROPAGATION INFORMATION:

Figure 135. Sample data propagation information from the summary report

## Description of the report on page regression errors

DSN1LOGP reports page regression errors when you specify the CHECK(DATA) option. The value of the SUMMARY option determines whether the utility creates a detail report, a summary report, or both.

A detail report contains the following information for each page regression error:

- DBID
- OBID
- Page number
- Current LRSN or RBA
- · Member name
- · Previous level
- Previous update

- Date
- Time

A summary report contains the total number of page regressions that the utility found as well as the following information for each table space in which it found page regression errors:

- · Database name
- · Table space name
- DBID
- OBID

If no page regression errors are found, DSN1LOGP outputs a single message that no page regression errors were found.

The sample output in the following figure shows the detail report when page regression errors are found.

```
Page regression detected:
DBID(0001) OBID(001F) PAGE(00000003)
Current LRSN
                                       = C93AA29FC3D1
Previous level from current log record = C93AA290845E
Previous update to data page found on log = C93AA29FC3D0
Page regression detected:
DBID(0001) OBID(001F) PAGE(00000002)
Current LRSN
                                       = C93AA2E1EDEA
Previous level from current log record = C93AA2D380F7
Previous update to data page found on log = C93AA2E1EDE9
Page regression detected:
DBID(0001) OBID(001F) PAGE(00000002)
                                       = C93BBD7CD15F
Current LRSN
Previous level from current log record = C93BBD7CCA7C
Previous update to data page found on log = C93BBD7CD15B
```

## Command text in DSN1LOGP output

Command text is logged automatically. When you run DSN1LOGP with TYPE(0010), the output includes records for commands. Command record output has TYPE(SYSTEM EVENT) and SUBTYPE(TRACE RECORD). The data is in the form of an IFCID 0090 trace record. For example, the following output from DSN1LOGP shows a -STOP DB2 command:

```
00006BFBE999 LRSN(C6CD403EB3AF) TYPE(SYSTEM EVENT)
          SUBTYPE (TRACE RECORD)
*LRH* 01400034 00100041 10800000 00000000 00000000 00000726 00000000 00000000 000006CD
0000
    011A0000 00000028 00F20001 00000014 00130001 000B60E2 E3D6D740 E3D6D740 C4C2F216
                                                                                      -STOP DB2
0020 81AB2000 00000040 00560117 005A02A1 16180930 C4E2D5C1 C6CD403E C6CD403E B392DDEE *a
                                                                                    DSNAF
                                                                              STLEC1
0040 00000006 00000006 00000000 E2E3D3C5 C3F14040 40404040 40404040 40404040 C4E2D5C1
                                                                                          DSNA
0060
    40404040 E2E8C5C3 F1C4C2F2 C6CD403E B3770001 00000000 0000F3F0 0000F3F0 F9F0009C
                                                                        SYEC1DB2F
                                                                                         3090
    0200E2E8 E2D6D7D9 4040F0F2 F34BC7C3 E2C3D5F6 F0F2E5C1 F1C14040 F1C14040 40404040
                                                                      SYSOPR 023.GCSCN602VA1A
    00A0
                                                                         SYSOPR
00E0
    40404040 40404040 40404040 40404040 40404040 40404040 40404040 40404040 40404040 40404040
```

## Interpreting error codes

When an error occurs, DSN1LOGP formats a reason code from the DB2 stand-alone log service in the SYSPRINT output.

DSN1LOGP can abnormally terminate with a user abend code of X'099'. DSN1LOGP finds the corresponding abend reason code in register 15 (at the time

of error). If the specified RBA or LRSN range was not found in the input data sets DSN1LOGP will terminate with return code 4.

## Related reference:

Registers and return codes (DB2 Administration Guide)

# Chapter 42. DSN1PRNT

With the DSN1PRNT stand-alone utility, you can print DB2 VSAM data sets. These data sets can contain table spaces or index spaces, image copy data sets, and sequential data sets that contain DB2 table spaces or index spaces.

A DB2 VSAM data set is a single piece of a nonpartitioned table space or index, a single partition of a partitioned table space or index, or a FlashCopy image copy data set. The input must be a single z/OS sequential or VSAM data set. Concatenation of input data sets is not supported.

Using DSN1PRNT, you can print hexadecimal dumps of DB2 data sets and databases. If you specify the FORMAT option, DSN1PRNT formats the data and indexes for any page that does not contain an error that would prevent formatting. If DSN1PRNT detects such an error, it prints an error message just before the page and dumps the page without formatting. Formatting resumes with the next page.

Compressed records (including the compressed data of dictionary pages) are printed in compressed format.

DSN1PRNT is especially useful when you want to identify the contents of a table space or index. You can run DSN1PRNT on image copy data sets and on table spaces and indexes. DSN1PRNT accepts an index image copy as input when you specify the FULLCOPY option.

You cannot run DSN1PRNT on concurrent copies.

DSN1PRNT is compatible with LOB table spaces, when you specify the LOB keyword and omit the INLCOPY keyword.

DSN1PRNT does not decrypt any encrypted data; the utility displays the data as is.

## Output

One intended use of this utility is to aid in determining and correcting system problems. When diagnosing DB2, you might need to refer to licensed documentation to interpret output from this utility.

#### **Environment**

Run DSN1PRNT as a z/OS job.

You can run DSN1PRNT even when the DB2 subsystem is not operational. If you choose to use DSN1PRNT when the DB2 subsystem is operational, ensure that the DB2 data sets that are to be printed are not currently allocated to DB2.

To make sure that a data set is not currently allocated to DB2, issue the DB2 STOP DATABASE command, specifying the table spaces and indexes that you want to print.

## **Authorization required**

No special authorization is required. However, if any of the data sets is RACF protected, the authorization ID of the job must have RACF authority.

## Required data sets

DSN1PRNT uses the following DD statements:

#### **SYSPRINT**

Defines the data set that contains output messages from DSN1PRNT and all hexadecimal dump output.

#### SYSUT1

Defines the input data set. That data set can be a sequential data set or a VSAM data set.

Disposition for this data set must be specified as OLD (DISP=OLD) to ensure that it is not in use by DB2. Specify the disposition for this data set as SHR (DISP=SHR) only in circumstances where the DB2 STOP DATABASE command does not work.

The requested operation takes place only for the specified data set. If the input data set belongs to a linear table space or index space that is larger than 2 GB, or if it is a partitioned table space or index space, you must ensure the correct data set is specified. For example, to print a page range in the second partition of a four-partition table space, specify NUMPARTS(4) and the data set name of the data set in the group of VSAM data sets comprising the table space. The following code shows the data set name:

DSN=...A002

If you run the online REORG utility with FASTSWITCH behavior, verify the data set name before running the DSN1PRNT utility. The fifth-level qualifier in the data set name alternates between I0001 and J0001 when using FASTSWITCH. If the table space has cloning, the fifth-level qualifier can be I0002 or J0002. Specify the correct fifth-level qualifier in the data set name to successfully execute the DSN1PRNT utility. To determine the correct fifth-level qualifier, query the IPREFIX column of SYSIBM.SYSTABLEPART for each data partition or the IPREFIX column of SYSIBM.SYSINDEXPART for each index partition. If the object is not partitioned, use zero as the value for the PARTITION column in your query.

#### Related information:

DB2 Diagnosis Guide and Reference

# Syntax and options of the DSN1PRNT control statement

The DSN1PRNT utility control statement, with its multiple options, defines the function that the utility job performs.

## **DSN1PRNT** syntax diagram

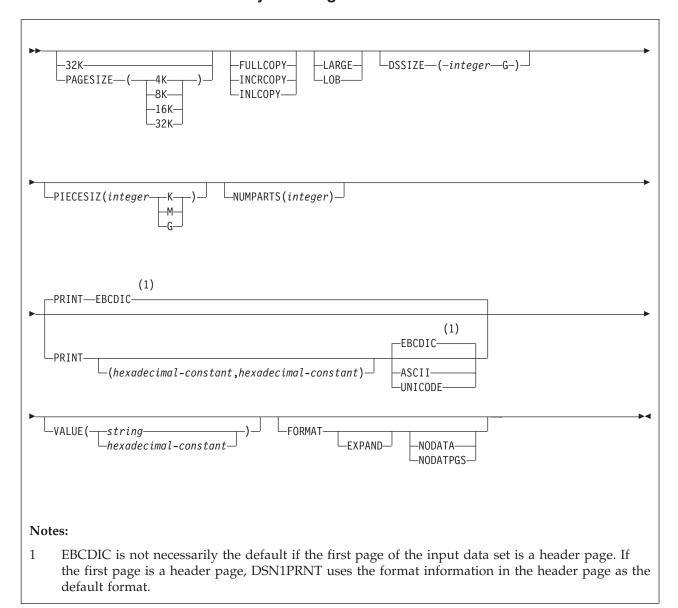

# **Option descriptions**

If you have the need to run DSN1PRNT with invocation parameters specify one or more of the following options on the EXEC statement.

**Important:** If you specify more than one parameter:

- Separate them by commas (no blanks).
- Specify them in any order.

Default settings for DSN1PRNT options are taken from the input data set header page. This default processing is recommended when running DSN1PRNT because incorrect parameter settings can result in unpredictable results.

When non-default user values are specified, DSN1PRNT compares the input data set header page settings against the user-specified values whenever possible. If a mismatch is detected, message DSN1930I is issued. The processing is performed with the user-specified values

#### 32K

Specifies that the SYSUT1 data set has a 32-KB page size. If you specify this option and the SYSUT1 data set does not have a 32-KB page size, DSN1COPY might produce unpredictable results.

#### **PAGESIZE**

Specifies the page size of the input data set that is defined by SYSUT1. Available page size values are 4K, 8K, 16K, or 32K. If you specify an incorrect page size, DSN1PRNT might produce unpredictable results.

If you do not specify the page size, DSN1PRNT tries to determine the page size from the input data set if the first page of the input data set is a header page. DB2 issues an error message if DSN1PRNT cannot determine the input page size. This might happen if the header page is not in the input data set, or if the page size field in the header page contains an invalid page size.

#### Related information:

"Determining the page size and data set size for DSN1PRNT" on page 986

#### FIII I COPY

Specifies that a DB2 full image copy (not a DFSMSdss concurrent copy) of your data is to be used as input. If this data is partitioned, you also need to specify the NUMPARTS parameter to identify the number and length of the partitions. If you specify FULLCOPY without including a NUMPARTS specification, DSN1PRNT assumes that the input file is not partitioned.

The FULLCOPY parameter must be specified when you use an image copy as input to DSN1PRNT. Omitting the parameter can cause error messages or unpredictable results.

Do not specify FULLCOPY if the input image copy is a FlashCopy image copy data set.

#### **INCRCOPY**

Specifies that an incremental image copy of the data is to be used as input. If the data is partitioned, also specify NUMPARTS to identify the number and length of the partitions. If you specify INCRCOPY without NUMPARTS, DSN1PRNT assumes that the input file is not partitioned.

The INCRCOPY parameter must be specified when you use an incremental image copy as input to DSN1PRNT. Omitting the parameter can cause error messages or unpredictable results.

#### **INLCOPY**

Specifies that the input data is to be an inline copy data set.

When DSN1PRNT is used to print a page or a page range from an inline copy that is produced by LOAD or REORG, DSN1PRNT prints all instances of the pages. The last instance of the printed page or pages is the last one that is created by the utility.

The INLCOPY parameter must be specified when an inline image copy is used as input to DSN1PRNT. Omitting the INLCOPY parameter can cause error messages or unpredictable results.

#### LARGE

Specifies that the input data set is a table space that was defined with the

LARGE option, or an index on such a table space. If you specify LARGE, DB2 assumes that the data set has a 4-GB boundary. The recommended method of specifying a table space that was defined with the LARGE option is DSSIZE(4G).

If you omit the LARGE or DSSIZE(4G) option when it is needed, or if you specify LARGE for a table space that was not defined with the LARGE option, the results from DSN1PRNT are unpredictable.

If you specify LARGE, you cannot specify LOB or DSSIZE.

#### L<sub>0</sub>B

Specifies that the SYSUT1 data set is a LOB table space. You cannot specify the INLCOPY option with the LOB parameter.

DB2 attempts to determine if the input data set is a LOB data set. If you specify the LOB option but the data set is not a LOB data set, or if you omit the LOB option but the data set is a LOB data set, DB2 issues an error message and DSN1PRNT terminates.

If you specify LOB, you cannot specify LARGE.

## DSSIZE(integer G)

Specifies the data set size, in gigabytes, for the input data set. If you omit DSSIZE, DB2 obtains the data set size from the data set header page.

If you specify DSSIZE, integer must match the DSSIZE value that was specified when the table space was defined.

#### Related information:

"Determining the page size and data set size for DSN1PRNT" on page 986

## PIECESIZ(integer)

Specifies the maximum piece size (data set size) for nonpartitioned indexes. The value that you specify must match the value that is specified when the secondary index was created or altered.

The defaults for PIECESIZ are 2G (2 GB) for indexes that are backed by non-large table spaces and 4G (4 GB) for indexes that are backed by table spaces that were defined with the LARGE option. This option is required if a print range is specified and the piece size is not one of the default values. If PIECESIZ is omitted and the index is backed by a table space that was defined with the LARGE option, the LARGE keyword is required for DSN1PRNT.

The subsequent keyword K, M, or G, indicates the units of the value that is specified in *integer*.

- K Indicates that the *integer* value is to be multiplied by 1 KB to specify the maximum piece size in bytes. *integer* must be either 256 or 512.
- M Indicates that the *integer* value is to be multiplied by 1 MB to specify the maximum piece size in bytes. integer must be a power of 2, between 1 and 512.
- G Indicates that the *integer* value is to be multiplied by 1 GB to specify the maximum piece size in bytes. integer must be a power of two, between 1 and 256.

Valid values for piece size are:

- 1 MB or 1 GB
- 2 MB or 2 GB
- 4 MB or 4 GB
- 8 MB or 8 GB

- 16 MB or 16 GB
- 32 MB or 32 GB
- 64 MB or 64 FB
- 128 MB or 128 GB
- 256 KB, 256 MB, or 256 GB
- 512 KB or 512 MB

#### **NUMPARTS** (integer)

This parameter is not used if the target table space is a universal table space. DSSIZE is used instead.

#### PRINT(hexadecimal-constant, hexadecimal-constant)

Causes the SYSUT1 data set to be printed in hexadecimal format on the SYSPRINT data set. This option is the default for DSN1PRNT.

You can specify the PRINT parameter with or without page range specifications. If you do not specify a range, all pages of the SYSUT1 are printed. If you want to limit the range of pages that are printed, you can do so by indicating the beginning and ending page numbers with the PRINT parameter or, if you want to print a single page, by indicating only the beginning page. In either case, your range specifications must be from one to eight hexadecimal characters in length.

The following example shows how to code the PRINT parameter if you want to begin printing at page X'2F0' and to stop at page X'35C': PRINT(2F0,35C)

The relationship between the page size and the number of pages in a 4-GB data set is shown in the following table.

Table 130. Relationship between page size and the number of pages in a 4-GB data set

| Page size | Number of pages |
|-----------|-----------------|
| 4 KB      | X'100000'       |
| 8 KB      | X'80000'        |
| 16 KB     | X'40000'        |
| 32 KB     | X'20000'        |

For example, if PAGESIZE is 4 KB, the page number of the first page of the third data set is 2\*X'100000' = X'200000'.

To print only the header page for a nonpartitioned table space, specify PRINT(0).

You can indicate the format of the row data in the PRINT output by specifying EBCDIC, ASCII, or UNICODE. The part of the output that is affected by these options is in bold in the following figure.

AF52M.E0.....

```
RECORD: XOFFSET='0014'X PGSFLAGS='00'X PGSLTH=65 PGSLTH='0041'X PGS0BD='0003'X PGSBID='01'X
C5C5F0F6 C1404040 40404040 F1F34040 40C1E2D6 F1F3F5E7 40404040 40404040 EE06A
                                                                            13 AS0135X
                                                                  AF31E.F0.....
C1C6F3F1 C587C6F0 01800000 14199002 01174522 00000080 000000
RECORD: XOFFSET='0055'X PGSFLAGS='00'X PGSLTH=65 PGSLTH='0041'X PGSOBD='0003'X PGSBID='02'X
C5C5F0F6 C1404040 40404040 F1F34040 40C1E2D6 F1F3F5E7 40404040 40404040 EE06A
                                                                            13 AS0135X
```

Figure 136. The part of the DSN1PRNT FORMAT output that is affected by the EBCDIC, ASCII, and UNICODE options

C1C6F5F2 D487C5F0 09800000 78199002 01174522 00000080 000000

### **EBCDIC**

Indicates that the row data in the PRINT output is to be displayed in EBCDIC.

The default value is **EBCDIC** if the first page of the input data set is not a header page.

If the first page is a header page, DSN1PRNT uses the format information in the header page as the default format. However, if you specify EBCDIC, ASCII, or UNICODE, that format overrides the format information in the header page. The unformatted header page dump is always displayed in EBCDIC, because most of the fields are in EBCDIC.

### ASCII

Indicates that the row data in the PRINT output is to be displayed in ASCII. Specify ASCII when printing table spaces that contain ASCII data.

### UNICODE

Indicates that the row data in the PRINT output is to be displayed in Unicode. Specify UNICODE when printing table spaces that contain Unicode data.

### **VALUE**

Causes each page of the input data set SYSUT1 to be scanned for the character string that you specify in parentheses following the VALUE parameter. Each page that contains that character string is then printed in SYSPRINT. You can specify the VALUE parameter in conjunction with any of the other DSN1PRNT parameters.

### (string)

Can consist of from 1 to 20 alphanumeric EBCDIC characters. For non-EBCDIC characters, use hexadecimal characters.

### (hexadecimal-constant)

Consists of from 2 to 40 hexadecimal characters. You must specify two apostrophe characters before and after the hexadecimal character string.

If, for example, you want to search your input file for the string '12345', your JCL should look like the following JCL:

```
//STEP1 EXEC PGM=DSN1PRNT,PARM='VALUE(12345)'
```

Alternatively, you might want to search for the equivalent hexadecimal character string. If you are processing Unicode or ASCII input files, you must specify the string in hexadecimal. Your JCL should look like the following JCL: //STEP1 EXEC PGM=DSN1PRNT, PARM='VALUE(''3132333435'')'

### **FORMAT**

Causes the printed output to be formatted. Page control fields are identified, and individual records are printed. Empty fields are not displayed.

### **EXPAND**

Specifies that the data is compressed and causes DSN1PRNT to expand it before formatting. This option is intended to be used only under the direction of IBM Software Support.

When DSN1PRNT is run with the FORMAT EXPAND option, and the input data sets constitute a full image copy, the input data sets need to contain all pages of the original table space, including all dictionary pages.

FORMAT EXPAND cannot be specified if the INCRCOPY or INLCOPY options are specified.

#### NODATA

Suppresses printing of table row data. The row headers are formatted and printed. Specify NODATA to reduce the volume of the output when the contents of the rows are not important.

### **NODATPGS**

Suppresses all data pages of a table space. Specify NODATPGS to format and print only non-data pages to reduce the volume of the output when only certain page types are of interest (for example, LOB space map pages). Alternatively, you can specify NODHDR.

DSN1PRNT cannot format a leaf or nonleaf page for an index page set that contains keys with altered columns. When it encounters this situation, DSN1PRNT generates the following message:

\*KEY WITH ALTERED COLUMN HAS BEEN DETECTED-UNABLE TO FORMAT PAGE\*

DSN1PRNT generates unformatted output for the page.

FORMAT attempts to format a broken page and dumps the unformatted version of the page following the formatted version.

### Related concepts:

"Using VERIFY with REPLACE and DELETE operations" on page 670

### Printing with DSN1PRNT instead of DSN1COPY

If you want to print information about a data set, use the DSN1PRNT utility rather than the DSN1COPY utility. DSN1COPY scans the entire SYSUT1 data set, but DSN1PRNT might be able to stop scanning before the end of the data set. Also, the DSN1PRNT utility can write a formatted dump.

### Determining the page size and data set size for DSN1PRNT

Before you run the DSN1PRNT utility, you must determine the page size and data set size (DSSIZE) for the page set.

### **Procedure**

To determine the page size and data set size:

Issue a query against the DB2 catalog. For example, the query that is shown in the following figure returns this information for the DEPT table:

```
SELECT T.CREATOR, T.NAME, S.NAME AS TABLESPACE, S.PARTITIONS, S.PGSIZE,
     CASE S.DSSIZE
     WHEN 0 THEN
                  CASE WHEN S.TYPE = 'G' THEN 4194304
                       WHEN S.TYPE = 'L' THEN 4194304
                       WHEN S.TYPE = '0' THEN 4194304
                       WHEN S.TYPE = 'P' THEN 4194304
                       WHEN S.TYPE = 'R' THEN 4194304
                  ELSE
                       CASE WHEN S.PARTITIONS > 254 THEN
                            CASE WHEN S.PGSIZE = 4 THEN 4194304
                                 WHEN S.PGSIZE = 8 THEN 8388608
                                 WHEN S.PGSIZE = 16 THEN 16777216
                                 WHEN S.PGSIZE = 32 THEN 33554432
                            ELSE NULL
                            WHEN S.PARTITIONS > 64 THEN 4194304
                            WHEN S.PARTITIONS > 32 THEN 1048576
```

```
WHEN S.PARTITIONS > 16 THEN 2097152
WHEN S.PARTITIONS > 0 THEN 4194304
ELSE 2097152
END
END
ELSE S.DSSIZE
END
AS DSSIZE
FROM SYSIBM.SYSTABLES T,
SYSIBM.SYSTABLES T,
SYSIBM.SYSTABLESPACE S
WHERE
T.NAME = 'DEPT' AND
T.TSNAME = S.NAME;
```

### Related reference:

"Data sets that REORG INDEX uses" on page 519

### Sample DSN1PRNT control statements

Use the sample control statements as models for developing your own DSN1PRNT control statements.

### Example 1: Printing a data set and formatting the output

The following example specifies that the DSN1PRNT utility is to print the data set that is identified by the SYSUT1 DD statement and the output is to be formatted. This data set is to be printed on the data set that is identified by the SYSPRINT DD statement. The fifth-level qualifier in the data set name can be either I0001 or I0001. This example uses I0001.

```
//jobname JOB acct info
//RUNPRNT EXEC PGM=DSN1PRNT,PARM='PRINT,FORMAT'
//STEPLIB DD DSN=prefix.SDSNLOAD
//SYSPRINT DD SYSOUT=A
//SYSUT1 DD DSN=DSNCAT.DSNDBC.DSNDB01.SYSUTILX.I0001.A001,DISP=SHR
```

# Example 2: Printing a nonpartitioning index with a 64-MB piece size

The following example specifies that DSN1PRNT is to print the first 16 pages of the 61st piece of an nonpartitioned index with a piece size of 64 MB. The pages that are to be printed are identified by the PRINT option. These page values are determined as follows: A data set of size 64 MB contains X'4000' 4-KB pages. Decimal 61 is X'3D'. The page number of the first page of the 61st piece is 4000\*(3D-1) = 4000\*3C = F0000. To print the last 16 pages of the 61st piece, specify PARM=(PRINT(F3FF0,F3FFF), ...).

The fifth-level qualifier in the data set name can be either I0001 or J0001. This example uses I0001.

```
//PRINT2 EXEC PGM=DSN1PRNT,
// PARM=(PRINT(F0000,F000F),FORMAT,PIECESIZ(64M))
//SYSUDUMP DD SYSOUT=A
//SYSPRINT DD SYSOUT=A
//SYSUT1 DD DISP=OLD,DSN=DSNCAT.DSNDBD.MMRDB.NPI1.I0001.A061
```

### Example 3: Printing a single page of an image copy

The following example specifies that DSN1PRNT is to print one page of an image copy. The image copy is identified by the SYSUT1 DD statement. The PRINT option specifies that the only page to be printed is X'1'.

```
//STEP2 EXEC PGM=DSN1PRNT,
// PARM='PRINT(1),FORMAT,INLCOPY'
//STEPLIB DD DSN=DB2A.SDSNLOAD,DISP=SHR
//SYSUDUMP DD SYSOUT=A
//SYSPRINT DD SYSOUT=A
//SYSUT1 DD DSN=HUHYU205.L1.STEP1.DD2,DISP=SHR
```

### **Example 4: Printing a partitioned data set**

The following example specifies that DSN1PRNT is to print the data set that is identified by the SYSUT1 DD statement. Because this data set is a table space that was defined with the LARGE option, the DSSIZE(4G) option is specified in the parameter list for DSN1PRNT. You could specify the LARGE option in this list instead, but specifying DSSIZE(4G) is recommended. This input table space has 260 partitions, as indicated by the NUMPARTS option.

```
//RUNPRNT1 EXEC PGM=DSN1PRNT,
// PARM='DSSIZE(4G), PRINT, NUMPARTS(260), FORMAT'
//STEPLIB DD DSN=DB2A.SDSNLOAD, DISP=SHR
//SYSPRINT DD SYSOUT=A
//SYSUT1 DD DSN=DSNCAT.DSNDBC.DBOM0301.TPOM0301.I0001.A259, DISP=SHR
/*
```

### Example 5: Printing a page range of a specific partition

It is difficult to determine page numbers for a specific partition of a partitioned table space.

This example describes a simple way of using DSN1PRNT without needing to calculate page numbers.

1. Run DSN1PRNT on the partition you want to process without specifying a PRINT range. Set the FORMAT option to NODATPGS. Data pages are not printed reducing the use of spool space.

```
// EXEC PGM=DSN1PRNT,
// PARM='FORMAT,NODATPGS,NUMPARTS(8)'
//SYSUT1 DD DSN=DSNT6USR.DSNDBC.V9DS306.XV9D0000.I0001.A008,DISP=SHR
```

The printout includes page numbers. Use these page numbers to setup another DSN1PRNT job using the appropriate page numbers.

2. Run DSN1PRNT on partition 8 specifying your PRINT range

```
// EXEC PGM=DSN1PRNT,
// PARM='PRINT(xx000000,xx000020),FORMAT,NUMPARTS(8)'
//SYSUT1 DD DSN=DSNT6USR.DSNDBC.V9DS306.XV9D0000.I0001.A008,DISP=SHR
```

The page range must be specified in hexadecimal format.

### **Example 6: Specifying Unicode output for DSN1PRNT**

When you specify the UNICODE option for DSN1PRNT, you are not going to see non-Latin Unicode characters, such as Japanese characters, in your output. When you specify the UNICODE option, DSN1PRNT takes the hexadecimal data and formats it as ASCII instead of the default EBCDIC.

A problem might arise when the data that you want DSN1PRNT to handle is in UTF-16. In the case of UTF-16 data, DSN1PRNT takes only the second byte of the data and formats that part of the data as ASCII. Thus, the output might not be correct. For example, the UTF-16 hexadecimal values X'0030' and X'1130' are both output as 0, because the first byte of each ("00" and "11" respectively) is ignored. The remaining part ("30") is interpreted as an ASCII 0. In UTF-16, X'0030' is the

hexadecimal value for 0, but X'1130' is the hexadecimal value for a Hangul character. For more information about UTF-16 format, see UTFs (DB2 Internationalization Guide).

In the following DSN1PRNT example, notice the three bold hexadecimal values: X'0041', X'0141', and X'0241'. The output for all three of these values is A.A.A, even though they each correspond to different characters in UTF-16. (X'0041' is A, X'0141' is  $\triangle$ , and X'0241' is the Latin capital character for glottal stop.)

```
//STEP1
         EXEC PGM=DSN1PRNT,
//
        PARM='FORMAT, PRINT(002), UNICODE'
//STEPLIB DD DSN=DB2A.DSNLOAD,DISP=SHR
//SYSUDUMP DD SYSOUT=A
//SYSPRINT DD SYSOUT=A
//SYSOUT DD SYSOUT=A
//SYSABEND DD SYSOUT=A
//SYSUT1 DD DSN=TESTCAT.DSNDBC.DBED2101.TPED2101.I0001.A001,DISP=SHR
DSN1999I START OF DSN1PRNT FOR JOB DSN1PRNT RUNPRNT9
DSN1989I DSN1PRNT IS PROCESSED WITH THE FOLLOWING OPTIONS:
4K/NO IMAGECOPY/NUMPARTS = 0/ FORMAT/NO EXPAND/ PRINT/NO VALUE/
DSSIZE= /PIECESIZ= /UNICODE/
DSN1998I INPUT DSNAME = TESTCAT.DSNDBC.DBED2101.TPED2101.I0001.A001 , VSAM
PAGE: # 00000002 ------
DATA PAGE: PGCOMB='10'X PGLOGRBA='0000758C9455'X PGNUM='00000002'X PGFLAGS='00'X PGFREE=4041
PGFREE='0FC9'X PGFREEP=51 PGFREEP='0033'X PGHOLE1='0000'X PGMAXID='01'X PGNANCH=1
PGTAIL: PGIDFREE='00'X PGEND='N'
ID-MAP FOLLOWS:
01 0014
RECORD: XOFFSET='0014'X PGSFLAGS='02'X PGSLTH=31 PGSLTH='001F'X PGS0BD='0003'X PGSBID='01'X
80000001 00004101 41024100 20002000 20002000 20002000 20
                                                                   .....A.A.A. . . . . . .
DSN1994I DSN1PRNT COMPLETED SUCCESSFULLY, 00000001 PAGES PROCESSED
```

### Chapter 43. DSN1SDMP

IBM Software Support might advise you to use the IFS selective dump (DSN1SDMP) stand-alone utility. DSN1SDMP enables you to force dumps when selected DB2 trace events occur, write DB2 trace records to user-defined z/OS data sets, or start another DB2 trace.

To ensure that you do not take action on an IFCID 4 or IFCID 5 start or stop trace record, it is good practice to add

P4,00 DR,04,X'hhhh'

to your control statement, where hhhh is the hex representation of the IFCID that you are trying to trigger on.

### Output

One intended use of this utility is to aid in determining and correcting system problems. When diagnosing DB2, you might need to refer to licensed documentation to interpret output from this utility.

### **Environment**

Run DSN1SDMP as a z/OS job, and execute it with the DSN TSO command processor. To execute DSN1SDMP, the DB2 subsystem must be running.

The z/OS job completes only under one of the following conditions:

- The TRACE and any additional selection criteria that are started by DSN1SDMP meet the criteria specified in the FOR parameter.
- The TRACE that is started by DSN1SDMP is stopped by using the STOP TRACE command.
- The job is canceled by the operator.

If you must stop DSN1SDMP, use the STOP TRACE command.

### **Authorization required**

To execute this utility, the privilege set of the process must include one of the following privileges or authorities:

- TRACE system privilege
- SYSOPR authority
- SYSADM authority
- MONITOR1 or MONITOR2 privileges (if you are using user-defined data sets)
- SQLADM authority
- System DBADM authority
- SECADM authority

The user who executes DSN1SDMP must have EXECUTE authority on the plan that is specified in the *trace-parameters* of the START TRACE keyword.

### Required data sets

DSN1SDMP uses the following DD statements:

### **SDMPIN**

Defines the control data set that specifies the input parameters to DSN1SDMP. This DD statement is required. The LRECL is 80. Only the first 72 columns are checked by DSN1SDMP.

### **SDMPPRNT**

Defines the sequential message data set that is used for DSN1SDMP messages. If the SDMPPRNT DD statement is omitted, no messages are written. The LRECL is 131.

### **SYSABEND**

Defines the data set that is to contain an ABEND dump in case DSN1SDMP abends. This DD statement is optional.

### **SDMPTRAC**

Defines the sequential DB2 trace record data set that DB2 returns to DSN1SDMP. The DD statement is required only if trace data is written to an OPX trace destination. If the destination is anything other than an OPX buffer, SDMPTRAC is ignored.

Trace records that DB2 writes to SDMPTRAC are of the same format as SMF or GTF records except that the SDMPTRAC trace record headers contain the monitor header (that is mapped by DSNDQWIW). The The DCB parameters are VB, BLKSIZE=32760, LRECL=32756.

### **SYSTSIN**

Defines the DSN commands to connect to DB2 and to execute an IFC selective dump:

```
DSN SYSTEM(subsystem name)
RUN PROG(DSN1SDMP) LIB('prefix.SDSNLOAD') PLAN(DSNEDCL)
```

The DB2 subsystem name must be filled in by the user. The DSN RUN command must specify a plan for which the user has execute authority. DSN1SDMP dump does not execute the specified plan; the plan is used only to connect to DB2.

When no plan name is specified on the DSN RUN command, the default plan name is the program name. When DSN1SDMP is executed without a plan, DSN generates an error if no DSN1SDMP plan exists for which the user has execute authority.

### Related reference:

Trace data record format (DB2 Performance)

### Related information:

DB2 Diagnosis Guide and Reference

### Syntax and options of the DSN1SDMP control statement

The DSN1SDMP utility control statement, with its multiple options, defines the function that the utility job performs.

### **DSN1SDMP** syntax diagram

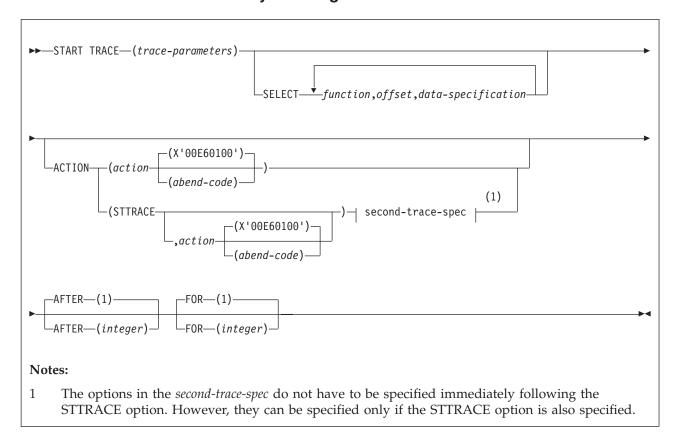

### second-trace-spec:

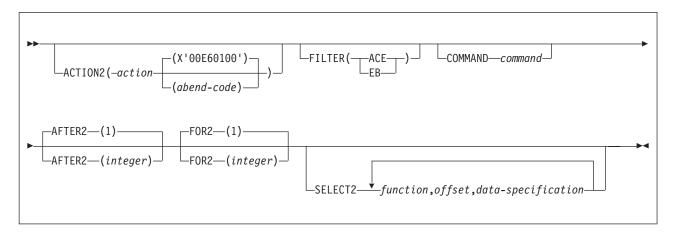

### **Option descriptions**

### **START TRACE** (trace-parameters)

Indicates the start of a DSN1SDMP job. START TRACE is a required keyword and must be the first keyword that is specified in the SDMPIN input stream.

If the START TRACE command in the SDMPIN input stream is not valid, or if the user is not properly authorized, the IFI (instrumentation facility interface) returns an error code and START TRACE does not take effect. DSN1SDMP writes the error message to the SDMPPRNT data set.

Trace Destination: If DB2 trace data is to be written to the SDMPTRAC data set, the trace destination must be an IFI online performance (OP) buffer. OP buffer destinations are specified in the DEST keyword of START TRACE. Eight OP buffer destinations exist, OP1 to OP8. The OPX trace destination assigns the next available OP buffer. Any record destined for the exclusive internal trace table (RES) is not eligible to be evaluated. For example, if you start IFCID(0) DEST(RES), this will not execute DSN1SDMP logic and cannot be acted upon.

The DB2 output text from the START TRACE command is written to SDMPPRNT.

START TRACE and its associated keywords must be specified first. Specify the remaining selective dump keywords in any order following the START TRACE command.

### **SELECT** function, offset, data-specification

Specifies selection criteria in addition to those that are specified on the START TRACE command. SELECT expands the data that is available for selection in a trace record and allows more specific selection of data in the trace record than using START TRACE alone. You can specify a maximum of eight SELECT criteria.

The selection criteria use the concept of the current-record pointer. DB2 initializes the current-record pointer to zero, that is, at the beginning of the trace record. For this instance of the DSN1SDMP trace, the trace record begins with the self-defining section. The current-record pointer can be modified by Px and LN functions, which are described in the list of functions below.

You can specify the selection criteria with the following parameters:

### function

Specifies the type of search that is to be performed on the trace record. The specified value must be two characters. The possible values are:

- **DR** Specifies a direct comparison of data from the specified offset. The offset is always calculated from the current-record pointer.
- **GE** Specifies a comparison of data that is greater than or equal to the value of the specified offset. The offset is always calculated from the current-record pointer. The test succeeds if the data from the specified offset is greater than or equal to *data-specification*, which you can specify on the SELECT option.
- **LE** Specifies a comparison of data that is less than or equal to the value of the specified offset. The offset is always calculated from the current-record pointer. The test succeeds if the data from the specified offset is less than or equal to *data-specification*, which you specify on the SELECT option.

### P1, P2, or P4

Selects the 1-, 2-, or 4-byte field that is located *offset* bytes past the start of the record. The function then moves the current-record pointer that number of bytes into the record. P1, P2, and P4 always start from the beginning of the record (plus the offset that you specify).

This offset is saved as the current-record pointer that is to be used on subsequent DR, LE, GR, and LN requests.

For example, suppose that the user knows that the offset to the standard header is 4 bytes long and is located in the first 4 bytes of the record. P4,00 reads that offset and moves the current-record pointer to the start of the standard header.

**LN** Advances the current-record pointer by the number of bytes that are indicated in the 2-byte field that is located *offset* bytes from the previous current-record pointer.

This offset is saved as the current-record pointer that is to be used on subsequent DR, LE, GR, and LN requests.

### offset

Specifies the number (in decimal) of bytes into the trace record where the comparison with the *data-specification* field begins. The offset starts from the beginning of the trace record after a P1, P2, or P4, and from the current-record pointer after a GE, LE, LN, or DR.

The format of the DB2 trace record at *data-specification* comparison time is shown in the following figure.

| Self defining<br>section | Data sections | Product section |
|--------------------------|---------------|-----------------|
|                          | <u> </u>      |                 |

Figure 137. Format of the DB2 trace record at data specification comparison time

- The format of the self-defining section depends on the trace type.
- The format and content of the data sections depend on the IFCID that is being recorded. Each record can have one or more data sections. Each data section can have multiple repeating groups.
- The format and content of the trace header section depends on the trace type.

### data-specification

Specifies that the data can be hexadecimal (for example, X'9FECBA10') or character (C'FIELD').

### **ACTION**

Specifies the action to perform when a trace record passes the selection criteria of the START TRACE and SELECT keywords.

**Attention:** The purpose of the ACTION keyword is to facilitate problem analysis. You should use it with extreme caution because you might damage existing data. Not all abends are recoverable, even if the ABENDRET parameter is specified. Some abends might force the DB2 subsystem to terminate, particularly those abends that occur during end-of-task or end-of-memory processing due to the agent having experienced a previous abend.

### action(abend-code)

Specifies a particular action to perform. Possible values for action are:

### **ABENDRET**

ABEND and retry the agent.

### **ABENDTER**

ABEND and terminate the agent.

An abend reason code can also be specified on this parameter. The codes must be in the range X'00E60100' to X'00E60199'. The default value is X'00E60100'.

### STTRACE

Specifies that a second trace is to be started when a trace record passes the selection criteria.

If you do not specify *action* or STTRACE, the record is written and no action is performed.

### **AFTER**(integer)

Specifies that the ACTION is to be performed after the trace point is reached *integer* times.

integer must be between 1 and 32767.

The default value is AFTER(1).

### FOR (integer)

Specifies the number of times that the ACTION is to take place when the specified trace point is reached. After *integer* times, the trace is stopped, and DSN1SDMP terminates.

*integer* must be between 1 and 32767 and includes the first action. If no SELECT criteria are specified, use an integer greater than 1; the START TRACE command automatically causes the action to take place one time.

The default value is FOR(1).

#### ACTION2

Specifies the action to perform when a trace record passes the selection criteria of the START TRACE, SELECT, and SELECT2 keywords.

**Attention:** The ACTION2 keyword, like the ACTION keyword, should be used with extreme caution, because you might damage existing data. Not all abends are recoverable, even if the ABENDRET parameter is specified. Some abends might force the DB2 subsystem to terminate, particularly those that occur during end-of-task or end-of-memory processing due to the agent having experienced a previous abend.

### action (abend-code)

Specifies a particular action to perform. Possible values for action are:

### **ABENDRET**

ABEND and retry the agent.

### **ABENDTER**

ABEND and terminate the agent.

An abend reason code can also be specified on this parameter. The codes must be in the range X'00E60100-00E60199'. If no abend code is specified, X'00E60100' is used.

If you do not specify action, the record is written and no action is performed.

### **FILTER**

Specifies that DSN1SDMP is to filter the output of the second trace based on either an ACE or an EB.

### (ACE)

Specifies that DSN1SDMP is to include trace records only for the agent control element (ACE) that is associated with the agent when the first action is triggered and the second trace is started.

### (EB)

Specifies that DSN1SDMP is to include trace records only for the execution block (EB) that is associated with the agent when the first action is triggered and the second trace is started.

#### COMMAND

Indicates that the specified command is to be issued when a trace record passes the selection criteria for the first trace and a second trace is started. You can start a second trace by specifying the STTRACE option.

commana

Specifies a specific command to be issued.

### FOR2 (integer)

Specifies the number of times that the ACTION2 is to take place when the specified second trace point is reached. After *integer* times, the second trace is stopped, and DSN1SDMP terminates.

*integer* must be between 1 and 32767 and includes the first action. If no SELECT2 criteria are specified, use an integer greater than 1; the STTRACE option automatically causes the action to take place one time.

The default value is FOR2(1).

### **AFTER2**(integer)

Specifies that the ACTION2 is to be performed after the second trace point is reached *integer* times.

integer must be between 1 and 32767.

The default value is AFTER2(1).

### **SELECT2** function, offset, data-specification

Specifies selection criteria for the second trace. This option functions like the SELECT option, except that it pertains to the second trace only. You can start a second trace by specifying the STTRACE option.

### Related reference:

- -START TRACE (DB2) (DB2 Commands)
- Trace field descriptions (DB2 Performance)

### **Assigning buffers**

You must specify the OPX destination for all traces that are being recorded to an OPn buffer for the DSN1SDMP utility to use. By specifying the OPX destination, you avoid the possibility of starting a trace to a buffer that is already assigned.

If a trace is started to an OPn buffer that has already been assigned, DSN1SDMP waits indefinitely until the trace is manually stopped. The default for MONITOR-type traces is the OPX destination (the next available OP buffer). Other trace types must be explicitly directed to OP destinations via the DEST keyword of the **START TRACE** command. DSN1SDMP interrogates the IFCAOPN field after the START TRACE COMMAND call to determine if the trace was started to an OP buffer.

**Trace Destination:** If DB2 trace data is to be written to the SDMPTRAC data set, the trace destination must be an IFI online performance (OP) buffer. OP buffer destinations are specified in the DEST keyword of START TRACE. Eight OP buffer destinations exist, OP1 to OP8. The OPX trace destination assigns the next available OP buffer. Any record destined for the exclusive internal trace table (RES) is not eligible to be evaluated. For example, if you start IFCID(0) DEST(RES), this will not execute DSN1SDMP logic and cannot be acted upon.

Trace records are written to the SDMPTRAC data set when the trace destination is an OP buffer. The instrumentation facilities component (IFC) writes trace records to the buffer and posts DSN1SDMP to read the buffer when it fills to half of the buffer size.

You can specify the buffer size on the BUFSIZE keyword of the **START TRACE** command. All returned records are written to SDMPTRAC.

If the number of generated trace records requires a larger buffer size than was specified, you can lose some trace records. If this happens, error message DSN2724I is issued.

### Conditions for generating a dump

DSN1SDMP generates a DB2 dump when certain events occur.

DSN1SDMP generates a DB2 dump when all of the following events occur:

- DB2 produces a trace record that satisfies all of the selection criteria.
- · You specify an abend action (ABENDRET or ABENDTER).
- The AFTER and FOR conditions for the trace are satisfied.

If all three events occur, an 00E601xx abend occurs. xx is an integer between 1 and 99 that DB2 obtains from the user-specified value on the ACTION keyword.

### Stopping or modifying DSN1SDMP traces

You can stop and modify DSN1SDMP traces.

### **Procedure**

To stop the DSN1SDMP utility:

Issue a STOP TRACE command. For example, if the DSN1SDMP utility does not finish, you can might stop it by issuing the following command:

-STOP TRACE=P CLASS(32)

DSN1SDMP executes as a stand-alone batch utility without requiring external intervention from the console operator or other programs. During execution, DSN1SDMP issues an IFI READA request to obtain the data from the OPn buffer and a STOP TRACE command to terminate the original trace that is started by DSN1SDMP.

A STOP TRACE or MODIFY TRACE command that is entered from a console for the trace that is started by DSN1SDMP causes immediate abnormal termination of DSN1SDMP processing. The IFI READA function terminates with an appropriate IFI termination message and reason code. Additional error messages and reason codes that are associated with the DSN1SDMP STOP TRACE command vary depending on the specific trace command that is entered by the console operator. If the console operator terminates the original trace by using the STOP TRACE command, the subsequent STOP TRACE command that is issued by DSN1SDMP fails.

If the console operator enters a MODIFY TRACE command and processing of this command completes before the STOP TRACE command is issued by DSN1SDMP, the modified trace is also terminated.

### Related reference:

```
-STOP TRACE (DB2) (DB2 Commands)
-MODIFY TRACE (DB2) (DB2 Commands)
```

### Sample DSN1SDMP control statements

Use the sample control statements as models for developing your own DSN1SDMP control statements.

### Example 1: Creating the JCL for DSN1SDMP

This example shows the skeleton JCL for a DSN1SDMP job.

```
//DSN1J018 JOB 'IFC SD', CLASS=A,
       MSGLEVEL=(1,1), USER=SYSADM, PASSWORD=SYSADM, REGION=1024K
//*
//*
       THIS IS A SKELETON OF THE JCL USED TO RUN DSN1SDMP.
//*
       YOU MUST INSERT SDMPIN DD.
//**********************************
//IFCSD EXEC PGM=IKJEFT01,DYNAMNBR=20,COND=(4,LT)
//STEPLIB DD DISP=SHR, DSN=prefix.SDSNLOAD
//SYSPRINT DD SYSOUT=*
//SYSTSPRT DD SYSOUT=*
//SDMPPRNT DD SYSOUT=*
//SDMPTRAC DD DISP=(NEW, CATLG, CATLG), DSN=IFCSD.TRACE,
     UNIT=SYSDA, SPACE=(8192, (100, 100)), DCB=(DSORG=PS,
//
          LRECL=32756, RECFM=VB, BLKSIZE=32760)
//SDMPIN DD *
//************************
//*
//*
       INSERT SDMPIN DD HERE. IT MUST BEGIN WITH A VALID
//*
       START TRACE COMMAND (WITHOUT THE SUBSYSTEM RECOGNITION CHAR)
//*
(VALID SDMPIN GOES HERE)
/*
//************************
//SYSUDUMP DD SYSOUT=*
//SYSTSIN DD *
DSN SYSTEM(DSN)
RUN PROG(DSN1SDMP) PLAN(DSNEDCL)
END
//*
```

Figure 138. Skeleton JCL for DSN1SDMP

### Example 2: Abending and retrying agent on -904 SQL CODE

This example specifies that DB2 is to start a performance trace (which is indicated by the letter A) and activate IFCID 53, 58. To start only those IFCIDs that are specified in the IFCID option, use trace classes 30-32. In this example, trace class 32 is specified. The IFCID 53 and 58 are started and inspected to see if they match the SELECT criteria.

The SELECT option indicates additional criteria for data in the trace record. In this example, the P4,00 positions the current record pointer to the product section. The

GE, 04,X'0005' ensures that the IFCID being traced is either an IFCID 53 or 58 and is not an IFCID4 which is automatically generated via the START TRACE command. The P4,08 positions the current record pointer to data section 1 of the IFCID 53 or 58. A direct comparison is then made at decimal offset 74 for SQL code X"FFFFFC78".

When a trace record passes the selection criteria of the START TRACE command and SELECT keywords, DSN1SDMP is to perform the action that is specified by the ACTION keyword. In this example, the job is to abend and try again with reason code 00E60188. This action is to take place only once, as indicated by the FOR option. FOR(1) is the default, and is therefore not required to be explicitly specified.

```
//SDMPIN
START TRACE=A CLASS(32) IFCID(53,58) DEST(OPX)
FOR(1)
AFTER(1)
ACTION(ABENDRET(00E60188))
 * Position to the product section
P4.00
 * Ensure QWHSIID = 58 or 53 (not IFCID 4)
GE,04,X'0005'
 * Position to the data section 1
* Compare SQLCODE in QW0058SQ or QW0053SQ
DR,74,X'FFFFFC78'
```

Figure 139. Example job that abends and terminates agent on -904 SQL code

### Example 3: Abending and retrying on RMID 20

This example specifies that DB2 is to start a performance trace (which is indicated by the letter P) and activate all IFCIDs in classes 3 and 8. The trace output is to be recorded in a generic destination that uses the first free OPn slot, as indicated by the DEST option. The TDATA (TRA) option specifies that a CPU header is to be placed into the product section of each trace record.

The SELECT option indicates additional criteria for data in the trace record. In this example, the SELECT option first specifies that the current-record pointer is to be placed at the 4-byte field that is located at the start of the record. The current record pointer is then to be advanced the number of bytes that are indicated in the 2-byte field that is located at the current record pointer. The utility is then to directly compare the data that is 4 bytes from the current-record pointer with the value X'0025'.

When a trace record passes the selection criteria of the START TRACE command and SELECT keywords, DSN1SDMP is to perform the action that is specified by the ACTION keyword. In this example, the job is to abend and retry the agent.

```
//*
          ABEND AND RETRY AN AGENT WHEN EVENT ID X'0025'
//*
          (AGENT ALLOCATION) IS RECORDED BY RMID 20 (SERVICE
//*
          CONTROLLER).
1/*
//SDMPIN DD *

    ENSURE ONLY THE TRACE HEADER IS APPENDED WITH THE STANDARD HEADER

* VIA THE TDATA KEYWORD ON START TRACE
START TRACE=P CLASS(3,8) RMID(20) DEST(OPX) TDATA(TRA)
* ABEND AND RETRY THE AGENT WITH THE DEFAULT ABEND CODE (00E60100)
ACTION (ABENDRET)
* SPECIFY THE SELECT CRITERIA FOR RMID.EID
SELECT
* OFFSET TO THE STANDARD HEADER
P4,00
* ADD LENGTH OF STANDARD HEADER TO GET TO TRACE HEADER
* LOOK FOR EID 37 AT OFFSET 4 IN THE TRACE HEADER
DR,04,X'0025'
```

Figure 140. Example job that abends and retries on RMID 20

### Example 4: Generating a dump on SQLCODE -811 RMID16 IFCID 5

This example specifies that DB2 is to start a performance trace (which is indicated by the letter P) and activate all IFCIDs in class 3. The trace output is to be recorded in the system management facility (SMF). The TDATA (COR,TRA) option specifies that a trace header and a CPU header are to be placed into the product section of each trace record.

The SELECT option indicates additional criteria for data in the trace record. In this example, the SELECT option first specifies that the current-record pointer is to be placed at the 4-byte field that is located at the start of the record. The utility is then to directly compare the data that is 2 bytes from the current-record pointer with the value X'0116003A'. The current record pointer is then to be moved to the 4-byte field that is located 8 bytes past the start of the current record. The utility is then to directly compare the data that is 74 bytes from the current-record pointer with the value X'FFFFCD5'.

When a trace record passes the selection criteria of the START TRACE command and SELECT keywords, DSN1SDMP is to perform the action that is specified by the ACTION keyword. In this example, the job is to abend with reason code 00E60188 and retry the agent. This action is to take place only once, as indicated by the FOR option. FOR(1) is the default, and is therefore not required to be explicitly specified. AFTER(1) indicates that this action is to be performed the first time the trace point is reached. AFTER(1) is also the default.

```
//SDMPIN DD *
START TRACE=P CLASS(3) RMID(22) DEST(SMF) TDATA(COR, TRA)
AFTER(1)
FOR(1)
SELECT.
* POSITION TO HEADERS (OWHS IS ALWAYS FIRST)
 P4,00
* CHECK QWHS 01, FOR RMID 16, IFCID 58
 DR,02,X'0116003A'
* POSITION TO SECOND SECTION (1ST DATA SECTION)
 P4,08
* COMPARE SQLCODE FOR 811
 DR,74,X'FFFFFCD5'
ACTION(ABENDRET(00E60188))
```

Figure 141. Example job that generates a dump on SQL code -811 RMID16 IFCID

### **Example 5: Starting a second trace**

This example job starts a trace on IFC 196 records. An IFC 196 record is written when a lock timeout occurs. In this example, when a lock timeout occurs, DSN1SDMP is to start a second trace, as indicated by the ACTION(STTRACE) option. This second trace is to be an accounting trace, as indicated by the COMMAND START TRACE(ACCTG) option. This trace is to include records only for the ACE that is associated with the agent that timed out, as indicated by the FILTER(ACE) option. When the qualifying accounting record is found, DSN1SDMP generates a dump.

```
//SDMPIN DD
* START ONLY IFCID 196, TIMEOUT
START TRACE=P CLASS(32) IFCID(196) DEST(SMF)
AFTER(1)
* ACTION = START ACCOUNTING TRACE
ACTION(STTRACE)
* FILTER ON JUST 196 RECORDS...
SELECT.
P4.00
DR,04,X'00C4'
* WHEN ACCOUNTING IS CUT, ABEND
ACTION2(ABENDRET(00E60188))
* START THE ACCOUNTING TRACE FILTER ON THE ACE OF THE AGENT
* THAT TIMED OUT
COMMAND
START TRACE(ACCTG) CLASS(32) IFCID(3) DEST(SMF)
* Filter can be for ACE or EB
FILTER(ACE)
```

Figure 142. Example job that starts a second trace.

### Related reference:

```
-STOP TRACE (DB2) (DB2 Commands)
```

# Part 4. Appendixes

## Appendix A. Limits in DB2 for z/OS

DB2 for z/OS has system limits, object and SQL limits, length limits for identifiers and strings, and limits for certain data type values.

System storage limits might preclude the limits specified in this section. The limit for items not that are not specified below is limited by system storage.

The following table shows the length limits for identifiers.

*Table 131. Identifier length limits.* The term *byte(s)* in this table means the number of bytes for the UTF-8 representation unless noted otherwise.

| Item                                                                                                    | Limit                                                                                                    |
|----------------------------------------------------------------------------------------------------|----------------------------------------------------------------------------------------------------|
| External-java-routine-name                                                                                                    | 1305 bytes                                                                                                    |
| Name of an alias <sup>1</sup> , auxiliary table, collection, clone table, constraint, correlation, cursor (except for DECLARE CURSOR WITH RETURN or the EXEC SQL utility), distinct type (both parts of two-part name), function (both parts of two-part name), host identifier, index, JARs, parameter, procedure, role, schema, sequence, specific, statement, storage group, savepoint, SQL condition, SQL label, SQL parameter, SQL variable, synonym, table, trigger, view, XML attribute name, XML element name | 128 bytes                                                                                                    |
| Name of an authorization ID or name of a security label.                                                                                                    | 8 bytes                                                                                                    |
| Routine version identifier                                                                                                    | 64 EBCDIC bytes, and the UTF-8 representation of the name must not exceed 122 bytes.                                                                                                    |
| Name of a column                                                                                                    | 30 bytes <sup>1</sup>                                                                                                    |
| Name of cursor that is created with DECLARE CURSOR WITH RETURN                                                                                                    | 30 bytes                                                                                                    |
| Name of cursor that is created with the EXEC SQL utility                                                                                                    | 8 bytes                                                                                                    |
| Name of a location                                                                                                    | 16 bytes                                                                                                    |
| Name of buffer pool name, catalog, database, plan, program, table space                                                                                                    | 8 bytes                                                                                                    |
| Name of package                                                                                                    | 8 bytes (Only 8 EBCDIC characters are used for packages that are created with the BIND PACKAGE command. 128 bytes can be used for packages that are created as a result of the CREATE FUNCTION (SQL scalar) statement, the CREATE PROCEDURE (SQL - native) statement, the CREATE TRIGGER statement, or a BIND command that specifies a zFS file as DBRM library.) |
| Name of a profile that is created with CREATE TRUSTED CONTEXT or ALTER TRUSTED CONTEXT                                                                                                    | 127 bytes                                                                                                    |

### Notes:

1. If the column name length or the distinct type schema or name length is greater than 30 Unicode bytes, truncation occurs in the sqlname field of the SQLDA when those objects are described in an application.

Table 132 on page 1006 shows the minimum and maximum limits for numeric values.

Table 132. Numeric limits

| -                                                        |                                                          |
|----------------------------------------------------------|----------------------------------------------------------|
| Item                                                     | Limit                                                    |
| Smallest SMALLINT value                                  | -32768                                                   |
| Largest SMALLINT value                                   | 32767                                                    |
| Smallest INTEGER value                                   | -2147483648                                              |
| Largest INTEGER value                                    | 2147483647                                               |
| Smallest BIGINT value                                    | -9223372036854775808                                     |
| Largest BIGINT value                                     | 9223372036854775807                                      |
| Smallest REAL value                                      | About -7.2x10 <sup>75</sup>                              |
| Largest REAL value                                       | About 7.2x10 <sup>75</sup>                               |
| Smallest positive REAL value                             | About 5.4x10 <sup>-79</sup>                              |
| Largest negative REAL value                              | About -5.4x10 <sup>-79</sup>                             |
| Smallest FLOAT value                                     | About -7.2x10 <sup>75</sup>                              |
| Largest FLOAT value                                      | About 7.2x10 <sup>75</sup>                               |
| Smallest positive FLOAT value                            | About 5.4x10 <sup>-79</sup>                              |
| Largest negative FLOAT value                             | About -5.4x10 <sup>-79</sup>                             |
| Smallest DECIMAL value                                   | 1 - 10 <sup>31</sup>                                     |
| Largest DECIMAL value                                    | 10 <sup>31</sup> - 1                                     |
| Largest decimal precision                                | 31                                                       |
| Smallest DECFLOAT(16) value <sup>1</sup>                 | -9.9999999999999x10 <sup>384</sup>                       |
| Largest DECFLOAT(16) value <sup>1</sup>                  | 9.99999999999999x10 <sup>384</sup>                       |
| Smallest positive DECFLOAT(16) value <sup>1</sup>        | 1.0000000000000000x10 <sup>-383</sup>                    |
| Largest negative DECFLOAT(16) value <sup>1</sup>         | -1.000000000000000x10 <sup>-383</sup>                    |
| Smallest DECFLOAT(34) value <sup>1</sup>                 | -9.99999999999999999999999999999999x10 <sup>6144</sup> . |
| Largest DECFLOAT(34) value <sup>1</sup>                  | 9.99999999999999999999999999999999999                    |
| Smallest positive DECFLOAT(34) value <sup>1</sup>        | 1.000000000000000000000000000000000000                   |
| Largest negative DECFLOAT(34) value <sup>1</sup>         | -1.000000000000000000000000000000000000                  |
| Coefficient length for DECFLOAT values                   | DECFLOAT(16) is 16 digits; DECFLOAT(34) is 34 digits     |
| Maximum Exponent (E <sub>max</sub> ) for DECFLOAT values | DECFLOAT(16) is 384; DECFLOAT(34) is 6144                |
| Minimum Exponent (E <sub>min</sub> ) for DECFLOAT values | DECFLOAT(16) is -383; DECFLOAT(34) is -6143              |
| Bias for DECFLOAT values                                 | DECFLOAT(16) is 398; DECFLOAT(34) is 6176                |
| N-t                                                      |                                                          |

The following table shows the length limits for strings.

Table 133. String length limits

| Item                      | Limit                      |
|---------------------------|----------------------------|
| Maximum length of CHAR    | 255 bytes                  |
| Maximum length of GRAPHIC | 127 double-byte characters |
| Maximum length of BINARY  | 255 bytes                  |

<sup>1.</sup> These are the limits for normal numbers in DECFLOAT. DECFLOAT also contains special values such as NaN and Infinity that are also valid. DECFLOAT also supports subnormal numbers that are outside of the documented range.

Table 133. String length limits (continued)

| Item                                                                  | Limit                                                                                                    |
|-----------------------------------------------------------------------|----------------------------------------------------------------------------------------------------|
| Maximum length <sup>1</sup> of VARCHAR                                | 4046 bytes for 4 KB pages<br>8128 bytes for 8 KB pages<br>16320 bytes for 16 KB pages<br>32704 bytes for 32 KB pages                                                                    |
| Maximum length of VARCHAR that can be indexed by an XML index         | 1000 bytes after conversion to UTF-8                                                                                                    |
| Maximum length <sup>1</sup> of VARGRAPHIC                             | 2023 double-byte characters for 4 KB pages<br>4064 double-byte characters for 8 KB pages<br>8160 double-byte characters for 16 KB pages<br>16352 double-byte characters for 32 KB pages |
| Maximum length of VARBINARY                                           | 32704 bytes                                                                                                    |
| Maximum length of CLOB                                                | 2 147 483 647 bytes (2 GB - 1 byte)                                                                                                    |
| Maximum length of DBCLOB                                              | 1 073 741 823 double-byte characters                                                                                                    |
| Maximum length of BLOB                                                | 2 147 483 647 bytes (2 GB - 1 byte)                                                                                                    |
| Maximum length of a character constant                                | 32704 UTF-8 bytes                                                                                                    |
| Maximum length of a hexadecimal character constant                    | 32704 hexadecimal digits                                                                                                    |
| Maximum length of a graphic string constant                           | 16352 double-byte characters (32704 bytes when expressed in UTF-8)                                                                                                    |
| Maximum length of a hexadecimal graphic string constant               | 32704 hexadecimal digits                                                                                                    |
| Maximum length of a text string used for a scalar expression          | 4000 UTF-8 bytes                                                                                                    |
| Maximum length of a concatenated character string                     | 2 147 483 647 bytes (2 GB - 1 byte)                                                                                                    |
| Maximum length of a concatenated graphic string                       | 1 073 741 824 double-byte characters                                                                                                    |
| Maximum length of a concatenated binary string                        | 2 147 483 647 bytes (2 GB - 1 byte)                                                                                                    |
| Maximum length of XML pattern text                                    | 4000 bytes after conversion to UTF-8                                                                                                    |
| Maximum length of an XML element or attribute name in an XML document | 1000 bytes                                                                                                    |
| Maximum length of a namespace uri                                     | 1000 bytes                                                                                                    |
| Maximum length of a namespace prefix                                  | 998 bytes                                                                                                    |
| Largest depth of an internal XML tree                                 | 128 levels                                                                                                    |

The following table shows the minimum and maximum limits for datetime values.

Table 134. Datetime limits

| Item                                       | Limit                                   |
|--------------------------------------------|-----------------------------------------|
| Smallest DATE value (shown in ISO format)  | 0001-01-01                              |
| Largest DATE value (shown in ISO format)   | 9999-12-31                              |
| Smallest TIME value (shown in ISO format)  | 00.00.00                                |
| Largest TIME value (shown in ISO format)   | 24.00.00                                |
| Smallest TIMESTAMP WITHOUT TIME ZONE value | 0001-01-01-00.00.0000000000000000000000 |

<sup>1.</sup> The maximum length can be achieved only if the column is the only column in the table. Otherwise, the maximum length depends on the amount of space remaining on a page.

Table 134. Datetime limits (continued)

| Item                                      | Limit                                              |
|-------------------------------------------|----------------------------------------------------|
| Largest TIMESTAMP WITHOUT TIME ZONE value | 9999-12-31-24.00.00.000000000000000000000000000000 |
| Smallest TIMESTAMP WITH TIME ZONE value   | 0001-01-01-00.00.0000000000000000000000            |
| Largest TIMESTAMP WITH TIME ZONE value    | 9999-12-31-24.00.00.0000000000000 +00:00 1         |
| TIMESTAMP precision range                 | 0 to 12                                            |
| TIME ZONE hour range                      | -12 to 14                                          |
| TIME ZONE minute range                    | 0 to 59                                            |

1. The maximum value is stated as a UTC value. When a timestamp without a time zone is compared to a timestamp with time zone, a necessary adjustment is made using the implicit time zone. During that adjustment, the timestamp without time zone could be converted to a value that is greater than the maximum value for a timestamp with time zone value (this could occur on operations such as comparison and assignment). This situation can be avoided by using '9999-12-30-00.00.000000000000' as the maximum value for timestamp zone columns.

The following table shows the DB2 limits on SQL statements.

Table 135. DB2 limits on SQL statements

| Item                                                                                                    | Limit                                                                              |
|----------------------------------------------------------------------------------------------------|------------------------------------------------------------------------------------|
| Maximum number of columns that are in a table or view (the value depends on the complexity of the CREATE VIEW statement) or columns returned by a table function. | 750 or fewer (including hidden columns)<br>749 if the table is a dependent         |
| Maximum number of base tables in a view, SELECT, UPDATE, INSERT, MERGE, or DELETE                                                                                 | 225                                                                                |
| Maximum number of rows that can be inserted with a single INSERT or MERGE statement                                                                               | 32767                                                                              |
| Maximum row and record sizes for a table                                                                                                    | See the maximum record size table under CREATE TABLE.                              |
| Maximum number of volume IDs in a storage group                                                                                                    | 133                                                                                |
| Maximum number of partitions in a partitioned table space or partitioned index                                                                                    | 64 for table spaces that are not defined with LARGE or a DSSIZE greater than 2 GB. |
|                                                                                                    | 4096, depending on what is specified for DSSIZE or LARGE and the page size.        |
| Maximum sum of the lengths of limit key values of a partition boundary                                                                                            | 765 UTF-8 bytes                                                                    |

Table 135. DB2 limits on SQL statements (continued)

| Item                                                                                                    | Limit                                                                                                    |
|----------------------------------------------------------------------------------------------------|----------------------------------------------------------------------------------------------------|
| Maximum size of a partition (table space or index)                                                      | For table spaces that are not defined with LARGE or a DSSIZE greater than 2 GB:  4 GB, for 1 to 16 partitions 2 GB, for 17 to 32 partitions 1 GB, for 33 to 64 partitions                                                                                                |
|                                                                                                    | For table spaces that are defined with LARGE or a DSSIZE of 4 GB: 4 GB, for 1 to 4096 partitions                                                                                                    |
|                                                                                                    | For table spaces that are defined with a DSSIZE greater than 4 GB:  256 GB, depending on the page size (for 1 to 64 partitions for 4 KB pages, for 1 to 128 partitions for 8 KB pages, for 1 to 256 partitions for 16 KB pages, and 1 to 512 partitions for 32 KB pages) |
| Maximum size of a non-partitioned index for a partitioned table space                                   | For 5-byte EA table spaces:  16 TB for 4 KB pages 32 TB for 8 KB pages 64 TB for 16 KB pages 128 TB for 32 KB pages For table spaces that are defined with LARGE:                                                                                                    |
|                                                                                                    | 16 TB                                                                                                    |
| Maximum length of an index key                                                                          | Partitioning index: 255- <i>n</i> Nonpartitioning index that is padded: 2000- <i>n</i> Nonpartitioning index that is not padded: 2000- <i>n</i> -2 <i>m</i>                                                                                                    |
|                                                                                                    | Where $n$ is the number of columns in the key that allow nulls and $m$ is the number of varying-length columns in the key                                                                                                    |
| Maximum number of bytes used in the partitioning of a partitioned index                                 | 255 (This maximum limit is subject to additional limitations, depending on the number of partitions in the table space. The number of partitions * (106 + limit key size) must be less than 65394.)                                                                      |
| Maximum number of columns in an index key                                                               | 64                                                                                                    |
| Maximum number of expressions in an index key                                                           | 64                                                                                                    |
| Maximum number of tables in a FROM clause                                                               | 225 or fewer, depending on the complexity of the statement                                                                                                    |
| Maximum number of subqueries in a statement                                                             | 224                                                                                                    |
| Maximum total length of host and indicator variables pointed to in an SQLDA                             | 32767 bytes                                                                                                    |
| pointed to in an oquality                                                                               | 2 147 483 647 bytes (2 GB - 1 byte) for a LOB, subject to the limitations that are imposed by the application environment and host language                                                                                                    |
| Maximum size of application SQLDA for any statement that references host variables or parameter markers | 99016 bytes                                                                                                    |
| Maximum length of host variable used for insert or update operation                                     | 32704 bytes for a non-LOB                                                                                                    |
| apane operation                                                                                         | 2 147 483 647 bytes (2 GB - 1 byte) for a LOB, subject to the limitations that are imposed by the application environment and host language                                                                                                    |
| Maximum length of an SQL statement                                                                      | 2 097 152 bytes                                                                                                    |

Table 135. DB2 limits on SQL statements (continued)

| Item                                                                                                    | Limit                                                                                                    |
|----------------------------------------------------------------------------------------------------|----------------------------------------------------------------------------------------------------|
| Maximum number of elements in a select list                                                                                                    | 750 or fewer, depending on whether the select list is for the result table of static scrollable cursor <sup>1</sup>                                           |
| Maximum number of predicates in a WHERE or HAVING clause                                                                                                    | Limited by storage                                                                                                    |
| Maximum total length of columns of a query operation requiring a sort key (SELECT DISTINCT, ORDER BY, UNION, EXCEPT, and INTERSECT, without the ALL keyword, and the DISTINCT keyword for aggregate functions) | 4032 bytes                                                                                                    |
| Maximum total length of columns of a query operation requiring sort and evaluating column functions (MULTIPLE DISTINCT and GROUP BY)                                                                           | 65529 bytes                                                                                                    |
| Maximum length of a sort key                                                                                                    | 16000 bytes                                                                                                    |
| Maximum length of a check constraint                                                                                                    | 3800 bytes                                                                                                    |
| Maximum number of bytes that can be passed in a single parameter of an SQL CALL statement                                                                                                    | 32765 bytes for a non-LOB  2 147 483 647 bytes (2 GB - 1 byte) for a LOB, subject to the limitations imposed by the application environment and host language |
| Maximum number of stored procedures, triggers, and user-defined functions that an SQL statement can implicitly or explicitly reference                                                                         | 64 nesting levels                                                                                                    |
| Maximum length of the SQL path                                                                                                    | 2048 bytes                                                                                                    |
| Maximum length of a WLM environment name in a CREATE PROCEDURE, CREATE FUNCTION, ALTER PROCEDURE, or ALTER FUNCTION statement.                                                                                 | 32 bytes                                                                                                    |
| Maximum number of XPath level in the XMLPATTERN clause of the CREATE INDEX statement.                                                                                                    | 50 nesting levels                                                                                                    |

### The following table shows the DB2 system limits.

Table 136. DB2 system limits

| Item                                                   | Limit                                                                                                    |
|--------------------------------------------------------|----------------------------------------------------------------------------------------------------|
| Maximum number of concurrent DB2 or application agents | Limited by the EDM pool size, buffer pool size, and the amount of storage that is used by each DB2 or application agent |
| Maximum size of a non-LOB table or table space         | 128 terabytes (TB)                                                                                                    |
| Maximum size of a simple or segmented table space      | 64 GB                                                                                                    |
| Maximum size of a log space                            | 6-byte format: 2 <sup>48</sup> bytes<br>10-byte format: 2 <sup>80</sup> bytes                                           |
| Maximum size of an active log data set                 | 4 GB -1 byte                                                                                                    |
| Maximum size of an archive log data set                | 4 GB -1 byte                                                                                                    |
| Maximum number of active log copies                    | 2                                                                                                    |
| Maximum number of archive log copies                   | 2                                                                                                    |

<sup>1.</sup> If the scrollable cursor is read-only, the maximum number is 749 less the number of columns in the ORDER BY that are not in the select list. If the scrollable cursor is not read-only, the maximum number is 747.

Table 136. DB2 system limits (continued)

| Item                                                                              | Limit                                                                                            |
|-----------------------------------------------------------------------------------|--------------------------------------------------------------------------------------------------|
| Maximum number of active log data sets (each copy)                                | 93                                                                                               |
| Maximum number of archive log volumes (each copy)                                 | 10000                                                                                            |
| Maximum number of databases accessible to an application or user                  | Limited by system storage and EDM pool size                                                      |
| Maximum number of databases                                                       | 65217                                                                                            |
| Maximum number of implicitly created databases                                    | Maximum value of the sequence<br>SYSIBM.DSNSEQ_IMPLICITDB, with a default of 10000               |
| Maximum number of internal objects for each database <sup>1</sup>                 | 32767                                                                                            |
| Maximum number of indexes on declared global temporary tables                     | 10000                                                                                            |
| Maximum size of an EDM pool                                                       | The installation parameter maximum depends on available space                                    |
| Maximum number of rows per page                                                   | 255 for all table spaces except catalog and directory tables spaces, which have a maximum of 127 |
| Maximum simple or segmented data set size                                         | 2 GB                                                                                             |
| Maximum partitioned data set size                                                 | See item "maximum size of a partition" in Table 135 on page 1008                                 |
| Maximum LOB data set size                                                         | 64 GB                                                                                            |
| Maximum number of table spaces that can be defined in a work file database        | 500                                                                                              |
| Maximum number of tables and triggers that can be defined in a work file database | 11767                                                                                            |

- ${\bf 1.} \ \ {\bf The\ number\ of\ internal\ object\ descriptors\ (OBDs)\ for\ external\ objects\ are\ as\ follows:$ 
  - Table space: 2
  - Table: 1
  - Index: 2
  - Check constraint: 1
  - Referential integrity relationship: 2
  - Auxiliary relationship for each LOB column: 1
  - XML relationship for each XML column: 1
  - Trigger: 1
  - View that has an INSTEAD OF trigger: 1

# Appendix B. DB2-supplied stored procedures for utility operations

DB2 provides some stored procedures that you can call in your application programs to perform a number of utility functions. Typically, these procedures are created during installation or migration.

### **DSNUTILS** stored procedure (deprecated)

The DSNUTILS stored procedure enables you use the SQL CALL statement to execute DB2 utilities from a DB2 application program that specifies EBCDIC input.

Restriction: DSNUTILS has been deprecated in favor of DSNUTILU.

**Recommendation:** Convert existing callers of SYSIBM.SYSUTILS to use the SYSIBM.SYSUTILU stored procedure.

DSNUTILS must run in a WLM environment. The DSNWLM\_UTILS environment is created for DB2 utilities stored procedures DSNUTILS and DSNUTILU only. Stored procedures require special data set allocations. If you plan to run other applications in this environment other than DSNUTILS or DSNUTILU, add the procedure and add the DCB information for SYSIN. For example,

```
//SYSIN DD UNIT=SYSDA, SPACE=(4000, (20,20),,,ROUND),
// DCB=(RECFM=V, LRECL=32708)
```

When called, DSNUTILS performs the following actions:

- Dynamically allocates the specified data sets
- · Creates the utility input (SYSIN) stream
- Invokes DB2 utilities (program DSNUTILB)
- Deletes all the rows that are currently in the created temporary table (SYSIBM.SYSPRINT)
- Captures the utility output stream (SYSPRINT) into a created temporary table (SYSIBM.SYSPRINT)
- Declares a cursor to select from SYSPRINT:

```
DECLARE SYSPRINT CURSOR WITH RETURN FOR SELECT SEQNO, TEXT FROM SYSPRINT ORDER BY SEQNO;
```

• Opens the SYSPRINT cursor and returns.

The calling program then fetches from the returned result set to obtain the captured utility output.

### **Environment for DSNUTILS**

DSNUTILS **must** run in a WLM environment. The DSNWLM\_UTILS environment is created for DB2 utilities stored procedures. Stored procedures require special DD allocations.

Table 137. DSNWLM\_UTILS environment

| Property | Description |
|----------|-------------|
|----------|-------------|

Table 137. DSNWLM\_UTILS environment (continued)

| NUMTCB               | 1                                                                                                    |  |  |  |  |  |  |
|----------------------|----------------------------------------------------------------------------------------------------|--|--|--|--|--|--|
| APF authorized       | Yes                                                                                                    |  |  |  |  |  |  |
| Special DDs          | These DDs are required:                                                                                                    |  |  |  |  |  |  |
|                      | • SYSIN Allocates a work file for temporarily storing utility input statements.                                                                                                  |  |  |  |  |  |  |
|                      | SYSPRINT Allocates a work file for temporarily storing utility output messages.                                                                                                  |  |  |  |  |  |  |
|                      | RNPRIN01 Allocates a data set for messages from the sort<br>program. Required only if you plan to invoke RUNSTATS and<br>collect distribution statistics.                        |  |  |  |  |  |  |
|                      | • UTPRINT Allocates a data set for messages from the sort program.                                                                                                    |  |  |  |  |  |  |
|                      | DSSPRINT Allocates a data set for messages when making concurrent copies.                                                                                                    |  |  |  |  |  |  |
|                      | Example:                                                                                                    |  |  |  |  |  |  |
|                      | //UTPRINT DD SYSOUT=* //RNPRIN01 DD SYSOUT=* //DSSPRINT DD SYSOUT=* //SYSIN DD UNIT=SYSDA, SPACE=(4000, (20,20),,,ROUND) //SYSPRINT DD UNIT=SYSDA, SPACE=(4000, (20,20),,,ROUND) |  |  |  |  |  |  |
| Other considerations | The STEPLIB needs to include DSN=prefix.SDSNEXIT or other library where the authorization exit modules (DSN3@ATH and DSN3@SGN) reside.                                           |  |  |  |  |  |  |

Installation job DSNTIJMV creates an address space proc called DSNWLMU for DSNWLM\_UTILS. When the installation CLIST is customized, the name and library name of this proc are changed according to the DB2 subsystem name you specified on panel DSNTIPM in the field SUBSYSTEM NAME. For example, if you specified a subsystem name of VA1A then this proc will be named VA1AWLMU.

### Authorization required for DSNUTILS

To execute the CALL statement, the owner of the package or plan that contains the CALL statement must have one or more of the following privileges on each package that the stored procedure uses:

- The EXECUTE privilege on the package for DSNUTILS
- Ownership of the package
- PACKADM authority for the package collection
- SYSADM authority

Then, to execute the utility, you must use a privilege set that includes the authorization to run the specified utility.

### Control statement for DSNUTILS

DSNUTILS dynamically allocates the specified data sets. Any utility that requires a sort must include the SORTDEVT keyword in the utility control statement, and optionally, the SORTNUM keyword.

If the DSNUTILS stored procedure invokes a new utility, refer to Table 138 on page 1015 for information about the default data dispositions that are specified for

dynamically allocated data sets. This table lists the DD name that is used to identify the data set and the default dispositions for the data set by utility.

Table 138. Data dispositions for dynamically allocated data sets

| DD name  | CHECK<br>DATA          | CHECK<br>INDEX or<br>CHECK<br>LOB | СОРҮ                   | СОРУ-                 | LOAD                   | MERGE-<br>COPY        | REBUILD<br>INDEX       | REORG<br>INDEX        | REORG<br>TABLE-<br>SPACE | UNLOAD             |
|----------|------------------------|-----------------------------------|------------------------|-----------------------|------------------------|-----------------------|------------------------|-----------------------|--------------------------|--------------------|
| SYSREC   | ignored                | ignored                           | ignored                | ignored               | OLD KEEP<br>KEEP       | ignored               | ignored                | ignored               | NEW<br>CATLG<br>CATLG    | NEW CATLG<br>CATLG |
| SYSDISC  | ignored                | ignored                           | ignored                | ignored               | NEW<br>CATLG<br>CATLG  | ignored               | ignored                | ignored               | NEW<br>CATLG<br>CATLG    | ignored            |
| SYSPUNCH | ignored                | ignored                           | ignored                | ignored               | ignored                | ignored               | ignored                | ignored               | NEW<br>CATLG<br>CATLG    | NEW CATLG<br>CATLG |
| SYSCOPY  | ignored                | ignored                           | NEW<br>CATLG<br>CATLG  | ignored               | NEW<br>CATLG<br>CATLG  | NEW<br>CATLG<br>CATLG | ignored                | ignored               | NEW<br>CATLG<br>CATLG    | ignored            |
| SYSCOPY2 | ignored                | ignored                           | NEW<br>CATLG<br>CATLG  | NEW<br>CATLG<br>CATLG | NEW<br>CATLG<br>CATLG  | NEW<br>CATLG<br>CATLG | ignored                | ignored               | NEW<br>CATLG<br>CATLG    | ignored            |
| SYSRCPY1 | ignored                | ignored                           | NEW<br>CATLG<br>CATLG  | NEW<br>CATLG<br>CATLG | NEW<br>CATLG<br>CATLG  | NEW<br>CATLG<br>CATLG | ignored                | ignored               | NEW<br>CATLG<br>CATLG    | ignored            |
| SYSRCPY2 | ignored                | ignored                           | NEW<br>CATLG<br>CATLG  | NEW<br>CATLG<br>CATLG | NEW<br>CATLG<br>CATLG  | NEW<br>CATLG<br>CATLG | ignored                | ignored               | NEW<br>CATLG<br>CATLG    | ignored            |
| SYSUT1   | NEW<br>DELETE<br>CATLG | NEW<br>DELETE<br>CATLG            | ignored                | ignored               | NEW<br>DELETE<br>CATLG | ignored               | NEW<br>DELETE<br>CATLG | NEW<br>CATLG<br>CATLG | NEW<br>DELETE<br>CATLG   | ignored            |
| SORTOUT  | NEW<br>DELETE<br>CATLG | ignored                           | ignored                | ignored               | NEW<br>DELETE<br>CATLG | ignored               | ignored                | ignored               | NEW<br>DELETE<br>CATLG   | ignored            |
| SYSMAP   | ignored                | ignored                           | ignored                | ignored               | NEW<br>CATLG<br>CATLG  | ignored               | ignored                | ignored               | ignored                  | ignored            |
| SYSERR   | NEW<br>CATLG<br>CATLG  | ignored                           | ignored                | ignored               | NEW<br>CATLG<br>CATLG  | ignored               | ignored                | ignored               | ignored                  | ignored            |
| FILTER   | ignored                | ignored                           | NEW<br>DELETE<br>CATLG | ignored               | ignored                | ignored               | ignored                | ignored               | ignored                  | ignored            |

If the DSNUTILS stored procedure restarts a current utility, refer to Table 139 for information about the default data dispositions that are specified for dynamically-allocated data sets on RESTART. This table lists the DD name that is used to identify the data set and the default dispositions for the data set by utility.

Table 139. Data dispositions for dynamically allocated data sets on RESTART

| DD name  | CHECK<br>DATA | CHECK<br>INDEX or<br>CHECK<br>LOB | СОРУ    | COPY-<br>TOCOPY | LOAD                  | MERGE-<br>COPY | REBUILD<br>INDEX | REORG<br>INDEX | REORG<br>TABLE-<br>SPACE | UNLOAD             |
|----------|---------------|-----------------------------------|---------|-----------------|-----------------------|----------------|------------------|----------------|--------------------------|--------------------|
| SYSREC   | ignored       | ignored                           | ignored | ignored         | OLD<br>KEEP<br>KEEP   | ignored        | ignored          | ignored        | MOD<br>CATLG<br>CATLG    | MOD CATLG<br>CATLG |
| SYSDISC  | ignored       | ignored                           | ignored | ignored         | MOD<br>CATLG<br>CATLG | ignored        | ignored          | ignored        | MOD<br>CATLG<br>CATLG    | ignored            |
| SYSPUNCH | ignored       | ignored                           | ignored | ignored         | ignored               | ignored        | ignored          | ignored        | MOD<br>CATLG<br>CATLG    | MOD CATLG<br>CATLG |

Table 139. Data dispositions for dynamically allocated data sets on RESTART (continued)

| DD name  | CHECK<br>DATA          | CHECK<br>INDEX or<br>CHECK<br>LOB | СОРУ                   | СОРУ-                 | LOAD                   | MERGE-<br>COPY        | REBUILD<br>INDEX       | REORG<br>INDEX        | REORG<br>TABLE-<br>SPACE | UNLOAD  |
|----------|------------------------|-----------------------------------|------------------------|-----------------------|------------------------|-----------------------|------------------------|-----------------------|--------------------------|---------|
| SYSCOPY  | ignored                | ignored                           | MOD<br>CATLG<br>CATLG  | ignored               | MOD<br>CATLG<br>CATLG  | MOD<br>CATLG<br>CATLG | ignored                | ignored               | MOD<br>CATLG<br>CATLG    | ignored |
| SYSCOPY2 | ignored                | ignored                           | MOD<br>CATLG<br>CATLG  | MOD<br>CATLG<br>CATLG | MOD<br>CATLG<br>CATLG  | MOD<br>CATLG<br>CATLG | ignored                | ignored               | MOD<br>CATLG<br>CATLG    | ignored |
| SYSRCPY1 | ignored                | ignored                           | MOD<br>CATLG<br>CATLG  | MOD<br>CATLG<br>CATLG | MOD<br>CATLG<br>CATLG  | MOD<br>CATLG<br>CATLG | ignored                | ignored               | MOD<br>CATLG<br>CATLG    | ignored |
| SYSRCPY2 | ignored                | ignored                           | MOD<br>CATLG<br>CATLG  | MOD<br>CATLG<br>CATLG | MOD<br>CATLG<br>CATLG  | MOD<br>CATLG<br>CATLG | ignored                | ignored               | MOD<br>CATLG<br>CATLG    | ignored |
| SYSUT1   | MOD<br>DELETE<br>CATLG | MOD<br>DELETE<br>CATLG            | ignored                | ignored               | MOD<br>DELETE<br>CATLG | ignored               | MOD<br>DELETE<br>CATLG | MOD<br>CATLG<br>CATLG | MOD<br>DELETE<br>CATLG   | ignored |
| SORTOUT  | MOD<br>DELETE<br>CATLG | ignored                           | ignored                | ignored               | MOD<br>DELETE<br>CATLG | ignored               | ignored                | ignored               | MOD<br>DELETE<br>CATLG   | ignored |
| SYSMAP   | ignored                | ignored                           | ignored                | ignored               | MOD<br>CATLG<br>CATLG  | ignored               | ignored                | ignored               | ignored                  | ignored |
| SYSERR   | MOD<br>CATLG<br>CATLG  | ignored                           | ignored                | ignored               | MOD<br>CATLG<br>CATLG  | ignored               | ignored                | ignored               | ignored                  | ignored |
| FILTER   | ignored                | ignored                           | MOD<br>DELETE<br>CATLG | ignored               | ignored                | ignored               | ignored                | ignored               | ignored                  | ignored |

### **DSNUTILS** stored procedure syntax diagram

The following syntax diagram shows the SQL CALL statement for invoking utilities as a stored procedure. Because the linkage convention for DSNUTILS is GENERAL, you cannot pass null values for input parameters. For character parameters that you are not using, specify an empty string (").

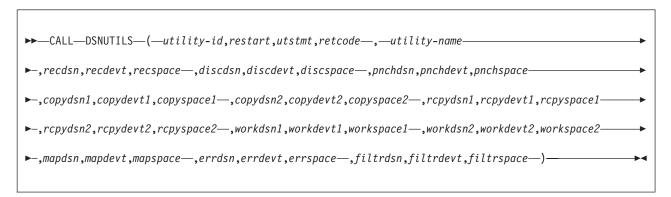

### **DSNUTILS** option descriptions

utility-id

Specifies a unique identifier for this utility within DB2.

This is an input parameter of type VARCHAR(16) in EBCDIC.

#### restart

Specifies whether DB2 is to restart a current utility, and, if so, at what point the utility is to be restarted.

restart is an input parameter of type VARCHAR(8) in Unicode UTF-8, which must be translatable to allowable EBCDIC characters. Specify one of the following values for this parameter:

### NO or null

Indicates that the utility job is new, not a restart. No other utility with the same utility identifier (UID) can exist.

The default is null.

### **CURRENT**

Restarts the utility at the last commit point.

#### PHASE

Restarts the utility at the beginning of the currently stopped phase. Use the DISPLAY UTILITY to determine the currently stopped phase.

### **PREVIEW**

Executes in PREVIEW mode the utility control statements that follow. While in PREVIEW mode, DB2 parses all utility control statements for syntax errors, but normal utility execution does not take place. If the syntax is valid, DB2 expands all LISTDEF lists and TEMPLATE data set name expressions that appear in SYSIN and prints the results to the SYSPRINT data set. DB2 evaluates and expands all LISTDEF definitions into an actual list of table spaces or index spaces. DB2 also evaluates TEMPLATE data set name expressions into actual data set names through variable substitution. DB2 also expands lists from the SYSLISTD DD and TEMPLATE data set name expressions from the SYSTEMPL DD that is referenced by a utility invocation.

Absence of the PREVIEW keyword turns off preview processing with one exception. The absence of this keyword does not override the PREVIEW JCL parameter which, if specified, remains in effect for the entire job step.

This option is identical to the PREVIEW JCL parameter.

### utstmt

Specifies the utility control statements.

This is an input parameter of type VARCHAR(32704) in EBCDIC.

### retcode

Specifies the utility highest return code.

This is an output parameter of type INTEGER.

### utility-name

Specifies the utility that you want to invoke.

This is an input parameter of type VARCHAR(20) in EBCDIC.

Because DSNUTILS allows only a single utility here, dynamic support of data set allocation is limited. Specify only a single utility that requires data set allocation in the *utstmt* parameter.

Select the utility name from the following list:

 $ANY^1$ 

CHECK DATA

**CHECK INDEX** 

CHECK LOB

**COPY** 

**COPYTOCOPY** 

**DIAGNOSE** 

LOAD

**MERGECOPY** 

MODIFY RECOVERY

**MODIFY STATISTICS** 

**QUIESCE** 

**REBUILD INDEX** 

**RECOVER** 

**REORG INDEX** 

REORG LOB

REORG TABLESPACE

**REPAIR** 

REPORT RECOVERY

REPORT TABLESPACESET

**RUNSTATS INDEX** 

RUNSTATS TABLESPACE

**STOSPACE** 

**UNLOAD** 

1. Use ANY to indicate that TEMPLATE dynamic allocation is to be used. This value suppresses the dynamic allocation that is normally performed by DSNUTILS.

Recommendation: Invoke DSNUTILS with a utility-name of ANY and omit all of the xxxdsn, xxxdevt, and xxxspace parameters. Use TEMPLATE statements to allocate the data sets.

When you use TEMPLATE, utilities attempt to close and deallocate data sets when the utilities complete. However, under some circumstances, utilities cannot deallocate data sets. Under those circumstances, take one of the following sets of actions:

- If you want to terminate a utility after a failure:
  - 1. Use the TERM UTIL command to terminate the failing utility.
  - 2. Refresh the WLM environment in one of the following ways:
    - Submit the VARY command: VARY WLM, APPLENV=xxx, REFRESH
    - Call the WLM\_REFRESH stored procedure.

When you terminate the utility, DB2 deletes the data sets that are needed by the utility.

- If you want to restart a utility after a failure:
  - 1. Specify DISP (NEW,CATLG,CATLG) in your template for data sets that are needed by the utility.
  - 2. When the utility fails, refresh the WLM environment, but do not terminate the utility.

You need to delete the allocated data sets manually after the utility completes.

#### recdsn

Specifies the cataloged data set name that is required by LOAD for input, or by REORG TABLESPACE as the unload data set. *recdsn* is required for LOAD. It is also required for REORG TABLESPACE unless you also specified NOSYSREC or SHRLEVEL CHANGE. If you specify *recdsn*, the data set is allocated to the SYSREC DD name.

This is an input parameter of type VARCHAR(54) in EBCDIC.

If you specified the INDDN parameter for LOAD, the specified *ddname* value **must** be SYSREC.

If you specify the UNLDDN parameter for REORG TABLESPACE, the specified *ddname* value **must** be SYSREC.

#### recdevt

Specifies a unit address, a generic device type, or a user-assigned group name for a device on which the *recdsn* data set resides.

This is an input parameter of type CHAR(8) in EBCDIC.

### recspace

Specifies the number of cylinders to use as the primary space allocation for the *recdsn* data set. The secondary space allocation is 10% of the primary space allocation.

This is an input parameter of type SMALLINT.

#### discdsn

Specifies the cataloged data set name that is used by LOAD as a discard data set to hold records not loaded, and by REORG TABLESPACE as a discard data set to hold records that are not reloaded. If you specify *discdsn*, the data set is allocated to the SYSDISC DD name.

This is an input parameter of type VARCHAR(54) in EBCDIC.

If you specify the DISCARDDN parameter for LOAD or REORG TABLESPACE, the specified *ddname* value **must** be SYSDISC.

### discdevt

Specifies a unit address, a generic device type, or a user-assigned group name for a device on which the *discdsn* data set resides.

This is an input parameter of type CHAR(8) in EBCDIC.

### discspace

Specifies the number of cylinders to use as the primary space allocation for the *discdsn* data set. The secondary space allocation is 10% of the primary space allocation.

This is an input parameter of type SMALLINT.

### pnchdsn

Specifies the cataloged data set name that REORG TABLESPACE UNLOAD EXTERNAL or REORG TABLESPACE DISCARD uses to hold the generated LOAD utility control statements. If you specify a value for *pnchdsn*, the data set is allocated to the SYSPUNCH DD name.

This is an input parameter of type VARCHAR(54) in EBCDIC.

If you specify the PUNCHDDN parameter for REORG TABLESPACE, the specified *ddname* value **must** be SYSPUNCH.

### pnchdevt

Specifies a unit address, a generic device type, or a user-assigned group name for a device on which the pnchdsn data set resides.

This is an input parameter of type CHAR(8) in EBCDIC.

### pnchspace

Specifies the number of cylinders to use as the primary space allocation for the pnchdsn data set. The secondary space allocation is 10% of the primary space allocation.

This is an input parameter of type SMALLINT.

### copydsn1

Specifies the name of the required target (output) data set, which is needed when you specify the COPY, COPYTOCOPY, or MERGECOPY utilities. It is optional for LOAD and REORG TABLESPACE. If you specify copydsn1, the data set is allocated to the SYSCOPY DD name.

This is an input parameter of type VARCHAR(54) in EBCDIC.

If you specify the COPYDDN parameter for COPY, COPYTOCOPY, MERGECOPY, LOAD, or REORG TABLESPACE, the specified ddname1 value must be SYSCOPY.

### copvdevt1

Specifies a unit address, a generic device type, or a user-assigned group name for a device on which the *copydsn1* data set resides.

This is an input parameter of type CHAR(8) in EBCDIC.

### copyspace1

Specifies the number of cylinders to use as the primary space allocation for the copydsn1 data set. The secondary space allocation is 10% of the primary space allocation.

This is an input parameter of type SMALLINT.

Specifies the name of the cataloged data set that is used as a target (output) data set for the backup copy. It is optional for COPY, COPYTOCOPY, MERGECOPY, LOAD, and REORG TABLESPACE. If you specify copydsn2, the data set is allocated to the SYSCOPY2 DD name.

This is an input parameter of type VARCHAR(54) in EBCDIC.

If you specify the COPYDDN parameter for COPY, COPYTOCOPY, MERGECOPY, LOAD, or REORG TABLESPACE, the specified ddname2 value must be SYSCOPY2.

### copydevt2

Specifies a unit address, a generic device type, or a user-assigned group name for a device on which the *copydsn2* data set resides.

This is an input parameter of type CHAR(8) in EBCDIC.

### copyspace2

Specifies the number of cylinders to use as the primary space allocation for the copydsn2 data set. The secondary space allocation is 10% of the primary space allocation.

This is an input parameter of type SMALLINT.

Specifies the name of the cataloged data set that is required as a target (output)

data set for the remote site primary copy. It is optional for COPY, COPYTOCOPY, LOAD, and REORG TABLESPACE. If you specify*rcpydsn1*, the data set is allocated to the SYSRCPY1 DD name.

This is an input parameter of type VARCHAR(54) in EBCDIC.

If you specified the RECOVERYDDN parameter for COPY, COPYTOCOPY, MERGECOPY, LOAD, or REORG TABLESPACE, the specified *ddname1* value **must** be SYSRCPY1.

## rcpydevt1

Specifies a unit address, a generic device type, or a user-assigned group name for a device on which the *rcpydsn*1 data set resides.

This is an input parameter of type CHAR(8) in EBCDIC.

## rcpyspace1

Specifies the number of cylinders to use as the primary space allocation for the *rcpydsn1* data set. The secondary space allocation is 10% of the primary space allocation

This is an input parameter of type SMALLINT.

## rcpydsn2

Specifies the name of the cataloged data set that is required as a target (output) data set for the remote site backup copy. It is optional for COPY, COPYTOCOPY, LOAD, and REORG TABLESPACE. If you specify *rcpydsn2*, the data set is allocated to the **SYSRCPY2** DD name.

This is an input parameter of type VARCHAR(54) in EBCDIC.

If you specify the RECOVERYDDN parameter for COPY, COPYTOCOPY, MERGECOPY, LOAD, or REORG TABLESPACE, the specified *ddname2* value **must** be SYSRCPY2.

# rcpydevt2

Specifies a unit address, a generic device type, or a user-assigned group name for a device on which the *rcpydsn2* data set resides.

This is an input parameter of type CHAR(8) in EBCDIC.

## rcpyspace2

Specifies the number of cylinders to use as the primary space allocation for the *rcpydsn2* data set. The secondary space allocation is 10% of the primary space allocation

This is an input parameter of type SMALLINT.

#### workdsn1

Specifies the name of the cataloged data set that is required as a work data set for sort input and output. It is required for CHECK DATA, CHECK INDEX and REORG INDEX. It is also required for LOAD and REORG TABLESPACE unless you also specify the SORTKEYS keyword. It is optional for REBUILD INDEX. If you specify *workdsn1*, the data set is allocated to the SYSUT1 DD name.

This is an input parameter of type VARCHAR(54) in EBCDIC.

If you specify the WORKDDN parameter for CHECK DATA, CHECK INDEX, LOAD, REORG INDEX, REORG TABLESPACE, or REBUILD INDEX, the specified *ddname* value **must** be SYSUT1.

#### workdevt.1

Specifies a unit address, a generic device type, or a user-assigned group name for a device on which the workdsn1 data set resides.

This is an input parameter of type CHAR(8) in EBCDIC.

#### workspace1

Specifies the number of cylinders to use as the primary space allocation for the workdsn1 data set. The secondary space allocation is 10% of the primary space allocation.

This is an input parameter of type SMALLINT.

#### workdsn2

Specifies the name of the cataloged data set that is required as a work data set for sort input and output. It is required for CHECK DATA. It is also required if you use REORG INDEX to reorganize non-unique type 1 indexes. It is required for LOAD or REORG TABLESPACE unless you also specify the SORTKEYS keyword. If you specify workdsn2, the data set is allocated to the SORTOUT DD name.

This is an input parameter of type VARCHAR(54) in EBCDIC.

If you specify the WORKDDN parameter for CHECK DATA, LOAD, REORG INDEX, or REORG TABLESPACE, the specified ddname value must be SORTOUT.

#### workdevt2

Specifies a unit address, a generic device type, or a user-assigned group name for a device on which the workdsn2 data set resides.

This is an input parameter of type CHAR(8) in EBCDIC.

## workspace2

Specifies the number of cylinders to use as the primary space allocation for the workdsn2 data set. The secondary space allocation is 10% of the primary space allocation.

This is an input parameter of type SMALLINT.

Specifies the name of the cataloged data set that is required as a work data set for error processing during LOAD with ENFORCE CONSTRAINTS. It is optional for LOAD. If you specify mapdsn, the data set is allocated to the SYSMAP DD name.

This is an input parameter of type VARCHAR(54) in EBCDIC.

If you specify the MAPDDN parameter for LOAD, the specified ddname value must be SYSMAP.

## mapdevt

Specifies a unit address, a generic device type, or a user-assigned group name for a device on which the mapdsn data set resides.

This is an input parameter of type CHAR(8).

#### mapspace

Specifies the number of cylinders to use as the primary space allocation for the mapdsn data set. The secondary space allocation is 10% of the primary space allocation.

This is an input parameter of type SMALLINT.

#### errdsn

Specifies the name of the cataloged data set that is required as a work data set for error processing. It is required for CHECK DATA, and it is optional for LOAD. If you specify *errdsn*, the data set is allocated to the SYSERR DD name.

This is an input parameter of type VARCHAR(54) in EBCDIC.

If you specify the ERRDDN parameter for CHECK DATA or LOAD, the specified *ddname* value **must** be SYSERR.

#### errdevt

Specifies a unit address, a generic device type, or a user-assigned group name for a device on which the *errdsn* data set resides.

This is an input parameter of type CHAR(8) in EBCDIC.

#### errspace

Specifies the number of cylinders to use as the primary space allocation for the *errdsn* data set. The secondary space allocation is 10% of the primary space allocation.

This is an input parameter of type SMALLINT.

## filtrdsn

Specifies the name of the cataloged data set that is required as a work data set for error processing. It is optional for COPY CONCURRENT. If you specify *filtrdsn*, the data set is allocated to the FILTER DD name.

This is an input parameter of type VARCHAR(54) in EBCDIC.

If you specify the FILTERDDN parameter for COPY, the specified *ddname* value **must** be FILTER.

#### filtrdevt

Specifies a unit address, a generic device type, or a user-assigned group name for a device on which the *filtrdsn* data set resides.

This is an input parameter of type CHAR(8) in EBCDIC.

## filtrspace

Specifies the number of cylinders to use as the primary space allocation for the *filtrdsn* data set. The secondary space allocation is 10% of the primary space allocation.

This is an input parameter of type SMALLINT.

# Modifying the WLM-established address space for DSNUTILS

Add DSSPRINT, SYSIN, and SYSPRINT to the JCL procedure for starting the WLM-established address space in which DSNUTILS runs.

**Requirement:** You must allocate SYSIN and SYSPRINT in the procedure to temporarily store utility input statements and utility output messages. If you plan to invoke RUNSTATS and collect distribution statistics, you also need to allocate RNPRIN01.

Use JCL similar to the following sample PROC:

```
//*
                   SUPPORTED BY THIS JCL PROCEDURE.
//*
//*
      IMPORTANT: You must use the value 1 in this EXEC card:
//*
         IEFPROC EXEC PGM=DSNX9WLM,REGION=&RGN,TIME=NOLIMIT,
//*
         PARM='&DB2SSN,1,&APPLENV'
//*
//*********************
//DSNWLM PROC RGN=0K, APPLENV=WLMENV1, DB2SSN=DSN
//IEFPROC EXEC PGM=DSNX9WLM, REGION=&RGN, TIME=NOLIMIT,
       PARM='&DB2SSN,1,&APPLENV'
//STEPLIB DD DISP=SHR, DSN=CEE.V!R!M!.SCEERUN
         DD DISP=SHR,DSN=DSN!!0.SDSNLOAD
//UTPRINT DD SYSOUT=*
//RNPRIN01 DD SYSOUT=*
//DSSPRINT DD SYSOUT=*
//SYSIN DD UNIT=SYSDA, SPACE=(4000,(20,20),,,ROUND)
//SYSPRINT DD UNIT=SYSDA, SPACE=(4000, (20,20),,,ROUND)
```

# Sample program for calling DSNUTILS

Three example programs calling DSNUTILS are shipped in SDSNSAMP.

- DSNTEJ6U: A DSNUTILS caller that uses PL/I. Job DSNTEJ6U compiles, link-edits, binds, and runs sample PL/I program DSN8EPU, which invokes the DSNUTILS stored procedure to execute an utility.
- DSNTEJ6V: A DSNUTILS caller that uses C++. Job DSNTEJ6V compiles, link-edits, binds, and runs sample C++ program DSN8EE1, which invokes the DSNUTILS stored procedure to execute an utility.
- DSNTEJ80: A DSNUTILS caller that uses C and ODBC. You can use this sample to compile, pre-link, link-edit, and execute the sample application DSN8OIVP, which you can use to verify that your DB2 ODBC installation is correct.

# **DSNUTILS** output

DB2 creates the result set according to the DECLARE statement that is shown under Example of declaring a cursor to select from SYSPRINT.

Output from a successful execution of the DSNTEJ6U sample job or an equivalent job lists the specified parameters followed by the messages that are generated by the DB2 DIAGNOSE DISPLAY MEPL utility.

If DSNUTILB abends, the abend codes are returned as DSNUTILS return codes.

# Related reference:

DB2 Sort

## Related information:

DFSORT Application Programming Guide

# **DSNUTILU** stored procedure

The DSNUTILU stored procedure enables you to provide control statements in Unicode UTF-8 characters instead of EBCDIC characters to execute DB2 utilities from a DB2 application program.

DSNUTILU must run in a WLM environment. The DSNWLM UTILS environment is created for DB2 utilities stored procedures DSNUTILS and DSNUTILU only. Stored procedures require special data set allocations. If you plan to run other

applications in this environment other than DSNUTILS or DSNUTILU, add the procedure and add the DCB information for SYSIN. For example,

```
//SYSIN DD UNIT=SYSDA, SPACE=(4000, (20,20),,,ROUND),
// DCB=(RECFM=V, LRECL=32708)
```

To use the stored procedure DSNUTILU, input data sets for the utility control statements can begin with the following Unicode characters:

- A Unicode UTF-8 blank (X'20')
- A Unicode UTF-8 dash (X'2D')
- Upper case Unicode UTF-8 "A" through "Z" (X'41' through X'5A')

When called, DSNUTILU performs the following actions:

- Translates the values that are specified for utility-id and restart to EBCDIC
- Creates the utility input (SYSIN) stream for control statements that use Unicode characters
- Invokes DB2 utilities (Program DSNUTILB)
- Deletes all the rows that are currently in the created temporary table (SYSIBM.SYSPRINT)
- Captures the utility output stream (SYSPRINT) into a created temporary table (SYSIBM.SYSPRINT)
- Declares a cursor to select from SYSPRINT:

```
DECLARE SYSPRINT CURSOR WITH RETURN FOR SELECT SEQNO, TEXT FROM SYSPRINT ORDER BY SEQNO;
```

• Opens the SYSPRINT cursor and returns

The calling program then performs fetches from the returned result set to obtain the captured utility output.

The BIND PACKAGE statement for the DSNUTILU stored procedure determines the character set of the resulting utility SYSPRINT output that is placed in the SYSIBM.SYSPRINT table. If ENCODING(EBCDIC) is specified, the SYSPRINT contents are in EBCDIC. If ENCODING(UNICODE) is specified, the SYSPRINT contents are in Unicode. The default installation job, DSNTIJRT, is shipped with ENCODING(EBCDIC).

## **Environment for DSNUTILU**

DSNUTILU **must** run in a WLM environment. The DSNWLM\_UTILS environment is created for DB2 utilities stored procedures. Stored procedures require special DD allocations.

Table 140. DSNWLM\_UTILS environment

| Property       | Description |
|----------------|-------------|
| NUMTCB         | 1           |
| APF authorized | Yes         |

Table 140. DSNWLM\_UTILS environment (continued)

| Special DDs          | These DDs are required:                                                                                                    |
|----------------------|----------------------------------------------------------------------------------------------------|
|                      | SYSIN Allocates a work file for temporarily storing utility input statements.                                                                                                  |
|                      | SYSPRINT Allocates a work file for temporarily storing utility output messages.                                                                                                |
|                      | RNPRIN01 Allocates a data set for messages from the sort<br>program. Required only if you plan to invoke RUNSTATS and<br>collect distribution statistics.                      |
|                      | • UTPRINT Allocates a data set for messages from the sort program.                                                                                                    |
|                      | DSSPRINT Allocates a data set for messages when making concurrent copies.                                                                                                    |
|                      | Example:                                                                                                    |
|                      | //UTPRINT DD SYSOUT=* //RNPRINO1 DD SYSOUT=* //DSSPRINT DD SYSOUT=* //SYSIN DD UNIT=SYSDA, SPACE=(4000, (20,20),,,ROUND) //SYSPRINT DD UNIT=SYSDA,SPACE=(4000,(20,20),,,ROUND) |
| Other considerations | The STEPLIB needs to include DSN=prefix.SDSNEXIT or other library where the authorization exit modules (DSN3@ATH and DSN3@SGN) reside.                                         |

Installation job DSNTIJMV creates an address space procedure called DSNWLMU for DSNWLM\_UTILS. When the installation CLIST is customized, the name and library name of this procedure are changed according to the DB2 subsystem name that you specified on panel DSNTIPM in the field SUBSYSTEM NAME. For example, if you specified a subsystem name of VA1A then this procedure will be named VA1AWLMU.

## Authorization required for DSNUTILU

To execute the CALL statement, the owner of the package or plan that contains the CALL statement must have one or more of the following privileges on each package that the stored procedure uses:

- The EXECUTE privilege on the package for DSNUTILU
- Ownership of the package
- PACKADM authority for the package collection
- SYSADM authority

Then, to execute the utility, you must use a privilege set that includes the authorization to run the specified utility.

## Control statement for DSNUTILU

DSNUTILU does not dynamically allocate data sets. The TEMPLATE utility control statement must be used to dynamically allocate data sets. Any utility that requires a sort must include the SORTDEVT keyword in the utility control statement. Use of the SORTNUM keyword is optional.

# **DSNUTILU** stored procedure syntax diagram

The following syntax diagram shows the SQL CALL statement for invoking utilities as a stored procedure.

▶▶—CALL—DSNUTILU—(—utility-id,restart,utstmt,retcode—)—

# **DSNUTILU** option descriptions

utility-id

Specifies a unique identifier for this utility within DB2.

This is an input parameter of type VARCHAR(16) in Unicode UTF-8, which must be translatable to the following allowable EBCDIC characters:

- A Z (upper and lower case)
- 0 9
- #, \$, @, ¢, !, ^, or period (.)

#### restart

Specifies whether DB2 is to restart a current utility, and, if so, at what point the utility is to be restarted.

*restart* is an input parameter of type VARCHAR(8) in Unicode UTF-8, which must be translatable to allowable EBCDIC characters. Specify one of the following values for this parameter:

#### NO or null

Indicates that the utility job is new, not a restart. No other utility with the same utility identifier (UID) can exist.

The default is null.

## **CURRENT**

Restarts the utility at the last commit point.

#### **PHASE**

Restarts the utility at the beginning of the currently stopped phase. Use the DISPLAY UTILITY to determine the currently stopped phase.

## **PREVIEW**

Executes in PREVIEW mode the utility control statements that follow. While in PREVIEW mode, DB2 parses all utility control statements for syntax errors, but normal utility execution does not take place. If the syntax is valid, DB2 expands all LISTDEF lists and TEMPLATE data set name expressions that appear in SYSIN and prints the results to the SYSPRINT data set. DB2 evaluates and expands all LISTDEFs into an actual list of table spaces or index spaces. DB2 also evaluates TEMPLATE data set name expressions into actual data set names through variable substitution. DB2 also expands lists from the SYSLISTD DD and TEMPLATE data set name expressions from the SYSTEMPL DD that is referenced by a utility invocation.

Absence of the PREVIEW keyword turns off preview processing with one exception. The absence of this keyword does not override the PREVIEW JCL parameter which, if specified, remains in effect for the entire job step.

This option is identical to the PREVIEW JCL parameter.

utstmt.

Specifies the utility control statements.

utstmt is an input parameter of type VARCHAR(32704) in UNICODE UTF-8.

retcode

Specifies the utility highest return code.

retcode is an output parameter of type INTEGER.

# Modifying the WLM-established address space for DSNUTILU

Add DSSPRINT, SYSIN, and SYSPRINT to the JCL procedure for starting the WLM-established address space, in which DSNUTILU runs. You must allocate SYSIN and SYSPRINT in the procedure to temporarily store utility input statements and utility output messages. If you plan to invoke RUNSTATS and collect distribution statistics, you also need to allocate RNPRIN01.

Use JCL similar to the following sample PROC.

```
//********************
//*
      JCL FOR RUNNING THE WLM-ESTABLISHED STORED PROCEDURES
//*
      ADDRESS SPACE
//*
               -- THE MVS REGION SIZE FOR THE ADDRESS SPACE.
        DB2SSN -- THE DB2 SUBSYSTEM NAME.
//*
//*
        APPLENV -- THE MVS WLM APPLICATION ENVIRONMENT
//*
                  SUPPORTED BY THIS JCL PROCEDURE.
//*
//*********************
//DSNWLM PROC RGN=0K, APPLENV=WLMENV1, DB2SSN=DSN
//IEFPROC EXEC PGM=DSNX9WLM, REGION=&RGN, TIME=NOLIMIT,
// PARM='&DB2SSN,1,&APPLENV'
//STEPLIB DD DISP=SHR, DSN=CEE.V!R!M!.SCEERUN
        DD DISP=SHR,DSN=DSN!!0.SDSNLOAD
//UTPRINT DD SYSOUT=*
//RNPRIN01 DD SYSOUT=*
//DSSPRINT DD SYSOUT=*
//SYSIN DD UNIT=SYSDA, SPACE=(4000, (20,20),,,ROUND)
//SYSPRINT DD UNIT=SYSDA, SPACE=(4000, (20,20),,,ROUND)
```

# Terminating or restarting a utility with DSNUTILU

If you do not want to restart a utility after a failure:

- 1. Use the TERM UTIL command to terminate the failing utility.
- 2. Refresh the WLM environment in one of the following ways:
  - Submit the VARY command:
     VARY WLM, APPLENV=xxx, REFRESH
  - Call the WLM\_REFRESH stored procedure.

When you terminate the utility, DB2 deletes the data sets that are needed by the utility.

If you want to restart a utility after a failure:

- Use a TEMPLATE utility control statement, and specify DISP (NEW,CATLG,CATLG) in your template for data sets that are needed by the utility.
- 2. When the utility fails, refresh the WLM environment, but do not terminate the utility.

You need to delete the allocated data sets manually after the utility completes.

# Sample program for calling DSNUTILU

The following sample program calls DSNUTILU and is shipped in SDSNSAMP: Job DSNTEJ6R compiles, link-edits, binds, and runs sample C-language caller program DSN8ED8, which invokes the DSNUTILU stored procedure to execute a utility.

# **DSNUTILU** output

DB2 creates the result set according to the DECLARE statement shown on Example of declaring a cursor to select from SYSPRINT

Output from a successful execution of the DSNTEJ6R sample job or an equivalent job lists the specified parameters, followed by the messages that are generated by the DB2 DIAGNOSE DISPLAY MEPL utility.

#### Related reference:

DB2 Sort

## Related information:

DFSORT Application Programming Guide

# **DSNACCOR** stored procedure (deprecated)

The DB2 real-time statistics stored procedure (DSNACCOR) is a sample stored procedure that makes recommendations to help you maintain your DB2 databases. The DSNACCOX stored procedure replaces the DSNACCOR stored procedure, which is deprecated, and provides improved recommendations. You can continue to use the DSNACCOR stored procedure. However, DSNACCOR is not enhanced with new fields, improved formulas, and other enhancements in found in the DSNACCOX stored procedure, including the option to select the formula that is used for making recommendations.

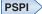

In particular, DSNACCOR performs the following actions:

- Recommends when you should reorganize, image copy, or update statistics for table spaces or index spaces
- Indicates when a data set has exceeded a specified threshold for the number of extents that it occupies.
- Indicates whether objects are in a restricted state

DSNACCOR uses data from the SYSIBM.SYSTABLESPACESTATS and SYSIBM.SYSSYSINDEXSPACESTATS real-time statistics tables to make its recommendations. DSNACCOR provides its recommendations in a result set.

DSNACCOR uses the set of criteria that are shown in "DSNACCOR formulas for recommending actions" on page 1039 to evaluate table spaces and index spaces. By default, DSNACCOR evaluates **all** table spaces and index spaces in the subsystem that have entries in the real-time statistics tables. However, you can override this default through input parameters.

Important information about DSNACCOR recommendations:

- DSNACCOR makes recommendations based on general formulas that require input from the user about the maintenance policies for a subsystem. These recommendations might not be accurate for every installation.
- If the real-time statistics tables contain information for only a small percentage of your DB2 subsystem, the recommendations that DSNACCOR makes might not be accurate for the entire subsystem.
- Before you perform any action that DSNACCOR recommends, ensure that the object for which DSNACCOR makes the recommendation is available, and that the recommended action can be performed on that object. For example, before you can perform an image copy on an index, the index must have the COPY YES attribute.

## **Environment**

DSNACCOR must run in a WLM-established stored procedure address space. The DSNWLM GENERAL core WLM environment is a suitable environment for this stored procedure.

DSNACCOR is installed and configured by installation job DSNTIJRT, which binds the package for DSNACCOR with isolation UR to avoid lock contention.

# Authorization required

To execute the CALL DSNACCOR statement, the owner of the package or plan that contains the CALL statement must have one or more of the following privileges on each package that the stored procedure uses:

- The EXECUTE privilege on the package for DSNACCOR
- Ownership of the package
- PACKADM authority for the package collection
- SYSADM authority

The owner of the package or plan that contains the CALL statement must also have:

- SELECT authority on the real-time statistics tables
- Select authority on catalog tables
- The DISPLAY system privilege

# Syntax diagram

The following syntax diagram shows the CALL statement for invoking DSNACCOR. Because the linkage convention for DSNACCOR is GENERAL WITH NULLS, if you pass parameters in host variables, you need to include a null indicator with every host variable. Null indicators for input host variables must be initialized before you execute the CALL statement.

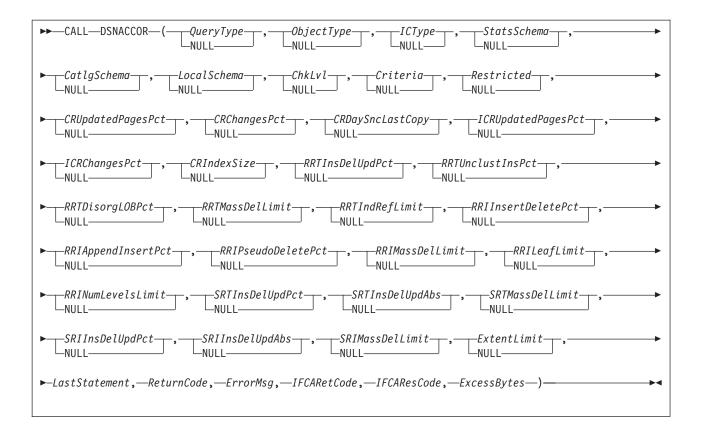

# **Option descriptions**

In the following option descriptions, the default value for an input parameter is the value that DSNACCOR uses if you specify a null value.

## QueryType

Specifies the types of actions that DSNACCOR recommends. This field contains one or more of the following values. Each value is enclosed in single quotation marks and separated from other values by a space.

**ALL** Makes recommendations for all of the following actions.

**COPY** Makes a recommendation on whether to perform an image copy.

#### **RUNSTATS**

Makes a recommendation on whether to perform RUNSTATS.

#### REORG

Makes a recommendation on whether to perform REORG. Choosing this value causes DSNACCOR to process the EXTENTS value also.

## **EXTENTS**

Indicates when data sets have exceeded a user-specified extents limit.

## RESTRICT

Indicates which objects are in a restricted state.

QueryType is an input parameter of type VARCHAR(40). The default is ALL.

#### *ObjectType*

Specifies the types of objects for which DSNACCOR recommends actions:

- **ALL** Table spaces and index spaces.
- **TS** Table spaces only.

#### IX Index spaces only.

ObjectType is an input parameter of type VARCHAR(3). The default is ALL.

## *ICType*

Specifies the types of image copies for which DSNACCOR is to make recommendations:

- F Full image copy.
- Ι Incremental image copy. This value is valid for table spaces only.
- В Full image copy or incremental image copy.

*ICType* is an input parameter of type VARCHAR(1). The default is **B**.

#### StatsSchema

Specifies the qualifier for the real-time statistics table names. StatsSchema is an input parameter of type VARCHAR(128). The default is **SYSIBM**.

#### CatlgSchema

Specifies the qualifier for DB2 catalog table names. CatlgSchema is an input parameter of type VARCHAR(128). The default is SYSIBM.

#### LocalSchema

Specifies the qualifier for the names of tables that DSNACCOR creates. LocalSchema is an input parameter of type VARCHAR(128). The default is DSNACC.

Specifies the types of checking that DSNACCOR performs, and indicates whether to include objects that fail those checks in the DSNACCOR recommendations result set. This value is the sum of any combination of the following values:

- DSNACCOR performs none of the following actions.
- 1 For objects that are listed in the recommendations result set, check the SYSTABLESPACE or SYSINDEXES catalog tables to ensure that those objects have not been deleted. If value 16 is **not** also chosen, exclude rows for the deleted objects from the recommendations result set.

DSNACCOR excludes objects from the recommendations result set if those objects are not in the SYSTABLESPACE or SYSINDEXES catalog

When this setting is specified, DSNACCOR does not use EXTENTS>ExtentLimit to determine whether a LOB table space should be reorganized.

- For index spaces that are listed in the recommendations result set, check the SYSTABLES, SYSTABLESPACE, and SYSINDEXES catalog tables to determine the name of the table space that is associated with each index space.
  - Choosing this value causes DSNACCOR to also check for rows in the recommendations result set for objects that have been deleted but have entries in the real-time statistics tables (value 1). This means that if value 16 is **not** also chosen, rows for deleted objects are excluded from the recommendations result set.
- 4 Check whether rows that are in the DSNACCOR recommendations result set refer to objects that are in the exception table. For recommendations result set rows that have corresponding exception

table rows, copy the contents of the QUERYTYPE column of the exception table to the INEXCEPTTABLE column of the recommendations result set.

- 8 Check whether objects that have rows in the recommendations result set are restricted. Indicate the restricted status in the OBJECTSTATUS column of the result set. A row is added to the result set for each object that has a restricted state, even if a row for the same object is already included in the result set because utility operations are recommended. So, the result set might contain duplicate rows for the same object when you specify this option.
- For objects that are listed in the recommendations result set, check the SYSTABLESPACE or SYSINDEXES catalog tables to ensure that those objects have not been deleted (value 1). In result set rows for deleted objects, specify the word ORPHANED in the OBJECTSTATUS column.
- Exclude rows from the DSNACCOR recommendations result set for index spaces for which the related table spaces have been recommended for REORG. Choosing this value causes DSNACCOR to perform the actions for values 1 and 2.
- For index spaces that are listed in the DSNACCOR recommendations result set, check whether the related table spaces are listed in the exception table. For recommendations result set rows that have corresponding exception table rows, copy the contents of the QUERYTYPE column of the exception table to the INEXCEPTTABLE column of the recommendations result set.

*ChkLvl* is an input parameter of type INTEGER. The default is  $\underline{7}$  (values 1+2+4).

## Criteria

Narrows the set of objects for which DSNACCOR makes recommendations. This value is the search condition of an SQL WHERE clause. *Criteria* is an input parameter of type VARCHAR(4096). The default is that DSNACCOR makes recommendations for all table spaces and index spaces in the subsystem. The search condition can use any column in the result set and wildcards are allowed.

## Restricted

A parameter that is reserved for future use. Specify the null value for this parameter. *Restricted* is an input parameter of type VARCHAR(80).

### CRUpdatedPagesPct

Specifies a criterion for recommending a full image copy on a table space or index space. If the following condition is true for a table space, DSNACCOR recommends an image copy:

The total number of distinct updated pages, divided by the total number of preformatted pages (expressed as a percentage) is greater than *CRUpdatedPagesPct*.

See item 2 in Figure 143 on page 1039. If both of the following conditions are true for an index space, DSNACCOR recommends an image copy:

- The total number of distinct updated pages, divided by the total number of preformatted pages (expressed as a percentage) is greater than CRUpdatedPagesPct.
- The number of active pages in the index space or partition is greater than *CRIndexSize*. See items 2 and 3 in Figure 144 on page 1040.

CRUpdatedPagesPct is an input parameter of type INTEGER. The default is 20.

## CRChangesPct

Specifies a criterion for recommending a full image copy on a table space or index space. If the following condition is true for a table space, DSNACCOR recommends an image copy:

The total number of insert, update, and delete operations since the last image copy, divided by the total number of rows or LOBs in a table space or partition (expressed as a percentage) is greater than CRChangesPct.

See item 3 in Figure 143 on page 1039. If both of the following conditions are true for an index table space, DSNACCOR recommends an image copy:

- · The total number of insert and delete operations since the last image copy, divided by the total number of entries in the index space or partition (expressed as a percentage) is greater than CRChangesPct.
- The number of active pages in the index space or partition is greater than CRIndexSize.

See items 2 and 4 in Figure 144 on page 1040. CRChangesPct is an input parameter of type INTEGER. The default is 10.

## *CRDaySncLastCopy*

Specifies a criterion for recommending a full image copy on a table space or index space. If the number of days since the last image copy is greater than this value, DSNACCOR recommends an image copy. (See item 1 in Figure 143 on page 1039 and item 1 in Figure 144 on page 1040.) CRDaySncLastCopy is an input parameter of type INTEGER. The default is 7.

## ICRUpdatedPagesPct

Specifies a criterion for recommending an incremental image copy on a table space. If the following condition is true, DSNACCOR recommends an incremental image copy:

The number of distinct pages that were updated since the last image copy, divided by the total number of active pages in the table space or partition (expressed as a percentage) is greater than CRUpdatedPagesPct.

(See item 1 in Figure 145 on page 1040.) ICRUpdatedPagesPct is an input parameter of type INTEGER. The default is 1.

## *ICRChangesPct*

Specifies a criterion for recommending an incremental image copy on a table space. If the following condition is true, DSNACCOR recommends an incremental image copy:

The ratio of the number of insert, update, or delete operations since the last image copy, to the total number of rows or LOBs in a table space or partition (expressed as a percentage) is greater than ICRChangesPct.

(See item 2 in Figure 145 on page 1040.) ICRChangesPct is an input parameter of type INTEGER. The default is 1.

#### CRIndexSize

Specifies, when combined with CRUpdatedPagesPct or CRChangesPct, a criterion for recommending a full image copy on an index space. (See items 2, 3, and 4 in Figure 144 on page 1040.) CRIndexSize is an input parameter of type INTEGER. The default is **50**.

## RRTInsDelUpdPct

Specifies a criterion for recommending that the REORG utility is to be run on a table space. If the following condition is true, DSNACCOR recommends running REORG:

The sum of insert, update, and delete operations since the last REORG, divided by the total number of rows or LOBs in the table space or partition (expressed as a percentage) is greater than *RRTInsDelUpdPct* 

(See item 1 in Figure 146 on page 1040.) *RRTInsDelUpdPct* is an input parameter of type INTEGER. The default is **20**.

### RRTUnclustInsPct

Specifies a criterion for recommending that the REORG utility is to be run on a table space. If the following condition is true, DSNACCOR recommends running REORG:

The number of unclustered insert operations, divided by the total number of rows or LOBs in the table space or partition (expressed as a percentage) is greater than *RRTUnclustInsPct*.

(See item 2 in Figure 146 on page 1040.) *RRTUnclustInsPct* is an input parameter of type INTEGER. The default is <u>10</u>.

## RRTDisorgLOBPct

Specifies a criterion for recommending that the REORG utility is to be run on a table space. If the following condition is true, DSNACCOR recommends running REORG:

The number of imperfectly chunked LOBs, divided by the total number of rows or LOBs in the table space or partition (expressed as a percentage) is greater than *RRTDisorgLOBPct*.

(See item 3 in Figure 146 on page 1040.) *RRTDisorgLOBPct* is an input parameter of type INTEGER. The default is <u>10</u>.

#### RRTMassDelLimit

Specifies a criterion for recommending that the REORG utility is to be run on a table space. If one of the following values is greater than *RRTMassDelLimit*, DSNACCOR recommends running REORG:

- The number of mass deletes from a segmented or LOB table space since the last REORG or LOAD REPLACE
- The number of dropped tables from a nonsegmented table space since the last REORG or LOAD REPLACE

(See item 5 in Figure 146 on page 1040.) *RRTMassDelLimit* is an input parameter of type INTEGER. The default is **0**.

## RRTIndRefLimit

Specifies a criterion for recommending that the REORG utility is to be run on a table space. If the following value is greater than *RRTIndRefLimit*, DSNACCOR recommends running REORG:

The total number of overflow records that were created since the last REORG or LOAD REPLACE, divided by the total number of rows or LOBs in the table space or partition (expressed as a percentage)

(See item 4 in Figure 146 on page 1040.) *RRTIndRefLimit* is an input parameter of type INTEGER. The default is **10**.

#### RRIInsertDeletePct

Specifies a criterion for recommending that the REORG utility is to be run on an index space. If the following value is greater than *RRIInsertDeletePct*, DSNACCOR recommends running REORG:

The sum of the number of index entries that were inserted and deleted since the last REORG, divided by the total number of index entries in the index space or partition (expressed as a percentage)

(See item 1 in Figure 147 on page 1041.) This is an input parameter of type INTEGER. The default is 20.

### RRIAppendInsertPct

Specifies a criterion for recommending that the REORG utility is to be run on an index space. If the following value is greater than *RRIAppendInsertPct*, DSNACCOR recommends running REORG:

The number of index entries that were inserted since the last REORG, REBUILD INDEX, or LOAD REPLACE with a key value greater than the maximum key value in the index space or partition, divided by the number of index entries in the index space or partition (expressed as a percentage)

(See item 2 in Figure 147 on page 1041.) RRIInsertDeletePct is an input parameter of type INTEGER. The default is 10.

## RRIPseudoDeletePct

Specifies a criterion for recommending that the REORG utility is to be run on an index space. If the following value is greater than RRIPseudoDeletePct, DSNACCOR recommends running REORG:

The number of index entries that were pseudo-deleted since the last REORG, REBUILD INDEX, or LOAD REPLACE, divided by the number of index entries in the index space or partition (expressed as a percentage)

(See item 3 in Figure 147 on page 1041.) RRIPseudoDeletePct is an input parameter of type INTEGER. The default is **10**.

#### RRIMassDelLimit

Specifies a criterion for recommending that the REORG utility is to be run on an index space. If the number of mass deletes from an index space or partition since the last REORG, REBUILD, or LOAD REPLACE is greater than this value, DSNACCOR recommends running REORG.

(See item 4 in Figure 147 on page 1041.) RRIMassDelLimit is an input parameter of type INTEGER. The default is **0**.

### RRILeafLimit

Specifies a criterion for recommending that the REORG utility is to be run on an index space. If the following value is greater than RRILeafLimit, DSNACCOR recommends running REORG:

The number of index page splits that occurred since the last REORG, REBUILD INDEX, or LOAD REPLACE that resulted in a large separation between the parts of the original page, divided by the total number of active pages in the index space or partition (expressed as a percentage)

(See item 5 in Figure 147 on page 1041.) RRILeafLimit is an input parameter of type INTEGER. The default is **10**.

## RRINumLevelsLimit

Specifies a criterion for recommending that the REORG utility is to be run on an index space. If the following value is greater than RRINumLevelsLimit, DSNACCOR recommends running REORG:

The number of levels in the index tree that were added or removed since the last REORG, REBUILD INDEX, or LOAD REPLACE

(See item 6 in Figure 147 on page 1041.) RRINumLevelsLimit is an input parameter of type INTEGER. The default is **0**.

## SRTInsDelUpdPct

Specifies, when combined with SRTInsDelUpdAbs, a criterion for

recommending that the RUNSTATS utility is to be run on a table space. If both of the following conditions are true, DSNACCOR recommends running **RUNSTATS:** 

- The number of insert, update, or delete operations since the last RUNSTATS on a table space or partition, divided by the total number of rows or LOBs in table space or partition (expressed as a percentage) is greater than SRTInsDelUpdPct.
- The sum of the number of inserted and deleted index entries since the last RUNSTATS on an index space or partition is greater than SRTInsDelUpdAbs.

(See items 1 and 2 in Figure 148 on page 1041.) SRTInsDelUpdPct is an input parameter of type INTEGER. The default is 20.

## SRTInsDelUpdAbs

Specifies, when combined with SRTInsDelUpdPct, a criterion for recommending that the RUNSTATS utility is to be run on a table space. If both of the following conditions are true, DSNACCOR recommends running RUNSTATS:

- The number of insert, update, and delete operations since the last RUNSTATS on a table space or partition, divided by the total number of rows or LOBs in table space or partition (expressed as a percentage) is greater than SRTInsDelUpdPct.
- The sum of the number of inserted and deleted index entries since the last RUNSTATS on an index space or partition is greater than SRTInsDelUpdAbs.

(See items 1 and 2 in Figure 148 on page 1041.) SRTInsDelUpdAbs is an input parameter of type INTEGER. The default is 0.

## SRTMassDelLimit

Specifies a criterion for recommending that the RUNSTATS utility is to be run on a table space. If the following condition is true, DSNACCOR recommends running RUNSTATS:

 The number of mass deletes from a table space or partition since the last REORG or LOAD REPLACE is greater than SRTMassDelLimit.

(See item 3 in Figure 148 on page 1041.) SRTMassDelLimit is an input parameter of type INTEGER. The default is **0**.

## SRIInsDelUpdPct

Specifies, when combined with SRIInsDelUpdAbs, a criterion for recommending that the RUNSTATS utility is to be run on an index space. If both of the following conditions are true, DSNACCOR recommends running RUNSTATS:

- The number of inserted and deleted index entries since the last RUNSTATS on an index space or partition, divided by the total number of index entries in the index space or partition (expressed as a percentage) is greater than SRIInsDelUpdPct.
- The sum of the number of inserted and deleted index entries since the last RUNSTATS on an index space or partition is greater than SRIInsDelUpdAbs.

(See items 1 and 2 in Figure 149 on page 1041.) SRIInsDelUpdPct is an input parameter of type INTEGER. The default is **20**.

## SRIInsDelUpdAbs

Specifies, when combined with SRIInsDelUpdPct, a criterion for recommending that the RUNSTATS utility is to be run on an index space. If the following condition is true, DSNACCOR recommends running RUNSTATS:

- The number of inserted and deleted index entries since the last RUNSTATS on an index space or partition, divided by the total number of index entries in the index space or partition (expressed as a percentage) is greater than SRIInsDelUpdPct.
- The sum of the number of inserted and deleted index entries since the last RUNSTATS on an index space or partition is greater than SRIInsDelUpdAbs,

(See items 1 and 2 in Figure 149 on page 1041.) SRIInsDelUpdAbs is an input parameter of type INTEGER. The default is **0**.

#### SRIMassDelLimit

Specifies a criterion for recommending that the RUNSTATS utility is to be run on an index space. If the number of mass deletes from an index space or partition since the last REORG, REBUILD INDEX, or LOAD REPLACE is greater than this value, DSNACCOR recommends running RUNSTATS.

(See item 3 in Figure 149 on page 1041.) SRIMassDelLimit is an input parameter of type INTEGER. The **default** is **0**.

#### ExtentLimit

Specifies a criterion for recommending that the REORG utility is to be run on a table space or index space. Also specifies that DSNACCOR is to warn the user that the table space or index space has used too many extents. DSNACCOR recommends running REORG, and altering data set allocations if the following condition is true:

 The number of physical extents in the index space, table space, or partition is greater than ExtentLimit.

(See Figure 150 on page 1041.) ExtentLimit is an input parameter of type INTEGER. The default is **50**.

## LastStatement

When DSNACCOR returns a severe error (return code 12), this field contains the SQL statement that was executing when the error occurred. LastStatement is an output parameter of type VARCHAR(8012).

#### ReturnCode

The return code from DSNACCOR execution. Possible values are:

- DSNACCOR executed successfully. The ErrorMsg parameter contains the approximate percentage of the total number of objects in the subsystem that have information in the real-time statistics tables.
- 4 DSNACCOR completed, but one or more input parameters might be incompatible. The *ErrorMsg* parameter contains the input parameters that might be incompatible.
- 8 DSNACCOR terminated with errors. The *ErrorMsg* parameter contains a message that describes the error.
- 12 DSNACCOR terminated with severe errors. The *ErrorMsg* parameter contains a message that describes the error. The LastStatement parameter contains the SQL statement that was executing when the error occurred.
- DSNACCOR terminated because it could not access one or more of the 14 real-time statistics tables. The *ErrorMsg* parameter contains the names of the tables that DSNACCOR could not access.
- 15 DSNACCOR terminated because it encountered a problem with one of the declared temporary tables that it defines and uses.

DSNACCOR terminated because it could not define a declared temporary table. No table spaces were defined in the TEMP database.

**NULL** DSNACCOR terminated but could not set a return code.

*ReturnCode* is an output parameter of type INTEGER.

#### ErrorMsq

Contains information about DSNACCOR execution. If DSNACCOR runs successfully (*ReturnCode*=0), this field contains the approximate percentage of objects in the subsystem that are in the real-time statistics tables. Otherwise, this field contains error messages. *ErrorMsg* is an output parameter of type VARCHAR(1331).

#### *IFCARetCode*

Contains the return code from an IFI COMMAND call. DSNACCOR issues commands through the IFI interface to determine the status of objects. *IFCARetCode* is an output parameter of type INTEGER.

### *IFCAResCode*

Contains the reason code from an IFI COMMAND call. *IFCAResCode* is an output parameter of type INTEGER.

#### ExcessBytes

Contains the number of bytes of information that did not fit in the IFI return area after an IFI COMMAND call. *ExcessBytes* is an output parameter of type INTEGER.

## **DSNACCOR** formulas for recommending actions

The following formulas specify the criteria that DSNACCOR uses for its recommendations and warnings. The variables in italics are DSNACCOR input parameters. The capitalized variables are columns of the SYSIBM.SYSTABLESPACESTATS or SYSIBM.SYSINDEXSPACESTATS tables. The numbers to the right of selected items are reference numbers for the option descriptions in "Option descriptions" on page 1031.

The figure below shows the formula that DSNACCOR uses to recommend a full image copy on a table space.

```
((QueryType='COPY' OR QueryType='ALL') AND
  (ObjectType='TS' OR ObjectType='ALL') AND
  ICType='F') AND
  (COPYLASTTIME IS NULL OR
  REORGLASTTIME>COPYLASTTIME OR
  LOADRLASTTIME>COPYLASTTIME OR
  (CURRENT DATE-COPYLASTTIME)>CRDaySncLastCopy OR
  (COPYUPDATEDPAGES*100)/NACTIVE>CRUpdatedPagesPct OR
  (COPYCHANGES*100)/TOTALROWS>CRChangesPct)
```

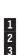

Figure 143. DSNACCOR formula for recommending a full image copy on a table space

The figure below shows the formula that DSNACCOR uses to recommend a full image copy on an index space.

```
((QueryType='COPY' OR QueryType='ALL') AND
(ObjectType='IX' OR ObjectType='ALL') AND
(ICType='F' OR ICType='B')) AND
(COPYLASTTIME IS NULL OR
REORGLASTTIME>COPYLASTTIME OR
LOADRLASTTIME>COPYLASTTIME OR
(CURRENT DATE-COPYLASTTIME OR
(CURRENT DATE-COPYLASTTIME)>CRDaySncLastCopy OR
(NACTIVE>CRIndexSize AND
((COPYUPDATEDPAGES*100)/NACTIVE>CRUpdatedPagesPct OR
(COPYCHANGES*100)/TOTALENTRIES>CRChangesPct)))
```

Figure 144. DSNACCOR formula for recommending a full image copy on an index space

The figure below shows the formula that DSNACCOR uses to recommend an incremental image copy on a table space.

```
((QueryType='COPY' OR QueryType='ALL') AND
(ObjectType='TS' OR ObjectType='ALL') AND
ICType='I' AND
COPYLASTTIME IS NOT NULL) AND
(LOADRLASTTIME>COPYLASTTIME OR
REORGLASTTIME>COPYLASTTIME OR
(COPYUPDATEDPAGES*100)/NACTIVE>ICRUpdatedPagesPct OR
(COPYCHANGES*100)/TOTALROWS>ICRChangesPct))
```

Figure 145. DSNACCOR formula for recommending an incremental image copy on a table space

The figure below shows the formula that DSNACCOR uses to recommend a REORG on a table space. If the table space is a LOB table space, and CHCKLVL=1, the formula does not include EXTENTS>ExtentLimit.

```
((QueryType='REORG' OR QueryType='ALL') AND
(ObjectType='TS' OR ObjectType='ALL')) AND
(REORGLASTTIME IS NULL OR
((REORGINSERTS+REORGDELETES+REORGUPDATES)*100)/TOTALROWS>RRTInsDelUpdPct OR
(REORGUNCLUSTINS*100)/TOTALROWS>RRTUnclustInsPct OR
(REORGDISORGLOB*100)/TOTALROWS>RRTDisorgLOBPct OR
((REORGNEARINDREF+REORGFARINDREF)*100)/TOTALROWS>RRTIndRefLimit OR
REORGMASSDELETE>RRTMassDelLimit OR
EXTENTS>ExtentLimit)
```

Figure 146. DSNACCOR formula for recommending a REORG on a table space

The figure below shows the formula that DSNACCOR uses to recommend a REORG on an index space.

```
((QueryType='REORG' OR QueryType='ALL') AND
(ObjectType='IX' OR ObjectType='ALL')) AND
(REORGLASTTIME IS NULL OR
((REORGINSERTS+REORGDELETES)*100)/TOTALENTRIES>RRIInsertDeletePct OR
(REORGAPPENDINSERT*100)/TOTALENTRIES>RRIAppendInsertPct OR
(REORGPSEUDODELETES*100)/TOTALENTRIES>RRIPseudoDeletePct OR
REORGMASSDELETE>RRIMassDeleteLimit OR
(REORGLEAFFAR*100)/NACTIVE>RRILeafLimit OR
REORGNUMLEVELS>RRINumLevelsLimit OR
EXTENTS>ExtentLimit)

7
```

Figure 147. DSNACCOR formula for recommending a REORG on an index space

The figure below shows the formula that DSNACCOR uses to recommend RUNSTATS on a table space.

```
((QueryType='RUNSTATS' OR QueryType='ALL') AND
  (ObjectType='TS' OR ObjectType='ALL')) AND
  (STATSLASTTIME IS NULL OR
  (((STATSINSERTS+STATSDELETES+STATSUPDATES)*100)/TOTALROWS>SRTInsDelUpdPct AND
  (STATSINSERTS+STATSDELETES+STATSUPDATES)>SRTInsDelUpdAbs) OR
  STATSMASSDELETE>SRTMassDeleteLimit)
```

Figure 148. DSNACCOR formula for recommending RUNSTATS on a table space

The figure below shows the formula that DSNACCOR uses to recommend RUNSTATS on an index space.

```
((QueryType='RUNSTATS' OR QueryType='ALL') AND
(ObjectType='IX' OR ObjectType='ALL')) AND
(STATSLASTTIME IS NULL OR
(((STATSINSERTS+STATSDELETES)*100)/TOTALENTRIES>SRIInsDelUpdPct AND
(STATSINSERTS+STATSDELETES)>SRIInsDelUpdPct) OR
STATSMASSDELETE>SRIInsDelUpdAbs)
1
2
3
```

Figure 149. DSNACCOR formula for recommending RUNSTATS on an index space

The figure below shows the formula that DSNACCOR uses to that too many index space or table space extents have been used.

EXTENTS>ExtentLimit

Figure 150. DSNACCOR formula for warning that too many data set extents for a table space or index space are used

## Using an exception table

An exception table is an optional, user-created DB2 table that you can use to place information in the INEXCEPTTABLE column of the recommendations result set. You can put any information in the INEXCEPTTABLE column, but the most common use of this column is to filter the recommendations result set. Each row in the exception table represents an object for which you want to provide information for the recommendations result set.

To create the exception table, execute a CREATE TABLE statement similar to the following one. You can include other columns in the exception table, but you must include at least the columns that are shown.

```
CREATE TABLE DSNACC.EXCEPT TBL
 (DBNAME CHAR(8) NOT NULL,
  NAME CHAR(8) NOT NULL,
  QUERYTYPE CHAR(40))
 CCSID EBCDIC;
```

The meanings of the columns are:

#### **DBNAME**

The database name for an object in the exception table.

#### NAME

The table space name or index space name for an object in the exception table.

The information that you want to place in the INEXCEPTTABLE column of the recommendations result set.

If you put a null value in this column, DSNACCOR puts the value YES in the INEXCEPTTABLE column of the recommendations result set row for the object that matches the DBNAME and NAME values.

**Recommendation:** If you plan to put many rows in the exception table, create a nonunique index on DBNAME, NAME, and QUERYTYPE.

After you create the exception table, insert a row for each object for which you want to include information in the INEXCEPTTABLE column.

**Example:** Suppose that you want the INEXCEPTTABLE column to contain the string 'IRRELEVANT' for table space STAFF in database DSNDB04. You also want the INEXCEPTTABLE column to contain 'CURRENT' for table space DSN8S11D in database DSN8D11A. Execute these INSERT statements:

```
INSERT INTO DSNACC.EXCEPT_TBL VALUES('DSNDB04 ', 'STAFF ', 'IRRELEVANT');
INSERT INTO DSNACC.EXCEPT_TBL VALUES('DSN8D11A', 'DSN8S11D', 'CURRENT');
```

To use the contents of INEXCEPTTABLE for filtering, include a condition that involves the INEXCEPTTABLE column in the search condition that you specify in your Criteria input parameter.

**Example:** Suppose that you want to include all rows for database DSNDB04 in the recommendations result set, except for those rows that contain the string 'IRRELEVANT' in the INEXCEPTTABLE column. You might include the following search condition in your Criteria input parameter:

```
DBNAME='DSNDB04' AND INEXCEPTTABLE<>'IRRELEVANT'
```

## **Example**

The following COBOL example that shows variable declarations and an SQL CALL for obtaining recommendations for objects in databases DSN8D11A and DSN8D11L. This example also outlines the steps that you need to perform to retrieve the two result sets that DSNACCOR returns.

```
WORKING-STORAGE SECTION.
* DSNACCOR PARAMETERS *
********
```

```
01 OUERYTYPE.
         QUERYTYPE-LN
                              PICTURE S9(4) COMP VALUE 40.
     49
     49
         QUERYTYPE-DTA
                             PICTURE X(40) VALUE 'ALL'.
    OBJECTTYPE.
0.1
         OBJECTTYPE-LN
                              PICTURE S9(4) COMP VALUE 3.
         OBJECTTYPE-DTA
                              PICTURE X(3) VALUE 'ALL'.
    ICTYPE.
                              PICTURE S9(4) COMP VALUE 1.
     49
        ICTYPE-LN
     49
                              PICTURE X(1) VALUE 'B'.
         TCTYPF-DTA
01
    STATSSCHEMA.
         STATSSCHEMA-LN
     49
                              PICTURE S9(4) COMP VALUE 128.
     49
         STATSSCHEMA-DTA
                              PICTURE X(128) VALUE 'SYSIBM'.
    CATLGSCHEMA.
0.1
                         PICTURE S9(4) COMP VALUE 128.
     CATLGSCHEMA-LN
         CATLGSCHEMA-DTA
                             PICTURE X(128) VALUE 'SYSIBM'.
    LOCALSCHEMA.
                             PICTURE S9(4) COMP VALUE 128.
     49 LOCALSCHEMA-LN
         LOCALSCHEMA-DTA
     49
                             PICTURE X(128) VALUE 'DSNACC'.
    CHKLVL
                              PICTURE S9(9) COMP VALUE +3.
01
    CRITERIA.
         CRITERIA-LN
     49
        CRITERIA-LN
CRITERIA-DTA
                              PICTURE S9(4) COMP VALUE 4096.
    49
                             PICTURE X(4096) VALUE SPACES.
    RESTRICTED.
01
                              PICTURE S9(4) COMP VALUE 80.
        RESTRICTED-LN
     49
         RESTRICTED-DTA
                              PICTURE X(80) VALUE SPACES.
01 CRUPDATEDPAGESPCT
                             PICTURE S9(9) COMP VALUE +0.
                             PICTURE S9(9) COMP VALUE +0.
01 CRCHANGESPCT
    CRDAYSNCLASTCOPY
    CRDAYSNULASTOOFT
ICRUPDATEDPAGESPCT
                              PICTURE S9(9) COMP VALUE +0.
                              PICTURE S9(9) COMP VALUE +0.
    ICRCHANGESPCT
                             PICTURE S9(9) COMP VALUE +0.
01
                             PICTURE S9(9) COMP VALUE +0.
01 CRINDEXSIZE
01 RRTINSDELUPDPCT
                           PICTURE S9(9) COMP VALUE +0.
                            PICTURE S9(9) COMP VALUE +0.
01 RRTUNCLUSTINSPCT
01 RRTDISORGLOBPCT
                           PICTURE S9(9) COMP VALUE +0.
                            PICTURE S9(9) COMP VALUE +0.
01 RRTMASSDELLIMIT
0.1
    RRTINDREFLIMIT
                             PICTURE S9(9) COMP VALUE +0.
    RRIINSERTDELETEPCT
RRIAPPENDINSERTPCT
RRIPSEUDODELETEPCT
RRIMASSDELLIMIT
0.1
                             PICTURE S9(9) COMP VALUE +0.
                             PICTURE S9(9) COMP VALUE +0.
                             PICTURE S9(9) COMP VALUE +0.
01
                             PICTURE S9(9) COMP VALUE +0.
01
    RRIMASSDELLIMIT
01 RRTLFAFLIMIT
                             PICTURE S9(9) COMP VALUE +0.
01 RRINUMLEVELSLIMIT PICTURE S9(9) COMP VALUE +0.
01 SRTINSDELUPDPCT PICTURE S9(9) COMP VALUE +0.
01 SRTINSDELUPDABS PICTURE S9(9) COMP VALUE +0.
01 SRTMASSDELLIMIT
                             PICTURE S9(9) COMP VALUE +0.
01
    SRIINSDELUPDPCT
                             PICTURE S9(9) COMP VALUE +0.
    SRIINSDELUPDABS
                             PICTURE S9(9) COMP VALUE +0.
                             PICTURE S9(9) COMP VALUE +0.
01
    SRIMASSDELLIMIT
                             PICTURE S9(9) COMP VALUE +0.
01 EXTENTLIMIT
01 LASTSTATEMENT.
                              PICTURE S9(4) COMP VALUE 8012.
       LASTSTATEMENT-LN
         LASTSTATEMENT-DTA
                              PICTURE X(8012) VALUE SPACES.
0.1
    RETURNCODE
                              PICTURE S9(9) COMP VALUE +0.
01 ERRORMSG.
     49
         ERRORMSG-LN
                              PICTURE S9(4) COMP VALUE 1331.
     49
         ERRORMSG-DTA
                              PICTURE X(1331) VALUE SPACES.
01
    IFCARETCODE
                              PICTURE S9(9) COMP VALUE +0.
01 IFCARESCODE
                              PICTURE S9(9) COMP VALUE +0.
                             PICTURE S9(9) COMP VALUE +0.
01 EXCESSBYTES
***********
* INDICATOR VARIABLES.
* INITIALIZE ALL NON-ESSENTIAL INPUT
* VARIABLES TO -1, TO INDICATE THAT THE *
* INPUT VALUE IS NULL.
*************
                              PICTURE S9(4) COMP-4 VALUE +0.
01 OUFRYTYPF-IND
01 OBJECTTYPE-IND
                              PICTURE S9(4) COMP-4 VALUE +0.
```

```
01 ICTYPE-IND
                            PICTURE S9(4) COMP-4 VALUE +0.
    STATSSCHEMA-IND
                            PICTURE S9(4) COMP-4 VALUE -1.
01
01
    CATLGSCHEMA-IND
                            PICTURE S9(4) COMP-4 VALUE -1.
                            PICTURE S9(4) COMP-4 VALUE -1.
01
   LOCALSCHEMA-IND
01 CHKLVL-IND
                            PICTURE S9(4) COMP-4 VALUE -1.
01 CRITERIA-IND
                            PICTURE S9(4) COMP-4 VALUE -1.
01 RESTRICTED-IND
                            PICTURE S9(4) COMP-4 VALUE -1.
01 CRUPDATEDPAGESPCT-IND PICTURE S9(4) COMP-4 VALUE -1.
                            PICTURE S9(4) COMP-4 VALUE -1.
01
    CRCHANGESPCT-IND
01
    CRDAYSNCLASTCOPY-IND
                            PICTURE S9(4) COMP-4 VALUE -1.
01
    ICRUPDATEDPAGESPCT-IND
                            PICTURE S9(4) COMP-4 VALUE -1.
01
    ICRCHANGESPCT-IND
                            PICTURE S9(4) COMP-4 VALUE -1.
                            PICTURE S9(4) COMP-4 VALUE -1.
01
    CRINDEXSIZE-IND
01
    RRTINSDELUPDPCT-IND
                            PICTURE S9(4) COMP-4 VALUE -1.
                            PICTURE S9(4) COMP-4 VALUE -1.
   RRTUNCLUSTINSPCT-IND
01
    RRTDISORGLOBPCT-IND
                            PICTURE S9(4) COMP-4 VALUE -1.
01
    RRTMASSDELLIMIT-IND
                            PICTURE S9(4) COMP-4 VALUE -1.
01
    RRTINDREFLIMIT-IND
                            PICTURE S9(4) COMP-4 VALUE -1.
01
    RRIINSERTDELETEPCT-IND
                            PICTURE S9(4) COMP-4 VALUE -1.
                            PICTURE S9(4) COMP-4 VALUE -1.
01
    RRIAPPENDINSERTPCT-IND
                            PICTURE S9(4) COMP-4 VALUE -1.
01
    RRIPSEUDODELETEPCT-IND
                            PICTURE S9(4) COMP-4 VALUE -1.
01
   RRIMASSDELLIMIT-IND
                            PICTURE S9(4) COMP-4 VALUE -1.
01
   RRILEAFLIMIT-IND
01 RRINUMLEVELSLIMIT-IND
                            PICTURE S9(4) COMP-4 VALUE -1.
01
   SRTINSDELUPDPCT-IND
                            PICTURE S9(4) COMP-4 VALUE -1.
0.1
   SRTINSDELUPDABS-IND
                            PICTURE S9(4) COMP-4 VALUE -1.
                            PICTURE S9(4) COMP-4 VALUE -1.
01
    SRTMASSDELLIMIT-IND
01
    SRIINSDELUPDPCT-IND
                            PICTURE S9(4) COMP-4 VALUE -1.
                            PICTURE S9(4) COMP-4 VALUE -1.
    SRIINSDELUPDABS-IND
01
    SRIMASSDELLIMIT-IND
                            PICTURE S9(4) COMP-4 VALUE -1.
                            PICTURE S9(4) COMP-4 VALUE -1.
01
   EXTENTLIMIT-IND
01 LASTSTATEMENT-IND
                            PICTURE S9(4) COMP-4 VALUE +0.
   RETURNCODE-IND
                            PICTURE S9(4) COMP-4 VALUE +0.
   ERRORMSG-IND
                            PICTURE S9(4) COMP-4 VALUE +0.
01 IFCARETCODE-IND
                            PICTURE S9(4) COMP-4 VALUE +0.
01
    IFCARESCODE-IND
                            PICTURE S9(4) COMP-4 VALUE +0.
    EXCESSBYTES-IND
                            PICTURE S9(4) COMP-4 VALUE +0.
PROCEDURE DIVISION.
*****************
* SET VALUES FOR DSNACCOR INPUT PARAMETERS:
* - USE THE CHKLVL PARAMETER TO CAUSE DSNACCOR TO CHECK *
   FOR ORPHANED OBJECTS AND INDEX SPACES WITHOUT
   TABLE SPACES, BUT INCLUDE THOSE OBJECTS IN THE
   RECOMMENDATIONS RESULT SET (CHKLVL=1+2+16=19)
* - USE THE CRITERIA PARAMETER TO CAUSE DSNACCOR TO
   MAKE RECOMMENDATIONS ONLY FOR OBJECTS IN DATABASES
   DSN8D11A AND DSN8D11L.
* - FOR THE FOLLOWING PARAMETERS, SET THESE VALUES,
   WHICH ARE LOWER THAN THE DEFAULTS:
   CRUPDATEDPAGESPCT 4
   CRCHANGESPCT
   RRTINSDELUPDPCT
   RRTUNCLUSTINSPCT
                      5
   RRTDISORGLOBPCT
                       5
   RRIAPPENDINSERTPCT
                      5
   SRTINSDELUPDPCT
                       5
   SRIINSDELUPDPCT
                       5
   EXTENTLIMIT
                       3
******************
    MOVE 19 TO CHKLVL.
    MOVE SPACES TO CRITERIA-DTA.
    MOVE 'DBNAME = ''DSN8D11A'' OR DBNAME = ''DSN8D11L'''
          TO CRITERIA-DTA.
    MOVE 46 TO CRITERIA-LN.
    MOVE 4 TO CRUPDATEDPAGESPCT.
```

```
MOVE 2 TO CRCHANGESPCT.
    MOVE 2 TO RRTINSDELUPDPCT.
    MOVE 5 TO RRTUNCLUSTINSPCT.
    MOVE 5 TO RRTDISORGLOBPCT.
    MOVE 5 TO RRIAPPENDINSERTPCT.
    MOVE 5 TO SRTINSDELUPDPCT.
    MOVE 5 TO SRIINSDELUPDPCT.
    MOVE 3 TO EXTENTLIMIT.
********
* INITIALIZE OUTPUT PARAMETERS *
*********
    MOVE SPACES TO LASTSTATEMENT-DTA.
    MOVE 1 TO LASTSTATEMENT-LN.
    MOVE 0 TO RETURNCODE-02.
    MOVE SPACES TO ERRORMSG-DTA.
    MOVE 1 TO ERRORMSG-LN.
    MOVE 0 TO IFCARETCODE.
    MOVE 0 TO IFCARESCODE.
    MOVE 0 TO EXCESSBYTES.
****************
* SET THE INDICATOR VARIABLES TO 0 FOR NON-NULL INPUT *
* PARAMETERS (PARAMETERS FOR WHICH YOU DO NOT WANT
* DSNACCOR TO USE DEFAULT VALUES) AND FOR OUTPUT
* PARAMETERS.
****************
    MOVE 0 TO CHKLVL-IND.
    MOVE 0 TO CRITERIA-IND.
    MOVE 0 TO CRUPDATEDPAGESPCT-IND.
    MOVE 0 TO CRCHANGESPCT-IND.
    MOVE 0 TO RRTINSDELUPDPCT-IND
    MOVE 0 TO RRTUNCLUSTINSPCT-IND.
    MOVE 0 TO RRTDISORGLOBPCT-IND.
    MOVE 0 TO RRIAPPENDINSERTPCT-IND.
    MOVE 0 TO SRTINSDELUPDPCT-IND.
    MOVE 0 TO SRIINSDELUPDPCT-IND.
    MOVE 0 TO EXTENTLIMIT-IND.
    MOVE 0 TO LASTSTATEMENT-IND.
    MOVE 0 TO RETURNCODE-IND.
    MOVE 0 TO ERRORMSG-IND.
    MOVE 0 TO IFCARETCODE-IND.
    MOVE 0 TO IFCARESCODE-IND.
    MOVE 0 TO EXCESSBYTES-IND.
******
* CALL DSNACCOR *
******
    EXEC SQL
     CALL SYSPROC.DSNACCOR
     (:QUERYTYPE :QUERYTYPE-IND,
      :OBJECTTYPE
                         :OBJECTTYPE-IND,
      :ICTYPE
                        :ICTYPE-IND,
      :STATSSCHEMA
                        :STATSSCHEMA-IND,
      :CATLGSCHEMA
                         :CATLGSCHEMA-IND,
      :LOCALSCHEMA
                         :LOCALSCHEMA-IND,
      :CHKLVL
                          :CHKLVL-IND.
      :CRITERIA
                          :CRITERIA-IND,
      :RESTRICTED
                          :RESTRICTED-IND,
      :CRUPDATEDPAGESPCT :CRUPDATEDPAGESPCT-IND,
      :CRCHANGESPCT
                          :CRCHANGESPCT-IND,
      :CRDAYSNCLASTCOPY
                          :CRDAYSNCLASTCOPY-IND,
      :ICRUPDATEDPAGESPCT :ICRUPDATEDPAGESPCT-IND,
      :ICRCHANGESPCT
                          :ICRCHANGESPCT-IND,
                          :CRINDEXSIZE-IND,
      :CRINDEXSIZE
      :RRTINSDELUPDPCT
                          :RRTINSDELUPDPCT-IND.
      :RRTUNCLUSTINSPCT
                          :RRTUNCLUSTINSPCT-IND,
      :RRTDISORGLOBPCT
                          :RRTDISORGLOBPCT-IND,
      :RRTMASSDELLIMIT
                          :RRTMASSDELLIMIT-IND,
```

```
:RRTINDREFLIMIT :RRTINDREFLIMIT-IND,
:RRIINSERTDELETEPCT :RRIINSERTDELETEPCT-IND,
       :RRIAPPENDINSERTPCT :RRIAPPENDINSERTPCT-IND,
:RRIPSEUDODELETEPCT :RRIPSEUDODELETEPCT-IND,
       :RRIMASSDELLIMIT :RRIMASSDELLIMIT-IND,
       :RRILEAFLIMIT
                             :RRILEAFLIMIT-IND,
       :RRINUMLEVELSLIMIT :RRINUMLEVELSLIMIT-IND,
       :SRTINSDELUPDPCT :SRTINSDELUPDPCT-IND,
       :SRTINSDELUPDABS :SRTINSDELUPDABS-IND,
       :SRTMASSDELLIMIT
:SRIINSDELUPDPCT
:SRIINSDELUPDABS
:SRIINSDELUPDABS
:SRIINSDELUPDABS-IND,
:SRIMASSDELLIMIT
:STEATILIMIT
:FXTENTLIMIT
       :EXTENTLIMIT
                             :EXTENTLIMIT-IND,
       :LASTSTATEMENT
:RETURNCODE
:ERRORMSG
                            :LASTSTATEMENT-IND,
                            :RETURNCODE-IND,
                            :ERRORMSG-IND,
       :ERRORMSG
       :ERRORMSG :ERRORMSG-IND,
:IFCARETCODE :IFCARETCODE-IND,
:IFCARESCODE :IFCARESCODE-IND,
:EXCESSBYTES :EXCESSBYTES-IND)
     END-EXEC.
********************
* ASSUME THAT THE SQL CALL RETURNED +466, WHICH MEANS THAT *
* RESULT SETS WERE RETURNED. RETRIEVE RESULT SETS.
******************
* LINK EACH RESULT SET TO A LOCATOR VARIABLE
     EXEC SQL ASSOCIATE LOCATORS (:LOC1, :LOC2)
       WITH PROCEDURE SYSPROC.DSNACCOR
     END-EXEC.
* LINK A CURSOR TO EACH RESULT SET
     EXEC SQL ALLOCATE C1 CURSOR FOR RESULT SET :LOC1
     FND-FXFC.
     EXEC SQL ALLOCATE C2 CURSOR FOR RESULT SET :LOC2
     END-EXEC.
* PERFORM FETCHES USING C1 TO RETRIEVE ALL ROWS FROM FIRST RESULT SET
* PERFORM FETCHES USING C2 TO RETRIEVE ALL ROWS FROM SECOND RESULT SET
```

Figure 151. Example of DSNACCOR invocation

# Output

If DSNACCOR executes successfully, in addition to the output parameters described in "Option descriptions" on page 1031, DSNACCOR returns two result sets.

The first result set contains the results from IFI COMMAND calls that DSNACCOR makes. The following table shows the format of the first result set.

Table 141. Result set row for first DSNACCOR result set

| Column name | Data type | Contents                           |
|-------------|-----------|------------------------------------|
| RS_SEQUENCE | INTEGER   | Sequence number of the output line |
| RS_DATA     | CHAR(80)  | A line of command output           |

The result set contains rows for table spaces, index spaces, or partitions, if both of the following conditions are true for the object:

- If the Criteria input parameter contains a search condition, and the search condition is true for the table space, index space, or partition.
- DSNACCOR recommends at least one action for the table space, index space, or partition.

The result set contains one row for each nonpartitioned table space or nonpartitioning index space. For partitioned table spaces or partitioning indexes, the result set contains one row for each partition. If ChkLvl 8 is specified, the result set might contain additional rows, including duplicate rows for the same object.

The following table shows the columns of a result set row.

Table 142. Result set row for second DSNACCOR result set

| Column name   | Data type | Description                                                                                                    |
|---------------|-----------|----------------------------------------------------------------------------------------------------|
| DBNAME        | CHAR(8)   | Name of the database that contains the object.                                                                                                    |
| NAME          | CHAR(8)   | Table space or index space name.                                                                                                    |
| PARTITION     | INTEGER   | Data set number or partition number.                                                                                                    |
| OBJECTTYPE    | CHAR(2)   | DB2 object type:                                                                                                    |
|               |           | <ul> <li>TS for a table space</li> </ul>                                                                                                    |
|               |           | IX for an index space                                                                                                    |
| OBJECTSTATUS  | CHAR(36)  | Status of the object:                                                                                                    |
|               |           | <ul> <li>ORPHANED, if the object is an index space with no<br/>corresponding table space, or if the object does not exist</li> </ul>                                       |
|               |           | <ul> <li>If the object is in a restricted state, one of the following<br/>values:</li> </ul>                                                                               |
|               |           | <ul> <li>TS=restricted-state, if OBJECTTYPE is TS</li> </ul>                                                                                                    |
|               |           | <ul> <li>IX=restricted-state, if OBJECTTYPE is IX</li> </ul>                                                                                                    |
|               |           | restricted-state is one of the status codes that appear in DISPLAY DATABASE output.  Related information:                                                                  |
|               |           | DSNT362I (DB2 Messages)                                                                                                    |
|               |           | -DISPLAY DATABASE (DB2) (DB2 Commands)                                                                                                    |
|               |           | • A, if the object is in an advisory state.                                                                                                    |
|               |           | • L, if the object is a logical partition, but not in an advisory state.                                                                                                   |
|               |           | <ul> <li>AL, if the object is a logical partition and in an advisory<br/>state.</li> </ul>                                                                                 |
| IMAGECOPY     | CHAR(3)   | <ul> <li>COPY recommendation:</li> <li>If OBJECTTYPE is TS: FUL (full image copy), INC (incremental image copy), or NO</li> <li>If OBJECTTYPE is IX: YES or NO</li> </ul>  |
| RUNSTATS      | CHAR(3)   | RUNSTATS recommendation: YES or NO.                                                                                                    |
| EXTENTS       | CHAR(3)   | Indicates whether the data sets for the object have exceeded <i>ExtentLimit</i> : YES or NO.                                                                               |
| REORG         | CHAR(3)   | REORG recommendation: YES or NO.                                                                                                    |
| INEXCEPTTABLE | CHAR(40)  | A string that contains one of the following values:                                                                                                    |
|               |           | <ul> <li>Text that you specify in the QUERYTYPE column of the<br/>exception table.</li> </ul>                                                                              |
|               |           | <ul> <li>YES, if you put a row in the exception table for the object<br/>that this result set row represents, but you specify NULL in<br/>the QUERYTYPE column.</li> </ul> |
|               |           | <ul> <li>NO, if the exception table exists but does not have a row for<br/>the object that this result set row represents.</li> </ul>                                      |
|               |           | <ul> <li>Null, if the exception table does not exist, or if the ChkLvl input parameter does not include the value 4.</li> </ul>                                            |

Table 142. Result set row for second DSNACCOR result set (continued)

| Column name     | Data type | Description                                                                                                    |
|-----------------|-----------|----------------------------------------------------------------------------------------------------|
| ASSOCIATEDTS    | CHAR(8)   | If OBJECTTYPE is IX and the <i>ChkLvl</i> input parameter includes the value 2, this value is the name of the table space that is associated with the index space. Otherwise null.                                                                                                    |
| COPYLASTTIME    | TIMESTAMP | Timestamp of the last full or incremental image copy on the object. Null if COPY was never run, or if the last COPY execution was terminated.                                                                                                    |
| LOADRLASTTIME   | TIMESTAMP | Timestamp of the last LOAD REPLACE on the object. Null if LOAD REPLACE was never run, or if the last LOAD REPLACE execution was terminated.                                                                                                    |
| REBUILDLASTTIME | TIMESTAMP | Timestamp of the last REBUILD INDEX on the object. Null if REBUILD INDEX was never run, or if the last REBUILD INDEX execution was terminated.                                                                                                    |
| CRUPDPGSPCT     | INTEGER   | If OBJECTTYPE is TS or IX and IMAGECOPY is YES, the ratio of distinct updated pages to preformatted pages, expressed as a percentage. Otherwise null.                                                                                                    |
| CRCPYCHGPCT     | INTEGER   | If OBJECTTYPE is TS and IMAGECOPY is YES, the ratio of the total number insert, update, and delete operations since the last image copy to the total number of rows or LOBs in the table space or partition, expressed as a percentage. If OBJECTTYPE is IX and IMAGECOPY is YES, the ratio of the total number of insert and delete operations since the last image copy to the total number of entries in the index space or partition, expressed as a percentage. Otherwise null. |
| CRDAYSCELSTCPY  | INTEGER   | If OBJECTTYPE is TS or IX and IMAGECOPY is YES, the number of days since the last image copy. Otherwise null.                                                                                                    |
| CRINDEXSIZE     | INTEGER   | If OBJECTTYPE is IX and IMAGECOPY is YES, the number of active pages in the index space or partition. Otherwise null.                                                                                                    |
| REORGLASTTIME   | TIMESTAMP | Timestamp of the last REORG on the object. Null if REORG was never run, or if the last REORG execution was terminated.                                                                                                    |
| RRTINSDELUPDPCT | INTEGER   | If OBJECTTYPE is TS and REORG is YES, the ratio of the sum of insert, update, and delete operations since the last REORG to the total number of rows or LOBs in the table space or partition, expressed as a percentage. Otherwise null.                                                                                                    |
| RRTUNCINSPCT    | INTEGER   | If OBJECTTYPE is TS and REORG is YES, the ratio of the number of unclustered insert operations to the total number of rows or LOBs in the table space or partition, expressed as a percentage. Otherwise null.                                                                                                    |
| RRTDISORGLOBPCT | INTEGER   | If OBJECTTYPE is TS and REORG is YES, the ratio of the number of imperfectly chunked LOBs to the total number of rows or LOBs in the table space or partition, expressed as a percentage. Otherwise null.                                                                                                    |
| RRTMASSDELETE   | INTEGER   | If OBJECTTYPE is TS, REORG is YES, and the table space is a segmented table space or LOB table space, the number of mass deletes since the last REORG or LOAD REPLACE. If OBJECTTYPE is TS, REORG is YES, and the table space is nonsegmented, the number of dropped tables since the last REORG or LOAD REPLACE. Otherwise null.                                                                                                    |
| RRTINDREF       | INTEGER   | If OBJECTTYPE is TS, REORG is YES, the ratio of the total number of overflow records that were created since the last REORG or LOAD REPLACE to the total number of rows or LOBs in the table space or partition, expressed as a percentage. Otherwise null.                                                                                                    |

Table 142. Result set row for second DSNACCOR result set (continued)

| Column name     | Data type | Description                                                                                                    |
|-----------------|-----------|----------------------------------------------------------------------------------------------------|
| RRIINSDELPCT    | INTEGER   | If OBJECTTYPE is IX and REORG is YES, the ratio of the total<br>number of insert and delete operations since the last REORG<br>to the total number of index entries in the index space or<br>partition, expressed as a percentage. Otherwise null.                                                                                                    |
| RRIAPPINSPCT    | INTEGER   | If OBJECTTYPE is IX and REORG is YES, the ratio of the number of index entries that were inserted since the last REORG, REBUILD INDEX, or LOAD REPLACE that had a key value greater than the maximum key value in the index space or partition, to the number of index entries in the index space or partition, expressed as a percentage. Otherwise null.       |
| RRIPSDDELPCT    | INTEGER   | If OBJECTTYPE is IX and REORG is YES, the ratio of the number of index entries that were pseudo-deleted (the RID entry was marked as deleted) since the last REORG, REBUILD INDEX, or LOAD REPLACE to the number of index entries in the index space or partition, expressed as a percentage. Otherwise null.                                                    |
| RRIMASSDELETE   | INTEGER   | If OBJECTTYPE is IX and REORG is YES, the number of mass deletes from the index space or partition since the last REORG, REBUILD, or LOAD REPLACE. Otherwise null.                                                                                                    |
| RRILEAF         | INTEGER   | If OBJECTTYPE is IX and REORG is YES, the ratio of the number of index page splits that occurred since the last REORG, REBUILD INDEX, or LOAD REPLACE in which the higher part of the split page was far from the location of the original page, to the total number of active pages in the index space or partition, expressed as a percentage. Otherwise null. |
| RRINUMLEVELS    | INTEGER   | If OBJECTTYPE is IX and REORG is YES, the number of levels in the index tree that were added or removed since the last REORG, REBUILD INDEX, or LOAD REPLACE. Otherwise null.                                                                                                    |
| STATSLASTTIME   | TIMESTAMP | Timestamp of the last RUNSTATS on the object. Null if RUNSTATS was never run, or if the last RUNSTATS execution was terminated.                                                                                                    |
| SRTINSDELUPDPCT | INTEGER   | If OBJECTTYPE is TS and RUNSTATS is YES, the ratio of the total number of insert, update, and delete operations since the last RUNSTATS on a table space or partition, to the total number of rows or LOBs in the table space or partition, expressed as a percentage. Otherwise null.                                                                           |
| SRTINSDELUPDABS | INTEGER   | If OBJECTTYPE is TS and RUNSTATS is YES, the total number of insert, update, and delete operations since the last RUNSTATS on a table space or partition. Otherwise null.                                                                                                    |
| SRTMASSDELETE   | INTEGER   | If OBJECTTYPE is TS and RUNSTATS is YES, the number of mass deletes from the table space or partition since the last REORG or LOAD REPLACE. Otherwise null.                                                                                                    |
| SRIINSDELPCT    | INTEGER   | If OBJECTTYPE is IX and RUNSTATS is YES, the ratio of the total number of insert and delete operations since the last RUNSTATS on the index space or partition, to the total number of index entries in the index space or partition, expressed as a percentage. Otherwise null.                                                                                 |
| SRIINSDELABS    | INTEGER   | If OBJECTTYPE is IX and RUNSTATS is YES, the number insert and delete operations since the last RUNSTATS on the index space or partition. Otherwise null.                                                                                                    |

Table 142. Result set row for second DSNACCOR result set (continued)

| Column name   | Data type | Description                                                                                                    |
|---------------|-----------|----------------------------------------------------------------------------------------------------|
| SRIMASSDELETE | INTEGER   | If OBJECTTYPE is IX and RUNSTATS is YES, the number of mass deletes from the index space or partition since the last REORG, REBUILD INDEX, or LOAD REPLACE. Otherwise, this value is null. |
| TOTALEXTENTS  | SMALLINT  | If EXTENTS is YES, the number of physical extents in the table space, index space, or partition. Otherwise, this value is null.                                                            |

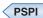

## Related reference:

CREATE DATABASE (DB2 SQL)

CREATE TABLESPACE (DB2 SQL)

# **DSNACCOX** stored procedure

The DB2 real-time statistics stored procedure (DSNACCOX) is a sample stored procedure that makes recommendations to help you maintain your DB2 databases.

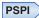

The DSNACCOX stored procedure represents an enhancement to the DSNACCOR stored procedure and provides the following improvements:

- Improved recommendations
- · New fields
- · New formulas
- The option to choose the formula for making recommendations

You can call the DSNACCOX stored procedure to accomplish the following actions:

- Get recommendations for when to reorganize, image copy, or update statistics for table spaces or index spaces
- Identify when a data set has exceeded a specified threshold for the number of extents that it occupies.
- Identify whether objects are in restricted states

DSNACCOX uses data from catalog tables, including real-time statistics tables, to make its recommendations. DSNACCOX provides its recommendations in a result set.

DSNACCOX uses the set of criteria that are shown in "DSNACCOX formulas for recommending actions" on page 1064 to evaluate table spaces and index spaces. By default, DSNACCOX evaluates all table spaces and index spaces in the subsystem that have entries in the real-time statistics tables. However, you can override this default through input parameters.

## About DSNACCOX recommendations

· You can improve the quality of DSNACCOX recommendations, especially for frequently changed objects, by externalizing in-memory statistics to the real-time statistics tables immediately before calling the stored procedure.

## Related information:

ı

Updating real-time statistics immediately (DB2 Performance)

When DB2 externalizes real-time statistics (DB2 Performance)

- -ACCESS DATABASE (DB2) (DB2 Commands)
- DSNACCOX makes recommendations based on general formulas that require input from the user about the maintenance policies for a subsystem. These recommendations might not be accurate for every installation.
- If the real-time statistics tables contain information for only a small percentage of your DB2 subsystem, the recommendations that DSNACCOX makes might not be accurate for the entire subsystem.
- Before you perform any action that DSNACCOX recommends, ensure that the object for which DSNACCOX makes the recommendation is available, and that the recommended action can be performed on that object. For example, REORG might be recommended for an object, but the object might be stopped.

## Environment

DSNACCOX must run in a WLM-established stored procedure address space. The DSNWLM GENERAL core WLM environment is a suitable environment for this stored procedure.

DSNACCOX is installed and configured by installation job DSNTIJRT, which binds the package for DSNACCOX with isolation UR to avoid lock contention.

# Authorization required

To execute the CALL DSNACCOX statement, the owner of the package or plan that contains the CALL statement must have one or more of the following privileges on each package that the stored procedure uses:

- The EXECUTE privilege on the package for DSNACCOX
- Ownership of the package
- PACKADM authority for the package collection
- SYSADM authority

The owner of the package or plan that contains the CALL statement must also have:

- SELECT authority on catalog tables
- · The DISPLAY system privilege

## Syntax diagram

The following syntax diagram shows the CALL statement for invoking DSNACCOX. Because the linkage convention for DSNACCOX is GENERAL WITH NULLS, if you pass parameters in host variables, you need to include a null indicator with every host variable. Null indicators for input host variables must be initialized before you execute the CALL statement.

#### Related information:

Indicator variables, arrays, and structures (DB2 Application programming and SQL)

Linkage conventions for external stored procedures (DB2 Application programming and SQL)

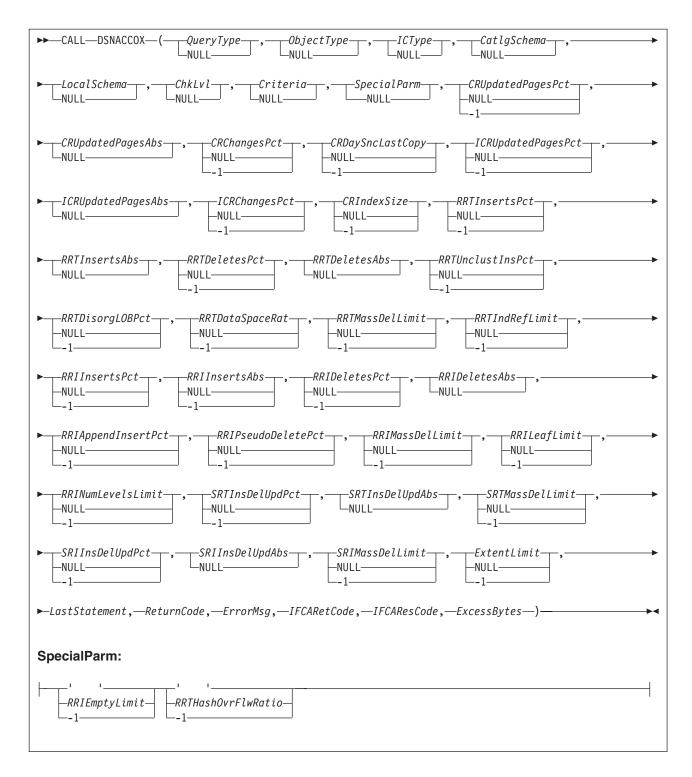

# **Option descriptions**

In the following option descriptions, the default value for an input parameter is the value that DSNACCOX uses if you specify a null value.

Specifies the types of actions that DSNACCOX recommends. This field contains one or more of the following values. Each value is enclosed in single quotation marks and separated from other values by a space.

**ALL** Makes recommendations for all of the following actions.

COPY Makes a recommendation on whether run an image copy.

#### **RUNSTATS**

Makes a recommendation on whether to run RUNSTATS.

#### REORG

Makes a recommendation on whether to run REORG. Choosing this value causes DSNACCOX to process the EXTENTS value also.

#### **EXTENTS**

Indicates when data sets have exceeded a user-specified extents limit.

### RESTRICT

Indicates which objects are in a restricted state.

DSNACCOX recommends REORG on the table space when one of the following conditions is true, and REORG (or ALL) is also specified for the value of QUERYTYPE:

- The table space is in REORG-pending status.
- The table space is in advisory REORG-pending status as the result of an ALTER TABLE statement.

DSNACCOX recommends REORG on the index when on the following conditions is true and REORG (or ALL) is also specified for the value of QUERYTYPE::

- The index is in REORG-pending status.
- The index is in advisory REORG-pending as the result of an ALTER TABLE statement.

DSNACCOX recommends FULL COPY on the table space when on the following conditions is true and COPY (or ALL) is also specified for the value of QUERYTYPE::

- The table space is in COPY-pending status.
- The table space is in informational COPY-pending status.

DSNACCOX recommends FULL COPY on the index when on the following conditions is true and COPY (or ALL) is also specified for the value of QUERYTYPE: and SYSINDEX.COPY='Y':

- The index is in COPY-pending status.
- The index is in informational COPY-pending status.

*QueryType* is an input parameter of type VARCHAR(40). The default value is **ALL**.

## *ObjectType*

Specifies the types of objects for which DSNACCOX recommends actions:

- **ALL** Table spaces and index spaces.
- **TS** Table spaces only.
- IX Index spaces only.

*ObjectType* is an input parameter of type VARCHAR(3). The default value is **ALL**.

#### *ICType*

Specifies the types of image copies for which DSNACCOX is to make recommendations:

- F Full image copy.
- Ι Incremental image copy. This value is valid for table spaces only.
- В Full image copy or incremental image copy.

*ICType* is an input parameter of type VARCHAR(1). The default is **B**.

### CatlqSchema

Specifies the qualifier for DB2 catalog table names. CatlgSchema is an input parameter of type VARCHAR(128). The default value is SYSIBM.

Specifies the qualifier for the names of local tables that DSNACCOX references. LocalSchema is an input parameter of type VARCHAR(128). The default value is DSNACC.

#### ChkLvl

Specifies the types of checking that DSNACCOX performs, and indicates whether to include objects that fail those checks in the DSNACCOX recommendations result set. This value is the sum of any combination of the following values:

- 0 DSNACCOX performs none of the following actions.
- Exclude rows from the DSNACCOX recommendations result set for 1 RUNSTATS on:
  - Index spaces that are related to tables that are defined as VOLATILE.
  - Table spaces for which all of the tables are defined as VOLATILE.
- 2 Choosing this value causes DSNACCOX to over-ride the default SSDMultiplier when making a REORG recommendation for a table space or table space partition. The default value is 2 times RRTUnclustInsPct. If CHKLVL 2 is specified RRTUnclustInsPct \* 5 is used.
- Check whether rows that are in the DSNACCOX recommendations result set refer to objects that are in the exception table. For recommendations result set rows that have corresponding exception table rows, copy the contents of the QUERYTYPE column of the exception table to the INEXCEPTTABLE column of the recommendations result set.
- 8 Check for objects that have restricted states. The value of the QueryType option must be ALL or contain RESTRICTED when this value is specified. The OBJECTSTATUS column of the result set indicates the restricted state of the object. A row is added to the result set for each object that has a restricted state.
- Reserved for future use. 16
- 32 Exclude rows from the DSNACCOX recommendations result set for index spaces for which the related table spaces have been recommended for REORG or RUNSTATS.
- For index spaces that are listed in the DSNACCOX recommendations 64 result set, check whether the related table spaces are listed in the exception table. For recommendations result set rows that have corresponding exception table rows, copy the contents of the QUERYTYPE column of the exception table to the INEXCEPTTABLE column of the recommendations result set. Selecting CHKLVL64 also activates CHKLVLs 32 and 4.

*ChkLvl* is an input parameter of type INTEGER. The default is 5 (values 1+4).

#### Criteria

1

I

١

Narrows the set of objects for which DSNACCOX makes recommendations. This value is the search condition of an SQL WHERE clause. *Criteria* is an input parameter of type VARCHAR(4096). The default is that DSNACCOX makes recommendations for all table spaces and index spaces in the subsystem. The search condition can use any column in the result set and wildcards are allowed.

DSNACCOX can optimize the retrieval of recommendations if the *criteria* references only the following columns in the real-time statistics tables:

- DBNAME
- NAME
- PARTITION
- DBID
- PSID

## SpecialParm

SpecialParm is an input of type CHAR(160), broken into 4 byte sections to accommodate new options. An empty 4 bytes of EBCDIC blanks indicates that the default is used for the option. An EBCDIC character string of '-1', indicates that this option is not used.

## RRIEmptyLimit

Is the ratio of pseudo-empty pages to the total number of leaf pages. Specifies a criterion for recommending that the REORG utility is to be run on an index space. If the following value is greater than RRIEmptyLimit, DSNACCOX recommends running REORG: The number of pseudo-empty leaf pages that were created since the last CREATE, REORG, REBUILD INDEX, or LOAD REPLACE, divided by the total number of leaf pages in the index space or partition, expressed as a percentage.

*RRIEmptyLimit* is an input parameter of type CHAR 4. The default value is '10'. A plus sign (+) preceding the value indicates that the DSNACCOX stored procedure returns the value in the result set. A negative value turns off this criterion.

The ratio of pseudo-empty pages to the total number of leaf pages is returned in column RRIEMPTYLIMIT of the result set.

#### RRTHashOvrFlwRatio

The ratio of hash access overflow index entries to the total number of rows. Specifies a criterion for recommending that the REORG utility is to be run on a table space. If the following condition is true, DSNACCOX recommends running REORG: The hash access overflow index is being used for access, and the ratio of hash access overflow index entries divided by the total number of rows (expressed as a percentage) is greater than RRTHashOvrFlwRatio.

RRTHashOvrFlwRatio is an input parameter of type CHAR 4. The default value is '15'. A plus sign (+) preceding or after the value or by itself indicates that the DSNACCOX stored procedure returns the calculated ratio value in the result set. The value of the *ObjectType* parameter must be ALL, or contain both TS and IX, for this criterion to be used. A negative value turns off this criterion.

The ratio of Hash Access overflow index entries to the total number of rows is returned in the RRTHASHOVRFLWRATPCT column of the result set

## CRUpdatedPagesPct

Is the ratio of the total number of distinct updated pages to the total number of preformatted pages. Specifies, when combined with CRUpdatedPagesAbs, a criterion for recommending a full image copy on a table space or index space. If both of the following conditions are true for a table space, DSNACCOX recommends an image copy:

- The total number of distinct updated pages, divided by the total number of preformatted pages (expressed as a percentage) is greater than *CRUpdatedPagesPct*.
- The total number of distinct updates pages is greater than CRUpdatedPagesABS.

If all of the following conditions are true for an index space, DSNACCOX recommends an image copy:

- The total number of distinct updated pages, divided by the total number of preformatted pages (expressed as a percentage) is greater than CRUpdatedPagesPct.
- The total number of distinct updates pages is greater than CRUpdatedPagesABS.
- The number of active pages in the index space or partition is greater than CRIndexSize.

CRUpdatedPagesPct is an input parameter of type DOUBLE. The default is 20.0. A negative value turns off both this criteria and CRUpdatedPagesABS.

## CRUpdatedPagesABS

Is the total number of distinct updated pages. Specifies, when combined with CRUpdatedPagesPct, a criterion for recommending a full image copy on a table space or index space. If both of the following conditions are true for a table space, DSNACCOX recommends an image copy:

- The total number of distinct updated pages, divided by the total number of preformatted pages (expressed as a percentage) is greater than CRUpdatedPagesPct.
- The total number of distinct updated pages is greater than CRUpdatedPagesAbs.

If all of the following conditions are true for an index space, DSNACCOX recommends an image copy:

- The total number of distinct updated pages, divided by the total number of preformatted pages (expressed as a percentage) is greater than *CRUpdatedPagesPct.*
- The total number of distinct updates pages is greater than CRUpdatedPagesAbs.
- The number of active pages in the index space or partition is greater than CRIndexSize.

CRUpdatedPagesAbs is an input parameter of type INTEGER. The default value is **0**.

## CRChangesPct

Is the ratio of the total number of insert, update, and delete operations to the total number of rows. Specifies a criterion for recommending a full image copy

on a table space or index space. If the following condition is true for a table space, DSNACCOX recommends an image copy:

The total number of insert, update, and delete operations since the last image copy, divided by the total number of rows or LOBs in a table space or partition (expressed as a percentage) is greater than *CRChangesPct*.

If both of the following conditions are true for an index table space, DSNACCOX recommends an image copy:

- The total number of insert and delete operations since the last image copy, divided by the total number of entries in the index space or partition (expressed as a percentage) is greater than *CRChangesPct*.
- The number of active pages in the index space or partition is greater than *CRIndexSize*.

CRChangesPct is an input parameter of type DOUBLE. The default is  $\underline{10.0}$ . A negative value turns off this criterion.

### CRDaySncLastCopy

Ι

| | Is the number of days since the last image copy. Specifies a criterion for recommending a full image copy on a table space or index space. If the number of days since the last image copy is greater than this value, DSNACCOX recommends an image copy.

CRDaySncLastCopy is an input parameter of type INTEGER. The default is  $\overline{2}$ . A negative value turns off this criterion.

### ICRUpdatedPagesPct

Is the ratio of the total number of distinct updated pages to the total number of preformatted pages. Specifies a criterion for recommending an incremental image copy on a table space. If both of the following conditions are true, DSNACCOX recommends an incremental image copy:

- The number of distinct pages that were updated since the last image copy, divided by the total number of active pages in the table space or partition (expressed as a percentage) is greater than *ICRUpdatedPagesPct*..
- The number of distinct pages that were updated since last image copy is greater than *ICRUpdatedPagesAbs*.

*ICRUpdatedPagesPct* is an input parameter of type DOUBLE. The default value is **1.0**. A negative value turns off this criterion and *ICRUpdatedPagesAbs*.

### *ICRUpdatedPagesAbs*

Is the total number of distinct updated pages. Specifies, when combined with *ICRUpdatedPagesPct*, a criterion for recommending an incremental image copy on a table space. If both of the following conditions are true, DSNACCOX recommends an incremental image copy:

- The number of distinct pages that were updated since the last image copy, divided by the total number of active pages in the table space or partition (expressed as a percentage) is greater than ICRUpdatedPagesPct.
- The number of distinct pages that were updated since last image copy is greater than *ICRUpdatedPagesAbs*.

ICRUpdatedPagesAbs is an input parameter of type INTEGER. The default is 0.

#### *ICRChangesPct*

Is the ratio of the total number of insert, update, or delete operations to the total number of rows. Specifies a criterion for recommending an incremental image copy on a table space. If the following condition is true, DSNACCOX recommends an incremental image copy:

The ratio of the number of insert, update, or delete operations since the last image copy, to the total number of rows or LOBs in a table space or partition (expressed as a percentage) is greater than ICRChangesPct.

ICRChangesPct is an input parameter of type DOUBLE. The default is 1.0. A negative value turns off this criterion.

#### CRIndexSize

Is the minimum index size. Specifies the minimum index size before checking the CRUpdatedPagesPct or CRChangesPct criteria for recommending a full image copy on an index space.

CRIndexSize is an input parameter of type INTEGER. The default is 50. A negative value turns of this criterion and ICRChangesPct.

#### RRTInsertsPct

Is the ratio of total number of insert operations to the total number of rows. Specifies, when combined with RRTInsertsAbs, a criterion for recommending that the REORG utility is to be run on a table space. If both of the following condition are true, DSNACCOX recommends running REORG:

- The sum of insert, update, and delete operations since the last REORG, divided by the total number of rows or LOBs in the table space or partition (expressed as a percentage) is greater than RRTInsertsPct
- The sum of insert operations since the last REORG is greater than RRTInsertsAbs.

RRTInsertsPct is an input parameter of type DOUBLE. The default value is 25.0. A negative value turns off this criterion and RRTInsertsAbs.

#### RRTInsertsAbs

Is the total number of insert operations. Specifies, when combined with RRTInsertsPct, a criterion for recommending that the REORG utility is to be run on a table space. If both of the following condition are true, DSNACCOX recommends running REORG:

- The sum of insert operations since the last REORG, divided by the total number of rows or in the table space or partition (expressed as a percentage) is greater than RRTInsertsPct
- The sum of insert operations since the last REORG is greater than RRTInsertsAbs.

RRTInsertsAbs is an input parameter of type INTEGER. The default value is 0.

#### RRTDeletesPct

Is the ratio of the total number of delete operations to the total number of rows. Specifies, when combined with RRTDeletesAbs, a criterion for recommending that the REORG utility is to be run on a table space. If both of the following condition are true, DSNACCOX recommends running REORG:

- The sum of delete operations since the last REORG, divided by the total number of rows or in the table space or partition (expressed as a percentage) is greater than RRTDeletesPct
- The sum of delete operations since the last REORG is greater than RRTDeletesAbs.

RRTInsertsPct is an input parameter of type DOUBLE. The default value is 25.0. A negative value turns off this criterion and RRTDeletesAbs.

### RRTDeletesAbs

Is the total number of delete operations. Specifies, when combined with

*RRTDeletesPct*, a criterion for recommending that the REORG utility is to be run on a table space. If both of the following condition are true, DSNACCOX recommends running REORG:

- The sum of delete operations since the last REORG, divided by the total number of rows or in the table space or partition (expressed as a percentage) is greater than *RRTDeletesPct*
- The sum of delete operations since the last REORG is greater than *RRTDeletesAbs*.

RRTDeletesAbs is an input parameter of type INTEGER. The default value is 0.

#### *RRTUnclustInsPct*

Is the ratio of the total number of unclustered insert operations to the total number of rows. Specifies a criterion for recommending that the REORG utility is to be run on a table space. If the following condition is true, DSNACCOX recommends running REORG:

The number of unclustered insert operations, divided by the total number of rows or LOBs in the table space or partition (expressed as a percentage) is greater than *RRTUnclustInsPct*.

*RRTUnclustInsPct* is an input parameter of type DOUBLE. The default is  $\underline{10.0}$ . A negative value will turn off this criterion.

#### *RRTDisorgLOBPct*

Is the ratio of the number of imperfectly chunked LOBs to the total number of rows. Specifies a criterion for recommending that the REORG utility is to be run on a table space. If the following condition is true, DSNACCOX recommends running REORG:

The number of imperfectly chunked LOBs, divided by the total number of rows or LOBs in the table space or partition (expressed as a percentage) is greater than *RRTDisorgLOBPct*.

RRTDisorgLOBPct is an input parameter of type DOUBLE. The default is  $\underline{50.0}$ . A negative value will turn off this criterion.

#### RRTDataSpaceRat

Is the ratio of the space allocated to the actual space used. Specifies a criterion for recommending that the REORG utility is to be run on table space for space reclamation. If the following condition is true, DSNACCOX recommends running REORG:

The object is not using hash organization.

The SPACE allocated is greater than RRTDataSpaceRat multiplied by the actual space used. (SPACE > RRTDataSpaceRat × (DATASIZE/1024))

RRTDataSpaceRat is an input parameter of type DOUBLE. The default value is -1. A negative value turns off this criterion.

#### RRTMassDelLimit

Is the sum of the number of mass deletes. Specifies a criterion for recommending that the REORG utility is to be run on a table space. If one of the following values is greater than *RRTMassDelLimit*, DSNACCOX recommends running REORG:

- The sum of mass deletes from a segmented or LOB table space since the last REORG or LOAD REPLACE
- The number of dropped tables from a nonsegmented table space since the last REORG or LOAD REPLACE

RRTMassDelLimit is an input parameter of type INTEGER. The default is 0.

### RRTIndRefLimit

Is the ratio of the total number of overflow records that were created to the total number of rows. Specifies a criterion for recommending that the REORG utility is to be run on a table space. If the following value is greater than RRTIndRefLimit, DSNACCOX recommends running REORG:

The total number of overflow records that were created since the last REORG or LOAD REPLACE, divided by the total number of rows or LOBs in the table space or partition (expressed as a percentage)

RRTIndRefLimit is an input parameter of type DOUBLE. The default is 5.0 in data sharing environment and 10.0 in a non-data sharing environment.

#### RRIInsertsPct

Is the ratio of the total number of index entries that were inserted to the total number of index entries. Specifies a criterion for recommending that the REORG utility is to be run on an index space. If the both of the following conditions are true, DSNACCOX recommends running REORG:

- The sum of the number of index entries that were inserted since the last REORG, divided by the total number of index entries in the index space or partition (expressed as a percentage) is greater than RRIInsertsPct.
- The sum of the number of index entries that were inserted since the last REORG is greater than RRIInsertsAbs.

RRIInsertsPct is an input parameter of type DOUBLE. The default is 30.0. A negative value turns off this criterion.

#### RRIInsertsAbs

Is the sum of the number of index entries that were inserted. Specifies a criterion for recommending that the REORG utility is to be run on an index space. If both of the following conditions are true, DSNACCOX recommends running REORG:

- · The sum of the number of index entries that were inserted since the last REORG, divided by the total number of index entries in the index space or partition (expressed as a percentage) is greater than RRIInsertsPct.
- · The sum of the number of index entries that were inserted since the last REORG is greater than RRIInsertsAbs.

RRIInsertsAbs is an input parameter of type INTEGER. The default is 0. A negative value turns off this criterion.

#### RRIDeletesPct

Is the ratio of the sum of the number of index entries that were deleted to the total number of index entries. Specifies a criterion for recommending that the REORG utility is to be run on an index space. If the following value is greater than RRIDeletesPct, DSNACCOX recommends running REORG:

- The sum of the number of index entries that were deleted since the last REORG, divided by the total number of index entries in the index space or partition (expressed as a percentage) is greater than RRIDeletesPct.
- The sum of the number of index entries that were deleted since the last REORG is greater than *RRIDeletesAbs*.

RRIDeletesPct is an input parameter of type DOUBLE. The default is 30.0. A negative value turns off this criterion.

### RRIDeletesAbs

Is the sum of the number of index entries that were deleted. Specifies a

1

criterion for recommending that the REORG utility is to be run on an index space. If the following value is greater than *RRIDeletesPct*, DSNACCOX recommends running REORG:

- The sum of the number of index entries that were deleted since the last REORG, divided by the total number of index entries in the index space or partition (expressed as a percentage) is greater than *RRIDeletesPct*.
- The sum of the number of index entries that were deleted since the last REORG is greater than *RRIDeletesAbs*.

*RRIDeletesAbs* is an input parameter of type INTEGER. The default is  $\underline{\mathbf{0}}$ . A negative value turns off this criterion.

#### *RRIAppendInsertPct*

|

Ī

|

Is the ratio of the number of index entries that were inserted with a key value greater than the maximum key value in the index space or partition to the number of index entries. Specifies a criterion for recommending that the REORG utility is to be run on an index space. If the following value is greater than *RRIAppendInsertPct*, DSNACCOX recommends running REORG:

The number of index entries that were inserted since the last REORG, REBUILD INDEX, or LOAD REPLACE with a key value greater than the maximum key value in the index space or partition, divided by the number of index entries in the index space or partition (expressed as a percentage)

*RRIInsertDeletePct* is an input parameter of type DOUBLE. The default is  $\underline{20.0}$ . A negative value turns off this criterion.

#### RRIPseudoDeletePct

Is the ratio of the number of index entries that were pseudo-deleted to the number of index entries. Specifies a criterion for recommending that the REORG utility is to be run on an index space. If the following value is greater than *RRIPseudoDeletePct*, DSNACCOX recommends running REORG:

The number of index entries that were pseudo-deleted since the last REORG, REBUILD INDEX, or LOAD REPLACE, divided by the number of index entries in the index space or partition (expressed as a percentage)

RRIPseudoDeletePct is an input parameter of type DOUBLE. The default is  $\underline{\textbf{5.0}}$  in data sharing and  $\underline{\textbf{10.0}}$  in non-data sharing environments. A negative value turns off this criterion.

### RRIMassDelLimit

Is the sum of the number of mass deletes of index entries. Specifies a criterion for recommending that the REORG utility is to be run on an index space. If the number of mass deletes from an index space or partition since the last REORG, REBUILD, or LOAD REPLACE is greater than this value, DSNACCOX recommends running REORG.

*RRIMassDelLimit* is an input parameter of type INTEGER. The default is  $\underline{0}$ . A negative value turns off this criterion.

#### RRILeafLimit

Is the ratio of the number of index page splits in which the higher part of the split page was far from the location of the original page to the total number of active pages. Specifies a criterion for recommending that the REORG utility is to be run on an index space. If the following value is greater than *RRILeafLimit*, DSNACCOX recommends running REORG:

The number of index page splits that occurred since the last REORG, REBUILD INDEX, or LOAD REPLACE in which the higher part of the split

page was far from the location of the original page, divided by the total number of active pages in the index space or partition (expressed as a percentage)

RRILeafLimit is an input parameter of type DOUBLE. The default is 10.0. A negative value turns off this criterion.

#### RRINumLevelsLimit

Is the number of levels in the index tree that were added or removed. Specifies a criterion for recommending that the REORG utility is to be run on an index space. If the following value is greater than RRINumLevelsLimit, DSNACCOX recommends running REORG:

The number of levels in the index tree that were added or removed since the last REORG, REBUILD INDEX, or LOAD REPLACE

RRINumLevelsLimit is an input parameter of type INTEGER. The default is 0. A negative value turns off this criterion.

#### SRTInsDelUpdPct

Is the ratio of the total number of insert, update, or delete operations to the total number of rows. Specifies, when combined with SRTInsDelUpdAbs, a criterion for recommending that the RUNSTATS utility is to be run on a table space. If both of the following conditions are true, DSNACCOX recommends running RUNSTATS:

- The number of insert, update, or delete operations since the last RUNSTATS on a table space or partition, divided by the total number of rows or LOBs in table space or partition (expressed as a percentage) is greater than SRTInsDelUpdPct.
- The sum of the number of inserted and deleted index entries since the last RUNSTATS on an index space or partition is greater than SRTInsDelUpdAbs.

SRTInsDelUpdPct is an input parameter of type DOUBLE. The default is 20.0. A negative value turns off this criterion.

#### SRTInsDelUpdAbs

Is the number of insert, update, and delete operations. Specifies, when combined with SRTInsDelUpdPct, a criterion for recommending that the RUNSTATS utility is to be run on a table space. If both of the following conditions are true, DSNACCOX recommends running RUNSTATS:

- The number of insert, update, and delete operations since the last RUNSTATS on a table space or partition, divided by the total number of rows or LOBs in table space or partition (expressed as a percentage) is greater than SRTInsDelUpdPct.
- The sum of the number of inserted and deleted index entries since the last RUNSTATS on an index space or partition is greater than SRTInsDelUpdAbs.

SRTInsDelUpdAbs is an input parameter of type INTEGER. The default is 0.

### SRTMassDelLimit

Is the sum of the number of mass deletes. Specifies a criterion for recommending that the RUNSTATS utility is to be run on a table space. If the following condition is true, DSNACCOX recommends running RUNSTATS:

 The number of mass deletes from a table space or partition since the last REORG or LOAD REPLACE is greater than SRTMassDelLimit.

SRTMassDelLimit is an input parameter of type INTEGER. The default is 0.0. A negative value turns off this criterion.

#### SRIInsDelPct

ı

I

1

Is the ratio of the total number of inserted and deleted index entries to the total number of index entries. Specifies, when combined with *SRIInsDelAbs*, a criterion for recommending that the RUNSTATS utility is to be run on an index space. If both of the following conditions are true, DSNACCOX recommends running RUNSTATS:

- The number of inserted and deleted index entries since the last RUNSTATS on an index space or partition, divided by the total number of index entries in the index space or partition (expressed as a percentage) is greater than *SRIInsDelPct*
- The sum of the number of inserted and deleted index entries since the last RUNSTATS on an index space or partition is greater than *SRIInsDelAbs*

SRIInsDelPct is an input parameter of type DOUBLE. The default is  $\underline{20.0}$ . A negative value turns off this criterion.

#### SRIInsDelAbs

Is the total number of inserted and deleted index entries. Specifies, when combined with *SRIInsDelPct*, a criterion for recommending that the RUNSTATS utility is to be run on an index space. If the following condition is true, DSNACCOX recommends running RUNSTATS:

- The number of inserted and deleted index entries since the last RUNSTATS on an index space or partition, divided by the total number of index entries in the index space or partition (expressed as a percentage) is greater than <code>SRIInsDelPct</code>
- The sum of the number of inserted and deleted index entries since the last RUNSTATS on an index space or partition is greater than *SRIInsDelAbs*,

SRIInsDelAbs is an input parameter of type INTEGER. The default is 0.

### SRIMassDelLimit

Is the sum of the number of mass deletes. Specifies a criterion for recommending that the RUNSTATS utility is to be run on an index space. If the number of mass deletes from an index space or partition since the last REORG, REBUILD INDEX, or LOAD REPLACE is greater than this value, DSNACCOX recommends running RUNSTATS.

*SRIMassDelLimit* is an input parameter of type INTEGER. The default value is **0**. A negative value turns off this criterion.

#### ExtentLimit

Is the number of physical extents. Specifies a criterion for recommending that the REORG utility is to be run on a table space or index space. Also specifies that DSNACCOX is to warn the user that the table space or index space has used too many extents. DSNACCOX recommends running REORG, and altering data set allocations if the following condition is true:

• The number of physical extents in the index space, table space, or partition is greater than *ExtentLimit*.

*ExtentLimit* is an input parameter of type INTEGER. The default value is  $\underline{254}$ . A negative value turns off this criterion.

### LastStatement

When DSNACCOX returns a severe error (return code 12), this field contains the SQL statement that was executing when the error occurred. *LastStatement* is an output parameter of type VARCHAR(8012).

#### ReturnCode

The return code from DSNACCOX execution. Possible values are:

- 0 DSNACCOX executed successfully.
- DSNACCOX completed with a warning. The ErrorMsg parameter 4 contains the input parameters that might be incompatible.
- 8 DSNACCOX terminated with errors. The *ErrorMsg* parameter contains a message that describes the error.
- DSNACCOX terminated with severe errors. The ErrorMsg parameter 12 contains a message that describes the error. The LastStatement parameter contains the SQL statement that was executing when the error occurred.
- DSNACCOX terminated because the real-time statistics table were not 14 yet migrated to the catalog.
- 15 DSNACCOX terminated because it encountered a problem with one of the declared temporary tables that it defines and uses.
- DSNACCOX terminated because it could not define a declared 16 temporary table.

NULL DSNACCOX terminated but could not set a return code.

ReturnCode is an output parameter of type INTEGER.

#### ErrorMsa

Contains information about DSNACCOX execution when DSNACCOX terminates with a non-zero value for ReturnCode.

#### *IFCARetCode*

Contains the return code from an IFI COMMAND call. DSNACCOX issues commands through the IFI interface to determine the status of objects. IFCARetCode is an output parameter of type INTEGER.

#### *IFCAResCode*

Contains the reason code from an IFI COMMAND call. IFCAResCode is an output parameter of type INTEGER.

#### *XsBytes*

Contains the number of bytes of information that did not fit in the IFI return area after an IFI COMMAND call. XsBytes is an output parameter of type INTEGER.

# **DSNACCOX** formulas for recommending actions

The following formulas specify the criteria that DSNACCOX uses for its recommendations and warnings. The variables in italics are DSNACCOX input parameters. The capitalized variables are columns of the SYSIBM.SYSTABLESPACESTATS or SYSIBM.SYSINDEXSPACESTATS catalog tables.

The following figure shows the formula that DSNACCOX uses to recommend a full image copy on a table space.

```
(((QueryType='COPY' OR QueryType='ALL') AND
  (ObjectType='TS' OR ObjectType='ALL') AND
  (ICType='F' OR ICType='B')) AND
  (COPYLASTTIME IS NULL OR
  REORGLASTTIME>COPYLASTTIME OR
  LOADRLASTTIME>COPYLASTTIME OR
  (CURRENT DATE-COPYLASTTIME)>CRDaySncLastCopy OR
  ((COPYUPDATEDPAGES×100)/NACTIVE>CRUpdatedPagesPct AND
   (COPYUPDATEDPAGES>CRupdatedPagesAbs)) OR
| (COPYCHANGES×100)/TOTALROWS>ICRChangesPct) ((QueryType='RESTRICT' OR QueryType='ALL' OR
| QueryType='COPY') AND
   (ObjectType='TS' OR ObjectType='ALL') AND
The table space is in COPY-pending status or informational COPY-pending status))
```

Figure 152. DSNACCOX formula for recommending a full image copy on a table space

The following figure shows the formula that DSNACCOX uses to recommend a full image copy on an index space.

```
(((QueryType='COPY' OR QueryType='ALL') AND
  (ObjectType='IX' OR ObjectType='ALL') AND
  (ICType='F' OR ICType='B')) AND
  (SYSINDEXES.COPY = 'Y')) AND
 (COPYLASTTIME IS NULL OR
  REORGLASTTIME>COPYLASTTIME OR
  LOADRLASTTIME>COPYLASTTIME OR
  REBUILDLASTTIME>COPYLASTTIME OR
  (CURRENT DATE-COPYLASTTIME)>CRDaySncLastCopy OR
  (NACTIVE>CRIndexSize AND
  (((COPYUPDATEDPAGES×100)/NACTIVE>CRUpdatedPagesPct) AND
   (COPYUPDATEDPAGES>CRUpdatedPagesAbs)) OR
  (COPYCHANGES×100)/TOTALENTRIES>CRChangesPct)) OR
 ((QueryType='RESTRICT' OR QueryType='ALL' OR QueryType='COPY') AND
(ObjectType='IX' OR ObjectType='ALL') AND
The index space is in COPY-pending status or informational COPY-pending status))
```

Figure 153. DSNACCOX formula for recommending a full image copy on an index space

The following figure shows the formula that DSNACCOX uses to recommend an incremental image copy on a table space.

```
((QueryType='COPY' OR QueryType='ALL') AND
(ObjectType='TS' OR ObjectType='ALL') AND
(ICType='I') AND
COPYLASTTIME IS NOT NULL) AND
(LOADRLASTTIME>COPYLASTTIME OR
REORGLASTTIME>COPYLASTTIME OR
((COPYUPDATEDPAGES×100)/NACTIVE>ICRUpdatedPagesPct) AND
(COPYUPDATEDPAGES>ICRUpdatedPagesAbs)) OR
(COPYCHANGES×100)/TOTALROWS>ICRChangesPct)
```

Figure 154. DSNACCOX formula for recommending an incremental image copy on a table space

The following figure shows the formula that DSNACCOX uses to recommend a REORG on a table space. If the table space is a LOB table space, and CHKLVL=1, the formula does not include EXTENTS>ExtentLimit.

```
(((QueryType='REORG' OR QueryType='ALL') AND
  (ObjectType='TS' OR ObjectType='ALL')) AND
 (REORGLASTTIME IS NULL AND LOADRLASTTIME IS NULL) OR
 (NACTIVE IS NULL OR NACTIVE > 5) AND
 ((((REORGINSERTS×100)/TOTALROWS>RRTInsertsPct) AND
  REORGINSERTS>RRTInsertsAbs) OR
 (((REORGDELETE×100)/TOTALROWS>RRTDeletesPct) AND
  REORGDELETE>RRTDeletesAbs) OR
  (REORGCLUSTERSENS > 0 AND (REORGUNCLUSTINS×100)/TOTALROWS>RRTUnclustInsPct) OR
  (REORGDISORGLOB×100)/TOTALROWS>RRTDisorgLOBPct OR
  (SPACE×1024)/DATASIZE>RRTDataSpaceRat OR
  ((REORGNEARINDREF+REORGFARINDREF)×100)/TOTALROWS>RRTIndRefLimit OR
 REORGMASSDELETE>RRTMassDelLimit OR
 EXTENTS>ExtentLimit)) OR
((QueryType='REORG' OR QueryType='ALL') AND
 ObjectType='ALL' AND
 overflow index for hash access is used<sup>2</sup>, and
 (overflow index TOTALENTRY x 100) / TOTALROWS > RRTHashOvrFlwRatio)) OR
((QueryType='RESTRICT' OR QueryType='ALL' OR QueryType='REORG') AND
  (ObjectType='TS' OR ObjectType='ALL') AND
 The table space is in advisory or informational reorg pending status)
```

#### **Notes:**

- 1. Both IX and TS must be selected, thus *ObjectType*=ALL must be specified to use this criteria. If only TS or IX is specified, and the value of the special parameter contains a plus sign (+) to indicate that the RRTHASHOVRFLWRATIO column is to be included in the result set, an error message is issued. Otherwise, this criteria is does not apply when only TS or IX is specified.
- The overflow index is used when SYSINDEXES.HASH = 'Y' AND SYSINDEXSPACESTATS.REORGINDEXACCESS > 0.

Figure 155. DSNACCOX formula for recommending a REORG on a table space

The following figure shows the formula that DSNACCOX uses to recommend a REORG on an index space.

```
(((QueryType='REORG' OR QueryType='ALL') AND
  (ObjectType='IX' OR ObjectType='ALL') AND
  (REORGLASTTIME IS NULL AND REBUILDLASTTIME IS NULL) OR
  (NACTIVE IS NULL OR NACTIVE > 5) AND
  ((((REORGINSERTS \times 100)/TOTALENTRIES > RRIInsertsPct)) AND
   REORGINSERTS>RRIInsertsAbs) OR
  (((REORGDELETE×100)/TOTALENTRIES>RRIDeletesPct) AND
   REORGDELETE>RRIDeletesAbs) OR
  (REORGAPPENDINSERT×100)/TOTALENTRIES>RRIAppendInsertPct OR
  (REORGPSEUDODELETES×100)/TOTALENTRIES>RRIPseudoDeletePct OR
  REORGMASSDELETE>RRIMassDeleteLimit OR
  (REORGLEAFFAR×100)/NACTIVE>RRILeafLimit OR
  REORGNUMLEVELS>RRINumLevelsLimit OR
(NPAGES>5 AND
(NPAGES*100)/NLEAF>RRIEmptyLimit) OR
  EXTENTS>ExtentLimit)) OR
((QueryType='RESTRICT' OR QueryType='ALL' OR QueryType='REORG') AND
  (ObjectType='IX' OR ObjectType='ALL') AND
 An index is in advisory-REBUILD-pending stats (ARBDP)))
```

Figure 156. DSNACCOX formula for recommending a REORG on an index space

The following figure shows the formula that DSNACCOX uses to recommend RUNSTATS on a table space.

```
((QueryType='RUNSTATS' OR QueryType='ALL') AND
  (ObjectType='TS' OR ObjectType='ALL') AND
Table Space is not cloned) AND
(STATSLASTTIME IS NULL OR
STATSLASTTIME
STATSLASTTIME
CONCESTATSLASTTIME
OR
STATSLASTTIME
REPORT OF The table space OR
(((STATSINSERTS+STATSDELETES+STATSUPDATES)>100)/TOTALROWS>STINSDelUpdPct AND
(STATSINSERTS+STATSDELETES+STATSUPDATES)>SRTInsDelUpdAbs) OR
STATSMASSDELETE>SRTMassDeleteLimit)))
```

Figure 157. DSNACCOX formula for recommending RUNSTATS on a table space

#### Notes

I

| |

I

 PROFILE\_UPDATE is a table-level timestamp column in the SYSIBM.SYSTABLES\_PROFILES catalog table. It is updated by RUNSTATS SET or UPDATE. The PROFILE\_UPDATE value is not returned as a column in the DSNACCOX result set.

The following figure shows the formula that DSNACCOX uses to recommend RUNSTATS on an index space.

```
((QueryType='RUNSTATS' OR QueryType='ALL') AND
  (ObjectType='IX' OR ObjectType='ALL')
Table Space for the index is not cloned ) AND
  (STATSLASTTIME IS NULL OR
  STATSLASTTIMELOADRLASTTIME OR
  STATSLASTTIMEREORGLASTTIME OR
  (((STATSINSERTS+STATSDELETES)×100)/TOTALENTRIES>SRIInsDelPct AND
        (STATSINSERTS+STATSDELETES)>SRIInsDelAbs) OR
  STATSMASSDELETE>SRIInsDelAbs)))
```

Figure 158. DSNACCOX formula for recommending RUNSTATS on an index space

### Using an exception table

An exception table is an optional, user-created DB2 table that you can use to place information in the INEXCEPTTABLE column of the recommendations result set. You can put any information in the INEXCEPTTABLE column, but the most common use of this column is to filter the recommendations result set. Each row in the exception table represents an object for which you want to provide information for the recommendations result set.

To create the exception table, execute a CREATE TABLE statement similar to the following one. You can include other columns in the exception table, but you must include at least the columns that are shown.

```
CREATE TABLE DSNACC.EXCEPT_TBL
(DBNAME CHAR(8) NOT NULL,
NAME CHAR(8) NOT NULL,
QUERYTYPE CHAR(40))
CCSID EBCDIC;
```

The meanings of the columns are:

#### **DBNAME**

The database name for an object in the exception table.

#### NAME

The table space name or index space name for an object in the exception table.

#### **QUERYTYPE**

The information that you want to place in the INEXCEPTTABLE column of the recommendations result set.

If you put a null value in this column, DSNACCOX puts the value YES in the INEXCEPTTABLE column of the recommendations result set row for the object that matches the DBNAME and NAME values.

**Recommendation:** If you plan to put many rows in the exception table, create a nonunique index on DBNAME, NAME, and QUERYTYPE.

After you create the exception table, insert a row for each object for which you want to include information in the INEXCEPTTABLE column.

**Example:** Suppose that you want the INEXCEPTTABLE column to contain the string 'IRRELEVANT' for table space STAFF in database DSNDB04. You also want the INEXCEPTTABLE column to contain 'CURRENT' for table space DSN8S11D in database DSN8D11A. Execute these INSERT statements:

```
INSERT INTO DSNACC.EXCEPT TBL VALUES('DSNDB04 ', 'STAFF ', 'IRRELEVANT');
INSERT INTO DSNACC.EXCEPT TBL VALUES ('DSN8D11A', 'DSN8S11D', 'CURRENT');
```

To use the contents of INEXCEPTTABLE for filtering, include a condition that involves the INEXCEPTTABLE column in the search condition that you specify in your Criteria input parameter.

**Example:** Suppose that you want to include all rows for database DSNDB04 in the recommendations result set, except for those rows that contain the string 'IRRELEVANT' in the INEXCEPTTABLE column. You might include the following search condition in your *Criteria* input parameter:

```
DBNAME='DSNDB04' AND INEXCEPTTABLE<>'IRRELEVANT'
```

### Example

The following figure is a COBOL example that shows variable declarations and an SQL CALL for obtaining recommendations for objects in databases DSN8D11A and DSN8D11L. This example also outlines the steps that you need to perform to retrieve the two result sets that DSNACCOX returns. These result sets are described in "DSNACCOX output" on page 1072

```
WORKING-STORAGE SECTION.
*******
* DSNACCOX PARAMETERS *
******
01 OUERYTYPE.
    49 QUERYTYPE-LN
                          PICTURE S9(4) COMP VALUE 40.
    49
        OUERYTYPE-DTA
                          PICTURE X(40) VALUE 'ALL'.
01 OBJECTTYPE.
    49 OBJECTTYPE-LN
                          PICTURE S9(4) COMP VALUE 3.
    49 OBJECTTYPE-DTA
                          PICTURE X(3) VALUE 'ALL'.
01 ICTYPE.
    49 ICTYPE-LN
                          PICTURE S9(4) COMP VALUE 1.
    49
       ICTYPE-DTA
                          PICTURE X(1) VALUE 'B'.
01 CATLGSCHEMA.
    CATLGSCHEMA-LN PICTURE S9(4) COMP VALUE 128.
    49 CATLGSCHEMA-DTA
                          PICTURE X(128) VALUE 'SYSIBM'.
   LOCALSCHEMA.
                          PICTURE S9(4) COMP VALUE 128.
    49 LOCALSCHEMA-LN
                          PICTURE X(128) VALUE 'DSNACC'.
    49
       LOCALSCHEMA-DTA
```

```
01 CHKLVL
                                                                  PICTURE S9(9) COMP VALUE +3.
   01 CRITERIA.
            49
                      CRITERIA-LN
                                                                  PICTURE S9(4) COMP VALUE 4096.
                                                                  PICTURE X(4096) VALUE SPACES.
            49
                      CRITERIA-DTA
   01 SPECIALPARM.
                      SPECIALPARM-LN
                                                                    PICTURE S9(4) COMP VALUE 80.
            49
                      SPECIALPARM-DTA
                                                                    PICTURE X(80) VALUE SPACES.
  01 CRUPDATEDPAGESPCT
01 CRUPDATEDPAGESABS
                                                                  USAGE COMP-2 VALUE +0.
                                                                  PICTURE S9(9) COMP VALUE +0.
   01 CRCHANGESPCT
                                                                  USAGE COMP-2 VALUE +0.
           CRDAYSNCLASTCOPY
                                                                  PICTURE S9(9) COMP VALUE +0.
  01 CRDAYSNCLASTCOPY
01 ICRUPDATEDPAGESPCT USAGE COMP-2 VALUE +0.
01 ICRUPDATEDPAGESABS PICTURE $9(9) COMP VALUE +0.
01 ICRCHANGESPCT PICTURE $9(9) COMP VALUE +0.
01 CRINDEXSIZE PICTURE $9(9) COMP VALUE +0.
01 RRTINSERTSPCT USAGE COMP-2 VALUE +0.
01 RRTINSERTSABS PICTURE $9(9) COMP VALUE +0.
01 RRTDELETESPCT USAGE COMP-2 VALUE +0.
USAGE COMP-2 VALUE +0.

UI RRTDELETESABS PICTURE S9(9) COMP VALUE +0.

UI RRTDISORGLOBPCT USAGE COMP-2 VALUE +0.

UI RRTDATASPACERAT PICTURE S9(9) COMP VALUE +0.

UI RRTDATASPACERAT PICTURE S9(9) COMP VALUE +0.

UI RRTDATASPACERAT PICTURE S9(9) COMP VALUE +0.

UI RRTDATASPACERAT PICTURE S9(9) COMP VALUE +0.

UI RRTINDREFLIMIT PICTURE S9(9) COMP VALUE +0.

UI RRIINSERTSABS PICTURE S9(9) COMP VALUE +0.

UI RRIINSERTSABS PICTURE S9(9) COMP VALUE +0.

UI RRIDELETESPCT USAGE COMP-2 VALUE +0.

UI RRIDELETESABS PICTURE S9(9) COMP VALUE +0.

UI RRIDELETESABS PICTURE S9(9) COMP VALUE +0.

UI RRIDELETESABS PICTURE S9(9) COMP VALUE +0.

UI RRIDELETESABS PICTURE S9(9) COMP VALUE +0.
  01 RRIAPPENDINSERTPCT
01 RRIPSEUDODELETEPCT
01 RRIMASSDELLIMIT
01 RRILEAFITMIT
                                                                USAGE COMP-2 VALUE +0.
  PICTURE S9(9) COMP VALUE +0.

RRILEAFLIMIT PICTURE S9(9) COMP VALUE +0.

RRINUMLEVELSLIMIT PICTURE S9(9) COMP VALUE +0.

SRTINSDELUPDPCT PICTURE S9(9) COMP VALUE +0.

SRTINSDELUPDABS PICTURE S9(9) COMP VALUE +0.

SRTINSDELLIMIT PICTURE S9(9) COMP VALUE +0.

SRIINSDELPCT USAGE COMP-2 VALUE +0.

SRIINSDELABS PICTURE S9(9) COMP VALUE +0.

SRIMASSDELLIMIT PICTURE S9(9) COMP VALUE +0.

SRIMASSDELLIMIT PICTURE S9(9) COMP VALUE +0.

EXTENSIONAL SPENDS S9(9) COMP VALUE +0.

EXTENSIONAL SPENDS S9(9) COMP VALUE +0.

TOTAL SPENDS S9(9) COMP VALUE +0.

TOTAL SPENDS S9(9) COMP VALUE +0.

TOTAL SPENDS S9(9) COMP VALUE +0.

TOTAL SPENDS S9(9) COMP VALUE +0.
                                                                PICTURE S9(9) COMP VALUE +0.
                                                                 PICTURE S9(9) COMP VALUE +0.
          LASTSTATEMENT.
            49 LASTSTATEMENT-LN PICTURE S9(4) COMP VALUE 8012.
            49 LASTSTATEMENT-DTA PICTURE X(8012) VALUE SPACES.
   01 RETURNCODE
                                                                  PICTURE S9(9) COMP VALUE +0.
   01 ERRORMSG.
            49
                    ERRORMSG-LN
                      ERRORMSG-DTA
RETCODE
RESCODE
                                                                  PICTURE S9(4) COMP VALUE 1331.
            49
                                                                  PICTURE X(1331) VALUE SPACES.
   01
           IFCARETCODE
                                                                  PICTURE S9(9) COMP VALUE +0.
                                                                  PICTURE S9(9) COMP VALUE +0.
   01 IFCARESCODE
   01 XSBYTES
                                                     PICTURE S9(9) COMP VALUE +0.
 ***********
 * INDICATOR VARIABLES.
 * INITIALIZE ALL NON-ESSENTIAL INPUT
 * VARIABLES TO -1, TO INDICATE THAT THE *
 * INPUT VALUE IS NULL.
 ************
  DI CATLGSCHEMA-IND DI CRUPDATEDPAGFSPCT TOTAL PICTURE S9(4) COMP-4 VALUE +0.

PICTURE S9(4) COMP-4 VALUE +0.

PICTURE S9(4) COMP-4 VALUE +0.

PICTURE S9(4) COMP-4 VALUE -1.

PICTURE S9(4) COMP-4 VALUE -1.

PICTURE S9(4) COMP-4 VALUE -1.

PICTURE S9(4) COMP-4 VALUE -1.

PICTURE S9(4) COMP-4 VALUE -1.

PICTURE S9(4) COMP-4 VALUE -1.

PICTURE S9(4) COMP-4 VALUE -1.

PICTURE S9(4) COMP-4 VALUE -1.
                                                                  PICTURE S9(4) COMP-4 VALUE -1.
   01 CRUPDATEDPAGESABS-IND PICTURE S9(4) COMP-4 VALUE -1.
   01 CRCHANGESPCT-IND
                                                                  PICTURE S9(4) COMP-4 VALUE -1.
```

```
01 CRDAYSNCLASTCOPY-IND
                            PICTURE S9(4) COMP-4 VALUE -1.
                            PICTURE S9(4) COMP-4 VALUE -1.
    ICRUPDATEDPAGESPCT-IND
01 ICRUPDATEDPAGESABS-IND
                            PICTURE S9(4) COMP-4 VALUE -1.
                            PICTURE S9(4) COMP-4 VALUE -1.
01 ICRCHANGESPCT-IND
                            PICTURE S9(4) COMP-4 VALUE -1.
01 CRINDEXSIZE-IND
01 RRTINSERTSPCT-IND
                             PICTURE S9(4) COMP-4 VALUE -1.
01 RRTINSERTSABS-IND
                             PICTURE S9(4) COMP-4 VALUE -1.
01 RRTDELETESPCT-IND
                             PICTURE S9(4) COMP-4 VALUE -1.
01
                             PICTURE S9(4) COMP-4 VALUE -1.
    RRTDELETESABS-IND
01
    RRTUNCLUSTINSPCT-IND
                            PICTURE S9(4) COMP-4 VALUE -1.
    RRTDISORGLOBPCT-IND
                            PICTURE S9(4) COMP-4 VALUE -1.
01
    RRTDATASPACERAT-IND
                            PICTURE S9(4) COMP-4 VALUE -1.
                            PICTURE S9(4) COMP-4 VALUE -1.
01
    RRTMASSDELLIMIT-IND
    RRTINDREFLIMIT-IND
                            PICTURE S9(4) COMP-4 VALUE -1.
                             PICTURE S9(4) COMP-4 VALUE -1.
   RRIINSERTSPCT-IND
01
   RRIINSERTSABS-IND
                             PICTURE S9(4) COMP-4 VALUE -1.
01
   RRIDELETESPCT-IND
                             PICTURE S9(4) COMP-4 VALUE -1.
    RRIDELETESABS-IND
01
                             PICTURE S9(4) COMP-4 VALUE -1.
01
    RRIAPPENDINSERTPCT-IND
                            PICTURE S9(4) COMP-4 VALUE -1.
                            PICTURE S9(4) COMP-4 VALUE -1.
01
    RRIPSEUDODELETEPCT-IND
                            PICTURE S9(4) COMP-4 VALUE -1.
01
    RRIMASSDELLIMIT-IND
                            PICTURE S9(4) COMP-4 VALUE -1.
01 RRILEAFLIMIT-IND
                            PICTURE S9(4) COMP-4 VALUE -1.
01 RRINUMLEVELSLIMIT-IND
                            PICTURE S9(4) COMP-4 VALUE -1.
01 SRTINSDELUPDPCT-IND
01 SRTINSDELUPDABS-IND
                            PICTURE S9(4) COMP-4 VALUE -1.
                            PICTURE S9(4) COMP-4 VALUE -1.
01 SRTMASSDELLIMIT-IND
                            PICTURE S9(4) COMP-4 VALUE -1.
01
    SRIINSDELPCT-IND
01
    SRIINSDELABS-IND
                            PICTURE S9(4) COMP-4 VALUE -1.
    SRIMASSDELLIMIT-IND
                            PICTURE S9(4) COMP-4 VALUE -1.
01
    EXTENTLIMIT-IND
                            PICTURE S9(4) COMP-4 VALUE -1.
                            PICTURE S9(4) COMP-4 VALUE +0.
01 LASTSTATEMENT-IND
01 RETURNCODE-IND
                            PICTURE S9(4) COMP-4 VALUE +0.
01 ERRORMSG-IND
                            PICTURE S9(4) COMP-4 VALUE +0.
   IFCARETCODE-IND
                            PICTURE S9(4) COMP-4 VALUE +0.
01 IFCARESCODE-IND
                            PICTURE S9(4) COMP-4 VALUE +0.
01 XSBYTES-IND
                        PICTURE S9(4) COMP-4 VALUE +0
PROCEDURE DIVISION.
******************
* SET VALUES FOR DSNACCOX INPUT PARAMETERS:
 - USE THE CHKLVL PARAMETER TO CAUSE DSNACCOX TO CHECK *
   FOR RELATED TABLE SPACES WHEN PROCESSING INDEX
   SPACES, AND DELETE RECOMMENDATION FOR INDEXSPACES
   WHEN AN ACTION (SUCH AS REORG) ON THE TABLE SPACE
   WILL ALSO CAUSE THE ACTION TO BE DONE ON THE INDEX
   SPACE. (CHKLVL=64)
   USE THE CRITERIA PARAMETER TO CAUSE DSNACCOX TO
   MAKE RECOMMENDATIONS ONLY FOR OBJECTS IN DATABASES
   DSN8D91A AND DSN8D91L.
   FOR THE FOLLOWING PARAMETERS, SET THESE VALUES,
   WHICH ARE LOWER THAN THE DEFAULTS:
   CRUPDATEDPAGESPCT 4
                       2
   CRCHANGESPCT
   RRTINSDELUPDPCT
                       2
   RRTUNCLUSTINSPCT
   RRTDISORGLOBPCT
   RRIAPPENDINSERTPCT 5
   SRTINSDELUPDPCT
   SRIINSDELPCT
                       3
   EXTENTLIMIT
* - EXCLUDE CHECKING FOR THESE CRITERIA BY SET THE
   FOLLOWING VALUES TO A NEGATIVE VALUE.
   RRTMASSDELLIMIT
                      -1
   RRIMASSDELLIMIT
                       -1
****************
    MOVE 64 TO CHKLVL.
    MOVE SPACES TO CRITERIA-DTA.
    MOVE 'DBNAME = ''DSN8D91A'' OR DBNAME = ''DSN8D91L'''
```

```
TO CRITERIA-DTA.
    MOVE 46 TO CRITERIA-LN.
    MOVE 4 TO CRUPDATEDPAGESPCT.
    MOVE 2 TO CRCHANGESPCT.
    MOVE 2 TO RRTINSERTSPCT.
    MOVE 5 TO RRTUNCLUSTINSPCT.
    MOVE 5 TO RRTDISORGLOBPCT.
    MOVE 5 TO RRIAPPENDINSERTPCT.
    MOVE 5 TO SRTINSDELUPDPCT.
    MOVE 5 TO SRIINSDELPCT
    MOVE 3 TO EXTENTLIMIT.
    MOVE -1 TO RRTMASSDELLIMIT.
    MOVE -1 TO RRIMASSDELLIMIT.
*********
* INITIALIZE OUTPUT PARAMETERS *
*********
    MOVE SPACES TO LASTSTATEMENT-DTA.
    MOVE 1 TO LASTSTATEMENT-LN.
    MOVE 0 TO RETURNCODE-02.
    MOVE SPACES TO ERRORMSG-DTA.
    MOVE 1 TO ERRORMSG-LN.
    MOVE 0 TO IFCARETCODE.
    MOVE 0 TO IFCARESCODE.
    MOVE 0 TO XSBYTES.
****************
* SET THE INDICATOR VARIABLES TO 0 FOR NON-NULL INPUT *
* PARAMETERS (PARAMETERS FOR WHICH YOU DO NOT WANT
* DSNACCOX TO USE DEFAULT VALUES) AND FOR OUTPUT
* PARAMETERS.
*****************
    MOVE 0 TO CHKLVL-IND.
    MOVE 0 TO CRITERIA-IND.
    MOVE 0 TO CRUPDATEDPAGESPCT-IND.
    MOVE 0 TO CRCHANGESPCT-IND.
    MOVE 0 TO RRTINSERTSPCT-IND.
    MOVE 0 TO RRTUNCLUSTINSPCT-IND.
    MOVE 0 TO RRTDISORGLOBPCT-IND.
    MOVE 0 TO RRIAPPENDINSERTPCT-IND.
    MOVE 0 TO SRTINSDELUPDPCT-IND.
    MOVE 0 TO SRIINSDELPCT-IND.
    MOVE 0 TO EXTENTLIMIT-IND.
    MOVE 0 TO LASTSTATEMENT-IND.
    MOVE 0 TO RETURNCODE-IND.
    MOVE 0 TO ERRORMSG-IND.
    MOVE 0 TO IFCARETCODE-IND.
    MOVE 0 TO IFCARESCODE-IND.
    MOVE 0 TO XSBYTES-IND.
    MOVE 0 TO RRTMASSDELLIMIT-IND.
    MOVE 0 TO RRIMASSDELLIMIT-IND.
******
* CALL DSNACCOX *
******
    EXEC SOL
     CALL SYSPROC.DSNACCOX
     (:QUERYTYPE :QUERYTYPE-IND,
                         :OBJECTTYPE-IND,
      :OBJECTTYPE
                         :ICTYPE-IND,
      : ICTYPF
      :CATLGSCHEMA
                        :CATLGSCHEMA-IND,
      :LOCALSCHEMA
                        :LOCALSCHEMA-IND,
      :CHKLVL
                         :CHKLVL-IND,
                        :CRITERIA-IND,
      :CRITERIA
      :SPECIALPARM
                          :SPECIALPARM-IND,
      :CRUPDATEDPAGESPCT :CRUPDATEDPAGESPCT-IND,
      :CRUPDATEDPAGESABS
                         :CRUPDATEDPAGESABS-IND,
      :CRCHANGESPCT
                          :CRCHANGESPCT-IND,
      :CRDAYSNCLASTCOPY
                         :CRDAYSNCLASTCOPY-IND,
      :ICRUPDATEDPAGESPCT :ICRUPDATEDPAGESPCT-IND,
```

```
:ICRUPDATEDPAGESABS :ICRUPDATEDPAGESABS-IND.
        :ICRCHANGESPCT :ICRCHANGESPCT-IND,
       :RRTINSERTSPCT :RRTINSERTSPCT-IND,
:RRTINSERTSABS :RRTINSERSTSABS-IND,
:RRTDELETESPCT :RRTDELETESPCT-IND,
:RRTDELETESABS :RRTDELETESABS :RRTDELETESABS
:RRTDELETESABS :RRTDELETESABS
       :RRTUNCLUSTINSPCT :RRTUNCLUSTINSPCT-IND,
       :RRTDISORGLOBPCT
                              :RRTDISORGLOBPCT-IND,
       :RRTDATASPACERAT
                              :RRTDATASPACERAT-IND,
       :RRTINDREFLIMIT
:RRIINSERTSPCT
:RRIINSERTS
                              :RRTMASSDELLIMIT-IND,
                              :RRTINDREFLIMIT-IND,
                               :RRIINSERTSPCT-IND,
       :RRIINSERTSABS
                               :RRIINSERTSABS-IND,
       :RRIDELETESPCT :RRIDELETESPCT-IND,
:RRIDELETESABS :RRIDELETESABS-IND,
                               :RRIDELETESABS-IND,
        :RRIAPPENDINSERTPCT :RRIAPPENDINSERTPCT-IND,
       :RRIPSEUDODELETEPCT :RRIPSEUDODELETEPCT-IND,
       :RRIMASSDELLIMIT :RRIMASSDELLIMIT-IND,
       :RRILEAFLIMIT
                              :RRILEAFLIMIT-IND,
        :RRINUMLEVELSLIMIT :RRINUMLEVELSLIMIT-IND,
       :SRTINSDELUPDPCT :SRTINSDELUPDPCT-IND,
:SRTINSDELUPDABS :SRTINSDELUPDABS-IND,
       :SRTMASSDELLIMIT :SRTMASSDELLIMIT-IND,
       :SRIINSDELPCT :SRIINSDELPCT-IND,
:SRIINSDELABS :SRIINSDELABS-IND,
       :SRIINSDELABS :SRIINSDELABS-IND,
:SRIMASSDELLIMIT :SRIMASSDELLIMIT-IND,
       :EXTENTLIMIT :EXTENTLIMIT-IND,
:LASTSTATEMENT :LASTSTATEMENT-IN
                              :LASTSTATEMENT-IND,
       :RETURNCODE
                              :RETURNCODE-IND,
                              :ERRORMSG-IND,
       :ERRORMSG
                          :IFCARETCODE-IND,
       :IFCARETCODE
       :IFCARESCODE
                              :IFCARESCODE-IND,
        :XSBYTES
                        :XSBYTES-IND)
     END-EXEC.
******************
* ASSUME THAT THE SQL CALL RETURNED +466, WHICH MEANS THAT *
* RESULT SETS WERE RETURNED. RETRIEVE RESULT SETS.
*****************
* LINK EACH RESULT SET TO A LOCATOR VARIABLE
     EXEC SQL ASSOCIATE LOCATORS (:LOC1, :LOC2)
       WITH PROCEDURE SYSPROC.DSNACCOX
     FND-FXFC.
* LINK A CURSOR TO EACH RESULT SET
     EXEC SQL ALLOCATE C1 CURSOR FOR RESULT SET :LOC1
     END-EXEC.
     EXEC SQL ALLOCATE C2 CURSOR FOR RESULT SET :LOC2
     END-EXEC.
* PERFORM FETCHES USING C1 TO RETRIEVE ALL ROWS FROM FIRST RESULT SET
* PERFORM FETCHES USING C2 TO RETRIEVE ALL ROWS FROM SECOND RESULT SET
```

### **DSNACCOX** output

If DSNACCOX executes successfully, in addition to the output parameters described in "Option descriptions" on page 1052, DSNACCOX returns two result sets.

The first result set contains the results from IFI COMMAND calls that DSNACCOX makes. The following table shows the format of the first result set.

Table 143. Result set row for first DSNACCOX result set

| Column name | Data type | Contents                           |
|-------------|-----------|------------------------------------|
| RS_SEQUENCE | INTEGER   | Sequence number of the output line |

Table 143. Result set row for first DSNACCOX result set (continued)

| Column name | Data type | Contents                 |
|-------------|-----------|--------------------------|
| RS_DATA     | CHAR(80)  | A line of command output |

The result set contains rows for table spaces, index spaces, or partitions, if both of the following conditions are true for the object:

- If the Criteria input parameter contains a search condition, and the search condition is true for the table space, index space, or partition.
- DSNACCOR recommends at least one action for the table space, index space, or partition.

The result set contains one row for each nonpartitioned table space or nonpartitioning index space. For partitioned table spaces or partitioning indexes, the result set contains one row for each partition.

The following table shows the columns of a result set row.

Table 144. Result set row for second DSNACCOX result set

| Column name | Data type    | Description                                                                                                    |  |
|-------------|--------------|----------------------------------------------------------------------------------------------------|--|
| DBNAME      | VARCHAR(24)  | Name of the database that contains the object.                                                                                                    |  |
| NAME        | VARCHAR(128) | Table space name, index name, or index space name. Index space name is used if the row is added as a result of checking a restricted state and the index name is not available at the time. |  |
| PARTITION   | INTEGER      | Data set number or partition number.                                                                                                    |  |
| INSTANCE    | SMALLINT     | Indicates whether the object is associated with a data set instance.                                                                                                    |  |
| CLONE       | CHAR(1)      | 'Y' or 'N', 'Y' indicates a cloned object.                                                                                                    |  |
| OBJECTTYPE  | CHAR(2)      | DB2 object type:                                                                                                    |  |
|             |              | <ul> <li>'TS' for a table space</li> </ul>                                                                                                    |  |
|             |              | <ul> <li>'IX' for an index space</li> </ul>                                                                                                    |  |
|             |              | <ul> <li>'LS' for an LOB table space</li> </ul>                                                                                                    |  |
|             |              | <ul> <li>'XS' for an XML table space</li> </ul>                                                                                                    |  |
| INDEXSPACE  | VARCHAR(24)  | Index space name.                                                                                                    |  |
| CREATOR     | VARCHAR(128) | Index creator name.                                                                                                    |  |

Table 144. Result set row for second DSNACCOX result set (continued)

| Column name   | Data type | Description                                                                                                    |  |
|---------------|-----------|----------------------------------------------------------------------------------------------------|--|
| OBJECTSTATUS  | CHAR(40)  | Status of the object:                                                                                                    |  |
|               |           | <ul> <li>ORPHANED, if the object is an index space with<br/>no corresponding table space, or if the object<br/>does not exist</li> </ul>                                                                                                    |  |
|               |           | <ul> <li>If the object is in a restricted state, one of the<br/>following values:</li> </ul>                                                                                                    |  |
|               |           | - TS= <i>restricted-state</i> , if OBJECTTYPE is TS                                                                                                    |  |
|               |           | <ul> <li>IX=restricted-state, if OBJECTTYPE is IX</li> </ul>                                                                                                    |  |
|               |           | - LS=restricted-state, if OBJECTTYPE is LS                                                                                                    |  |
|               |           | <ul> <li>LX=restricted-state, if OBJECTTYPE is XS</li> </ul>                                                                                                    |  |
|               |           | restricted-state is one of the status codes that appear in the output of the DISPLAY DATABASE command.  Related information:  DSNT362I (DB2 Messages)                                                                                                    |  |
|               |           | -DISPLAY DATABASE (DB2) (DB2<br>Commands)                                                                                                    |  |
|               |           | <ul> <li>A, if the object is in an advisory state.</li> </ul>                                                                                                    |  |
|               |           | <ul> <li>L, if the object is a logical partition, but not in an<br/>advisory state.</li> </ul>                                                                                                    |  |
|               |           | <ul> <li>AL, if the object is a logical partition and in an<br/>advisory state.</li> </ul>                                                                                                    |  |
| IMAGECOPY     | CHAR(4)   | COPY recommendation:  • If the object is a table space, one of the following values:  FULL Full image copy is recommended INC Incremental image copy is recommended  NO Image copy is not recommended.  • If the object is an index, whether image copy is recommended: YES or NO |  |
| RUNSTATS      | CHAR(3)   | RUNSTATS recommendation: YES, NO, or Y**.                                                                                                    |  |
|               |           | Y** indicates that the table space contains volatile and non-volatile tables.                                                                                                    |  |
| EXTENTS       | CHAR(3)   | Indicates whether the data sets for the object have exceeded <i>ExtentLimit</i> : YES or NO.                                                                                                    |  |
| REORG         | CHAR(3)   | REORG recommendation: YES or NO.                                                                                                    |  |
| INEXCEPTTABLE | CHAR(40)  | A string that contains one of the following values:                                                                                                    |  |
|               |           | <ul> <li>Text that you specify in the QUERYTYPE column<br/>of the exception table.</li> </ul>                                                                                                    |  |
|               |           | <ul> <li>YES, if you put a row in the exception table for<br/>the object that this result set row represents, but<br/>you specify NULL in the QUERYTYPE column.</li> </ul>                                                                                                    |  |
|               |           | <ul> <li>NO, if the exception table exists but does not<br/>have a row for the object that this result set row<br/>represents.</li> </ul>                                                                                                    |  |
|               |           | • Null, if the exception table does not exist, or if the <i>ChkLvl</i> input parameter does not include the value 4.                                                                                                    |  |

Table 144. Result set row for second DSNACCOX result set (continued)

| Column name     | Data type    | Description                                                                                                    |
|-----------------|--------------|----------------------------------------------------------------------------------------------------|
| ASSOCIATEDTS    | VARCHAR(128) | If OBJECTTYPE is IX this value is the name of the table space that is associated with the index space. Otherwise null.                                                                                                    |
| COPYLASTTIME    | TIMESTAMP    | Timestamp of the last full or incremental image copy on the object. Null if COPY was never run, or if the last COPY execution is unknown.                                                                                                    |
| LOADRLASTTIME   | TIMESTAMP    | Timestamp of the last LOAD REPLACE on the object. Null if LOAD REPLACE was never run, or if the last LOAD REPLACE execution is unknown.                                                                                                    |
| REBUILDLASTTIME | TIMESTAMP    | Timestamp of the last REBUILD INDEX on the object. Null if REBUILD INDEX was never run, or if the last REBUILD INDEX execution is unknown.                                                                                                    |
| CRUPDPGSPCT     | DOUBLE       | If IMAGECOPY contains a value other than NO, the ratio of distinct updated pages to pre-formatted pages, expressed as a percentage. Otherwise null.                                                                                                    |
|                 |              | If the ratio of distinct updated pages to pre-formatted pages, does not exceed the <i>CRUpdatedPagesPct</i> or <i>ICRUpdatedPagesPct</i> (for tables spaces only, when incremental copy is recommended), this value is null.                                                                      |
| CRUPDPGSABS     | INTEGER      | If IMAGECOPY contains a value other than NO, the ratio of distinct updated pages to pre-formatted pages. Otherwise null.                                                                                                    |
|                 |              | If the ratio of distinct updated pages to pre-formatted pages, does not exceed the value specified for CRUpdatedPagesAbs or ICRUpdatedPagesAbs (for tables spaces only, when incremental copy is recommended), this value is null.                                                                |
| CRCPYCHGPCT     | DOUBLE       | If the object is a table space and the value of IMAGECOPY is any value other than NO, the ratio of the total number insert, update, and delete operations since the last image copy to the total number of rows or LOBs in the table space or partition, expressed as a percentage.               |
|                 |              | If the object is an index and IMAGECOPY is YES, the ratio of the total number of insert and delete operations since the last image copy to the total number of entries in the index space or partition, expressed as a percentage. Otherwise null.                                                |
|                 |              | If the ratio of the total number insert, update, and delete operations since the last image copy to the total number of rows or LOBs in the table space or partition does not exceed the value specified for CRChangesPct or ICRChangesPct (incremental copy is recommended), this value is null. |

Table 144. Result set row for second DSNACCOX result set (continued)

| Column name    | Data type | Description                                                                                                    |  |  |
|----------------|-----------|----------------------------------------------------------------------------------------------------|--|--|
| CRDAYSCELSTCPY | INTEGER   | If IMAGECOPY is YES, the number of days since the last image copy. Otherwise null.                                                                                                    |  |  |
|                |           | If the number of days since the last image copy does not exceed the value specified for <i>CrDaySncLastCopy</i> , this value is null.                                                                                    |  |  |
| CRINDEXSIZE    | INTEGER   | If IMAGECOPY is YES, the number of active pages in the index space or partition. Otherwise null.                                                                                                    |  |  |
|                |           | If the number of active pages in the index space or partition does not exceed the value specified for <i>CRIndexSize</i> , this value is null.                                                                           |  |  |
| REORGLASTTIME  | TIMESTAMP | Timestamp of the last REORG on the object. Null if REORG was never run, or if the last REORG execution was terminated.                                                                                                   |  |  |
| RRTINSERTSPCT  | DOUBLE    | If REORG is YES, the ratio of the sum of insert operations since the last REORG to the total number of rows or LOBs in the table space or partition, expressed as a percentage. Otherwise null.                          |  |  |
|                |           | If the ratio of the sum of insert operations since the last REORG to the total number of rows or LOBs in the table space or partition does not exceed the value specified for <i>RRTInsertsPct</i> , this value is null. |  |  |
| RRTINSERTSABS  | INTEGER   | If REORG is YES, the sum of insert operations since the last REORG to the total number of rows in the table space or partition. Otherwise null.                                                                          |  |  |
|                |           | If the sum of insert operations since the last REORG to the total number of rows in the table space or partition does not exceed the value specified for <i>RRTInsertsAbs</i> , this value is null.                      |  |  |
| RRTDELETESPCT  | DOUBLE    | If REORG is YES, the ratio of the sum of delete operations since the last REORG to the total number of rows in the table space or partition, expressed as a percentage. Otherwise null.                                  |  |  |
|                |           | If the ratio of the sum of delete operations since the last REORG to the total number of rows in the table space or partition does not exceed the value specified for <i>RRTDeletesPct</i> , this value is null.         |  |  |
| RRTDELETESABS  | INTEGER   | If REORG is YES, the total number of delete operations since the last REORG on a table space or partition. Otherwise null.                                                                                               |  |  |
|                |           | If the total number of delete operations since the last REORG does not exceed the value specified for <i>RRTDeletesAbs</i> , this value is null.                                                                         |  |  |

Table 144. Result set row for second DSNACCOX result set (continued)

| Column name Data type |         | Description                                                                                                    |  |
|-----------------------|---------|----------------------------------------------------------------------------------------------------|--|
| RRTUNCINSPCT          | DOUBLE  | If REORG is YES, the ratio of the number of unclustered insert operations to the total number of rows or LOBs in the table space or partition, expressed as a percentage. Otherwise null.                                                                                                    |  |
|                       |         | If the ratio of the number of unclustered insert operations to the total number of rows or LOBs does not exceed the value specified for <i>RRTUnclustInsPct</i> , this value is null.                                                                                                    |  |
| RRTDISORGLOBPCT       | DOUBLE  | If REORG is YES, the ratio of the number of imperfectly chunked LOBs to the total number of rows or LOBs in the table space or partition, expressed as a percentage. Otherwise null.                                                                                                    |  |
|                       |         | If the ratio of the number of imperfectly chunked LOBs to the total number of rows or LOBs in the table space or partition does not exceed the value of <i>RRTDisorgLOBPct</i> , this value is null                                                                                           |  |
| RRTDATSPRAT           | DOUBLE  | If REORG is YES, the ratio of the number of SPACE allocated and the space used, exceed the value specified by the RRTDataSpaceRat threshold. Otherwise null.                                                                                                    |  |
| RRTMASSDELETE         | INTEGER | If REORG is YES, and the table space is a segmented table space or LOB table space, the number of mass deletes since the last REORG or LOAD REPLACE. If REORG is YES, and the table space is nonsegmented, the number of dropped tables since the last REORG or LOAD REPLACE. Otherwise null. |  |
|                       |         | If the number of dropped tables since the last REORG or LOAD REPLACE does not exceed the value specified for <i>RRTMassDelLimit</i> , this value is null.                                                                                                    |  |
| RRTINDREF             | DOUBLE  | If REORG is YES, the ratio of the total number of overflow records that were created since the last REORG or LOAD REPLACE to the total number of rows or LOBs in the table space or partition, expressed as a percentage. Otherwise null.                                                     |  |
|                       |         | If the ratio of the total number of overflow records that were created since the last REORG or LOAD REPLACE to the total number of rows or LOBs does not exceed the value specified for <i>RRTIndRef</i> , this value is null.                                                                |  |
| RRIINSERTSPCT         | DOUBLE  | If REORG is YES, the ratio of the total number of insert operations since the last REORG to the total number of index entries in the index space or partition, expressed as a percentage. Otherwise null.                                                                                     |  |
|                       |         | If the ratio of the total number of insert operations since the last REORG to the total number of index entries does not exceed the value specified for <i>RRIInsertsPct</i> , this value is null.                                                                                            |  |

Table 144. Result set row for second DSNACCOX result set (continued)

| Column name                                                                       | Data type | Description                                                                                                    |
|-----------------------------------------------------------------------------------|-----------|----------------------------------------------------------------------------------------------------|
| RRIINSERTSABS                                                                     | INTEGER   | If REORG is YES, the total number of insert operations since the last REORG. Otherwise null.                                                                                                    |
|                                                                                   |           | If the total number of insert operations since the last REORG does not exceed the value specified for <i>RRTInsertsAbs</i> , this value is null.                                                                                                    |
| RRIDELETESPCT                                                                     | DOUBLE    | If REORG is YES, the ratio of the total number of delete operations since the last REORG to the total number of index entries in the index space or partition, expressed as a percentage. Otherwise null.                                                                                                    |
|                                                                                   |           | If the ratio of the total number of delete operations since the last REORG to the total number of index entries does not exceed the value specified for <i>RRIDeletesPct</i> , this value is null.                                                                                                    |
| RRIDELETABS                                                                       | INTEGER   | If REORG is YES, the total number of delete operations since the last REORG. Otherwise null.                                                                                                    |
|                                                                                   |           | If the total number of delete operations since the last REORG does not exceed the value specified for <i>RRTDeletesAbs</i> , this value is null.                                                                                                    |
| RRIAPPINSPCT                                                                      | DOUBLE    | If REORG is YES, the ratio of the number of index entries that were inserted since the last REORG, REBUILD INDEX, or LOAD REPLACE that had a key value greater than the maximum key value in the index space or partition, to the number of index entries in the index space or partition, expressed as a percentage. Otherwise null. |
|                                                                                   |           | If the ratio of the number of index entries that were inserted, which had a key value greater than the maximum key value, to the number of index entries does not exceed the value specified for <i>RRIAppendInsertPct</i> , this value is null.                                                                                      |
| RRIPSDDELPCT DOUBLE If REORG is entries that w was marked REBUILD IN number of in |           | If REORG is YES, the ratio of the number of index entries that were pseudo-deleted (the RID entry was marked as deleted) since the last REORG, REBUILD INDEX, or LOAD REPLACE to the number of index entries in the index space or partition, expressed as a percentage. Otherwise null.                                              |
|                                                                                   |           | If the ratio of the number of index entries that were pseudo-deleted since the last REORG, REBUILD INDEX, or LOAD REPLACE to the number of index entries does not exceed the value specified for <i>RRIPseudoDeletePct</i> , this value is null.                                                                                      |
| RRIMASSDELETE                                                                     | INTEGER   | If REORG is YES, the number of mass deletes from<br>the index space or partition since the last REORG,<br>REBUILD, or LOAD REPLACE. Otherwise null.                                                                                                    |
|                                                                                   |           | If the number of mass deletes from the index space or partition since the last REORG, REBUILD, or LOAD REPLACE does not exceed the value specified for <i>RRIMassDelLimit</i> , this value is null.                                                                                                    |

Table 144. Result set row for second DSNACCOX result set (continued)

| Column name     | Data type | Description                                                                                                    |
|-----------------|-----------|----------------------------------------------------------------------------------------------------|
| RRILEAF         | DOUBLE    | If REORG is YES, the ratio of the number of index page splits that occurred since the last REORG, REBUILD INDEX, or LOAD REPLACE in which the higher part of the split page was far from the location of the original page, to the total number of active pages in the index space or partition, expressed as a percentage. Otherwise null. |
|                 |           | If the ratio of the number of index page splits that occurred since the last REORG, REBUILD INDEX, or LOAD REPLACE to the total number of active pages does not exceed the value specified for <i>RRILeafLimit</i> , this value is null.                                                                                                    |
| RRINUMLEVELS    | INTEGER   | If REORG is YES, the number of levels in the index tree that were added or removed since the last REORG, REBUILD INDEX, or LOAD REPLACE. Otherwise null.                                                                                                    |
|                 |           | If the number of levels in the index tree that were added or removed does not exceed the value specified for <i>RRINumLevelsLimit</i> , this value is null.                                                                                                    |
| STATSLASTTIME   | TIMESTAMP | Timestamp of the last RUNSTATS on the object.<br>Null if RUNSTATS was never run, or if the last<br>RUNSTATS execution was unknown.                                                                                                    |
| SRTINSDELUPDPCT | DOUBLE    | If RUNSTATS is YES, the ratio of the total number of insert, update, and delete operations since the last RUNSTATS on a table space or partition, to the total number of rows or LOBs in the table space or partition, expressed as a percentage. Otherwise null.                                                                           |
|                 |           | If the ratio of the total number of insert, update, and delete operations since the last RUNSTATS to the total number of rows or LOBs does not exceed the value specified for <i>SRTInsDelUpdPct</i> , this value is null.                                                                                                    |
| SRTINSDELUPDABS | INTEGER   | If RUNSTATS is YES, the total number of insert, update, and delete operations since the last RUNSTATS on a table space or partition. Otherwise null.                                                                                                    |
|                 |           | If the total number of insert, update, and delete operations since the last RUNSTATS does not exceed the value specified for <i>SRTInsDelUpdAbs</i> , this value is null.                                                                                                    |
| SRTMASSDELETE   | INTEGER   | If RUNSTATS is YES, the number of mass deletes from the table space or partition since the last REORG or LOAD REPLACE. Otherwise null.                                                                                                    |
|                 |           | If the number of mass deletes from the table space or partition since the last REORG or LOAD REPLACE does not exceed the value specified for <i>SRTMassDelLimit</i> , this value is null.                                                                                                    |

Table 144. Result set row for second DSNACCOX result set (continued)

| Column name         | Data type | Description                                                                                                    |
|---------------------|-----------|----------------------------------------------------------------------------------------------------|
| SRIINSDELPCT        | DOUBLE    | If RUNSTATS is YES, the ratio of the total number of insert and delete operations since the last RUNSTATS on the index space or partition, to the total number of index entries in the index space or partition, expressed as a percentage. Otherwise null. |
|                     |           | If the ratio of the total number of insert and delete operations since the last RUNSTATS, to the total number of index entries does not exceed the value specified for <i>SRIInsDelPct</i> , this value is null.                                            |
| SRIINSDELABS        | INTEGER   | If RUNSTATS is YES, the number insert and delete operations since the last RUNSTATS on the index space or partition. Otherwise null.                                                                                                    |
|                     |           | If the total number of insert, update, and delete operations since the last RUNSTATS does not exceed the value specified for , this value is null.                                                                                                    |
| SRIMASSDELETE       | INTEGER   | If RUNSTATS is YES, the number of mass deletes from the index space or partition since the last REORG, REBUILD INDEX, or LOAD REPLACE. Otherwise, this value is null.                                                                                       |
|                     |           | If the number of mass deletes does not exceed the value specified for <i>SRIMassDelete</i> , this value is null.                                                                                                    |
| TOTALEXTENTS        | SMALLINT  | If EXTENTS is YES, the number of physical extents in the table space, index space, or partition. Otherwise, this value is null.                                                                                                    |
|                     |           | If the number of physical extents does not exceed<br>the value specified for <i>ExtentLimit</i> , this value is<br>null.                                                                                                    |
| RRIPEMPTYLIMIT      | DOUBLE    | This is column is returned only when the value of RRIEmptyLimit contains a plus (+) sign.                                                                                                    |
|                     |           | If <i>ObjectType</i> is IX and REORG is YES, the ratio of the total number of leaf pages since the last REORG to the total number of pseudo-empty pages in the index space or partition, expressed as a percentage. Otherwise null.                         |
|                     |           | If the ratio of the total number leaf pages since the last REORG to the total number of pseudo-empty pages does not exceed the value specified for the RRIEmptyLimit input parameter, this value is null.                                                   |
| RRTHASHOVRFLWRATPCT | DOUBLE    | This is column is returned only when the value of RRTHashOvrFlwRatio contains a plus (+) sign.                                                                                                    |
|                     |           | If REORG is YES, the ratio of Hash Access<br>overflow index entries to the total number of rows,<br>expressed as a percentage. Otherwise null.                                                                                                    |
|                     |           | If the ratio of Hash Access overflow index entries to the total number of rows does not exceed the value specified for <i>RRTHashOvrFlwRatio</i> or meet the criteria requirement, this value is null.                                                      |

### PSPI

- Maintaining data organization and statistics (DB2 Performance)
- Setting up your system for real-time statistics (DB2 Performance)

Chapter 25, "REORG TABLESPACE," on page 537

Chapter 24, "REORG INDEX," on page 499

Chapter 29, "RUNSTATS," on page 721

- Implementing DB2 stored procedures (DB2 Administration Guide)
- CREATE DATABASE (DB2 SQL)
- CREATE TABLESPACE (DB2 SQL)
- SYSIBM.SYSTABLESPACESTATS table (DB2 SQL)
- SYSIBM.SYSINDEXSPACESTATS table (DB2 SQL)
- SYSIBM.SYSTABLES PROFILES table (DB2 SQL)

# Appendix C. Advisory or restrictive states

To control access and help ensure data integrity, DB2 sets a restrictive or nonrestrictive (advisory) status on certain objects. However, you can take steps to correct each status.

Use the DISPLAY DATABASE command to display the current status for an object.

In addition to the states mentioned in this topic, the output from the **DISPLAY DATABASE** command might also indicate that an object is in logical page list (LPL) status. This state means that the pages that are listed in the LPL PAGES column are logically in error and are unavailable for access. DB2 writes entries for these pages in an LPL.

### Related tasks:

Removing pages from the logical page list (DB2 Administration Guide)

### Related reference:

-DISPLAY DATABASE (DB2) (DB2 Commands)

# **Auxiliary CHECK-pending status**

When the auxiliary CHECK-pending status is set on a base table space, that base table space is unavailable for processing by SQL.

The auxiliary CHECK-pending (ACHKP) restrictive status is set on when at least one base table LOB column error is detected and not invalidated as a result of running CHECK DATA AUXERROR REPORT. A base table space with the NOT LOGGED attribute and its LOB table spaces, which also have the NOT LOGGED attribute, are recovered to the current point in time in the same RECOVER utility invocation. The base table space is put in the auxiliary CHECK-pending state.

An XML table space is set to auxiliary CHECK-pending when CHECK DATA is run with the XMLERROR REPORT option, and CHECK DATA finds an error in an XML table space, the corresponding base table space, or an index space for the node ID.

Refer to the following table for information about resetting the auxiliary CHECK-pending status. This table lists the status name, abbreviation, affected object, and any corrective actions.

Table 145. Resetting auxiliary CHECK-pending status

| Status              | Abbreviation | Object affected  | Corrective action                                                                                                    |   |
|---------------------|--------------|------------------|----------------------------------------------------------------------------------------------------|---|
| Auxiliary<br>CHECK- | АСНКР        | Base table space | <ol> <li>Update or delete invalid LOBs and XML objects using SQL.</li> </ol>                                                           | 1 |
| pending             |              |                  | 2. Run the CHECK DATA utility with the appropriate SCOPE option to verify the validity of LOBs and XML objects and reset ACHKP status. |   |
|                     |              |                  | You can use the REPAIR utility, followed by CHECK DATA, to reset the ACHKP status, but use caution.                                    |   |

Table 145. Resetting auxiliary CHECK-pending status (continued)

| Status                                                                          | Abbreviation | Object affected | Corrective action | Notes |  |
|---------------------------------------------------------------------------------|--------------|-----------------|-------------------|-------|--|
| Note:                                                                           |              |                 |                   |       |  |
| 1. A base table space in the ACHKP status is unavailable for processing by SQL. |              |                 |                   |       |  |

# Auxiliary warning status

A base table space or LOB table space in the auxiliary warning status remains available for processing by SQL.

The auxiliary warning (AUXW) status is set when at least one base table LOB column has an invalidated LOB as a result of running CHECK DATA AUXERROR INVALIDATE. An attempt to retrieve an invalidated LOB results in a -904 SQL return code.

A base table space with the NOT LOGGED attribute and its LOB table spaces, which also have the NOT LOGGED attribute, are recovered to the current point in time in the same RECOVER utility invocation. The LOB table spaces are put in the auxiliary warning state if there were updates to the LOB table spaces after the recoverable point.

The RECOVER utility also sets AUXW status if it finds an invalid LOB column. Invalid LOB columns might result from a situation in which all the following actions occur:

- 1. LOB table space was defined with LOG NO.
- 2. LOB table space was recovered.
- 3. LOB was updated since the last image copy.

Refer to the following table for information about resetting the auxiliary warning status. This table lists the status name, abbreviation, affected objects, and any corrective actions.

Table 146. Resetting auxiliary warning status

| Status               | Abbreviation | Object affected  | Corrective action                                                                                                    | Notes |
|----------------------|--------------|------------------|----------------------------------------------------------------------------------------------------|-------|
| Auxiliary<br>warning | AUXW         | Base table space | Update or delete invalid LOBs and XML objects using SQL.                                                                                                    | 1,2,3 |
|                      |              |                  | 2. If an orphan LOB exists or a version mismatch exists between the base table and the auxiliary index, use REPAIR to delete the LOB from the LOB table space. |       |
|                      |              |                  | <ol><li>Run CHECK DATA utility to verify the<br/>validity of LOBs and XML objects and reset<br/>AUXW status.</li></ol>                                         |       |
| Auxiliary<br>warning | AUXW         | LOB table space  | Update or delete invalid LOBs and XML objects using SQL.                                                                                                    | 1     |
|                      |              |                  | 2. If an orphan LOB exists or a version mismatch exists between the base table and the auxiliary index, use REPAIR to delete the LOB from the LOB table space. |       |
|                      |              |                  | 3. Run CHECK LOB utility to verify the validity of LOBs and XML objects and reset AUXW status.                                                                 |       |

Table 146. Resetting auxiliary warning status (continued)

| Status | Abbreviation | Object affected | Corrective action | Notes |
|--------|--------------|-----------------|-------------------|-------|
|        |              |                 |                   |       |

#### Note:

- 1. A base table space or LOB table space in the AUXW status is available for processing by SQL, even though it contains invalid LOBs. However, an attempt to retrieve an invalid LOB results in a -904 SQL return code.
- 2. DB2 can access all rows of a base table space that are in the AUXW status. SQL can update the invalid LOB column and delete base table rows, but the value of the LOB column cannot be retrieved. If DB2 attempts to access an invalid LOB column, a -904 SQL code is returned. The AUXW status remains on the base table space even when SQL deletes or updates the last invalid LOB column.
- 3. If CHECK DATA AUXERROR REPORT encounters only invalid LOB columns and no other LOB column errors, the base table space is set to the auxiliary warning status.

# **CHECK-pending status**

The CHECK-pending (CHKP) restrictive status indicates that an object might be in an inconsistent state and must be checked.

The following utilities set the CHECK-pending status on a table space if referential integrity constraints are encountered:

- LOAD with ENFORCE NO
- RECOVER to a point in time
- CHECK LOB

The CHECK-pending status can also affect a base table space or a LOB table space. CHECK-pending status for an XML table space is set only if a new XML schema for an XML type modifier was added or removed.

DB2 ignores informational referential integrity constraints and does not set CHECK-pending status for them.

Refer to the following table for information about resetting the CHECK-pending status. This table lists the status name, abbreviation, affected objects, and any corrective actions.

Table 147. Resetting CHECK-pending status

| Status            | Abbreviation | Object affected                                                                             | Corrective action                                                                                                    | Notes |
|-------------------|--------------|---------------------------------------------------------------------------------------------|----------------------------------------------------------------------------------------------------|-------|
| CHECK-<br>pending | СНКР         | Table space, base table space                                                               | Check and correct referential integrity constraints using the CHECK DATA utility.                                                                                               |       |
|                   |              |                                                                                             | If a table space is in both REORG-pending and CHECK-pending status (or auxiliary CHECK-pending status), run REORG first and then use CHECK DATA to clear the respective states. |       |
| CHECK-<br>pending | СНКР         | Partitioning index,<br>nonpartitioning index,<br>index, XML index on the<br>auxiliary table | <ol> <li>Run CHECK INDEX on the index.</li> <li>If any errors are found, use the REBUILD INDEX utility to rebuild the index from existing data.</li> </ol>                      | 1     |

Table 147. Resetting CHECK-pending status (continued)

| Status            | Abbreviation | Object affected | Corrective action                                                                                                  | Notes |
|-------------------|--------------|-----------------|----------------------------------------------------------------------------------------------------|-------|
| CHECK-<br>pending | СНКР         | LOB table space | Use the CHECK LOB utility to check the LOB table space. If any errors are found:                                   |       |
| · ·               |              |                 | <ol> <li>Correct any defects that are found in the<br/>LOB table space by using the REPAIR utility.</li> </ol>     |       |
|                   |              |                 | <ol><li>Run CHECK LOB again to reset the<br/>CHECK-pending status.</li></ol>                                       |       |
|                   |              |                 | 3. See Table 146 on page 1084 if an AUXW status exists.                                                            |       |
| CHECK-<br>pending | СНКР         | XML table space | Use the CHECK DATA utility to check the XML table space. If any errors are found:                                  |       |
|                   |              |                 | <ol> <li>Correct any defects that are found in the<br/>XML table space by using the REPAIR<br/>utility.</li> </ol> |       |
|                   |              |                 | <ol><li>Run CHECK XML again to reset the<br/>CHECK-pending status.</li></ol>                                       |       |

### Note:

1. An index might be placed in the CHECK-pending status if you recovered an index to a specific RBA or LRSN from a copy and applied the log records, but you did not recover the table space in the same list. The CHECK-pending status can also be placed on an index if you specified the table space and the index, but the RECOVER point in time was not a QUIESCE or COPY SHRLEVEL REFERENCE point.

# COPY-pending status

The COPY-pending (COPY) restrictive status indicates that the affected object must be copied.

DB2 ignores informational referential integrity constraints and does not set CHECK-pending status for them.

Refer to the following table for information about resetting the COPY-pending status. This table lists the status name, abbreviation, affected objects, and any corrective actions.

Table 148. Resetting COPY-pending status

| Status           | Abbreviation | Object affected                    | Corrective action                          | Notes |
|------------------|--------------|------------------------------------|--------------------------------------------|-------|
| COPY-<br>pending | СОРУ         | Table space, table space partition | Take an image copy of the affected object. |       |

# **DBETE status**

An object is a table space, table space partition, index space, index partition, or logical index partition. The DBETE status identifies the objects that need special attention by the user.

To reduce outages caused by certain DBET abends or page set access error abends during restart or RESTORE SYSTEM, DB2 tolerates such abends and puts objects into advisory status DBETE, as well as a restrictive exception status that requires objects to be recovered. Depending on the type of object, either a table space or an index space, the restrictive exception status can be RECP, RBDP, or PSRBD.

Refer to the following table for information about resetting the error status. This table lists the status name, abbreviation, affected objects, and any corrective actions.

Table 149. Resetting OBJECT error status

| Status          | Abbreviation | Object affected                                                                                       | Corrective action                                                                                                    | Notes |
|-----------------|--------------|----------------------------------------------------------------------------------------------------|----------------------------------------------------------------------------------------------------|-------|
| OBJECT<br>error | DBETE        | Table space, table space<br>partition, index space,<br>index partition, or logical<br>index partition | Issue -DISPLAY command to see the status of the object. If the object is in DBETE along with restrictive states such as RECP, RBDP, PSRBD, use one of the following utilities to recover or rebuild the object:  RECOVER utility  LOAD utility with the REPLACE option  REBUILD utility |       |
|                 |              |                                                                                                    | The DBETE status is reset when RECP, RBDP, or PSRBD status is reset by the utility.                                                                                                    |       |
|                 |              |                                                                                                    | If a table space or index space that contains partitions has a status of DBETE and RECP and is also listed as being of type UN (unknown type), you can still use the utilities in the preceding list to recover or rebuild the entire space.                                            |       |
|                 |              |                                                                                                    | DBETE, RECP, RBDP, and PSRBD status can also be reset by issuing the following command, -START DB(db name) SP(space name) ACCESS(FORCE).                                                                                                    |       |
|                 |              |                                                                                                    | Contact IBM Software Support to report the problem. DB2 log records need to be analyzed to diagnose the cause of the problem and determine further actions.                                                                                                    |       |

# Group buffer pool RECOVER-pending status

The group buffer pool RECOVER-pending (GRECP) status is set on when a coupling facility fails with pages that were not externalized. The affected object must be recovered.

Refer to the following table for information about resetting the group buffer pool RECOVER-pending status. This table lists the status name, abbreviation, affected objects, and any corrective actions.

Table 150. Resetting group buffer pool RECOVER-pending status

| Status                                      | Abbreviation | Object affected | Corrective action                                                | Notes |
|---------------------------------------------|--------------|-----------------|------------------------------------------------------------------|-------|
| Group buffer<br>pool<br>RECOVER-<br>pending | GRECP        | Object          | Recover the object, or use START DATABASE to recover the object. |       |

# **Informational COPY-pending status**

The informational COPY-pending (ICOPY) advisory status indicates that the affected object should be copied.

Refer to the following table for information about resetting the informational COPY-pending status. This table lists the status name, abbreviation, affected objects, and any corrective actions.

Table 151. Resetting informational COPY-pending status

| Status                            | Abbreviation | Object affected                                                                  | Corrective action              | Notes |
|-----------------------------------|--------------|----------------------------------------------------------------------------------|--------------------------------|-------|
| Informational COPY-pending        | ICOPY        | NOT LOGGED table spaces                                                          | Copy the affected table space. |       |
| Informational<br>COPY-<br>pending | ICOPY        | Partitioning index,<br>nonpartitioning index,<br>index on the auxiliary<br>table | Copy the affected index.       |       |

# PRO restricted status

The Persistent Read Only (PRO) restricted status indicates that read access by SQL or utilities is allowed, but all updates to the table space partition are prohibited.

SQL updates or utilities that attempt to update a table space partition that is in PRO restricted status receive a resource unavailable error. When one or more table space partitions are in PRO restricted status, run utilities that update data at the partition level.

PRO restricted status is turned on to prohibit all updates by the system administrator or database administrator, or by a product that runs with DB2 for z/OS. The REPAIR SET utility sets the PRO restricted status. Do not turn off PRO restricted status without the consent of the system administrator or database administrator because updates to the partition might cause data loss.

Table 152. Resetting PRO restricted status

| Status                  | Abbreviation | Object affected       | Corrective action | Notes |
|-------------------------|--------------|-----------------------|-------------------|-------|
| Persistent<br>Read Only | PRO          | Table space partition | None              | 1, 2  |

#### Note:

- 1. MODIFY RECOVERY TABLESPACE DSNUM(n) forces the retention of the last two full image copies.
- 2. COPY TABLESPACE DSNUM(n) does not create a new full image copy of the partition.

# **REBUILD-pending status**

A REBUILD-pending restrictive status indicates that the affected index or index partition is broken and must be rebuilt from the data.

REBUILD-pending (RBDP) status indicates that the physical or logical partition is inaccessible and must be rebuilt. RBDP status is set on a data-partitioned secondary index if you create the index after performing the following actions:

- Create a partitioned table space.
- Create a partitioning index.
- · Insert a row into a table.

In this situation, the last partition of the table space is set to REORG-pending (REORP) restrictive status.

REBUILD-pending star (RBDP\*) status indicates that a logical partition of a nonpartitioned secondary index is unavailable for read-write access and the entire index is unavailable for read access.

Page set REBUILD-pending (PSRBD) status indicates that an entire nonpartitioned secondary index or index on the auxiliary table is unavailable for read-write access.

Rebuilding an index and thereby resetting the REBUILD-pending status invalidates the dynamic statement cache for the related table.

If you alter the data type of a column to a numeric data type, RECOVER INDEX cannot complete. You must rebuild the index.

Refer to the following table for information about resetting a REBUILD-pending status. This table lists the status name, abbreviation, affected objects, and any corrective actions.

Table 153. Resetting REBUILD-pending status

| Status                          | Abbreviation             | Object affected                                              | Corrective action                                                                                                    | Notes |
|---------------------------------|--------------------------|--------------------------------------------------------------|----------------------------------------------------------------------------------------------------|-------|
| REBUILD-<br>pending             | RBDP                     | Physical or logical index partition                          | Run the REBUILD utility on the affected index partition.                                                                                                    |       |
| REBUILD-<br>pending star        | RBDP*                    | Logical partitions of nonpartitioned secondary indexes       | Run REBUILD INDEX PART or RECOVER utility on the affected logical partitions.                                                                                                    |       |
| Page set<br>REBUILD-<br>pending | PSRBD                    | Nonpartitioned secondary index, index on the auxiliary table | Run REBUILD INDEX ALL, the RECOVER utility, or run REBUILD INDEX listing all indexes in the affected index space.                                                                                                    |       |
| REBUILD-<br>pending             | RBDP, RBDP*,<br>or PSRBD | all                                                          | <ul> <li>The following actions also reset the REBUILD-pending status:</li> <li>Use LOAD REPLACE for the table space or partition.</li> <li>Use REPAIR SET INDEX with NORBDPEND on the index partition. Be aware that this does not correct the data inconsistency in the index partition. Use CHECK INDEX instead of REPAIR to verify referential integrity constraints.</li> <li>Start the database that contains the index space with ACCESS FORCE. Be aware that this does not correct the data inconsistency in the index partition.</li> <li>Run REORG INDEX SORTDATA on the affected index.</li> </ul> |       |

# **RECOVER-pending status**

The RECOVER-pending (RECP) restrictive status indicates that a table space or table space partition is broken and must be recovered.

Refer to the following table for information about resetting the RECOVER-pending status. This table lists the status name, abbreviation, affected objects, and any corrective actions.

Table 154. Resetting RECOVER-pending status

| Status              | Abbreviation | Object affected              | Corrective action                                                                                                    | Notes |
|---------------------|--------------|------------------------------|----------------------------------------------------------------------------------------------------|-------|
| RECOVER-<br>pending | RECP         | Table space                  | Run the RECOVER utility on the affected object.                                                                                                    |       |
| RECOVER-<br>pending | RECP         | Table space partition        | Recover the partition.                                                                                                    |       |
| RECOVER-<br>pending | RECP         | Index on the auxiliary table | Correct the RECOVER-pending status by using one of the following utilities:  REBUILD INDEX RECOVER INDEX REORG INDEX SORTDATA                                                                                                    |       |
| RECOVER-<br>pending | RECP         | Index space                  | Run one of the following utilities on the affected index space to reset RECP, RBDP, RBDP*, or PSRBDP status: • REBUILD INDEX • RECOVER INDEX • REORG INDEX SORTDATA                                                                                                    |       |
| RECOVER-<br>pending | RECP         | Any                          | <ul> <li>The following actions also reset the RECOVER-pending status:</li> <li>Use LOAD REPLACE for the table space or partition.</li> <li>Use REPAIR SET TABLESPACE or INDEX with NORCVRPEND on the table space or partition. Be aware that this does not correct the data inconsistency in the table space or partition.</li> <li>Start the database that contains the table space or index space with ACCESS FORCE. Be aware that this does not correct the data inconsistency in the table space or partition.</li> </ul> |       |

# **REFRESH-pending status**

Whenever DB2 marks an object in refresh-pending (REFP) status, it also puts the object in RECOVER-pending (RECP) or REBUILD-pending (RBDP or PSRBD) status.

If a user-defined table space is in refresh-pending (REFP) status, you can replace the data by using LOAD REPLACE. At the successful completion of the RECOVER and LOAD REPLACE jobs, both (REFP and RECP or REFP and RBDP or PSRBD) statuses are reset.

# **REORG-pending status**

The REORG-pending (REORP) restrictive status indicates that a table space partition definition has changed and the affected partitions must be reorganized before the data is accessible.

The REORG-pending (AREO\*) advisory status indicates that a table space, index, or partition needs to be reorganized for optimal performance.

The advisory REORG-pending (AREOR) status indicates that a table space or index needs to be reorganized for optimal performance and to apply pending definition changes.

Refer to the following table for information about resetting the REORG-pending status. This table lists the status name, abbreviation, affected objects, and any corrective actions.

Table 155. Resetting REORG-pending status

| Status                        | Abbreviation | Object affected         | Corrective action                                                                                                    | Notes |
|-------------------------------|--------------|-------------------------|----------------------------------------------------------------------------------------------------|-------|
| REORG-                        | REORP        | Table space             | Perform one of the following actions:                                                                                                    |       |
| pending                       |              |                         | <ul> <li>Use LOAD REPLACE for the entire table space.</li> </ul>                                                                                                    |       |
|                               |              |                         | <ul> <li>Run the REORG TABLESPACE utility with<br/>any value of SHRLEVEL.</li> </ul>                                                                                                    |       |
|                               |              |                         | If a table space is in both REORG-pending and CHECK-pending status (or auxiliary CHECK-pending status), run REORG first and then run CHECK DATA to clear the respective states.                      |       |
| REORG-                        | REORP        | Partitioned table space | For row lengths <= 32 KB:                                                                                                    |       |
| pending                       |              |                         | <ol> <li>Run REORG TABLESPACE with any value<br/>of SHRLEVEL and SORTDATA.</li> </ol>                                                                                                    |       |
|                               |              |                         | For row lengths > 32 KB:                                                                                                    |       |
|                               |              |                         | Run REORG TABLESPACE UNLOAD ONLY.                                                                                                    |       |
|                               |              |                         | 2. Run LOAD TABLE FORMAT UNLOAD.                                                                                                    |       |
| Advisory<br>REORG-<br>pending | AREO*        | Table space             | Run one of the following utilities:  REORG TABLESPACE  LOAD REPLACE                                                                                                    | 1     |
|                               |              |                         | <ul> <li>REPAIR TABLESPACE</li> </ul>                                                                                                    |       |
|                               |              |                         | Alternatively you can use the UPDATE statement according to the conditions documented for Using UPDATE to reset AREO* status on a table.                                                             |       |
| Advisory<br>REORG-<br>pending | AREO*        | Index space             | Run one of the following utilities:  REORG TABLESPACE  LOAD REPLACE  REORG INDEX  REPAIR INDEX                                                                                                    | 1     |
| Advisory<br>REORG-<br>pending | AREOR        | Table space             | Run one of the following utilities:  REORG TABLESPACE  REPAIR TABLESPACE                                                                                                    | 2     |
|                               |              |                         | If you want to drop any pending definition changes, use the ALTER TABLESPACE statement with the DROP PENDING CHANGES clause. This statement removes the pending changes and resets the AREOR status. |       |
| Advisory<br>REORG-<br>pending | AREOR        | Index space             | Run one of the following utilities:  REORG TABLESPACE  REORG INDEX  REPAIR INDEX                                                                                                    | 2     |

Table 155. Resetting REORG-pending status (continued)

| Status | Abbreviation | Object affected | Corrective action | Notes |
|--------|--------------|-----------------|-------------------|-------|
| Notes  |              |                 |                   |       |

- You can reset AREO\* for a specific partition without being restricted by another AREO\* for an adjacent partition. When you run REPAIR VERSIONS, the utility resets the status and updates the version information in SYSTABLEPART for table spaces and SYSINDEXES for indexes.
- 2. The AREOR state needs to be reset or repaired for the entire table space or index space. Running REORG on the partition level does not reset the AREOR state. The PART keyword is not allowed during REPAIR SET.

### Related reference:

ALTER TABLESPACE (DB2 SQL)

Chapter 25, "REORG TABLESPACE," on page 537

Chapter 24, "REORG INDEX," on page 499

Chapter 26, "REPAIR," on page 645

Chapter 16, "LOAD," on page 231

# Restart-pending status

If an object has backout work pending at the end of DB2 restart, the object is placed in restart-pending (RESTP) status.

Refer to the following table for information about resetting the restart-pending status. This table lists the status name, abbreviation, affected objects, and any corrective actions.

Table 156. Resetting restart-pending status

| Status              | Abbreviation | Object affected                                                                        | Corrective action                                                                                                    | Notes |
|---------------------|--------------|----------------------------------------------------------------------------------------|----------------------------------------------------------------------------------------------------|-------|
| Restart-<br>pending | RESTP        | Table space, table space partitions, index spaces, and physical index space partitions | Objects in the RESTP status remain unavailable until backout work is complete, or until restart is canceled and a conditional restart or cold start is performed in its place. | 1,2,3 |

#### Note:

- 1. Delay running REORG TABLESPACE SHRLEVEL CHANGE until all RESTP statuses are reset.
- 2. You cannot use LOAD REPLACE on an object that is in the RESTP status.
- 3. Utility activity against page sets or partitions with RESTP status is not allowed. Any attempt to access a page set or partition with RESTP status terminates with return code 8.

#### Related tasks:

Starting a table space or index space that has restrictions (DB2 Administration Guide)

# Appendix D. Productivity-aid sample programs

DB2 provides four sample programs that many users find helpful as productivity aids. These programs are shipped as source code so that you can modify them to meet your needs.

#### **DSNTIAUL**

The sample unload program. This program, which is written in assembler language, is a simple alternative to the UNLOAD utility. It unloads some or all rows from up to 100 DB2 tables. With DSNTIAUL, you can unload data of any DB2 built-in data type or distinct type. DSNTIAUL unloads the rows in a form that is compatible with the LOAD utility and generates utility control statements for LOAD. DSNTIAUL also lets you execute any SQL non-SELECT statement that can be executed dynamically..

### **DSNTIAD**

A sample dynamic SQL program that is written in assembler language. With this program, you can execute any SQL statement that can be executed dynamically, except a SELECT statement.

#### **DSNTEP2**

A sample dynamic SQL program that is written in the PL/I language. With this program, you can execute any SQL statement that can be executed dynamically. You can use the source version of DSNTEP2 and modify it to meet your needs, or, if you do not have a PL/I compiler at your installation, you can use the object code version of DSNTEP2.

#### **DSNTEP4**

A sample dynamic SQL program that is written in the PL/I language. This program is identical to DSNTEP2 except DSNTEP4 uses multi-row fetch for increased performance. You can use the source version of DSNTEP4 and modify it to meet your needs, or, if you do not have a PL/I compiler at your installation, you can use the object code version of DSNTEP4.

Because these four programs also accept the static SQL statements CONNECT, SET CONNECTION, and RELEASE, you can use the programs to access DB2 tables at remote locations.

**Retrieval of UTF-16 Unicode data:** You can use DSNTEP2, DSNTEP4, and DSNTIAUL to retrieve Unicode UTF-16 graphic data. However, these programs might not be able to display some characters, if those characters have no mapping in the target SBCS EBCDIC CCSID.

DSNTIAUL and DSNTIAD are shipped only as source code, so you must precompile, assemble, link, and bind them before you can use them. If you want to use the source code version of DSNTEP2 or DSNTEP4, you must precompile, compile, link, and bind it. You need to bind the object code version of DSNTEP2 or DSNTEP4 before you can use it. Usually a system administrator prepares the programs as part of the installation process. The following table indicates which installation job prepares each sample program. All installation jobs are in data set DSNB10.SDSNSAMP.

Table 157. Jobs that prepare DSNTIAUL, DSNTIAD, DSNTEP2, and DSNTEP4

| Program name     | Program preparation job |
|------------------|-------------------------|
| DSNTIAUL         | DSNTEJ2A                |
| DSNTIAD          | DSNTIJTM                |
| DSNTEP2 (source) | DSNTEJ1P                |
| DSNTEP2 (object) | DSNTEJ1L                |
| DSNTEP4 (source) | DSNTEJ1P                |
| DSNTEP4 (object) | DSNTEJ1L                |

To run the sample programs, use the DSN RUN command.

The following table lists the load module name and plan name that you must specify, and the parameters that you can specify when you run each program.

Table 158. DSN RUN option values for DSNTIAUL, DSNTIAD, DSNTEP2, and DSNTEP4

| Program name | Load module | Plan     | Parameters                                                                             |
|--------------|-------------|----------|----------------------------------------------------------------------------------------|
| DSNTIAUL     | DSNTIAUL    | DSNTIB11 | SQL<br>number of rows per fetch<br>TOLWARN(NO YES)                                     |
| DSNTIAD      | DSNTIAD     | DSNTIA11 | RC0<br>SQLTERM(termchar)                                                               |
| DSNTEP2      | DSNTEP2     | DSNTEP11 | ALIGN(MID) or ALIGN(LHS) NOMIXED or MIXED SQLTERM(termchar) TOLWARN(NO   YES) PREPWARN |
| DSNTEP4      | DSNTEP4     | DSNTP491 | ALIGN(MID) or ALIGN(LHS) NOMIXED or MIXED SQLTERM(termchar) TOLWARN(NO   YES) PREPWARN |

#### Related reference:

RUN (DSN) (DB2 Commands)

# **DSNTIAUL**

Use the DSNTIAUL program to unload data from DB2 tables into sequential data

When multi-row fetch is used, parallelism might be disabled in the last parallel group in the top-level query block for a query. For very simple queries, parallelism might be disabled for the entire query when multi-row fetch is used. To obtain full parallelism when running DSNTIAUL, switch DSNTIAUL to single-row fetch mode by specifying 1 for the number of rows per fetch parameter.

DSNTIAUL uses SQL to access DB2. Operations on a row-level or column-level access control enforced table are subject to the rules specified for the access control. If the table is row-level access control enforced, DSNTIAUL receives and returns only the rows of the table that satisfy the row permissions for the user. If the table

is column-level access control enforced, DSNTIAUL receives and returns the values in the column values as modified by the column masks for the user.

# **DSNTIAUL** parameters:

#### SQL

Specify SQL to indicate that your input data set contains one or more complete SQL statements, each of which ends with a semicolon. You can include any SQL statement that can be executed dynamically in your input data set. In addition, you can include the static SQL statements CONNECT, SET CONNECTION, or RELEASE. Static SQL statements must be uppercase.

DSNTIAUL uses the SELECT statements to determine which tables to unload and dynamically executes all other statements except CONNECT, SET CONNECTION, and RELEASE. DSNTIAUL executes CONNECT, SET CONNECTION, and RELEASE statically to connect to remote locations.

# number of rows per fetch

Specify a number from 1 to 32767 to specify the number of rows per fetch that DSNTIAUL retrieves. If you do not specify this number, DSNTIAUL retrieves 100 rows per fetch. This parameter can be specified with the SQL parameter.

#### **TOLWARN**

Specify NO (the default) or YES to indicate whether DSNTIAUL continues to retrieve rows after receiving an SQL warning:

- (NO) If a warning occurs when DSNTIAUL executes an OPEN or FETCH to retrieve rows, DSNTIAUL stops retrieving rows. If the SQLWARN1, SQLWARN2, SQLWARN6, or SQLWARN7 flag is set when DSNTIAUL executes a FETCH to retrieve rows, DSNTIAUL continues to retrieve rows.
- **(YES)** If a warning occurs when DSNTIAUL executes an OPEN or FETCH to retrieve rows, DSNTIAUL continues to retrieve rows.

### **LOBFILE**(prefix)

Specify LOBFILE to indicate that you want DSNTIAUL to dynamically allocate data sets, each to receive the full content of a LOB cell. (A LOB cell is the intersection of a row and a LOB column.) If you do not specify the LOBFILE option, you can unload up to only 32 KB of data from a LOB column.

# prefix

Specify a high-level qualifier for these dynamically allocated data sets. You can specify up to 17 characters. The qualifier must conform with the rules for TSO data set names.

DSNTIAUL uses a naming convention for these dynamically allocated data sets of *prefix*.Qiiiiiii.Cjjjjjjj.Rkkkkkk, where these qualifiers have the following values:

### prefix

The high-level qualifier that you specify in the LOBFILE option.

#### Qiiiiiii

The sequence number (starting from 0) of a query that returns one or more LOB columns

# Cjjjjjjj

The sequence number (starting from 0) of a column in a query that returns one or more LOB columns

#### Rkkkkkkk

The sequence number (starting from 0) of a row of a result set that has one or more LOB columns.

The generated LOAD statement contains LOB file reference variables that can be used to load data from these dynamically allocated data sets.

If you do not specify the SQL parameter, your input data set must contain one or more single-line statements (without a semicolon) that use the following syntax: table or view name [WHERE conditions] [ORDER BY columns]

Each input statement must be a valid SQL SELECT statement with the clause SELECT \* FROM omitted and with no ending semicolon. DSNTIAUL generates a SELECT statement for each input statement by appending your input line to SELECT \* FROM, then uses the result to determine which tables to unload. For this input format, the text for each table specification can be a maximum of 72 bytes and must not span multiple lines.

You can use the input statements to specify SELECT statements that join two or more tables or select specific columns from a table. If you specify columns, you need to modify the LOAD statement that DSNTIAUL generates.

# **DSNTIAUL** data sets:

#### Data set

Description

#### **SYSIN**

Input data set.

You cannot enter comments in DSNTIAUL input.

The record length for the input data set must be at least 72 bytes. DSNTIAUL reads only the first 72 bytes of each record.

# **SYSPRINT**

Output data set. DSNTIAUL writes informational and error messages in this data set.

The record length for the SYSPRINT data set is 121 bytes.

#### SYSPUNCH

Output data set. DSNTIAUL writes the LOAD utility control statements in this data set.

# **SYSREC**nn

Output data sets. The value nn ranges from 00 to 99. You can have a maximum of 100 output data sets for a single execution of DSNTIAUL. Each data set contains the data that is unloaded when DSNTIAUL processes a SELECT statement from the input data set. Therefore, the number of output data sets must match the number of SELECT statements (if you specify parameter SQL) or table specifications in your input data set.

Define all data sets as sequential data sets. You can specify the record length and block size of the SYSPUNCH and SYSRECnn data sets. The maximum record length for the SYSPUNCH and SYSRECnn data sets is 32760 bytes.

# **DSNTIAUL** return codes:

Table 159. DSNTIAUL return codes

| Return code | Meaning                                                                                                    |  |
|-------------|----------------------------------------------------------------------------------------------------|--|
| 0           | Successful completion.                                                                                                    |  |
| 4           | An SQL statement received a warning code.                                                                                                    |  |
|             | • If TOLWARN(YES) is specified, and the warning occurred on a FETCH or OPEN during the processing of a SELECT statement, DB2 performs the unload operation.                                                                      |  |
|             | <ul> <li>Otherwise if the SQL statement was a SELECT statement, DB2 did not<br/>perform the associated unload operation.</li> </ul>                                                                                              |  |
|             | If DB2 returns a $+394$ , which indicates that it is using optimization hints, or a $+395$ , which indicates one or more invalid optimization hints, DB2 performs the unload operation.                                          |  |
| 8           | An SQL statement received an error code. If the SQL statement was a SELECT statement, DB2 did not perform the associated unload operation or did not complete it.                                                                |  |
| 12          | DSNTIAUL could not open a data set, an SQL statement returned a severe error code (-144, -302, -804, -805, -818, -902, -906, -911, -913, -922, -923, -924, or -927), or an error occurred in the SQL message formatting routine. |  |

# Example of using DSNTIAUL to unload a subset of rows in a table:

Suppose that you want to unload the rows for department D01 from the project table. Because you can fit the table specification on one line, and you do not want to execute any non-SELECT statements, you do not need the SQL parameter. Your invocation looks like the one that is shown in the following figure:

```
//UNLOAD EXEC PGM=IKJEFT01, DYNAMNBR=20
//SYSTSPRT DD SYSOUT=*
//SYSTSIN DD *
DSN SYSTEM(DSN)
RUN PROGRAM(DSNTIAUL) PLAN(DSNTIB11) -
      LIB('DSNB10.RUNLIB.LOAD')
//SYSPRINT DD SYSOUT=*
//SYSUDUMP DD SYSOUT=*
//SYSREC00 DD DSN=DSN8UNLD.SYSREC00,
             UNIT=SYSDA, SPACE=(32760, (1000, 500)), DISP=(, CATLG),
//
             VOL=SER=SCR03
//SYSPUNCH DD DSN=DSN8UNLD.SYSPUNCH,
//
    UNIT=SYSDA, SPACE=(800, (15,15)), DISP=(,CATLG),
//
             VOL=SER=SCR03, RECFM=FB, LRECL=120, BLKSIZE=1200
//SYSIN DD *DSN8B10
.PROJ WHERE DEPTNO='D01'
```

# Example of using DSNTIAUL to unload rows in more than one table:

Suppose that you also want to use DSNTIAUL to perform the following actions:

- Unload all rows from the project table
- Unload only rows from the employee table for employees in departments with department numbers that begin with D, and order the unloaded rows by employee number
- · Lock both tables in share mode before you unload them

Retrieve 250 rows per fetch

For these activities, you must specify the SQL parameter and specify the number of rows per fetch when you run DSNTIAUL. Your DSNTIAUL invocation is shown in the following figure:

```
//UNLOAD EXEC PGM=IKJEFT01,DYNAMNBR=20
//SYSTSPRT DD SYSOUT=*
//SYSTSIN DD *
 DSN SYSTEM(DSN)
 RUN PROGRAM(DSNTIAUL) PLAN(DSNTIB11) PARMS('SQL,250') -
       LIB('DSNB10.RUNLIB.LOAD')
//SYSPRINT DD SYSOUT=*
//SYSUDUMP DD SYSOUT=*
//SYSRECOO DD DSN=DSN8UNLD.SYSRECOO,
              UNIT=SYSDA, SPACE=(32760, (1000, 500)), DISP=(, CATLG),
              VOL=SER=SCR03
//SYSREC01 DD DSN=DSN8UNLD.SYSREC01,
//
             UNIT=SYSDA, SPACE=(32760, (1000,500)), DISP=(,CATLG),
//
              VOL=SER=SCR03
//SYSPUNCH DD DSN=DSN8UNLD.SYSPUNCH,
              UNIT=SYSDA, SPACE=(800, (15, 15)), DISP=(, CATLG),
//
              VOL=SER=SCR03, RECFM=FB, LRECL=120, BLKSIZE=1200
//
//SYSIN
           DD *
LOCK TABLE DSN8B10.EMP IN SHARE MODE;
LOCK TABLE DSN8B10.PROJ IN SHARE MODE;
SELECT * FROM DSN8B10.PROJ;
SELECT * FROM DSN8B10.EMP
  WHERE WORKDEPT LIKE 'D%'
  ORDER BY EMPNO;
```

# Example of using DSNTIAUL to obtain LOAD utility control statements:

If you want to obtain the LOAD utility control statements for loading rows into a table, but you do not want to unload the rows, you can set the data set names for the SYSRECnn data sets to DUMMY. For example, to obtain the utility control statements for loading rows into the department table, you invoke DSNTIAUL as shown in the following figure:

```
//UNLOAD EXEC PGM=IKJEFT01,DYNAMNBR=20
//SYSTSPRT DD SYSOUT=*
//SYSTSIN DD *
 DSN SYSTEM(DSN)
 RUN PROGRAM(DSNTIAUL) PLAN(DSNTIB11) -
       LIB('DSNB10.RUNLIB.LOAD')
//SYSPRINT DD SYSOUT=*
//SYSUDUMP DD SYSOUT=*
//SYSREC00 DD DUMMY
//SYSPUNCH DD DSN=DSN8UNLD.SYSPUNCH,
              UNIT=SYSDA, SPACE=(800, (15,15)), DISP=(,CATLG),
//
//
              VOL=SER=SCR03, RECFM=FB, LRECL=120, BLKSIZE=1200
//SYSIN
           DD *DSN8B10
.DEPT
```

# Example of using DSNTIAUL to unload LOB data:

```
This example uses the sample LOB table with the following structure:
```

```
CREATE TABLE DSN8910.EMP PHOTO RESUME
( EMPNO CHAR(06) NOT NULL,
EMP ROWID ROWID NOT NULL GENERATED ALWAYS,
PSEG PHOTO BLOB(500K),
BMP PHOTO BLOB(100K),
```

```
RESUME CLOB(5K),
PRIMARY KEY (EMPNO))
IN DSN8D91L.DSN8S91B
CCSID EBCDIC;
```

The following call to DSNTIAUL unloads the sample LOB table. The parameters for DSNTIAUL indicate the following options:

- The input data set (SYSIN) contains SQL.
- DSNTIAUL is to retrieve 2 rows per fetch.
- DSNTIAUL places the LOB data in data sets with a high-level qualifier of DSN8UNLD.

```
//UNLOAD
         EXEC PGM=IKJEFT01, DYNAMNBR=20
//SYSTSPRT DD SYSOUT=*
//SYSTSIN DD *
 DSN SYSTEM(DSN)
 RUN PROGRAM(DSNTIAUL) PLAN(DSNTIB91) -
 PARMS('SQL,2,LOBFILE(DSN8UNLD)') -
 LIB('DSN910.RUNLIB.LOAD')
//SYSPRINT DD SYSOUT=*
//SYSUDUMP DD SYSOUT=*
//SYSREC00 DD DSN=DSN8UNLD.SYSREC00,
      UNIT=SYSDA, SPACE=(800, (15,15)), DISP=(,CATLG),
             VOL=SER=SCR03, RECFM=FB
//SYSPUNCH DD DSN=DSN8UNLD.SYSPUNCH,
           UNIT=SYSDA, SPACE=(800,(15,15)),DISP=(,CATLG),
//
              VOL=SER=SCR03, RECFM=FB
//SYSIN DD *
 SELECT * FROM DSN8910.EMP PHOTO RESUME;
```

Given that the sample LOB table has 4 rows of data, DSNTIAUL produces the following output:

- Data for columns EMPNO and EMP\_ROWID are placed in the data set that is allocated according to the SYSREC00 DD statement. The data set name is DSN8UNLD.SYSREC00
- A generated LOAD statement is placed in the data set that is allocated according to the SYSPUNCH DD statement. The data set name is DSN8UNLD.SYSPUNCH
- The following data sets are dynamically created to store LOB data:
  - DSN8UNLD.Q0000000.C0000002.R0000000
  - DSN8UNLD.Q0000000.C0000002.R0000001
  - DSN8UNLD.Q0000000.C0000002.R0000002
  - DSN8UNLD.Q0000000.C0000002.R0000003
  - DSN8UNLD.Q0000000.C0000003.R0000000
  - DSN8UNLD.Q0000000.C0000003.R0000001
  - DSN8UNLD.Q0000000.C0000003.R0000002
  - DSN8UNLD.Q0000000.C0000003.R0000003
  - DSN8UNLD.Q0000000.C0000004.R0000000
  - DSN8UNLD.Q0000000.C0000004.R0000001
  - DSN8UNLD.Q0000000.C0000004.R0000002
  - DSN8UNLD.Q0000000.C0000004.R0000003

For example, DSN8UNLD.Q0000000.C0000004.R0000001 means that the data set contains data that is unloaded from the second row (R0000001) and the fifth column (C0000004) of the result set for the first query (Q0000000).

# **DSNTIAD**

Use the DSNTIAD program to execute SQL statements other than SELECT statements dynamically.

# **DSNTIAD** parameters:

#### RC0

If you specify this parameter, DSNTIAD ends with return code 0, even if the program encounters SQL errors. If you do not specify RC0, DSNTIAD ends with a return code that reflects the severity of the errors that occur. Without RC0, DSNTIAD terminates if more than 10 SQL errors occur during a single execution.

### **SQLTERM**(termchar)

Specify this parameter to indicate the character that you use to end each SQL statement. You can use any special character **except** one of those listed in the following table. SQLTERM(;) is the default.

| Table 160. Invalid special characters for | or the | SQL terminator |
|-------------------------------------------|--------|----------------|
|-------------------------------------------|--------|----------------|

| Name                  | Character | Hexadecimal representation |  |
|-----------------------|-----------|----------------------------|--|
| blank                 |           | X'40'                      |  |
| comma                 | ,         | X'6B'                      |  |
| double quotation mark | "         | X'7F'                      |  |
| left parenthesis      | (         | X'4D'                      |  |
| right parenthesis     | )         | X'5D'                      |  |
| single quotation mark | 1         | X'7D'                      |  |
| underscore            | _         | X'6D'                      |  |

Use a character other than a semicolon if you plan to execute a statement that contains embedded semicolons.

### example:

Suppose that you specify the parameter SQLTERM(#) to indicate that the character # is the statement terminator. Then a CREATE TRIGGER statement with embedded semicolons looks like this:

```
CREATE TRIGGER NEW HIRE
 AFTER INSERT ON EMP
  FOR EACH ROW MODE DB2SQL
 BEGIN ATOMIC
    UPDATE COMPANY STATS SET NBEMP = NBEMP + 1;
```

A CREATE PROCEDURE statement with embedded semicolons looks like the following statement:

```
CREATE PROCEDURE PROC1 (IN PARM1 INT, OUT SCODE INT)
 LANGUAGE SQL
 BEGIN
    DECLARE SQLCODE INT;
   DECLARE EXIT HANDLER FOR SQLEXCEPTION
     SET SCODE = SQLCODE;
   UPDATE TBL1 SET COL1 = PARM1;
 END #
```

Be careful to choose a character for the statement terminator that is not used within the statement.

# **DSNTIAD** data sets:

#### Data set

Description

#### **SYSIN**

Input data set. In this data set, you can enter any number of non-SELECT SQL statements, each terminated with a semicolon. A statement can span multiple lines, but DSNTIAD reads only the first 72 bytes of each line.

You cannot enter comments in DSNTIAD input.

#### **SYSPRINT**

Output data set. DSNTIAD writes informational and error messages in this data set. DSNTIAD sets the record length of this data set to 121 bytes and the block size to 1210 bytes.

Define all data sets as sequential data sets.

# **DSNTIAD** return codes:

Table 161. DSNTIAD return codes

| Return code | Meaning                                                                                                    |  |
|-------------|----------------------------------------------------------------------------------------------------|--|
| 0           | Successful completion, or the user-specified parameter RC0.                                                                                                    |  |
| 4           | An SQL statement received a warning code.                                                                                                    |  |
| 8           | An SQL statement received an error code.                                                                                                    |  |
| 12          | DSNTIAD could not open a data set, the length of an SQL statement was more than 2 MB, an SQL statement returned a severe error code (-8nn or -9nn), or an error occurred in the SQL message formatting routine. |  |

# **Example of DSNTIAD invocation:**

Suppose that you want to execute 20 UPDATE statements, and you do not want DSNTIAD to terminate if more than 10 errors occur. Your invocation looks like the one that is shown in the following figure:

```
//RUNTIAD EXEC PGM=IKJEFT01,DYNAMNBR=20
//SYSTSPRT DD SYSOUT=*
//SYSTSIN DD *
   DSN SYSTEM(DSN)
   RUN PROGRAM(DSNTIAD) PLAN(DSNTIA11) PARMS('RC0') -
        LIB('DSNB10.RUNLIB.LOAD')
//SYSPRINT DD SYSOUT=*
//SYSUDUMP DD SYSOUT=*
//SYSIN DD *
UPDATE DSN8B10.PROJ SET DEPTNO='J01' WHERE DEPTNO='A01';
UPDATE DSN8B10.PROJ SET DEPTNO='J02' WHERE DEPTNO='A02';
:
UPDATE DSN8B10.PROJ SET DEPTNO='J20' WHERE DEPTNO='A20';
```

# **DSNTEP2** and **DSNTEP4**

Use the DSNTEP2 or DSNTEP4 programs to execute SQL statements dynamically.

DSNTEP4 is identical to DSNTEP2 except that it uses multi-row fetch for increased performance. When multi-row fetch is used, parallelism might be disabled in the last parallel group in the top-level query block for a query. For very simple queries, parallelism might be disabled for the entire query when multi-row fetch is used. To obtain full parallelism, either use DSNTEP2 or specify the control option SET MULT\_FETCH 1 for DSNTEP4.

DSNTEP2 and DSNTEP4 write their results to the data set that is defined by the SYSPRINT DD statement. SYSPRINT data must have a logical record length of 133 bytes (LRECL=133). Otherwise, the program issues return code 12 with abend U4038 and reason code 1. This abend occurs due to the PL/I file exception error IBM0201S ONCODE=81. The following error message is issued:

The UNDEFINEDFILE condition was raised because of conflicting DECLARE and OPEN attributes (FILE= SYSPRINT).

**Important:** When you allocate a new data set with the SYSPRINT DD statement, either specify a DCB with RECFM=FBA and LRECL=133, or do not specify the DCB parameter.

# **DSNTEP2** and **DSNTEP4** parameters:

# ALIGN(MID) or ALIGN(LHS)

Specifies the alignment.

### ALIGN(MID)

Specifies that DSNTEP2 or DSNTEP4 output should be centered. **ALIGN(MID)** is the default.

#### ALIGN(LHS)

Specifies that the DSNTEP2 or DSNTEP4 output should be left-justified.

Specifies whether DSNTEP2 or DSNTEP4 contains any DBCS characters.

#### **NOMIXED**

Specifies that the DSNTEP2 or DSNTEP4 input contains no DBCS characters. **NOMIXED** is the default.

# **MIXED**

Specifies that the DSNTEP2 or DSNTEP4 input contains some DBCS characters.

#### **PREPWARN**

Specifies that DSNTEP2 or DSNTEP4 is to display details about any SQL warnings that are encountered at PREPARE time.

Regardless of whether you specify PREPWARN, when an SQL warning is encountered at PREPARE time, the program displays the message SQLWARNING ON PREPARE and sets the return code to 4. When you specify PREPWARN, the program also displays the details about any SQL warnings.

Specifies how DSNTEP2 or DSNTEP4 pre-processes SQL statements before passing them to DB2. Select one of the following options:

This is the preferred mode for SQL statements other than SQL procedural language. When you use this option, which is the default, DSNTEP2 or DSNTEP4 collapses each line of an SQL statement into a single line before passing the statement to DB2. DSNTEP2 or DSNTEP4 also discards all SQL comments.

## **SQLCOMNT**

This mode is suitable for all SQL, but it is intended primarily for SQL procedural language processing. When this option is in effect, behavior is similar to SQL mode, except that DSNTEP2 or DSNTEP4 does not discard SQL comments. Instead, it automatically terminates each SQL comment with a line feed character (hex 25), unless the comment is already terminated by one or more line formatting characters. Use this option to process SQL procedural language with minimal modification by DSNTEP2 or DSNTEP4.

# **SQLPL**

This mode is suitable for all SQL, but it is intended primarily for SQL procedural language processing. When this option is in effect, DSNTEP2 or DSNTEP4 retains SQL comments and terminates each line of an SQL statement with a line feed character (hex 25) before passing the statement to DB2. Lines that end with a split token are not terminated with a line feed character. Use this mode to obtain improved diagnostics and debugging of SQL procedural language.

## **SQLTERM**(termchar)

Specifies the character that you use to end each SQL statement. You can use any character except one of those that are listed in Table 160 on page 1100. **SQLTERM(;)** is the default.

Use a character other than a semicolon if you plan to execute a statement that contains embedded semicolons.

**Example:** Suppose that you specify the parameter SQLTERM(#) to indicate that the character # is the statement terminator. Then a CREATE TRIGGER statement with embedded semicolons looks like this:

```
CREATE TRIGGER NEW_HIRE

AFTER INSERT ON EMP

FOR EACH ROW MODE DB2SQL

BEGIN ATOMIC

UPDATE COMPANY_STATS SET NBEMP = NBEMP + 1;

END#
```

A CREATE PROCEDURE statement with embedded semicolons looks like the following statement:

```
CREATE PROCEDURE PROC1 (IN PARM1 INT, OUT SCODE INT)
LANGUAGE SQL
BEGIN
DECLARE SQLCODE INT;
DECLARE EXIT HANDLER FOR SQLEXCEPTION
SET SCODE = SQLCODE;
UPDATE TBL1 SET COL1 = PARM1;
END #
```

Be careful to choose a character for the statement terminator that is not used within the statement.

If you want to change the SQL terminator within a series of SQL statements, you can use the --#SET TERMINATOR control statement.

**Example:** Suppose that you have an existing set of SQL statements to which you want to add a CREATE TRIGGER statement that has embedded semicolons. You can use the default SQLTERM value, which is a semicolon, for all of the existing SQL statements. Before you execute the CREATE TRIGGER statement, include the --#SET TERMINATOR # control statement to change the SQL terminator to the character #:

```
SELECT * FROM DEPT;
SELECT * FROM ACT;
SELECT * FROM EMPPROJACT;
SELECT * FROM PROJ;
SELECT * FROM PROJACT:
--#SET TERMINATOR #
CREATE TRIGGER NEW HIRE
  AFTER INSERT ON EMP
  FOR EACH ROW MODE DB2SQL
  BEGIN ATOMIC
    UPDATE COMPANY STATS SET NBEMP = NBEMP + 1;
  END#
```

See the following discussion of the SYSIN data set for more information about the --#SET control statement.

#### **TOLWARN**

Indicates whether DSNTEP2 or DSNTEP4 continues to process SQL SELECT statements after receiving an SQL warning. You can specify one of the following values:

NO Indicates that the program stops processing the SELECT statement if a warning occurs when the program executes an OPEN or FETCH for a SELECT statement. NO is the default value for TOLWARN.

The following exceptions exist:

- If SOLCODE +445 or SOLCODE +595 occurs when DSNTEP2 or DSNTEP4 executes a FETCH for a SELECT statement, the program continues to process the SELECT statement.
- If SQLCODE +802 occurs when DSNTEP2 or DSNTEP4 executes a FETCH for a SELECT statement, the program continues to process the SELECT statement if the TOLARTHWRN control statement is set to YES.

# YES

Indicates that the program continues to process the SELECT statement if a warning occurs when the program executes an OPEN or FETCH for a SELECT statement.

#### DSNTEP2 and DSNTEP4 data sets:

The following data sets are used by DSNTEP2 and DSNTEP4:

# **SYSIN**

Input data set. In this data set, you can enter any number of SQL statements, each terminated with a semicolon. A statement can span multiple lines, but DSNTEP2 or DSNTEP4 reads only the first 72 bytes of each line. You must explicitly commit any SQL statements except the last one.

You can enter comments in DSNTEP2 or DSNTEP4 input with an asterisk (\*) in column 1 or two hyphens (--) anywhere on a line. Text that follows the asterisk is considered to be comment text. Text that follows two hyphens can be comment text or a control statement. Comments are not considered in dynamic statement caching. Comments and control statements cannot span lines.

You can enter control statements of the following form in the DSNTEP2 and DSNTEP4 input data set:

```
--#SET control-option value
```

You can specify the following control options. If you specify a value of NO for any of the options in this list, the program behaves as if you did not specify the parameter.

#### **TERMINATOR**

The SQL statement terminator. value is any single-byte character other than one of those that are listed in Table 160 on page 1100. The default is the value of the SQLTERM parameter.

### **ROWS FETCH**

The number of rows that are to be fetched from the result table. value is a numeric literal between -1 and the number of rows in the result table. -1 means that all rows are to be fetched. The default is -1.

# **ROWS OUT**

The number of fetched rows that are to be sent to the output data set. value is a numeric literal between -1 and the number of fetched rows. -1 means that all fetched rows are to be sent to the output data set. The default is -1.

#### **MULT FETCH**

This option is valid only for DSNTEP4. Use MULT\_FETCH to specify the number of rows that are to be fetched at one time from the result table. The default fetch amount for DSNTEP4 is 100 rows, but you can specify from 1 to 32676 rows.

#### **TOLWARN**

Indicates whether DSNTEP2 or DSNTEP4 continues to process SQL SELECT statements after receiving an SQL warning. You can specify one of the following values:

**NO** Indicates that the program stops processing the SELECT statement if a warning occurs when the program executes an OPEN or FETCH for a SELECT statement. NO is the default value for TOLWARN.

The following exceptions exist:

- If SQLCODE +445 or SQLCODE +595 occurs when DSNTEP2 or DSNTEP4 executes a FETCH for a SELECT statement, the program continues to process the SELECT statement.
- If SQLCODE +802 occurs when DSNTEP2 or DSNTEP4 executes a FETCH for a SELECT statement, the program continues to process the SELECT statement if the TOLARTHWRN control statement is set to YES.

#### YES

Indicates that the program continues to process the SELECT statement if a warning occurs when the program executes an OPEN or FETCH for a SELECT statement.

#### **TOLARTHWRN**

Indicates whether DSNTEP2 and DSNTEP4 continue to process an SQL SELECT statement after an arithmetic SQL warning (SQLCODE +802) is returned. value is either NO (the default) or YES.

#### **PREPWARN**

Specifies that DSNTEP2 or DSNTEP4 is to display details about any SQL warnings that are encountered at PREPARE time.

Regardless of whether you specify PREPWARN, when an SQL warning is encountered at PREPARE time, the program displays the message

SQLWARNING ON PREPARE and sets the return code to 4. When you specify PREPWARN, the program also displays the details about any SQL warnings.

#### **SQLFORMAT**

Specifies how DSNTEP2 or DSNTEP4 pre-processes SQL statements before passing them to DB2. Select one of the following options:

SOL This is the preferred mode for SQL statements other than SQL procedural language. When you use this option, which is the default, DSNTEP2 or DSNTEP4 collapses each line of an SQL statement into a single line before passing the statement to DB2. DSNTEP2 or DSNTEP4 also discards all SQL comments.

## **SQLCOMNT**

This mode is suitable for all SQL, but it is intended primarily for SQL procedural language processing. When this option is in effect, behavior is similar to SQL mode, except that DSNTEP2 or DSNTEP4 does not discard SQL comments. Instead, it automatically terminates each SQL comment with a line feed character (hex 25), unless the comment is already terminated by one or more line formatting characters. Use this option to process SQL procedural language with minimal modification by DSNTEP2 or DSNTEP4.

### **SQLPL**

This mode is suitable for all SQL, but it is intended primarily for SQL procedural language processing. When this option is in effect, DSNTEP2 or DSNTEP4 retains SQL comments and terminates each line of an SQL statement with a line feed character (hex 25) before passing the statement to DB2. Lines that end with a split token are not terminated with a line feed character. Use this mode to obtain improved diagnostics and debugging of SQL procedural language.

#### **MAXERRORS**

Specifies that number of errors that DSNTEP2 and DSNTEP4 handle before processing stops. The default is 10.

# **SYSPRINT**

Output data set. DSNTEP2 and DSNTEP4 write informational and error messages in this data set. DSNTEP2 and DSNTEP4 write output records of no more than 133 bytes.

Define all data sets as sequential data sets.

# **DSNTEP2** and **DSNTEP4** return codes

Table 162. DSNTEP2 and DSNTEP4 return codes

| Return code | Meaning                                                                                                    |  |
|-------------|----------------------------------------------------------------------------------------------------|--|
| 0           | Successful completion.                                                                                                    |  |
| 4           | An SQL statement received a warning code.                                                                                                    |  |
| 8           | An SQL statement received an error code.                                                                                                    |  |
| 12          | The length of an SQL statement was more than 32760 bytes, an SQL statement returned a severe error code (-8nn or -9nn), or an error occurred in the SQL message formatting routine. |  |

# **Example of DSNTEP2 invocation**

Suppose that you want to use DSNTEP2 to execute SQL SELECT statements that might contain DBCS characters. You also want left-aligned output. Your invocation looks like the one in the following figure.

# **Example of DSNTEP4 invocation**

Suppose that you want to use DSNTEP4 to execute SQL SELECT statements that might contain DBCS characters, and you want center-aligned output. You also want DSNTEP4 to fetch 250 rows at a time. Your invocation looks like the one in the following figure:

# Appendix E. DSNADMSB

The DSNADMSB program collects information about a DB2 subsystem and its objects and applications.

IBM Software Support can use the information that DSNADMSB gathers to duplicate a customer environment to diagnose and resolve problems. This capability is especially useful for re-creating performance problems.

# **Output**

Output from the DSNADMSB program consists of files that contain one or more of the following items:

- · Data definition statements for re-creating user objects
- Statistics from the DB2 catalog
- INSERT statements for inserting rows into tables:
  - DSN\_PROFILE\_ATTRIBUTES
  - DSN\_PROFILE\_TABLE
  - PLAN\_TABLE
  - SYSACCELERATEDTABLES
  - SYSACCELERATORS
  - SYSACCELIPLIST
- Output from:
  - DSN\_DETCOST\_TABLE
  - DSN\_PREDICAT\_TABLE
  - DSN\_PROFILE\_TABLE
  - DSN\_PROFILE\_ATTRIBUTES
  - PLAN TABLE
  - SYSACCELERATEDTABLES
  - SYSACCELERATORS
  - SYSACCELIPLIST
- Subsystem parameter settings and module entry point list (MEPL) information
- Module entry point list (MEPL) information that relates to query processing
- Status information from stored procedure ADMIN\_INFO\_SQL

# Authorization required

To execute DSNADMSB, you must have the following DB2 privileges or authorities:

- EXECUTE authority on plan DSNADMSB
- One of the following privileges or authorities:
  - The EXECUTE privilege on the ADMIN\_INFO\_SQL stored procedure
  - Ownership of the ADMIN\_INFO\_SQL stored procedure
  - SYSADM authority

In addition, if you direct DSNADMSB to write its output to data sets, you need to be authorized to perform either of the following tasks:

- · Create data sets
- · Write to already existing data sets

# Parameters of the DSNADMSB program

The parameters of the DSNADMSB program determine the types of information that the program gathers, and the destination to which the information is written.

All parameters are positional and required, and no parameter value can be NULL. Specify parameters in a data set that is associated with the INPUTP DD statement, with one parameter value in each record. A single parameter can span multiple records. Indicate continuation of the text for a parameter with a plus sign (+) in column one of all records after the first one. DSNADMSB trims blanks at the end of all lines. DSNADMSB does not trim blanks within the parameter text.

# **Parameter descriptions**

#### table-creator

The qualifier for the table, table list table (LIST\_TABLE-list-table), or PLAN\_TABLE for which DSNADMSB gathers information. The maximum length of table-creator is 128 bytes. table-creator cannot be null.

#### table-name

One of the following values:

- The name of a single user object that has table-creator as its qualifier. The name must identify one of the following types of objects:
  - Base table
  - View
  - Alias
  - Clone table
  - Created temporary table
  - History table
  - Materialized query table
  - Implicitly created table for an XML column
- LIST TABLE-list-table

list-table identifies a DB2 table on the local subsystem that has table-creator as the qualifier. The table must contain two columns, named CREATOR and TABLE. Each row of list-table identifies a table or view for which DSNADMSB is to gather information. The types of tables that are specified in LIST\_TABLE-list-table are the same as the types of tables that can be specified by table-name.

# PLAN TABLE

Specifies that DSNADMSB uses table-creator.PLAN\_TABLE and the plan-info parameter to determine the tables about which information is gathered. The referenced PLAN\_TABLE must be a base table.

**Recommendation:** When you specify PLAN\_TABLE, ensure that the view reference table, DSN\_VIEWREF\_TABLE, exists before you execute EXPLAIN. The existence of DSN\_VIEWREF\_TABLE is especially important if the queries about which you are collecting information contain views. If DSN\_VIEWREF\_TABLE exists and has been populated by EXPLAIN, you can use DSNADMSB to collect view data that is specific to the queries of interest, instead of collecting data on all view dependencies. The DSN\_VIEWREF\_TABLE must have the same qualifier as the plan table. This qualifier is the first DSNADMSB input parameter, table-creator.

The maximum length of *table-name* is 128 bytes.

If the table name is a delimited identifier, do not include the delimiters in table-name.

#### catalog-creator

The qualifier for the DB2 catalog, or DEFAULT, which indicates that the catalog qualifier is SYSIBM.

The maximum length of catalog-creator is 128 bytes.

## plan-info

If the table that is specified by table-name is PLAN\_TABLE, plan-info is a value of the following form, or NONE:

program-begin-queryno-end-queryno

The meanings of these variables are:

#### program

A value from the PROGNAME column of the PLAN TABLE, or a pattern that specifies a set of PROGNAME values in the PLAN TABLE. Any pattern that is valid in a LIKE predicate can be specified. program represents programs or packages for which DSNADMSB collects PLAN\_TABLE information.

## begin-queryno

A value from the QUERYNO column of the PLAN\_TABLE. The value represents the lowest statement number for which DSNADMSB collects PLAN\_TABLE information.

# end-queryno

A value from the QUERYNO column of the PLAN\_TABLE. The value represents the highest statement number for which DSNADMSB collects PLAN\_TABLE information.

If table-name does not specify PLAN\_TABLE, the plan-info value must be NONE.

The maximum length of *plan-info* is 150 bytes.

#### collect-ddl

Specifies whether DSNADMSB returns the data definition language statements that were used to create the input tables or views that are specified by table-name, and data definition language statements for related objects. The length of collect-ddl is 1 byte.

When the input table is not PLAN\_TABLE, possible values are:

- N Do not return the data definition language statements that created the objects.
- Y Return the data definition language statements that created:
  - The input objects
  - Foreign keys that reference the input objects
  - Views on the input objects
- 0 Return the data definition language statements that created:
  - The input objects. Statements that create views on the input objects or foreign keys that reference the input objects are not collected.
- 1 Return the data definition language statements that created:
  - The input objects
  - Views on the input objects
- 2 Return the data definition language statements that created:
  - The input objects

- Foreign keys that reference the input objects
- 3 Return the data definition language statements that created:
  - The input objects
  - Foreign keys that reference the input objects
  - · Views on the input objects
  - · Other objects that depend on the input objects, such as materialized query tables

This option can result in a large amount of data. Do not use this option for data collection that is requested by IBM Software Support.

4 Return the same data definition language statements that are returned when option Y is specified.

When the input table is PLAN\_TABLE, possible values are:

- Do not return the data definition language statements that created the N objects.
- Y Return the data definition language statements that created:
  - The objects that are identified by plan-info
  - Foreign keys that reference the objects that are identified by plan-info
  - If DSN VIEWREF TABLE exists and is populated, views or materialized query tables that are used to process the queries that are identified by plan-info.
  - If DSN\_VIEWREF\_TABLE does not exist, views on objects that are identified by *plan-info*. DSNADMSB requires more time to gather data if DSN VIEWREF TABLE is not available than if DSN\_VIEWREF\_TABLE is available.
- 0 Return the data definition language statements that created:
  - The objects that are identified by plan-info only. Statements that create views on the objects or foreign keys that reference the objects that are identified by *plan-info* are not collected.
- 1 Return the data definition language statements that created:
  - The objects that are identified by plan-info
  - If DSN\_VIEWREF\_TABLE exists and is populated, views or materialized query tables that are used to process the queries that are identified by plan-info.
  - If DSN\_VIEWREF\_TABLE does not exist, views on objects that are identified by plan-info. DSNADMSB requires more time to gather data if DSN\_VIEWREF\_TABLE is not available than if DSN\_VIEWREF\_TABLE is available.
- Return the data definition language statements that created:
  - Foreign keys that reference the objects that are identified by plan-info
- Return the data definition language statements that created: 3
  - The objects that are identified by plan-info
  - Foreign keys that reference the objects that are identified by plan-info
  - Views on objects that are identified by plan-info
  - Other objects that depend on the objects that are identified by *plan-info*, such as materialized query tables

This option can result in a large amount of data. Do not use this option for data collection that is requested by IBM Software Support.

- 4 Return the data definition language statements that created:
  - The objects that are identified by *plan-info*
  - Foreign keys that reference the objects that are identified by *plan-info*
  - Views on objects that are identified by plan-info

This option does not use information from DSN\_VIEWREF\_TABLE. DSNADMSB requires more time to gather data if you choose option 4 than if you choose option Y, and DSN\_VIEWREF\_TABLE is available.

# collect-stats

Specifies whether DSNADMSB returns statistical information from DB2 catalog tables about the tables that are specified by table-name and related objects. Possible values are:

- Y Return statistical information about tables from the DB2 catalog.
- N Do not return statistical information about tables from the DB2 catalog.

**Important:** Setting a *collect-stats* value of Y might generate large amounts of data. Set collect-stats to N unless you specifically need statistical information from DB2 catalog tables.

The length of *collect-stats* is 1 byte.

#### collect-colstats

Specifies whether DSNADMSB returns statistical information from DB2 catalog tables about the columns in tables that are specified by table-name and related objects. Possible values are:

- Y Return statistical information about columns from the DB2 catalog.
- N Do not return statistical information about columns from the DB2 catalog.

Important: Setting a collect-colstats value of Y might generate large amounts of data. Set collect-colstats to N unless you specifically need statistical information from DB2 catalog tables.

The length of *collect-colstats* is 1 byte.

#### edit-ddl

Specifies whether DSNADMSB modifies the data definition language statements that it generates so that the data definition language statements can be more easily executed by IBM Software Support. Examples of changes that DSNADMSB makes are:

- Setting the STOGROUP to SYSDEFLT
- Setting PRIQTY and SECQTY to their minimum values
- Setting DEFINE to NO
- · Commenting out foreign key definitions

Possible values are:

Edit the data definition language statements that DSNADMSB

Y is the recommended value if you do not send data to populate the tables that are specified by table-name to IBM Software Support.

N Do not edit the data definition language statements that DSNADMSB produces.

The length of edit-ddl is 1 byte.

#### edit-version-mode

Specifies whether DSNADMSB modifies the output so that it runs on a different version of DB2 than the version of the subsystem from which the data was collected. Possible values are:

- 9-C Modify the output for DB2 Version 9.1 for z/OS conversion mode.
- 9-N Modify the output for DB2 Version 9.1 for z/OS new-function mode.
- 10-C Modify the output for DB2 10 for z/OS conversion mode.
- 10-N Modify the output for DB2 10 for z/OS new-function mode.

#### **NONE**

Do not modify the output.

The maximum length of *edit-version-mode* is 4 bytes.

### partition-rotation

Specifies whether DSNADMSB checks the amount of rotation that a partitioned table has undergone. DSNADMSB determines the number of partition rotations that are needed to synchronize logical partitions with physical partitions. Possible values are:

Y Check for the amount of partition rotation.

Y is valid only for partitioned tables.

N Do not check for the amount of partition rotation.

The length of partition-rotation is 1 byte.

# output-method

Specifies the type of destination for DSNADMSB output. Possible values are:

- R Output is returned in the job stream. In most cases, R should be used.
- Q Output is returned in data sets that DSNADMSB creates. You supply the qualifier name and primary and secondary allocation quantities for those data sets in the *output-info* parameter.

**Important:** The data sets are temporary data sets that are created on scratch packs. Depending on how the z/OS system is configured, the data sets might be deleted after a short time.

- Ν Output is returned in existing data sets that are allocated by the WLM environment startup procedure. You supply the data set names in the output-info parameter.
- D Output is returned in data sets that DSNADMSB creates. You supply the data set names and primary and secondary allocation quantities for those data sets in the output-info parameter.

The length of *output-method* is 1 byte.

#### output-info

Specifies output data set information. The information depends on the value of output-method:

| output-method value | ue output-info value                                                                                                    |  |
|---------------------|----------------------------------------------------------------------------------------------------|--|
| R                   | NONE                                                                                                    |  |
| Q                   | A string of this form:                                                                                                    |  |
|                     | qualifier-primary-secondary                                                                                                    |  |
|                     | qualifier A string of up to 29 bytes, or DEFAULT. DSNADMSB appends a string that defines the type of output data set. If qualifier is not DEFAULT, qualifier must conform to the rules for z/OS data set names. If qualifier is DEFAULT, DSNADMSB generates a qualifier value of the following form: |  |
|                     | PMnnnnn.Dyymmdd.Thhmmss                                                                                                    |  |
|                     | nnnnn is the PMR number. yymmdd and hhmmss are the date and time when DSNADMSB ran.                                                                                                    |  |
|                     | The strings that DSNADMSB appends to qualifier are:                                                                                                    |  |
|                     | <ul> <li>.DDL for the data set that contains data definition statements for user<br/>tables or the PLAN_TABLE</li> </ul>                                                                                                    |  |
|                     | <ul> <li>SQL for the data set that contains SQL statements that populate<br/>PLAN_TABLE, DSN_PROFILE_TABLE, DSN_PROFILE_ATTRIBUTES,<br/>SYSACCELERATORS and SYSACCELIPLIST</li> </ul>                                                                                                    |  |
|                     | <ul> <li>.STATS for the data set that contains SQL statements that populate DB2<br/>catalog tables with statistical information about tables</li> </ul>                                                                                                    |  |
|                     | <ul> <li>.COLST for the data set that contains SQL statements that populate DB2<br/>catalog tables with statistical information about columns</li> </ul>                                                                                                    |  |
|                     | <ul> <li>.EXPL for the data set that contains output from tables PLAN_TABLE,<br/>DSN_PREDICAT_TABLE, DSN_DETCOST_TABLE,<br/>DSN_PROFILE_TABLE, DSN_PROFILE_ATTRIBUTES,<br/>SYSACCELERATORS and SYSACCELIPLIST</li> </ul>                                                                             |  |
|                     | <ul> <li>.PARM for the data set that contains subsystem parameter settings</li> </ul>                                                                                                    |  |
|                     | primary The primary allocation quantity for the output data sets, or DEFLT. If you specify DEFLT, the primary allocation quantity is 200 tracks.                                                                                                    |  |
|                     | secondary                                                                                                    |  |
|                     | The secondary allocation quantity for the output data sets, or DEFLT. If you specify DEFLT, the secondary allocation quantity is 200 tracks.                                                                                                    |  |
| N                   | A string of this form:                                                                                                    |  |
|                     | ddldd-sqldd-statsdd-colstdd-colstdd-parmdd                                                                                                    |  |
|                     | Each part of the string is the DD name for a data set that is defined in the WLM startup procedure for the WLM environment in which the ADMIN_INFO_SQL stored procedure runs. The DD names are:                                                                                                    |  |
|                     | <ul> <li>ddldd for the data set that contains data definition statements for user tables or the<br/>PLAN_TABLE</li> </ul>                                                                                                    |  |
|                     | <ul> <li>sqldd for the data set that contains SQL statements that populate PLAN_TABLE,<br/>DSN_PROFILE_TABLE, DSN_PROFILE_ATTRIBUTES, SYSACCELERATORS and<br/>SYSACCELIPLIST</li> </ul>                                                                                                    |  |
|                     | <ul> <li>statsdd for the data set that contains SQL statements that populate DB2 catalog<br/>tables with statistical information about tables</li> </ul>                                                                                                    |  |
|                     | <ul> <li>colstdd for the data set that contains SQL statements that populate DB2 catalog<br/>tables with statistical information about columns</li> </ul>                                                                                                    |  |
|                     | <ul> <li>expldd for the data set that contains output from tables PLAN_TABLE,<br/>DSN_PREDICAT_TABLE, DSN_DETCOST_TABLE, DSN_PROFILE_TABLE,<br/>DSN_PROFILE_ATTRIBUTES, SYSACCELERATORS and SYSACCELIPLIST</li> </ul>                                                                                |  |
|                     | <ul> <li>parmdd for the data set that contains subsystem parameter settings</li> </ul>                                                                                                    |  |

output-method value

output-info value

D

A string of this form:

DDL;dsname;volser;allocunits;primary;secondary-SQL;dsname;volser;allocunits;primary;secondary-STATS; dsname; volser; allocunits; primary; secondary-COLST; dsname; volser; allocunits; primary; secondary-EXPL;dsname;volser;allocunits;primary;secondary-PARM; dsname; volser; allocunits; primary; secondary

The meanings of the items in the string are:

#### DDL, SQL, STATS, COLST, EXPL, PARM

Identifies the type of output that DSNADMSB puts in the data set:

- · DDL for the data set that contains data definition statements for user tables or the PLAN\_TABLE
- SQL for the data set that contains SQL statements that populate PLAN\_TABLE, DSN\_PROFILE\_TABLE, DSN\_PROFILE\_ATTRIBUTES, SYSACCELERATORS and SYSACCELIPLIST
- STATS for the data set that contains SQL statements that populate DB2 catalog tables with statistical information about tables
- COLST for the data set that contains SQL statements that populate DB2 catalog tables with statistical information about columns
- EXPL for the data set that contains output from tables PLAN\_TABLE, DSN\_PREDICAT\_TABLE, DSN\_DETCOST\_TABLE, DSN\_PROFILE\_TABLE, DSN\_PROFILE\_ATTRIBUTES, SYSACCELERATORS and SYSACCELIPLIST
- PARM for the data set that contains subsystem parameter settings

dsname The fully qualified name of the data set that DSNADMSB allocates, or DEFAULT. If you specify DEFAULT, the data set names have this form:

> PMnnnnn.Dyymmdd.Thhmmss.Vn.COLST PMnnnnn.Dyymmdd.Thhmmss.Vn.DDL PMnnnn.Dyymmdd.Thhmmss.Vn.EXPL PMnnnnn.Dyymmdd.Thhmmss.Vn.PARM PMnnnnn.Dyymmdd.Thhmmss.Vn.SQL PMnnnnn.Dyymmdd.Thhmmss.Vn.STATS

nnnnn is the PMR number, without the branch code or country code.

yymmdd is the date and hhmmss is the time when DSNADMSB ran.

*n* is a release indicator.

The volume serial on which the data set is created. volser

allocunits

Valid values are TRK or CYL.

primary The primary allocation quantity for the output data set.

secondary

The secondary allocation quantity for the output data set.

The maximum length of *output-info* is 1024 bytes.

pmr-info

The number of the PMR for which the data is being collected, in this form: number.branch-code.country-code

#### Related reference:

"Examples of DSNADMSB invocation" on page 1119

"Data sets that DSNADMSB uses"

PLAN\_TABLE (DB2 Performance)

# Before running DSNADMSB

Certain activities might be required before you run the DSNADMSB program.

Before you run DSNADMSB, perform the following actions:

 Check that the SYSPROC.ADMIN\_INFO\_SQL stored procedure that is supplied by DB2 is installed. In general, this activity is performed during the installation process.

Installation job DSNTIJRT installs all DB2-supplied routines and sets up the WLM environments for them.

- Check that the plan for DSNADMSB is bound. In general, this activity is performed during the installation process. Installation job DSNTIJSG binds the package and plan for DSNADMSB.
- Ensure that enough space is available for the output. DSNADMSB might generate large amounts of data. The average is 2 - 3 MB of space, but larger workloads might generate up to 20 MB of data.
- Prepare a job for running DSNADMSB. The easiest way to do that is to customize a copy of sample job DSNTEJ6I, which is in data set prefix.SDSNSAMP. The job prolog has detailed instructions on how to customize the job.

**Recommendation:** If you are running DSNADMSB to collect information from the plan table, PLAN\_TABLE, ensure that the view reference table, DSN\_VIEWREF\_TABLE, also exists before you execute EXPLAIN. The existence of DSN\_VIEWREF\_TABLE is especially important if the queries about which you are collecting information contain views. If DSN\_VIEWREF\_TABLE exists and has been populated by EXPLAIN, you can use DSNADMSB to collect view data that is specific to the queries of interest, instead of collecting data on all view dependencies. The DSN\_VIEWREF\_TABLE must have the same qualifier as the plan table. This qualifier is the first DSNADMSB input parameter, table-creator.

### Related concepts:

☐ Job DSNTIJRT (DB2 Installation and Migration)

#### Related reference:

"Data sets that DSNADMSB uses"

"Parameters of the DSNADMSB program" on page 1110

Job DSNTIJSG (DB2 Installation and Migration)

ADMIN INFO\_SQL stored procedure (DB2 Administration Guide)

DSN VIEWREF TABLE (DB2 Performance)

# Data sets that DSNADMSB uses

The DSNADMSB utility uses a number of data sets during its operation.

DSNADMSB runs under the DSN DB2 command processor. The following table lists the data sets that DSNADMSB uses, in addition to the standard data sets that are required for running an application under DSN.

Table 163. Data sets that DSNADMSB uses

| Data set type | DD name | Description                                                                                                    | Required? |
|---------------|---------|----------------------------------------------------------------------------------------------------|-----------|
| Input         | INPUTP  | Contains the DSNADMSB parameters. The INPUTP data set must have a logical record length of 80. Only bytes 1 through 71 can contain input data.                                                                                                 | Yes       |
| Output        | None    | Up to six data sets that contain the diagnostic data that DSNADMSB generates. The data set names and characteristics are determined by the values that you specify for the <i>output-method</i> and <i>output-info</i> input parameter values. | Yes       |

# Copying the data that DSNADMSB and ADMIN\_INFO\_SQL collect to another subsystem

The jobs that DSNADMSB and ADMIN\_INFO\_SQL produce are primarily intended for the use of IBM Software Support. However, you can modify those jobs so that you can run them on your own test systems to reproduce a problem environment.

#### **Procedure**

1. Ensure that your test system does not contain data that conflicts with the data that DSNADMSB or ADMIN\_INFO\_SQL collects.

**Recommendation:** Use a newly installed DB2 subsystem for testing.

- 2. Customize the jobs:
  - a. Modify the JOB statement for your test system.
  - b. Change the subsystem name to the subsystem name for your test system.
  - c. Change the steps that run TSOBATCH so that they run IKJEFT01. For example, suppose that the original code looks like this:

```
EXEC TSOBATCH, DB2LEV=DB2A
```

You need to change the code to something like this:

```
//SETUP EXEC PGM=IKJEFT01, DYNAMNBR=20
//SYSTSPRT DD SYSOUT=*
//SYSPRINT DD SYSOUT=*
//SYSUDUMP DD SYSOUT=*
//SYSTSIN DD *
```

d. Change the steps that run DSNTEP3 so that they run DSNTEP2. For example, suppose that the original code looks like this:

```
//SYSTSIN DD *
DSN S(SSTR) R(1) T(1)
RUN PROGRAM(DSNTEP3)
```

You need to change the code to something like this:

```
//SYSTSIN DD *
 DSN S(SSTR) R(1) T(1)
RUN PROGRAM(DSNTEP2) PLAN(DSNTEPB1) +
    LIB('DSNB10.RUNLIB.LOAD')
```

3. Set the subsystem parameters on the test system as indicated in the output file that contains subsystem parameter values (PARM file).

If DSNADMSB or ADMIN\_INFO\_SQL output is returned in a single job stream (output-method is R), the subsystem parameter output is at the end of the job output.

- DDL 4. In the data definition language job (the job that contains \*\* Information \*\*), make these changes:
  - a. Modify the -ALTER BUFFERPOOL statements at the end of the job to contain settings that are appropriate for your test system.
  - b. Remove the asterisks (\*\*) in front of the -ALTER BUFFERPOOL statements.
  - c. Move the -ALTER BUFFERPOOL statements to the place in the job that says:
    - \*\*BUFFERPOOL INFORMATION GOES HERE
- 5. Run the remainder of the jobs, in the following order:
  - a. Data definition language job (contains \*\* DDL Information
  - b. Statistics INSERTs job (contains \*\* Stats inserts
  - c. Column statistics INSERTs job (contains \*\* Column Stats inserts
  - d. Plan, profile and accelerator INSERTs job (contains \*\* Plan, Profile and Accelerator Inserts

# **Examples of DSNADMSB invocation**

Use the DSNADMSB invocation examples as models for generating your own DSNADMSB output.

# Example: Collecting data from a PLAN\_TABLE

Suppose that you want DSNADMSB to retrieve data from plan table SYSADM.PLAN\_TABLE rows for which PROGNAME is APROGRAM and 1<=QUERYNO<=12345. You want DSNADMSB to create the output in data sets whose names and characteristics you specify. The parameter values that you specify are:

| Parameter       | Value            | Explanation                                                                                                    |
|-----------------|------------------|----------------------------------------------------------------------------------------------------|
| table-creator   | SYSADM           | These two parameters direct                                                                                                    |
| table-name      | PLAN_TABLE       | DSNADMSB to collect data from SYSADM.PLAN_TABLE.                                                                                           |
| catalog-creator | DEFAULT          | For catalog queries, directs DSNADMSB to use the default catalog table qualifier of SYSIBM.                                                |
| plan-info       | APROGRAM-1-12345 | Directs DSNADMSB to collect<br>data only for rows for which<br>PROGNAME is 'APROGRAM'<br>and QUERYNO is between 1 and<br>12345, inclusive. |

| Parameter          | Value                                                                                                    | Explanation                                                                                                    |  |
|--------------------|----------------------------------------------------------------------------------------------------|----------------------------------------------------------------------------------------------------|--|
| collect-ddl        | Y                                                                                                    | Directs DSNADMSB to collect<br>the data definition statements<br>that created<br>SYSADM.PLAN_TABLE and<br>associated objects.                                                                               |  |
| collect-stats      | Y                                                                                                    | Directs DSNADBMSB to collect statistics about tables from the DB2 catalog.                                                                                                    |  |
| collect-colstats   | N                                                                                                    | Directs DSNADBMSB not to collect statistics about table columns from the DB2 catalog.                                                                                                    |  |
| edit-ddl           | Y                                                                                                    | Directs DSNADMSB to modify<br>the data definition language<br>statements that it generates so<br>that the data definition language<br>statements can be more easily<br>executed by IBM Software<br>Support. |  |
| edit-version-mode  | NONE                                                                                                    | Directs DSNADMSB not to<br>modify its output to run on a<br>different DB2 version from the<br>version for which the data was<br>collected.                                                                  |  |
| partition-rotation | N                                                                                                    | Directs DSNADMSB not to check partition rotation.                                                                                                    |  |
| output-method      | D                                                                                                    | These two parameters direct                                                                                                    |  |
| output-info        | DDL;SYSADM.DDL.P12345;EDSDMP;TRK;200;200-<br>+SQL;SYSADM.SQL.P12345;EDSDMP;TRK;200;200-<br>+STATS;SYSADM.STATS.P12345;EDSDMP;TRK;200;200-<br>+COLST;DEFAULT;EDSDMP;TRK;50;50-<br>+EXPL;SYSADM.EXPL.P12345;EDSDMP;TRK;200;200-<br>+PARM;SYSADM.PARM.P12345;EDSDMP;TRK;200;200 | DSNADMSB to write data to output data sets that DSNADMSB allocates on volumeDSDMP, with the specified date and space allocation                                                                             |  |
| pmr-info           | 12345.000.000                                                                                                    | This is the PMR number for the problem that requires data collection.                                                                                                    |  |

# The JCL for the step that executes DSNADMSB looks like this:

```
//DSNADMSB EXEC PGM=IKJEFT01,DYNAMNBR=20,COND=(4,LT)
//SYSTSPRT DD SYSOUT=*
//SYSPRINT DD SYSOUT=*,DCB=(RECFM=VB,LRECL=4096)
//SYSUDUMP DD SYSOUT=*
//SYSTSIN DD *
 DSN SYSTEM(DSN)
 RUN PROGRAM(DSNADMSB) PLAN(DSNADMSB)
//INPUTP DD *
SYSADM
PLAN TABLE
DEFAULT
APROGRAM-1-12345
Υ
N
Υ
NONE
N
D
```

DDL; SYSADM. DDL. P12345; EDSDMP; TRK; 200; 200-+SQL; SYSADM. SQL. P12345; EDSDMP; TRK; 200; 200-+STATS; SYSADM.STATS.P12345; EDSDMP; TRK; 200; 200-+COLST; DEFAULT; EDSDMP; TRK; 50; 50-+EXPL; SYSADM. EXPL. P12345; EDSDMP; TRK; 200; 200-+PARM; SYSADM. PARM. P12345; EDSDMP; TRK; 200; 200 12345.000.000

# Example: Collecting data for all rows in a PLAN\_TABLE

Suppose that you want DSNADMSB to retrieve data about all rows in a PLAN\_TABLE. You want DSNADMSB to generate the names for the output data sets. The generated names are:

- PM11111.Dyymmdd.Dhhmmss.COLST
- PM11111.Dyymmdd.Dhhmmss.DDL
- PM11111.Dyymmdd.Dhhmmss.EXPL
- PM11111.Dyymmdd.Dhhmmss.PARM
- PM11111.Dyymmdd.Dhhmmss.SQL
- PM11111.Dyymmdd.Dhhmmss.STATS

11111 is the PMR number. yymmdd and hhmmss are the date and time when DSNADMSB ran.

The parameter values that you specify are:

| Parameter        | Value      | Explanation                                                                                                    |
|------------------|------------|----------------------------------------------------------------------------------------------------|
| table-creator    | SYSADM     | These two parameters direct                                                                                                    |
| table-name       | PLAN_TABLE | DSNADMSB to collect data about SYSADM.PLAN_TABLE.                                                                                                    |
| catalog-creator  | DEFAULT    | For catalog queries, directs DSNADMSB to use the default catalog table qualifier of SYSIBM.                                                                                                    |
| plan-info        | %-0-999999 | This parameter tells DSNADMSB to collect data for all rows in SYSADM.PLAN_TABLE by requesting all rows for which PROGNAME='%' and 0<=QUERYNO<=9999999.                                                      |
| collect-ddl      | Y          | Directs DSNADMSB to collect<br>the data definition statements<br>that created<br>SYSADM.PLAN_TABLE and<br>associated objects.                                                                               |
| collect-stats    | Y          | Directs DSNADBMSB to collect statistics about tables from the DB2 catalog.                                                                                                    |
| collect-colstats | N          | Directs DSNADBMSB not to collect statistics about table columns from the DB2 catalog.                                                                                                    |
| edit-ddl         | Y          | Directs DSNADMSB to modify<br>the data definition language<br>statements that it generates so<br>that the data definition language<br>statements can be more easily<br>executed by IBM Software<br>Support. |

| Parameter          | Value           | Explanation                                                                                                    |  |
|--------------------|-----------------|----------------------------------------------------------------------------------------------------|--|
| edit-version-mode  | NONE            | Directs DSNADMSB not to modify its output to run on a different DB2 version from the version for which the data was collected.                                                              |  |
| partition-rotation | N               | Directs DSNADMSB not to check partition rotation.                                                                                                    |  |
| output-method      | Q               | Q directs DSNADMSB to write                                                                                                    |  |
| output-info        | DEFAULT-200-200 | output data to data sets that DSNADMSB creates. All output data sets have a data set qualifier of SYSADM, a primary allocation quantity of 200, and a secondary allocation quantity of 200. |  |
| pmr-info           | 11111.000.000   | This is the PMR number for the problem that requires data collection.                                                                                                    |  |

The JCL for the step that executes DSNADMSB looks like this:

```
//DSNADMSB EXEC PGM=IKJEFT01,DYNAMNBR=20,COND=(4,LT)
//SYSTSPRT DD SYSOUT=*
//SYSPRINT DD SYSOUT=*, DCB=(RECFM=VB, LRECL=4096)
//SYSUDUMP DD SYSOUT=*
//SYSTSIN DD *
  DSN SYSTEM(DSN)
  RUN PROGRAM(DSNADMSB) PLAN(DSNADMSB)
//INPUTP DD *
SYSADM
PLAN_TABLE
DEFAULT
%-0-999999
Υ
N
NONE
N
DEFAULT-200-200
11111.000.000
```

# Example: Collecting data using a table list as input

Suppose that you want DSNADMSB to retrieve data about the DSN8B10.EMP table and the DSN8B10.VDEPT view. You want DSNADMSB to send the output to the job stream.

Before you run DSNADMSB, you need to create a DB2 table with a CREATOR and a TABLE column, and insert rows that contain the qualifiers and names of the tables or views for which you want DSNADMSB to collect data. Use SQL statements like these:

```
CREATE TABLE TL1 (CREATOR VARCHAR(128),
                  TABLE VARCHAR(128));
INSERT INTO TL1 VALUES ('DSN8B10', 'ÉMP');
INSERT INTO TL1 VALUES ('DSN8B10','VDEPT');
```

The parameter values that you specify are:

| Parameter          | Value          | Explanation                                                                                                    |  |  |
|--------------------|----------------|----------------------------------------------------------------------------------------------------|--|--|
| table-creator      | SYSADM         | These two parameters direct                                                                                                    |  |  |
| table-name         | LIST_TABLE-TL1 | DSNADMSB to collect data about<br>the tables whose names are in<br>table SYSADM.LIST_TABLE-TL1.                                                                                                    |  |  |
| catalog-creator    | DEFAULT        | For catalog queries, directs DSNADMSB to use the default catalog table qualifier of SYSIBM.                                                                                                    |  |  |
| plan-info          | NONE           | This value must be NONE, because PLAN_TABLE data is not being collected.                                                                                                    |  |  |
| collect-ddl        | Y              | Directs DSNADMSB to collect<br>the data definition statements<br>that created<br>SYSADM.PLAN_TABLE and<br>associated objects.                                                                               |  |  |
| collect-stats      | Y              | Directs DSNADBMSB to collect statistics about tables from the DB2 catalog.                                                                                                    |  |  |
| collect-colstats   | N              | Directs DSNADBMSB not to collect statistics about table columns from the DB2 catalog.                                                                                                    |  |  |
| edit-ddl           | Y              | Directs DSNADMSB to modify<br>the data definition language<br>statements that it generates so<br>that the data definition language<br>statements can be more easily<br>executed by IBM Software<br>Support. |  |  |
| edit-version-mode  | NONE           | Directs DSNADMSB not to modify its output to run on a different DB2 version from the version for which the data was collected.                                                                              |  |  |
| partition-rotation | N              | Directs DSNADMSB not to check partition rotation.                                                                                                    |  |  |
| output-method      | R              | R directs DSNADMSB to write                                                                                                    |  |  |
| output-info        | NONE           | output data to the job stream. When output-method is R, output-info must be NONE.                                                                                                    |  |  |
| pmr-info           | 12345.000.000  | This is the PMR number for the problem that requires data collection.                                                                                                    |  |  |

The JCL for the step that executes DSNADMSB looks like this:

```
//DSNADMSB EXEC PGM=IKJEFT01,DYNAMNBR=20,COND=(4,LT)
//SYSTSPRT DD SYSOUT=*
//SYSPRINT DD SYSOUT=*,DCB=(RECFM=VB,LRECL=4096)
//SYSUDUMP DD SYSOUT=*
//SYSTSIN DD *
 DSN SYSTEM(DSN)
 RUN PROGRAM(DSNADMSB) PLAN(DSNADMSB)
//INPUTP DD *
SYSADM
LIST_TABLE-TL1
```

DEFAULT NONE Υ N NONE N R NONE 12345.000.000

# **Example: Collecting environment data**

Suppose that you want DSNADMSB to retrieve environment data about the ASCHEMA.ATABLE user table. You want DSNADMSB to send the output to the job stream.

The parameter values that you specify are:

| Parameter Value    |         | Explanation                                                                                                    |  |
|--------------------|---------|----------------------------------------------------------------------------------------------------|--|
| table-creator      | ASCHEMA | These two parameters direct                                                                                                    |  |
| table-name         | ATABLE  | DSNADMSB to collect data about table ASCHEMA.ANAME.                                                                                                    |  |
| catalog-creator    | DEFAULT | For catalog queries, directs DSNADMSB to use the default catalog table qualifier of SYSIBM.                                                                                                    |  |
| plan-info          | NONE    | This value must be NONE, because PLAN_TABLE data is not being collected.                                                                                                    |  |
| collect-ddl        | Y       | Directs DSNADMSB to collect<br>the data definition statements<br>that created ASCHEMA.ANAME<br>and associated objects.                                                                                      |  |
| collect-stats      | Y       | Directs DSNADBMSB to collect statistics about tables from the DB2 catalog.                                                                                                    |  |
| collect-colstats   | N       | Directs DSNADBMSB to collect statistics about table columns from the DB2 catalog.                                                                                                    |  |
| edit-ddl           | Y       | Directs DSNADMSB to modify<br>the data definition language<br>statements that it generates so<br>that the data definition language<br>statements can be more easily<br>executed by IBM Software<br>Support. |  |
| edit-version-mode  | NONE    | Directs DSNADMSB not to modify its output to run on a different DB2 version from the version for which the data was collected.                                                                              |  |
| partition-rotation | N       | Directs DSNADMSB not to check partition rotation.                                                                                                    |  |

| Parameter     | Value         | Explanation                                                                         |  |
|---------------|---------------|-------------------------------------------------------------------------------------|--|
| output-method | R             | R directs DSNADMSB to write                                                         |  |
| output-info   | NONE          | output data to the job stream.  When output-method is R,  output-info must be NONE. |  |
| pmr-info      | 12345.000.000 | This is the PMR number for the problem that requires data collection.               |  |

The JCL for the step that executes DSNADMSB looks like this:

```
//DSNADMSB EXEC PGM=IKJEFT01,DYNAMNBR=20,COND=(4,LT)
//SYSTSPRT DD SYSOUT=*
//SYSPRINT DD SYSOUT=*,DCB=(RECFM=VB,LRECL=4096)
//SYSUDUMP DD SYSOUT=*
//SYSTSIN DD *
  DSN SYSTEM(DSN)
 RUN PROGRAM(DSNADMSB) PLAN(DSNADMSB)
//INPUTP DD *
ASCHEMA
ATABLE
DEFAULT
NONE
Υ
N
NONE
N
NONE
12345.000.000
```

# Collecting data for a table with a long table name with embedded blanks

Suppose that you want to collect the same data as in the previous example for a table with the schema name SYSADM, and the following name, which is 85 bytes long:

```
A234567891 234567892 234567893 234567894 234567895 234567896 234567897-
234567898 2345
```

The record length of the INPUTP data set is 80 bytes, but only the first 71 bytes can contain input data, so you need to split the schema name and table name across input records. You can split the table name after any non-blank character in the record. DSNADMSB trims blanks at the end of each record.

The INPUTP data set might look like this. The table name is split across three records, after positions 50 and 65.

```
A234567891 234567892 234567893 234567894 234567895
+ 234567896 2345
+67897 234567898 2345
DEFAULT
NONE
Υ
N
NONE
```

N NONE 12345.000.000

The first continued line must contain a blank after the plus sign, because the character at position 51 of the table name is a blank. The second continued line must not contain a blank after the plus sign, because the character at position 66 of the table name is not a blank.

# Appendix F. DSNTSMFD

The DSNTSMFD program decompresses DB2 trace records that were compressed when they were written to SMF.

Trace records are compressed when subsystem parameter SMFCOMP is set to ON.

# **Authorization required**

You need no special authorization is needed to run DSNTSMFD.

# Input

Input to the DSNTSMFD program is one or more data sets that contain DB2 trace records in standard SMF format. The data sets can contain SMF records of all types, but DSNTSMFD decompresses only SMF type 100, 101, or 102 records.

The input data sets are allocated to DD name SMFINDD.

# Output

The DSNTSMFD program produces the following output:

 A data set that contains all of the DB2 trace records that are in the input data set. SMF type 100, 101, or 102 records are decompressed in the output data set.
 If DSNTSMFD cannot decompress the SMF type 100, 101, or 102 records, DSNTSMFD writes the compressed records to the output data set and issues a warning.

This output data set is allocated to DD name SMFOUTDD.

A data set that contains details about decompression, such as the number of records that were decompressed, and the amount of space that was saved through compression.

This output data set is allocated to DD name SYSPRINT.

# **Before running DSNTSMFD**

Certain activities might be required before you run the DSNTSMFD program.

Before running DSNTSMFD:

- Prepare DSNTSMFD for execution.
   Customize and run job DSNTEJDS to do that. The job prolog contains instructions for customization.
- Dump SMF data to sequential data sets.
   Use a utility such as IFASMFDP to do that.

# Data sets that DSNTSMFD uses

The DSNTSMFD utility uses a number of data sets during its operation.

The following table lists the data sets that DSNTSMFD uses.

Table 164. Data sets that DSNTSMFD uses

| Data set type | DD name  | Description                                                                                                    | Required? |
|---------------|----------|----------------------------------------------------------------------------------------------------|-----------|
| Input         | SMFINDD  | One or more data sets that contain DB2 trace records in standard SMF format. The data sets are sequential data sets that contain the output of an SMF dump utility, such as IFASMFDP.                                                                                                    | Yes       |
| Output        | SMFOUTDD | A data set into which DSNTSMFD writes the trace records that are in the input data sets, with SMF type 100, 101, and 102 records decompressed. This data set must have the same data set characteristics as the input data set, but must be larger than the total size of all input data sets, to accommodate the decompressed records. | Yes       |
| Output        | SYSPRINT | A data set into which DSNTSMFD writes a report about SMF record decompression, such as the number of records that were decompressed, and the amount of space that was saved through compression.                                                                                                    | Yes       |

# **Examples of DSNTSMFD invocation**

Use the DSNTSMFD invocation examples as models for generating your own DSNTSMFD output.

# **Example: Decompression of DB2 trace records**

Suppose that an SMF data set contains compressed DB2 trace records of SMF type 100, 101, or 102. You have dumped the data into sequential data set DSNB10.SMFDATA. You want to write all of the SMF data to data set DSNB10.SMFOUT, and you want any compressed SMF type 100, 101, or 102 records to be decompressed in DSNB10.SMFOUT.

The JCL for the step that executes DSNTSMFD looks like this:

```
//RUNSMFD EXEC PGM=DSNTSMFD
//SYSPRINT DD SYSOUT=*
//SYSUDUMP DD SYSOUT=*
//SMFINDD DD DSN=DSNB10.SMFDATA,
             DISP=SHR
//SMFOUTDD DD DSN=DSNB10.SMFOUT,
```

```
LIKE=DSNB10.SMFDATA,
DISP=(,CATLG),
UNIT=SYSDA,
SPACE=(TRK,(1200,200))
//
//
//
```

## The output looks like this:

| *** DSNTSMFD *** STARTING 2011/06/27                                                                                                    | 15:55:39                                                                    |
|----------------------------------------------------------------------------------------------------|-----------------------------------------------------------------------------|
| Total records read:  Total DB2 records read:  Total DB2 compressed records read:  Total DB2 compressed records decompressed:  Total non-DB2 records read: | 146183<br>146183<br>146183                                                  |
| Aggregate size of all input records:                                                                                                    | 60323008 57M<br>60323008 57M<br>102449084 97M<br>102449084 97M<br>11243 10K |
| Percentage saved using compression  Details by DB2 subsystem Subsystem ID: DB2A Number of records:                                                        | 146183<br>146183<br>60323008 57M<br>60323008 57M<br>102449084 97M           |

# Appendix G. How real-time statistics are used by DB2 utilities

DB2 utilities use real-time statistics to optimize data processing and operations.

Utilities can use real-time statistics to calculate how data processing is done. This is more efficient than using statistics typically gathered by the RUNSTATS utility or stored in catalogs.

The use of real-time statistics eliminates some of the dependency on regularly running the RUNSTATS utility, which is processing intensive and time consuming.

Using third-party vendor solutions that do not correctly manage real-time statistics can cause unexpected errors.

If real-time statistics are available and the system parameter UTSORTAL is set to YES, the following utilities use real-time statistics to help determine how data is processed:

- CHECK DATA
- CHECK INDEX
- REBUILD INDEX
- REORG TABLESPACE
- RUNSTATS

The REORG TABLESPACE utility also uses real-time statistics to determine the size of a hash space when reorganizing a hash table space and AUTOESTSPACE YES is specified.

Additionally, the RUNSTATS utility uses real-time statistics when determining the number of records to include when collecting a sampling of statistics.

DB2 issues message DSNU3343I if there are no real-time statistics available. This message can be issued for either table spaces or indexes. When message DSNU3343I is returned, DB2 tries to gather real-time statistics either from associated indexes or table spaces, depending on what kind of real-time statistics were not available. If no real-time statistics are available, DB2 uses RUNSTATS based estimations.

When real-time statistics are not available, and a RUNSTATS control statement with TABLESAMPLE SYSTEM n is run, RUNSTATS issues a message, and continues with TABLESAMPLE SYSTEM AUTO behavior. If real-time statistics are not available when RUNSTATS is run with TABLESAMPLE SYSTEM AUTO, RUNSTATS sets the sampling rate to 100 and continues to run.

#### Table space and index characteristics

Utilities regularly gather information about table space or index characteristics. The information is used to calculate statistics that help determine how a utility processes data.

Utilities read the totals number of rows from the column TOTALROWS in the table SYSIBM.SYSTABLESPACESTATS and the number of associated index keys from column TOTALENTRIES in the table SYSIBM.SYSINDEXSPACESTATS. The

statistics that are calculated from this information are used to estimate the number of records that need to be sorted and the size of the required sort work data sets.

Recommendation: To prevent utilities from using incorrect values when table spaces are replaced by utilities such as DSN1COPY or other utilities that are not controlled by DB2, column information can be set to NULL. When information for the columns is set to NULL, the number of records is estimated based on statistics that are gathered by RUNSTATS. The columns are then re-initialized the next time REORG TABLESPACE, LOAD REPLACE, or REBUILD INDEX runs. Alternatively, running RUNSTATS with SHRLEVEL REFERENCE re-initializes the real-time statistics column values.

#### Related tasks:

Setting up your system for real-time statistics (DB2 Performance)

# Appendix H. Delimited file format

A delimited file is a sequential file with column delimiters. Each delimited file is a stream of records, which consists of fields that are ordered by column.

Each record contains fields for one row. Within each row, individual fields are separated by column delimiters. All fields must be delimited character strings, non-delimited character strings, or external numeric values. Delimited character strings can contain column delimiters and can also contain character string delimiters when two successive character string delimiters are used to represent one character.

All characters in all records are in the same CCSID. If EBCDIC or ASCII data contains DBCS characters, the data must be in an appropriate mixed CCSID. If the data is Unicode it must be in CCSID 1208.

The following figure describes the format of delimited files that can be loaded into or unloaded from tables by using the LOAD and UNLOAD utilities.

```
Delimited file ::= Row 1 data
                    Row 2 data
                    Row n data
Row i data ::= Cell value(i,1) || Column delimiter || Cell value(i,2) || Column delimiter ||
                Cell value(i,m)
Column delimiter ::= Character specified by COLDEL option;
                        the default value is a comma (,)
Cell value(i,j) ::= Leading spaces ||
                     External numeric values ||
                     Delimited character string ||
                     Non-delimited character string |
                     Trailing spaces
Non-delimited character string ::= A set of any characters except
                                       a column delimiter
Delimited character string ::= A character string delimiter ||
                                A set of any characters except a
                                  character string delimiter unless
                                  the character string delimiter is
                                  part of two successive character
                                  string delimiters
                                A character string delimiter ||
                                Trailing garbage
Character string delimiter ::= Character specified by CHARDEL option; the default
                                  value is a double quotation mark (")
```

Trailing garbage ::= A set of any characters except a column delimiter

Figure 159. Format of delimited files

#### Related concepts:

"Loading delimited files" on page 304

"Unloading delimited files" on page 857

# Data types in delimited files

The LOAD and UNLOAD utilities can process delimited files. When you load a delimited file, LOAD requires that the data in the file be in a certain form depending on the data type. Similarly, when you unload data to a delimited file, UNLOAD writes the data in a certain form depending on the data type.

The following table identifies the acceptable data type forms for the delimited file format that the LOAD and UNLOAD utilities use.

Table 165. Acceptable data type forms for delimited files

| at is created by ng a delimited file er data that is d by character ers. For VARCHAR, bytes do not precede in the string. at is unloaded as a ed character string. RGRAPHIC, length o not precede the data cring. |
|----------------------------------------------------------------------------------------------------|
| If by character ers. For VARCHAR, systes do not precede in the string.  It is unloaded as a ed character string.  RGRAPHIC, length on to precede the data                                                         |
| ed character string.<br>RGRAPHIC, length<br>o not precede the data                                                                                                    |
|                                                                                                    |
| c data in external                                                                                                    |
| of characters that nts a number.                                                                                                    |
| numeric constant.                                                                                                    |
| of characters that<br>nts a number in<br>point notation.                                                                                                    |
| er data that is<br>If by character<br>ers. Length bytes do<br>neede the data in the                                                                                                    |
| er data that is<br>I by character<br>ers. Length bytes do<br>rede the data in the                                                                                                    |
|                                                                                                    |

Table 165. Acceptable data type forms for delimited files (continued)

| Data type                | Acceptable form for loading a delimited file                                                                             | Form that is created by unloading a delimited file             |
|--------------------------|----------------------------------------------------------------------------------------------------|----------------------------------------------------------------|
| DATE                     | A delimited or non-delimited character string that contains a date value in EXTERNAL format                              | Character string representation of a date.                     |
| TIME                     | A delimited or non-delimited character string that contains a time value in EXTERNAL format                              | Character string representation of a time.                     |
| TIMESTAMP                | A delimited or non-delimited character string that contains a timestamp value in EXTERNAL format                         | Character string representation of a timestamp.                |
| TIMESTAMP WITH TIME ZONE | A delimited or non-delimited<br>character string that contains<br>a timestamp with time zone<br>value in EXTERNAL format | Character string representation of a timestamp with time zone. |

#### Note:

- 1. Field specifications of INTEGER or SMALLINT are treated as INTEGER EXTERNAL.
- 2. Field specifications of DECIMAL, DECIMAL PACKED, or DECIMAL ZONED are treated as DECIMAL EXTERNAL.
- 3. Field specifications of FLOAT, REAL, or DOUBLE are treated as FLOAT EXTERNAL.
- 4. EBCID graphic data must be enclosed in shift-out and shift-in characters.

## **Examples of delimited files**

Use the examples as models to specify your own delimited files.

### **Example 1: Delimited file with delimited character strings**

The following figure shows an example of a delimited file with delimited character strings. In this example, the column delimiter is a comma (,). Because the character strings contain the column delimiter character, they must be delimited with character string delimiters. In this example, the character string delimiter is a double quotation mark (").

```
"Smith, Bob",4973,15.46
"Jones, Bill",12345,16.34
"Williams, Sam",452,193.78
```

Figure 160. Example of a delimited file with delimited character strings

### Example 2: Delimited file with non-delimited character strings

The following figure shows an example of a delimited file with non-delimited character strings. In this example, the column delimiter is a semicolon (;). Because the character strings do not contain the column delimiter character, they do not need to be delimited with character string delimiters.

Figure 161. Example of a delimited file with non-delimited character strings

## Information resources for DB2 for z/OS and related products

Information about DB2 for z/OS and products that you might use in conjunction with DB2 for z/OS is available in online information centers or on library websites.

### Obtaining DB2 for z/OS publications

The current DB2 for z/OS publications are available from the following website:

http://pic.dhe.ibm.com/infocenter/dzichelp/v2r2/topic/com.ibm.db2z11.doc/src/alltoc/db2z\_lib.htm

Links to the information center version and the PDF version of each publication are provided.

DB2 for z/OS publications are also available for download from the IBM Publications Center (http://www.ibm.com/shop/publications/order).

In addition, books for DB2 for z/OS are available on a CD-ROM that is included with your product shipment:

• DB2 11 for z/OS Licensed Library Collection, LK5T-8882, in English. The CD-ROM contains the collection of books for DB2 11 for z/OS in PDF format. Periodically, IBM refreshes the books on subsequent editions of this CD-ROM.

#### Installable information center

You can download or order an installable version of the Information Management Software for z/OS Solutions Information Center, which includes information about DB2 for z/OS, QMF<sup>TM</sup>, IMS, and many DB2 and IMS Tools products. You can install this information center on a local system or on an intranet server. For more information, see http://pic.dhe.ibm.com/infocenter/dzichelp/v2r2/topic/com.ibm.dzic.doc/installabledzic.htm.

### **Notices**

This information was developed for products and services offered in the U.S.A.

IBM may not offer the products, services, or features discussed in this document in other countries. Consult your local IBM representative for information on the products and services currently available in your area. Any reference to an IBM product, program, or service is not intended to state or imply that only that IBM product, program, or service may be used. Any functionally equivalent product, program, or service that does not infringe any IBM intellectual property right may be used instead. However, it is the user's responsibility to evaluate and verify the operation of any non-IBM product, program, or service.

IBM may have patents or pending patent applications covering subject matter described in this document. The furnishing of this document does not give you any license to these patents. You can send license inquiries, in writing, to:

IBM Director of Licensing IBM Corporation
North Castle Drive
Armonk, NY 10504-1785
U.S.A.

For license inquiries regarding double-byte (DBCS) information, contact the IBM Intellectual Property Department in your country or send inquiries, in writing, to:

Intellectual Property Licensing Legal and Intellectual Property Law IBM Japan, Ltd. 19-21, Nihonbashi-Hakozakicho, Chuo-ku Tokyo 103-8510, Japan

The following paragraph does not apply to the United Kingdom or any other country where such provisions are inconsistent with local law: INTERNATIONAL BUSINESS MACHINES CORPORATION PROVIDES THIS PUBLICATION "AS IS" WITHOUT WARRANTY OF ANY KIND, EITHER EXPRESS OR IMPLIED, INCLUDING, BUT NOT LIMITED TO, THE IMPLIED WARRANTIES OF NON-INFRINGEMENT, MERCHANTABILITY OR FITNESS FOR A PARTICULAR PURPOSE. Some states do not allow disclaimer of express or implied warranties in certain transactions, therefore, this statement may not apply to you.

This information could include technical inaccuracies or typographical errors. Changes are periodically made to the information herein; these changes will be incorporated in new editions of the publication. IBM may make improvements and/or changes in the product(s) and/or the program(s) described in this publication at any time without notice.

Any references in this information to non-IBM websites are provided for convenience only and do not in any manner serve as an endorsement of those websites. The materials at those websites are not part of the materials for this IBM product and use of those websites is at your own risk.

IBM may use or distribute any of the information you supply in any way it believes appropriate without incurring any obligation to you.

Licensees of this program who wish to have information about it for the purpose of enabling: (i) the exchange of information between independently created programs and other programs (including this one) and (ii) the mutual use of the information which has been exchanged, should contact:

IBM Corporation J46A/G4 555 Bailey Avenue San Jose, CA 95141-1003 U.S.A.

Such information may be available, subject to appropriate terms and conditions, including in some cases, payment of a fee.

The licensed program described in this document and all licensed material available for it are provided by IBM under terms of the IBM Customer Agreement, IBM International Program License Agreement, or any equivalent agreement between us.

This information contains examples of data and reports used in daily business operations. To illustrate them as completely as possible, the examples include the names of individuals, companies, brands, and products. All of these names are fictitious and any similarity to the names and addresses used by an actual business enterprise is entirely coincidental.

#### COPYRIGHT LICENSE:

This information contains sample application programs in source language, which illustrate programming techniques on various operating platforms. You may copy, modify, and distribute these sample programs in any form without payment to IBM, for the purposes of developing, using, marketing or distributing application programs conforming to the application programming interface for the operating platform for which the sample programs are written. These examples have not been thoroughly tested under all conditions. IBM, therefore, cannot guarantee or imply reliability, serviceability, or function of these programs. The sample programs are provided "AS IS", without warranty of any kind. IBM shall not be liable for any damages arising out of your use of the sample programs.

If you are viewing this information softcopy, the photographs and color illustrations may not appear.

## **Programming interface information**

This information is intended to help you to use DB2 for z/OS utilities. This information also documents General-use Programming Interface and Associated Guidance Information and Product-sensitive Programming Interface and Associated Guidance Information provided by DB2 11 for z/OS.

### General-use Programming Interface and Associated Guidance Information

General-use Programming Interfaces allow the customer to write programs that obtain the services of DB2 11 for z/OS.

General-use Programming Interface and Associated Guidance Information is identified where it occurs by the following markings:

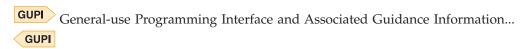

# Product-sensitive Programming Interface and Associated Guidance Information

Product-sensitive Programming Interfaces allow the customer installation to perform tasks such as diagnosing, modifying, monitoring, repairing, tailoring, or tuning of this IBM software product. Use of such interfaces creates dependencies on the detailed design or implementation of the IBM software product. Product-sensitive Programming Interfaces should be used only for these specialized purposes. Because of their dependencies on detailed design and implementation, it is to be expected that programs written to such interfaces may need to be changed in order to run with new product releases or versions, or as a result of service.

Product-sensitive Programming Interface and Associated Guidance Information is identified where it occurs by the following markings:

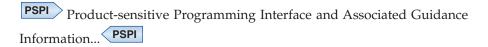

### **Trademarks**

IBM, the IBM logo, and ibm.com® are trademarks or registered marks of International Business Machines Corp., registered in many jurisdictions worldwide. Other product and service names might be trademarks of IBM or other companies. A current list of IBM trademarks is available on the web at http://www.ibm.com/legal/copytrade.shtml.

Linux is a registered trademark of Linus Torvalds in the United States, other countries, or both.

Microsoft, Windows, Windows NT, and the Windows logo are trademarks of Microsoft Corporation in the United States, other countries, or both.

UNIX is a registered trademark of The Open Group in the United States and other countries.

Java<sup>™</sup> and all Java-based trademarks and logos are trademarks or registered trademarks of Oracle and/or its affiliates.

# Privacy policy considerations

IBM Software products, including software as a service solutions, ("Software Offerings") may use cookies or other technologies to collect product usage information, to help improve the end user experience, to tailor interactions with the end user, or for other purposes. In many cases no personally identifiable information is collected by the Software Offerings. Some of our Software Offerings can help enable you to collect personally identifiable information. If this Software

Offering uses cookies to collect personally identifiable information, specific information about this offering's use of cookies is set forth below.

This Software Offering does not use cookies or other technologies to collect personally identifiable information.

If the configurations deployed for this Software Offering provide you as customer the ability to collect personally identifiable information from end users via cookies and other technologies, you should seek your own legal advice about any laws applicable to such data collection, including any requirements for notice and consent.

For more information about the use of various technologies, including cookies, for these purposes, see IBM's Privacy Policy at http://www.ibm.com/privacy and IBM's Online Privacy Statement at http://www.ibm.com/privacy/details the section entitled "Cookies, Web Beacons and Other Technologies" and the "IBM Software Products and Software-as-a-Service Privacy Statement" at http://www.ibm.com/software/info/product-privacy.

# Glossary

The glossary is available in the Information Management Software for  $z/\mbox{OS}$  Solutions Information Center.

See the Glossary topic for definitions of DB2 for z/OS terms.

# Index

| Numerics                                               | AUXERROR, option of CHECK DATA utility 68 auxiliary CHECK-pending (ACHKP) status |
|--------------------------------------------------------|----------------------------------------------------------------------------------|
| 32K                                                    | description 1083                                                                 |
| option of DSN1COMP utility 923                         | resetting                                                                        |
| option of DSN1COPY utility 936                         | for a LOB table space 1083                                                       |
| option of DSN1PRNT utility 981                         | for a table space 1083                                                           |
|                                                        | set by CHECK DATA utility 68                                                     |
| A                                                      | auxiliary CHECK-pending (ACHKP) status, CHECK DATA utility 68, 90                |
| abend, forcing 200                                     | auxiliary index, reorganizing after loading data 339                             |
| ABEND, option of DIAGNOSE utility 197                  | auxiliary warning (AUXW) status                                                  |
| abnormal-termination, option of TEMPLATE statement 779 | description 1084                                                                 |
| Access Method Services, new active log definition 894  | resetting 1084                                                                   |
| access paths                                           | set by CHECK DATA utility 68, 88                                                 |
| resetting 762                                          | AUXW 68                                                                          |
| accessibility                                          |                                                                                  |
| keyboard xvi                                           | В                                                                                |
| shortcut keys xvi                                      | В                                                                                |
| ACCESSPATH                                             | backout                                                                          |
| option of MODIFY STATISTICS utility 382                | point-in-time 479                                                                |
| option of REORG TABLESPACE utility 547                 | RECOVERY utility 479                                                             |
| ACHKP 68                                               | BACKOUT, option of DSNJU003 utility 883                                          |
| ACTION, option of DSN1SDMP utility 993                 | BACKUP SYSTEM utility                                                            |
| ACTION2                                                | authorization 45                                                                 |
| option of DSN1SDMP utility 993                         | before running 49                                                                |
| active log                                             | compatibility 50                                                                 |
| adding 894                                             | data sets needed 50                                                              |
| data set with I/O error, deleting 897                  | description 45                                                                   |
| defining in BSDS 894                                   | dumping 51                                                                       |
| deleting from BSDS 894                                 | examples 52                                                                      |
| enlarging 894<br>recording from BSDS 894               | data-only backup 52                                                              |
| active status, of a utility 33                         | dump to tape 53                                                                  |
| AFTER, option of DSN1SDMP utility 993                  | force 53                                                                         |
| AFTER2, option of DSN1SDMP utility 993                 | full backup 52                                                                   |
| ALIAS, option of DSNJU003 utility 883                  | execution phases 45                                                              |
| ALL                                                    | history, printing 903                                                            |
| option of LISTDEF utility 209                          | log copy pools, 51                                                               |
| option of REBUILD INDEX utility 413                    | option descriptions 47                                                           |
| option of RUNSTATS utility 736                         | output 45                                                                        |
| ALLDUMPS, option of DIAGNOSE utility 197               | restarting 52<br>syntax diagram 46                                               |
| ARCHIVE                                                | terminating 52                                                                   |
| option of LISTDEF utility 209                          | BASE, option of LISTDEF utility 209                                              |
| archive log                                            | basic predicate 547, 821                                                         |
| adding to BSDS 896                                     | before running                                                                   |
| deleting from BSDS 896                                 | COPY 139                                                                         |
| ARCHLOG, option of REPORT utility 680                  | DSNADMSB 1117                                                                    |
| ASCII                                                  | DSNTSMFD 1127                                                                    |
| option of LOAD utility 237                             | BETWEEN predicate 547, 821                                                       |
| option of UNLOAD utility 806                           | BIGINT                                                                           |
| authorization ID                                       | option of LOAD utility 264                                                       |
| naming convention xvii                                 | option of UNLOAD utility 821                                                     |
| primary 3                                              | BINARY                                                                           |
| secondary 3                                            | option of LOAD utility 264                                                       |
| SQL 3                                                  | option of UNLOAD utility 821                                                     |
| autonomic statistics                                   | BIT                                                                              |
| combining with manual statistics 756                   | option of LOAD utility for CHAR 264                                              |
| profiles 753, 756                                      | BLOB                                                                             |
| AUXERROR INVALIDATE, option of CHECK DATA              | option of LOAD utility 264                                                       |
| utility 88                                             | option of UNLOAD utility 821                                                     |
| AUXERROR REPORT, option of CHECK DATA utility 88       |                                                                                  |

| BLOBF                                                          | CATENFM utility (continued)                           |
|----------------------------------------------------------------|-------------------------------------------------------|
| option of LOAD utility for CHAR 264                            | syntax diagram 55                                     |
| BOTH, option of RUNSTATS utility 727, 736                      | terminating 58                                        |
| BSDS                                                           | CATMAINT utility                                      |
| active log data set status 915                                 | authorization 59                                      |
| communication records, printing 903                            | compatibility 62                                      |
| converting 873                                                 | data sets needed 61                                   |
| data set references, adding and deleting 898                   | description 59                                        |
| GENERIC LUNAME parameter, updating 883                         | option descriptions 60                                |
| LOCATION value, updating 883                                   | restarting 64<br>running 56, 61                       |
| LUNAME value, updating 883 PASSWORD value, updating 883        | 0 ,                                                   |
| updating 879                                                   | syntax diagram 59<br>terminating 64                   |
| VSAM catalog name, changing 883                                | CCSID                                                 |
| BUFNO, option of TEMPLATE statement 779                        | option of LOAD utility 237                            |
| Derive, option of 123.112 statement 777                        | option of UNLOAD utility 806                          |
|                                                                | CCSID information, deleting from BSDS 883             |
| C                                                              | CCSIDS, option of DSNJU003 utility 883                |
|                                                                | change log inventory utility 879                      |
| CANCEL, option of DSNJU003 utility 883                         | CHANGELIMIT, option of COPY utility 130, 160          |
| catalog                                                        | CHAR                                                  |
| updating 59                                                    | option of LOAD utility 264                            |
| catalog and directory                                          | option of UNLOAD utility 821                          |
| creating recovery point of consistency 476                     | CHARDEL                                               |
| reorganizing 606                                               | option of LOAD utility 237                            |
| REPORT utility 686<br>catalog indexes, rebuilding 434          | option of UNLOAD utility 806                          |
| catalog name                                                   | CHECK DATA utility                                    |
| changing 63                                                    | after checking 87                                     |
| catalog table spaces, corresponding directory table spaces 606 | authorization 65                                      |
| catalog tables                                                 | claims and drains 82                                  |
| loading data into 285                                          | compatibility 82                                      |
| order of recovering objects 468                                | correct constraint violations 86                      |
| outdated information, removing 367                             | data sets                                             |
| RUNSTATS utility 750                                           | shadow 80                                             |
| statistics history, clearing outdated information 381          | data sets needed 78                                   |
| statistics, deleting 385                                       | description 65<br>examples 91                         |
| SYSCOPY                                                        | AUXERROR 92                                           |
| deleting rows 373                                              | checking multiple table spaces 93                     |
| SYSCOPY, removing outdated information 367                     | CLONE 93                                              |
| SYSINDEXES                                                     | creating exception tables 91                          |
| data collected by STOSPACE utility 771                         | deleting invalid data 91                              |
| updating space information 771                                 | exception tables 91                                   |
| SYSINDEXPART data collected by STOSPACE utility 771            | EXCEPTIONS 93                                         |
| example of query 525                                           | LOBs 92                                               |
| SYSLGRNX                                                       | maximum number of exceptions 93                       |
| deleting rows 373                                              | PART 93                                               |
| outdated information, removing 367                             | SCOPE ALL 92                                          |
| SYSSTOGROUP, data collected by STOSPACE utility 771            | SHRLEVEL CHANGE 93                                    |
| SYSTABLEPART                                                   | use after LOAD RESUME 335                             |
| data collected by STOSPACE utility 771                         | using exception tables 335                            |
| example of query 600                                           | violation messages 86<br>exception table, creating 84 |
| SYSTABLESPACE                                                  | execution phases 65                                   |
| data collected by STOSPACE utility 771                         | finding violations 86                                 |
| updating space information 771                                 | LOB column errors 88                                  |
| updating 62                                                    | LOB columns 77                                        |
| CATALOG, option of DSNJU003 utility 883                        | option descriptions 68                                |
| CATALOG, option of UNLOAD utility 806                          | output 65                                             |
| catalog, repairing 670                                         | restarting 90                                         |
| CATENFM utility                                                | specifying scope 85                                   |
| authorization 55<br>compatibility 57                           | syntax diagram 66                                     |
| data sets needed 56                                            | table spaces, multiple 93                             |
| description 55                                                 | terminating 90                                        |
| execution phases 55                                            | use after LOAD REPLACE 335                            |
| instructions 56                                                | CHECK DATAXML errors 87                               |
| option descriptions 56                                         |                                                       |

| CHECK INDEX utility                                   | CLOB (continued)                                                |
|-------------------------------------------------------|-----------------------------------------------------------------|
| after checking 110                                    | option of UNLOAD utility 821                                    |
| authorization 95                                      | CLOBF                                                           |
| claims and drains 103                                 | option of LOAD utility for CHAR 264                             |
| compatibility 103                                     | CLONE                                                           |
| data sets                                             | option of CHECK DATA utility 68                                 |
| shadow 101                                            | option of CHECK INDEX utility 97                                |
| data sets needed 100                                  | option of COPY utility 130                                      |
| description 95                                        | option of DIAGNOSE utility 197                                  |
| examples 111                                          | option of MERGECOPY utility 357                                 |
| ALL 111                                               | option of MODIFY RECOVERY utility 369                           |
| checking all indexes 111                              | option of QUIESCE utility 399                                   |
| checking clone tables 112                             | option of REBUILD INDEX 413                                     |
| checking more than one index 111                      | option of RECOVER utility 447 option of REORG INDEX utility 504 |
| checking one index 111<br>checking partitions 111     | option of REORG TABLESPACE utility 547                          |
| LIST 111                                              | clone objects                                                   |
| LISTDEF 111                                           | recovering a table space 479                                    |
| PART 111                                              | CLONED, option of LISTDEF utility 209                           |
| SORTDEVT 111                                          | CMON, option of CATENFM utility 56                              |
| execution phases 95                                   | cold start                                                      |
| option descriptions 97                                | example, creating a conditional restart control record 896      |
| output 95, 109                                        | specifying for conditional restart 883                          |
| parallel checking 105                                 | COLDEL                                                          |
| physical or logical partitions 97                     | option of LOAD utility 237                                      |
| restarting 110                                        | option of UNLOAD utility 806                                    |
| single logical partition 104                          | COLGROUP, option of RUNSTATS utility 727                        |
| syntax diagram 96                                     | collecting DB2 subsystem information                            |
| terminating 110                                       | DSNADMSB 1109                                                   |
| use after loading table with indexes 337              | COLUMN                                                          |
| CHECK LOB                                             | option of LOAD STATISTICS 237                                   |
| before running 117                                    | option of RUNSTATS utility 727                                  |
| CHECK LOB utility                                     | COMMAND, option of DSN1SDMP utility 993                         |
| authorization 113                                     | commit point DSNU command 21                                    |
| claims and drains 120                                 | REPAIR utility LOCATE statement 653                             |
| compatibility 120<br>data sets                        | restarting after out-of-space condition 43                      |
| shadow 118                                            | comparison operators 547                                        |
| data sets needed 117                                  | compatibility                                                   |
| description 113                                       | CATENFM utility 57                                              |
| example 122                                           | CATMAINT utility 62                                             |
| execution phases 113                                  | CHECK DATA utility 82                                           |
| LOB violations, resolving 121                         | CHECK INDEX utility 103                                         |
| option descriptions 115                               | CHECK LOB utility 120                                           |
| output 113                                            | COPY utility 142                                                |
| restarting 122                                        | COPYTOCOPY utility 185                                          |
| syntax diagram 114                                    | declared temporary table 4                                      |
| terminating 122                                       | DEFINE NO objects 4                                             |
| CHECK-pending (CHECKP) status                         | DIAGNOSE utility 199                                            |
| resetting                                             | EXEC SQL utility 205                                            |
| for a LOB table space 121 CHECK-pending (CHKP) status | LISTDEF utility 218<br>LOAD utility 292                         |
| CHECK DATA utility 65, 88                             | MERGECOPY utility 360                                           |
| description 1085                                      | MODIFY RECOVERY utility 373                                     |
| indoubt referential integrity 335                     | MODIFY STATISTICS utility 384                                   |
| resetting 1085                                        | OPTIONS utility 392                                             |
| for a table space 335                                 | QUIESCE utility 401                                             |
| CHECK, option of DSN1COPY utility 936                 | REBUILD INDEX utility 424                                       |
| CHECKPAGE, option of COPY utility 130                 | RECOVER utility 456                                             |
| checkpoint queue                                      | REORG INDEX utility 523                                         |
| printing contents 903                                 | REORG TABLESPACE utility 595                                    |
| updating 883                                          | REPAIR utility 664                                              |
| CHECKPT, option of DSNJU003 utility 883               | REPORT utility 683                                              |
| CHKP 65                                               | RESTORE SYSTEM utility 717                                      |
| CHKPTRBA, option of DSNJU003 utility 883              | RUNSTATS utility 746                                            |
| CLOB option of LOAD utility 264                       | STOSPACE utility 771 TEMPLATE utility 792                       |
| option of Lorio unity 201                             | inivii niin uniity 1/2                                          |

| compatibility (continued)                           | COPY utility (continued)                                   |
|-----------------------------------------------------|------------------------------------------------------------|
| UNLOAD utility 843                                  | examples (continued)                                       |
| utilities access description 33                     | copying LOB table spaces 173                               |
| COMPLETE, option of CATENFM utility 56              | DFSMSdss concurrent copy 172, 173                          |
| compression                                         | filter data sets 173                                       |
| data, UNLOAD utility description 861                | FILTERDDN 173                                              |
| estimating disk savings 921                         | full image copy 165, 174                                   |
| concurrency  PACKLIP CVCTEM (11)                    | incremental image copy 146, 171                            |
| BACKUP SYSTEM utility 50                            | JCL-defined and template-defined data sets 170             |
| utilities access description 33                     | list of objects, making full image copy of 165             |
| utility jobs 35 concurrent copies                   | LISTDEF 171<br>lists 171                                   |
| COPYTOCOPY utility restriction 177                  | local site and recovery site copies 165                    |
| invoking 130                                        | multiple image copies 147                                  |
| making 158                                          | PARALLEL 165, 168                                          |
| CONCURRENT, option of COPY utility 130, 158         | parallel processing 168                                    |
| conditional restart control record                  | RECOVERYDDN 165                                            |
| creating 883, 896                                   | reporting information 172                                  |
| reading 917                                         | REPORTONLY 172                                             |
| sample 917                                          | SCOPE PENDING 175                                          |
| status printed by print log map utility 903         | SHRLEVEL 165                                               |
| connection-name, naming convention xvii             | TAPEUNITS 168                                              |
| CONSTANT, option of UNLOAD utility 821              | templates 171                                              |
| constraint violations, checking 65                  | execution phases 125                                       |
| CONTINUE, option of RECOVER utility 465             | FlashCopy image copies, overview 149                       |
| CONTINUEIF, option of LOAD utility 237              | full image copy, making 145                                |
| continuous operation, recovering an error range 466 | informational COPY-pending status, resetting 125           |
| control interval                                    | JCL parameters 139                                         |
| LOAD REPLACE, effect of 295, 339                    | MERGECOPY utility, when to use 362                         |
| RECOVER utility                                     | multiple image copies 147                                  |
| effects 494 REORG TABLESPACE, effect of 629         | naming data sets 147                                       |
| control statement 13                                | option descriptions 130<br>output 125                      |
| CONTROL, option of DSNU CLIST command 21            | partition, copying 146                                     |
| conversion of data, LOAD utility 319                | performance recommendations 162                            |
| CONVERT, option of CATENFM utility 56               | processing in parallel                                     |
| copies                                              | description 130, 153                                       |
| merging 355                                         | number of threads 125, 153                                 |
| online, merging 361, 362                            | recovery, preparing for 161                                |
| сору                                                | restart current 163                                        |
| catalog and directory objects 157                   | restarting                                                 |
| XML schema repository objects 157                   | description 164                                            |
| copy pool 45                                        | new data set 164                                           |
| COPY SCOPE PENDING                                  | out-of-space condition 164                                 |
| COPY-pending 153                                    | restricted states 142                                      |
| COPY statement, using more than one 155             | restrictions 146                                           |
| COPY utility                                        | separate jobs 156                                          |
| adding conditional code 160                         | syntax diagram 127                                         |
| allowing other programs to access data 130          | table spaces 156                                           |
| authorization 125                                   | TERM UTILITY command 163                                   |
| block size, specifying 139                          | terminating                                                |
| catalog table, copying 145                          | DD statements 163                                          |
| checking pages 130                                  | description 163                                            |
| claims and drains 142<br>compatibility 142          | using more than one COPY statement 155 COPY-pending status |
| consistency 147                                     | COPY utility 130                                           |
| COPY-pending status, resetting 125                  | description 1086                                           |
| copying a list of objects 153                       | LOAD utility 334                                           |
| data sets needed 139                                | resetting                                                  |
| description 125                                     | by taking a copy 1086                                      |
| directory, copying 145                              | by using COPY 142                                          |
| examples 164                                        | by using LOAD 334                                          |
| allowing updates 171                                | copy, consistency 147                                      |
| CHANGELIMIT 172                                     | COPY, option of LISTDEF utility 209                        |
| CLONE 175                                           | COPY1, option of DSNJU003 utility 883                      |
| conditional copies 172                              | COPY1VOL, option of DSNJU003 utility 883                   |
| COPYDDN 165                                         | COPY2, option of DSNIU003 utility 883                      |

| COPY2VOL, option of DSNJU003 utility 883                     | cross loader 311                                      |
|--------------------------------------------------------------|-------------------------------------------------------|
| COPYDDN                                                      | cross loader function 203                             |
| option of COPY utility 130                                   | CSRONLY, option of DSNJU003 utility 883               |
| option of COPYTOCOPY utility 180                             | CURRENT DATE, incrementing and decrementing value 821 |
| option of LOAD utility 237, 313                              | CURRENT option of REPORT utility 680                  |
| option of MERGECOPY utility 357                              | current restart, description 39                       |
| option of REORG TABLESPACE utility 547, 612                  | CURRENTCOPYONLY option of RECOVER utility 447         |
| COPYDSN, option of DSNU CLIST command 21                     | cursor                                                |
| COPYDSN2, option of DSNU CLIST command 21                    | naming convention xvii                                |
| copying                                                      | CYL, option of TEMPLATE statement 779                 |
| FlashCopy image copies, overview 149                         |                                                       |
| COPYTOCOPY statements, using multiple 187                    | <b>D</b>                                              |
| COPYTOCOPY utility                                           | D                                                     |
| authorization 177                                            | data                                                  |
| block size, specifying 183<br>claims 185                     | adding 300                                            |
| compatibility 185                                            | compressing 309                                       |
| copying from a specific image copy 187                       | converting 310                                        |
| data sets needed 183                                         | converting with LOAD utility 319                      |
| description 177                                              | deleting 300                                          |
| examples                                                     | DATA                                                  |
| cataloged copy data set, specifying 192                      | option of CHECK DATA utility 68                       |
| CLONE 194                                                    | option of LOAD utility 237                            |
| copying from a specific image copy 187                       | option of REPAIR DUMP 660                             |
| copying objects from tape 189                                | option of REPAIR REPLACE 657                          |
| FROMCOPY 187, 192                                            | option of REPAIR VERIFY 657                           |
| FROMLASTCOPY 191                                             | option of UNLOAD utility 806                          |
| FROMLASTFULLCOPY 192                                         | data compression<br>dictionary                        |
| FROMVOLUME 192                                               | building 309                                          |
| full image copy 186                                          | number of records needed 309                          |
| incremental image copy 186                                   | using again 309                                       |
| input copy data set, specifying 192                          | LOAD utility                                          |
| list of objects, processing 193                              | description 309                                       |
| LISTDEF 193, 194                                             | KEEPDICTIONARY option 237, 309                        |
| local backup copies, making 191                              | REORG TABLESPACE utility, KEEPDICTIONARY              |
| TEMPLATE 193, 194                                            | option 547                                            |
| uncataloged data set, specifying 192<br>execution phases 177 | DATA ONLY, option of BACKUP SYSTEM utility 47         |
| FlashCopy 187                                                | data set                                              |
| generation data groups, defining 189                         | name format in ICF catalog 130                        |
| input copy, determining which to use 188                     | name limitations 793                                  |
| JCL parameters 183                                           | data set templates                                    |
| lists, copying 180                                           | extent allocations 794                                |
| making copies 186                                            | space calculations 794                                |
| multiple statements, using 187                               | data sets BACKUP SYSTEM utility 50                    |
| objects, copying from tape 189                               | CATENFM utility 56                                    |
| option descriptions 180                                      | CATENTIAL utility 50  CATMAINT utility 61             |
| output 177                                                   | change log inventory utility (DSNJU003) 879           |
| output data sets                                             | CHECK DATA utility 78                                 |
| size 183                                                     | CHECK INDEX utility 100                               |
| specifying 180                                               | CHECK LOB utility 117                                 |
| partitions, copying 180                                      | concatenating 12, 17                                  |
| syntax diagram 179                                           | COPY utility 139                                      |
| SYSIBM.SYSCOPY records, updating 188                         | copying partition-by-growth table spaces 156          |
| tape mounts, retaining 183 terminating 190                   | copying table space in separate jobs 156              |
| using TEMPLATE 188                                           | COPYTOCOPY utility 183                                |
| correlation ID, naming convention xvii                       | definitions, changing during REORG 609                |
| COUNT                                                        | DIAGNOSE utility 199                                  |
| option of LOAD STATISTICS 237                                | disposition                                           |
| option of REBUILD INDEX utility 413                          | defaults for dynamically allocated data sets 779      |
| option of REORG INDEX utility 504                            | defaults for dynamically allocated data sets on       |
| option of RUNSTATS utility 727                               | RESTART 779                                           |
| COUNT option                                                 | disposition, controlling 12                           |
| option of RUNSTATS utility 727, 736                          | DSNADMSB 1118<br>DSNICNVR utility 873                 |
| CREATE option of DSNJU003 utility 883                        | DSNJCNVB utility 873 DSNJCNVT utility 875             |
| CRESTART, option of DSNJU003 utility 883                     | DSNTSMFD 1128                                         |
|                                                              |                                                       |

| data sets (continued)                                       | DBETE status                                                       |
|-------------------------------------------------------------|--------------------------------------------------------------------|
| for copies, naming 147                                      | description 1086                                                   |
| input, using 12                                             | resetting                                                          |
| LOAD utility 287                                            | by using START DATABASE command 1086                               |
| MERGECOPY utility 359                                       | DBID                                                               |
| MODIFY RECOVERY utility 372                                 | option of DSN1LOGP utility 962                                     |
| MODIFY STATISTICS utility 384                               | option of REPAIR utility 661                                       |
| naming convention xvii output, using 12                     | DBRM (database request module) member naming convention xvii       |
| QUIESCE utility 401                                         | partitioned data set naming convention xvii                        |
| REBUILD INDEX utility 422                                   | DD name, naming convention xvii                                    |
| RECOVER utility 455                                         | DDF (distributed data facility), option of DSNJU003                |
| recovering, partition 462                                   | utility 883                                                        |
| REORG INDEX utility 519                                     | DDNAME, option of DSNJU004 utility 905                             |
| REORG TABLESPACE utility 587                                | DEACTIV, option of DSNJU003 utility 883                            |
| REPAIR utility 663                                          | DEADLINE                                                           |
| REPORT utility 683                                          | option of REORG INDEX utility 504                                  |
| RESTORE SYSTEM utility 716                                  | option of REORG TABLESPACE utility 547                             |
| RUNSTATS utility 744                                        | DECFLOAT                                                           |
| security 12                                                 | option of LOAD utility 264                                         |
| space parameter, changing 519                               | option of UNLOAD utility 821                                       |
| space parameter, changing during REORG 609                  | DECFLOAT EXTERNAL                                                  |
| specifying 12                                               | option of UNLOAD utility 821                                       |
| STOSPACE utility 770                                        | DECFLOAT_ROUNDMODE                                                 |
| UNLOAD utility 842                                          | option of LOAD utility 237                                         |
| data sharing                                                | option of UNLOAD utility 806                                       |
| backing up group 45                                         | DECIMAL EXTERNAL                                                   |
| restoring data 717 running online utilities 36              | option of LOAD utility 264 option of UNLOAD utility 821            |
| data type, specifying with LOAD utility 264                 | DECIMAL PACKED                                                     |
| data-only backup                                            | option of the LOAD utility 264                                     |
| example 52                                                  | option of UNLOAD utility 821                                       |
| explanation 47                                              | DECIMAL ZONED                                                      |
| database                                                    | option of the LOAD utility 264                                     |
| limits 1005                                                 | option of UNLOAD utility 821                                       |
| naming convention xvii                                      | DECIMAL, option of UNLOAD utility 821                              |
| DATABASE                                                    | declared temporary table                                           |
| option of LISTDEF utility 209                               | REPAIR utility 661                                                 |
| option of REPAIR utility 661                                | utility compatibility 4                                            |
| DATACLAS, option of TEMPLATE statement 779                  | decompressing DB2 SMF trace records                                |
| DATAONLY (50)                                               | DSNTSMFD 1127                                                      |
| option of REPAIR utility 659                                | DECPT                                                              |
| DATAONLY, option of DSN1LOGP utility 962                    | option of LINE OAD utility 237                                     |
| DataRefresher 310<br>DATE EXTERNAL                          | option of UNLOAD utility 806 DEFAULTIF, option of LOAD utility 264 |
| option of LOAD utility 264                                  | defects, calculating, LOAD utility 287                             |
| option of UNLOAD utility 821                                | DEFINE NO objects                                                  |
| DB2 data compression, estimating disk savings 921           | populating 4                                                       |
| DB2 internal format                                         | utility compatibility 4                                            |
| LOAD utility 294                                            | DEFINE NO table space, loading data 301                            |
| DB2 subsystem information, collecting                       | defining work data sets                                            |
| DSNADMSB 1109                                               | CHECK DATA utility 79                                              |
| DB2-supplied stored procedures 1013                         | DELAY                                                              |
| DB2I                                                        | option of REBUILD INDEX utility 413                                |
| option of DSNU CLIST command 21                             | option of REORG INDEX utility 504                                  |
| using to invoke online utilities 17                         | option of REORG TABLESPACE utility 547                             |
| DBCLOB                                                      | DELETE                                                             |
| option of LOAD utility 264                                  | option of CHECK DATA utility 68                                    |
| option of UNLOAD utility 821                                | option of DSNJU003 utility 883                                     |
| DBCLOBF                                                     | option of MODIFY RECOVERY utility 369                              |
| option of LOAD utility for CHAR 264                         | option of MODIFY STATISTICS utility 382                            |
| DBD statement of REPAIR utility 130, 661                    | option of the CHECK DATA utility 86                                |
| DBD, reclaiming space in 375                                | statement of REPAIR utility, used in LOCATE block 652              |
| DBD01 directory table space MERGECOPY restrictions 355, 357 | DELETE statement of REPAIR utility 658                             |
| order of recovering 468                                     | deleting 756<br>active log from BSDS 894                           |
| oraci or recovering 400                                     | log data sets with errors 897                                      |

| DELIMITED                                                                                                    | DIR, option of TEMPLATE statement 779                                     |
|----------------------------------------------------------------------------------------------------|---------------------------------------------------------------------------|
| option of LOAD utility 237                                                                                                    | directory                                                                 |
| option of UNLOAD utility 806                                                                                                    | MERGECOPY utility, restrictions 355                                       |
| delimited file format                                                                                                    | order of recovering objects 468                                           |
| acceptable data types 304, 1134                                                                                                    | disability xvi                                                            |
| default delimiter values 304, 857                                                                                                    | discard data set, specifying DD statement for LOAD                        |
| description 1133                                                                                                    | utility 237                                                               |
| examples 1135                                                                                                    | DISCARD, option of REORG TABLESPACE utility 547                           |
| loading 237, 304                                                                                                    | DISCARDDN                                                                 |
| maximum delimiter values 304                                                                                                    | option of LOAD PART 264                                                   |
| restrictions 304                                                                                                    | option of LOAD utility 237                                                |
| delimited files                                                                                                    | option of REORG TABLESPACE utility 547                                    |
| acceptable data type forms for LOAD and UNLOAD                                                                                                    | DISCARDS, option of LOAD utility 237                                      |
| utilities 857                                                                                                    | DISCDSN, option of DSNU CLIST command 21                                  |
| unloading 857                                                                                                    | DISP, option of TEMPLATE statement 779                                    |
| delimiters                                                                                                    | DISPLAY DATABASE command, displaying range of pages in                    |
| column 1133                                                                                                    | error 466                                                                 |
| default values 304, 857                                                                                                    | DISPLAY UTILITY command                                                   |
| maximum values 304                                                                                                    | description 33                                                            |
| restrictions 857                                                                                                    | using with RESTORE SYSTEM utility on a data sharing                       |
| string 1133                                                                                                    | group 717                                                                 |
| using 304                                                                                                    | DISPLAY, option of DIAGNOSE utility 197                                   |
| DELMBR, option of DSNJU003 utility 883                                                                                                    | displaying status of DB2 utilities 33                                     |
| DESTROY, option of DSNJU003 utility 883                                                                                                    | disposition, data sets, controlling 12                                    |
| determining input copies 361                                                                                                    | DL/I, loading data 310                                                    |
| DFSMS (Data Facility Storage Management Subsystem)                                                                                                    | DOUBLE, option of UNLOAD utility 821                                      |
| concurrent copy                                                                                                    | DRAIN                                                                     |
| invoking with COPY utility 130, 158                                                                                                    | option of REORG INDEX utility 504                                         |
| requirements for using 158                                                                                                    | option of REORG TABLESPACE utility 547                                    |
| restrictions 158                                                                                                    | DRAIN_WAIT                                                                |
| products, using with DB2 163, 189                                                                                                    | option of CHECK DATA utility 68                                           |
| DFSMSdss COPY operation with utilities                                                                                                    | option of CHECK LOP utility 97                                            |
| refining with subsystem parameters 37                                                                                                    | option of CHECK LOB utility 115                                           |
| DIAGNOSE utility ABEND statement                                                                                                    | option of REBUILD INDEX utility 413                                       |
|                                                                                                    | option of REORG INDEX utility 504                                         |
| description 197                                                                                                    | option of REORG TABLESPACE utility 547 DROP, option of REPAIR utility 661 |
| syntax diagram 195<br>authorization 195                                                                                                    | DSN, option of TEMPLATE statement 779                                     |
| and the second second s | DSN1COMP utility                                                          |
| compatibility 199<br>concurrency 199                                                                                                    | authorization required 921                                                |
| data sets needed 199                                                                                                    | data set size, specifying 923                                             |
| description 195                                                                                                    | data sets required 921                                                    |
| DISPLAY statement                                                                                                    | DD statements                                                             |
| description 197                                                                                                    | SYSPRINT 921                                                              |
| syntax diagram 195                                                                                                    | SYSUT1 921                                                                |
| examples 200                                                                                                    | description 921                                                           |
| ABEND 201                                                                                                    | environment 921                                                           |
| ALLDUMPS 201                                                                                                    | examples                                                                  |
| CLONE 202                                                                                                    | EXTNDICT 930                                                              |
| diagnosis of a specific type 201                                                                                                    | free space 928                                                            |
| displaying MEPLs 200                                                                                                    | FREEPAGE 928                                                              |
| forcing a dump 201                                                                                                    | full image copy 928                                                       |
| forcing an abend 201                                                                                                    | FULLCOPY 928                                                              |
| service level, finding 200                                                                                                    | LARGE 929                                                                 |
| suspending utility execution 202                                                                                                    | NUMPARTS 929                                                              |
| TYPE 201                                                                                                    | PCTFREE 928                                                               |
| WAIT 202                                                                                                    | REORG 929, 930                                                            |
| forcing an abend 200                                                                                                    | ROWLIMIT 928                                                              |
| instructions 200                                                                                                    | free pages, specifying 923                                                |
| option descriptions 197                                                                                                    | free space                                                                |
| restarting 200                                                                                                    | including in compression calculations 927                                 |
| syntax diagram 195                                                                                                    | specifying 923                                                            |
| terminating 200                                                                                                    | FREEPAGE 927                                                              |
| WAIT statement                                                                                                    | full image copy as input, specifying 923                                  |
| description 197                                                                                                    | LARGE data sets, specifying 923                                           |
| syntax diagram 195                                                                                                    | maximum number of rows to evaluate, specifying 923                        |
| DIAGNOSE, option of REPAIR utility 661                                                                                                    | message DSN1941 930                                                       |

| DSN1COMP utility (continued)                              | DSN1COPY utility (continued)                                                                       |
|-----------------------------------------------------------|----------------------------------------------------------------------------------------------------|
| option descriptions 923                                   | restoring indexes 950                                                                              |
| output                                                    | restoring table spaces 951                                                                         |
| example 930                                               | restrictions 933                                                                                   |
| interpreting 930                                          | scanning input data set for value 936                                                              |
| sample 927, 930                                           | segmented table space, specifying 936                                                              |
| page size of input data set, specifying 923               | subsystem, copying tables from one to another 952                                                  |
| partitions, specifying number 923                         | syntax diagram 936                                                                                 |
| PCTFREE 927                                               | translating internal identifiers 948                                                               |
| prerequisite actions 926                                  | DSN1LOGP utility                                                                                   |
| recommendations 921                                       | archive log data sets on tape, reading 969                                                         |
| REORG 927                                                 | authorization 959                                                                                  |
| running 921                                               | data changes, limiting report to 962                                                               |
| savings comparable to REORG 923                           | data sets required 960                                                                             |
| savings estimate 927                                      | data sharing example 970                                                                           |
| syntax diagram 923<br>DSN1COPY utility                    | data sharing requirements 961<br>database identifier, using to limit report 962                    |
| additional volumes, for SYSUT2 943                        | DBID, using to limit report 962                                                                    |
| altering a table before running 941                       | DD statements                                                                                      |
| authorization required 933                                | ACTIVE 960                                                                                         |
| checking validity of input 936                            | ARCHIVE 960                                                                                        |
| comparing to DSN1PRNT 941                                 | BSDS 960                                                                                           |
| copying a table space 941                                 | SYSIN 960                                                                                          |
| copying identity column tables 952                        | SYSPRINT 960                                                                                       |
| copying tables to other subsystems 952                    | SYSSUMRY 960                                                                                       |
| data set size, determining 941                            | description 959                                                                                    |
| data set size, specifying 936                             | detail report                                                                                      |
| data sets                                                 | description 973                                                                                    |
| input 943                                                 | sample 973                                                                                         |
| message 943                                               | environment 959                                                                                    |
| OBIDXLAT 943                                              | error codes, interpreting 973                                                                      |
| output 943                                                | examples                                                                                           |
| required 943                                              | data sharing 970                                                                                   |
| DD statements                                             | extracting information from the active log without the                                             |
| SYSPRINT 943                                              | BSDS 970                                                                                           |
| SYSUT1 943                                                | extracting information from the archive log without the                                            |
| SYSUT2 943                                                | BSDS 970                                                                                           |
| SYSXLAT 943                                               | extracting information from the recovery log with the                                              |
| description 933                                           | BSDS 970                                                                                           |
| environment 933                                           | SUMMARY option 970                                                                                 |
| example 943                                               | JCL, requirements 960                                                                              |
| examples 953<br>checking input data 953                   | log data sets, identifying 960<br>log range, specifying 962                                        |
| copying partitions 955                                    | LUWIDs, reporting on 962                                                                           |
| printing 16 pages 954                                     | option descriptions 962                                                                            |
| printing one page 954                                     | output                                                                                             |
| translating internal identifiers 954                      | description 973                                                                                    |
| full image copy, specifying 936                           | reviewing 973                                                                                      |
| image copy, using as input 949                            | sample 973                                                                                         |
| inconsistent data, checking for 948                       | page regression report                                                                             |
| incremental copy, specifying 936                          | description 973                                                                                    |
| inline copy, specifying 936                               | page, limiting report to 962                                                                       |
| internal identifiers, translating 948                     | RID, using to limit report 962                                                                     |
| LARGE input data set, specifying 936                      | running 959                                                                                        |
| LOB table space, specifying 936                           | summary report                                                                                     |
| maximum piece size, specifying 936                        | description 973                                                                                    |
| multiple data set table spaces 949                        | description of data propagation information 973                                                    |
| OBID translation 936                                      | sample 973                                                                                         |
| OBIDXLAT 941                                              | sample of data propagation information 973                                                         |
| option descriptions 936                                   | summary report, specifying 962                                                                     |
| page size of input data set, specifying 936               | syntax diagram 962                                                                                 |
| page size, determining 941                                | SYSCOPY log records, limiting report to 962                                                        |
| partitions, specifying number 936                         | type of log records, limiting report by 962 unit of recovery identifier, using to limit report 962 |
| preventing inconsistent data 948 printing data sets 952   | value in log record, limiting report by 962                                                        |
| printing data sets 932 printing in hexadecimal format 936 | DSN1PRNT utility                                                                                   |
| resetting log RBAs 936                                    | authorization required 979                                                                         |
|                                                           | · · · · · · · · · · · · · · · · · · ·                                                              |

| DSN1PRNT utility (continued)                          | DSNACCOR stored procedure (continued)             |
|-------------------------------------------------------|---------------------------------------------------|
| comparison with DSN1COPY utility 986                  | output 1046                                       |
| data set size, determining 986                        | syntax diagram 1030                               |
| data set size, specifying 981                         | DSNACCOX stored procedure                         |
| data sets required 979                                | description 1050                                  |
| DD statements                                         | option descriptions 1052                          |
| SYSPRINT 979                                          | output 1072                                       |
| SYSUT1 979                                            | syntax diagram 1051                               |
| description 979                                       | DSNADMSB                                          |
| environment 979                                       | data sets needed 1118                             |
| examples 987                                          | description 1109                                  |
| printing a data set in hexadecimal format 987         | examples 1119                                     |
| printing a nonpartitioning index 987                  | syntax diagram 1110                               |
| printing a page range of a specific partition 988     | using the collected data 1118                     |
| printing a partitioned data set 988                   | DSNADMSB utility                                  |
| printing a single page of an image copy 987           | examples                                          |
| filtering pages by value 981                          | collecting data for all rows in a PLAN_TABLE 1121 |
| formatting output 981                                 | collecting environment data 1124                  |
| full image copy, specifying 981                       | PLAN_TABLE data 1119                              |
| incremental copy, specifying 981                      | table list 1122                                   |
| inline copy, specifying 981                           | DSNAME, option of DSNJU003 utility 883            |
| LARGE data set, specifying 981                        | DSNDB01.DBD01                                     |
| LOB table space, specifying 981                       | copying restrictions 146                          |
| number of partitions, specifying 981                  | recovery information 686                          |
| option descriptions 981                               | DSNDB01.SYSCOPYs                                  |
| page size, determining 986                            | copying restrictions 146                          |
| page size, specifying 981                             | DSNDB01.SYSUTILX 477                              |
| piece size, specifying 981                            | copying restrictions 146                          |
| processing encrypted data 979                         | recovery information 686                          |
| recommendations 986                                   | DSNDB06.SYSTSCPY                                  |
| running 979                                           | recovery information 686                          |
| syntax diagram 981                                    | DSNJCNVB utility                                  |
| SYSUT1 data set, printing on SYSPRINT data set 981    | authorization required 873                        |
| DSN1SDMP utility                                      | control statement 873                             |
| action, specifying 993                                | data sets used 873                                |
| authorization required 991                            | description 873                                   |
| buffers, assigning 997                                | dual BSDSs, converting 873                        |
| DD statements                                         | environment 873                                   |
| SDMPIN 991                                            | example 874                                       |
| SDMPPRNT 991                                          | output 874                                        |
| SDMPTRAC 991                                          | prerequisite actions 873                          |
| SYSABEND 991                                          | running 873                                       |
| SYSTSIN 991                                           | SYSPRINT DD name 873                              |
| description 991                                       | SYSUT1 DD name 873                                |
| dump, generating 998                                  | SYSUT2 DD name 873                                |
| environment 991                                       | DSNJCNVT utility                                  |
| examples                                              | authorization required 875                        |
| abend 999, 1000                                       | control statement 875                             |
| dump 1001                                             | data sets used 875                                |
| second trace 1002                                     | description 875                                   |
| skeleton JCL 999                                      | environment 875                                   |
| option descriptions 993                               | example 876                                       |
| output 991                                            | output 876                                        |
| required data sets 991                                | prerequisite actions 875                          |
| running 991                                           | running 875                                       |
| selection criteria, specifying 993                    | SYSPRINT DD name 875                              |
| syntax diagram 993                                    | SYSUT1 DD name 875                                |
| trace destination 993                                 | SYSUT2 DD name 875                                |
| traces                                                | SYSUT3 DD name 875                                |
| modifying 998                                         | SYSUT4 DD name 875                                |
| stopping 998                                          | DSNJLOGF utility                                  |
| DSN8G810, updating space information 771              | data sets required 877                            |
| DSN8S81E table space, finding information about space | description 877                                   |
| utilization 771                                       | example 878                                       |
| DSNACCOR stored procedure                             | output 878                                        |
| description 1029                                      | SYSPRINT DD name 877                              |
| option descriptions 1031                              | SYSUT1 DD name 877                                |
| 1                                                     |                                                   |

| DSNJU003 utility                                   | DSNJU004 utility (continued)                 |
|----------------------------------------------------|----------------------------------------------|
| active logs                                        | output (continued)                           |
| adding 894                                         | sample 916                                   |
| changing 894                                       | recommendations 903                          |
| deleting 894                                       | running 903                                  |
| enlarging 894                                      | syntax diagram 905                           |
| recording 894                                      | SYSIN DD name 903                            |
| altering references 898                            | SYSPRINT DD name 903                         |
| archive logs                                       | SYSUT1 DD name 903                           |
| adding 896                                         | DSNTEJ1 sample 582                           |
| changing 896                                       | DSNTEP2 and DSNTEP4 sample program           |
| deleting 896                                       | specifying SQL terminator 1094, 1102         |
| authorization required 879                         | DSNTEP2 sample program                       |
| BSDS timestamp field, updating 879                 | how to run 1093                              |
| data sets                                          | parameters 1093                              |
| cataloging 883                                     | program preparation 1093                     |
| declaring 883                                      | DSNTEP4 sample program                       |
| data sets needed 879                               | how to run 1093                              |
| DELETE statement 898                               | parameters 1093                              |
| description 879                                    | program preparation 1093                     |
| environment 879                                    | DSNTIAD sample program                       |
| examples 900                                       | how to run 1093                              |
| adding a communication record to BSDS 901          | parameters 1093                              |
| adding a communication record with an alias to     | program preparation 1093                     |
| BSDS 901                                           | specifying SQL terminator 1100               |
| adding active log 894<br>adding archive log 896    | DSNTIAUL sample program<br>how to run 1093   |
| adding archive log data set 900                    | parameters 1093                              |
| alias ports 901                                    | program preparation 1093                     |
| changing high-level qualifier 899                  | DSNTIJIC utility                             |
| creating conditional restart control record 901    | copy catalog and directory objects 157       |
| deleting a data set 901                            | DSNTSMFD                                     |
| deleting active log 894                            | data sets needed 1128                        |
| deleting archive log 896                           | description 1127                             |
| recording active log 894                           | examples 1128                                |
| removing aliases from a communication record 902   | DSNTSMFD utility                             |
| specifying a point in time for system recovery 902 | examples                                     |
| SYSPITR 902                                        | PLAN_TABLE data 1128                         |
| Updating a communication record with a secure      | DSNTYPE, option of TEMPLATE statement 779    |
| TCP/IP port number in the BSDS 901                 | DSNU CLIST command                           |
| invoking 879                                       | editing generated JCL 26                     |
| NEWCAT statement                                   | examples 26                                  |
| example output 899                                 | invoking utilities 20                        |
| using 899                                          | option descriptions 21                       |
| NEWLOG statement 898                               | output 25                                    |
| option descriptions 883                            | syntax 21                                    |
| renaming log data sets 900                         | DSNU473I 405                                 |
| renaming system data sets 899                      | DSNUM                                        |
| syntax diagram 880                                 | option of COPY utility 130                   |
| SYSIN DD name 879                                  | option of COPYTOCOPY utility 180             |
| SYSPRINT DD name 879                               | option of MERGECOPY utility 357              |
| SYSUT1 DD name 879                                 | option of MODIFY RECOVERY utility 369, 373   |
| SYSUT2 DD name 879                                 | option of RECOVER utility 447                |
| updating dual copy BSDSs 879                       | option of REPORT utility 680                 |
| DSNJU004 utility                                   | DSNUPROC JCL procedure                       |
| authorization required 903                         | description 27                               |
| BSDS timestamps 914                                | option descriptions 27                       |
| checkpoints, sample output description of 917      | sample 29                                    |
| data sets needed 903                               | DSNUTILS stored procedure                    |
| description 903                                    | authorization required 1014                  |
| environment 903                                    | data sets 1014, 1015                         |
| example 905                                        | description 1013                             |
| GROUP DD name 903                                  | option descriptions 1016                     |
| MnnBSDS DD name 903                                | output 1024                                  |
| option descriptions 905                            | restarting a utility 1013<br>sample JCL 1024 |
| output<br>description 906                          | syntax diagram 1016                          |
| ACDCTIP HOTE / OU                                  | UTITUDA MINGILLI IUIU                        |

| DSNUTILS stored procedure (continued) terminating a utility 1013  DSNUTILU stored procedure authorization required 1026 data sets 1026 description 1024 option descriptions 1027 output 1029 restarting a utility 1024 sample JCL 1029 syntax diagram 1027 | ERROR RANGE, option of RECOVER utility 447 error, calculating, LOAD utility 287 ESCAPE clause 547, 821 ESTABLISH FCINCREMENTAL explanation 47 ESTABLISH FCINCREMENTAL, option of BACKUP SYSTEM utility 47 EVENT, option of OPTIONS statement 390 exception table columns 84 creating 84 |
|----------------------------------------------------------------------------------------------------|----------------------------------------------------------------------------------------------------|
| DSSIZE option of DSN1COMP utility 923 option of DSN1COPY utility 936 option of DSN1PRNT utility 981                                                                                                    | definition 78 example 91 with auxiliary columns 85 with LOB columns 77                                                                                                    |
| dump<br>example 53                                                                                                    | EXCEPTIONS option of CHECK DATA utility 68                                                                                                    |
| DUMP statement of REPAIR utility 659 used in LOCATE block 652 DUMP, option of BACKUP SYSTEM utility 47                                                                                                    | option of CHECK LOB utility 115 exceptions, specifying the maximum number CHECK DATA utility 68 CHECK LOB utility 115                                                                                                    |
| DUMPCLASS, option of BACKUP SYSTEM utility 47 dumping utilities  BACKUP SYSTEM 51                                                                                                    | EXCLUDE option of LISTDEF 219 EXCLUDE, option of LISTDEF utility 209 EXEC SQL utility                                                                                                    |
| DUMPONLY, option of BACKUP SYSTEM utility 47                                                                                                    | authorization 203<br>compatibility 205<br>cursors 204                                                                                                    |
| E                                                                                                    | declare cursor statement                                                                                                    |
| EBCDIC                                                                                                    | description 204                                                                                                    |
| option of LOAD utility 237                                                                                                    | syntax diagram 203                                                                                                    |
| option of UNLOAD utility 806                                                                                                    | description 203                                                                                                    |
| edit routine                                                                                                    | dynamic SQL statements 204                                                                                                    |
| LOAD utility 231                                                                                                    | examples 205                                                                                                    |
| REORG TABLESPACE utility 547                                                                                                    | creating a table 205                                                                                                    |
| EDIT, option of DSNU CLIST command 21                                                                                                    | declaring a cursor 206                                                                                                    |
| embedded semicolon                                                                                                    | inserting rows into a table 206                                                                                                    |
| embedded 1100                                                                                                    | using a mapping table 640                                                                                                    |
| enabling-new-function mode processing, stopping 58                                                                                                    | execution phase 203                                                                                                    |
| encrypted data                                                                                                    | output 203                                                                                                    |
| running DSN1PRNT on 979                                                                                                    | restarting 205                                                                                                    |
| running REORG TABLESPACE on 582                                                                                                    | syntax diagram 203                                                                                                    |
| running REPAIR on 663                                                                                                    | terminating 205                                                                                                    |
| running UNLOAD on 842                                                                                                    | EXEC statement built by CLIST 25                                                                                                    |
| running utilities on 5                                                                                                    | description 30                                                                                                    |
| encryption                                                                                                    | executing                                                                                                    |
| DSN1PRNT utility effect on 979                                                                                                    | utilities, creating JCL 30                                                                                                    |
| REORG TABLESPACE utility effect on 582                                                                                                    | utilities, DB2I 17                                                                                                    |
| REPAIR utility effect on 663                                                                                                    | utilities, JCL procedure (DSNUPROC) 27                                                                                                    |
| UNLOAD utility effect on 842                                                                                                    | exit procedure, LOAD utility 326                                                                                                    |
| utilities effect on 5 END FCINCREMENTAL                                                                                                    | EXPDL, option of TEMPLATE statement 779                                                                                                    |
| explanation 47                                                                                                    | extracted key, calculating, LOAD utility 287                                                                                                    |
| END FCINCREMENTAL, option of BACKUP SYSTEM utility 47                                                                                                    | _                                                                                                    |
| END, option of DIAGNOSE utility 197                                                                                                    | F                                                                                                    |
| ENDLRSN, option of DSNJU003 utility 883                                                                                                    | fallback recovery considerations 582                                                                                                    |
| ENDRBA, option of DSNJU003 utility 883                                                                                                    | FAROFFPOSF column of SYSINDEXPART catalog table                                                                                                    |
| ENDTIME, option of DSNJU003 utility 883                                                                                                    | catalog query to retrieve value for 600                                                                                                    |
| ENFMON, option of CATENFM utility 56                                                                                                    | field procedure, LOAD utility 326                                                                                                    |
| ENFORCE, option of LOAD utility 237, 307                                                                                                    | filter data set, determining size 139                                                                                                    |
| ERRDDN                                                                                                    | FILTER, option of DSN1LOGP utility 962                                                                                                    |
| option of CHECK DATA utility 68                                                                                                    | FILTER, option of DSN1SDMP utility 993                                                                                                    |
| option of LOAD utility 237                                                                                                    | FILTERDDN, option of COPY utility 130                                                                                                    |
| error data set                                                                                                    | FlashCopy                                                                                                    |
| CHECK DATA utility 68, 78                                                                                                    | copying 187                                                                                                    |
| error range recovery 466                                                                                                    | COPYTOCOPY 187                                                                                                    |

| FlashCopy (continued) creating with LOAD 314 creating with REBUILD INDEX 435 creating with REORG INDEX 528 creating with REORG TABLESPACE 613 image copies, overview 149 | FULL (continued) option of COPY utility 130 full backup description 47 example 52 FULLCOPY                                            |
|----------------------------------------------------------------------------------------------------|----------------------------------------------------------------------------------------------------|
| recovering from 463<br>utilities that support FlashCopy 149<br>FLASHCOPY                                                                                                 | option of DSN1COMP utility 923<br>option of DSN1COPY utility 936<br>option of DSN1PRNT utility 981                                    |
| option of COPY utility 130<br>option of REBUILD INDEX utility 413<br>FlashCopy image copies                                                                              | function<br>maximum number in select 1005                                                                                             |
| examples REBUILD TABLESPACE control statement 643                                                                                                    | G                                                                                                    |
| REORG INDEX control statement 535 FLOAT option of LOAD utility 237                                                                                                    | GDGLIMIT option of MODIFY RECOVERY utility 369 GDGLIMIT, option of TEMPLATE statement 779                                             |
| option of UNLOAD utility 806, 821 FLOAT EXTERNAL, option of LOAD utility 264 FLOAT, option of LOAD utility 264                                                           | GDGs 162 general-use programming information, described 1140                                                                          |
| FOR EXCEPTION, option of CHECK DATA utility 68<br>FOR, option of DSN1SDMP utility 993                                                                                    | generation data groups<br>defining 162, 189<br>using with conditional copy 160                                                        |
| FOR2, option of DSN1SDMP utility 993<br>force<br>example 53                                                                                                    | GENERIC, option of DSNJU003 utility 883<br>GRAPHIC                                                                                    |
| FORCE, option of BACKUP SYSTEM utility 47 FORCEROLLUP                                                                                                    | option of LOAD utility 264 option of UNLOAD utility 821 GRAPHIC EXTERNAL                                                              |
| option of LOAD STATISTICS 237 option of REBUILD INDEX utility 413 option of REORG INDEX utility 504                                                                      | option of LOAD utility 264 option of UNLOAD utility 821                                                                               |
| option of REORG TABLESPACE utility 547<br>option of RUNSTATS utility 727, 736<br>foreign key, calculating, LOAD utility 287                                              | GRECP 1087<br>group buffer pool RECOVER-pending (GRECP) status<br>description 1087                                                    |
| FORMAT option of DSN1PRNT utility 981                                                                                                    | resetting 1087<br>GUPI symbols 1141                                                                                                   |
| option of LOAD utility 237 FORMAT INTERNAL LOAD utility 294                                                                                                    | Н                                                                                                    |
| option of UNLOAD utility 806 FORMAT INTERNAL, option of LOAD utility 237 FORMAT SOL /DS option of LOAD utility 237                                                       | HALT, option of OPTIONS statement 390 HEADER, option of UNLOAD utility 821 havedecimal constant, paming convention, vvii              |
| FORMAT SQL/DS, option of LOAD utility 237 FORMAT UNLOAD, option of LOAD utility 237 FORWARD, option of DSNJU003 utility 883                                              | hexadecimal-constant, naming convention xvii<br>hexadecimal-string, naming convention xvii<br>HIGHRBA, option of DSNJU003 utility 883 |
| free space REORG INDEX utility 532 FREEPAGE, option of DSN1COMP utility 923                                                                                              | HISTOGRAM option of RUNSTATS utility 727, 736 HISTORY                                                                                 |
| FREQVAL option of LOAD STATISTICS 237                                                                                                    | option of LOAD STATISTICS 237<br>option of REBUILD INDEX utility 413                                                                  |
| option of REBUILD INDEX utility 413 option of REORG INDEX utility 504 option of RUNSTATS utility 727, 736                                                                | option of REORG INDEX utility 504<br>option of REORG TABLESPACE utility 547<br>option of RUNSTATS utility 727, 736                    |
| FROM TABLE option of UNLOAD utility 816, 862 FROMCOPY                                                                                                    | 1                                                                                                    |
| option of COPYTOCOPY utility 180 option of the COPYTOCOPY utility 187                                                                                                    | ICBACKUP column in SYSIBM.SYSCOPY 147 ICOPY status 125                                                                                |
| option of UNLOAD utility 806, 849 FROMCOPYDDN, option of UNLOAD utility 806, 849 FROMLASTCOPY, option of COPYTOCOPY utility 180                                          | ICUNIT column<br>SYSIBM.SYSCOPY 147                                                                                                   |
| FROMLASTFULLCOPY, option of COPYTOCOPY utility 180<br>FROMLASTINCRCOPY, option of COPYTOCOPY utility 180                                                                 | identity columns, loading 298 IDENTITYOVERRIDE option of LOAD PART 264                                                                |
| FROMSEQNO, option of the UNLOAD utility 806 FROMVOLUME option of COPYTOCOPY utility 180                                                                                  | IGNOREFIELDS, option of LOAD utility 264 image copy cataloging 139, 183                                                               |
| option of UNLOAD utility 806  FULL option of BACKUP SYSTEM utility 47                                                                                                    | conditional, specifying 160 COPY utility 125 copying 177                                                                              |

| image copy (continued)                                                      | INDEX                                                                     |
|-----------------------------------------------------------------------------|---------------------------------------------------------------------------|
| COPYTOCOPY utility 177                                                      | option of RECOVER utility 447                                             |
| data set, finding size 139                                                  | option of REORG TABLESPACE utility 547                                    |
| deleting all 373                                                            | INDEXDEFER                                                                |
| FlashCopy 149                                                               | option of LOAD utility 237                                                |
| full                                                                        | indexes                                                                   |
| description 125                                                             | copying 158<br>INDEXSPACE                                                 |
| making 130, 145<br>incremental                                              | option of COPY utility 130                                                |
| conditions 147                                                              | option of COPYTOCOPY utility 180                                          |
| copying 186                                                                 | option of LISTDEF utility 209                                             |
| description 125                                                             | option of MODIFY STATISTICS utility 382                                   |
| making 146                                                                  | option of REBUILD INDEX utility 413                                       |
| merging 355                                                                 | option of RECOVER utility 447                                             |
| performance advantage 146                                                   | option of REORG INDEX utility 504                                         |
| list of objects 153                                                         | option of REPAIR utility                                                  |
| making after loading a table 334                                            | SET statement 650                                                         |
| making in parallel 125                                                      | option of REPAIR utility for LEVELID statement 647                        |
| multiple, making 147                                                        | option of REPORT utility 680                                              |
| obtaining information about 160                                             | INDEXSPACES, option of LISTDEF utility 209 indoubt state 883              |
| putting on tape 163, 189<br>IMS DPROP 310                                   | INDSN, option of DSNU CLIST command 21                                    |
| IN predicate 547, 821                                                       | inflight state 883                                                        |
| in-abort state 883                                                          | informational COPY-pending (ICOPY) status                                 |
| in-commit state 883                                                         | COPY utility 130                                                          |
| INCLUDE, option of LISTDEF utility 209, 219                                 | description 1088                                                          |
| inconsistent data indicator, resetting 657                                  | resetting 125, 161, 1088                                                  |
| INCRCOPY                                                                    | informational referential constraints, LOAD utility 231                   |
| option of DSN1COPY utility 936                                              | INLCOPY                                                                   |
| option of DSN1PRNT utility 981                                              | option of DSN1COPY utility 936                                            |
| INCURSOR                                                                    | option of DSN1PRNT utility 981                                            |
| option of LOAD willten 227                                                  | inline COPY                                                               |
| option of LOAD utility 237 INDDN                                            | base table space 331                                                      |
| option of LOAD PART 264                                                     | creating with LOAD utility 313 creating with REORG TABLESPACE utility 612 |
| option of LOAD utility 237                                                  | inline statistics                                                         |
| INDEREFLIMIT option of REORG TABLESPACE utility 547                         | collecting during LOAD 330                                                |
| index                                                                       | using in place of RUNSTATS 750                                            |
| building during LOAD 321                                                    | input fields, specifying 321                                              |
| checking 95, 337                                                            | INPUT, option of CATENFM utility 56                                       |
| determining when to reorganize 525                                          | INSTANCE, option of DIAGNOSE utility 197, 200                             |
| naming convention xvii                                                      | INTEGER                                                                   |
| organization 525                                                            | option of LOAD utility 264                                                |
| REBUILD INDEX utility 409                                                   | option of UNLOAD utility 821                                              |
| rebuilding in parallel 429                                                  | INTEGER EXTERNAL                                                          |
| rebuilt, recoverability 435<br>version numbers, recycling 339               | option of LOAD utility 264 option of UNLOAD utility 821                   |
| INDEX                                                                       | Interactive System Productivity Facility (ISPF) 17                        |
| option of CHECK INDEX utility 97                                            | INTO TABLE, option of LOAD utility 261                                    |
| option of COPY utility 130                                                  | invalid LOB 88                                                            |
| option of COPYTOCOPY utility 180                                            | invalid SQL terminator characters 1100                                    |
| option of LISTDEF utility 209                                               | invalidated packages                                                      |
| option of MODIFY STATISTICS utility 382                                     | identifying 969                                                           |
| option of REORG INDEX utility 504                                           | invalidated plans and packages                                            |
| option of REPAIR utility                                                    | identifying 63                                                            |
| LEVELID statement 647                                                       | invalidating statements                                                   |
| LOCATE statement 655                                                        | dynamic statement cache 752                                               |
| SET statement 650                                                           | ISPF (Interactive System Productivity Facility), utilities                |
| option of REPORT utility 680                                                | panels 17                                                                 |
| option of RUNSTATS utility 727, 736 INDEX ALL, option of REPORT utility 680 | ITEMERROR, option of OPTIONS statement 390                                |
| INDEX NONE, option of REPORT utility 680                                    |                                                                           |
| index partitions, rebuilding 427                                            | J                                                                         |
| index space                                                                 | _                                                                         |
| recovering 409                                                              | JCL (job control language)                                                |
| index space status, resetting 668                                           | COPYTOCOPY utility 186 DSNUPROC utility 20                                |
|                                                                             | JCL PARM statement 390                                                    |
|                                                                             | · · · · · · · · · · · · · · · · · · ·                                     |

| job control language 145                             | LIST (continued)                          |     |
|------------------------------------------------------|-------------------------------------------|-----|
| JOB statement, built by CLIST 25                     | option of UNLOAD utility 806              |     |
|                                                      | list of objects, copying 125              |     |
|                                                      | LISTDEF                                   |     |
| K                                                    | EXCLUDE option 219                        |     |
| IX.                                                  | INCLUDE option 219                        |     |
| KEEPDICTIONARY                                       | *                                         |     |
| option of LOAD PART 264                              | objects, excluding 219                    |     |
| option of LOAD utility 237, 309                      | objects, including 219                    |     |
| option of REORG TABLESPACE utility 309, 547          | LISTDEF library, specifying 393           |     |
| key                                                  | LISTDEF utility                           |     |
| calculating, LOAD utility 287                        | authorization 207                         |     |
| foreign, LOAD operation 307                          | catalog and directory objects, specifying | 219 |
| length                                               | compatibility 218                         |     |
| maximum 1005                                         | concurrency 218                           |     |
|                                                      | control statement                         |     |
| primary, LOAD operation 307                          | creating 218                              |     |
| KEY                                                  | description 218                           |     |
| option of OPTIONS utility 390                        | placement 223                             |     |
| option of REPAIR utility on LOCATE statement 653     | processing 219                            |     |
| KEYCARD                                              | COPY NO indexes, specifying 209           |     |
| option of LOAD STATISTICS 237                        | COPY YES indexes, specifying 209          |     |
| option of REBUILD INDEX utility 413                  | description 207                           |     |
| option of REORG INDEX utility 504                    | examples 226                              |     |
| option of RUNSTATS utility 727, 736                  | all objects in a database 227             |     |
|                                                      |                                           |     |
|                                                      | ARCHIVE 230                               |     |
| L                                                    | CLONED 230                                |     |
| 11 1 1 1 2 2 2 5 5 6                                 | COPY YES 228                              |     |
| labeled-duration expression 547                      | excluding objects 228                     |     |
| LARGE                                                | including all but one partition 228       |     |
| option of DSN1COMP utility 923                       | including COPY YES indexes 228            |     |
| option of DSN1COPY utility 936                       | library data set 228                      |     |
| option of DSN1PRNT utility 981                       | lists that reference other lists 228      |     |
| large partitioned table spaces, RUNSTATS utility 757 | matching name patterns 227                |     |
| LAST                                                 | partition-level lists 227                 |     |
| option of MODIFY RECOVERY utility 369                | pattern-matching characters 227           |     |
| LEAFDISTLIMIT, option of REORG INDEX utility 504     | related objects, including 230            |     |
| LEAFLIM, option of DSN1COMP utility 923              | RI option 230                             |     |
| LEAST, option of RUNSTATS utility 727, 736           | simple list 226                           |     |
| LENGTH, option of REPAIR utility 660                 | using LIST 223                            |     |
| level identifier, resetting 647                      | using with QUIESCE utility 228            |     |
| LEVELID, option of REPAIR utility 647                | execution phases 207                      |     |
| LIB, option of DSNU CLIST command 21                 | indexes, specifying 209                   |     |
| LIB, option of DSNUPROC utility 27                   | LOB indicator keywords 209                |     |
| library of LISTDEF statements 223                    | LOB objects, including 209                |     |
| LIKE predicate 547, 821                              | option descriptions 209                   |     |
| 1                                                    |                                           |     |
| limit                                                | OPTIONS, using 226                        |     |
| option of TEMPLATE statement 779                     | output 207                                |     |
| LIMIT, option of UNLOAD utility 821                  | partitions, specifying 209                |     |
| limits, DB2 1005                                     | pattern-matching expressions              |     |
| LIST                                                 | characters 219                            |     |
| option of CHECK INDEX utility 97                     | description 219                           |     |
| option of COPY utility 130                           | restriction 219                           |     |
| option of COPYTOCOPY utility 180                     | using 219                                 |     |
| option of LISTDEF utility 209                        | previewing 222                            |     |
| option of MERGECOPY utility 357                      | restarting 226                            |     |
| option of MODIFY RECOVERY utility 369                | restrictions 207, 219                     |     |
| option of MODIFY STATISTICS utility 382              | statement library 223                     |     |
| option of QUIESCE utility 399                        | syntax diagram 207                        |     |
| option of REBUILD INDEX utility 413                  | TEMPLATE, using 225                       |     |
| option of RECOVER utility 447                        | terminating 226                           |     |
| option of REORG INDEX utility 504                    | LISTDEFDD, option of OPTIONS statement    | 390 |
| option of REORG TABLESPACE utility 547               | lists                                     | 270 |
| option of REPORT utility 680                         | objects                                   |     |
| option of REPORT with INDEXSPACE option 680          | excluding 219                             |     |
| 1                                                    |                                           |     |
| option of REPORT with TABLESPACE option 680          | including 219                             |     |
| option of RUNSTATS INDEX utility 736                 | previewing 222                            |     |
| option of RUNSTATS TABLESPACE utility 727            | processing order 223                      |     |

| lists (continued)                                                       | LOAD utility (continued)                                             |
|-------------------------------------------------------------------------|----------------------------------------------------------------------|
| using with other utilities 223                                          | examples (continued)                                                 |
| LOAD INTO PART 301                                                      | DEFAULTIF 344                                                        |
| LOAD REPLACE LOG YES 295                                                | DELIMITED 343                                                        |
| LOAD utility                                                            | delimited files 343                                                  |
| adding more data 300                                                    | ENFORCE CONSTRAINTS 345                                              |
| after loading 334                                                       | ENFORCE NO 345                                                       |
| appending to data 237                                                   | field positions, specifying 340                                      |
| authorization 231                                                       | inline copies, creating 347                                          |
| auxiliary index, reorganizing after LOAD                                |                                                                      |
| BINARYXML 264                                                           | loading 352, 353                                                     |
| building indexes                                                        | loading by partition 301                                             |
| in parallel 322                                                         | LOBs 352                                                             |
| sequentially 321<br>catalog tables, loading 285                         | null values, loading 344<br>NULLIF 344                               |
| CHECK DATA                                                              | NUMRECS, specifying for multiple tables 341                          |
| after LOAD RESUME 335                                                   | NUMRECS, specifying for partitions 351                               |
| data sets used 335                                                      | PARALLEL 353                                                         |
| error data sets 335                                                     | parallel index build 346                                             |
| running 335                                                             | PART 341                                                             |
| sort data sets 335                                                      | partition parallelism 350, 351                                       |
| compatibility 292                                                       | POSITION 340                                                         |
| compressing data 309                                                    | referential constraints 345                                          |
| concatenating records 237                                               | REPLACE 341                                                          |
| concurrent access to data, setting 237                                  | replace table in single-table table space 295                        |
| cross loader 311                                                        | replace tables in multi-table table space 295                        |
| cursors                                                                 | replacing data in a given partition 341                              |
| identifying 237, 264                                                    | selected records, loading 341                                        |
| preparing to use 285                                                    | SORTKEYS 346                                                         |
| data conversion 319                                                     | STATISTICS 348                                                       |
| data sets needed 287                                                    | statistics, collecting 348                                           |
| data type compatibility 319                                             | Unicode input, loading 349                                           |
| data type, specifying 264                                               | UNICODE option 349                                                   |
| data with referential constraints 307                                   | EXEC SQL statements 311                                              |
| default values, setting criteria for 264                                | exit procedure 326                                                   |
| defects, calculating number 287  DEFINE NO table space, consequences 30 | extracted keys, calculating number 287<br>failed job, recovering 338 |
| deleting all data 300                                                   | field length                                                         |
| delimited file format                                                   | defaults 264                                                         |
| acceptable data types 304                                               | determining 264                                                      |
| restrictions 304                                                        | field names, specifying 264                                          |
| specifying 237                                                          | field position, specifying 264                                       |
| delimited files 304                                                     | field specifications 264                                             |
| delimiters 304                                                          | FlashCopy 314                                                        |
| description 231                                                         | FlashCopy image copies, overview 149                                 |
| discard data set                                                        | foreign keys                                                         |
| declaring 237                                                           | calculating 287                                                      |
| maximum number of records 237                                           | invalid values 307                                                   |
| discarded rows, inline statistics 330                                   | format, specifying 237                                               |
| duplicate keys, effects 295                                             | free space 325                                                       |
| dynamic SQL 311                                                         | identity columns 298                                                 |
| ENFORCE NO<br>actions to take 335                                       | improving parallel processing 316                                    |
| consequences 307                                                        | improving performance 317 informational referential constraints 231  |
| enforcing constraints 237                                               | inline copy 331                                                      |
| error work data set, specifying 237                                     | inline COPY 313                                                      |
| error, calculating 287                                                  | inline statistics, collecting 330                                    |
| examples 340                                                            | input data set, specifying 237                                       |
| CHECK DATA 335                                                          | input data, preparing 285                                            |
| CHECK DATA after LOAD RESUME                                            | 1 1 9                                                                |
| concatenating records 344                                               | into-table spec 261                                                  |
| CONTINUEIF 344                                                          | KEEPDICTIONARY option 309                                            |
| COPYDDN 347                                                             | keys                                                                 |
| CURSOR 351                                                              | calculating 287                                                      |
| data 341, 342, 350                                                      | estimating number 317                                                |
| declared cursors 351                                                    | LOAD INTO TABLE options 264                                          |
| default values, loading 344                                             | loading data from DL/I 310                                           |

| LOAD utility (continued)                                  | loading (continued)                                                                         |
|-----------------------------------------------------------|---------------------------------------------------------------------------------------------|
| LOB column 327                                            | partition-by-growth 303                                                                     |
| LOG, using on LOB table space 328                         | partitions 301                                                                              |
| LOG, using on XML table space 329                         | variable-length data 295                                                                    |
| logging 237                                               | XML data 303                                                                                |
| map, calculating 287                                      | LOB                                                                                         |
| multilevel security restriction on REPLACE option 231     | option of CHECK LOB utility 115                                                             |
| multiple tables, loading 261                              | option of DSN1COPY utility 936                                                              |
| null values, setting criteria for 264                     | violations, resolving 121                                                                   |
| option descriptions 237, 264                              | LOB (large object)                                                                          |
| ordering records 295<br>output 231                        | checking 68<br>invalid 88                                                                   |
| parallel index build                                      | missing 88                                                                                  |
| data sets used 322                                        | option of DSN1PRNT utility 981                                                              |
| sort subtasks 322                                         | option of LISTDEF utility 209                                                               |
| sort work file, estimating size 322                       | orphan 88                                                                                   |
| partitions                                                | out-of-synch 88                                                                             |
| copying 334                                               | recovering 478                                                                              |
| loading 264, 301                                          | LOB column                                                                                  |
| performance recommendations 315                           | checking data 77                                                                            |
| preprocessing 285                                         | definitions, completing 77                                                                  |
| primary key                                               | errors 88                                                                                   |
| duplicate values 307                                      | loading 327                                                                                 |
| missing values 307<br>REBUILD-pending status 325          | LOB table space                                                                             |
| resetting 335                                             | copying 177<br>LOAD LOG 328                                                                 |
| RECOVER-pending status 325                                | REORG LOG 328                                                                               |
| recovering failed job 338                                 | reorganizing 622                                                                            |
| recycling version numbers 339                             | LOBERROR INVALIDATE, option of CHECK DATA                                                   |
| referential constraints 307                               | utility 88                                                                                  |
| REORG-pending status                                      | LOBERROR REPORT, option of CHECK DATA utility 88                                            |
| loading data in 325                                       | LOBERROR, option of CHECK DATA utility 68                                                   |
| REPLACE option 295                                        | LOCALSITE                                                                                   |
| replacing data 237                                        | option of RECOVER utility 447                                                               |
| restarting 332                                            | option of REPORT utility 680                                                                |
| restrictive states, compatibility 295                     | LOCATE INDEX statement of REPAIR utility 655                                                |
| RESUME YES SHRLEVEL CHANGE, without logging 329           | LOCATE INDEXSPACE statement of REPAIR utility 655<br>LOCATE statement of REPAIR utility 652 |
| reusing data sets 237<br>row change timestamp columns 298 | LOCATE TABLESPACE statement of REPAIR utility 653                                           |
| row selection criteria 264                                | location name, naming convention xvii                                                       |
| ROWID columns 298, 326                                    | LOCATION, option of DSNJU003 utility 883                                                    |
| skipping fields 264                                       | locking                                                                                     |
| sort program data sets, device type 237                   | BACKUP SYSTEM utility 50                                                                    |
| sort work file, specifying 237                            | CATENFM utility 57                                                                          |
| SORTKEYS NO 294                                           | CATMAINT utility 62                                                                         |
| statistics, gathering 237                                 | CHECK DATA utility 82                                                                       |
| syntax diagram 233                                        | CHECK INDEX utility 103                                                                     |
| table space, copying 334                                  | CHECK LOB utility 120                                                                       |
| temporal table columns 298                                | COPYTOCOPY within 195                                                                       |
| terminating 331<br>Unicode data 237                       | COPYTOCOPY utility 185                                                                      |
| variable-length data 295                                  | DIAGNOSE utility 199 EXEC SQL utility 205                                                   |
| work data sets                                            | LISTDEF utility 218                                                                         |
| declaring 237                                             | LOAD utility 292                                                                            |
| estimating size 287                                       | MERGECOPY utility 360                                                                       |
| XML column 328                                            | MODIFY RECOVERY utility 373                                                                 |
| LOAD utilitymaterialization 319                           | MODIFY STATISTICS utility 384                                                               |
| loading                                                   | OPTIONS utility 392                                                                         |
| catalog tables 285                                        | QUIESCE utility 401                                                                         |
| data                                                      | REBUILD INDEX utility 424                                                                   |
| DL/I 310                                                  | RECOVER utility 456                                                                         |
| dynamic SQL 311                                           | REORG INDEX utility 523                                                                     |
| generated by REORG UNLOAD EXTERNAL 298                    | REORG TABLESPACE utility 595                                                                |
| generated by UNLOAD 298                                   | REPAIR utility 664                                                                          |
| large amounts 231, 301 referential constraints 307        | REPORT utility 683<br>RUNSTATS utility 746                                                  |
| using a cursor, preparations 285                          | STOSPACE utility 771                                                                        |
| a caroor, proparations 200                                |                                                                                             |

| locking (continued)                                    | MEMBERID, option of DSNJU003 utility 883                                |
|--------------------------------------------------------|-------------------------------------------------------------------------|
| TEMPLATE utility 792                                   | MERGECOPY utility                                                       |
| UNLOAD utility 843                                     | authorization 355                                                       |
| utilities access description 33                        | compatibility 360                                                       |
| log                                                    | COPY utility, when to use 362                                           |
| active                                                 | data sets needed 359                                                    |
| data set status 915                                    | DBD01 355, 357                                                          |
| printing available data sets 903                       | description 355                                                         |
| backward recovery 883<br>command history, printing 903 | different types, merging restrictions 362<br>directory table spaces 355 |
| data set                                               | examples                                                                |
| active, renaming 900                                   | merged full image copy 364, 365                                         |
| archive, renaming 900                                  | merged incremental copy 363, 364                                        |
| printing map 903                                       | NEWCOPY NO 363, 364                                                     |
| printing names 903                                     | NEWCOPY YES 364, 365                                                    |
| forward recovery 883                                   | TEMPLATE 364                                                            |
| record structure, types 962                            | full image copy, merging with increment image                           |
| truncation 901                                         | copies 357                                                              |
| utilities                                              | individual data sets 362                                                |
| DSNJU003 (change log inventory) 879                    | lists, using 357                                                        |
| DSNJU004 (print log map) 903                           | LOG information, deleting 362                                           |
| LOG                                                    | LOG RBA inconsistencies, avoiding 362                                   |
| option of LOAD utility 237                             | NEWCOPY option 361                                                      |
| option of REPAIR utility 647                           | online copies, merging 361, 362                                         |
| log copy pools                                         | option descriptions 357                                                 |
| system-level backups 51                                | output 355                                                              |
| log data sets with errors, deleting 897                | output data set                                                         |
| logical partition, checking 104                        | local, specifying 357, 359                                              |
| logical unit name, naming convention xvii              | remote, specifying 357, 359                                             |
| LOGLIMIT  option of MODIEV PECOVERY utility 240        | partitions, merging copies 357                                          |
| option of MODIFY RECOVERY utility 369<br>LOGONLY       | phases of execution 355<br>restarting 363                               |
| option of RECOVER utility 447                          | restrictions 355                                                        |
| option of RESTORE SYSTEM utility 713                   | syntax diagram 356                                                      |
| LOGRANGES, option of RECOVER utility 447               | SYSCOPY 355, 357                                                        |
| logs                                                   | SYSUTILX 355, 357                                                       |
| log copy pools, backups 51                             | temporary data set, specifying 357, 359                                 |
| LONGLOG                                                | terminating 363                                                         |
| option of REORG INDEX utility 504                      | type of copy, specifying 361                                            |
| option of REORG TABLESPACE utility 547                 | work data set, specifying 359                                           |
| LPL status 1083                                        | message                                                                 |
| LRSNEND option of DSN1LOGP utility 962                 | DSNU command 25                                                         |
| LRSNSTART, option of DSN1LOGP utility 962              | MERGECOPY utility 357                                                   |
| LUNAME, option of DSNJU003 utility 883                 | MODIFY RECOVERY utility 367                                             |
| LUWID option of DSN1LOGP utility 962                   | QUIESCE utility 397                                                     |
|                                                        | RECOVER utility 441<br>REORG INDEX utility 499                          |
| M                                                      | MESSAGE, option of DIAGNOSE utility 197                                 |
|                                                        | MGMTCLAS, option of TEMPLATE statement 779                              |
| MAP                                                    | missing LOB 88                                                          |
| option of REPAIR utility 660                           | MIXED                                                                   |
| map, calculating, LOAD utility 287                     | option of LOAD utility 264                                              |
| MAPDINICTABLE antion of REODC TABLESDACE               | option of LOAD utility for CHAR 264                                     |
| MAPPINGTABLE, option of REORG TABLESPACE utility 547   | mixed volume IDs                                                        |
| materializationavoiding 319                            | copying 130                                                             |
| MAXERR, option of UNLOAD utility 806                   | MIXED, option of LOAD utility for VARCHAR 264                           |
| MAXPRIME, option of TEMPLATE statement 779             | MODELDCB, option of TEMPLATE statement 779                              |
| MAXRO                                                  | MODIFY RECOVERY utility                                                 |
| option of REBUILD INDEX utility 413                    | age criteria 369                                                        |
| option of REORG INDEX utility 504                      | authorization 367                                                       |
| option of REORG TABLESPACE utility 547                 | compatibility 373                                                       |
| MAXROWS, option of DSN1COMP utility 923                | copies, deleting 373                                                    |
| MB, option of TEMPLATE statement 779                   | data sets needed 372                                                    |
| media failure                                          | date criteria 369<br>DBD, reclaiming space 375                          |
| resolving 122                                          | description 367                                                         |
| member name, naming convention xvii                    | examples 377                                                            |
| MEMBER option of DSNJU004 utility 905                  | L                                                                       |

| MODIFY RECOVERY utility (continued)                      | N                                                                |
|----------------------------------------------------------|------------------------------------------------------------------|
| AGE 377                                                  |                                                                  |
| CLONE 378                                                | naming convention, variables in command syntax xvii              |
| DATE 377                                                 | NBRSECND, option of TEMPLATE statement 779                       |
| DELETE 377, 378                                          | NEAROFFPOSF column of SYSINDEXPART catalog table                 |
| deleting all SYSCOPY records 378                         | catalog query to retrieve value for 600                          |
| deleting SYSCOPY records by age 377                      | new-function mode, converting to 57                              |
| deleting SYSCOPY records by date 377                     | NEWCAT, option of DSNJU003 utility 883                           |
| DSNUM 377                                                | NEWCOPY, option of MERGECOPY utility 357                         |
| partitions 377                                           | NEWLOG                                                           |
| RETAIN 379                                               | option of DSNJU003 utility 883<br>statement 894                  |
| GDG limit 369                                            | NGENERIC, option of DSNJU003 utility 883                         |
| lists, using 369                                         | NOALIAS, option of DSNJU003 utility 883                          |
| log limit 369                                            | NOAREORPENDSTAR, option of REPAIR utility 650                    |
| option descriptions 369                                  | NOAUXCHKP, option of REPAIR utility 650                          |
| partitions, processing 369                               | NOAUXWARN, option of REPAIR utility 650                          |
| phases of execution 367 recent records 369               | NOCHECKPEND, option of REPAIR utility 650                        |
| records, deleting 369                                    | NOCOPYPEND                                                       |
| records, retaining 369                                   | option of LOAD utility 237                                       |
| RECOVER-pending status, restriction 372                  | option of REPAIR utility 650                                     |
| recovery index rows, deleting 373                        | NODUMPS, option of DIAGNOSE utility 197                          |
| REORG after adding column, improving performance 375     | NOPAD                                                            |
| restarting 376                                           | option of REORG TABLESPACE utility 547                           |
| syntax diagram 369                                       | option of UNLOAD utility 806                                     |
| SYSCOPY records, viewing 372                             | NOPASSWD, option of DSNJU003 utility 883                         |
| SYSCOPY, deleting rows 373                               | NOPRO                                                            |
| SYSLGRNX 372                                             | option of REPAIR utility 650                                     |
| SYSLGRNX, deleting rows 373                              | NORBDPEND, option of REPAIR utility 650                          |
| terminating 376                                          | NORCVRPEND, option of REPAIR utility 650                         |
| version numbers, recycling 376                           | normal-termination, option of TEMPLATE utility 779               |
| MODIFY STATISTICS utility                                | NOSUBS                                                           |
| authorization 381                                        | option of LOAD utility 237 option of UNLOAD utility 806          |
| compatibility 384                                        | NOSYSREC, option of REORG TABLESPACE utility                     |
| data sets needed 384                                     | LOG                                                              |
| description 381<br>examples 386                          | option of REORG TABLESPACE utility 547                           |
| ACCESSPATH 386                                           | REORG TABLESPACE utility                                         |
| AGE 386                                                  | logging, specifying 547                                          |
| DATE 386                                                 | not sign, problems with 547                                      |
| deleting access path records by date 386                 | NULL predicate 547, 821                                          |
| deleting history records by age 386                      | NULLIF, option of LOAD utility 264                               |
| deleting index statistics 387                            | NUMCOLS                                                          |
| deleting space statistics records by age 386             | option of LOAD STATISTICS 237                                    |
| SPACE 386                                                | option of REBUILD INDEX utility 413                              |
| lists, using 382                                         | option of REORG INDEX utility 504                                |
| option descriptions 382                                  | option of RUNSTATS utility 727, 736                              |
| output 381                                               | NUMPARTS                                                         |
| restarting 385                                           | option of DSN1COMP utility 923<br>option of DSN1COPY utility 936 |
| statistics history, deleting 385                         | option of DSN1PRNT utility 981                                   |
| syntax diagram 382                                       | NUMQUANTILES                                                     |
| terminating 385                                          | option of RUNSTATS utility 727, 736                              |
| monitoring                                               | option of north file admity 127,700                              |
| index organization 525                                   |                                                                  |
| table space organization 525, 600 utility status 33      | 0                                                                |
| MOST, option of RUNSTATS utility 727, 736                | OPID                                                             |
| multilevel security with row-level granularity           | OBID, option of DSN1LOGP utility 962                             |
| authorization restrictions for online utilities 17       | OBIDXLAT, option of DSN1COPY utility 936 object lists            |
| authorization restrictions for stand-alone utilities 872 | adding related objects 219                                       |
| LOAD REPLACE authorization restrictions 231              | creating 207                                                     |
| REORG TABLESPACE authorization restrictions 537          | object status                                                    |
| UNLOAD authorization restrictions 803                    | advisory, resetting 1083                                         |
|                                                          | restrictive, resetting 1083                                      |
|                                                          | OBJECT, option of REPAIR utility 647                             |
|                                                          | OFF, option of OPTIONS statement 390                             |
|                                                          | OFFI RBA option of DSNII 1003 utility 883                        |

| OFFPOSLIMIT, option of REORG TABLESPACE utility 547      | PAGE option                                                             |
|----------------------------------------------------------|-------------------------------------------------------------------------|
| OFFSET                                                   | RECOVER utility 465                                                     |
| option of DSN1LOGP utility 962                           | REPAIR utility 655                                                      |
| option of REPAIR utility                                 | page set REBUILD-pending (PSRBD) status                                 |
| DUMP statement 660                                       | description 433, 1088                                                   |
| REPLACE statement 657<br>VERIFY statement 657            | resetting 433, 1088 PAGES, option of REPAIR utility 660                 |
| OLDEST_VERSION column, updating 376                      | PAGESIZE                                                                |
| online copies, merging 362                               | option of DSN1COMP utility 923                                          |
| online utilities 11                                      | option of DSN1COPY utility 936                                          |
| description 3                                            | option of DSN1PRNT utility 981                                          |
| invoking 11                                              | panel                                                                   |
| option description, example 13                           | Control Statement Data Set Names 17                                     |
| option of LOAD utility                                   | Data Set Names 17                                                       |
| FLASHCOPY 237                                            | DB2 Utilities 17                                                        |
| OPTIONS utility                                          | PARALLEL                                                                |
| altering return codes 394                                | option of COPY utility 125, 130                                         |
| authorization 389                                        | option of LOAD utility 237                                              |
| compatibility 392                                        | option of RECOVER utility 447                                           |
| concurrency 392                                          | parallel index build 429                                                |
| description 389                                          | parsing rules, utility control statements 13, 871                       |
| errors, handling 390                                     | PART                                                                    |
| examples 394                                             | option of CHECK DATA utility 68                                         |
| checking syntax 394                                      | option of CHECK INDEX utility 97                                        |
| COPY 395                                                 | option of LOAD utility 264, 301                                         |
| EVENT 395                                                | option of QUIESCE utility 399                                           |
| forcing return code 0 395                                | option of REBUILD INDEX utility 413                                     |
| ITEMERROR 395                                            | option of REORG INDEX utility 504                                       |
| LISTDEF 394                                              | option of REORG TABLESPACE utility 547 option of REPAIR utility         |
| LISTDEF definition libraries 395<br>LISTDEFDD 395        | LOCATE INDEX and LOCATE INDEXSPACE                                      |
| MODIFY RECOVERY 395                                      | statements 655                                                          |
| PREVIEW 394                                              | LOCATE TABLESPACE statement 653                                         |
| SKIP 395                                                 | SET TABLESPACE and SETINDEX options 650                                 |
| TEMPLATE 394                                             | option of REPAIR utility for LEVELID 647                                |
| TEMPLATE definition libraries 395                        | option of RUNSTATS utility 727, 736                                     |
| TEMPLATEDD 395                                           | option of UNLOAD utility 806, 845                                       |
| execution phases 389                                     | partition-by-growth table space                                         |
| LISTDEF definition library, specifying 390               | loading 303                                                             |
| option descriptions 390                                  | partition-by-growth table spaces, rebuilding 428                        |
| output 389                                               | partition-by-growth table spaces, reorganizing 620                      |
| PREVIEW with LISTDEF 390                                 | partition, copying 146                                                  |
| PREVIEW with TEMPLATE 390                                | partitioned table space                                                 |
| restarting 394                                           | loading 301                                                             |
| syntax diagram 389                                       | replacing a partition 301                                               |
| TEMPLATE definition library, specifying 390              | unloading 845                                                           |
| terminating 394                                          | partitioned table spaces, reorganizing 620                              |
| orphan LOB 88                                            | partitions                                                              |
| out-of-synch LOB 88 OUTDDN, option of REPAIR utility 661 | concatenating copies with UNLOAD utility 849 rebalancing with REORG 611 |
| owner, creator, and schema                               | redistributing 611                                                      |
| renaming 62                                              | PARTLEVEL, option of LISTDEF utility 209                                |
| ownership of objects                                     | PASSWORD, option of DSNJU003 utility 883                                |
| changing from an authorization ID to a role 63           | pattern-matching characters, LISTDEF 219                                |
| changing from an authorization 12 to a role of           | patterns                                                                |
|                                                          | advanced information 547, 821                                           |
| P                                                        | PCTFREE, option of DSN1COMP utility 923                                 |
|                                                          | PCTPRIME, option of TEMPLATE statement 779                              |
| page checking 130                                        | pending status, resetting 1083                                          |
| checking 130                                             | performance                                                             |
| damaged, repairing 668<br>recovering 465                 | affected by                                                             |
| size, relationship to number of pages 981                | I/O activity 600                                                        |
| PAGE                                                     | table space organization 600                                            |
| option of DSN1LOGP utility 962                           | COPY utility 162                                                        |
| option of RECOVER utility 447                            | LOAD utility, improving 315                                             |
| option of REPAIR utility on LOCATE statement 653         | monitoring with the STOSPACE utility 771                                |

| performance (continued)                                                                                                    | PREFORMAT (continued)                                                  |
|----------------------------------------------------------------------------------------------------|------------------------------------------------------------------------|
| REORG INDEX utility, improving 529                                                                                                    | option of REORG TABLESPACE utility 547                                 |
| REORG TABLESPACE utility, improving 615                                                                                                    | option of REORG utility 317                                            |
| RUNSTATS utility 750                                                                                                    | preformatting active logs                                              |
| Persistent Read Only (PRO) restricted status                                                                                                    | data sets required 877                                                 |
| description 1088                                                                                                    | description 877                                                        |
| resetting                                                                                                    | example 878                                                            |
| for a table space partition 1088                                                                                                    | output 878                                                             |
| phase restart, description 39                                                                                                    | PRESERVE WHITESPACE                                                    |
| phases of execution                                                                                                    | option of LOAD utility 264                                             |
| BACKUP SYSTEM utility 45                                                                                                    | PRESORTED                                                              |
| CHECK DATA utility 65                                                                                                    | option of LOAD utility 237                                             |
| CHECK INDEX utility 95                                                                                                    | PREVIEW                                                                |
|                                                                                                    | option of OPTIONS utility 390                                          |
| CHECK LOB utility 113 COPY utility 125                                                                                                    | using with LISTDEF utility 222                                         |
|                                                                                                    | . •                                                                    |
| COPYTOCOPY utility 177                                                                                                    | preview mode 393                                                       |
| description 33                                                                                                    | PREVIEW mode, executing utilities in 792, 793                          |
| EXEC SQL utility 203                                                                                                    | PRINT                                                                  |
| LISTDEF utility 207                                                                                                    | option of DSN1COPY utility 936                                         |
| LOAD utility 231                                                                                                    | option of DSN1PRNT utility 981                                         |
| MERGECOPY utility 355                                                                                                    | print log map utility (DSNJU004)                                       |
| MODIFY RECOVERY utility 367                                                                                                    | JCL requirements 903                                                   |
| MODIFY STATISTICS utility 381                                                                                                    | SYSIN stream parsing 903                                               |
| OPTIONS utility 389                                                                                                    | privilege                                                              |
| QUIESCE utility 397                                                                                                    | description 3                                                          |
| REBUILD INDEX utility 409                                                                                                    | granting 3                                                             |
| RECOVER utility 441                                                                                                    | revoking 3                                                             |
| REORG INDEX utility 499                                                                                                    | privilege set of a process 3                                           |
| REORG TABLESPACE utility 537                                                                                                    | PRO                                                                    |
| REPAIR utility 645                                                                                                    | option of REPAIR utility 650                                           |
| REPORT utility 677                                                                                                    | process, privilege set of 3                                            |
| RESTORE SYSTEM utility 711                                                                                                    | product-sensitive programming information, described 114               |
| RUNSTATS utility 721                                                                                                    | profiles                                                               |
| STOSPACE utility 769                                                                                                    | RUNSTATS utility 754                                                   |
| TEMPLATE utility 775                                                                                                    | programming interface information, described 1140, 1141                |
| UNLOAD utility 803                                                                                                    | PSPI symbols 1141                                                      |
| utilities                                                                                                    | PUNCHDDN                                                               |
| CATENFM 55                                                                                                    | option of CHECK LOR utility 68                                         |
| PIECESIZ                                                                                                    | option of CHECK LOB utility 115                                        |
| option of DSN1COPY utility 936                                                                                                    | option of REORG TABLESPACE utility 547                                 |
| option of DSN1PRNT utility 981                                                                                                    | option of UNLOAD utility 806 PUNCHDSN, option of DSNU CLIST command 21 |
| point-in-time recovery backout 479                                                                                                    | 1 ONCI DON, option of DONO CLIST command 21                            |
| for catalog and directory objects 475                                                                                                    |                                                                        |
| options 447                                                                                                    | O                                                                      |
| performing 479                                                                                                    | Q                                                                      |
| PORT, option of DSNJU003 utility 883                                                                                                    | qualifier-name, naming convention xvii                                 |
| POSITION                                                                                                    | QUIESCE                                                                |
| option of LOAD utility 264                                                                                                    | before running 401                                                     |
| option of UNLOAD utility 821                                                                                                    | quiesce point, establishing 397                                        |
| predicate of the order to the order of the order of the o | QUIESCE utility                                                        |
| basic 547                                                                                                    | authorization 397                                                      |
| BETWEEN 547                                                                                                    | catalog and directory objects 403                                      |
| IN 547                                                                                                    | compatibility 401                                                      |
| LIKE 547                                                                                                    | creating point of consistency for the catalog and                      |
| NULL 547                                                                                                    | directory 476                                                          |
| overview 547                                                                                                    | data sets needed 401                                                   |
|                                                                                                    | description 397                                                        |
| predicates                                                                                                    | examples                                                               |
| basic 821                                                                                                    | CLONE 407                                                              |
| BETWEEN 821                                                                                                    | list 406                                                               |
| IN 821                                                                                                    | quiesce point for three table spaces 405                               |
| LIKE 821<br>NULL 821                                                                                                    | table space set 406                                                    |
|                                                                                                    | WRITE NO 407                                                           |
| PREFORMAT                                                                                                    | history record, printing 903                                           |
| option of LOAD utility 237 317                                                                                                    | lists, using 399                                                       |
| option of LOAD utility 237, 317                                                                                                    | option descriptions 399                                                |
| option of REORG INDEX utility 504                                                                                                    | output 397                                                             |

| QUIESCE utility (continued)                                                          | REBUILD INDEX utility (continued)                     |
|--------------------------------------------------------------------------------------|-------------------------------------------------------|
| partitions 399                                                                       | recoverability of rebuilt index 435                   |
| phases of execution 397                                                              | recycling version numbers 436                         |
| quiesce point, establishing 403                                                      | restarting 436                                        |
| recovery preparations 397                                                            | several indexes                                       |
| restarting 405                                                                       | performance 428                                       |
| restrictive states, compatibility 404                                                | SHRLEVEL CHANGE                                       |
| syntax diagram 398                                                                   | log processing 426                                    |
| table space set 399                                                                  | when to use 428                                       |
| table space, specifying 399                                                          | SHRLEVEL option 426                                   |
| terminating 405                                                                      | slow log processing, operator actions 426             |
| write to disk, failure 405                                                           | sort subtasks for parallel build 429                  |
| writing changed pages to disk 399                                                    | sort subtasks for parallel index build, determining   |
|                                                                                      | number 429                                            |
| <b>D</b>                                                                             | sort work file size 429                               |
| R                                                                                    | syntax diagram 410                                    |
| RBA (relative byte address), range printed by print log                              | terminating 436                                       |
| map 906                                                                              | work data sets, calculating size 422                  |
| RBAEND, option of DSN1LOGP utility 962                                               | REBUILD-pending (RBDP) status                         |
| RBASTART, option of DSN1LOGP utility 962                                             | description 433, 1088                                 |
| RBDP 1088                                                                            | resetting 490, 1088                                   |
| RBDP (REBUILD-pending) status                                                        | set by LOAD utility 335                               |
| description 433, 490                                                                 | REBUILD-pending star (RBDP*) status, resetting 433    |
| resetting 490                                                                        | REBUILD, option of REPAIR utility 661                 |
| RBDP* (REBUILD-pending star) status, resetting 433                                   | RECDS, option of DSNU CLIST command 21                |
| RC0, option of OPTIONS statement 390                                                 | records, loaded, ordering 295                         |
| RC4, option of OPTIONS statement 390                                                 | RECOVER                                               |
|                                                                                      | before running 455                                    |
| RC8, option of OPTIONS statement 390                                                 | effects 466                                           |
| RCPYDSN1, option of DSNU CLIST command 21                                            | RECOVER utility                                       |
| RCPYDSN2, option of DSNU CLIST command 21                                            | authorization 441                                     |
| real-time statistics                                                                 | backout                                               |
| data processing 1131                                                                 | point-in-time recovery 479                            |
| stored procedure 1029, 1050                                                          | catalog and directory objects 468                     |
| used by utilities 1131                                                               | catalog table spaces, recovering 468                  |
| REAL, option of UNLOAD utility 821 REBALANCE, option of REORG TABLESPACE utility 547 | CHECK-pending status, resetting 479                   |
| rebinding, recommended after LOAD 330                                                | compatibility 456                                     |
| REBUILD INDEX utility                                                                | compressed data, recovering 479                       |
| access, specifying 426                                                               | concurrent copies, improving recovery performance 447 |
| authorization 409                                                                    | damaged media, avoiding 492                           |
|                                                                                      | data sets needed 455                                  |
| Before running 422                                                                   | description 441                                       |
| building indexes in parallel 429                                                     | DFSMShsm data sets 489                                |
| catalog indexes 434                                                                  | effects of running 494                                |
| compatibility 424                                                                    | error range, recovering 466                           |
| data sets needed 422                                                                 | examples 494                                          |
| description 409                                                                      | CLONE 497                                             |
| DRAIN_WAIT, when to use 428                                                          | concurrent copies 495                                 |
| dynamic sort and SORTDATA allocation, overriding 429                                 | CURRENTCOPYONLY 495                                   |
| effects 436                                                                          | different tape devices 496                            |
| examples 437                                                                         | DSNUM 461, 495                                        |
| all indexes in a table space, rebuilding 438                                         | error range 466                                       |
| CLONE 439                                                                            | index image copy, recovering to 495                   |
| index partitions, rebuilding 437                                                     | last image copy, recovering to 495                    |
| inline statistics 439                                                                | LIST 496                                              |
| multiple partitions, rebuilding 437                                                  | list of objects, recovering in parallel 496           |
| partitions, rebuilding all 438                                                       | , , , , , , , , , , , , , , , , , , , ,               |
| restrictive states, condition 439                                                    | list of objects, recovering to point in time 496      |
| SHRLEVEL CHANGE 439                                                                  | LRSN, recovering to 495                               |
| single index, rebuilding 437                                                         | multiple table spaces 461                             |
| FlashCopy 435                                                                        | PARALLEL 496                                          |
| FlashCopy image copies, overview 149                                                 | partition, recovering 495                             |
| index partitions 427                                                                 | partitions 461                                        |
| option descriptions 413                                                              | point-in-time recovery 495                            |
| partition-by-growth table spaces 428                                                 | RESTOREBEFORE 497                                     |
| performance recommendations 428                                                      | single table space 461                                |
| phases of execution 409                                                              | table space, recovering 494                           |
| REBUILD-pending status, resetting 433                                                | TAPEUNITS 496                                         |
| 1 0                                                                                  |                                                       |

| RECOVER utility (continued)                                  | recovery (continued)                              |
|--------------------------------------------------------------|---------------------------------------------------|
| examples (continued)                                         | page 465                                          |
| TOLASTCOPY 495                                               | partial 479                                       |
| TOLASTFULLCOPY 495                                           | preparing for with copies 161                     |
| TOLOGPOINT 495                                               | reporting information 684                         |
| TORBA 461                                                    | table space                                       |
| fallback 491                                                 | description 461                                   |
| FlashCopy 463                                                | multiple spaces 461                               |
| hierarchy of dependencies 473                                | recovery base 460                                 |
| incremental image copies 463                                 | recovery information                              |
| indexes                                                      | where it is stored 473                            |
| REBUILD-pending status 494                                   | recovery information, reporting 680               |
| input data sets 455 JES3 environment 490                     | recovery log<br>backward 883                      |
| lists of objects 461                                         | forward 883                                       |
| lists, using 447                                             | recovery point of consistency                     |
| LOB data 478                                                 | creating for the catalog and directory 476        |
| LOGAPPLY phase, optimizing 489                               | RECOVERY, option of REPORT utility 680            |
| mixed volume IDs 441                                         | RECOVERYDDN                                       |
| non-DB2 data sets 467                                        | option of COPY utility 130                        |
| objects accessed 473                                         | option of COPYTOCOPY utility 180                  |
| option descriptions 447                                      | option of LOAD utility 237, 313                   |
| order of recovery 468                                        | option of MERGECOPY utility 357                   |
| output 441                                                   | option of REORG TABLESPACE utility 547, 612       |
| pages, recovering 447, 465                                   | RECOVERYSITE                                      |
| parallel recovery 447, 461                                   | option of RECOVER utility 447                     |
| partitions, recovering 447, 462                              | option of REPORT utility 680                      |
| performance recommendations 488                              | RECP 335, 1089                                    |
| phases of execution 441                                      | referential constraint                            |
| point-in-time recovery                                       | loading data 307                                  |
| backout 479                                                  | violations, correcting 309                        |
| for catalog and directory objects 475                        | REFP 1090                                         |
| planning for 479                                             | REFRESH-pending (REFP) status                     |
| RBA, recovering to 447 rebalancing partitions with REORG 479 | description 1090                                  |
| REBUILD-pending status 441                                   | resetting 1090<br>remote site recovery 147        |
| recovery status 479                                          | REORG INDEX                                       |
| restarting 493                                               | before running 517                                |
| restriction 441                                              | REORG INDEX utility                               |
| skipping SYSLGRNX during LOGAPPLY phase 447                  | access, allowing 504                              |
| specific data set, skipping 487                              | access, specifying 526                            |
| syntax diagram 444                                           | authorization 499                                 |
| table space sets 441                                         | catalog updates 532                               |
| TABLESPACE option 161                                        | CHECK-pending status, compatibility 517           |
| tape mounts, retaining 492                                   | compatibility 523                                 |
| terminating 493                                              | data set                                          |
| RECOVER-pending (RECP) status                                | shadow, determining name 521                      |
| description 490, 1089                                        | data sets                                         |
| resetting 335, 490, 1089                                     | definitions, changing 519                         |
| recovery                                                     | needed 519                                        |
| backout 479                                                  | shadow, estimating size 521                       |
| catalog objects 468                                          | unload, specifying 504                            |
| compressed data 479                                          | user-managed 521                                  |
| consistency, ensuring 479                                    | data-sharing considerations 517                   |
| data set, partition 462<br>database                          | description 499<br>drain behavior, specifying 504 |
| FlashCopy image copies 149                                   | DRAIN_WAIT, when to use 529                       |
| LOB table space 161                                          | examples 533                                      |
| REBUILD INDEX utility 409                                    | CLONE 534                                         |
| RECOVER utility 441                                          | FlashCopy 535                                     |
| REORG makes image copies invalid 145                         | HISTORY 533                                       |
| directory objects 468                                        | LIST 534                                          |
| error range 466                                              | MAXRO 534                                         |
| FlashCopy image copies 463                                   | OPTIONS 534                                       |
| image copies 491                                             | REPORT 533                                        |
| JES3 environment 490                                         | SHRLEVEL 533                                      |
| log copy pool backups 51                                     | single index 533                                  |

| REORG INDEX utility (continued)                            | REORG TABLESPACE utility (continued)                                  |
|------------------------------------------------------------|-----------------------------------------------------------------------|
| examples (continued)                                       | CURRENT DATE option                                                   |
| STATISTICS 533                                             | decrementing 547                                                      |
| TEMPLATE 534                                               | incrementing 547                                                      |
| UNLOAD PAUSE 533                                           | data set                                                              |
| UPDATE 533                                                 | copy, specifying 547                                                  |
| WORKDDN 534                                                | discard, specifying 547                                               |
| fallback recovery, considerations 517                      | shadow, determining name 592                                          |
| FlashCopy 528                                              | unload 605                                                            |
| FlashCopy image copies, overview 149                       | data sets                                                             |
| inline statistics                                          | shadow 592                                                            |
| gathering 504                                              | unload 587                                                            |
| reporting 504<br>interrupting 529                          | unload, specifying name 547<br>work 587                               |
| lists, using 504                                           | data sets needed 587                                                  |
| long logs, actions for 504                                 | deadline for SWITCH phase, specifying 547                             |
| no action 504                                              | description 537                                                       |
| option descriptions 504                                    | drain behavior, specifying 547                                        |
| output 499, 532                                            | DRAIN_WAIT, when to use 615                                           |
| partitions, specifying 504                                 | DSNDB07 database, restriction 537                                     |
| performance 529                                            | dynamic sort work data set allocation, overriding 610                 |
| phases of execution 499                                    | effects 629                                                           |
| preformatting pages 504                                    | error in RELOAD phase 620                                             |
| REBUILD-pending status, compatibility 517                  | examples 631                                                          |
| RECOVER-pending status, compatibility 517                  | CLONE 643                                                             |
| region size 517                                            | conditional reorganization 635                                        |
| report only 504                                            | DEADLINE 633                                                          |
| restart-pending status, compatibility with SHRELEVEL       | deadline for SWITCH phase, specifying 633                             |
| CHANGE 517                                                 | determining whether to reorganize 634                                 |
| restarting 531                                             | discarding records 641, 642                                           |
| retries, specifying maximum number 504                     | DRAIN_WAIT 636                                                        |
| shadow data sets, defining 521                             | draining table space 636                                              |
| shadow objects 521                                         | FlashCopy image copy 643                                              |
| SHRLEVEL CHANGE                                            | LONGLOG 633                                                           |
| log processing 526                                         | mapping table, using 640                                              |
| when to use 529                                            | maximum processing time, specifying 633                               |
| SHRLEVEL option 526                                        | parallel index build 631                                              |
| slow log processing, operator actions 526                  | partition, reorganizing 631                                           |
| SWITCH phase deadline, specifying 504                      | range of partitions, reorganizing 633 read-write access, allowing 632 |
| syntax diagram 500                                         | 9                                                                     |
| terminating 530<br>time for log processing, specifying 504 | rebalancing partitions 611<br>RETRY 636                               |
| timeout condition, actions for 504                         | RETRY_DELAY 636                                                       |
| unloading data, action after 504                           | sample REORG output for conditional REORG 635                         |
| version numbers, recycling 532                             | sample REORG output for draining table space 636                      |
| versions, effect on 532                                    | sample REORG output that shows if REORG limits                        |
| waiting time when draining for SQL 504                     | have been met 634                                                     |
| REORG TABLESPACE utility                                   | SCOPE PENDING 642                                                     |
| access, specifying 547, 602                                | SHRLEVEL CHANGE 632                                                   |
| actions after running 628                                  | sort input data set, specifying 631                                   |
| authorization 537                                          | statistics, updating 633, 634                                         |
| building indexes in parallel 617                           | table space, reorganizing 631                                         |
| catalog and directory                                      | unload data set, specifying 631                                       |
| considerations 582                                         | failed job, recovering 624                                            |
| determining when to reorganize 606                         | fallback recovery considerations 582                                  |
| limitations for reorganizing 606                           | FlashCopy 613                                                         |
| phases for reorganizing 606                                | FlashCopy image copies, overview 149                                  |
| reorganizing 606                                           | indexes, building in parallel 617                                     |
| compatibility                                              | inline copy 612                                                       |
| with all other utilities 595                               | interrupting temporarily 610                                          |
| with CHECK-pending status 582                              | lists, using 547                                                      |
| with RECOVER panding status 582                            | LOB table space                                                       |
| with REORG-pending status 582                              | reorganizing 622                                                      |
| with REORG-pending status 582 compression dictionary       | restriction 537<br>log processing, specifying max time 547            |
| not building new 547                                       | long logs, action taken 547                                           |
|                                                            | LONGLOG action, specifying interval 547                               |
|                                                            |                                                                       |

| REORG TABLESPACE utility (continued)               | REORG TABLESPACE utility (continued)                |
|----------------------------------------------------|-----------------------------------------------------|
| mapping table                                      | timeout, specifying action 547                      |
| example 582                                        | timestamps                                          |
| preventing concurrent use 582                      | decrementing 547                                    |
| specifying name 547                                | incrementing 547                                    |
| using 582                                          | unload, specifying action 547                       |
| multilevel security restrictions 537               | unloading data, methods of 620                      |
| option descriptions 547                            | versions, effect on 629                             |
| output 537, 628                                    | XML table space                                     |
| partition-by-growth table spaces, reorganizing 620 | reorganizing 623                                    |
| partitioned table spaces, reorganizing 620         | REORG utility 309                                   |
| partitions in parallel 612                         | compressing data 309                                |
| performance recommendations                        | KEEPDICTIONARY option 309                           |
| after adding column 375                            | REORG-pending (REORP) status                        |
| general 615                                        | description 1090                                    |
| phases of execution                                | resetting 1090                                      |
| BUILD phase 537                                    | REORG, option of DSN1COMP utility 923               |
| LOG phase 537                                      | reorganizing                                        |
| RELOAD phase, description 537                      | indexes 525                                         |
| RELOAD phase, error 620                            | table spaces 525                                    |
| SORT phase 537                                     | table spaces, determining when to reorganize 600    |
| SORTBLD phase 537                                  | REORP 1090                                          |
| SWITCH phase 537                                   | REPAIR                                              |
| UNLOAD phase 537                                   | before running 663                                  |
| UTILINIT phase 537                                 | REPAIR utility 650                                  |
| UTILTERM phase 537                                 | authorization 645                                   |
| preformatting pages 547                            | before running                                      |
| processing encrypted data 582                      | copying table space 663                             |
| REBALANCE                                          | restoring indexes 663                               |
| restrictions 582                                   | catalog, repairing 670                              |
| rebalancing partitions 611                         | CHECK-pending status 672                            |
| reclaiming space from dropped tables 606           | commit point for LOCATE statement 653               |
| records, discarding 547                            | compatibility 664                                   |
| recycling version numbers 629                      | damaged page, repairing 668<br>data sets needed 663 |
| redistributing partitions 611                      | DBD statement                                       |
| region size recommendation 582<br>RELOAD phase     | declared temporary table 661                        |
| counting records loaded 622                        | description 661                                     |
| RELOAD phase, encountering an error in 620         | option descriptions 661                             |
| reload, skipping 605                               | syntax diagram 661                                  |
| restarting 626                                     | using 668                                           |
| restriction 537                                    | declared temporary table compatibility 4, 661       |
| sample generated LOAD statement 547                | DELETE statement                                    |
| scope, specifying 547                              | description 658                                     |
| segmented table spaces, reorganizing 621           | option descriptions 659                             |
| selection condition 547                            | syntax diagram 658                                  |
| shadow data sets, defining 592                     | DELETE statement, using with VERIFY 670             |
| shadow objects 592                                 | description 645                                     |
| SHRLEVEL                                           | DUMP statement                                      |
| specifying 602                                     | description 659                                     |
| user-managed data sets with 592                    | option descriptions 660                             |
| SHRLEVEL CHANGE                                    | syntax diagram 659                                  |
| compatibility with restart-pending status 582      | examples 673                                        |
| log processing 602                                 | CATALOG 675                                         |
| performance implications 615                       | CLONE 675                                           |
| when to use 615                                    | damaged data, replacing 673                         |
| slow processing, operator actions 602              | DBDs 674                                            |
| sort device type, specifying 547                   | nonindexed row, removing 673                        |
| sort program messages, specifying destination 587  | restrictive states, resetting 674                   |
| sort subtasks                                      | versions, updating 674                              |
| allocation 617                                     | LOCATE INDEX statement 655                          |
| determining number 617                             | LOCATE INDEXSPACE statement 655                     |
| sort work file, estimating size 617                | LOCATE statement                                    |
| statistics, specifying 547                         | description 652                                     |
| syntax diagram 541                                 | syntax diagram 652                                  |
| temporary data sets, specifying number 547         | LOCATE TABLESPACE KEY                               |
| time to wait for drain, specifying 547             | example messages 670                                |

| REPAIR utility (continued)                           | REPORT utility (continued)                        |
|------------------------------------------------------|---------------------------------------------------|
| LOCATE TABLESPACE KEY (continued)                    | examples (continued)                              |
| restriction for multiple-column indexes 670          | recovery information for table space 695          |
| LOCATE TABLESPACE statement 653                      | referential relationships 697                     |
| logging, specifying 647                              | SHOWDSNS 701                                      |
| option descriptions 647                              | TABLESPACESET 697                                 |
| output 645, 672                                      | temporal tables 701                               |
| output data sets                                     | versioning relationships 701                      |
| calculating size 663                                 | option descriptions 680                           |
| description 663                                      | output 677                                        |
| partitions 647                                       | phases of execution 677                           |
| phases of execution 645                              | RECOVERY                                          |
| processing encrypted data 663                        | output 687                                        |
| REPLACE statement                                    | sample output 684, 687                            |
| description 657                                      | recovery information, reporting 680               |
| option descriptions 657                              | restarting 686                                    |
| syntax diagram 657                                   | syntax diagram 679                                |
| REPLACE statement, using with VERIFY 670             | table space recovery information 684              |
| resetting states, options 650                        | TABLESPACESET                                     |
| restarting 672                                       | output 687                                        |
| rows, locating by key 670                            | sample output 687                                 |
| SET INDEX statement                                  | terminating 686                                   |
| description 650                                      | REPORTONLY                                        |
| option descriptions 650                              | option of COPY utility 130                        |
| SET INDEXSPACE statement                             | option of REORG INDEX utility 504                 |
| description 650                                      | option of REORG TABLESPACE utility 547            |
| option descriptions 650                              | REPORTONLY, option of COPY utility 160            |
| SET TABLESPACE statement                             | RESET                                             |
| description 650                                      | option of DSN1COPY utility 936                    |
| option descriptions 650                              | option of REPAIR utility 657                      |
| status, resetting 667, 668                           | resetting                                         |
| syntax diagram 646                                   | DBETE status                                      |
| terminating 672                                      | DBET error 1086                                   |
| VERIFY statement                                     | pending status                                    |
| description 656                                      | advisory 1083                                     |
| option descriptions 657                              | auxiliary CHECK-pending (ACHKP) 1083              |
| syntax diagram 656                                   | CHECK-pending (CHKP) 1085                         |
| VERIFY statement, using with REPLACE and             | COPY-pending 1086                                 |
| DELETE 670                                           | group buffer pool RECOVER-pending (GRECP) 1087    |
| version information                                  | informational COPY-pending (ICOPY) 161, 1088      |
| updating on the same system 647                      | page set REBUILD-pending (PSRBD) 1088             |
| version information, updating when moving to another | REBUILD-pending (RBDP) 433                        |
| system 670                                           | REBUILD-pending (RBDP), for the RECOVER           |
| warning 663                                          | utility 490                                       |
| REPLACE                                              | REBUILD-pending (RBDP), summary 1088              |
| option of LOAD PART 264                              | RECOVER-pending (RECP), for the RECOVER           |
| option of LOAD utility 237                           | utility 490                                       |
| statement of REPAIR utility                          | RECOVER-pending (RECP), summary 1089              |
| description 657                                      | REORG-pending (REORP) 1090                        |
| used in LOCATE block 652                             | restart-pending 1092                              |
| replacing data in a table space 295                  | Persistent Read Only (PRO) restricted status 1088 |
| REPORT                                               | refresh status, REFRESH-pending (REFP) 1090       |
| option of LOAD STATISTICS 237                        | warning status, auxiliary warning (AUXW) 1084     |
| option of REBUILD INDEX utility 413                  | RESPORT, option of DSNJU003 utility 883           |
| option of REORG INDEX utility 504                    | restart                                           |
| option of REORG TABLESPACE utility 547               | conditional control record                        |
| option of RUNSTATS utility 727, 736                  | reading 917                                       |
| REPORT utility                                       | sample 917                                        |
| authorization 677                                    | restart-pending (RESTP) status                    |
| catalog and directory 686                            | description 1092                                  |
| compatibility 683                                    | resetting 1092                                    |
|                                                      | <u> </u>                                          |
| data sets needed 683                                 | RESTART, option of DSNU CLIST command 21          |
| description 677                                      | restarting                                        |
| examples 695<br>archive tables 702                   | performing first two phases only 883              |
| recovery information for index 699                   | problems cannot restart REPAIR 672                |
| recovery information for partition 698, 700          | cannot restart REPORT 686                         |
| recovery information for partition 030, 700          | Carmot restart NET ON 1 000                       |

| restarting (continued)                | RESTORE SYSTEM utility (continued)                                       |
|---------------------------------------|--------------------------------------------------------------------------|
| utilities                             | restarting 717                                                           |
| BACKUP SYSTEM 52                      | syntax diagram 713                                                       |
| CATMAINT 64                           | terminating 717                                                          |
| CHECK DATA 90                         | RESTOREBEFORE                                                            |
| CHECK INDEX 110                       | option of RECOVER utility 447                                            |
| CHECK LOB 122                         | RESTP 1092                                                               |
| COPY 164                              | restrictive status                                                       |
| creating your own JCL 41              | resetting 667, 668, 1083                                                 |
| current restart 39                    | RESUME, option of LOAD PART 264                                          |
| data set name 39                      | RESUME, option of LOAD utility 237                                       |
| data sharing 36                       | RETAIN                                                                   |
| DIAGNOSE 200                          | option of MODIFY RECOVERY utility 369                                    |
| EXEC SQL 205                          | RETPD, option of TEMPLATE statement 779                                  |
| EXEC statement 30                     | RETRY                                                                    |
| JCL, updating 41                      | option of CHECK DATA utility 68                                          |
| LISTDEF 226                           | option of CHECK IOP utility 97                                           |
| lists 44                              | option of CHECK LOB utility 115                                          |
| LOAD 332<br>MERGECOPY 363             | option of REBUILD INDEX utility 413<br>option of REORG INDEX utility 504 |
| methods of restart 41                 | option of REORG TABLESPACE utility 547                                   |
| MODIFY RECOVERY utility 376           | RETRY_DELAY                                                              |
| MODIFY STATISTICS 385                 | option of CHECK DATA utility 68                                          |
| OPTIONS 394                           | option of CHECK INDEX utility 97                                         |
| out-of-space condition 43             | option of CHECK LOB utility 115                                          |
| phase restart 39                      | option of REBUILD INDEX utility 413                                      |
| QUIESCE 405                           | return code, altering 394                                                |
| REBUILD INDEX 436                     | return code, CHANGELIMIT 160                                             |
| RECOVER 493                           | REUSE                                                                    |
| REORG INDEX 530, 531                  | option of LOAD PART 264                                                  |
| REORG TABLESPACE 624, 626             | option of LOAD utility 237                                               |
| RESTORE SYSTEM 717                    | option of REBUILD INDEX 413                                              |
| RUNSTATS 757                          | option of RECOVER utility 447                                            |
| STATISTICS keyword 39                 | option of REORG INDEX utility 504                                        |
| STOSPACE 773                          | option of REORG TABLESPACE utility 547                                   |
| TEMPLATE 797                          | RI, option of LISTDEF utility 209                                        |
| templates 43                          | RID                                                                      |
| UNLOAD 862                            | option of DSN1LOGP utility 962                                           |
| using DB2I 41                         | option of REPAIR utility on LOCATE statement 653                         |
| using the DSNU CLIST command 41       | row change timestamp columns, loading 298                                |
| utility statements 42, 43             | row format                                                               |
| UTPROC 27                             | REORG TABLESPACE, effect of 629                                          |
| volume serial 39                      | ROWID                                                                    |
| restarting a utility                  | option of LOAD utility 264                                               |
| DSNUTILS 1013                         | option of REPAIR utility on LOCATE statement 653                         |
| DSNUTILU 1024 RESTORE SYSTEM utility  | option of UNLOAD utility 821 ROWID columns                               |
| actions after running 718             | generating 326                                                           |
| authorization 711                     | loading 298, 326                                                         |
| compatibility 717                     | ROWLIMIT, option of DSN1COMP utility 923                                 |
| creating system point in time for 883 | RSTMBR, option of DSNJU003 utility 883                                   |
| data sets needed 716                  | running online utilities                                                 |
| data sharing environment 717          | data sharing environment 36                                              |
| description 711                       | JCL 30                                                                   |
| DISPLAY UTILITY command 717           | RUNSTATS                                                                 |
| effects of running 718                | profiles 753                                                             |
| examples 718                          | RUNSTATS profiles 756                                                    |
| FROMDUMP 719                          | deleting 756                                                             |
| LOGONLY 719                           | setting 754                                                              |
| LOGONLY SWITCH VCAT 719               | updating 756                                                             |
| recovering a system 719               | use by autonomic statistics 756                                          |
| indexes                               | using 755                                                                |
| REBUILD-pending status 718            | RUNSTATS utility                                                         |
| option descriptions 713               | access, specifying 727, 736                                              |
| output 711                            | actions after running 764                                                |
| phases of execution 711               | after LOAD 330                                                           |
| preparation 714                       | aggregation of statistics, specifying 727, 736                           |

| RUNSTATS utility (continued)                                                          | RUNSTATS utility (continued)                             |
|---------------------------------------------------------------------------------------|----------------------------------------------------------|
| authorization 721                                                                     | work data sets                                           |
| catalog table spaces                                                                  | using for frequency statistics 751                       |
| processing 750                                                                        | XML table space, space statistics 753                    |
| sample output 750                                                                     | RUNTSTATS                                                |
| catalog table updates 757                                                             | RESET ACCESSPATH option 762                              |
| COLGROUP option 721                                                                   |                                                          |
| column frequency statistics, gathering 727                                            | •                                                        |
| column information, gathering 727                                                     | S                                                        |
| compatibility 746                                                                     | SAMPLE                                                   |
| data sets needed 744<br>deciding when to run 748                                      | option of LOAD STATISTICS 237                            |
| description 721                                                                       | option of REORG TABLESPACE utility 547                   |
| device type for sort program, specifying 727, 736                                     | option of RUNSTATS utility 727                           |
| distribution statistics for column groups 749                                         | option of UNLOAD utility 821                             |
| examples 765                                                                          | scanning rules, utility control statements 13, 871       |
| collecting distribution statistics 767                                                | SCOPE                                                    |
| gather histogram statistics 768                                                       | option of CHECK DATA utility 68, 85                      |
| generating a report 766                                                               | option of COPY utility ALL 130                           |
| invalidating statements in the dynamic statement                                      | PENDING 130                                              |
| cache 768                                                                             | option of REBUILD INDEX utility 413                      |
| reporting statistics only 766                                                         | option of REORG TABLESPACE utility 547                   |
| updating access path statistics 766                                                   | SCOPE PENDING, CHECK DATA after LOAD utility 335         |
| updating all statistics 766                                                           | SECPORT, option of DSNJU003 utility 883                  |
| updating catalog and history statistics 766                                           | security                                                 |
| updating frequency statistics 766                                                     | multilevel with row-level granularity                    |
| updating index statistics 765                                                         | authorization restrictions for online utilities 17       |
| updating key column statistics 766<br>updating statistics for a partition 766         | authorization restrictions for stand-alone utilities 872 |
| updating statistics for a table space 765                                             | security, data sets 12                                   |
| updating statistics for several tables 765                                            | SEGMENT, option of DSN1COPY utility 936                  |
| updating statistics while allowing changes 765                                        | segmented table space                                    |
| updating statistics while not allowing changes 765                                    | copying 130                                              |
| grouping columns 727                                                                  | segmented table spaces, reorganizing 621                 |
| HISTOGRAM option 721                                                                  | SELECT statement                                         |
| HISTORY option 752                                                                    | list maximum number of elements 1005                     |
| index frequency statistics, gathering 727                                             | SYSIBM.SYSTABLESPACE, example 771                        |
| INDEX option 721                                                                      | select-statement, option of EXEC SQL utility 204         |
| index partitions, gathering statistics 727                                            | SELECT, option of DSN1SDMP utility 993                   |
| index partitions, specifying 736                                                      | SELECT2, option of DSN1SDMP utility 993                  |
| INDEX syntax diagram 735                                                              | semicolon                                                |
| invoking manually 756                                                                 | embedded 1100                                            |
| key column combinations, gathering information 727 large partitioned table spaces 757 | SET INDEX statement 650                                  |
| lists, using 727, 736                                                                 | SET INDEX statement of REPAIR utility 650                |
| LOB table space, space statistics 753                                                 | SET INDEXSPACE statement 650                             |
| option descriptions                                                                   | SET INDEXSPACE statement of REPAIR utility 650           |
| options for RUNSTATS INDEX 736                                                        | SET TABLESPACE statement 650                             |
| output 721, 757                                                                       | SET TABLESPACE statement of REPAIR utility 650           |
| partitioned table space, updating statistics 750                                      | setting SQL terminator                                   |
| performance recommendations 750                                                       | DSNTIAD 1100<br>shadow data sets                         |
| phases of execution 721                                                               | CHECK DATA utility 80                                    |
| preparation 744                                                                       | CHECK INDEX utility 101                                  |
| profile syntax diagram 741                                                            | CHECK LOB utility 118                                    |
| reporting information 727, 736                                                        | defining                                                 |
| restarting 757                                                                        | REORG INDEX utility 521                                  |
| sample of columns, gathering statistics 727                                           | REORG TABLESPACE utility 592                             |
| SAMPLE option 727                                                                     | estimating size, REORG INDEX utility 521                 |
| SET PROFILE option 754 sort work data sets, specifying number 727, 736                | shift-in character, LOAD utility 264                     |
| table space partitions, gathering statistics 727                                      | shift-out character, LOAD utility 264                    |
| TABLESPACE option 721                                                                 | shortcut keys                                            |
| TABLESPACE syntax diagram 722                                                         | keyboard xvi                                             |
| terminating 757                                                                       | SHRLEVEL                                                 |
| UPDATE PROFILE option 756                                                             | option of CHECK DATA utility 68                          |
| updating catalog information 727, 736                                                 | option of CHECK INDEX utility 97                         |
| USE PROFILE option 755                                                                | option of CHECK LOB utility 115                          |

| SHRLEVEL (continued)                                                  | SQL terminator, specifying in DSNTEP2 and DSNTEP4 1094,       |
|-----------------------------------------------------------------------|---------------------------------------------------------------|
| option of COPY utility                                                | 1102                                                          |
| CHANGE 130, 153                                                       | SQL terminator, specifying in DSNTIAD 1100                    |
| REFERENCE 130, 153                                                    | STACK, option of TEMPLATE statement 779                       |
| option of LOAD utility 237                                            | stand-alone utilities 871                                     |
| option of REBUILD INDEX utility 413 option of REORG INDEX utility 504 | control statement, creating 871 description 3                 |
| option of REORG TABLESPACE utility 547                                | invoking 871                                                  |
| option of REPAIR utility on LOCATE statement 653                      | JCL EXEC PARM, using to specify options 871                   |
| option of RUNSTATS utility 727, 736                                   | multilevel security with row-level granularity, effects 872   |
| option of UNLOAD utility 806                                          | specifying options 871                                        |
| SHRLEVEL CHANGE                                                       | START TRACE command, option of DSN1SDMP utility 993           |
| option of REPAIR utility on LOCATE statement 653                      | START, option of CATENFM utility 56                           |
| SIZE, option of DSNUPROC utility 27                                   | STARTIME, option of DSNJU003 utility 883                      |
| SKIP, option of OPTIONS statement 390                                 | STARTRBA, option of DSNJU003 utility 883                      |
| SMALLINT (LOAD 1111 201                                               | state, utility execution 33                                   |
| option of LOAD utility 264                                            | statistics                                                    |
| option of UNLOAD utility 821                                          | deciding when to gather 748                                   |
| SMF trace records, compressing DSNTSMFD 1127                          | gathering 721<br>profiles 753                                 |
| sort program                                                          | real-time                                                     |
| data sets for REORG TABLESPACE, specifying device                     | stored procedure 1029, 1050                                   |
| type 547                                                              | Statistics 762                                                |
| messages from REORG TABLESPACE, specifying                            | STATISTICS                                                    |
| destination 587                                                       | option of LOAD utility 237                                    |
| SORTDATA, option of REORG TABLESPACE utility 547                      | option of REBUILD INDEX 413                                   |
| SORTDEVT                                                              | option of REORG INDEX utility 504                             |
| option of CHECK DATA utility 68                                       | option of REORG TABLESPACE utility 547                        |
| option of CHECK I OR utility 115                                      | statistics history                                            |
| option of CHECK LOB utility 115<br>option of LOAD utility 237         | deleting specific entries 385<br>reasons to delete 385        |
| option of REBUILD INDEX 413                                           | statistics, space utilization and the REORG INDEX utility 525 |
| option of REORG INDEX 504                                             | status                                                        |
| option of REORG TABLESPACE utility 547                                | CHECK-pending, resetting 335                                  |
| option of RUNSTATS utility 727, 736                                   | COPY-pending, resetting 334                                   |
| SORTKEYS                                                              | displaying 1083                                               |
| option of LOAD utility 237, 317                                       | option of TEMPLATE statement 779                              |
| SORTNUM                                                               | page set REBUILD-pending (PSRBD) 433                          |
| option of CHECK DATA utility 68                                       | REBUILD-pending (RBDP) 433                                    |
| option of CHECK INDEX utility 97                                      | REBUILD-pending star (RBDP*) 433                              |
| option of CHECK LOB utility 115<br>option of LOAD utility 237         | status of utility active 33                                   |
| option of REBUILD INDEX 413                                           | stopped 33                                                    |
| option of REORG INDEX 504                                             | terminated 33                                                 |
| option of REORG TABLESPACE utility 547                                | STOGROUP, option of STOSPACE utility 770                      |
| option of RUNSTATS utility 727, 736                                   | stopped status, of a utility 33                               |
| SORTOUT                                                               | stopping, state of utility execution 33                       |
| data set of LOAD utility, estimating size 287                         | storage group, DB2                                            |
| space 275                                                             | disk space 771                                                |
| DBD, reclaiming 375                                                   | storage allocated 771                                         |
| unused, finding for nonsegmented table space 600 SPACE                | STORCLAS, option of TEMPLATE statement 779 stored procedure   |
| AGE option of MODIFY STATISTICS utility 382                           | DSNACCOR 1029                                                 |
| DATE, option of MODIFY STATISTICS utility 382                         | DSNUTILS 1013                                                 |
| option of MODIFY STATISTICS utility 382                               | DSNUTILU 1024                                                 |
| option of REORG TABLESPACE utility 547                                | real-time statistics 1029                                     |
| option of TEMPLATE utility 779                                        | stored procedures                                             |
| SPACE column                                                          | DB2-supplied 1013                                             |
| analyzing values 772                                                  | DSNACCOX 1013, 1050                                           |
| spanned record format 847                                             | DSNUTILS 1013                                                 |
| SQL (Structured Query Language)                                       | DSNUTILU 1013                                                 |
| limits 1005<br>statement terminator 1100                              | real-time statistics 1050                                     |
| SQL statement terminator                                              | STOSPACE utility authorization 769                            |
| modifying in DSNTEP2 and DSNTEP4 1094, 1102                           | availability of objects, ensuring 771                         |
| modifying in DSNTIAD 1100                                             | catalog updates 771                                           |
| . •                                                                   | compatibility 771                                             |

| STOSPACE utility (continued)                      | syntax diagram (continued)                             |
|---------------------------------------------------|--------------------------------------------------------|
| data sets needed 770                              | DSNUTILU stored procedure 1027                         |
| description 769                                   | EXEC SQL utility 203                                   |
| examples                                          | how to read xx                                         |
| all storage groups, updating space values 773     | LISTDEF utility 207                                    |
| one storage group, updating space values 773      | LOAD utility 233                                       |
| several storage groups, updating space values 773 | MERGECOPY utility 356                                  |
| stogroup names 773                                | MODIFY RECOVERY utility 369                            |
| monitoring disk space for a storage group 771     | MODIFY STATISTICS utility 382                          |
| option descriptions 770                           | OPTIONS statement 389                                  |
| output 769                                        | print log map utility 905                              |
| phases of execution 769                           | QUIESCE utility 398                                    |
| restarting 773                                    | REBUILD INDEX utility 410                              |
| statistical information, obtaining 771            | RECOVER utility 444                                    |
| syntax diagram 770                                | REORG INDEX utility 500                                |
| terminating 773                                   | REORG TABLESPACE utility 541                           |
| string, naming convention xvii                    | REPAIR utility 646                                     |
| strings                                           | REPORT utility 679                                     |
| advanced information 547, 821<br>STRIP            | RESTORE SYSTEM utility 713 RUNSTATS INDEX 735          |
| option of LOAD utility                            | RUNSTATS profile 741                                   |
| BINARY data type 264                              | RUNSTATS TABLESPACE 722                                |
| CHAR data type 264, 321                           | STOSPACE utility 770                                   |
| GRAPHIC data type 264, 321                        | TEMPLATE statement 775                                 |
| GRAPHIC EXTERNAL data type 264                    | UNLOAD utility 804                                     |
| VARBINARY data type 264                           | SYSCOPY                                                |
| VARCHAR data type 264, 321                        | catalog table, information from REPORT utility 684     |
| VARGRAPHIC data type 264, 321                     | directory table space, MERGECOPY restrictions 355, 357 |
| STRIP, option of UNLOAD utility 821               | option of DSN1LOGP utility 962                         |
| STRTLRSN, option of DSNJU003 utility 883          | SYSCOPY, deleting rows 373                             |
| STTRACE, option of DSN1SDMP utility 993           | SYSDISC data set                                       |
| SUBMIT, option of DSNU CLIST command 21           | LOAD utility, estimating size 287                      |
| substring notation, TEMPLATE utility 779          | SYSERR data set                                        |
| subsystem                                         | LOAD utility, estimating size 287                      |
| backing up 45                                     | SYSIBM.SYSCOPY                                         |
| restoring 711                                     | ICBACKUP column 147                                    |
| subsystem parameters                              | ICUNIT column 147                                      |
| DFSMSdss COPY operation with utilities 37         | SYSIBM.SYSLGRNX                                        |
| subsystem, naming convention xvii                 | objects recorded 475                                   |
| SUBTYPE, option of DSN1LOGP utility 962           | SYSIN DD statement, built by CLIST 25                  |
| SUMMARY                                           | SYSLGRNX directory table, information from REPORT      |
| option of DSN1LOGP utility 962                    | utility 684                                            |
| option of REPORT utility 680                      | SYSLGRNX, deleting rows 373                            |
| switching                                         | SYSMAP data set                                        |
| templates                                         | estimating size 287                                    |
| TEMPLATE 797                                      | SYSPITR, option of DSNJU003 utility 883                |
| syntax diagram 650                                | SYSPITRT, option of DSNJU003 utility 883               |
| BACKUP SYSTEM utility 46 CATENFM utility 55       | SYSPRINT DD statement, built by CLIST 25 SYSPUNCH      |
| CATMAINT utility 59                               | using to LOAD data 298                                 |
| change log inventory utility (DSNJU003) 880       | SYSTEM                                                 |
| CHECK DATA utility 66                             | option of DSNU CLIST command 21                        |
| CHECK INDEX utility 96                            | option of DSNUPROC utility 27                          |
| CHECK LOB utility 114                             | system data sets, renaming 899                         |
| COPY utility 127                                  | system monitoring                                      |
| COPYTOCOPY utility 179                            | index organization 525                                 |
| DIAGNOSE utility 195                              | table space organization 525, 600                      |
| DSN1COMP utility 923                              | system point in time, creating 883                     |
| DSN1COPY utility 936                              | system-level                                           |
| DSN1LOGP utility 962                              | backup 917                                             |
| DSN1PRNT utility 981                              | system-level backups                                   |
| DSN1SDMP utility 993                              | recovering from 458                                    |
| DSNADMSB 1110                                     | system-level-backup 460                                |
| DSNJU003 utility 880                              | system, limits 1005                                    |
| DSNJU004 utility 905                              | SYSTEMPAGES, option of COPY utility 130                |
| DSNU CLIST command 21                             | SYSUT1 data set for LOAD utility, estimating size 287  |
| DSNUTILS stored procedure 1016                    |                                                        |

| SYSUTILX directory table space                 | TEMPLATE utility                                              |
|------------------------------------------------|---------------------------------------------------------------|
| MERGECOPY restrictions 355, 357                | authorization 775                                             |
| order of recovering 468                        | BSAM buffers, specifying number 779                           |
|                                                | compatibility 792                                             |
| _                                              | data set names                                                |
| T                                              | convention for specifying 779                                 |
| table                                          | creating 793                                                  |
| dropping, reclaiming space 606                 | guidelines 793                                                |
| exception, creating 84                         | data set size                                                 |
| multiple, loading 261                          | controlling 794                                               |
| replacing 295                                  | DB2 estimates 794                                             |
| replacing data 295                             | default space calculations 794                                |
| TABLE                                          | extent allocations 794                                        |
| option of LISTDEF utility 209                  | DD name for tape, specifying 779                              |
| option of LOAD STATISTICS 237                  | description 775                                               |
| option of REORG TABLESPACE utility 547         | devices                                                       |
| option of RUNSTATS utility 727                 | specifying 779                                                |
|                                                | specifying number 779                                         |
| table name, naming convention xvii             | disposition of data set                                       |
| table space                                    | defaults for dynamically allocated data sets for new          |
| checking 65                                    | utility executions 779                                        |
| checking multiple 93                           | defaults for dynamically allocated data sets on               |
| determining when to reorganize 525, 600        | RESTART 779                                                   |
| LOAD LOG 339                                   | specifying 779                                                |
| merging copies 355                             | examples                                                      |
| naming convention xvii                         | basic template 797                                            |
| nonsegmented, finding unused space 600         | COPY job with LISTDEF and TEMPLATE 792                        |
| partitioned, updating statistics 750           | COPY job with TEMPLATE and LISTDEF 798                        |
| REORG LOG 629                                  | creating a GDG data set 799                                   |
| reorganizing                                   | GDG data set, copying to tape 799                             |
| determining when to reorganize 600             | LOB objects, unloading 800                                    |
| using SORTDATA option of REORG utility 600     | specifying an expiration date 798                             |
| utilization 525                                |                                                               |
| segmented                                      | specifying disposition 798<br>specifying space parameters 798 |
| LOAD utility 295                               | template switching 168, 800                                   |
| status, resetting 667                          | <u>.</u>                                                      |
| table spaces                                   | using default size 798                                        |
| LOAD on NOT LOGGED, effect of 339, 629         | variable substring notation 797, 798                          |
| TABLESPACE                                     | expiration date for data set, specifying 779                  |
| option of CHECK DATA utility 68                | GDG base, specifying number of entries 779                    |
| option of CHECK INDEX utility 97               | GDGs, working with 796                                        |
| option of CHECK LOB utility 115                | instructions 775, 791                                         |
| option of COPY utility 130                     | model data set, specifying 779                                |
| option of COPYTOCOPY utility 180               | operations 792                                                |
| option of LISTDEF utility 209                  | option descriptions 779                                       |
| option of MERGECOPY utility 357                | LRECL 779                                                     |
| option of MODIFY RECOVERY utility 369          | RECFM 779                                                     |
| option of MODIFY STATISTICS utility 382        | SUBSYS 779                                                    |
| option of QUIESCE utility 399                  | output 775                                                    |
| option of REBUILD INDEX utility 413            | phases of execution 775                                       |
| option of RECOVER utility 447                  | PREVIEW mode, executing in 792, 793                           |
| option of REORG TABLESPACE utility 547         | previewing data set names 792, 793                            |
| option of REPAIR utility                       | restarting 797                                                |
| general description 647                        | retention period for data set, specifying 779                 |
| on LOCATE TABLESPACE statement 653             | scope of control statement 792                                |
| on SET TABLESPACE and SET INDEX statements 650 | SMS data class, specifying 779                                |
| option of REPORT utility 680                   | SMS management class, specifying 779                          |
| option of RUNSTATS utility 727, 736            | SMS storage class, specifying 779                             |
| 1                                              | space parameters, specifying 779                              |
| option of UNLOAD utility 806                   | substring notation 779                                        |
| TABLESPACES, option of LISTDEF utility 209     | switching 797                                                 |
| TABLESPACESET                                  | syntax diagram 775                                            |
| option of QUIESCE utility 399                  | tape, working with 795                                        |
| option of REPORT utility 680                   | terminating 797                                               |
| TAPEUNITS 120                                  | track recording technique, specifying 779                     |
| option of COPY utility 130                     | variables                                                     |
| option of RECOVER utility 447                  | DATE 779                                                      |
| TEMPLATE library 791                           | example meaningful data set name 793                          |
| TEMPLATE library, specifying 393               | r                                                             |

| TEMPLATE utility (continued)                                                       | timestamps, printing system and utility 903                                                  |
|------------------------------------------------------------------------------------|----------------------------------------------------------------------------------------------|
| variables (continued)                                                              | TOCOPY, option of RECOVER utility 447                                                        |
| JOB 779                                                                            | TOKEN, option of BACKUP SYSTEM utility 47                                                    |
| OBJECT 779                                                                         | TOLASTCOPY, option of RECOVER utility 447                                                    |
| TIME 779                                                                           | TOLASTFULLCOPY option of RECOVER utility 447                                                 |
| using in the data set name 779                                                     | TOLOGPOINT, option of RECOVER utility 447                                                    |
| UTILITY 779                                                                        | TORBA option of RECOVER utility 447                                                          |
| volume serial numbers, specifying 779                                              | TOSEQNO, option of RECOVER utility 447                                                       |
| volumes, specifying maximum number 779 TEMPLATEDD, option of OPTIONS statement 390 | TOVOLUME, option of RECOVER utility 447 TRACEID, option of DIAGNOSE utility 197, 200         |
| temporal table columns, loading 298                                                | tracing                                                                                      |
| TERM UTILITY command                                                               | processor use by utilities 35                                                                |
| COPY utility 163                                                                   | TRK, option of TEMPLATE statement 779                                                        |
| description 36                                                                     | TRTCH, option of TEMPLATE statement 779                                                      |
| effect on                                                                          | TRUNCATE                                                                                     |
| RECOVER utility 493                                                                | option of LOAD utility                                                                       |
| rerunning UNLOAD 862                                                               | BINARY data type 264                                                                         |
| LOAD 331                                                                           | CHAR data type 264, 321                                                                      |
| terminated status, of a utility 33                                                 | GRAPHIC data type 264, 321                                                                   |
| terminating                                                                        | GRAPHIC EXTERNAL data type 264                                                               |
| MERGECOPY 363                                                                      | VARBINARY data type 264                                                                      |
| state of utility execution 33                                                      | VARCHAR data type 264, 321                                                                   |
| utilities  PACKLID SYSTEM 52                                                       | VARGRAPHIC data type 264, 321                                                                |
| BACKUP SYSTEM 52<br>CATENFM 58                                                     | TYPE option of DIAGNOSE utility 197                                                          |
| CATMAINT 64                                                                        | option of DSN1LOGP utility 962                                                               |
| CHECK DATA 90                                                                      | option of Borvillo of utility 702                                                            |
| CHECK INDEX 110                                                                    |                                                                                              |
| CHECK LOB 122                                                                      | U                                                                                            |
| COPY 163                                                                           |                                                                                              |
| COPYTOCOPY 190                                                                     | UID antion of DCNIL command 21                                                               |
| data sharing 36                                                                    | option of DSNU command 21 option of DSNUPROC utility 27                                      |
| description 36                                                                     | UNCNT, option of TEMPLATE statement 779                                                      |
| DIAGNOSE 200                                                                       | UNICODE                                                                                      |
| EXEC SQL 205                                                                       | option of LOAD utility 237                                                                   |
| LISTDEF 226                                                                        | option of UNLOAD utility 806                                                                 |
| LOAD 331                                                                           | UNIT                                                                                         |
| MODIFY RECOVERY 376                                                                | option of DSNJU003 utility 883                                                               |
| MODIFY STATISTICS 385<br>OPTIONS 394                                               | option of DSNU CLIST command 21                                                              |
| QUIESCE 405                                                                        | option of TEMPLATE statement 779                                                             |
| REBUILD INDEX 436                                                                  | unit of recovery                                                                             |
| RECOVER 493                                                                        | in-abort 883                                                                                 |
| REORG INDEX 530                                                                    | inflight 883                                                                                 |
| REORG TABLESPACE 624                                                               | unit of work<br>in-commit 883                                                                |
| REPAIR 672                                                                         | indoubt, conditional restart 883                                                             |
| REPORT 686                                                                         | UNLDDN                                                                                       |
| RESTORE SYSTEM 717                                                                 | option of REORG TABLESPACE utility 547                                                       |
| RUNSTATS 757                                                                       | option of UNLOAD utility 806                                                                 |
| STOSPACE 773                                                                       | UNLOAD                                                                                       |
| TEMPLATE 797<br>UNLOAD 862                                                         | option of REORG INDEX utility 504                                                            |
| terminating a utility                                                              | option of REORG TABLESPACE utility 547                                                       |
| DSNUTILS 1013                                                                      | UNLOAD utility                                                                               |
| TEST, option of REPAIR utility 661                                                 | 64-bit floating point notation, specifying 821                                               |
| TIME EXTERNAL                                                                      | access, specifying 806                                                                       |
| option of LOAD utility 264                                                         | ASCII format, specifying 806                                                                 |
| option of UNLOAD utility 821                                                       | authorization required 803                                                                   |
| TIME, option of DSNJU003 utility 883                                               | binary floating-point number format, specifying 821 blanks in VARBINARY fields, removing 821 |
| TIMEOUT                                                                            | blanks in VARCHAR fields, removing 821                                                       |
| option of REORG INDEX utility 504                                                  | blanks in VARGRAPHIC fields, removing 821                                                    |
| option of REORG TABLESPACE utility 547                                             | BLOB data type, specifying 821                                                               |
| TIMESTAMP EXTERNAL                                                                 | BLOB strings, truncating 821                                                                 |
| option of LOAD utility 264                                                         | CCSID format, specifying 806                                                                 |
| option of UNLOAD utility 821                                                       | CHAR data type, specifying 821                                                               |
| timestamp, BSDS 914<br>timestamp, incrementing and decrementing value 821          | character string representation of date, specifying 821                                      |
| micounty, incrementing and decrementing value 021                                  | character string representation of time, specifying 821                                      |

| UNLOAD utility (continued)                                   | UNLOAD utility (continued)                                 |
|--------------------------------------------------------------|------------------------------------------------------------|
| character strings, truncating 821                            | LOB data 846, 847                                          |
| CLOB data type, specifying 821                               | maximum errors allowed, specifying 806                     |
| CLOB strings, truncating 821                                 | maximum number of rows to unload, specifying 821           |
| compatibility 843                                            | multilevel security restrictions 803                       |
| compressed data 861                                          | multiple tables, unloading 816<br>option descriptions 806  |
| constant field, specifying 821<br>converting data types 851  | output 803                                                 |
| copies, concatenating 849                                    | output columns                                             |
| data sets used 842                                           | ordering 849                                               |
| data type compatibility 852                                  | selecting 849                                              |
| data, identifying 806                                        | output field position, specifying 853                      |
| DBCLOB format, specifying 821                                | output field size, specifying 853                          |
| DBCS string, truncating 821                                  | output field types, specifying 852                         |
| DD name of unload data set, specifying 806                   | output fields, determining layout 854                      |
| DD statement for image copy, specifying 806                  | padding for variable length data, not using 806            |
| decimal format, specifying 821                               | partitions, identifying 806, 845                           |
| decimal point character, specifying for delimited            | phases of execution 803                                    |
| formats 806                                                  | preparation 842                                            |
| delimited files 857                                          | processing encrypted data 842                              |
| delimited format, specifying 806                             | real format, specifying 821                                |
| delimiters                                                   | restarting 862                                             |
| column 806                                                   | ROWID type, specifying for output data 821                 |
| string 806<br>description 803                                | sampling rows 821<br>selection condition 821               |
| EBCDIC format, specifying 806                                | small integer, specifying 821                              |
| examples 862                                                 | source partitions, selecting 845                           |
| CLONE 868                                                    | source tables, selecting 848                               |
| delimited file format 866                                    | special values Infinity, sNaN, or NaN 857                  |
| FROMCOPY option 863                                          | STRIP option 860                                           |
| HEADER option 864                                            | substitutions, not using 806                               |
| LOBs 867                                                     | syntax diagram 804                                         |
| partitioned table space 864                                  | table space, specifying 806                                |
| SAMPLE option 864                                            | terminating 862                                            |
| specifying a header 864                                      | TRUNCATE option 860                                        |
| unloading a sample of rows 864                               | Unicode format, specifying 806                             |
| unloading all columns 862                                    | varying-length data format, specifying 821                 |
| unloading data from an image copy 863                        | varying-length graphic type, specifying 821                |
| unloading data in parallel 864                               | WHEN clause 821                                            |
| unloading from two tables 864                                | XML data 845, 847                                          |
| unloading LOBs 867<br>unloading multiple table spaces 865    | unloading LOB data 846<br>unloading partitions 845         |
| unloading specific columns 863                               | unloading XML data 845                                     |
| unloading specified partitions 865, 867                      | UPDATE                                                     |
| using a field specification list 863                         | option of CATMAINT utility 60                              |
| using LISTDEF 865, 867                                       | option of LOAD STATISTICS 237                              |
| using TEMPLATE 864                                           | option of REBUILD INDEX utility 413                        |
| field position, specifying 821                               | option of REORG INDEX utility 504                          |
| field specification errors, interpreting 862                 | option of REORG TABLESPACE utility 547                     |
| field specifications 816                                     | option of RUNSTATS utility 727, 736                        |
| floating-point data, specifying format 806                   | UPDATE PROFILE option                                      |
| FROM TABLE clause 848                                        | RUNSTATS utility 756                                       |
| compatibility with LIST 816                                  | URID (unit of recovery ID), option of DSN1LOGP utility 962 |
| parentheses 816                                              | USE PROFILE option                                         |
| FROM TABLE option descriptions 821                           | RUNSTATS utility 755                                       |
| FROM TABLE syntax diagram 817                                | utilities  PACKUD SYSTEM                                   |
| graphic type, specifying 821<br>graphic type, truncating 821 | BACKUP SYSTEM                                              |
| header field, specifying 821                                 | log copy pools 51<br>controlling 33                        |
| image copies, unloading 849                                  | data set disposition 12                                    |
| image copy, specifying 806                                   | executing                                                  |
| integer format, specifying 821                               | DB2I 17                                                    |
| internal format, specifying 806                              | DSNU CLIST command 20                                      |
| labeled duration expression 821                              | JCL 27, 30                                                 |
| lists, specifying 806                                        | problems during 33                                         |
| LOAD statements, generating 861                              | restart 39                                                 |
| LOAD statements, specifying data set for 806                 | failure, determining cause 33                              |

| utilities (continued)                                  | UTILITY, option of DSNU CLIST command 21                                        |  |  |
|--------------------------------------------------------|---------------------------------------------------------------------------------|--|--|
| loading 7                                              | UTPRINT DD statement, built by CLIST 25                                         |  |  |
| MERGECOPY 363                                          | UTPROC, option of DSNUPROC utility 27                                           |  |  |
| mixed-release data sharing environment, operating in 8 |                                                                                 |  |  |
| monitoring 33                                          |                                                                                 |  |  |
| online 30                                              | V                                                                               |  |  |
| description 3                                          | validation routine                                                              |  |  |
| invoking 11                                            | LOAD utility 231                                                                |  |  |
| packaging 7                                            | REORG TABLESPACE utility 547                                                    |  |  |
| phase, determining 33                                  | VALUE                                                                           |  |  |
| real-time statistics 1131                              | option of DSN1COPY utility 936                                                  |  |  |
| running concurrently 35                                | option of DSN1LOGP utility 962                                                  |  |  |
| SMP/E jobs 7                                           | option of DSN1PRNT utility 981                                                  |  |  |
| stand-alone                                            | VARBINARY                                                                       |  |  |
| description 3                                          | option of the LOAD utility 264                                                  |  |  |
| invoking 871                                           | VARCHAR                                                                         |  |  |
| suite                                                  | data type, loading 295                                                          |  |  |
| installing 7                                           | option of LOAD utility 264                                                      |  |  |
| target objects, declared temporary table 4             | option of UNLOAD utility 821                                                    |  |  |
| types                                                  | VARGRAPHIC                                                                      |  |  |
| BACKUP SYSTEM 45<br>CATENFM 55                         | data type, loading 295                                                          |  |  |
| CATENTIN 55<br>CATMAINT 59                             | option of LOAD utility 264                                                      |  |  |
| change log inventory (DSNJU003) 879                    | option of UNLOAD utility 821                                                    |  |  |
| CHECK DATA 65                                          | varying-length rows, relocated to other pages, finding number                   |  |  |
| CHECK INDEX 95                                         | of 600                                                                          |  |  |
| CHECK LOB 113                                          | VERIFY, statement of REPAIR utility 652, 656                                    |  |  |
| COPY 125                                               | version information                                                             |  |  |
| COPYTOCOPY 177                                         | updating when moving to another system 670                                      |  |  |
| DIAGNOSE 195                                           | version number management 376                                                   |  |  |
| DSN1COMP 921                                           | LOAD utility 339                                                                |  |  |
| DSN1COPY 933                                           | REBUILD INDEX utility 436                                                       |  |  |
| DSN1LOGP 959                                           | REORG INDEX utility 532                                                         |  |  |
| DSN1PRNT 979                                           | REORG TABLESPACE utility 629                                                    |  |  |
| DSN1SDMP 991                                           | version numbers, recycling 376                                                  |  |  |
| DSNJCNVB 873                                           | VERSION, option of REPAIR utility on LOCATE                                     |  |  |
| DSNJCNVT 875                                           | statement 653                                                                   |  |  |
| EXEC SQL 203                                           | VERSIONS, option of REPAIR utility 647 versions, REORG TABLESPACE effect on 629 |  |  |
| LISTDEF 207                                            | violation messages 86                                                           |  |  |
| LOAD 231                                               | violations                                                                      |  |  |
| MERGECOPY 355                                          | correct 86                                                                      |  |  |
| MODIFY RECOVERY 367                                    | finding 86                                                                      |  |  |
| MODIFY STATISTICS 381                                  | VOLCNT, option of TEMPLATE statement 779                                        |  |  |
| OPTIONS 389                                            | VOLUME, option of DSNU CLIST command 21                                         |  |  |
| preformat active log (DSNJLOGF) 877                    | VOLUMES, option of TEMPLATE statement 779                                       |  |  |
| print log map (DSNJU004) 903                           | VSAM (Virtual Storage Access Method)                                            |  |  |
| QUIESCE 397                                            | used by REORG TABLESPACE 587                                                    |  |  |
| REBUILD INDEX 409                                      | used by STOSPACE 771                                                            |  |  |
| RECOVER 441                                            | VSAMCAT, option of DSNJU003 utility 883                                         |  |  |
| REORG 523<br>REORG INDEX 499                           |                                                                                 |  |  |
| REORG TABLESPACE 537                                   |                                                                                 |  |  |
| REPAIR 645                                             | W                                                                               |  |  |
| REPORT 677                                             | WAIT, option of DIAGNOSE utility 197                                            |  |  |
| RESTORE SYSTEM 711                                     | WARNING, option of OPTIONS statement 390                                        |  |  |
| RUNSTATS 721                                           | WHEN                                                                            |  |  |
| STOSPACE 769                                           | option of LOAD utility 264                                                      |  |  |
| TEMPLATE 775                                           | option of REORG TABLESPACE utility 547                                          |  |  |
| UNLOAD 803                                             | option of UNLOAD utility 821                                                    |  |  |
| UTILITIES panel, DB2 17                                | work data sets                                                                  |  |  |
| utilities, processor use                               | CHECK DATA utility 68, 78                                                       |  |  |
| tracing 35                                             | LOAD utility 287                                                                |  |  |
| utility control statements                             | WORKDDN                                                                         |  |  |
| creating 13                                            | option of CHECK DATA utility 68                                                 |  |  |
| parsing rules 13                                       | option of CHECK INDEX utility 97                                                |  |  |
| scanning rules 13                                      | option of CHECK LOB utility 117                                                 |  |  |
| utility-id naming convention xvii                      | option of LOAD utility 237                                                      |  |  |

WORKDDN (continued) option of MERGECOPY utility 357 option of REORG INDEX utility 504 WRITE, option of QUIESCE utility 399

## X

XML option of LISTDEF utility 209 option of LOAD utility 264 XML column loading 328 XML columns loading 303 XML data loading 303 XML table space copying 156, 177 LOAD LOG 329 reorganizing 623 XMLCHECK DATA 87 XMLERROR, option of CHECK DATA utility 68

## IBM.

Product Number: 5615-DB2

5697-P43

Printed in USA

SC19-4067-00

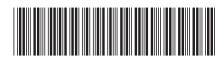

**Utility Guide and Reference**